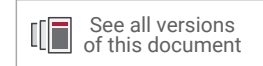

# **Vivado Design Suite 7 Series FPGA and Zynq-7000 SoC Libraries Guide**

**UG953 (v2022.2) October 19, 2022**

Xilinx is creating an environment where employees, customers, and partners feel welcome and included. To that end, we're removing noninclusive language from our products and related collateral. We've launched an internal initiative to remove language that could exclude people or reinforce historical biases, including terms embedded in our software and IPs. You may still find examples of non-inclusive language in our older products as we work to make these changes and align with evolving industry standards. Follow this [link](https://www.xilinx.com/content/dam/xilinx/publications/about/Inclusive-terminology.pdf) for more information.

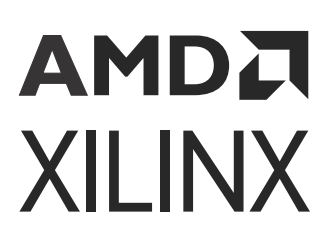

## *Chapter 1*

# Introduction

#### **Overview**

This HDL guide is part of the Vivado<sup>®</sup> Design Suite documentation collection.

This guide contains the following:

- Introduction
- Descriptions of each available macro
- A list of design elements supported in this architecture, organized by functional categories
- Descriptions of each available primitive

#### **About Design Elements**

This version of the Libraries Guide describes the valid design elements for 7 series architectures including Zynq®, and includes examples of instantiation code for each element. Instantiation templates are also supplied in a separate ZIP file, which you can find on [www.xilinx.com](http://www.xilinx.com) linked to this file or within the Language Templates in the Vivado® Design Suite.

Design elements are divided into the following main categories:

- **Macros :** These elements are in the UniMacro library and the Xilinx Parameterized Macro library in the tool, and are used to instantiate elements that are complex to instantiate by just using the primitives. The synthesis tools will automatically expand these macros to their underlying primitives.
- **Primitives:** Xilinx components that are native to the architecture you are targeting.

#### **Design Entry Methods**

For each design element in this guide, Xilinx evaluates the options for using the design element, and recommends what we believe is the best solution for you. The options are:

• **Instantiation:** This component can be instantiated directly into the design. This method is useful if you want to control the exact use, implementation, or placement of the individual blocks.

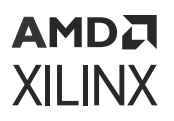

- **Inference:** This component can be inferred by most supported synthesis tools. You should use this method if you want to have complete flexibility and portability of the code to multiple architectures. Inference also gives the tools the ability to optimize for performance, area, or power, as specified by the user to the synthesis tool.
- **IP Catalog:** This component can be instantiated from the IP Catalog. The IP Catalog maintains a library of IP Cores assembled from multiple primitives to form more complex functions, as well as interfaces to help in instantiation of the more complex primitives. References here to the IP Catalog generally refer to the latter, where you use the IP catalogt o assist in the use and integration of certain primitives into your design.
- **Macro Support:** This component has a UniMacro that can be used. These components are in the UniMacro library in the Xilinx tool, and are used to instantiate primitives that are too complex to instantiate by just using the primitives. The synthesis tools will automatically expand UniMacros to their underlying primitives.

## **Navigating Content by Design Process**

Xilinx<sup>®</sup> documentation is organized around a set of standard design processes to help you find relevant content for your current development task. All Versal® ACAP design process [Design](https://www.xilinx.com/support/documentation-navigation/design-hubs.html) [Hubs](https://www.xilinx.com/support/documentation-navigation/design-hubs.html) and the [Design Flow Assistant](https://www.xilinx.com/support/documentation-navigation/design-process/versal-decision-tree-welcome.html) materials can be found on the [Xilinx.com](https://www.xilinx.com) website. This document covers the following design processes:

• **Hardware, IP, and Platform Development:** Creating the PL IP blocks for the hardware platform, creating PL kernels, functional simulation, and evaluating the Vivado<sup>®</sup> timing, resource use, and power closure. Also involves developing the hardware platform for system integration.

# *Chapter 2*

# Xilinx Parameterized Macros

#### **About Xilinx Parameterized Macros**

This section describes Xilinx® Parameterized Macros that can be used with 7 series FPGAs and Zynq®-7000 All Programmable SoC devices. The macros are organized alphabetically.

The following information is provided for each macro, where applicable:

- Name and description
- Schematic symbol
- Introduction
- Logic diagram (if any)
- Port descriptions
- Design Entry Method
- Available attributes
- Example instantiation templates
- Links to additional information

#### **Enabling Xilinx Parameterized Macros**

The following instructions describe how to prepare Vivado to use the XPM libraries.

- 1. Ensure Vivado can identify the XPMs.
	- When using the IDE and/or the project flow, the tools will parse the files added to the project and setup Vivado to recognize the XPMs.
	- When using the non-project flow, you must issue the auto\_detect\_xpm command.
- 2. Select the XPM template that you wish to use from below.
- 3. Copy the contents of the template and paste into your own source file.
- 4. Set parameters/generics, and wire ports according to the documentation provided as code comments.

*Note***:** Be sure to read and comply with all code comments to properly use the XPMs.

#### **Testbench**

A testbench for XPM CDC macros is available in the

<span id="page-4-0"></span>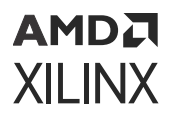

*XPM CDC Testbench File* [\(xpm-cdc-testbench.zip](https://www.xilinx.com/member/forms/download/design-license.html?cid=d9ffb1d5-8d18-46c7-acf4-59e3b50f2da8;filename=xpm-cdc-testbench.zip)).

A testbench for XPM FIFO macros is available in the *XPM FIFO Testbench File* ([xpm-fifo](https://www.xilinx.com/member/forms/download/design-license.html?cid=dbe2fe67-3291-457a-ba39-2a44572fd5f1;filename=xpm-fifo-testbench.zip)[testbench.zip](https://www.xilinx.com/member/forms/download/design-license.html?cid=dbe2fe67-3291-457a-ba39-2a44572fd5f1;filename=xpm-fifo-testbench.zip)).

#### **Instantiation Templates**

Instantiation templates for library elements are also available in Vivado $\mathcal{R}$ , as well as in a downloadable ZIP file. Because PDF includes headers and footers if you copy text that spans pages, you should copy templates from Vivado or the downloaded ZIP file whenever possible.

Instantiation templates can be found on the Web in the *Instantiation Templates for Xilinx Parameterized Macros* [\(XPM\\_Library\\_Guide\\_2022.2\\_HDL\\_Templates.zip\)](https://www.xilinx.com/support/documents/sw_manuals/xilinx2022_2/XPM_Library_Guide_2022.2_HDL_Templates.zip) file.

#### **List of Xilinx Parameterized Macros**

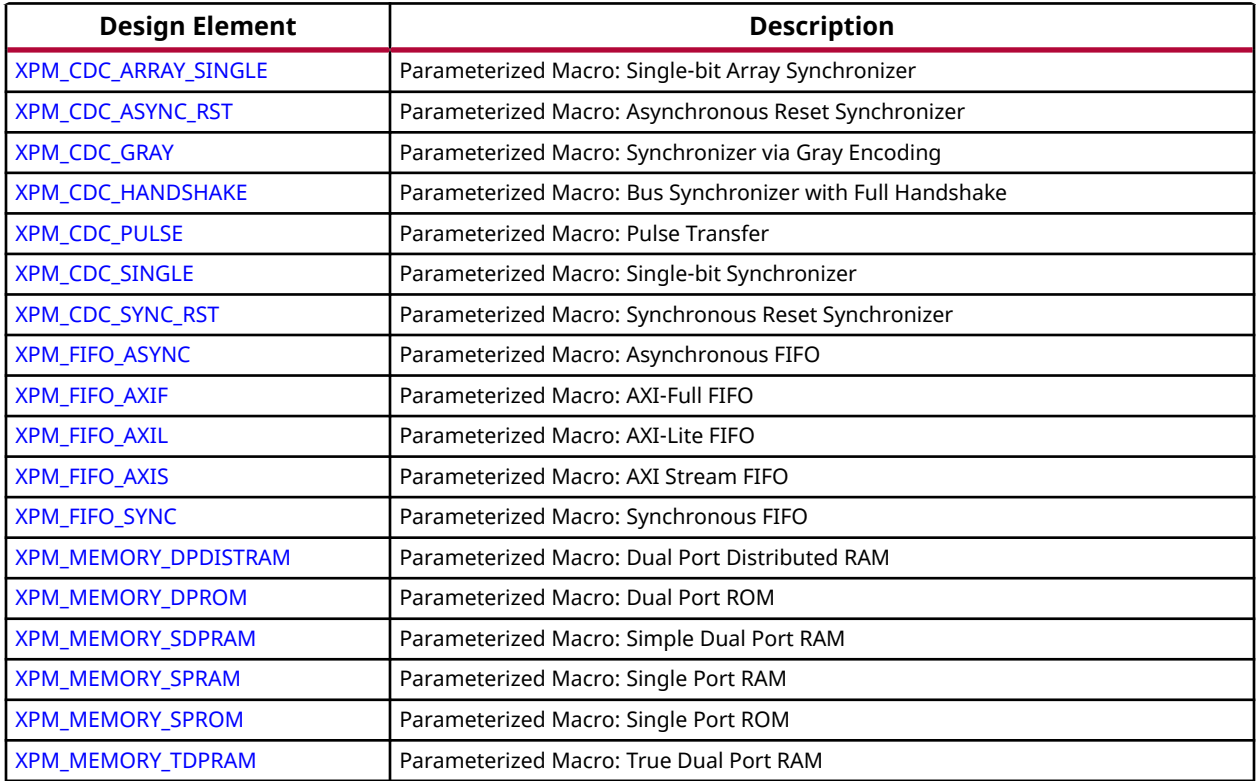

# <span id="page-5-0"></span>**XPM\_CDC\_ARRAY\_SINGLE**

Parameterized Macro: Single-bit Array Synchronizer

MACRO\_GROUP: [XPM](#page-4-0) MACRO\_SUBGROUP: XPM\_CDC

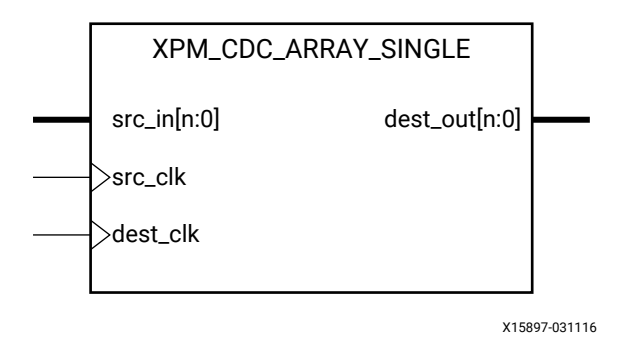

#### **Introduction**

This macro synthesizes an array of single-bit signals from the source clock domain to the destination clock domain.

For proper operation, the input data must be sampled two or more times by the destination clock. You can define the number of register stages used in the synchronizers. An optional input register can be used to register the input in the source clock domain prior to it being synchronized. You can also enable a simulation feature to generate messages to report any potential misuse of the macro.

*Note***:** This macro expects that the each bit of the source array is independent, and does not have a defined relationship that needs to be preserved. If each bit of the array has a relationship that needs to be preserved, use the XPM\_CDC\_HANDSHAKE or XPM\_CDC\_GRAY macros.

#### **Port Descriptions**

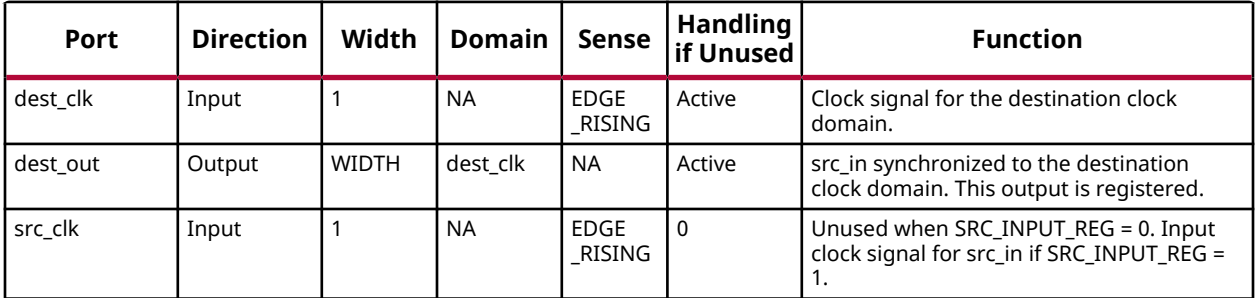

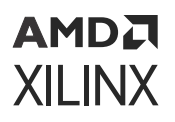

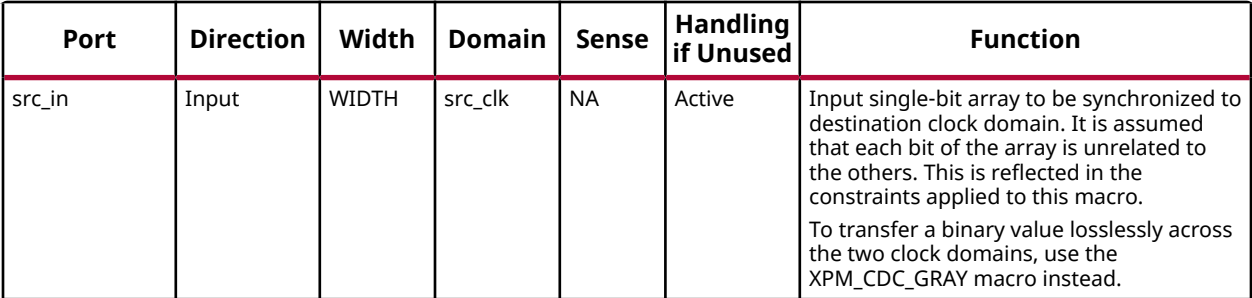

#### **Design Entry Method**

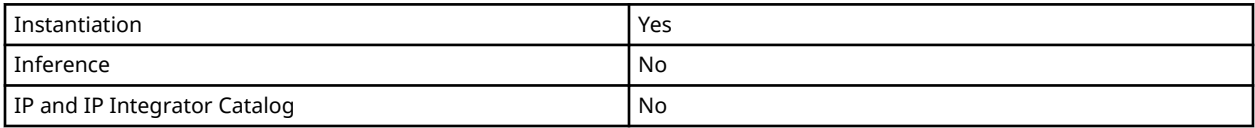

#### **Available Attributes**

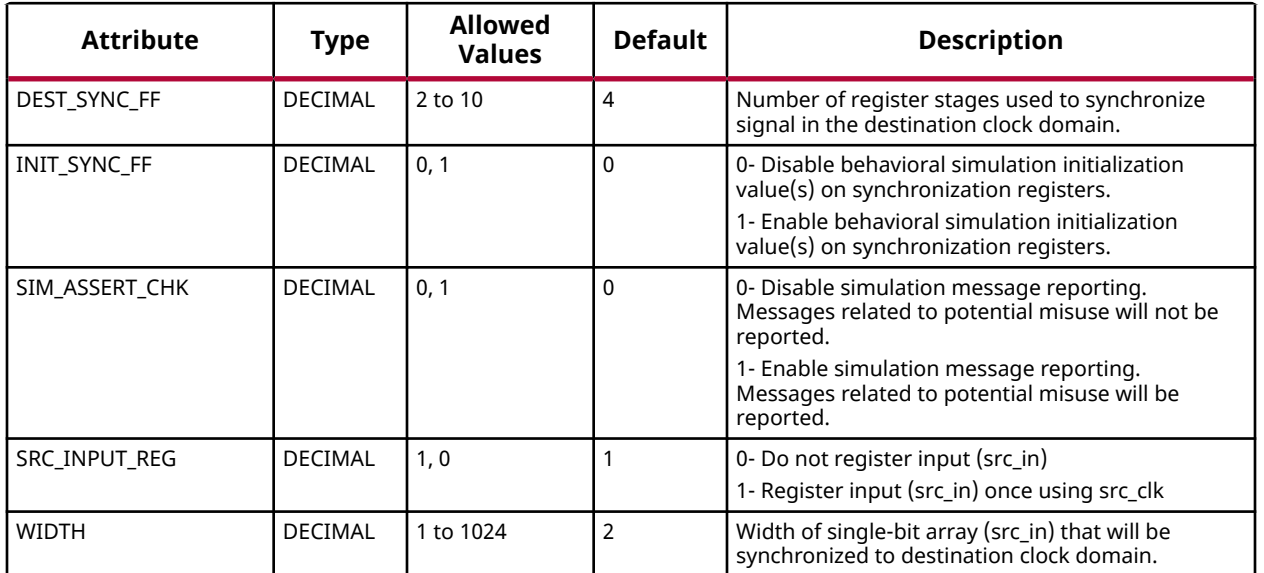

#### **VHDL Instantiation Template**

Unless they already exist, copy the following two statements and paste them before the entity declaration.

```
Library xpm;
use xpm.vcomponents.all;
-- xpm_cdc_array_single: Single-bit Array Synchronizer
-- Xilinx Parameterized Macro, version 2022.2
xpm_cdc_array_single_inst : xpm_cdc_array_single
generic map (
 DEST_SYNC_FF => 4, -- DECIMAL; range: 2-10
   INIT_SYNC_FF => 0, -- DECIMAL; 0=disable simulation init values, 1=enable simulation init values
```

```
 SIM_ASSERT_CHK => 0, -- DECIMAL; 0=disable simulation messages, 1=enable simulation messages
 SRC_INPUT_REG => 1, -- DECIMAL; 0=do not register input, 1=register input
WIDTH => 2 -- DECIMAL; range: 1-1024
)
port map (
   dest_out => dest_out, -- WIDTH-bit output: src_in synchronized to the destination clock domain. This
                           -- output is registered.
 dest_clk => dest_clk, -- 1-bit input: Clock signal for the destination clock domain.
 src_clk => src_clk, -- 1-bit input: optional; required when SRC_INPUT_REG = 1
  src_in => src_in -- WIDTH-bit input: Input single-bit array to be synchronized to destination clock
                        -- domain. It is assumed that each bit of the array is unrelated to the others.
                        -- This is reflected in the constraints applied to this macro. To transfer a binary
                        -- value losslessly across the two clock domains, use the XPM_CDC_GRAY macro
                           -- instead.
);
-- End of xpm_cdc_array_single_inst instantiation
```
#### **Verilog Instantiation Template**

```
// xpm_cdc_array_single: Single-bit Array Synchronizer
// Xilinx Parameterized Macro, version 2022.2
xpm_cdc_array_single #(
 .DEST_SYNC_FF(4), // DECIMAL; range: 2-10
                           // DECIMAL; 0=disable simulation init values, 1=enable simulation init values
 .SIM_ASSERT_CHK(0), // DECIMAL; 0=disable simulation messages, 1=enable simulation messages
 .SRC_INPUT_REG(1), // DECIMAL; 0=do not register input, 1=register input
     .WIDTH(2) // DECIMAL; range: 1-1024
)
xpm_cdc_array_single_inst (
    .dest_out(dest_out), // WIDTH-bit output: src_in synchronized to the destination clock domain. This
                              // output is registered.
   .dest_clk(dest_clk), // 1-bit input: Clock signal for the destination clock domain.<br>.src_clk(src_clk), // 1-bit input: optional; required when SRC_INPUT_REG = 1
   .src_clk(src_clk), // 1-bit input: optional; required when SRC_INPUT_REG = 1<br>src_in(src_in) // WIDTH-bit input: Input single-bit array to be synchronized to dest.
                         .src_in(src_in) // WIDTH-bit input: Input single-bit array to be synchronized to destination clock
                          // domain. It is assumed that each bit of the array is unrelated to the others. This
                          // is reflected in the constraints applied to this macro. To transfer a binary value
                          // losslessly across the two clock domains, use the XPM_CDC_GRAY macro instead.
);
// End of xpm_cdc_array_single_inst instantiation
```
#### **Related Information**

•

# <span id="page-8-0"></span>**XPM\_CDC\_ASYNC\_RST**

Parameterized Macro: Asynchronous Reset Synchronizer

MACRO\_GROUP: [XPM](#page-4-0) MACRO\_SUBGROUP: XPM\_CDC

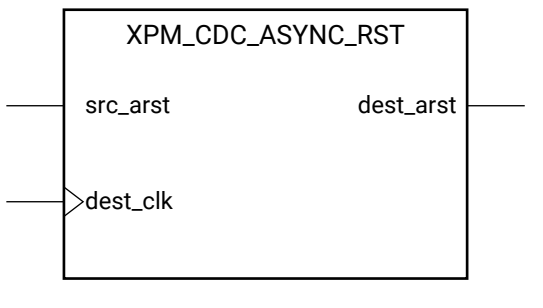

X15902-031116

#### **Introduction**

This macro synchronizes an asynchronous reset signal to the destination clock domain. The resulting reset output will be guaranteed to assert asynchronously in relation to the input but the deassertion of the output will always be synchronous to the destination clock domain.

You can define the polarity of the reset signal and the minimal output pulse width of the macro when asserted. The latter is controlled by defining the number of register stages used in the synchronizers.

*Note***:** The minimum input pulse assertion is dependent on the setup and hold requirement of the reset or set pin of the registers. See the respective DC and AC switching characteristics data sheets for the targeted architecture.

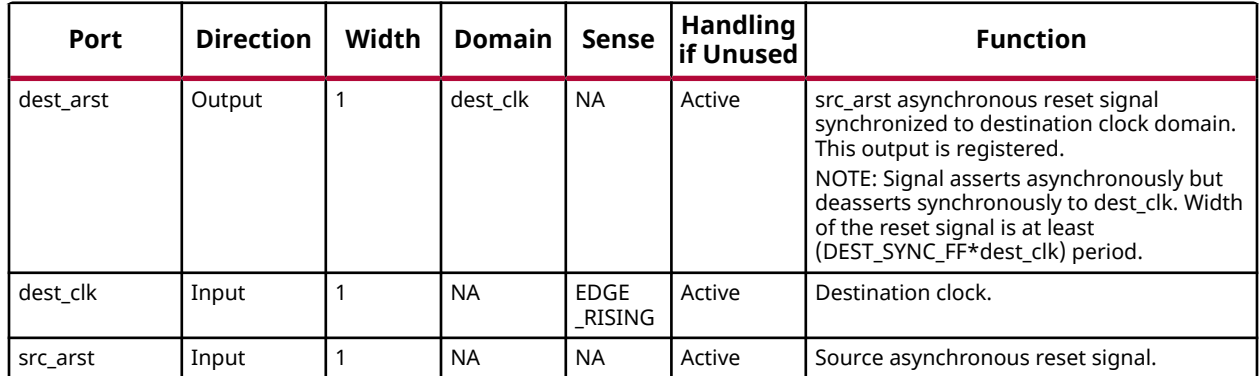

#### **Port Descriptions**

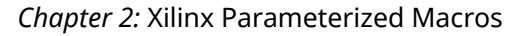

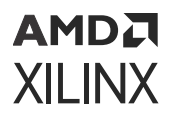

#### **Design Entry Method**

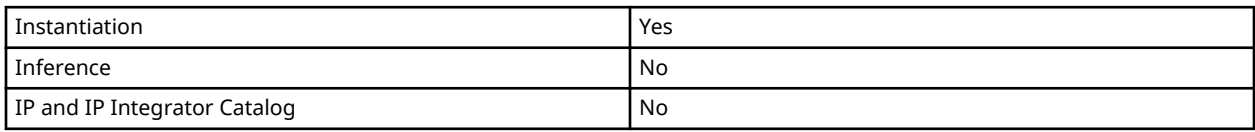

#### **Available Attributes**

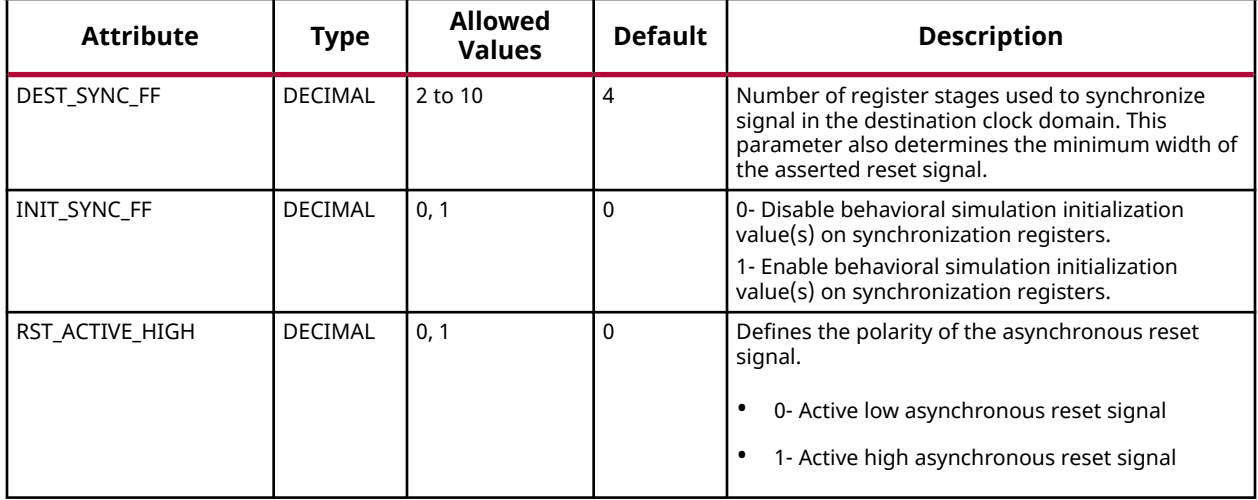

#### **VHDL Instantiation Template**

Unless they already exist, copy the following two statements and paste them before the entity declaration.

```
Library xpm;
use xpm.vcomponents.all;
-- xpm_cdc_async_rst: Asynchronous Reset Synchronizer
-- Xilinx Parameterized Macro, version 2022.2
xpm_cdc_async_rst_inst : xpm_cdc_async_rst
generic map (
 DEST_SYNC_FF => 4, -- DECIMAL; range: 2-10
 INIT_SYNC_FF => 0, -- DECIMAL; 0=disable simulation init values, 1=enable simulation init values
   RST_ACTIVE_HIGH => 0 -- DECIMAL; 0=active low reset, 1=active high reset
)
port map (
   dest_arst => dest_arst, -- 1-bit output: src_arst asynchronous reset signal synchronized to destination
 -- clock domain. This output is registered. NOTE: Signal asserts asynchronously
 -- but deasserts synchronously to dest_clk. Width of the reset signal is at least
                             -- (DEST_SYNC_FF*dest_clk) period.
 dest_clk => dest_clk, -- 1-bit input: Destination clock.
 src_arst => src_arst -- 1-bit input: Source asynchronous reset signal.
);
-- End of xpm_cdc_async_rst_inst instantiation
```
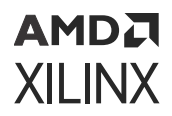

#### **Verilog Instantiation Template**

```
// xpm_cdc_async_rst: Asynchronous Reset Synchronizer
// Xilinx Parameterized Macro, version 2022.2
xpm_cdc_async_rst #(
 .DEST_SYNC_FF(4), // DECIMAL; range: 2-10
 .INIT_SYNC_FF(0), // DECIMAL; 0=disable simulation init values, 1=enable simulation init values
 .RST_ACTIVE_HIGH(0) // DECIMAL; 0=active low reset, 1=active high reset
)
xpm_cdc_async_rst_inst (
    .dest_arst(dest_arst), // 1-bit output: src_arst asynchronous reset signal synchronized to destination
                             // clock domain. This output is registered. NOTE: Signal asserts asynchronously
 // but deasserts synchronously to dest_clk. Width of the reset signal is at least
 // (DEST_SYNC_FF*dest_clk) period.
 .dest_clk(dest_clk), // 1-bit input: Destination clock.
 .src_arst(src_arst) // 1-bit input: Source asynchronous reset signal.
);
// End of xpm_cdc_async_rst_inst instantiation
```
#### **Related Information**

•

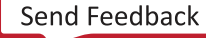

### <span id="page-11-0"></span>АМDД **XILINX**

# **XPM\_CDC\_GRAY**

Parameterized Macro: Synchronizer via Gray Encoding

MACRO\_GROUP: [XPM](#page-4-0) MACRO\_SUBGROUP: XPM\_CDC

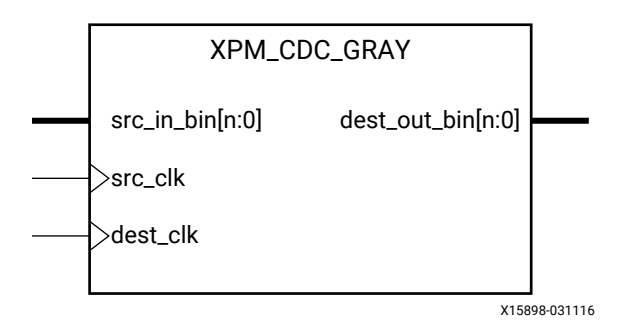

#### **Introduction**

This macro synchronizes a binary input from the source clock domain to the destination clock domain using gray code. For proper operation, the input data must be sampled two or more times by the destination clock.

This module takes the input binary signal, translates it into Gray code and registers it, synchronizes it to the destination clock domain, and then translates it back to a binary signal. You can define the number of register stages used in the synchronizers. You can also enable a simulation feature to generate messages to report any potential misuse of the macro.

Because this macro uses Gray encoding, the binary value provided to the macro must only increment or decrement by one to ensure that the signal being synchronized has two successive values that only differ by one bit. This will ensure lossless synchronization of a Gray coded bus. If the behavior of the binary value is not compatible to Gray encoding, use the XPM\_CDC\_HANDSHAKE macro or an alternate method of synchronizing the data to the destination clock domain.

An additional option (SIM\_LOSSLESS\_GRAY\_CHK) is provided to report an error message when any binary input values are found to violate the Gray coding rule where two successive values must only increment or decrement by one.

*Note***:** When the XPM\_CDC\_GRAY module is used in a design and report\_cdc is run, the synchronizer in this module is reported as a warning of type CDC-6, Multi-bit synchronized with ASYNC\_REG property. This warning is safe to ignore because the bus that is synchronized is gray-coded. Starting in 2018.3, this warning has been suppressed by adding a CDC-6 waiver to the Tcl constraint file.

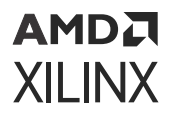

You should run report\_cdc to make sure the CDC structure is identified and that no critical warnings are generated, and also verify that  $dest\_clk$  can sample  $src\_in\_bin[n:0]$  two or more times.

#### **Port Descriptions**

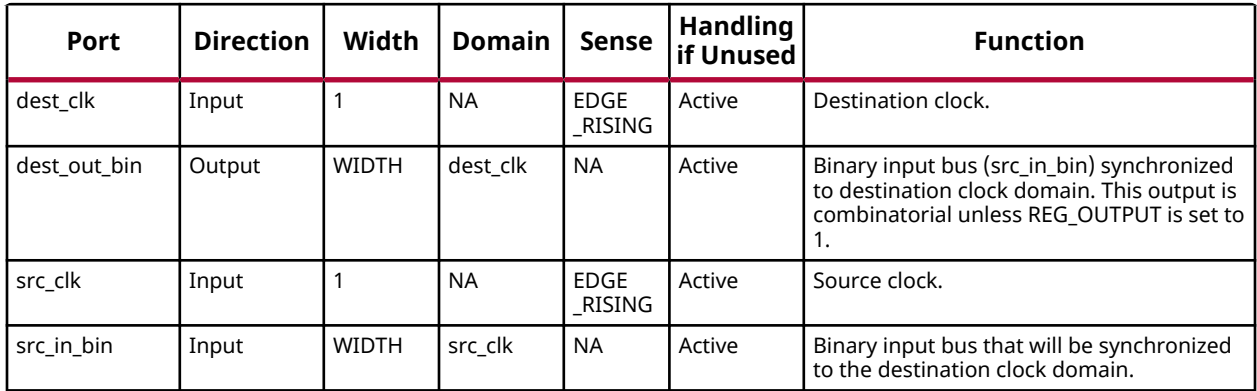

#### **Design Entry Method**

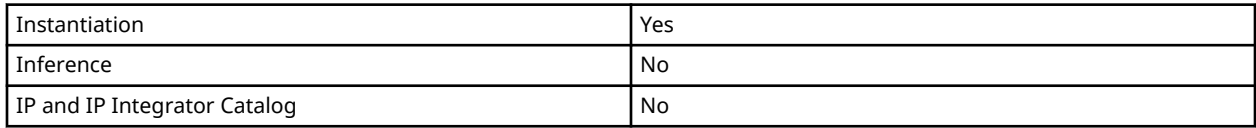

#### **Available Attributes**

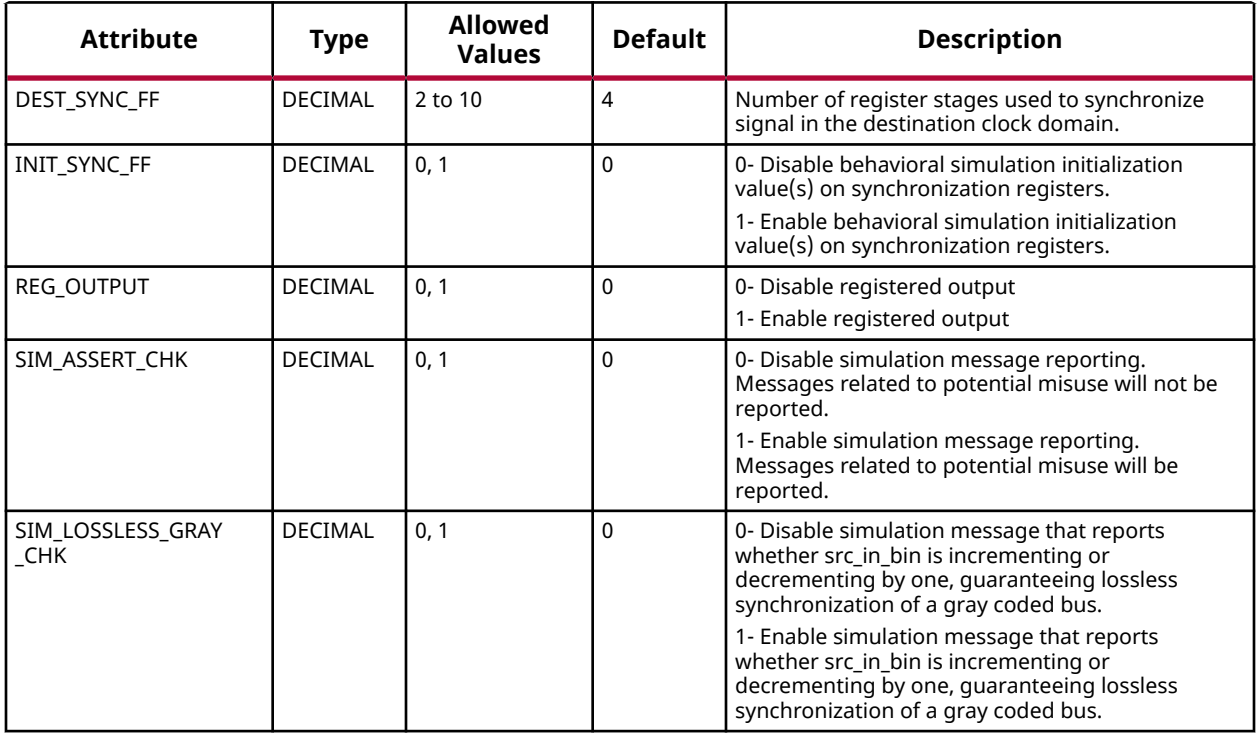

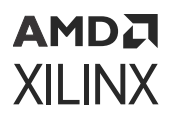

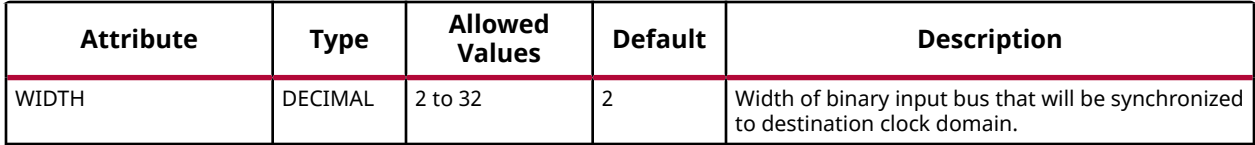

#### **VHDL Instantiation Template**

Unless they already exist, copy the following two statements and paste them before the entity declaration.

```
Library xpm;
use xpm.vcomponents.all;
-- xpm_cdc_gray: Synchronizer via Gray Encoding
-- Xilinx Parameterized Macro, version 2022.2
xpm_cdc_gray_inst : xpm_cdc_gray
generic map (<br>DEST_SYNC_FF => 4,
   DEST_SYNC_FF => 4, - DECIMAL; range: 2-10<br>INIT_SYNC_FF => 0, - DECIMAL; 0=disable simulation
   INIT_SYNC_FF => 0, -- DECIMAL; 0=disable simulation init values, 1=enable simulation init values<br>REG_OUTPUT => 0, -- DECIMAL; 0=disable registered output, 1=enable registered out
REG_OUTPUT => 0,                   -- DECIMAL; 0=disable registered output, 1=enable registered output<br>SIM_ASSERT_CHK => 0,         -- DECIMAL; 0=disable simulation messages, 1=enable simulation messages
    SIM_LOSSLESS_GRAY_CHK => 0, -- DECIMAL; 0=disable lossless check, 1=enable lossless check
                                         - DECIMAL; range: 2-32
)
port map (
     dest_out_bin => dest_out_bin, -- WIDTH-bit output: Binary input bus (src_in_bin) synchronized to
                                       -- destination clock domain. This output is combinatorial unless REG_OUTPUT
                                              - is set to 1.
   dest_clk => dest_clk, -- 1-bit input: Destination clock.<br>src_clk => src_clk, -- 1-bit input: Source clock.
                                           -- 1-bit input: Source clock.
    src_in_bin => src_in_bin -- WIDTH-bit input: Binary input bus that will be synchronized to the
                                             -- destination clock domain.
);
```
-- End of xpm\_cdc\_gray\_inst instantiation

#### **Verilog Instantiation Template**

```
// xpm_cdc_gray: Synchronizer via Gray Encoding
// Xilinx Parameterized Macro, version 2022.2
xpm\_cdc\_gray #(<br>.DEST_SYNC_FF(4),
   .DEST_SYNC_FF(4), \frac{1}{\sqrt{DECDA}} DECIMAL; range: 2-10<br>INIT_SYNC_FF(0), \frac{1}{\sqrt{DECDA}} DECIMAL; 0-disable simulation
     .INIT_SYNC_FF(0), // DECIMAL; 0=disable simulation init values, 1=enable simulation init values
   .REG_OUTPUT(0), \frac{1}{B} DECIMAL; 0=disable registered output, 1=enable registered output<br>SIM_ASSERT_CHK(0), \frac{1}{B} DECIMAL; 0=disable simulation messages, 1=enable simulation messages.
                                   // DECIMAL; 0=disable simulation messages, 1=enable simulation messages
 .SIM_LOSSLESS_GRAY_CHK(0), // DECIMAL; 0=disable lossless check, 1=enable lossless check
 .WIDTH(2) // DECIMAL; range: 2-32
)
xpm_cdc_gray_inst (
    .dest_out_bin(dest_out_bin), // WIDTH-bit output: Binary input bus (src_in_bin) synchronized to
                                    // destination clock domain. This output is combinatorial unless REG_OUTPUT
                                          // is set to 1.
   .dest_clk(dest_clk), <br> \frac{1}{2} // 1-bit input: Destination clock.<br> \frac{1}{2} // 1-bit input: Source clock.
 .src_clk(src_clk), // 1-bit input: Source clock.
 .src_in_bin(src_in_bin) // WIDTH-bit input: Binary input bus that will be synchronized to the
                                           // destination clock domain.
);
// End of xpm_cdc_gray_inst instantiation
```
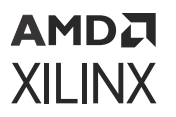

#### **Related Information**

•

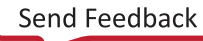

### <span id="page-15-0"></span>АМDД **XILINX**

## **XPM\_CDC\_HANDSHAKE**

Parameterized Macro: Bus Synchronizer with Full Handshake

MACRO\_GROUP: [XPM](#page-4-0) MACRO\_SUBGROUP: XPM\_CDC

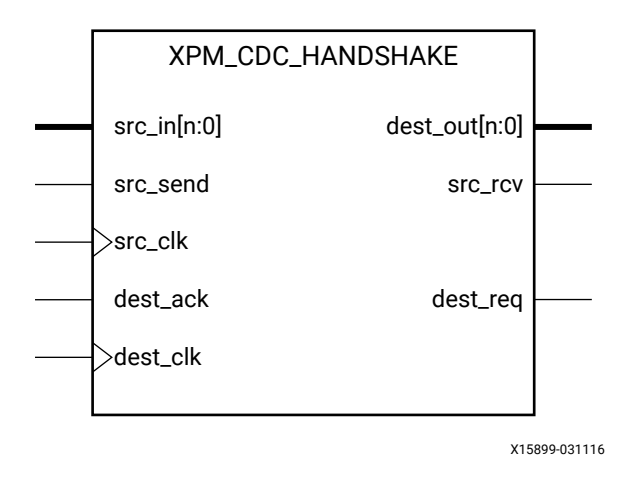

#### **Introduction**

This macro uses a handshake signaling to transfer an input bus from the source clock domain to the destination clock domain. One example of when this macro should be used is when the data being transferred is not compatible with the XPM\_CDC\_GRAY macro that uses Gray encoding.

For this macro to function correctly, a full handshake—an acknowledgement that the data transfer was received and a resetting of the handshake signals—must be completed before another data transfer is initiated.

You can define the number of register stages used in the synchronizers to transfer the handshake signals between the clock domains individually. You can also include internal handshake logic to acknowledge the receipt of data on the destination clock domain. When this feature is enabled, the output (dest out) must be consumed immediately when the data valid (dest req) is asserted.

You can also enable a simulation feature to generate messages to report any potential misuse of the macro. These messages will generate errors when the signaling provided to the macro violates the usage guidance above.

*Note***:** When the XPM\_CDC\_HANDSHAKE module is used in a design and report\_cdc is run, the data bus that is synchronized in this module is reported as a warning of type CDC-15, Clock Enable Controlled CDC. This warning is safe to ignore. Starting in 2018.3, this warning has been suppressed by adding a CDC-15 waiver to the Tcl constraint file.

You should run report\_cdc to make sure the CDC structure is identified and that no critical warnings are generated, and also verify that dest\_clk can sample src\_in[n:0] two or more times.

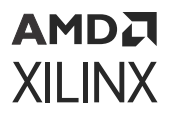

#### **External Handshake**

The following waveform shows how back-to-back data is sent when the external handshake option is used.

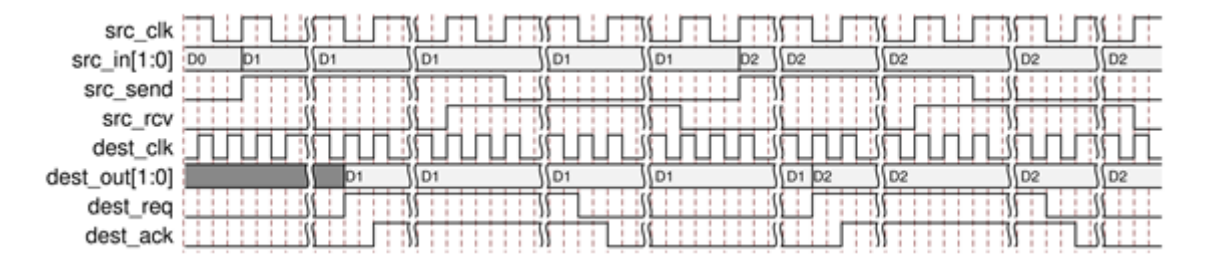

#### *Figure 1:* **External Handshake Timing Diagram**

#### **Internal Handshake**

The following waveform shows how back-to-back data is sent when the internal handshake option is enabled.

#### *Figure 2:* **Internal Handshake Timing Diagram**

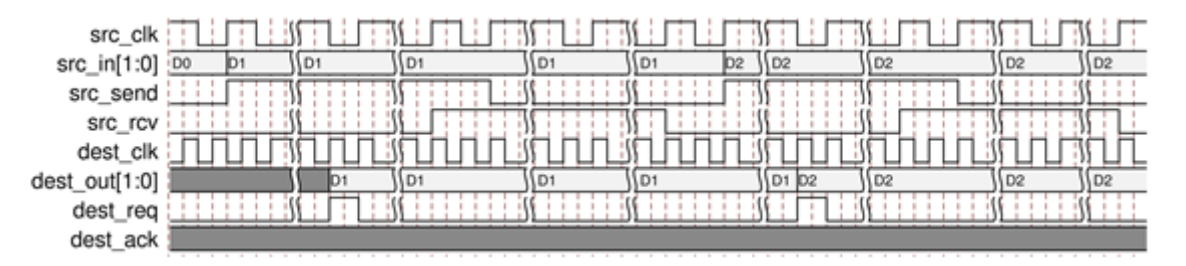

#### **Port Descriptions**

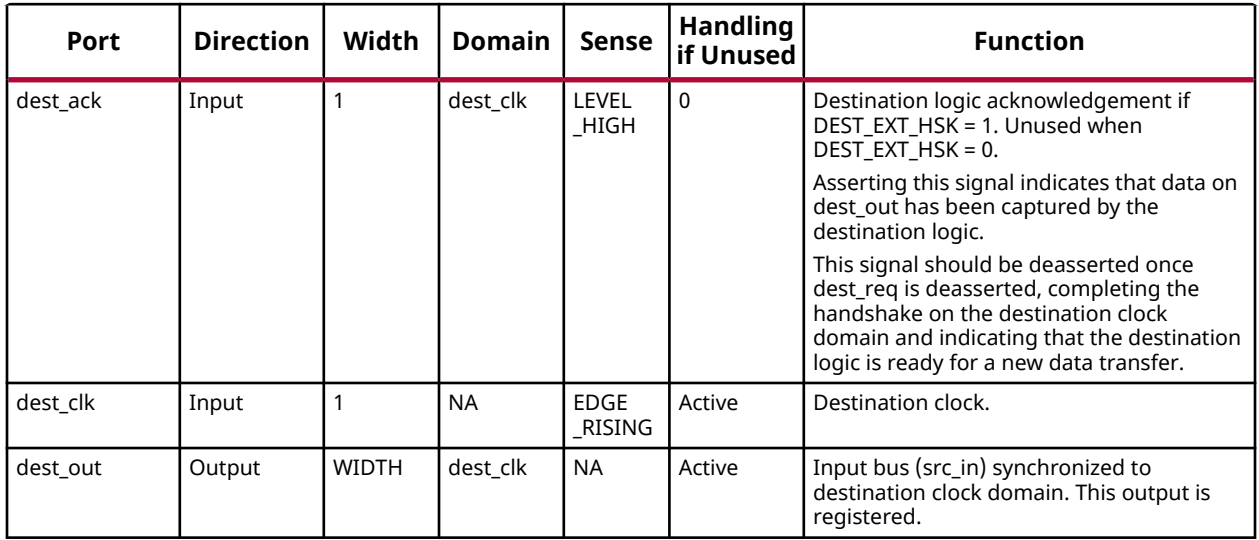

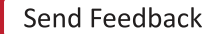

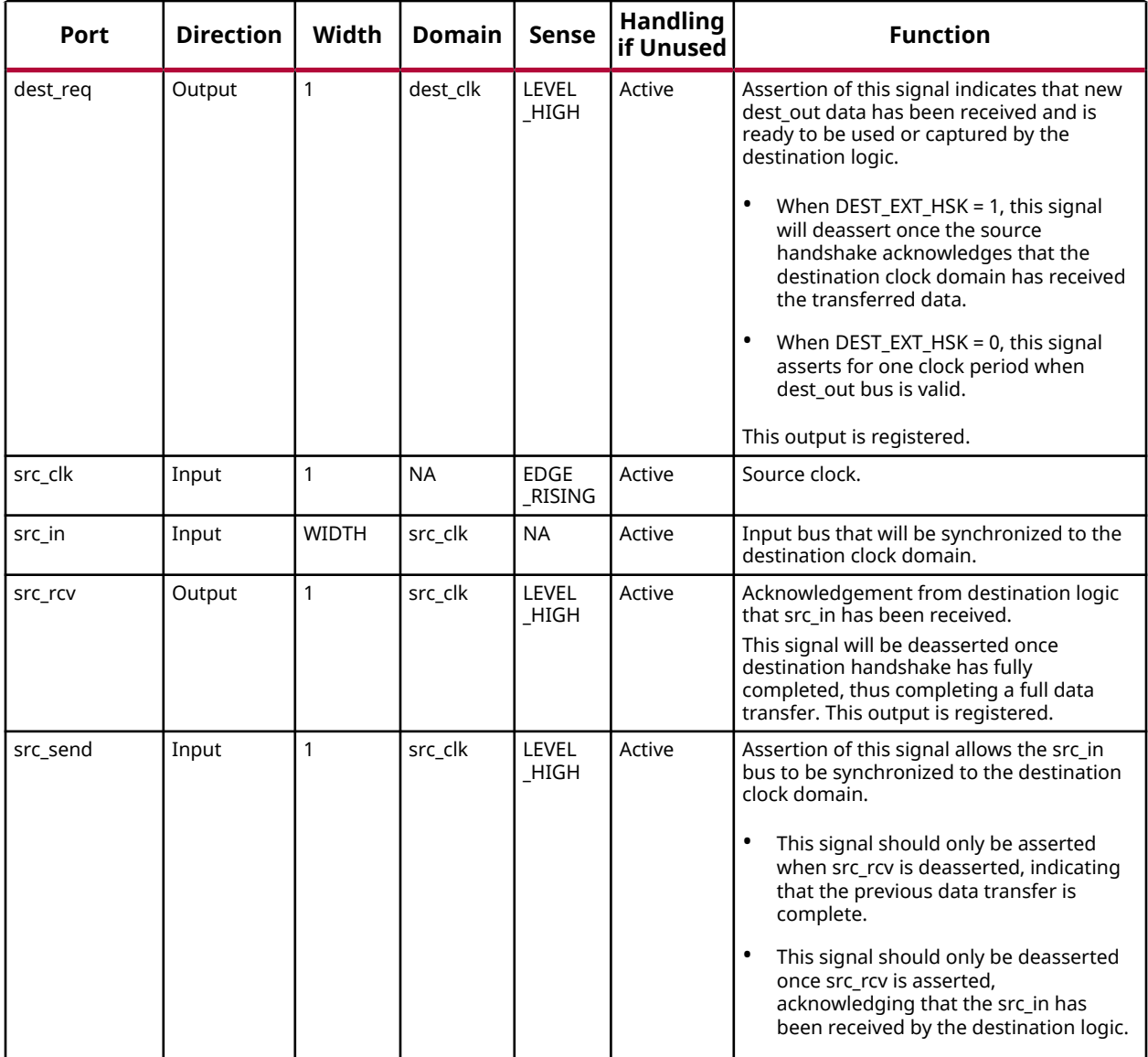

#### **Design Entry Method**

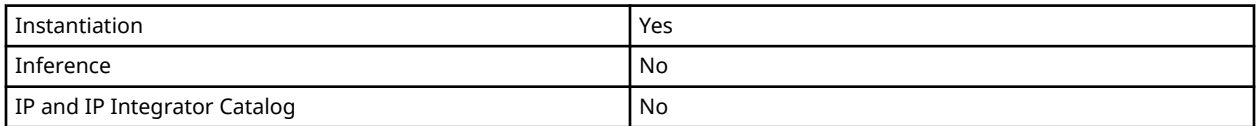

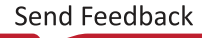

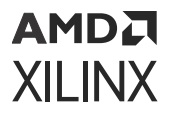

#### **Available Attributes**

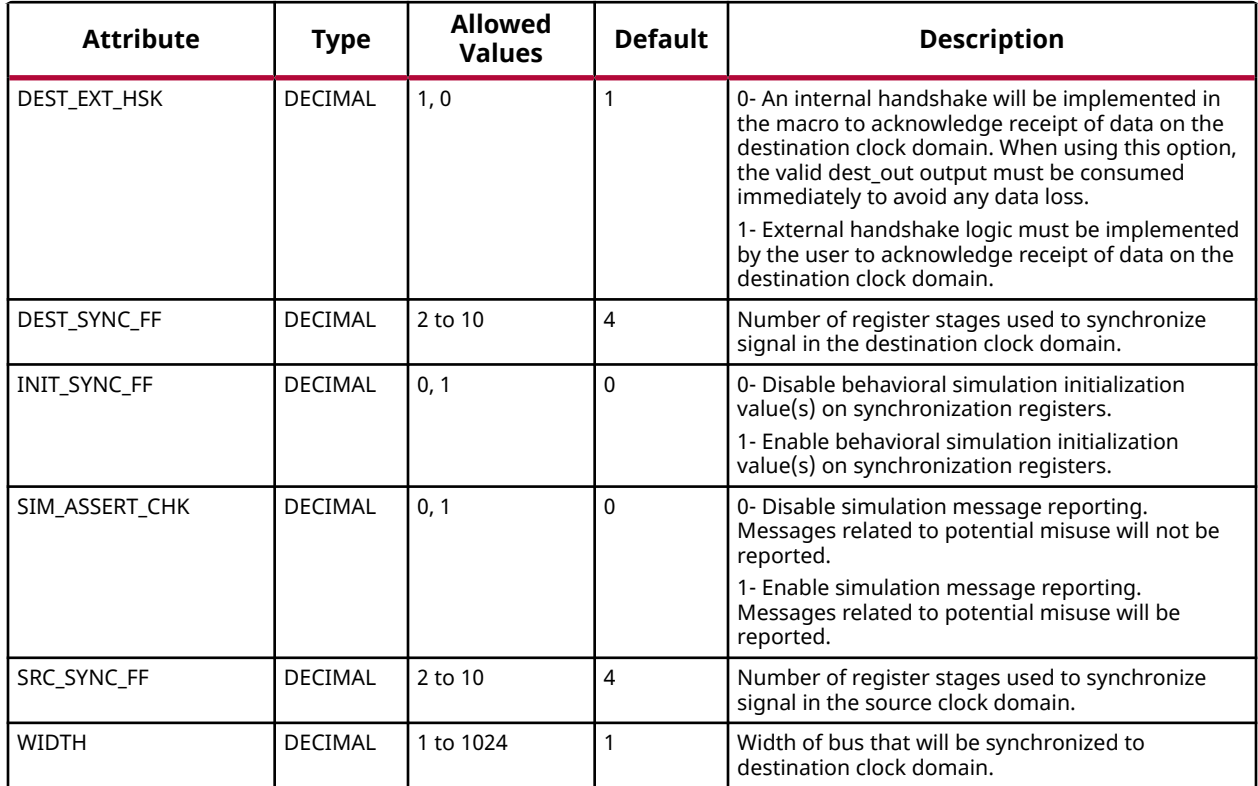

#### **VHDL Instantiation Template**

Unless they already exist, copy the following two statements and paste them before the entity declaration.

```
Library xpm;
use xpm.vcomponents.all;
-- xpm_cdc_handshake: Bus Synchronizer with Full Handshake
-- Xilinx Parameterized Macro, version 2022.2
xpm_cdc_handshake_inst : xpm_cdc_handshake
generic map (
 DEST_EXT_HSK => 1, -- DECIMAL; 0=internal handshake, 1=external handshake
 DEST_SYNC_FF => 4, -- DECIMAL; range: 2-10
 INIT_SYNC_FF => 0, -- DECIMAL; 0=disable simulation init values, 1=enable simulation init values
 SIM_ASSERT_CHK => 0, -- DECIMAL; 0=disable simulation messages, 1=enable simulation messages
SRC\_SYNC\_FF => 4, - DECIMAL; range: 2-10
WIDTH => 1 -- DECIMAL; range: 1-1024
)
port map (
   dest_out => dest_out, -- WIDTH-bit output: Input bus (src_in) synchronized to destination clock domain.
                              -- This output is registered.
    dest_req => dest_req, -- 1-bit output: Assertion of this signal indicates that new dest_out data has been
 -- received and is ready to be used or captured by the destination logic. When
 -- DEST_EXT_HSK = 1, this signal will deassert once the source handshake
                           -- acknowledges that the destination clock domain has received the transferred
                           -- data. When DEST_EXT_HSK = 0, this signal asserts for one clock period when
                               -- dest_out bus is valid. This output is registered.
 src_rcv => src_rcv, -- 1-bit output: Acknowledgement from destination logic that src_in has been
```

```
 -- received. This signal will be deasserted once destination handshake has fully
                            -- completed, thus completing a full data transfer. This output is registered.
    dest_ack => dest_ack, -- 1-bit input: optional; required when DEST_EXT_HSK = 1
   dest_clk => dest_clk, -- 1-bit input: Destination clock.<br>src_clk => src_clk, -- 1-bit input: Source clock.
   src\_clk => src\_clk, -- 1-bit input: Source clock.<br>src in => src in -- WIDTH-bit input: Input bus that wi
                           -- WIDTH-bit input: Input bus that will be synchronized to the destination clock
                                -- domain.
    src_send => src_send -- 1-bit input: Assertion of this signal allows the src_in bus to be synchronized
                            -- to the destination clock domain. This signal should only be asserted when
                            -- src_rcv is deasserted, indicating that the previous data transfer is complete.
                            -- This signal should only be deasserted once src_rcv is asserted, acknowledging
                                -- that the src_in has been received by the destination logic.
);
```
-- End of xpm\_cdc\_handshake\_inst instantiation

#### **Verilog Instantiation Template**

```
// xpm_cdc_handshake: Bus Synchronizer with Full Handshake
// Xilinx Parameterized Macro, version 2022.2
xpm\_cdc\_handshake #(<br>.DEST_EXT_HSK(1),
   .DEST_EXT_HSK(1), // DECIMAL; 0=internal handshake, 1=external handshake<br>.DEST_SYNC_FF(4), // DECIMAL; range: 2-10
 .DEST_SYNC_FF(4), // DECIMAL; range: 2-10
 .INIT_SYNC_FF(0), // DECIMAL; 0=disable simulation init values, 1=enable simulation init values
 .SIM_ASSERT_CHK(0), // DECIMAL; 0=disable simulation messages, 1=enable simulation messages
 .SRC_SYNC_FF(4), // DECIMAL; range: 2-10
    .WIDTH(1) // DECIMAL; range: 1-1024
)
xpm_cdc_handshake_inst (
    .dest_out(dest_out), // WIDTH-bit output: Input bus (src_in) synchronized to destination clock domain.
                            // This output is registered.
    .dest_req(dest_req), // 1-bit output: Assertion of this signal indicates that new dest_out data has been
                         // received and is ready to be used or captured by the destination logic. When
                            // DEST_EXT_HSK = 1, this signal will deassert once the source handshake
                         // acknowledges that the destination clock domain has received the transferred data.
                         // When DEST_EXT_HSK = 0, this signal asserts for one clock period when dest_out bus
                            // is valid. This output is registered.
    .src_rcv(src_rcv), // 1-bit output: Acknowledgement from destination logic that src_in has been
                         // received. This signal will be deasserted once destination handshake has fully
                         // completed, thus completing a full data transfer. This output is registered.
    .dest_ack(dest_ack), // 1-bit input: optional; required when DEST_EXT_HSK = 1
   .dest_clk(dest_clk), // 1-bit input: Destination clock.<br>.src_clk(src_clk), // 1-bit input: Source clock.
    .src_clk(src_clk), // 1-bit input: Source clock.
                        .src_in(src_in), // WIDTH-bit input: Input bus that will be synchronized to the destination clock
                            // domain.
    .src_send(src_send) // 1-bit input: Assertion of this signal allows the src_in bus to be synchronized to
                         // the destination clock domain. This signal should only be asserted when src_rcv is
                         // deasserted, indicating that the previous data transfer is complete. This signal
                         // should only be deasserted once src_rcv is asserted, acknowledging that the src_in
                            // has been received by the destination logic.
);
// End of xpm_cdc_handshake_inst instantiation
```
#### **Related Information**

•

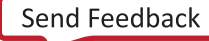

# **XPM\_CDC\_PULSE**

<span id="page-20-0"></span>АМDД **XILINX** 

Parameterized Macro: Pulse Transfer

MACRO\_GROUP: [XPM](#page-4-0) MACRO\_SUBGROUP: XPM\_CDC

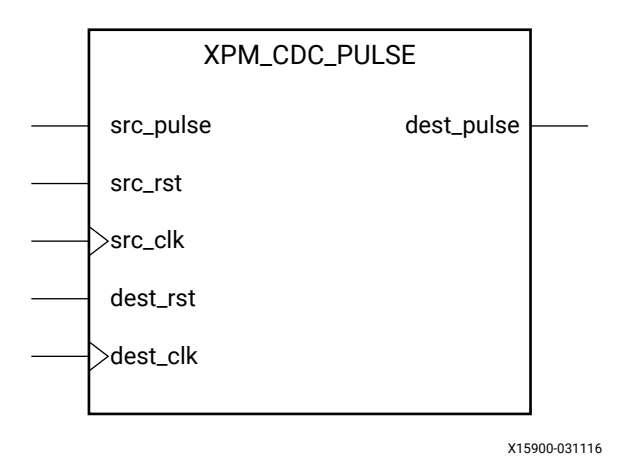

#### **Introduction**

This macro synchronizes a pulse in the source clock domain to the destination clock domain. A pulse of any size in the source clock domain, if initiated correctly, will generate a pulse the size of a single destination clock period.

For proper operation, the input data must be sampled two or more times by the destination clock. You can define the number of register stages used in the synchronizers. An optional source and destination reset may be used to reset the pulse transfer logic. You can also enable a simulation feature to generate messages which report any potential misuse of the macro.

The implementation of this macro requires some feedback logic. When simulating the macro without the optional reset signals, the input pulse signal (src\_pulse) must always be defined because there is no reset logic to recover from an undefined or 'x' propagating through the macro.

This macro also requires the following minimum gap between subsequent pulse inputs:

2\*(larger(src\_clk period, dest\_clk period))

The minimum gap is measured between the falling edge of a src\_pulse to the rising edge of the next src\_pulse. This minimum gap will guarantee that each rising edge of src\_pulse will generate a pulse the size of one dest clk period in the destination clock domain.

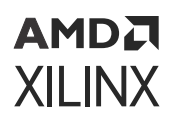

When using the optional reset signals, src\_rst and dest\_rst must be asserted simultaneously for at least the following duration to fully reset all the logic in the macro:

((DEST\_SYNC\_FF+2)\*dest\_clk\_period) + (2\*src\_clk\_period)

When reset is asserted, the input pulse signal should not toggle and the output pulse signal is not valid and should be ignored.

The following waveform demonstrates how to reset the macro and transfer back-to-back pulses while abiding the minimum gap between each pulse.

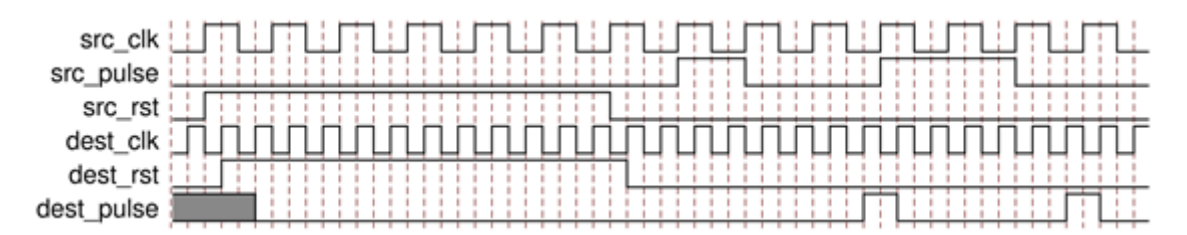

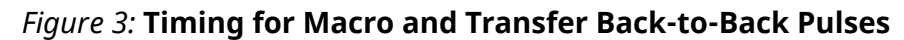

#### **Port Descriptions**

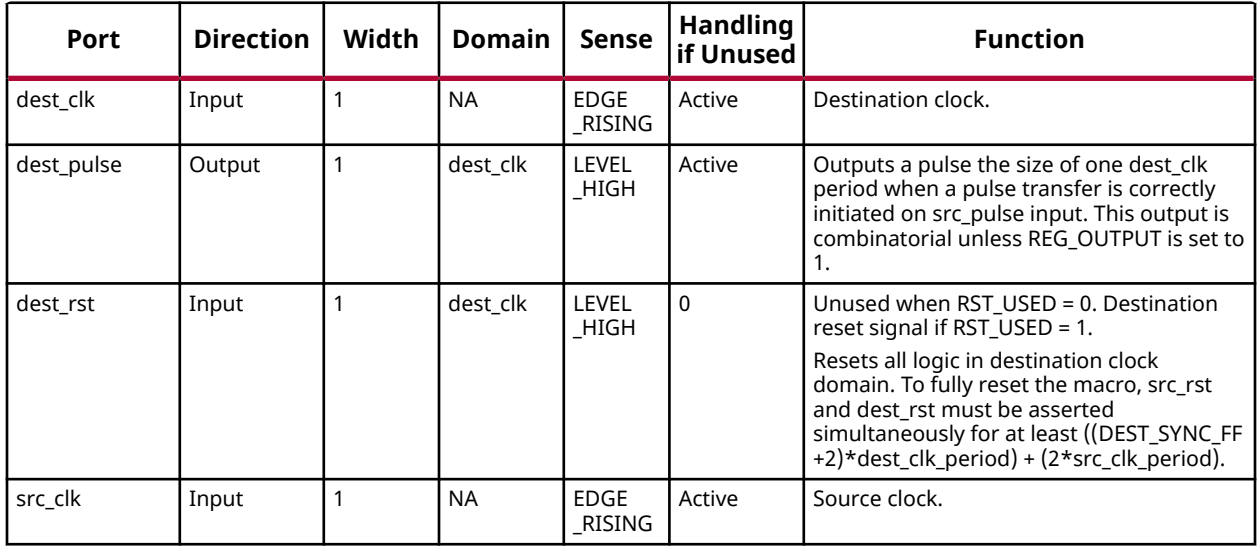

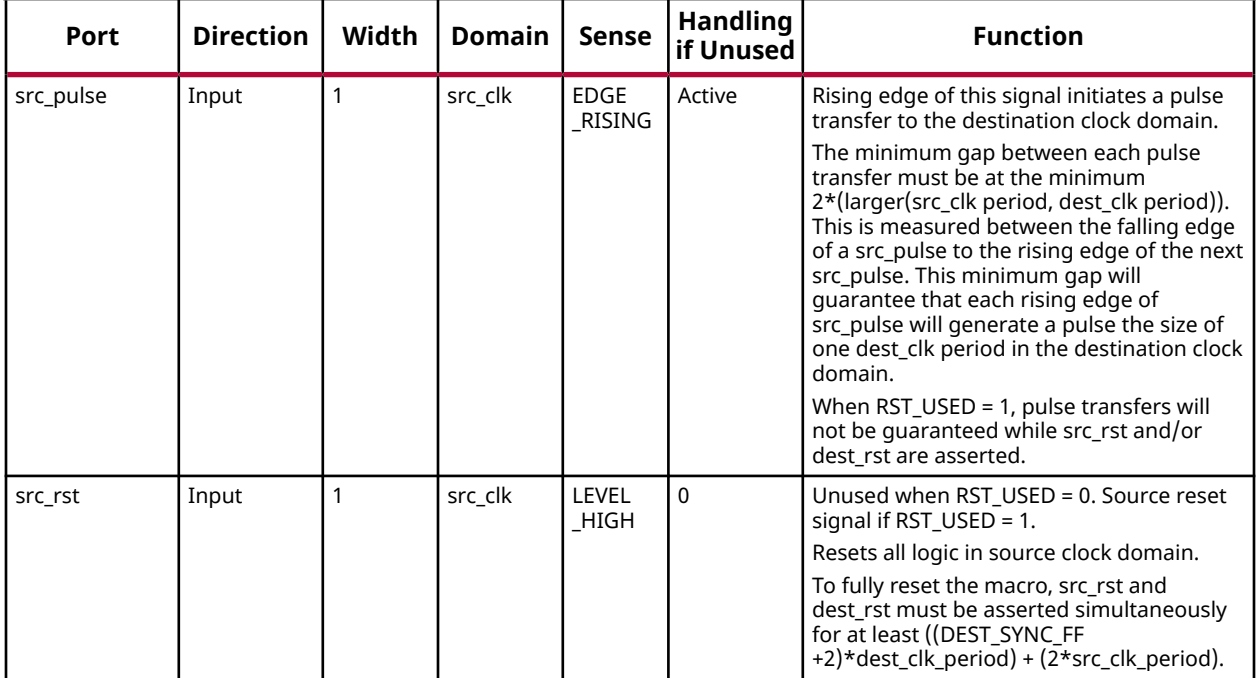

#### **Design Entry Method**

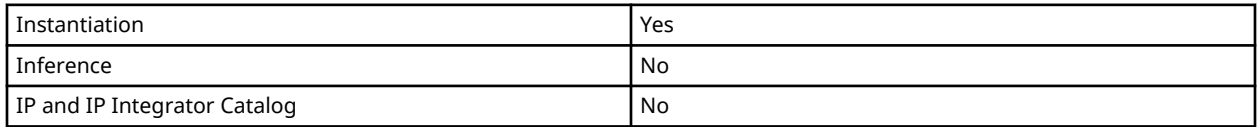

#### **Available Attributes**

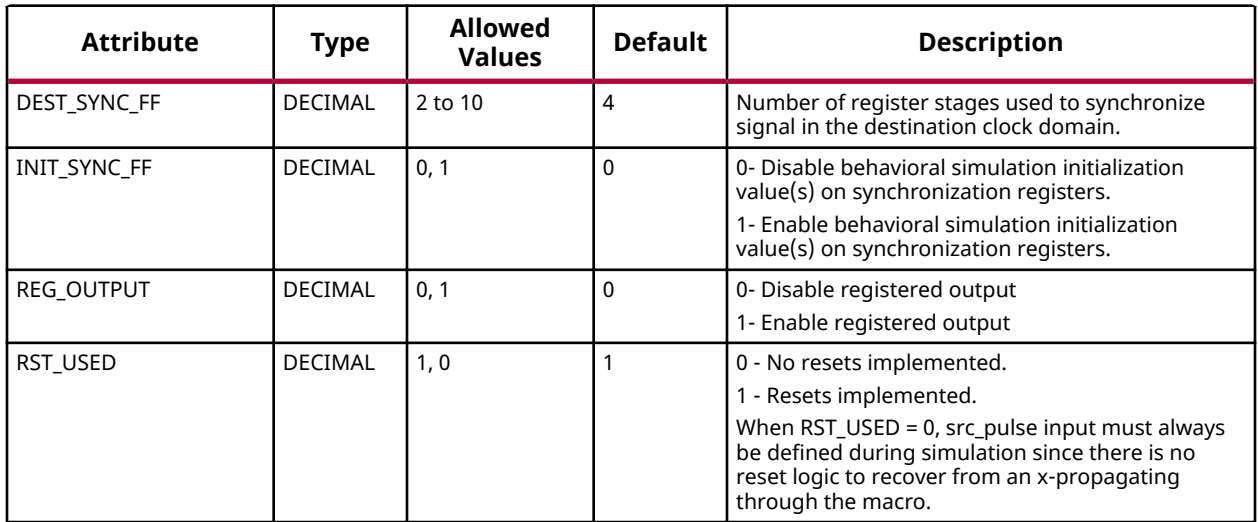

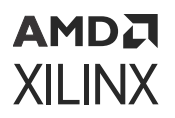

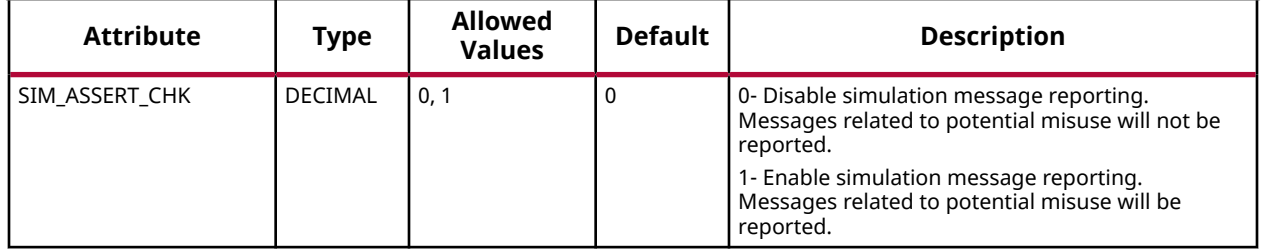

#### **VHDL Instantiation Template**

Unless they already exist, copy the following two statements and paste them before the entity declaration.

```
Library xpm;
use xpm.vcomponents.all;
-- xpm_cdc_pulse: Pulse Transfer
-- Xilinx Parameterized Macro, version 2022.2
xpm_cdc_pulse_inst : xpm_cdc_pulse
generic map (<br>DEST SYNC FF => 4.
   DEST_SYNC_FF => 4, -- DECIMAL; range: 2-10<br>TNIT SYNC FF => 0, -- DECIMAL: 0=disable simulati
                       -- DECIMAL; 0=disable simulation init values, 1=enable simulation init values
 REG_OUTPUT => 0, -- DECIMAL; 0=disable registered output, 1=enable registered output
RST_USED => 1, -- DECIMAL; 0=no reset, 1=implement reset
    SIM_ASSERT_CHK => 0 -- DECIMAL; 0=disable simulation messages, 1=enable simulation messages
)
port map (
   dest_pulse => dest_pulse, -- 1-bit output: Outputs a pulse the size of one dest_clk period when a pulse
                                    -- transfer is correctly initiated on src_pulse input. This output is
                                   -- combinatorial unless REG_OUTPUT is set to 1.
   dest_clk => dest_clk, -- 1-bit input: Destination clock.<br>dest_rst => dest_rst, -- 1-bit input: optional; required
   dest_rst => dest_rst, -- 1-bit input: optional; required when RST_USED = 1<br>src_clk => src_clk, -- 1-bit input: Source clock.
                                 -- 1-bit input: Source clock.
    src_pulse => src_pulse, -- 1-bit input: Rising edge of this signal initiates a pulse transfer to the
                               -- destination clock domain. The minimum gap between each pulse transfer must
                              -- be at the minimum 2*(\texttt{larger}(\texttt{src\_clk period}, \texttt{dest\_clk period})). This is
                               -- measured between the falling edge of a src_pulse to the rising edge of the
                               -- next src_pulse. This minimum gap will guarantee that each rising edge of
                               -- src_pulse will generate a pulse the size of one dest_clk period in the
                               -- destination clock domain. When RST_USED = 1, pulse transfers will not be
                                   - guaranteed while src_rst and/or dest_rst are asserted.
    src_rst => src_rst -- 1-bit input: optional; required when RST_USED = 1
);
-- End of xpm_cdc_pulse_inst instantiation
```
#### **Verilog Instantiation Template**

```
// xpm_cdc_pulse: Pulse Transfer
// Xilinx Parameterized Macro, version 2022.2
xpm\_cdc\_pulse #(<br>.DEST_SYNC_FF(4),
 .DEST_SYNC_FF(4), // DECIMAL; range: 2-10
 .INIT_SYNC_FF(0), // DECIMAL; 0=disable simulation init values, 1=enable simulation init values
 .REG_OUTPUT(0), // DECIMAL; 0=disable registered output, 1=enable registered output
 .RST_USED(1), // DECIMAL; 0=no reset, 1=implement reset
 .SIM_ASSERT_CHK(0) // DECIMAL; 0=disable simulation messages, 1=enable simulation messages
)
xpm_cdc_pulse_inst (
   .dest_pulse(dest_pulse), // 1-bit output: Outputs a pulse the size of one dest_clk period when a pulse
                             // transfer is correctly initiated on src_pulse input. This output is
                             // combinatorial unless REG_OUTPUT is set to 1.
```
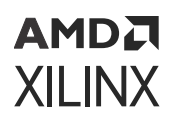

```
.dest_clk(dest_clk), // 1-bit input: Destination clock.<br>.dest_rst(dest_rst), // 1-bit input: optional; required<br>.src_clk(src_clk), // 1-bit input: Source clock.
 .dest_rst(dest_rst), // 1-bit input: optional; required when RST_USED = 1
 .src_clk(src_clk), // 1-bit input: Source clock.
 .src_pulse(src_pulse), // 1-bit input: Rising edge of this signal initiates a pulse transfer to the
 // destination clock domain. The minimum gap between each pulse transfer must be
 // at the minimum 2*(larger(src_clk period, dest_clk period)). This is measured
                           // between the falling edge of a src_pulse to the rising edge of the next
 // src_pulse. This minimum gap will guarantee that each rising edge of src_pulse
 // will generate a pulse the size of one dest_clk period in the destination
                           // clock domain. When RST_USED = 1, pulse transfers will not be guaranteed while
                               // src_rst and/or dest_rst are asserted.
    .src_rst(src_rst) // 1-bit input: optional; required when RST_USED = 1
);
// End of xpm_cdc_pulse_inst instantiation
```
#### **Related Information**

•

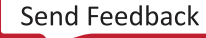

# <span id="page-25-0"></span>**XPM\_CDC\_SINGLE**

Parameterized Macro: Single-bit Synchronizer

MACRO\_GROUP: [XPM](#page-4-0) MACRO\_SUBGROUP: XPM\_CDC

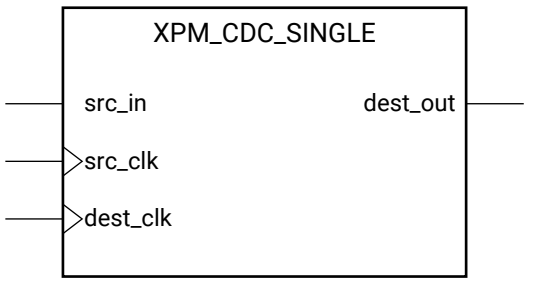

X15896-031116

#### **Introduction**

This macro synchronizes a one bit signal from the source clock domain to the destination clock domain.

For proper operation, the input data must be sampled two or more times by the destination clock. You can define the number of register stages used in the synchronizers. An optional input register may be used to register the input in the source clock domain prior to it being synchronized. You can also enable a simulation feature to generate messages to report any potential misuse of the macro.

#### **Port Descriptions**

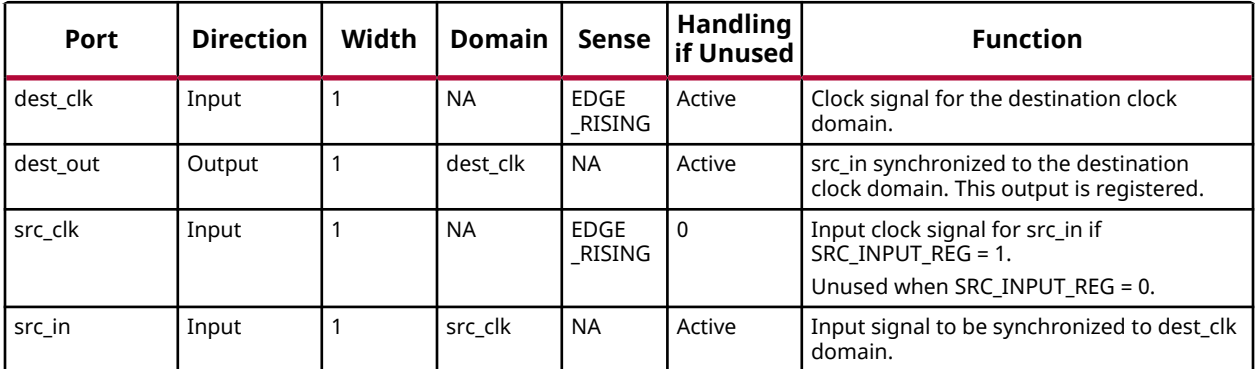

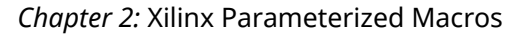

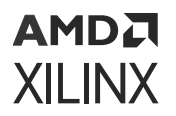

#### **Design Entry Method**

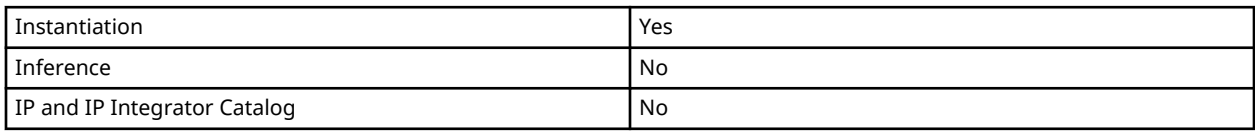

#### **Available Attributes**

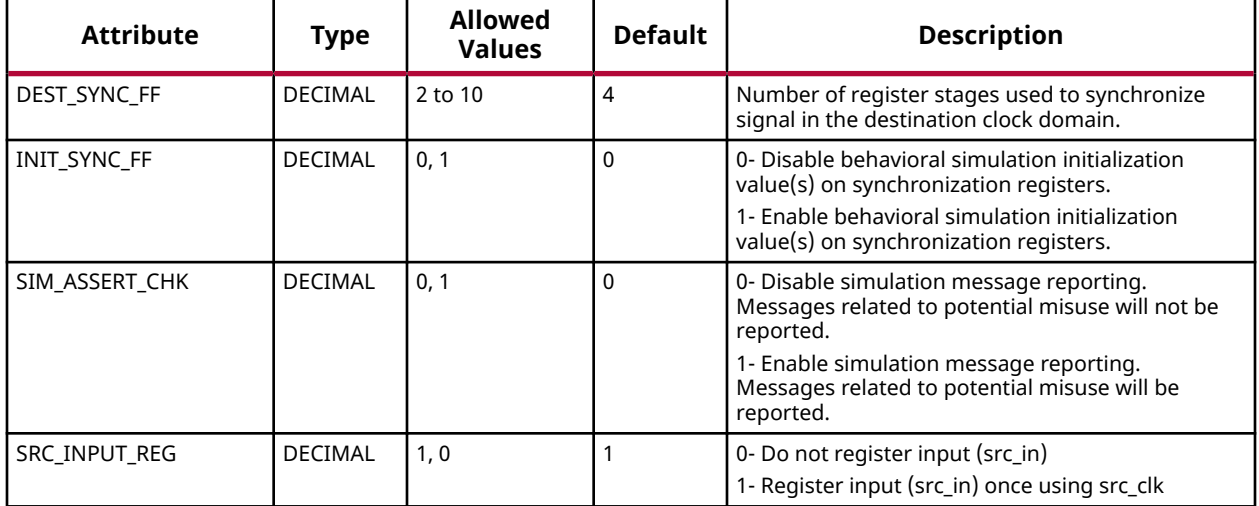

#### **VHDL Instantiation Template**

Unless they already exist, copy the following two statements and paste them before the entity declaration.

```
Library xpm;
use xpm.vcomponents.all;
-- xpm_cdc_single: Single-bit Synchronizer
-- Xilinx Parameterized Macro, version 2022.2
xpm_cdc_single_inst : xpm_cdc_single
generic map
DEST_SYNC_FF => 4,   -- DECIMAL; range: 2-10<br>INIT_SYNC_FF => 0,   -- DECIMAL; 0=disable simulation init values, 1=enable simulation init values<br>SIM_ASSERT_CHK => 0, -- DECIMAL; 0=disable simulation messages, 1=enable simul
 SRC_INPUT_REG => 1 -- DECIMAL; 0=do not register input, 1=register input
)
port map (
   dest_out => dest_out, -- 1-bit output: src_in synchronized to the destination clock domain. This output
                              -- is registered.
    dest_clk => dest_clk, -- 1-bit input: Clock signal for the destination clock domain.
 src_clk => src_clk, -- 1-bit input: optional; required when SRC_INPUT_REG = 1
 src_in => src_in -- 1-bit input: Input signal to be synchronized to dest_clk domain.
);
-- End of xpm_cdc_single_inst instantiation
```
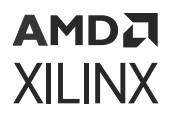

#### **Verilog Instantiation Template**

```
// xpm_cdc_single: Single-bit Synchronizer
// Xilinx Parameterized Macro, version 2022.2
xpm_cdc_single #(
 .DEST_SYNC_FF(4), // DECIMAL; range: 2-10
 .INIT_SYNC_FF(0), // DECIMAL; 0=disable simulation init values, 1=enable simulation init values
 .SIM_ASSERT_CHK(0), // DECIMAL; 0=disable simulation messages, 1=enable simulation messages
    .SRC_INPUT_REG(1) // DECIMAL; 0=do not register input, 1=register input
)
xpm_cdc_single_inst (
   .dest_out(dest_out), // 1-bit output: src_in synchronized to the destination clock domain. This output is
                        // registered.
 .dest_clk(dest_clk), // 1-bit input: Clock signal for the destination clock domain.
 .src_clk(src_clk), // 1-bit input: optional; required when SRC_INPUT_REG = 1
 .src_in(src_in) // 1-bit input: Input signal to be synchronized to dest_clk domain.
);
// End of xpm_cdc_single_inst instantiation
```
#### **Related Information**

•

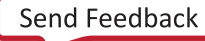

# <span id="page-28-0"></span>**XPM\_CDC\_SYNC\_RST**

Parameterized Macro: Synchronous Reset Synchronizer

MACRO\_GROUP: [XPM](#page-4-0) MACRO\_SUBGROUP: XPM\_CDC

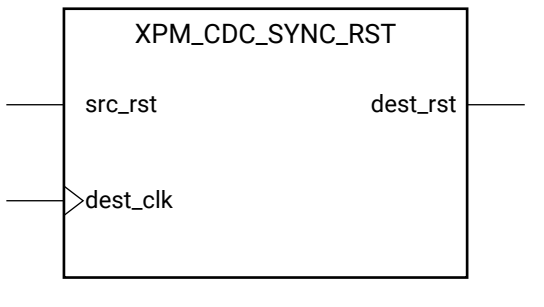

X15901-031116

#### **Introduction**

This macro synchronizes a reset singal to the destination clock domain. Unlike the XPM\_CDC\_ASYNC\_RST macro, the generated output will both assert and deassert synchronously to the destination clock domain.

For proper operation, the input data must be sampled two or more times by the destination clock. You can define the number of register stages used in the synchronizers and the initial value of these registers after configuration. You can also enable a simulation feature to generate messages which report any potential misuse of the macro.

#### **Port Descriptions**

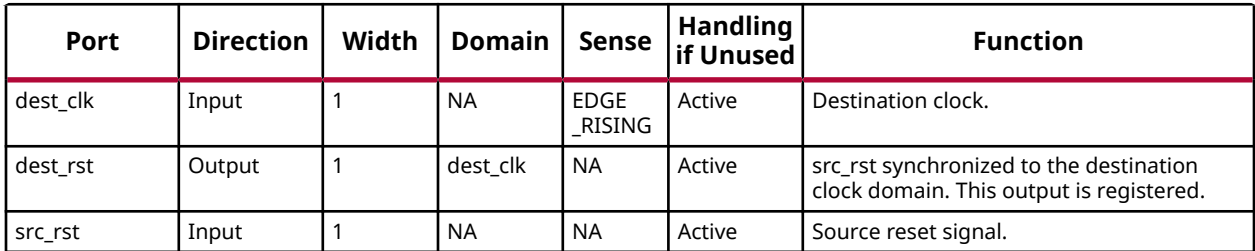

#### **Design Entry Method**

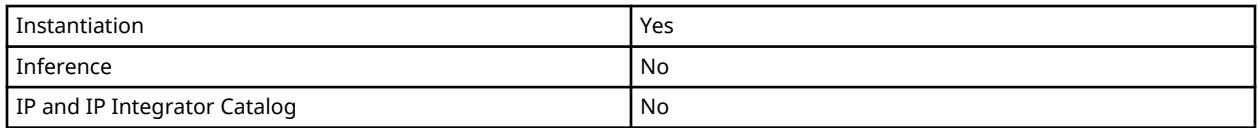

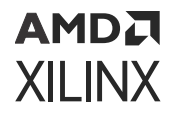

#### **Available Attributes**

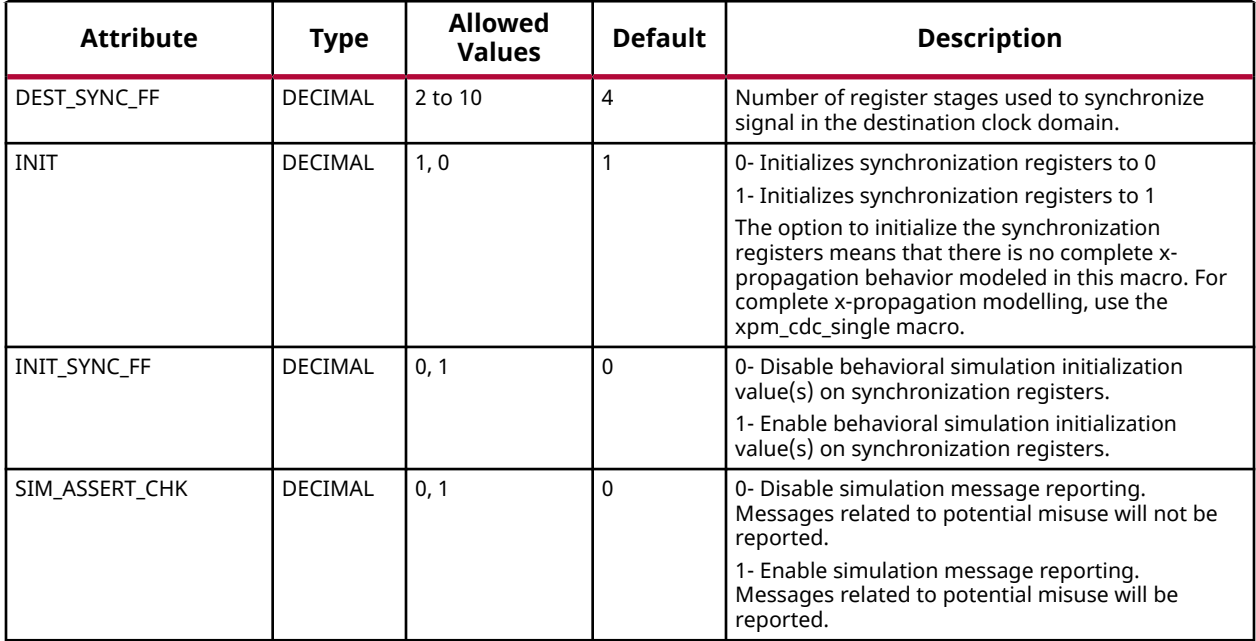

#### **VHDL Instantiation Template**

Unless they already exist, copy the following two statements and paste them before the entity declaration.

```
Library xpm;
use xpm.vcomponents.all;
-- xpm_cdc_sync_rst: Synchronous Reset Synchronizer
-- Xilinx Parameterized Macro, version 2022.2
xpm_cdc_sync_rst_inst : xpm_cdc_sync_rst
generic map (
 DEST_SYNC_FF => 4, -- DECIMAL; range: 2-10
   INIT => 1, -- DECIMAL; 0=initialize synchronization registers to 0, 1=initialize
                            -- synchronization registers to 1
 INIT_SYNC_FF => 0, -- DECIMAL; 0=disable simulation init values, 1=enable simulation init values
 SIM_ASSERT_CHK => 0 -- DECIMAL; 0=disable simulation messages, 1=enable simulation messages
)
port map (
   dest_rst => dest_rst, -- 1-bit output: src_rst synchronized to the destination clock domain. This output
                             -- is registered.
    dest_clk => dest_clk, -- 1-bit input: Destination clock.
    src_rst => src_rst -- 1-bit input: Source reset signal.
);
-- End of xpm_cdc_sync_rst_inst instantiation
```
#### **Verilog Instantiation Template**

```
// xpm_cdc_sync_rst: Synchronous Reset Synchronizer
// Xilinx Parameterized Macro, version 2022.2
xpm_cdc_sync_rst #(
 .DEST_SYNC_FF(4), // DECIMAL; range: 2-10
```
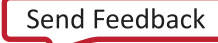

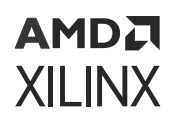

 .INIT(1), // DECIMAL; 0=initialize synchronization registers to 0, 1=initialize synchronization // registers to 1 .INIT\_SYNC\_FF(0), // DECIMAL; 0=disable simulation init values, 1=enable simulation init values .SIM\_ASSERT\_CHK(0) // DECIMAL; 0=disable simulation messages, 1=enable simulation messages ) xpm\_cdc\_sync\_rst\_inst ( .dest\_rst(dest\_rst), // 1-bit output: src\_rst synchronized to the destination clock domain. This output // is registered. .dest\_clk(dest\_clk), // 1-bit input: Destination clock. .src\_rst(src\_rst) // 1-bit input: Source reset signal. ); // End of xpm\_cdc\_sync\_rst\_inst instantiation

#### **Related Information**

•

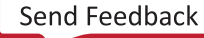

# <span id="page-31-0"></span>**XPM\_FIFO\_ASYNC**

Parameterized Macro: Asynchronous FIFO

#### MACRO\_GROUP: [XPM](#page-4-0) MACRO\_SUBGROUP: XPM\_FIFO

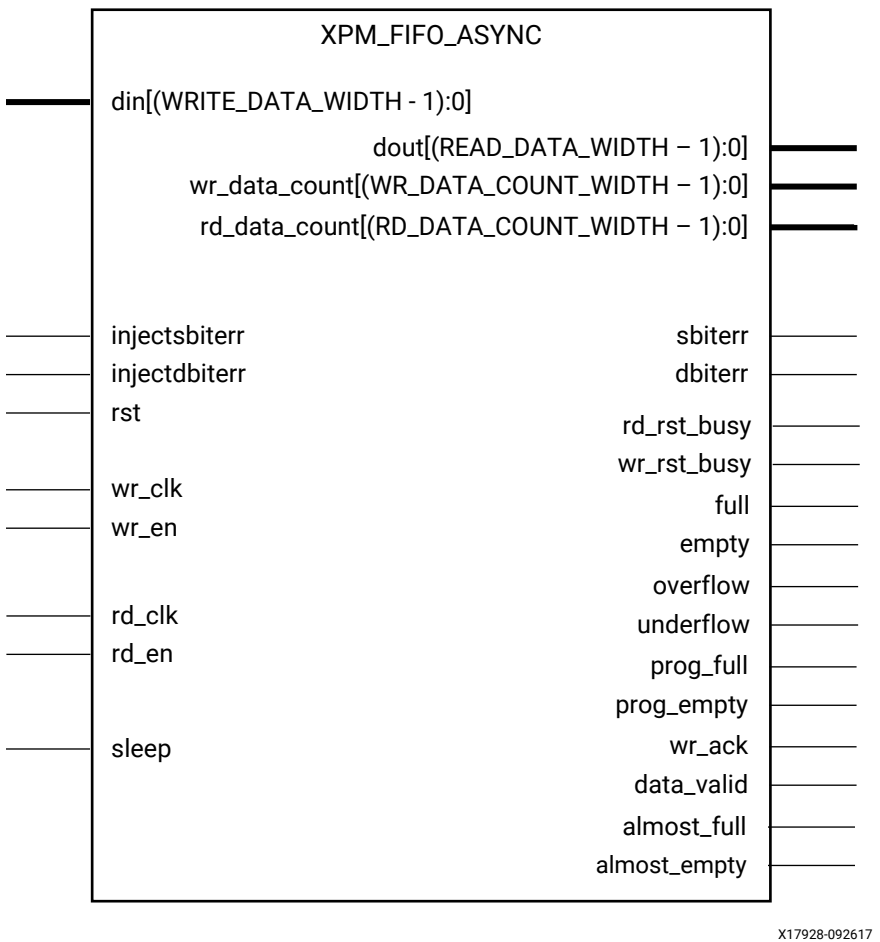

#### **Introduction**

This macro is used to instantiate an asynchronous FIFO.

The following describes the basic write and read operation of an XPM\_FIFO instance. It does not distinguish between FIFO types, clock domain or read mode.

• After a user issues a reset, the user should wait until the busy signals go low before issuing another reset.

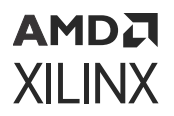

- All synchronous signals are sensitive to the rising edge of wr\_clk/rd\_clk, which is assumed to be a buffered and toggling clock signal behaving according to target device and FIFO/memory primitive requirements.
- A write operation is performed when the FIFO is not full and wr\_en is asserted on each wr\_clk cycle.
- A read operation is performed when the FIFO is not empty and rd en is asserted on each rd\_clk cycle.
- The number of clock cycles required for XPM FIFO to react to dout, full, and empty changes depends on the CLOCK\_DOMAIN, READ\_MODE, and FIFO\_READ\_LATENCY settings.
	- $\cdot$  It can take more than one rd\_clk cycle to deassert empty due to write operation (wr\_en = 1).
	- $\cdot$  It can take more than one rd\_clk cycle to present the read data on dout port upon assertion of rd\_en.
	- $\epsilon$  It may take more than one wr clk cycle to deassert full due to read operation (rd en = 1).
- All write operations are gated by the value of wr\_en and full on the initiating wr\_clk cycle.
- All read operations are gated by the value of rd en and empty on the initiating rd clk cycle.
- Undriven or unknown values provided on module inputs will produce undefined output port behavior.
- wr\_en/rd\_en should not be toggled when reset (rst) or wr\_rst\_busy or rd\_rst\_busy is asserted.
- Assertion/deassertion of prog\_full happens only when full is deasserted.
- Assertion/deassertion of prog\_empty happens only when empty is deasserted.

*Note***:** In an asynchronous FIFO (that is, two independent clocks), the RELATED\_CLOCKS attribute should be set to TRUE only if both the wr\_clk and rd\_clk are generated from the same source.

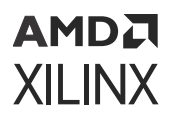

#### **Timing Diagrams**

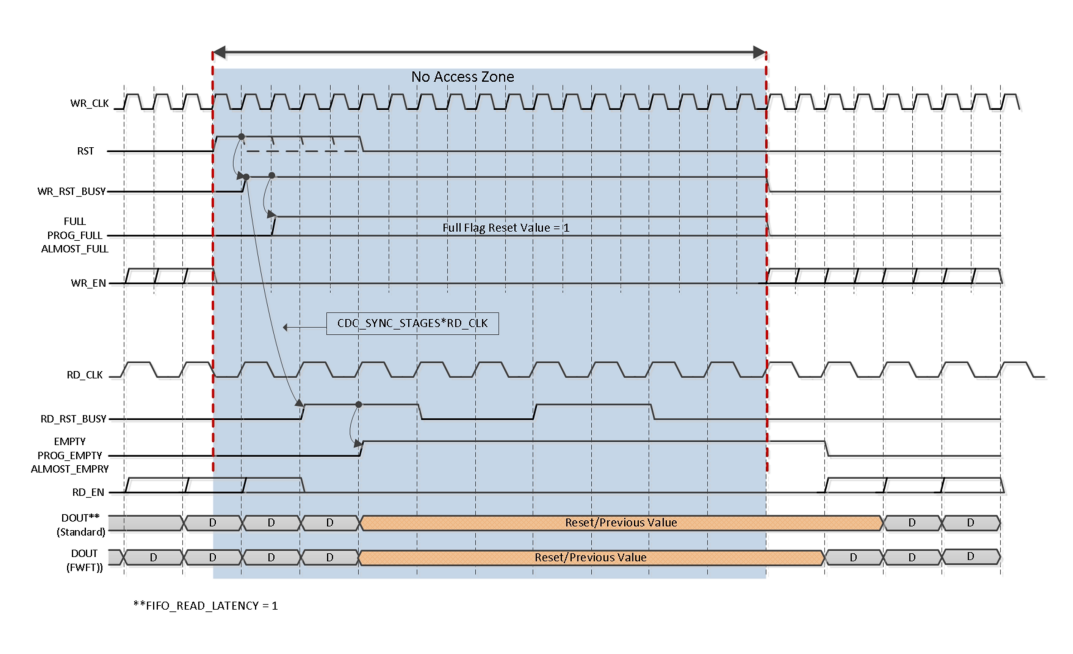

*Figure 4:* **Reset Behavior**

X20501-050719

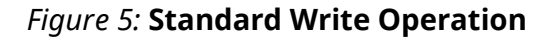

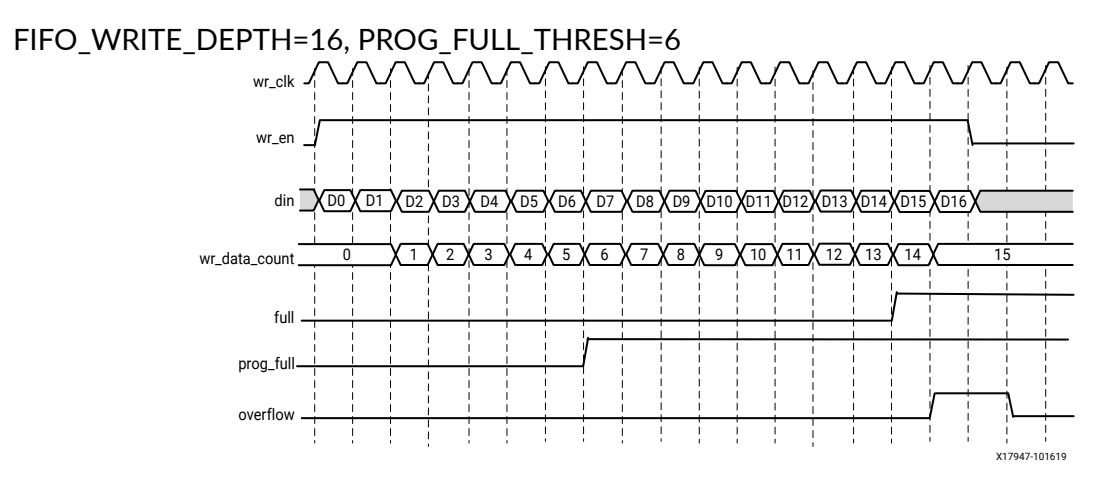

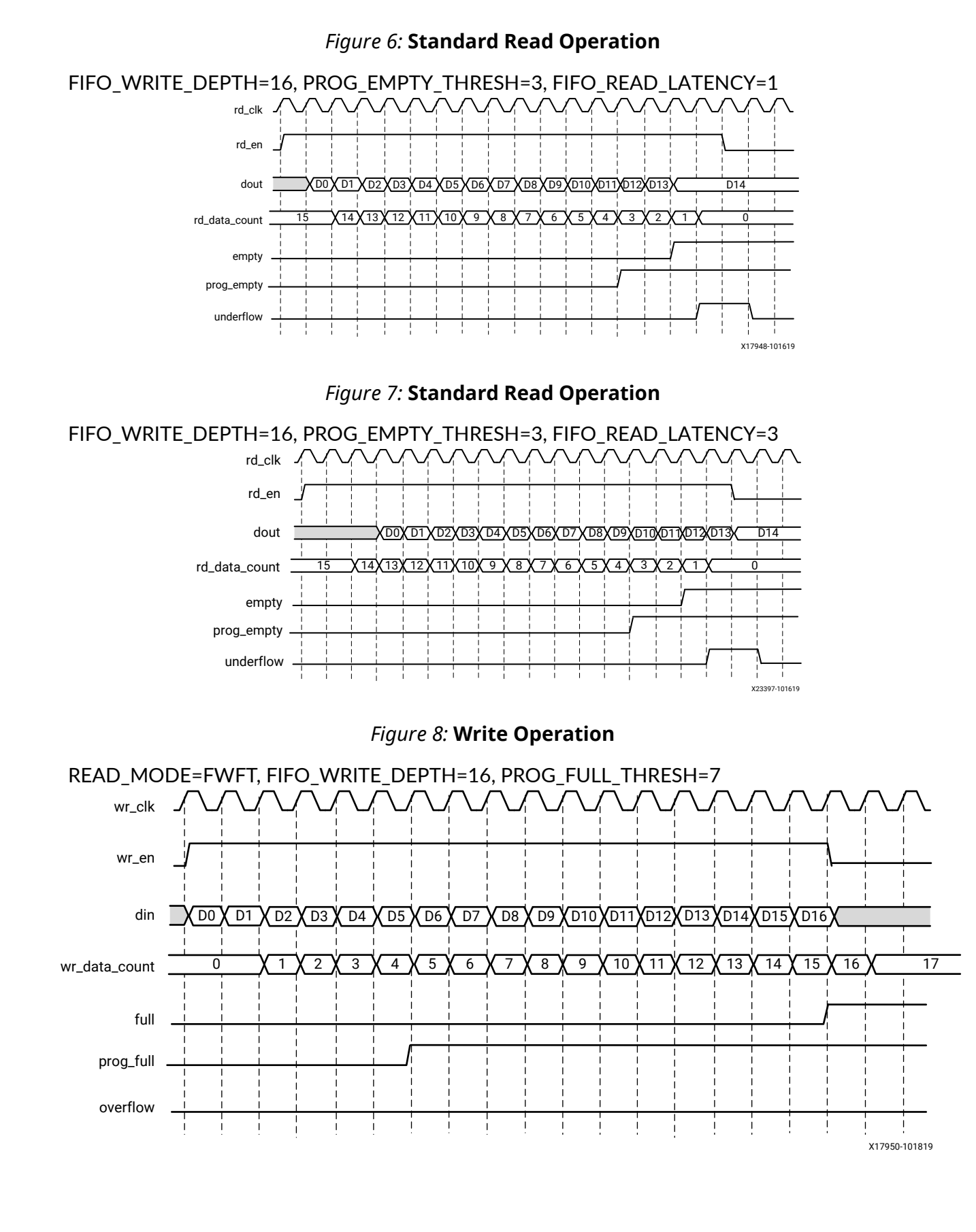

UG953 (v2022.2) October 19, 2022 [www.xilinx.com](https://www.xilinx.com) 7 Series FPGA and Zynq-7000 SoC Libraries Guide 35 Senator Collection 35

#### *Figure 9:* **Read Operation**

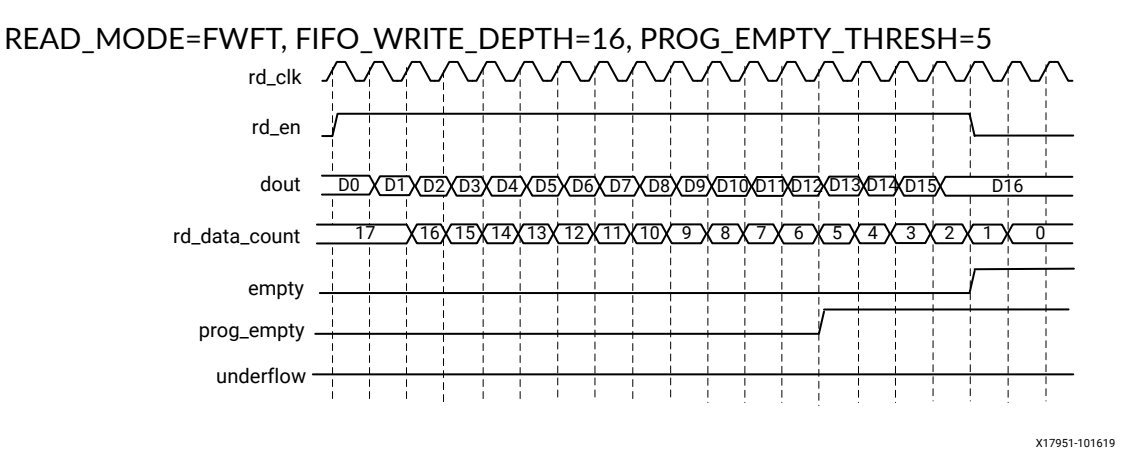

*Figure 10:* **Standard Write Operation with Empty Deassertion**

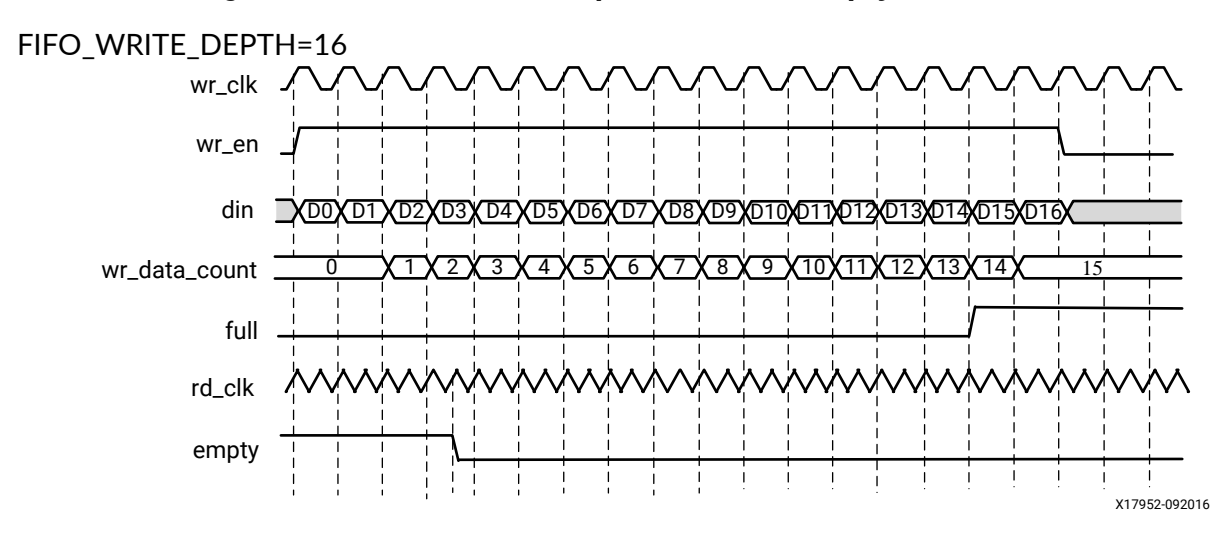
# АМDД **XILINX**

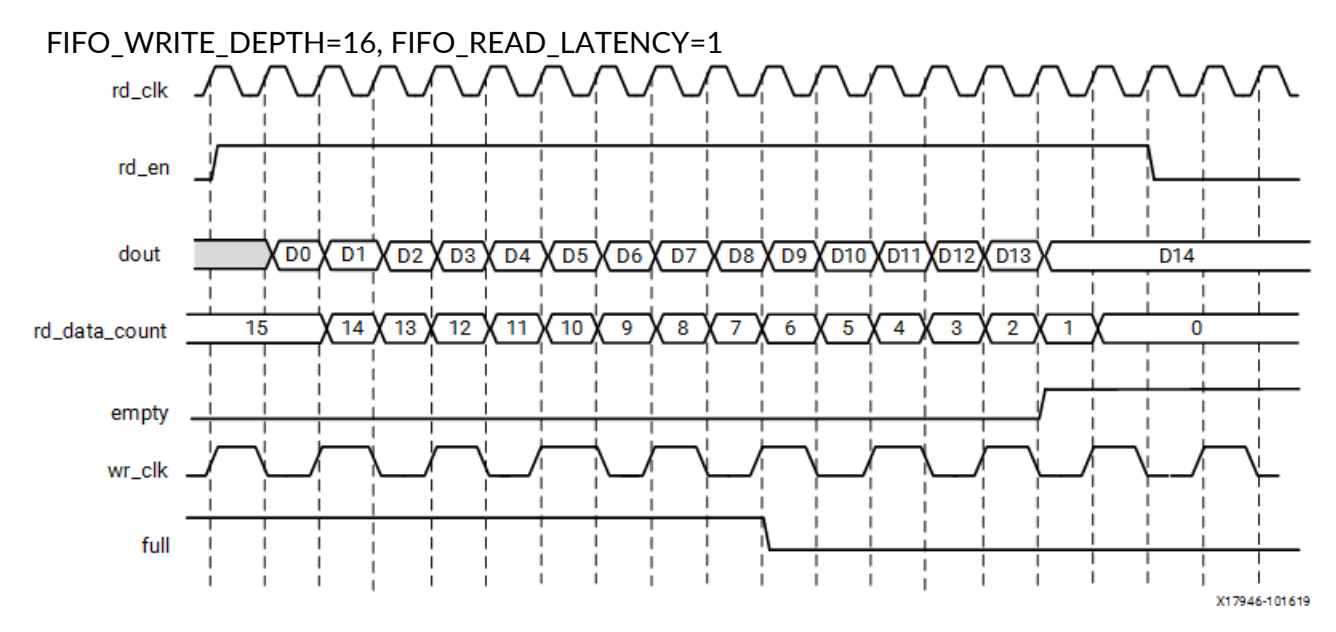

#### *Figure 11:* **Standard Read Operation with Full Deassertion**

#### **Latency**

This section defines the latency in which different output signals of the FIFO are updated in response to read or write operations for standard read mode and FWFT read mode implementations.

The following table defines the write port flags update latency due to a write operation.

| Signal        | Latency (wr_clk) |
|---------------|------------------|
| full          | 0                |
| almost_full   | 0                |
| prog_full     |                  |
| wr_ack        |                  |
| overflow      | 0                |
| wr data count |                  |

*Table 1:* **Standard Read Mode — Write Port Flags Due to Write Operation**

The following table defines the read port flags update latency due to a read operation.

#### *Table 2:* **Standard Read Mode — Read Port Flags Due to Read Operation**

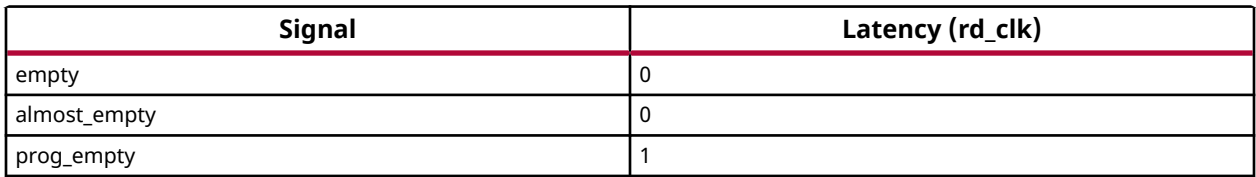

### *Table 2:* **Standard Read Mode — Read Port Flags Due to Read Operation** *(cont'd)*

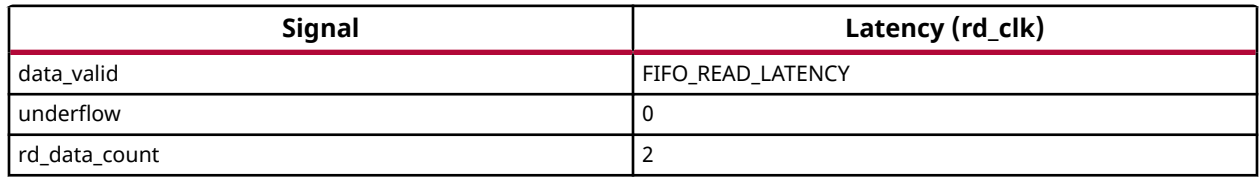

The following table defines the write port flags update latency due to a read operation. N is the number of synchronization stages.

#### *Table 3:* **Standard Read Mode — Write Port Flags Due to Read Operations**

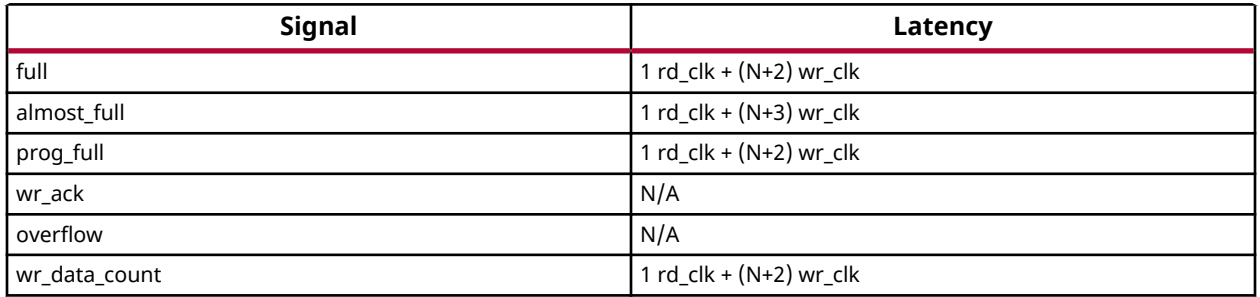

The following table defines the read port flags update latency due to a write operation. N is the number of synchronization stages. In this example, N is 2.

#### *Table 4:* **Standard Read Mode — Read Port Flags Due to Write Operation**

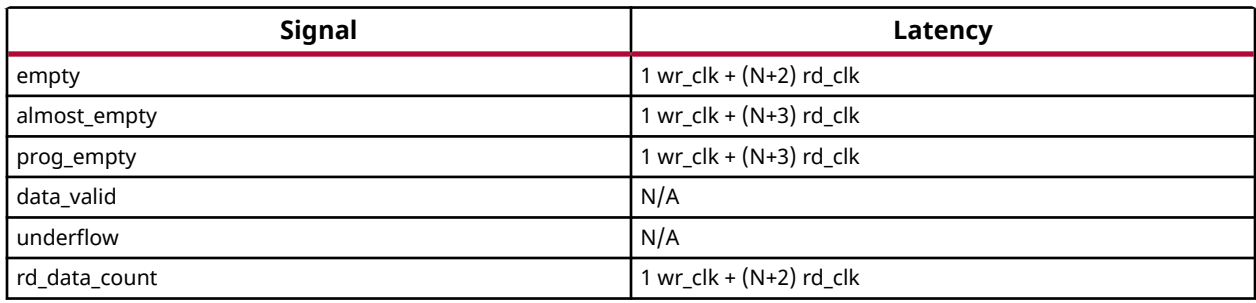

The following table defines the write port flags update latency due to a write operation.

#### *Table 5:* **FWFT Read Mode — Write Port Flags Due to Write Operation**

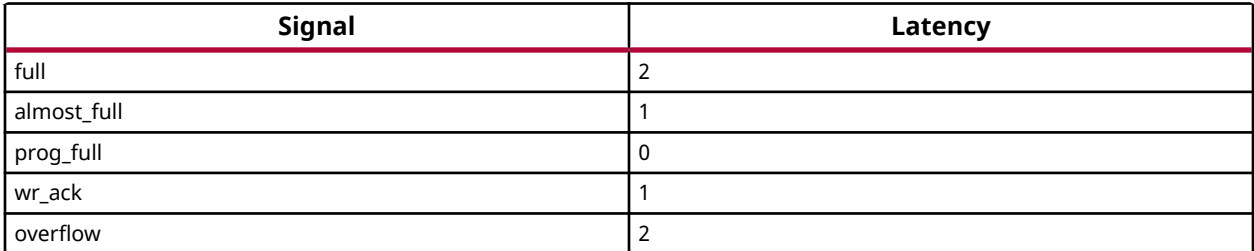

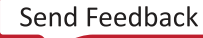

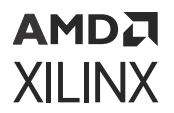

#### *Table 5:* **FWFT Read Mode — Write Port Flags Due to Write Operation** *(cont'd)*

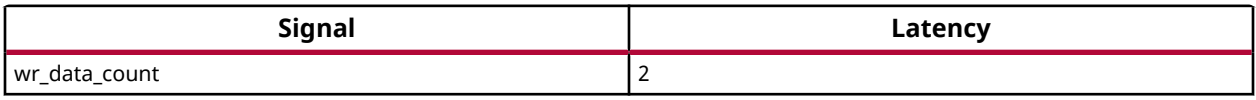

The following table defines the read port flags update latency due to a read operation.

#### *Table 6:* **FWFT Read Mode — Read Port Flags Due to Read Operation**

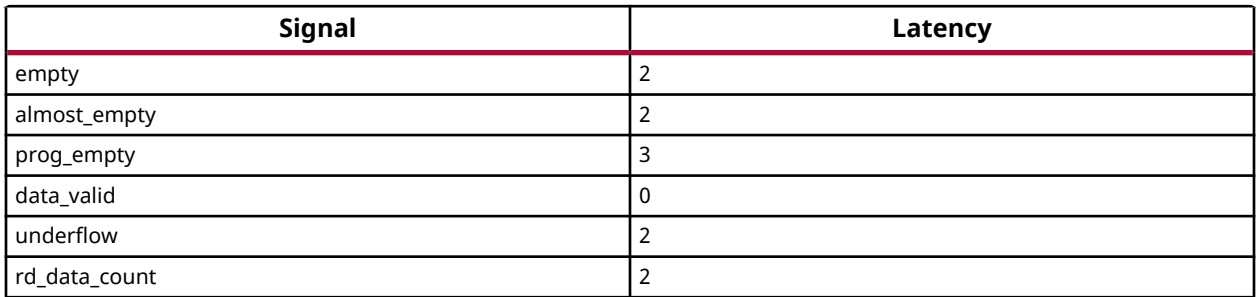

The following table defines the write port flags update latency due to a read operation. N is the number of synchronization stages.

#### *Table 7:* **FWFT Read Mode — Write Port Flags Due to Read Operation**

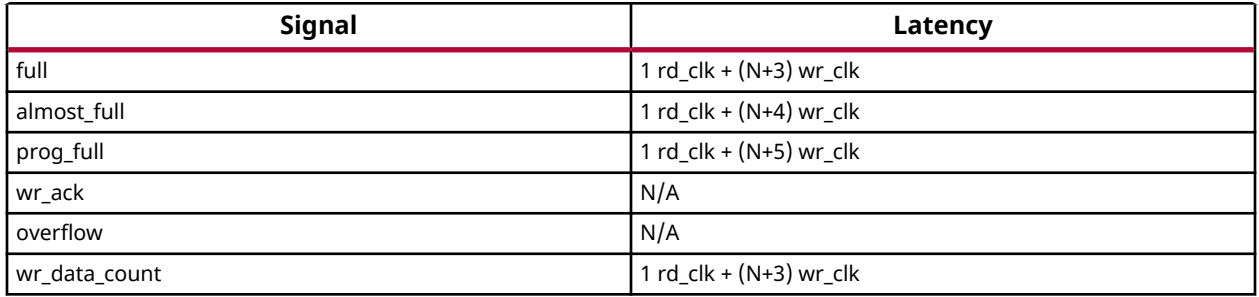

The following table defines the read port flags update latency due to a write operation. N is the number of synchronization stages. In this example, N is 2.

#### *Table 8:* **FWFT Read Mode — Read Port Flags Due to Write Operation**

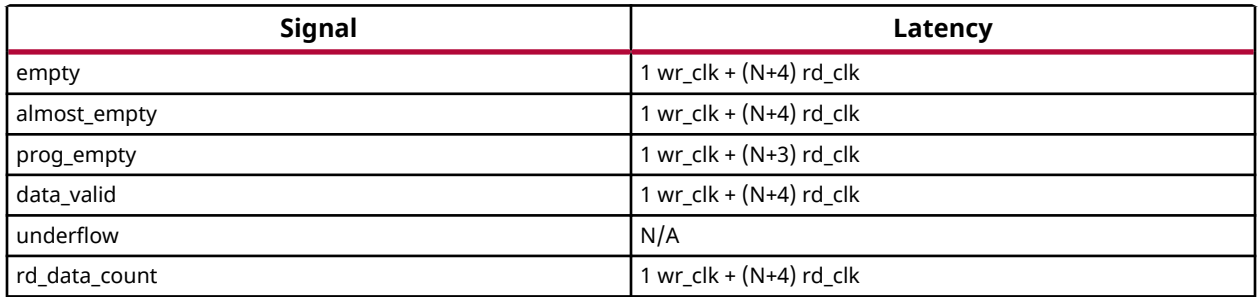

### **Port Descriptions**

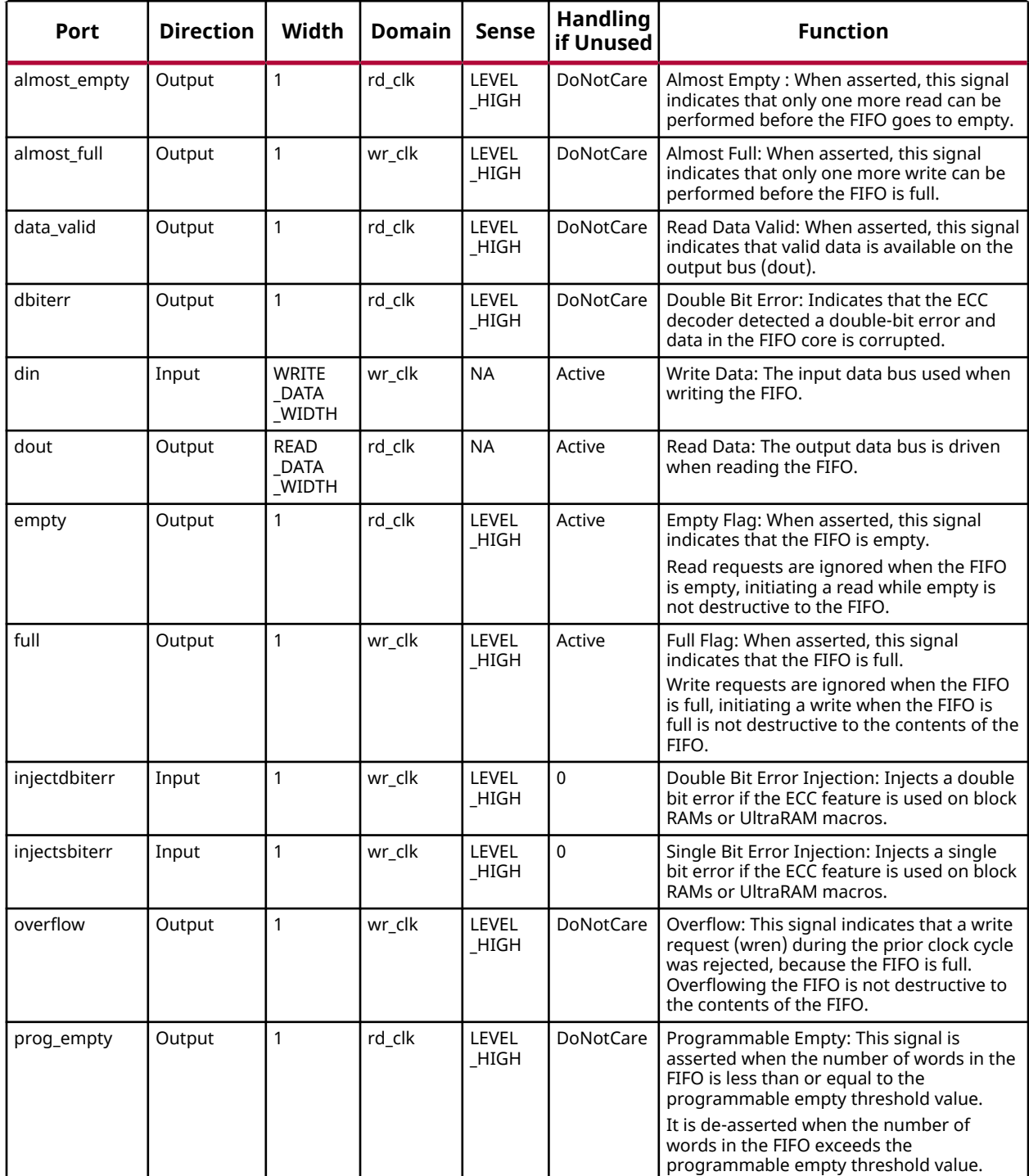

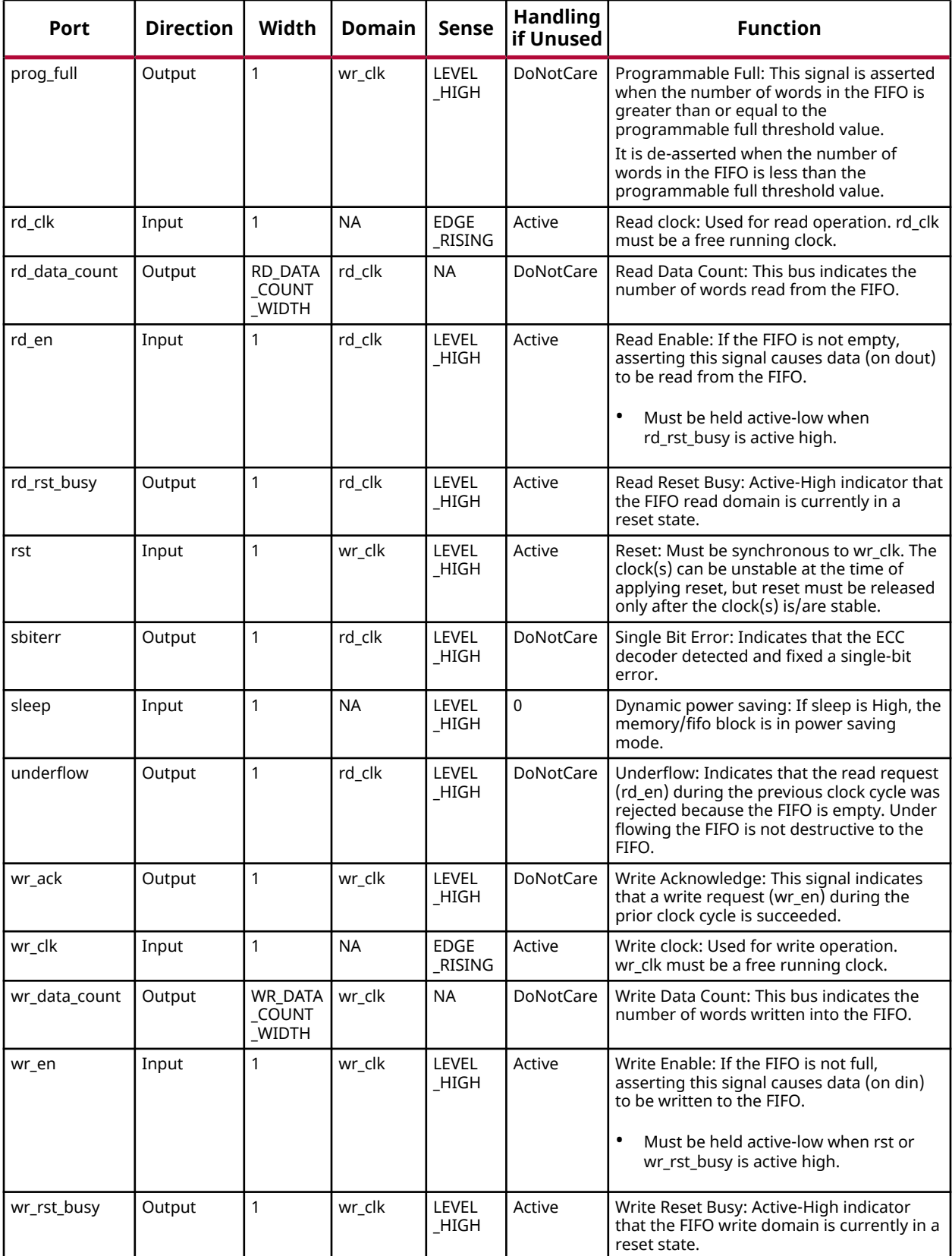

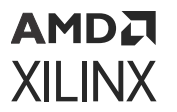

#### **Design Entry Method**

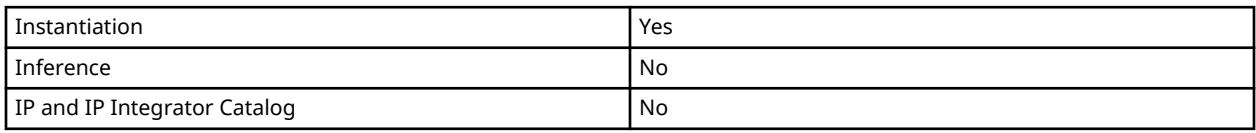

#### **Available Attributes**

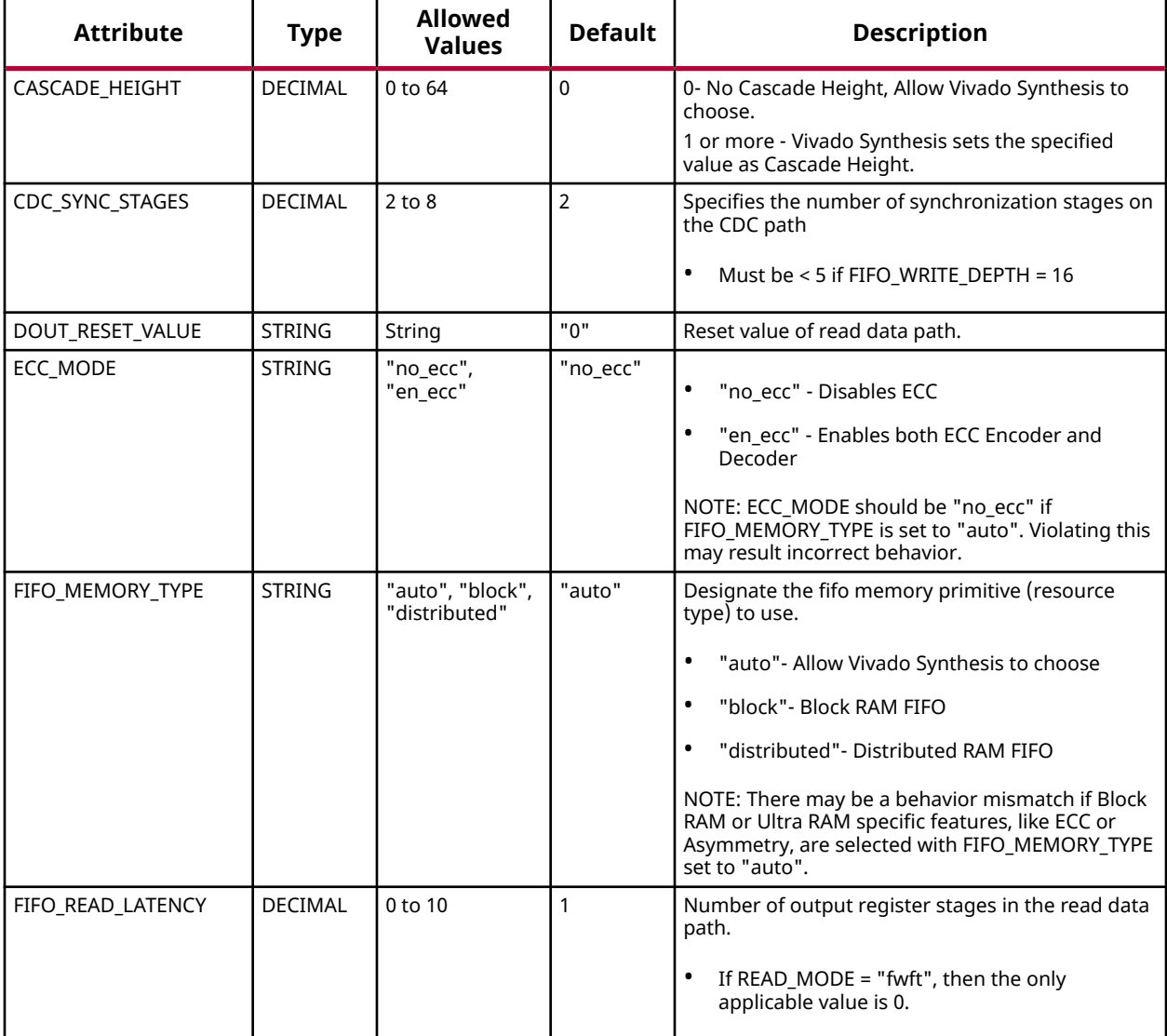

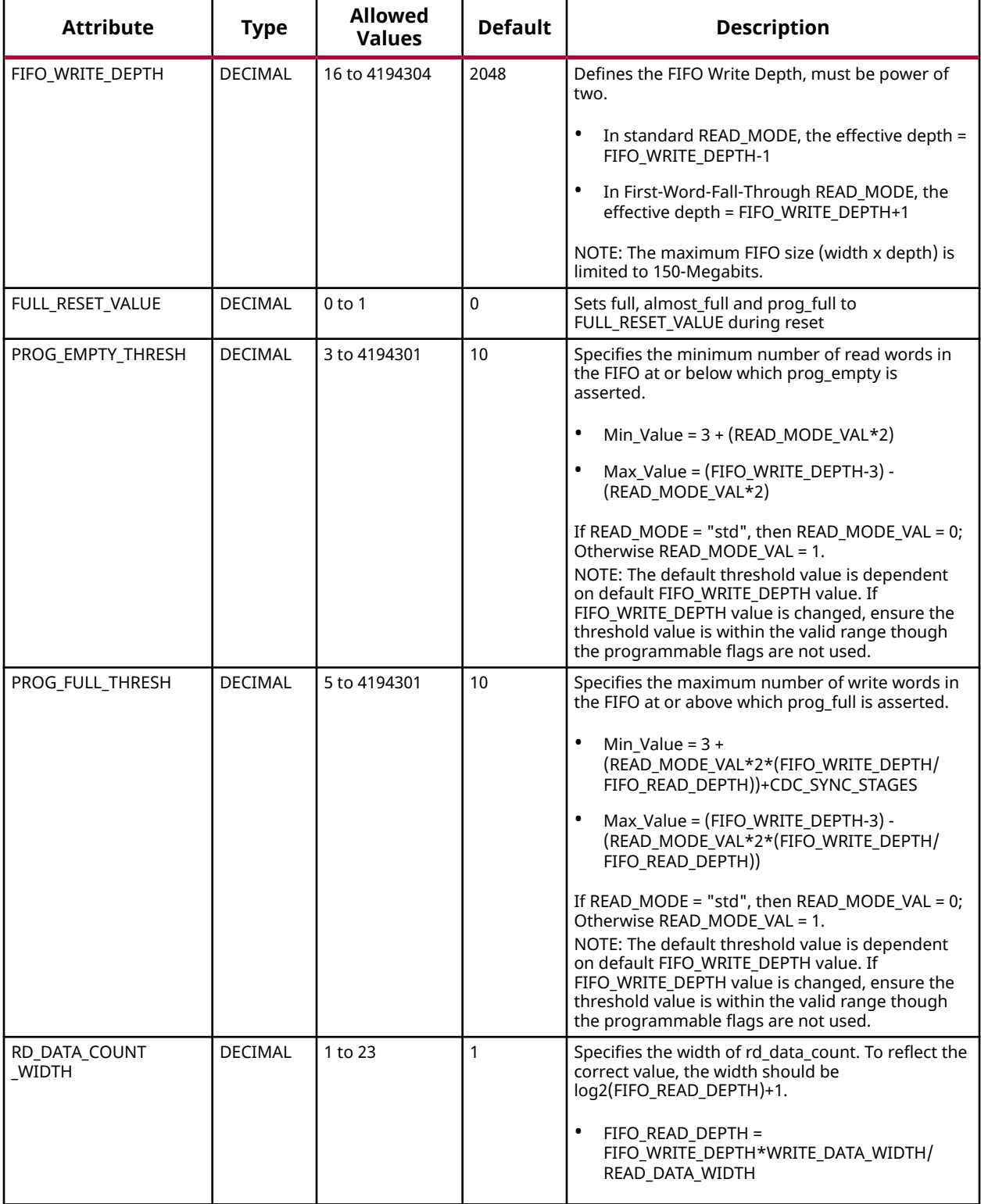

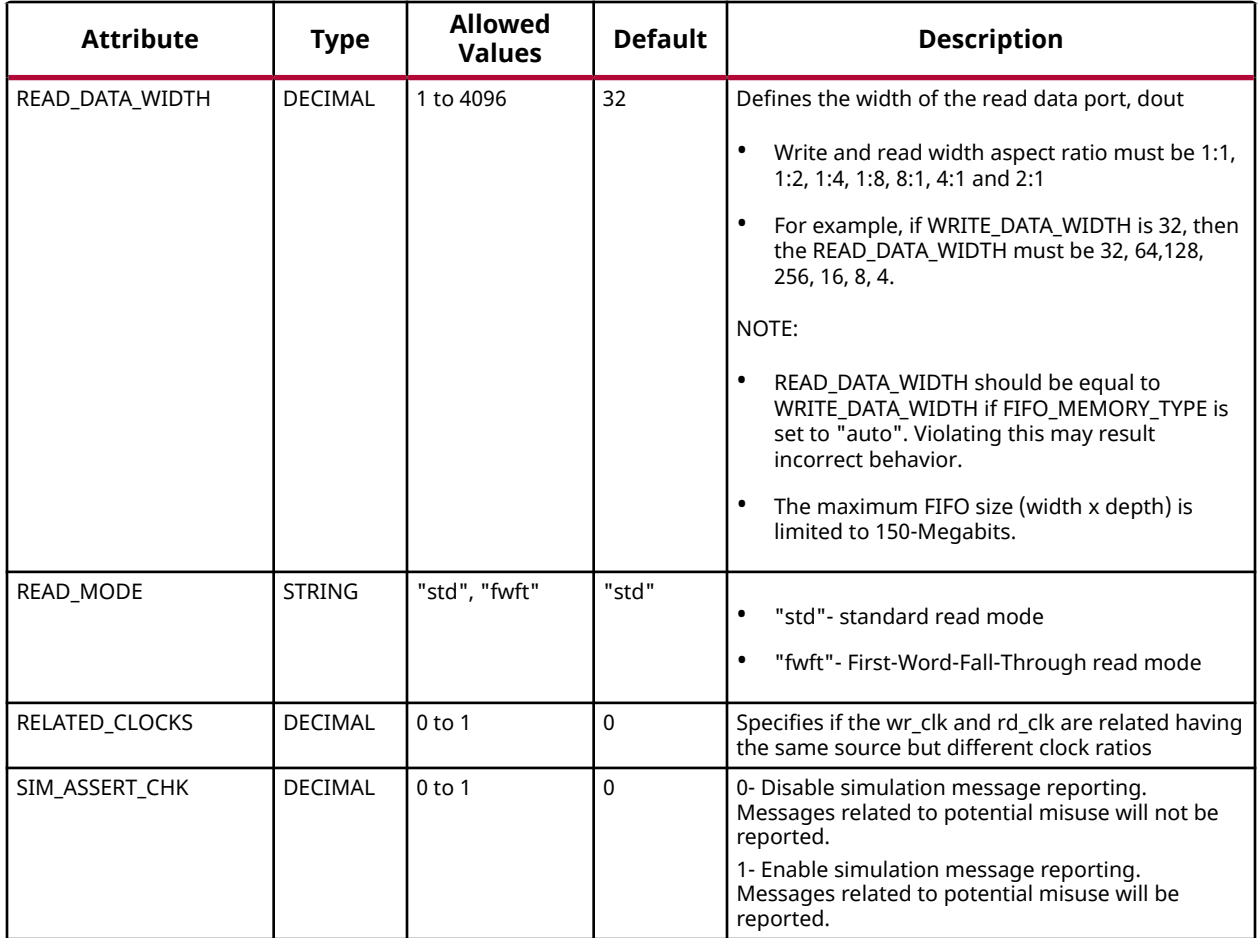

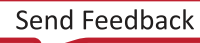

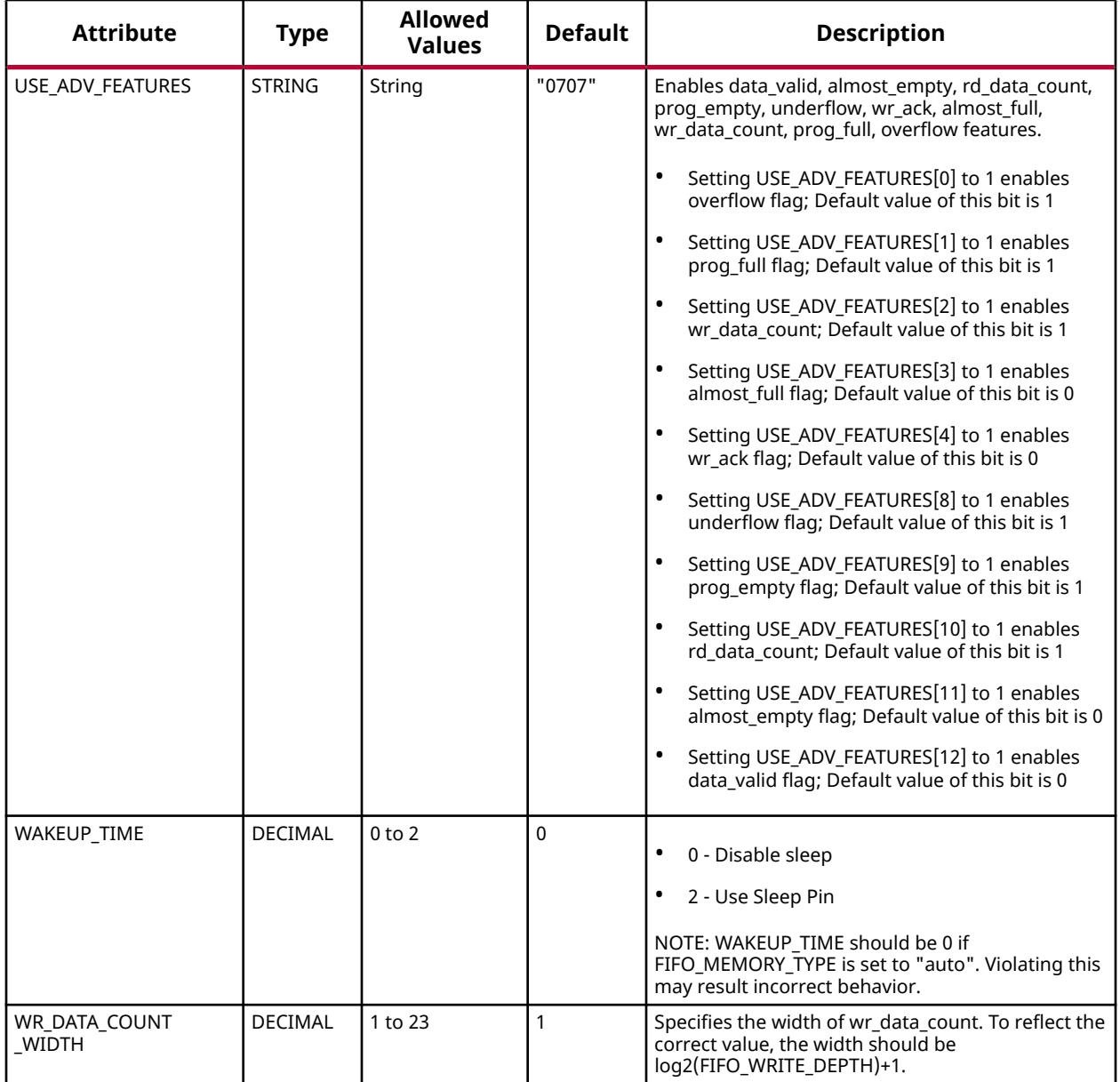

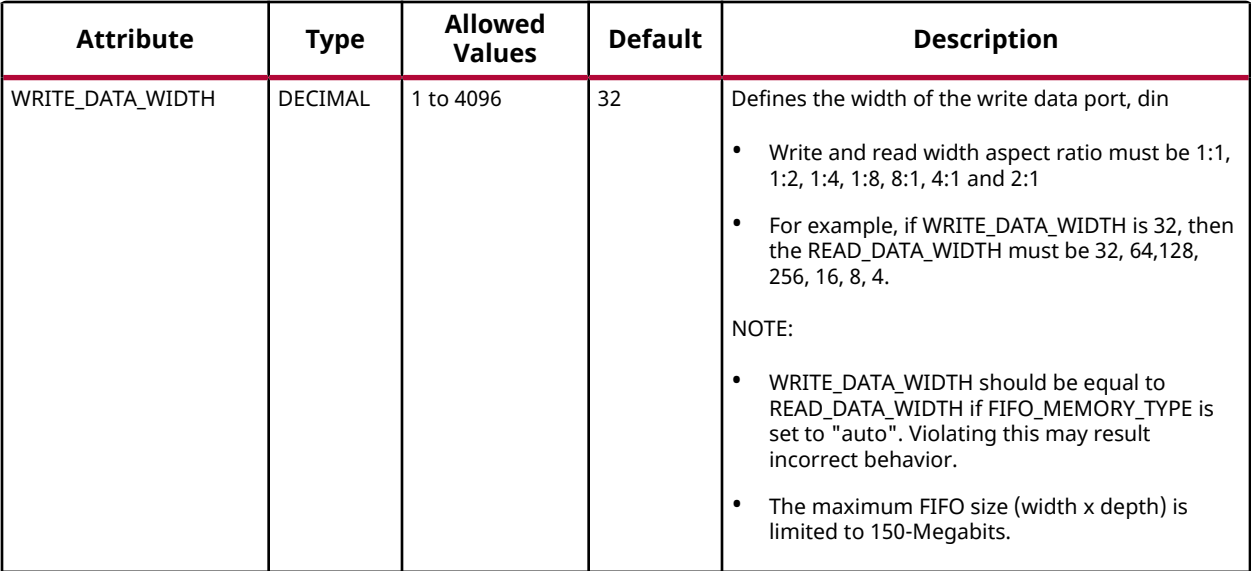

#### **VHDL Instantiation Template**

Unless they already exist, copy the following two statements and paste them before the entity declaration.

```
Library xpm;
use xpm.vcomponents.all;
-- xpm_fifo_async: Asynchronous FIFO
-- Xilinx Parameterized Macro, version 2022.2
xpm_fifo_async_inst : xpm_fifo_async
generic map (
   \begin{tabular}{lllllllll} \multicolumn{2}{l}{{\tt CASCADE}} & \multicolumn{2}{l}{\tt HEIGHT} & \multicolumn{2}{l}{\tt & \multicolumn{2}{l}{\tt & \multicolumn{2}{l}{\tt CBCIMAL}}\\ {\tt CDC\_SYNC\_STAGES} & \multicolumn{2}{l}{\tt & \multicolumn{2}{l}{\tt & \multicolumn{2}{l}{\tt & \multicolumn{2}{l}{\tt & \multicolumn{2}{l}{\tt & \multicolumn{2}{l}{\tt CDC}}}} }\\ \multicolumn{2}{l}{\tt CDC\_SYNC\_STAGES} & \multicolumn{2}{l}{\tt & \multicolumn{2}{l}{\tt & \multicCDC\_SYNC\_STAGES => 2, --- DECIMAL DOUT_RESET_VALUE => "0", -- String
ECC_MODE => "no_ecc", -- String
 FIFO_MEMORY_TYPE => "auto", -- String
FIFO_READ_LATENCY => 1,    -- DECIMAL
 FIFO_WRITE_DEPTH => 2048, -- DECIMAL
FULL_RESET_VALUE => 0,    -- DECIMAL
PROG_EMPTY_THRESH => 10, -- DECIMAL
PROG_FULL_THRESH => 10, -- DECIMAL
 RD_DATA_COUNT_WIDTH => 1, -- DECIMAL
READ_DATA_WIDTH => 32,    -- DECIMAL
READ_MODE => "std", -- String
RELATED_CLOCKS => 0,        -- DECIMAL<br>SIM_ASSERT_CHK => 0,          -- DECIMAL; 0=disable simulation messages, 1=enable simulation messages<br>USE_ADV_FEATURES => "0707", -- String
\verb|WAKEUP_TIME| => 0 \,, \qquad \qquad -- \; DECIMALWRITE_DATA_WIDTH => 32,    -- DECIMAL
WR_DATA_COUNT_WIDTH => 1 -- DECIMAL
)
port map (
    almost_empty => almost_empty, -- 1-bit output: Almost Empty : When asserted, this signal indicates that
                                         -- only one more read can be performed before the FIFO goes to empty.
    almost_full => almost_full, -- 1-bit output: Almost Full: When asserted, this signal indicates that
                                               -- only one more write can be performed before the FIFO is full.
    data_valid => data_valid, -- 1-bit output: Read Data Valid: When asserted, this signal indicates
                                                -- that valid data is available on the output bus (dout).
    dbiterr => dbiterr, -- 1-bit output: Double Bit Error: Indicates that the ECC decoder
                                         -- detected a double-bit error and data in the FIFO core is corrupted.
```
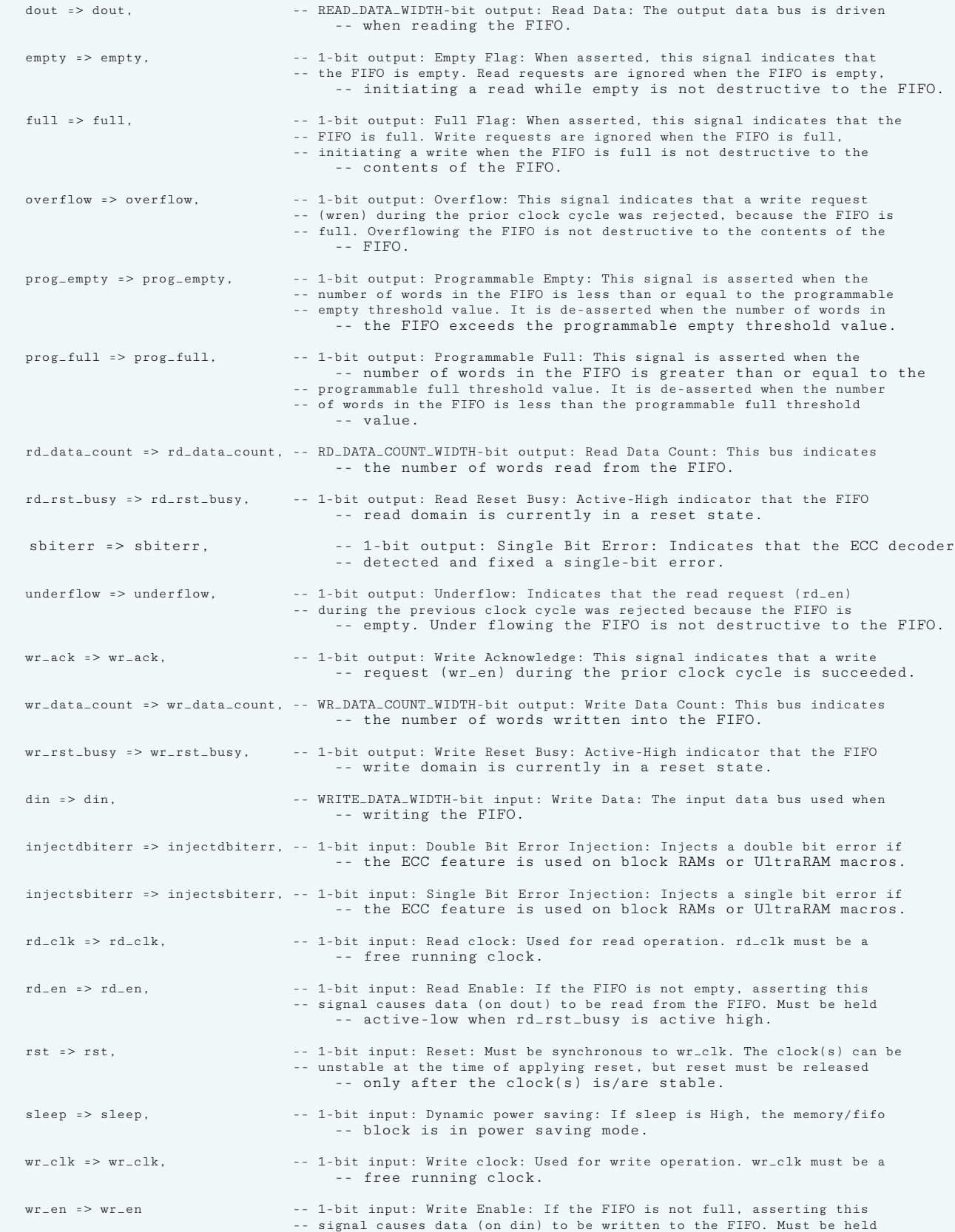

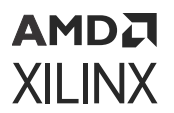

-- active-low when rst or wr\_rst\_busy is active high.

);

-- End of xpm\_fifo\_async\_inst instantiation

#### **Verilog Instantiation Template**

// xpm\_fifo\_async: Asynchronous FIFO // Xilinx Parameterized Macro, version 2022.2 xpm\_fifo\_async #( .CASCADE\_HEIGHT(0), // DECIMAL<br>.CDC\_SYNC\_STAGES(2), // DECIMAL .CDC\_SYNC\_STAGES(2), // DECIMAL<br>.DOUT\_RESET\_VALUE("0"), // String .DOUT\_RESET\_VALUE("0"), // String<br>.ECC\_MODE("no\_ecc"), // String .ECC\_MODE("no\_ecc"), // String .FIFO\_MEMORY\_TYPE("auto"), // String .FIFO\_READ\_LATENCY(1), // DECIMAL  $\begin{tabular}{ll} . \texttt{FIFO\_WRTTE\_DEPTH(2048),} & // \texttt{DECIMAL} \\ . \texttt{FULL\_RESET\_VALUE(0),} & // \texttt{DECIMAL} \end{tabular}$  .FULL\_RESET\_VALUE(0), // DECIMAL .PROG\_EMPTY\_THRESH(10), // DECIMAL  $\begin{tabular}{ll} PROG_FULL_THRESH(10)\,, & // DECIMAL\\ RD_DATA_COUNT_WIDTH(1)\,, & // DECIMAL\\ READ_DATA_WIDTH(32)\,, & // DECIMAL \end{tabular}$  $RD$ <sub>-</sub>DATA<sub>-</sub>COUNT<sub>-</sub>WIDTH(1), .READ\_DATA\_WIDTH(32), .READ\_MODE("std"), // String .RELATED\_CLOCKS(0),<br>.SIM\_ASSERT\_CHK(0). .SIM\_ASSERT\_CHK(0), // DECIMAL; 0=disable simulation messages, 1=enable simulation messages .USE\_ADV\_FEATURES("0707"), // String .WAKEUP\_TIME(0),  $\frac{7}{7}$  DECIMAL<br>WRITE\_DATA\_WIDTH(32),  $\frac{7}{7}$  DECIMAL  $\begin{array}{lll} \texttt{.WRTTE\_DATA\_WIDTH(32)} \end{array}, \qquad \begin{array}{lll} \texttt{// DECIMAL} \\ \texttt{// DECIMAL} \end{array}$ .WR\_DATA\_COUNT\_WIDTH(1) ) xpm\_fifo\_async\_inst ( .almost\_empty(almost\_empty), // 1-bit output: Almost Empty : When asserted, this signal indicates that // only one more read can be performed before the FIFO goes to empty. .almost\_full(almost\_full), // 1-bit output: Almost Full: When asserted, this signal indicates that // only one more write can be performed before the FIFO is full. .data\_valid(data\_valid), // 1-bit output: Read Data Valid: When asserted, this signal indicates // that valid data is available on the output bus (dout). .dbiterr(dbiterr), // 1-bit output: Double Bit Error: Indicates that the ECC decoder detected // a double-bit error and data in the FIFO core is corrupted. .dout(dout), // READ\_DATA\_WIDTH-bit output: Read Data: The output data bus is driven // when reading the FIFO. .empty(empty), // 1-bit output: Empty Flag: When asserted, this signal indicates that the // FIFO is empty. Read requests are ignored when the FIFO is empty, // initiating a read while empty is not destructive to the FIFO. .full(full), // 1-bit output: Full Flag: When asserted, this signal indicates that the // FIFO is full. Write requests are ignored when the FIFO is full, // initiating a write when the FIFO is full is not destructive to the // contents of the FIFO. .overflow(overflow), // 1-bit output: Overflow: This signal indicates that a write request // (wren) during the prior clock cycle was rejected, because the FIFO is // full. Overflowing the FIFO is not destructive to the contents of the // FIFO. .prog\_empty(prog\_empty), // 1-bit output: Programmable Empty: This signal is asserted when the // number of words in the FIFO is less than or equal to the programmable // empty threshold value. It is de-asserted when the number of words in // the FIFO exceeds the programmable empty threshold value. .prog\_full(prog\_full), // 1-bit output: Programmable Full: This signal is asserted when the // number of words in the FIFO is greater than or equal to the // programmable full threshold value. It is de-asserted when the number of // words in the FIFO is less than the programmable full threshold value. .rd\_data\_count(rd\_data\_count), // RD\_DATA\_COUNT\_WIDTH-bit output: Read Data Count: This bus indicates the // number of words read from the FIFO. .rd\_rst\_busy(rd\_rst\_busy), // 1-bit output: Read Reset Busy: Active-High indicator that the FIFO read

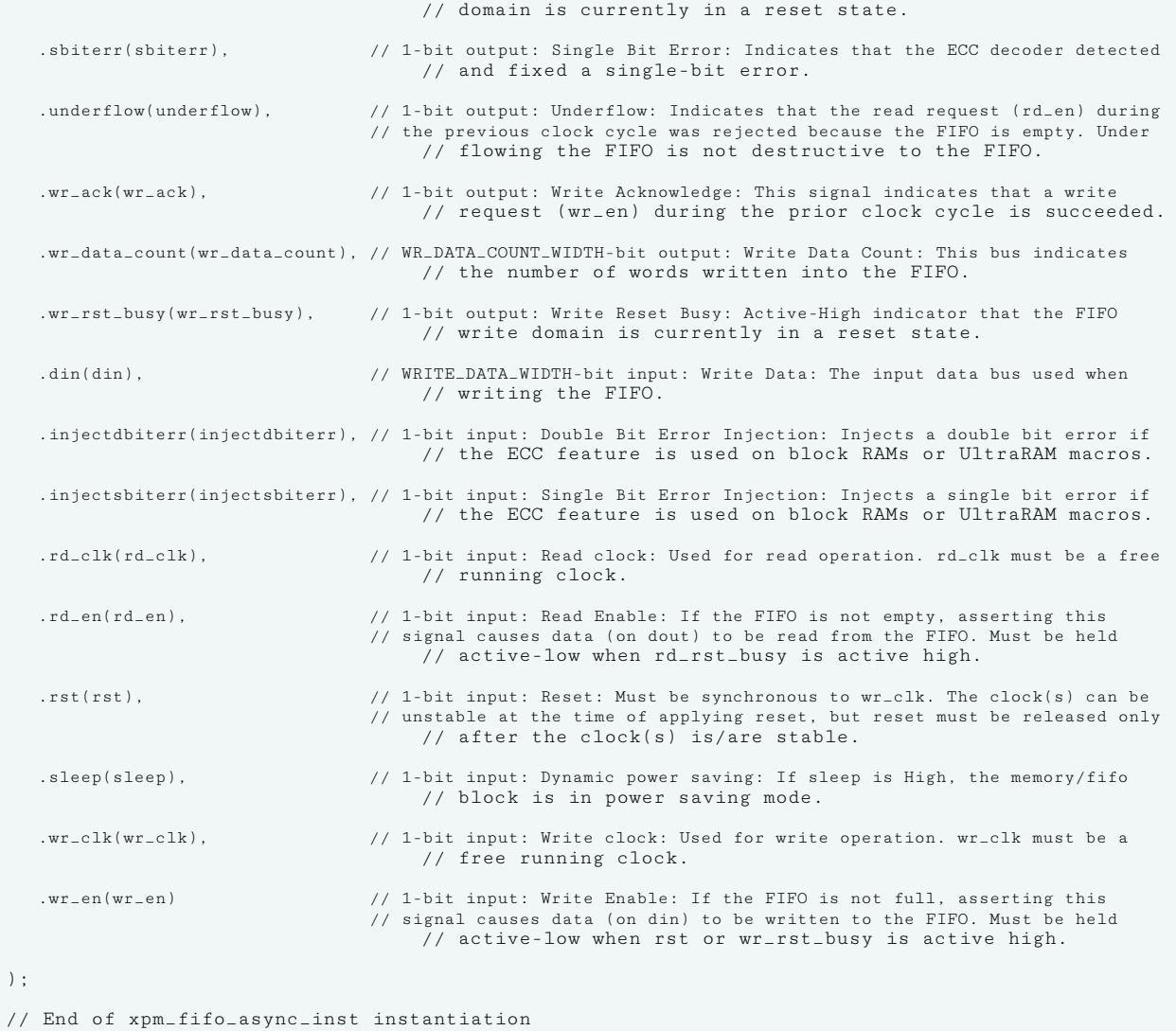

#### **Related Information**

•

# **XPM\_FIFO\_AXIS**

Parameterized Macro: AXI Stream FIFO

#### MACRO\_GROUP: [XPM](#page-4-0)

MACRO\_SUBGROUP: XPM\_FIFO

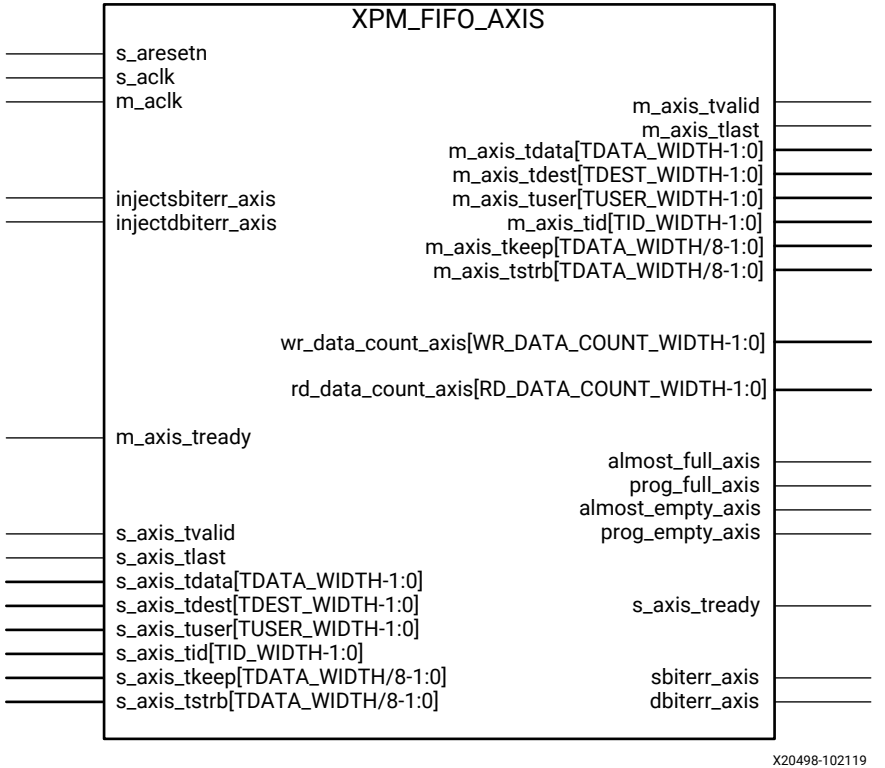

#### **Introduction**

This macro is used to instantiate AXI Stream FIFO.

AXI Stream FIFO is derived from the XPM\_FIFO\_SYNC and XPM\_FIFO\_ASYNC. The AXI Stream protocol uses a two-way valid and ready handshake mechanism. The information source uses the valid signal to show when valid data or control information is available on the channel. The information destination uses the ready signal to show when it can accept the data.

# АМDД **XILINX**

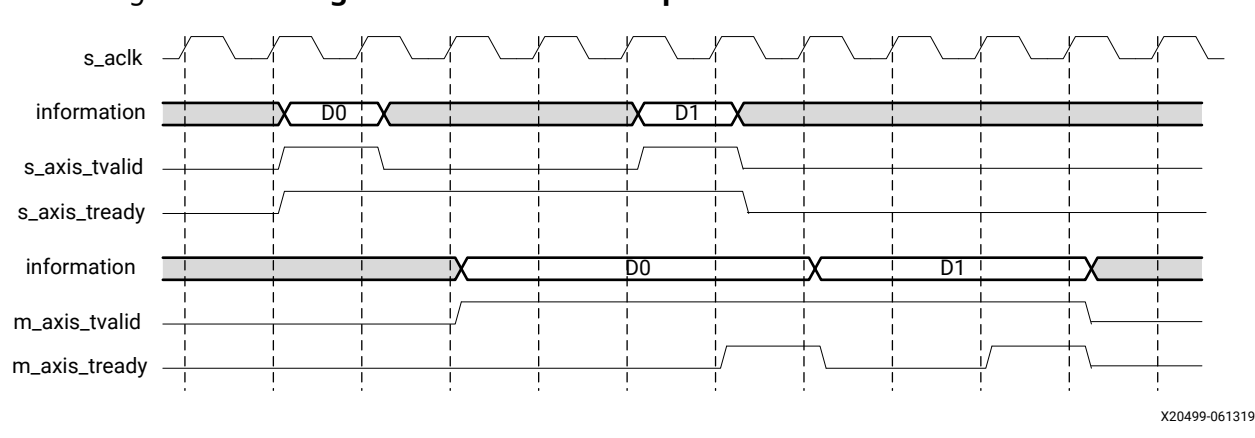

### **Timing Diagrams**

*Figure 12:* **Timing for Read and Write Operations to the AXI Stream FIFO**

In the timing diagram above, the information source generates a valid signal to indicate when data is available. The destination generates a ready signal to indicate that it can accept data, and transfer occurs only when both the valid and ready signals are High.

Because the AXI Stream FIFO is derived from XPM\_FIFO\_SYNC and XPM\_FIFO\_ASYNC, much of the behavior is common between them. The ready signal is generated based on availability of space in the FIFO and is held high to allow writes to the FIFO. The ready signal is pulled Low only when there is no space in the FIFO left to perform additional writes. The valid signal is generated based on availability of data in the FIFO and is held High to allow reads to be performed from the FIFO. The valid signal is pulled Low only when there is no data available to be read from the FIFO. The information signals are mapped to the din and dout bus of Native interface FIFOs. The width of the AXI FIFO is determined by concatenating all of the information signals of the AXI interface. The information signals include all AXI signals except for the valid and ready handshake signals.

The AXI Stream FIFO operates only in First-Word Fall-Through mode. The First-Word Fall-Through (FWFT) feature provides the ability to look ahead to the next word available from the FIFO without issuing a read operation. When data is available in the FIFO, the first word falls through the FIFO and appears automatically on the output data bus.

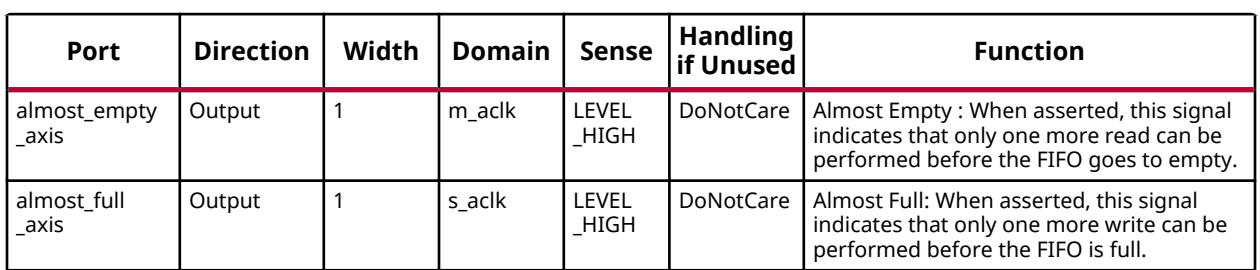

#### **Port Descriptions**

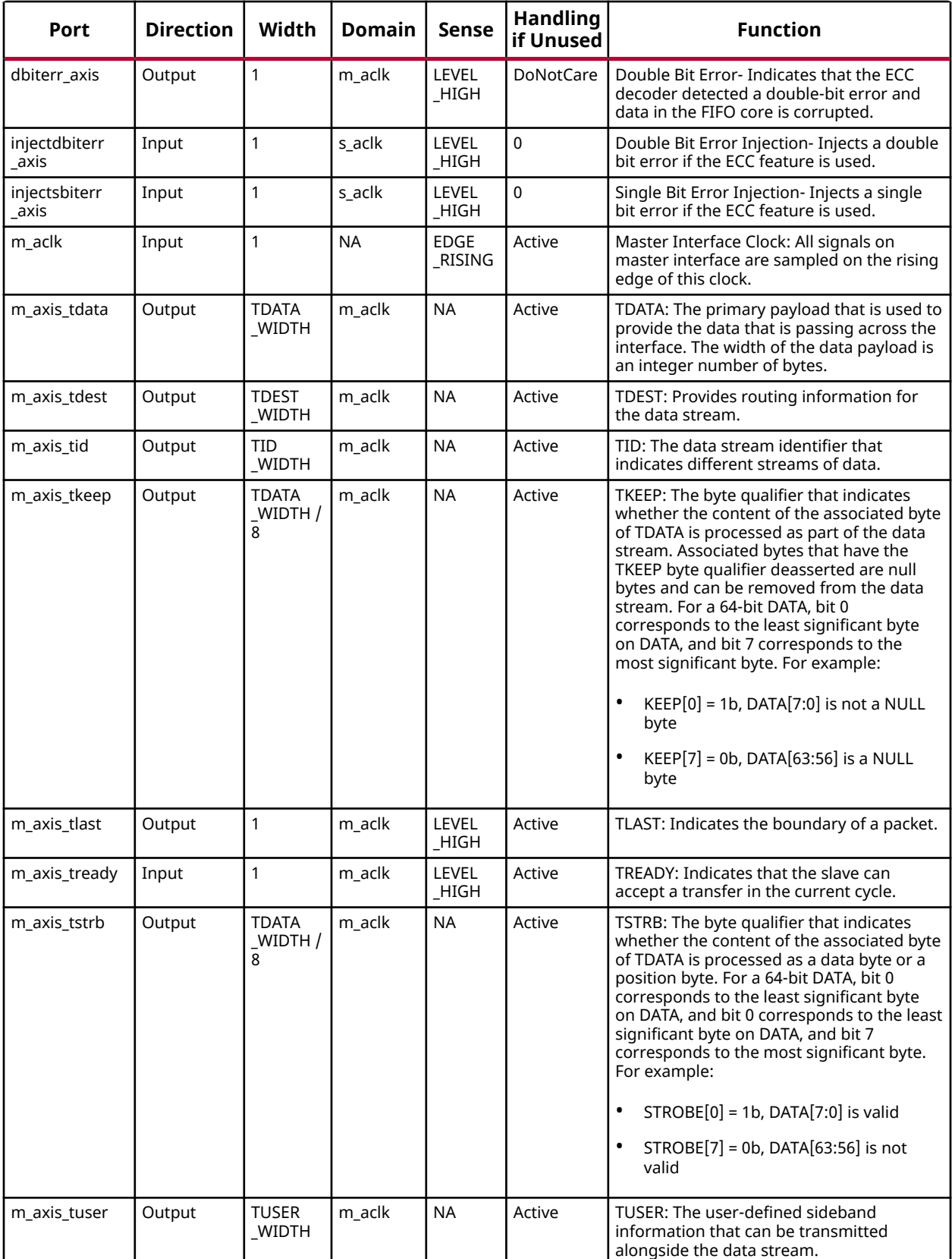

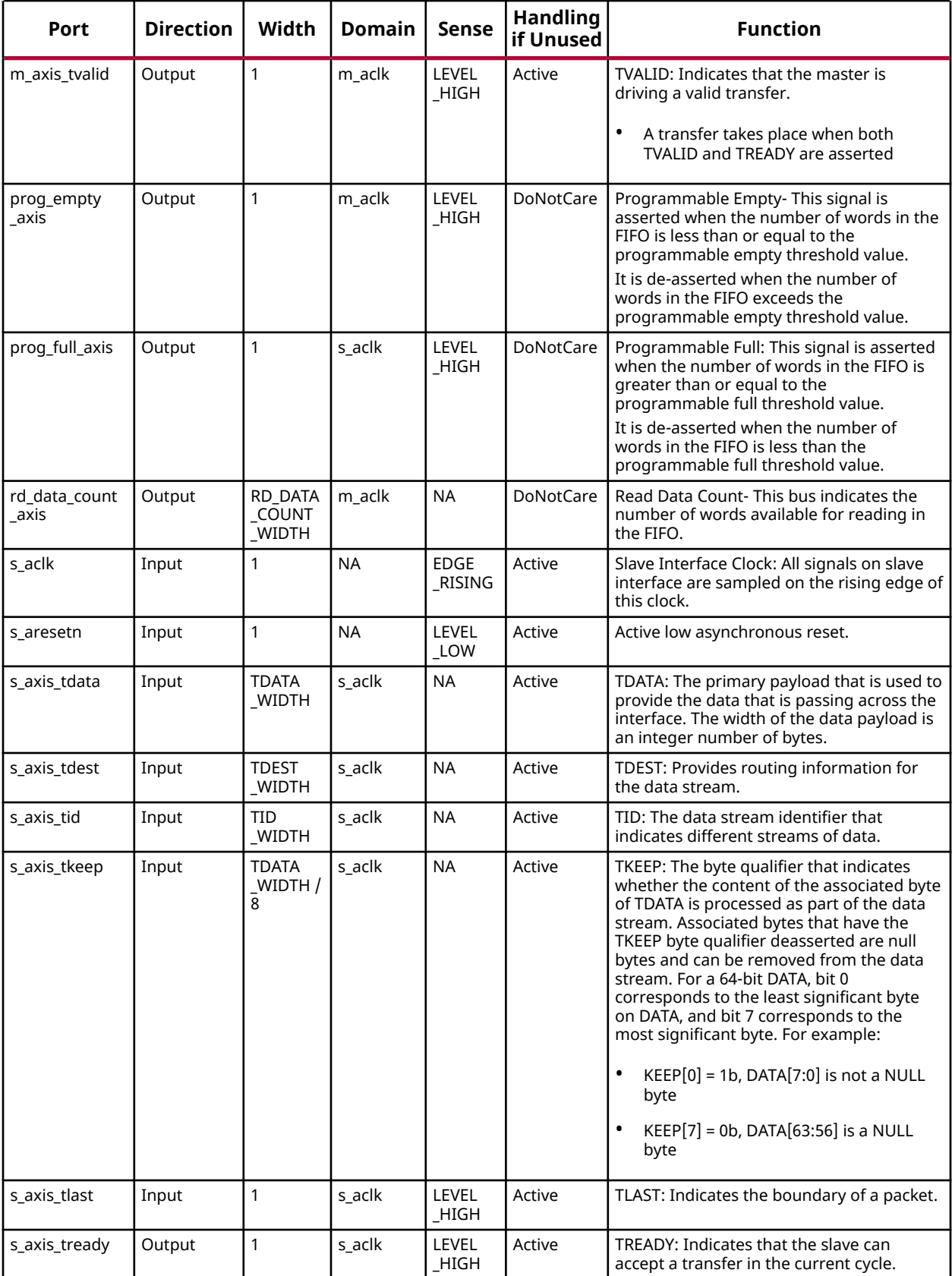

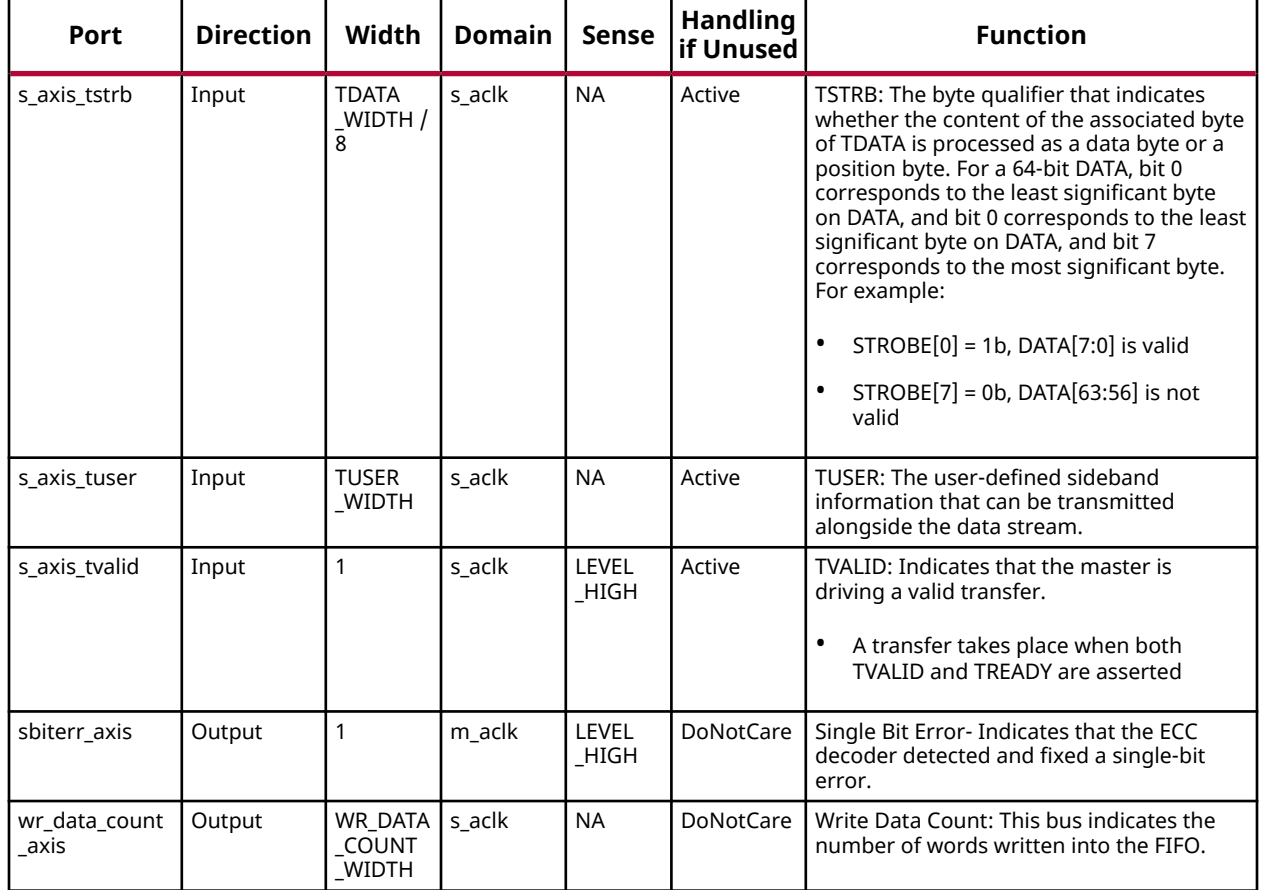

### **Design Entry Method**

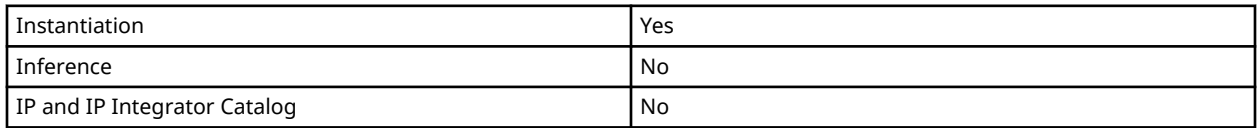

### **Available Attributes**

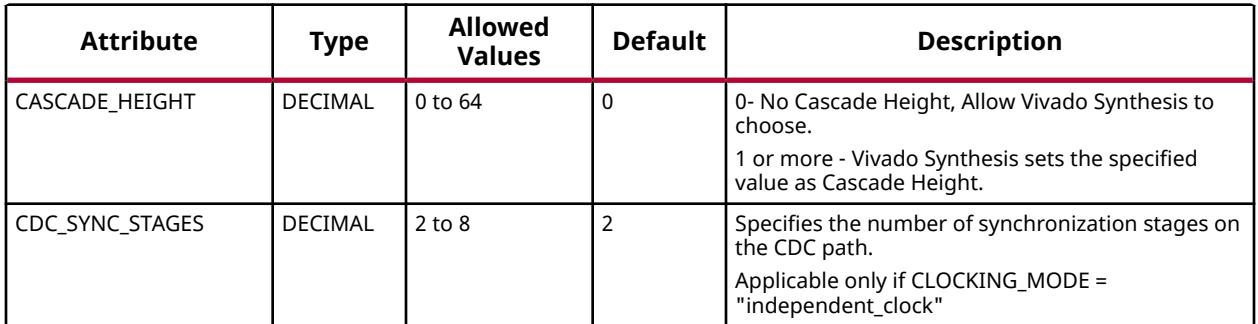

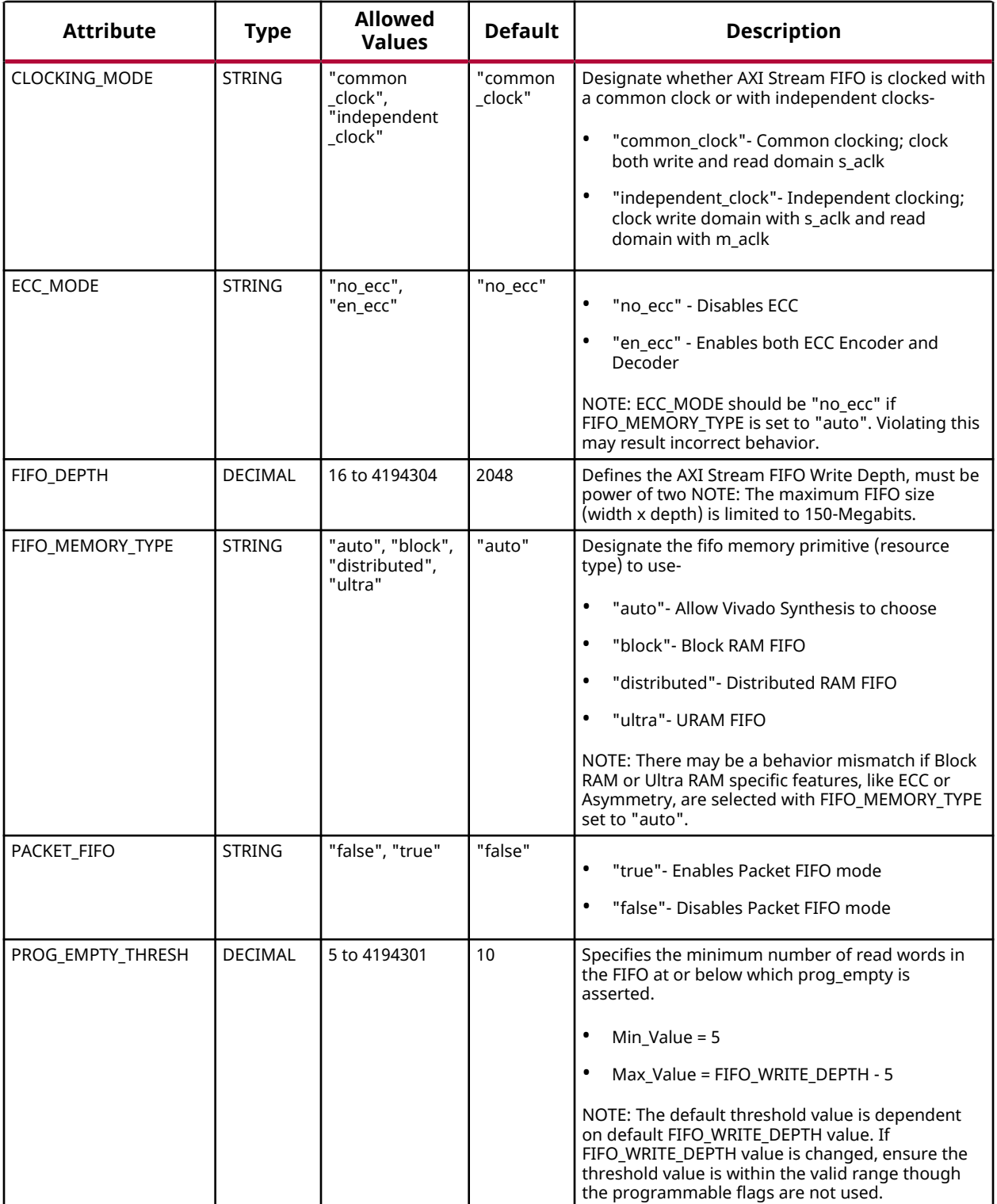

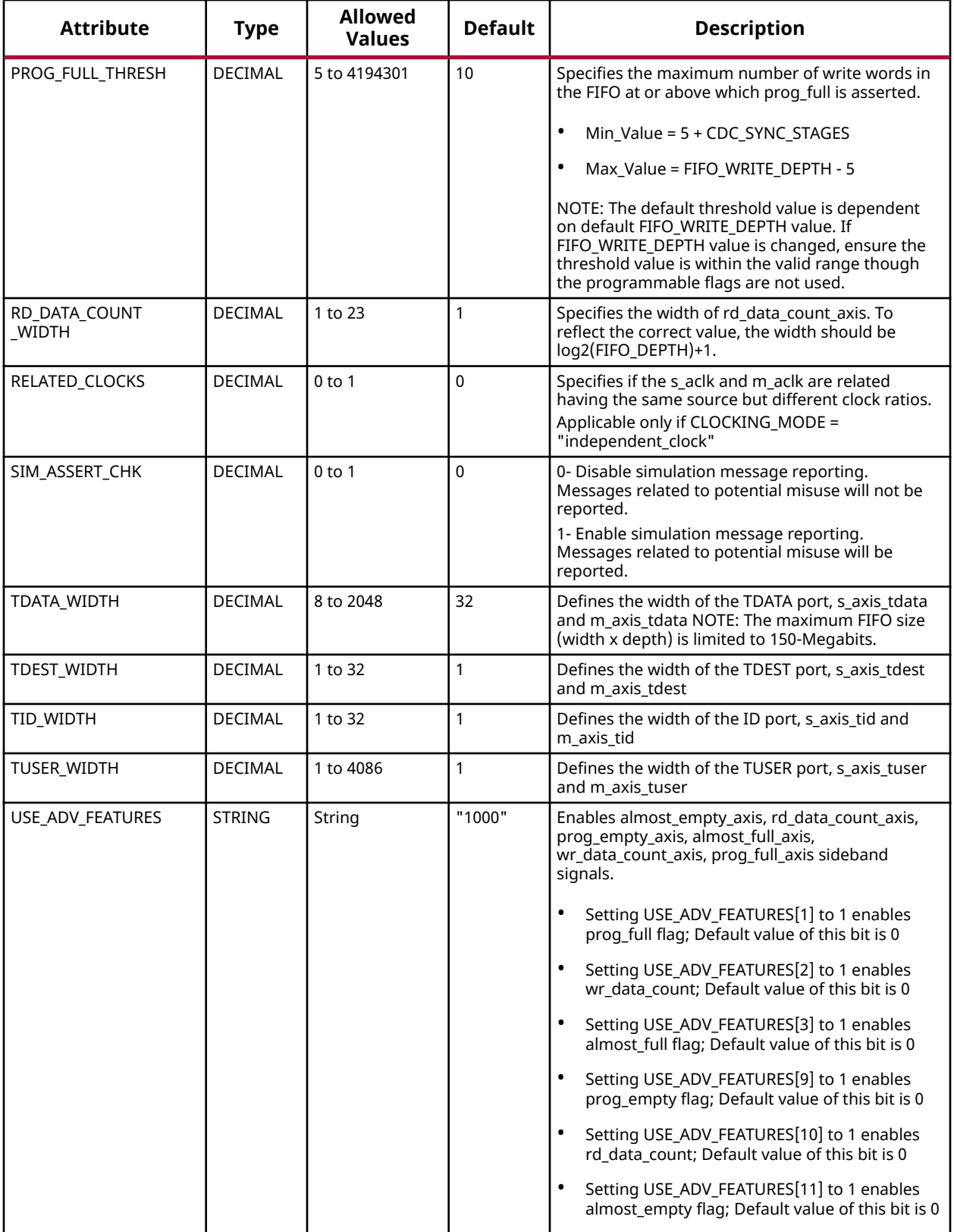

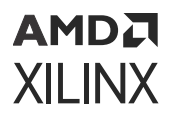

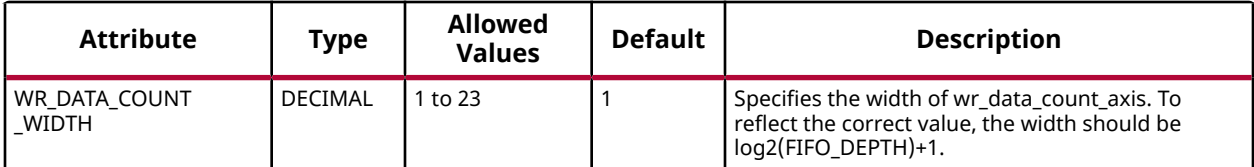

#### **VHDL Instantiation Template**

Unless they already exist, copy the following two statements and paste them before the entity declaration.

```
Library xpm;
use xpm.vcomponents.all;
-- xpm_fifo_axis: AXI Stream FIFO
-- Xilinx Parameterized Macro, version 2022.2
xpm_fifo_axis_inst : xpm_fifo_axis
generic map
   CASCADE_HEIGHT => 0,<br>
CDC SYNC STAGES => 2.<br>
-- DECIMAL
   CDC\_SYNC\_STAGES => 2,
    CLOCKING_MODE => "common_clock", -- String
   ECC_MODE => "no_ecc", -- String<br>FIFO_DEPTH => 2048, -- DECIMAL
FIFO_DEPTH => 2048,    -- DECIMAL
FIFO_MEMORY_TYPE => "auto", -- String
PACKET_FIFO => "false", -- String
PROG_EMPTY_THRESH => 10, -- DECIMAL
PROG_FULL_THRESH => 10, -- DECIMAL
RD_DATA_COUNT_WIDTH => 1,    -- DECIMAL
RELATED_CLOCKS => 0,               -- DECIMAL<br>SIM_ASSERT_CHK => 0,               -- DECIMAL; 0=disable simulation messages, 1=enable simulation messages<br>TDATA_WIDTH => 32,                 - DECIMAL
   TDATA_WIDTH => 32,<br>
TDEST_WIDTH => 1,<br>
TDEST_WIDTH => 1,<br>
TID_WIDTH => 1,<br>
-- DECIMAL<br>
TID_WIDTH => 1,<br>
-- DECIMAL
TID_WIDTH => 1, -- DECIMAL
TUSER_WIDTH => 1,    -- DECIMAL
USE_ADV_FEATURES => "1000", -- String
   WR_DATA_COUNT_WIDTH => 1 -- DECIMAL
)
port map (
   almost_empty_axis => almost_empty_axis, -- 1-bit output: Almost Empty : When asserted, this signal
                                           -- indicates that only one more read can be performed before
                                                  -- the FIFO goes to empty.
    almost_full_axis => almost_full_axis, -- 1-bit output: Almost Full: When asserted, this signal
                                           -- indicates that only one more write can be performed before
                                                  -- the FIFO is full.
    dbiterr_axis => dbiterr_axis, -- 1-bit output: Double Bit Error- Indicates that the ECC
                                           -- decoder detected a double-bit error and data in the FIFO
                                                  - core is corrupted.
    m_axis_tdata => m_axis_tdata, -- TDATA_WIDTH-bit output: TDATA: The primary payload that is
                                                  -- used to provide the data that is passing across the
                                           -- interface. The width of the data payload is an integer
                                                  - number of bytes.
    m_axis_tdest => m_axis_tdest, -- TDEST_WIDTH-bit output: TDEST: Provides routing information
                                                 -- for the data stream.
    m_axis_tid => m_axis_tid, -- TID_WIDTH-bit output: TID: The data stream identifier that
                                                 -- indicates different streams of data.
  m_axis_tkeep => m_axis_tkeep, -- TDATA_WIDTH/8-bit output: TKEEP: The byte qualifier that
                                           -- indicates whether the content of the associated byte of
                                           -- TDATA is processed as part of the data stream. Associated
                                            -- bytes that have the TKEEP byte qualifier deasserted are null
                                           -- bytes and can be removed from the data stream. For a 64-bit
 -- DATA, bit 0 corresponds to the least significant byte on
 -- DATA, and bit 7 corresponds to the most significant byte.
                                           -- For example: KEEP[0] = 1b, DATA[7:0] is not a NULL byte
```
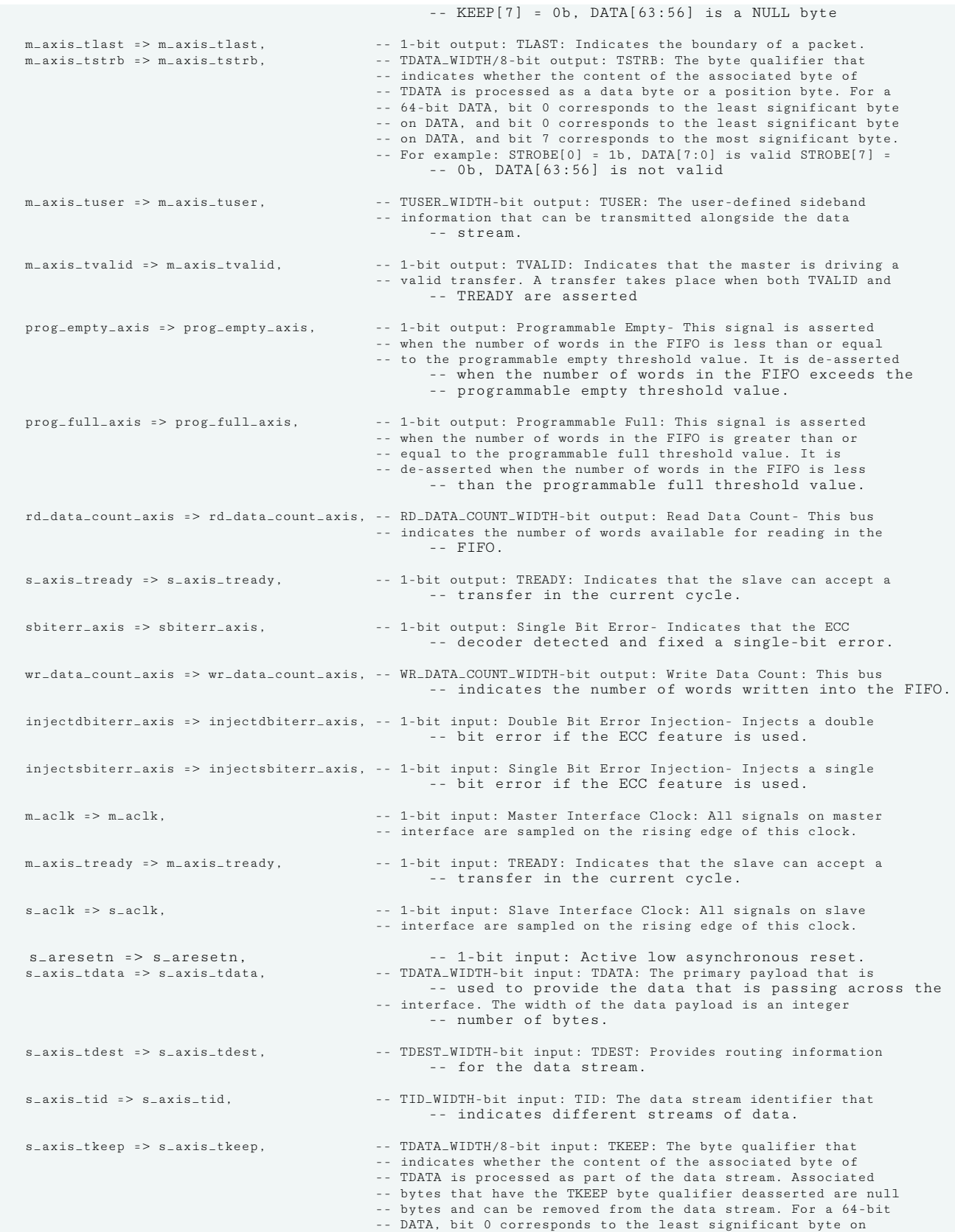

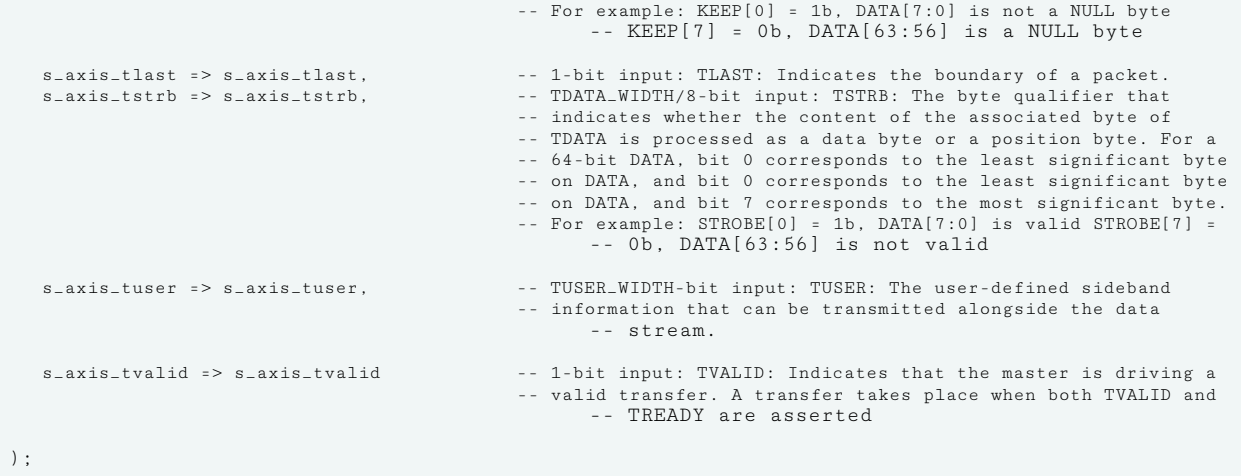

-- End of xpm\_fifo\_axis\_inst instantiation

### **Verilog Instantiation Template**

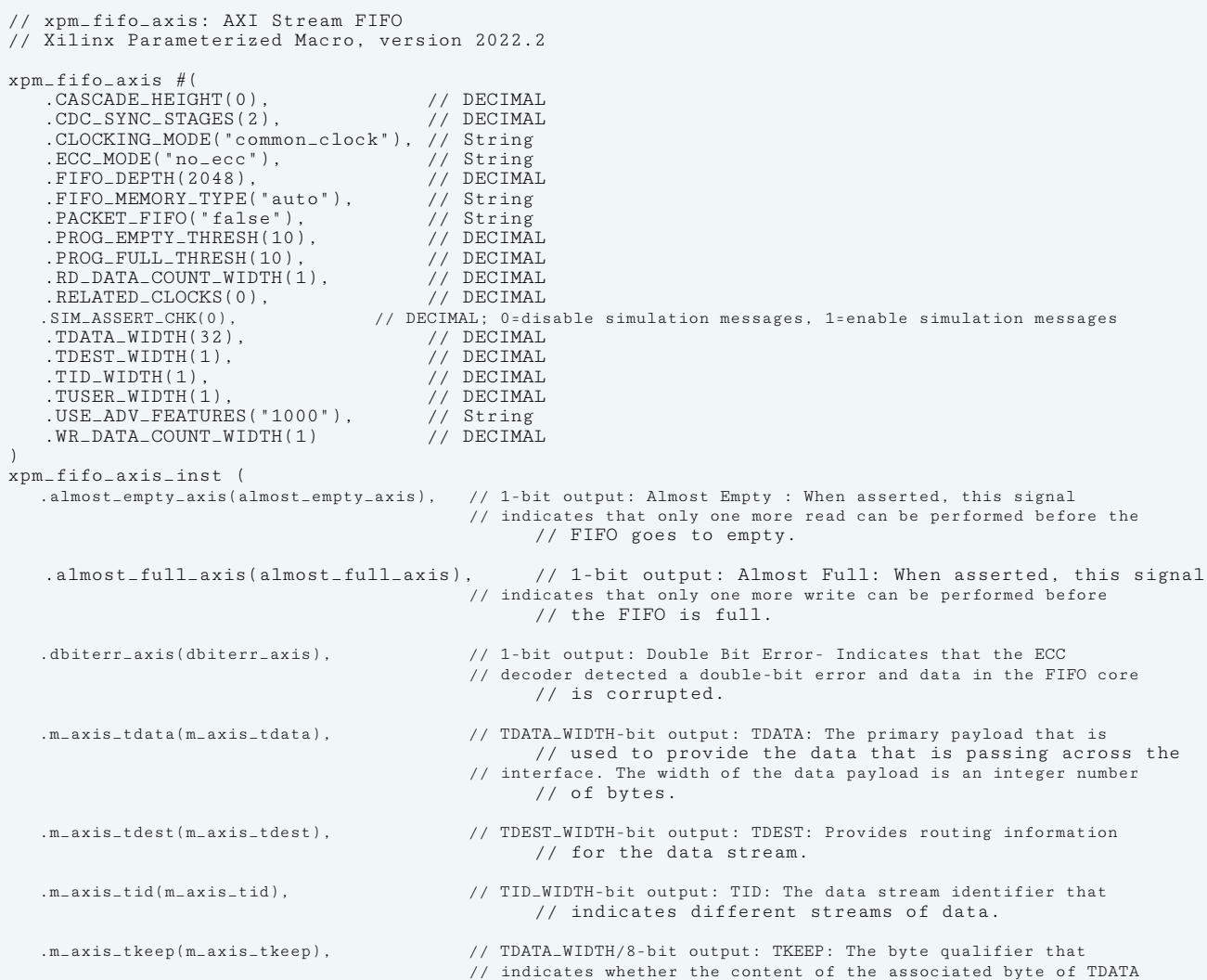

#### *Chapter 2:* Xilinx Parameterized Macros

// is processed as part of the data stream. Associated bytes

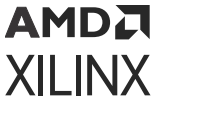

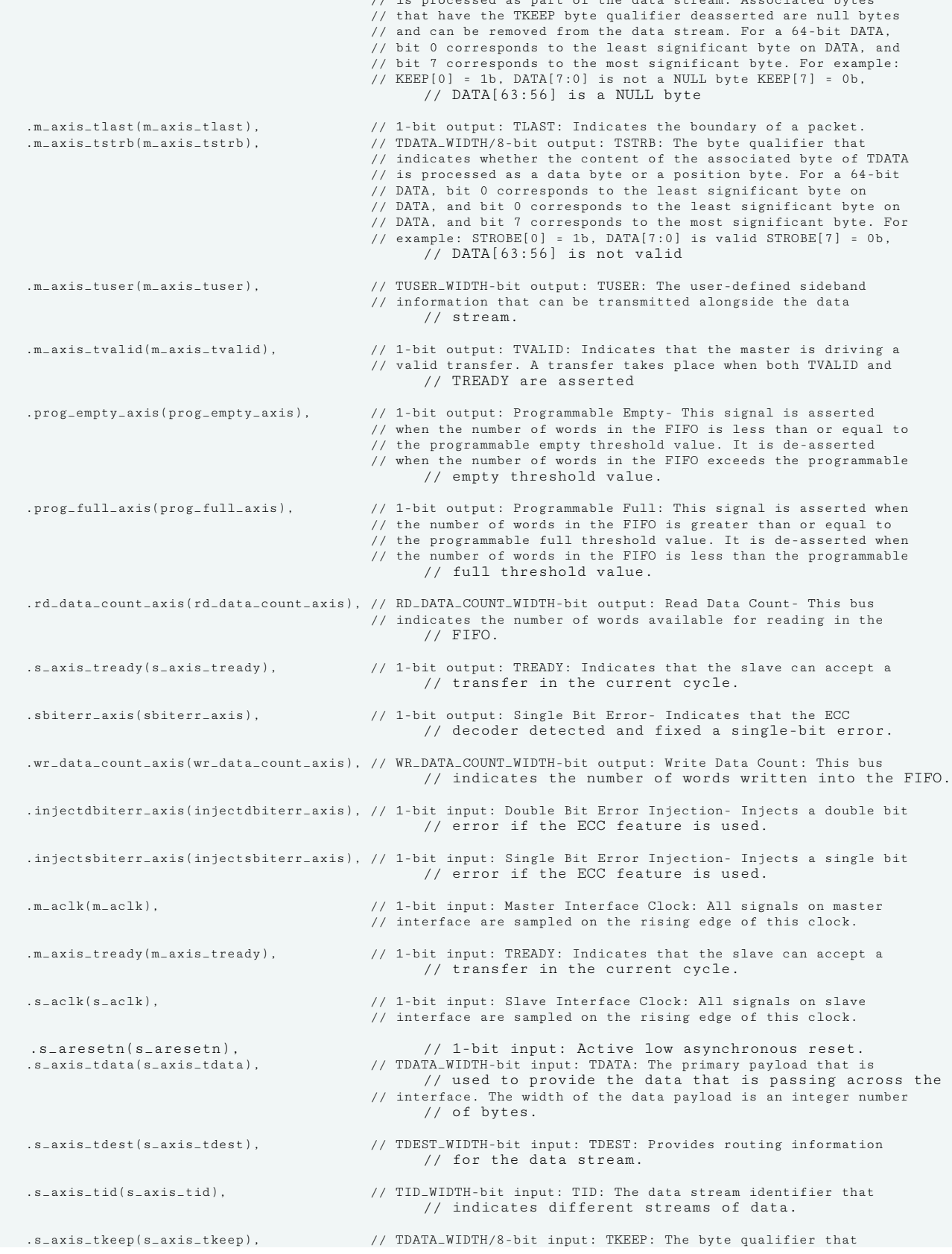

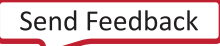

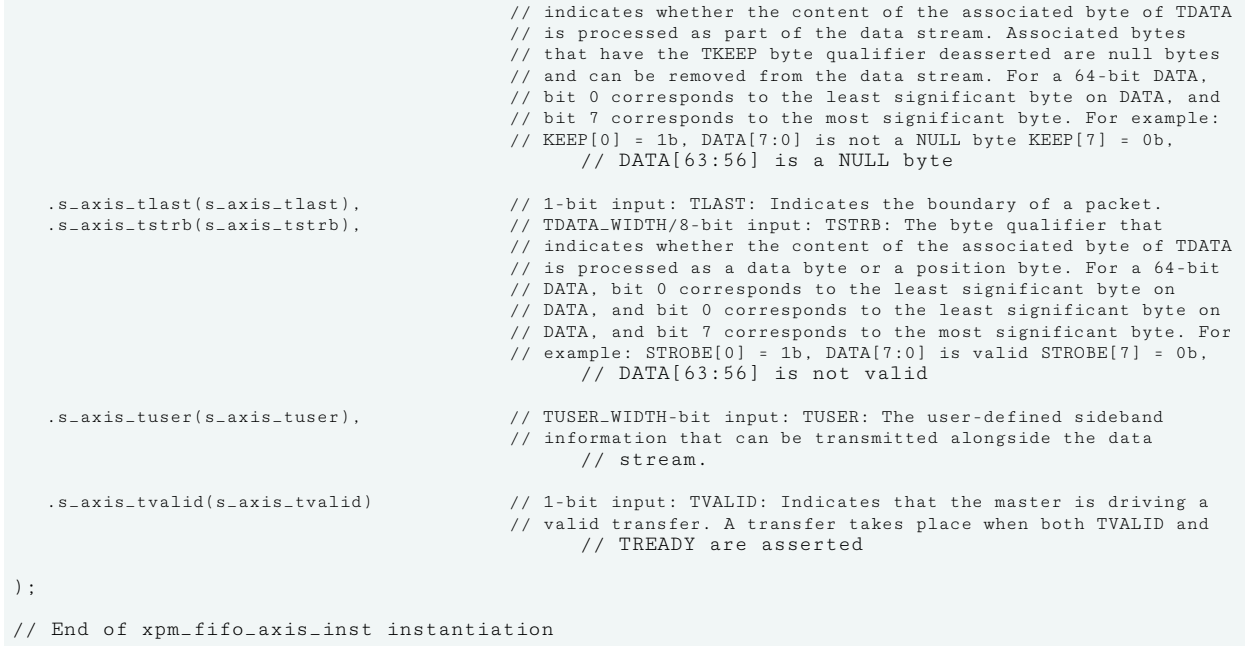

### **Related Information**

•

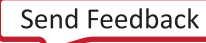

# **XPM\_FIFO\_AXIF**

Parameterized Macro: AXI Memory Mapped (AXI Full) FIFO

#### MACRO\_GROUP: [XPM](#page-4-0)

MACRO\_SUBGROUP: XPM\_FIFO

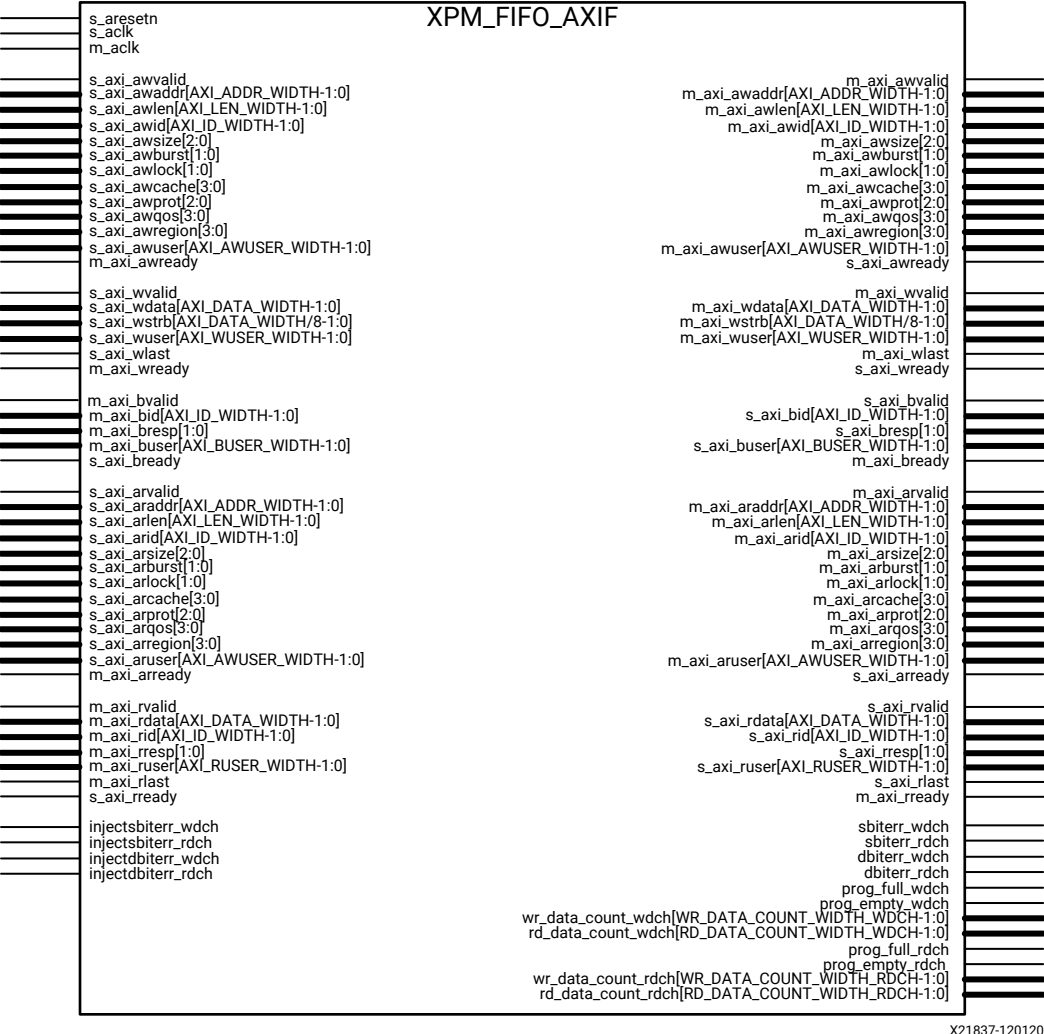

#### **Introduction**

This macro is used to instantiate AXI Memory Mapped (AXI Full) FIFO.

AXI4 FIFO is derived from the XPM\_FIFO\_SYNC and XPM\_FIFO\_ASYNC. The AXI interface protocol uses a two-way valid and ready handshake mechanism. The information source uses the valid signal to show when valid data or control information is available on the channel. The information destination uses the ready signal to show when it can accept the data.

### **Timing Diagrams**

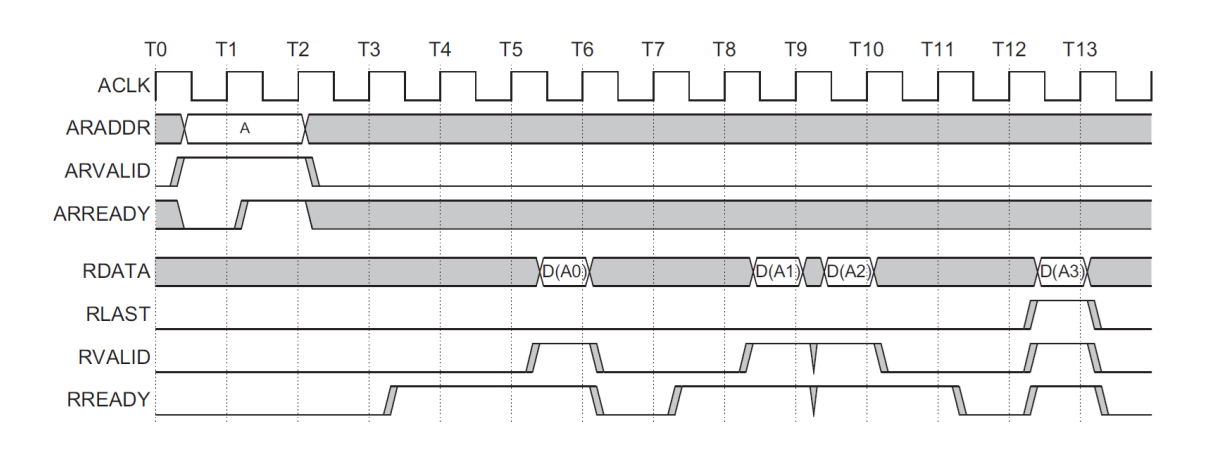

#### *Figure 13:* **Timing for Read Operations to the AXI4 FIFO**

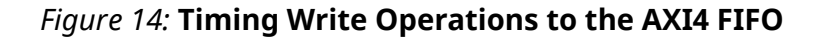

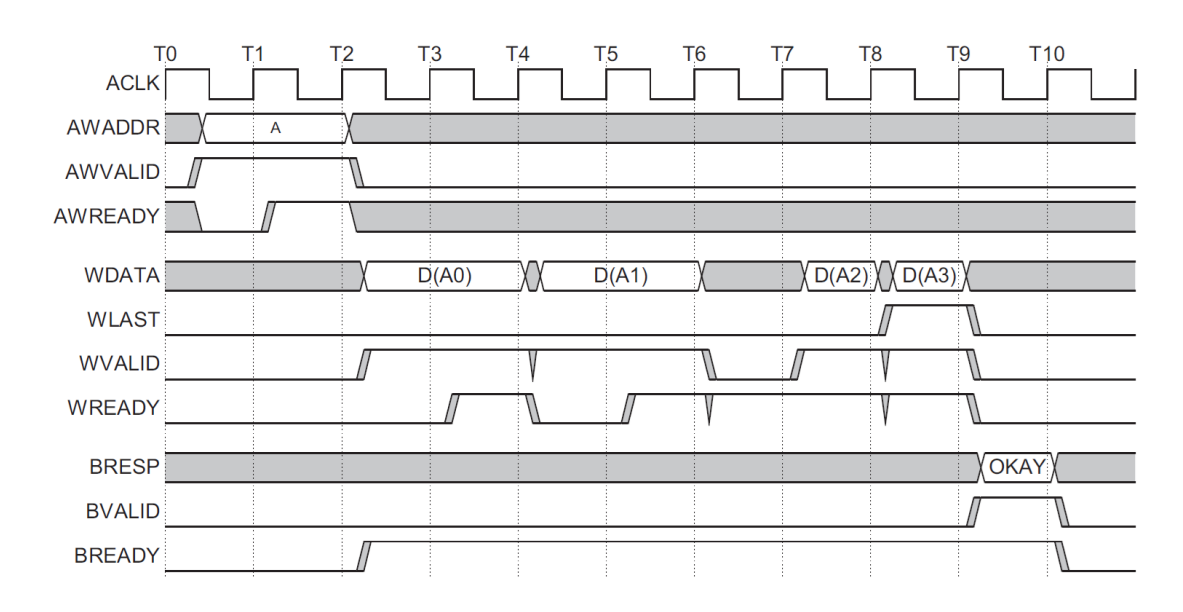

In the timing diagrams above, the information source generates the valid signal to indicate when the data is available. The destination generates the ready signal to indicate that it can accept the data, and transfer occurs only when both the valid and ready signals are High.

Because AXI4 FIFO is derived from XPM\_FIFO\_SYNC and XPM\_FIFO\_ASYNC, much of the behavior is common between them. The ready signal is generated based on availability of space in the FIFO and is held high to allow writes to the FIFO. The ready signal is pulled Low only when there is no space in the FIFO left to perform additional writes. The valid signal is generated based on availability of data in the FIFO and is held High to allow reads to be performed from the FIFO.

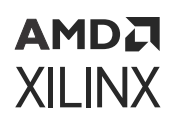

The valid signal is pulled Low only when there is no data available to be read from the FIFO. The information signals are mapped to the din and dout bus of XPM\_FIFO\_SYNC and XPM\_FIFO\_ASYNC. The width of the AXI4 FIFO is determined by concatenating all of the information signals of the AXI interface. The information signals include all AXI signals except for the valid and ready handshake signals.

AXI4 FIFO operates only in First-Word Fall-Through mode. The First-Word Fall-Through (FWFT) feature provides the ability to look ahead to the next word available from the FIFO without issuing a read operation. When data is available in the FIFO, the first word falls through the FIFO and appears automatically on the output data bus.

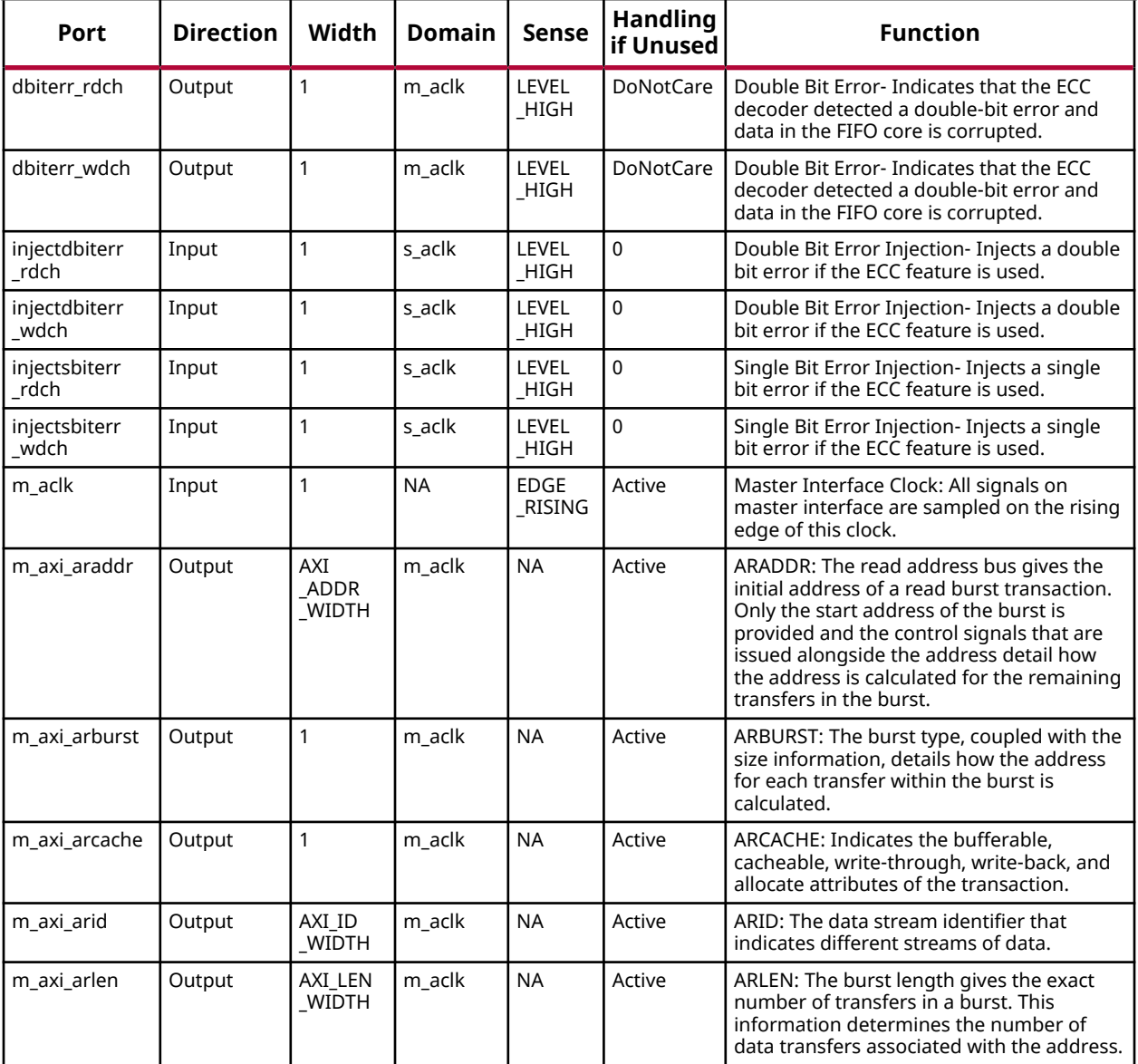

### **Port Descriptions**

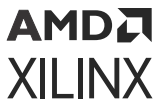

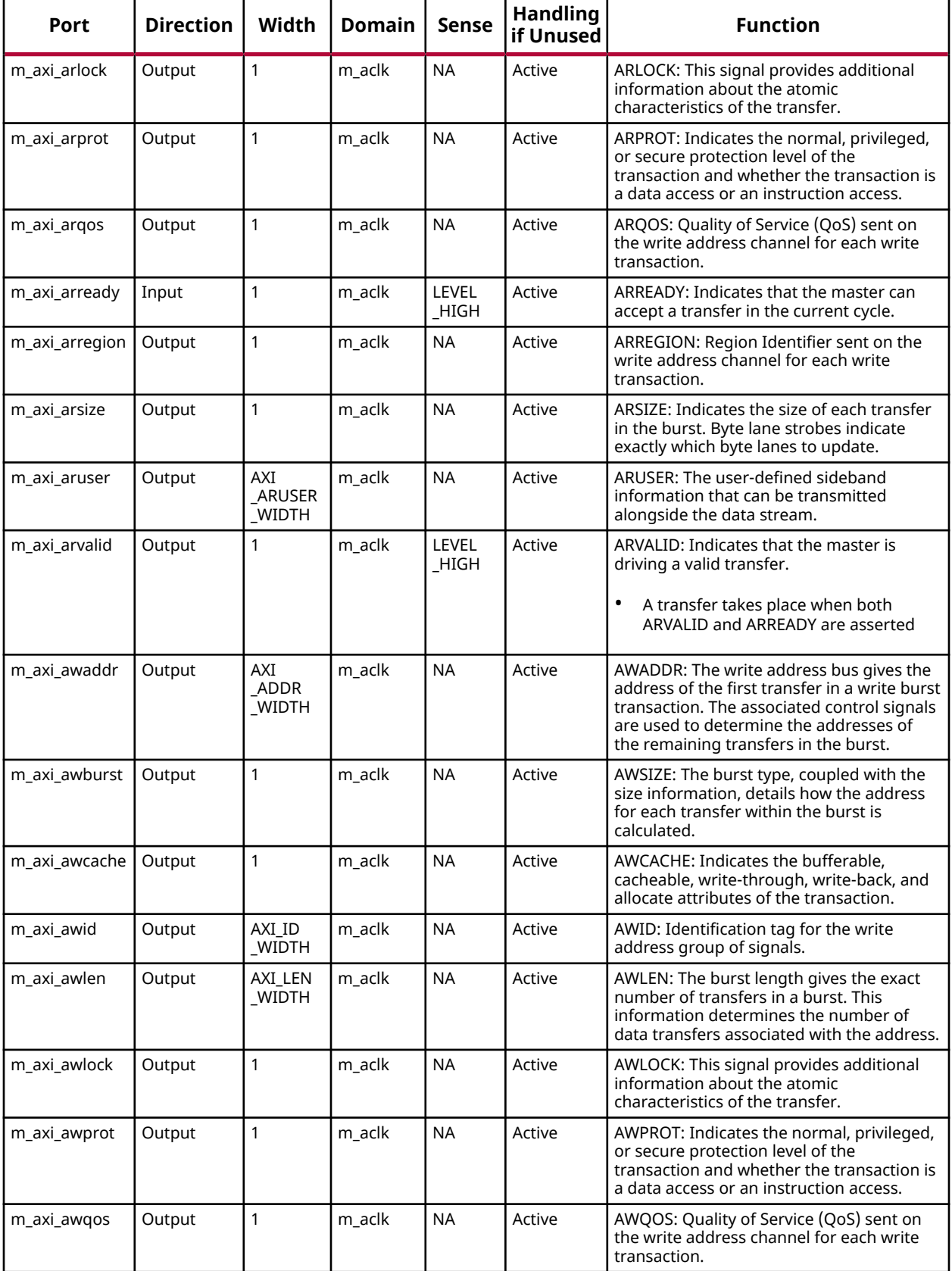

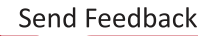

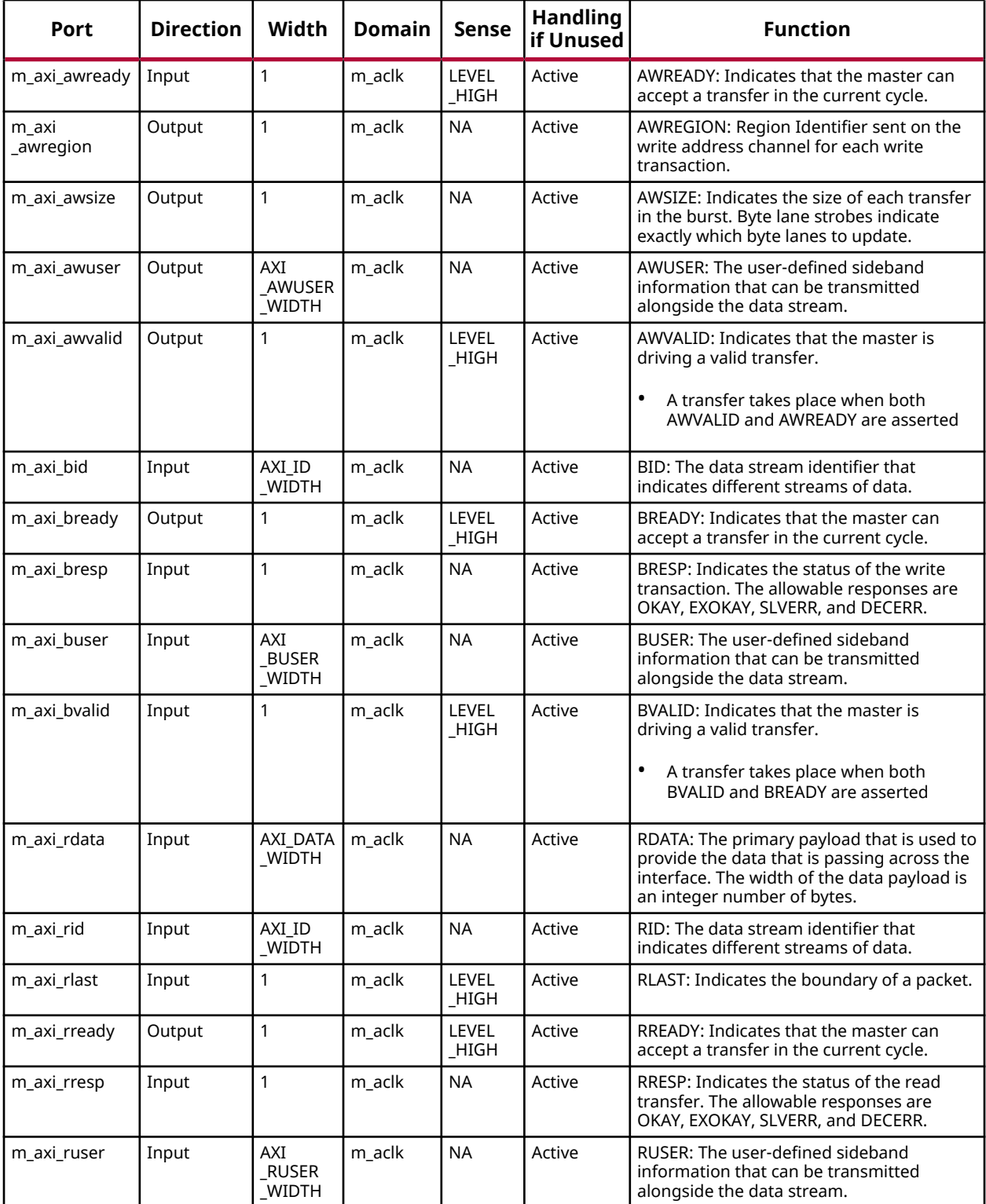

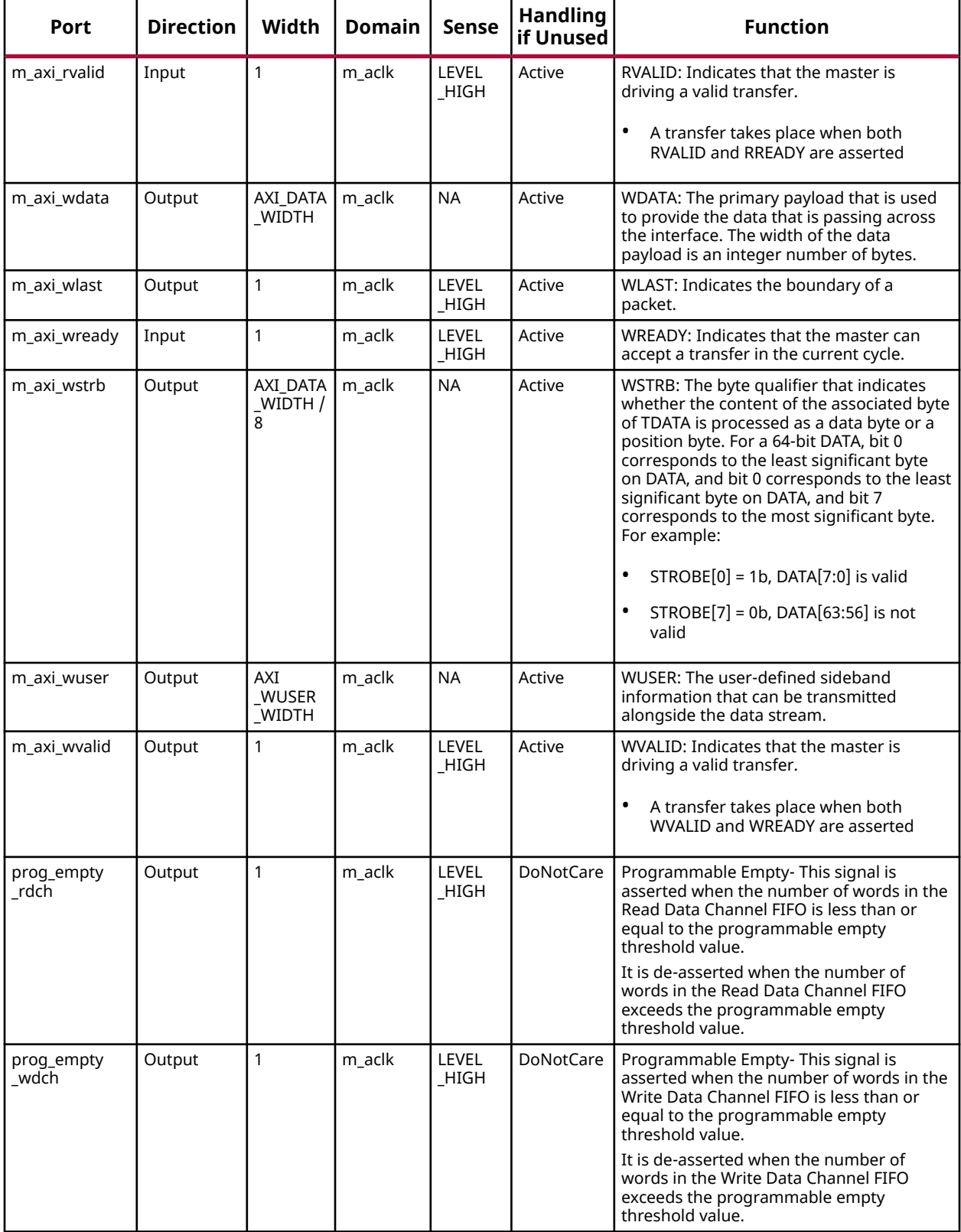

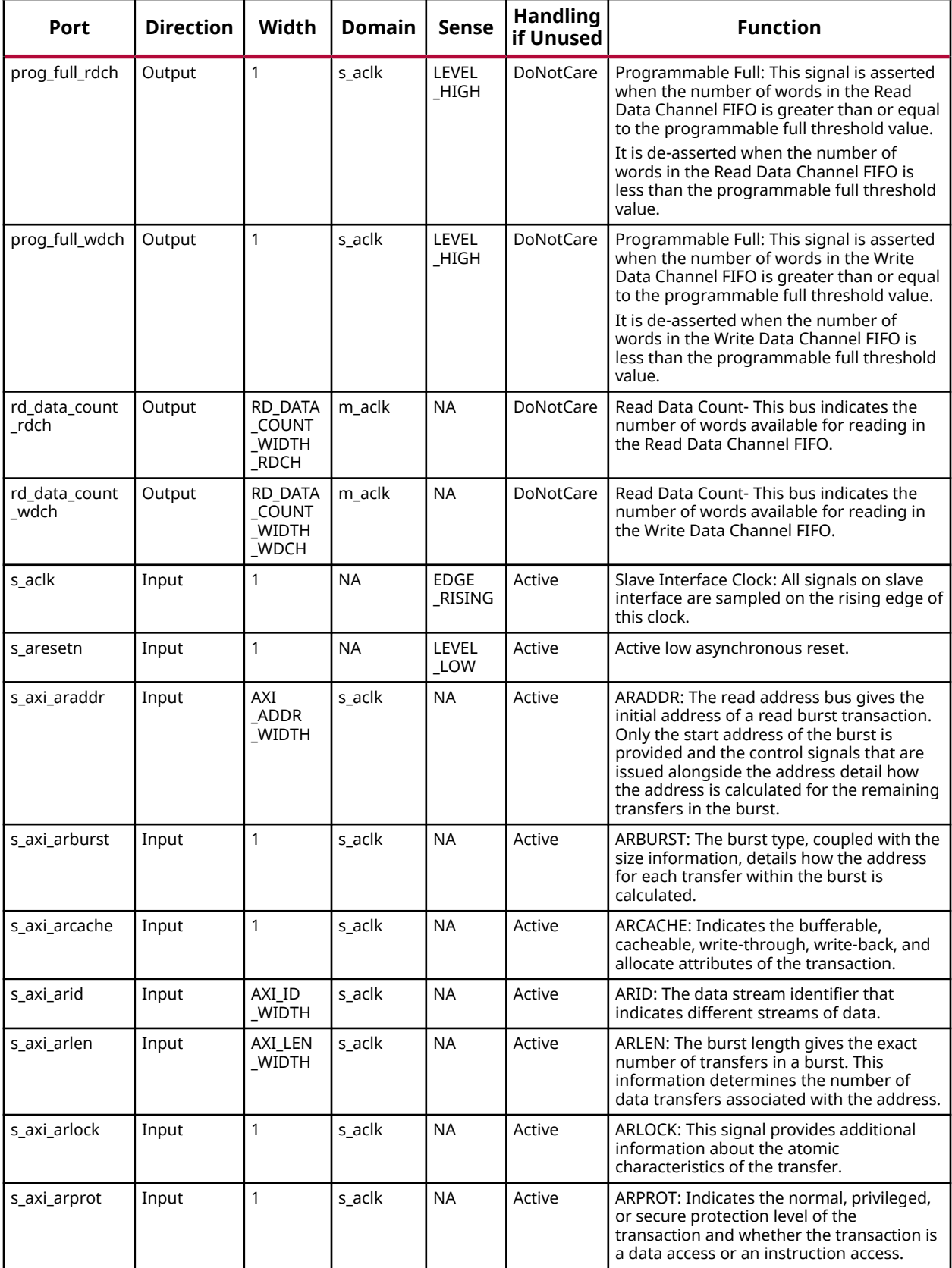

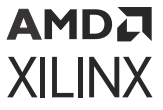

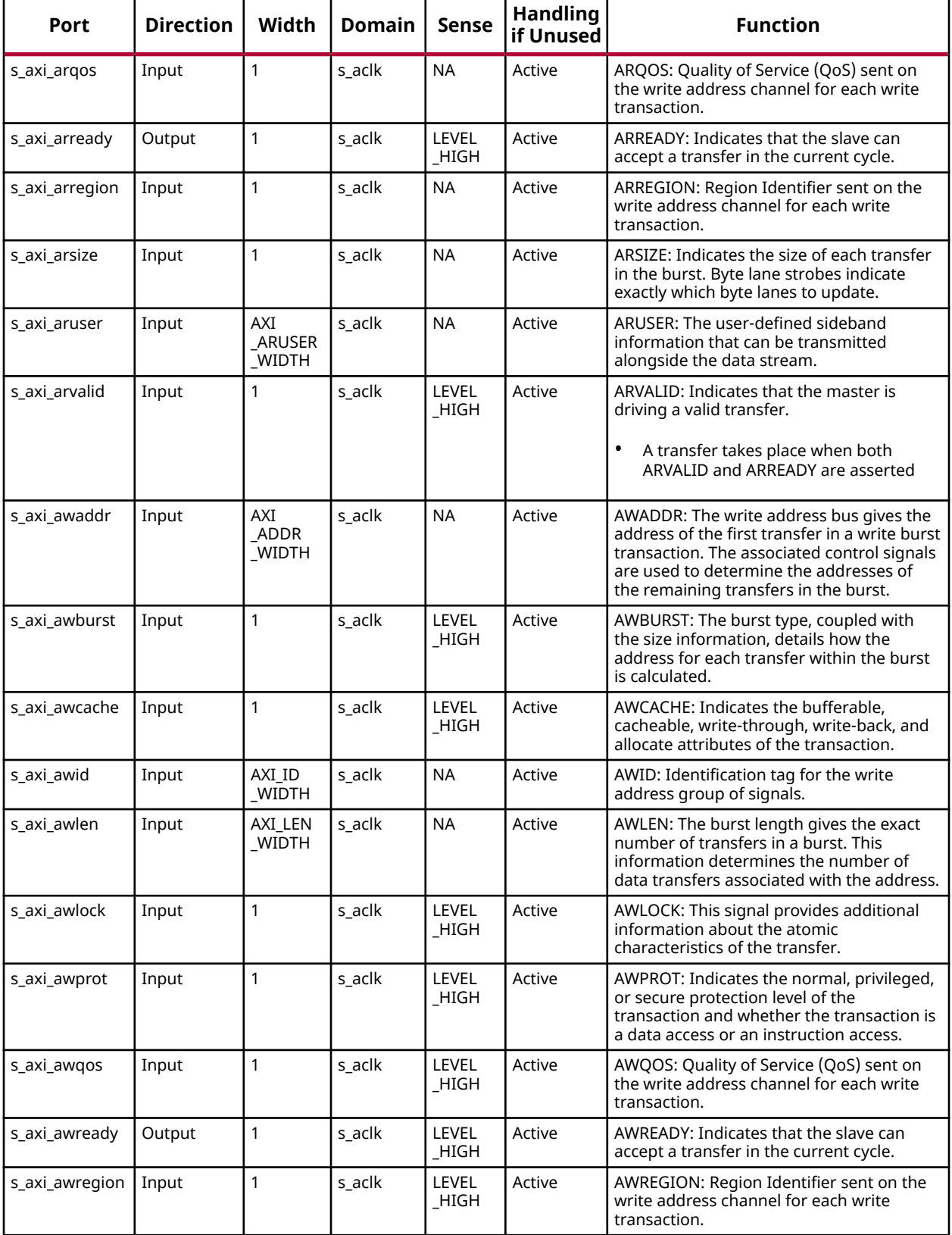

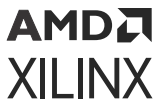

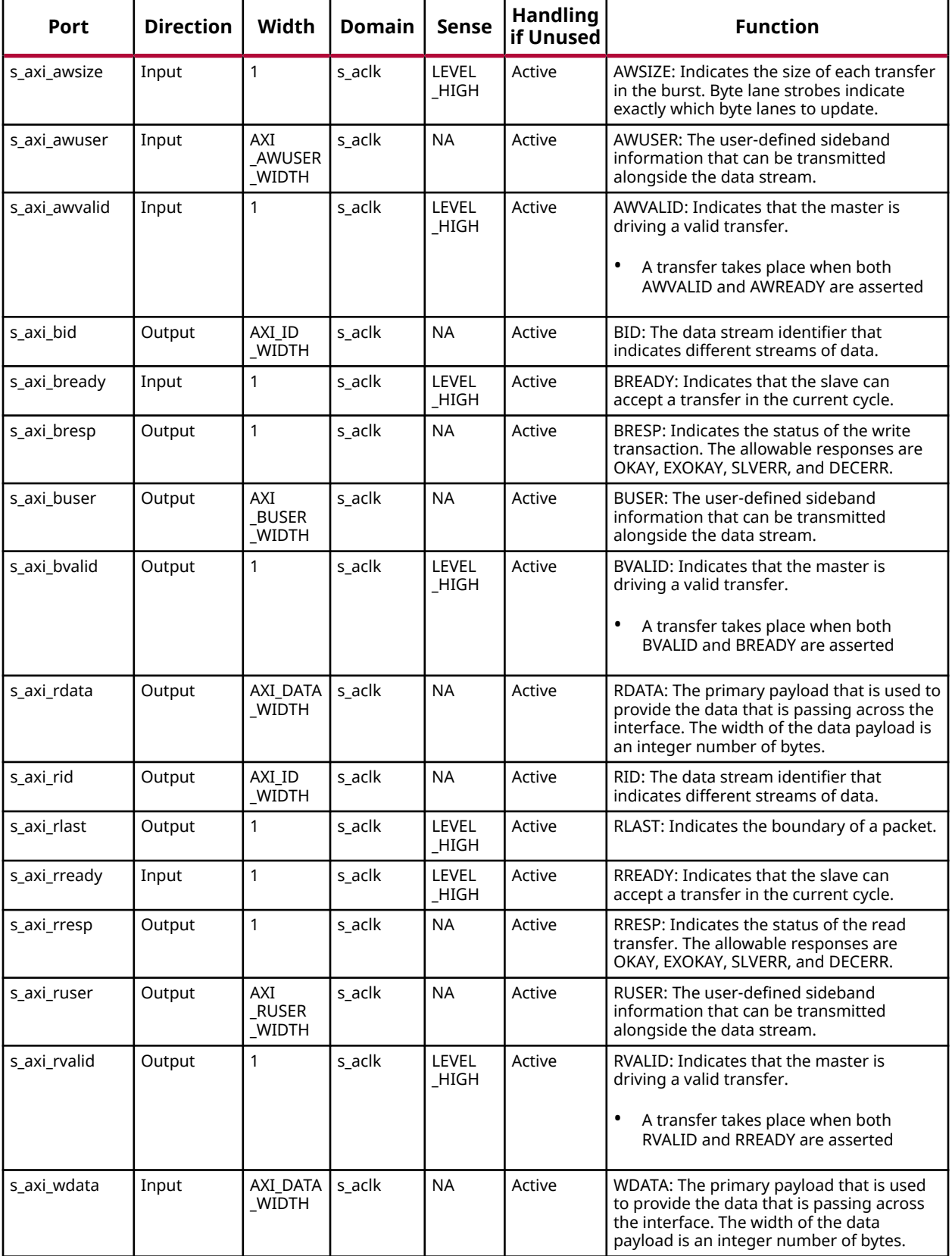

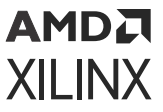

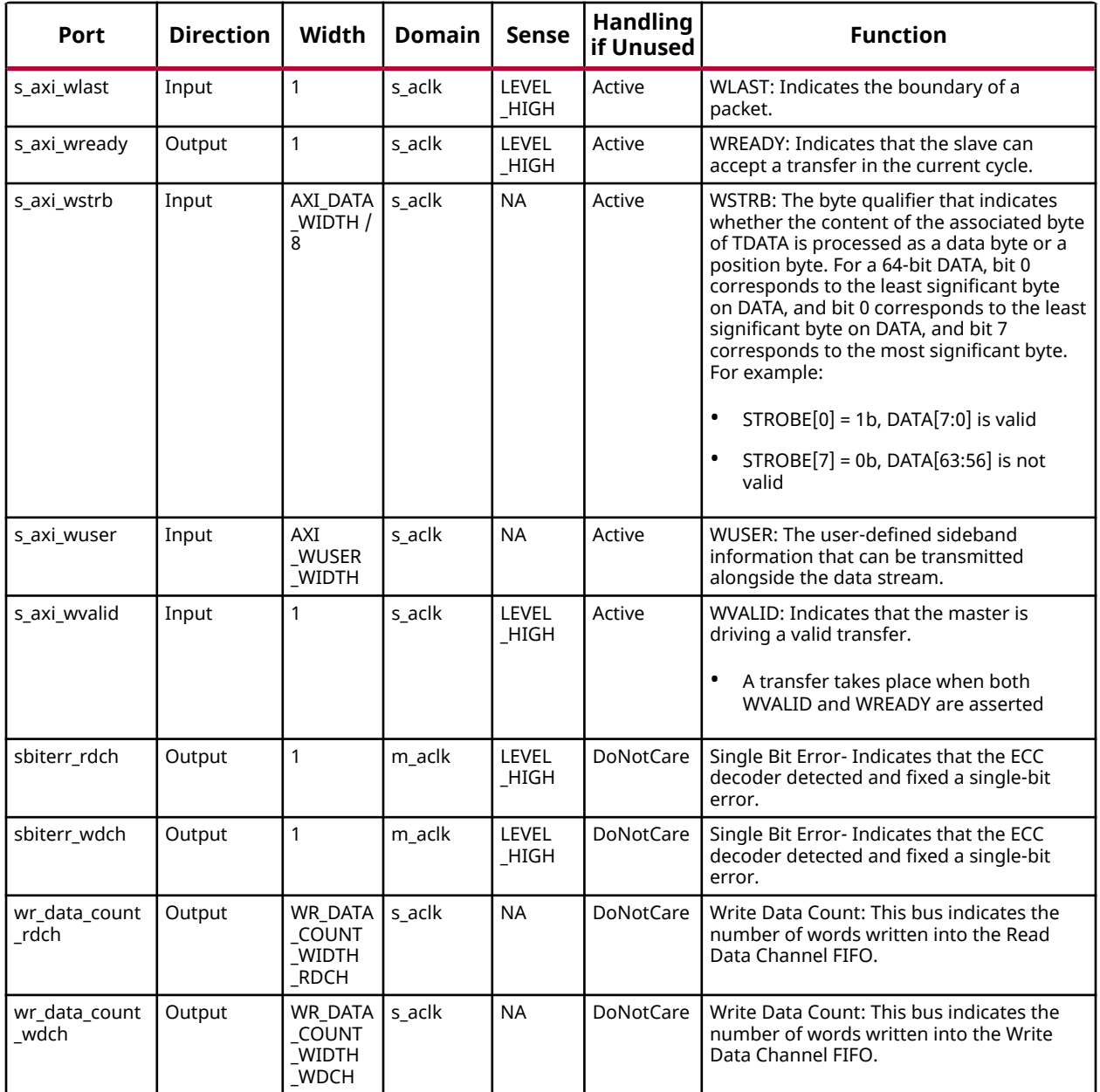

### **Design Entry Method**

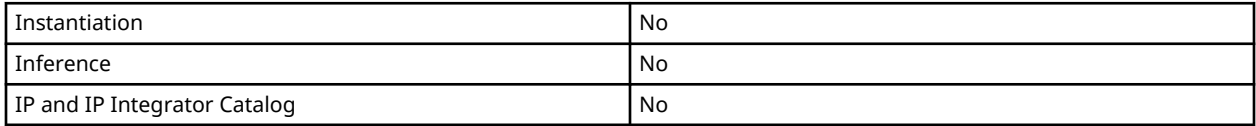

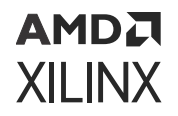

### **Available Attributes**

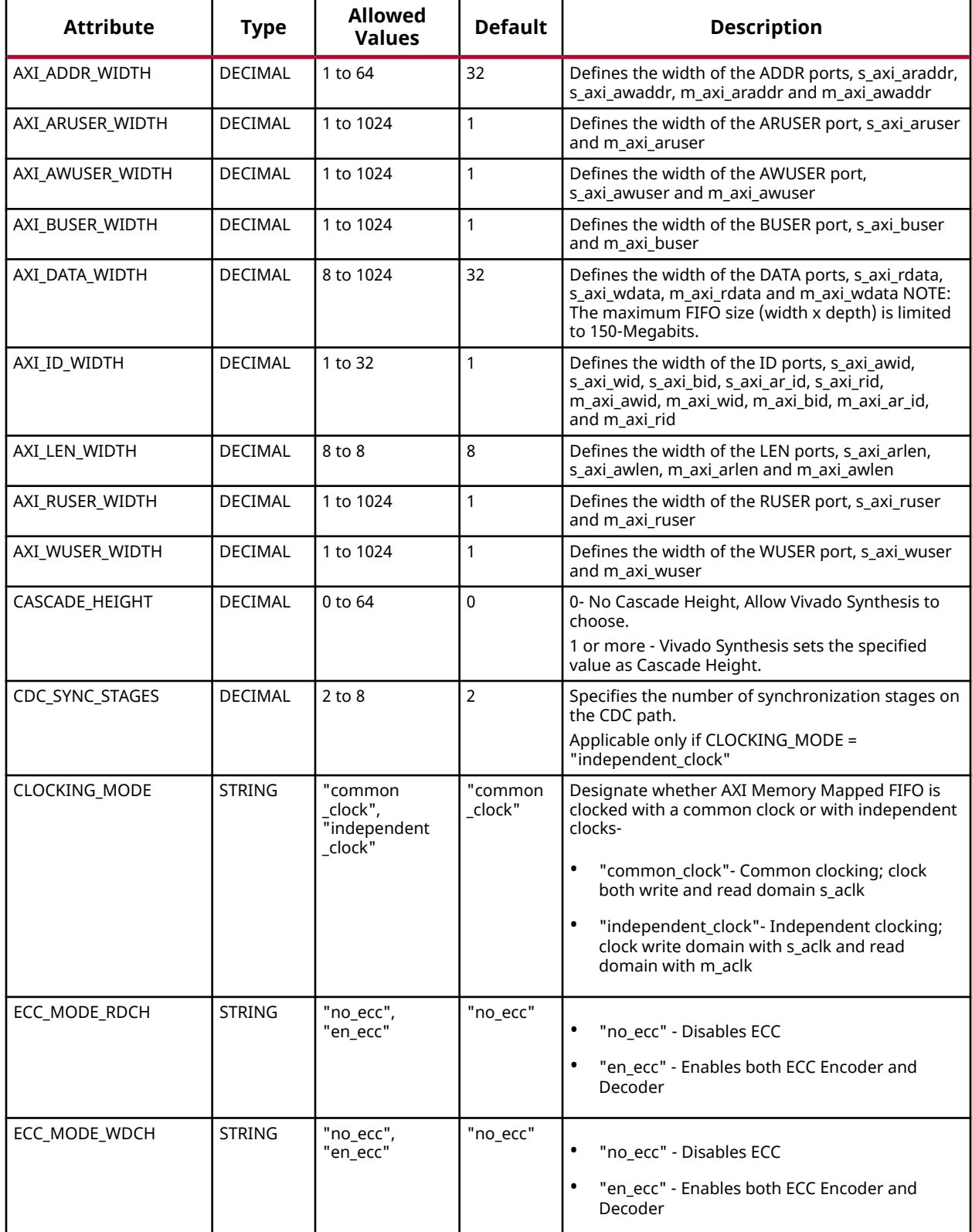
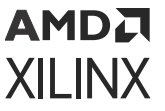

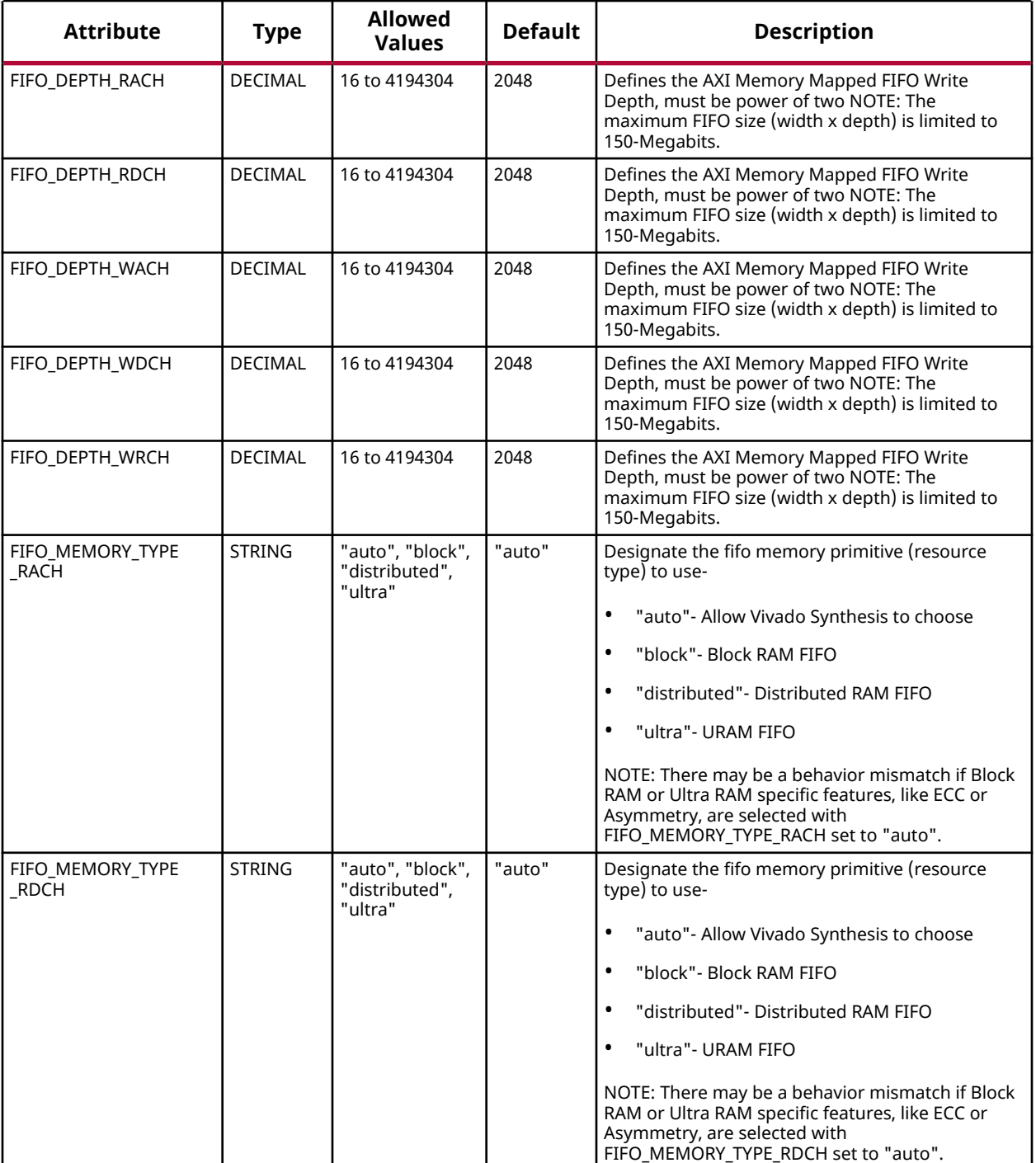

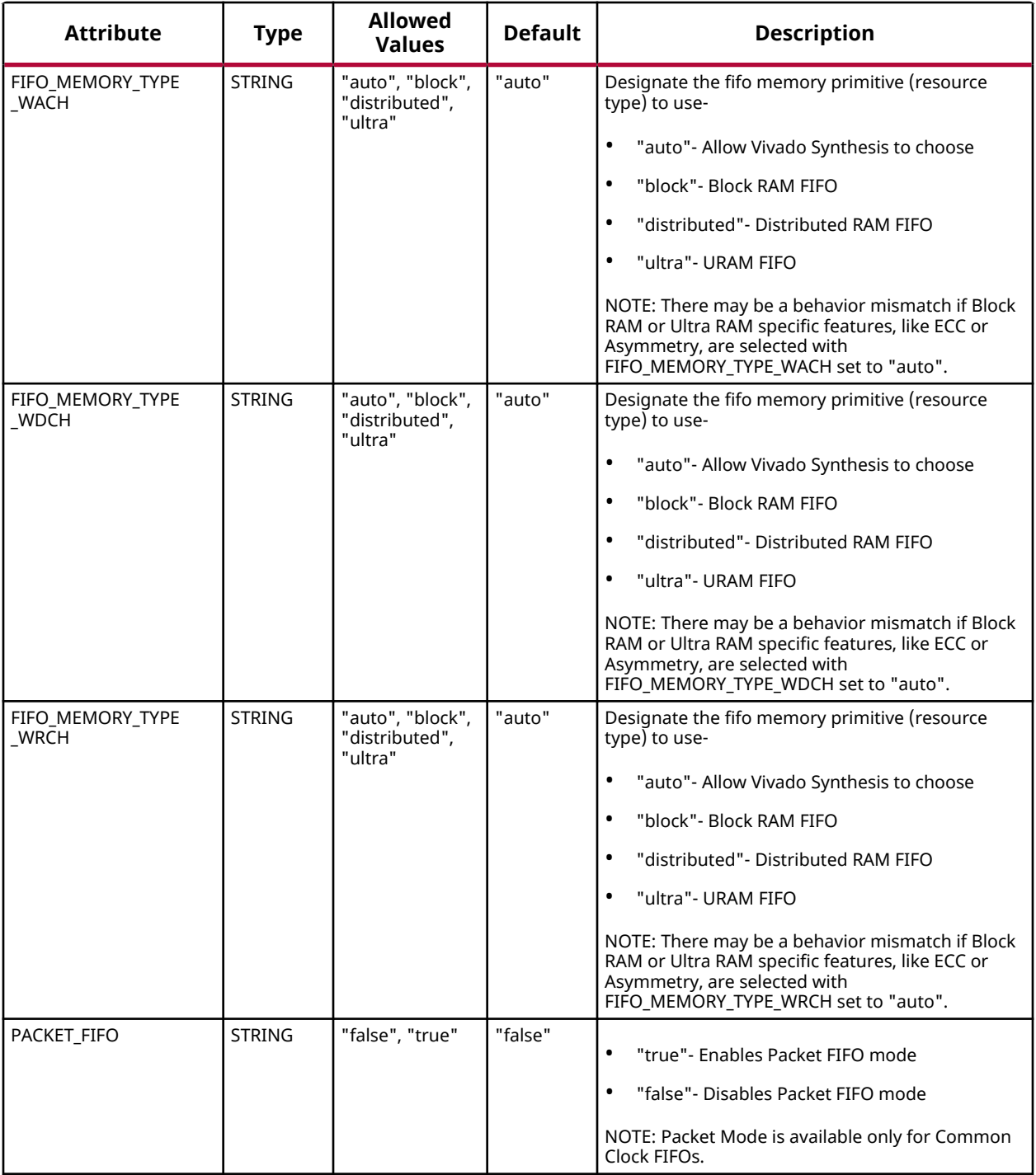

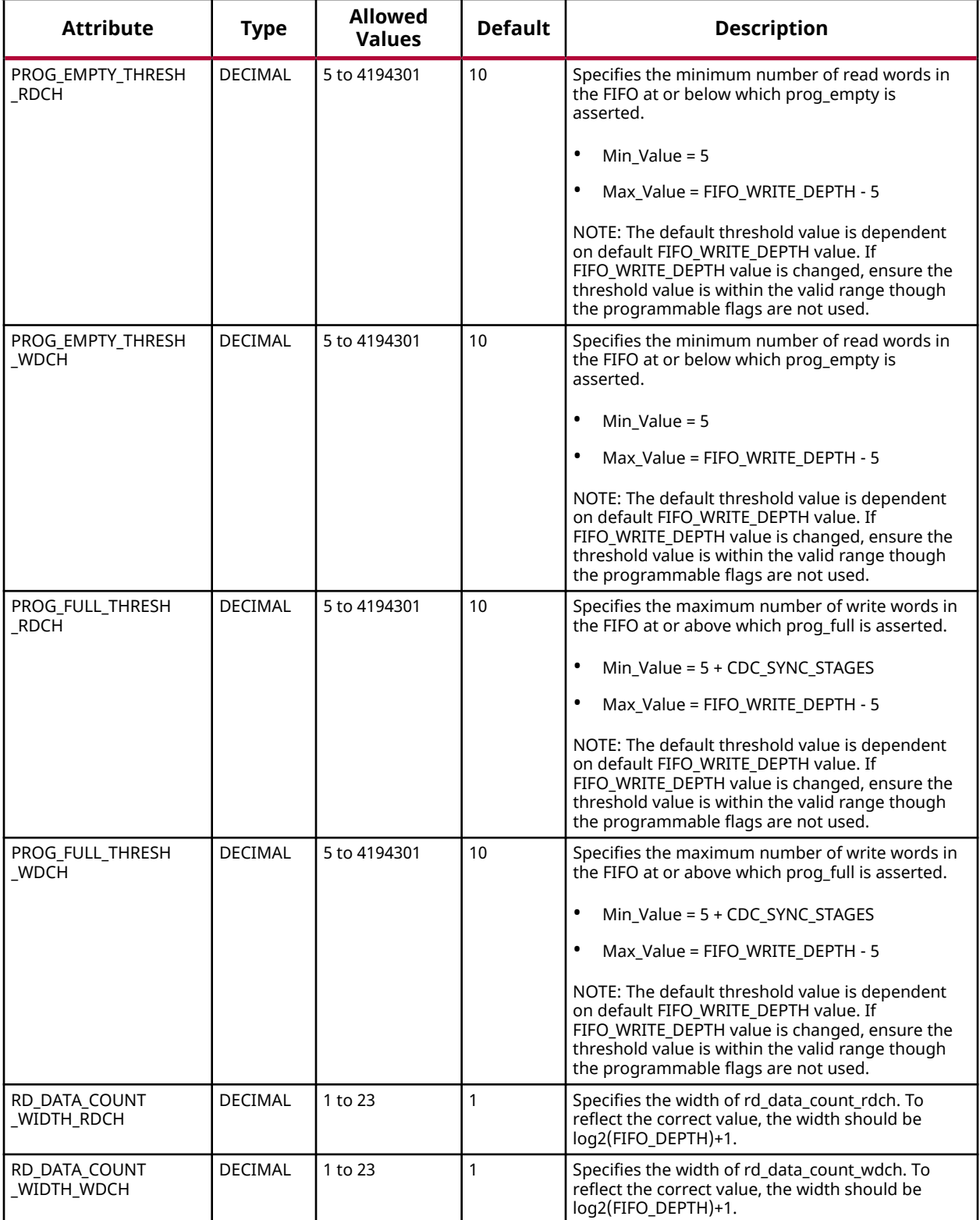

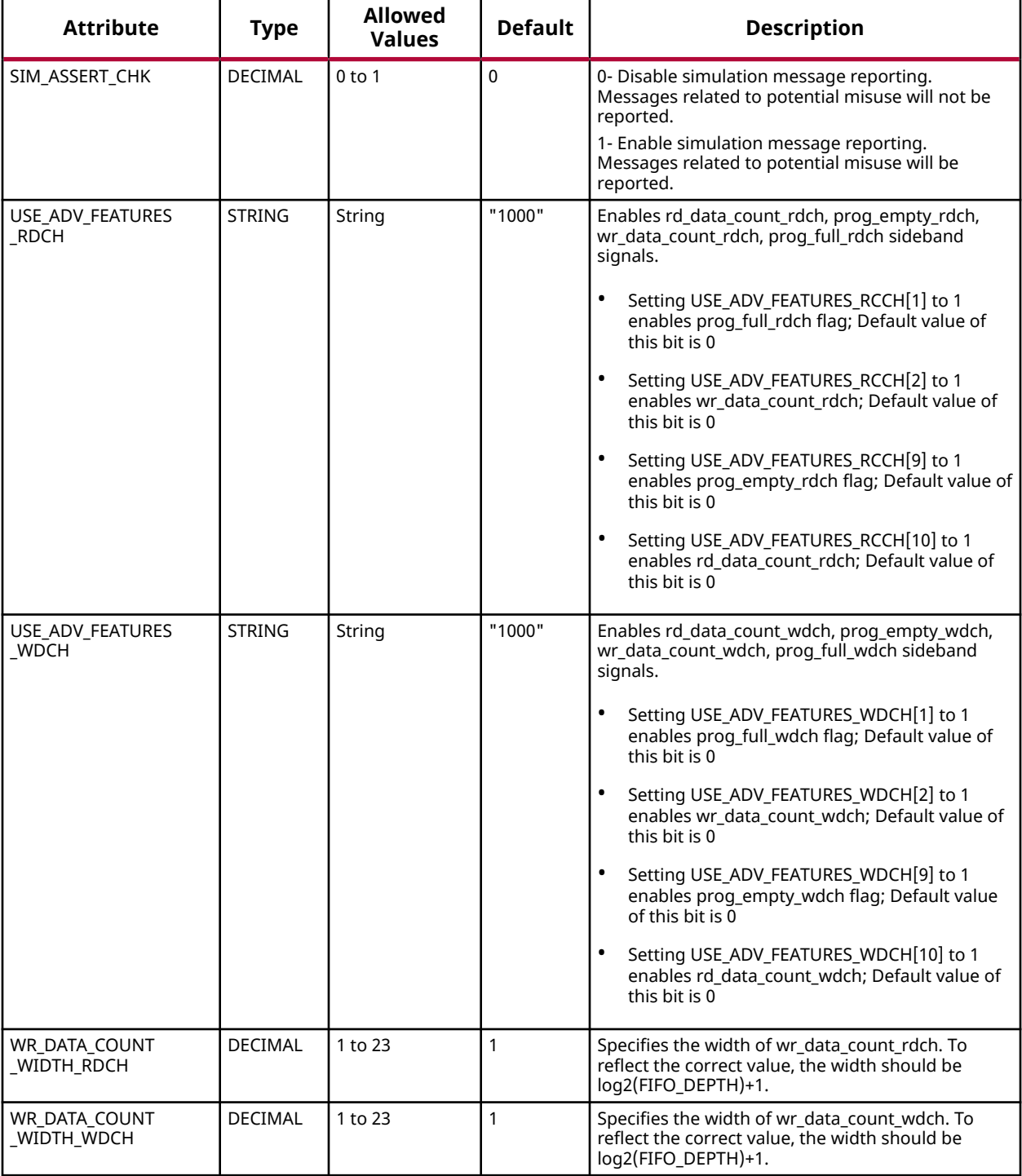

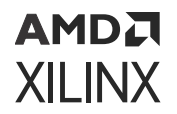

#### **VHDL Instantiation Template**

Unless they already exist, copy the following two statements and paste them before the entity declaration.

```
Library xpm;
use xpm.vcomponents.all;
-- xpm_fifo_axif: AXI Memory Mapped (AXI Full) FIFO
-- Xilinx Parameterized Macro, version 2022.2
xpm_fifo_axif_inst : xpm_fifo_axif
generic map (
AXI_ADDR_WIDTH => 32, -- DECIMAL
AXI_ARUSER_WIDTH => 1,    -- DECIMAL
AXI_AWUSER_WIDTH => 1,    -- DECIMAL
AXI_BUSER_WIDTH => 1, -- DECIMAL
AXI_DATA_WIDTH => 32, -- DECIMAL
 AXI_ID_WIDTH => 1, -- DECIMAL
 AXI_LEN_WIDTH => 8, -- DECIMAL
AXI_RUSER_WIDTH => 1, -- DECIMAL
AXI_WUSER_WIDTH => 1, -- DECIMAL
CASCADE_HEIGHT => 0, - DECIMAL
CDC\_SYNC\_STAGES => 2, --- DECIMAL CLOCKING_MODE => "common_clock", -- String
ECC_MODE_RDCH => "no_ecc", -- String
ECC_MODE_WDCH => "no_ecc", -- String
FIFO_DEPTH_RACH => 2048,    -- DECIMAL
FIFO_DEPTH_RDCH => 2048,    -- DECIMAL
FIFO_DEPTH_WACH => 2048,    -- DECIMAL
FIFO_DEPTH_WDCH => 2048,    -- DECIMAL
FIFO_DEPTH_WRCH => 2048, -- DECIMAL
 FIFO_MEMORY_TYPE_RACH => "auto", -- String
 FIFO_MEMORY_TYPE_RDCH => "auto", -- String
 FIFO_MEMORY_TYPE_WACH => "auto", -- String
 FIFO_MEMORY_TYPE_WDCH => "auto", -- String
    FIFO_MEMORY_TYPE_WRCH => "auto", -- String
PACKET_FIFO => "false", -- String
PROG_EMPTY_THRESH_RDCH => 10, -- DECIMAL
PROG_EMPTY_THRESH_WDCH => 10, -- DECIMAL
PROG_FULL_THRESH_RDCH => 10, -- DECIMAL
PROG_FULL_THRESH_WDCH => 10, -- DECIMAL
 RD_DATA_COUNT_WIDTH_RDCH => 1, -- DECIMAL
 RD_DATA_COUNT_WIDTH_WDCH => 1, -- DECIMAL
 SIM_ASSERT_CHK => 0, -- DECIMAL; 0=disable simulation messages, 1=enable simulation messages
 USE_ADV_FEATURES_RDCH => "1000", -- String
 USE_ADV_FEATURES_WDCH => "1000", -- String
WR_DATA_COUNT_WIDTH_RDCH => 1,  -- DECIMAL
WR_DATA_COUNT_WIDTH_WDCH => 1 -- DECIMAL
)
port map (<br>dbiterr_rdch => dbiterr_rdch,
                                     -- 1-bit output: Double Bit Error- Indicates that the ECC
                                       -- decoder detected a double-bit error and data in the FIFO
                                             -- core is corrupted.
  dbiterr wdch => dbiterr wdch, -- 1-bit output: Double Bit Error- Indicates that the ECC
                                       -- decoder detected a double-bit error and data in the FIFO
                                             -- core is corrupted.
  m_axi_araddr => m_axi_araddr, -- AXI_ADDR_WIDTH-bit output: ARADDR: The read address bus
                                       -- gives the initial address of a read burst transaction. Only
                                       -- the start address of the burst is provided and the control
                                       -- signals that are issued alongside the address detail how the
                                       -- address is calculated for the remaining transfers in the
 -- burst.
   m_axi_arburst => m_axi_arburst, -- 2-bit output: ARBURST: The burst type, coupled with the size
                                       -- information, details how the address for each transfer
                                            - within the burst is calculated.
  m_axi_arcache => m_axi_arcache, -- 2-bit output: ARCACHE: Indicates the bufferable, cacheable,
                                      -- write-through, write-back, and allocate attributes of the
                                             -- transaction.
```
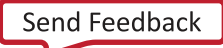

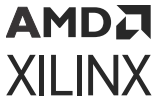

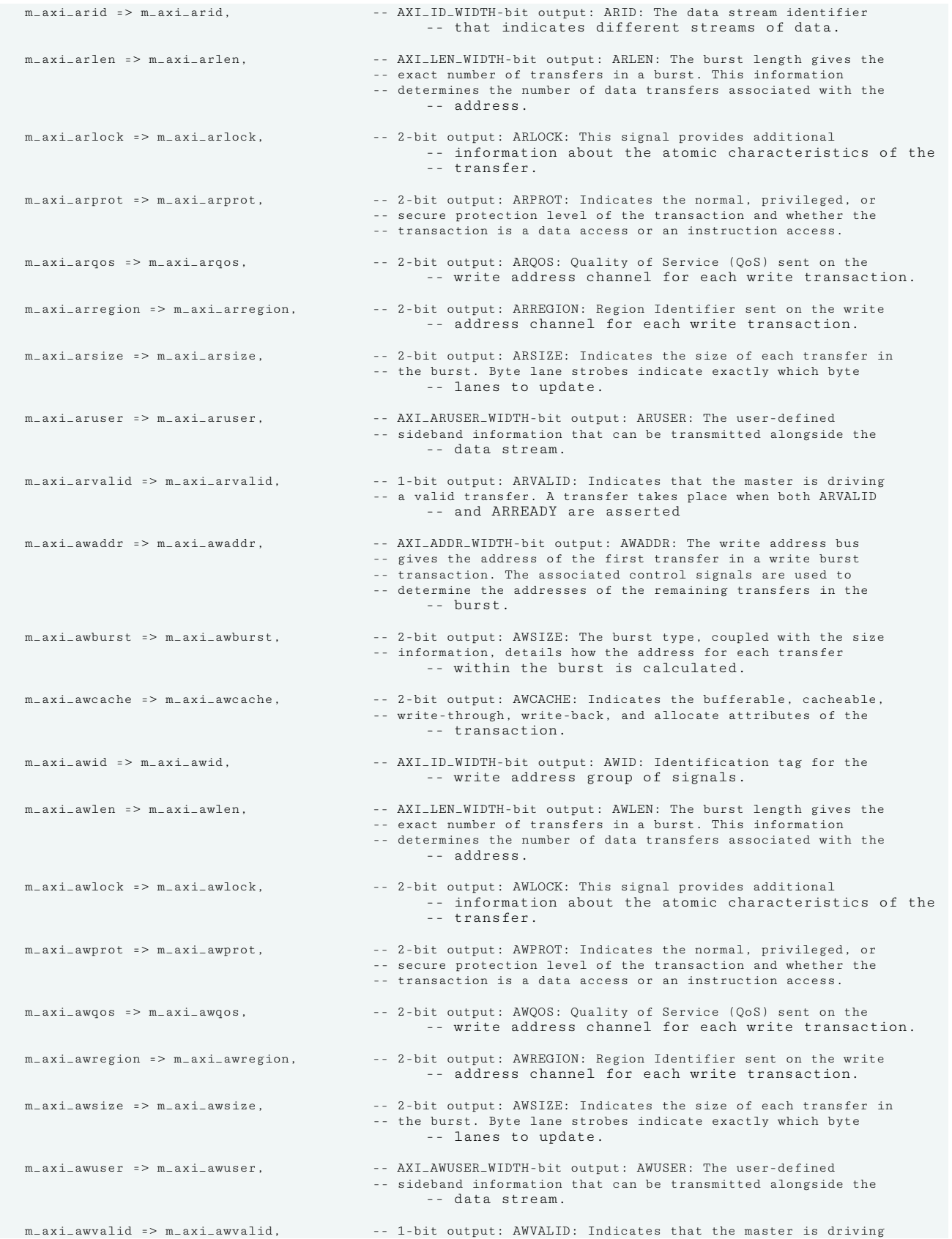

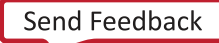

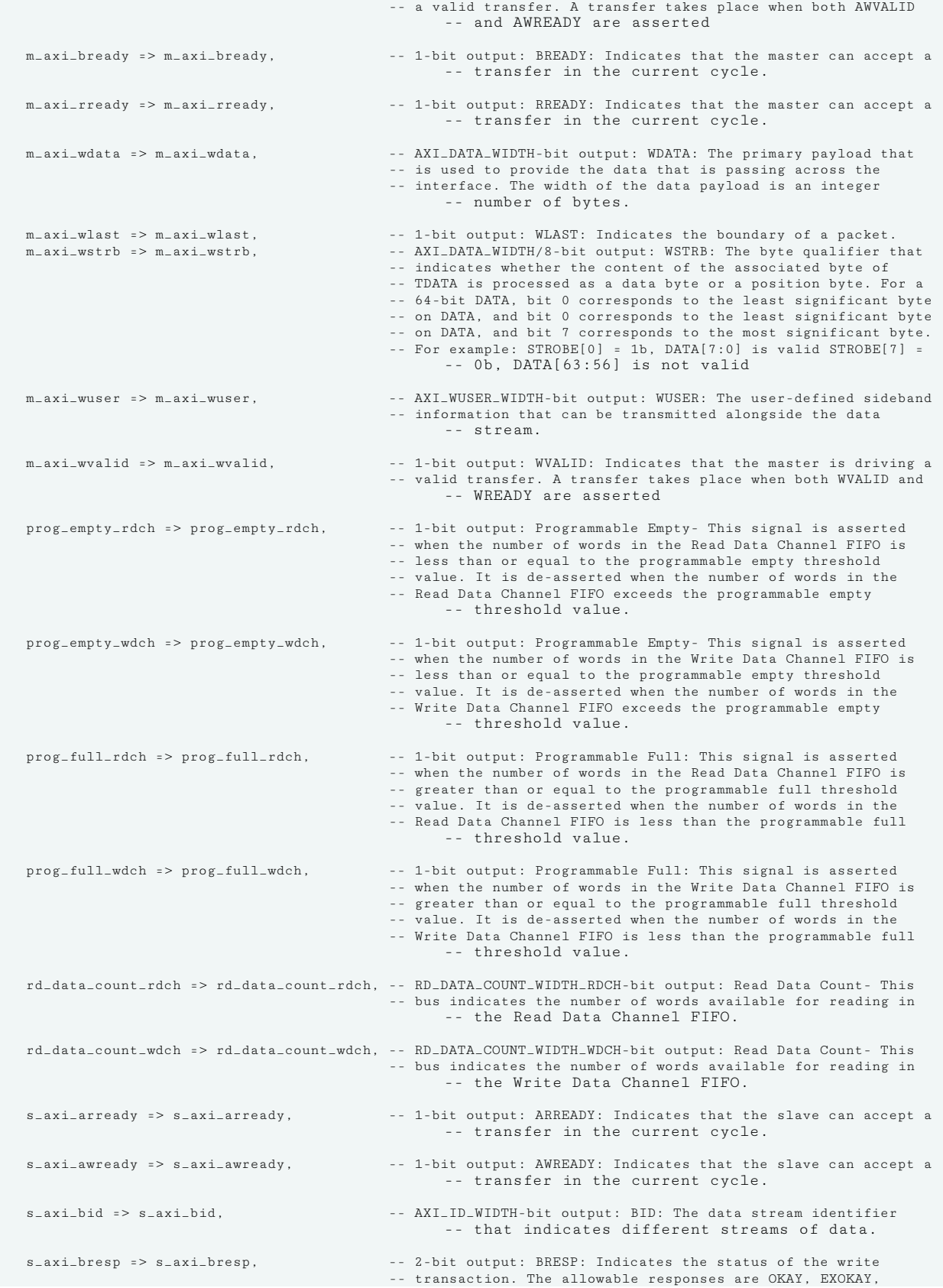

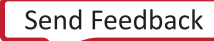

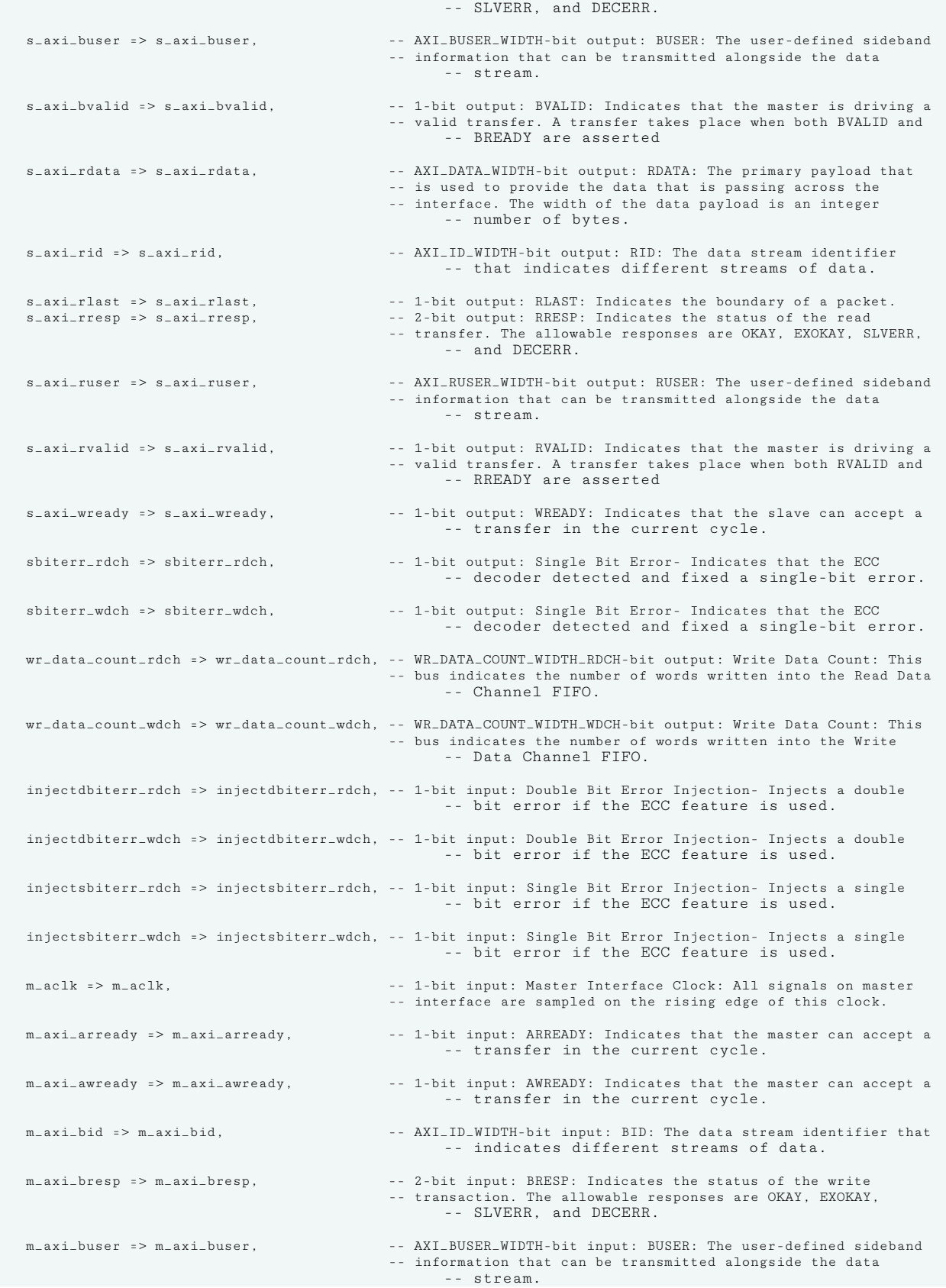

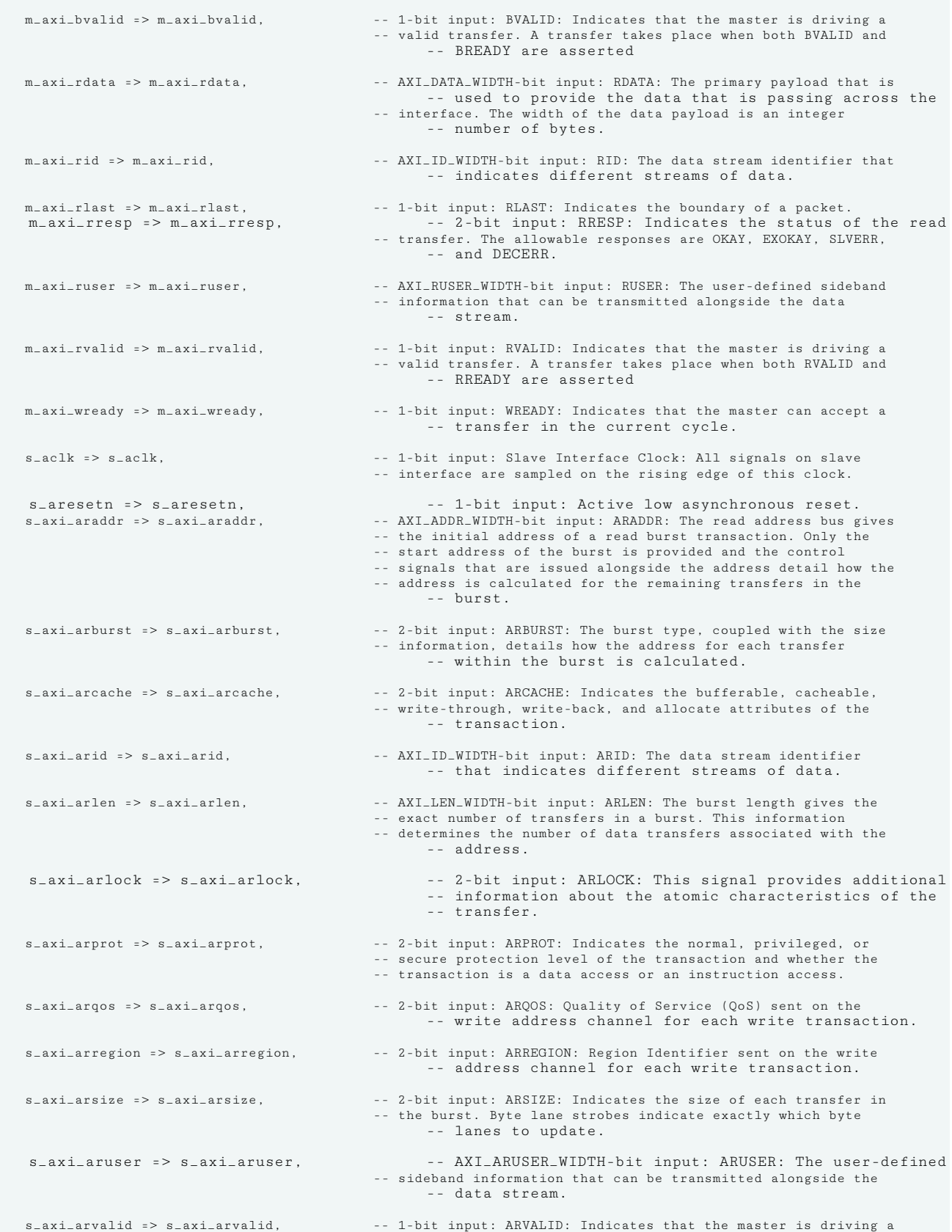

UG953 (v2022.2) October 19, 2022<br>7 Series FPGA and Zynq-7000 SoC Libraries Guide 81 Send Feedback 81 Send Feedback

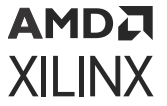

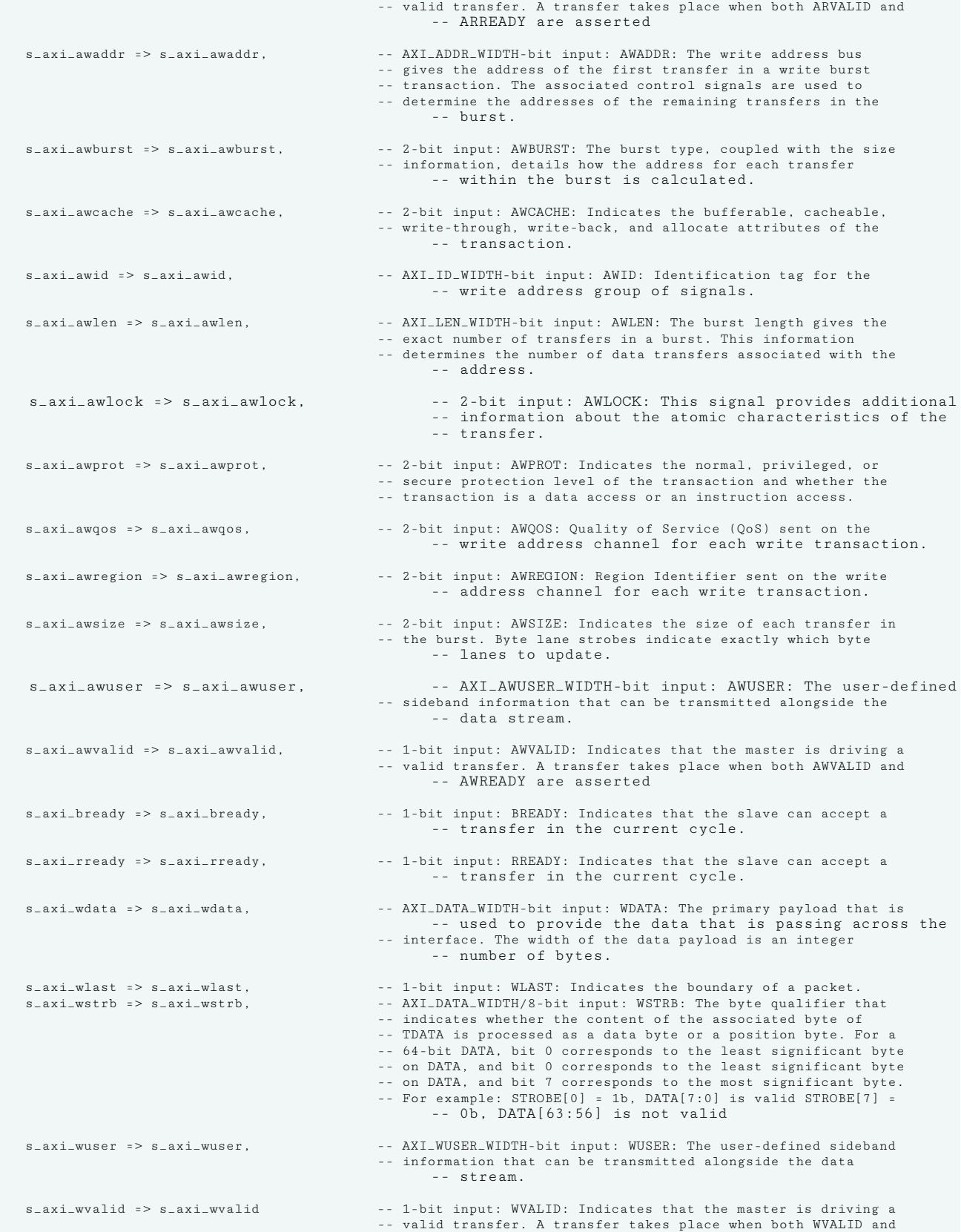

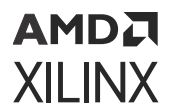

-- WREADY are asserted

);

-- End of xpm\_fifo\_axif\_inst instantiation

#### **Verilog Instantiation Template**

// xpm\_fifo\_axif: AXI Memory Mapped (AXI Full) FIFO // Xilinx Parameterized Macro, version 2022.2 xpm\_fifo\_axif #( .AXI\_ADDR\_WIDTH(32), <br>.AXI\_ARUSER\_WIDTH(1), // DECIMAL  $\begin{array}{lll} \texttt{AXI\_ARUSER\_WIDTH(1)}\texttt{,} & \texttt{ // DECIMAL}\\ \texttt{AXI\_AWUSER\_WIDTH(1)}\texttt{,} & \texttt{ // DECIMAL} \end{array}$ .AXI\_AWUSER\_WIDTH(1), <br>.AXI\_BUSER\_WIDTH(1), // DECIMAL  $\begin{array}{lll} \tt .AXI\_BUSER\_WIDTH(1)\,, & \tt \end{array} \qquad \begin{array}{lll} \tt \end{array} \begin{array}{lll} \tt \end{array} \begin{array}{lll} \tt \end{array} \begin{array}{lll} \tt \end{array} \begin{array}{lll} \tt \end{array} \begin{array}{lll} \tt \end{array} \begin{array}{lll} \tt \end{array} \begin{array}{lll} \tt \end{array} \begin{array}{lll} \tt \end{array} \begin{array}{lll} \tt \end{array} \begin{array}{lll} \tt \end{array} \begin{array}{lll} \tt \end{array} \begin{array}{$ .AXI\_DATA\_WIDTH(32), <br>.AXI\_ID\_WIDTH(1), // DECIMAL  $\begin{array}{lll} \begin{array}{c} . \mathrm{AXI\_ID\_WIDTH(1)} \ , \end{array} & \begin{array}{c} \text{\hspace{1cm}} \\ \text{\hspace{1cm}} \end{array} & \begin{array}{c} \text{\hspace{1cm}} \\ \text{\hspace{1cm}} \end{array} & \begin{array}{c} \text{\hspace{1cm}} \\ \text{\hspace{1cm}} \end{array} & \begin{array}{c} \text{\hspace{1cm}} \\ \text{\hspace{1cm}} \end{array} & \begin{array}{c} \text{\hspace{1cm}} \\ \text{\hspace{1cm}} \end{array} & \begin{array}{c} \text{\hspace{1cm}} \\ \text{\hspace$ .<br>AXI\_RUSER\_WIDTH(1), <br>AXI\_RUSER\_WIDTH(1), // DECIMAL .<br>AXI\_NUSER\_WIDTH(1), // DECIMAL<br>AXI\_WUSER\_WIDTH(1). // DECIMAL .AXI\_WUSER\_WIDTH(1), <br>.CASCADE\_HEIGHT(0), // DECIMAL  $.CASCADE_HEIGHT(0)$ . .CDC\_SYNC\_STAGES(2), // DECIMAL .CLOCKING\_MODE("common\_clock"), // String .ECC\_MODE\_RDCH("no\_ecc"), // String .ECC\_MODE\_RDCH("no\_ecc"), // String<br>
.ECC\_MODE\_RDCH("no\_ecc"), // String<br>
.ECC\_MODE\_WDCH("no\_ecc"), // String<br>
.FIFO\_DEPTH\_RACH(2048), // DECIMAL .FIFO\_DEPTH\_RACH(2048), .FIFO\_DEPTH\_RDCH(2048), // DECIMAL<br>.FIFO\_DEPTH\_WACH(2048), // DECIMAL .FIFO\_DEPTH\_WACH(2048), // DECIMAL<br>.FIFO\_DEPTH\_WDCH(2048), // DECIMAL .FIFO\_DEPTH\_WDCH(2048), // DECIMAL .FIFO\_DEPTH\_WRCH(2048), .FIFO\_MEMORY\_TYPE\_RACH("auto"), // String .FIFO\_MEMORY\_TYPE\_RDCH("auto"), // String .FIFO\_MEMORY\_TYPE\_WACH("auto"), // String .FIFO\_MEMORY\_TYPE\_WDCH("auto"), // String .FIFO\_MEMORY\_TYPE\_WRCH("auto"), // String .PACKET\_FIFO("false"), // String .PROG\_EMPTY\_THRESH\_RDCH(10), // DECIMAL<br>.PROG\_EMPTY\_THRESH\_WDCH(10), // DECIMAL  $\begin{tabular}{ll} P\texttt{ROG\_EMENT} & \texttt{HRESH\_WDCH(10)}, & // DECIMAL \\ \texttt{PROG\_FULL\_THRESH\_RDCH(10)}, & // DECIMAL \\ \end{tabular}$  $\begin{array}{lll} \texttt{PROG\_FULL\_THRESH\_RDCH(10)}, & \texttt{\textit{//} DECIMAL}\\ \texttt{PROG\_FULL\_THRESH\_WDCH(10)}, & \texttt{\textit{//} DECIMAL} \end{array}$  $\begin{tabular}{ll} P. PROG_FULL\_THRESH_WDCH(10), & // DECIMAL\\ R.D_DATA_COUNT_WIDTH_RDCH(1), & // DECIMAL\\ \end{tabular}$ .RD\_DATA\_COUNT\_WIDTH\_RDCH(1), // DECIMAL<br>.RD\_DATA\_COUNT\_WIDTH\_WDCH(1), // DECIMAL  $RD_DATA_COVNT_WIDTH_WDCH(1)$ , .SIM\_ASSERT\_CHK(0), // DECIMAL; 0=disable simulation messages, 1=enable simulation messages .USE\_ADV\_FEATURES\_RDCH("1000"), // String .USE\_ADV\_FEATURES\_WDCH("1000"), // String<br>.WR\_DATA\_COUNT\_WIDTH\_RDCH(1), // DECIMAL<br>.WR\_DATA\_COUNT\_WIDTH\_WDCH(1) // DECIMAL .WR\_DATA\_COUNT\_WIDTH\_RDCH(1), .WR\_DATA\_COUNT\_WIDTH\_WDCH(1) ) xpm\_fifo\_axif\_inst ( // 1-bit output: Double Bit Error- Indicates that the ECC // decoder detected a double-bit error and data in the FIFO core // is corrupted. .dbiterr\_wdch(dbiterr\_wdch), // 1-bit output: Double Bit Error- Indicates that the ECC // decoder detected a double-bit error and data in the FIFO core // is corrupted. .m\_axi\_araddr(m\_axi\_araddr), // AXI\_ADDR\_WIDTH-bit output: ARADDR: The read address bus gives // the initial address of a read burst transaction. Only the // start address of the burst is provided and the control // signals that are issued alongside the address detail how the // address is calculated for the remaining transfers in the // burst. .m\_axi\_arburst(m\_axi\_arburst), // 2-bit output: ARBURST: The burst type, coupled with the size // information, details how the address for each transfer within // the burst is calculated. .m\_axi\_arcache(m\_axi\_arcache), // 2-bit output: ARCACHE: Indicates the bufferable, cacheable, // write-through, write-back, and allocate attributes of the // transaction. .m\_axi\_arid(m\_axi\_arid), // AXI\_ID\_WIDTH-bit output: ARID: The data stream identifier // that indicates different streams of data.

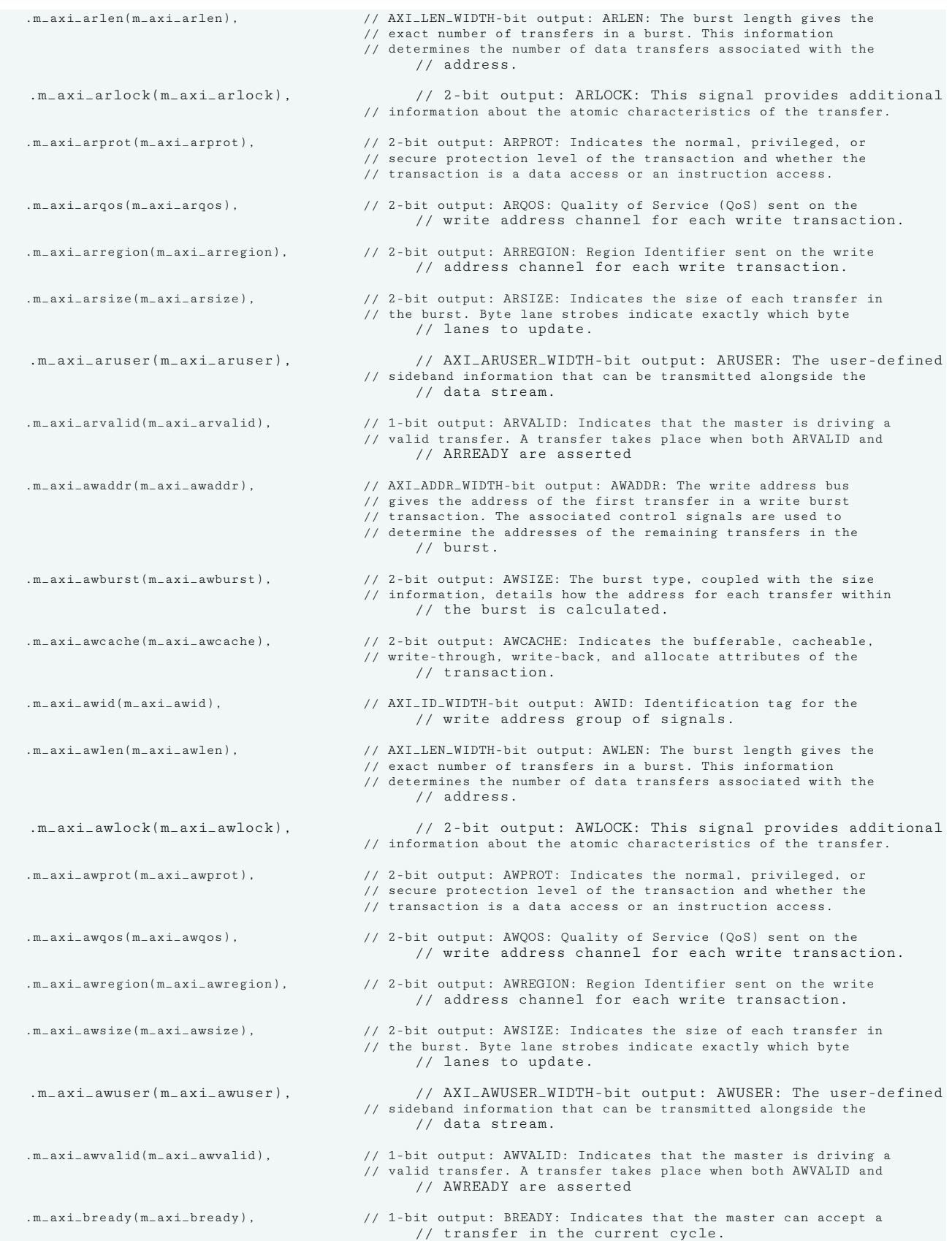

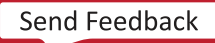

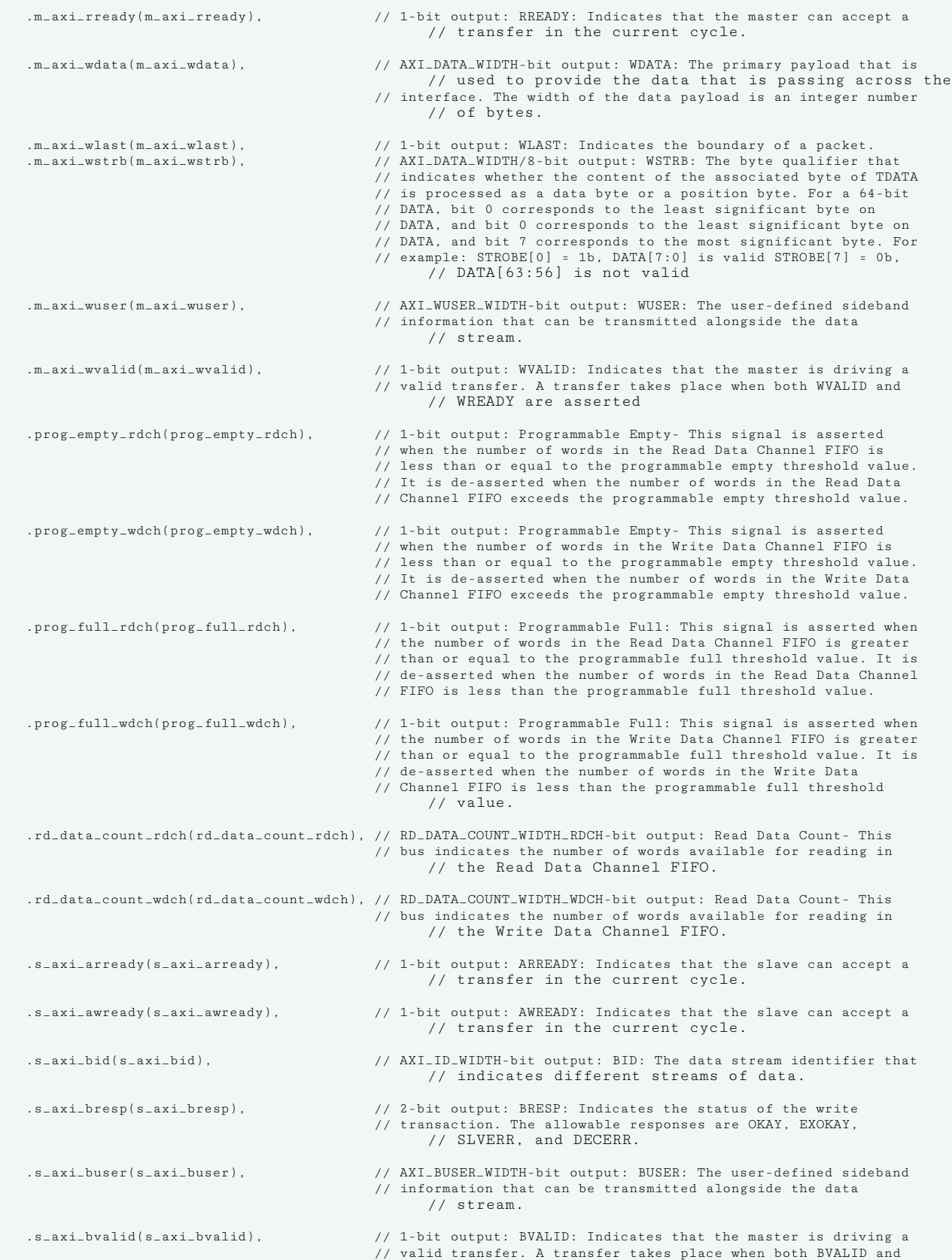

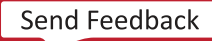

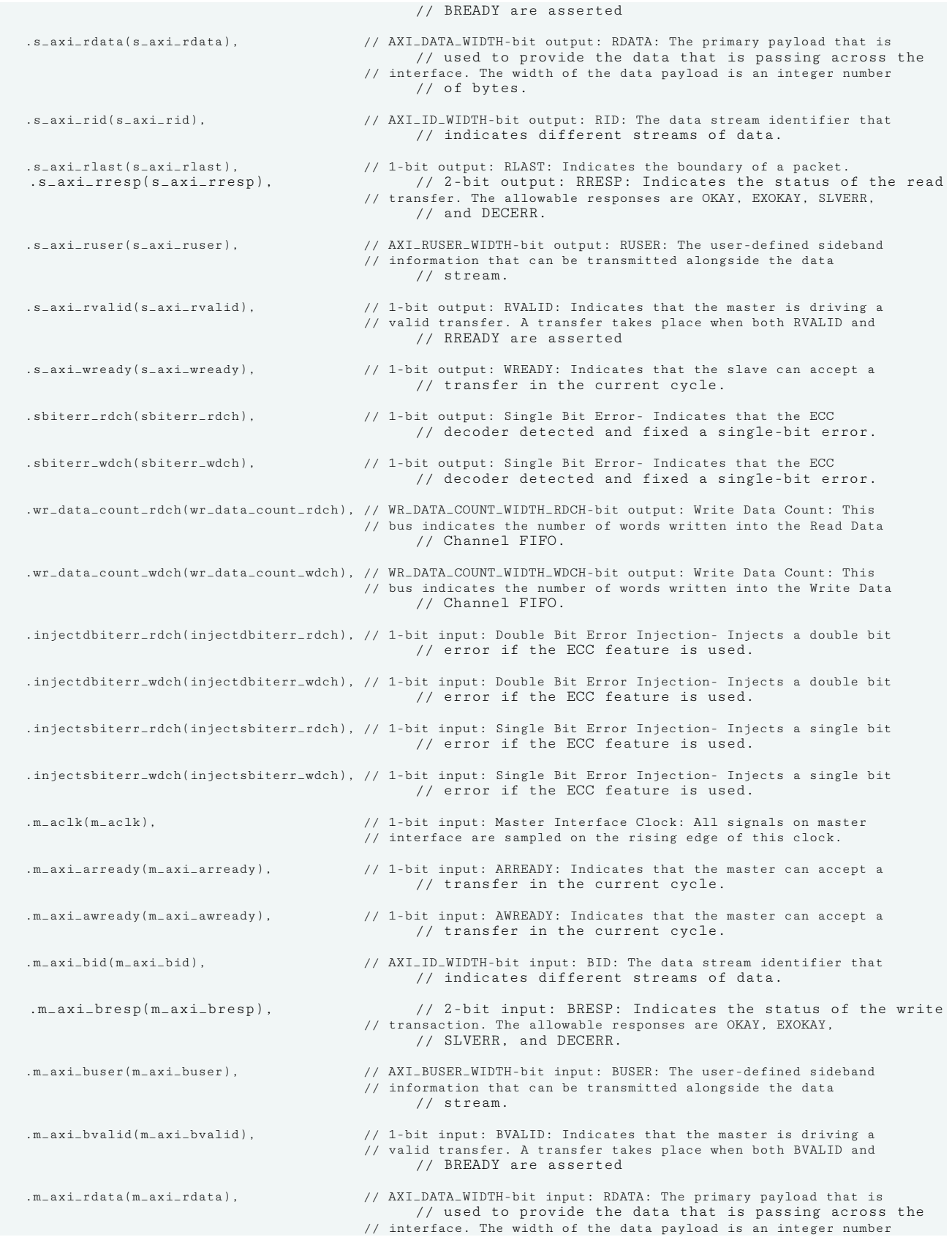

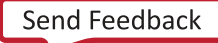

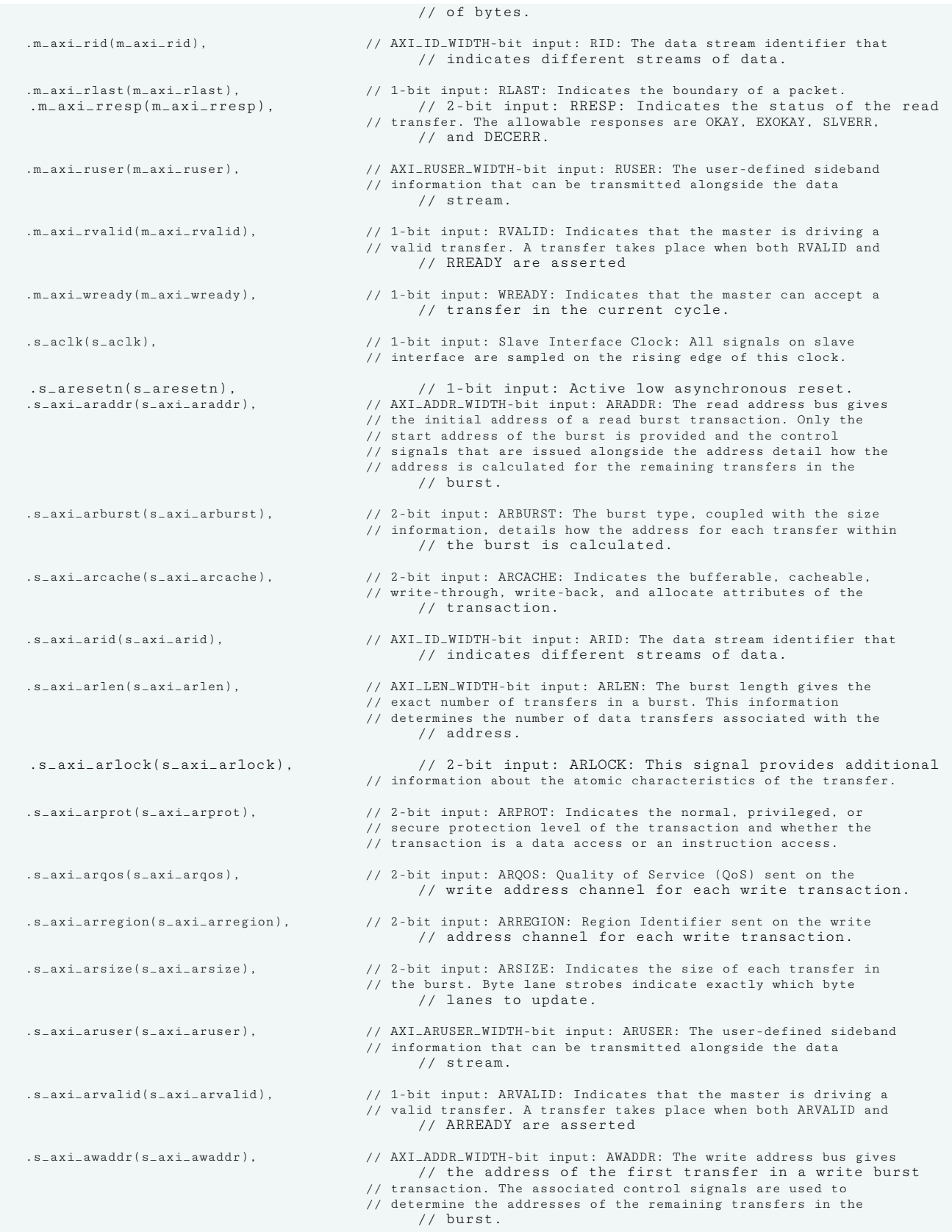

#### **AMDA XILINX**

```
 .s_axi_awburst(s_axi_awburst), // 2-bit input: AWBURST: The burst type, coupled with the size
                                           // information, details how the address for each transfer within
                                                  // the burst is calculated.
    .s_axi_awcache(s_axi_awcache), // 2-bit input: AWCACHE: Indicates the bufferable, cacheable,
                                           // write-through, write-back, and allocate attributes of the
                                                  // transaction.
   .s_axi_awid(s_axi_awid), // AXI_ID_WIDTH-bit input: AWID: Identification tag for the
                                                 // write address group of signals.
    .s_axi_awlen(s_axi_awlen), // AXI_LEN_WIDTH-bit input: AWLEN: The burst length gives the
                                            // exact number of transfers in a burst. This information
                                            // determines the number of data transfers associated with the
                                                 // address.
    .s_axi_awlock(s_axi_awlock), // 2-bit input: AWLOCK: This signal provides additional
                                           // information about the atomic characteristics of the transfer.
    .s_axi_awprot(s_axi_awprot), // 2-bit input: AWPROT: Indicates the normal, privileged, or
                                            // secure protection level of the transaction and whether the
                                            // transaction is a data access or an instruction access.
    .s_axi_awqos(s_axi_awqos), // 2-bit input: AWQOS: Quality of Service (QoS) sent on the
                                                 // write address channel for each write transaction.
    .s_axi_awregion(s_axi_awregion), // 2-bit input: AWREGION: Region Identifier sent on the write
                                                 // address channel for each write transaction.
    .s_axi_awsize(s_axi_awsize), // 2-bit input: AWSIZE: Indicates the size of each transfer in
                                           // the burst. Byte lane strobes indicate exactly which byte
                                                  // lanes to update.
    .s_axi_awuser(s_axi_awuser), // AXI_AWUSER_WIDTH-bit input: AWUSER: The user-defined sideband
                                           // information that can be transmitted alongside the data
                                                  // stream.
    .s_axi_awvalid(s_axi_awvalid), // 1-bit input: AWVALID: Indicates that the master is driving a
 // valid transfer. A transfer takes place when both AWVALID and
 // AWREADY are asserted
 .s_axi_bready(s_axi_bready), // 1-bit input: BREADY: Indicates that the slave can accept a
 // transfer in the current cycle.
    .s_axi_rready(s_axi_rready), // 1-bit input: RREADY: Indicates that the slave can accept a
                                                 // transfer in the current cycle.
    .s_axi_wdata(s_axi_wdata), // AXI_DATA_WIDTH-bit input: WDATA: The primary payload that is
                                                 // used to provide the data that is passing across the
                                            // interface. The width of the data payload is an integer number
                                                 // of bytes.
   .s_axi_wlast(s_axi_wlast), \frac{1}{2} // 1-bit input: WLAST: Indicates the boundary of a packet.<br>S_axi_wstrb(s_axi_wstrb), \frac{1}{2} AXI_DATA_WIDTH/8-bit input: WSTRB: The byte qualifier t.
                                           // AXI_DATA_WIDTH/8-bit input: WSTRB: The byte qualifier that
                                             // indicates whether the content of the associated byte of TDATA
                                            // is processed as a data byte or a position byte. For a 64-bit
                                            // DATA, bit 0 corresponds to the least significant byte on
                                            // DATA, and bit 0 corresponds to the least significant byte on
                                            // DATA, and bit 7 corresponds to the most significant byte. For
 // example: STROBE[0] = 1b, DATA[7:0] is valid STROBE[7] = 0b,
 // DATA[63:56] is not valid
   .s_axi_wuser(s_axi_wuser), // AXI_WUSER_WIDTH-bit input: WUSER: The user-defined sideband
                                           // information that can be transmitted alongside the data
                                                  // stream.
    .s_axi_wvalid(s_axi_wvalid) // 1-bit input: WVALID: Indicates that the master is driving a
                                           // valid transfer. A transfer takes place when both WVALID and
                                                  // WREADY are asserted
);
// End of xpm_fifo_axif_inst instantiation
```
#### **Related Information**

•

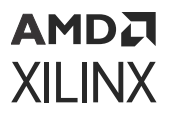

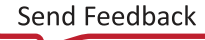

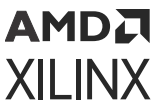

# **XPM\_FIFO\_AXIL**

Parameterized Macro: AXI Memory Mapped (AXI Lite) FIFO

MACRO\_GROUP: [XPM](#page-4-0)

MACRO\_SUBGROUP: XPM\_FIFO

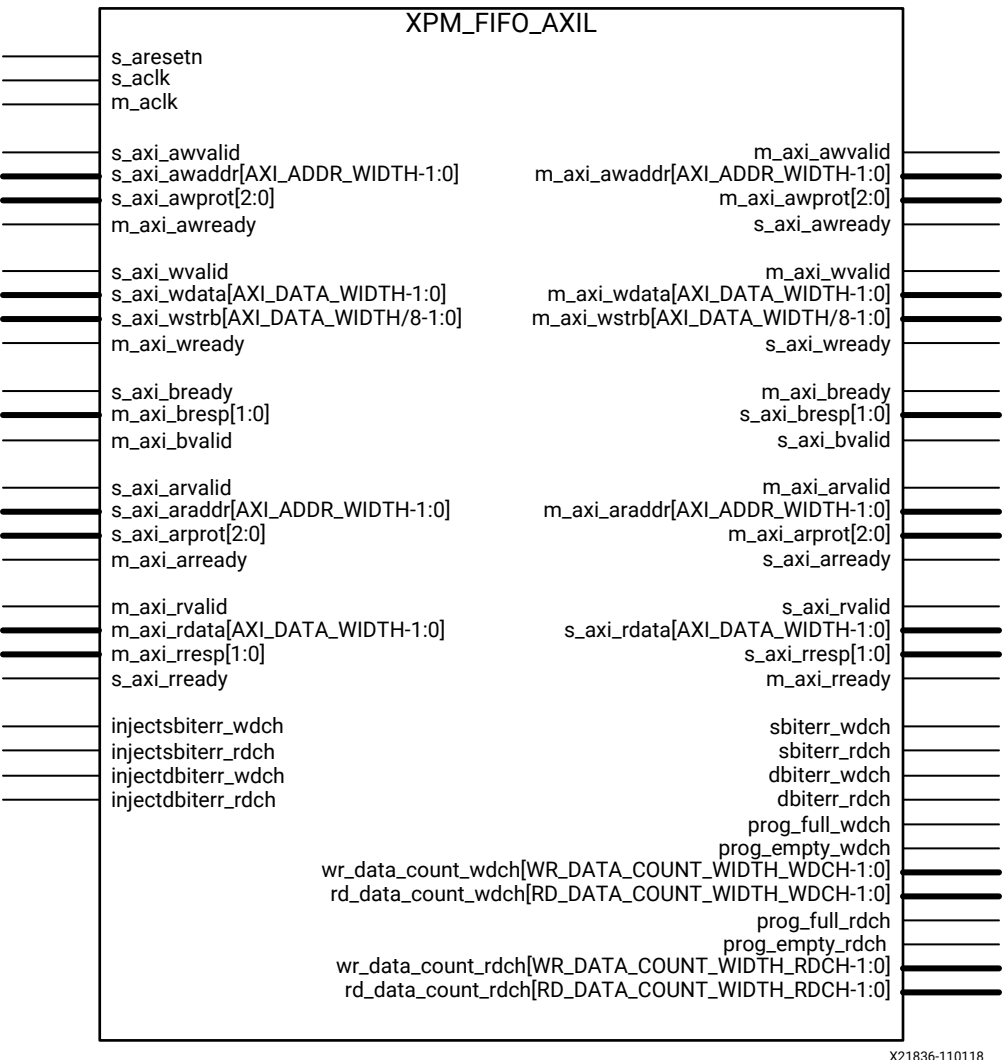

#### **Introduction**

This macro is used to instantiate AXI Memory Mapped (AXI Lite) FIFO.

AXI4 FIFO is derived from the XPM\_FIFO\_SYNC and XPM\_FIFO\_ASYNC. The AXI interface protocol uses a two-way valid and ready handshake mechanism. The information source uses the valid signal to show when valid data or control information is available on the channel. The information destination uses the ready signal to show when it can accept the data.

# АМDД **XILINX**

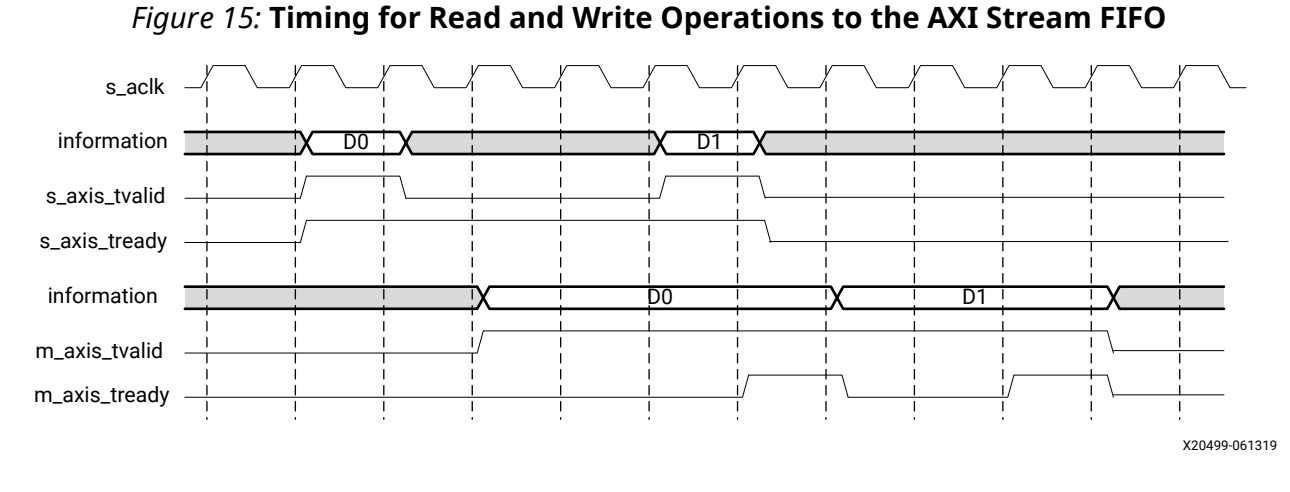

#### **Timing Diagrams**

In the timing diagram above, the information source generates the valid signal to indicate when the data is available. The destination generates the ready signal to indicate that it can accept the data, and transfer occurs only when both the valid and ready signals are High.

Because AXI4 FIFO is derived from XPM\_FIFO\_SYNC and XPM\_FIFO\_ASYNC, much of the behavior is common between them. The ready signal is generated based on availability of space in the FIFO and is held high to allow writes to the FIFO. The ready signal is pulled Low only when there is no space in the FIFO left to perform additional writes. The valid signal is generated based on availability of data in the FIFO and is held High to allow reads to be performed from the FIFO. The valid signal is pulled Low only when there is no data available to be read from the FIFO. The information signals are mapped to the din and dout bus of XPM\_FIFO\_SYNC and XPM\_FIFO\_ASYNC. The width of the AXI4-Full FIFO is determined by concatenating all of the information signals of the AXI interface. The information signals include all AXI signals except for the valid and ready handshake signals.

AXI4 FIFO operates only in First-Word Fall-Through mode. The First-Word Fall-Through (FWFT) feature provides the ability to look ahead to the next word available from the FIFO without issuing a read operation. When data is available in the FIFO, the first word falls through the FIFO and appears automatically on the output data bus.

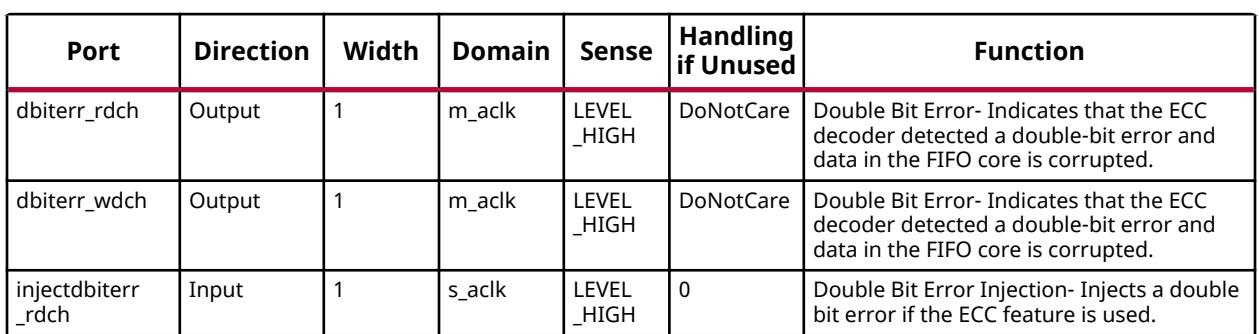

#### **Port Descriptions**

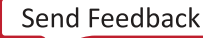

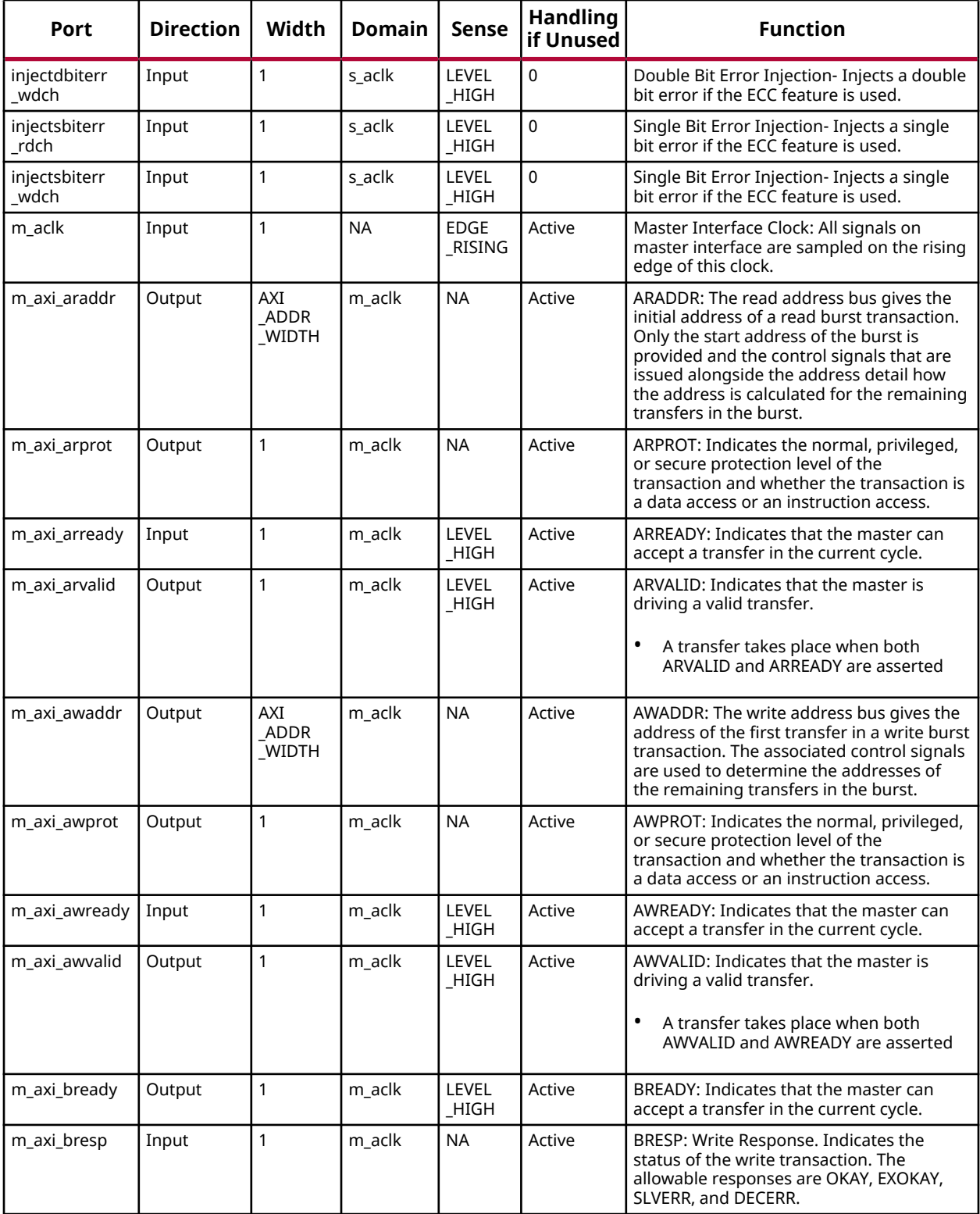

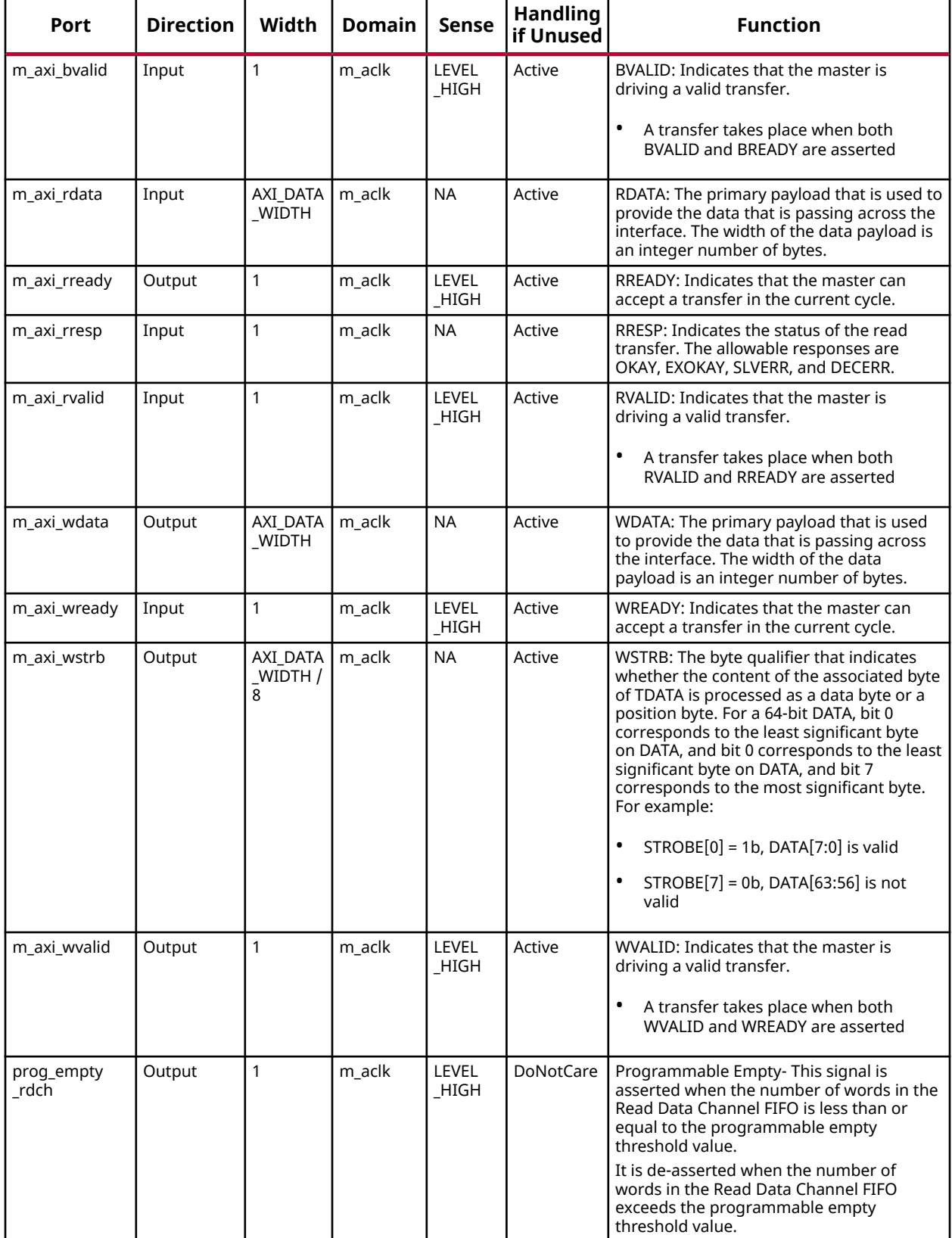

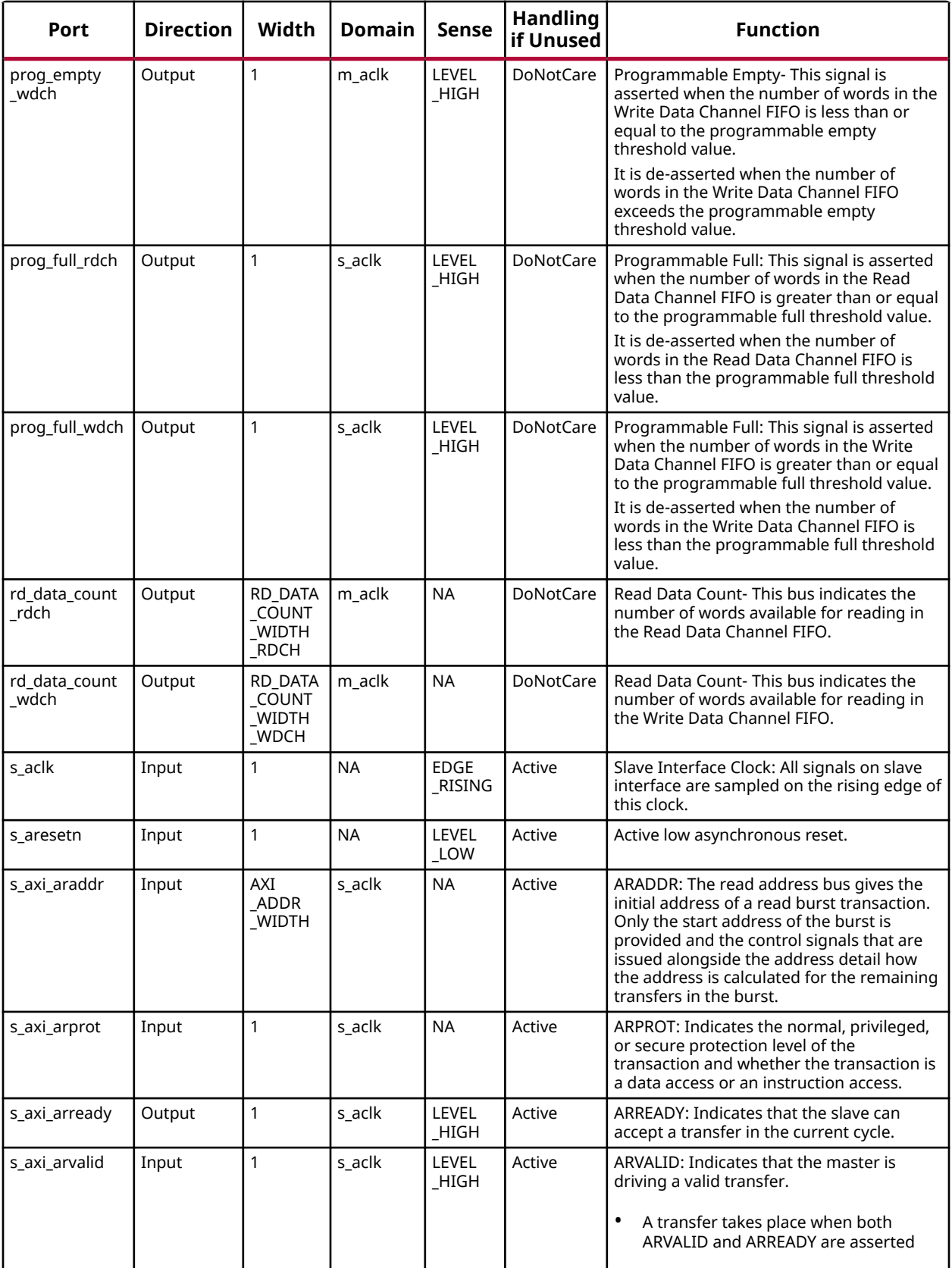

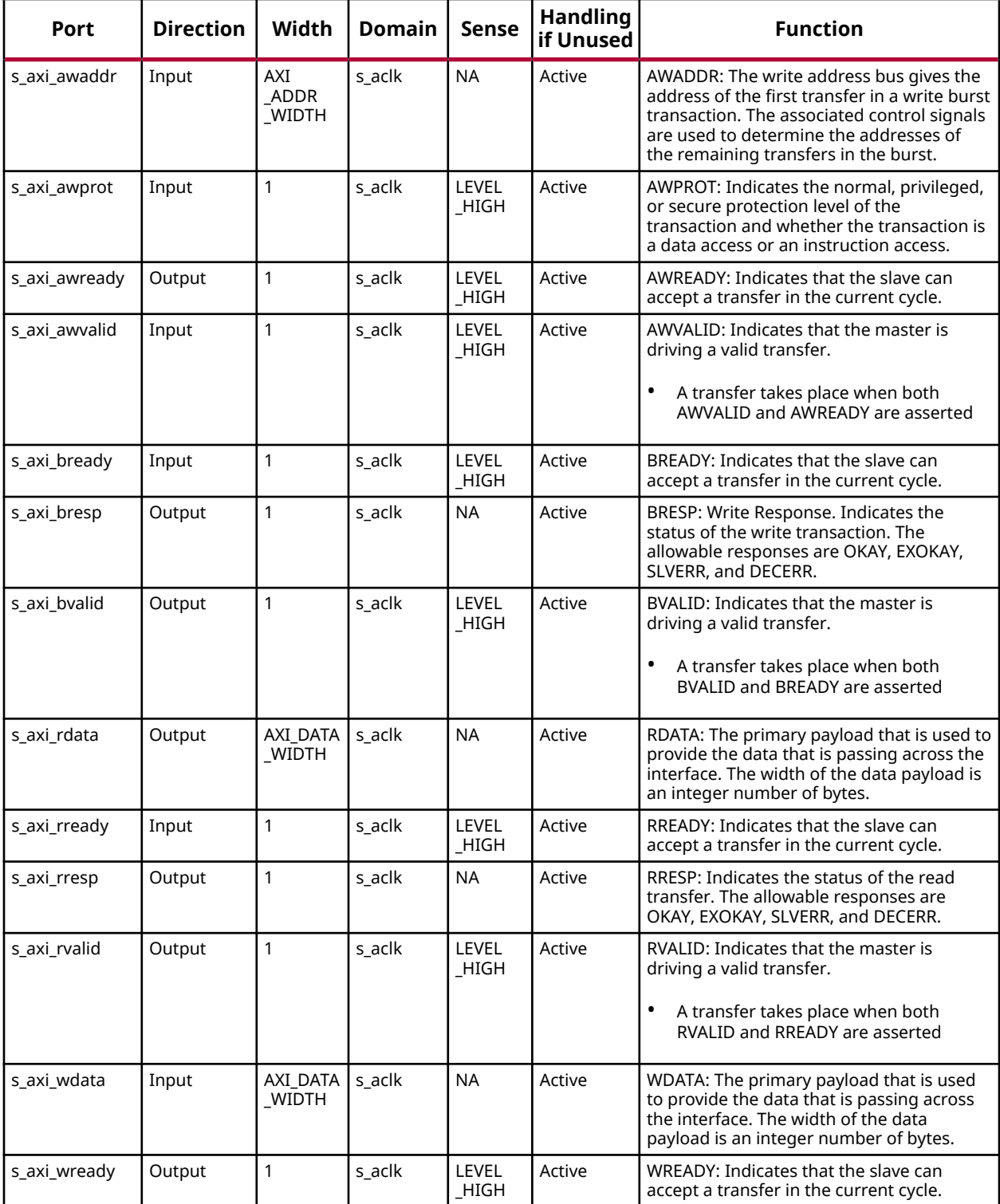

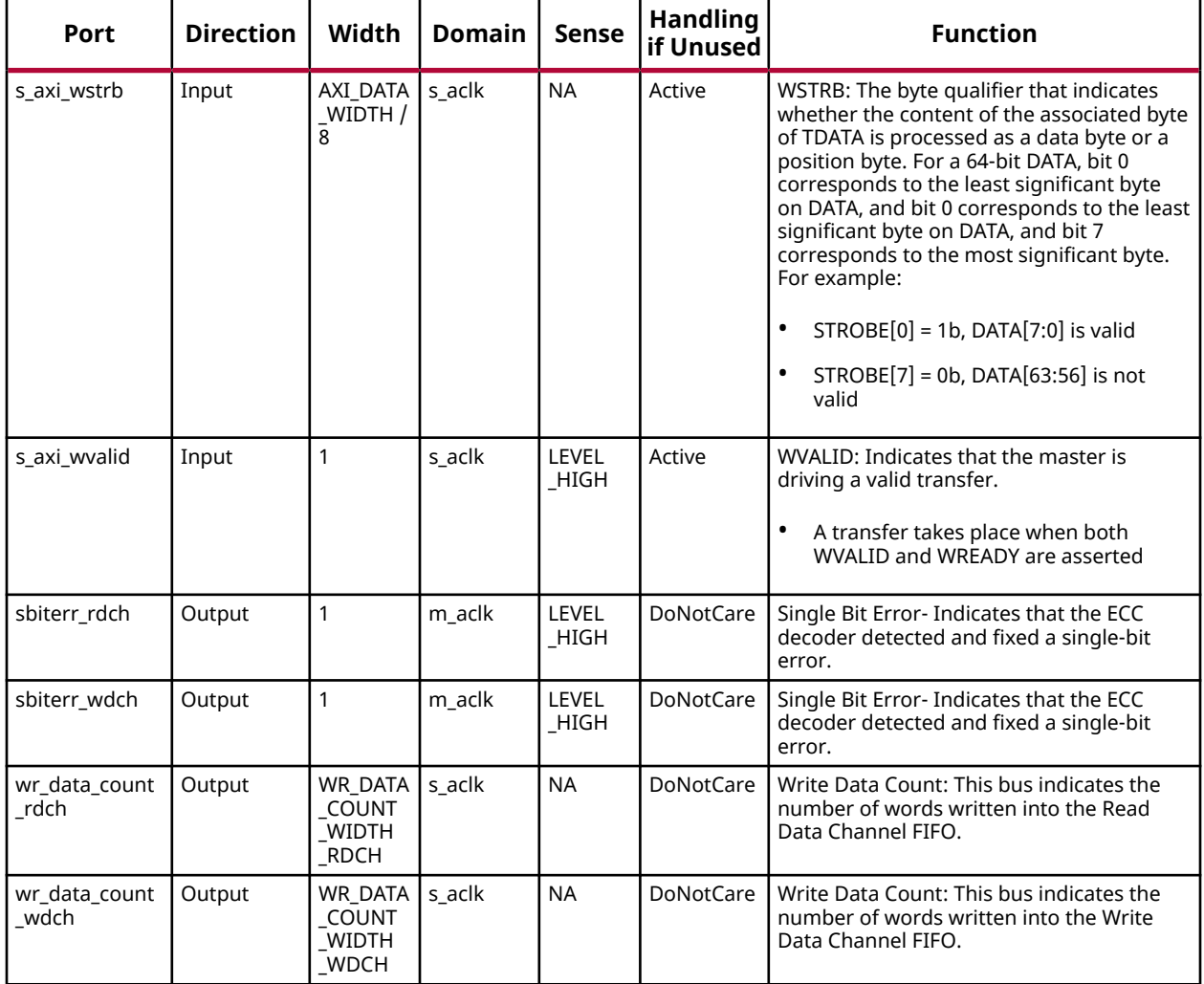

#### **Design Entry Method**

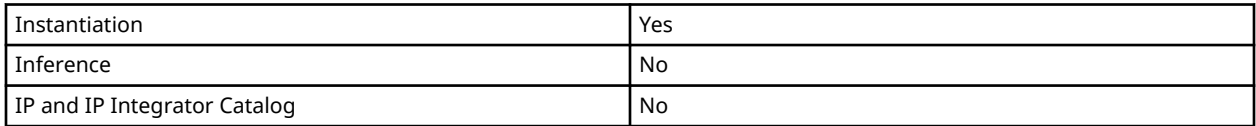

#### **Available Attributes**

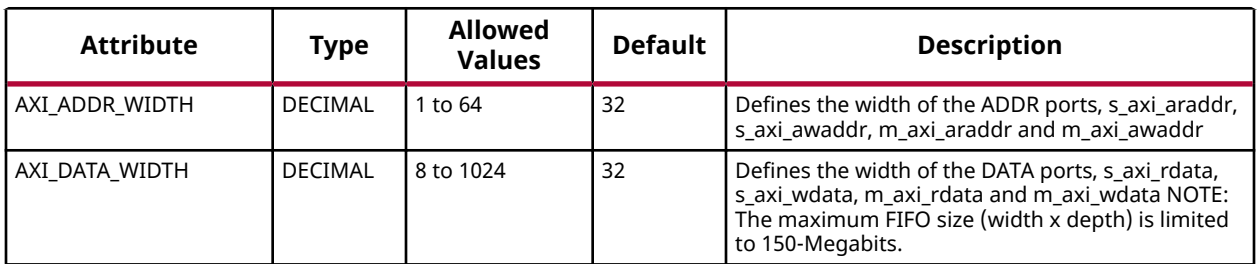

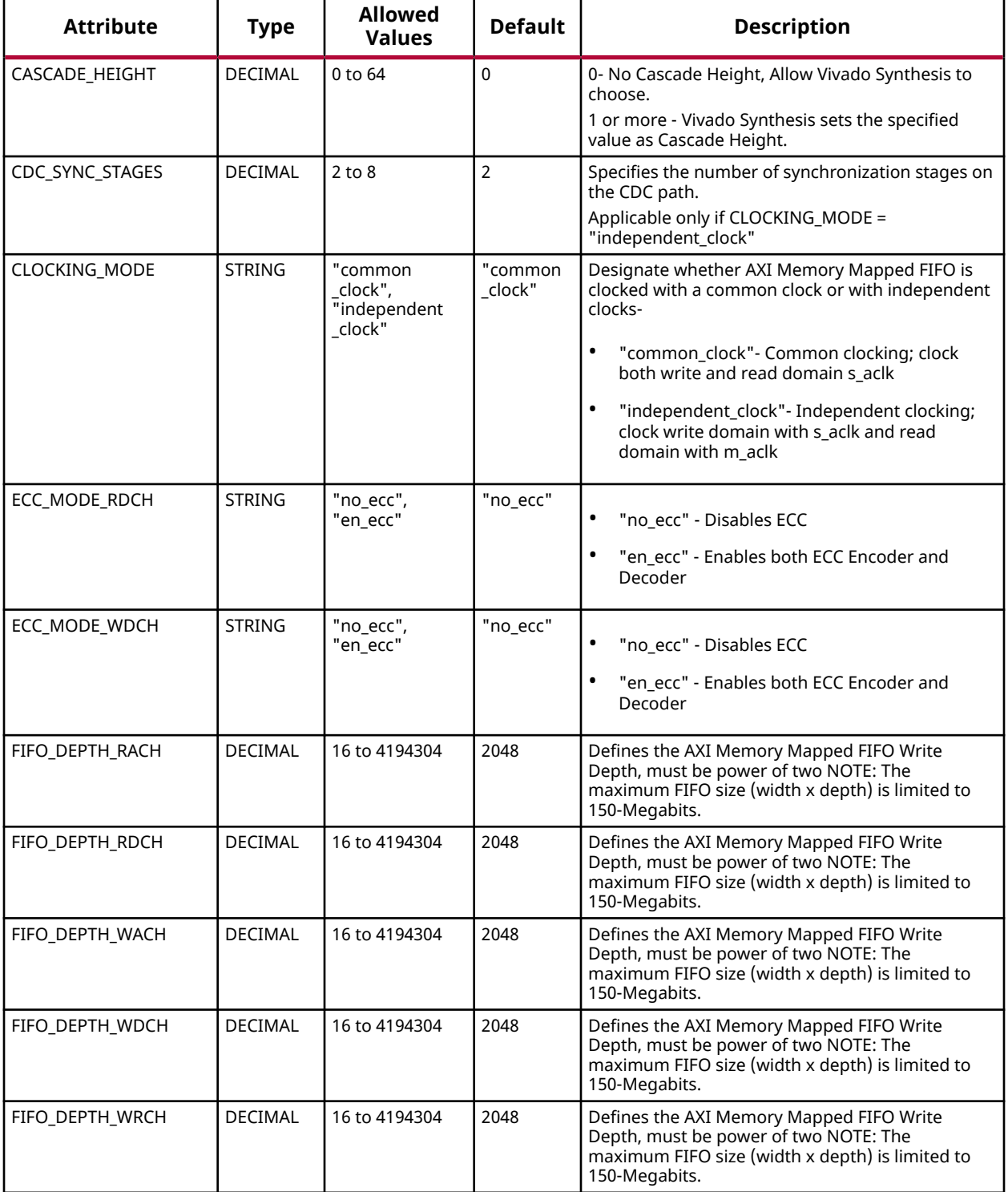

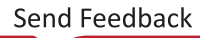

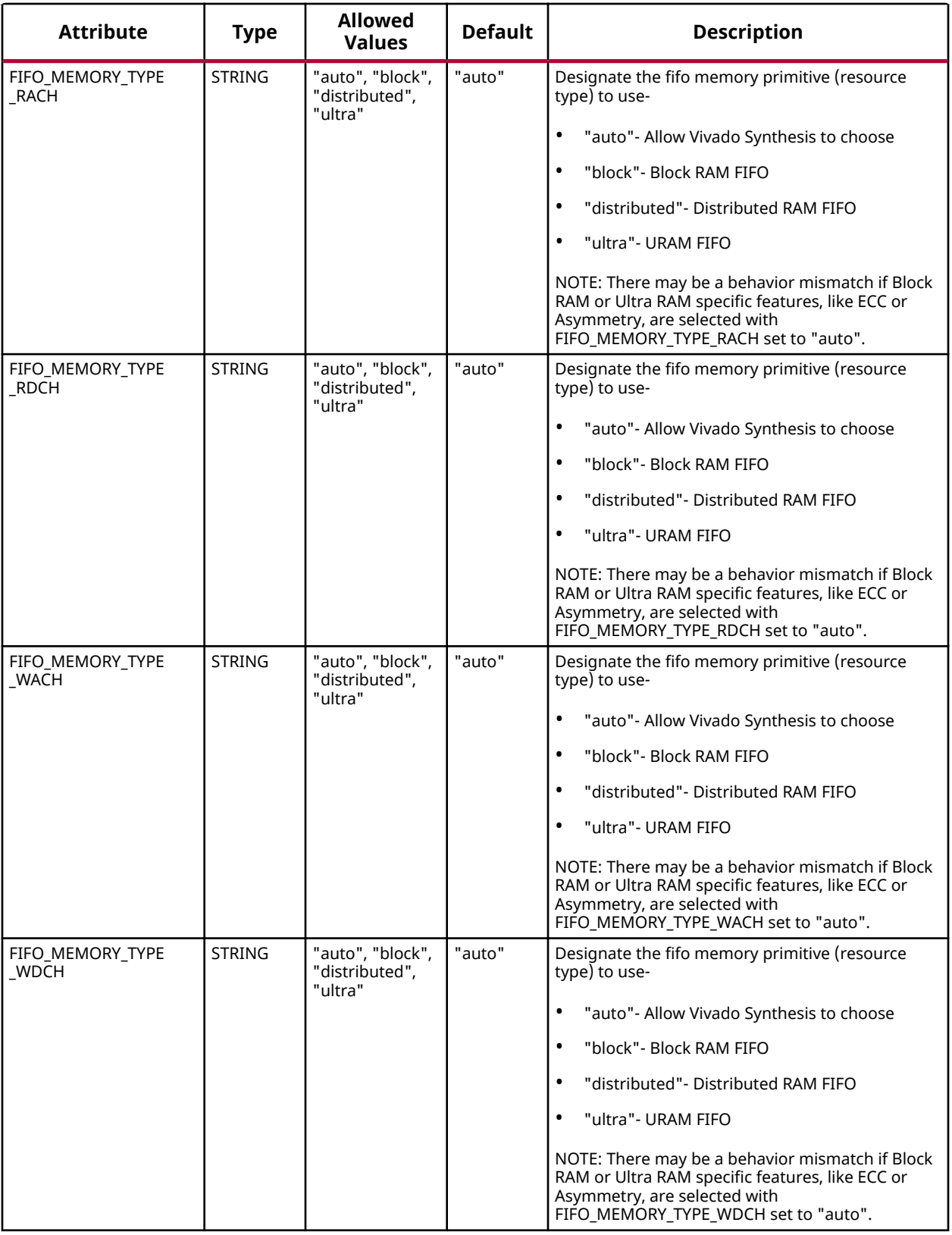

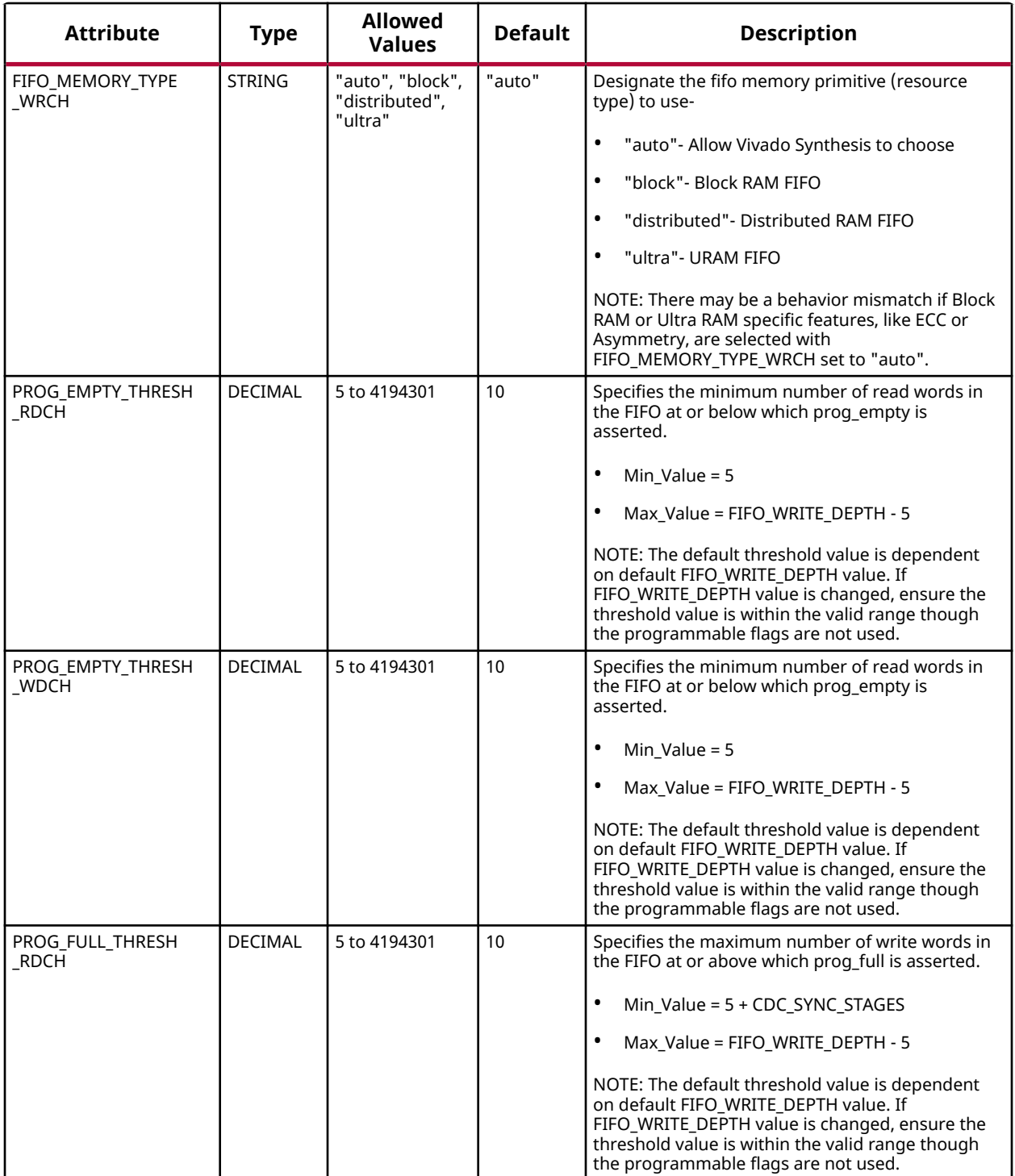

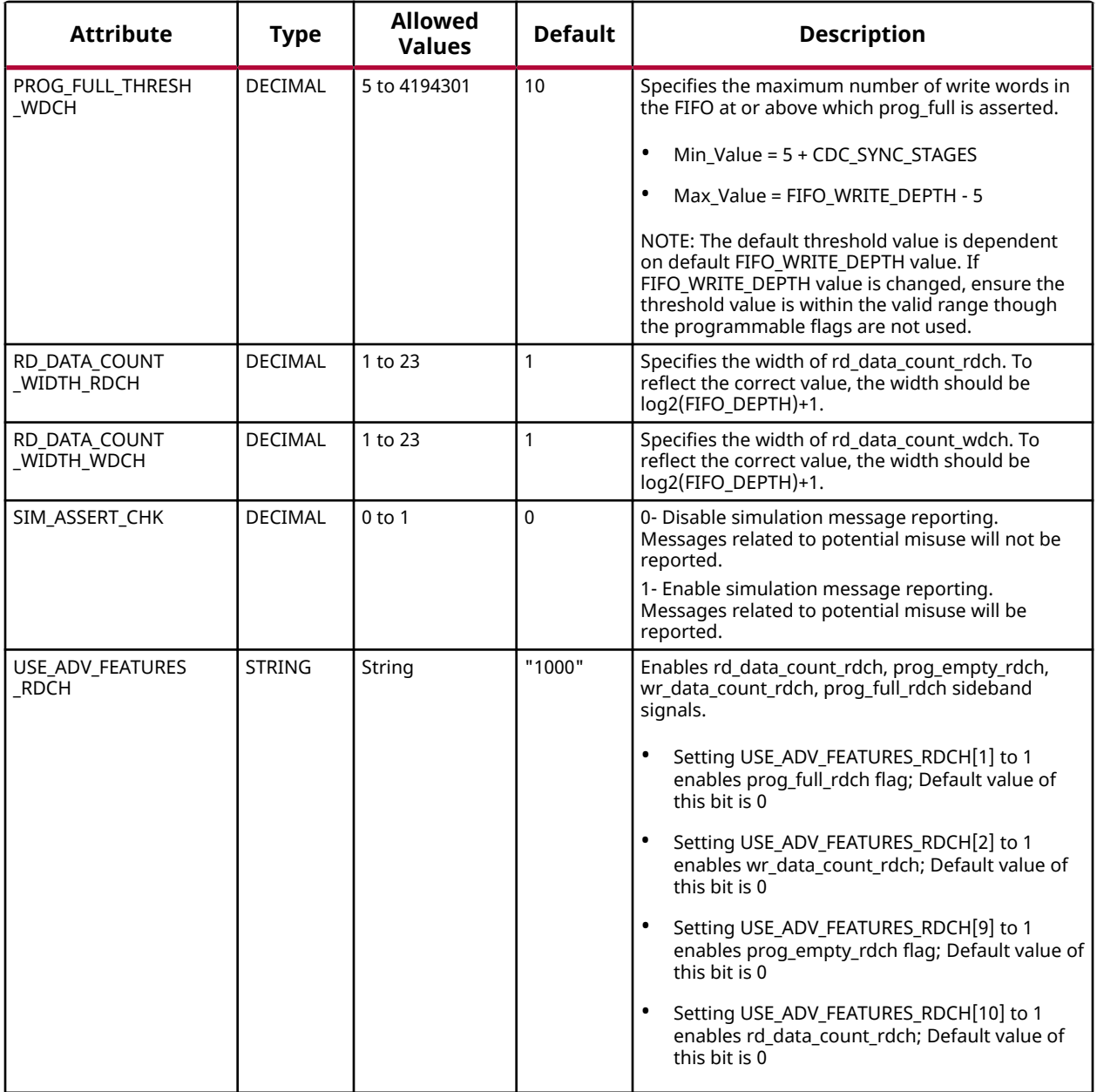

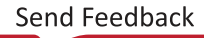

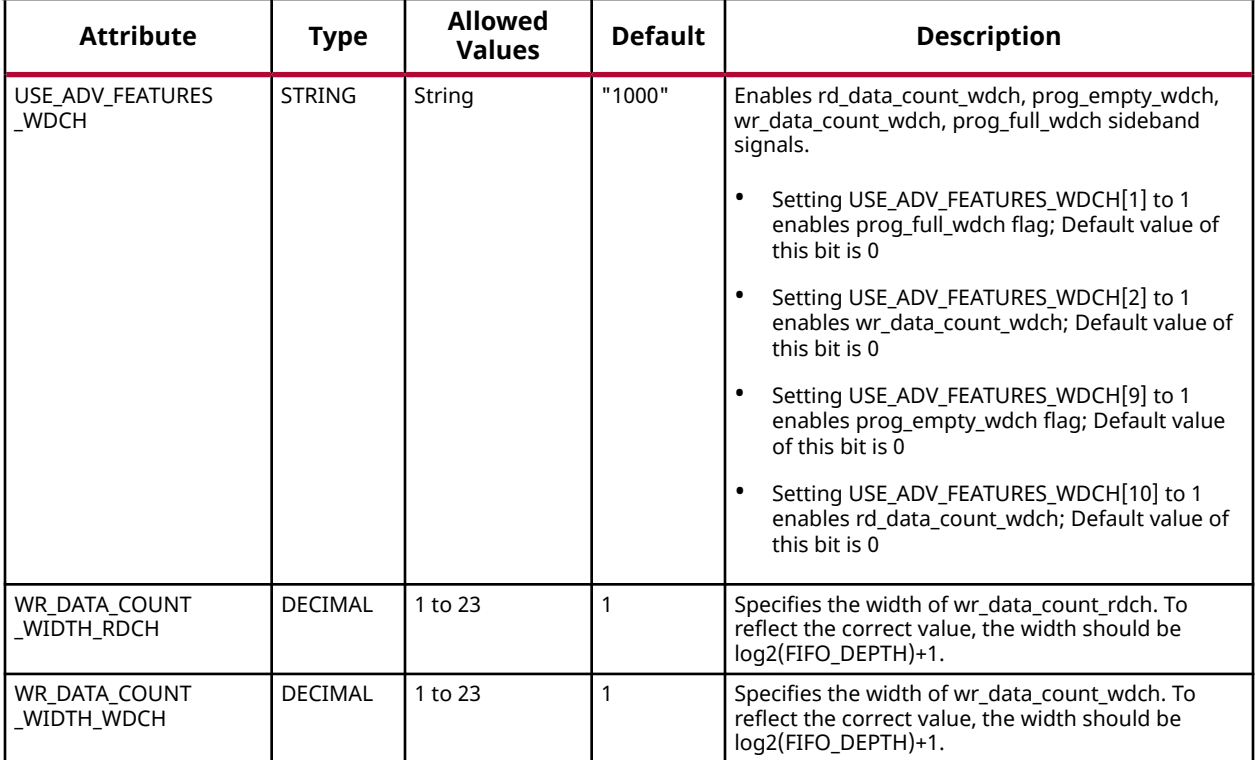

#### **VHDL Instantiation Template**

Library xpm;

Unless they already exist, copy the following two statements and paste them before the entity declaration.

```
use xpm.vcomponents.all;
-- xpm_fifo_axil: AXI Memory Mapped (AXI Lite) FIFO
-- Xilinx Parameterized Macro, version 2022.2
xpm_fifo_axil_inst : xpm_fifo_axil
generic map (
AXI_ADDR_WIDTH => 32, -- DECIMAL
AXI_DATA_WIDTH => 32, -- DECIMAL
   AXI_ADDR_WIDTH => 32,<br>AXI_DATA_WIDTH => 32, -- DECIMAL<br>CASCADE_HEIGHT => 0, -- DECIMAL<br>CDC_SYNC_STAGES => 2, -- DECIMAL
CDC\_SYNC\_STAGES => 2, --- DECIMAL CLOCKING_MODE => "common_clock", -- String
ECC_MODE_RDCH => "no_ecc", -- String
ECC_MODE_WDCH => "no_ecc", -- String
FIFO_DEPTH_RACH => 2048,    -- DECIMAL
FIFO_DEPTH_RDCH => 2048,    -- DECIMAL
   \begin{array}{lll} \texttt{FIFO\_DEFH\_WACH} & = > 2048, & \texttt{-- DECIMAL} \\ \texttt{FIFO\_DEFH\_WACH} & = > 2048, & \texttt{-- DECIMAL} \end{array}FIFO\_DEETH\_WDCH => 2048, -- DECIMAL<br>FIFO\_DEETH\_WRCH => 2048, -- DECIMAL
FIFO_DEPTH_WRCH => 2048,    -- DECIMAL
 FIFO_MEMORY_TYPE_RACH => "auto", -- String
 FIFO_MEMORY_TYPE_RDCH => "auto", -- String
 FIFO_MEMORY_TYPE_WACH => "auto", -- String
 FIFO_MEMORY_TYPE_WDCH => "auto", -- String
 FIFO_MEMORY_TYPE_WRCH => "auto", -- String
PROG_EMPTY_THRESH_RDCH => 10, -- DECIMAL
PROG_EMPTY_THRESH_WDCH => 10, -- DECIMAL
PROG_FULL_THRESH_RDCH => 10, -- DECIMAL
PROG_FULL_THRESH_WDCH => 10, -- DECIMAL
 RD_DATA_COUNT_WIDTH_RDCH => 1, -- DECIMAL
   RD_DATA_COUNT_WIDTH_WDCH => 1, -- DECIMAL
```
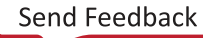

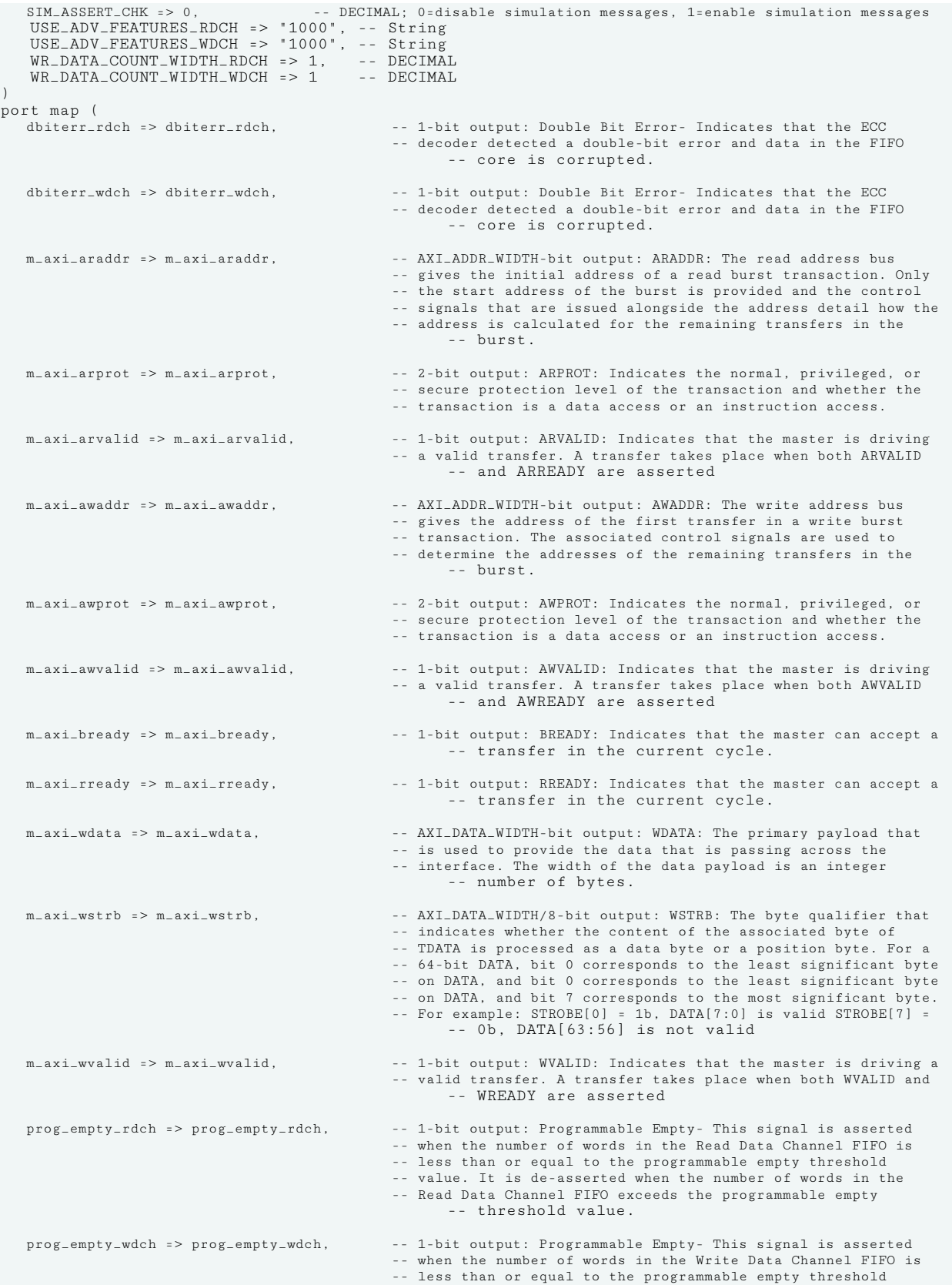

-- value. It is de-asserted when the number of words in the

UG953 (v2022.2) October 19, 2022<br>7 Series FPGA and Zyng-7000 SoC Libraries Guide<br>102 7 Series FPGA and Zynq-7000 SoC Libraries Guide

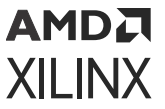

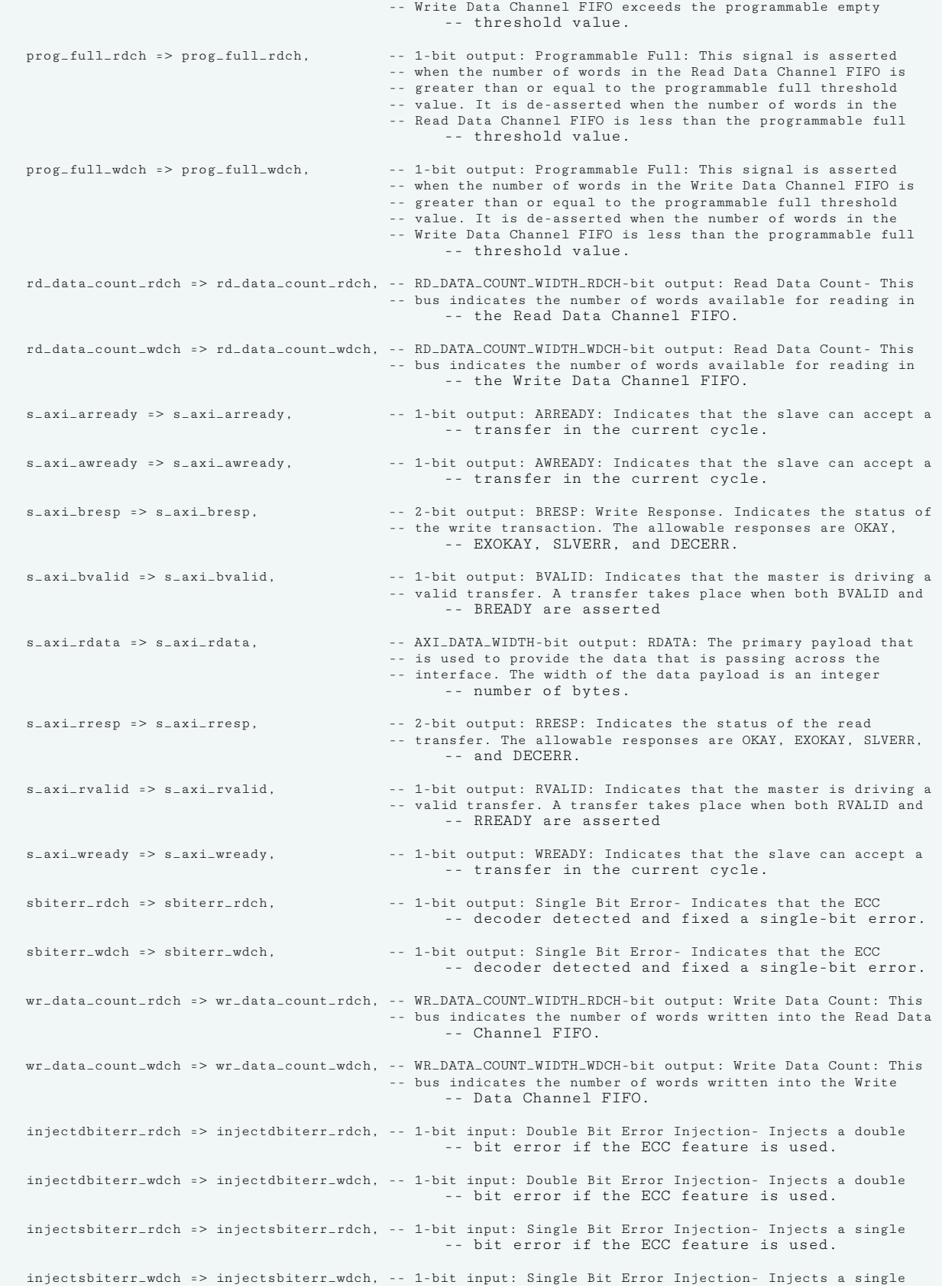

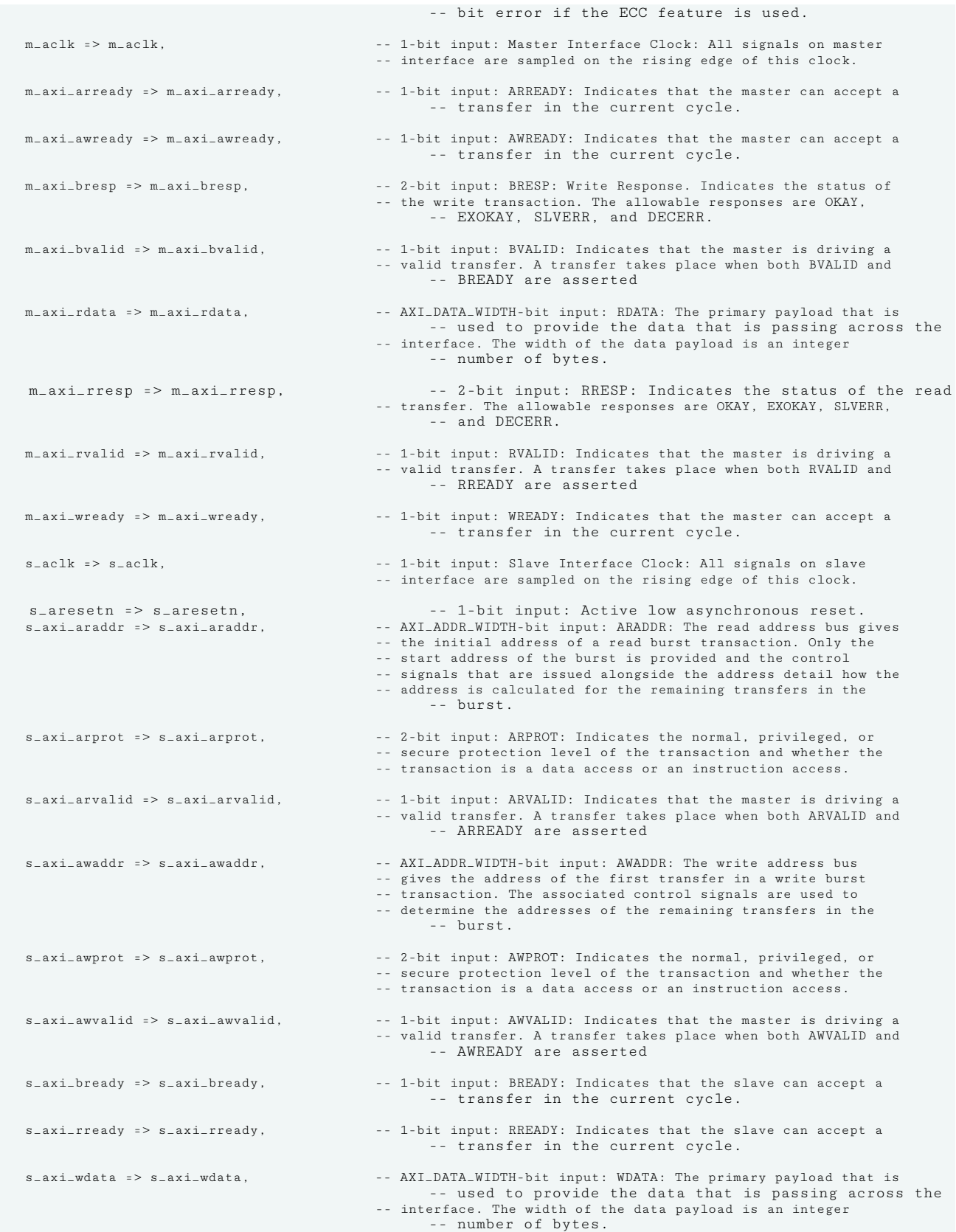

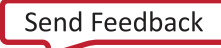

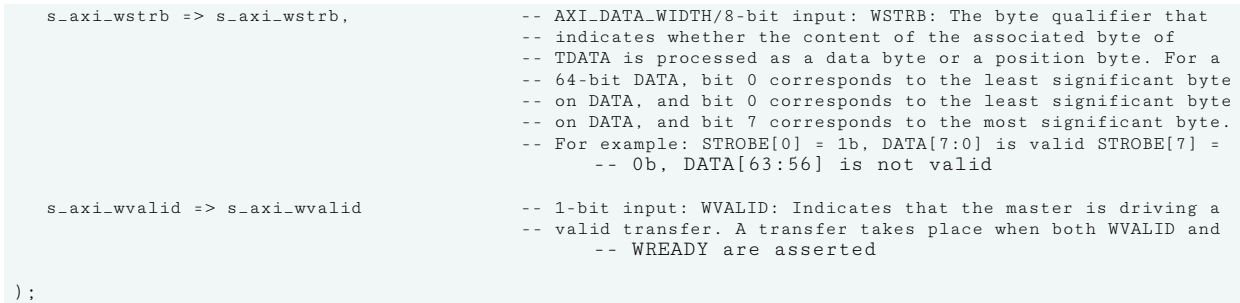

-- End of xpm\_fifo\_axil\_inst instantiation

#### **Verilog Instantiation Template**

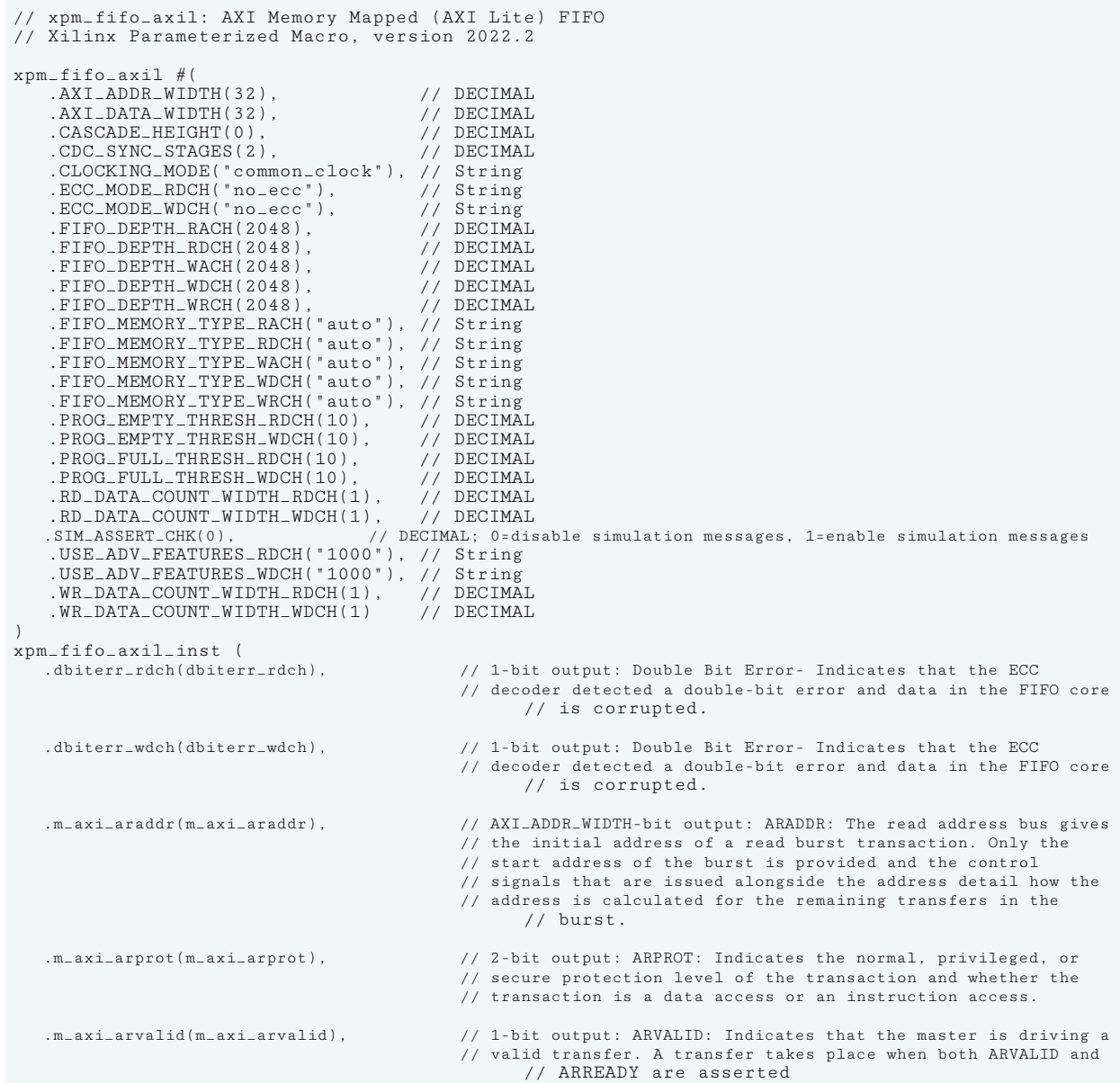

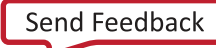

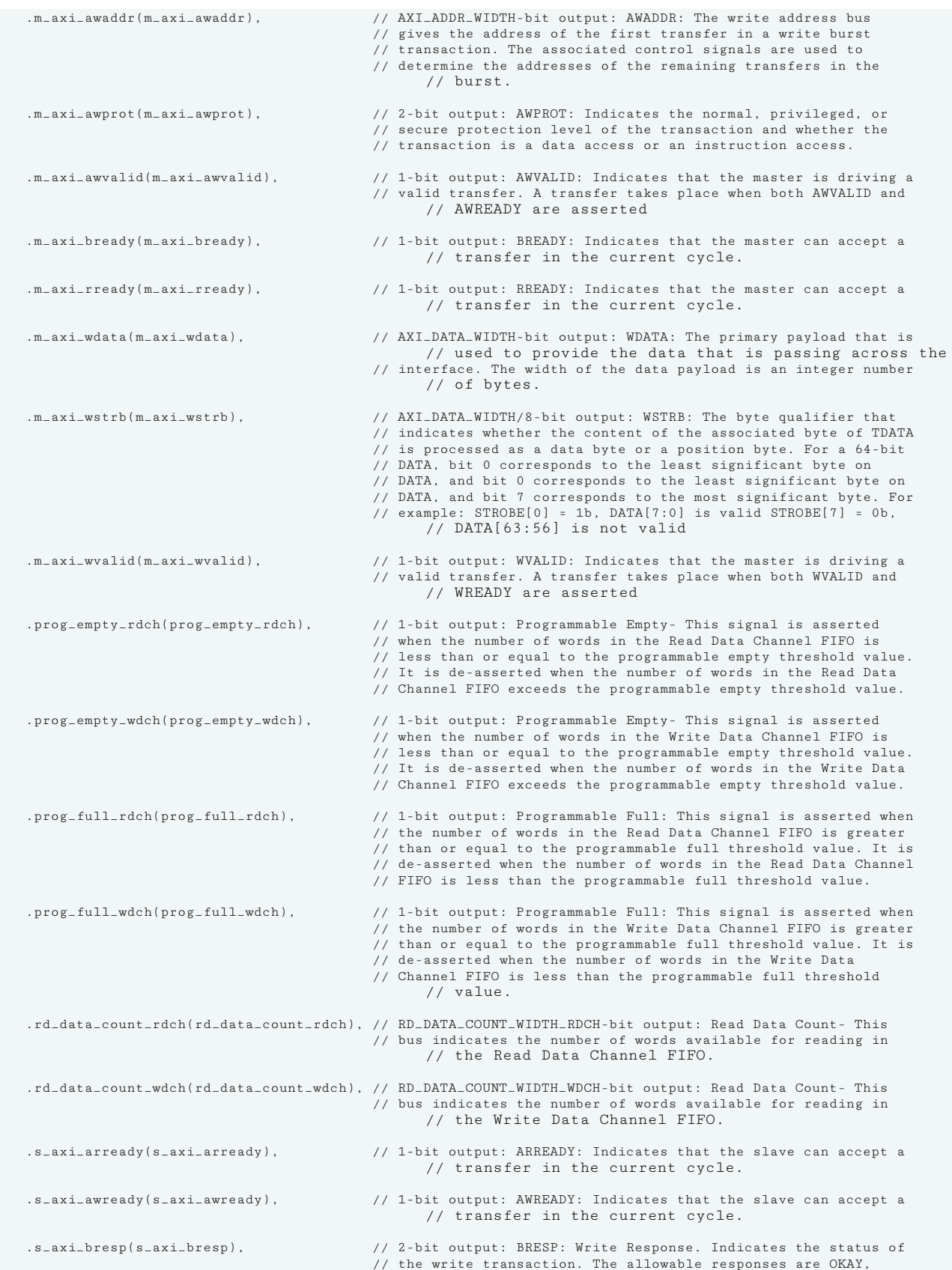

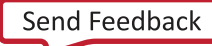

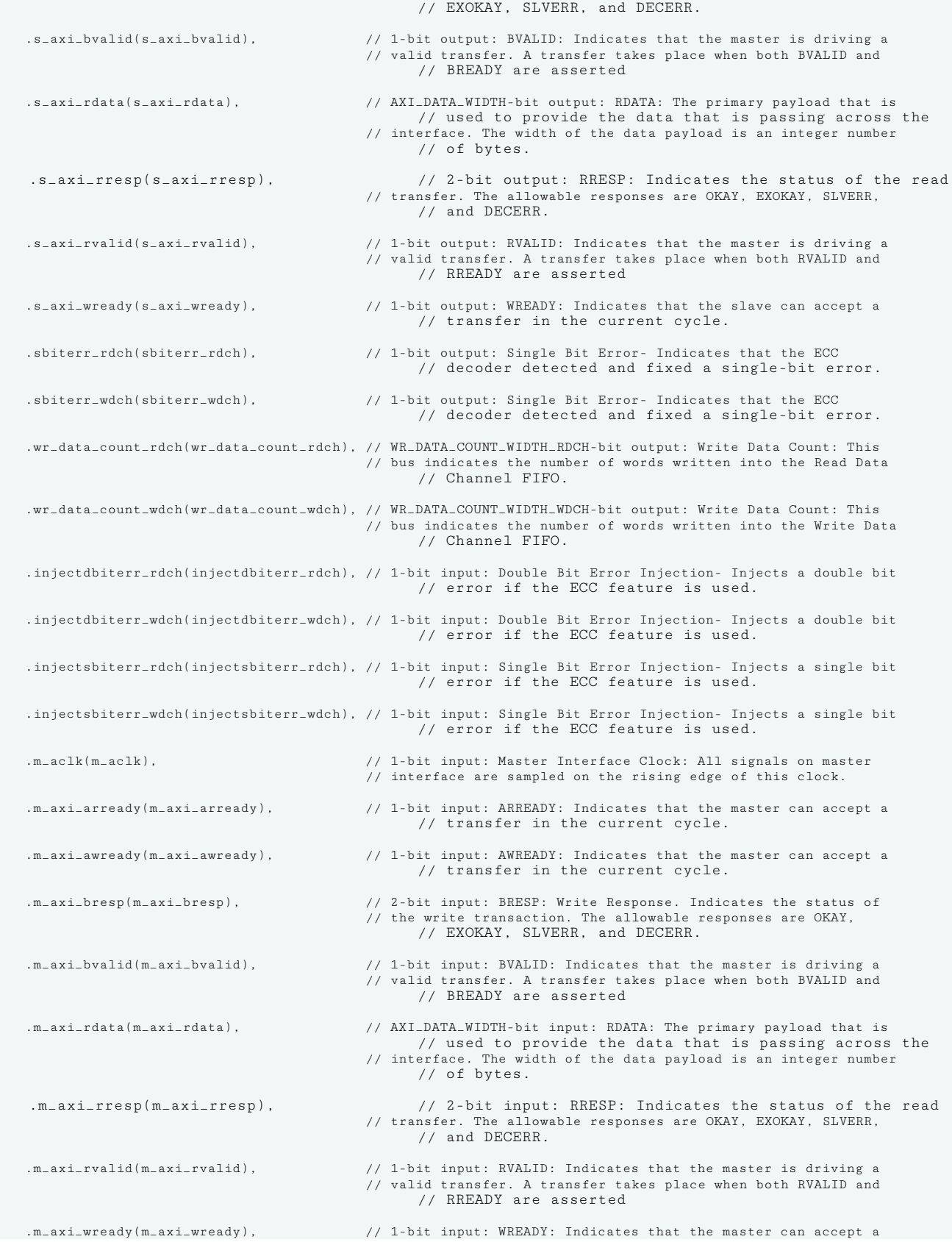

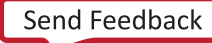

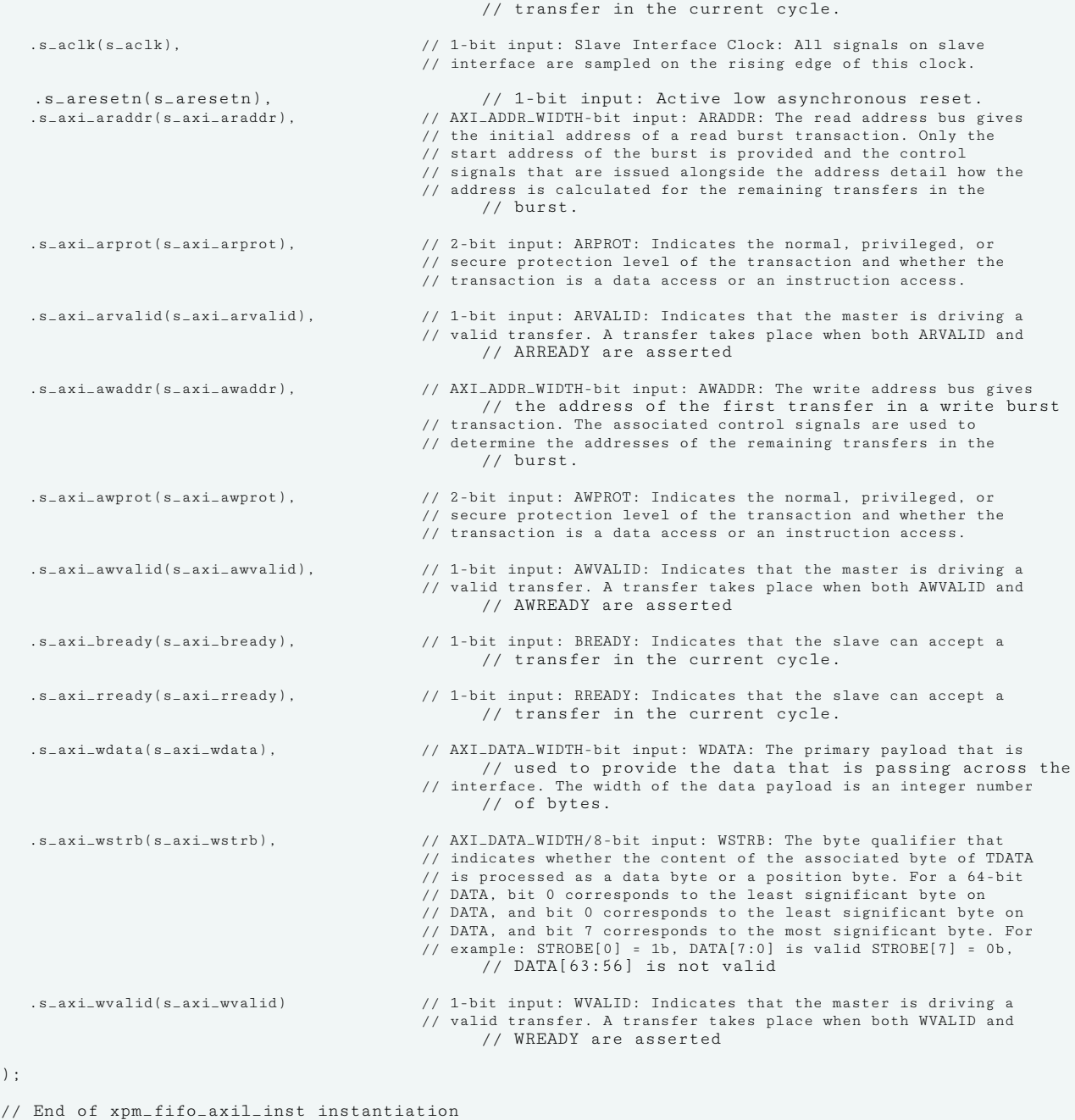

#### **Related Information**

•
# **XPM\_FIFO\_SYNC**

Parameterized Macro: Synchronous FIFO

### MACRO\_GROUP: [XPM](#page-4-0) MACRO\_SUBGROUP: XPM\_FIFO

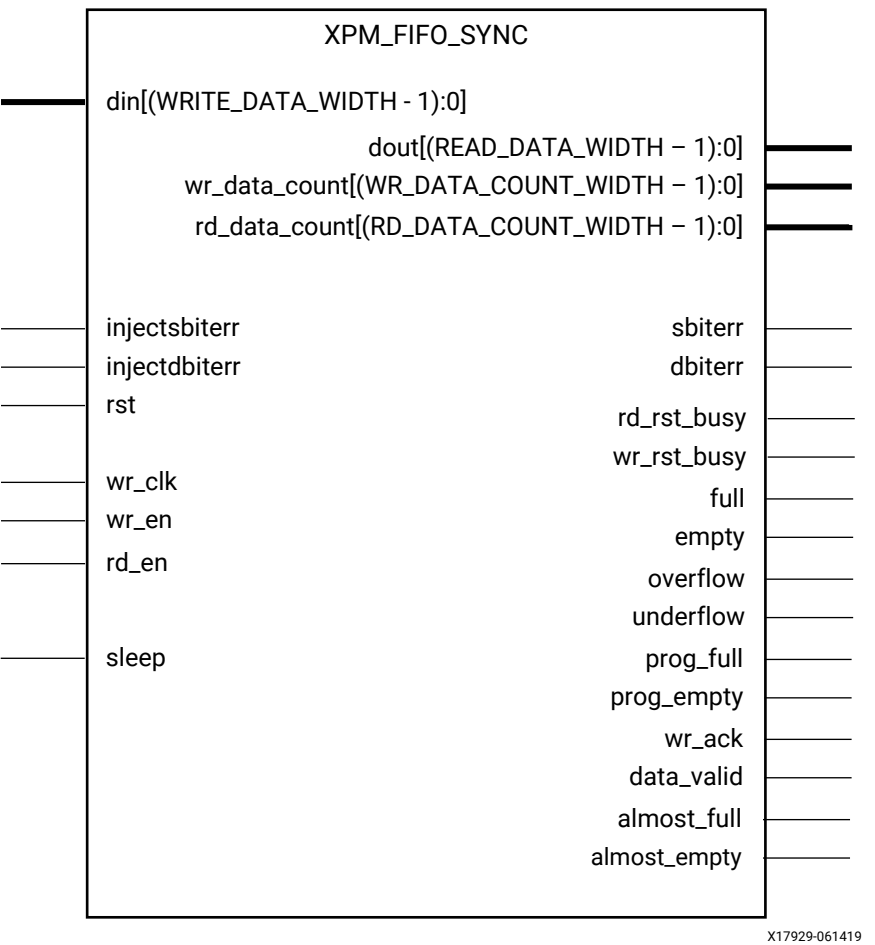

### **Introduction**

This macro is used to instantiate synchronous FIFO.

The following describes the basic write and read operation of an XPM\_FIFO instance.

- All synchronous signals are sensitive to the rising edge of wr\_clk, which is assumed to be a buffered and toggling clock signal behaving according to target device and FIFO/memory primitive requirements.
- A write operation is performed when the FIFO is not full and wr\_en is asserted on each wr\_clk cycle.

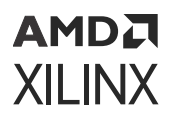

- A read operation is performed when the FIFO is not empty and rd\_en is asserted on each wr\_clk cycle.
- The number of clock cycles required for XPM FIFO to react to dout, full and empty changes depends on the CLOCK\_DOMAIN, READ\_MODE, and FIFO\_READ\_LATENCY settings.
	- o It might take more than one wr\_clk cycle to deassert empty due to write operation (wr\_en  $= 1$ ).
	- $\epsilon$  It might take more than one wr clk cycle to present the read data on dout port upon assertion of rd\_en.
	- $\blacksquare$  It might take more than one wr\_clk cycle to deassert full due to read operation (rd\_en = 1).
- All write operations are gated by the value of wr\_en and full on the initiating wr\_clk cycle.
- All read operations are gated by the value of rd en and empty on the initiating wr clk cycle.
- Undriven or unknown values provided on module inputs will produce undefined output port behavior.
- wr\_en/rd\_en should not be toggled when reset (rst) or wr\_rst\_busy or rd\_rst\_busy is asserted.
- Assertion/deassertion of prog\_full happens only when full is deasserted.
- Assertion/deassertion of prog\_empty happens only when empty is deasserted.

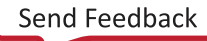

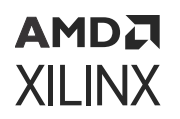

### **Timing Diagrams**

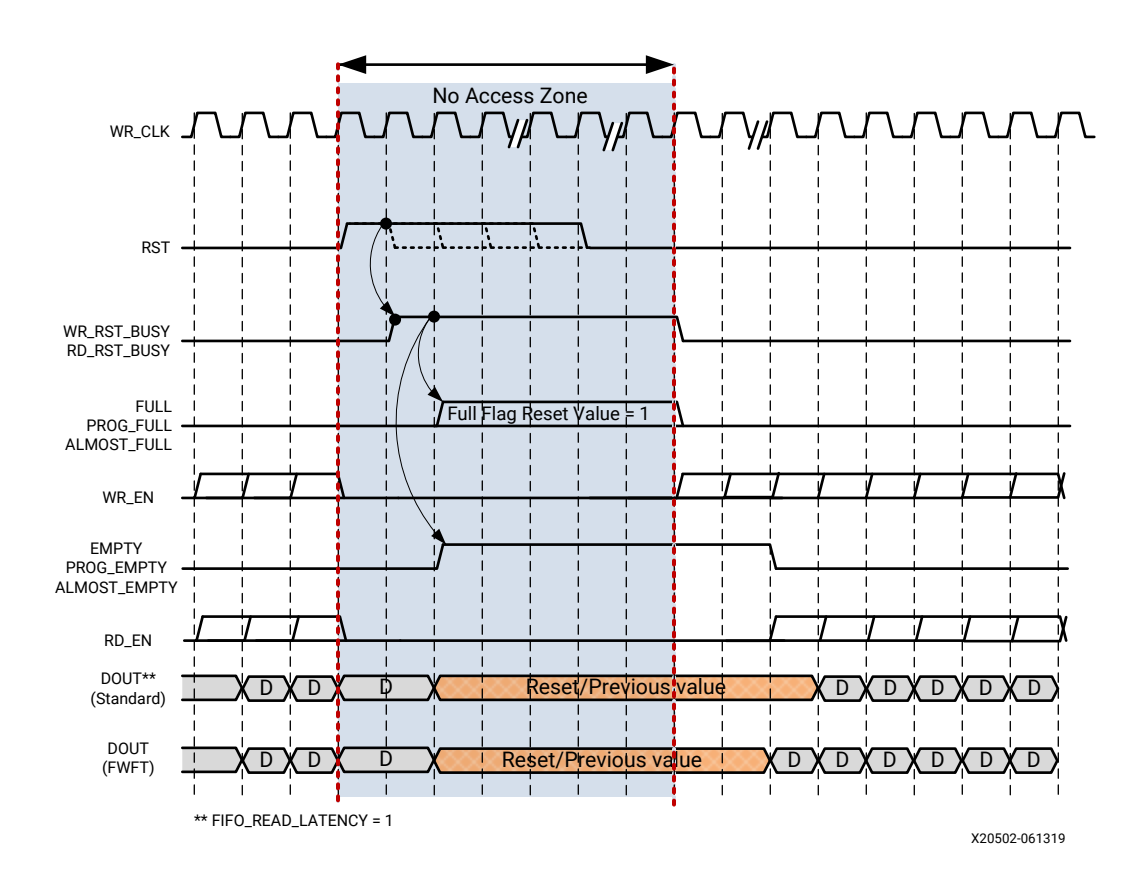

*Figure 16:* **Reset Behavior**

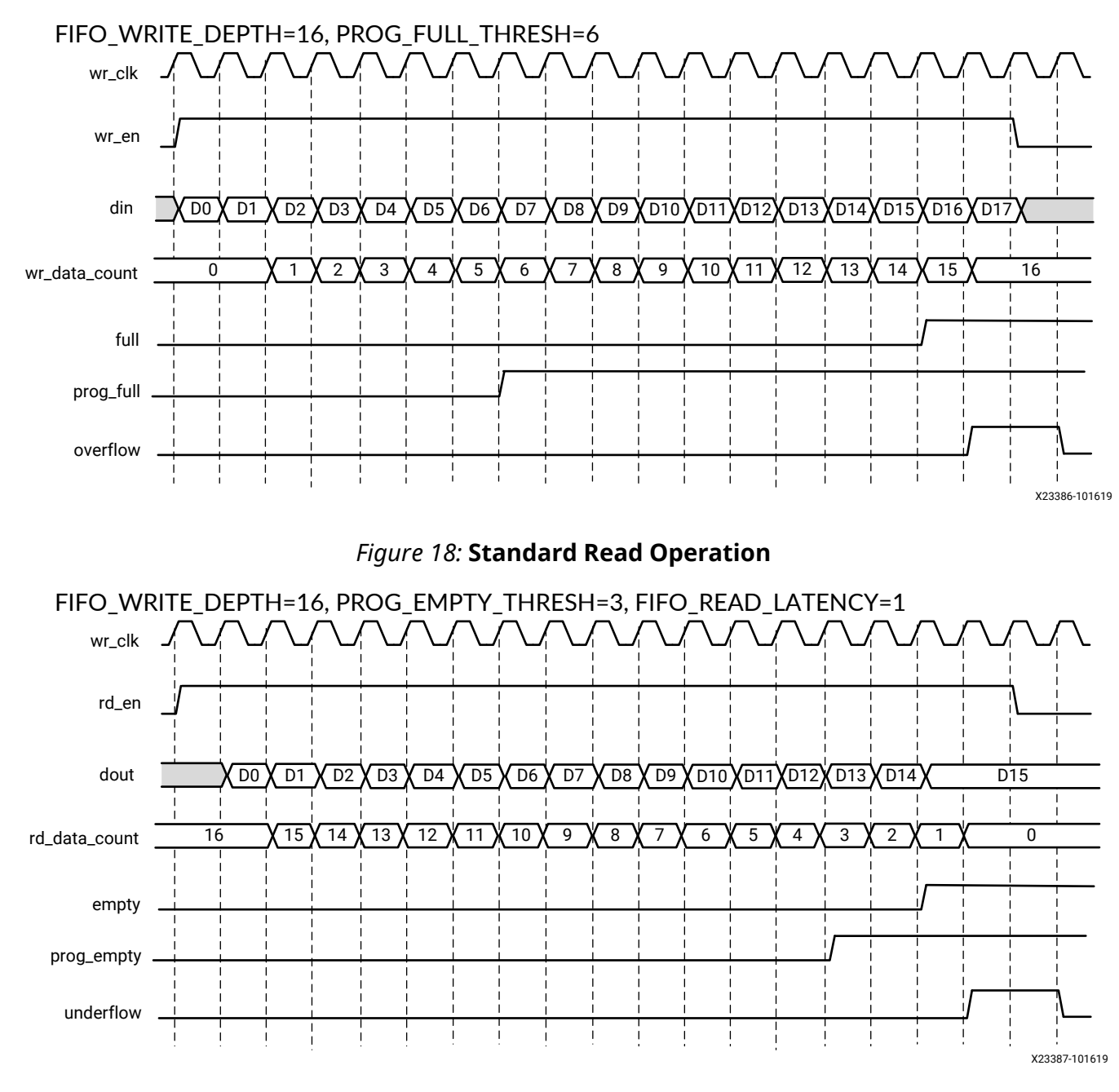

#### *Figure 17:* **Standard Write Operation**

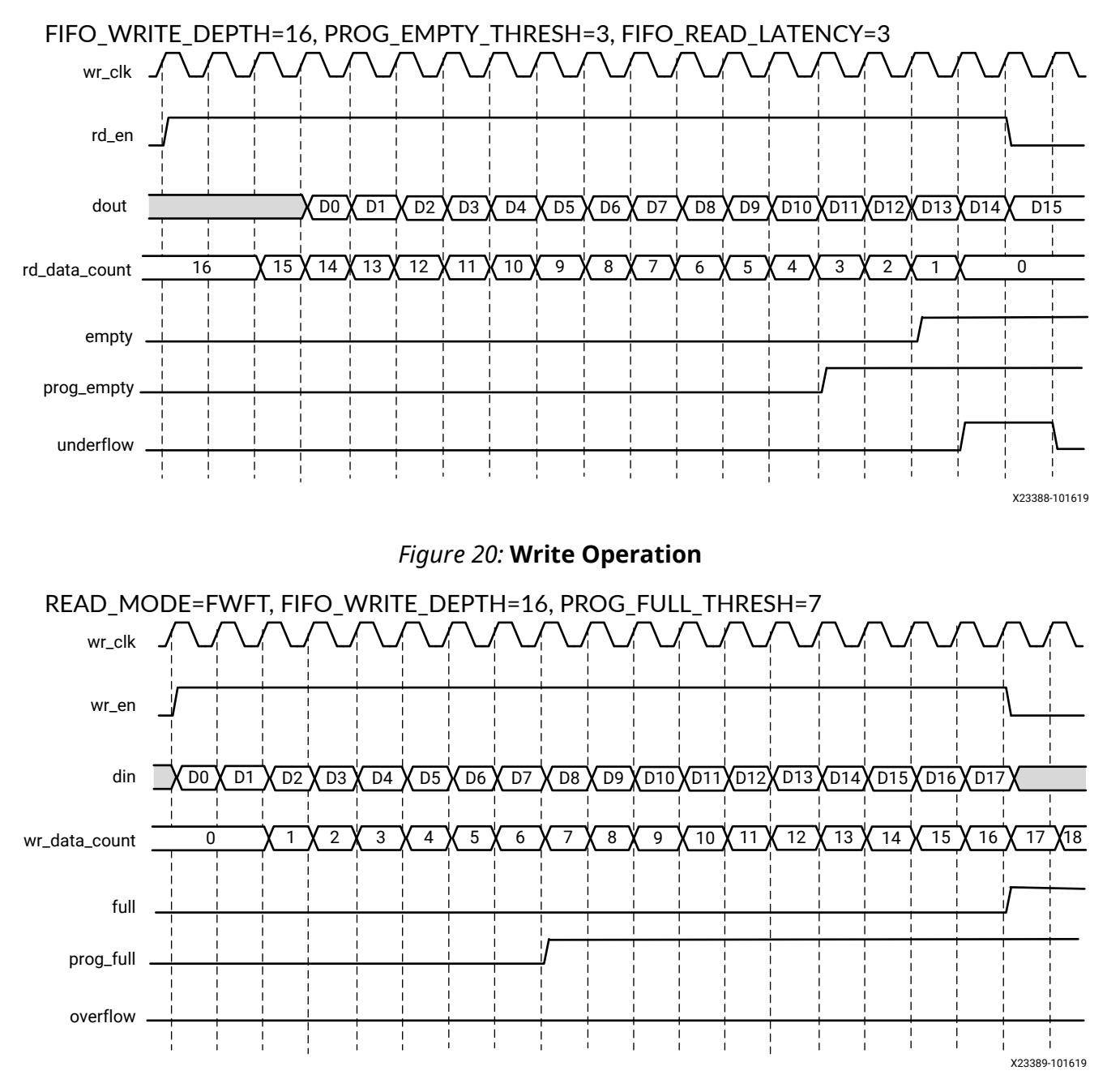

### *Figure 19:* **Standard Read Operation**

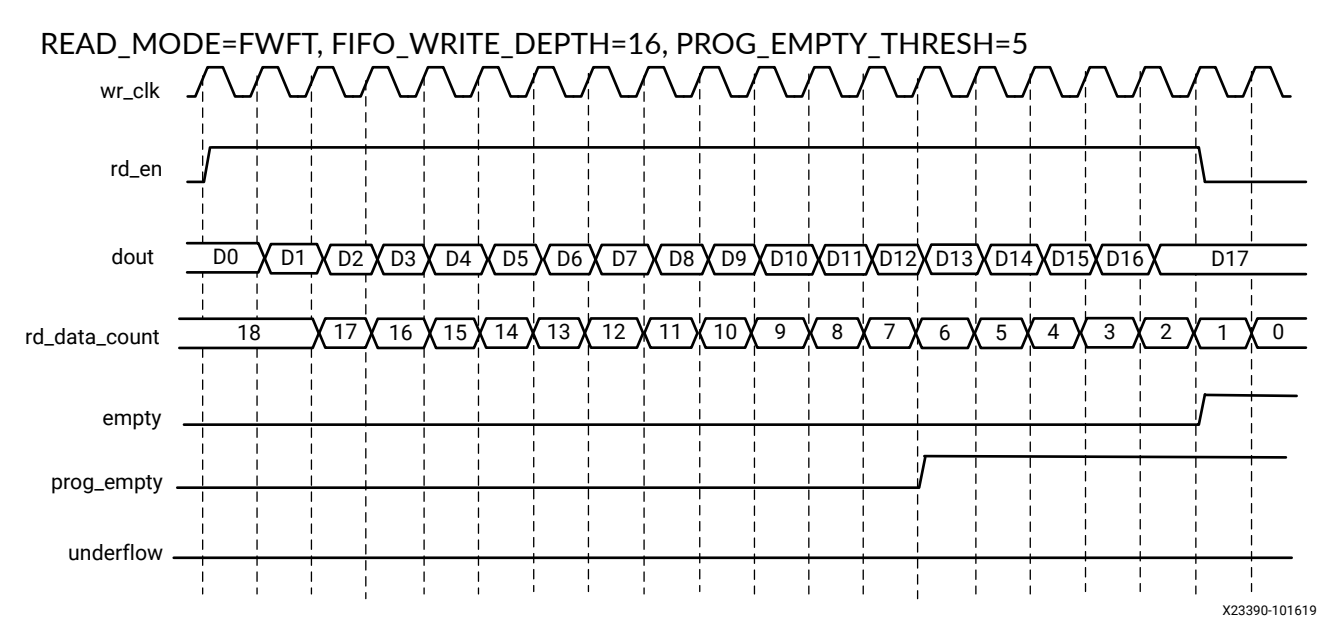

#### *Figure 21:* **Read Operation**

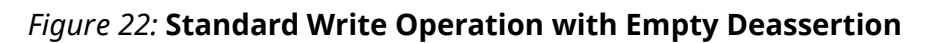

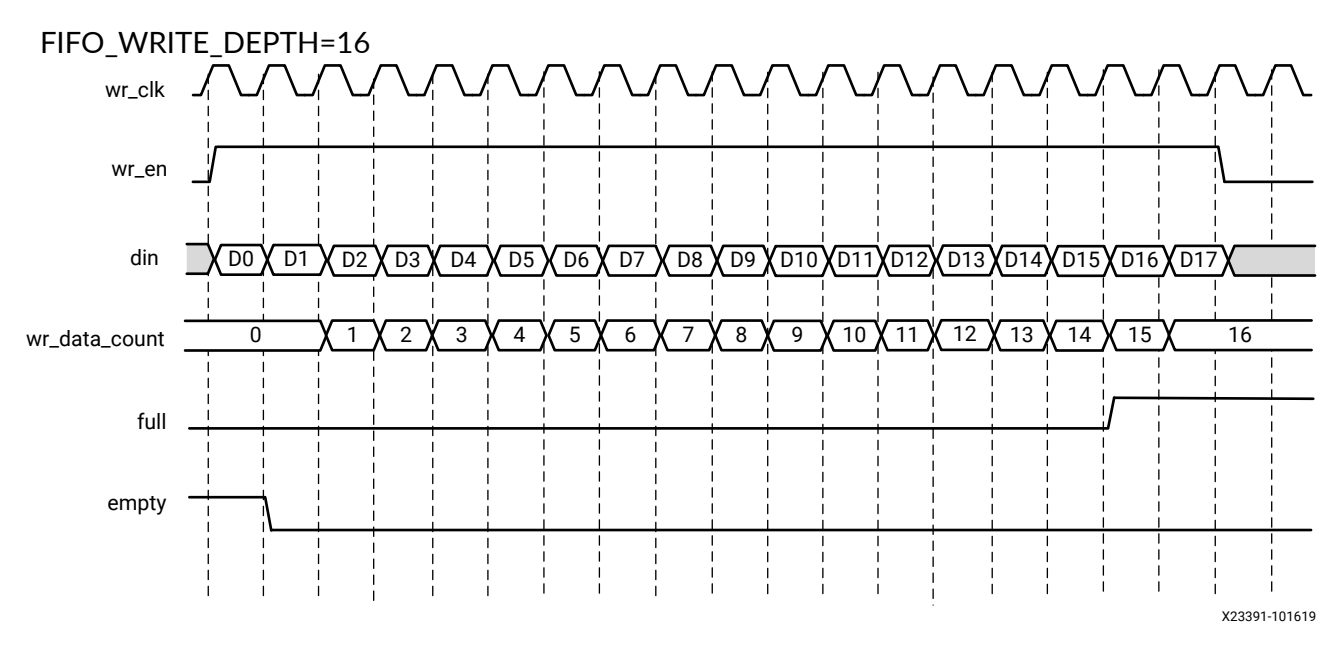

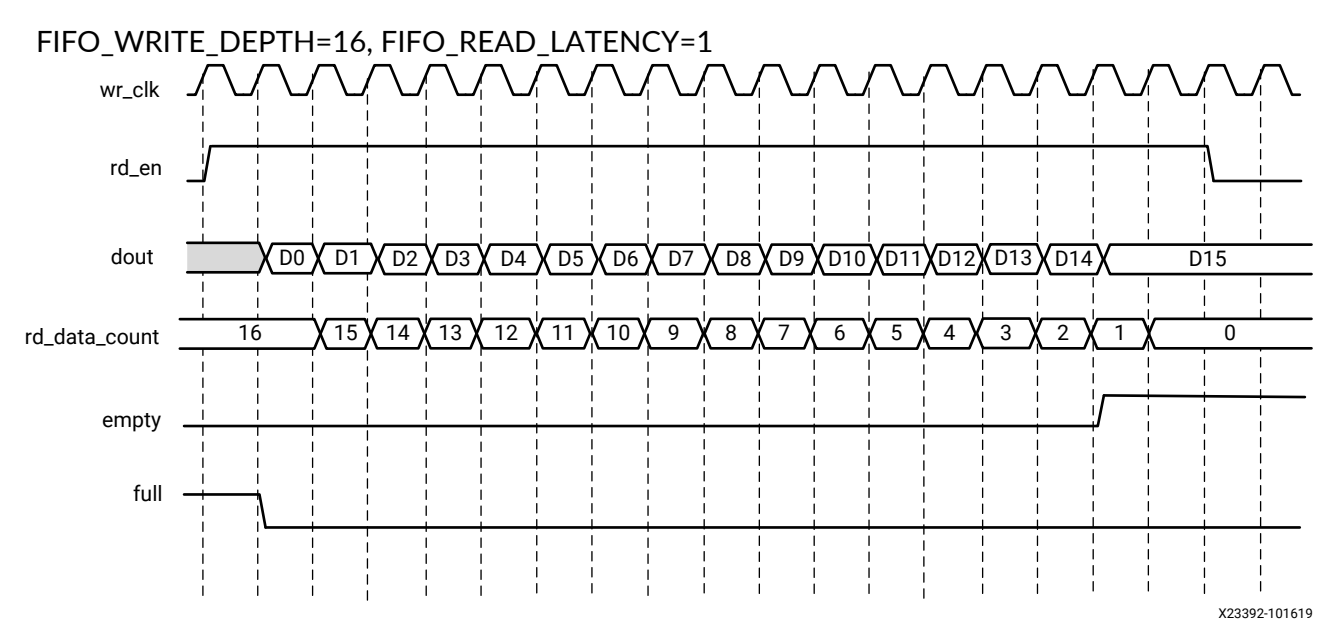

### *Figure 23:* **Standard Read Operation with Full Deassertion**

### **Port Descriptions**

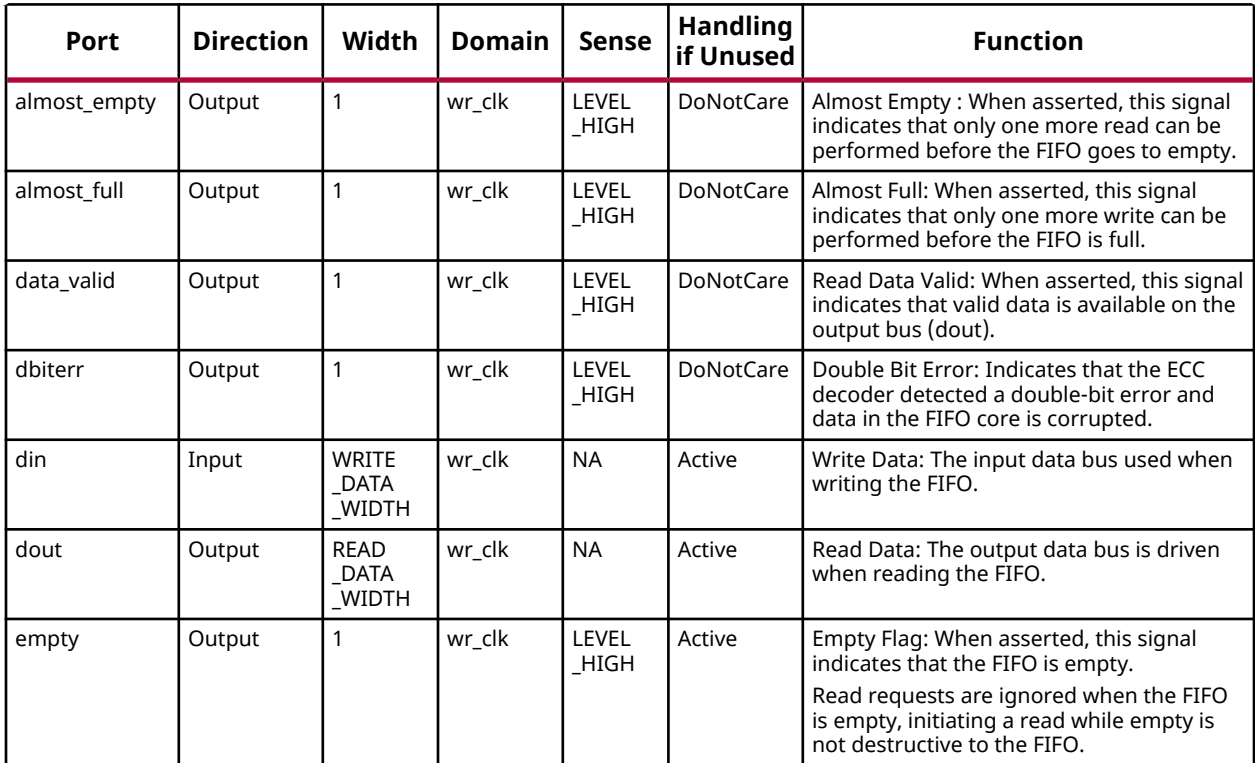

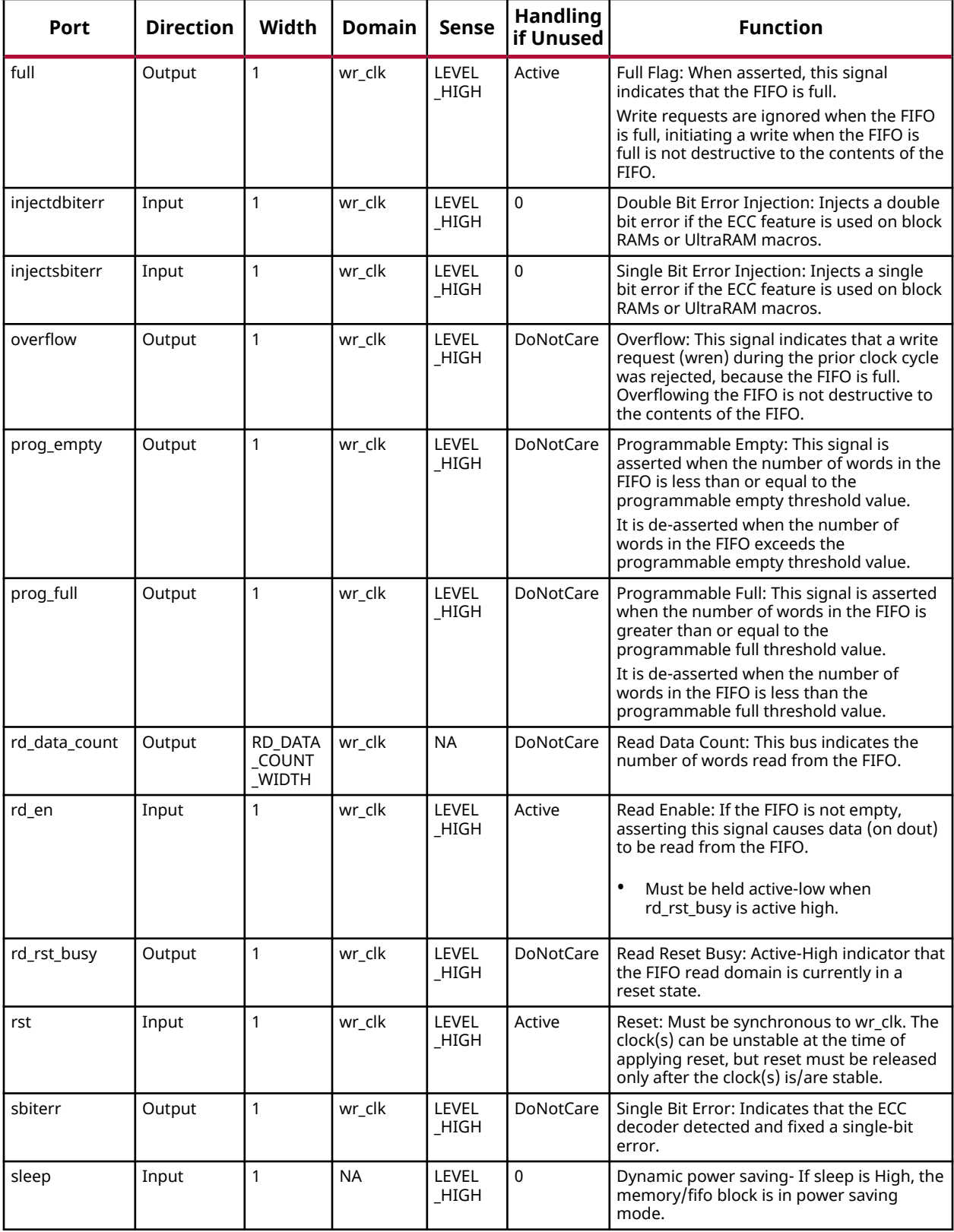

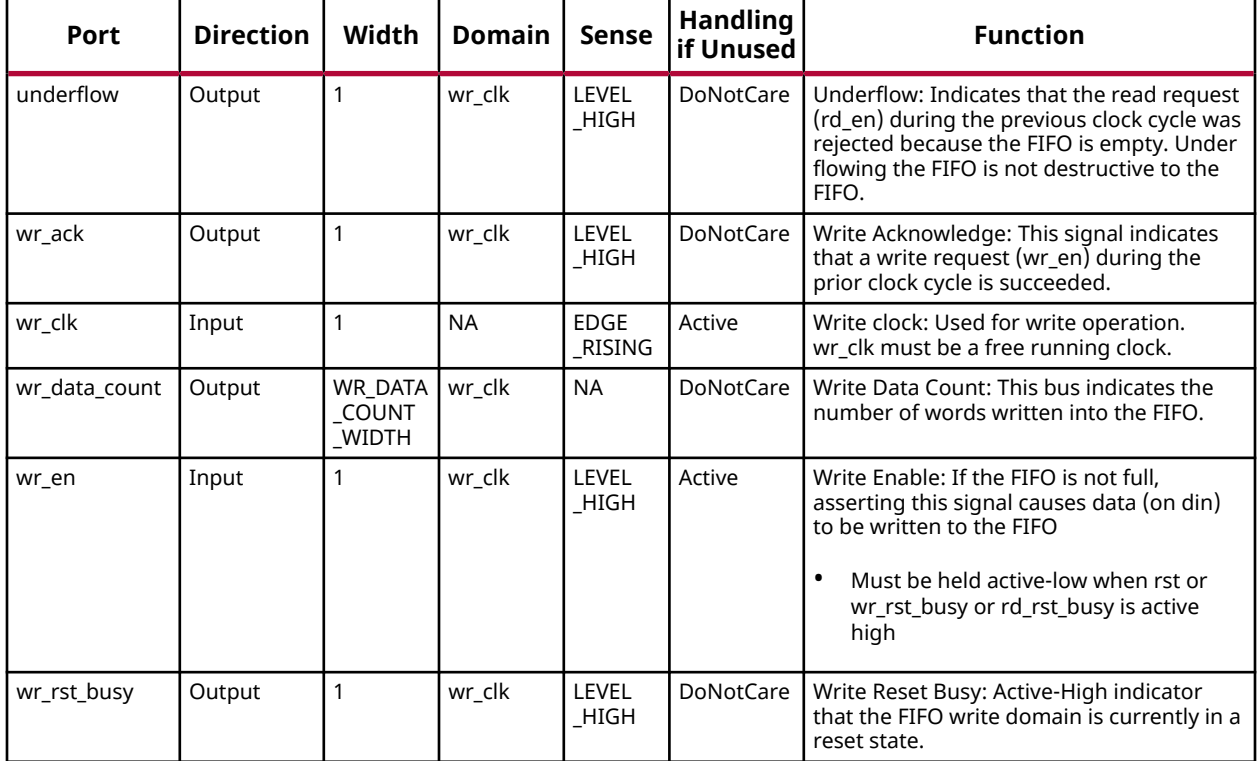

### **Design Entry Method**

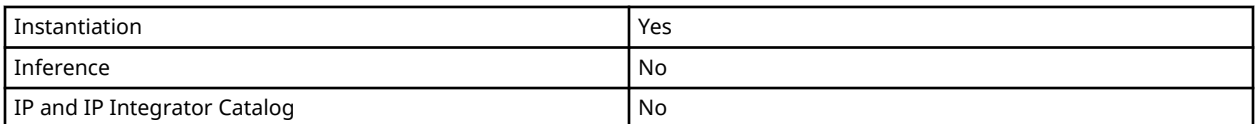

### **Available Attributes**

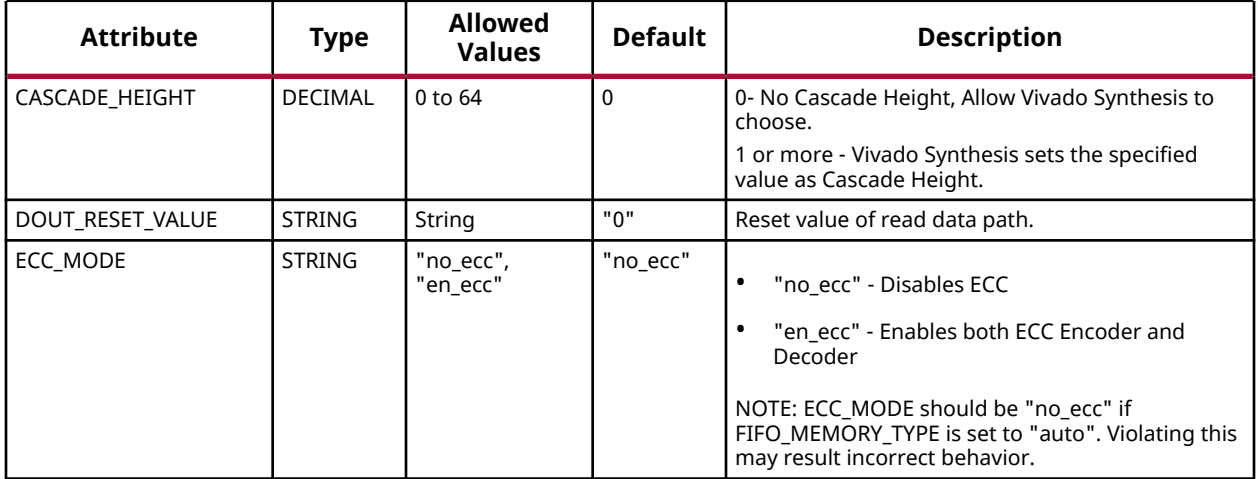

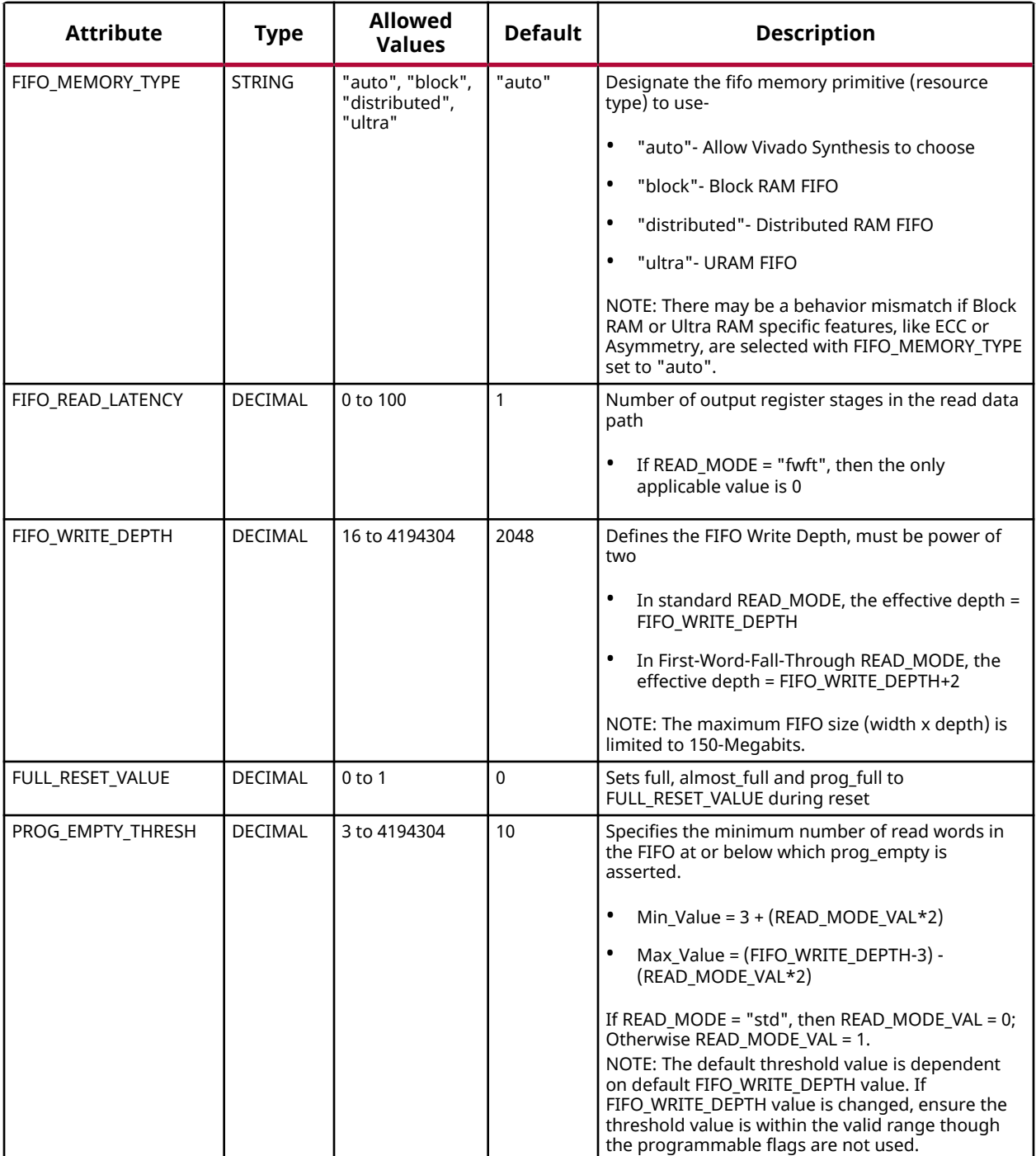

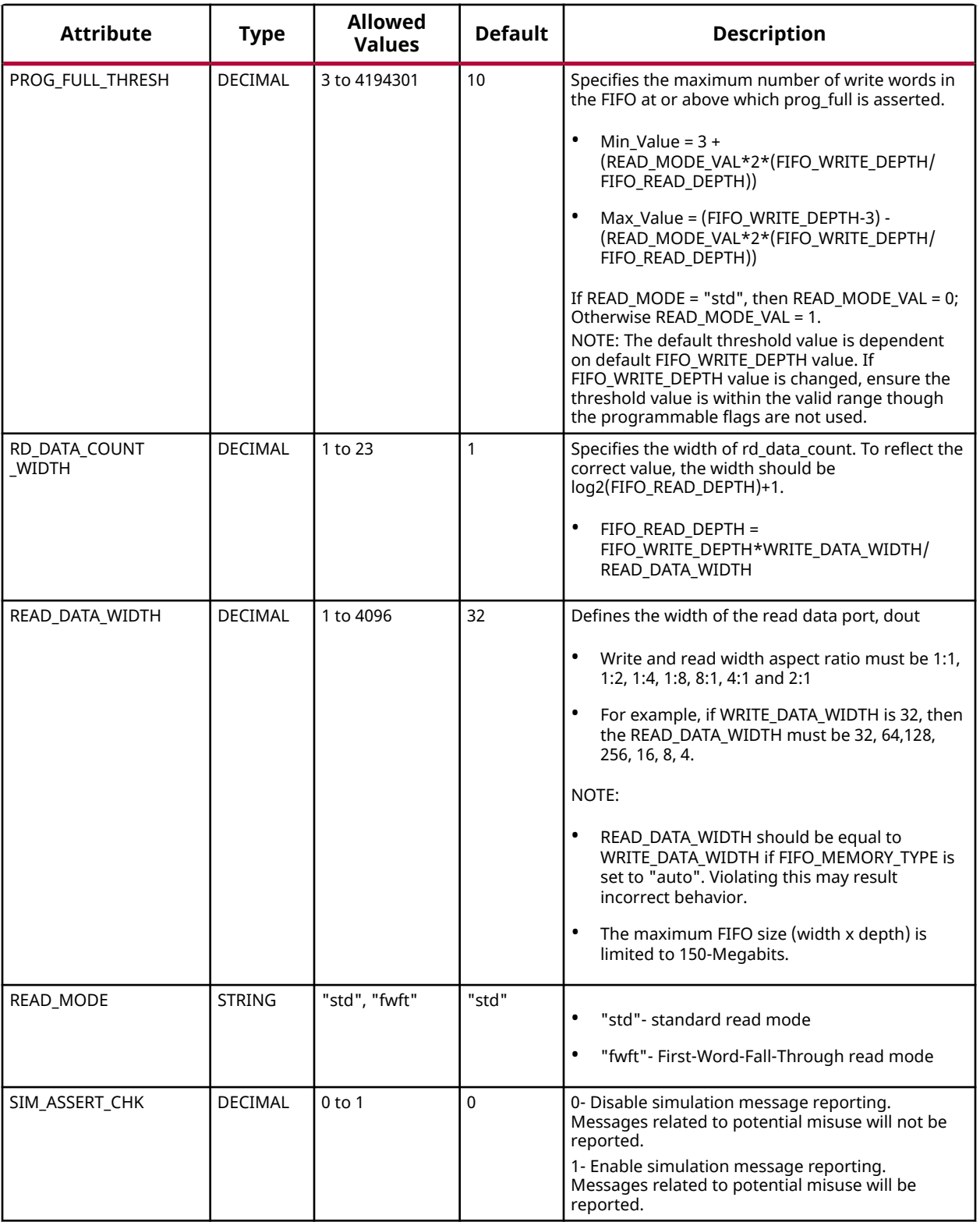

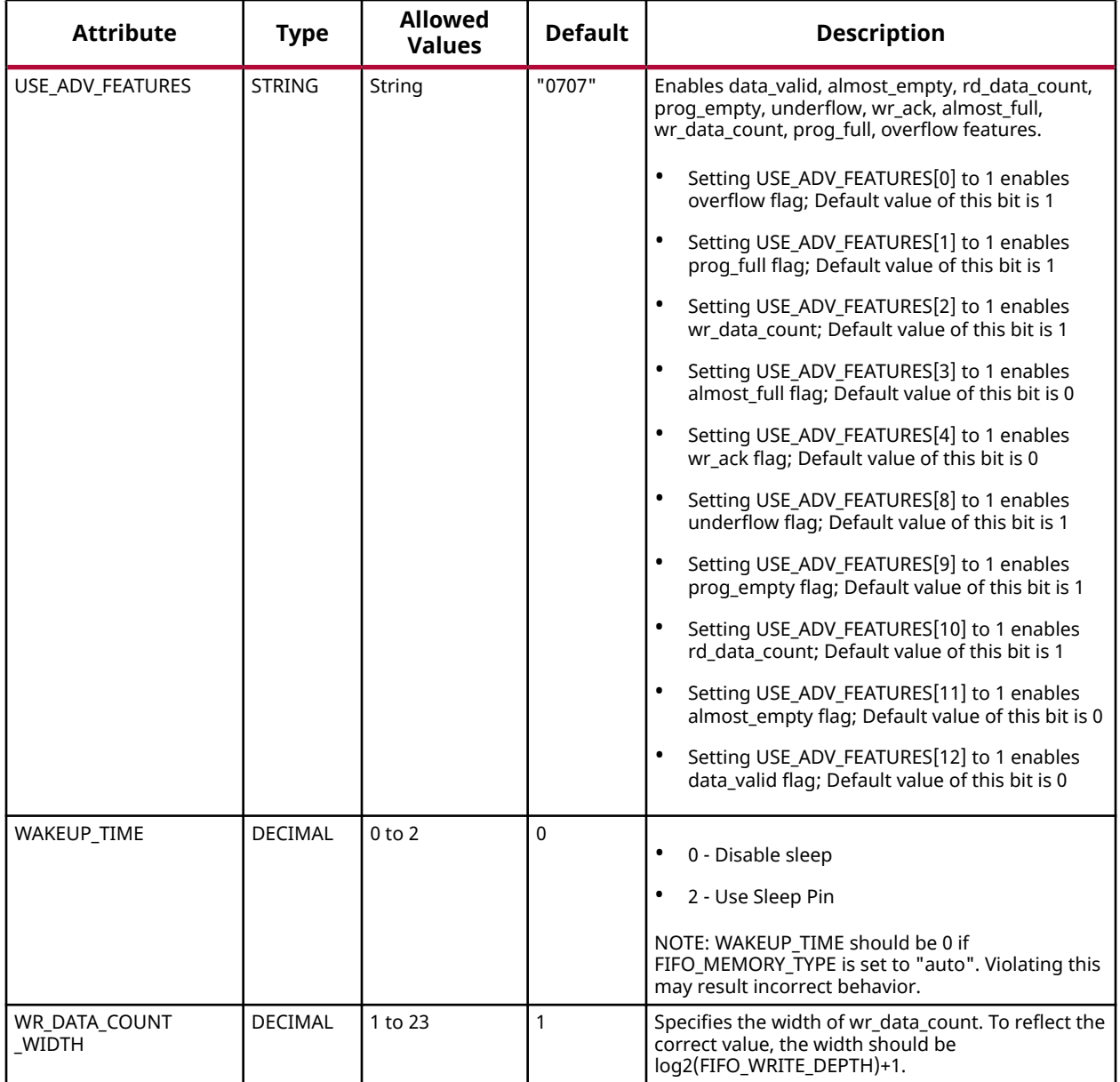

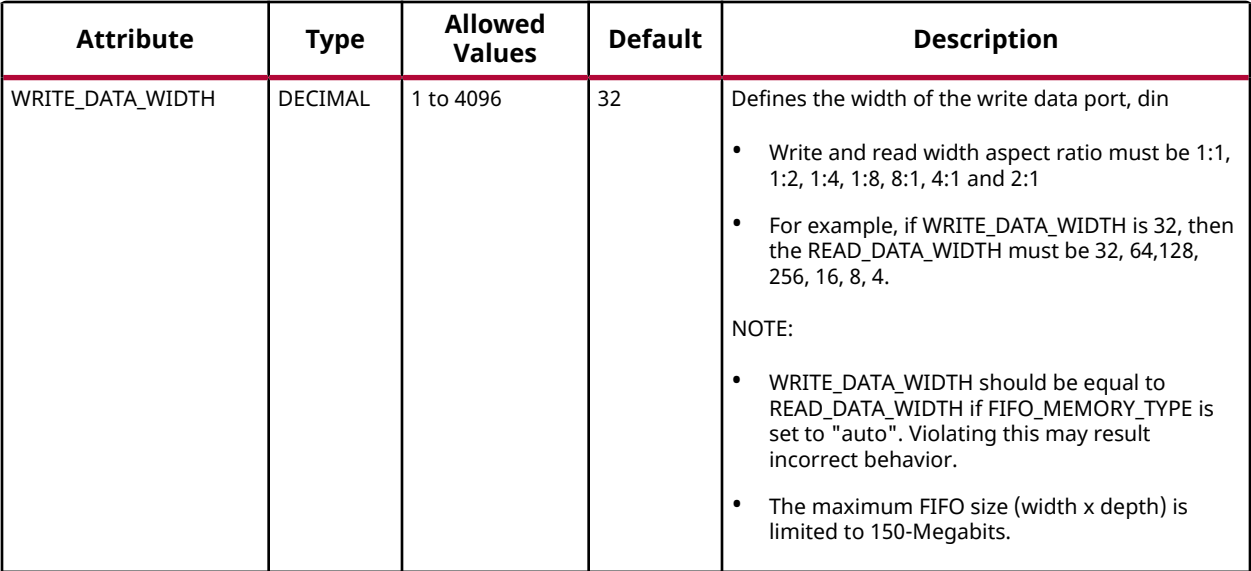

#### **VHDL Instantiation Template**

Unless they already exist, copy the following two statements and paste them before the entity declaration.

```
Library xpm;
use xpm.vcomponents.all;
-- xpm_fifo_sync: Synchronous FIFO
-- Xilinx Parameterized Macro, version 2022.2
xpm_fifo_sync_inst : xpm_fifo_sync
generic map (
CASCADE_HEIGHT => 0, -- DECIMAL
    DOUT_RESET_VALUE => "0", -- String
ECC_MODE => "no_ecc", -- String
 FIFO_MEMORY_TYPE => "auto", -- String
FIFO_READ_LATENCY => 1,    -- DECIMAL
 FIFO_WRITE_DEPTH => 2048, -- DECIMAL
FULL_RESET_VALUE => 0,    -- DECIMAL
PROG_EMPTY_THRESH => 10, -- DECIMAL
PROG_FULL_THRESH => 10, -- DECIMAL
 RD_DATA_COUNT_WIDTH => 1, -- DECIMAL
   READ\_DATA\_WIDTH => 32, --- DECIMAL
READ_MODE => "std",                -- String<br>SIM_ASSERT_CHK => 0,             -- DECIMAL; 0=disable simulation messages, 1=enable simulation messages
   USE_ADV_FEATURES => "0707", -- String
   \verb+WAKEUP_TIME =& > 0\; ,WRITE_DATA_WIDTH => 32,
   WR_DATA_COUNT_WIDTH => 1 -- DECIMAL
)
port map (
   almost_empty => almost_empty, -- 1-bit output: Almost Empty : When asserted, this signal indicates that
                                 -- only one more read can be performed before the FIFO goes to empty.
   almost_full => almost_full, -- 1-bit output: Almost Full: When asserted, this signal indicates that
                                     -- only one more write can be performed before the FIFO is full.
  data_valid => data_valid, -- 1-bit output: Read Data Valid: When asserted, this signal indicates
                                       -- that valid data is available on the output bus (dout).
   dbiterr => dbiterr, -- 1-bit output: Double Bit Error: Indicates that the ECC decoder
                                 -- detected a double-bit error and data in the FIFO core is corrupted.
   dout => dout, -- READ_DATA_WIDTH-bit output: Read Data: The output data bus is driven
```

```
 -- when reading the FIFO.
   empty => empty, -- 1-bit output: Empty Flag: When asserted, this signal indicates that
                                 -- the FIFO is empty. Read requests are ignored when the FIFO is empty,
                                      - initiating a read while empty is not destructive to the FIFO.
  full => full, - 1-bit output: Full Flag: When asserted, this signal indicates that the
                                 -- FIFO is full. Write requests are ignored when the FIFO is full,
 -- initiating a write when the FIFO is full is not destructive to the
 -- contents of the FIFO.
  overflow => overflow, -- 1-bit output: Overflow: This signal indicates that a write request
                                 -- (wren) during the prior clock cycle was rejected, because the FIFO is
                                 -- full. Overflowing the FIFO is not destructive to the contents of the
                                     -- FIFO.
   prog_empty => prog_empty, -- 1-bit output: Programmable Empty: This signal is asserted when the
                                  -- number of words in the FIFO is less than or equal to the programmable
                                 -- empty threshold value. It is de-asserted when the number of words in
                                        the FIFO exceeds the programmable empty threshold value.
   prog_full => prog_full, -- 1-bit output: Programmable Full: This signal is asserted when the
                                      -- number of words in the FIFO is greater than or equal to the
                                  -- programmable full threshold value. It is de-asserted when the number
                                  -- of words in the FIFO is less than the programmable full threshold
                                      -- value.
   rd_data_count => rd_data_count, -- RD_DATA_COUNT_WIDTH-bit output: Read Data Count: This bus indicates
                                      -- the number of words read from the FIFO.
   rd_rst_busy => rd_rst_busy, -- 1-bit output: Read Reset Busy: Active-High indicator that the FIFO
                                      -- read domain is currently in a reset state.
   sbiterr => sbiterr, -- 1-bit output: Single Bit Error: Indicates that the ECC decoder
                                      -- detected and fixed a single-bit error.
  underflow => underflow, -- 1-bit output: Underflow: Indicates that the read request (rd_en)
 -- during the previous clock cycle was rejected because the FIFO is
 -- empty. Under flowing the FIFO is not destructive to the FIFO.
  wr_ack => wr_ack, -- 1-bit output: Write Acknowledge: This signal indicates that a write
                                      -- request (wr_en) during the prior clock cycle is succeeded.
   wr_data_count => wr_data_count, -- WR_DATA_COUNT_WIDTH-bit output: Write Data Count: This bus indicates
                                      -- the number of words written into the FIFO.
   wr_rst_busy => wr_rst_busy, -- 1-bit output: Write Reset Busy: Active-High indicator that the FIFO
                                      -- write domain is currently in a reset state.
  din => din, <br>-- WRITE_DATA_WIDTH-bit input: Write Data: The input data bus used when
                                      -- writing the FIFO.
   injectdbiterr => injectdbiterr, -- 1-bit input: Double Bit Error Injection: Injects a double bit error if
                                       -- the ECC feature is used on block RAMs or UltraRAM macros.
   injectsbiterr => injectsbiterr, -- 1-bit input: Single Bit Error Injection: Injects a single bit error if
                                      -- the ECC feature is used on block RAMs or UltraRAM macros.
   rd_en => rd_en, -- 1-bit input: Read Enable: If the FIFO is not empty, asserting this
                                 -- signal causes data (on dout) to be read from the FIFO. Must be held
                                       active-low when rd_rst_busy is active high.
  rst => rst, - 1-bit input: Reset: Must be synchronous to wr_clk. The clock(s) can be
                                 -- unstable at the time of applying reset, but reset must be released
                                      -- only after the clock(s) is/are stable.
  sleep => sleep, - -- 1-bit input: Dynamic power saving- If sleep is High, the memory/fifo
                                      -- block is in power saving mode.
  wr_clk => wr_clk, -- 1-bit input: Write clock: Used for write operation. wr_clk must be a
                                      -- free running clock.
  wr_en => wr_en -- 1-bit input: Write Enable: If the FIFO is not full, asserting this
                                 -- signal causes data (on din) to be written to the FIFO Must be held
                                 -- active-low when rst or wr_rst_busy or rd_rst_busy is active high
);
-- End of xpm_fifo_sync_inst instantiation
```
### **Verilog Instantiation Template**

```
// xpm_fifo_sync: Synchronous FIFO
// Xilinx Parameterized Macro, version 2022.2
xpm_fifo_sync #(
 .CASCADE_HEIGHT(0), // DECIMAL
 .DOUT_RESET_VALUE("0"), // String
 .ECC_MODE("no_ecc"), // String
 .FIFO_MEMORY_TYPE("auto"), // String
 .FIFO_READ_LATENCY(1), // DECIMAL
     .FIFO_WRITE_DEPTH(2048), // DECIMAL
    .FULL_RESET_VALUE(0), // DECIMAL
     .PROG_EMPTY_THRESH(10), // DECIMAL
   \begin{tabular}{ll} PROG_FULL_THRESH(\mbox{\small 10}), & // DECIMAL\\ RD_DATA_COUNT_WIDTH(\mbox{\small 1}), & // DECIMAL\\ READ_DATA_WIDTH(\mbox{\small 32}), & // DECIMAL\\ \end{tabular}RD_DATA_COVNT_WIDTH(1),
   .READ_DATA_WIDTH(32), // DECIMAL<br>.READ_MODE("std"), // String
   .READ_MODE("std"),<br>.SIM_ASSERT_CHK(0),
 .SIM_ASSERT_CHK(0), // DECIMAL; 0=disable simulation messages, 1=enable simulation messages
 .USE_ADV_FEATURES("0707"), // String
    \begin{array}{lll} \texttt{WAKEUP\_TIME(0)}\texttt{,} & \texttt{ // } \texttt{DECIMAL}\\ \texttt{WRITE\_DATA\_WIDTH(32)}\texttt{,} & \texttt{ // } \texttt{DECIMAL}\\ \texttt{WR\_DATA\_COUNT\_WIDTH(1)} & \texttt{ // } \texttt{DECIMAL} \end{array}.WRITE_DATA_WIDTH(32)
    .WR_DATA_COUNT_WIDTH(1)
)
xpm_fifo_sync_inst (
    .almost_empty(almost_empty), // 1-bit output: Almost Empty : When asserted, this signal indicates that
                                    // only one more read can be performed before the FIFO goes to empty.
   .almost_full(almost_full), \frac{1}{1}-bit output: Almost Full: When asserted, this signal indicates that
                                         // only one more write can be performed before the FIFO is full.
    .data_valid(data_valid), // 1-bit output: Read Data Valid: When asserted, this signal indicates
                                         // that valid data is available on the output bus (dout).
    .dbiterr(dbiterr), // 1-bit output: Double Bit Error: Indicates that the ECC decoder detected
                                         // a double-bit error and data in the FIFO core is corrupted.
    .dout(dout), // READ_DATA_WIDTH-bit output: Read Data: The output data bus is driven
                                        // when reading the FIFO.
    .empty(empty), // 1-bit output: Empty Flag: When asserted, this signal indicates that the
                                    // FIFO is empty. Read requests are ignored when the FIFO is empty,
                                         // initiating a read while empty is not destructive to the FIFO.
    .full(full), // 1-bit output: Full Flag: When asserted, this signal indicates that the
                                         // FIFO is full. Write requests are ignored when the FIFO is full,
                                    // initiating a write when the FIFO is full is not destructive to the
                                         // contents of the FIFO.
    .overflow(overflow), // 1-bit output: Overflow: This signal indicates that a write request
                                    // (wren) during the prior clock cycle was rejected, because the FIFO is
                                    // full. Overflowing the FIFO is not destructive to the contents of the
                                         // FIFO.
    .prog_empty(prog_empty), // 1-bit output: Programmable Empty: This signal is asserted when the
                                    // number of words in the FIFO is less than or equal to the programmable
                                    // empty threshold value. It is de-asserted when the number of words in
                                         // the FIFO exceeds the programmable empty threshold value.
    .prog_full(prog_full), // 1-bit output: Programmable Full: This signal is asserted when the
                                         // number of words in the FIFO is greater than or equal to the
                                    // programmable full threshold value. It is de-asserted when the number of
                                    // words in the FIFO is less than the programmable full threshold value.
    .rd_data_count(rd_data_count), // RD_DATA_COUNT_WIDTH-bit output: Read Data Count: This bus indicates the
                                         // number of words read from the FIFO.
    .rd_rst_busy(rd_rst_busy), // 1-bit output: Read Reset Busy: Active-High indicator that the FIFO read
                                         // domain is currently in a reset state.
    .sbiterr(sbiterr), // 1-bit output: Single Bit Error: Indicates that the ECC decoder detected
                                         // and fixed a single-bit error.
    .underflow(underflow), // 1-bit output: Underflow: Indicates that the read request (rd_en) during
                                    // the previous clock cycle was rejected because the FIFO is empty. Under
                                         // flowing the FIFO is not destructive to the FIFO.
```
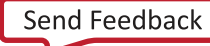

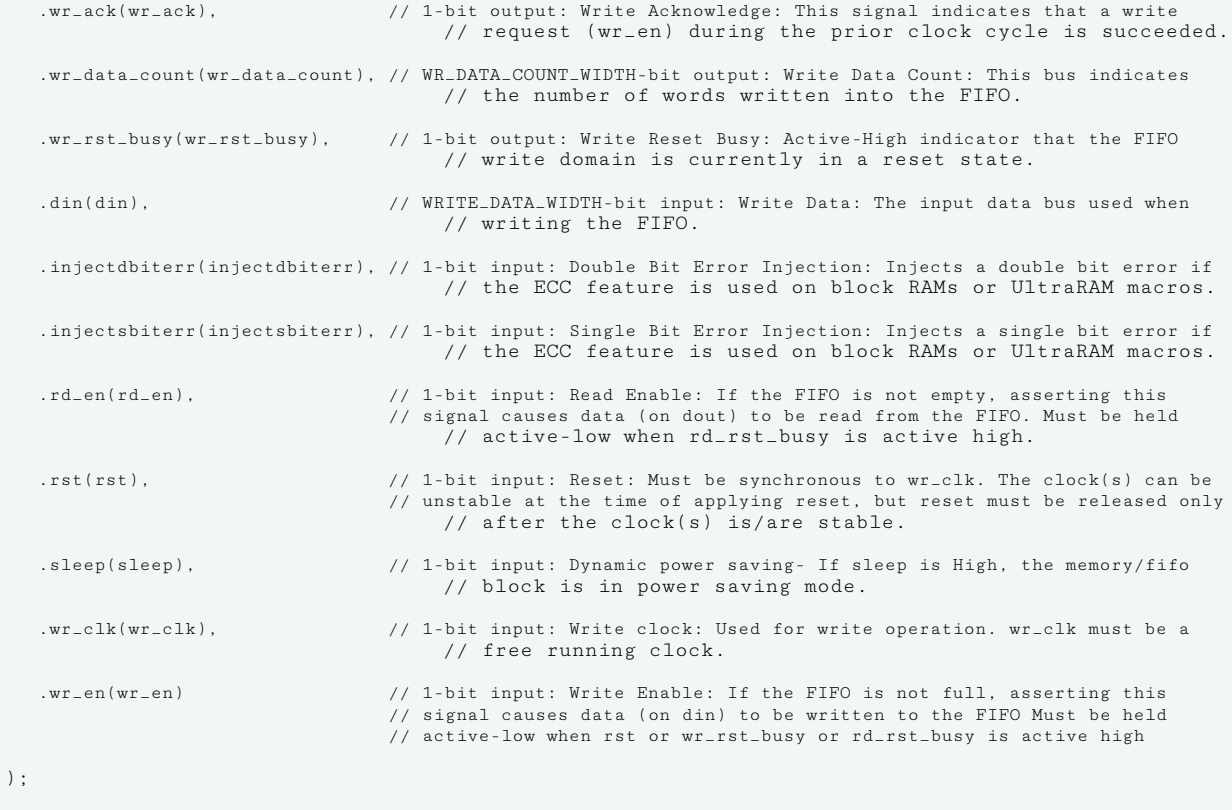

// End of xpm\_fifo\_sync\_inst instantiation

### **Related Information**

•

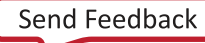

# **XPM\_MEMORY\_DPDISTRAM**

**AMDA XILINX** 

Parameterized Macro: Dual Port Distributed RAM

MACRO\_GROUP: [XPM](#page-4-0) MACRO\_SUBGROUP: XPM\_MEMORY

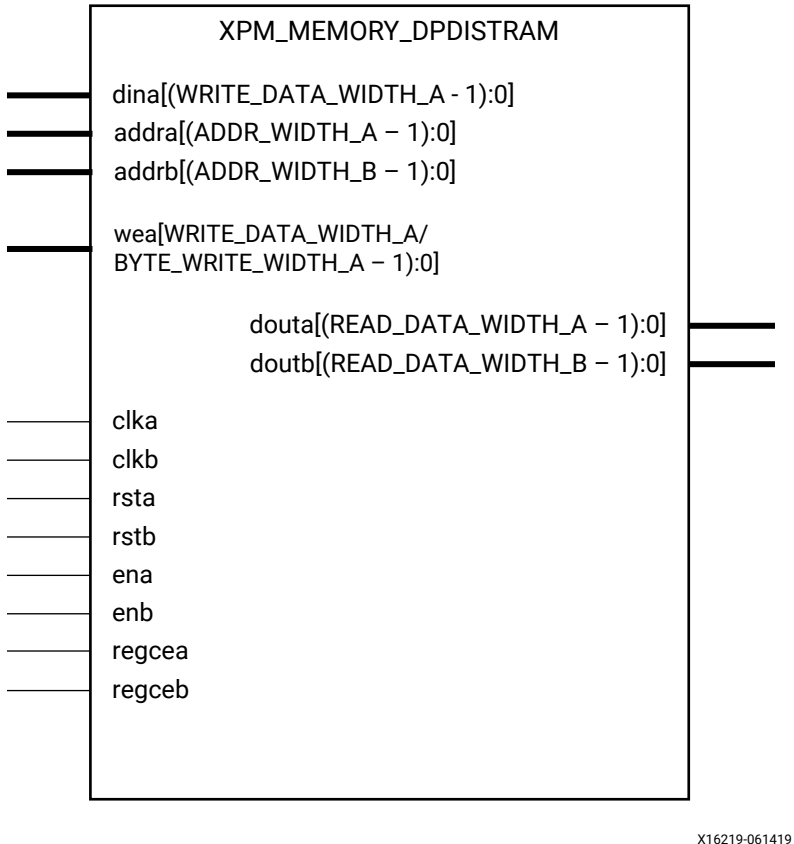

### **Introduction**

This macro is used to instantiate Dual Port Distributed RAM. Port-A can be used to perform both read and write operations and simultaneously port B can be used to perform read operations from the memory. Write operations are not allowed through port B.

The following describes the basic read and write port usage of an XPM\_MEMORY instance. It does not distinguish between ports A and B.

- All synchronous signals are sensitive to the rising edge of clk $[a|b]$ , which is assumed to be a buffered and toggling clock signal behaving according to target device and memory primitive requirements.
- A read operation is implicitly performed to address addr[a|b] combinatorially. The data output is registered each clk[a|b] cycle that en[a|b] is asserted.

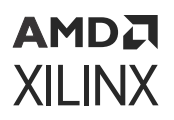

- Read data appears on the dout[a|b] port READ\_LATENCY\_[A|B] clk[a|b] cycles after the associated read operation.
- A write operation is explicitly performed, writing dina to address addra, when both ena and wea are asserted on each clka cycle.
- All read and write operations are gated by the value of en[a|b] on the initiating clk[a|b] cycle, regardless of input or output latencies. The addra and wea inputs have no effect when ena is de-asserted on the coincident clka cycle.
- For each clk[a|b] cycle that rst[a|b] is asserted, the final output register is immediately but synchronously reset to READ\_RESET\_VALUE\_[A|B], irrespective of READ\_LATENCY\_[A|B].
- For each clk[a|b] cycle that regce[a|b] is asserted and rst[a|b] is de-asserted, the final output register captures and outputs the value from the previous pipeline register.
- Undriven or unknown values provided on module inputs will produce undefined memory array and output port behavior.
- When MEMORY INIT PARAM is used, the maximum supported memory size 4K bits.

#### *Note***:**

- When the attribute "CLOCKING\_MODE" is set to "common\_clock", all read/write operations to memory through port A and port B are performed on clka. If this attribute is set to "independent\_clock", then read/write operations through port A are performed based on clka, and read/write operations through port B are performed based on  $\text{clkb.}$
- Writing to an out-of-range address location may overwrite a valid address location when effective address bits match to a physical memory address location.
- set\_false\_path constraint is needed for the independent clock distributed RAM based memory if the design takes care of avoiding address collision (write address != read address at any given point of time). Set USE\_EMBEDDED\_CONSTRAINT = 1 if XPM\_MEMORY needs to take care of necessary constraints. If USE\_EMBEDDED\_CONSTRAINT = 0, Vivado may trigger Timing-6 or Timing-7 or both. Alternatively, you can also add the constraint when USE\_EMBEDDED\_CONSTRAINT = 0. An example of adding this constraint is provided below. If Port-B also has write permissions for an Independent clock configuration, then a similar constraint needs to be added for clkb as well.

```
set_false_path -from [filter [all_fanout -from [get_ports clka]
-flat -endpoints_only] {IS_LEAF}] -through [get_pins -of_objects
[get_cells -hier * -filter {PRIMITIVE_SUBGROUP==LUTRAM ||
PRIMITIVE_SUBGROUP==dram || PRIMITIVE_SUBGROUP==drom}]
-filter {DIRECTION==OUT}]
```
• If "CLOCKING\_MODE" is set to "independent\_clock", Vivado may trigger a false positive CDC-1 warning and can be ignored.

#### **Port Descriptions**

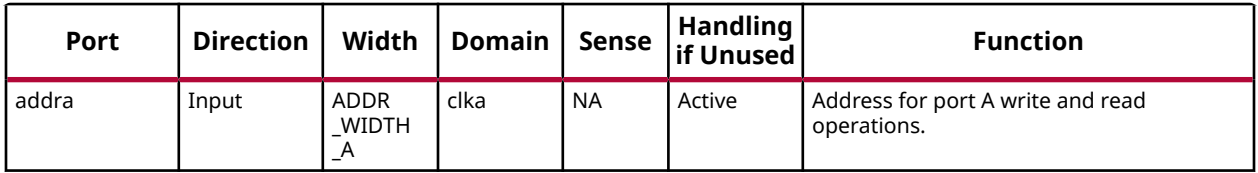

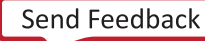

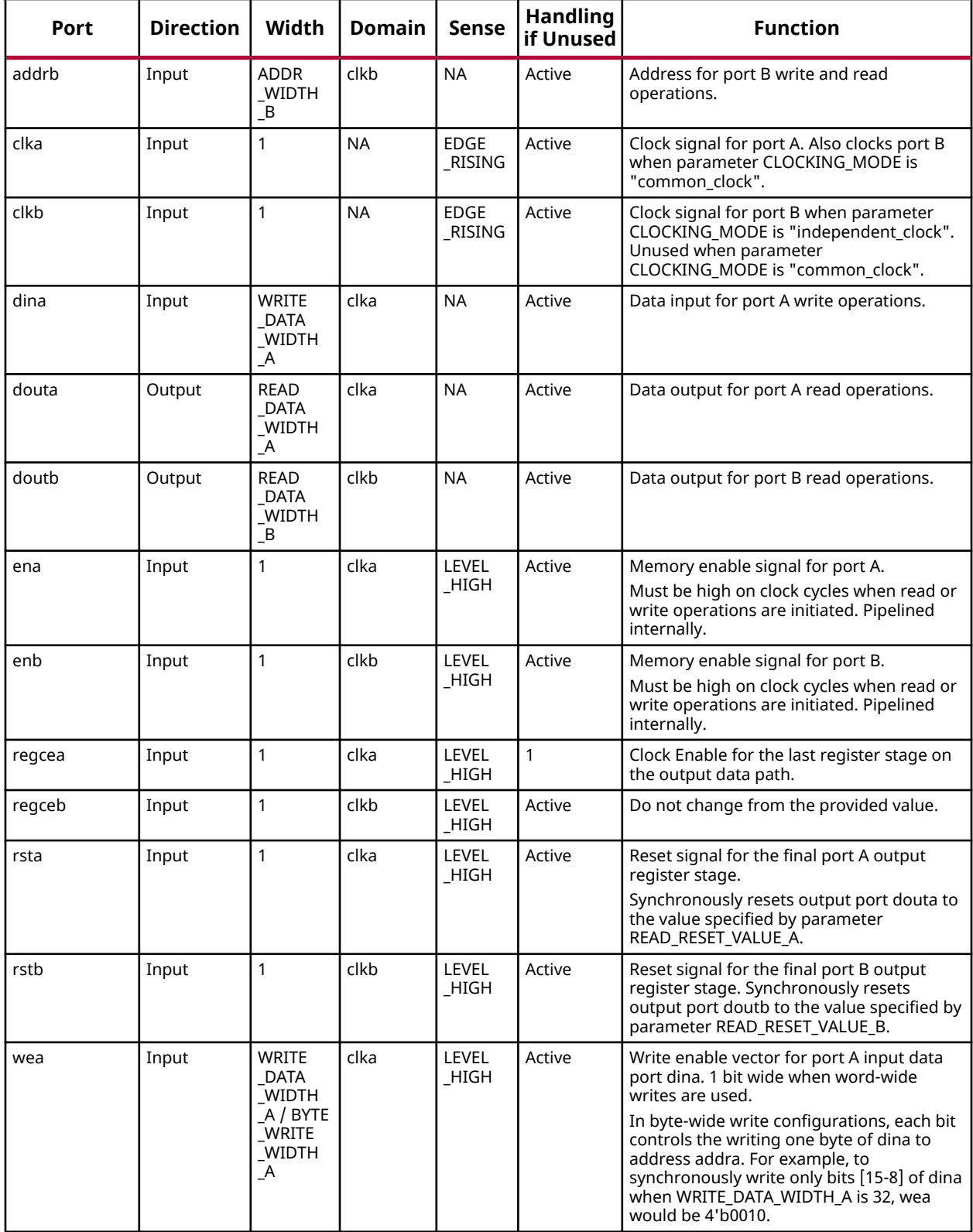

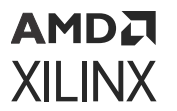

### **Design Entry Method**

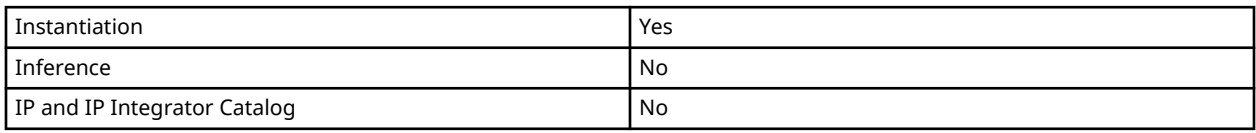

### **Available Attributes**

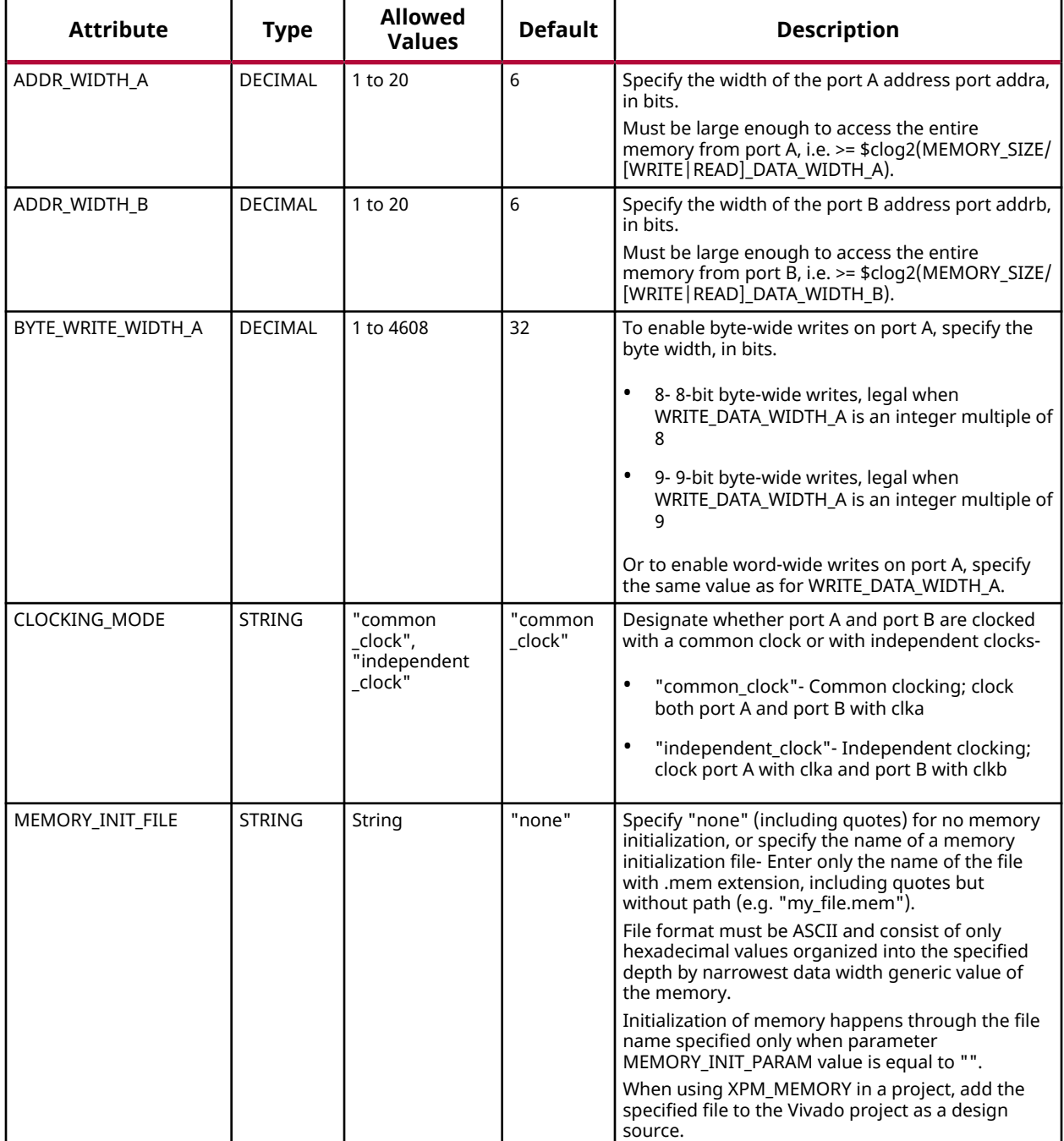

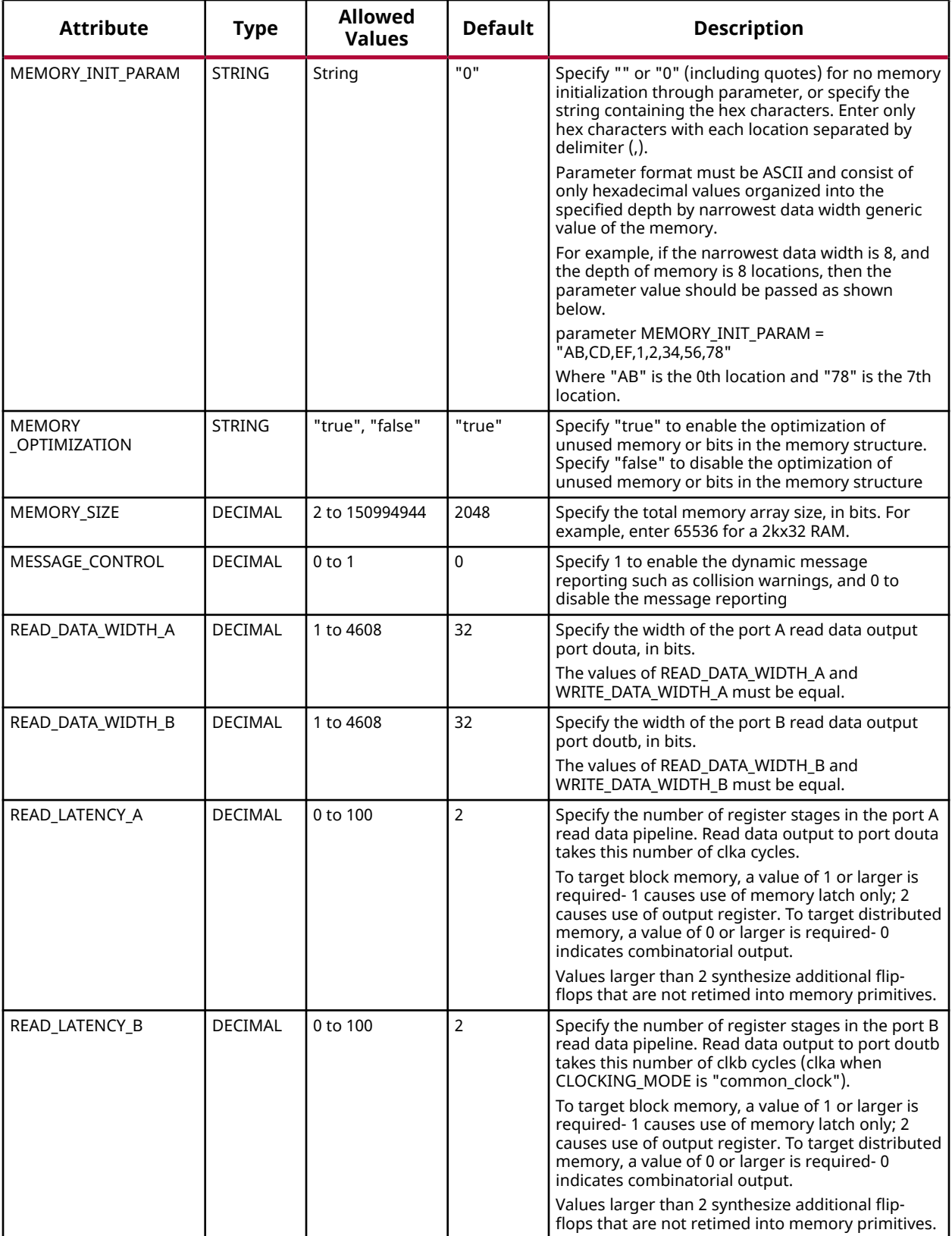

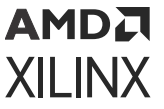

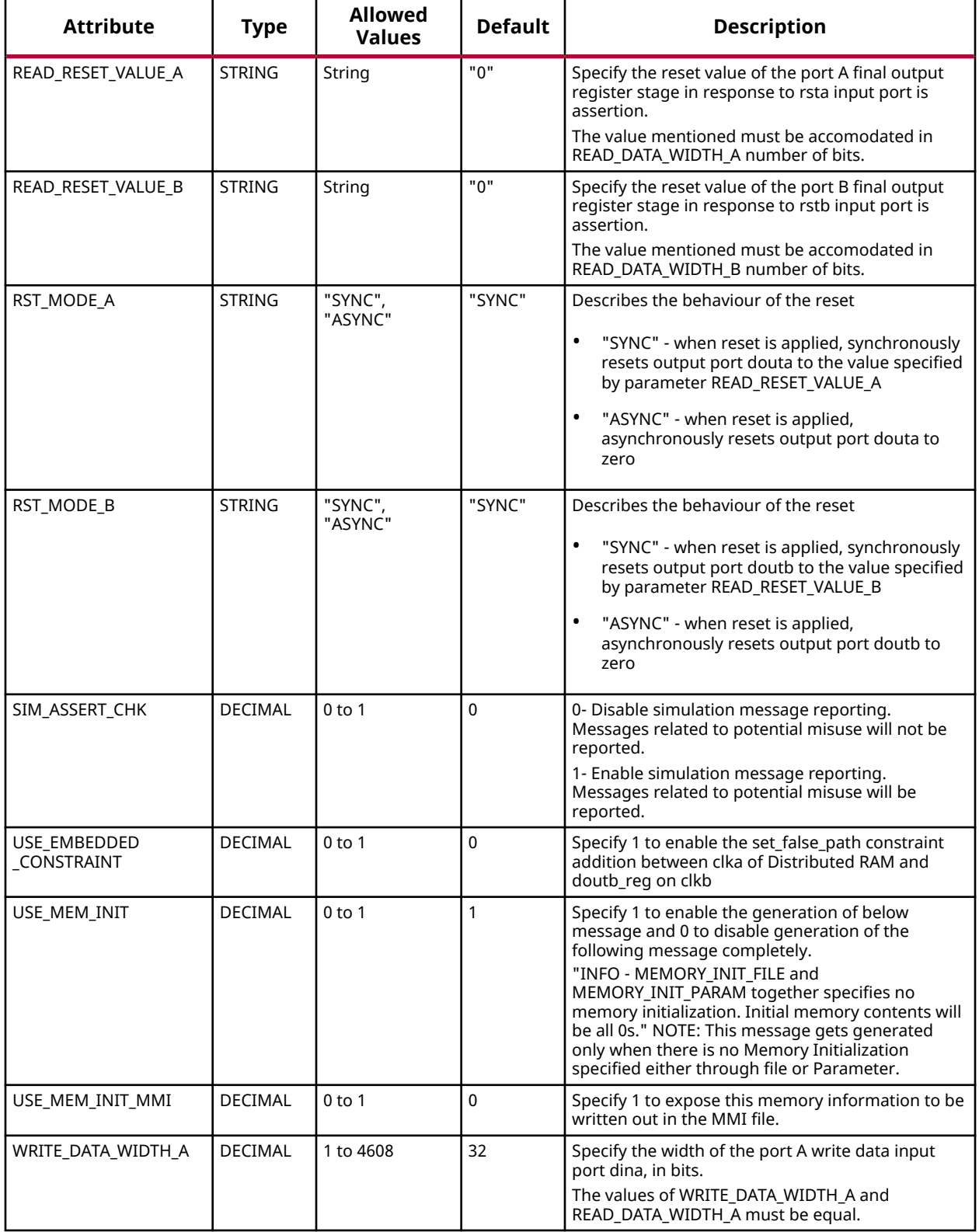

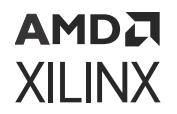

#### **VHDL Instantiation Template**

Unless they already exist, copy the following two statements and paste them before the entity declaration.

```
Library xpm;
use xpm.vcomponents.all;
-- xpm_memory_dpdistram: Dual Port Distributed RAM
-- Xilinx Parameterized Macro, version 2022.2
xpm_memory_dpdistram_inst : xpm_memory_dpdistram
generic map (
    ADDR_WIDTH_A => 6, -- DECIMAL
    ADDR_WIDTH_B => 6,
BYTE_WRITE_WIDTH_A \Rightarrow 32, -- DECIMAL
 CLOCKING_MODE => "common_clock", -- String
   MEMORY_INIT_FILE => "none",    -- String<br>MEMORY_INIT_PARAM => "0",    -- String
    MEMORY _INT _PRAM \Rightarrow "0",
   MEMORY_OPTIMIZATION => "true", -- String<br>MEMORY STZE => 2048 -- DECIMAL
   \begin{tabular}{lllllllllll} \texttt{MEMORY\_SIZE} & =& > 2048\,, & & & & -- & \texttt{DECIMAL} \\ \texttt{MESSAGE\_CONTROL} & => 0\,, & & & -- & \texttt{DECIMAL} \end{tabular}MESSAGE\_CONTROL => 0,<br>
READ DATA WIDTH A => 32 = - DECIMAL
     READ_DATA_WIDTH_A => 32, -- DECIMAL
    READ_DATA_WIDTH_B => 32, \overline{P} = \overline{P} =- DECIMAL READ LATENCY A => 2.
\verb|READ=LATENCY_A| >> 2 , \qquad -- \; DECIMAL\verb|READ=LATENCY_B| >> 2 , \qquad -- \; DECIMALREAD_RESET_VALUE_A => "0", -- String<br>READ_RESET_VALUE_A => "0", -- String<br>READ_RESET_VALUE_B => "0", -- String
   READ_RESET_VALUE_B => "0", -- String<br>RST_MODE_A => "SYNC", -- String<br>RST_MODE_B => "SYNC", -- String<br>T_MODE_B => "SYNC", -- String
RST_MODE_A => "SYNC", -- String
RST_MODE_B => "SYNC", -- String
 SIM_ASSERT_CHK => 0, -- DECIMAL; 0=disable simulation messages, 1=enable simulation messages
 USE_EMBEDDED_CONSTRAINT => 0, -- DECIMAL
\begin{minipage}{.4\linewidth} \texttt{USE\_MEM\_INIT} & \texttt{=> 1,} & \texttt{-- DECIMAL} \end{minipage}USE_MEM_INIT_MMI => 0,<br>WRITE DATA WIDTH A => 32 -- DECIMAL
   \texttt{WRTTE_DATA_WIDTH_A} \implies 32)
port map (
    douta => douta, -- READ_DATA_WIDTH_A-bit output: Data output for port A read operations.
     doutb => doutb, -- READ_DATA_WIDTH_B-bit output: Data output for port B read operations.
 addra => addra, -- ADDR_WIDTH_A-bit input: Address for port A write and read operations.
 addrb => addrb, -- ADDR_WIDTH_B-bit input: Address for port B write and read operations.
   clka => clka, -- 1-bit input: Clock signal for port A. Also clocks port B when parameter
                           -- CLOCKING_MODE is "common_clock".
    clkb => clkb, -- 1-bit input: Clock signal for port B when parameter CLOCKING_MODE is
                              "independent_clock". Unused when parameter CLOCKING_MODE is "common_clock".
   dina => dina, -- WRITE_DATA_WIDTH_A-bit input: Data input for port A write operations.<br>ena => ena. -- 1-bit input: Memory enable signal for port A. Must be high on clock cycles when rea
                        -- 1-bit input: Memory enable signal for port A. Must be high on clock cycles when read
                             -- or write operations are initiated. Pipelined internally.
 enb => enb, -- 1-bit input: Memory enable signal for port B. Must be high on clock cycles when read
 -- or write operations are initiated. Pipelined internally.
    regcea => regcea, -- 1-bit input: Clock Enable for the last register stage on the output data path.
   regceb => regceb, -- 1-bit input: Do not change from the provided value.<br>rsta => rsta. -- 1-bit input: Reset signal for the final port A output register
                       -- 1-bit input: Reset signal for the final port A output register stage. Synchronously
                        -- resets output port douta to the value specified by parameter READ_RESET_VALUE_A.
    rstb => rstb, -- 1-bit input: Reset signal for the final port B output register stage. Synchronously
                         -- resets output port doutb to the value specified by parameter READ_RESET_VALUE_B.
   wea => wea -- WRITE_DATA_WIDTH_A/BYTE_WRITE_WIDTH_A-bit input: Write enable vector for port A
                         -- input data port dina. 1 bit wide when word-wide writes are used. In byte-wide write
                        -- configurations, each bit controls the writing one byte of dina to address addra. For
                        -- example, to synchronously write only bits [15-8] of dina when WRITE_DATA_WIDTH_A is
                             -- 32, wea would be 4'b0010.
);
-- End of xpm_memory_dpdistram_inst instantiation
```
#### **Verilog Instantiation Template**

```
// xpm_memory_dpdistram: Dual Port Distributed RAM
// Xilinx Parameterized Macro, version 2022.2
xpm_memory_dpdistram #(
    \begin{array}{ccc} \texttt{ADDR\_WIDTH\_A(6)}, & & // DECIMAL\\ \texttt{ADDR\_WIDTH\_B(6)}, & & // DECIMAL \end{array}\begin{array}{c|c|c|c} \texttt{ADDR\_WIDTH\_B(6)}, & // DECIMAL\\ \texttt{BYTE\_WRITE\_WIDTH\_A(32)}, & // DECIMAL \end{array} .BYTE_WRITE_WIDTH_A(32), // DECIMAL
 .CLOCKING_MODE("common_clock"), // String
 .MEMORY_INIT_FILE("none"), // String
      .MEMORY_INIT_PARAM("0"), // String
    .MEMORY_OPTIMIZATION("true"), // String<br>.MEMORY_SIZE(2048), // DECIMAL
     .MEMORY_SIZE(2048),<br>
.MESSAGE_CONTROL(0),        // DECIMAL
    \begin{array}{lll} \texttt{MESSAGE\_CONTROL(0)}\,, & \texttt{\hspace{1cm}} & \texttt{\hspace{1cm}}/ & \texttt{\hspace{1cm}} \texttt{\hspace{1cm}} \texttt{\hspace{1cm}ECDIMAL}\,, \\ \texttt{\hspace{1cm}} \texttt{READ\_DATA\_WIDTH\_A(32)}\,, & \texttt{\hspace{1cm}} & \texttt{\hspace{1cm}}/ & \texttt{\hspace{1cm}} \texttt{\hspace{1cm}} \texttt{\hspace{1cm}} \texttt{\hspace{1cm}} \texttt{\hspace{1cm}} \texttt{\hspace{1cm}} \texttt{\hspace{1cm}} \texttt{\hspace{1cm}} \texttt{\ .READ_DATA_WIDTH_A(32), // DECIMAL
    .READ_DATA_WIDTH_B(32).
     \begin{array}{lll} \texttt{.READ\_LATERCY\_A(2)}, & & \texttt{\texttt{\texttt{\texttt{\texttt{\texttt{\texttt{7}}}}}} & \texttt{\texttt{\texttt{\texttt{D}CCIMAL}} }\\ \texttt{\texttt{.READ\_LATERCY\_B(2)}}, & & \texttt{\texttt{\texttt{\texttt{\texttt{\texttt{\texttt{7}}}}}}} & \texttt{\texttt{\texttt{\texttt{D}\texttt{ECIMAL}}}} \end{array}.READ_LATENCY_B(2), <br>READ_RESET_VALUE_A("0"), // String
     .READ_RESET_VALUE_A("0"), // String<br>READ_RESET_VALUE_B("0"), // String.
      .READ_RESET_VALUE_B("0"), // String
 .RST_MODE_A("SYNC"), // String
 .RST_MODE_B("SYNC"), // String
     .SIM_ASSERT_CHK(0), // DECIMAL; 0=disable simulation messages, 1=enable simulation messages
      .USE_EMBEDDED_CONSTRAINT(0), // DECIMAL
      .USE_MEM_INIT(1), // DECIMAL
      .USE_MEM_INIT_MMI(0), // DECIMAL
    .WRITE_DATA_WIDTH_A(32)
)
xpm_memory_dpdistram_inst (
 .douta(douta), // READ_DATA_WIDTH_A-bit output: Data output for port A read operations.
 .doutb(doutb), // READ_DATA_WIDTH_B-bit output: Data output for port B read operations.
     .addra(addra), // ADDR_WIDTH_A-bit input: Address for port A write and read operations.
addrb(addrb), // ADDR_WIDTH_B-bit input: Address for port B write and read operations.<br>
.clka(clka), // 1-bit input: Clock signal for port A. Also clocks port B when parameter CLOCKING_MODE<br>
// is "common_clock".
     .clkb(clkb), // 1-bit input: Clock signal for port B when parameter CLOCKING_MODE is
                              // "independent_clock". Unused when parameter CLOCKING_MODE is "common_clock".
     .dina(dina), // WRITE_DATA_WIDTH_A-bit input: Data input for port A write operations.
     .ena(ena), // 1-bit input: Memory enable signal for port A. Must be high on clock cycles when read
                              // or write operations are initiated. Pipelined internally.
     .enb(enb), // 1-bit input: Memory enable signal for port B. Must be high on clock cycles when read
                              // or write operations are initiated. Pipelined internally.
     .regcea(regcea), // 1-bit input: Clock Enable for the last register stage on the output data path.
 .regceb(regceb), // 1-bit input: Do not change from the provided value.
 .rsta(rsta), // 1-bit input: Reset signal for the final port A output register stage. Synchronously
                          // resets output port douta to the value specified by parameter READ_RESET_VALUE_A.
     .rstb(rstb), // 1-bit input: Reset signal for the final port B output register stage. Synchronously
                          // resets output port doutb to the value specified by parameter READ_RESET_VALUE_B.
     .wea(wea) // WRITE_DATA_WIDTH_A/BYTE_WRITE_WIDTH_A-bit input: Write enable vector for port A input
                              // data port dina. 1 bit wide when word-wide writes are used. In byte-wide write
                           // configurations, each bit controls the writing one byte of dina to address addra. For
                           // example, to synchronously write only bits [15-8] of dina when WRITE_DATA_WIDTH_A is
                              // 32, wea would be 4'b0010.
);
// End of xpm_memory_dpdistram_inst instantiation
```
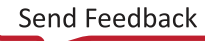

# **XPM\_MEMORY\_DPROM**

Parameterized Macro: Dual Port ROM

#### MACRO\_GROUP: [XPM](#page-4-0) MACRO\_SUBGROUP: XPM\_MEMORY

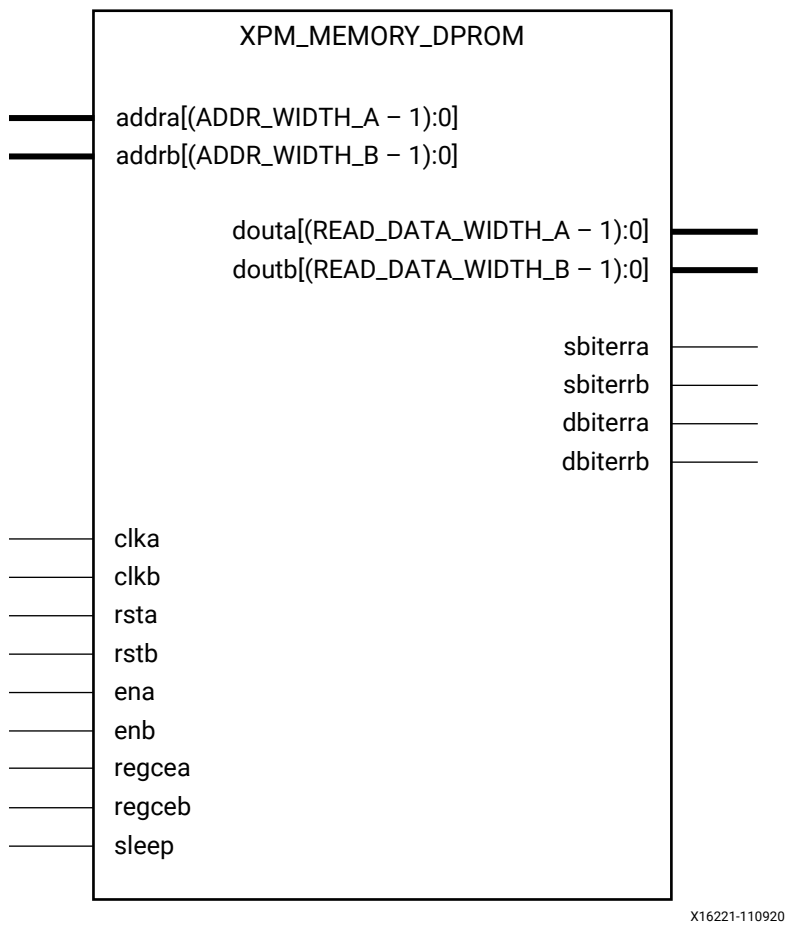

### **Introduction**

This macro is used to instantiate True Dual Port ROM. Read operations from the memory can be performed from Port A and Port B simulataneously.

The following describes the basic read and write port usage of an XPM\_MEMORY instance. It does not distinguish between ports A and B.

• All synchronous signals are sensitive to the rising edge of clk[a|b], which is assumed to be a buffered and toggling clock signal behaving according to target device and memory primitive requirements.

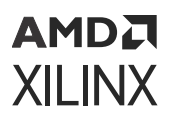

- A read operation is implicitly performed to address addr[a|b] combinatorially. The data output is registered each clk[a|b] cycle that en[a|b] is asserted.
- Read data appears on the dout[a|b] port READ\_LATENCY\_[A|B] clk[a|b] cycles after the associated read operation.
- All read operations are gated by the value of en[a|b] on the initiating clk[a|b] cycle, regardless of input or output latencies.
- For each clk[a|b] cycle that rst[a|b] is asserted, the final output register is immediately but synchronously reset to READ\_RESET\_VALUE\_[A|B], irrespective of READ\_LATENCY\_[A|B].
- For each clk[a|b] cycle that regce[a|b] is asserted and rst[a|b] is de-asserted, the final output register captures and outputs the value from the previous pipeline register.
- Undriven or unknown values provided on module inputs will produce undefined memory array and output port behavior.
- When MEMORY INIT PARAM is used, the maximum supported memory size 4K bits.
- For better timing performance in larger memories (>1 Mb), use CASCADE\_HEIGHT of 1 with sufficient read latencies.
- WRITE\_MODE\_A must be set to "read\_first" in Dual Port ROM configurations. Violating this will result in a DRC error.

#### *Note***:**

- When the attribute "CLOCKING MODE" is set to "common clock", all read/write operations to memory through port A and port B are performed on clka. If this attribute is set to "independent\_clock", then read/write operations through port A are performed based on clka, and read/write operations through port B are performed based on  $\text{clkb.}$
- set\_false\_path constraint is needed for the independent clock distributed RAM based memory if the design takes care of avoiding address collision (write address != read address at any given point of time).
- For larger memories (≥2 MB), the recommended read latency must be > 8 because the default cascade height used by Vivado synthesis is 8.

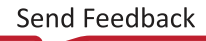

### **Timing Diagrams**

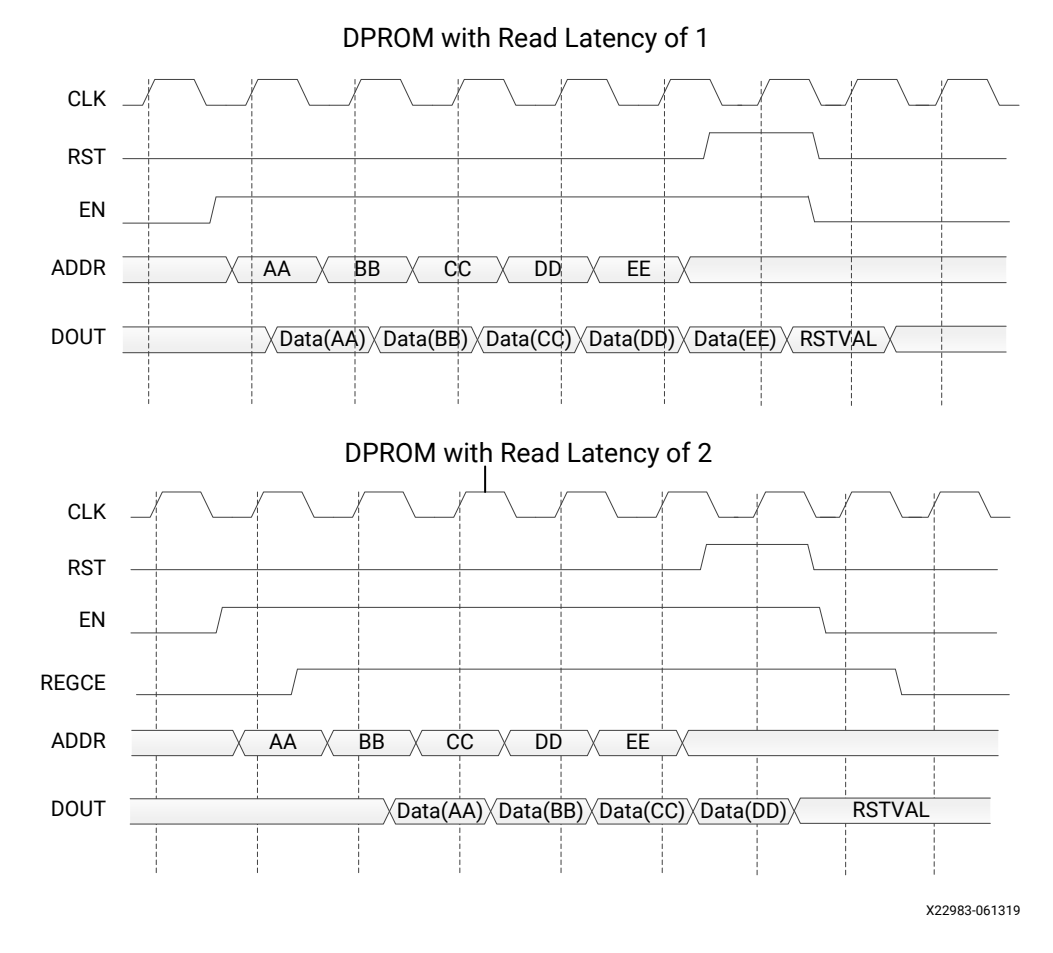

*Note***:** The above waveforms do not distinguish between port A and port B. The behavior shown in the above waveforms is true for both port A and port B.

### **Port Descriptions**

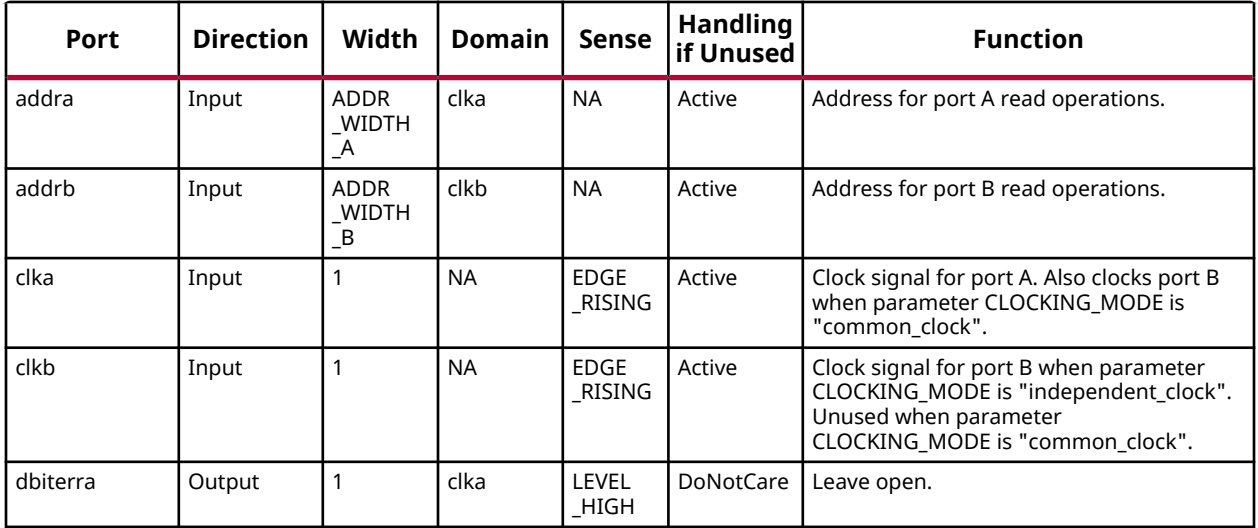

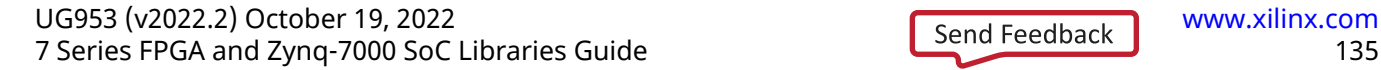

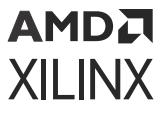

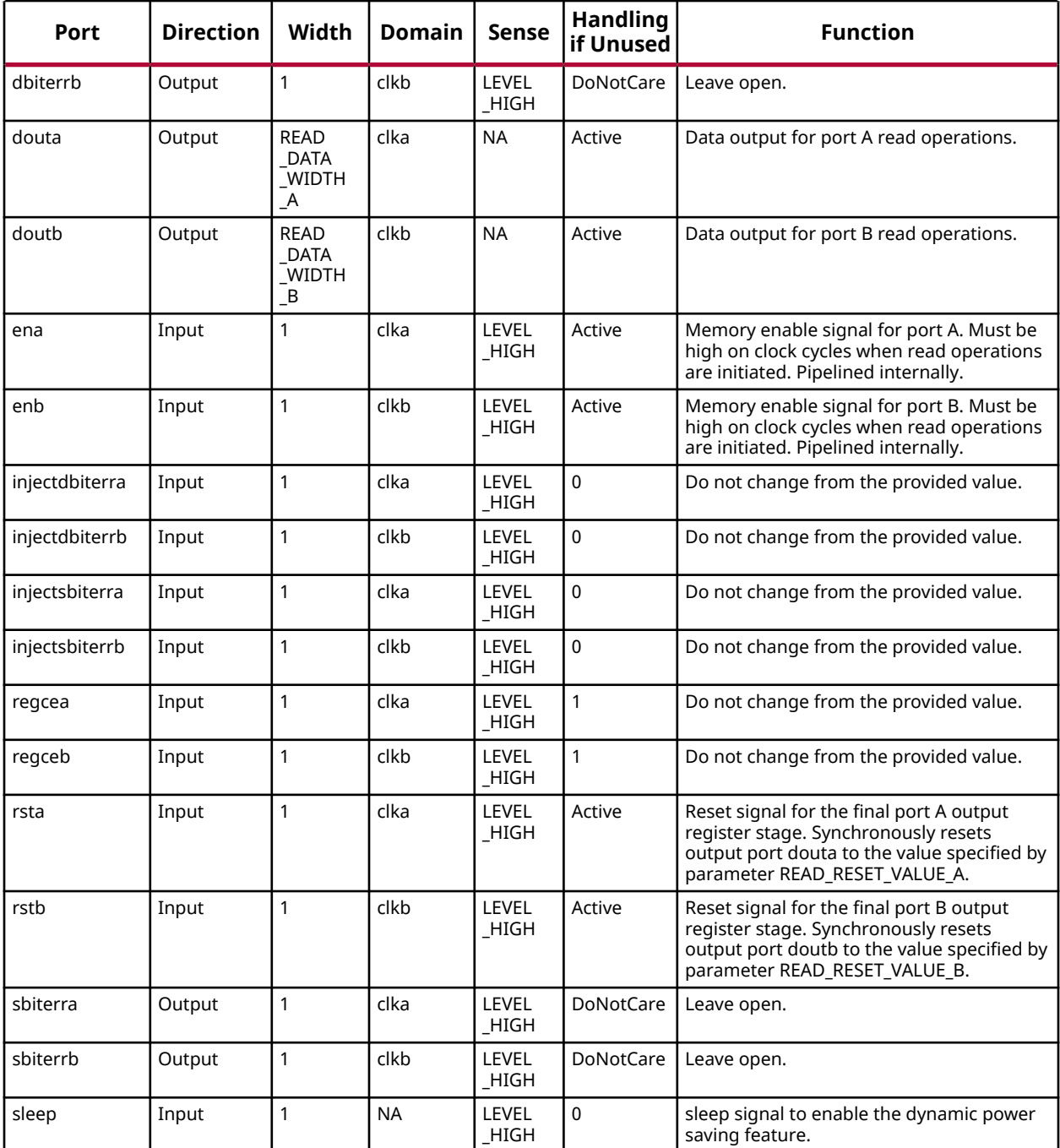

### **Design Entry Method**

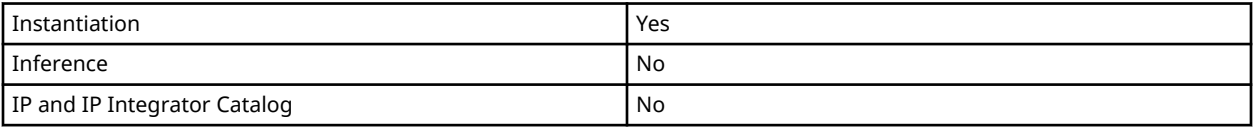

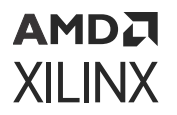

### **Available Attributes**

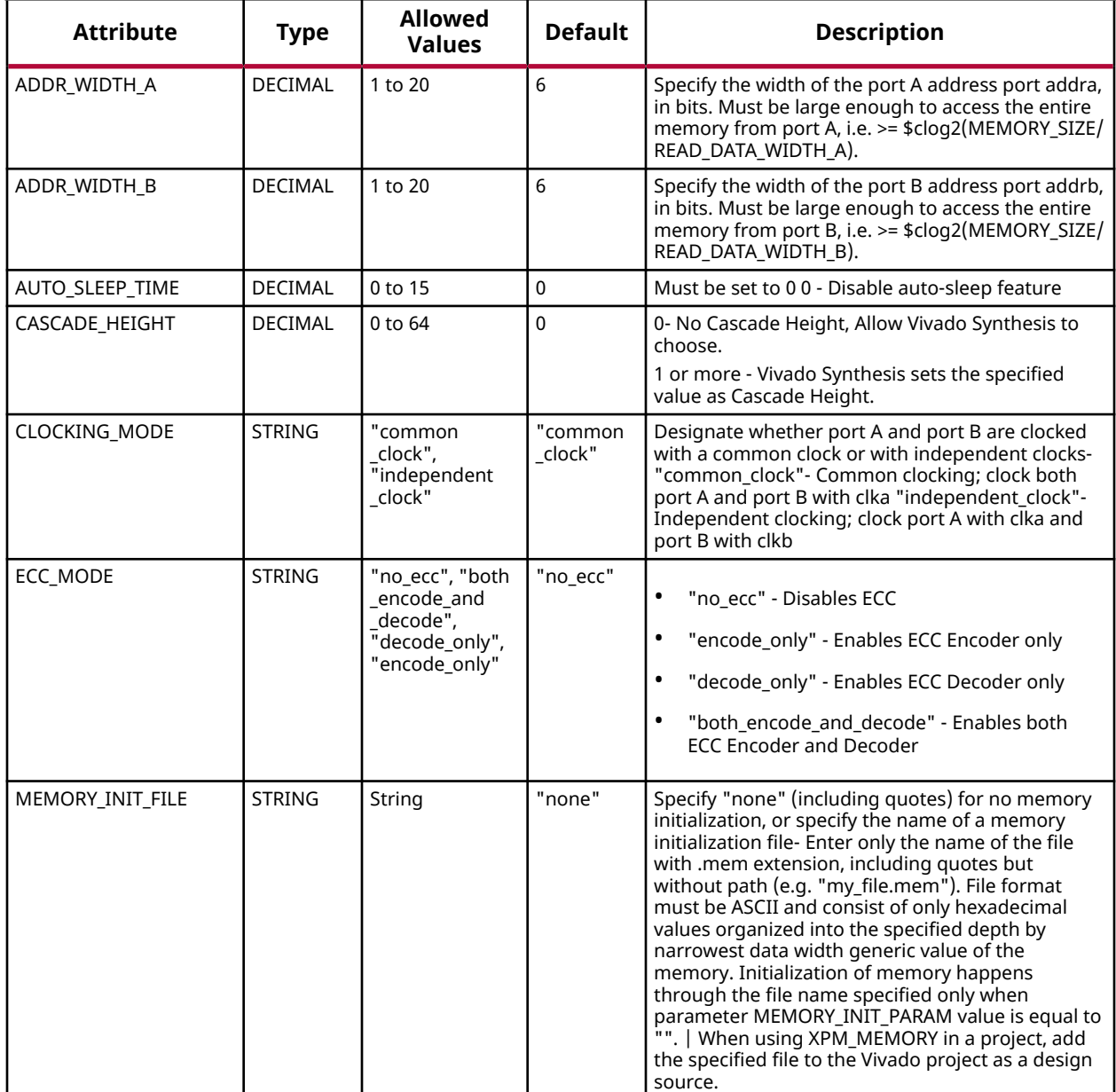

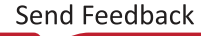

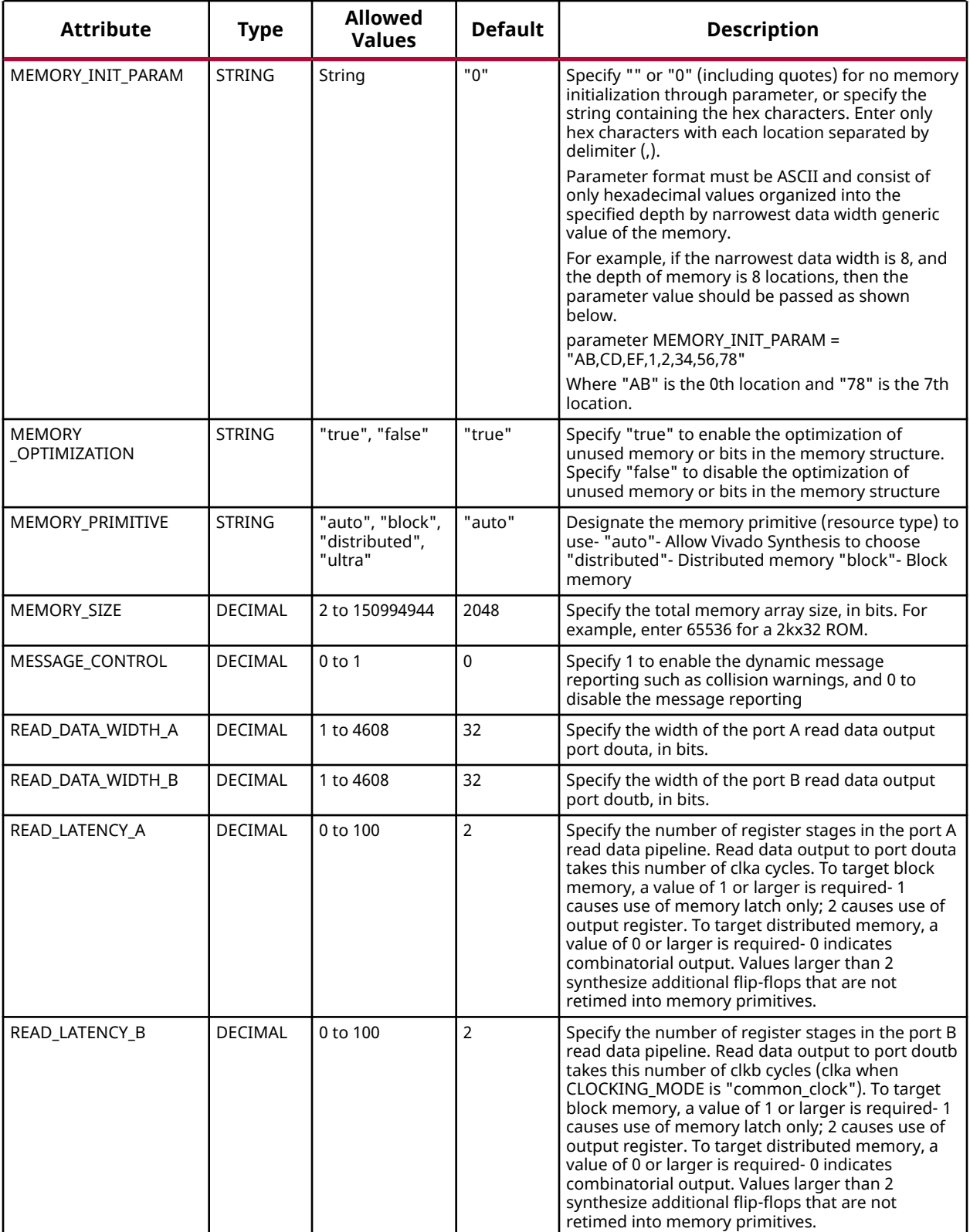

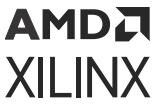

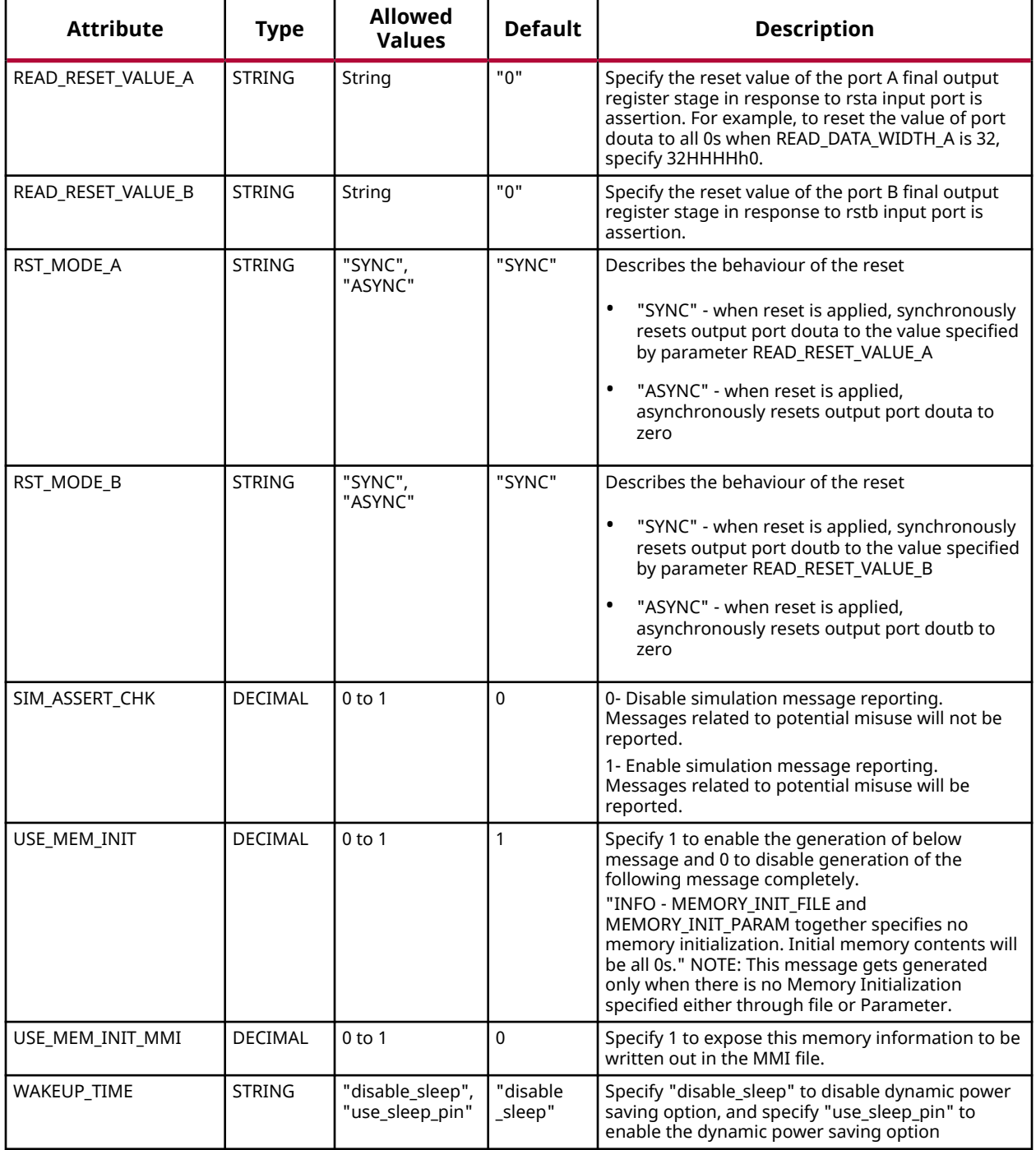

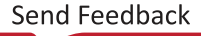

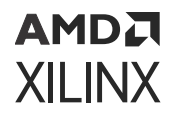

#### **VHDL Instantiation Template**

Unless they already exist, copy the following two statements and paste them before the entity declaration.

```
Library xpm;
use xpm.vcomponents.all;
-- xpm_memory_dprom: Dual Port ROM
-- Xilinx Parameterized Macro, version 2022.2
xpm_memory_dprom_inst : xpm_memory_dprom
generic map (
    ADDR_WIDTH_A => 6, -- DECIMAL<br>ADDR_WIDTH_B => 6, -- DECIMALADDR_WIDTH_B => 6,
    AUTO\_SLEEP\_TIME => 0, - DECIMAL CASCADE HEIGHT => 0.
    CASCADE_HEIGHT => 0,
    CLOCKING_MODE => "common_clock", -- String<br>ECC_MODE => "no_ecc", -- String<br>MEMORY_INIT_FILE => "none", -- String
 ECC_MODE => "no_ecc", -- String
 MEMORY_INIT_FILE => "none", -- String
    MEMORY_INIT_PARAM => "0", -- String<br>MEMORY_OPTIMIZATION => "true", -- String
    MEMORY_OPTIMIZATION => "true", -- String<br>MEMORY_PRIMITIVE => "auto", -- String
    MEMORY_PRIMITIVE => "auto", -- - String<br>MEMORY_SIZE => 2048, -- DECIMAL
    \begin{tabular}{lllllllllll} \texttt{MEMORY\_SIZE} & =& & & & & & & & -- & \texttt{DECIMAL} \\ \texttt{MESSAGE\_CONTROL} & =& & & & & -- & \texttt{DECIMAL} \end{tabular}MESSAGE_CONTROL => 0, -- DECIMAL
READ_DATA_WIDTH_A => 32, -- DECIMAL
READ_DATA_WIDTH_B => 32, -- DECIMAL
\verb|READ=LATENCY_A| >> 2 , \qquad -- \; DECIMAL\verb|READ=LATENCY_B| >> 2 , \qquad -- \; DECIMALREAD_RESET_VALUE_A => "0", -- String
READ_RESET_VALUE_B => "0", -- String
RST_MODE_A => "SYNC", -- String
   RST_MODE_A - A - SYNC",<br>RST_MODE_A => "SYNC", -- String<br>RST_MODE_B => "SYNC", -- String<br>SIM_ASSERT_CHK => 0, -- DECIMAL; 0-di
                                          -- DECIMAL; 0=disable simulation messages, 1=enable simulation messages
\begin{minipage}{.4\linewidth} \texttt{USE\_MEM\_INIT} & \texttt{=> 1,} & \texttt{--} & \texttt{DECIMAL} \end{minipage}USE_MEM_INIT_MMI => 0, -- DECIMAL
     WAKEUP_TIME => "disable_sleep" -- String
)
port map (<br>dbiterra => dbiterra,
    dbiterra => dbiterra,<br>dbiterrb => dbiterrb, -- 1-bit output: Leave open.<br>douta => douts
dbiterrb => dbiterrb,                 -- 1-bit output: Leave open.<br>douta => douta,                           -- READ_DATA_WIDTH_A-bit output: Data output for port A read operations.
doutb => doutb, - READ_DATA_WIDTH_B-bit output: Data output for port B read operations.
   sbiterra => sbiterra, -- 1-bit output: Leave open.<br>sbiterrb => sbiterrb, -- 1-bit output: Leave open.
    \text{sbiterrb} \Rightarrow \text{sbiterrb},<br>
\text{addra} \Rightarrow \text{addra},<br>
\text{coker} \Rightarrow \text{addra},<br>
\text{coker} \Rightarrow \text{addra} \Rightarrow \text{coker} \Rightarrow \text{coker} \Rightarrow \text{caddra => addra, \sim -- ADDR_WIDTH_A-bit input: Address for port A read operations.
addrb => addrb, - ADDR_WIDTH_B-bit input: Address for port B read operations.
   clka => clka, -- 1-bit input: Clock signal for port A. Also clocks port B when
                                                    -- parameter CLOCKING_MODE is "common_clock".
   clkb => clkb, - 1-bit input: Clock signal for port B when parameter CLOCKING_MODE is
                                                        "independent_clock". Unused when parameter CLOCKING_MODE is
                                                   -- "independent_ci"<br>-- "common_clock".
   ena => ena, enclock = 1-bit input: Memory enable signal for port A. Must be high on clock
                                              -- cycles when read operations are initiated. Pipelined internally.
   enb => enb, - -- 1-bit input: Memory enable signal for port B. Must be high on clock
                                             -- cycles when read operations are initiated. Pipelined internally.
 injectdbiterra => injectdbiterra, -- 1-bit input: Do not change from the provided value.
 injectdbiterrb => injectdbiterrb, -- 1-bit input: Do not change from the provided value.
 injectsbiterra => injectsbiterra, -- 1-bit input: Do not change from the provided value.
 injectsbiterrb => injectsbiterrb, -- 1-bit input: Do not change from the provided value.
regcea => regcea, -- 1-bit input: Do not change from the provided value.
   regceb => regceb, -- 1-bit input: Do not change from the provided value.<br>
rsta => rsta, -- 1-bit input: Reset signal for the final port A output register
                                            -- 1-bit input: Reset signal for the final port A output register
                                             -- stage. Synchronously resets output port douta to the value specified
                                                     -- by parameter READ_RESET_VALUE_A.
   rstb => rstb, - 1-bit input: Reset signal for the final port B output register
                                             -- stage. Synchronously resets output port doutb to the value specified
                                                      -- by parameter READ_RESET_VALUE_B.
```
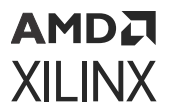

sleep => sleep -- 1-bit input: sleep signal to enable the dynamic power saving feature. );

```
-- End of xpm_memory_dprom_inst instantiation
```
### **Verilog Instantiation Template**

```
// xpm_memory_dprom: Dual Port ROM
// Xilinx Parameterized Macro, version 2022.2
xpm_memory_dprom #(
     .ADDR_WIDTH_A(6), // DECIMAL
    .ADDR_WIDTH_B(6), <br>.AUTO_SLEEP_TIME(0). // DECIMAL
    .AUTO_SLEEP_TIME(0), <br>.CASCADE_HEIGHT(0), // DECIMAL
 .CASCADE_HEIGHT(0), // DECIMAL
 .CLOCKING_MODE("common_clock"), // String
 .ECC_MODE("no_ecc"), // String
    .MEMORY_INIT_FILE("none"), // String
    .MEMORY_INIT_PARAM("0"), // String<br>.MEMORY_OPTIMIZATION("true"). // String
     .MEMORY_OPTIMIZATION("true"), // String
    .MEMORY_PRIMITIVE("auto"),
     .MEMORY_SIZE(2048), // DECIMAL
    \begin{array}{lll} \texttt{MESSAGE\_CONTROL(0)}, & \texttt{}/\texttt{/ DECIMAL} \\ \texttt{.READ\_DATA\_WIDTH_A(32)}, & \texttt{}/\texttt{/ DECIMAL} \end{array} .READ_DATA_WIDTH_A(32), // DECIMAL
    .READ_DATA_WIDTH_B(32),       // DECIMAL<br>READ_LATENCY_A(2),        // DECIMAL
    .READ_LATENCY_A(2),<br>.READ_LATENCY_B(2),                   // DECIMAL
    READ_LATENCY_B(2),<br>READ_RESET_VALUE_A("0"), // String<br>READ_RESET_VALUE_B("0"), // String
 .READ_RESET_VALUE_A("0"), // String
 .READ_RESET_VALUE_B("0"), // String
    .RST_MODE_A("SYNC"), <br>
.RST_MODE_B("SYNC"), // String
    .RST_MODE_B("SYNC"),<br>.SIM_ASSERT_CHK(0),
                                          // DECIMAL; 0=disable simulation messages, 1=enable simulation messages<br>// DECIMAL
    .USE_MEM_INIT(1),<br>.USE_MEM_INIT_MMI(0),        // DECIMAL
     .USE_MEM_INIT_MMI(0), // DECIMAL
    .WAKEUP_TIME("disable_sleep")
)
xpm_memory_dprom_inst (
    .dbiterra(dbiterra), \frac{1}{1}-bit output: Leave open.<br>dbiterrb(dbiterrb), \frac{1}{1}-bit output: Leave open.
   .dbiterrb(dbiterrb), \frac{1}{1-\text{bit} \text{ output:} \text{ Leave open}}.douta(douta), // READ_DATA_WIDTH_A-bit output: Data
   .douta(douta), \frac{1}{1} READ_DATA_WIDTH_A-bit output: Data output for port A read operations.<br>(doutb(doutb). \frac{1}{1} READ_DATA_WIDTH_B-bit output: Data output for port B read operations.
    .doutb(doutb), \frac{1}{B-1} // READ_DATA_WIDTH_B-bit output: Data output for port B read operations.<br>sbiterra(sbiterra), \frac{1}{B-1} and \frac{1}{B-1} and \frac{1}{B-1} and \frac{1}{B-1} and \frac{1}{B-1} and \frac{1}{B-1} and \frac{1}{sbiterra(sbiterra), \frac{1}{1}-bit output: Leave open.<br>sbiterrb(sbiterrb), \frac{1}{1}-bit output: Leave open.
 .sbiterrb(sbiterrb), // 1-bit output: Leave open.
 .addra(addra), // ADDR_WIDTH_A-bit input: Address for port A read operations.
    .addrb(addrb), \frac{1}{1-\text{b} + \text{b}} ADDR_WIDTH_B-bit input: Address for port B read operations.<br>Clka(clka), \frac{1}{1-\text{b} + \text{b}} input: Clock signal for port A. Also clocks port B wh.
                                                  // 1-bit input: Clock signal for port A. Also clocks port B when
                                                   // parameter CLOCKING_MODE is "common_clock".
 .clkb(clkb), // 1-bit input: Clock signal for port B when parameter CLOCKING_MODE is
 // "independent_clock". Unused when parameter CLOCKING_MODE is
                                                   // "common_clock".
   .ena(ena), \frac{1}{2} and \frac{1}{2} and \frac{1}{2} and \frac{1}{2} and \frac{1}{2} and \frac{1}{2} and \frac{1}{2} and \frac{1}{2} and \frac{1}{2} and \frac{1}{2} and \frac{1}{2} and \frac{1}{2} and \frac{1}{2} and \frac{1}{2} and \frac{1}{2} and  // cycles when read operations are initiated. Pipelined internally.
    .enb(enb), // 1-bit input: Memory enable signal for port B. Must be high on clock
                                            // cycles when read operations are initiated. Pipelined internally.
 .injectdbiterra(injectdbiterra), // 1-bit input: Do not change from the provided value.
 .injectdbiterrb(injectdbiterrb), // 1-bit input: Do not change from the provided value.
 .injectsbiterra(injectsbiterra), // 1-bit input: Do not change from the provided value.
 .injectsbiterrb(injectsbiterrb), // 1-bit input: Do not change from the provided value.
    .regcea(regcea), \frac{1}{1-bit} input: Do not change from the provided value.<br>.regceb(regceb), \frac{1}{1-bit} input: Do not change from the provided value.
   .regceb(regceb), \frac{1}{2} 1-bit input: Do not change from the provided value.<br>rsta(rsta). (1-bit input: Reset signal for the final port A output register s.
                                           \frac{1}{2} 1-bit input: Reset signal for the final port A output register stage.
                                            // Synchronously resets output port douta to the value specified by
                                                   // parameter READ_RESET_VALUE_A.
   .rstb(rstb), \frac{1}{2} 1-bit input: Reset signal for the final port B output register stage.
                                            // Synchronously resets output port doutb to the value specified by
                                                  // parameter READ_RESET_VALUE_B.
```
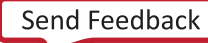

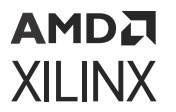

 .sleep(sleep) // 1-bit input: sleep signal to enable the dynamic power saving feature. );

// End of xpm\_memory\_dprom\_inst instantiation

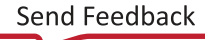

# **XPM\_MEMORY\_SDPRAM**

Parameterized Macro: Simple Dual Port RAM

#### MACRO\_GROUP: [XPM](#page-4-0) MACRO\_SUBGROUP: XPM\_MEMORY

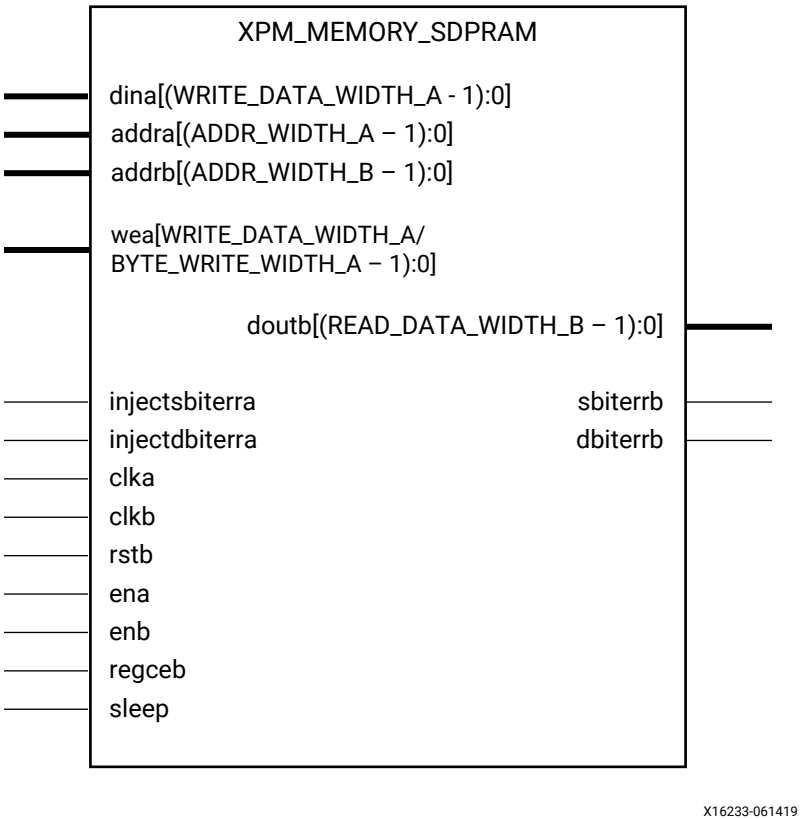

### **Introduction**

This macro is used to instantiate Simple Dual Port RAM. Port A is used to perform write operations from the memory and port B can be used to read from the memory.

The following describes the basic read and write port usage of an XPM\_MEMORY instance. It does not distinguish between port A and port B.

- All synchronous signals are sensitive to the rising edge of clk[a|b], which is assumed to be a buffered and toggling clock signal behaving according to target device and memory primitive requirements.
- A read operation is implicitly performed to address addrb combinatorially. The data output is registered each clkb cycle that enb is asserted.

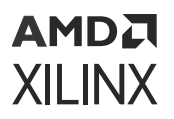

- Read data appears on the doutb port READ\_LATENCY\_B clkb cycles after the associated read operation.
- A write operation is explicitly performed, writing dina to address addra, when both ena and wea are asserted on each clka cycle.
- All read and write operations are gated by the value of en[a|b] on the initiating clk[a|b] cycle, regardless of input or output latencies. The addra and wea inputs have no effect when ena is de-asserted on the coincident clk[a|b] cycle.
- For each clkb cycle that rstb is asserted, the final output register is immediately but synchronously reset to READ\_RESET\_VALUE\_B, irrespective of READ\_LATENCY\_B.
- For each clkb cycle that regceb is asserted and rstb is de-asserted, the final output register captures and outputs the value from the previous pipeline register.
- Undriven or unknown values provided on module inputs will produce undefined memory array and output port behavior.
- When MEMORY INIT PARAM is used, the maximum supported memory size 4K bits.
- Memory initialization with Asymmetric Byte Write Enable is not supported.
- In Simple Dual Port RAM configuration, only WRITE\_MODE\_B is considered (though port A has the write permissions, WRITE\_MODE\_B is used because the output data will be connected to port B, and the same mode value is applied to WRITE\_MODE\_A internally when passing to the primitive).
- Choosing the Invalid Configuration will result in a DRC.
- For better timing performance in larger memories (>1 Mb), use CASCADE\_HEIGHT of 1 with sufficient read latencies.

#### *Note***:**

- When the attribute "CLOCKING\_MODE" is set to "common\_clock", all read/write operations to memory through port A and port B are performed on clka. If this attribute is set to "independent\_clock", then read/write operations through port A are performed based on clka, and read/write operations through port B are performed based on  $\text{clkb.}$
- Writing to an out-of-range address location may overwrite a valid address location when effective address bits match to a physical memory address location.
- set\_false\_path constraint is needed for the independent clock distributed RAM based memory if the design takes care of avoiding address collision (write address != read address at any given point of time). Set USE\_EMBEDDED\_CONSTRAINT = 1 if XPM\_MEMORY needs to take care of necessary constraints. If USE\_EMBEDDED\_CONSTRAINT = 0, Vivado may trigger Timing-6 or Timing-7 or both. Alternatively, you can also add the constraint when USE\_EMBEDDED\_CONSTRAINT = 0. An example of adding this constraint is provided below. If Port-B also has write permissions for an Independent clock configuration, then a similar constraint needs to be added for  $c1kb$  as well.

```
set_false_path -from [filter [all_fanout -from [get_ports clka]
-flat -endpoints_only] {IS_LEAF}] -through [get_pins -of_objects
[get_cells -hier * -filter {PRIMITIVE_SUBGROUP==LUTRAM ||
PRIMITIVE_SUBGROUP==dram || PRIMITIVE_SUBGROUP==drom}]
-filter {DIRECTION==OUT}]
```
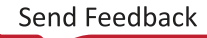
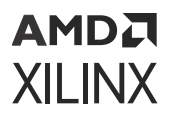

- If"CLOCKING\_MODE" is set to "independent\_clock", Vivado may trigger a false positive CDC-1 warning and can be ignored.
- The use of UltraRAM's dedicated input and output registers are controlled by synthesis based on the READ\_LATENCY\_B value. For example, if 4 UltraRAMs are in cascade and the READ\_LATENCY\_B is ≥ 4, then synthesis will absorb as much registers inside UltraRAM primitive as possible.
- For UltraRAM's, the enablement of OREG depends on the READ\_LATENCY\_B and WRITE\_MODE\_B. OREG enabled when READ\_LATENCY\_B ≥ 3 in READ\_FIRST mode and READ\_LATENCY\_B ≥4 in WRITE\_FIRST mode.
- For larger memories (≥2 MB), the recommended read latency must be > 8 because the default cascade height used by Vivado synthesis is 8.

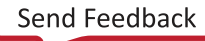

### **Timing Diagrams**

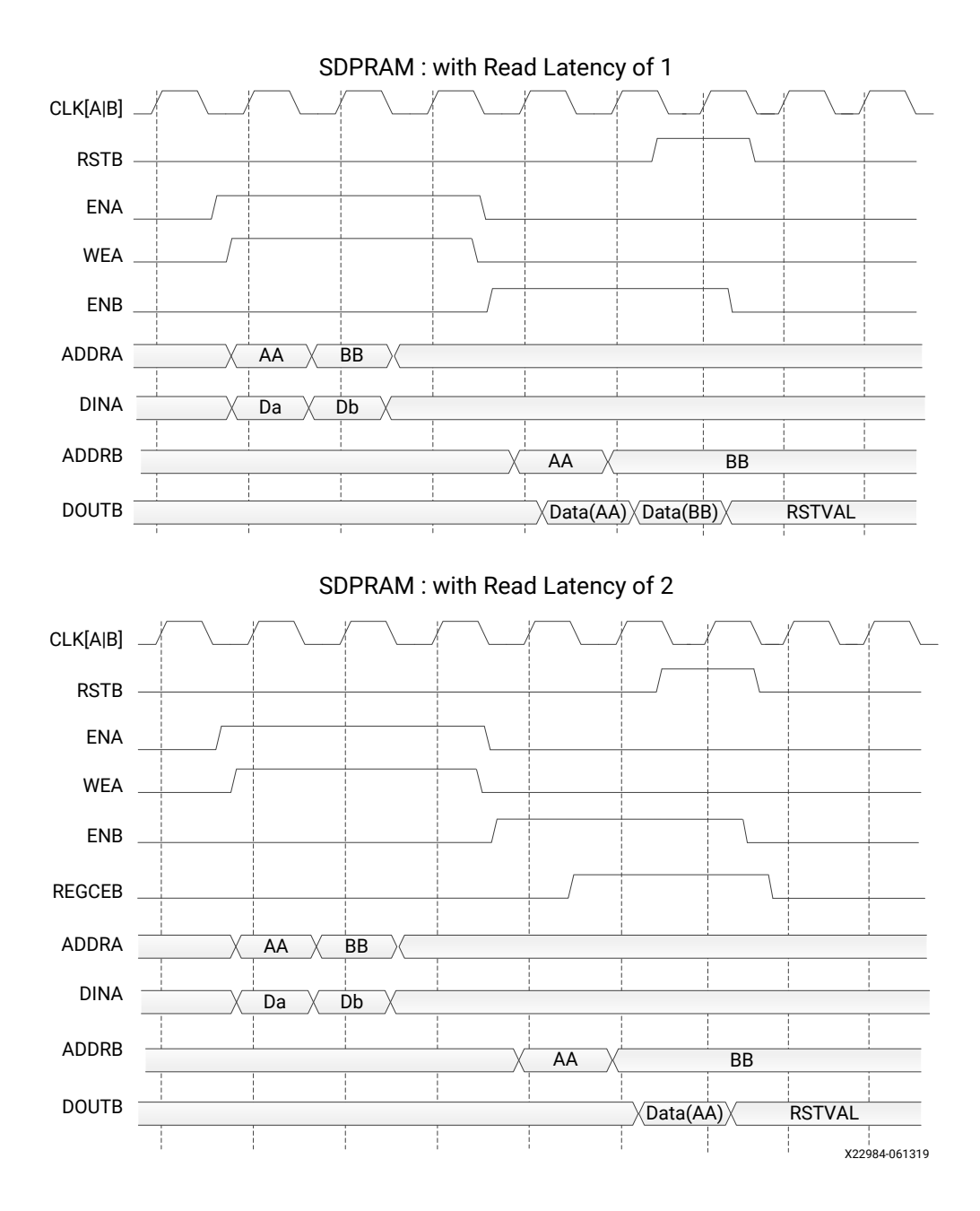

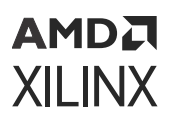

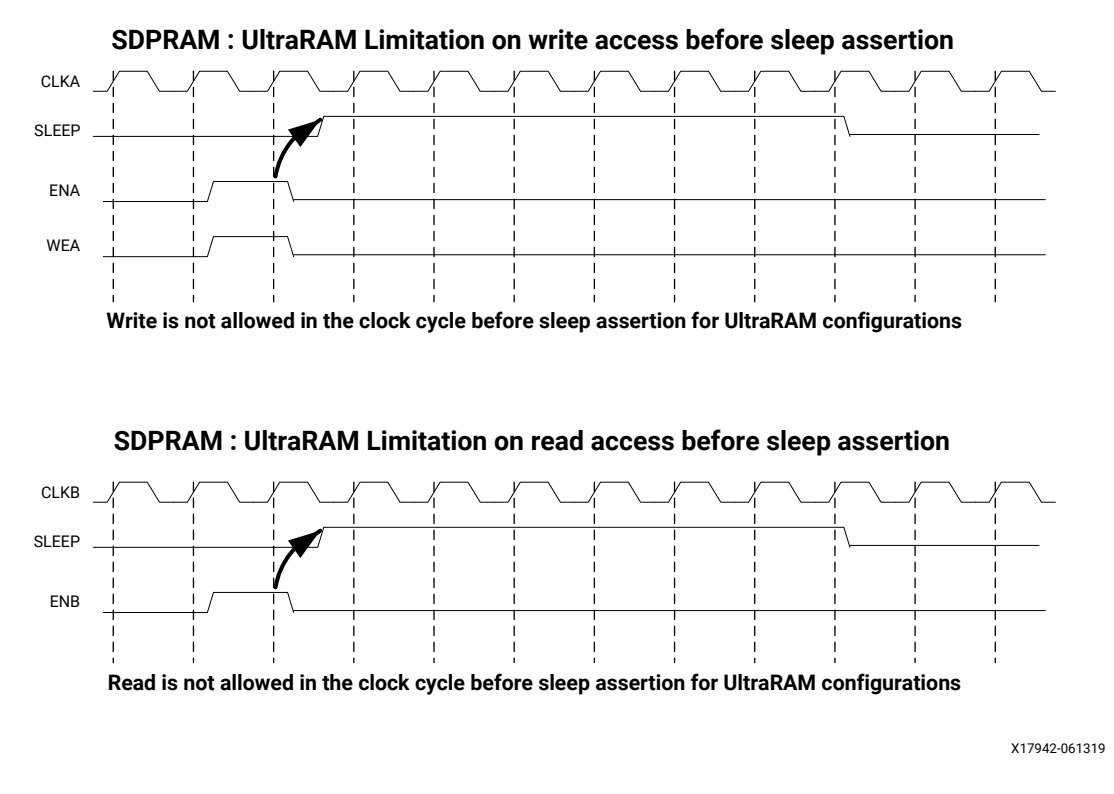

*Note***:** The UltraRAM primitive does not support Write/Read access in the clock cycle just before assertion of sleep gets recognized on the positive edge of the clock when its OREG attribute is set to TRUE. For UltraRAM configurations, Write/Read access to the memory is not allowed in the clock cycle just before the assertion of sleep.

#### **ECC Modes**

Both Block RAM and UltraRAM primitives support ECC when the memory type is set to Simple Dual Port RAM. The three ECC modes supported are:

- Both encode and decode
- Encode only
- Decode only

The read and write usage of the three ECC Modes are the same as described in the Introduction section above. See the "Built-in Error Correction" section of the for more details on this feature like Error Injection and syndrome bits calculations.

There are restrictions on the attributes WRITE\_DATA\_WIDTH\_A, READ\_DATA\_WIDTH\_B, and MEMORY\_SIZE in each of the above ECC modes.

• **Both encode and decode** WRITE\_DATA\_WIDTH\_A and READ\_DATA\_WIDTH\_B must be multiples of 64-bits. Violating this rule will results in a DRC in XPM\_Memory.

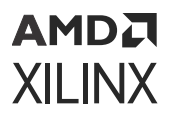

- **Encode only** WRITE\_DATA\_WIDTH\_A must be a multiple of 64 bits and READ\_DATA\_WIDTH\_B must be a multiple of 72-bits. MEMORY\_SIZE must be a multiple of READ DATA WIDTH B. Violating these rules will result in a DRC.
- **Decode only** WRITE\_DATA\_WIDTH\_A must be a multiple of 72 bits and READ\_DATA\_WIDTH\_B must be a multiple of 64-bits. MEMORY\_SIZE must be a multiple of WRITE\_DATA\_WIDTH\_A. Violating these rules will result in a DRC.

When ECC is enabled the following are not supported:

- Asymmetry
- Initialization
- Reset (neither non-zero reset value nor reset assertion)

*Note***:** ECC uses a hard-ECC block available in the BRAM/URAM macro and the data width should be multiples of 64/72. Use ECC IP for other data width combinations.

#### **Auto Sleep Mode**

- This feature is applicable only when MEMORY\_PRIMITIVE is URAM and is controlled internally in the UltraRAM to check if it can be put in sleep mode and when it needs to wake up. Thus power savings are obtained automatically without having to explicitly control the SLEEP Pin.
- When AUTO\_SLEEP\_TIME is 0, the feature is disabled. When AUTO\_SLEEP\_TIME is nonzero, XPM\_MEMORY constructs the pipeline registers equal to AUTO\_SLEEP\_TIME value on all input signals except  $rst[a|b]$ .
- If AUTO\_SLEEP\_TIME is too low, then UltraRAM goes into sleep and wakeup too often, which can cause more power to be consumed.
- The number of sleep cycles achieved is calculated by following formula:
	- our If number of consecutive inactive cycles is < AUTO\_SLEEP\_TIME, then number of sleep  $cycles = 0$ .
	- © If number of consecutive inactive cycles is ≥AUTO\_SLEEP\_TIME, Then number of consecutive sleep cycles = Number of consecutive inactive cycles – 3.
	- o Inactive cycle is defined as a cycle where there is no Read/Write operation from either port.
- The latency between the read operation and the data arrival at dout[a|b] is AUTO\_SLEEP\_TIME + READ\_LATENCY\_[A|B] clock cycles (Assuming that REGCE is high when the output data pipe line exists).
- When the READ\_LATENCY [A|B] is set to 1 or 2, XPM\_Memory behaviorally models the AUTO SLEEP feature and forces 'x' on DOUT[A|B] when the RAM is in Auto Sleep Mode. For READ\_LATENCY\_[A|B] greater than 2, the propagation of 'x' cannot happen to the DOUT[A] B] as the output registers gets the clock enable (delayed read enable) after UltraRAM comes out of sleep mode.

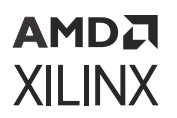

• The Auto Sleep mode is most effective for larger memory sizes or any memory with very little activity.

Timing diagrams for Auto Sleep Mode at various read latencies are shown below.

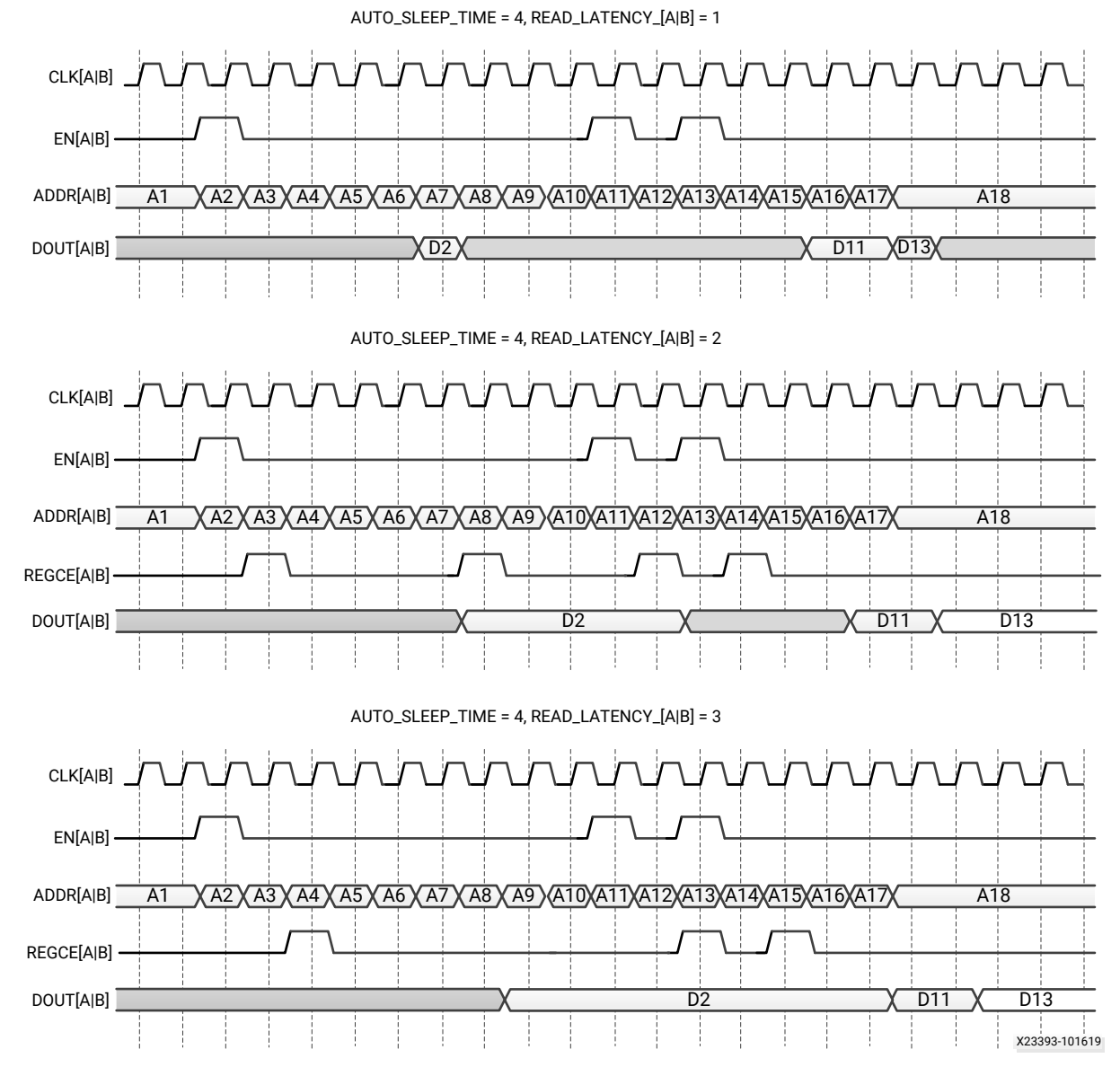

### **Port Descriptions**

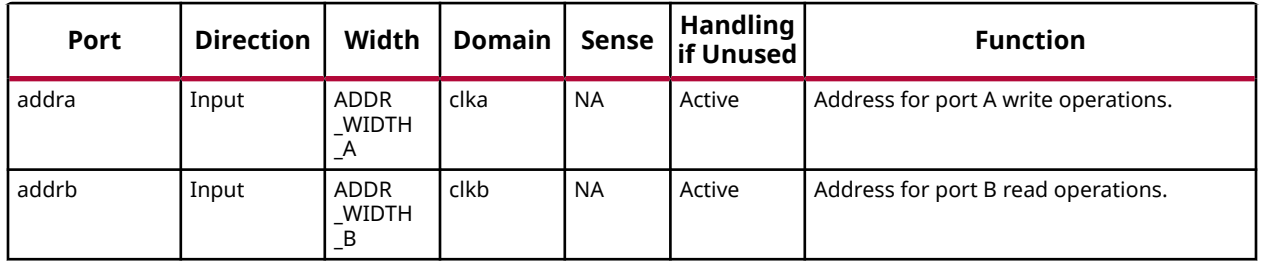

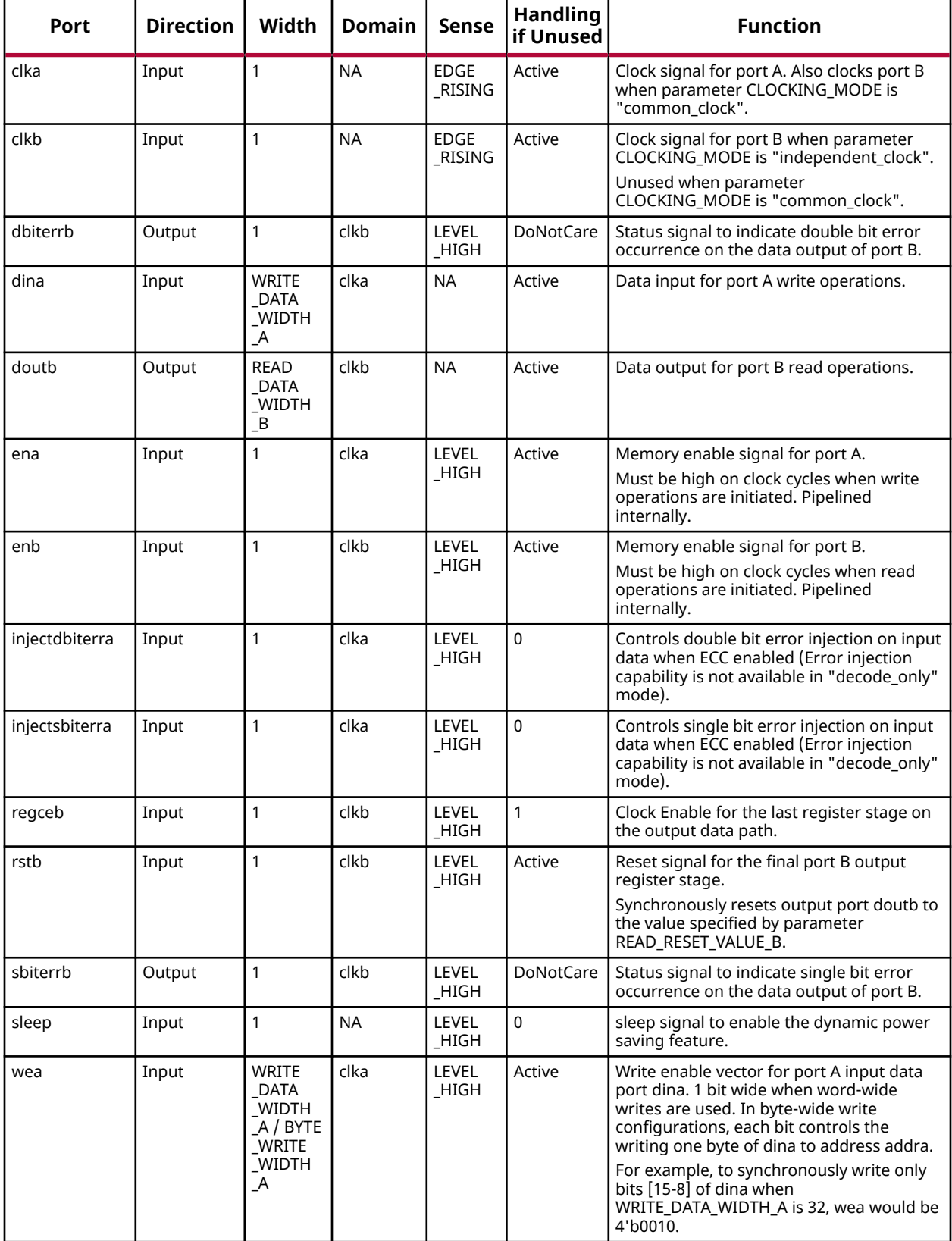

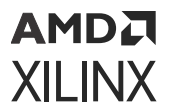

#### **Design Entry Method**

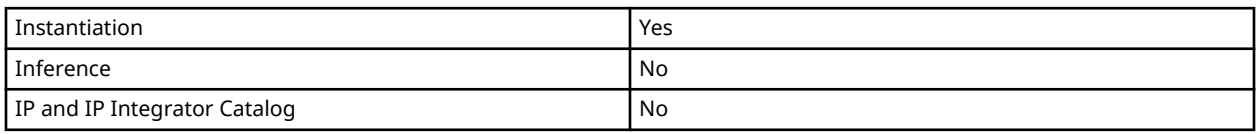

#### **Available Attributes**

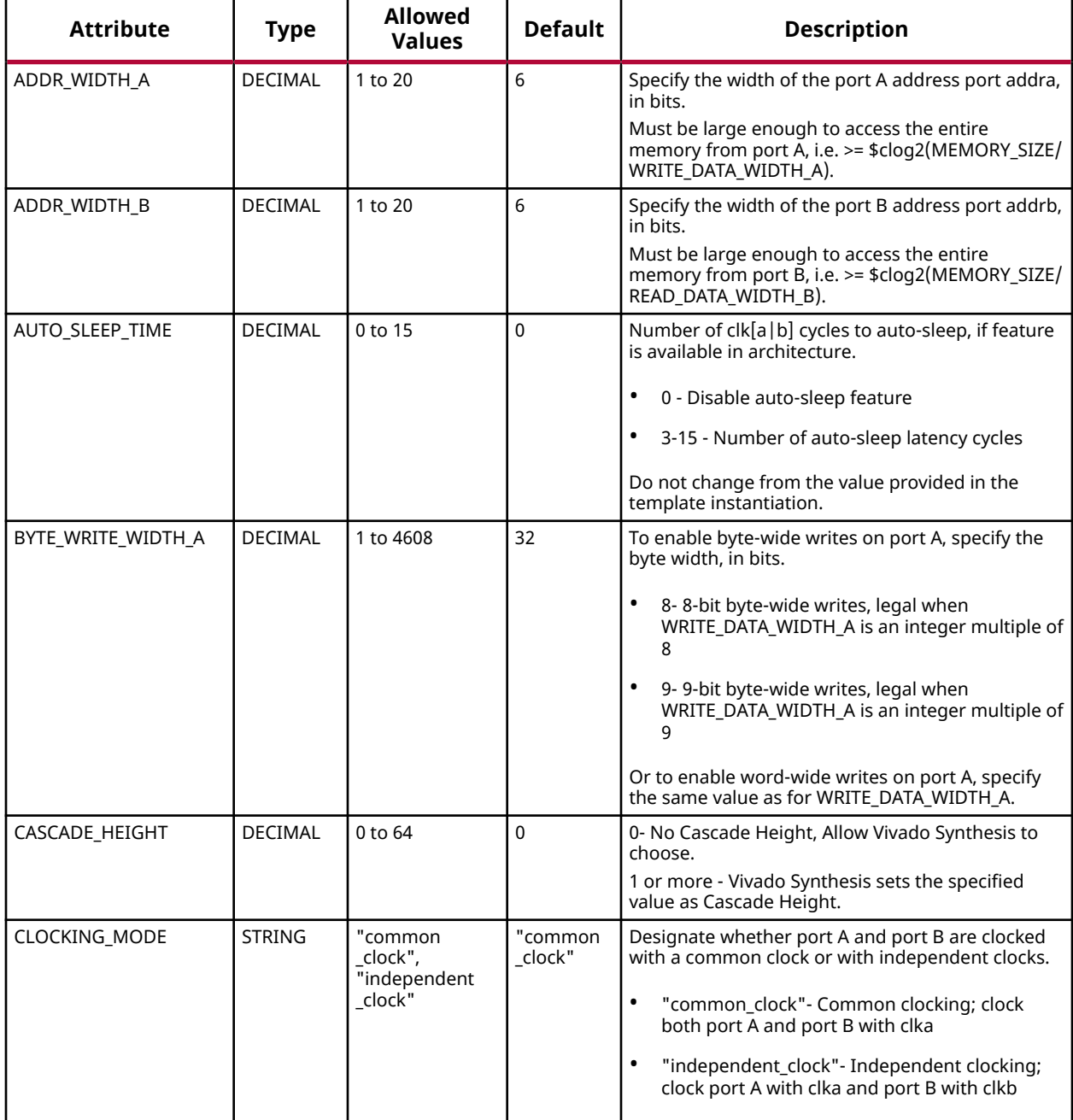

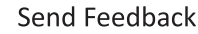

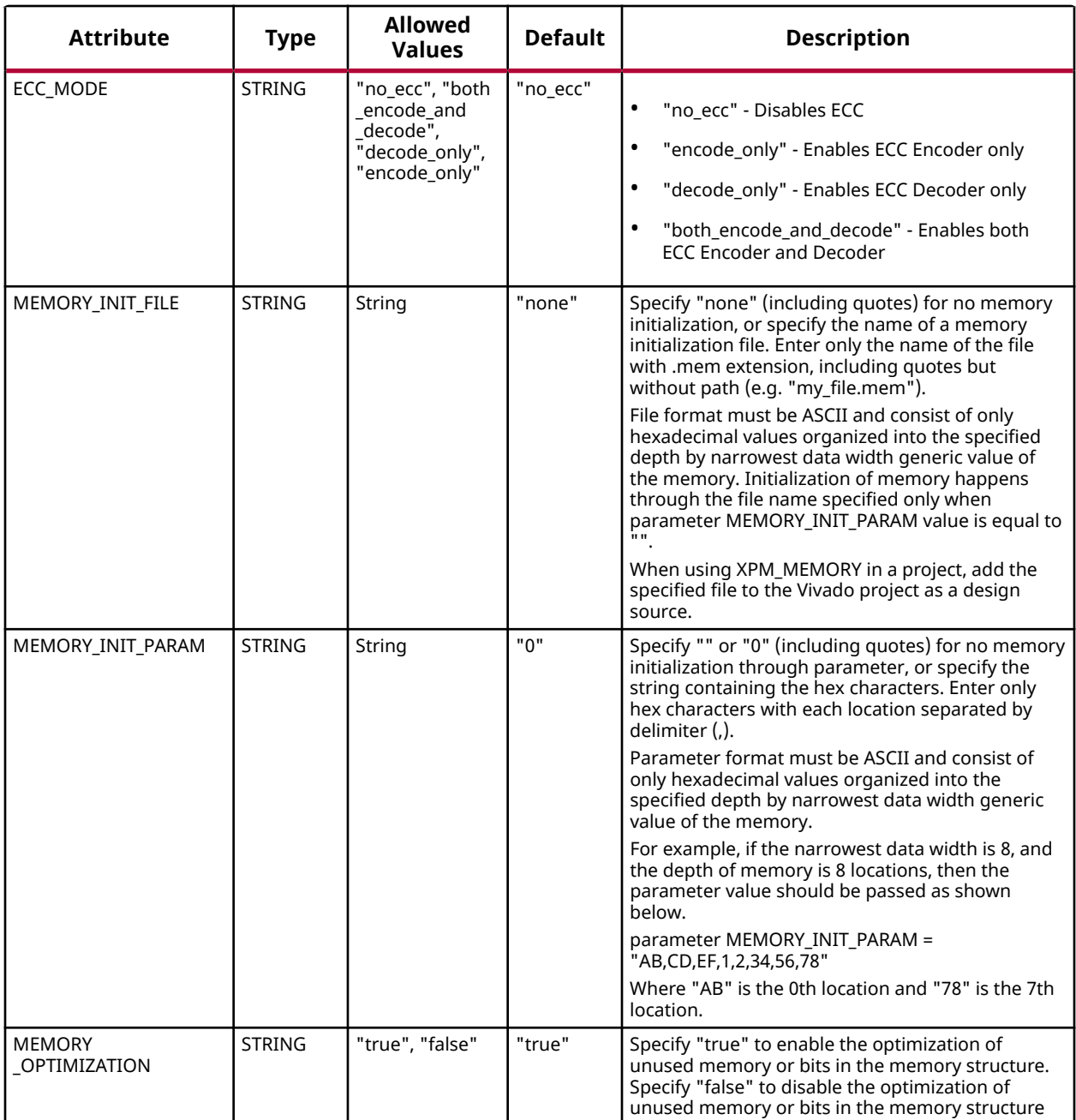

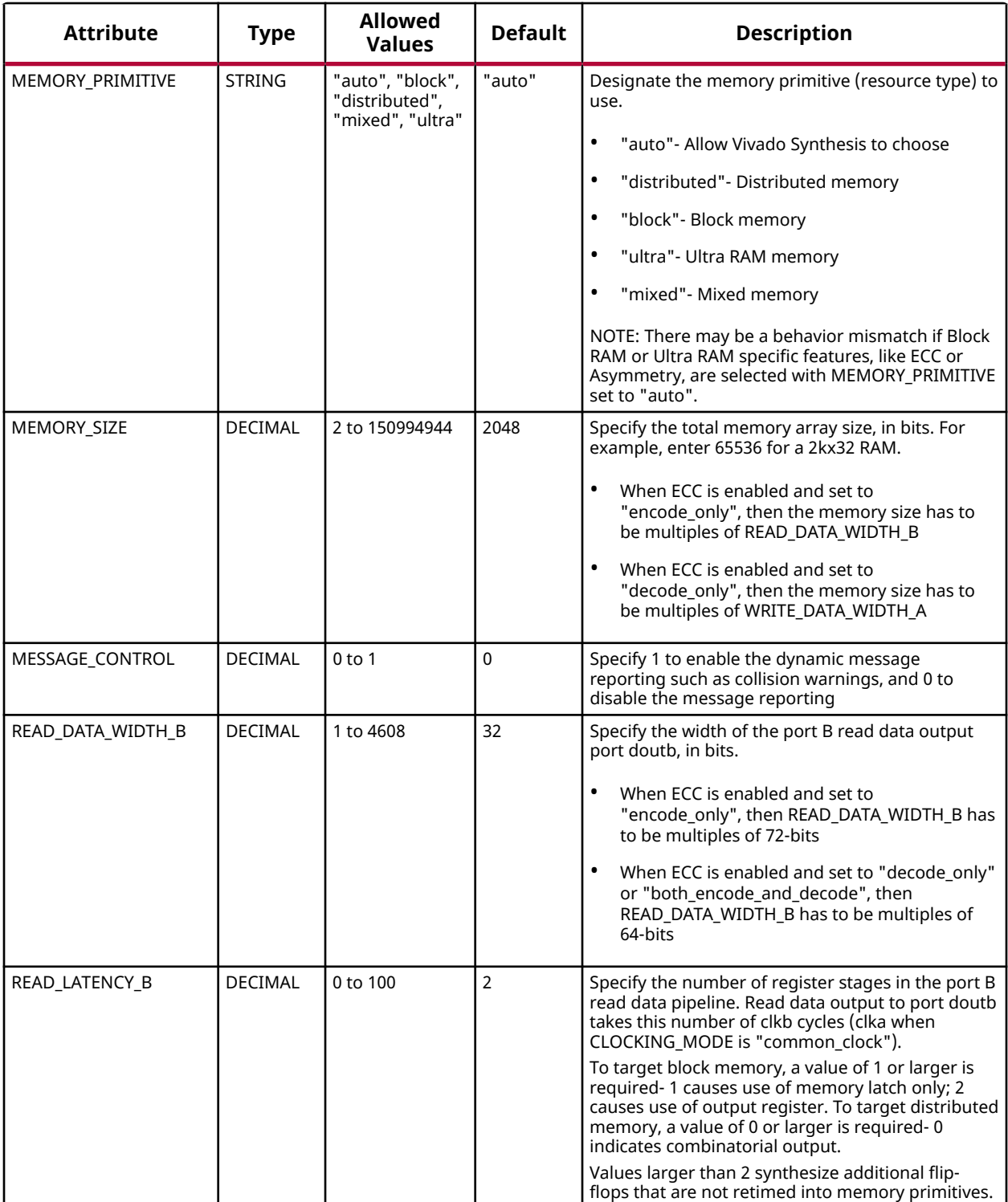

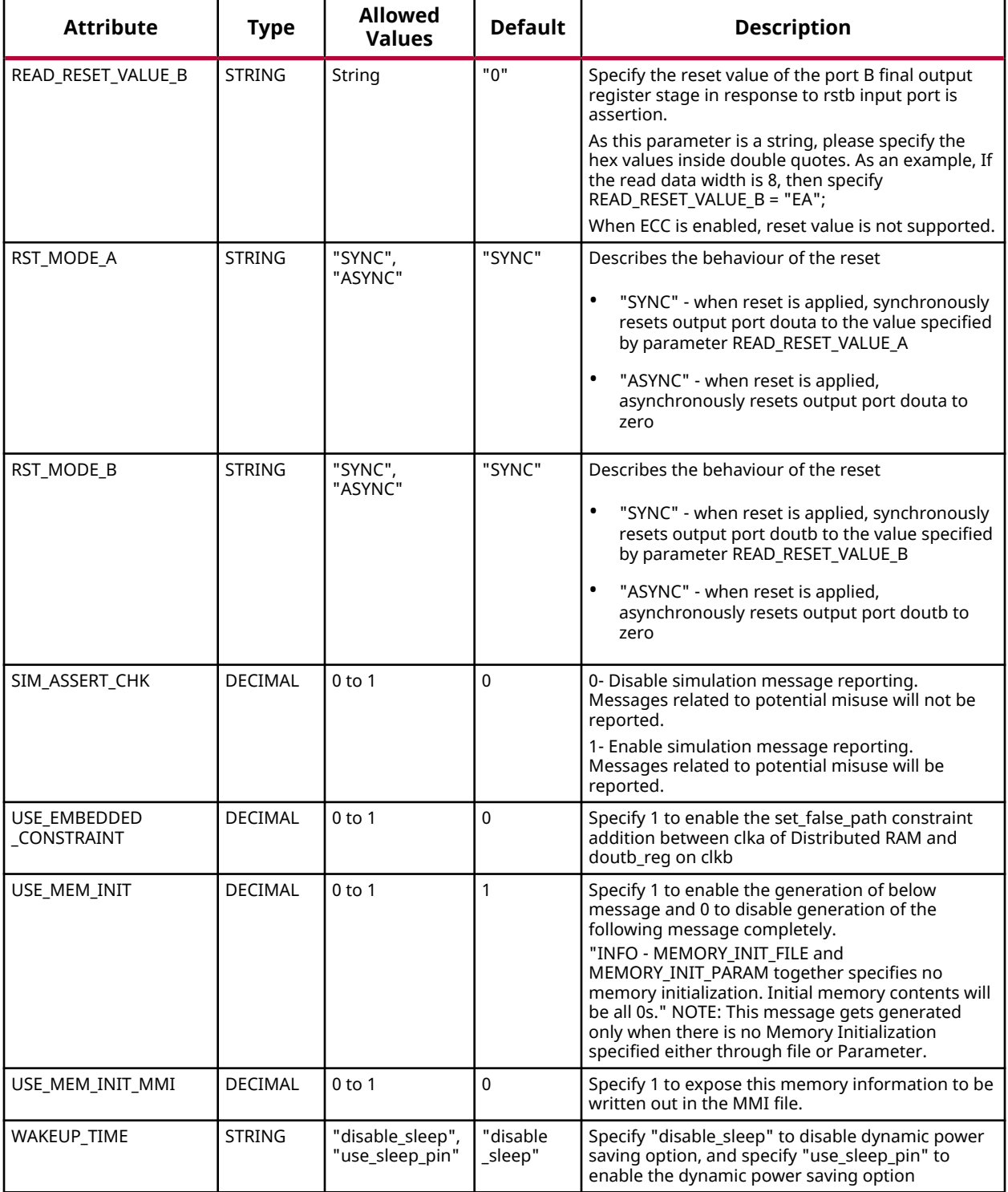

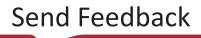

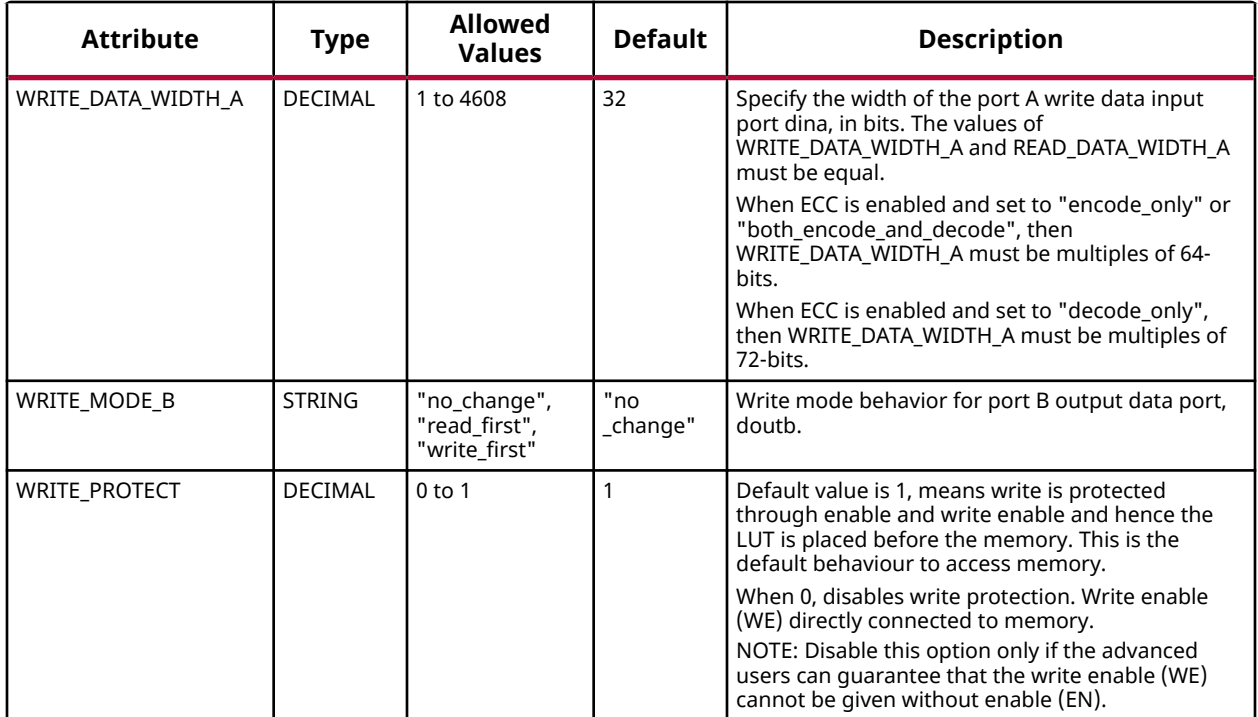

### **VHDL Instantiation Template**

Unless they already exist, copy the following two statements and paste them before the entity declaration.

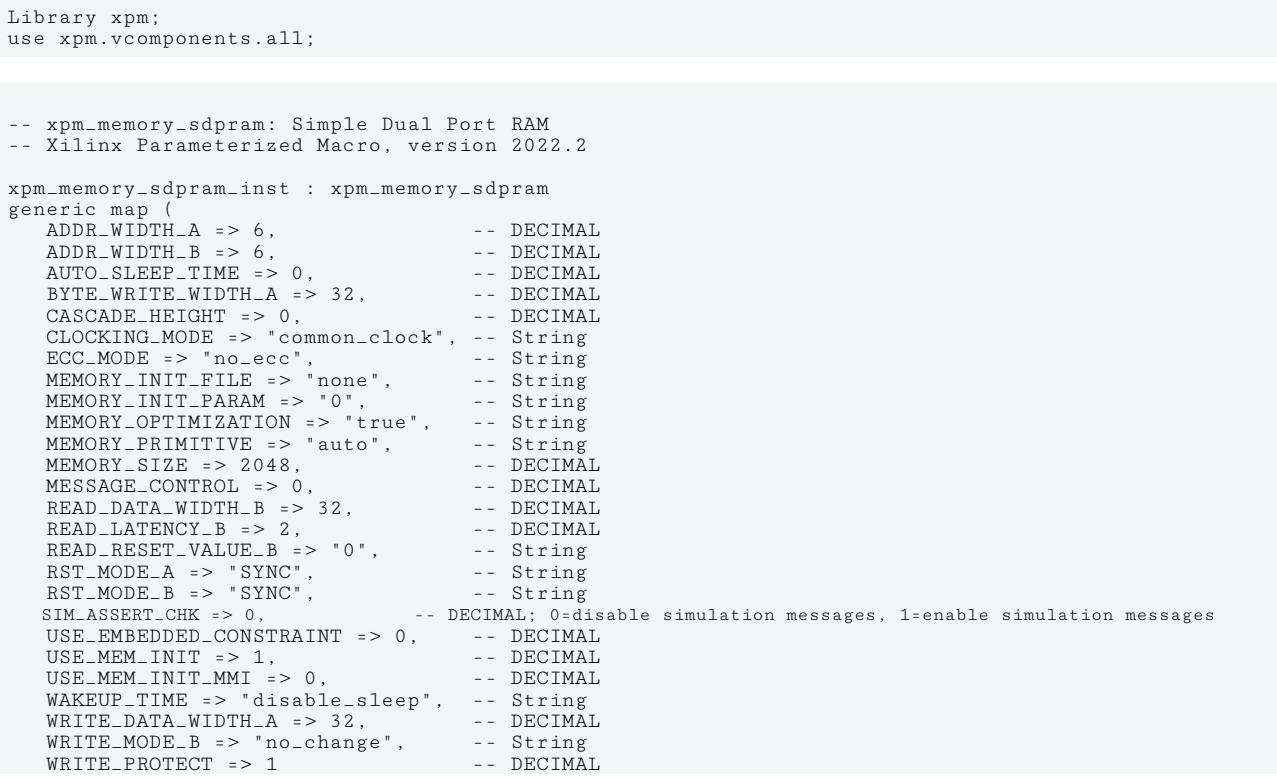

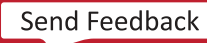

```
)
port map (
dbiterrb => dbiterrb, -- 1-bit output: Status signal to indicate double bit error occurrence<br>-- on the data output of port B.
  doutb => doutb, - READ_DATA_WIDTH_B-bit output: Data output for port B read operations.<br>sbiterrb => sbiterrb, - 1-bit output: Status signal to indicate single bit error occurrence
                                     -- 1-bit output: Status signal to indicate single bit error occurrence
                                            -- on the data output of port B.
   addra => addra, <br>addrb => addrb,    -- ADDR_WIDTH_B-bit input: Address for port B read operations.
                                          -- ADDR_WIDTH_B-bit input: Address for port B read operations.
 clka => clka, -- 1-bit input: Clock signal for port A. Also clocks port B when
 -- parameter CLOCKING_MODE is "common_clock".
 clkb => clkb, -- 1-bit input: Clock signal for port B when parameter CLOCKING_MODE is
 -- "independent_clock". Unused when parameter CLOCKING_MODE is
                                          -- "common_clock".
  dina => dina, \text{P} -- WRITE_DATA_WIDTH_A-bit input: Data input for port A write operations.
   ena => ena, ena, end = 1-bit input: Memory enable signal for port A. Must be high on clock
                                      -- cycles when write operations are initiated. Pipelined internally.
   enb => enb, - 1-bit input: Memory enable signal for port B. Must be high on clock
                                      -- cycles when read operations are initiated. Pipelined internally.
    injectdbiterra => injectdbiterra, -- 1-bit input: Controls double bit error injection on input data when
                                           -- ECC enabled (Error injection capability is not available in
                                           -- "decode_only" mode).
    injectsbiterra => injectsbiterra, -- 1-bit input: Controls single bit error injection on input data when
                                          -- ECC enabled (Error injection capability is not available in
                                            -- "decode_only" mode).
  regceb => regceb, -- 1-bit input: Clock Enable for the last register stage on the output
                                           -- data path.
  rstb => rstb, - 1-bit input: Reset signal for the final port B output register
 -- stage. Synchronously resets output port doutb to the value specified
 -- by parameter READ_RESET_VALUE_B.
  sleep => sleep, - 1-bit input: sleep signal to enable the dynamic power saving feature.
   wea => wea -- WRITE_DATA_WIDTH_A/BYTE_WRITE_WIDTH_A-bit input: Write enable vector
                                      -- for port A input data port dina. 1 bit wide when word-wide writes
                                      -- are used. In byte-wide write configurations, each bit controls the
 -- writing one byte of dina to address addra. For example, to
 -- synchronously write only bits [15-8] of dina when WRITE_DATA_WIDTH_A
                                            -- is 32, wea would be 4'b0010.
);
```
-- End of xpm\_memory\_sdpram\_inst instantiation

#### **Verilog Instantiation Template**

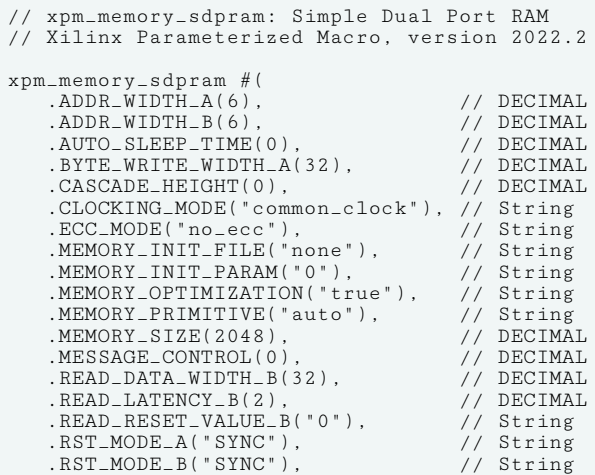

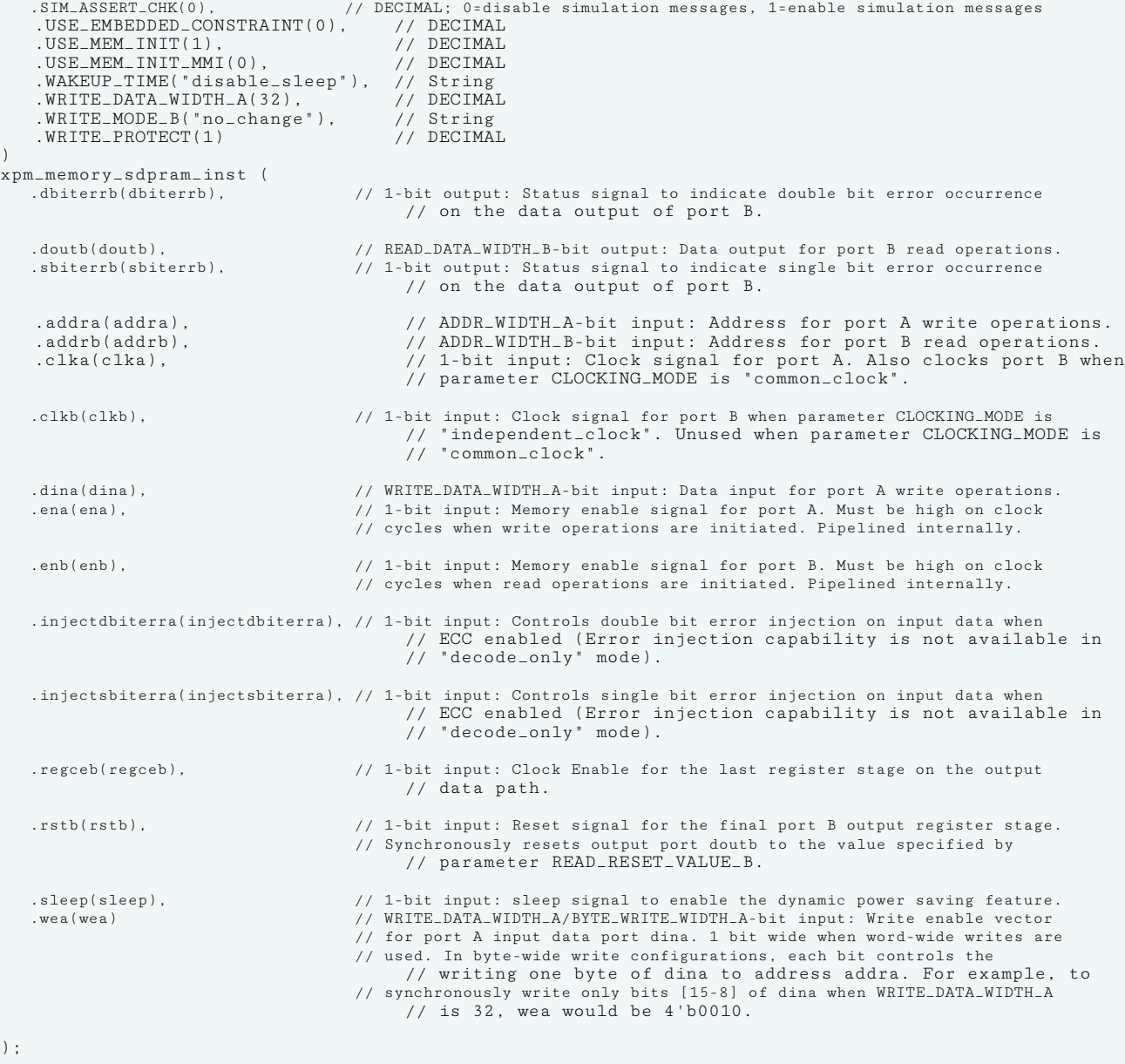

// End of xpm\_memory\_sdpram\_inst instantiation

# АМDД **XILINX**

# **XPM\_MEMORY\_SPRAM**

Parameterized Macro: Single Port RAM

### MACRO\_GROUP: [XPM](#page-4-0) MACRO\_SUBGROUP: XPM\_MEMORY

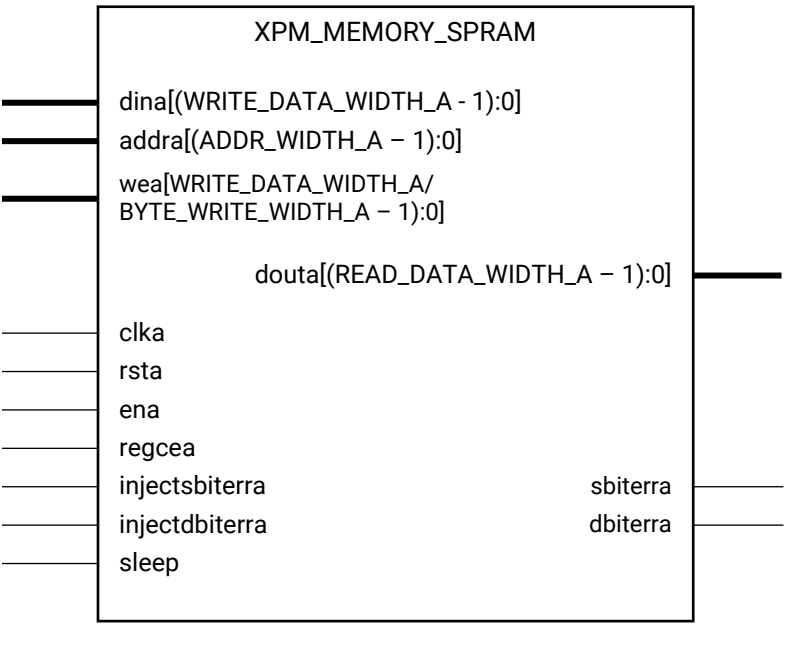

#### X16218-061419

#### **Introduction**

This macro is used to instantiate Single Port RAM. Reads and writes to the memory can be done through Port A.

The following describes the basic read and write port usage of an XPM\_MEMORY instance.

- All synchronous signals are sensitive to the rising edge of clka, which is assumed to be a buffered and toggling clock signal behaving according to target device and memory primitive requirements.
- A read operation is implicitly performed to address addra combinatorially. The data output is registered each clka cycle that ena is asserted.
- Read data appears on the douta port READ\_LATENCY\_A clka cycles after the associated read operation.
- A write operation is explicitly performed, writing dina to address addra, when both ena and wea are asserted on each clka cycle.

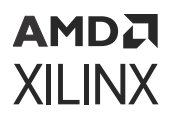

- All read and write operations are gated by the value of ena on the initiating clka cycle, regardless of input or output latencies. The addra and wea inputs have no effect when ena is de-asserted on the coincident clka cycle.
- The behavior of douta with respect to the combination of dina and addra is a function of WRITE\_MODE\_A.
- For each clka cycle that rsta is asserted, the final output register is immediately but synchronously reset to READ\_RESET\_VALUE\_A, irrespective of READ\_LATENCY\_A.
- For each clka cycle that regcea is asserted and rsta is de-asserted, the final output register captures and outputs the value from the previous pipeline register.
- Undriven or unknown values provided on module inputs will produce undefined memory array and output port behavior.
- When MEMORY INIT PARAM is used, the maximum supported memory size 4K bits.
- Memory initialization with Asymmetric Byte Write Enable is not supported.
- For better timing performance in larger memories (>1 Mb), use CASCADE\_HEIGHT of 1 with sufficient read latencies.
- Choosing the Invalid Configuration will result in a DRC error.

*Note***:** Writing to an out-of-range address location may overwrite a valid address location when effective address bits match to a physical memory address location.

- The use of UltraRAM's dedicated input and output registers are controlled by synthesis based on the READ\_LATENCY\_B value. For example, if 4 UltraRAMs are in cascade and the READ\_LATENCY\_B is ≥ 4, then synthesis will absorb as much registers inside UltraRAM primitive as possible.
- For UltraRAM's, OREG enabled when READ\_LATENCY\_B >= 3 in all write modes.
- For larger memories (≥2 MB), the recommended read latency must be > 8 because the default cascade height used by Vivado synthesis is 8.

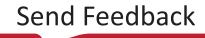

### **Timing Diagrams**

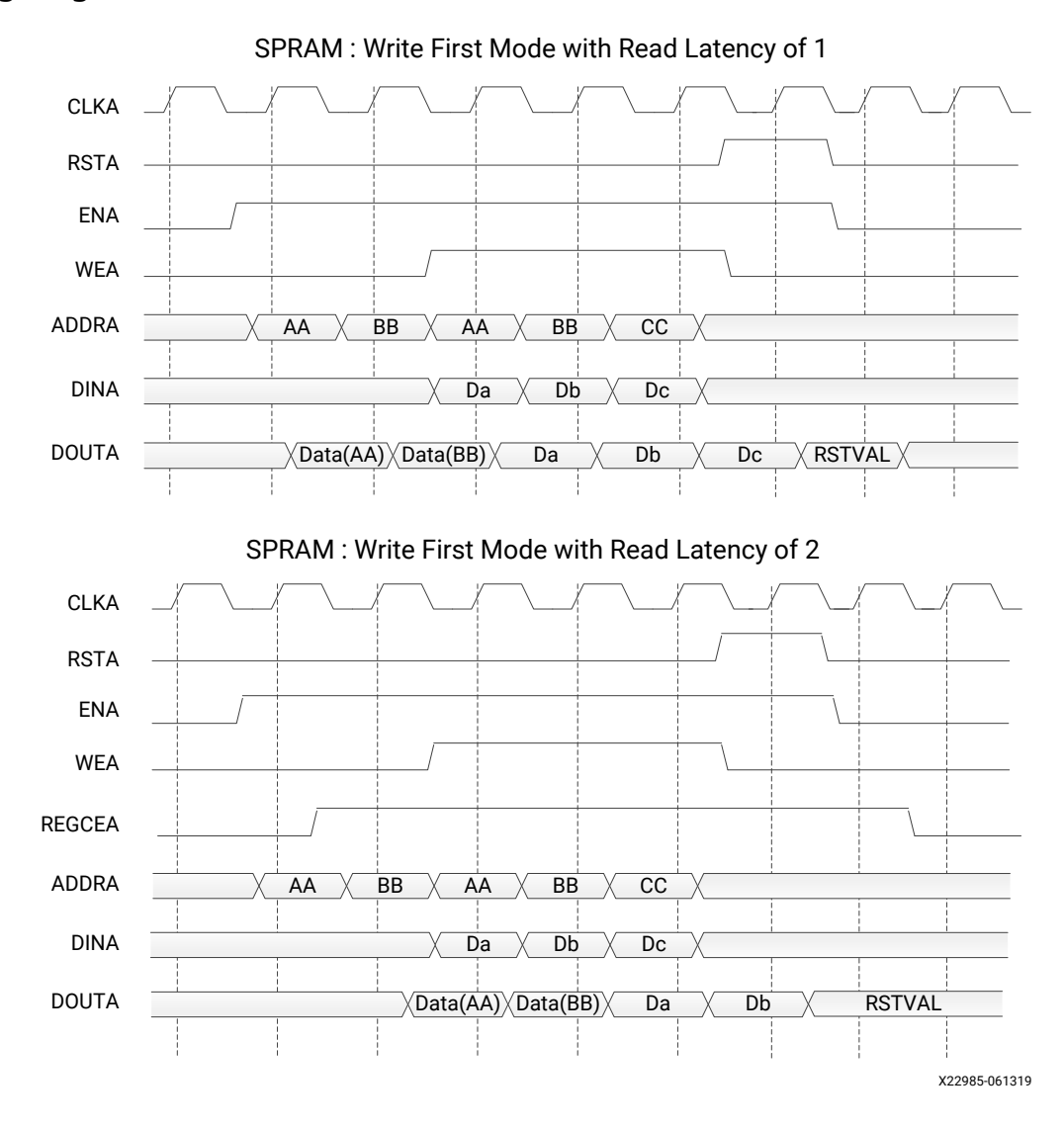

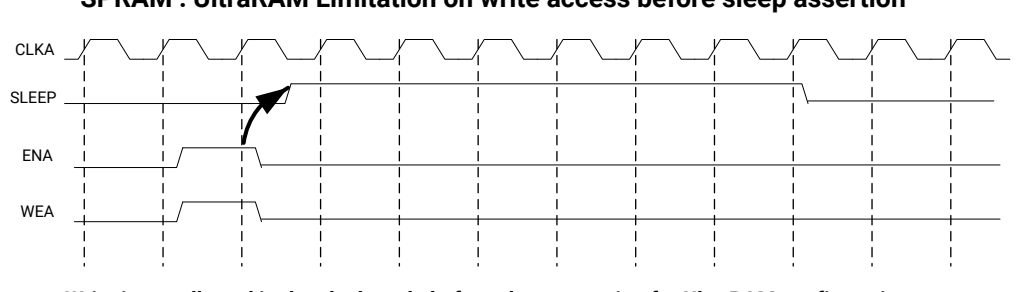

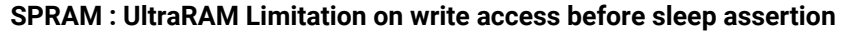

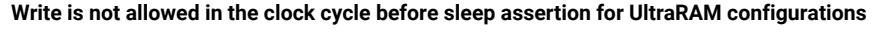

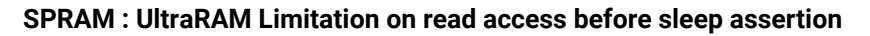

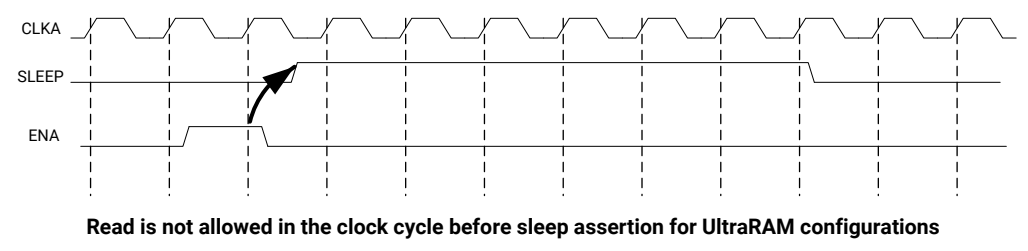

X17940-061319

*Note***:** The UltraRAM primitive does not support Write/Read access in the clock cycle just before assertion of sleep gets recognized on the positive edge of the clock when its OREG attribute is set to TRUE. For UltraRAM configurations, Write/Read access to the memory is not allowed in the clock cycle just before the assertion of sleep.

#### **ECC Modes**

Only the UltraRAM primitives support ECC when the memory type is set to Single Port RAM. The three ECC modes supported are:

- Both encode and decode
- Encode only
- Decode only

The read and write usage of the three ECC Modes are the same as described in the Introduction section above. See the "Built-in Error Correction" section of the for more details on this feature like Error Injection and syndrome bits calculations.

There are restrictions on the attributes WRITE\_DATA\_WIDTH\_A, READ\_DATA\_WIDTH\_A, and MEMORY SIZE in each of the above ECC modes.

• **Both encode and decode** WRITE\_DATA\_WIDTH\_A and READ\_DATA\_WIDTH\_A must be multiples of 64-bits. Violating this rule will results in a DRC in XPM\_Memory.

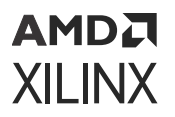

- **Encode only** WRITE\_DATA\_WIDTH\_A must be a multiple of 64 bits and READ\_DATA\_WIDTH\_A must be a multiple of 72-bits. MEMORY\_SIZE must be a multiple of READ\_DATA\_WIDTH\_A. Violating these rules will result in a DRC.
- **Decode only** WRITE\_DATA\_WIDTH\_A must be a multiple of 72 bits and READ\_DATA\_WIDTH\_A must be a multiple of 64-bits. MEMORY\_SIZE must be a multiple of WRITE\_DATA\_WIDTH\_A. Violating these rules will result in a DRC.

When ECC is enabled the following are not supported:

- Asymmetry
- Initialization
- Reset (neither non-zero reset value nor reset assertion)

*Note***:** ECC uses a hard-ECC block available in the BRAM/URAM macro and the data width should be multiples of 64/72. Use ECC IP for other data width combinations.

#### **Auto Sleep Mode**

- This feature is applicable only when MEMORY\_PRIMITIVE is URAM and is controlled internally in the UltraRAM to check if it can be put in sleep mode and when it needs to wake up. Thus power savings are obtained automatically without having to explicitly control the SLEEP Pin.
- When AUTO\_SLEEP\_TIME is 0, the feature is disabled. When AUTO\_SLEEP\_TIME is nonzero, XPM\_MEMORY constructs the pipeline registers equal to AUTO\_SLEEP\_TIME value on all input signals except rst[a|b].
- If AUTO\_SLEEP\_TIME is too low, then UltraRAM goes into sleep and wakeup too often, which can cause more power to be consumed.
- The number of sleep cycles achieved is calculated by following formula:
	- o If number of consecutive inactive cycles is <AUTO\_SLEEP\_TIME, then number of sleep  $cycles = 0$ .
	- © If number of consecutive inactive cycles is ≥AUTO\_SLEEP\_TIME, Then number of consecutive sleep cycles = Number of consecutive inactive cycles – 3.
	- o Inactive cycle is defined as a cycle where there is no Read/Write operation from either port.
- The latency between the read operation and the data arrival at dout[a|b] is AUTO\_SLEEP\_TIME + READ\_LATENCY\_[A|B] clock cycles (Assuming that REGCE is high when the output data pipe line exists).
- When the READ\_LATENCY\_[A|B] is set to 1 or 2, XPM\_Memory behaviorally models the AUTO SLEEP feature and forces 'x' on DOUT[A|B] when the RAM is in Auto Sleep Mode. For READ\_LATENCY\_[A|B] greater than 2, the propagation of 'x' cannot happen to the DOUT[A] B] as the output registers gets the clock enable (delayed read enable) after UltraRAM comes out of sleep mode.

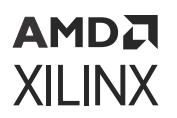

• The Auto Sleep mode is most effective for larger memory sizes or any memory with very little activity.

Timing diagrams for Auto Sleep Mode at various read latencies are shown below.

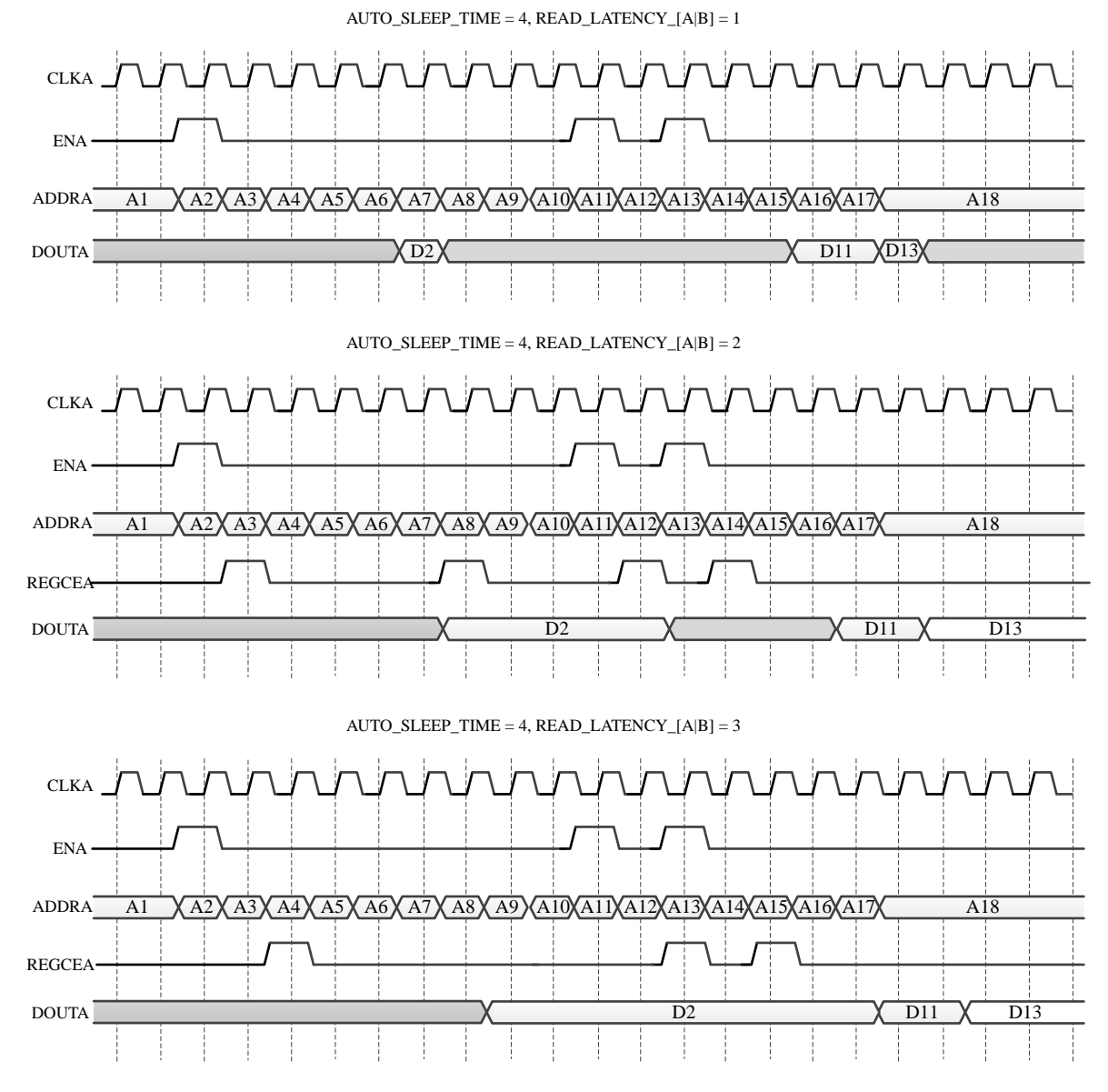

X23394-060421

#### **Port Descriptions**

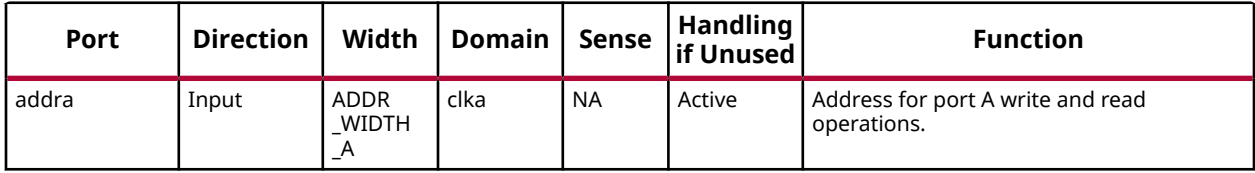

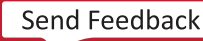

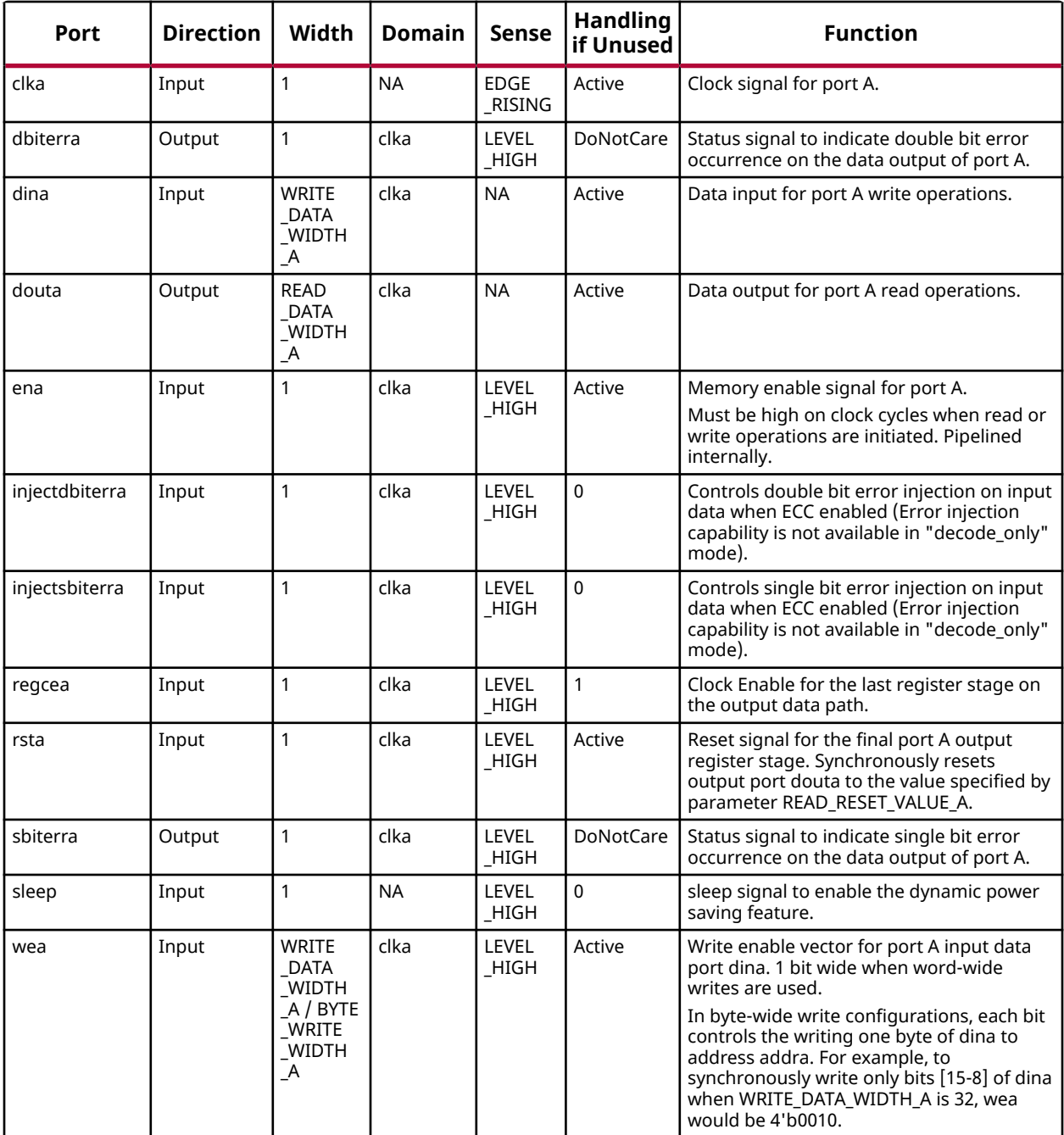

### **Design Entry Method**

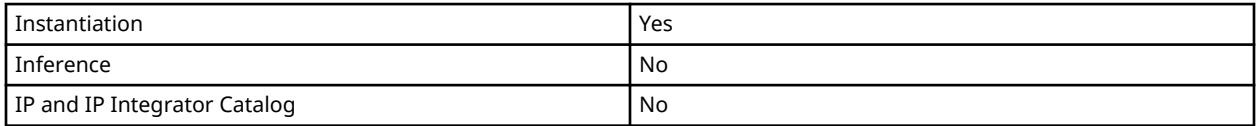

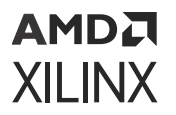

### **Available Attributes**

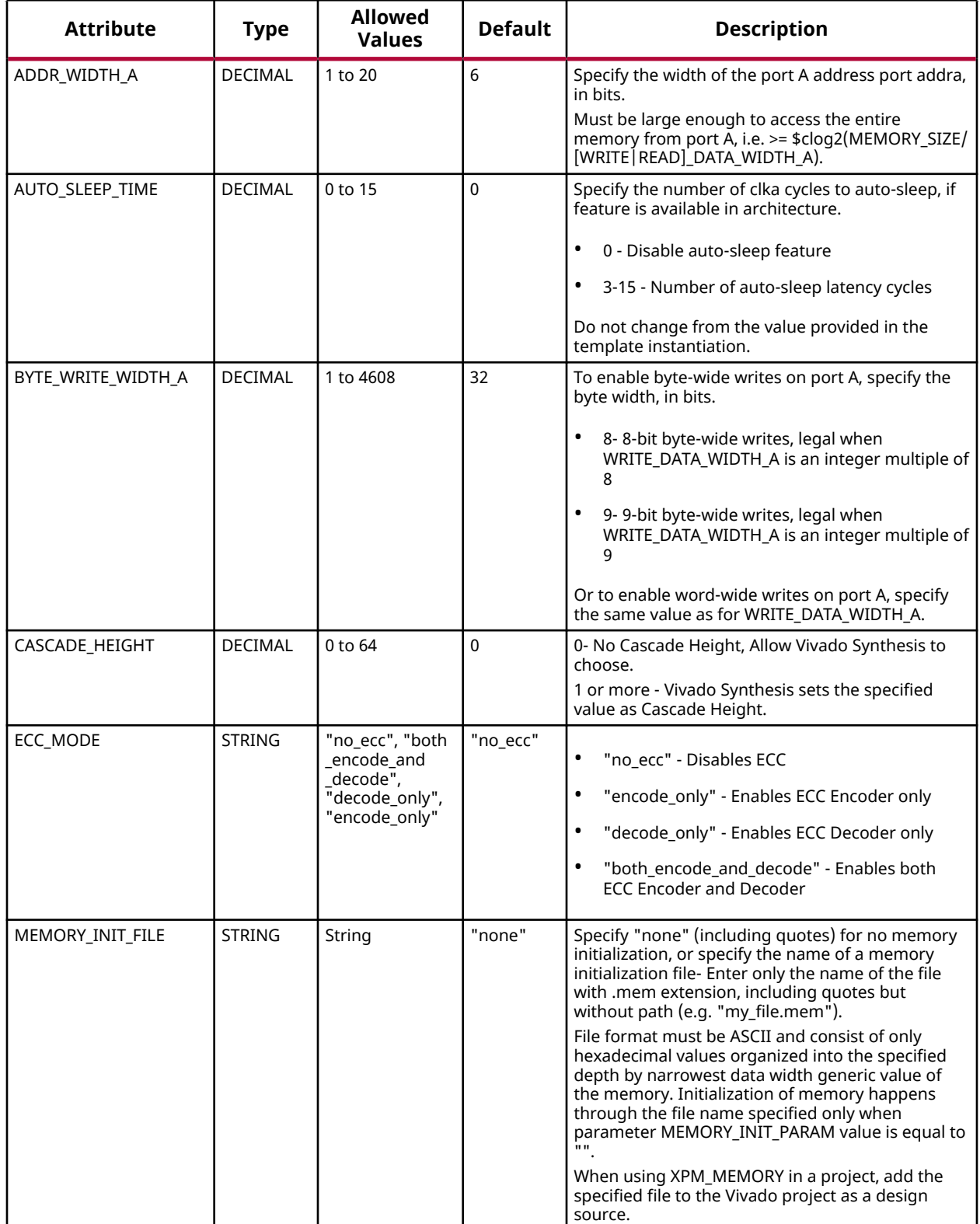

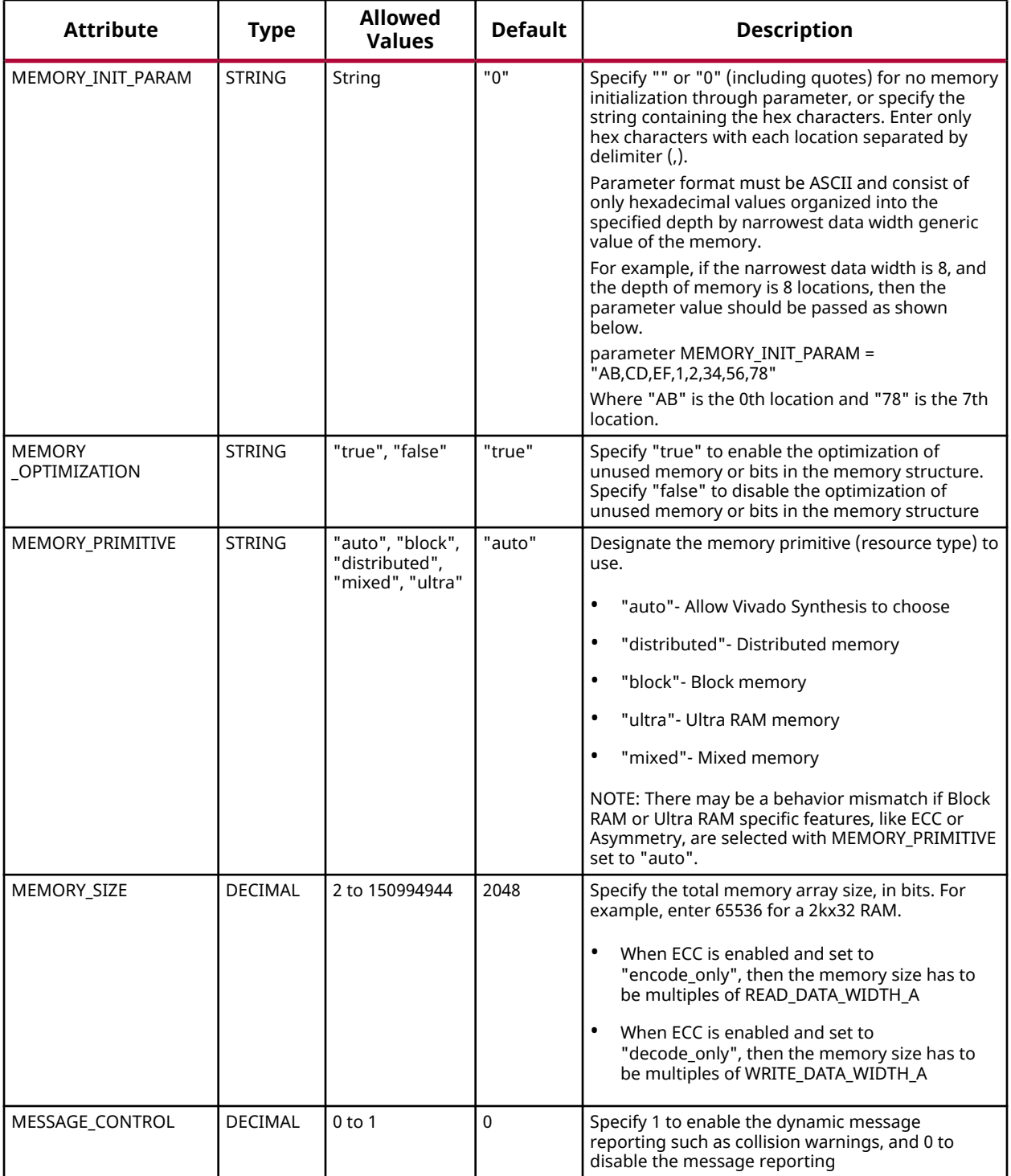

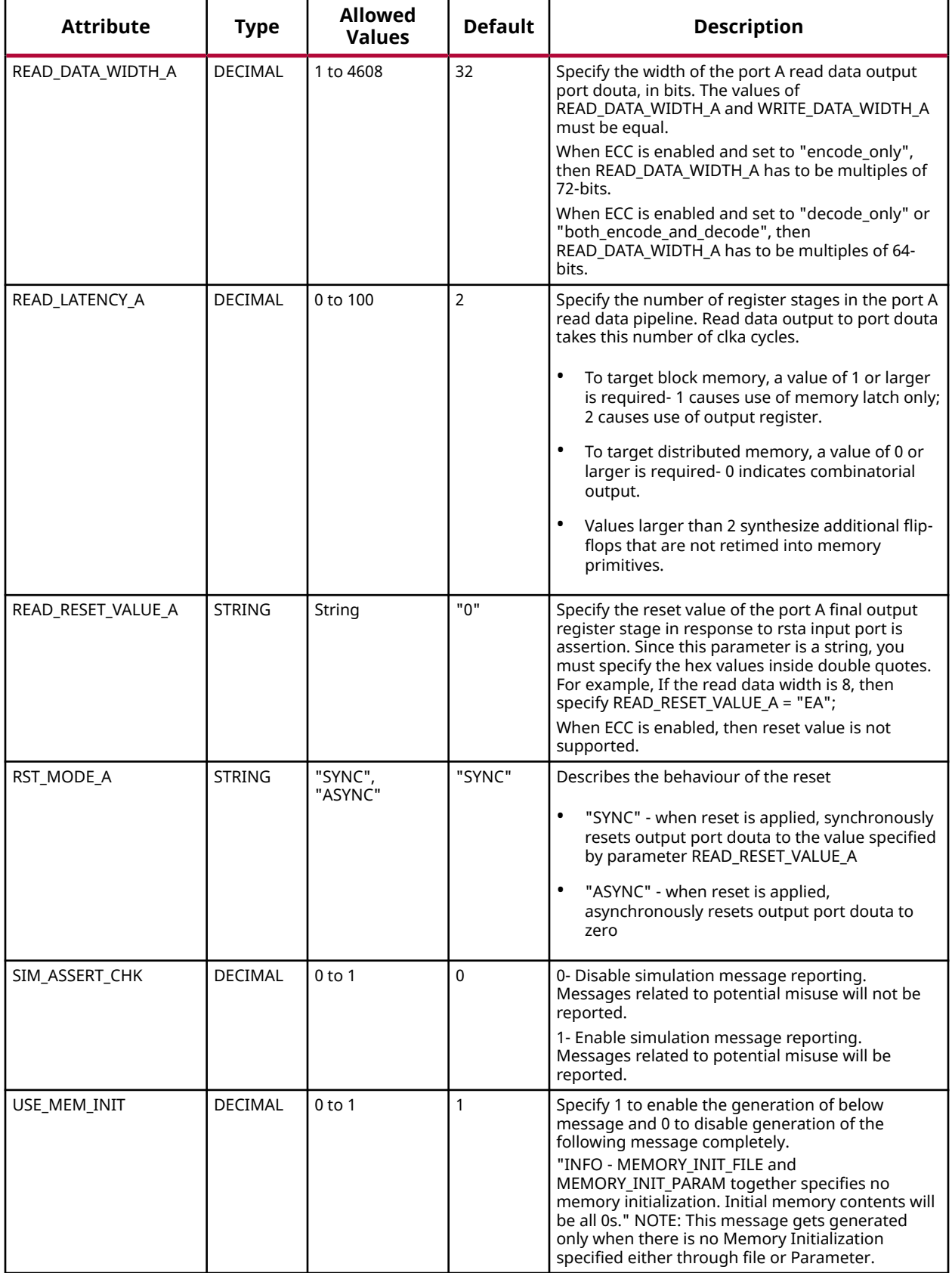

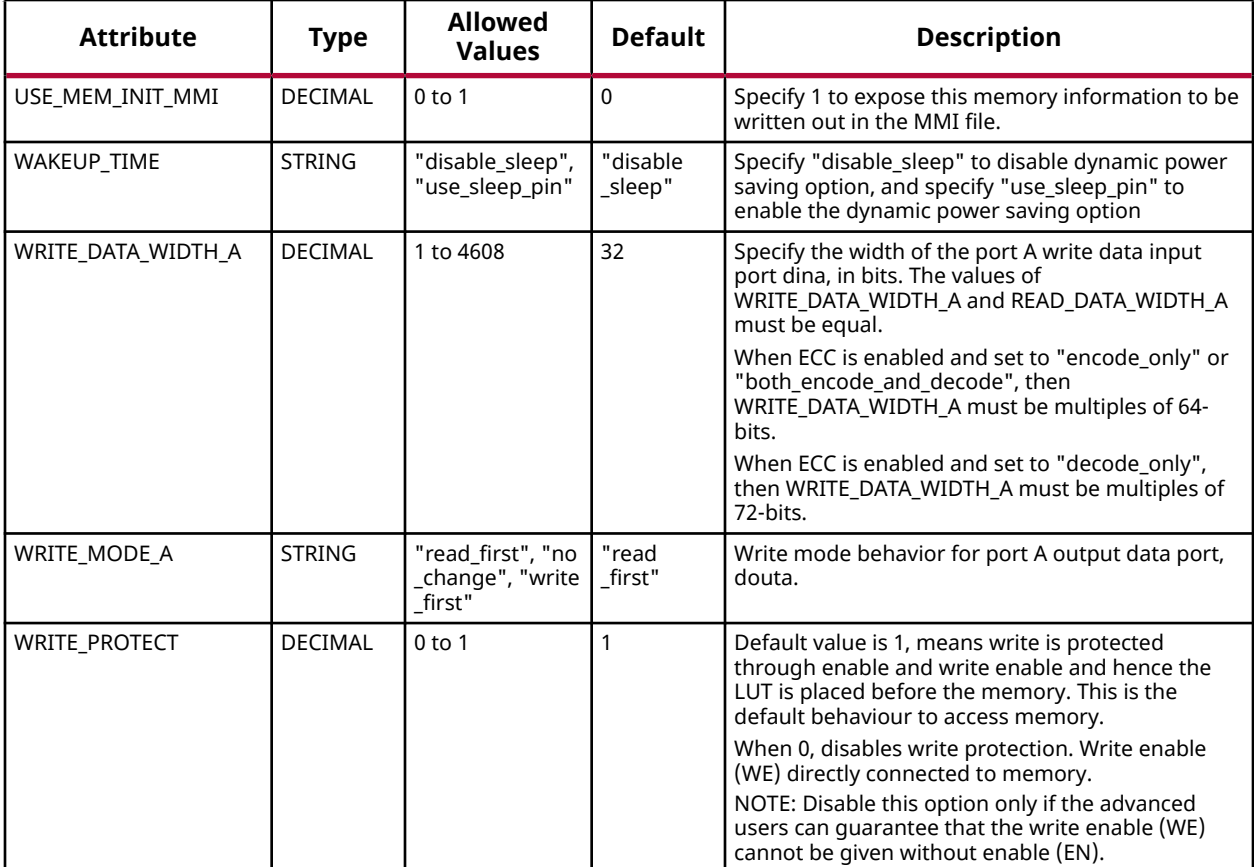

### **VHDL Instantiation Template**

Unless they already exist, copy the following two statements and paste them before the entity declaration.

```
Library xpm;
use xpm.vcomponents.all;
-- xpm_memory_spram: Single Port RAM
-- Xilinx Parameterized Macro, version 2022.2
xpm_memory_spram_inst : xpm_memory_spram
generic map (
ADDR_WIDTH_A \implies 6, -- DECIMAL
AUTO_SLEEP_TIME => 0, -- DECIMAL
BYTE_WRITE_WIDTH_A => 32, -- DECIMAL
CASCADE_HEIGHT => 0, - DECIMAL
ECC_MODE => "no\_ecc", -- StringMEMORY_INIT_FILE => "none", -- String
MEMORY_INIT_PARAM => "0", -- String
 MEMORY_OPTIMIZATION => "true", -- String
MEMORY_PRIMITIVE => "auto", -- String
MEMORY_SIZE => 2048, -- DECIMAL
MESSAGE_CONTROL => 0, -- DECIMAL
READ_DATA_WIDTH_A => 32, -- DECIMAL
\verb|READ=LATENCY_A| >> 2 , \qquad -- \; DECIMALREAD_RESET_VALUE_A => "0", -- String
 RST_MODE_A => "SYNC", -- String
 SIM_ASSERT_CHK => 0, -- DECIMAL; 0=disable simulation messages, 1=enable simulation messages
USE\_MEM\_INIT \implies 1, -- DECIMAL
USE_MEM_INIT_MMI => 0, -- DECIMAL
```
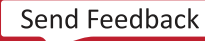

```
 WAKEUP_TIME => "disable_sleep", -- String
WRITE_DATA_WIDTH_A \Rightarrow 32, -- DECIMAL
 WRITE_MODE_A => "read_first", -- String
WRITE_PROTECT => 1 -- DECIMAL
)
port map (
  dbiterra => dbiterra, -- 1-bit output: Status signal to indicate double bit error occurrence
                                            -- on the data output of port A.
  douta => douta, - -- READ_DATA_WIDTH_A-bit output: Data output for port A read operations.<br>sbiterra => sbiterra. - - 1-bit output: Status signal to indicate single bit error occurrence
                                     -- 1-bit output: Status signal to indicate single bit error occurrence
                                            -- on the data output of port A.
  addra => addra,                                - ADDR_WIDTH_A-bit input: Address for port A write and read operations.<br>clka => clka,                         - 1-bit input: Clock signal for port A.
  clka => clka, - - 1-bit input: Clock signal for port A.<br>
dina => dina.<br>
-- WRITE_DATA_WIDTH_A-bit input: Data input for por
    dina => dina, -- WRITE_DATA_WIDTH_A-bit input: Data input for port A write operations.
                                      -- 1-bit input: Memory enable signal for port A. Must be high on clock
                                       -- cycles when read or write operations are initiated. Pipelined
                                             -- internally.
    injectdbiterra => injectdbiterra, -- 1-bit input: Controls double bit error injection on input data when
                                             -- ECC enabled (Error injection capability is not available in
                                            -- "decode_only" mode).
    injectsbiterra => injectsbiterra, -- 1-bit input: Controls single bit error injection on input data when
                                           -- ECC enabled (Error injection capability is not available in
                                            -- "decode_only" mode).
  regcea => regcea, -- 1-bit input: Clock Enable for the last register stage on the output
                                            -- data path.
   rsta => rsta, - 1-bit input: Reset signal for the final port A output register
 -- stage. Synchronously resets output port douta to the value specified
 -- by parameter READ_RESET_VALUE_A.
sleep => sleep, - - 1-bit input: sleep signal to enable the dynamic power saving feature.
wea => wea -- WRITE_DATA_WIDTH_A/BYTE_WRITE_WIDTH_A-bit input: Write enable vector
                                       -- for port A input data port dina. 1 bit wide when word-wide writes
                                       -- are used. In byte-wide write configurations, each bit controls the
 -- writing one byte of dina to address addra. For example, to
 -- synchronously write only bits [15-8] of dina when WRITE_DATA_WIDTH_A
                                            -- is 32, wea would be 4'b0010.
);
```
-- End of xpm\_memory\_spram\_inst instantiation

### **Verilog Instantiation Template**

```
// xpm_memory_spram: Single Port RAM
 // Xilinx Parameterized Macro, version 2022.2
xpm_memory_spram #(
     .ADDR_WIDTH_A(6),<br>.AUTO_SLEEP_TIME(0), // DECIMAL
       .AUTO_SLEEP_TIME(0), // DECIMAL
      .BYTE_WRITE_WIDTH_A(32),
      .CASCADE_HEIGHT(0),
      .ECC_MODE("no_ecc"),      // String<br>.MEMORY_INIT_FILE("none"),     // String<br>.MEMORY_INIT_PARAM("0"),     // String
  .MEMORY_INIT_FILE("none"), // String
  .MEMORY_INIT_PARAM("0"), // String
       .MEMORY_OPTIMIZATION("true"), // String
      .MEMORY_PRIMITIVE("auto"),
      \begin{array}{lll} \texttt{MEMORY\_SIZE(2048)}\texttt{,} & \texttt{\textit{// DECIMAL}}\\ \texttt{.MESAGE\_CONTROL(0)}\texttt{,} & \texttt{\textit{// DECIMAL}}\\ \end{array}\begin{array}{lll} \texttt{MESSAGE\_CONTROL(0) \, ,} & \texttt{\hspace{1cm}} & \texttt{\hspace{1cm}} & \texttt{\hspace{1cm}} \\ \texttt{\hspace{1cm}} & \texttt{\hspace{1cm}} & \texttt{\hspace{1cm}} & \texttt{\hspace{1cm}} & \texttt{\hspace{1cm}} \\ \texttt{\hspace{1cm}} & \texttt{\hspace{1cm}} & \texttt{\hspace{1cm}} & \texttt{\hspace{1cm}} & \texttt{\hspace{1cm}} & \texttt{\hspace{1cm}} \\ \texttt{\hspace{1cm}} & \texttt{\hspace{1cm}} & \texttt{\hspace{1cm}} & \texttt{\hspace{"READ_DATA_WIDTH_A(32),
  .READ_LATENCY_A(2), // DECIMAL
  .READ_RESET_VALUE_A("0"), // String
  .RST_MODE_A("SYNC"), // String
  .SIM_ASSERT_CHK(0), // DECIMAL; 0=disable simulation messages, 1=enable simulation messages
 .USE_MEM_INIT(1), // DECIMAL
      .USE_MEM_INIT(1),<br>
.USE_MEM_INIT_MMI(0), // DECIMAL
      .WAKEUP_TIME("disable_sleep"), // String<br>.WRITE_DATA_WIDTH_A(32), // DECIMAL
      .WRITE_DATA_WIDTH_A(32),
      .WRITE_MODE_A("read_first"), // String<br>.WRITE_PROTECT(1) // DECIMAL
      .WRITE_PROTECT(1))
```
#### *Chapter 2:* Xilinx Parameterized Macros

### **AMDA XILINX**

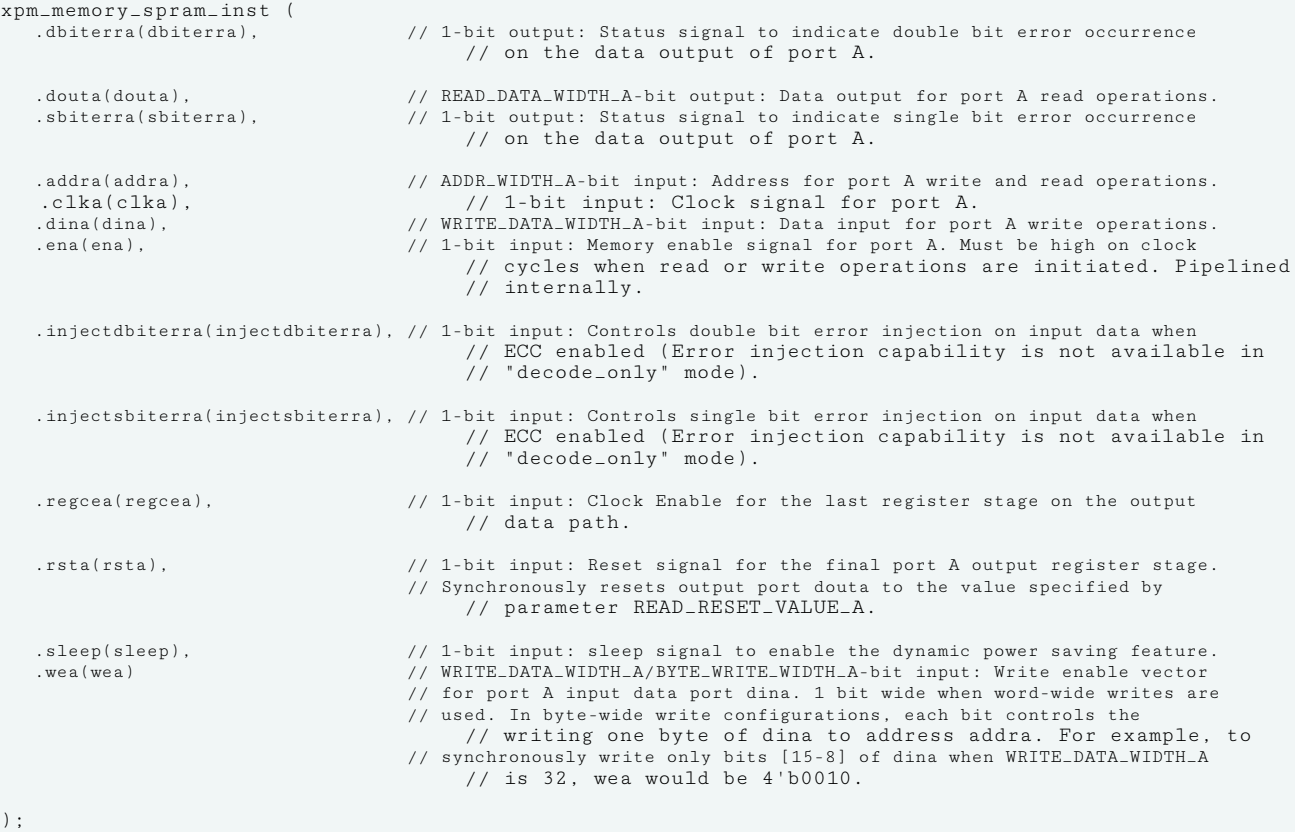

// End of xpm\_memory\_spram\_inst instantiation

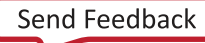

# АМDД **XILINX**

# **XPM\_MEMORY\_SPROM**

Parameterized Macro: Single Port ROM

### MACRO\_GROUP: [XPM](#page-4-0) MACRO\_SUBGROUP: XPM\_MEMORY

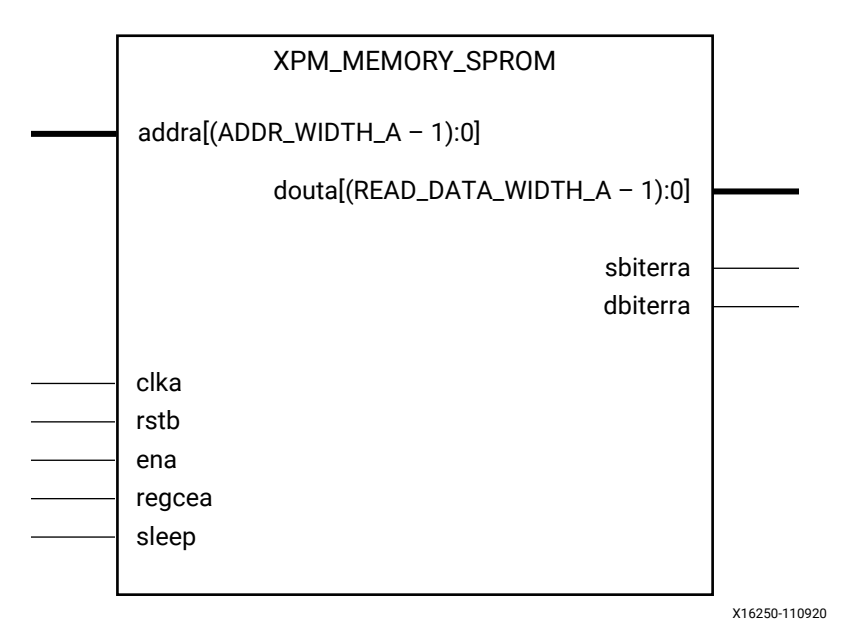

#### **Introduction**

This macro is used to instantiate Single Port ROM. Read operations from the memory can be performed from Port A.

The following describes the basic read and write port usage of an XPM\_MEMORY instance.

- All synchronous signals are sensitive to the rising edge of clka, which is assumed to be a buffered and toggling clock signal behaving according to target device and memory primitive requirements.
- A read operation is implicitly performed to address addra combinatorially. The data output is registered each clka cycle that ena is asserted.
- Read data appears on the douta port READ LATENCY A CLKA cycles after the associated read operation.
- All read operations are gated by the value of ena on the initiating clka cycle, regardless of input or output latencies.
- For each clka cycle that rsta is asserted, the final output register is immediately but synchronously reset to READ\_RESET\_VALUE\_A, irrespective of READ\_LATENCY\_A.

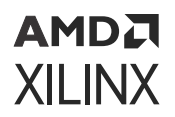

- For each clka cycle that regcea is asserted and rsta is de-asserted, the final output register captures and outputs the value from the previous pipeline register.
- Undriven or unknown values provided on module inputs will produce undefined memory array and output port behavior.
- When MEMORY INIT PARAM is used, the maximum supported memory size 4K bits.
- WRITE\_MODE\_A must be set to "read\_first" in Single Port ROM configurations. Violating this will result in a DRC error.
- For better timing performance in larger memories (> 1 Mb), use CASCADE\_HEIGHT of 1 with sufficient read latencies.

*Note*: For larger memories (≥2 MB), the recommended read latency must be > 8 because the default cascade height used by Vivado synthesis is 8.

#### **Timing Diagrams**

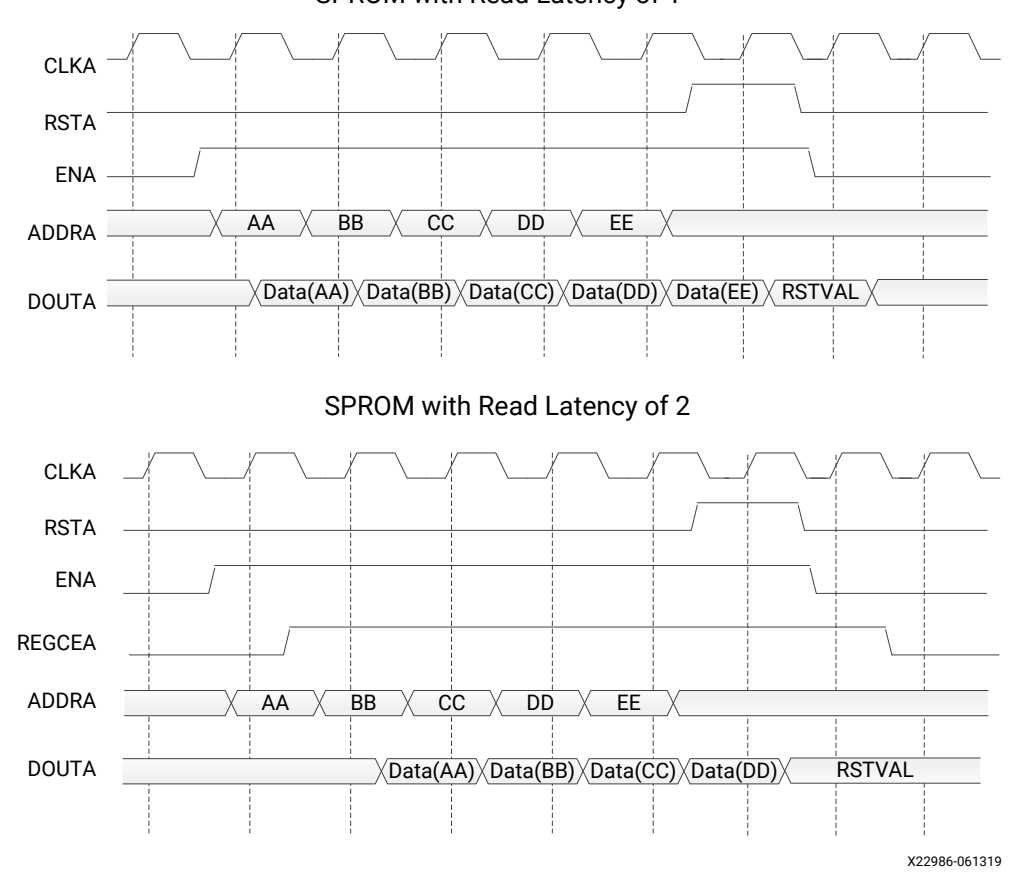

SPROM with Read Latency of 1

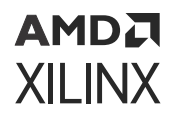

#### **Port Descriptions**

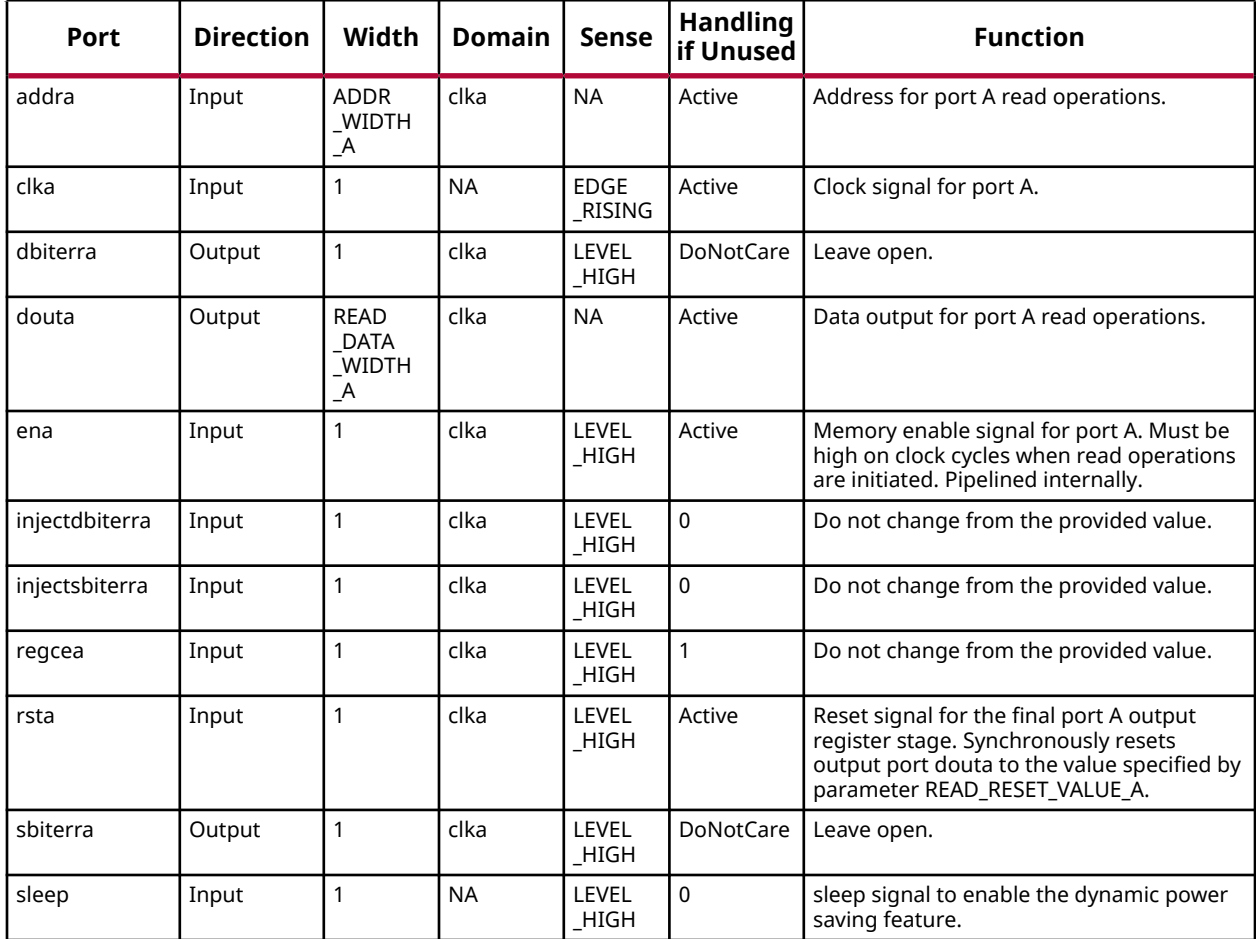

### **Design Entry Method**

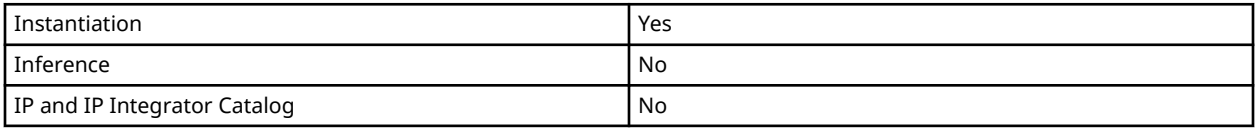

#### **Available Attributes**

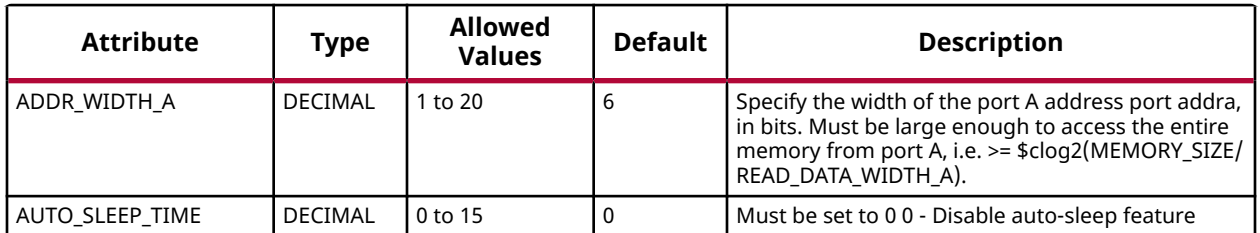

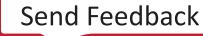

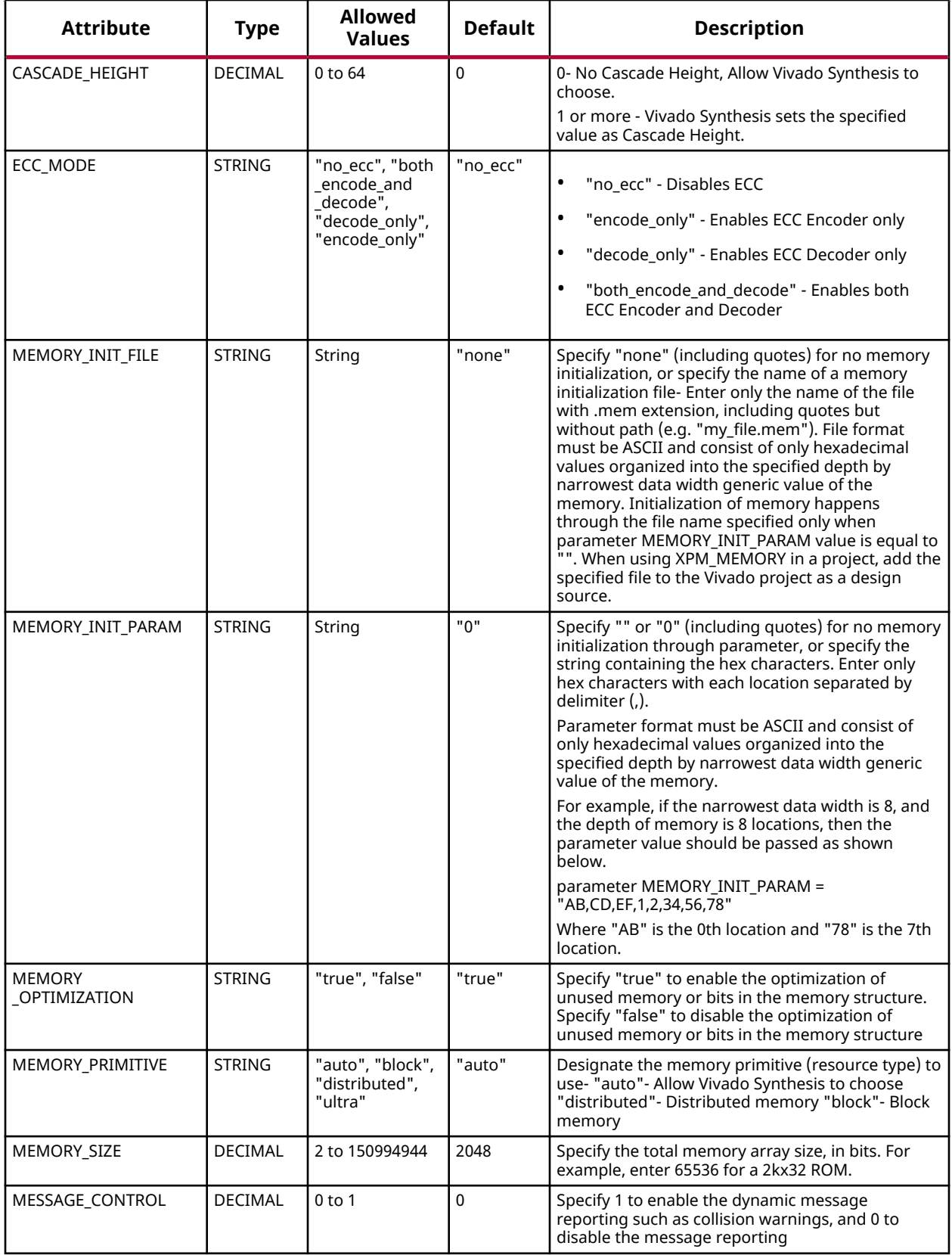

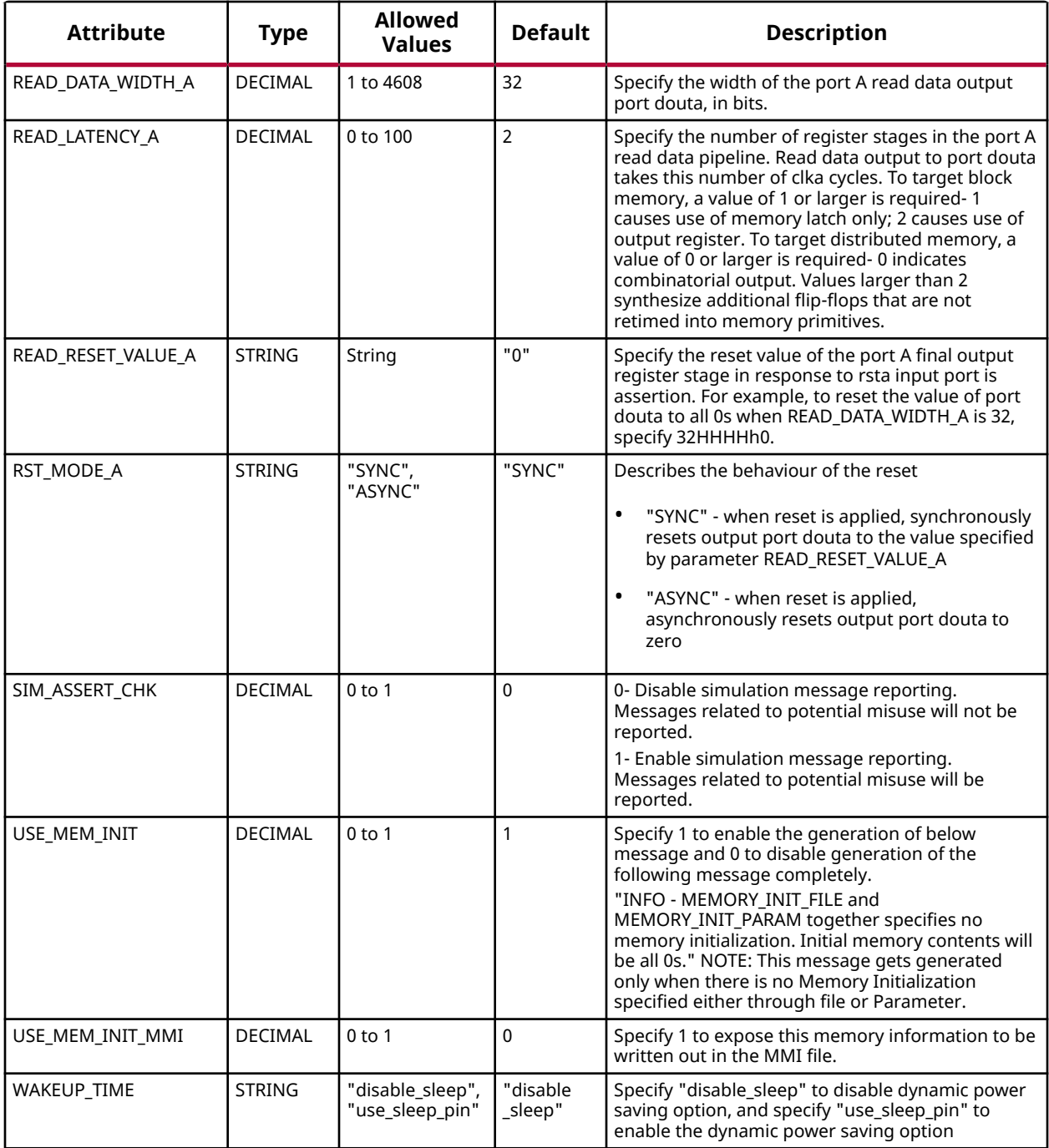

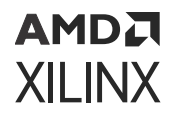

#### **VHDL Instantiation Template**

Unless they already exist, copy the following two statements and paste them before the entity declaration.

```
Library xpm;
use xpm.vcomponents.all;
-- xpm_memory_sprom: Single Port ROM
-- Xilinx Parameterized Macro, version 2022.2
xpm_memory_sprom_inst : xpm_memory_sprom
generic map (<br>ADDR_WIDTH_A => 6,
ADDR_WIDTH_A \implies 6, -- DECIMAL
AUTO_SLEEP_TIME => 0, -- DECIMAL
CASCADE_HEIGHT => 0, - DECIMAL
ECC_MODE => "no\_ecc", -- StringMEMORY_INIT_FILE => "none", -- String
 MEMORY_INIT_PARAM => "0", -- String
 MEMORY_OPTIMIZATION => "true", -- String
MEMORY_PRIMITIVE => "auto", -- String
MEMORY_SIZE => 2048, -- DECIMAL
MESSAGE_CONTROL => 0, -- DECIMAL
READ_DATA_WIDTH_A => 32, -- DECIMAL
\verb|READ=LATENCY_A| >> 2, \qquad -- \; DECIMALREAD_RESET_VALUE_A => "0", -- String
 RST_MODE_A => "SYNC", -- String
 SIM_ASSERT_CHK => 0, -- DECIMAL; 0=disable simulation messages, 1=enable simulation messages
   NUTRICULATION => 0,<br>USE_MEM_INIT => 1, -- DECIMAL<br>USE_MEM_INIT => 1, -- DECIMAL<br>USE_MEM_INIT_MMI => 0, -- DECIMAL
   USE MEM INIT MMI = > 0
    WAKEUP_TIME => "disable_sleep" -- String
)
port map (
dbiterra => dbiterra,               -- 1-bit output: Leave open.<br>douta => douta,                     -- READ_DATA_WIDTH_A-bit output: Data output for port A read operations.<br>sbiterra => sbiterra,               -- 1-bit out
addra => addra, \sim -- ADDR_WIDTH_A-bit input: Address for port A read operations.
clka => clka, - -- 1-bit input: Clock signal for port A.
   end = - additional memory and the club of the club of the club of the club of the club of the club of the club<br>ena => ena, the club of the signal for port A. Must be high on clock<br>ena => ena,
                                      -- cycles when read operations are initiated. Pipelined internally.
    injectdbiterra => injectdbiterra, -- 1-bit input: Do not change from the provided value.
 injectsbiterra => injectsbiterra, -- 1-bit input: Do not change from the provided value.
regcea => regcea, -- 1-bit input: Do not change from the provided value.
   rsta => rsta, \overline{\phantom{a}} -- 1-bit input: Reset signal for the final port A output register
 -- stage. Synchronously resets output port douta to the value specified
 -- by parameter READ_RESET_VALUE_A.
   sleep => sleep -- 1-bit input: sleep signal to enable the dynamic power saving feature.
);
-- End of xpm_memory_sprom_inst instantiation
```
### **Verilog Instantiation Template**

```
// xpm_memory_sprom: Single Port ROM
// Xilinx Parameterized Macro, version 2022.2
xpm_memory_sprom #(
 .ADDR_WIDTH_A(6), // DECIMAL
 .AUTO_SLEEP_TIME(0), // DECIMAL
 .CASCADE_HEIGHT(0), // DECIMAL
 .ECC_MODE("no_ecc"), // String
.MEMORY_INIT_FILE("none"),    // String
 .MEMORY_INIT_PARAM("0"), // String
 .MEMORY_OPTIMIZATION("true"), // String
.MEMORY_PRIMITIVE("auto"),   // String
 .MEMORY_SIZE(2048), // DECIMAL
 .MESSAGE_CONTROL(0), // DECIMAL
 .READ_DATA_WIDTH_A(32), // DECIMAL
 .READ_LATENCY_A(2), // DECIMAL
```
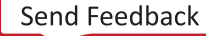

```
.READ_RESET_VALUE_A("0"), // String<br>.RST_MODE_A("SYNC"), // String
    .RST_MODE_A("SYNC"),<br>SIM_ASSERT_CHK(0),
    .SIM_ASSERT_CHK(0), <br>.USE_MEM_INIT(1), // DECIMAL; 0=disable simulation messages, 1=enable simulation messages
 .USE_MEM_INIT(1), // DECIMAL
 .USE_MEM_INIT_MMI(0), // DECIMAL
 .WAKEUP_TIME("disable_sleep") // String
)
xpm_memory_sprom_inst (
   .dbiterra(dbiterra), \frac{1}{1-\text{bit}} output: Leave open.<br>douta(douta). \frac{1}{1-\text{b}} // READ DATA WIDTH A-bit output: Data
    .douta(douta), \frac{1}{BED\_DATA\_WIDTA-bit} output: Data output for port A read operations.<br>sbiterra(sbiterra), \frac{1}{B} 1-bit output: Leave open.
                                              // 1-bit output: Leave open.
    .addra(addra), \frac{1}{1-\text{b}t} ADDR_WIDTH_A-bit input: Address for port A read operations.<br>
.clka(clka), \frac{1}{1-\text{b}t} input: Clock signal for port A.
                                               // 1-bit input: Clock signal for port A.
   .ena(ena), \frac{1}{2} and \frac{1}{2} and \frac{1}{2} and \frac{1}{2} and \frac{1}{2} and \frac{1}{2} and \frac{1}{2} and \frac{1}{2} and \frac{1}{2} and \frac{1}{2} and \frac{1}{2} and \frac{1}{2} and \frac{1}{2} and \frac{1}{2} and \frac{1}{2} and  // cycles when read operations are initiated. Pipelined internally.
 .injectdbiterra(injectdbiterra), // 1-bit input: Do not change from the provided value.
 .injectsbiterra(injectsbiterra), // 1-bit input: Do not change from the provided value.
 .regcea(regcea), // 1-bit input: Do not change from the provided value.
    .rsta(rsta), // 1-bit input: Reset signal for the final port A output register stage.
 // Synchronously resets output port douta to the value specified by
 // parameter READ_RESET_VALUE_A.
    .sleep(sleep) // 1-bit input: sleep signal to enable the dynamic power saving feature.
);
// End of xpm_memory_sprom_inst instantiation
```
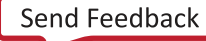

# **XPM\_MEMORY\_TDPRAM**

Parameterized Macro: True Dual Port RAM

#### MACRO\_GROUP: [XPM](#page-4-0) MACRO\_SUBGROUP: XPM\_MEMORY

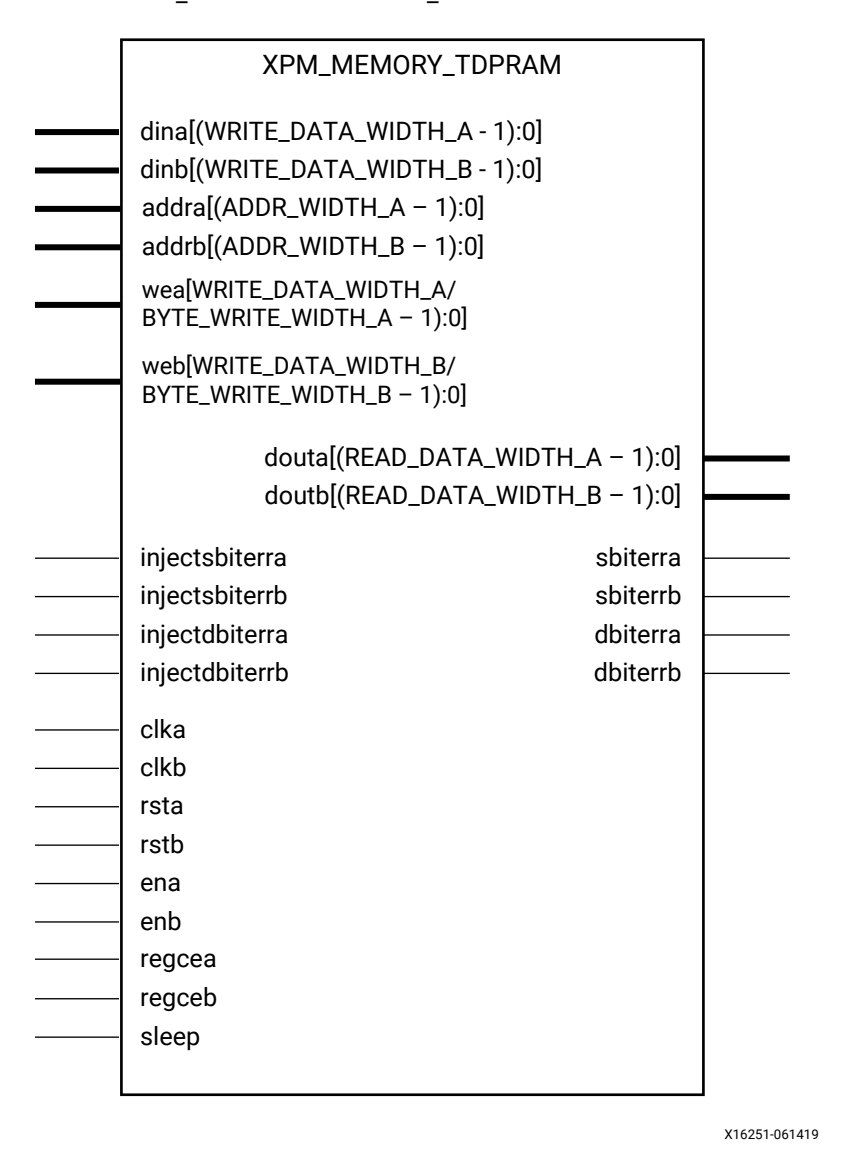

### **Introduction**

This macro is used to instantiate True Dual Port RAM. Reads and writes to the memory can be done through port A and port B simultaneously.

The following describes the basic read and write port usage of an XPM\_MEMORY instance. It does not distinguish between port A and port B.

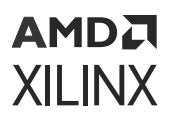

- All synchronous signals are sensitive to the rising edge of clk[a|b], which is assumed to be a buffered and toggling clock signal behaving according to target device and memory primitive requirements.
- A read operation is implicitly performed to address addr[a|b] combinatorially. The data output is registered each clk[a|b] cycle that en[a|b] is asserted.
- Read data appears on the dout[a|b] port READ\_LATENCY\_[A|B] clk[a|b] cycles after the associated read operation.
- A write operation is explicitly performed, writing din[a|b] to address addr[a|b], when both en[a] b] and we[a|b] are asserted on each clk[a|b] cycle.
- All read and write operations are gated by the value of en[a|b] on the initiating clk[a|b] cycle, regardless of input or output latencies. The addr[a|b] and we[a|b] inputs have no effect when en[a|b] is de-asserted on the coincident clk[a|b] cycle.
- The behavior of dout[a|b] with respect to the combination of din[a|b] and addr[a|b] is a function of WRITE\_MODE\_[A|B].
- For each clk[a|b] cycle that rst[a|b] is asserted, the final output register is immediately but synchronously reset to READ\_RESET\_VALUE\_[A|B], irrespective of READ\_LATENCY\_[A|B].
- For each clk[a|b] cycle that regce[a|b] is asserted and rst[a|b] is de-asserted, the final output register captures and outputs the value from the previous pipeline register.
- Undriven or unknown values provided on module inputs will produce undefined memory array and output port behavior.
- When MEMORY INIT PARAM is used, the maximum supported memory size 4K bits.
- Memory initialization with Asymmetric Byte Write Enable is not supported.
- Choosing the Invalid Configuration will result in a DRC error.
- For better timing performance in larger memories (>1 Mb), use CASCADE\_HEIGHT of 1 with sufficient read latencies.

#### *Note***:**

- When the attribute "CLOCKING\_MODE" is set to "common\_clock", all read/write operations to memory through port A and port B are performed on clka. If this attribute is set to "independent\_clock", then read/write operations through port A are performed based on clka, and read/write operations through port B are performed based on  $\text{clkb.}$
- Writing to an out-of-range address location may overwrite a valid address location when effective address bits match to a physical memory address location.

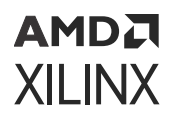

• set\_false\_path constraint is needed for the independent clock distributed RAM based memory if the design takes care of avoiding address collision (write address != read address at any given point of time). Set USE\_EMBEDDED\_CONSTRAINT = 1 if XPM\_MEMORY needs to take care of necessary constraints. If USE\_EMBEDDED\_CONSTRAINT = 0, Vivado may trigger Timing-6 or Timing-7 or both. Alternatively, you can also add the constraint when USE\_EMBEDDED\_CONSTRAINT = 0. An example of adding this constraint is provided below. If Port-B also has write permissions for an Independent clock configuration, then a similar constraint needs to be added for clkb as well.

```
set_false_path -from [filter [all_fanout -from [get_ports clka]
-flat -endpoints_only] {IS_LEAF}] -through [get_pins -of_objects
[get_cells -hier * -filter {PRIMITIVE_SUBGROUP==LUTRAM ||
PRIMITIVE_SUBGROUP==dram || PRIMITIVE_SUBGROUP==drom}]
-filter {DIRECTION==OUT}]
```
- If "CLOCKING\_MODE" is set to "independent\_clock", Vivado may trigger a false positive CDC-1 warning and can be ignored.
- The use of UltraRAM's dedicated input and output registers are controlled by synthesis based on the READ\_LATENCY\_B value. For example, if 4 UltraRAMs are in cascade and the READ\_LATENCY\_B is  $\ge$ 4, then synthesis will absorb as much registers inside UltraRAM primitive as possible.
- For UltraRAM's, OREG enabled when READ LATENCY  $B \geq 3$  in NO CHANGE mode.
- For larger memories (≥2 MB), the recommended read latency must be > 8 because the default cascade height used by Vivado synthesis is 8.

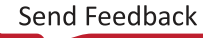
#### **Timing Diagrams**

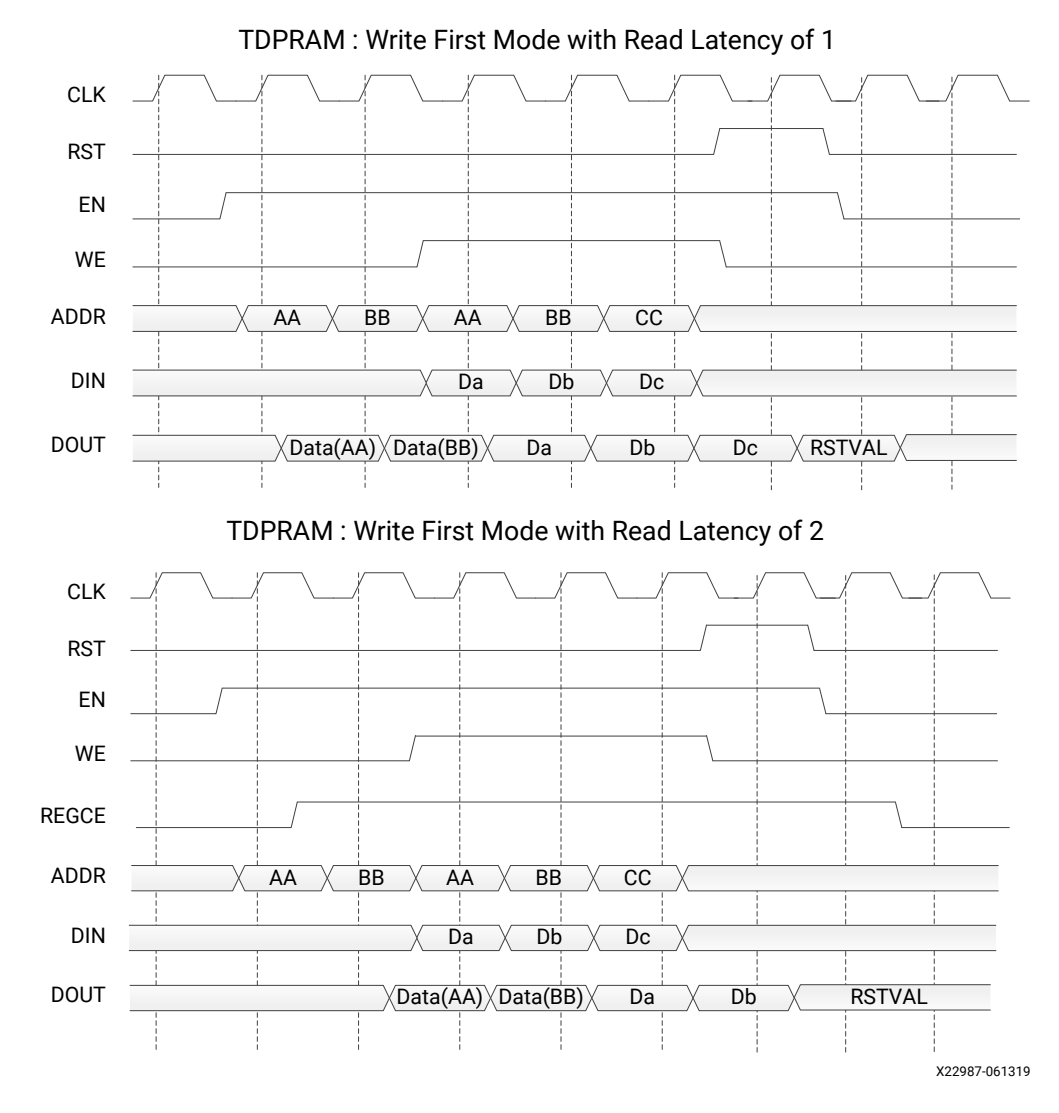

*Note***:** The above waveforms do not distinguish between port A and port B. The behavior shown in the above waveforms is true for both port A and port B.

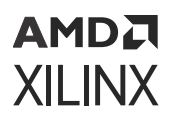

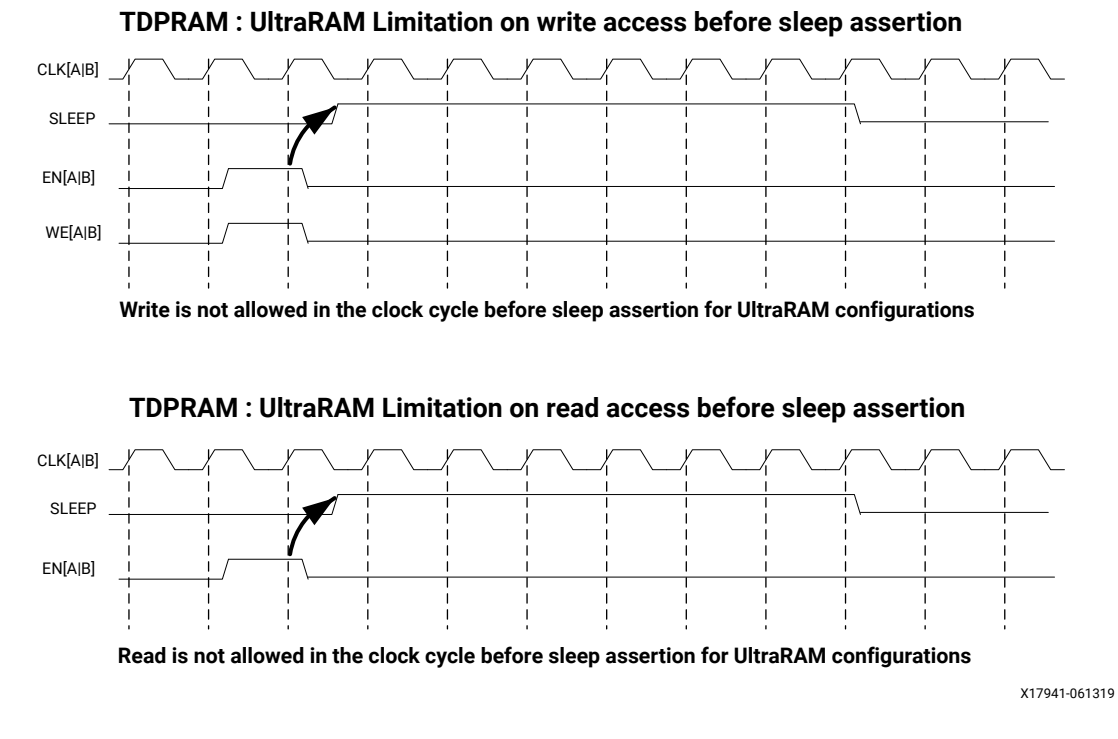

*Note***:** The UltraRAM primitive does not support Write/Read access in the clock cycle just before assertion of sleep gets recognized on the positive edge of the clock when its OREG attribute is set to TRUE. For UltraRAM configurations, Write/Read access to the memory is not allowed in the clock cycle just before the assertion of sleep.

#### **ECC Modes**

Only the UltraRAM primitives support ECC when the memory type is set to True Dual Port RAM. The three ECC modes supported are:

- Both encode and decode
- Encode only
- Decode only

The read and write usage of the three ECC Modes are the same as described in the Introduction section above. See the "Built-in Error Correction" section of the for more details on this feature like Error Injection and syndrome bits calculations.

There are restrictions on the attributes WRITE\_DATA\_WIDTH\_[A|B], READ\_DATA\_WIDTH\_[A| B], and MEMORY\_SIZE in each of the above ECC modes.

- **Both encode and decode** WRITE\_DATA\_WIDTH\_[A|B] and READ\_DATA\_WIDTH\_[A|B] must be multiples of 64-bits. Violating this rule will results in a DRC in XPM\_Memory.
- **Encode only** WRITE\_DATA\_WIDTH\_[A|B] must be a multiple of 64 bits and READ\_DATA\_WIDTH\_[A|B] must be a multiple of 72-bits. MEMORY\_SIZE must be a multiple of READ\_DATA\_WIDTH\_[A|B]. Violating these rules will result in a DRC.

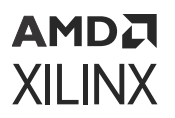

• **Decode only** WRITE\_DATA\_WIDTH\_[A|B] must be a multiple of 72 bits and READ\_DATA\_WIDTH\_[A|B] must be a multiple of 64-bits. MEMORY\_SIZE must be a multiple of WRITE\_DATA\_WIDTH\_[A|B]. Violating these rules will result in a DRC.

When ECC is enabled the following are not supported:

- Asymmetry
- Initialization
- Reset (neither non-zero reset value nor reset assertion)

*Note***:** ECC uses a hard-ECC block available in the BRAM/URAM macro and the data width should be multiples of 64/72. Use ECC IP for other data width combinations.

#### **Auto Sleep Mode**

- This feature is applicable only when MEMORY\_PRIMITIVE is URAM and is controlled internally in the UltraRAM to check if it can be put in sleep mode and when it needs to wake up. Thus power savings are obtained automatically without having to explicitly control the SLEEP Pin.
- When AUTO\_SLEEP\_TIME is 0, the feature is disabled. When AUTO\_SLEEP\_TIME is nonzero, XPM\_MEMORY constructs the pipeline registers equal to AUTO\_SLEEP\_TIME value on all input signals except  $rst[a|b]$ .
- If AUTO\_SLEEP\_TIME is too low, then UltraRAM goes into sleep and wakeup too often, which can cause more power to be consumed.
- The number of sleep cycles achieved is calculated by following formula:
	- our If number of consecutive inactive cycles is < AUTO\_SLEEP\_TIME, then number of sleep  $cycles = 0$ .
	- © If number of consecutive inactive cycles is ≥AUTO\_SLEEP\_TIME, Then number of consecutive sleep cycles = Number of consecutive inactive cycles – 3.
	- o Inactive cycle is defined as a cycle where there is no Read/Write operation from either port.
- The latency between the read operation and the data arrival at dout[a|b] is AUTO\_SLEEP\_TIME + READ\_LATENCY\_[A|B] clock cycles (Assuming that REGCE is high when the output data pipe line exists).
- When the READ\_LATENCY\_[A|B] is set to 1 or 2, XPM\_Memory behaviorally models the AUTO SLEEP feature and forces 'x' on DOUT[A|B] when the RAM is in Auto Sleep Mode. For READ\_LATENCY\_[A|B] greater than 2, the propagation of 'x' cannot happen to the DOUT[A| B] as the output registers gets the clock enable (delayed read enable) after UltraRAM comes out of sleep mode.
- The Auto Sleep mode is most effective for larger memory sizes or any memory with very little activity.

Timing diagrams for Auto Sleep Mode at various read latencies are shown below.

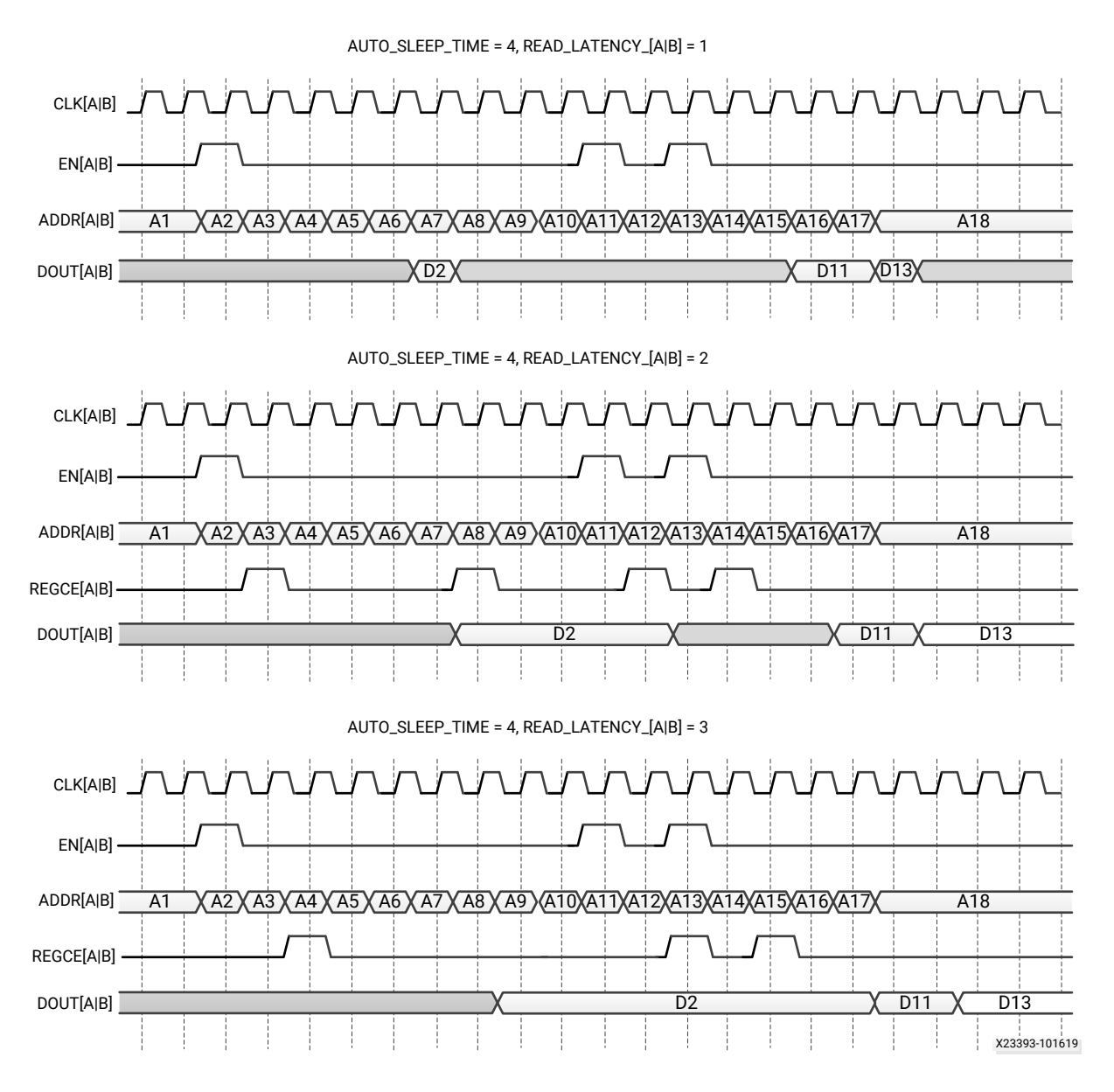

#### **Port Descriptions**

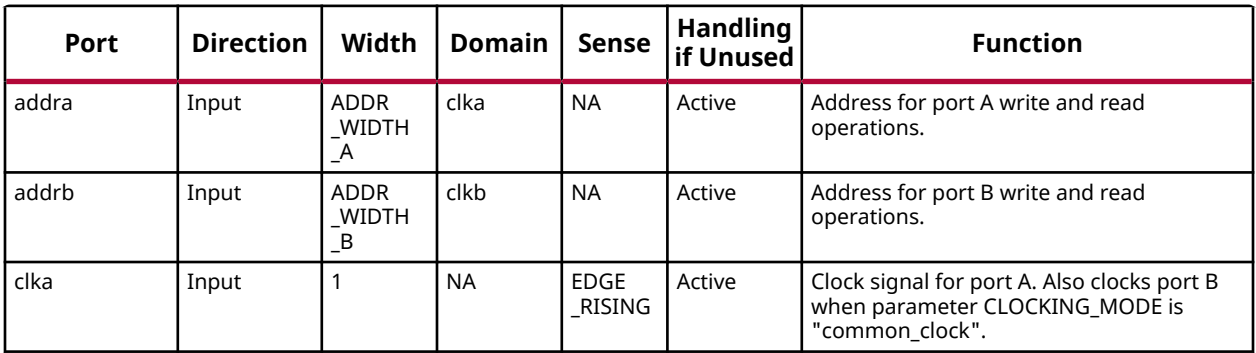

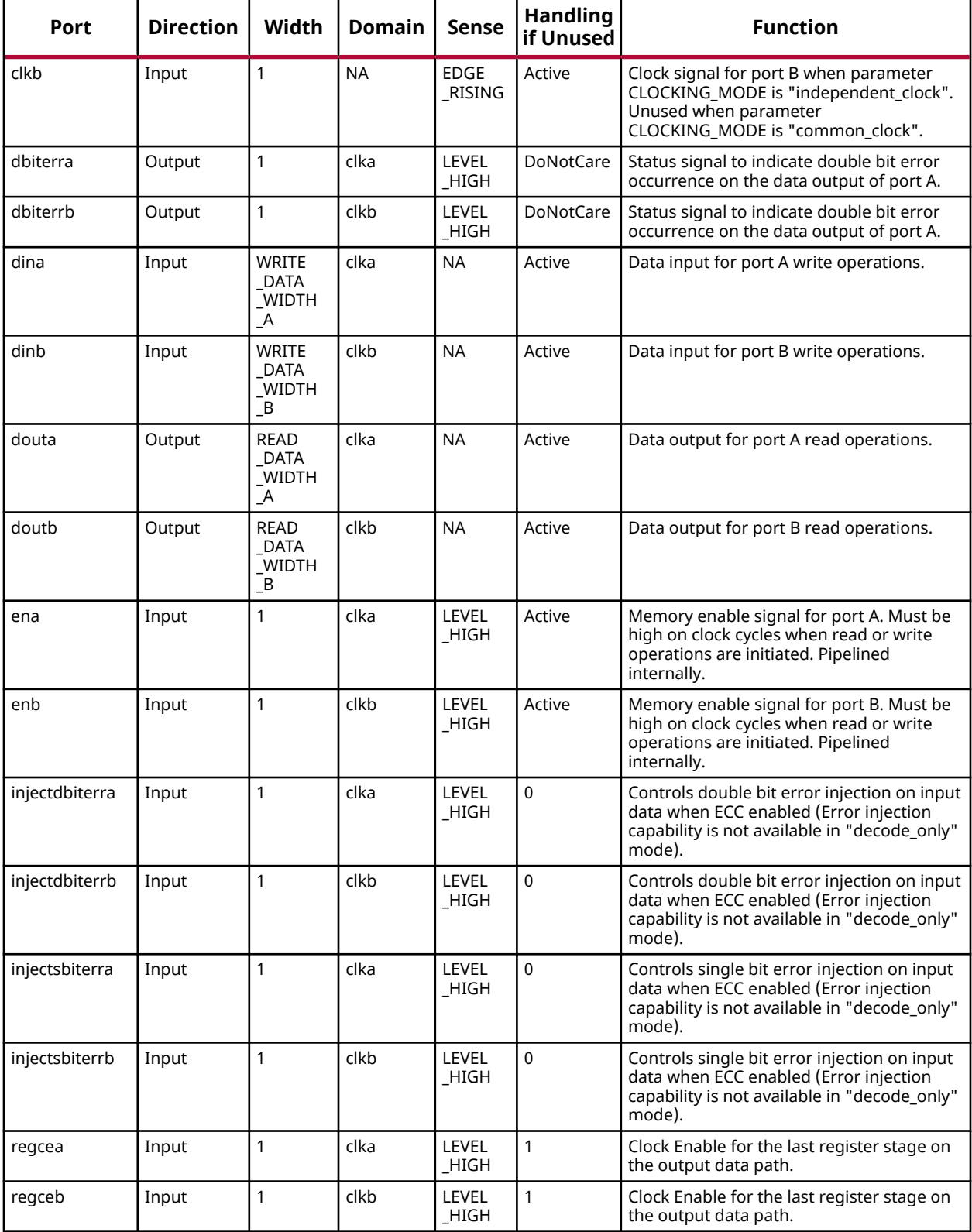

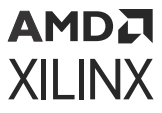

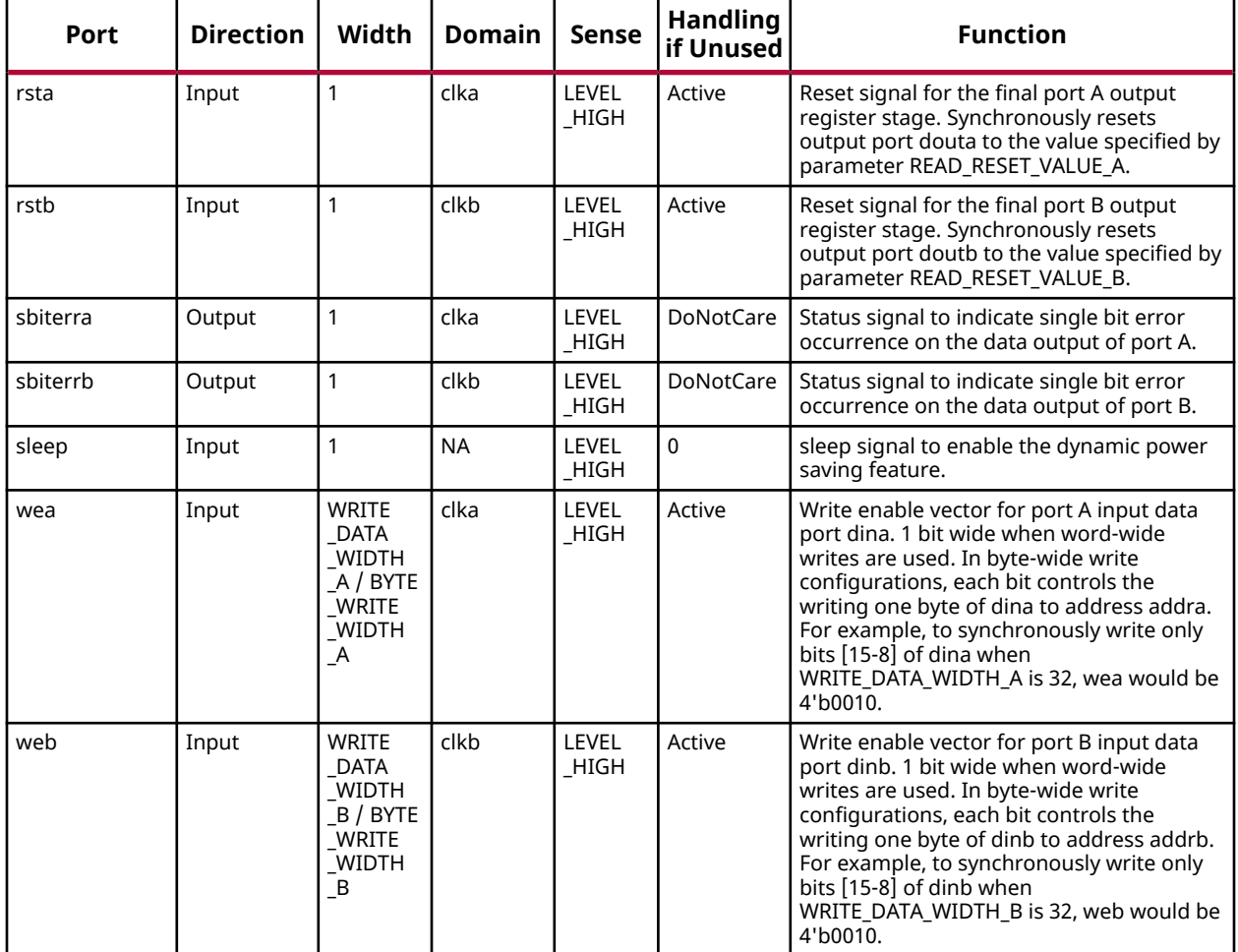

#### **Design Entry Method**

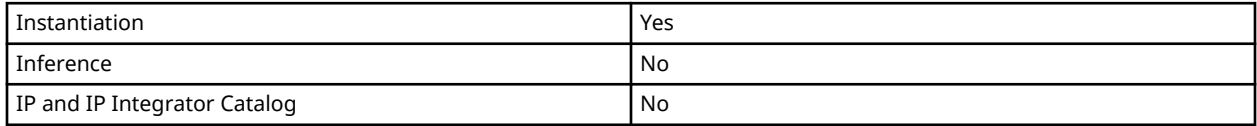

#### **Available Attributes**

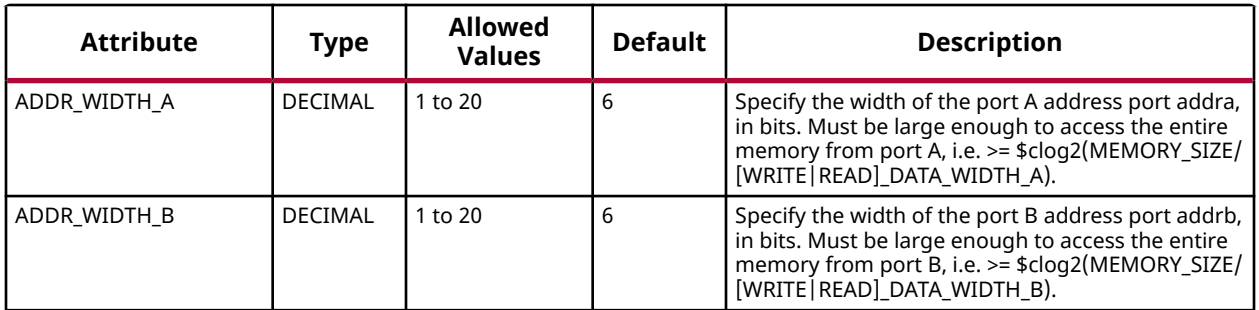

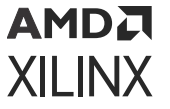

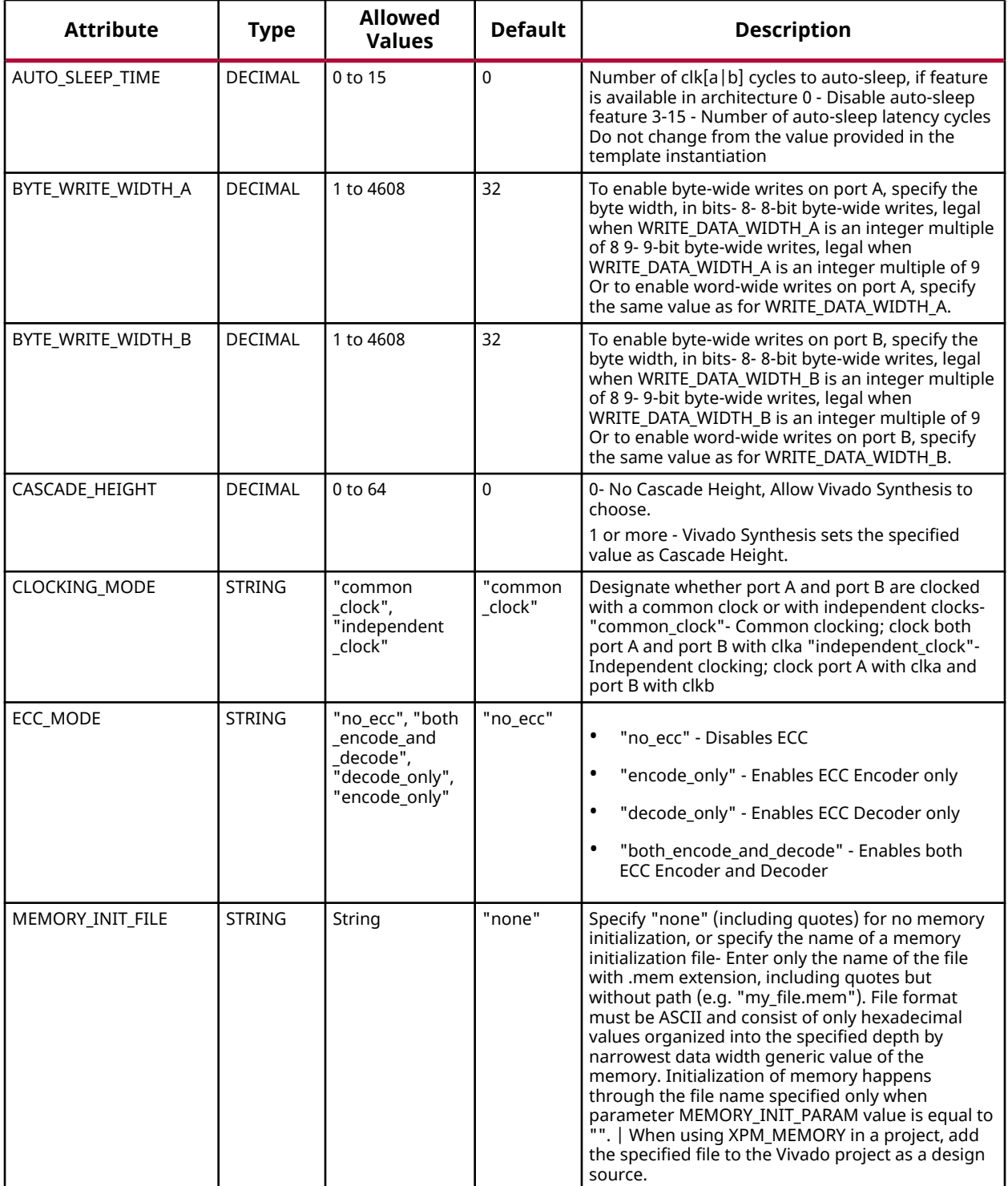

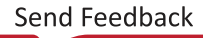

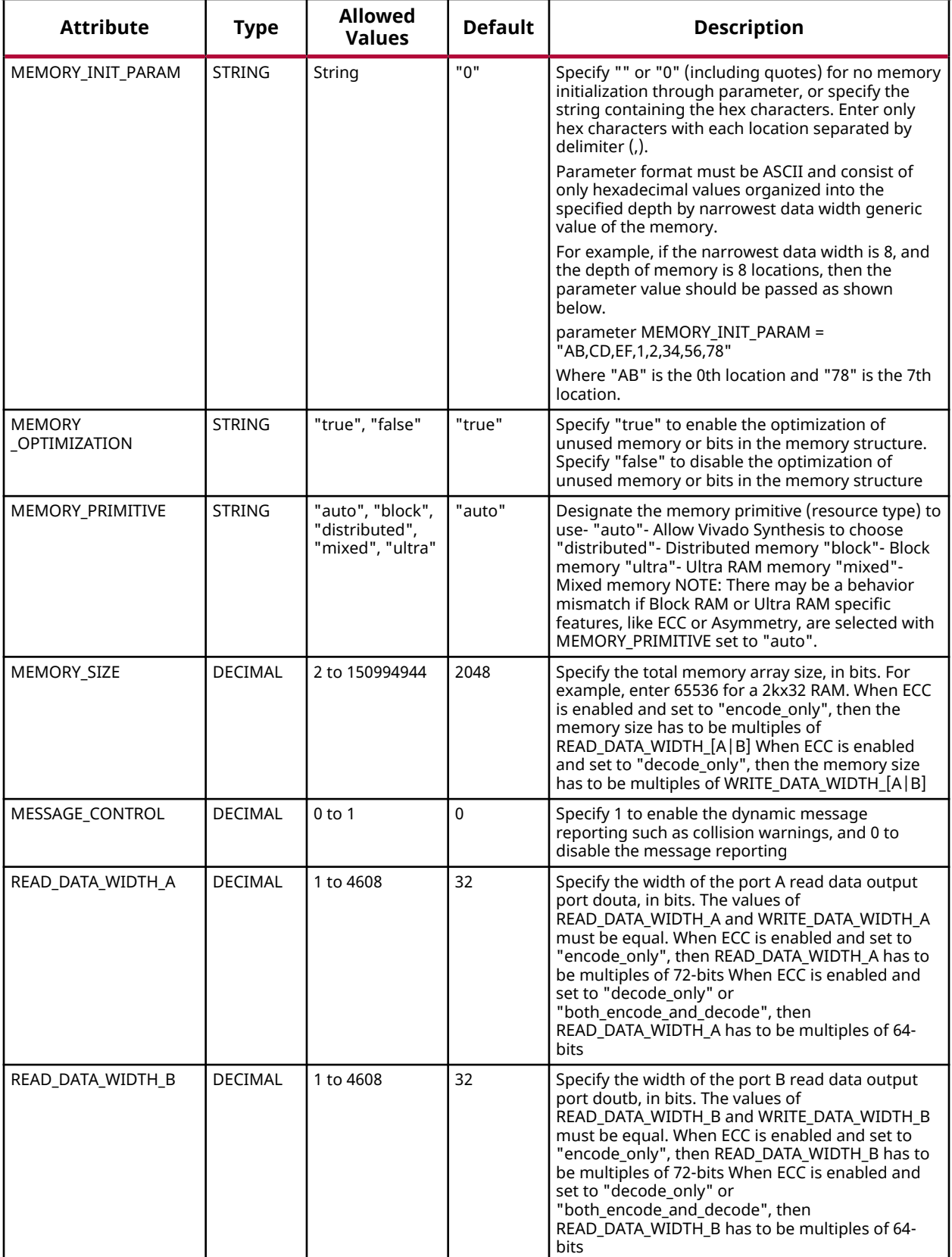

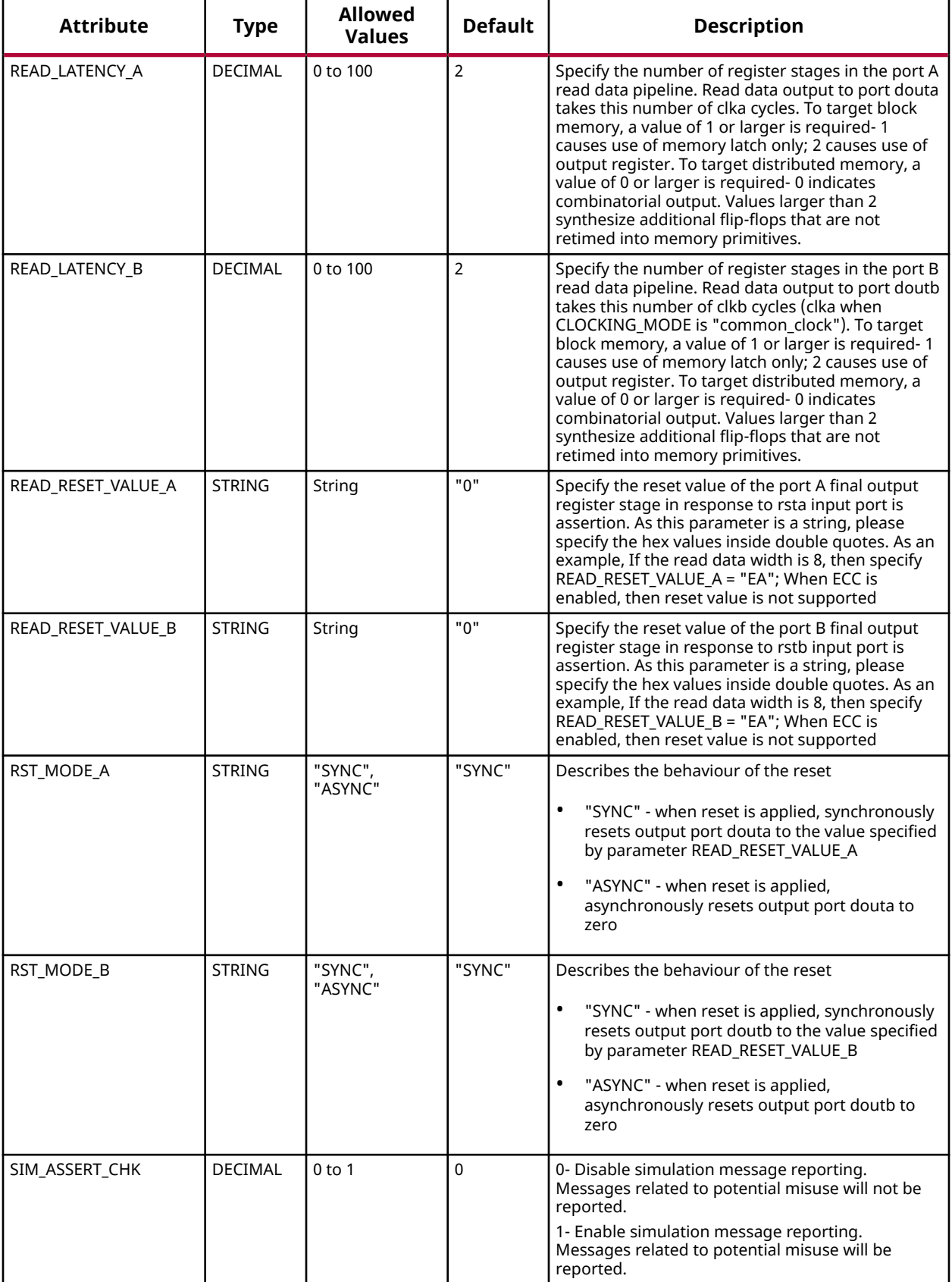

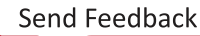

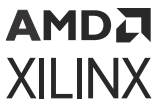

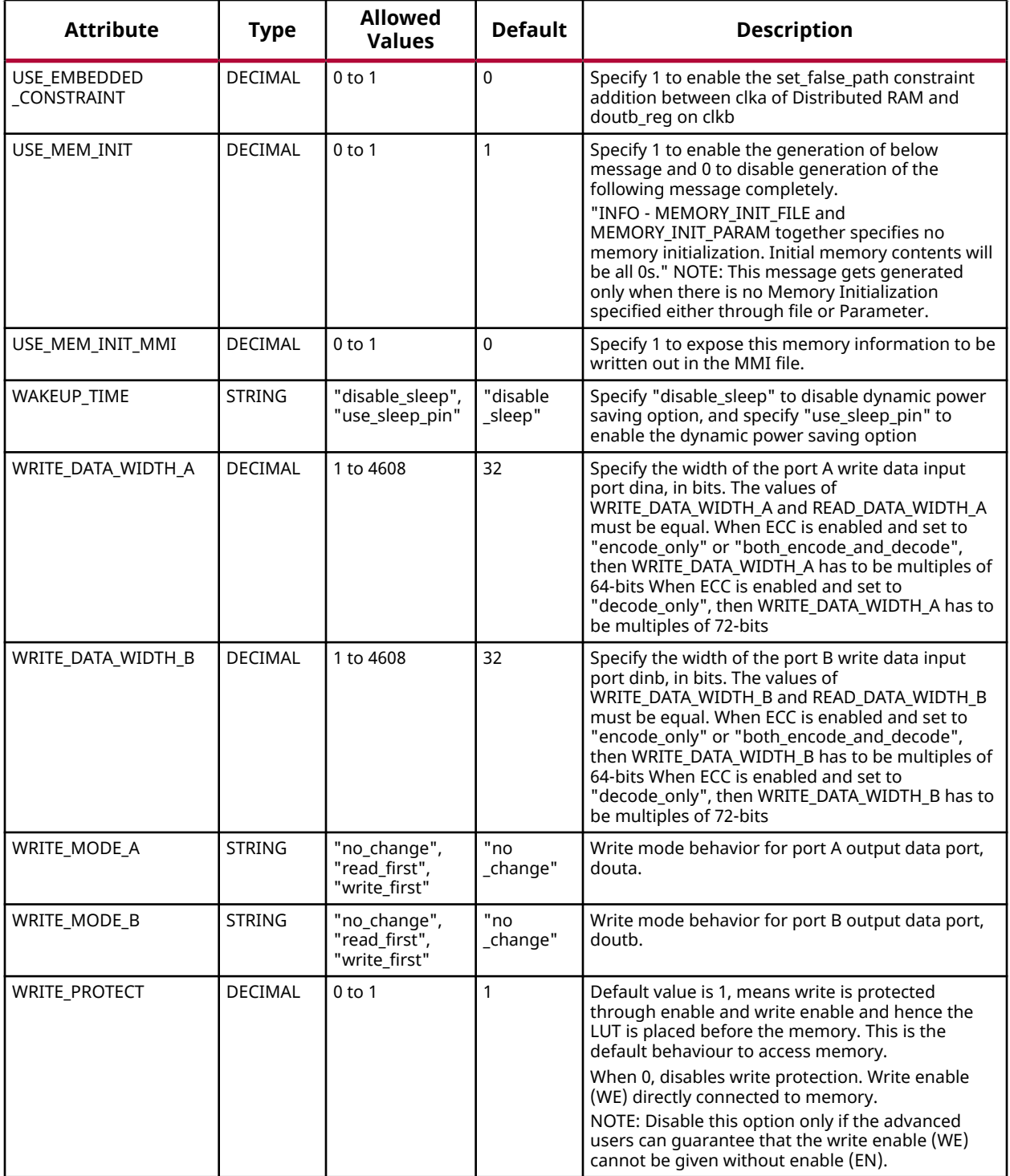

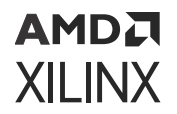

#### **VHDL Instantiation Template**

Unless they already exist, copy the following two statements and paste them before the entity declaration.

```
Library xpm;
use xpm.vcomponents.all;
-- xpm_memory_tdpram: True Dual Port RAM
-- Xilinx Parameterized Macro, version 2022.2
xpm_memory_tdpram_inst : xpm_memory_tdpram
generic map (
   \begin{array}{lllllll} \texttt{ADDR\_WIDTH\_A} & \texttt{=> 6}\,, & \texttt{-- DECIMAL} \\ \texttt{ADDR\_WIDTH\_B} & \texttt{=> 6}\,, & \texttt{-- DECIMAL} \end{array}ADDR_WIDTH_B => 6, - DECIMAL
AUTO_SLEEP_TIME => 0, -- DECIMAL
BYTE_WRITE_WIDTH_A \Rightarrow 32, -- DECIMAL
BYTE_WRITE_WIDTH_B \implies 32, -- DECIMAL
CASCADE_HEIGHT => 0, - DECIMAL
    CLOCKING_MODE => "common_clock", -- String
ECC_MODE => "no\_ecc", -- StringMEMORY_INIT_FILE => "none", -- String
   MEMORY_INIT_PARAM => "0", -- String
   MEMORY_OPTIMIZATION => "true", -- String<br>MEMORY_PRIMITIVE => "auto", -- String
   MEMORY_PRIMITIVE => "auto",    -- String<br>MEMORY_SIZE => 2048,    -- DECIMAL
   MENORY\_SIZE => 2048, MESSAGE CONTROL, => 0 - DECIMAL
   \begin{array}{lll} \texttt{MESSAGE\_CONTROL} & \texttt{=> 0}, & \texttt{-- DECIMAL} \\ \texttt{READ\_DATA\_WIDTH_A} & \texttt{=> 32}, & \texttt{-- DECIMAL} \end{array}READ_DATA_WIDTH_A => 32, -- DECIMAL
READ_DATA_WIDTH_B => 32, -- DECIMAL
\verb|READ=LATENCY_A| >> 2 , \qquad -- \; DECIMAL\verb|READ=LATENCY_B| >> 2 , \qquad -- \; DECIMALREAD_RESET_VALUE_A => "0", -- String
READ_RESET_VALUE_B => "0", -- String
RST_MODE_A => "SYNC", -- String
 RST_MODE_B => "SYNC", -- String
 SIM_ASSERT_CHK => 0, -- DECIMAL; 0=disable simulation messages, 1=enable simulation messages
 USE_EMBEDDED_CONSTRAINT => 0, -- DECIMAL
\begin{minipage}{.4\linewidth} \texttt{USE\_MEM\_INIT} & \texttt{=> 1,} & \texttt{-- DECIMAL} \end{minipage}USE_MEM_INIT_MMI => 0, -- DECIMAL
   USE_MEM_INIT_MMI => 0,<br>WAKEUP_TIME => "disable_sleep", -- String
WRITE_DATA_WIDTH_A \Rightarrow 32, -- DECIMAL
WRITE_DATA_WIDTH_B \implies 32, -- DECIMAL
WRITE_MODE_A => "no_change", -- String
WRITE_MODE_B => "no_change", -- String
WRITE_PROTECT => 1 -- DECIMAL
)
port map (
  dbiterra => dbiterra, -- 1-bit output: Status signal to indicate double bit error occurrence
                                              -- on the data output of port A.
  dbiterrb => dbiterrb, -- 1-bit output: Status signal to indicate double bit error occurrence
                                              -- on the data output of port A.
   douta => douta, - - READ_DATA_WIDTH_A-bit output: Data output for port A read operations.
   doutb => doutb,<br>shiterra => shiterra. <br>-- 1-bit output: Status signal to indicate single bit error occurrence
                                       -- 1-bit output: Status signal to indicate single bit error occurrence
                                              -- on the data output of port A.
   sbiterrb => sbiterrb, -- 1-bit output: Status signal to indicate single bit error occurrence
                                              -- on the data output of port B.
    addra => addra, -- ADDR_WIDTH_A-bit input: Address for port A write and read operations.
  addrb => addrb,                                 - ADDR_WIDTH_B-bit input: Address for port B write and read operations.<br>clka => clka,                             - 1-bit input: Clock signal for port A. Also clocks port B w
 clka => clka, -- 1-bit input: Clock signal for port A. Also clocks port B when
 -- parameter CLOCKING_MODE is "common_clock".
 clkb => clkb, -- 1-bit input: Clock signal for port B when parameter CLOCKING_MODE is
 -- "independent_clock". Unused when parameter CLOCKING_MODE is
                                              -- "common_clock".
   dina => dina, <br>dinb => dinb, <br>-- WRITE_DATA_WIDTH_B-bit input: Data input for port B write operations.
   dinb => dinb,<br>ena => ena, ence = -- WRITE_DATA_WIDTH_B-bit input: Data input for port B write operations.<br>-- 1-bit input: Memory enable signal for port A. Must be high on clock
                                        -- 1-bit input: Memory enable signal for port A. Must be high on clock
                                        -- cycles when read or write operations are initiated. Pipelined
```
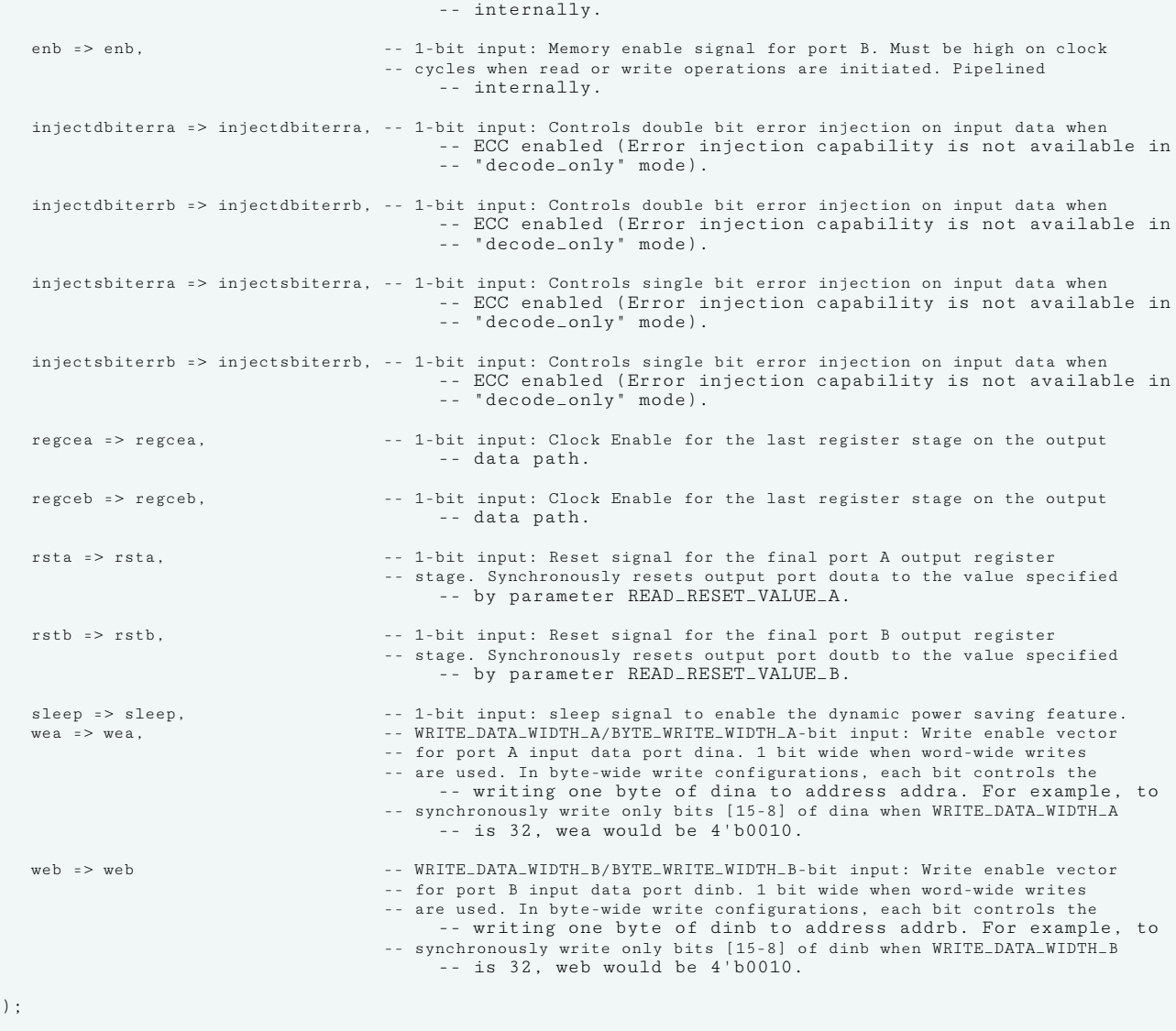

-- End of xpm\_memory\_tdpram\_inst instantiation

#### **Verilog Instantiation Template**

```
// xpm_memory_tdpram: True Dual Port RAM
// Xilinx Parameterized Macro, version 2022.2
\begin{array}{l} \tt {xpm} \mathtt{m} \mathtt{em} \mathtt{o} \mathtt{r} \mathtt{y} \mathtt{-} \mathtt{td} \mathtt{p} \mathtt{r} \mathtt{a} \mathtt{m} \mathtt{\#} \mathtt{(} \\ \tt . \mathtt{ADDR} \mathtt{-WIDTH} \mathtt{-} \mathtt{A} \mathtt{(} \mathtt{b} \mathtt{)} \mathtt{\ ,} \end{array} .ADDR_WIDTH_A(6), // DECIMAL
 .ADDR_WIDTH_B(6), // DECIMAL
 .AUTO_SLEEP_TIME(0), // DECIMAL
 .BYTE_WRITE_WIDTH_A(32), // DECIMAL
 .BYTE_WRITE_WIDTH_B(32), // DECIMAL
 .CASCADE_HEIGHT(0), // DECIMAL
 .CLOCKING_MODE("common_clock"), // String
 .ECC_MODE("no_ecc"), // String
.MEMORY_INIT_FILE("none"),    // String
 .MEMORY_INIT_PARAM("0"), // String
 .MEMORY_OPTIMIZATION("true"), // String
.MEMORY_PRIMITIVE("auto"),    // String
 .MEMORY_SIZE(2048), // DECIMAL
 .MESSAGE_CONTROL(0), // DECIMAL
   .READ_DATA_WIDTH_A(32), // DECIMAL
```
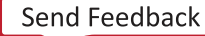

```
.READ_DATA_WIDTH_B(32), \frac{1}{\sqrt{DECDA}} // DECIMAL
   .READ_LATENCY_A(2),<br>
READ_LATENCY_B(2),<br>
READ_RESET_VALUE_A("0"),<br>
// String
   .READ_LATENCY_B(2),
   .READ_RESET_VALUE_A("0"), \frac{7}{5} String<br>READ_RESET_VALUE_B("0"), // String
   .READ_RESET_VALUE_B("0"), // String<br>RST_MODE_A("SYNC"), // String
   .RST_MODE_A("SYNC"), // String<br>RST_MODE_A("SYNC"), // String
  .RST_MODE_B("SYNC"),<br>.SIM_ASSERT_CHK(0),
                                   // DECIMAL; 0-disable simulation messages, 1=enable simulation messages, \quad // DECIMAL
   .USE_EMBEDDED_CONSTRAINT(0), // DECIMAL<br>USE_MEM_INIT(1), // DECIMAL
    .USE_MEM_INIT(1), // DECIMAL
 .USE_MEM_INIT_MMI(0), // DECIMAL
 .WAKEUP_TIME("disable_sleep"), // String
   .WAKEUP_TIME("disable_sleep"), // String<br>.WRITE_DATA_WIDTH_A(32),      // DECIMAL
    .WRITE_DATA_WIDTH_B(32), // DECIMAL
 .WRITE_MODE_A("no_change"), // String
 .WRITE_MODE_B("no_change"), // String
    .WRITE_PROTECT(1) // DECIMAL
)
xpm_memory_tdpram_inst (
   .dbiterra(dbiterra), // 1-bit output: Status signal to indicate double bit error occurrence
                                           // on the data output of port A.
   .dbiterrb(dbiterrb), // 1-bit output: Status signal to indicate double bit error occurrence
                                           // on the data output of port A.
  .douta(douta), \frac{1}{2} READ_DATA_WIDTH_A-bit output: Data output for port A read operations.<br>( READ_DATA_WIDTH_B-bit output: Data output for port B read operations.
   .doutb(doutb), // READ_DATA_WIDTH_B-bit output: Data output for port B read operations.<br>(/ 1-bit output: Status signal to indicate single bit error occurrence.
                                    // 1-bit output: Status signal to indicate single bit error occurrence
                                           // on the data output of port A.
   .sbiterrb(sbiterrb), // 1-bit output: Status signal to indicate single bit error occurrence
                                           // on the data output of port B.
  .addra(addra), \frac{1}{2} ADDR_WIDTH_A-bit input: Address for port A write and read operations.<br>Addrb(addrb). \frac{1}{2} ADDR_WIDTH_B-bit input: Address for port B write and read operations.
   .addrb(addrb), \frac{1}{7} ADDR_WIDTH_B-bit input: Address for port B write and read operations.<br>clka(clka), \frac{1}{7} 1-bit input: Clock signal for port A. Also clocks port 1.
                                          // 1-bit input: Clock signal for port A. Also clocks port B when
                                           // parameter CLOCKING_MODE is "common_clock".
 .clkb(clkb), // 1-bit input: Clock signal for port B when parameter CLOCKING_MODE is
 // "independent_clock". Unused when parameter CLOCKING_MODE is
\mathcal{L}/\mathcal{L} "common_clock".
  .dina(dina), \frac{1}{1} WRITE_DATA_WIDTH_A-bit input: Data input for port A write operations.<br>(dinb(dinb). \frac{1}{1} WRITE_DATA_WIDTH_B-bit input: Data input for port B write operations.
                                     \frac{1}{d} WRITE_DATA_WIDTH_B-bit input: Data input for port B write operations.
  .ena(ena), \frac{1}{2} and \frac{1}{2} and \frac{1}{2} input: Memory enable signal for port A. Must be high on clock
                                           // cycles when read or write operations are initiated. Pipelined
                                           // internally.
   .enb(enb), // 1-bit input: Memory enable signal for port B. Must be high on clock
                                           // cycles when read or write operations are initiated. Pipelined
                                           // internally.
    .injectdbiterra(injectdbiterra), // 1-bit input: Controls double bit error injection on input data when
 // ECC enabled (Error injection capability is not available in
 // "decode_only" mode).
   .injectdbiterrb(injectdbiterrb), // 1-bit input: Controls double bit error injection on input data when
                                           // ECC enabled (Error injection capability is not available in
                                           // "decode_only" mode).
    .injectsbiterra(injectsbiterra), // 1-bit input: Controls single bit error injection on input data when
                                           // ECC enabled (Error injection capability is not available in
                                           // "decode_only" mode).
   .injectsbiterrb(injectsbiterrb), // 1-bit input: Controls single bit error injection on input data when
 // ECC enabled (Error injection capability is not available in
 // "decode_only" mode).
   .regcea(regcea), // 1-bit input: Clock Enable for the last register stage on the output
                                           // data path.
   .regceb(regceb), // 1-bit input: Clock Enable for the last register stage on the output
                                           // data path.
   .rsta(rsta), // 1-bit input: Reset signal for the final port A output register stage.
                                      // Synchronously resets output port douta to the value specified by
                                           // parameter READ_RESET_VALUE_A.
  .rstb(rstb), // 1-bit input: Reset signal for the final port B output register stage.
```
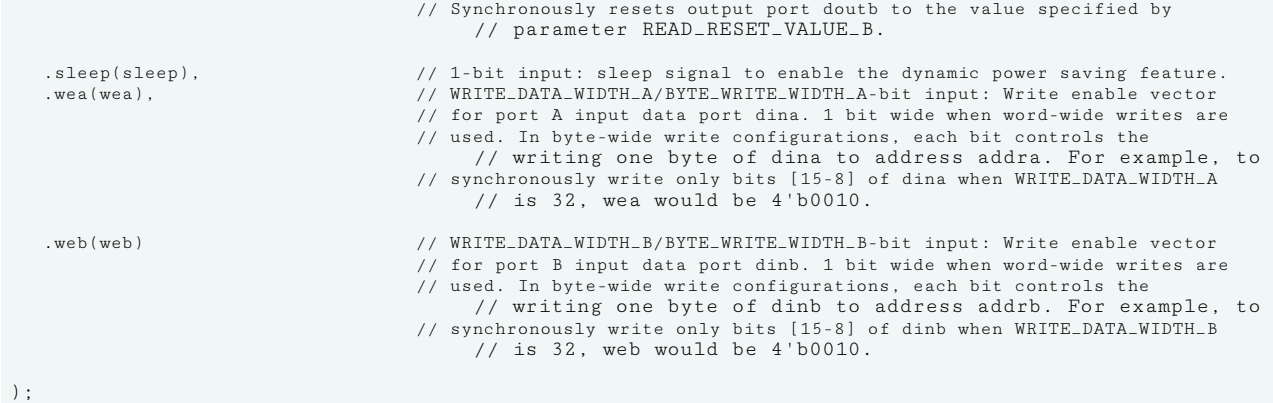

// End of xpm\_memory\_tdpram\_inst instantiation

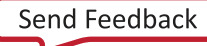

# *Chapter 3*

# Unimacros

#### **About Unimacros**

This section describes the unimacros that can be used with 7 series FPGAs and Zynq®-7000 SoC devices devices. The unimacros are organized alphabetically.

The following information is provided for each unimacro, where applicable:

- Name and description
- Schematic symbol
- Logic table (if any)
- Introduction
- Port descriptions
- Design Entry Method
- Available attributes
- Example instantiation templates
- Links to additional information

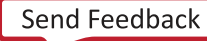

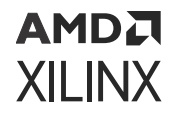

#### **List of UniMacros**

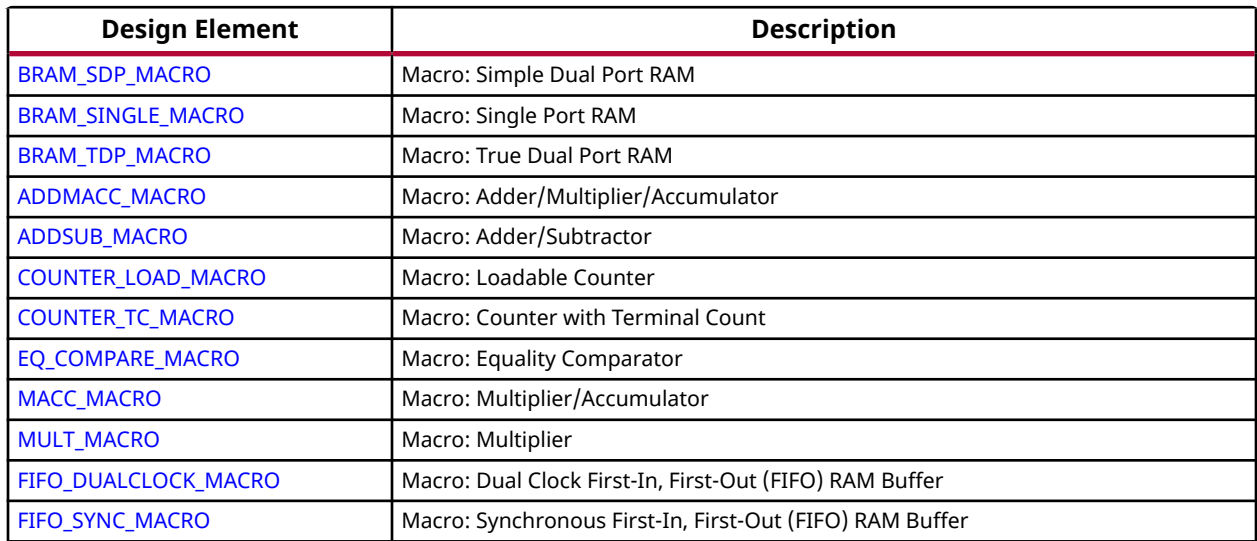

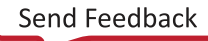

## <span id="page-196-0"></span>**BRAM\_SDP\_MACRO**

Macro: Simple Dual Port RAM

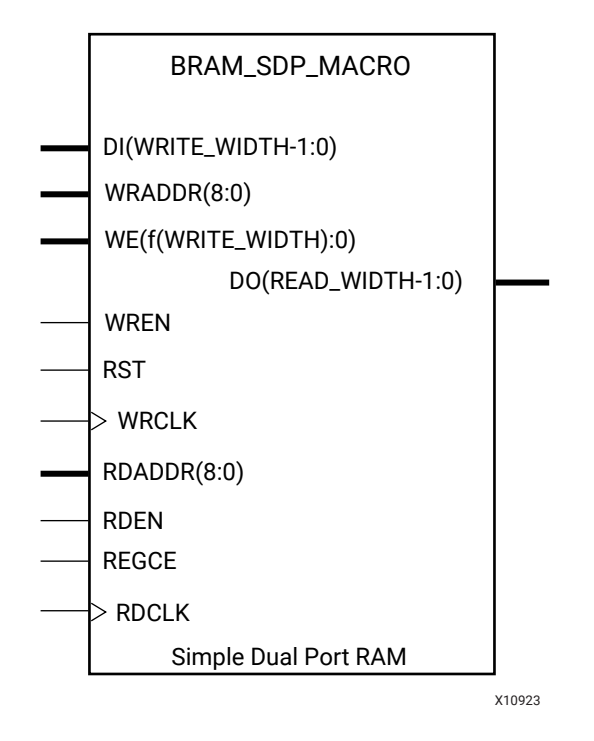

#### **Introduction**

7 series FPGA devices contain several block RAM memories that can be configured as generalpurpose 36 Kb or 18 Kb RAM/ROM memories. These block RAM memories offer fast and flexible storage of large amounts of on-chip data. Both read and write operations are fully synchronous to the supplied clock(s) of the component. However, READ and WRITE ports can operate fully independently and asynchronously to each other, accessing the same memory array. Byte-enable write operations are possible, and an optional output register can be used to reduce the clock-to-out times of the RAM.

*Note***:** This element must be configured so that read and write ports have the same width.

#### **Port Descriptions**

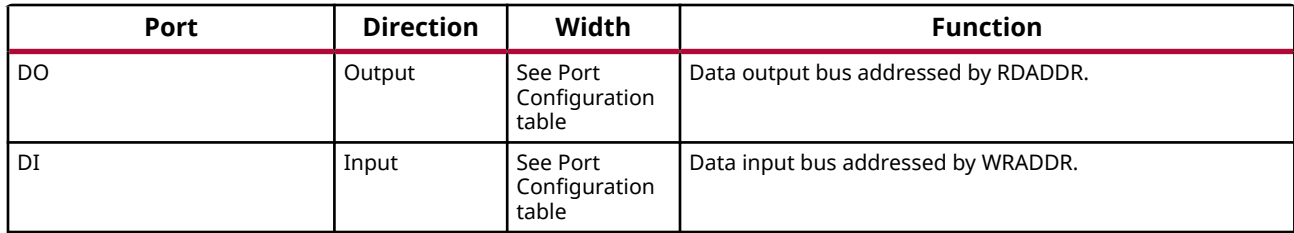

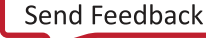

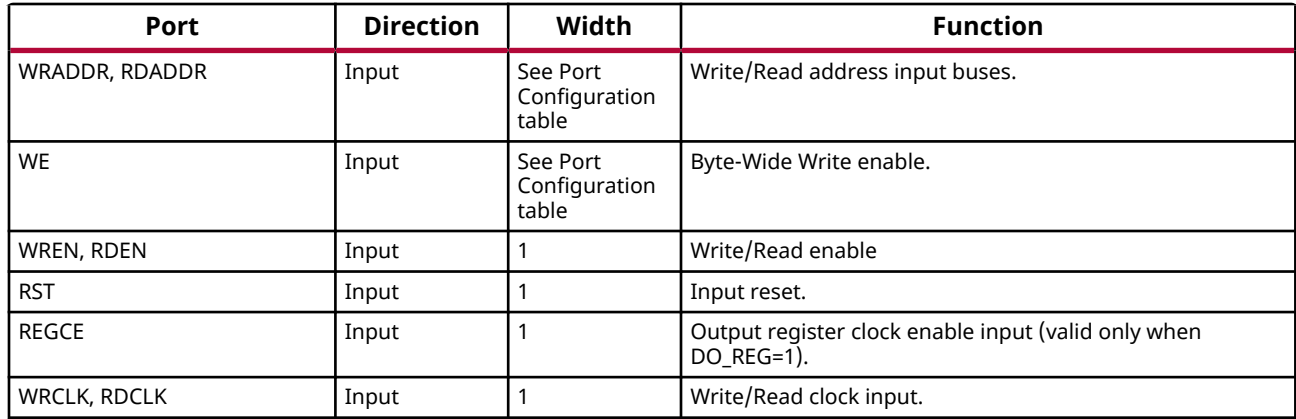

#### **Port Configuration**

This unimacro is a parameterizable version of the primitive, and can be instantiated only. Use this table to correctly configure the unimacro to meet design needs.

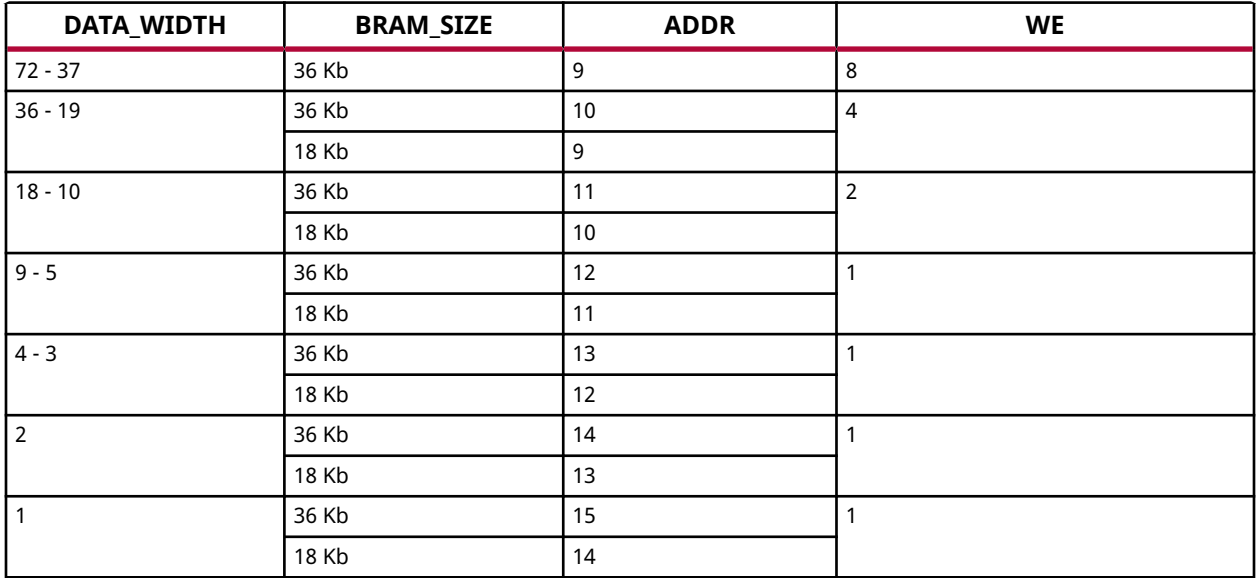

#### **Design Entry Method**

This unimacro is a parameterizable version of the primitive, and can be instantiated only. Consult the Port Configuration section to correctly configure this element to meet your design needs.

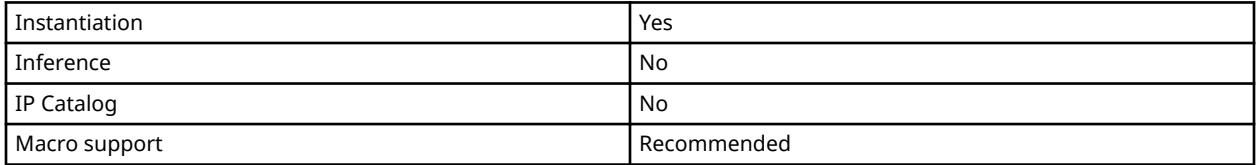

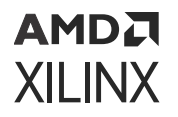

#### **Available Attributes**

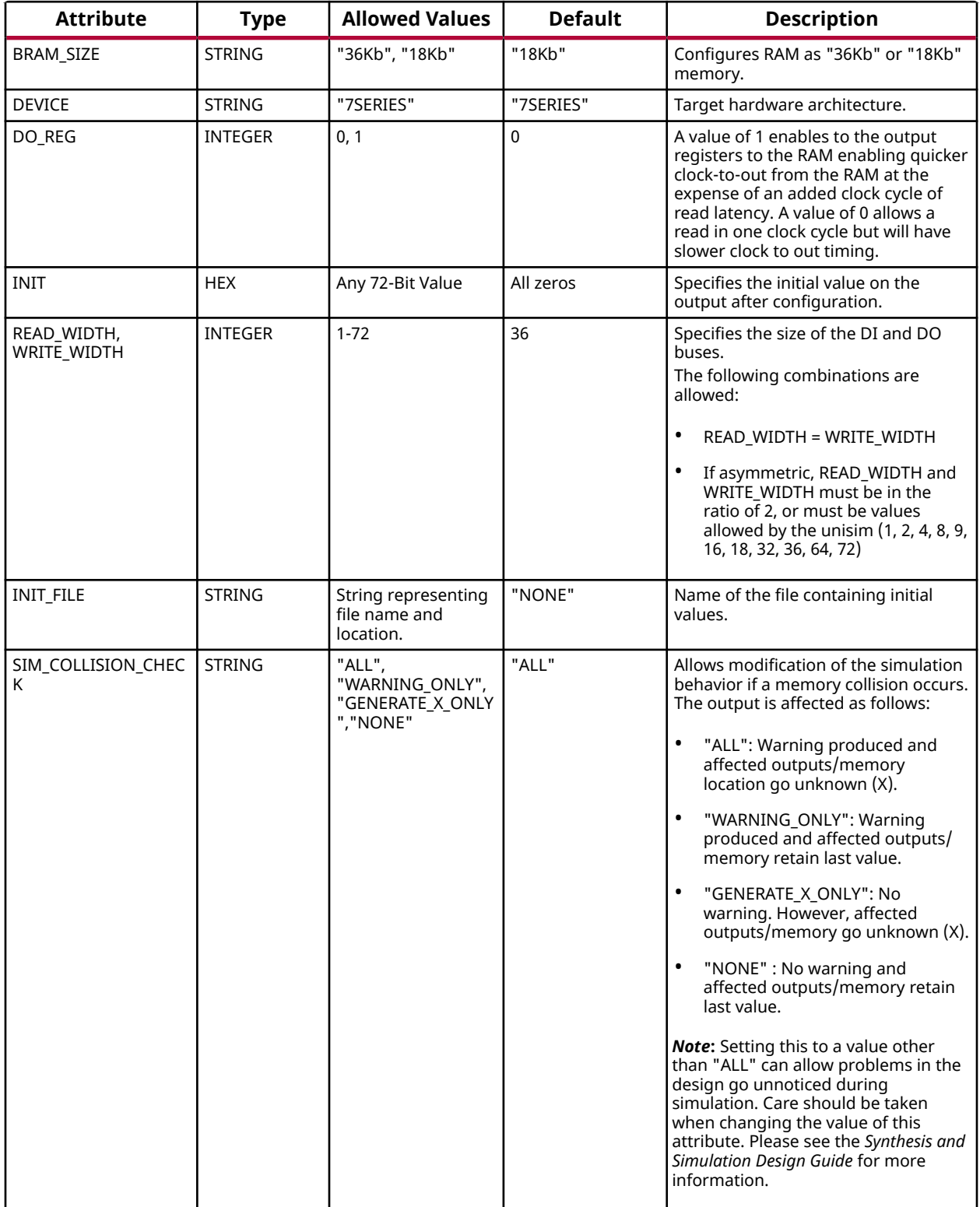

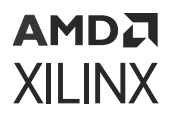

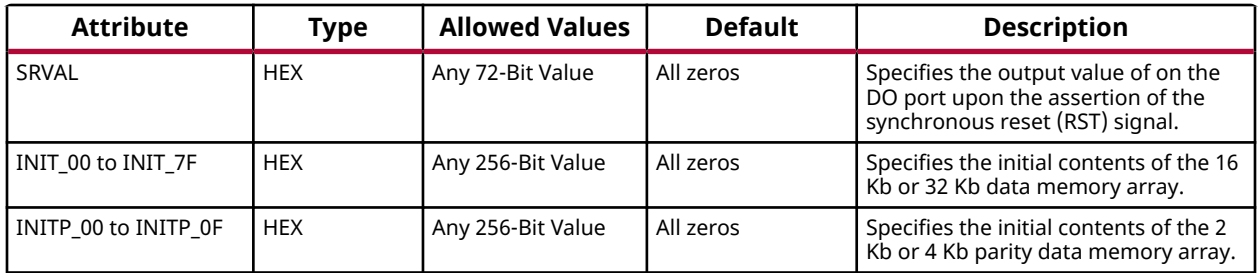

#### **VHDL Instantiation Template**

Unless they already exist, copy the following four statements and paste them before the entity declaration.

```
Library UNISIM;
use UNISIM.vcomponents.all;
library UNIMACRO;
use unimacro.Vcomponents.all;
```

```
-- BRAM_SDP_MACRO: Simple Dual Port RAM
                7 Series
-- Xilinx HDL Language Template, version 2022.2
-- Note - This Unimacro model assumes the port directions to be "downto".<br>-- Simulation of this model with "to" in the port directions could lead to ex-
        -- Simulation of this model with "to" in the port directions could lead to erroneous results.
-----------------------------------------------------------------------
-- READ_WIDTH | BRAM_SIZE | READ Depth | RDADDR Width | --
-- WRITE_WIDTH | | WRITE Depth | WRADDR Width | WE Width --
-- ============|===========|=============|==============|============--
-- 37-72 | "36Kb" | 512 | 9-bit | 8-bit --
-- 19-36 | "36Kb" | 1024 | 10-bit | 4-bit --
-- 19-36 | "18Kb" | 512 | 9-bit | 4-bit --
-- 10-18 | "36Kb" | 2048 | 11-bit | 2-bit --
-- 10-18 | "18Kb" | 1024 | 10-bit | 2-bit --
-- 5-9 | "36Kb" | 4096 | 12-bit | 1-bit --
-- 5-9 | "18Kb" | 2048 | 11-bit | 1-bit --
-- 3-4 | "36Kb" | 8192 | 13-bit | 1-bit --
-- 3-4 | "18Kb" | 4096 | 12-bit | 1-bit --
-- 2 | "36Kb" | 16384 | 14-bit | 1-bit --
-- 2 | "18Kb" | 8192 | 13-bit | 1-bit --
-- 1 | "36Kb" | 32768 | 15-bit | 1-bit --
-- 1 | "18Kb" | 16384 | 14-bit | 1-bit --
-----------------------------------------------------------------------
BRAM_SDP_MACRO_inst : BRAM_SDP_MACRO
generic map (
   BRAM_SIZE => "18Kb", -- Target BRAM, "18Kb" or "36Kb"
 DEVICE => "7SERIES", -- Target device: "VIRTEX5", "VIRTEX6", "7SERIES", "SPARTAN6"
 WRITE_WIDTH => 0, -- Valid values are 1-72 (37-72 only valid when BRAM_SIZE="36Kb")
 READ_WIDTH => 0, -- Valid values are 1-72 (37-72 only valid when BRAM_SIZE="36Kb")
   DO_REG => 0, -- Optional output register (0 or 1)
   INIT_FILE => "NONE",
   SIM_COLLISION_CHECK => "ALL", -- Collision check enable "ALL", "WARNING_ONLY",
 -- "GENERATE_X_ONLY" or "NONE"
 SRVAL => X"000000000000000000", -- Set/Reset value for port output
 WRITE_MODE => "WRITE_FIRST", -- Specify "READ_FIRST" for same clock or synchronous clocks
 -- Specify "WRITE_FIRST for asynchrononous clocks on ports
 INIT => X"000000000000000000", -- Initial values on output port
 -- The following INIT_xx declarations specify the initial contents of the RAM
 INIT_00 => X"0000000000000000000000000000000000000000000000000000000000000000",
   INIT_01 => X"0000000000000000000000000000000000000000000000000000000000000000",
   INIT_02 => X"0000000000000000000000000000000000000000000000000000000000000000",
   INIT_03 => X"0000000000000000000000000000000000000000000000000000000000000000",
   INIT_04 => X"0000000000000000000000000000000000000000000000000000000000000000",
   INIT_05 => X"0000000000000000000000000000000000000000000000000000000000000000",
   INIT_06 => X"0000000000000000000000000000000000000000000000000000000000000000",
   INIT_07 => X"0000000000000000000000000000000000000000000000000000000000000000",
```
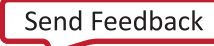

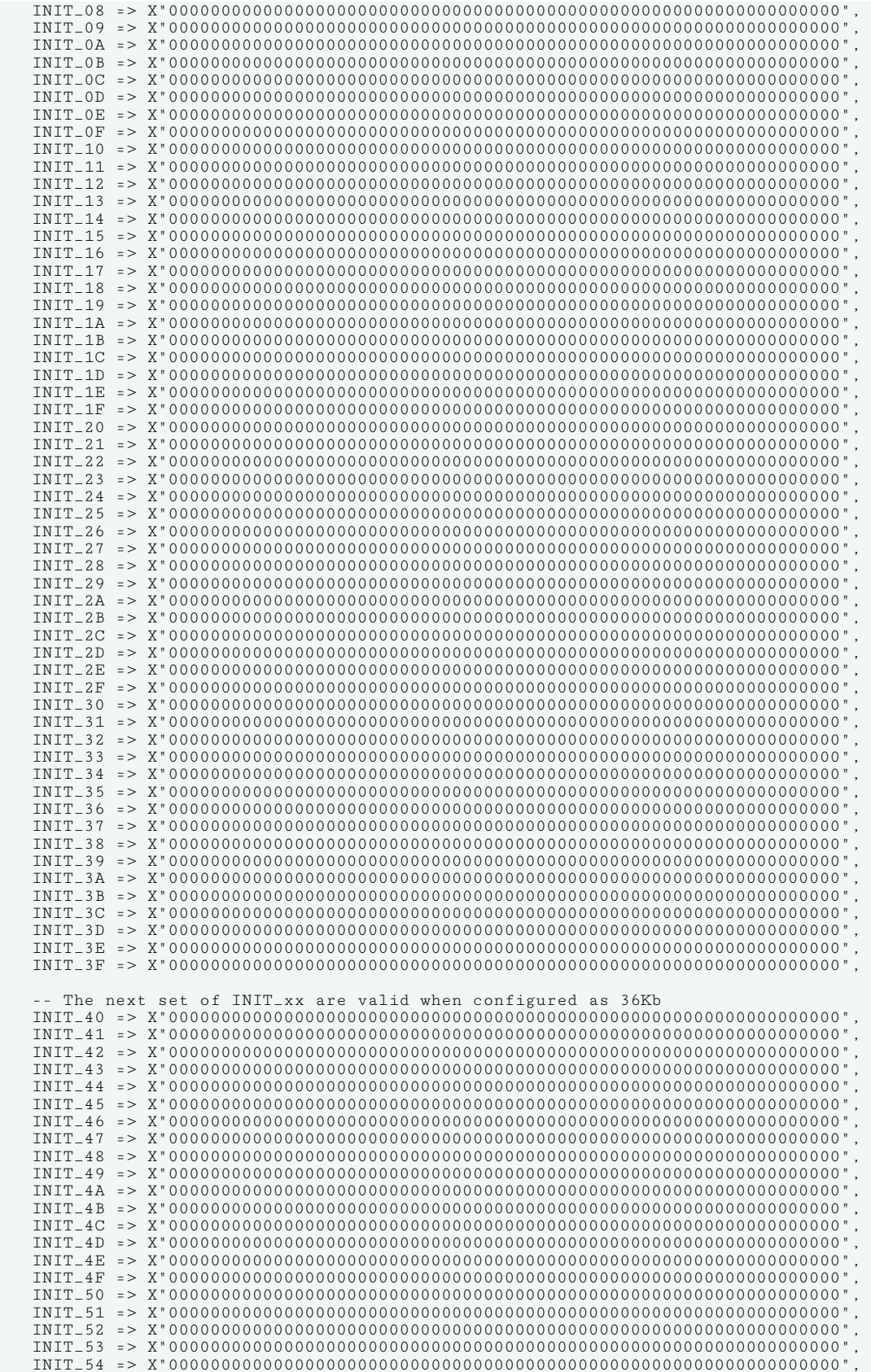

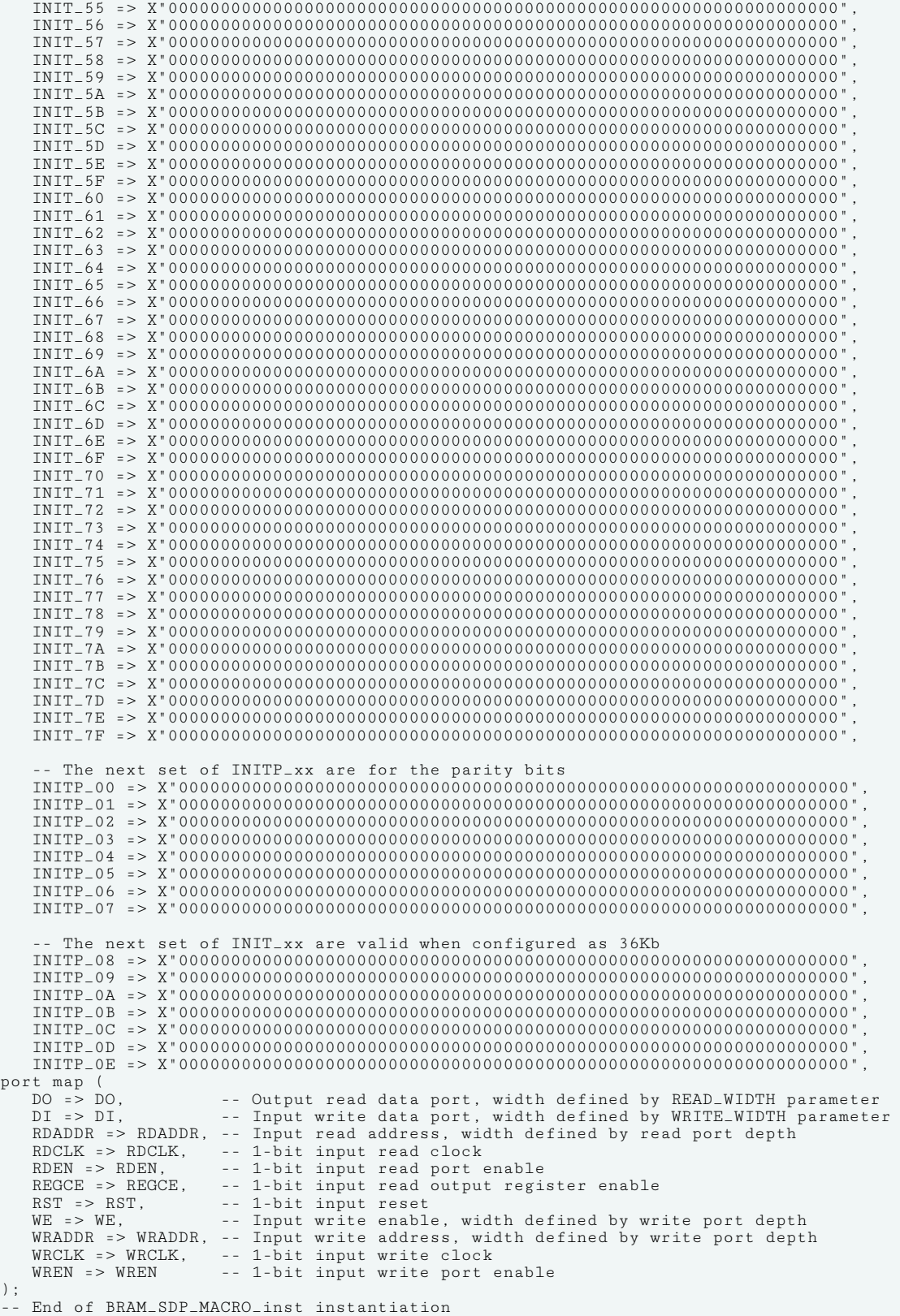

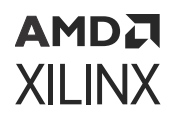

#### **Verilog Instantiation Template**

```
// BRAM_SDP_MACRO: Simple Dual Port RAM
// 7 Series
// Xilinx HDL Language Template, version 2022.2
///////////////////////////////////////////////////////////////////////
// READ_WIDTH | BRAM_SIZE | READ Depth | RDADDR Width | //
// WRITE_WIDTH | | WRITE Depth | WRADDR Width | WE Width //
// ============|===========|=============|==============|============//
     // 37-72 | "36Kb" | 512 | 9-bit | 8-bit //
// 19-36 | "36Kb" | 1024 | 10-bit | 4-bit //
// 19-36 | "18Kb" | 512 | 9-bit | 4-bit //
// 10-18 | "36Kb" | 2048 | 11-bit | 2-bit //
// 10-18 | "18Kb" | 1024 | 10-bit | 2-bit //
// 10-18 | "18Kb" | 1024 | 10-bit | 2-bit //<br>// 5-9 | "36Kb" | 4096 | 12-bit | 1-bit //<br>// 5-9 | "18Kb" | 2048 | 11-bit | 1-bit //
// 5-9 | "18Kb" | 2048 | 11-bit | 1-bit //
// 3-4 | "36Kb" | 8192 | 13-bit | 1-bit //
// 3-4 | "18Kb" | 4096 | 12-bit | 1-bit //
// 2 | "36Kb" | 16384 | 14-bit | 1-bit //
// 2 | "18Kb" | 8192 | 13-bit | 1-bit //
// 1 | "36Kb" | 32768 | 15-bit | 1-bit //
// 1 | "18Kb" | 16384 | 14-bit | 1-bit //
///////////////////////////////////////////////////////////////////////
BRAM_SDP_MACRO #(
    .BRAM_SIZE("18Kb"), // Target BRAM, "18Kb" or "36Kb"
 .DEVICE("7SERIES"), // Target device: "7SERIES"
 .WRITE_WIDTH(0), // Valid values are 1-72 (37-72 only valid when BRAM_SIZE="36Kb")
   .READ_WIDTH(0), \frac{1}{2} Valid values are 1-72 (37-72 only valid when BRAM_SIZE="36Kb")<br>.DO_REG(0), \frac{1}{2} (9ptional output register (0 or 1)
                      // Optional output register (0 or 1)
    .INIT_FILE ("NONE"),
   .SIM_COLLISION_CHECK ("ALL"), // Collision check enable "ALL", "WARNING_ONLY", \qquad// "GENERATE_X_ONLY" or "NONE"
                                     // "GENERATE_X_ONLY" or "NONE"
    .SRVAL(72'h000000000000000000), // Set/Reset value for port output
    .INIT(72'h000000000000000000), // Initial values on output port
 .WRITE_MODE("WRITE_FIRST"), // Specify "READ_FIRST" for same clock or synchronous clocks
 // Specify "WRITE_FIRST for asynchronous clocks on ports
    .INIT_00(256'h0000000000000000000000000000000000000000000000000000000000000000),
    .INIT_01(256'h0000000000000000000000000000000000000000000000000000000000000000),
    .INIT_02(256'h0000000000000000000000000000000000000000000000000000000000000000),
    .INIT_03(256'h0000000000000000000000000000000000000000000000000000000000000000),
    .INIT_04(256'h0000000000000000000000000000000000000000000000000000000000000000),
    .INIT_05(256'h0000000000000000000000000000000000000000000000000000000000000000),
    .INIT_06(256'h0000000000000000000000000000000000000000000000000000000000000000),
    .INIT_07(256'h0000000000000000000000000000000000000000000000000000000000000000),
    .INIT_08(256'h0000000000000000000000000000000000000000000000000000000000000000),
    .INIT_09(256'h0000000000000000000000000000000000000000000000000000000000000000),
    .INIT_0A(256'h0000000000000000000000000000000000000000000000000000000000000000),
    .INIT_0B(256'h0000000000000000000000000000000000000000000000000000000000000000),
    .INIT_0C(256'h0000000000000000000000000000000000000000000000000000000000000000),
    .INIT_0D(256'h0000000000000000000000000000000000000000000000000000000000000000),
    .INIT_0E(256'h0000000000000000000000000000000000000000000000000000000000000000),
    .INIT_0F(256'h0000000000000000000000000000000000000000000000000000000000000000),
    .INIT_10(256'h0000000000000000000000000000000000000000000000000000000000000000),
    .INIT_11(256'h0000000000000000000000000000000000000000000000000000000000000000),
    .INIT_12(256'h0000000000000000000000000000000000000000000000000000000000000000),
    .INIT_13(256'h0000000000000000000000000000000000000000000000000000000000000000),
    .INIT_14(256'h0000000000000000000000000000000000000000000000000000000000000000),
    .INIT_15(256'h0000000000000000000000000000000000000000000000000000000000000000),
    .INIT_16(256'h0000000000000000000000000000000000000000000000000000000000000000),
    .INIT_17(256'h0000000000000000000000000000000000000000000000000000000000000000),
    .INIT_18(256'h0000000000000000000000000000000000000000000000000000000000000000),
    .INIT_19(256'h0000000000000000000000000000000000000000000000000000000000000000),
    .INIT_1A(256'h0000000000000000000000000000000000000000000000000000000000000000),
    .INIT_1B(256'h0000000000000000000000000000000000000000000000000000000000000000),
    .INIT_1C(256'h0000000000000000000000000000000000000000000000000000000000000000),
    .INIT_1D(256'h0000000000000000000000000000000000000000000000000000000000000000),
    .INIT_1E(256'h0000000000000000000000000000000000000000000000000000000000000000),
    .INIT_1F(256'h0000000000000000000000000000000000000000000000000000000000000000),
    .INIT_20(256'h0000000000000000000000000000000000000000000000000000000000000000),
    .INIT_21(256'h0000000000000000000000000000000000000000000000000000000000000000),
    .INIT_22(256'h0000000000000000000000000000000000000000000000000000000000000000),
    .INIT_23(256'h0000000000000000000000000000000000000000000000000000000000000000),
    .INIT_24(256'h0000000000000000000000000000000000000000000000000000000000000000),
    .INIT_25(256'h0000000000000000000000000000000000000000000000000000000000000000),
   .INIT_26(256'h0000000000000000000000000000000000000000000000000000000000000000),
```
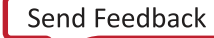

### **AMDJ XILINX**

 .INIT\_27(256'h0000000000000000000000000000000000000000000000000000000000000000), .INIT\_28(256'h0000000000000000000000000000000000000000000000000000000000000000), .INIT\_29(256'h0000000000000000000000000000000000000000000000000000000000000000), .INIT\_2A(256'h0000000000000000000000000000000000000000000000000000000000000000), .INIT\_2B(256'h0000000000000000000000000000000000000000000000000000000000000000), .INIT\_2C(256'h0000000000000000000000000000000000000000000000000000000000000000), .INIT\_2D(256'h0000000000000000000000000000000000000000000000000000000000000000), .INIT\_2E(256'h0000000000000000000000000000000000000000000000000000000000000000), .INIT\_2F(256'h0000000000000000000000000000000000000000000000000000000000000000), .INIT\_30(256'h0000000000000000000000000000000000000000000000000000000000000000), .INIT\_31(256'h0000000000000000000000000000000000000000000000000000000000000000), .INIT\_32(256'h0000000000000000000000000000000000000000000000000000000000000000), .INIT\_33(256'h0000000000000000000000000000000000000000000000000000000000000000), .INIT\_34(256'h0000000000000000000000000000000000000000000000000000000000000000), .INIT\_35(256'h0000000000000000000000000000000000000000000000000000000000000000), .INIT\_36(256'h0000000000000000000000000000000000000000000000000000000000000000), .INIT\_37(256'h0000000000000000000000000000000000000000000000000000000000000000), .INIT\_38(256'h0000000000000000000000000000000000000000000000000000000000000000), .INIT\_39(256'h0000000000000000000000000000000000000000000000000000000000000000), .INIT\_3A(256'h0000000000000000000000000000000000000000000000000000000000000000), .INIT\_3B(256'h0000000000000000000000000000000000000000000000000000000000000000), .INIT\_3C(256'h0000000000000000000000000000000000000000000000000000000000000000), .INIT\_3D(256'h0000000000000000000000000000000000000000000000000000000000000000), .INIT\_3E(256'h0000000000000000000000000000000000000000000000000000000000000000), .INIT\_3F(256'h0000000000000000000000000000000000000000000000000000000000000000), // The next set of INIT\_xx are valid when configured as 36Kb .INIT\_40(256'h0000000000000000000000000000000000000000000000000000000000000000), .INIT\_41(256'h0000000000000000000000000000000000000000000000000000000000000000), .INIT\_42(256'h0000000000000000000000000000000000000000000000000000000000000000), .INIT\_43(256'h0000000000000000000000000000000000000000000000000000000000000000), .INIT\_44(256'h0000000000000000000000000000000000000000000000000000000000000000), .INIT\_45(256'h0000000000000000000000000000000000000000000000000000000000000000), .INIT\_46(256'h0000000000000000000000000000000000000000000000000000000000000000), .INIT\_47(256'h0000000000000000000000000000000000000000000000000000000000000000), .INIT\_48(256'h0000000000000000000000000000000000000000000000000000000000000000), .INIT\_49(256'h0000000000000000000000000000000000000000000000000000000000000000), .INIT\_4A(256'h0000000000000000000000000000000000000000000000000000000000000000), .INIT\_4B(256'h0000000000000000000000000000000000000000000000000000000000000000), .INIT\_4C(256'h0000000000000000000000000000000000000000000000000000000000000000), .INIT\_4D(256'h0000000000000000000000000000000000000000000000000000000000000000), .INIT\_4E(256'h0000000000000000000000000000000000000000000000000000000000000000), .INIT\_4F(256'h0000000000000000000000000000000000000000000000000000000000000000), .INIT\_50(256'h0000000000000000000000000000000000000000000000000000000000000000), .INIT\_51(256'h0000000000000000000000000000000000000000000000000000000000000000), .INIT\_52(256'h0000000000000000000000000000000000000000000000000000000000000000), .INIT\_53(256'h0000000000000000000000000000000000000000000000000000000000000000), .INIT\_54(256'h0000000000000000000000000000000000000000000000000000000000000000), .INIT\_55(256'h0000000000000000000000000000000000000000000000000000000000000000), .INIT\_56(256'h0000000000000000000000000000000000000000000000000000000000000000), .INIT\_57(256'h0000000000000000000000000000000000000000000000000000000000000000), .INIT\_58(256'h0000000000000000000000000000000000000000000000000000000000000000), .INIT\_59(256'h0000000000000000000000000000000000000000000000000000000000000000), .INIT\_5A(256'h0000000000000000000000000000000000000000000000000000000000000000), .INIT\_5B(256'h0000000000000000000000000000000000000000000000000000000000000000), .INIT\_5C(256'h0000000000000000000000000000000000000000000000000000000000000000), .INIT\_5D(256'h0000000000000000000000000000000000000000000000000000000000000000), .INIT\_5E(256'h0000000000000000000000000000000000000000000000000000000000000000), .INIT\_5F(256'h0000000000000000000000000000000000000000000000000000000000000000), .INIT\_60(256'h0000000000000000000000000000000000000000000000000000000000000000), .INIT\_61(256'h0000000000000000000000000000000000000000000000000000000000000000), .INIT\_62(256'h0000000000000000000000000000000000000000000000000000000000000000), .INIT\_63(256'h0000000000000000000000000000000000000000000000000000000000000000), .INIT\_64(256'h0000000000000000000000000000000000000000000000000000000000000000), .INIT\_65(256'h0000000000000000000000000000000000000000000000000000000000000000), .INIT\_66(256'h0000000000000000000000000000000000000000000000000000000000000000), .INIT\_67(256'h0000000000000000000000000000000000000000000000000000000000000000), .INIT\_68(256'h0000000000000000000000000000000000000000000000000000000000000000), .INIT\_69(256'h0000000000000000000000000000000000000000000000000000000000000000), .INIT\_6A(256'h0000000000000000000000000000000000000000000000000000000000000000), .INIT\_6B(256'h0000000000000000000000000000000000000000000000000000000000000000), .INIT\_6C(256'h0000000000000000000000000000000000000000000000000000000000000000), .INIT\_6D(256'h0000000000000000000000000000000000000000000000000000000000000000), .INIT\_6E(256'h0000000000000000000000000000000000000000000000000000000000000000), .INIT\_6F(256'h0000000000000000000000000000000000000000000000000000000000000000), .INIT\_70(256'h0000000000000000000000000000000000000000000000000000000000000000), .INIT\_71(256'h0000000000000000000000000000000000000000000000000000000000000000), .INIT\_72(256'h0000000000000000000000000000000000000000000000000000000000000000), .INIT\_73(256'h0000000000000000000000000000000000000000000000000000000000000000),

### АМDД **XILINX**

 .INIT\_74(256'h0000000000000000000000000000000000000000000000000000000000000000), .INIT\_75(256'h0000000000000000000000000000000000000000000000000000000000000000), .INIT\_76(256'h0000000000000000000000000000000000000000000000000000000000000000), .INIT\_77(256'h0000000000000000000000000000000000000000000000000000000000000000), .INIT\_78(256'h0000000000000000000000000000000000000000000000000000000000000000), .INIT\_79(256'h0000000000000000000000000000000000000000000000000000000000000000), .INIT\_7A(256'h0000000000000000000000000000000000000000000000000000000000000000), .INIT\_7B(256'h0000000000000000000000000000000000000000000000000000000000000000), .INIT\_7C(256'h0000000000000000000000000000000000000000000000000000000000000000), .INIT\_7D(256'h0000000000000000000000000000000000000000000000000000000000000000), .INIT\_7E(256'h0000000000000000000000000000000000000000000000000000000000000000), .INIT\_7F(256'h0000000000000000000000000000000000000000000000000000000000000000), The next set of INITP\_xx are for the parity bits .INITP\_00(256'h0000000000000000000000000000000000000000000000000000000000000000), .INITP\_01(256'h0000000000000000000000000000000000000000000000000000000000000000), .INITP\_02(256'h0000000000000000000000000000000000000000000000000000000000000000), .INITP\_03(256'h0000000000000000000000000000000000000000000000000000000000000000), .INITP\_04(256'h0000000000000000000000000000000000000000000000000000000000000000), .INITP\_05(256'h0000000000000000000000000000000000000000000000000000000000000000), .INITP\_06(256'h0000000000000000000000000000000000000000000000000000000000000000), .INITP\_07(256'h0000000000000000000000000000000000000000000000000000000000000000), // The next set of INITP\_xx are valid when configured as 36Kb .INITP\_08(256'h0000000000000000000000000000000000000000000000000000000000000000), .INITP\_09(256'h0000000000000000000000000000000000000000000000000000000000000000), .INITP\_0A(256'h0000000000000000000000000000000000000000000000000000000000000000), .INITP\_0B(256'h0000000000000000000000000000000000000000000000000000000000000000), .INITP\_0C(256'h0000000000000000000000000000000000000000000000000000000000000000), .INITP\_0D(256'h0000000000000000000000000000000000000000000000000000000000000000), .INITP\_0E(256'h0000000000000000000000000000000000000000000000000000000000000000), .INITP\_0F(256'h0000000000000000000000000000000000000000000000000000000000000000) ) BRAM\_SDP\_MACRO\_inst (<br>.DO(DO), // .DO(DO), // Output read data port, width defined by READ\_WIDTH parameter .DI(DI), // Input write data port, width defined by WRITE\_WIDTH parameter .RDADDR(RDADDR), // Input read address, width defined by read port depth .RDCLK(RDCLK), // 1-bit input read clock  $RDEN(RDEN)$ ,  $\frac{1}{1-bit}$  input read port enable<br>REGCE(REGCE),  $\frac{1}{1-bit}$  input read output regi REGCE(REGCE), // 1-bit input read output register enable<br>RST(RST), // 1-bit input reset RST(RST),  $\frac{1}{\sqrt{2}}$  1-bit input reset<br>WE(WE) // Input write enable  $\frac{1}{\sqrt{2}}$  Input write enable, width defined by write port depth .WRADDR(WRADDR), // Input write address, width defined by write port depth .WRCLK(WRCLK), // 1-bit input write clock .WREN(WREN) // 1-bit input write port enable );

```
// End of BRAM_SDP_MACRO_inst instantiation
```
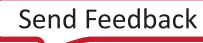

## <span id="page-205-0"></span>**BRAM\_SINGLE\_MACRO**

Macro: Single Port RAM

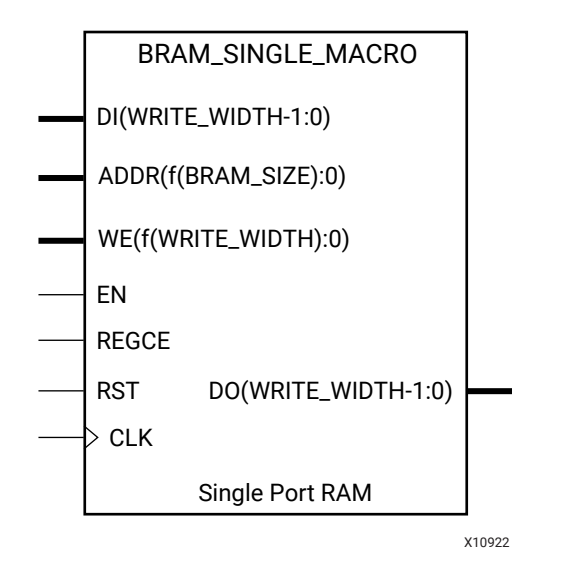

#### **Introduction**

7 series FPGA devices contain several block RAM memories that can be configured as generalpurpose 36 Kb or 18 Kb RAM/ROM memories. These single-port, block RAM memories offer fast and flexible storage of large amounts of on-chip data. Byte-enable write operations are possible, and an optional output register can be used to reduce the clock-to-out times of the RAM.

#### **Port Descriptions**

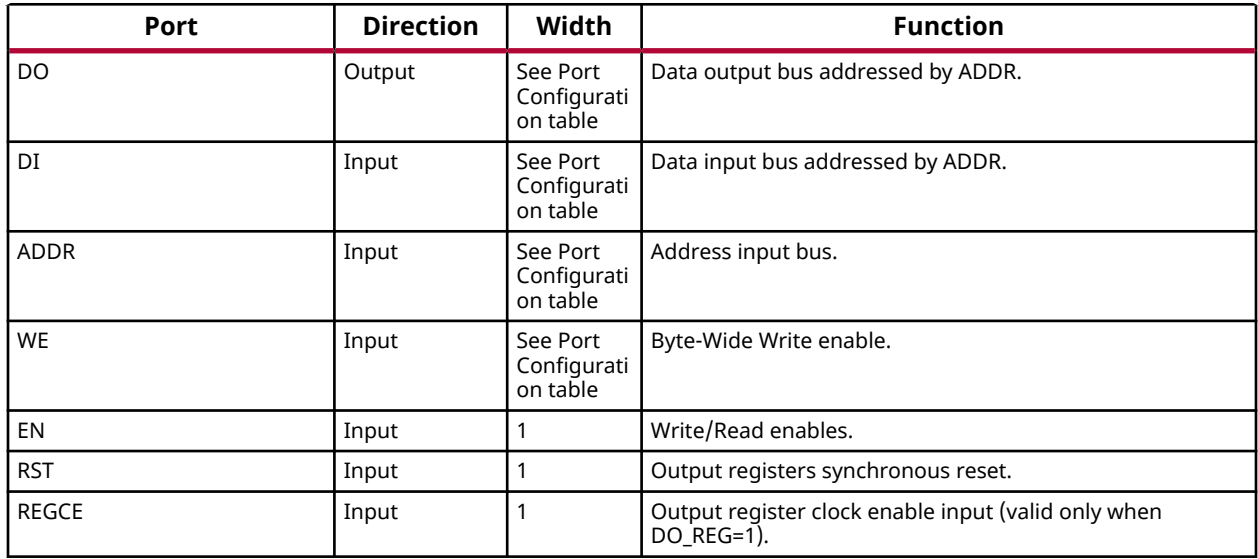

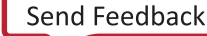

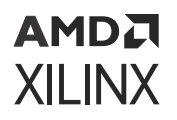

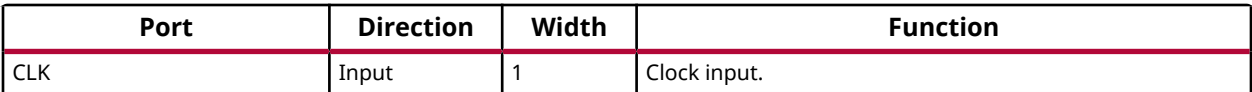

#### **Port Configuration**

This unimacro is a parameterizable version of the primitive, and can be instantiated only. Use this table to correctly configure the unimacro to meet design needs.

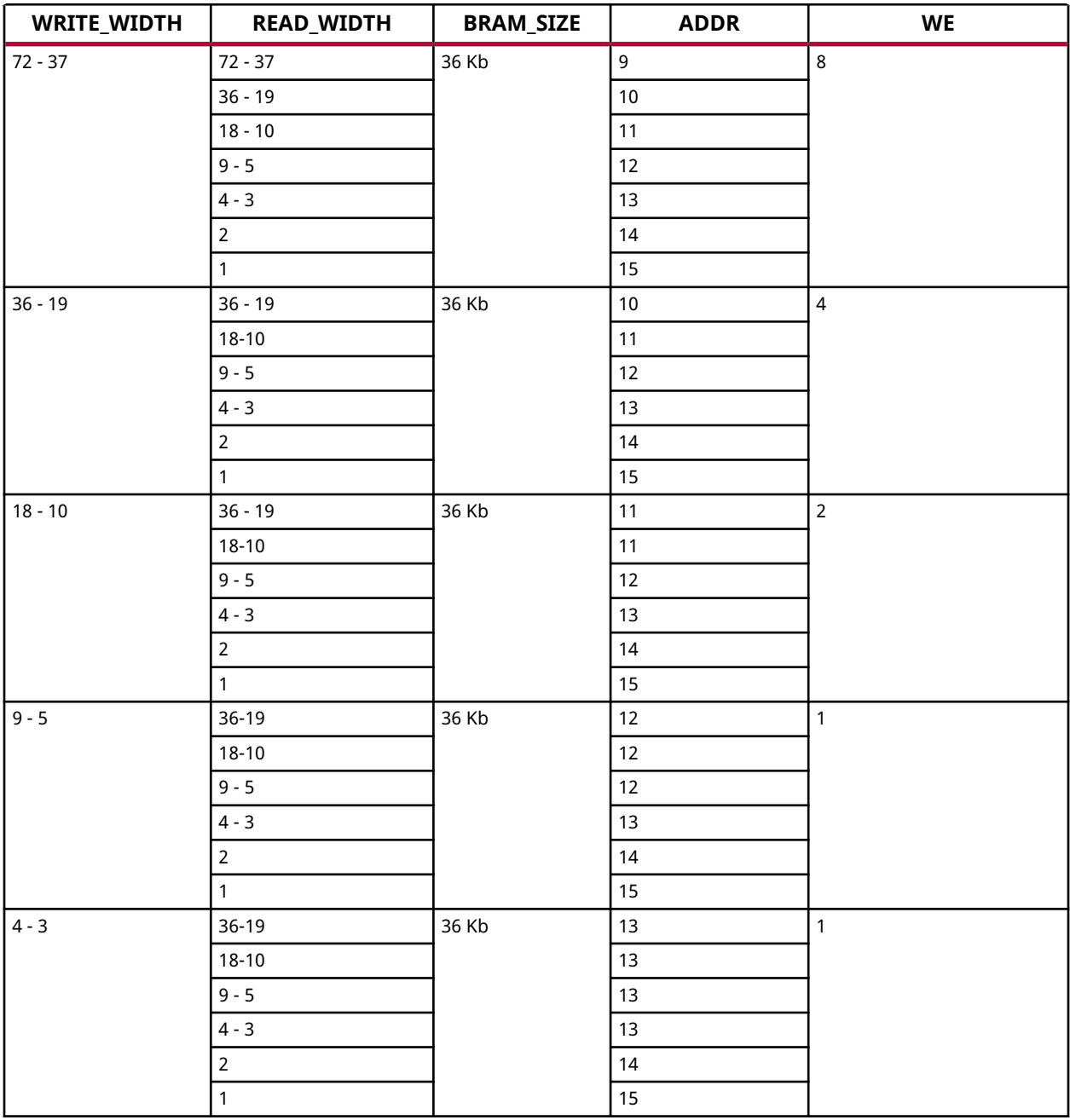

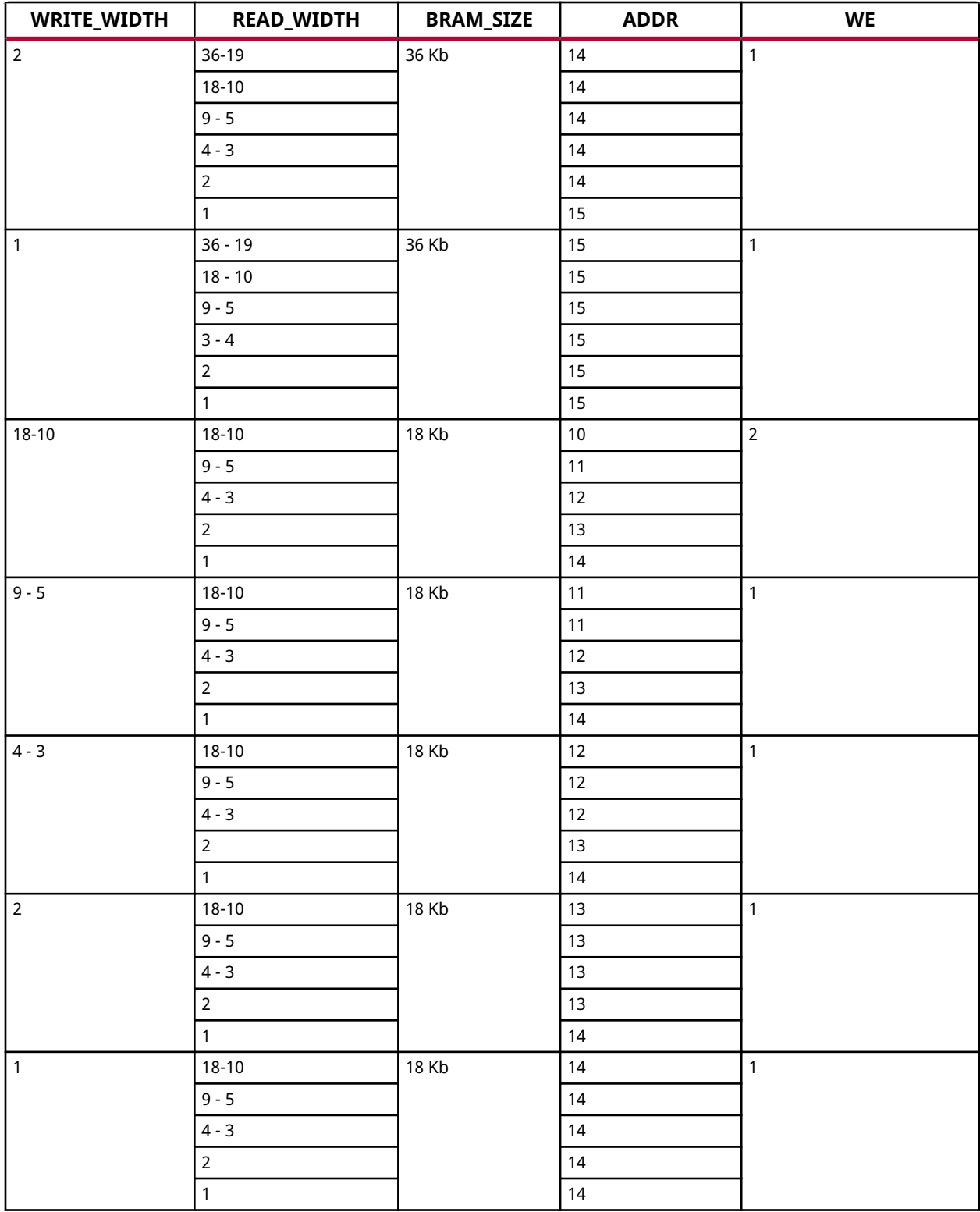

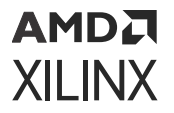

#### **Design Entry Method**

This unimacro is a parameterizable version of the primitive, and can be instantiated only. Consult the Port Configuration section to correctly configure this element to meet your design needs.

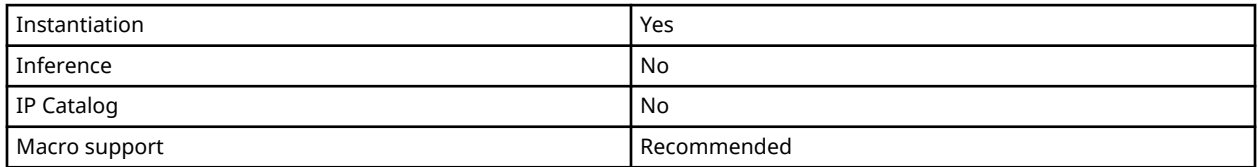

#### **Available Attributes**

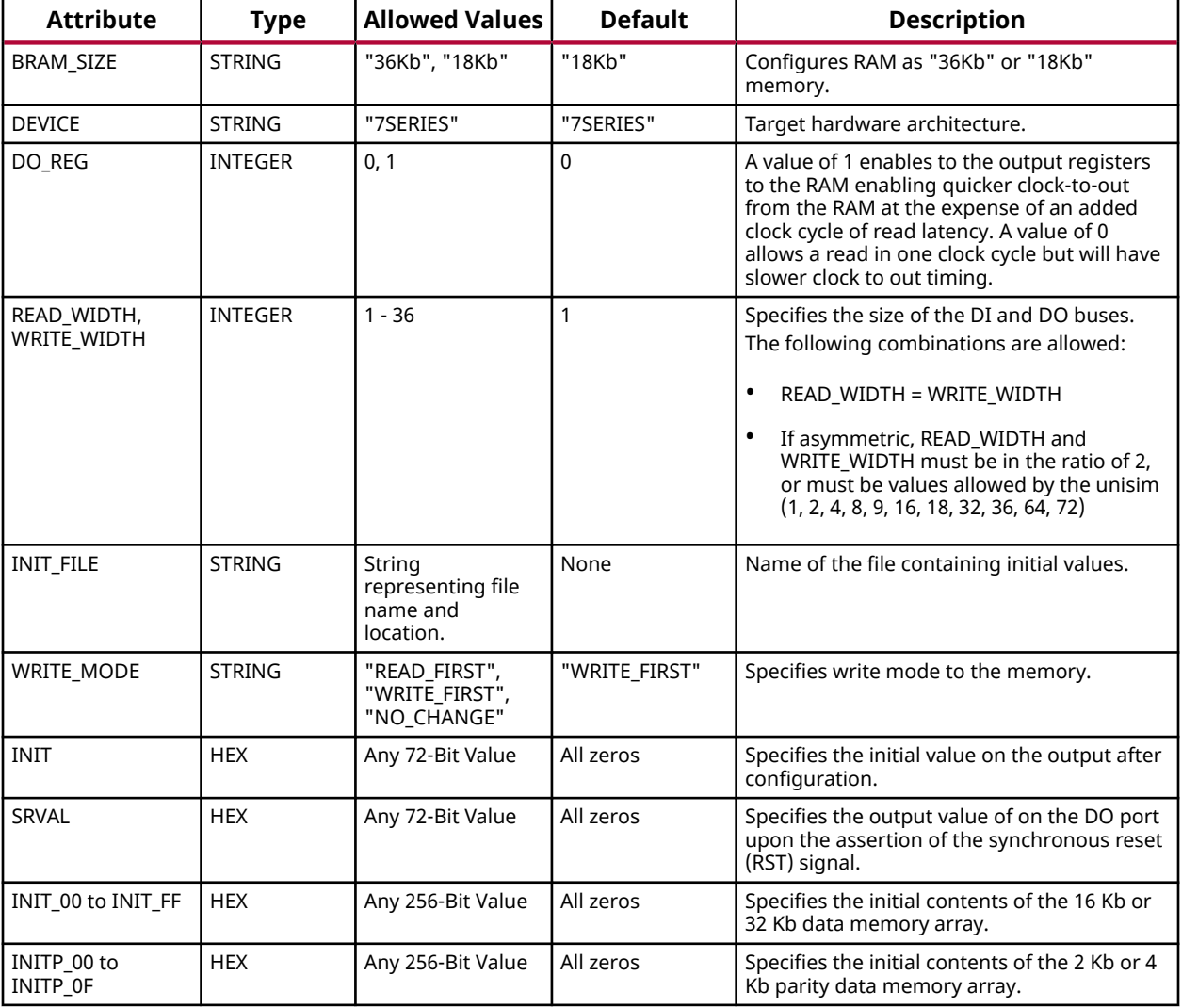

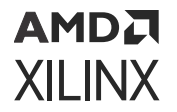

#### **VHDL Instantiation Template**

Unless they already exist, copy the following four statements and paste them before the entity declaration.

```
Library UNISIM;
use UNISIM.vcomponents.all;
library UNIMACRO;
use unimacro.Vcomponents.all;
-- BRAM_SINGLE_MACRO: Single Port RAM
                    7 Series
-- Xilinx HDL Language Template, version 2022.2
-- Note - This Unimacro model assumes the port directions to be "downto".
-- Simulation of this model with "to" in the port directions could lead to erroneous results.
---------------------------------------------------------------------
-- READ_WIDTH | BRAM_SIZE | READ Depth | ADDR Width | --
-- WRITE_WIDTH | | WRITE Depth | | WE Width --
-- ============|===========|=============|============|============--
-- 37-72 | "36Kb" | 512 | 9-bit | 8-bit --
-- 19-36 | "36Kb" | 1024 | 10-bit | 4-bit --
-- 19-36 | "18Kb" | 512 | 9-bit | 4-bit --
-- 10-18 | "36Kb" | 2048 | 11-bit | 2-bit --
-- 10-18 | "18Kb" | 1024 | 10-bit | 2-bit --
-- 5-9 | "36Kb" | 4096 | 12-bit | 1-bit --
-- 5-9 | "18Kb" | 2048 | 11-bit | 1-bit --
-- 3-4 | "36Kb" | 8192 | 13-bit | 1-bit --
-- 3-4 | "18Kb" | 4096 | 12-bit | 1-bit --
-- 2 | "36Kb" | 16384 | 14-bit | 1-bit --
-- 2 | "18Kb" | 8192 | 13-bit | 1-bit --
-- 1 | "36Kb" | 32768 | 15-bit | 1-bit --
-- 1 | "18Kb" | 16384 | 14-bit | 1-bit --
---------------------------------------------------------------------
BRAM_SINGLE_MACRO_inst : BRAM_SINGLE_MACRO
generic map (
 BRAM_SIZE => "18Kb", -- Target BRAM, "18Kb" or "36Kb"
 DEVICE => "7SERIES", -- Target Device: "VIRTEX5", "7SERIES", "VIRTEX6, "SPARTAN6"
    DO_REG => 0, -- Optional output register (0 or 1)
                                 -- Initial values on output port
    INIT_FILE => "NONE",
 WRITE_WIDTH => 0, -- Valid values are 1-72 (37-72 only valid when BRAM_SIZE="36Kb")
 READ_WIDTH => 0, -- Valid values are 1-72 (37-72 only valid when BRAM_SIZE="36Kb")
 SRVAL => X"000000000000000000", -- Set/Reset value for port output
 WRITE_MODE => "WRITE_FIRST", -- "WRITE_FIRST", "READ_FIRST" or "NO_CHANGE"
    - The following INIT_xx declarations specify the initial contents of the RAM
    INIT_00 => X"0000000000000000000000000000000000000000000000000000000000000000",
    INIT_01 => X"0000000000000000000000000000000000000000000000000000000000000000",
    INIT_02 => X"0000000000000000000000000000000000000000000000000000000000000000",
    INIT_03 => X"0000000000000000000000000000000000000000000000000000000000000000",
    INIT_04 => X"0000000000000000000000000000000000000000000000000000000000000000",
    INIT_05 => X"0000000000000000000000000000000000000000000000000000000000000000",
    INIT_06 => X"0000000000000000000000000000000000000000000000000000000000000000",
    INIT_07 => X"0000000000000000000000000000000000000000000000000000000000000000",
    INIT_08 => X"0000000000000000000000000000000000000000000000000000000000000000",
    INIT_09 => X"0000000000000000000000000000000000000000000000000000000000000000",
    INIT_0A => X"0000000000000000000000000000000000000000000000000000000000000000",
    INIT_0B => X"0000000000000000000000000000000000000000000000000000000000000000",
    INIT_0C => X"0000000000000000000000000000000000000000000000000000000000000000",
    INIT_0D => X"0000000000000000000000000000000000000000000000000000000000000000",
    INIT_0E => X"0000000000000000000000000000000000000000000000000000000000000000",
    INIT_0F => X"0000000000000000000000000000000000000000000000000000000000000000",
    INIT_10 => X"0000000000000000000000000000000000000000000000000000000000000000",
    INIT_11 => X"0000000000000000000000000000000000000000000000000000000000000000",
    INIT_12 => X"0000000000000000000000000000000000000000000000000000000000000000",
    INIT_13 => X"0000000000000000000000000000000000000000000000000000000000000000",
    INIT_14 => X"0000000000000000000000000000000000000000000000000000000000000000",
    INIT_15 => X"0000000000000000000000000000000000000000000000000000000000000000",
    INIT_16 => X"0000000000000000000000000000000000000000000000000000000000000000",
    INIT_17 => X"0000000000000000000000000000000000000000000000000000000000000000",
    INIT_18 => X"0000000000000000000000000000000000000000000000000000000000000000",
   INIT_19 => X"0000000000000000000000000000000000000000000000000000000000000000",
```
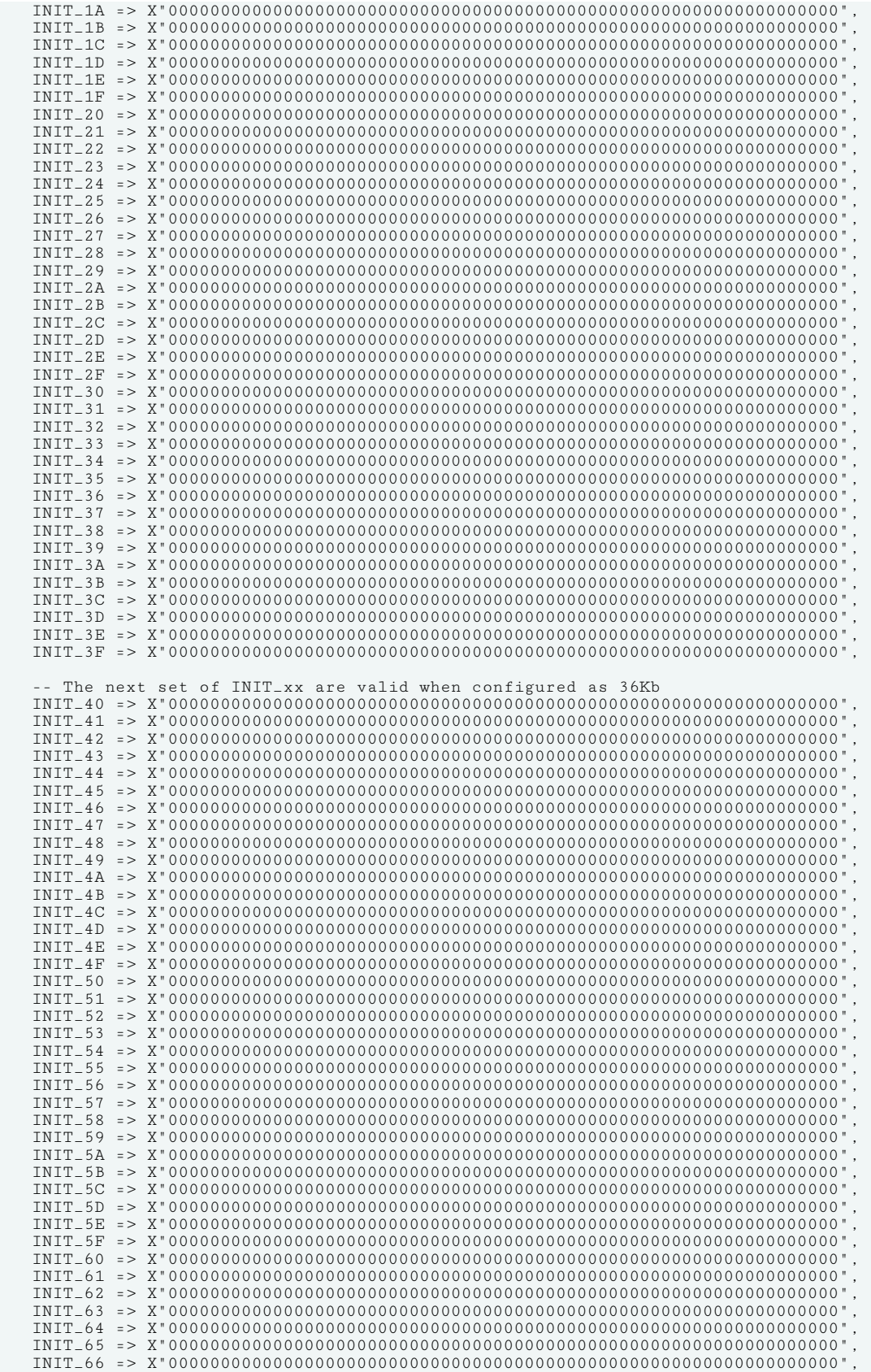

 INIT\_67 => X"0000000000000000000000000000000000000000000000000000000000000000", INIT\_68 => X"0000000000000000000000000000000000000000000000000000000000000000", INIT\_69 => X"0000000000000000000000000000000000000000000000000000000000000000", INIT\_6A => X"0000000000000000000000000000000000000000000000000000000000000000", INIT\_6B => X"0000000000000000000000000000000000000000000000000000000000000000", INIT\_6C => X"0000000000000000000000000000000000000000000000000000000000000000", INIT\_6D => X"0000000000000000000000000000000000000000000000000000000000000000", INIT\_6E => X"0000000000000000000000000000000000000000000000000000000000000000", INIT\_6F => X"0000000000000000000000000000000000000000000000000000000000000000", INIT\_70 => X"0000000000000000000000000000000000000000000000000000000000000000", INIT\_71 => X"0000000000000000000000000000000000000000000000000000000000000000", INIT\_72 => X"0000000000000000000000000000000000000000000000000000000000000000", INIT\_73 => X"0000000000000000000000000000000000000000000000000000000000000000", INIT\_74 => X"0000000000000000000000000000000000000000000000000000000000000000", INIT\_75 => X"0000000000000000000000000000000000000000000000000000000000000000", INIT\_76 => X"0000000000000000000000000000000000000000000000000000000000000000", INIT\_77 => X"0000000000000000000000000000000000000000000000000000000000000000", INIT\_78 => X"0000000000000000000000000000000000000000000000000000000000000000", INIT\_79 => X"0000000000000000000000000000000000000000000000000000000000000000", INIT\_7A => X"0000000000000000000000000000000000000000000000000000000000000000", INIT\_7B => X"0000000000000000000000000000000000000000000000000000000000000000", INIT\_7C => X"0000000000000000000000000000000000000000000000000000000000000000", INIT\_7D => X"0000000000000000000000000000000000000000000000000000000000000000", INIT\_7E => X"0000000000000000000000000000000000000000000000000000000000000000", INIT\_7F => X"0000000000000000000000000000000000000000000000000000000000000000", -- The next set of INITP\_xx are for the parity bits INITP\_00 => X"0000000000000000000000000000000000000000000000000000000000000000", INITP\_01 => X"0000000000000000000000000000000000000000000000000000000000000000", INITP\_02 => X"0000000000000000000000000000000000000000000000000000000000000000", INITP\_03 => X"0000000000000000000000000000000000000000000000000000000000000000", INITP\_04 => X"0000000000000000000000000000000000000000000000000000000000000000", INITP\_05 => X"0000000000000000000000000000000000000000000000000000000000000000", INITP\_06 => X"0000000000000000000000000000000000000000000000000000000000000000", INITP\_07 => X"0000000000000000000000000000000000000000000000000000000000000000", -- The next set of INIT\_xx are valid when configured as 36Kb INITP\_08 => X"0000000000000000000000000000000000000000000000000000000000000000", INITP\_09 => X"0000000000000000000000000000000000000000000000000000000000000000", INITP\_0A => X"0000000000000000000000000000000000000000000000000000000000000000", INITP\_0B => X"0000000000000000000000000000000000000000000000000000000000000000", INITP\_0C => X"0000000000000000000000000000000000000000000000000000000000000000", INITP\_0D => X"0000000000000000000000000000000000000000000000000000000000000000", INITP\_0E => X"0000000000000000000000000000000000000000000000000000000000000000", INITP\_0F => X"0000000000000000000000000000000000000000000000000000000000000000") port map DO => DO, -- Output data, width defined by READ\_WIDTH parameter ADDR => ADDR, -- Input address, width defined by read/write port depth CLK => CLK, -- 1-bit input clock DI => DI, -- Input data port, width defined by WRITE\_WIDTH parameter  $EN = > EN$ ,  $-1-\overline{b}$ it input RAM enable REGCE => REGCE, -- 1-bit input output register enable RST => RST, -- 1-bit input reset<br>WE => WE -- Input write enable -- Input write enable, width defined by write port depth ); -- End of BRAM\_SINGLE\_MACRO\_inst instantiation

#### **Verilog Instantiation Template**

```
// BRAM_SINGLE_MACRO: Single Port RAM
                 // 7 Series
// Xilinx HDL Language Template, version 2022.2
/////////////////////////////////////////////////////////////////////
   // READ_WIDTH | BRAM_SIZE | READ Depth | ADDR Width | //
// WRITE_WIDTH |
// ============|===========|=============|============|============//
    // 37-72 | "36Kb" | 512 | 9-bit | 8-bit //
// 19-36 | "36Kb" | 1024 | 10-bit | 4-bit //
// 19-36 | "18Kb" | 512 | 9-bit | 4-bit //
// 10-18 | "36Kb" | 2048 | 11-bit | 2-bit //
// 10-18 | "18Kb" | 1024 | 10-bit | 2-bit //
// 5-9 | "36Kb" | 4096 | 12-bit | 1-bit //
// 5-9 | "18Kb" | 2048 | 11-bit | 1-bit //
     // 3-4 | "36Kb" | 8192 | 13-bit | 1-bit //
```
UG953 (v2022.2) October 19, 2022 [www.xilinx.com](https://www.xilinx.com) 7 Series FPGA and Zyng-7000 SoC Libraries Guide 212

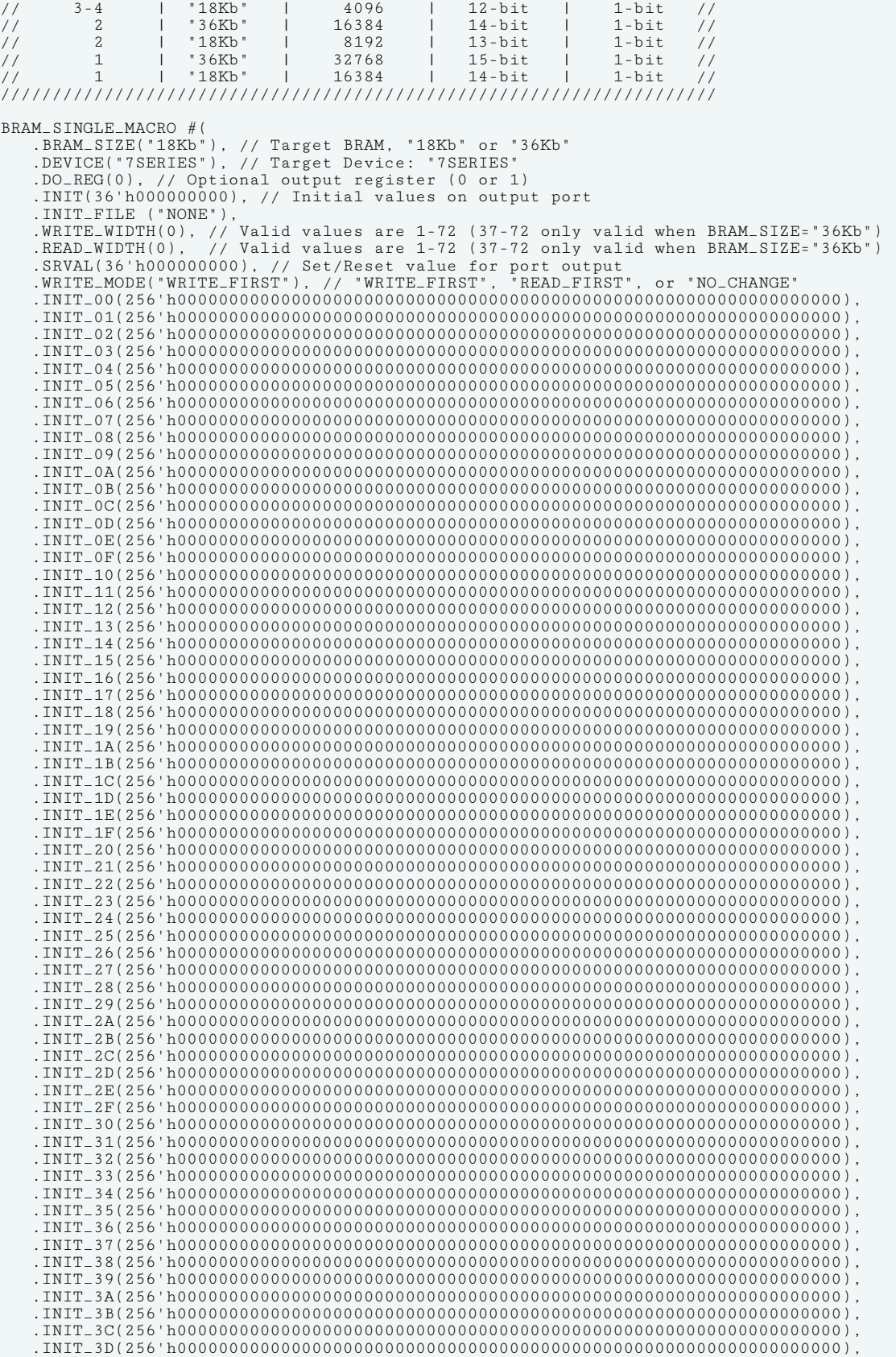

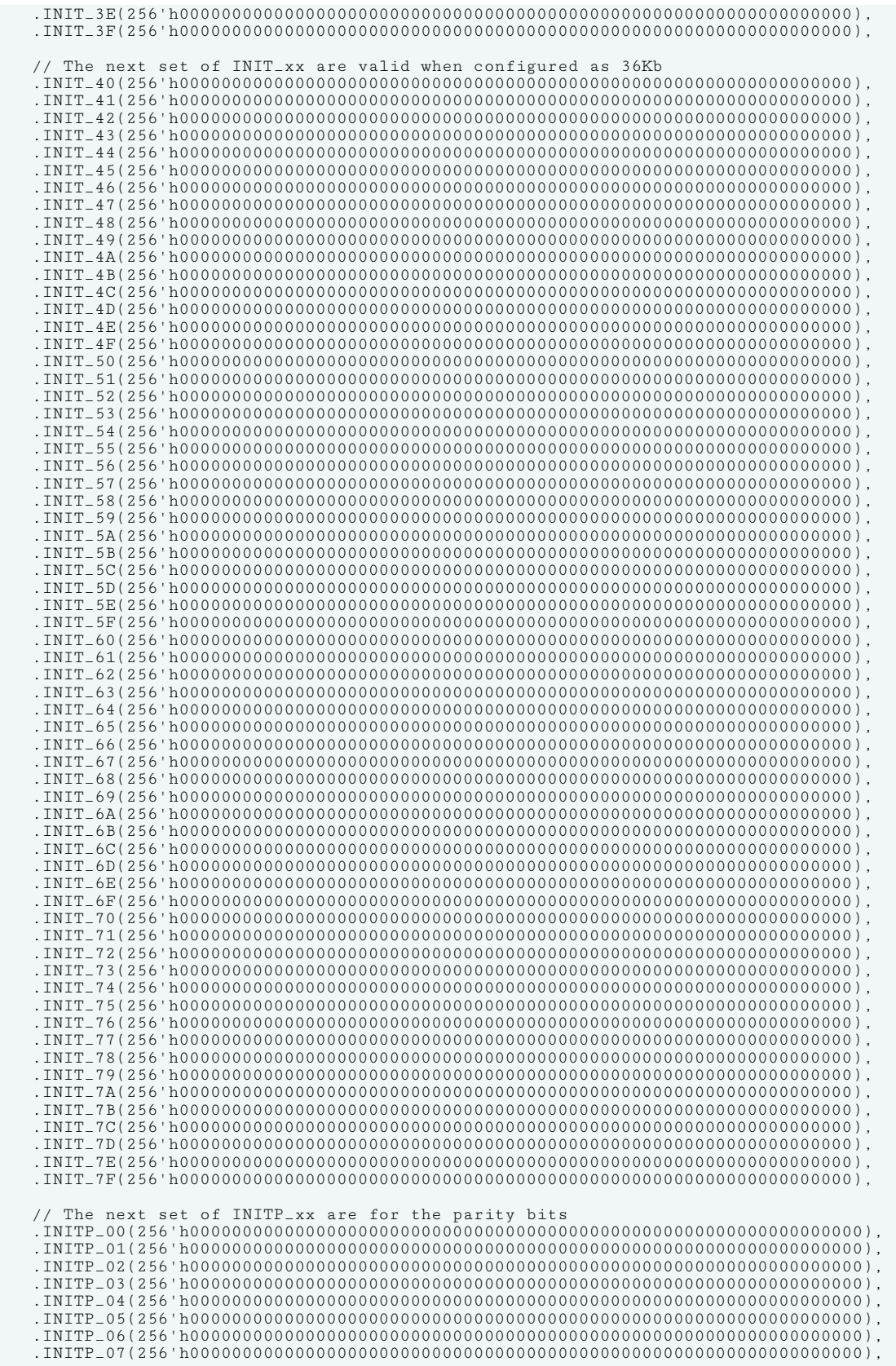

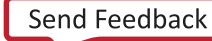

 // The next set of INIT\_xx are valid when configured as 36Kb .INITP\_08(256'h0000000000000000000000000000000000000000000000000000000000000000), .INITP\_09(256'h0000000000000000000000000000000000000000000000000000000000000000), .INITP\_0A(256'h0000000000000000000000000000000000000000000000000000000000000000), .INITP\_0B(256'h0000000000000000000000000000000000000000000000000000000000000000), .INITP\_0C(256'h0000000000000000000000000000000000000000000000000000000000000000), .INITP\_0D(256'h0000000000000000000000000000000000000000000000000000000000000000), .INITP\_0E(256'h0000000000000000000000000000000000000000000000000000000000000000), .INITP\_0F(256'h0000000000000000000000000000000000000000000000000000000000000000) ) BRAM\_SINGLE\_MACRO\_inst (<br>DO(DO), // Outpu .DO(DO), // Output data, width defined by READ\_WIDTH parameter .ADDR(ADDR), // Input address, width defined by read/write port depth .CLK(CLK), // 1-bit input clock .DI(DI), // Input data port, width defined by WRITE\_WIDTH parameter .EN(EN), // 1-bit input RAM enable .REGCE(REGCE), // 1-bit input output register enable .RST(RST),  $// 1-bit input reset  
.WE(WE) // Input write enable$ // Input write enable, width defined by write port depth ); // End of BRAM\_SINGLE\_MACRO\_inst instantiation

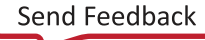

# <span id="page-215-0"></span>**BRAM\_TDP\_MACRO**

Macro: True Dual Port RAM

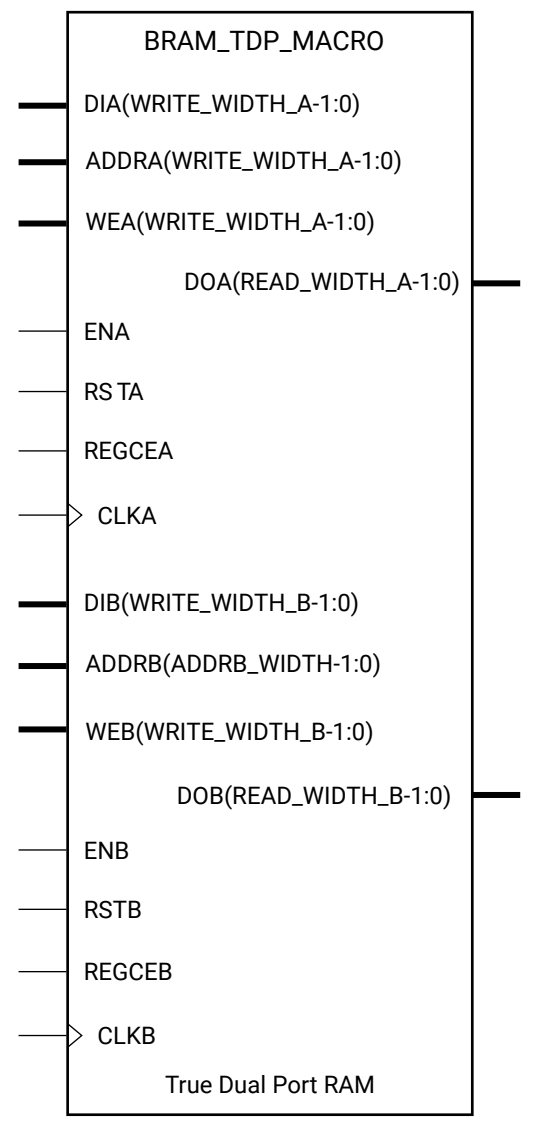

X10921

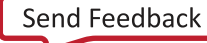
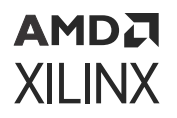

## **Introduction**

7 series FPGA devices contain several block RAM memories that can be configured as generalpurpose 36 kb or 18 kb RAM/ROM memories. These block RAM memories offer fast and flexible storage of large amounts of on-chip data. Both read and write operations are fully synchronous to the supplied clock(s) of the component. However, READ and WRITE ports can operate fully independently and asynchronous to each other, accessing the same memory array. Byte-enable write operations are possible, and an optional output register can be used to reduce the clock-toout times of the RAM.

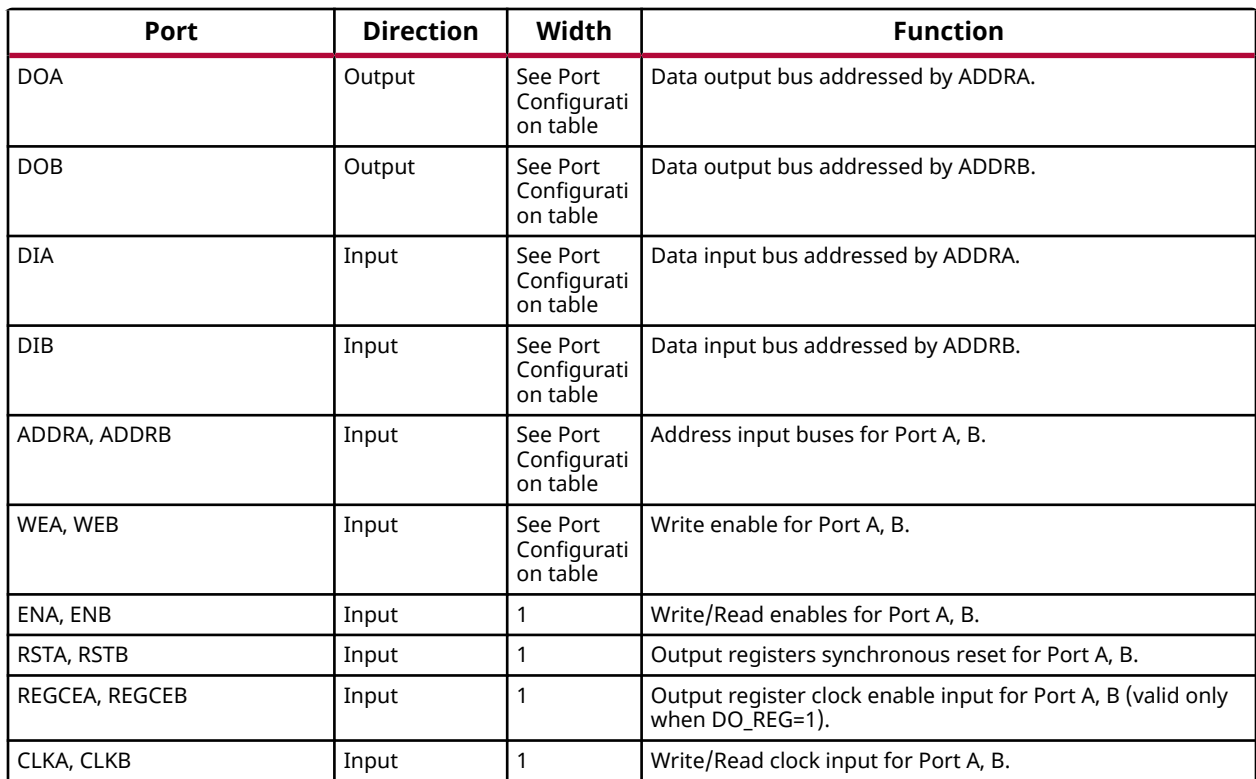

### **Port Descriptions**

### **Port Configuration**

This unimacro is a parameterizable version of the primitive, and can be instantiated only. Use this table to correctly configure the unimacro to meet design needs.

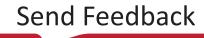

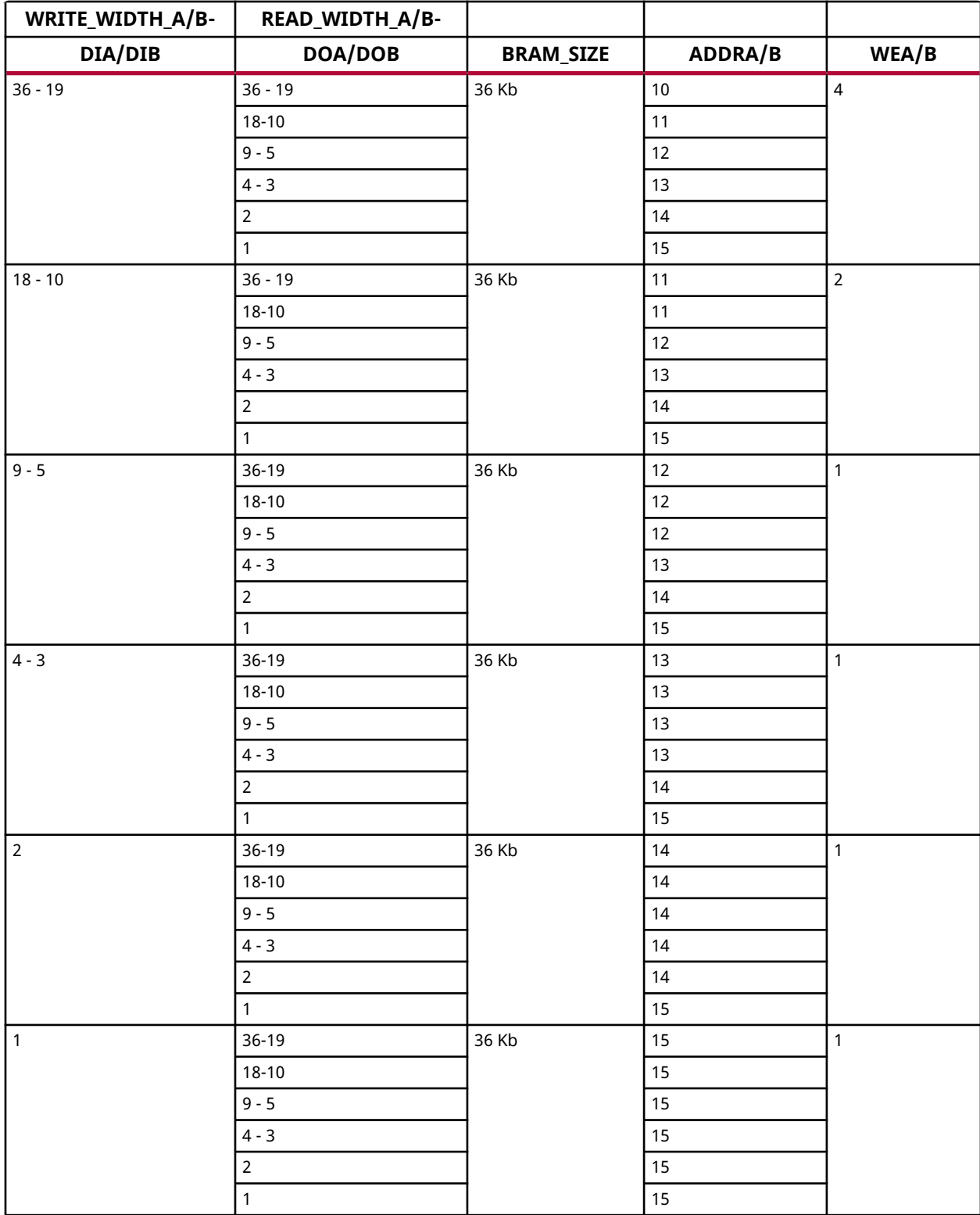

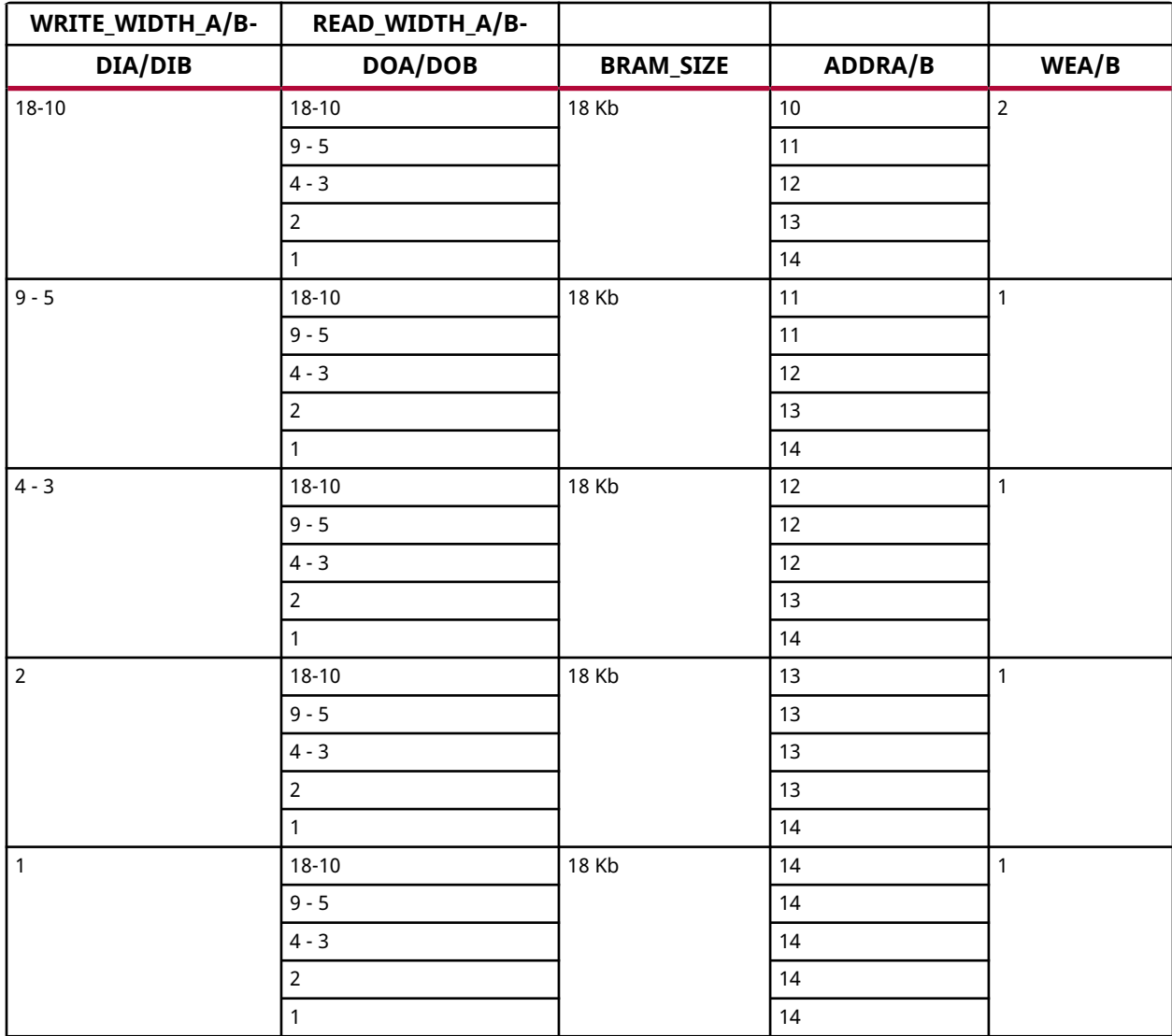

### **Design Entry Method**

This unimacro is a parameterizable version of the primitive, and can be instantiated only. Consult the Port Configuration section to correctly configure this element to meet your design needs.

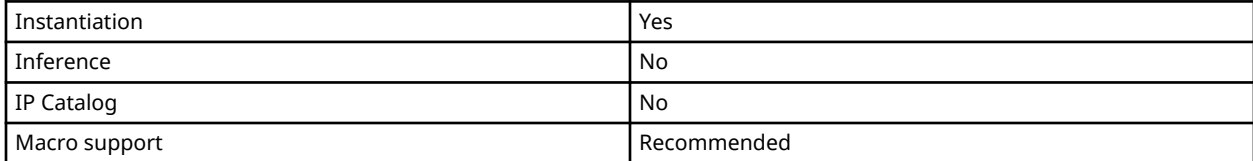

# **Available Attributes**

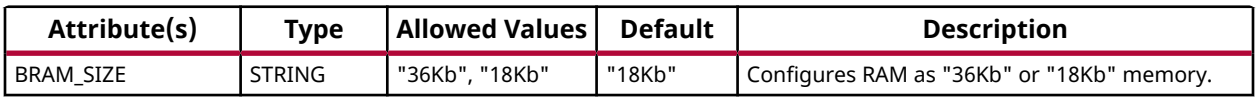

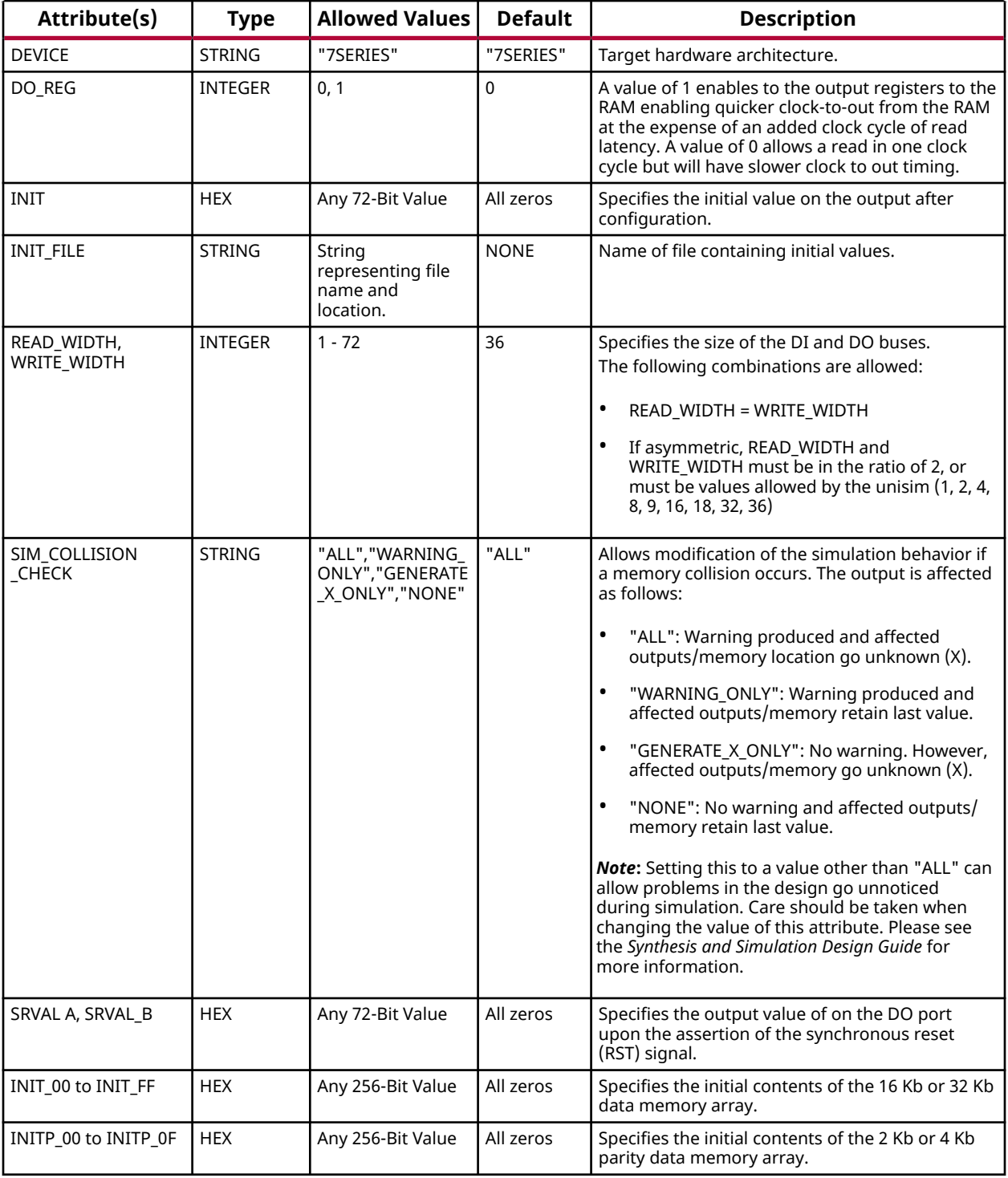

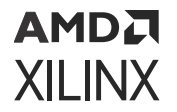

#### **VHDL Instantiation Template**

Unless they already exist, copy the following four statements and paste them before the entity declaration.

```
Library UNISIM;
use UNISIM.vcomponents.all;
library UNIMACRO;
use unimacro.Vcomponents.all;
-- BRAM_TDP_MACRO: True Dual Port RAM
                  7 Series
-- Xilinx HDL Language Template, version 2022.2
-- Note - This Unimacro model assumes the port directions to be "downto".
        Simulation of this model with "to" in the port directions could lead to erroneous results.
--------------------------------------------------------------------------
-- DATA_WIDTH_A/B | BRAM_SIZE | RAM Depth | ADDRA/B Width | WEA/B Width --
-- ===============|===========|===========|===============|=============--
-- 19-36 | "36Kb" | 1024 | 10-bit | 4-bit --
-- 10-18 | "36Kb" | 2048 | 11-bit | 2-bit --
-- 10-18 | "18Kb" | 1024 | 10-bit | 2-bit --
-- 5-9 | "36Kb" | 4096 | 12-bit | 1-bit --
-- 5-9 | "18Kb" | 2048 | 11-bit | 1-bit --
-- 3-4 | "36Kb" | 8192 | 13-bit | 1-bit --
-- 3-4 | "18Kb" | 4096 | 12-bit | 1-bit --
-- 2 | "36Kb" | 16384 | 14-bit | 1-bit --
-- 2 | "18Kb" | 8192 | 13-bit | 1-bit --
-- 1 | "36Kb" | 32768 | 15-bit | 1-bit --
-- 1 | "18Kb" | 16384 | 14-bit | 1-bit --
--------------------------------------------------------------------------
BRAM_TDP_MACRO_inst : BRAM_TDP_MACRO
generic map (
    BRAM_SIZE => "18Kb", -- Target BRAM, "18Kb" or "36Kb"
 DEVICE => "7SERIES", -- Target Device: "VIRTEX5", "VIRTEX6", "7SERIES", "SPARTAN6"
 DOA_REG => 0, -- Optional port A output register (0 or 1)
 DOB_REG => 0, -- Optional port B output register (0 or 1)
 INIT_A => X"000000000", -- Initial values on A output port
 INIT_B => X"000000000", -- Initial values on B output port
    INIT_FILE => "NONE",
 READ_WIDTH_A => 0, -- Valid values are 1-36 (19-36 only valid when BRAM_SIZE="36Kb")
 READ_WIDTH_B => 0, -- Valid values are 1-36 (19-36 only valid when BRAM_SIZE="36Kb")
    SIM_COLLISION_CHECK => "ALL", -- Collision check enable "ALL", "WARNING_ONLY",
   -- "GENERATE_X_ONLY" or "NONE"<br>SRVAL_A => X"000000000", -- Set/Reset value for A port out
 SRVAL_A => X"000000000", -- Set/Reset value for A port output
 SRVAL_B => X"000000000", -- Set/Reset value for B port output
 WRITE_MODE_A => "WRITE_FIRST", -- "WRITE_FIRST", "READ_FIRST" or "NO_CHANGE"
 WRITE_MODE_B => "WRITE_FIRST", -- "WRITE_FIRST", "READ_FIRST" or "NO_CHANGE"
 WRITE_WIDTH_A => 0, -- Valid values are 1-36 (19-36 only valid when BRAM_SIZE="36Kb")
 WRITE_WIDTH_B => 0, -- Valid values are 1-36 (19-36 only valid when BRAM_SIZE="36Kb")
 -- The following INIT_xx declarations specify the initial contents of the RAM
    INIT_00 => X"0000000000000000000000000000000000000000000000000000000000000000",
    INIT_01 => X"0000000000000000000000000000000000000000000000000000000000000000",
    INIT_02 => X"0000000000000000000000000000000000000000000000000000000000000000",
    INIT_03 => X"0000000000000000000000000000000000000000000000000000000000000000",
    INIT_04 => X"0000000000000000000000000000000000000000000000000000000000000000",
    INIT_05 => X"0000000000000000000000000000000000000000000000000000000000000000",
    INIT_06 => X"0000000000000000000000000000000000000000000000000000000000000000",
    INIT_07 => X"0000000000000000000000000000000000000000000000000000000000000000",
    INIT_08 => X"0000000000000000000000000000000000000000000000000000000000000000",
    INIT_09 => X"0000000000000000000000000000000000000000000000000000000000000000",
    INIT_0A => X"0000000000000000000000000000000000000000000000000000000000000000",
    INIT_0B => X"0000000000000000000000000000000000000000000000000000000000000000",
    INIT_0C => X"0000000000000000000000000000000000000000000000000000000000000000",
    INIT_0D => X"0000000000000000000000000000000000000000000000000000000000000000",
    INIT_0E => X"0000000000000000000000000000000000000000000000000000000000000000",
    INIT_0F => X"0000000000000000000000000000000000000000000000000000000000000000",
    INIT_10 => X"0000000000000000000000000000000000000000000000000000000000000000",
    INIT_11 => X"0000000000000000000000000000000000000000000000000000000000000000",
    INIT_12 => X"0000000000000000000000000000000000000000000000000000000000000000",
    INIT_13 => X"0000000000000000000000000000000000000000000000000000000000000000",
   INIT_14 => X"0000000000000000000000000000000000000000000000000000000000000000",
```
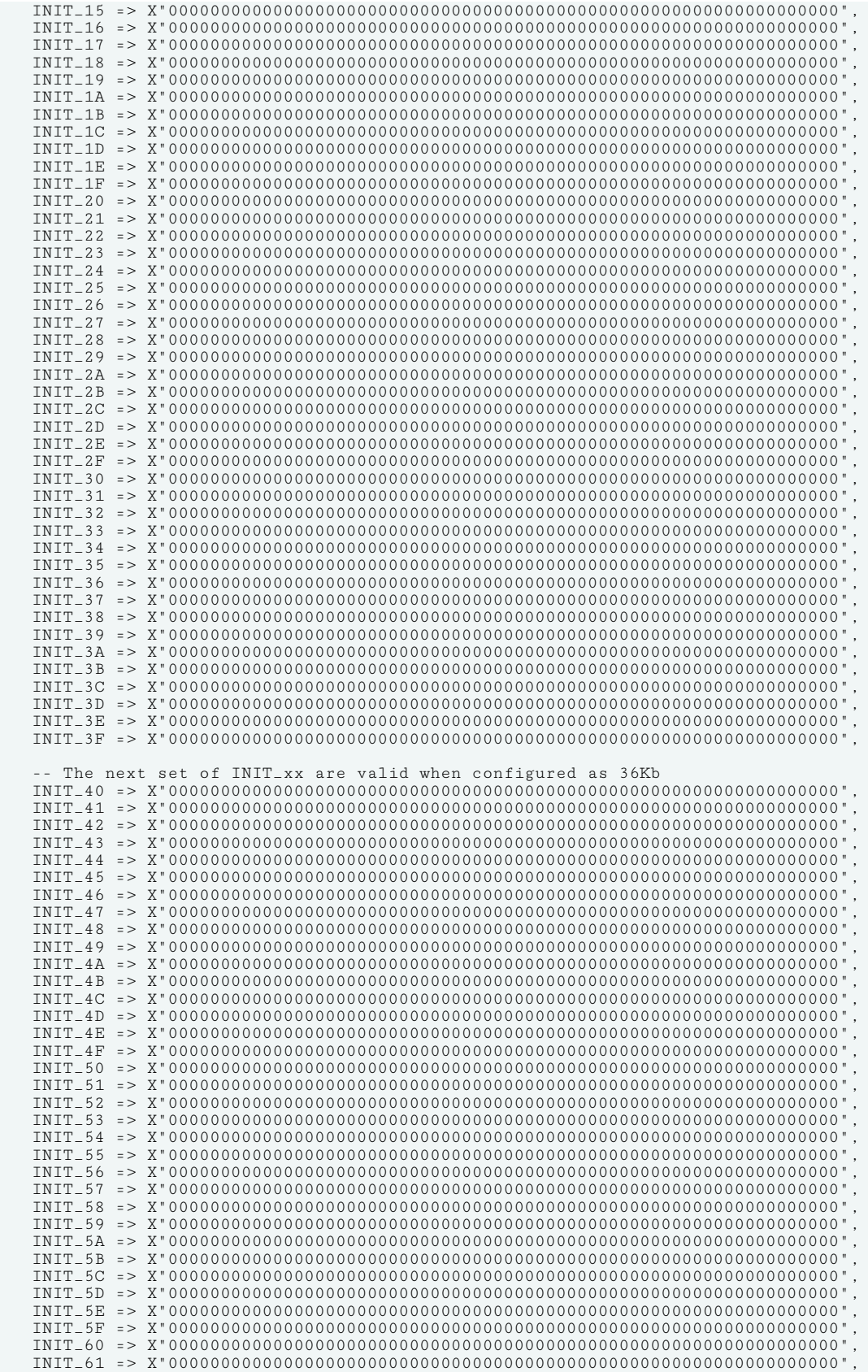

 INIT\_62 => X"0000000000000000000000000000000000000000000000000000000000000000", INIT\_63 => X"0000000000000000000000000000000000000000000000000000000000000000", INIT\_64 => X"0000000000000000000000000000000000000000000000000000000000000000", INIT\_65 => X"0000000000000000000000000000000000000000000000000000000000000000", INIT\_66 => X"0000000000000000000000000000000000000000000000000000000000000000", INIT\_67 => X"0000000000000000000000000000000000000000000000000000000000000000", INIT\_68 => X"0000000000000000000000000000000000000000000000000000000000000000", INIT\_69 => X"0000000000000000000000000000000000000000000000000000000000000000", INIT\_6A => X"0000000000000000000000000000000000000000000000000000000000000000", INIT\_6B => X"0000000000000000000000000000000000000000000000000000000000000000", INIT\_6C => X"0000000000000000000000000000000000000000000000000000000000000000", INIT\_6D => X"0000000000000000000000000000000000000000000000000000000000000000", INIT\_6E => X"0000000000000000000000000000000000000000000000000000000000000000", INIT\_6F => X"0000000000000000000000000000000000000000000000000000000000000000", INIT\_70 => X"0000000000000000000000000000000000000000000000000000000000000000", INIT\_71 => X"0000000000000000000000000000000000000000000000000000000000000000", INIT\_72 => X"0000000000000000000000000000000000000000000000000000000000000000", INIT\_73 => X"0000000000000000000000000000000000000000000000000000000000000000", INIT\_74 => X"0000000000000000000000000000000000000000000000000000000000000000", INIT\_75 => X"0000000000000000000000000000000000000000000000000000000000000000", INIT\_76 => X"0000000000000000000000000000000000000000000000000000000000000000", INIT\_77 => X"0000000000000000000000000000000000000000000000000000000000000000", INIT\_78 => X"0000000000000000000000000000000000000000000000000000000000000000", INIT\_79 => X"0000000000000000000000000000000000000000000000000000000000000000", INIT\_7A => X"0000000000000000000000000000000000000000000000000000000000000000", INIT\_7B => X"0000000000000000000000000000000000000000000000000000000000000000", INIT\_7C => X"0000000000000000000000000000000000000000000000000000000000000000", INIT\_7D => X"0000000000000000000000000000000000000000000000000000000000000000", INIT\_7E => X"0000000000000000000000000000000000000000000000000000000000000000", INIT\_7F => X"0000000000000000000000000000000000000000000000000000000000000000", -- The next set of INITP\_xx are for the parity bits INITP\_00 => X"0000000000000000000000000000000000000000000000000000000000000000", INITP\_01 => X"0000000000000000000000000000000000000000000000000000000000000000", INITP\_02 => X"0000000000000000000000000000000000000000000000000000000000000000", INITP\_03 => X"0000000000000000000000000000000000000000000000000000000000000000", INITP\_04 => X"0000000000000000000000000000000000000000000000000000000000000000", INITP\_05 => X"0000000000000000000000000000000000000000000000000000000000000000", INITP\_06 => X"0000000000000000000000000000000000000000000000000000000000000000", INITP\_07 => X"0000000000000000000000000000000000000000000000000000000000000000", -- The next set of INIT\_xx are valid when configured as 36Kb INITP\_08 => X"0000000000000000000000000000000000000000000000000000000000000000", INITP\_09 => X"0000000000000000000000000000000000000000000000000000000000000000", INITP\_0A => X"0000000000000000000000000000000000000000000000000000000000000000", INITP\_0B => X"0000000000000000000000000000000000000000000000000000000000000000", INITP\_0C => X"0000000000000000000000000000000000000000000000000000000000000000", INITP\_0D => X"0000000000000000000000000000000000000000000000000000000000000000", INITP\_0E => X"0000000000000000000000000000000000000000000000000000000000000000", INITP\_0F => X"0000000000000000000000000000000000000000000000000000000000000000") port map  $($ <br>DOA => DOA, DOA => DOA, -- Output port-A data, width defined by READ\_WIDTH\_A parameter<br>DOB => DOB. -- Output port-B data, width defined by READ\_WIDTH\_B parameter DOB => DOB, -- Output port-B data, width defined by READ\_WIDTH\_B parameter<br>ADDRA => ADDRA, -- Input port-A address, width defined by Port A depth ADDRA => ADDRA, -- Input port-A address, width defined by Port A depth ADDRB => ADDRB, -- Input port-B address, width defined by Port B depth CLKA => CLKA, -- 1-bit input port-A clock<br>CLKB => CLKB, -- 1-bit input port-B clock CLKB => CLKB, -- 1-bit input port-B clock<br>DIA => DIA, -- Input port-A data, width DIA => DIA, -- Input port-A data, width defined by WRITE\_WIDTH\_A parameter<br>DIB => DIB, -- Input port-B data, width defined by WRITE\_WIDTH\_B parameter DIB => DIB, -- Input port-B data, width defined by WRITE\_WIDTH\_B parameter<br>ENA => ENA, -- 1-bit input port-A enable  $ENA$  => ENA,  $-$  - 1-bit input port-A enable<br>  $ENB$  => ENB,  $-$  1-bit input port-B enable -- 1-bit input port-B enable REGCEA => REGCEA, -- 1-bit input port-A output register enable REGCEB => REGCEB, -- 1-bit input port-B output register enable RSTA => RSTA, -- 1-bit input port-A reset RSTB => RSTB, -- 1-bit input port-B reset<br>WEA => WEA, -- Input port-A write enable WEA => WEA, -- Input port-A write enable, width defined by Port A depth WEB => WEB -- Input port-B write enable, width defined by Port B depth  $\cdot$ -- End of BRAM\_TDP\_MACRO\_inst instantiation

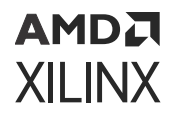

```
// BRAM_TDP_MACRO: True Dual Port RAM
// 7 Series
// Xilinx HDL Language Template, version 2022.2
//////////////////////////////////////////////////////////////////////////
// DATA_WIDTH_A/B | BRAM_SIZE | RAM Depth | ADDRA/B Width | WEA/B Width //
// ===============|===========|===========|===============|=============//
// 19-36 | "36Kb" | 1024 | 10-bit | 4-bit //
// 10-18 | "36Kb" | 2048 | 11-bit | 2-bit //
// 10-18 | "18Kb" | 1024 | 10-bit | 2-bit //
// 5-9 | "36Kb" | 4096 | 12-bit | 1-bit //
// 5-9 | "18Kb" | 2048 | 11-bit | 1-bit //
// 3-4 | "36Kb" | 8192 | 13-bit | 1-bit //
// 3-4 | "18Kb" | 4096 | 12-bit | 1-bit //
// 2 | "36Kb" | 16384 | 14-bit | 1-bit //
// 2 | "18Kb" | 8192 | 13-bit | 1-bit //
// 1 | "36Kb" | 32768 | 15-bit | 1-bit //
// 1 | "18Kb" | 16384 | 14-bit | 1-bit //
//////////////////////////////////////////////////////////////////////////
BRAM_TDP_MACRO #(
    .BRAM_SIZE("18Kb"), // Target BRAM: "18Kb" or "36Kb"
 .DEVICE("7SERIES"), // Target device: "7SERIES"
 .DOA_REG(0), // Optional port A output register (0 or 1)
    .DOB_REG(0), // Optional port B output register (0 or 1)
 .INIT_A(36'h0000000), // Initial values on port A output port
 .INIT_B(36'h00000000), // Initial values on port B output port
    .INIT_FILE ("NONE"),
 .READ_WIDTH_A (0), // Valid values are 1-36 (19-36 only valid when BRAM_SIZE="36Kb")
 .READ_WIDTH_B (0), // Valid values are 1-36 (19-36 only valid when BRAM_SIZE="36Kb")
 .SIM_COLLISION_CHECK ("ALL"), // Collision check enable "ALL", "WARNING_ONLY",
 // "GENERATE_X_ONLY" or "NONE"
    .SRVAL_A(36'h00000000), // Set/Reset value for port A output
 .SRVAL_B(36'h00000000), // Set/Reset value for port B output
 .WRITE_MODE_A("WRITE_FIRST"), // "WRITE_FIRST", "READ_FIRST", or "NO_CHANGE"
 .WRITE_MODE_B("WRITE_FIRST"), // "WRITE_FIRST", "READ_FIRST", or "NO_CHANGE"
 .WRITE_WIDTH_A(0), // Valid values are 1-36 (19-36 only valid when BRAM_SIZE="36Kb")
 .WRITE_WIDTH_B(0), // Valid values are 1-36 (19-36 only valid when BRAM_SIZE="36Kb")
    .INIT_00(256'h0000000000000000000000000000000000000000000000000000000000000000),
    .INIT_01(256'h0000000000000000000000000000000000000000000000000000000000000000),
    .INIT_02(256'h0000000000000000000000000000000000000000000000000000000000000000),
    .INIT_03(256'h0000000000000000000000000000000000000000000000000000000000000000),
    .INIT_04(256'h0000000000000000000000000000000000000000000000000000000000000000),
    .INIT_05(256'h0000000000000000000000000000000000000000000000000000000000000000),
    .INIT_06(256'h0000000000000000000000000000000000000000000000000000000000000000),
    .INIT_07(256'h0000000000000000000000000000000000000000000000000000000000000000),
    .INIT_08(256'h0000000000000000000000000000000000000000000000000000000000000000),
    .INIT_09(256'h0000000000000000000000000000000000000000000000000000000000000000),
    .INIT_0A(256'h0000000000000000000000000000000000000000000000000000000000000000),
    .INIT_0B(256'h0000000000000000000000000000000000000000000000000000000000000000),
    .INIT_0C(256'h0000000000000000000000000000000000000000000000000000000000000000),
    .INIT_0D(256'h0000000000000000000000000000000000000000000000000000000000000000),
    .INIT_0E(256'h0000000000000000000000000000000000000000000000000000000000000000),
    .INIT_0F(256'h0000000000000000000000000000000000000000000000000000000000000000),
    .INIT_10(256'h0000000000000000000000000000000000000000000000000000000000000000),
    .INIT_11(256'h0000000000000000000000000000000000000000000000000000000000000000),
    .INIT_12(256'h0000000000000000000000000000000000000000000000000000000000000000),
    .INIT_13(256'h0000000000000000000000000000000000000000000000000000000000000000),
    .INIT_14(256'h0000000000000000000000000000000000000000000000000000000000000000),
    .INIT_15(256'h0000000000000000000000000000000000000000000000000000000000000000),
    .INIT_16(256'h0000000000000000000000000000000000000000000000000000000000000000),
    .INIT_17(256'h0000000000000000000000000000000000000000000000000000000000000000),
    .INIT_18(256'h0000000000000000000000000000000000000000000000000000000000000000),
    .INIT_19(256'h0000000000000000000000000000000000000000000000000000000000000000),
    .INIT_1A(256'h0000000000000000000000000000000000000000000000000000000000000000),
    .INIT_1B(256'h0000000000000000000000000000000000000000000000000000000000000000),
    .INIT_1C(256'h0000000000000000000000000000000000000000000000000000000000000000),
    .INIT_1D(256'h0000000000000000000000000000000000000000000000000000000000000000),
    .INIT_1E(256'h0000000000000000000000000000000000000000000000000000000000000000),
    .INIT_1F(256'h0000000000000000000000000000000000000000000000000000000000000000),
    .INIT_20(256'h0000000000000000000000000000000000000000000000000000000000000000),
    .INIT_21(256'h0000000000000000000000000000000000000000000000000000000000000000),
    .INIT_22(256'h0000000000000000000000000000000000000000000000000000000000000000),
    .INIT_23(256'h0000000000000000000000000000000000000000000000000000000000000000),
   .INIT_24(256'h0000000000000000000000000000000000000000000000000000000000000000),
```
 .INIT\_25(256'h0000000000000000000000000000000000000000000000000000000000000000), .INIT\_26(256'h0000000000000000000000000000000000000000000000000000000000000000), .INIT\_27(256'h0000000000000000000000000000000000000000000000000000000000000000), .INIT\_28(256'h0000000000000000000000000000000000000000000000000000000000000000), .INIT\_29(256'h0000000000000000000000000000000000000000000000000000000000000000), .INIT\_2A(256'h0000000000000000000000000000000000000000000000000000000000000000), .INIT\_2B(256'h0000000000000000000000000000000000000000000000000000000000000000), .INIT\_2C(256'h0000000000000000000000000000000000000000000000000000000000000000), .INIT\_2D(256'h0000000000000000000000000000000000000000000000000000000000000000), .INIT\_2E(256'h0000000000000000000000000000000000000000000000000000000000000000), .INIT\_2F(256'h0000000000000000000000000000000000000000000000000000000000000000), .INIT\_30(256'h0000000000000000000000000000000000000000000000000000000000000000), .INIT\_31(256'h0000000000000000000000000000000000000000000000000000000000000000), .INIT\_32(256'h0000000000000000000000000000000000000000000000000000000000000000), .INIT\_33(256'h0000000000000000000000000000000000000000000000000000000000000000), .INIT\_34(256'h0000000000000000000000000000000000000000000000000000000000000000), .INIT\_35(256'h0000000000000000000000000000000000000000000000000000000000000000), .INIT\_36(256'h0000000000000000000000000000000000000000000000000000000000000000), .INIT\_37(256'h0000000000000000000000000000000000000000000000000000000000000000), .INIT\_38(256'h0000000000000000000000000000000000000000000000000000000000000000), .INIT\_39(256'h0000000000000000000000000000000000000000000000000000000000000000), .INIT\_3A(256'h0000000000000000000000000000000000000000000000000000000000000000), .INIT\_3B(256'h0000000000000000000000000000000000000000000000000000000000000000), .INIT\_3C(256'h0000000000000000000000000000000000000000000000000000000000000000), .INIT\_3D(256'h0000000000000000000000000000000000000000000000000000000000000000), .INIT\_3E(256'h0000000000000000000000000000000000000000000000000000000000000000), .INIT\_3F(256'h0000000000000000000000000000000000000000000000000000000000000000), // The next set of INIT\_xx are valid when configured as 36Kb .INIT\_40(256'h0000000000000000000000000000000000000000000000000000000000000000), .INIT\_41(256'h0000000000000000000000000000000000000000000000000000000000000000), .INIT\_42(256'h0000000000000000000000000000000000000000000000000000000000000000), .INIT\_43(256'h0000000000000000000000000000000000000000000000000000000000000000), .INIT\_44(256'h0000000000000000000000000000000000000000000000000000000000000000), .INIT\_45(256'h0000000000000000000000000000000000000000000000000000000000000000), .INIT\_46(256'h0000000000000000000000000000000000000000000000000000000000000000), .INIT\_47(256'h0000000000000000000000000000000000000000000000000000000000000000), .INIT\_48(256'h0000000000000000000000000000000000000000000000000000000000000000), .INIT\_49(256'h0000000000000000000000000000000000000000000000000000000000000000), .INIT\_4A(256'h0000000000000000000000000000000000000000000000000000000000000000), .INIT\_4B(256'h0000000000000000000000000000000000000000000000000000000000000000), .INIT\_4C(256'h0000000000000000000000000000000000000000000000000000000000000000), .INIT\_4D(256'h0000000000000000000000000000000000000000000000000000000000000000), .INIT\_4E(256'h0000000000000000000000000000000000000000000000000000000000000000), .INIT\_4F(256'h0000000000000000000000000000000000000000000000000000000000000000), .INIT\_50(256'h0000000000000000000000000000000000000000000000000000000000000000), .INIT\_51(256'h0000000000000000000000000000000000000000000000000000000000000000), .INIT\_52(256'h0000000000000000000000000000000000000000000000000000000000000000), .INIT\_53(256'h0000000000000000000000000000000000000000000000000000000000000000), .INIT\_54(256'h0000000000000000000000000000000000000000000000000000000000000000), .INIT\_55(256'h0000000000000000000000000000000000000000000000000000000000000000), .INIT\_56(256'h0000000000000000000000000000000000000000000000000000000000000000), .INIT\_57(256'h0000000000000000000000000000000000000000000000000000000000000000), .INIT\_58(256'h0000000000000000000000000000000000000000000000000000000000000000), .INIT\_59(256'h0000000000000000000000000000000000000000000000000000000000000000), .INIT\_5A(256'h0000000000000000000000000000000000000000000000000000000000000000), .INIT\_5B(256'h0000000000000000000000000000000000000000000000000000000000000000), .INIT\_5C(256'h0000000000000000000000000000000000000000000000000000000000000000), .INIT\_5D(256'h0000000000000000000000000000000000000000000000000000000000000000), .INIT\_5E(256'h0000000000000000000000000000000000000000000000000000000000000000), .INIT\_5F(256'h0000000000000000000000000000000000000000000000000000000000000000), .INIT\_60(256'h0000000000000000000000000000000000000000000000000000000000000000), .INIT\_61(256'h0000000000000000000000000000000000000000000000000000000000000000), .INIT\_62(256'h0000000000000000000000000000000000000000000000000000000000000000), .INIT\_63(256'h0000000000000000000000000000000000000000000000000000000000000000), .INIT\_64(256'h0000000000000000000000000000000000000000000000000000000000000000), .INIT\_65(256'h0000000000000000000000000000000000000000000000000000000000000000), .INIT\_66(256'h0000000000000000000000000000000000000000000000000000000000000000), .INIT\_67(256'h0000000000000000000000000000000000000000000000000000000000000000), .INIT\_68(256'h0000000000000000000000000000000000000000000000000000000000000000), .INIT\_69(256'h0000000000000000000000000000000000000000000000000000000000000000), .INIT\_6A(256'h0000000000000000000000000000000000000000000000000000000000000000), .INIT\_6B(256'h0000000000000000000000000000000000000000000000000000000000000000), .INIT\_6C(256'h0000000000000000000000000000000000000000000000000000000000000000), .INIT\_6D(256'h0000000000000000000000000000000000000000000000000000000000000000), .INIT\_6E(256'h0000000000000000000000000000000000000000000000000000000000000000), .INIT\_6F(256'h0000000000000000000000000000000000000000000000000000000000000000), .INIT\_70(256'h0000000000000000000000000000000000000000000000000000000000000000), .INIT\_71(256'h0000000000000000000000000000000000000000000000000000000000000000),

# АМDД **XILINX**

 .INIT\_72(256'h0000000000000000000000000000000000000000000000000000000000000000), .INIT\_73(256'h0000000000000000000000000000000000000000000000000000000000000000), .INIT\_74(256'h0000000000000000000000000000000000000000000000000000000000000000), .INIT\_75(256'h0000000000000000000000000000000000000000000000000000000000000000), .INIT\_76(256'h0000000000000000000000000000000000000000000000000000000000000000), .INIT\_77(256'h0000000000000000000000000000000000000000000000000000000000000000), .INIT\_78(256'h0000000000000000000000000000000000000000000000000000000000000000), .INIT\_79(256'h0000000000000000000000000000000000000000000000000000000000000000), .INIT\_7A(256'h0000000000000000000000000000000000000000000000000000000000000000), .INIT\_7B(256'h0000000000000000000000000000000000000000000000000000000000000000), .INIT\_7C(256'h0000000000000000000000000000000000000000000000000000000000000000), .INIT\_7D(256'h0000000000000000000000000000000000000000000000000000000000000000), .INIT\_7E(256'h0000000000000000000000000000000000000000000000000000000000000000), .INIT\_7F(256'h0000000000000000000000000000000000000000000000000000000000000000), // The next set of INITP\_xx are for the parity bits .INITP\_00(256'h0000000000000000000000000000000000000000000000000000000000000000), .INITP\_01(256'h0000000000000000000000000000000000000000000000000000000000000000), .INITP\_02(256'h0000000000000000000000000000000000000000000000000000000000000000), .INITP\_03(256'h0000000000000000000000000000000000000000000000000000000000000000), .INITP\_04(256'h0000000000000000000000000000000000000000000000000000000000000000), .INITP\_05(256'h0000000000000000000000000000000000000000000000000000000000000000), .INITP\_06(256'h0000000000000000000000000000000000000000000000000000000000000000), .INITP\_07(256'h0000000000000000000000000000000000000000000000000000000000000000), // The next set of INITP\_xx are valid when configured as 36Kb .INITP\_08(256'h0000000000000000000000000000000000000000000000000000000000000000), .INITP\_09(256'h0000000000000000000000000000000000000000000000000000000000000000), .INITP\_0A(256'h0000000000000000000000000000000000000000000000000000000000000000), .INITP\_0B(256'h0000000000000000000000000000000000000000000000000000000000000000), .INITP\_0C(256'h0000000000000000000000000000000000000000000000000000000000000000), .INITP\_0D(256'h0000000000000000000000000000000000000000000000000000000000000000), .INITP\_0E(256'h0000000000000000000000000000000000000000000000000000000000000000), .INITP\_0F(256'h0000000000000000000000000000000000000000000000000000000000000000) ) BRAM\_TDP\_MACRO\_inst (<br>.DOA(DOA), // .DOA(DOA), // Output port-A data, width defined by READ\_WIDTH\_A parameter .DOB(DOB), // Output port-B data, width defined by READ\_WIDTH\_B parameter .ADDRA(ADDRA), // Input port-A address, width defined by Port A depth .<br>ADDRB(ADDRB), // Input port-B address, width defined by Port B depth. .ADDRB(ADDRB), // Input port-B address, width defined by Port B depth .CLKA(CLKA). // 1-bit input port-A clock .CLKA(CLKA), // 1-bit input port-A clock .CLKB(CLKB), // 1-bit input port-B clock .DIA(DIA), // Input port-A data, width defined by WRITE\_WIDTH\_A parameter .DIB(DIB), // Input port-B data, width defined by WRITE\_WIDTH\_B parameter .ENA(ENA),  $// 1-bit input port-A enable  
.ENB(END), // 1-bit input port-B enable$  .ENB(ENB), // 1-bit input port-B enable .REGCEA(REGCEA), // 1-bit input port-A output register enable .REGCEB(REGCEB), // 1-bit input port-B output register enable .RSTA(RSTA), // 1-bit input port-A reset .RSTB(RSTB), // 1-bit input port-B reset .WEA(WEA),  $\frac{1}{2}$  // Input port-A write enable, width defined by Port A depth<br>WEB(WEB) // Input port-B write enable, width defined by Port B depth. // Input port-B write enable, width defined by Port B depth ); // End of BRAM\_TDP\_MACRO\_inst instantiation

# **ADDMACC\_MACRO**

Macro: Adder/Multiplier/Accumulator

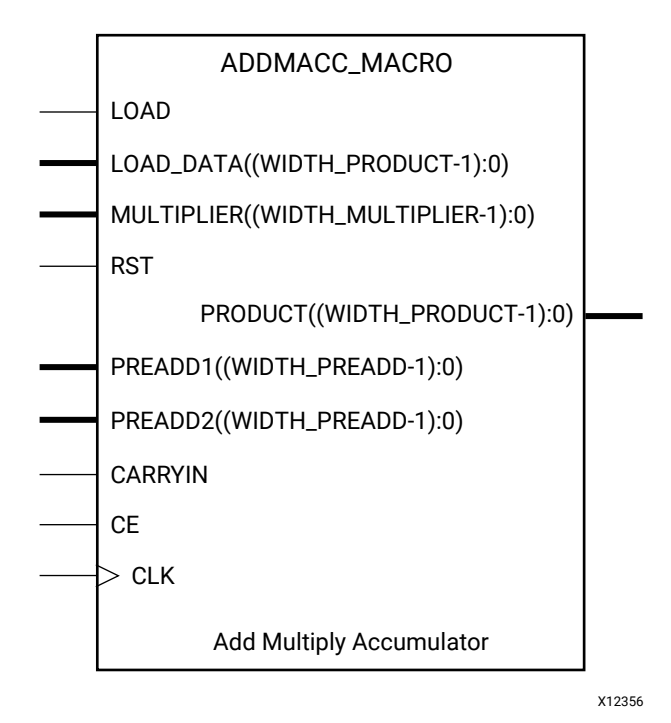

### **Introduction**

ADDMACC\_MACRO simplifies the instantiation of the DSP48 block when used as a pre-add, multiply accumulate function. It features parameterizable input and output widths and latency that ease the integration of DSP48 block into HDL.

### **Port Descriptions**

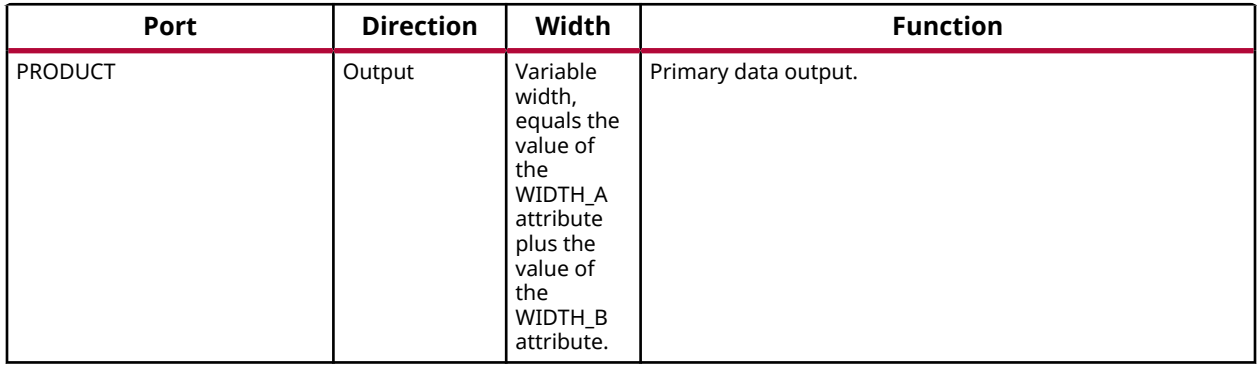

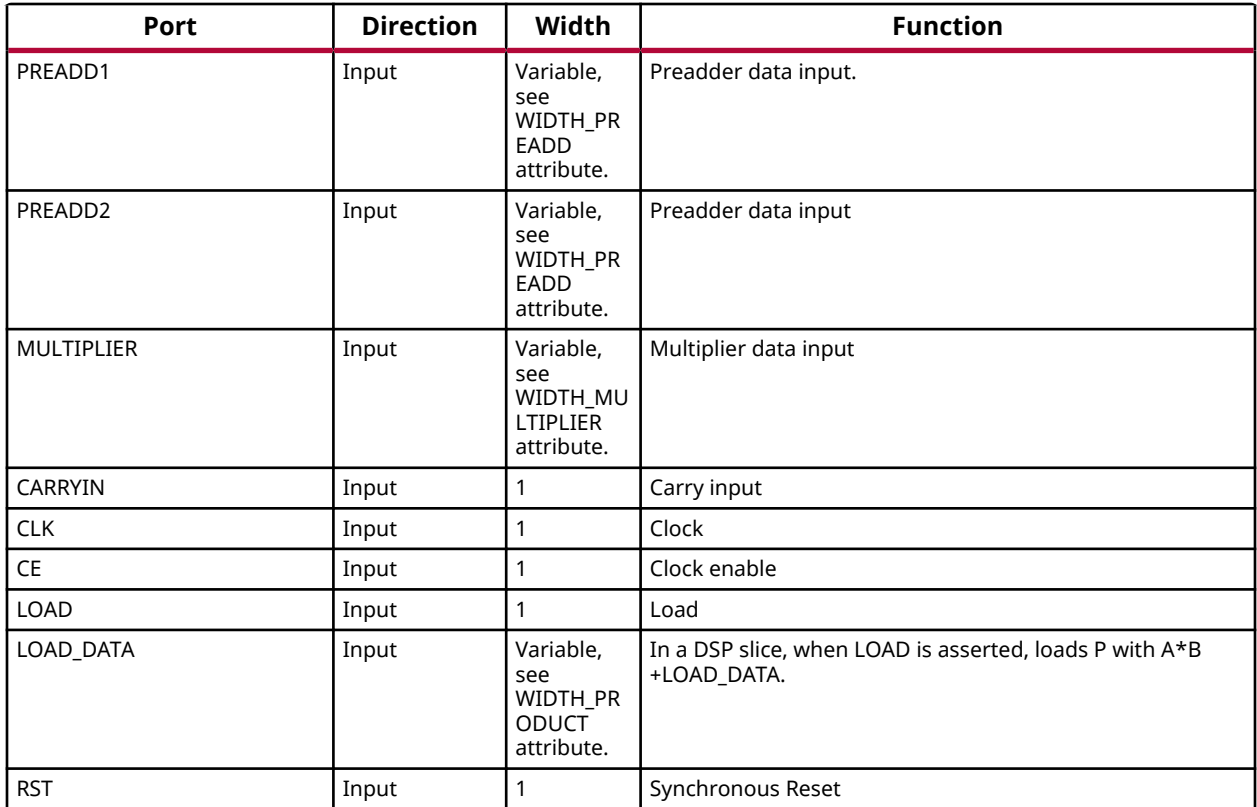

### **Design Entry Method**

This unimacro is a parameterizable version of the primitive, and can be instantiated only.

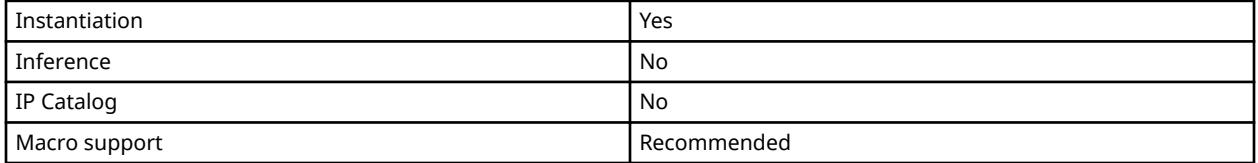

# **Available Attributes**

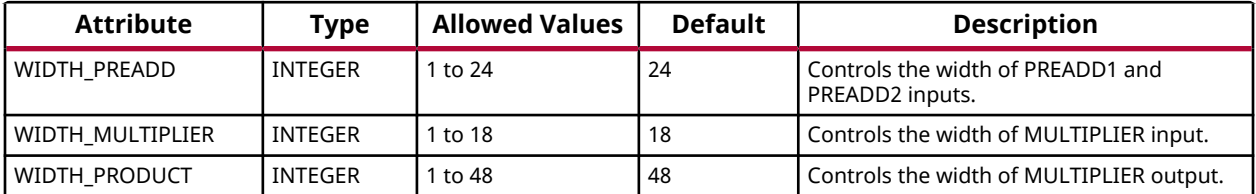

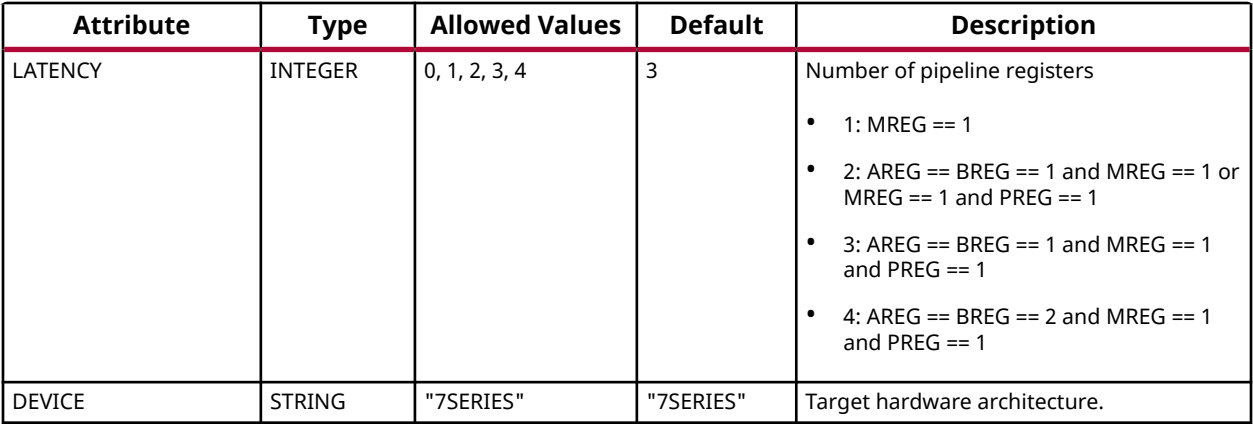

#### **VHDL Instantiation Template**

Unless they already exist, copy the following four statements and paste them before the entity declaration.

```
Library UNISIM;
use UNISIM.vcomponents.all;
library UNIMACRO;
use unimacro.Vcomponents.all;
-- ADDMACC_MACRO: Add and Multiple Accumulate Function implemented in a DSP48E
-- 7 Series
-- Xilinx HDL Language Template, version 2022.2
ADDMACC_MACRO_inst : ADDMACC_MACRO
generic map (
 DEVICE => "7SERIES", -- Target Device: "7SERIES", "VIRTEX6", "SPARTAN6"
  LATENCY => 4, -- Desired clock cycle latency, 1-4<br>WIDTH_PREADD => 25, -- Pre-Adder input bus width, 1-25
 WIDTH_PREADD => 25, -- Pre-Adder input bus width, 1-25
 WIDTH_MULTIPLIER => 18, -- Multiplier input bus width, 1-18
 WIDTH_PRODUCT => 48) -- MACC output width, 1-48
port map (<br>PRODUCT => PRODUCT,
                           -- MACC result output, width defined by WIDTH_PRODUCT generic
 MULTIPLIER => MULTIPLIER, -- Multiplier data input, width determined by WIDTH_MULTIPLIER generic
 PREADDER1 => PREADDER1, -- Preadder data input, width determined by WIDTH_PREADDER generic
 PREADDER2 => PREADDER2, -- Preadder data input, width determined by WIDTH_PREADDER generic
 CARRYIN => CARRYIN, -- 1-bit carry-in input
CE => CE, -- 1-bit input clock enable
 CLK => CLK, -- 1-bit clock input
 LOAD => LOAD, -- 1-bit accumulator load input
 LOAD_DATA => LOAD_DATA, -- Accumulator load data input, width defined by WIDTH_PRODUCT generic
 RST => RST -- 1-bit input active high synchronous reset
);
-- End of ADDMACC_MACRO_inst instantiation
```

```
// ADDMACC_MACRO: Variable width & latency - Pre-Add -> Multiplier -> Accumulate
// function implemented in a DSP48E
                   // 7 Series
// Xilinx HDL Language Template, version 2022.2
ADDMACC_MACRO #(<br>.DEVICE("7SERIES"),
     .DEVICE("7SERIES"), // Target Device: "7SERIES"
   .LATENCY(4), 1999 March 2002 Exercise Control Control Control (4), 0-4<br>WIDTH_PREADD(25), 1/ Desired clock cycle latency, 0-4
 .WIDTH_PREADD(25), // Pre-adder input width, 1-25
 .WIDTH_MULTIPLIER(18), // Multiplier input width, 1-18
 .WIDTH_PRODUCT(48) // MACC output width, 1-48
) ADDMACC_MACRO_inst (
```
.PRODUCT(PRODUCT), // MACC result output, width defined by WIDTH\_PRODUCT parameter<br>.CARRYIN(CARRYIN), // 1-bit carry-in input .CARRYIN(CARRYIN), // 1-bit carry-in input<br>CLK(CLK), // 1-bit clock input .CLK(CLK), // 1-bit clock input .CE(CE), // 1-bit clock enable input .LOAD(LOAD),  $\frac{1}{2}$  1 bit accumulator load input .LOAD\_DATA(LOAD\_DATA), // Accumulator load data input, width defined by WIDTH\_PRODUCT parameter .MULTIPLIER(MULTIPLIER), // Multiplier data input, width defined by WIDTH\_MULTIPLIER parameter .PREADD2(PREADD2), // Preadder data input, width defined by WIDTH\_PREADD parameter .PREADD1(PREADD1), // Preadder data input, width defined by WIDTH\_PREADD parameter .RST(RST) // 1-bit active high synchronous reset ); // End of ADDMACC\_MACRO\_inst instantiation

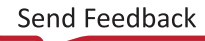

# **ADDSUB\_MACRO**

Macro: Adder/Subtracter

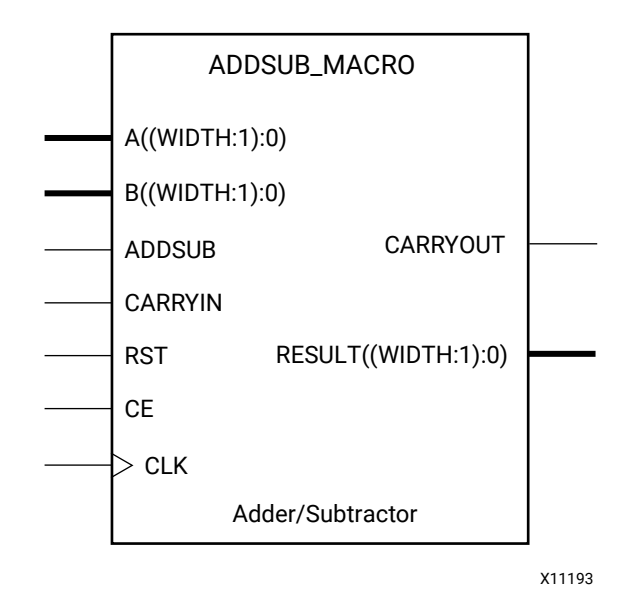

#### **Introduction**

ADDSUB\_MACRO simplifies the instantiation of the DSP48 block when used as a simple adder/ subtracter. It features parameterizable input and output widths and latency that ease the integration of the DSP48 block into HDL.

### **Port Descriptions**

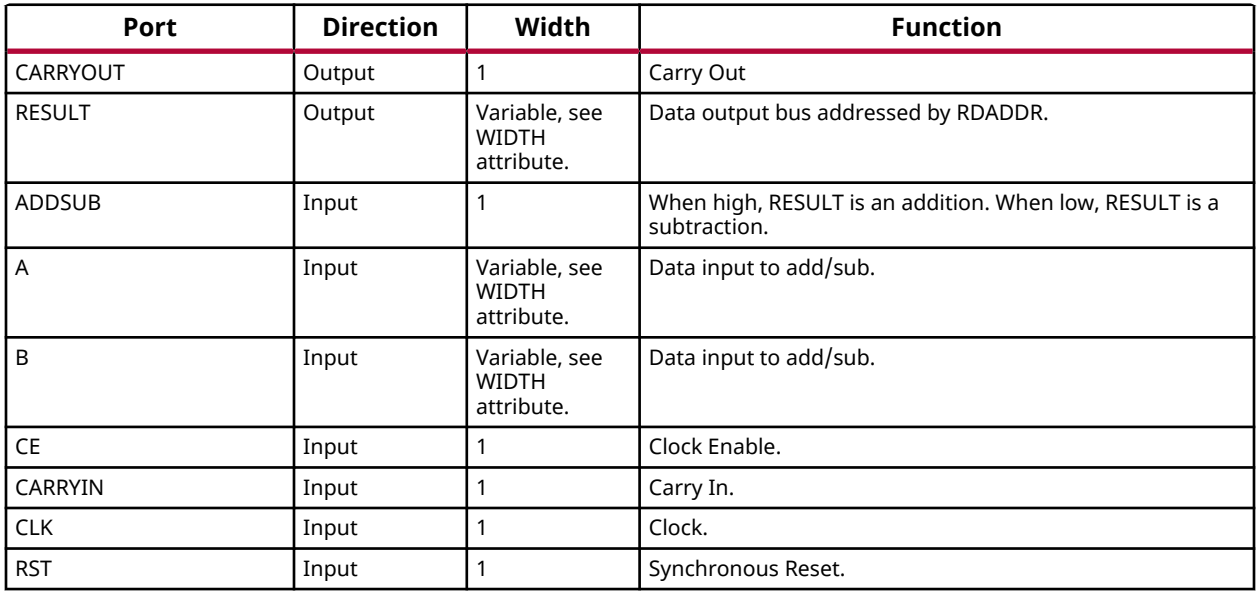

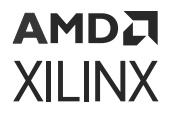

### **Design Entry Method**

This unimacro is a parameterizable version of the primitive, and can be instantiated only.

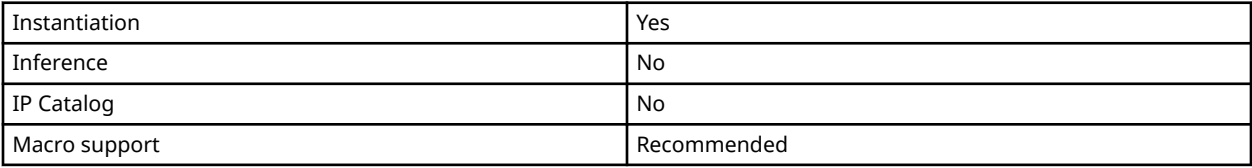

#### **Available Attributes**

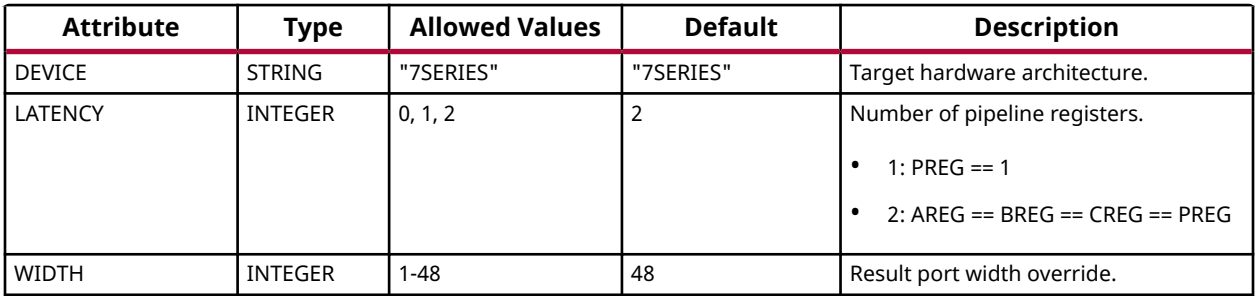

### **VHDL Instantiation Template**

Unless they already exist, copy the following four statements and paste them before the entity declaration.

```
Library UNISIM;
use UNISIM.vcomponents.all;
library UNIMACRO;
use unimacro.Vcomponents.all;
-- ADDSUB_MACRO: Variable width & latency - Adder / Subtrator implemented in a DSP48E
               7 Series
-- Xilinx HDL Language Template, version 2022.2
ADDSUB_MACRO_inst : ADDSUB_MACRO
generic map (
 DEVICE => "7SERIES", -- Target Device: "VIRTEX5", "7SERIES", "SPARTAN6"
LATENCY => 2, -- Desired clock cycle latency, 0-2
 WIDTH => 48) -- Input / Output bus width, 1-48
port map
    CARRYOUT => CARRYOUT, -- 1-bit carry-out output signal
RESULT => RESULT, -- Add/sub result output, width defined by WIDTH generic
A => A, \longrightarrow Input A bus, width defined by WIDTH generic
 ADD_SUB => ADD_SUB, -- 1-bit add/sub input, high selects add, low selects subtract
B => B, - Input B bus, width defined by WIDTH generic
 CARRYIN => CARRYIN, -- 1-bit carry-in input
CE => CE, -- 1-bit clock enable input
CLK =>CLK, -- 1-bit clock input
RST => RST -- 1-bit active high synchronous reset
);
-- End of ADDSUB_MACRO_inst instantiation
```

```
// ADDSUB_MACRO: Variable width & latency - Adder / Subtracter implemented in a DSP48E
                // 7 Series
// Xilinx HDL Language Template, version 2022.2
ADDSUB_MACRO #(
 .DEVICE("7SERIES"), // Target Device: "7SERIES"
 .LATENCY(2), // Desired clock cycle latency, 0-2
   NIDTH(48) // Input / output bus width, 1-48) ADDSUB_MACRO_inst (
 .CARRYOUT(CARRYOUT), // 1-bit carry-out output signal
 .RESULT(RESULT), // Add/sub result output, width defined by WIDTH parameter
 .A(A), // Input A bus, width defined by WIDTH parameter
 .ADD_SUB(ADD_SUB), // 1-bit add/sub input, high selects add, low selects subtract
 .B(B), // Input B bus, width defined by WIDTH parameter
 .CARRYIN(CARRYIN), // 1-bit carry-in input
   .CE(CE),<br>
.CLK(CLK),<br>
// 1-bit clock input<br>
1/1 - \text{bit clock input} .CLK(CLK), // 1-bit clock input
 .RST(RST) // 1-bit active high synchronous reset
);
// End of ADDSUB_MACRO_inst instantiation
```
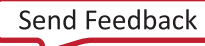

# **COUNTER\_LOAD\_MACRO**

Macro: Loadable Counter

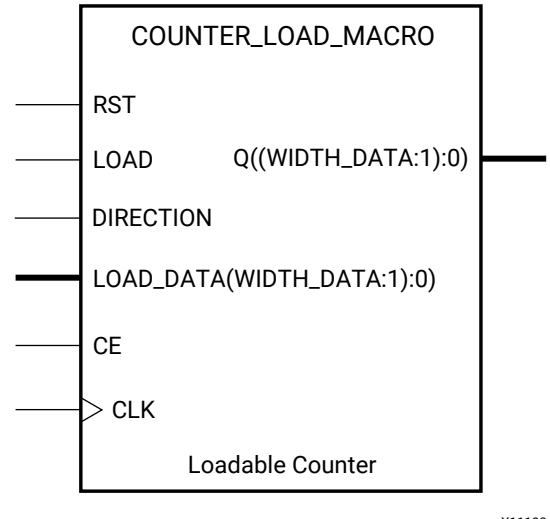

X11190

### **Introduction**

COUNTER\_LOAD\_MACRO simplifies the instantiation of the DSP48 block when used as dynamic loading up/down counter. It features parameterizable output width and count by values that ease the integration of the DSP48 block into HDL.

### **Port Descriptions**

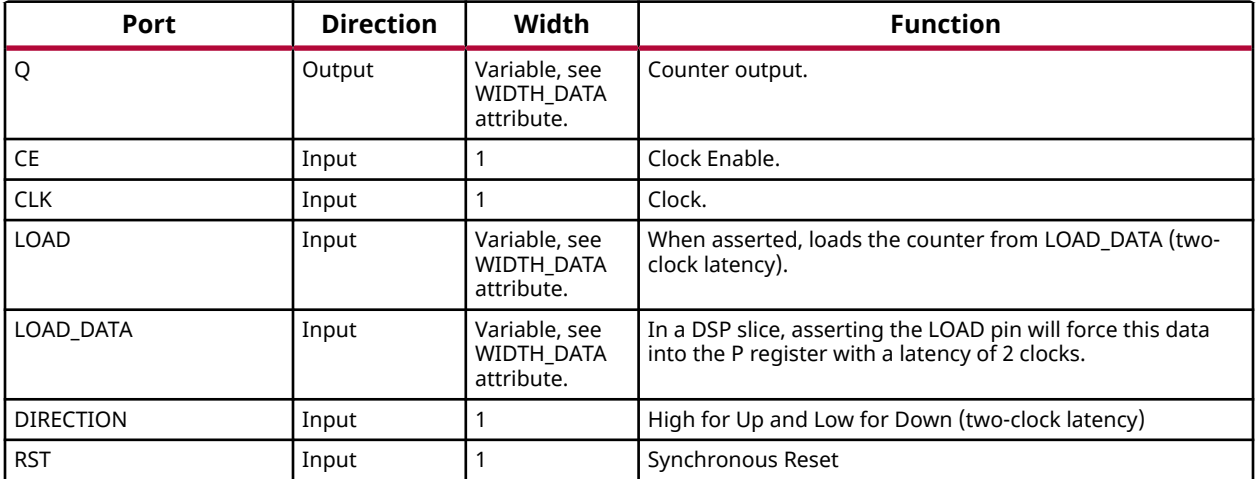

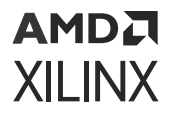

### **Design Entry Method**

This unimacro is a parameterizable version of the primitive, and can be instantiated only.

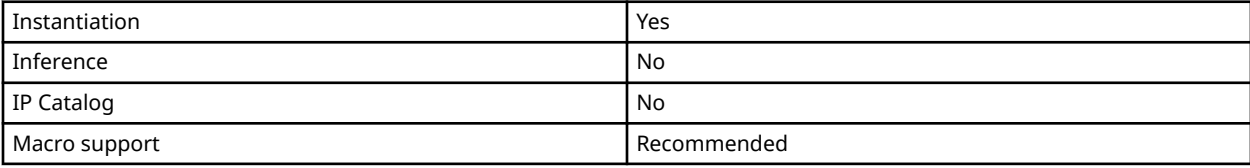

#### **Available Attributes**

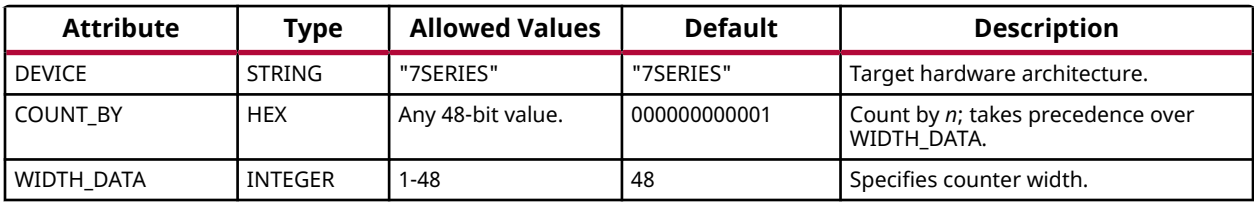

#### **VHDL Instantiation Template**

Unless they already exist, copy the following four statements and paste them before the entity declaration.

```
Library UNISIM;
use UNISIM.vcomponents.all;
library UNIMACRO;
use unimacro.Vcomponents.all;
-- COUNTER_LOAD_MACRO: Loadable variable counter implemented in a DSP48E
-- 7 Series
-- Xilinx HDL Language Template, version 2022.2
COUNTER_LOAD_MACRO_inst : COUNTER_LOAD_MACRO
generic map (
    COUNT_BY => X"000000000001", -- Count by value
DEVICE => "7SERIES", -- Target Device: "VIRTEX5", "7SERIES", "SPARTAN6"
WIDTH_DATA => 48) -- Counter output bus width, 1-48
port map (<br>Q => Q,
   Q => Q,<br>CLK => CLK, -- Counter ouput, width determined by WIDTH_DATA generic
   CLK => CLK, -- 1-bit clock input<br>CE => CE, -- 1-bit clock enable
                         -- 1-bit clock enable input
 DIRECTION => DIRECTION, -- 1-bit up/down count direction input, high is count up
LOAD => LOAD, - -- 1-bit active high load input
 LOAD_DATA => LOAD_DATA, -- Counter load data, width determined by WIDTH_DATA generic
RST => RST -- 1-bit active high synchronous reset
);
-- End of COUNTER_LOAD_MACRO_inst instantiation
```

```
// COUNTER_LOAD_MACRO: Loadable variable counter implemented in a DSP48E
// 7 Series
// Xilinx HDL Language Template, version 2022.2
COUNTER_LOAD_MACRO #(
    .COUNT_BY(48'h000000000001), // Count by value
    .DEVICE("7SERIES"), // Target Device: "7SERIES"
                      // Counter output bus width, 1-48
) COUNTER_LOAD_MACRO_inst (
             // Counter output, width determined by WIDTH_DATA parameter
```
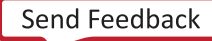

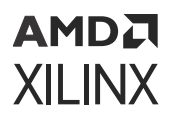

```
 .CLK(CLK), // 1-bit clock input
 .CE(CE), // 1-bit clock enable input
 .DIRECTION(DIRECTION), // 1-bit up/down count direction input, high is count up
 .LOAD(LOAD), // 1-bit active high load input
 .LOAD_DATA(LOAD_DATA), // Counter load data, width determined by WIDTH_DATA parameter
 .RST(RST) // 1-bit active high synchronous reset
);
// End of COUNTER_LOAD_MACRO_inst instantiation
```
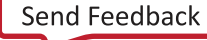

# **COUNTER\_TC\_MACRO**

Macro: Counter with Terminal Count

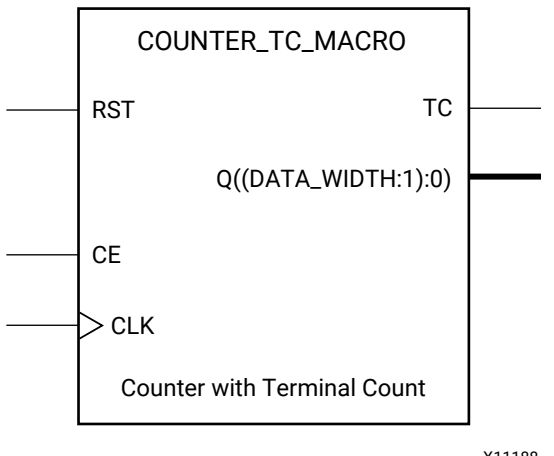

X11188

#### **Introduction**

COUNTER\_TC\_MACRO simplifies the instantiation of the DSP48 block when used as a terminal count, up/down counter. It features parameterizable output width, terminal count values, count by and count direction to ease the integration of DSP48 block into HDL.

#### **Port Descriptions**

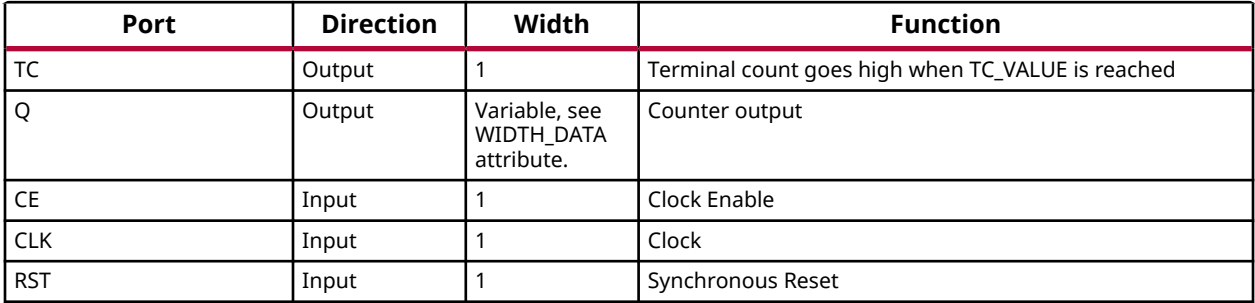

### **Design Entry Method**

This unimacro is a parameterizable version of the primitive, and can be instantiated only.

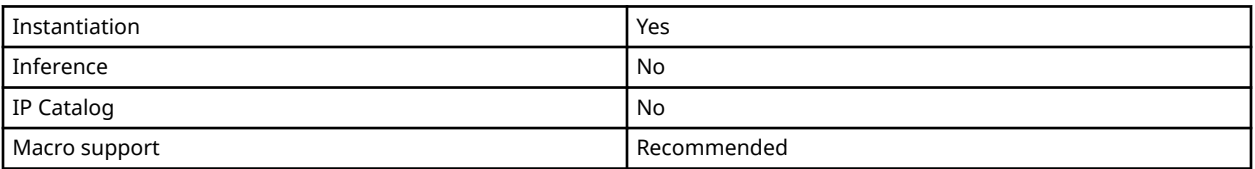

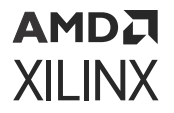

#### **Available Attributes**

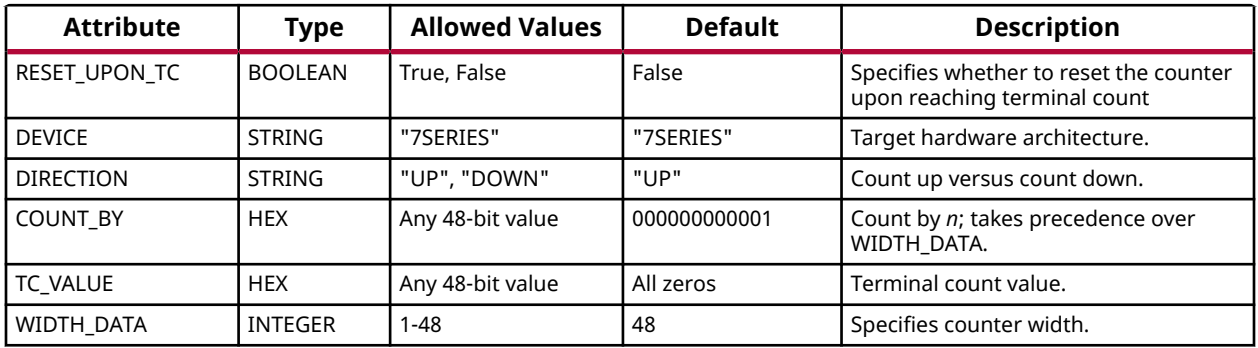

#### **VHDL Instantiation Template**

Unless they already exist, copy the following four statements and paste them before the entity declaration.

```
Library UNISIM;
use UNISIM.vcomponents.all;
library UNIMACRO;
use unimacro.Vcomponents.all;
-- COUNTER_TC_MACRO: Counter with terminal count implemented in a DSP48E
                     7 Series
-- Xilinx HDL Language Template, version 2022.2
COUNTER_TC_MACRO_inst : COUNTER_TC_MACRO
generic map (
    COUNT_BY => X"000000000001", -- Count by value
   DEVICE => "7SERIES", -- Target Device: "VIRTEX5", "7SERIES"<br>DIRECTION => "UP", -- Counter direction "UP" or "DOWN"
DIRECTION => "UP", -- Counter direction "UP" or "DOWN"
RESET_UPON_TC => "FALSE", -- Reset counter upon terminal count, TRUE or FALSE
   TC_VALUE => Y"0000000000000", -- Terminal count value<br>WIDTH_DATA => 48) -- Counter output bus width, 1-48
WIDTH_DATA => 48) -- Counter output bus width, 1-48
port map (
Q => Q, -- Counter ouput, width determined by WIDTH_DATA generic
 TC => TC, -- 1-bit terminal count output, high = terminal count is reached
 CLK => CLK, -- 1-bit clock input
CE => CE, -- 1-bit clock enable input
RST => RST -- 1-bit active high synchronous reset
);
-- End of COUNTER_TC_MACRO_inst instantiation
```

```
// COUNTER_TC_MACRO: Counter with terminal count implemented in a DSP48E
// 7 Series
// Xilinx HDL Language Template, version 2022.2
COUNTER_TC_MACRO #(
 .COUNT_BY(48'h000000000001), // Count by value
 .DEVICE("7SERIES"), // Target Device: "7SERIES"
 .DIRECTION("UP"), // Counter direction, "UP" or "DOWN"
 .RESET_UPON_TC("FALSE"), // Reset counter upon terminal count, "TRUE" or "FALSE"
 .TC_VALUE(48'h000000000000), // Terminal count value
 .WIDTH_DATA(48) // Counter output bus width, 1-48
) COUNTER_TC_MACRO_inst (<br>.Q(Q), // Counter c
            // Counter output bus, width determined by WIDTH_DATA parameter
 .TC(TC), // 1-bit terminal count output, high = terminal count is reached
 .CLK(CLK), // 1-bit positive edge clock input
```
 .CE(CE), // 1-bit active high clock enable input .RST(RST) // 1-bit active high synchronous reset ); // End of COUNTER\_TC\_MACRO\_inst instantiation

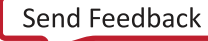

# **EQ\_COMPARE\_MACRO**

Macro: Equality Comparator

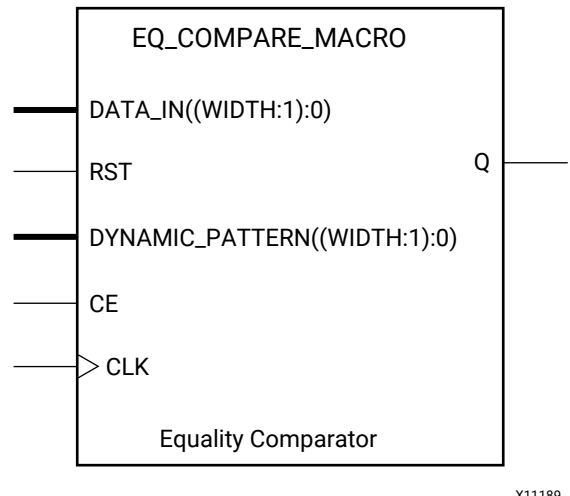

X11189

### **Introduction**

EQ\_COMPARE\_MACRO simplifies the instantiation of the DSP48 block when used as an equality comparator. It features parameterizable input and output widths, latencies, mask, and input sources that ease the integration of the DSP48 block into HDL.

### **Port Descriptions**

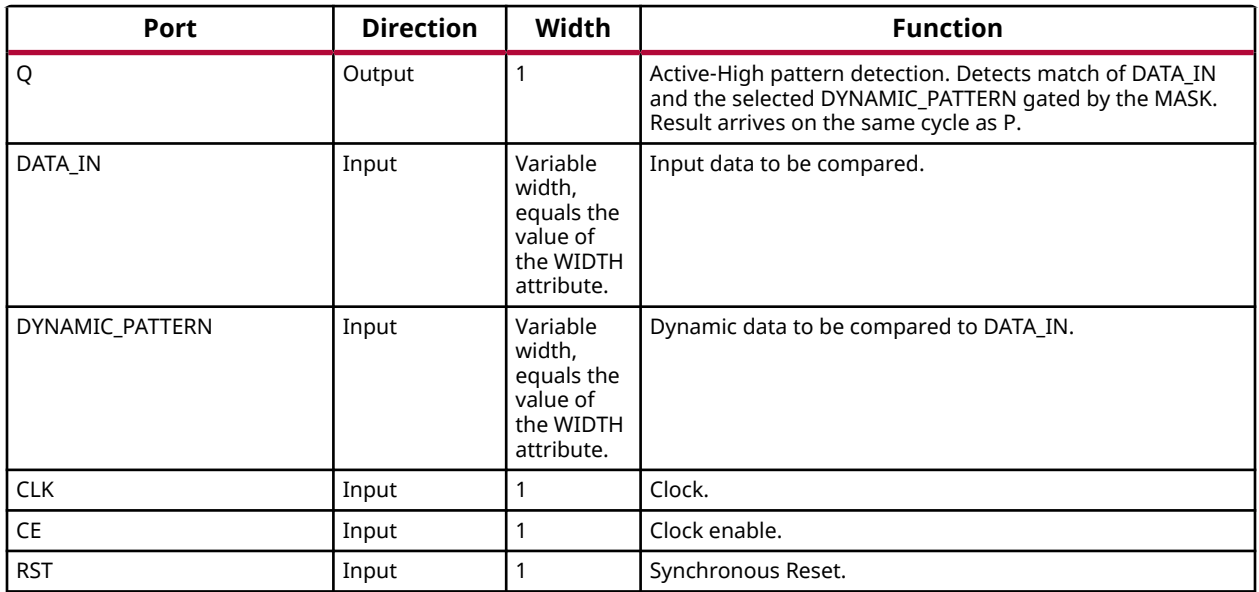

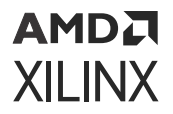

### **Design Entry Method**

This unimacro is a parameterizable version of the primitive, and can be instantiated only.

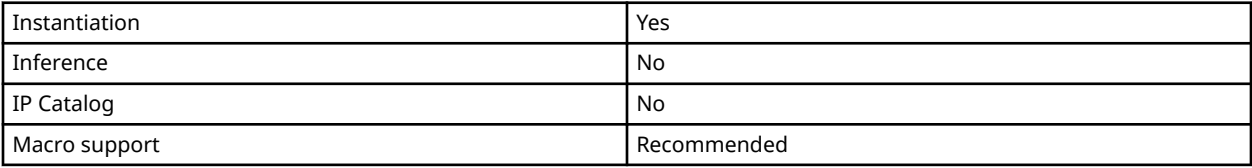

### **Available Attributes**

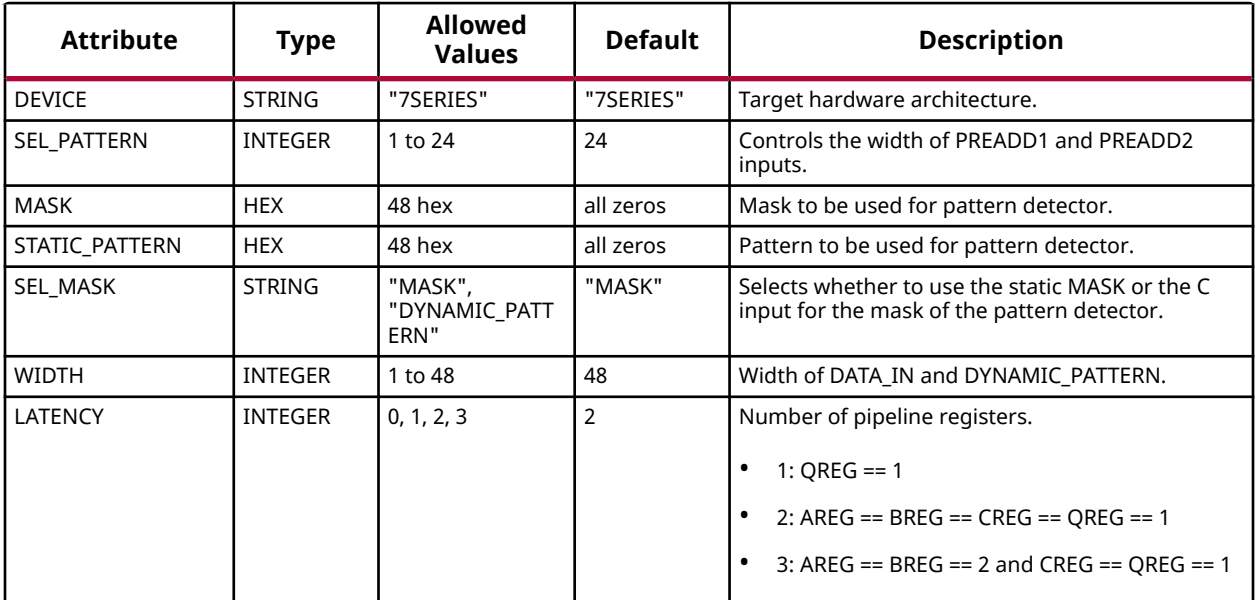

#### **VHDL Instantiation Template**

Unless they already exist, copy the following four statements and paste them before the entity declaration.

```
Library UNISIM;
use UNISIM.vcomponents.all;
library UNIMACRO;
use unimacro.Vcomponents.all;
-- EQ_COMPARE_MACRO: Equiality Comparator implemented in a DSP48E
-- 7 Series
-- Xilinx HDL Language Template, version 2022.2
EQ_COMPARE_MACRO_inst : EQ_COMPARE_MACRO
generic map (<br>DEVICE => "7SERIES",<br>LATENCY => 2,
DEVICE => "7SERIES", -- Target Device: "VIRTEX5", "7SERIES"
LATENCY => 2, -- Desired clock cycle latency, 0-2
 MASK => X"000000000000", -- Select bits to be masked, must set
 -- SEL_MASK = "MASK"
 SEL_MASK => "MASK", -- "MASK" = use MASK generic,
 -- "DYNAMIC_PATTERN = use DYNAMIC_PATTERN input bus
 SEL_PATTERN => "DYNAMIC_PATTERN", -- "DYNAMIC_PATTERN" = use DYNAMIC_PATTERN input bus
 -- "STATIC_PATTERN" = use STATIC_PATTERN generic
   STATIC_PATTERN => X"000000000000", -- Specify static pattern,
                                -- must set SEL_PATTERN = "STATIC_PATTERN
```

```
WIDTH => 48) -- Comparator output bus width, 1-48
port map (<br>0 = > 0,Q \Rightarrow Q, - 1-bit output indicating a match
CE => CE, -- 1-bit active high input clock enable input
CLK => CLK, -- 1-bit positive edge clock input
   DATA_IN => DATA_IN, -- Input Data Bus, width determined by WIDTH generic
   DYNAMIC_PATTERN, => DYNAMIC_PATTERN, -- Input Dynamic Match/Mask Bus, width determined by WIDTH generic
                   -- 1-bit input active high reset
);
-- End of EQ_COMPARE_MACRO_inst instantiation
```

```
// EQ_COMPARE_MACRO: Equality Comparator implemented in a DSP48E
// 7 Series
// Xilinx HDL Language Template, version 2022.2
EQ<sub>-</sub>COMPARE<sub>-</sub>MACRO #(<br>.DEVICE("7SERIES"),
     .DEVICE("7SERIES"), // Target Device: "7SERIES"
    .LATENCY(2), \frac{1}{2} Desired clock cycle latency, 0-2<br>MASK(48'h000000000000), // Select bits to be masked, must so.
 .MASK(48'h000000000000), // Select bits to be masked, must set SEL_MASK="MASK"
 .SEL_MASK("MASK"), // "MASK" = use MASK parameter,
 // "DYNAMIC_PATTERN" = use DYNAMIC_PATTERN input bus
 .SEL_PATTERN("STATIC_PATTERN"), // "STATIC_PATTERN" = use STATIC_PATTERN parameter,
 // "DYNAMIC_PATTERN = use DYNAMIC_PATTERN input bus
 .STATIC_PATTERN(48'h000000000000), // Specify static pattern, must set SEL_PATTERN = "STATIC_PATTERN"
     .WIDTH(48) // Comparator output bus width, 1-48
) EQ_COMPARE_MACRO_inst (<br>.Q(Q), // 1-bit ou
 .Q(Q), // 1-bit output indicating a match
 .CE(CE), // 1-bit active high input clock enable
     .CLK(CLK), // 1-bit positive edge clock input
 .DATA_IN(DATA_IN), // Input Data Bus, width determined by WIDTH parameter
 .DYNAMIC_PATTERN(DYNAMIC_PATTERN), // Input Dynamic Match/Mask Bus, width determined by WIDTH parameter
    .RST(RST) // 1-bit input active high reset
);
```

```
// End of EQ_COMPARE_MACRO_inst instantiation
```
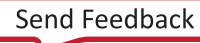

# **MACC\_MACRO**

Macro: Multiplier/Accumulator

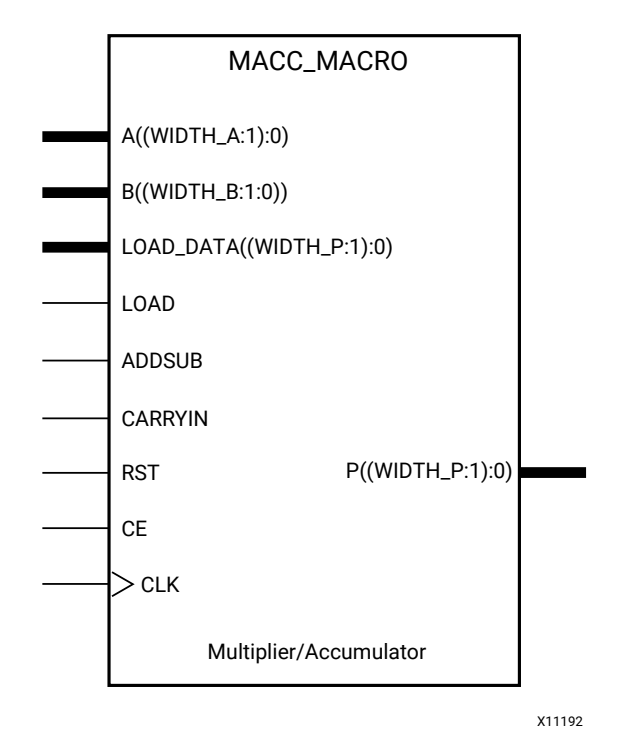

### **Introduction**

MACC\_MACRO simplifies the instantiation of the DSP48 block when used in simple signed multiplier/accumulator mode. It features parameterizable input and output widths and latencies that ease the integration of the DSP48 block into HDL.

### **Port Descriptions**

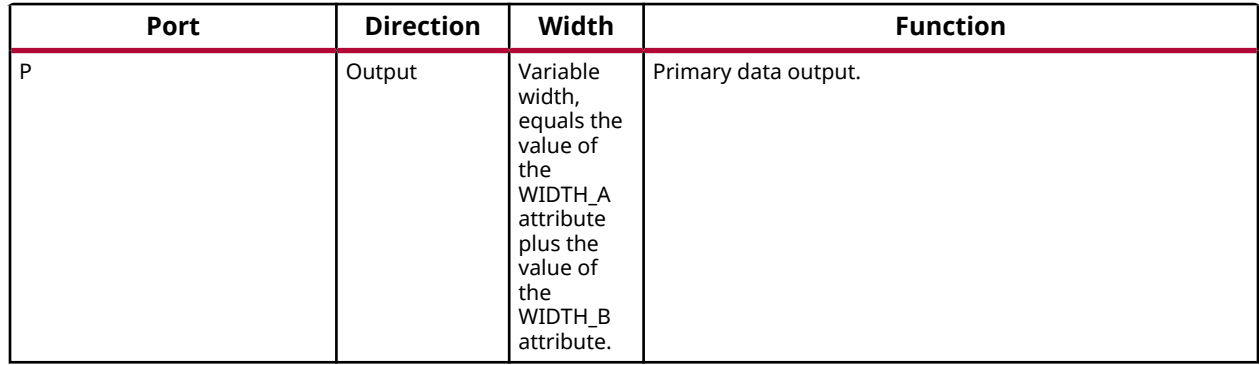

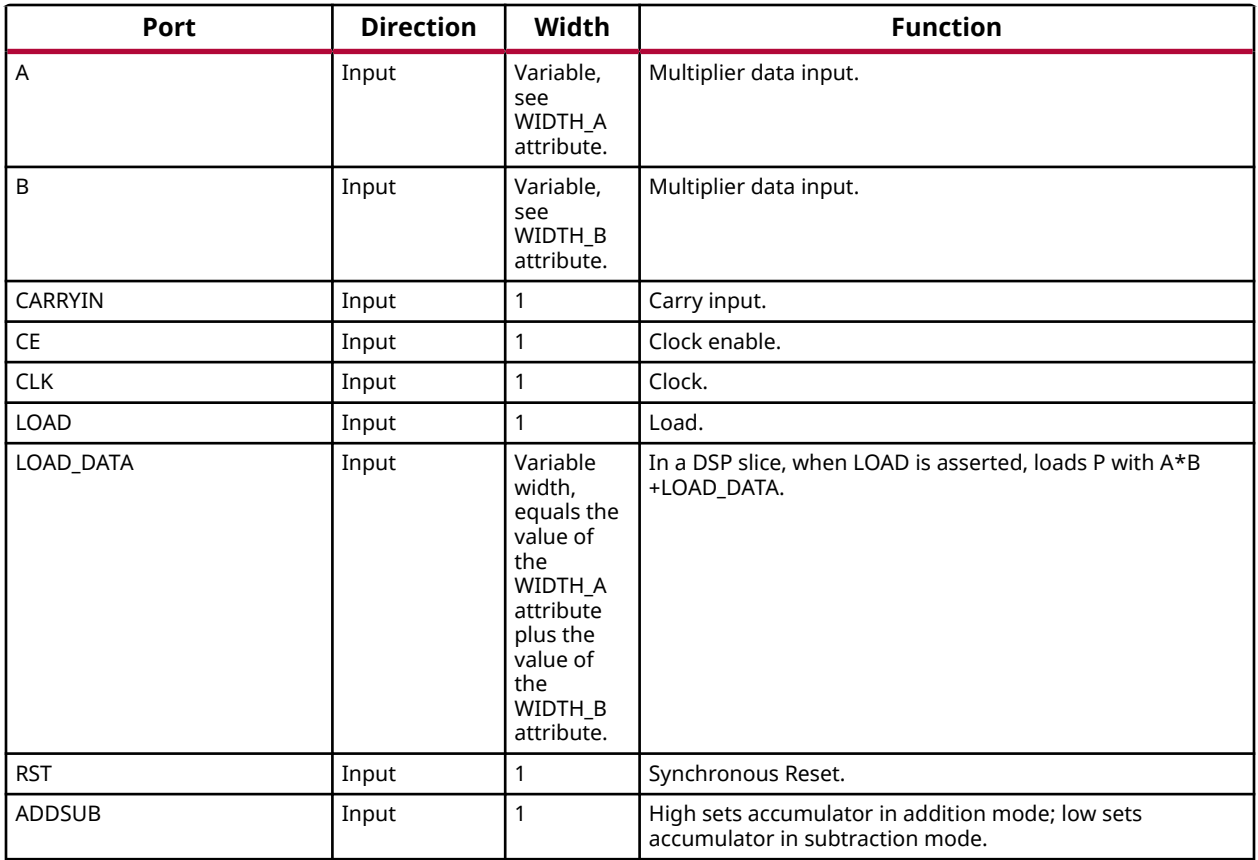

# **Design Entry Method**

This unimacro is a parameterizable version of the primitive, and can be instantiated only.

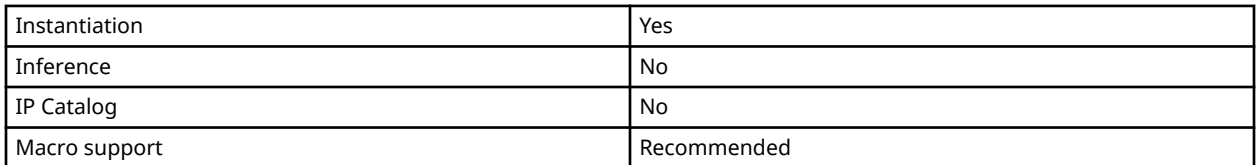

### **Available Attributes**

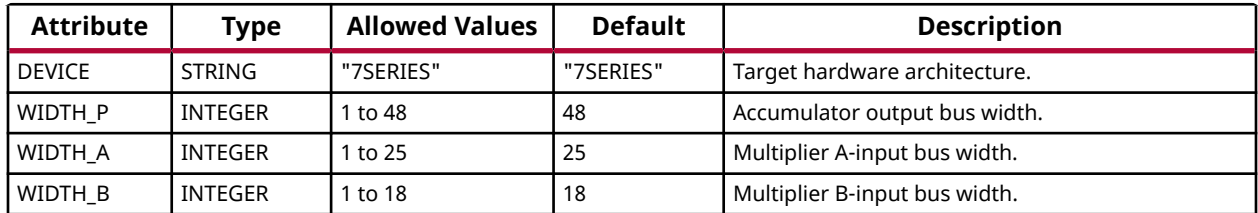

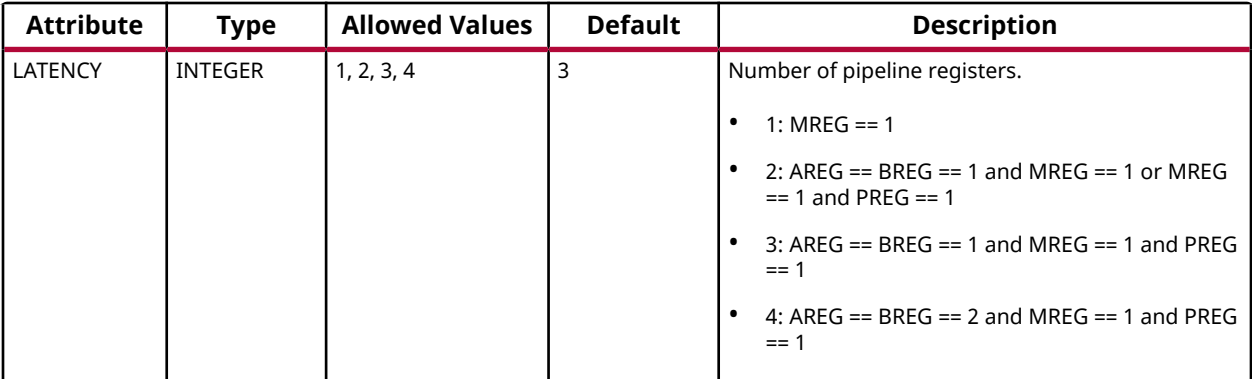

### **VHDL Instantiation Template**

Unless they already exist, copy the following four statements and paste them before the entity declaration.

```
Library UNISIM;
use UNISIM.vcomponents.all;
library UNIMACRO;
use unimacro.Vcomponents.all;
-- MACC_MACRO: Multiple Accumulate Function implemented in a DSP48E
              7 Series
-- Xilinx HDL Language Template, version 2022.2
MACC_MACRO_inst : MACC_MACRO
generic map (
   DEVICE => "7SERIES", -- Target Device: "VIRTEX5", "7SERIES", "SPARTAN6"
LATENCY => 3, -- Desired clock cycle latency, 1-4
 WIDTH_A => 25, -- Multiplier A-input bus width, 1-25
WIDTH_B => 18, -- Multiplier B-input bus width, 1-18
  WIDTH_P => 48) -- Accumulator output bus width, 1-48
port map (P \Rightarrow P) P => P, -- MACC ouput bus, width determined by WIDTH_P generic
 A => A, -- MACC input A bus, width determined by WIDTH_A generic
 ADDSUB => ADDSUB, -- 1-bit add/sub input, high selects add, low selects subtract
B => B, -- MACC input B bus, width determined by WIDTH_B generic
 CARRYIN => CARRYIN, -- 1-bit carry-in input to accumulator
CE => CE, -- 1-bit active high input clock enable
CLK => CLK, -- 1-bit positive edge clock input
 LOAD => LOAD, -- 1-bit active high input load accumulator enable
 LOAD_DATA => LOAD_DATA, -- Load accumulator input data,
 -- width determined by WIDTH_P generic
   RST => RST -- 1-bit input active high reset
);
-- End of MACC_MACRO_inst instantiation
```

```
// MACC_MACRO: Multiply Accumulate Function implemented in a DSP48E
              // 7 Series
// Xilinx HDL Language Template, version 2022.2
MACC_MACRO #(
 .DEVICE("7SERIES"), // Target Device: "7SERIES"
 .LATENCY(3), // Desired clock cycle latency, 1-4
 .WIDTH_A(25), // Multiplier A-input bus width, 1-25
 .WIDTH_B(18), // Multiplier B-input bus width, 1-18
    .WIDTH_P(48) // Accumulator output bus width, 1-48
) MACC_MACRO_inst (
 .P(P), // MACC output bus, width determined by WIDTH_P parameter
```
 .A(A), // MACC input A bus, width determined by WIDTH\_A parameter .ADDSUB(ADDSUB), // 1-bit add/sub input, high selects add, low selects subtract .B(B), // MACC input B bus, width determined by WIDTH\_B parameter .CARRYIN(CARRYIN), // 1-bit carry-in input to accumulator .CE(CE), // 1-bit active high input clock enable .CLK(CLK), // 1-bit positive edge clock input .LOAD(LOAD), // 1-bit active high input load accumulator enable .LOAD\_DATA(LOAD\_DATA), // Load accumulator input data, width determined by WIDTH\_P parameter .RST(RST) // 1-bit input active high reset

);

// End of MACC\_MACRO\_inst instantiation

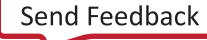

# **MULT\_MACRO**

Macro: Multiplier

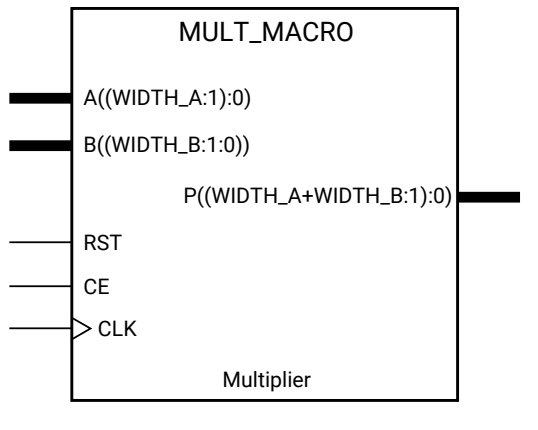

X11191

#### **Introduction**

MULT\_MACRO simplifies the instantiation of the DSP48 block when used as a simple signed multiplier. It features parameterizable input and output widths and latencies that ease the integration of the DSP48 block into HDL.

### **Port Descriptions**

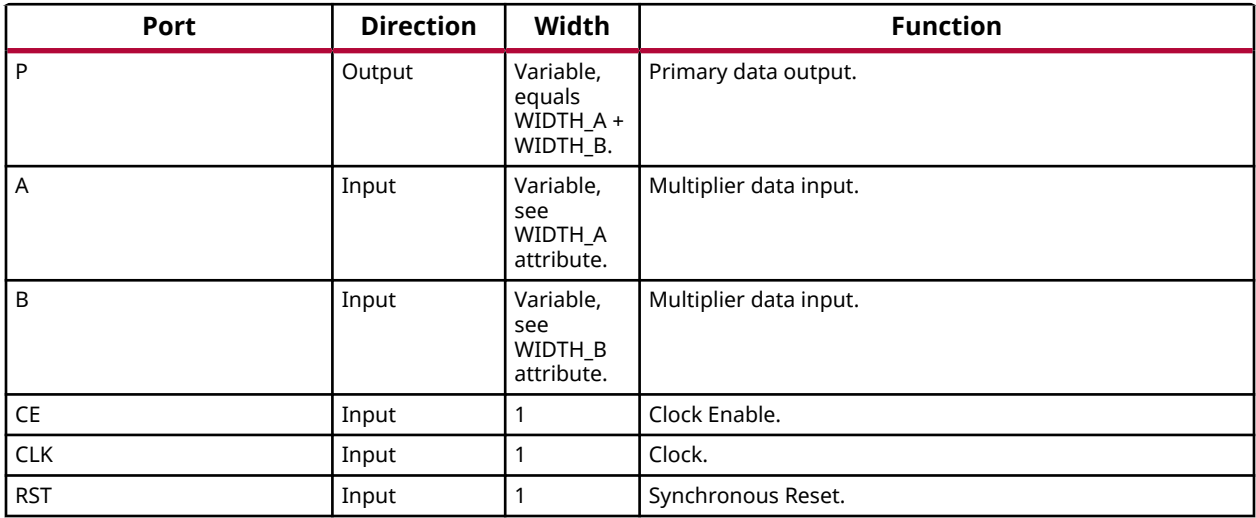

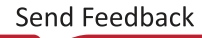

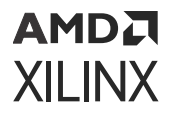

## **Design Entry Method**

This unimacro is a parameterizable version of the primitive, and can be instantiated only.

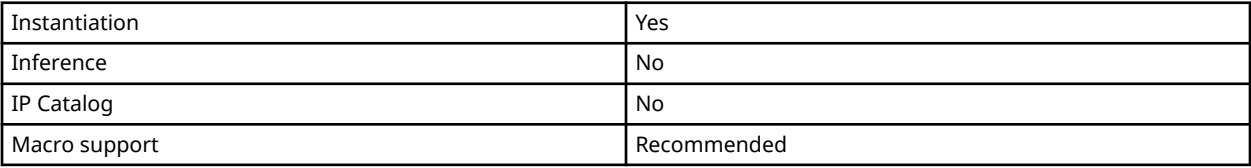

#### **Available Attributes**

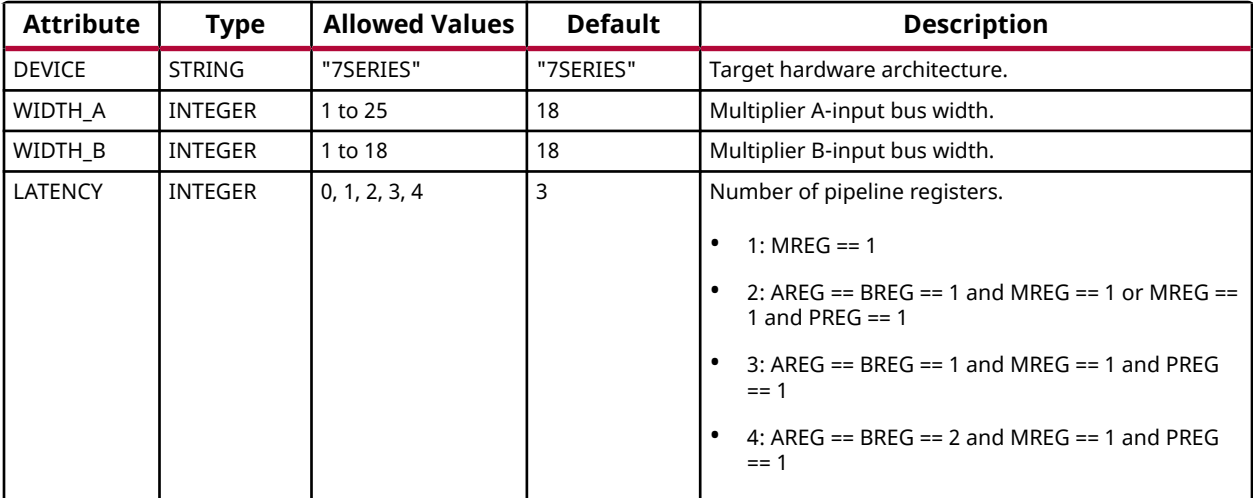

#### **VHDL Instantiation Template**

Unless they already exist, copy the following four statements and paste them before the entity declaration.

```
Library UNISIM;
use UNISIM.vcomponents.all;
library UNIMACRO;
use unimacro.Vcomponents.all;
-- MULT_MACRO: Multiply Function implemented in a DSP48E
              7 Series
-- Xilinx HDL Language Template, version 2022.2
MULT_MACRO_inst : MULT_MACRO
generic map (
 DEVICE => "7SERIES", -- Target Device: "VIRTEX5", "7SERIES", "SPARTAN6"
LATENCY => 3, -- Desired clock cycle latency, 0-4
WIDTH_A => 18, - Multiplier A-input bus width, 1-25
 WIDTH_B => 18) -- Multiplier B-input bus width, 1-18
port map (
 P => P, -- Multiplier ouput bus, width determined by WIDTH_P generic
 A => A, -- Multiplier input A bus, width determined by WIDTH_A generic
 B => B, -- Multiplier input B bus, width determined by WIDTH_B generic
 CE => CE, -- 1-bit active high input clock enable
 CLK => CLK, -- 1-bit positive edge clock input
  RST => RST -- 1-bit input active high reset
);
-- End of MULT_MACRO_inst instantiation
```
# **Verilog Instantiation Template**

```
// MULT_MACRO: Multiply Function implemented in a DSP48E
// 7 Series
// Xilinx HDL Language Template, version 2022.2
MULT_MACRO #(
 .DEVICE("7SERIES"), // Target Device: "7SERIES"
 .LATENCY(3), // Desired clock cycle latency, 0-4
 .WIDTH_A(18), // Multiplier A-input bus width, 1-25
 .WIDTH_B(18) // Multiplier B-input bus width, 1-18
) MULT_MACRO_inst (
 .P(P), // Multiplier output bus, width determined by WIDTH_P parameter
 .A(A), // Multiplier input A bus, width determined by WIDTH_A parameter
 .B(B), // Multiplier input B bus, width determined by WIDTH_B parameter
 .CE(CE), // 1-bit active high input clock enable
 .CLK(CLK), // 1-bit positive edge clock input
 .RST(RST) // 1-bit input active high reset
);
// End of MULT_MACRO_inst instantiation
```
UG953 (v2022.2) October 19, 2022 [www.xilinx.com](https://www.xilinx.com) 7 Series FPGA and Zynq-7000 SoC Libraries Guide 249 Senate 249

# **FIFO\_DUALCLOCK\_MACRO**

Macro: Dual Clock First-In, First-Out (FIFO) RAM Buffer

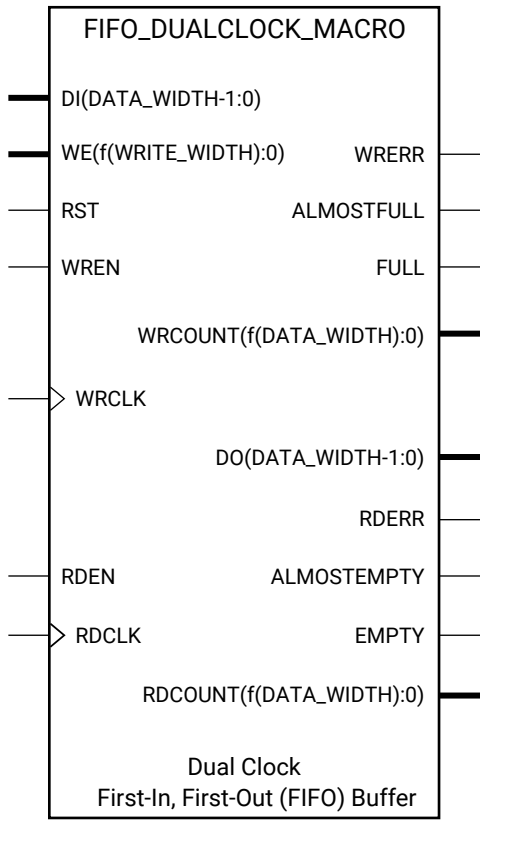

X12357

# **Introduction**

FPGA devices contain several block RAM memories that can be configured as general-purpose 36 Kb or 18 Kb RAM/ROM memories. Dedicated logic in the block RAM enables you to easily implement FIFOs. The FIFO can be configured as an 18 Kb or 36 Kb memory. This unimacro configures the FIFO for using independent read and writes clocks. Data is read from the FIFO on the rising edge of the read clock and written to the FIFO on the rising edge of write clock.

Depending on the offset between read and write clock edges, the Empty, Almost Empty, Full and Almost Full flags can deassert one cycle later. Due to the asynchronous nature of the clocks, the simulation model only reflects the deassertion latency cycles listed in the User Guide.

# **Port Descriptions**

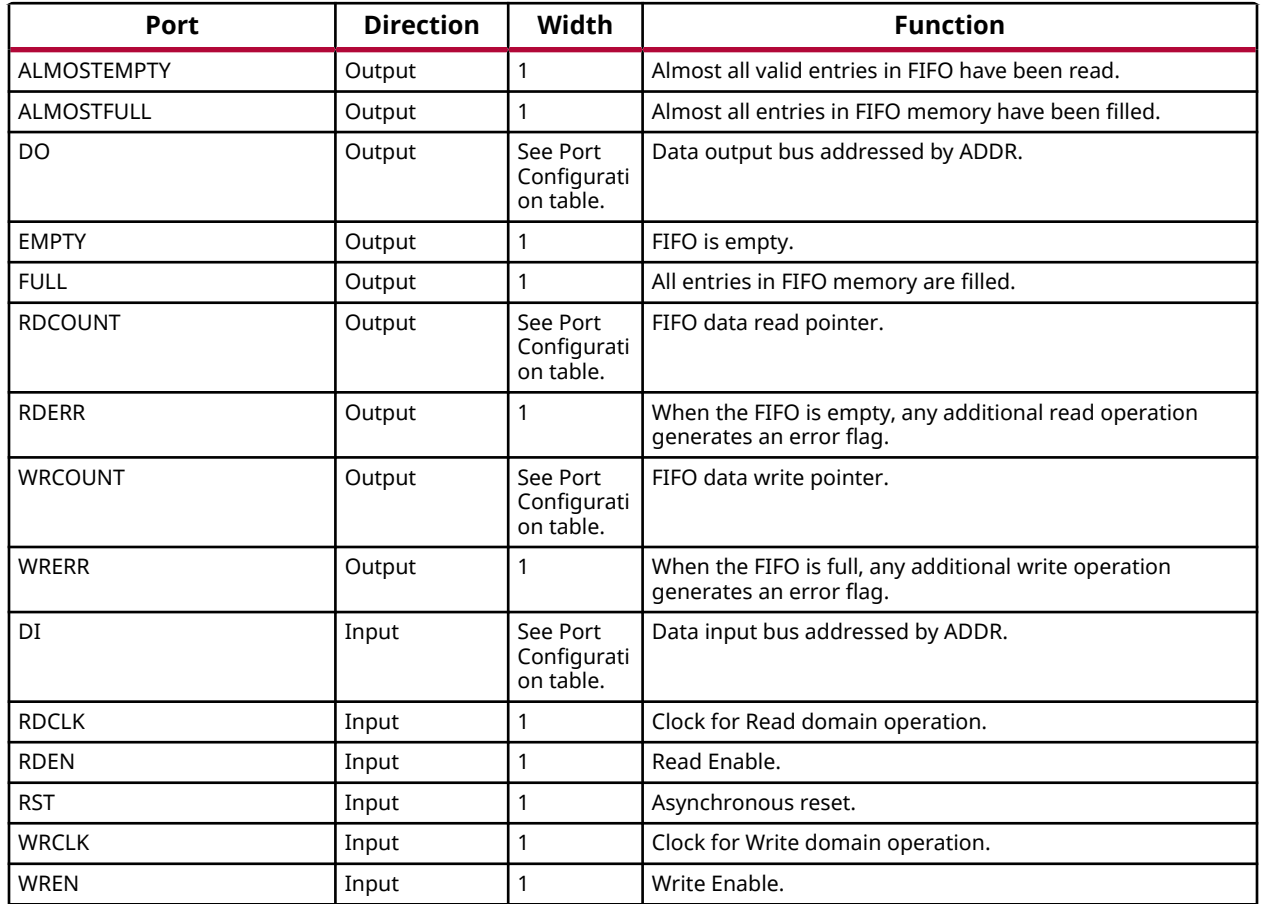

# **Port Configuration**

This unimacro is a parameterizable version of the primitive, and can be instantiated only. Use this table to correctly configure the unimacro to meet design needs.

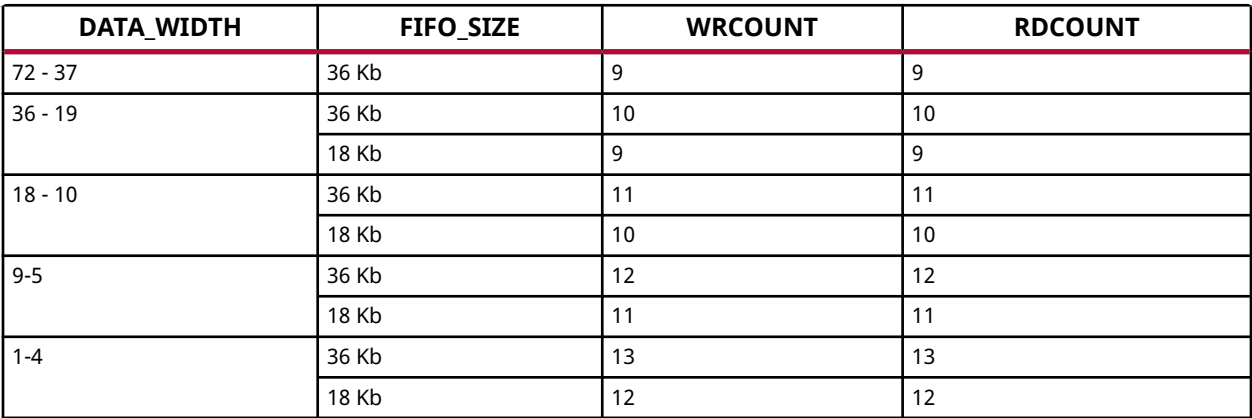

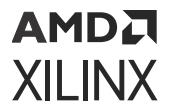

### **Design Entry Method**

This unimacro is a parameterizable version of the primitive, and can be instantiated only. Consult the Port Configuration section to correctly configure this element to meet your design needs.

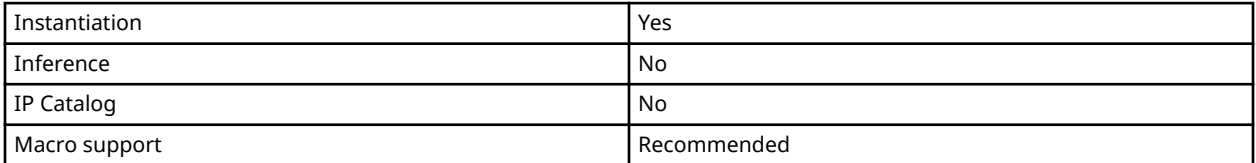

#### **Available Attributes**

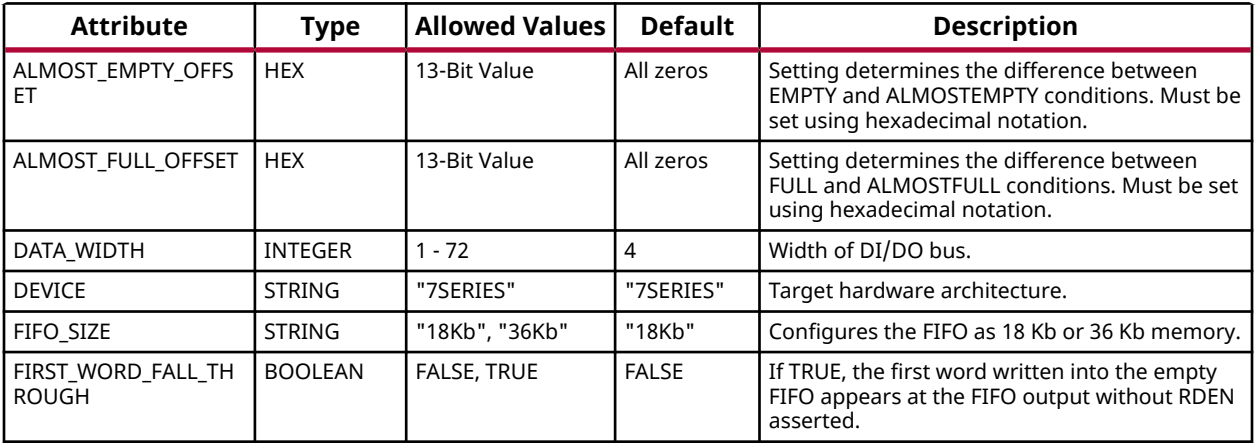

#### **VHDL Instantiation Template**

Unless they already exist, copy the following four statements and paste them before the entity declaration.

```
Library UNISIM;
use UNISIM.vcomponents.all;
library UNIMACRO;
use unimacro.Vcomponents.all;
-- FIFO_DUALCLOCK_MACRO: Dual-Clock First-In, First-Out (FIFO) RAM Buffer
                   7 Series
-- Xilinx HDL Language Template, version 2022.2
-- Note - This Unimacro model assumes the port directions to be "downto".
-- Simulation of this model with "to" in the port directions could lead to erroneous results.
-----------------------------------------------------------------
-- DATA_WIDTH | FIFO_SIZE | FIFO Depth | RDCOUNT/WRCOUNT Width --
-- ===========|===========|============|=======================--
-- 37-72 | "36Kb" | 512 | 9-bit --
-- 19-36 | "36Kb" | 1024 | 10-bit --
-- 19-36 | "18Kb" | 512 | 9-bit --
-- 10-18 | "36Kb" | 2048 | 11-bit --
-- 10-18 | "18Kb" | 1024 | 10-bit --
-- 5-9 | "36Kb" | 4096 | 12-bit --
-- 5-9 | "18Kb" | 2048 | 11-bit --
-- 1-4 | "36Kb" | 8192 | 13-bit --
-- 1-4 | "18Kb" | 4096 | 12-bit --
-----------------------------------------------------------------
```
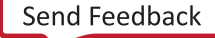
```
FIFO_DUALCLOCK_MACRO_inst : FIFO_DUALCLOCK_MACRO
generic map (<br>DEVICE => "7SERIES",
DEVICE => "7SERIES", -- Target Device: "VIRTEX5", "VIRTEX6", "7SERIES"
 ALMOST_FULL_OFFSET => X"0080", -- Sets almost full threshold
 ALMOST_EMPTY_OFFSET => X"0080", -- Sets the almost empty threshold
 DATA_WIDTH => 0, -- Valid values are 1-72 (37-72 only valid when FIFO_SIZE="36Kb")
 FIFO_SIZE => "18Kb", -- Target BRAM, "18Kb" or "36Kb"
   FIRST_WORD_FALL_THROUGH => FALSE) -- Sets the FIFO FWFT to TRUE or FALSE
port map (
    ALMOSTEMPTY => ALMOSTEMPTY, -- 1-bit output almost empty
ALMOSTFULL => ALMOSTFULL, --- 1-bit output almost full
DO => DO, - Output data, width defined by DATA_WIDTH parameter
   EMPTY => EMPTY,<br>
FULL => FULL,<br>
-- 1-bit output full
FULL => FULL, - -- 1-bit output full
RDCOUNT => RDCOUNT, -- Output read count, width determined by FIFO depth
   RDERR => RDERR,    -- 1-bit output read error<br>WRCOUNT => WRCOUNT,    -- Output write count, wid
   WRCOUNT => WRCOUNT, -- Output write count, width determined by FIFO depth<br>WRERR => WRERR, -- 1-bit output write error
WRERR => WRERR, The manufacturer of the line of the error write error
DI => DI, - Input data, width defined by DATA_WIDTH parameter
   RDCLK => RDCLK, -- 1-bit input read clock<br>RDEN => RDEN, -- 1-bit input read enabl
   RDEN => RDEN,<br>RST => RST,<br>RST => RST,<br>- 1-bit input reset
   RST => RST,<br>WRCLK => WRCLK,<br>-- 1-bit input write
WRCLK => WRCLK, - -- 1-bit input write clock<br>WREN => WREN -- 1-bit input write enable
);
-- End of FIFO_DUALCLOCK_MACRO_inst instantiation
```
#### **Verilog Instantiation Template**

```
// FIFO_DUALCLOCK_MACRO: Dual Clock First-In, First-Out (FIFO) RAM Buffer
// 7 Series
// Xilinx HDL Language Template, version 2022.2
/////////////////////////////////////////////////////////////////
// DATA_WIDTH | FIFO_SIZE | FIFO Depth | RDCOUNT/WRCOUNT Width //
// ===========|===========|============|=======================//
// 37-72 | "36Kb" | 512 | 9-bit //
// 19-36 | "36Kb" | 1024 | 10-bit //
// 19-36 | "18Kb" | 512 | 9-bit //
// 10-18 | "36Kb" | 2048 | 11-bit //
// 10-18 | "18Kb" | 1024 | 10-bit //
// 5-9 | "36Kb" | 4096 | 12-bit //
// 5-9 | "18Kb" | 2048 | 11-bit //
// 1-4 | "36Kb" | 8192 | 13-bit //
// 5-9 | "18Kb" | 2048 | 11-bit //<br>// 1-4 | "36Kb" | 8192 | 13-bit //<br>// 1-4 | "18Kb" | 4096 | 12-bit //
/////////////////////////////////////////////////////////////////
FIFO_DUALCLOCK_MACRO #(
 .ALMOST_EMPTY_OFFSET(9'h080), // Sets the almost empty threshold
 .ALMOST_FULL_OFFSET(9'h080), // Sets almost full threshold
    .DATA_WIDTH(0), // Valid values are 1-72 (37-72 only valid when FIFO_SIZE="36Kb")
 .DEVICE("7SERIES"), // Target device: "7SERIES"
 .FIFO_SIZE ("18Kb"), // Target BRAM: "18Kb" or "36Kb"
    .FIRST_WORD_FALL_THROUGH ("FALSE") // Sets the FIFO FWFT to "TRUE" or "FALSE"
) FIFO_DUALCLOCK_MACRO_inst (
    .ALMOSTEMPTY(ALMOSTEMPTY), // 1-bit output almost empty
    .ALMOSTFULL(ALMOSTFULL), // 1-bit output almost full
   .DO(DO),<br>
.EMPTY(EMPTY), \frac{1}{2} -bit output empty
                              // 1-bit output empty
   .FULL(FULL), \frac{1}{1-\text{bit output full}}<br>RDCOUNT(RDCOUNT), \frac{1}{1-\text{bit output read count}}.RDCOUNT(RDCOUNT), \frac{1}{2} Output read count, width determined by FIFO depth
 .RDERR(RDERR), // 1-bit output read error
   .WRCOUNT(WRCOUNT), \frac{1}{2} // Output write count, width determined by FIFO depth .WRERR(WRERR), \frac{1}{2} 1-bit output write error
   .WRERR(WRERR), \frac{1}{1}-bit output write error<br>DI(DI).<br>// Input data. width define.
   .DI(DI), // Input data, width defined by DATA_WIDTH parameter<br>RDCLK(RDCLK), // 1-bit input read clock
   .RDCLK(RDCLK), \frac{1}{1-\text{bit}} input read clock<br>RDEN(RDEN), \frac{1}{1-\text{bit}} input read enable
   .RDEN(RDEN), \frac{1}{1}-bit input read enable<br>RST(RST), \frac{1}{1}-bit input reset
   RST(RST), \frac{1}{1 - \text{bit input reset}}<br>WRCLK(WRCLK), \frac{1}{1 - \text{bit input write}}.WRCLK(WRCLK), \frac{1}{1-\text{bit}} input write clock<br>WREN(WREN) // 1-bit input write enabl
                               // 1-bit input write enable
);
```
// End of FIFO\_DUALCLOCK\_MACRO\_inst instantiation

# **FIFO\_SYNC\_MACRO**

Macro: Synchronous First-In, First-Out (FIFO) RAM Buffer

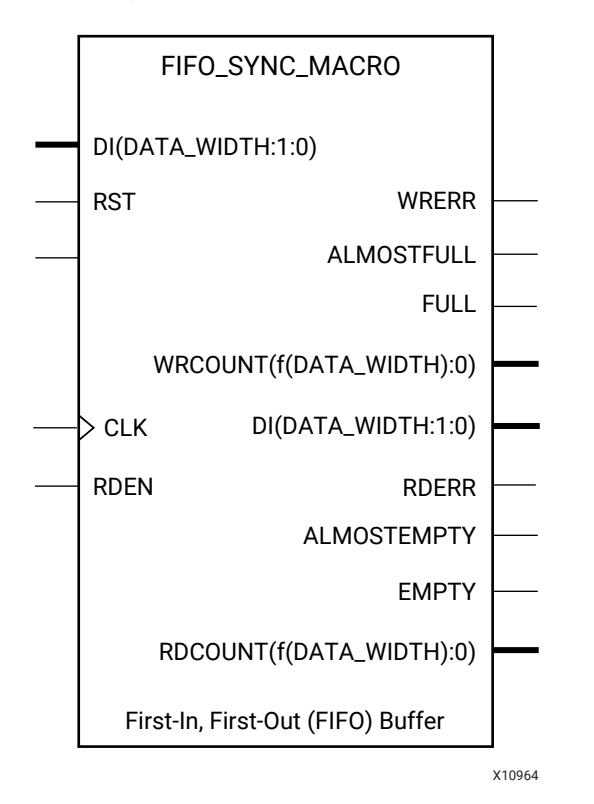

#### **Introduction**

FPGA devices contain several block RAM memories that can be configured as general-purpose 36 Kb or 18 Kb RAM/ROM memories. Dedicated logic in the block RAM enables you to easily implement FIFOs. The FIFO can be configured as an 18 Kb or 36 Kb memory. This unimacro configures the FIFO such that it uses one clock for reading as well as writing.

#### **Port Descriptions**

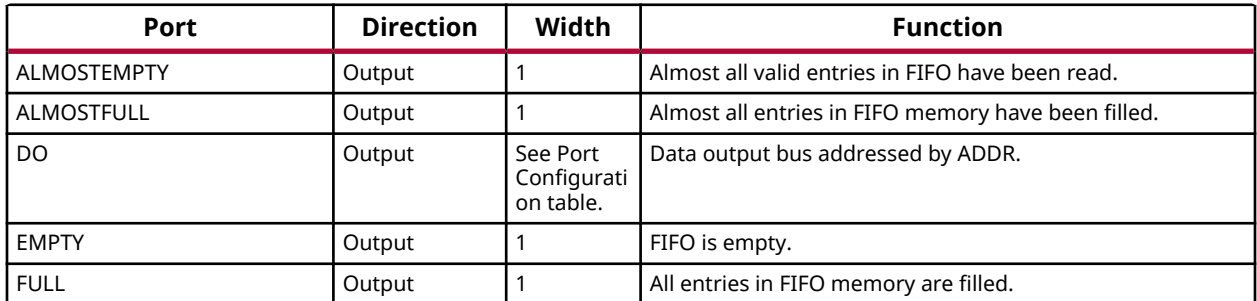

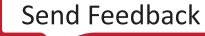

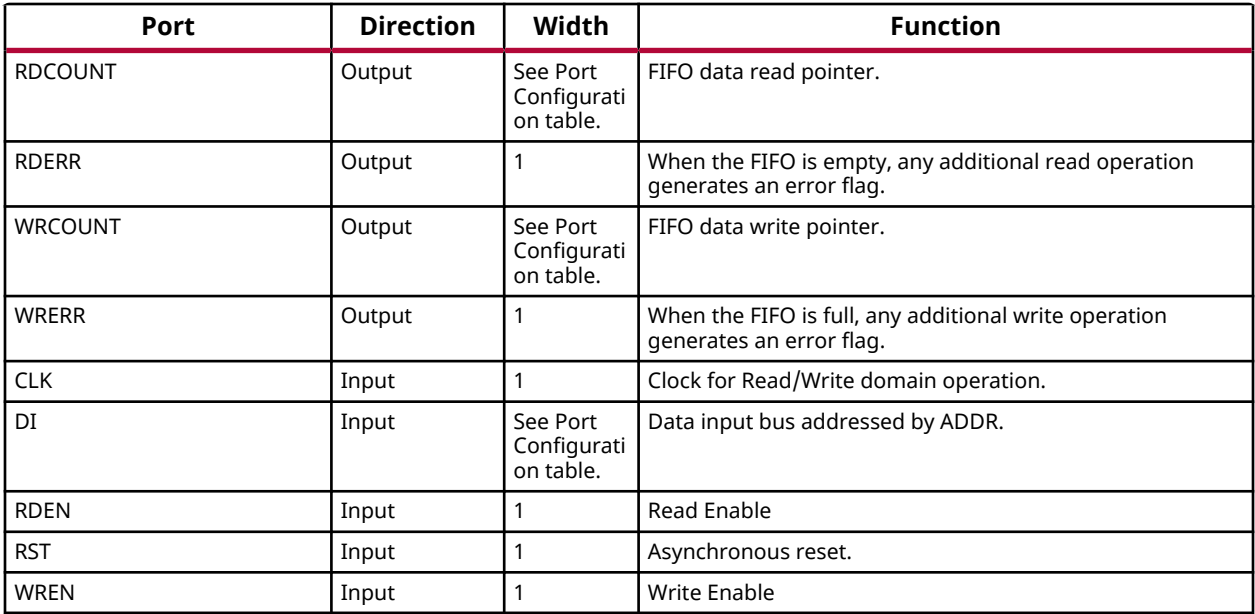

#### **Port Configuration**

This unimacro is a parameterizable version of the primitive, and can be instantiated only. Use this table to correctly configure the unimacro to meet design needs.

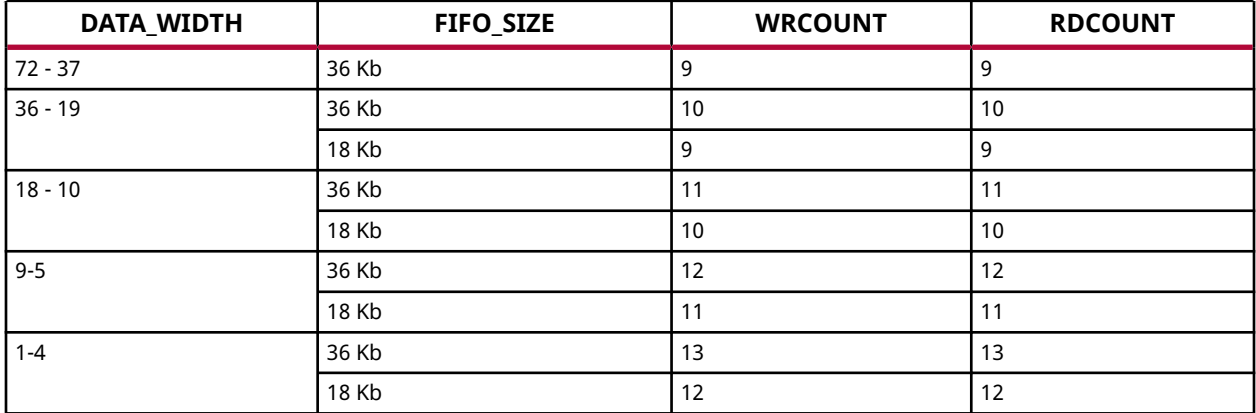

#### **Design Entry Method**

This unimacro is a parameterizable version of the primitive, and can be instantiated only. Consult the Port Configuration section to correctly configure this element to meet your design needs.

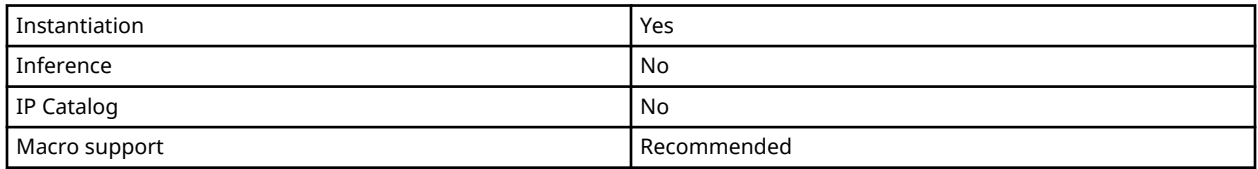

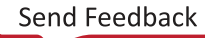

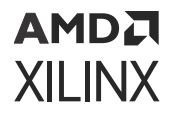

#### **Available Attributes**

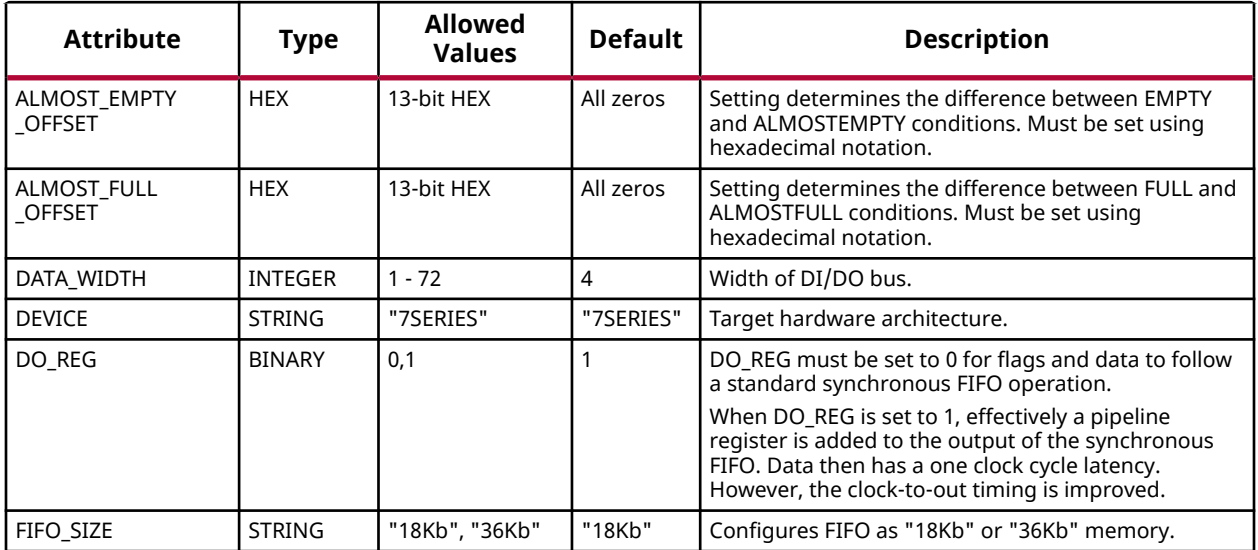

#### **VHDL Instantiation Template**

Unless they already exist, copy the following four statements and paste them before the entity declaration.

```
Library UNISIM;
use UNISIM.vcomponents.all;
library UNIMACRO;
use unimacro.Vcomponents.all;
-- FIFO_SYNC_MACRO: Synchronous First-In, First-Out (FIFO) RAM Buffer
                 7 Series
-- Xilinx HDL Language Template, version 2022.2
-- Note - This Unimacro model assumes the port directions to be "downto".
        Simulation of this model with "to" in the port directions could lead to erroneous results.
-----------------------------------------------------------------
-- DATA_WIDTH | FIFO_SIZE | FIFO Depth | RDCOUNT/WRCOUNT Width --
-- ===========|===========|============|=======================--
-- 37-72 | "36Kb" | 512 | 9-bit --
-- 19-36 | "36Kb" | 1024 | 10-bit --
-- 19-36 | "18Kb" | 512 | 9-bit --
-- 10-18 | "36Kb" | 2048 | 11-bit --
-- 10-18 | "18Kb" | 1024 | 10-bit --
-- 5-9 | "36Kb" | 4096 | 12-bit --
-- 5-9 | "18Kb" | 2048 | 11-bit --
-- 1-4 | "36Kb" | 8192 | 13-bit --
-- 1-4 | "18Kb" | 4096 | 12-bit --
-----------------------------------------------------------------
FIFO_SYNC_MACRO_inst : FIFO_SYNC_MACRO
generic map (<br>DEVICE => "7SERIES",
                               -- Target Device: "VIRTEX5, "VIRTEX6", "7SERIES"
 ALMOST_FULL_OFFSET => X"0080", -- Sets almost full threshold
 ALMOST_EMPTY_OFFSET => X"0080", -- Sets the almost empty threshold
 DATA_WIDTH => 0, -- Valid values are 1-72 (37-72 only valid when FIFO_SIZE="36Kb")
   FIFO_SIZE => "18Kb") -- Target BRAM, "18Kb" or "36Kb"
port map (
 ALMOSTEMPTY => ALMOSTEMPTY, -- 1-bit output almost empty
ALMOSTFULL => ALMOSTFULL, --- 1-bit output almost full
ALMOSTEULL => ALMOSTEULL, -- 1-bit output almost Iull<br>ALMOSTEULL => ALMOSTEULL, -- Output data, width defined by DATA_WIDTH parameter
```
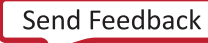

```
EMPTY => EMPTY, - 1-bit output empty
FULL => FULL, - -- 1-bit output full
RDCOUNT => RDCOUNT, -- Output read count, width determined by FIFO depth
RDERR => RDERR, The non-theorem -- 1-bit output read error
   WRCOUNT => WRCOUNT, -- Output write count, width determined by FIFO depth WRERR => WRERR, -- 1-bit output write error
   WRERR => WRERR, -1-bit output write error CLK => CLK,
   \begin{array}{llll}\n\text{CLK} & \Rightarrow & \text{CLK}, \\
\text{DI} & \Rightarrow & \text{DI}.\n\end{array} -- 1-bit input clock
   DI => DI,<br>DI => DI,<br>RDEN => RDEN, -- 1-bit input read enable
   RDEN => RDEN,<br>RST => RST.<br>RST => RST.
   RST => RST,<br>WREN => WREN -- 1-bit input reset<br>-- 1-bit input write
                                   -- 1-bit input write enable
);
```
-- End of FIFO\_SYNC\_MACRO\_inst instantiation

#### **Verilog Instantiation Template**

```
// FIFO_SYNC_MACRO: Synchronous First-In, First-Out (FIFO) RAM Buffer
// 7 Series
// Xilinx HDL Language Template, version 2022.2
/////////////////////////////////////////////////////////////////
// DATA_WIDTH | FIFO_SIZE | FIFO Depth | RDCOUNT/WRCOUNT Width //
// ===========|===========|============|=======================//
// 37-72 | "36Kb" | 512 | 9-bit //
// 19-36 | "36Kb" | 1024 | 10-bit //
// 19-36 | "18Kb" | 512 | 9-bit //
// 10-18 | "36Kb" | 2048 | 11-bit //
// 10-18 | "18Kb" | 1024 | 10-bit //
// 5-9 | "36Kb" | 4096 | 12-bit //
// 5-9 | "18Kb" | 2048 | 11-bit //
// 1-4 | "36Kb" | 8192 | 13-bit //
// 1-4 | "18Kb" | 4096 | 12-bit //
/////////////////////////////////////////////////////////////////
\texttt{FIFO\_SYNC\_MACRO} .DEVICE("7SERIES"), // Target Device: "7SERIES"
 .ALMOST_EMPTY_OFFSET(9'h080), // Sets the almost empty threshold
 .ALMOST_FULL_OFFSET(9'h080), // Sets almost full threshold
 .DATA_WIDTH(0), // Valid values are 1-72 (37-72 only valid when FIFO_SIZE="36Kb")
 .DO_REG(0), // Optional output register (0 or 1)
 .FIFO_SIZE ("18Kb") // Target BRAM: "18Kb" or "36Kb"
) FIFO_SYNC_MACRO_inst (
   .ALMOSTEMPTY(ALMOSTEMPTY), // 1-bit output almost empty
 .ALMOSTFULL(ALMOSTFULL), // 1-bit output almost full
 .DO(DO), // Output data, width defined by DATA_WIDTH parameter
   .EMPTY(EMPTY),<br>FULL(FULL), \frac{1}{1-b} to output empty
   .FULL(FULL), \frac{1}{1-\text{bit output full}}<br>RDCOUNT(RDCOUNT), \frac{1}{1-\text{bit output read count}}.RDCOUNT(RDCOUNT), \frac{1}{2} output read count, width determined by FIFO depth RDERR(RDERR), \frac{1}{2} 1-bit output read error
   .RDERR(RDERR), \frac{1}{1 - \text{bit}} output read error<br>WRCOUNT(WRCOUNT), \frac{1}{1 - \text{bit}} output write count, widt
 .WRCOUNT(WRCOUNT), // Output write count, width determined by FIFO depth
 .WRERR(WRERR), // 1-bit output write error
   .CLK(CLK), \frac{1}{1-\text{bit}} input clock<br>.DI(DI), \frac{1}{1-\text{but data}} width
   .DI(DI),<br>
.RDEN(RDEN), // Input data, width defined by DATA_WIDTH parameter<br>
// 1-bit input read enable
   .RDEN(RDEN), \frac{1}{1}-bit input read enable<br>RST(RST). // 1-bit input reset
   RST(RST), \frac{1}{1 - \text{bit}} input reset<br>WREN(WREN) // 1-bit input write
                              // 1-bit input write enable
\vert \cdot \vert
```
// End of FIFO\_SYNC\_MACRO\_inst instantiation

# *Chapter 4*

# Functional Categories

This section categorizes, by function, the circuit design elements for 7 series FPGAs and Zynq®-7000 All Programmable SoC devices described in detail later in this guide. The elements (primitives and macros) are listed in alphanumeric order under each functional category.

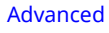

[Config/BSCAN Components](#page-258-0) [Registers/Latches](#page-260-0) Arithmetic Functions [I/O Components](#page-258-0) [Slice/CLB Primitives](#page-260-0) Clock Components [RAM/ROM](#page-259-0)

#### **Advanced**

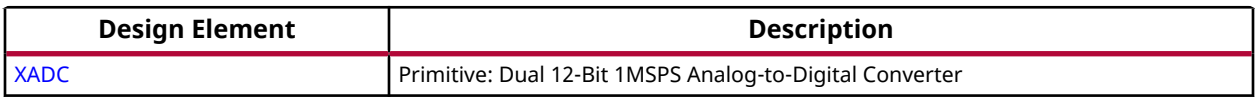

#### **Arithmetic Functions**

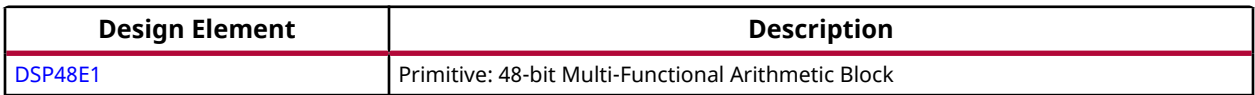

#### **Clock Components**

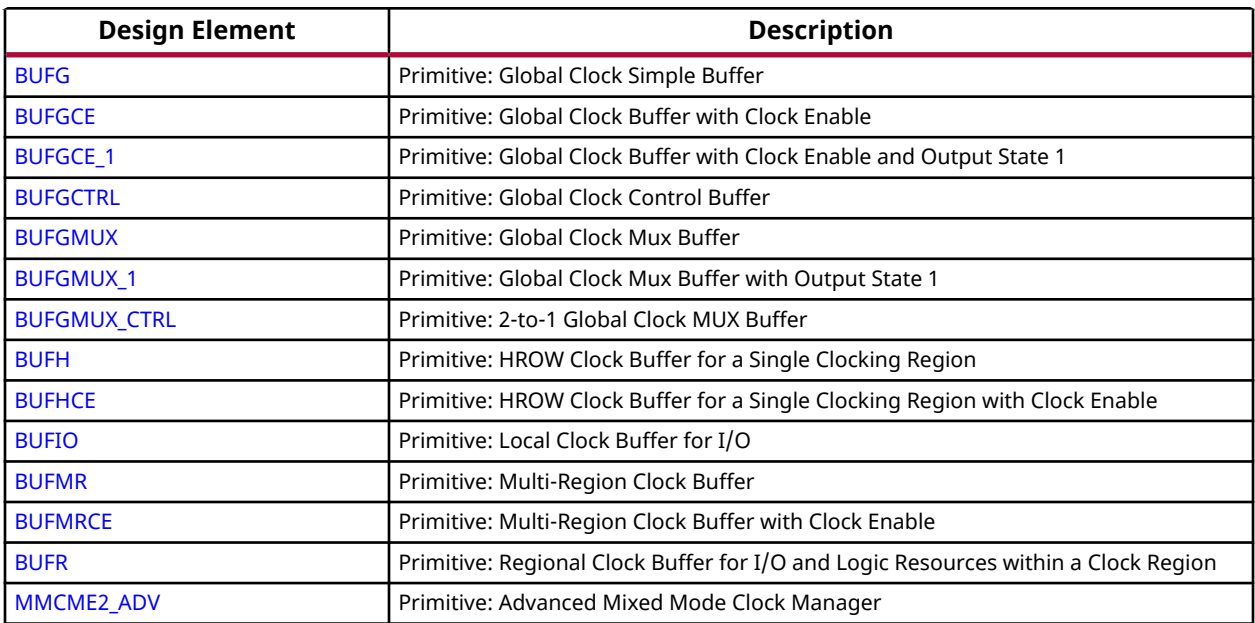

<span id="page-258-0"></span>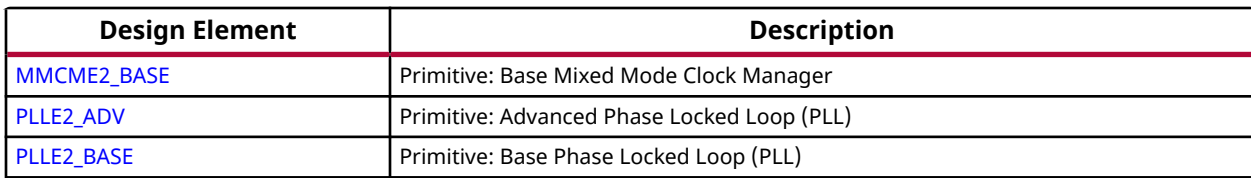

#### **Config/BSCAN Components**

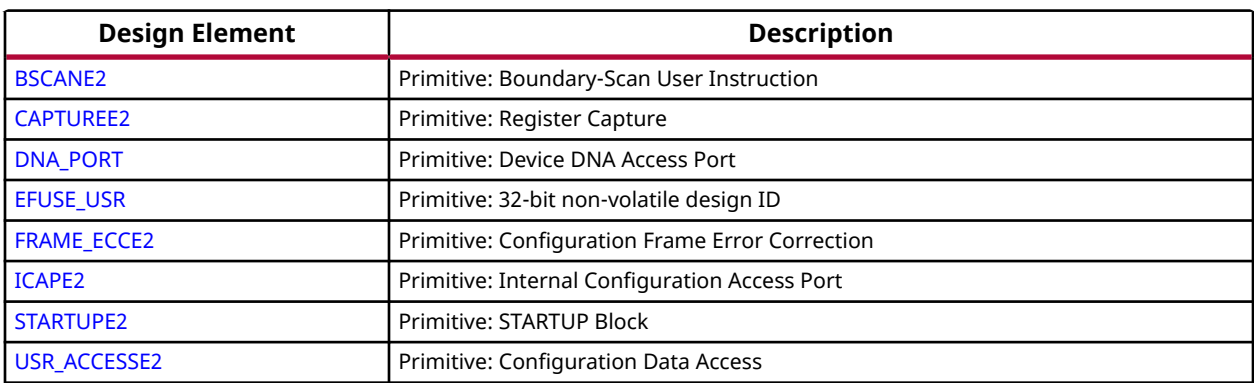

#### **I/O Components**

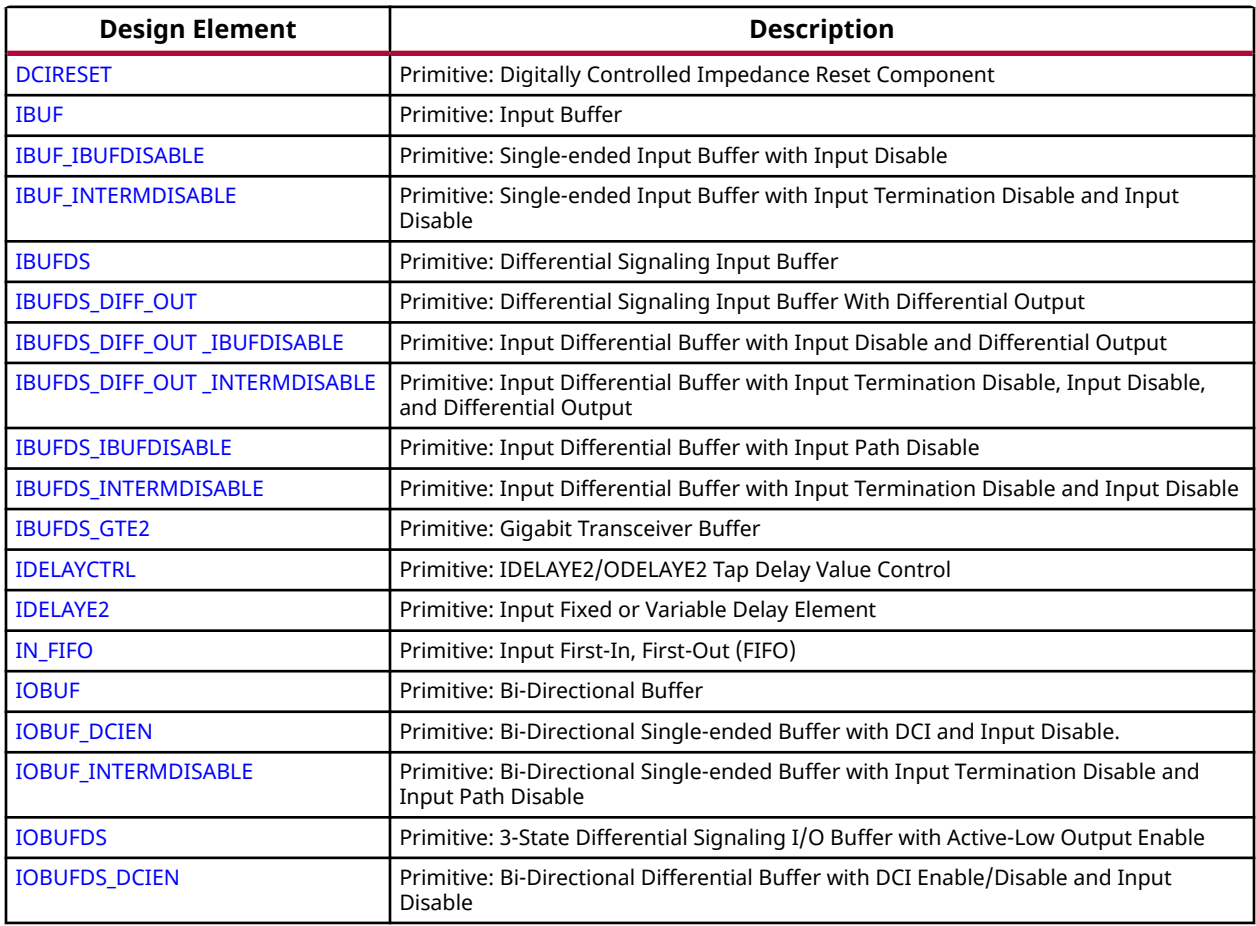

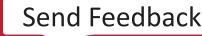

<span id="page-259-0"></span>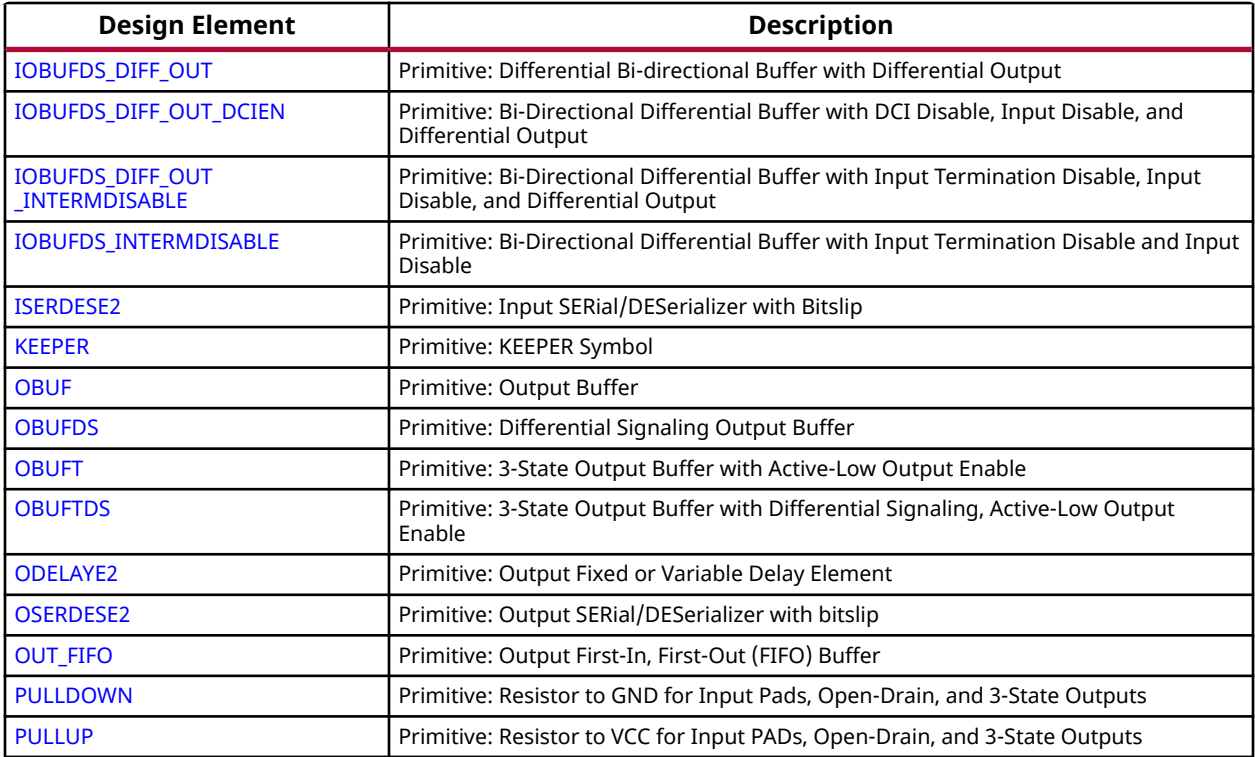

#### **RAM/ROM**

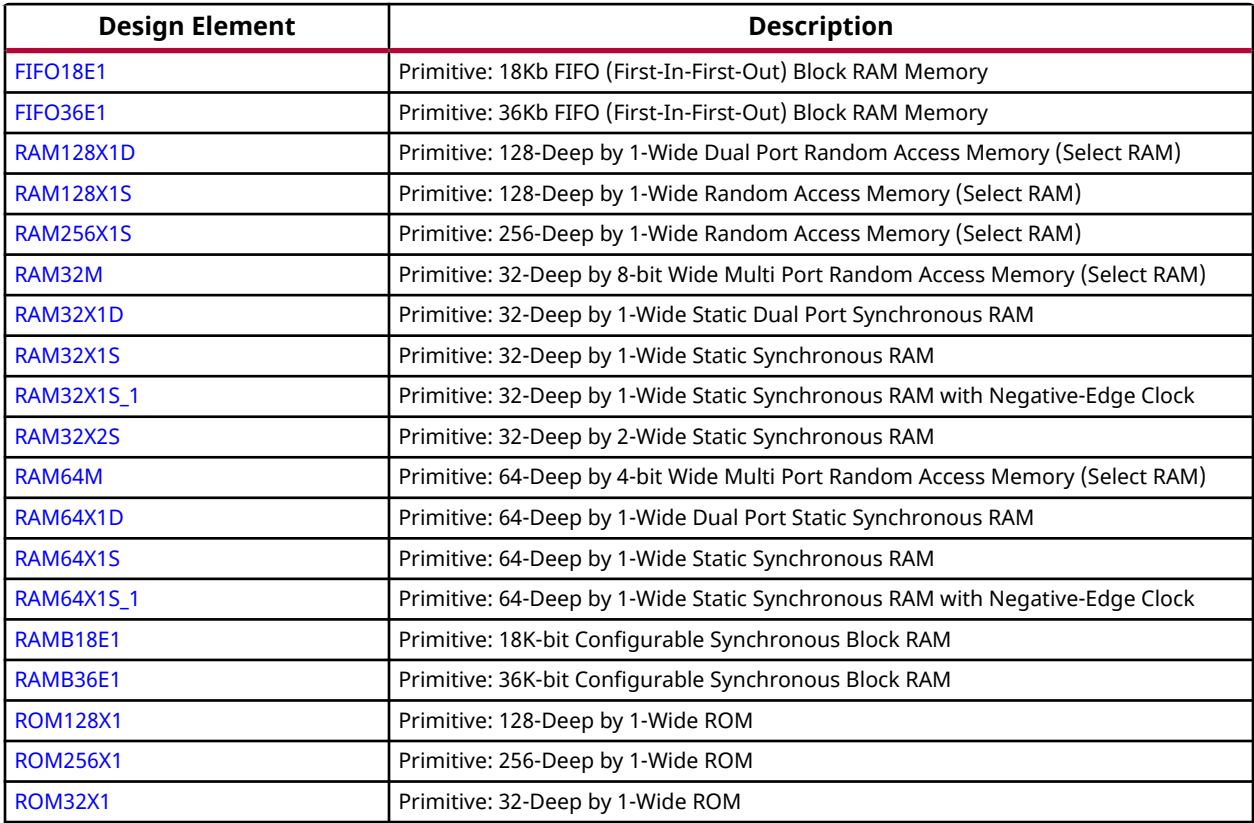

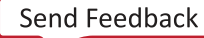

<span id="page-260-0"></span>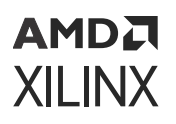

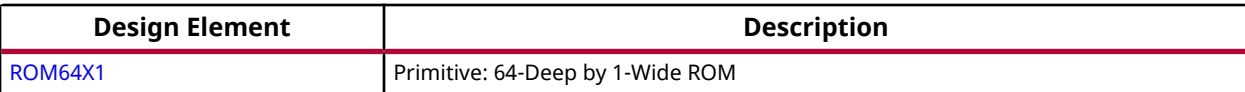

#### **Registers/Latches**

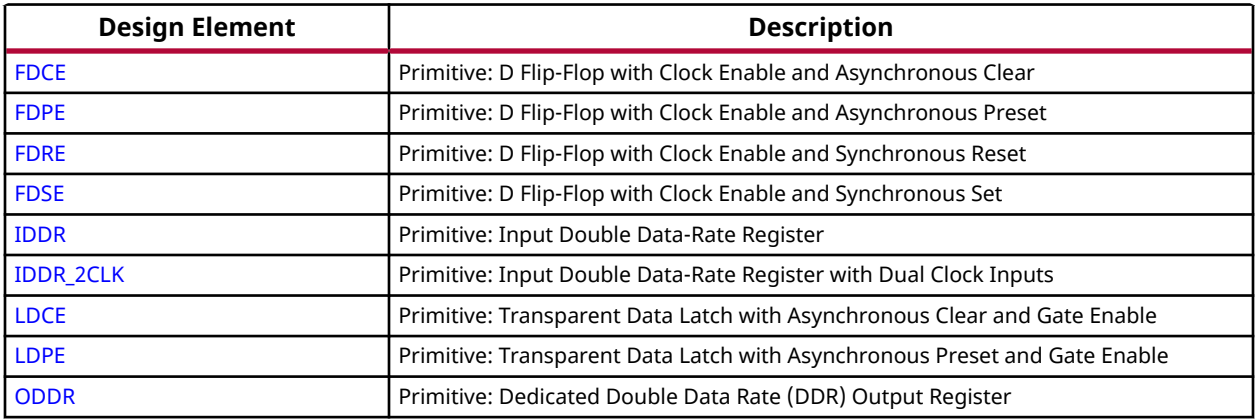

#### **Slice/CLB Primitives**

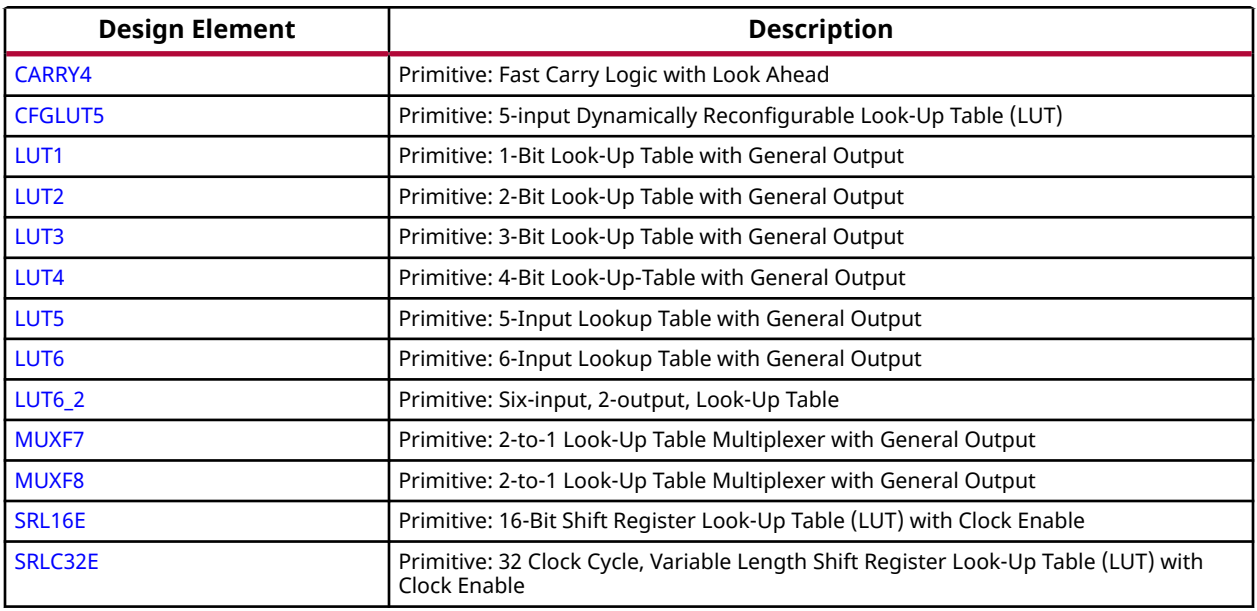

# *Chapter 5*

# Design Elements

#### **About Design Elements**

This section describes the design elements that can be used with 7 series FPGAs and  $\mathsf{Zynq}^{\circledast}$ -7000 SoC devices devices. The design elements are organized alphabetically.

The following information is provided for each design element, where applicable:

- Name of element
- Brief description
- Schematic symbol (if any)
- Logic table (if any)
- Port descriptions
- Design Entry Method
- Available attributes (if any)
- Example instantiation templates
- Related information

#### **Instantiation Templates**

Instantiation templates for library elements are also available in Vivado®, as well as in a downloadable ZIP file. Because PDF includes headers and footers if you copy text that spans pages, you should copy templates from Vivado or the downloaded ZIP file whenever possible.

Instantiation templates can be found on the Web in *Instantiation Templates for 7 Series Devices* ([7\\_Series\\_Library\\_Guide\\_2022.2\\_HDL\\_Templates.zip\)](https://www.xilinx.com/support/documents/sw_manuals/xilinx2022_2/7_Series_Library_Guide_2022.2_HDL_Templates.zip).

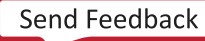

# <span id="page-262-0"></span>**BSCANE2**

Primitive: Boundary-Scan User Instruction

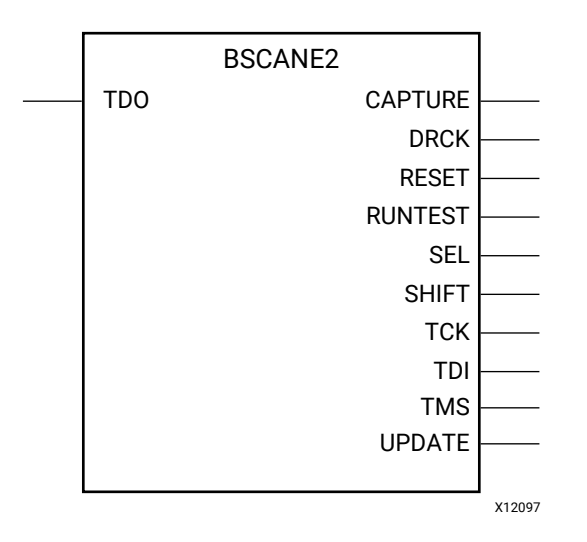

#### **Introduction**

This design element allows access to and from internal logic by the JTAG Boundary Scan logic controller. This allows for communication between the internal running design and the dedicated JTAG pins of the FPGA. Each instance of this design element will handle one JTAG USER instruction (USER1 through USER4) as set with the JTAG\_CHAIN attribute.

To handle all four USER instructions, instantiate four of these elements, and set the JTAG\_CHAIN attribute appropriately.

For specific information on boundary scan for an architecture, see the Configuration User Guide for the specific device.

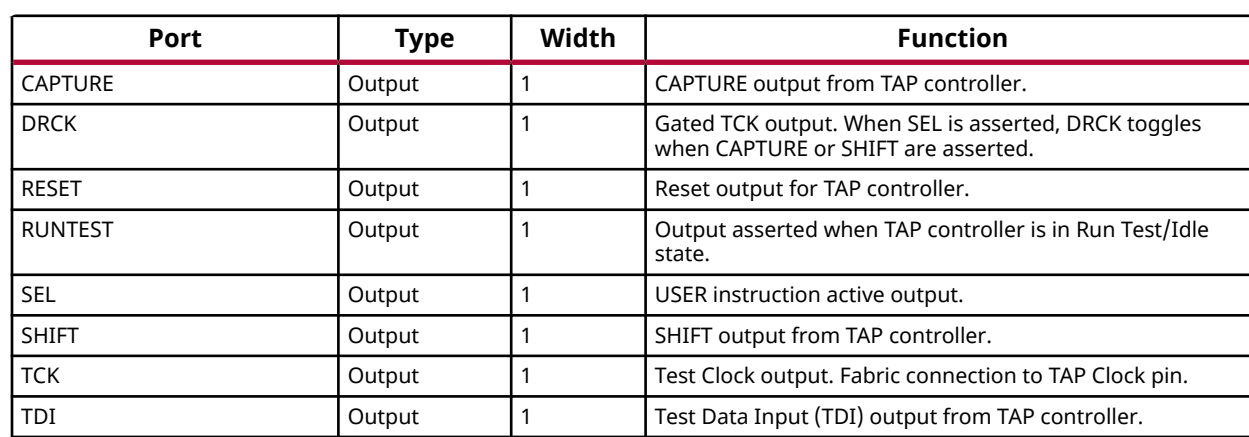

#### **Port Descriptions**

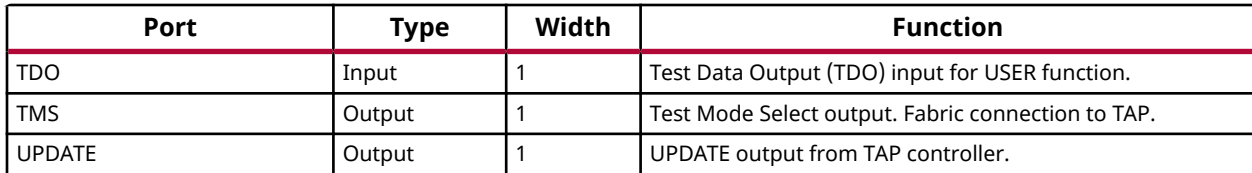

#### **Design Entry Method**

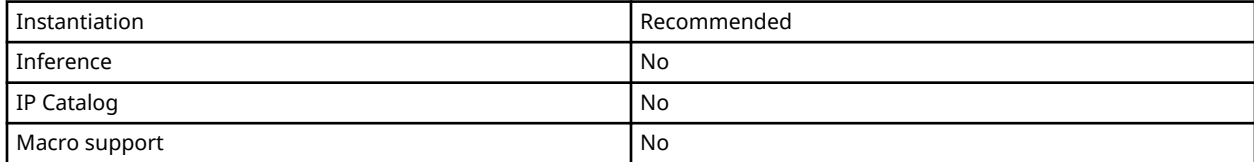

#### **Available Attributes**

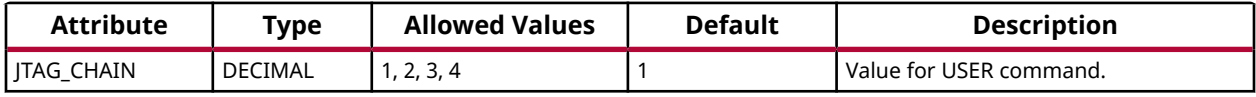

#### **VHDL Instantiation Template**

Unless they already exist, copy the following two statements and paste them before the entity declaration.

```
Library UNISIM;
use UNISIM.vcomponents.all;
-- BSCANE2: Boundary-Scan User Instruction
             7 Series
-- Xilinx HDL Language Template, version 2022.2
BSCANE2_inst : BSCANE2
generic map (
   JTAG_CHAIN => 1 -- Value for USER command.
)
port map (
    CAPTURE => CAPTURE, -- 1-bit output: CAPTURE output from TAP controller.
  DRCK => DRCK, -- 1-bit output: Gated TCK output. When SEL is asserted, DRCK toggles when CAPTURE or
                          -- SHIFT are asserted.
   RESET => RESET, -- 1-bit output: Reset output for TAP controller.<br>RUNTEST => RUNTEST, -- 1-bit output: Output asserted when TAP controller is in Run Test/Idle state.
 RUNTEST => RUNTEST, -- 1-bit output: Output asserted when TAP controller is in Run Test/Idle state.
 SEL => SEL, -- 1-bit output: USER instruction active output.
SHIFT => SHIFT, -- 1-bit output: SHIFT output from TAP controller.
TCK => TCK, -- 1-bit output: Test Clock output. Fabric connection to TAP Clock pin.
TDI => TDI, -- 1-bit output: Test Data Input (TDI) output from TAP controller.
TMS => TMS, -- 1-bit output: Test Mode Select output. Fabric connection to TAP.
 UPDATE => UPDATE, -- 1-bit output: UPDATE output from TAP controller
 TDO => TDO -- 1-bit input: Test Data Output (TDO) input for USER function.
);
-- End of BSCANE2_inst instantiation
```
#### **Verilog Instantiation Template**

```
// BSCANE2: Boundary-Scan User Instruction
              // 7 Series
// Xilinx HDL Language Template, version 2022.2
BSCANE2 #(
    .JTAG_CHAIN(1) // Value for USER command.
)
BSCANE2_inst (
   .CAPTURE(CAPTURE), // 1-bit output: CAPTURE output from TAP controller.<br>DRCK(DRCK), // 1-bit output: Gated TCK output. When SEL is asserted, DRCK t.
                    .<br>
// 1-bit output: Gated TCK output. When SEL is asserted, DRCK toggles when CAPTURE or
                           // SHIFT are asserted.
    .RESET(RESET), // 1-bit output: Reset output for TAP controller.
RUNTEST(RUNTEST), // 1-bit output: Output asserted when TAP controller is in Run Test/Idle state.<br>SEL(SEL),           // 1-bit output: USER instruction active output.
 .SHIFT(SHIFT), // 1-bit output: SHIFT output from TAP controller.
 .TCK(TCK), // 1-bit output: Test Clock output. Fabric connection to TAP Clock pin.
 .TDI(TDI), // 1-bit output: Test Data Input (TDI) output from TAP controller.
    .TMS(TMS), // 1-bit output: Test Mode Select output. Fabric connection to TAP.
 .UPDATE(UPDATE), // 1-bit output: UPDATE output from TAP controller
 .TDO(TDO) // 1-bit input: Test Data Output (TDO) input for USER function.
);
// End of BSCANE2_inst instantiation
```
#### **Related Information**

• See the *7 Series FPGAs Configuration Guide* [\(UG470](https://www.xilinx.com/cgi-bin/docs/ndoc?t=user_guides;d=ug470_7Series_Config.pdf)).

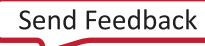

# <span id="page-265-0"></span>**BUFG**

Primitive: Global Clock Simple Buffer

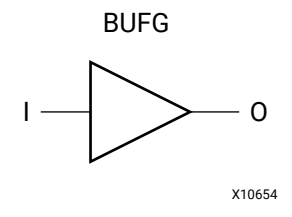

#### **Introduction**

This design element is a high-fanout buffer that connects signals to the global routing resources for low skew distribution of the signal. BUFGs are typically used on clock nets as well other high fanout nets like sets/resets and clock enables.

#### **Port Descriptions**

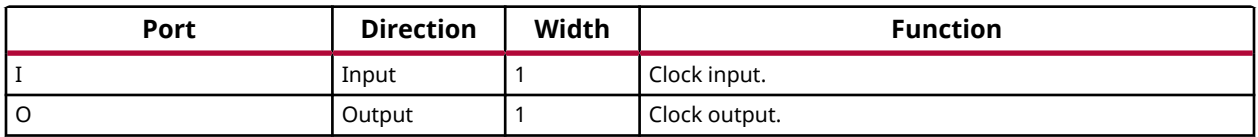

#### **Design Entry Method**

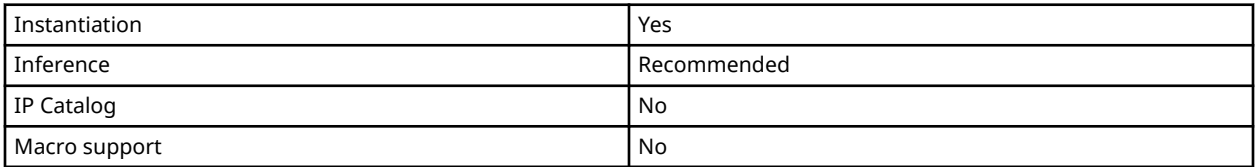

#### **VHDL Instantiation Template**

Unless they already exist, copy the following two statements and paste them before the entity declaration.

```
Library UNISIM;
use UNISIM.vcomponents.all;
-- BUFG: Global Clock Simple Buffer
        7 Series
-- Xilinx HDL Language Template, version 2022.2
BUFG_inst : BUFG
port map (
```
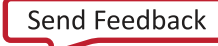

```
 O => O, -- 1-bit output: Clock output
 I => I -- 1-bit input: Clock input
);
-- End of BUFG_inst instantiation
```
#### **Verilog Instantiation Template**

```
// BUFG: Global Clock Simple Buffer
// 7 Series
// Xilinx HDL Language Template, version 2022.2
BUFG BUFG_inst (
 .O(O), // 1-bit output: Clock output
 .I(I) // 1-bit input: Clock input
);
// End of BUFG_inst instantiation
```
#### **Related Information**

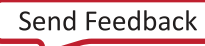

<span id="page-267-0"></span>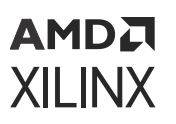

# **BUFGCE**

Primitive: Global Clock Buffer with Clock Enable

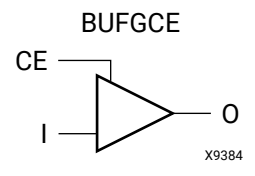

#### **Introduction**

This design element is a global clock buffer with a single gated input. Its O output is "0" when clock enable (CE) is Low (inactive). When clock enable (CE) is High, the I input is transferred to the O output.

#### **Logic Table**

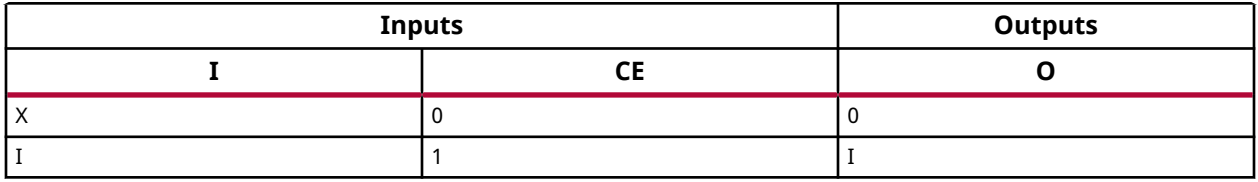

#### **Port Descriptions**

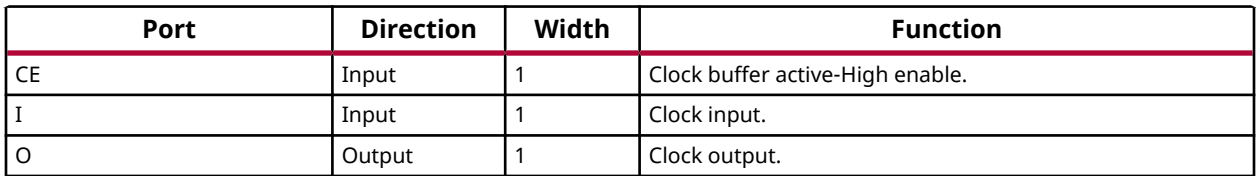

#### **Design Entry Method**

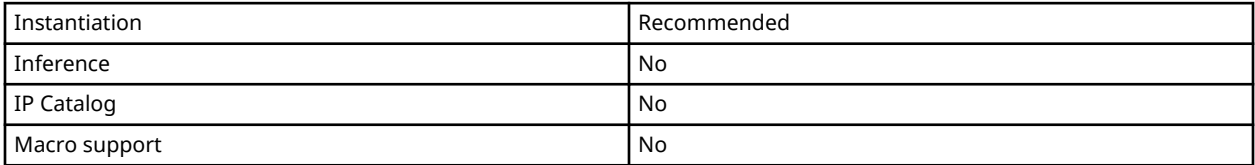

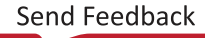

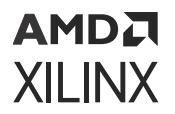

#### **VHDL Instantiation Template**

Unless they already exist, copy the following two statements and paste them before the entity declaration.

```
Library UNISIM;
use UNISIM.vcomponents.all;
-- BUFGCE: Global Clock Buffer with Clock Enable
          7 Series
-- Xilinx HDL Language Template, version 2022.2
BUFGCE_inst : BUFGCE
port map (
 O => O, -- 1-bit output: Clock output
 CE => CE, -- 1-bit input: Clock enable input for I0
I => I -- 1-bit input: Primary clock
);
-- End of BUFGCE_inst instantiation
```
#### **Verilog Instantiation Template**

```
// BUFGCE: Global Clock Buffer with Clock Enable
          // 7 Series
// Xilinx HDL Language Template, version 2022.2
BUFGCE BUFGCE_inst (
 .O(O), // 1-bit output: Clock output
 .CE(CE), // 1-bit input: Clock enable input for I0
 .I(I) // 1-bit input: Primary clock
);
// End of BUFGCE_inst instantiation
```
#### **Related Information**

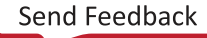

# <span id="page-269-0"></span>**BUFGCE\_1**

Primitive: Global Clock Buffer with Clock Enable and Output State 1

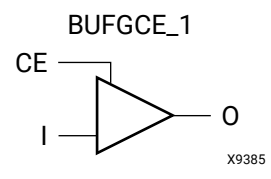

#### **Introduction**

This design element is a global clock buffer with a single gated input. Its O output is "1" when clock enable (CE) is Low (inactive). When clock enable (CE) is High, the I input is transferred to the O output.

#### **Logic Table**

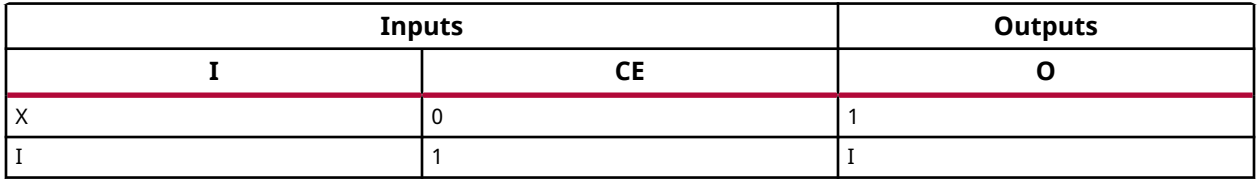

#### **Port Descriptions**

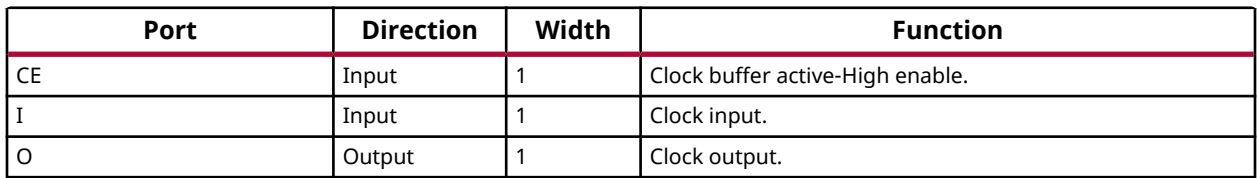

#### **Design Entry Method**

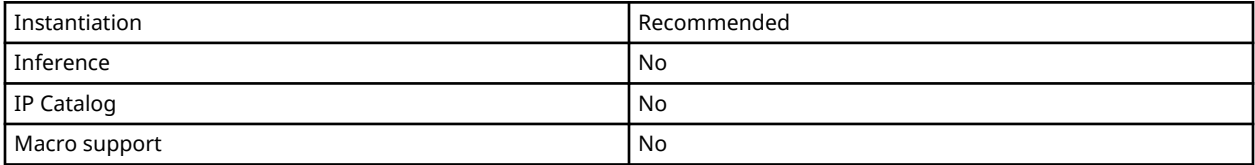

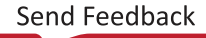

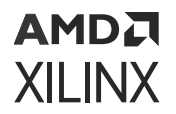

#### **VHDL Instantiation Template**

Unless they already exist, copy the following two statements and paste them before the entity declaration.

```
Library UNISIM;
use UNISIM.vcomponents.all;
-- BUFGCE_1: Global Clock Buffer with Clock Enable and Output State 1
            7 Series
-- Xilinx HDL Language Template, version 2022.2
BUFGCE_1_inst : BUFGCE_1
port map (
 O => O, -- 1-bit output: Clock output
 CE => CE, -- 1-bit input: Clock enable input for I0
I => I -- 1-bit input: Primary clock
);
-- End of BUFGCE_1_inst instantiation
```
#### **Verilog Instantiation Template**

```
// BUFGCE_1: Global Clock Buffer with Clock Enable and Output State 1<br>// 7 Series
             // 7 Series
// Xilinx HDL Language Template, version 2022.2
BUFGCE_1 BUFGCE_1_inst (
 .O(O), // 1-bit output: Clock output
 .CE(CE), // 1-bit input: Clock enable input for I0
 .I(I) // 1-bit input: Primary clock
);
// End of BUFGCE_1_inst instantiation
```
#### **Related Information**

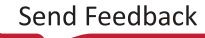

# **XILINX**

<span id="page-271-0"></span>**AMDA** 

# **BUFGCTRL**

Primitive: Global Clock Control Buffer

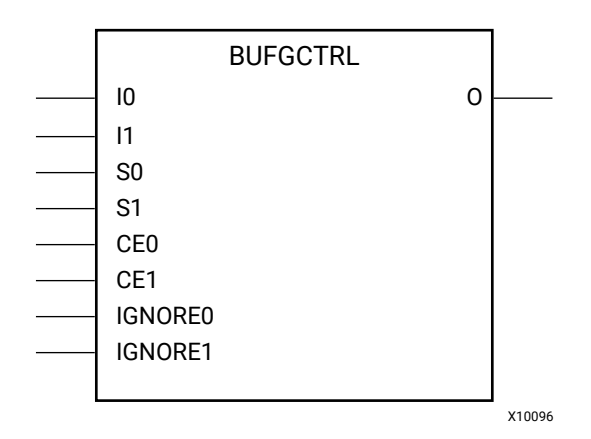

#### **Introduction**

BUFGCTRL primitive is a 7 series global clock buffer that is designed as a synchronous/ asynchronous "glitch free" 2:1 multiplexer with two clock inputs. Unlike global clock buffers that are found in previous generations of FPGAs, these clock buffers are designed with more control pins to provide a wider range of functionality and more robust input switching. BUFGCTRL is not limited to clocking applications.

#### **Port Descriptions**

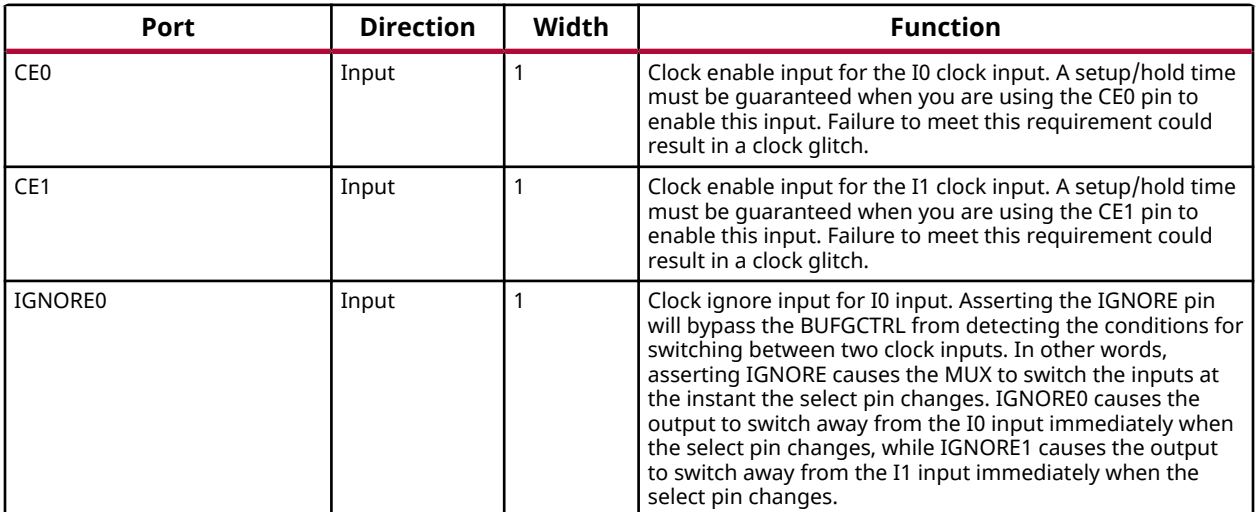

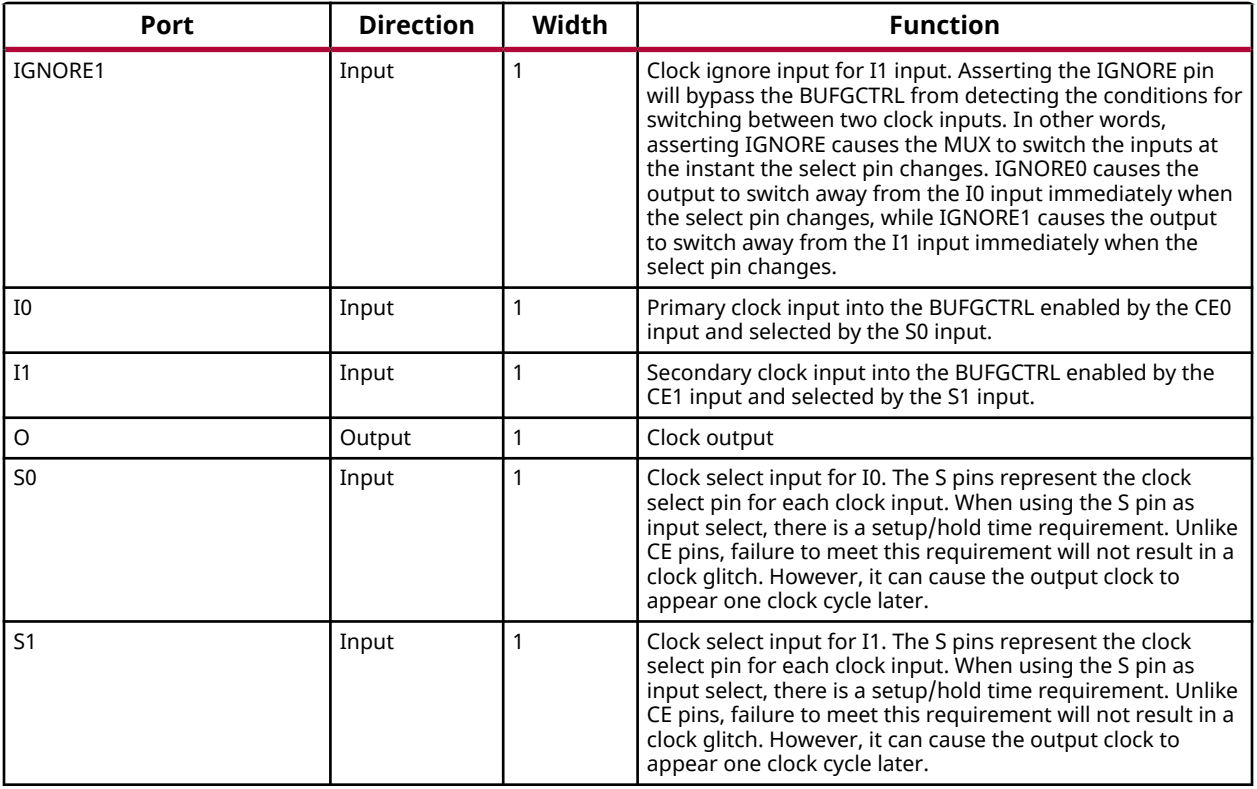

#### **Design Entry Method**

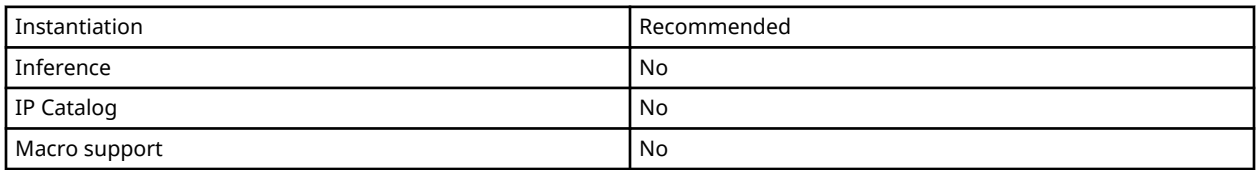

#### **Available Attributes**

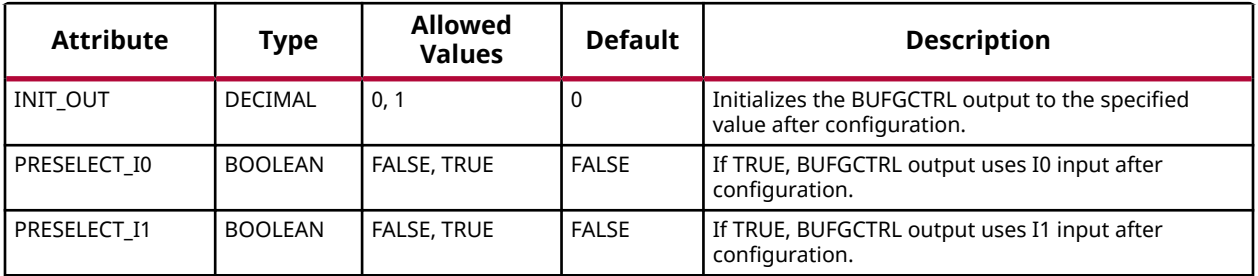

*Note***:** Both PRESELECT attributes might not be TRUE at the same time.

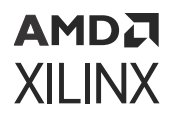

#### **VHDL Instantiation Template**

Unless they already exist, copy the following two statements and paste them before the entity declaration.

```
Library UNISIM;
use UNISIM.vcomponents.all;
-- BUFGCTRL: Global Clock Control Buffer
               7 Series
-- Xilinx HDL Language Template, version 2022.2
BUFGCTRL_inst : BUFGCTRL
generic map (<br>INIT_OUT => 0,
                              -- Initial value of BUFGCTRL output ($VALUES;)
 PRESELECT_I0 => FALSE, -- BUFGCTRL output uses I0 input ($VALUES;)
 PRESELECT_I1 => FALSE -- BUFGCTRL output uses I1 input ($VALUES;)
)
port map (
   % The map (<br>
O => O, -- 1-bit output: Clock output<br>
CEO => CEO, -- 1-bit input: Clock enable<br>
CE1 => CE1, -- 1-bit input: Clock enable<br>
To -> IO -- 1-bit input: Primary clock<br>
A -- 1-bit input: Primary clock<br>
A -- 1-bit in
CE0 => CE0, -- 1-bit input: Clock enable input for I0
CE1 => CE1, -- 1-bit input: Clock enable input for I1
   I0 => I0, -- 1-bit input: Primary clock<br>I1 => I1, -- 1-bit input: Secondary clock
I1 => I1, - -- 1-bit input: Secondary clock
 IGNORE0 => IGNORE0, -- 1-bit input: Clock ignore input for I0
 IGNORE1 => IGNORE1, -- 1-bit input: Clock ignore input for I1
S0 => S0, -- 1-bit input: Clock select for I0
S1 => S1 -- 1-bit input: Clock select for I1
);
-- End of BUFGCTRL_inst instantiation
```
#### **Verilog Instantiation Template**

```
// BUFGCTRL: Global Clock Control Buffer
             // 7 Series
// Xilinx HDL Language Template, version 2022.2
BUFGCTRL #(
 .INIT_OUT(0), // Initial value of BUFGCTRL output ($VALUES;)
 .PRESELECT_I0("FALSE"), // BUFGCTRL output uses I0 input ($VALUES;)
 .PRESELECT_I1("FALSE") // BUFGCTRL output uses I1 input ($VALUES;)
)
BUFGCTRL_inst (
 .O(O), // 1-bit output: Clock output
 .CE0(CE0), // 1-bit input: Clock enable input for I0
  .O(O), \frac{1}{1-\text{bit output}}: Clock output<br>
.CE0(CE0), \frac{1}{1-\text{bit input}}: Clock enable input for I0<br>
.CE1(CE1), \frac{1}{1-\text{bit input}}: Clock enable input for I1
 .I0(I0), // 1-bit input: Primary clock
 .I1(I1), // 1-bit input: Secondary clock
 .IGNORE0(IGNORE0), // 1-bit input: Clock ignore input for I0
 .IGNORE1(IGNORE1), // 1-bit input: Clock ignore input for I1
 .S0(S0), // 1-bit input: Clock select for I0
 .S1(S1) // 1-bit input: Clock select for I1
);
// End of BUFGCTRL_inst instantiation
```
#### **Related Information**

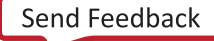

# <span id="page-274-0"></span>**BUFGMUX**

Primitive: Global Clock Mux Buffer

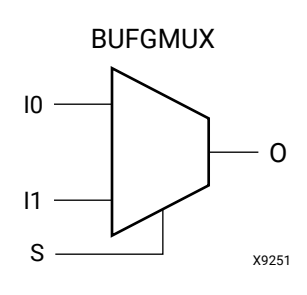

#### **Introduction**

This design element is a global clock buffer, based on BUFGCTRL, that can select between two input clocks: I0 and I1. When the select input (S) is Low, the signal on I0 is selected for output (O). When the select input (S) is High, the signal on I1 is selected for output. BUFGMUX and BUFGMUX\_1 are distinguished by the state the output assumes when it switches between clocks in response to a change in the select input. BUFGMUX assumes output state 0 and BUFGMUX\_1 assumes output state 1.

#### **Logic Table**

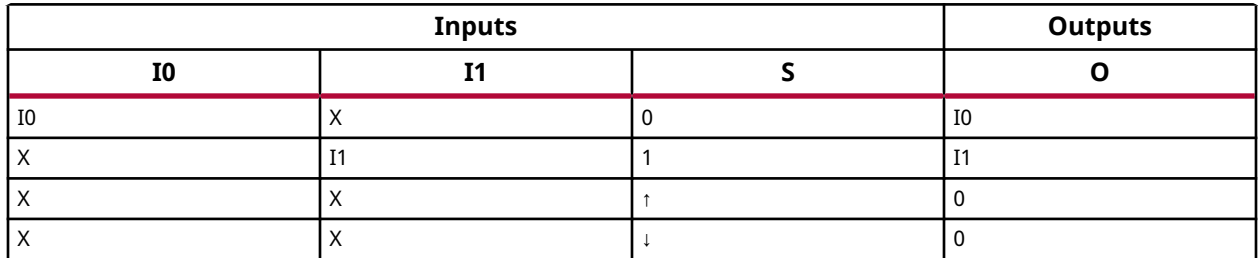

#### **Port Descriptions**

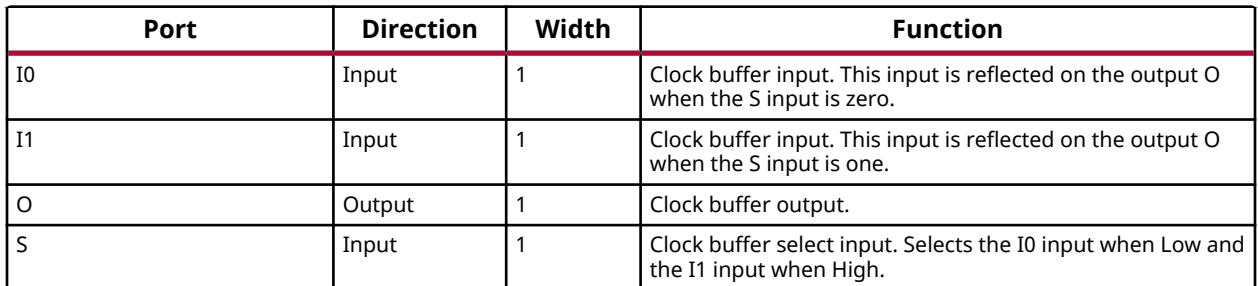

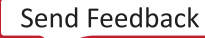

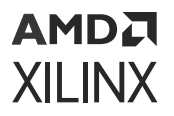

#### **Design Entry Method**

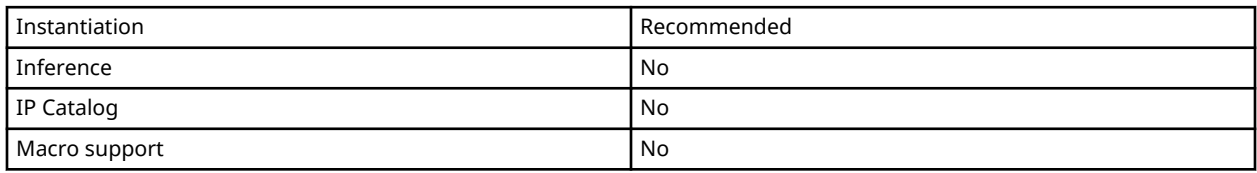

#### **VHDL Instantiation Template**

Unless they already exist, copy the following two statements and paste them before the entity declaration.

```
Library UNISIM;
use UNISIM.vcomponents.all;
-- BUFGMUX: Global Clock Mux Buffer
           7 Series
-- Xilinx HDL Language Template, version 2022.2
BUFGMUX_inst : BUFGMUX
port map (
 O => O, -- 1-bit output: Clock output
 I0 => I0, -- 1-bit input: Clock input (S=0)
 I1 => I1, -- 1-bit input: Clock input (S=1)
S => S -- 1-bit input: Clock select
);
-- End of BUFGMUX_inst instantiation
```
#### **Verilog Instantiation Template**

```
// BUFGMUX: Global Clock Mux Buffer<br>// 7 Series
// 7 Series
// Xilinx HDL Language Template, version 2022.2
BUFGMUX #(
)
BUFGMUX_inst (
 .O(O), // 1-bit output: Clock output
 .I0(I0), // 1-bit input: Clock input (S=0)
 .I1(I1), // 1-bit input: Clock input (S=1)
 .S(S) // 1-bit input: Clock select
);
// End of BUFGMUX_inst instantiation
```
#### **Related Information**

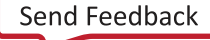

# <span id="page-276-0"></span>**BUFGMUX\_1**

Primitive: Global Clock Mux Buffer with Output State 1

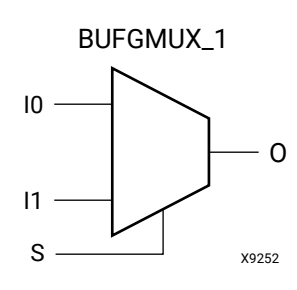

#### **Introduction**

This design element is a global clock buffer, based on BUFGCTRL, that can select between two input clocks: I0 and I1. When the select input (S) is Low, the signal on I0 is selected for output (O). When the select input (S) is High, the signal on I1 is selected for output. BUFGMUX and BUFGMUX\_1 are distinguished by the state the output assumes when it switches between clocks in response to a change in the select input. BUFGMUX assumes output state 0 and BUFGMUX\_1 assumes output state 1.

#### **Logic Table**

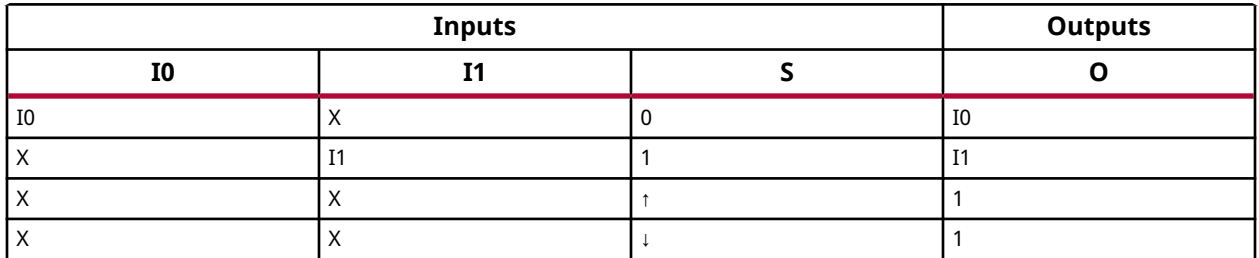

#### **Design Entry Method**

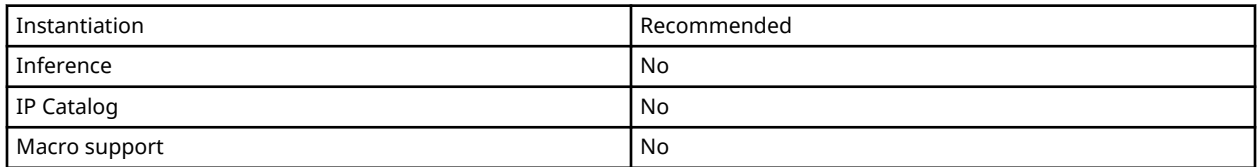

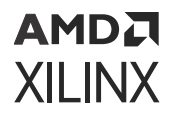

#### **VHDL Instantiation Template**

Unless they already exist, copy the following two statements and paste them before the entity declaration.

```
Library UNISIM;
use UNISIM.vcomponents.all;
-- BUFGMUX_1: Global Clock Mux Buffer with Output State 1
             7 Series
-- Xilinx HDL Language Template, version 2022.2
BUFGMUX_1_inst : BUFGMUX_1
port map (
 O => O, -- 1-bit output: Clock output
 I0 => I0, -- 1-bit input: Clock input (S=0)
 I1 => I1, -- 1-bit input: Clock input (S=1)
S => S -- 1-bit input: Clock select
);
-- End of BUFGMUX_1_inst instantiation
```
#### **Verilog Instantiation Template**

```
// BUFGMUX_1: Global Clock Mux Buffer with Output State 1
// 7 Series
// Xilinx HDL Language Template, version 2022.2
BUFGMUX_1 #(
)
BUFGMUX_1_inst (
 .O(O), // 1-bit output: Clock output
 .I0(I0), // 1-bit input: Clock input (S=0)
 .I1(I1), // 1-bit input: Clock input (S=1)
    .S(S) // 1-bit input: Clock select
);
// End of BUFGMUX_1_inst instantiation
```
#### **Related Information**

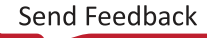

# <span id="page-278-0"></span>**BUFGMUX\_CTRL**

Primitive: 2-to-1 Global Clock MUX Buffer

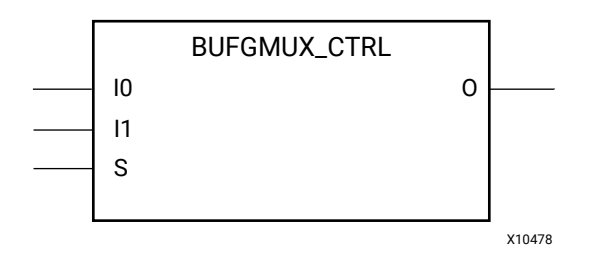

#### **Introduction**

This design element is a global clock buffer with two clock inputs, one clock output, and a select line used to cleanly select between one of two clocks driving the global clocking resource. This component is based on BUFGCTRL, with some pins connected to logic High or Low. This element uses the S pin as the select pin for the 2-to-1 MUX. S can switch anytime without causing a glitch on the output clock of the buffer.

#### **Port Descriptions**

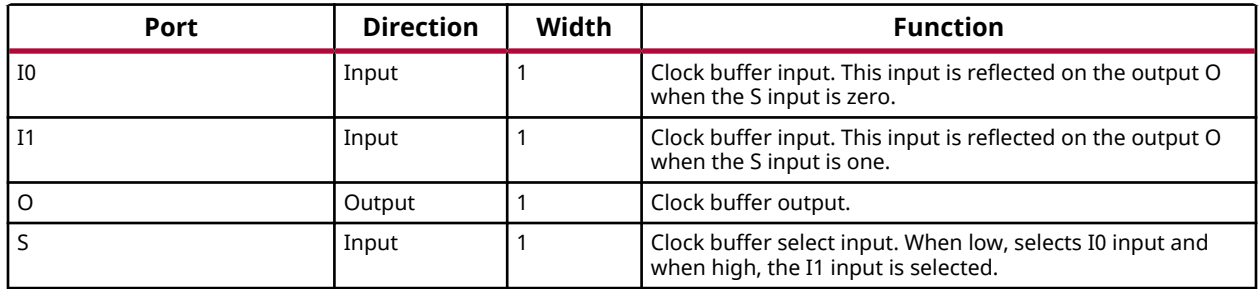

#### **Design Entry Method**

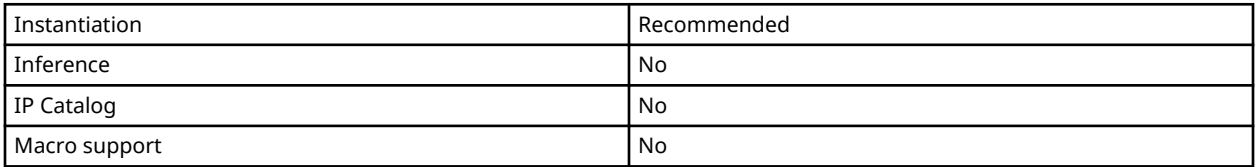

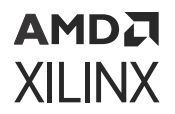

#### **VHDL Instantiation Template**

Unless they already exist, copy the following two statements and paste them before the entity declaration.

```
Library UNISIM;
use UNISIM.vcomponents.all;
-- BUFGMUX_CTRL: 2-to-1 Global Clock MUX Buffer
                 7 Series
-- Xilinx HDL Language Template, version 2022.2
BUFGMUX_CTRL_inst : BUFGMUX_CTRL
port map (<br>0 = > 0,
            -- 1-bit output: Clock output
 I0 => I0, -- 1-bit input: Clock input (S=0)
 I1 => I1, -- 1-bit input: Clock input (S=1)
S => S -- 1-bit input: Clock select
);
-- End of BUFGMUX_CTRL_inst instantiation
```
#### **Verilog Instantiation Template**

```
// BUFGMUX_CTRL: 2-to-1 Global Clock MUX Buffer
// 7 Series
// Xilinx HDL Language Template, version 2022.2
BUFGMUX_CTRL BUFGMUX_CTRL_inst (
 .O(O), // 1-bit output: Clock output
 .I0(I0), // 1-bit input: Clock input (S=0)
 .I1(I1), // 1-bit input: Clock input (S=1)
   .S(S) // 1-bit input: Clock select
);
// End of BUFGMUX_CTRL_inst instantiation
```
#### **Related Information**

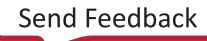

# <span id="page-280-0"></span>**BUFH**

Primitive: HROW Clock Buffer for a Single Clocking Region

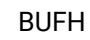

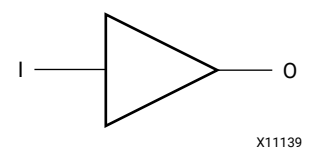

#### **Introduction**

The BUFH primitive allows direct access to the clock region entry point of the global buffer (BUFG) resource. This allows access to unused portions of the global clocking network to be used as high-speed, low skew local (single clock region) routing resources.

#### **Port Descriptions**

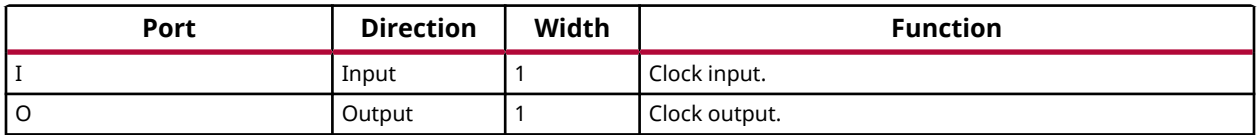

#### **Design Entry Method**

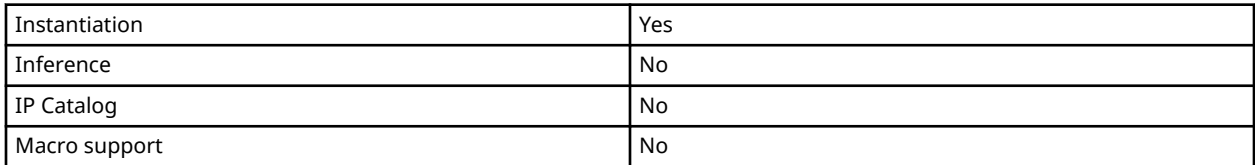

#### **VHDL Instantiation Template**

Unless they already exist, copy the following two statements and paste them before the entity declaration.

```
Library UNISIM;
use UNISIM.vcomponents.all;
-- BUFH: HROW Clock Buffer for a Single Clocking Region
-- 7 Series
-- Xilinx HDL Language Template, version 2022.2
BUFH_inst : BUFH
port map (
```
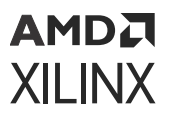

```
 O => O, -- 1-bit output: Clock output
 I => I -- 1-bit input: Clock input
);
-- End of BUFH_inst instantiation
```
#### **Verilog Instantiation Template**

```
// BUFH: HROW Clock Buffer for a Single Clocking Region
// 7 Series
// Xilinx HDL Language Template, version 2022.2
BUFH BUFH_inst (
 .O(O), // 1-bit output: Clock output
 .I(I) // 1-bit input: Clock input
);
// End of BUFH_inst instantiation
```
#### **Related Information**

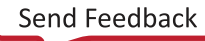

<span id="page-282-0"></span>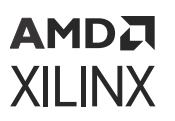

## **BUFHCE**

Primitive: HROW Clock Buffer for a Single Clocking Region with Clock Enable

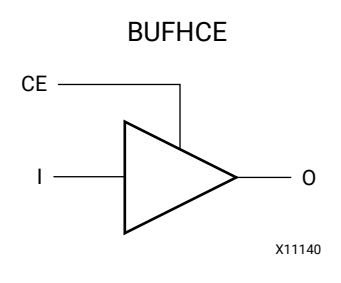

#### **Introduction**

The BUFHCE primitive allows direct access to the clock region entry point of the global buffer (BUFG) resource. This allows access to unused portions of the global clocking network to be used as high-speed, low skew local (single clock region) routing resources. Additionally, the clock enable input (CE) allows for finer-grained control of clock enabling or gating to allow for power reduction for circuitry or portions of the design not constantly used.

#### **Port Descriptions**

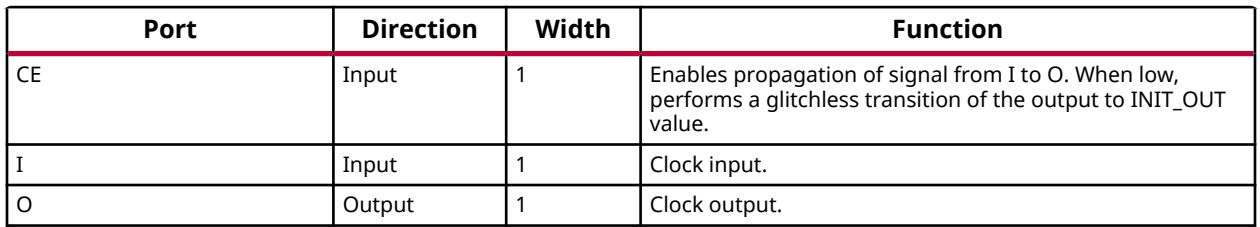

#### **Design Entry Method**

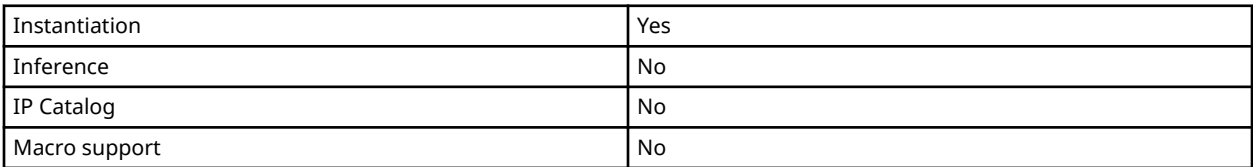

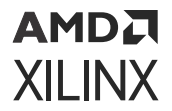

#### **Available Attributes**

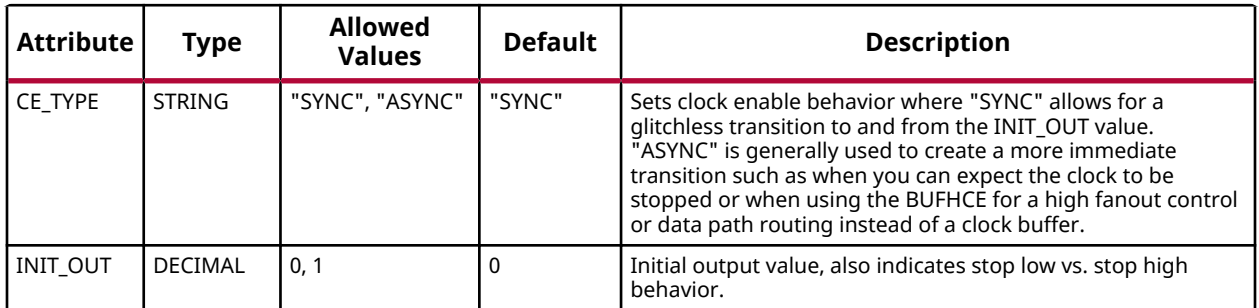

#### **VHDL Instantiation Template**

Unless they already exist, copy the following two statements and paste them before the entity declaration.

```
Library UNISIM;
use UNISIM.vcomponents.all;
-- BUFHCE: HROW Clock Buffer for a Single Clocking Region with Clock Enable
          7 Series
-- Xilinx HDL Language Template, version 2022.2
BUFHCE_inst : BUFHCE
generic map (
 CE_TYPE => "SYNC", -- "SYNC" (glitchless switching) or "ASYNC" (immediate switch)
 INIT_OUT => 0 -- Initial output value (0-1)
)
port map (
 O => O, -- 1-bit output: Clock output
 CE => CE, -- 1-bit input: Active high enable
I => I -- 1-bit input: Clock input
);
-- End of BUFHCE_inst instantiation
```
#### **Verilog Instantiation Template**

```
// BUFHCE: HROW Clock Buffer for a Single Clocking Region with Clock Enable
// 7 Series
// Xilinx HDL Language Template, version 2022.2
BUFHCE #(
 .CE_TYPE("SYNC"), // "SYNC" (glitchless switching) or "ASYNC" (immediate switch)
 .INIT_OUT(0) // Initial output value (0-1)
)
BUFHCE_inst (
 .O(O), // 1-bit output: Clock output
 .CE(CE), // 1-bit input: Active high enable
 .I(I) // 1-bit input: Clock input
);
// End of BUFHCE_inst instantiation
```
#### **Related Information**

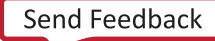

# <span id="page-284-0"></span>**BUFIO**

Primitive: Local Clock Buffer for I/O

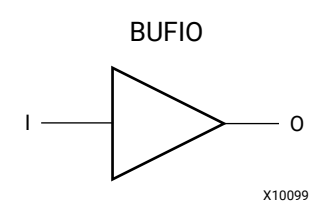

#### **Introduction**

This design element is a local clock-in, clock-out buffer. It drives a dedicated clock net within the I/O column, independent of the global clock resources and is ideally suited for sourcesynchronous data capture (forwarded/receiver clock distribution). BUFIO elements can be driven by a dedicated MRCC I/O located in the same clock region, or a BUFMRCE/BUFMR component capable of clocking multiple clock regions. BUFIO can only drive I/O components within the bank in which they exist. They cannot directly drive logic resources (CLB, block RAM, etc.) because the I/O clock network only reaches the I/O column.

#### **Port Descriptions**

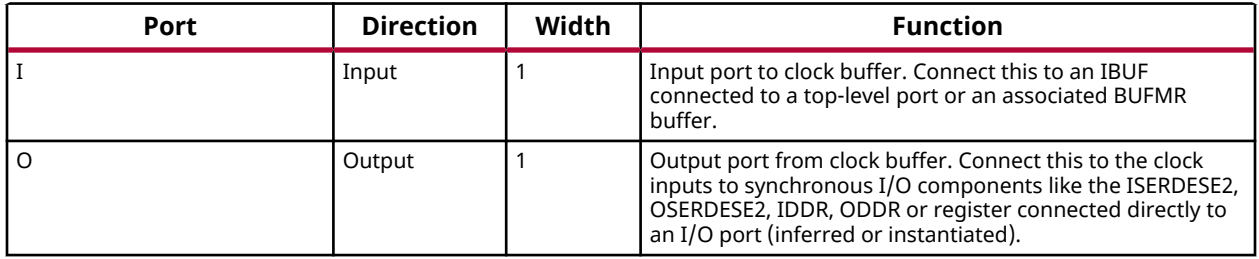

#### **Design Entry Method**

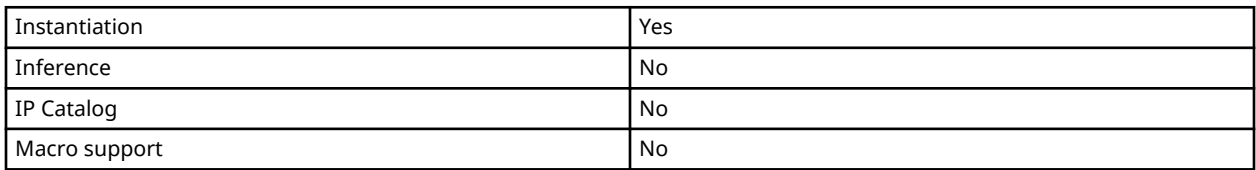

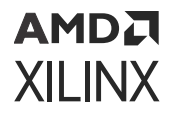

#### **VHDL Instantiation Template**

Unless they already exist, copy the following two statements and paste them before the entity declaration.

```
Library UNISIM;
use UNISIM.vcomponents.all;
-- BUFIO: Local Clock Buffer for I/O
         7 Series
-- Xilinx HDL Language Template, version 2022.2
BUFIO_inst : BUFIO
port map (
  0 \leq 0, -- 1-bit output: Clock output (connect to I/O clock loads).
   I => I -- 1-bit input: Clock input (connect to an IBUF or BUFMR).
);
-- End of BUFIO_inst instantiation
```
#### **Verilog Instantiation Template**

```
// BUFIO: Local Clock Buffer for I/O
// 7 Series
// Xilinx HDL Language Template, version 2022.2
BUFIO BUFIO_inst (
 .O(O), // 1-bit output: Clock output (connect to I/O clock loads).
 .I(I) // 1-bit input: Clock input (connect to an IBUF or BUFMR).
);
// End of BUFIO_inst instantiation
```
#### **Related Information**

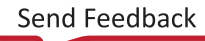

## <span id="page-286-0"></span>**BUFMR**

Primitive: Multi-Region Clock Buffer

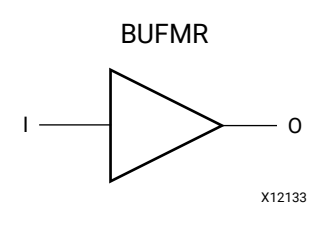

#### **Introduction**

The BUFMR is a multi-region clock-in/clock-out buffer. The BUFMR replaces the multi-region/ bank support of the BUFR and BUFIO available in prior Virtex architectures. There are two BUFMRs in every bank and each buffer can be driven by one specific MRCC in the same bank. The BUFMRs drive the BUFIOs and/or BUFRs in the same region/banks and in the region above and below via the I/O clocking backbone. Do not use a BUFMR when driving BUFRs using clock dividers (not in bypass), but instead use a BUFMRCE component.

#### **Port Descriptions**

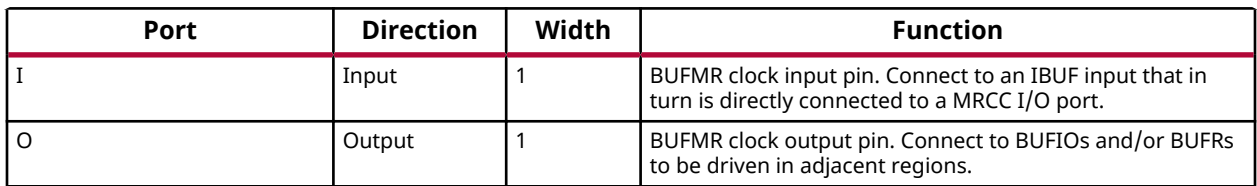

#### **Design Entry Method**

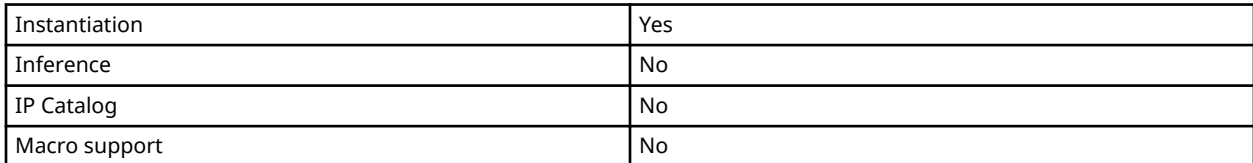

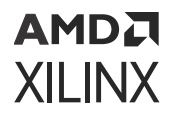

#### **VHDL Instantiation Template**

Unless they already exist, copy the following two statements and paste them before the entity declaration.

```
Library UNISIM;
use UNISIM.vcomponents.all;
-- BUFMR: Multi-Region Clock Buffer
         7 Series
-- Xilinx HDL Language Template, version 2022.2
BUFMR_inst : BUFMR
port map (
   O => O, -- 1-bit output: Clock output (connect to BUFIOs/BUFRs)
   I => I -- 1-bit input: Clock input (Connect to IBUF)
);
-- End of BUFMR_inst instantiation
```
#### **Verilog Instantiation Template**

```
// BUFMR: Multi-Region Clock Buffer
// 7 Series
// Xilinx HDL Language Template, version 2022.2
BUFMR BUFMR_inst (
 .O(O), // 1-bit output: Clock output (connect to BUFIOs/BUFRs)
 .I(I) // 1-bit input: Clock input (Connect to IBUF)
);
// End of BUFMR_inst instantiation
```
#### **Related Information**

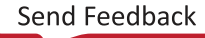
# **BUFMRCE**

Primitive: Multi-Region Clock Buffer with Clock Enable

#### BUFMRCE

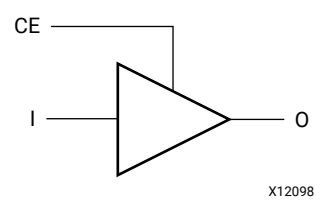

## **Introduction**

The BUFMRCE is a multi-region clock-in/clock-out buffer with clock with clock enable (CE). Deasserting CE stops the output clock to a user specified value. The BUFMRCE replaces the multi-region/bank support of the BUFR and BUFIO available in prior Virtex architectures. There are two BUFMRCEs in every bank and each buffer can be driven by one specific MRCC in the same bank. The BUFMRCE drives the BUFIOs and/or BUFRs in the same region/banks and in the region above and below via the I/O clocking backbone. When using BUFR dividers (not in bypass), the BUFMRCE must be disabled by deasserting the CE pin, the BUFR must be reset (cleared by asserting CLR), and then the CE signal should be asserted. This sequence ensures that all BUFR output clocks are phase aligned. If the dividers within the BUFRs are not used, then this additional circuitry is not necessary. If the clock enable circuitry is not needed, a BUFMR component should be used in place of a BUFMRCE.

#### **Port Descriptions**

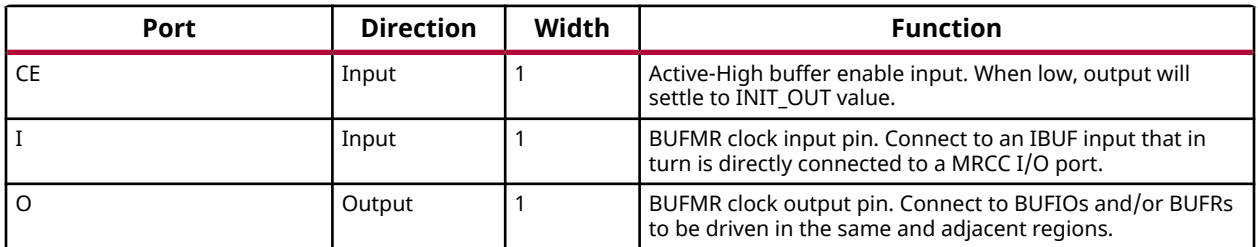

## **Design Entry Method**

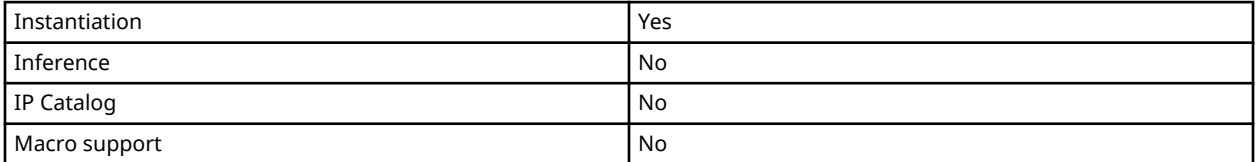

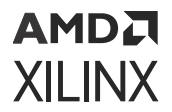

#### **Available Attributes**

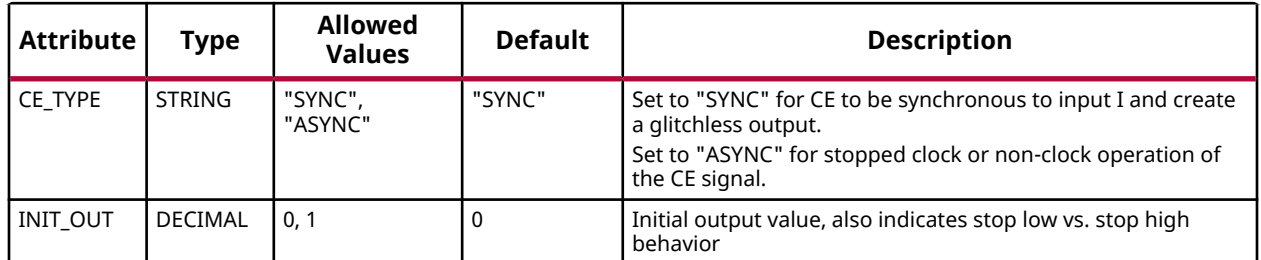

#### **VHDL Instantiation Template**

Unless they already exist, copy the following two statements and paste them before the entity declaration.

```
Library UNISIM;
use UNISIM.vcomponents.all;
-- BUFMRCE: Multi-Region Clock Buffer with Clock Enable
            7 Series
-- Xilinx HDL Language Template, version 2022.2
BUFMRCE_inst : BUFMRCE
generic map (
    CE_TYPE => "SYNC", -- SYNC, ASYNC
    INIT_OUT => 0 -- Initial output and stopped polarity, (0-1)
)
port map (
  0 \rightarrow 0, -- 1-bit output: Clock output (connect to BUFIOs/BUFRs)
 CE => CE, -- 1-bit input: Active high buffer enable
 I => I -- 1-bit input: Clock input (Connect to IBUF)
);
-- End of BUFMRCE_inst instantiation
```
## **Verilog Instantiation Template**

```
// BUFMRCE: Multi-Region Clock Buffer with Clock Enable
           // 7 Series
// Xilinx HDL Language Template, version 2022.2
BUFMRCE #(
   .CE_TYPE("SYNC"), // SYNC, ASYNC
                  1/ Initial output and stopped polarity, (0-1))
BUFMRCE_inst (
 .O(O), // 1-bit output: Clock output (connect to BUFIOs/BUFRs)
 .CE(CE), // 1-bit input: Active high buffer enable
 .I(I) // 1-bit input: Clock input (Connect to IBUF)
);
// End of BUFMRCE_inst instantiation
```
#### **Related Information**

• See the *7 Series FPGAs Clocking Resource User Guide* ([UG472](https://www.xilinx.com/cgi-bin/docs/ndoc?t=user_guides;d=ug472_7Series_Clocking.pdf)).

# **BUFR**

Primitive: Regional Clock Buffer for I/O and Logic Resources within a Clock Region

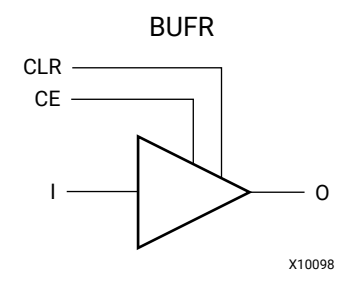

## **Introduction**

The BUFR is a regional clock buffer in 7 series devices that drives clock signals to a dedicated clock net within a clock region, independent from the global clock tree. Each BUFR can drive the regional clock nets in the region in which it is located. Unlike BUFIO components, BUFR components can drive the I/O logic and logic resources (CLB, block RAM, etc.) in the existing clock region. They can be driven by the output from an IBUF, BUFMRCE, MMCM or local interconnect, and are capable of generating divided clock outputs with respect to the clock input. The divide value is an integer between one and eight. BUFR components are ideal for sourcesynchronous applications requiring clock domain crossing or serial-to-parallel conversion. There are two BUFR components in a typical clock region (two regional clock networks). If local clocking is needed in multiple clock regions, the BUFMRCE can drive multiple BUFR components in adjacent clock regions to further extend this clocking capability. For more details, refer to BUFMRCE.

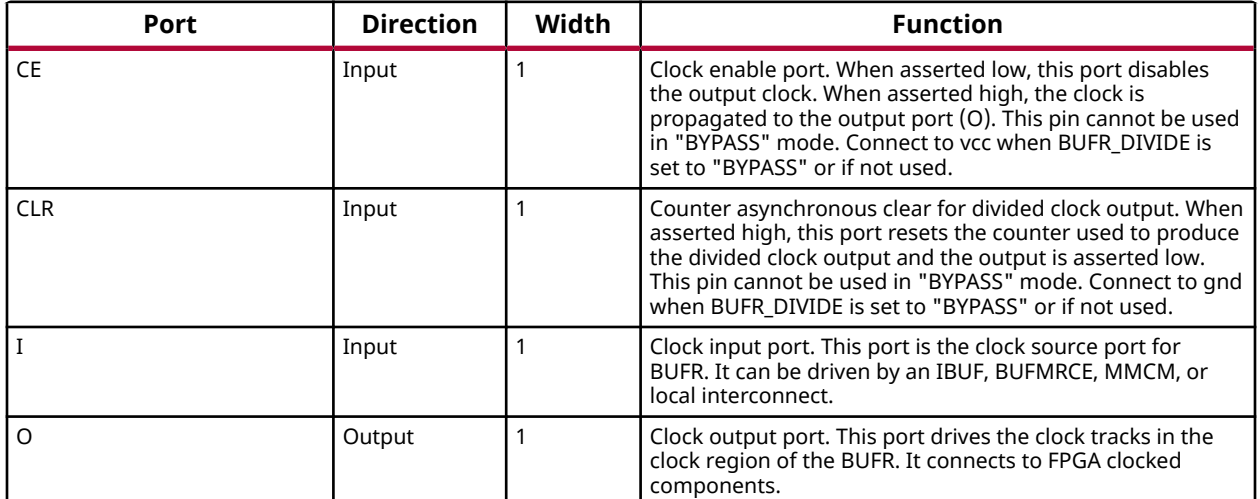

## **Port Descriptions**

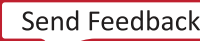

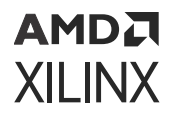

#### **Design Entry Method**

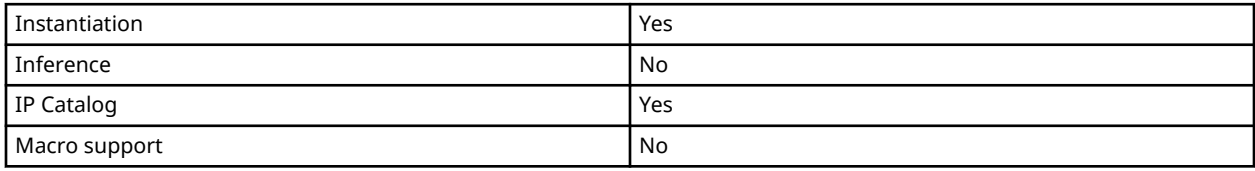

#### **Available Attributes**

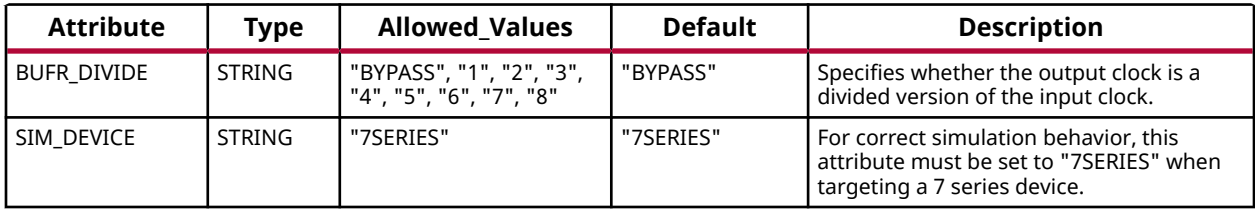

#### **VHDL Instantiation Template**

Unless they already exist, copy the following two statements and paste them before the entity declaration.

```
Library UNISIM;
use UNISIM.vcomponents.all;
```

```
-- BUFR: Regional Clock Buffer for I/O and Logic Resources within a Clock Region
         7 Series
-- Xilinx HDL Language Template, version 2022.2
BUFR_inst : BUFR
generic map (
 BUFR_DIVIDE => "BYPASS", -- Values: "BYPASS, 1, 2, 3, 4, 5, 6, 7, 8"
 SIM_DEVICE => "7SERIES" -- Must be set to "7SERIES"
)
port map (<br>0 \Rightarrow 0, O => O, -- 1-bit output: Clock output port
 CE => CE, -- 1-bit input: Active high, clock enable (Divided modes only)
 CLR => CLR, -- 1-bit input: Active high, asynchronous clear (Divided modes only)
I => I -- 1-bit input: Clock buffer input driven by an IBUF, MMCM or local interconnect
\cdot-- End of BUFR_inst instantiation
```
#### **Verilog Instantiation Template**

```
// BUFR: Regional Clock Buffer for I/O and Logic Resources within a Clock Region<br>// 7 Series
          // 7 Series
// Xilinx HDL Language Template, version 2022.2
BUFR #(
 .BUFR_DIVIDE("BYPASS"), // Values: "BYPASS, 1, 2, 3, 4, 5, 6, 7, 8"
 .SIM_DEVICE("7SERIES") // Must be set to "7SERIES"
)
BUFR_inst ( .0(0),
               // 1-bit output: Clock output port
  .0(0), 1-bit butput. Clock butput port<br>CE(CE), // 1-bit input: Active high, clock enable (Divided modes only)
```
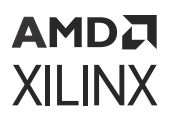

```
 .CLR(CLR), // 1-bit input: Active high, asynchronous clear (Divided modes only)
 .I(I) // 1-bit input: Clock buffer input driven by an IBUF, MMCM or local interconnect
);
// End of BUFR_inst instantiation
```
#### **Related Information**

• See the *7 Series FPGAs Clocking Resource User Guide* ([UG472](https://www.xilinx.com/cgi-bin/docs/ndoc?t=user_guides;d=ug472_7Series_Clocking.pdf)).

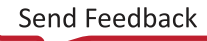

# **CAPTUREE2**

Primitive: Register Capture

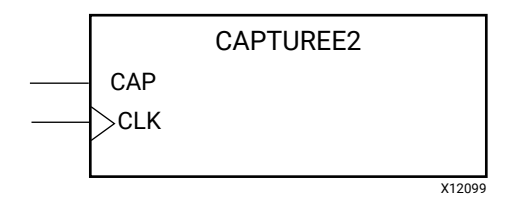

# **Introduction**

This element provides user control and synchronization over when and how the capture register (flip-flop and latch) information task is requested. The readback function is provided through dedicated configuration port instructions. However, without this element, the readback data is synchronized to the configuration clock. Only register (flip-flop and latch) states can be captured. Although LUT RAM, SRL, and block RAM states are readback, they cannot be captured. An asserted high CAP signal indicates that the registers in the device are to be captured at the next Low-to-High clock transition. By default, data is captured after every trigger when transition on CLK while CAP is asserted. To limit the readback operation to a single data capture, add the ONESHOT=TRUE attribute to this element.

## **Port Descriptions**

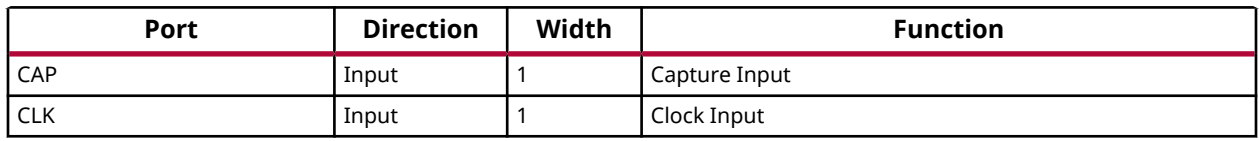

## **Design Entry Method**

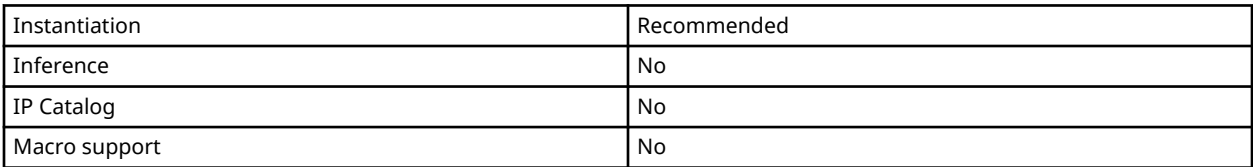

## **Available Attributes**

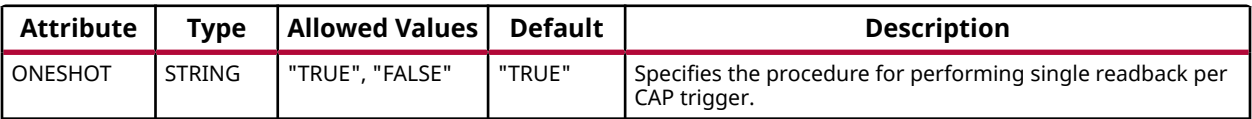

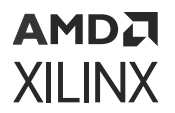

#### **VHDL Instantiation Template**

Unless they already exist, copy the following two statements and paste them before the entity declaration.

```
Library UNISIM;
use UNISIM.vcomponents.all;
-- CAPTUREE2: Register Capture
              7 Series
-- Xilinx HDL Language Template, version 2022.2
CAPTUREE2_inst : CAPTUREE2
generic map (
  ONESHOT => "TRUE" -- Specifies the procedure for performing single readback per CAP trigger.
)
port map (
 CAP => CAP, -- 1-bit input: Capture Input
 CLK => CLK -- 1-bit input: Clock Input
);
-- End of CAPTUREE2_inst instantiation
```
#### **Verilog Instantiation Template**

```
// CAPTUREE2: Register Capture
// 7 Series
// Xilinx HDL Language Template, version 2022.2
CAPTUREE2 #(
    .ONESHOT("TRUE") // Specifies the procedure for performing single readback per CAP trigger.
)
CAPTUREE2_inst (
 .CAP(CAP), // 1-bit input: Capture Input
 .CLK(CLK) // 1-bit input: Clock Input
);
// End of CAPTUREE2_inst instantiation
```
## **Related Information**

• See the *7 Series FPGAs Configuration Guide* [\(UG470](https://www.xilinx.com/cgi-bin/docs/ndoc?t=user_guides;d=ug470_7Series_Config.pdf)).

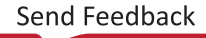

# **CARRY4**

Primitive: Fast Carry Logic with Look Ahead

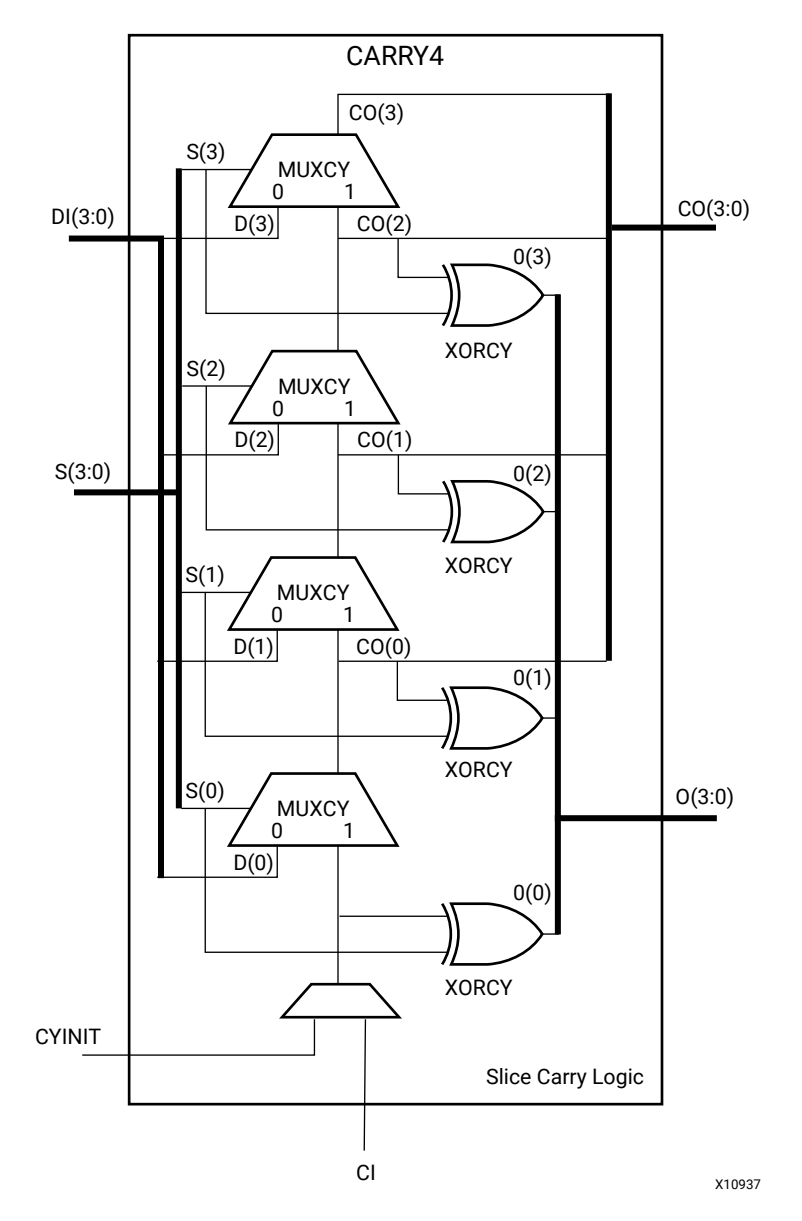

## **Introduction**

This circuit design represents the fast carry logic for a slice. The carry chain consists of a series of four MUXes and four XORs that connect to the other logic (LUTs) in the slice via dedicated routes to form more complex functions. The fast carry logic is useful for building arithmetic functions like adders, counters, subtracters and add/subs, as well as such other logic functions as wide comparators, address decoders, and some logic gates (specifically, AND and OR).

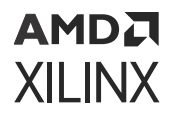

#### **Port Descriptions**

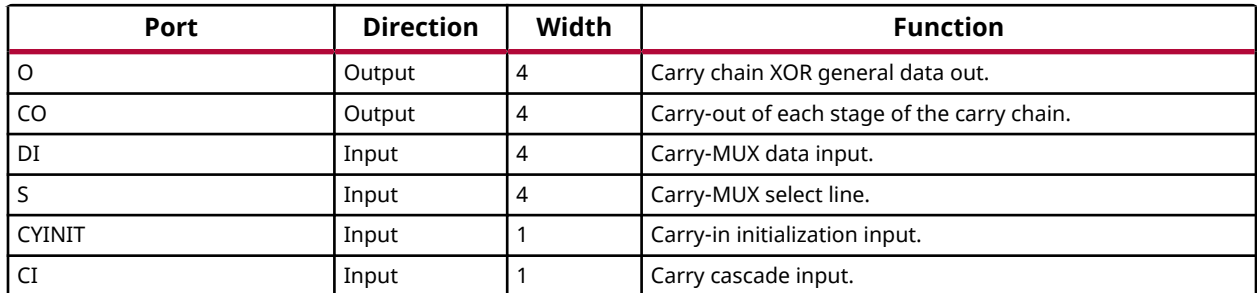

#### **Design Entry Method**

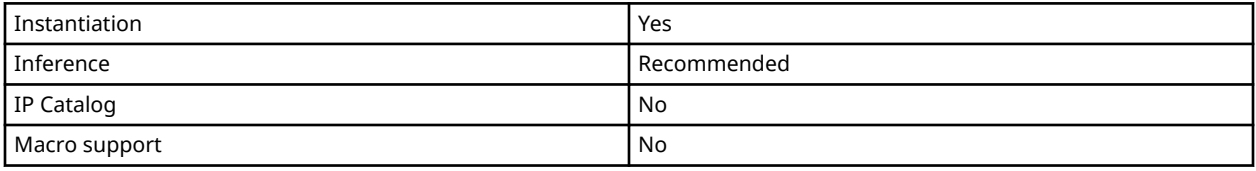

#### **VHDL Instantiation Template**

Unless they already exist, copy the following two statements and paste them before the entity declaration.

```
Library UNISIM;
use UNISIM.vcomponents.all;
-- CARRY4: Fast Carry Logic Component
         7 Series
-- Xilinx HDL Language Template, version 2022.2
CARRY4_inst : CARRY4
port map (CO => CO,
CO => CO, -4-bit carry out
O => O, -4-bit carry chain XOR data out
CI => CI, -- 1-bit carry cascade input
 CYINIT => CYINIT, -- 1-bit carry initialization
DI => DI, -4-bit carry-MUX data in
S => S -- 4-bit carry-MUX select input
);
-- End of CARRY4_inst instantiation
```
## **Verilog Instantiation Template**

```
// CARRY4: Fast Carry Logic Component
         // 7 Series
// Xilinx HDL Language Template, version 2022.2
CARRY4 CARRY4_inst (
 .CO(CO), // 4-bit carry out
 .O(O), // 4-bit carry chain XOR data out
 .CI(CI), // 1-bit carry cascade input
 .CYINIT(CYINIT), // 1-bit carry initialization
```
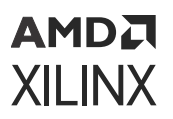

```
 .DI(DI), // 4-bit carry-MUX data in
 .S(S) // 4-bit carry-MUX select input
);
// End of CARRY4_inst instantiation
```
### **Related Information**

• See the *7 Series FPGAs Configurable Logic Block User Guide* ([UG474\)](https://www.xilinx.com/cgi-bin/docs/ndoc?t=user_guides;d=ug474_7Series_CLB.pdf).

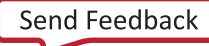

# **CFGLUT5**

Primitive: 5-input Dynamically Reconfigurable Look-Up Table (LUT)

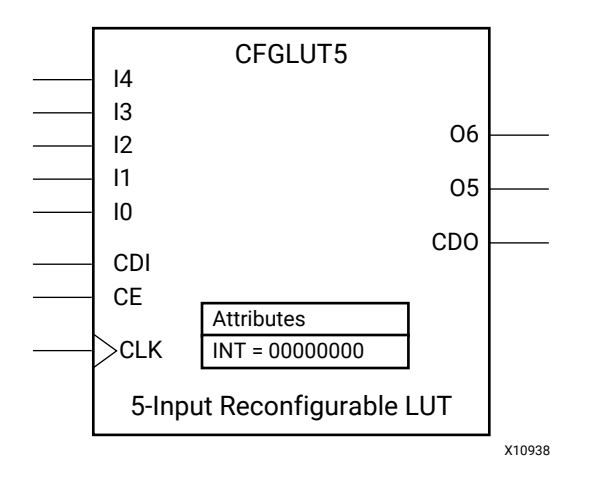

## **Introduction**

This element is a runtime, dynamically reconfigurable, 5-input look-up table (LUT) that enables the changing of the logical function of the LUT during circuit operation. Using the CDI pin, a new INIT value can be synchronously shifted in serially to change the logical function. The O6 output pin produces the logical output function, based on the current INIT value loaded into the LUT and the currently selected I0-I4 input pins. Optionally, you can use the O5 output in combination with the O6 output to create two individual 4-input functions sharing the same inputs or a 5 input function and a 4-input function that uses a subset of the 5-input logic (see the following tables). This component occupies one of the four LUT6 components within a Slice-M.

To cascade this element, connect the CDO pin from each element to the CDI input of the next element. This will allow a single serial chain of data (32-bits per LUT) to reconfigure multiple LUTs.

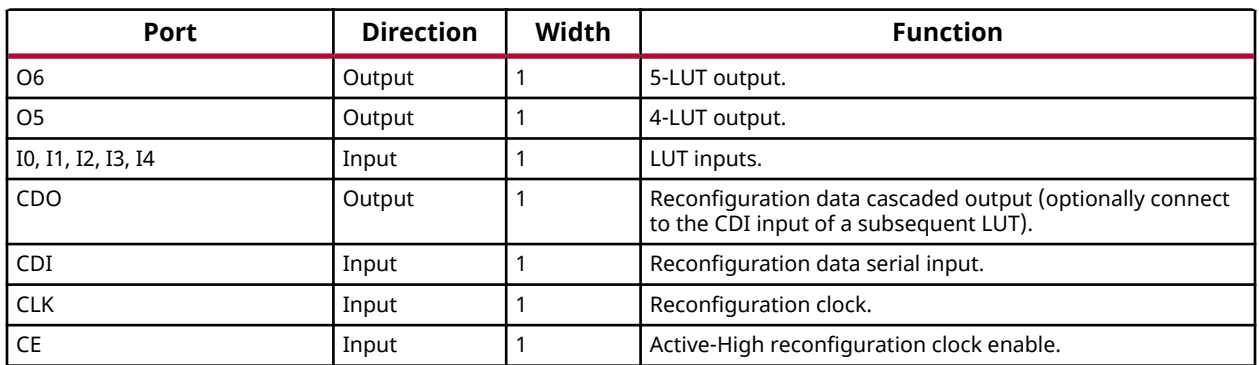

## **Port Descriptions**

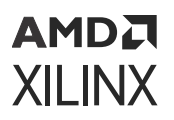

#### **Design Entry Method**

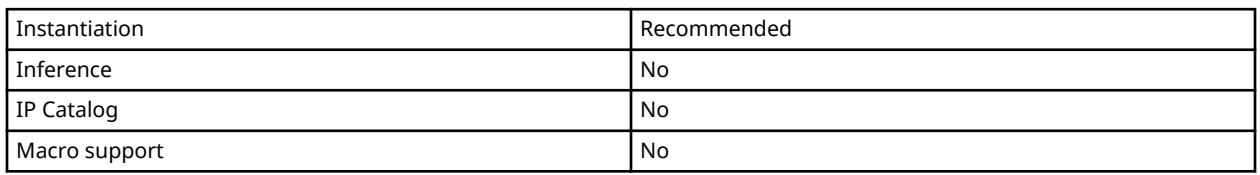

- Connect the CLK input to the clock source used to supply the reconfiguration data.
- Connect the CDI input to the source of the reconfiguration data.
- Connect the CE pin to the active-High logic if you need to enable/disable LUT reconfiguration.
- Connect the I4-I0 pins to the source inputs to the logic equation. The logic function is output on O6 and O5.
- To cascade this element, connect the CDO pin from each element to the CDI input of the next element to allow a single serial chain of data to reconfigure multiple LUTs.

The INIT attribute should be placed on this design element to specify the initial logical function of the LUT. A new INIT can be loaded into the LUT any time during circuit operation by shifting in 32-bits per LUT in the chain, representing the new INIT value. Disregard the O6 and O5 output data until all 32-bits of new INIT data has been clocked into the LUT. The logical function of the LUT changes as new INIT data is shifted into it. Data should be shifted in MSB (INIT[31]) first and LSB (INIT[0]) last.

In order to understand the O6 and O5 logical value based on the current INIT, see the following table.

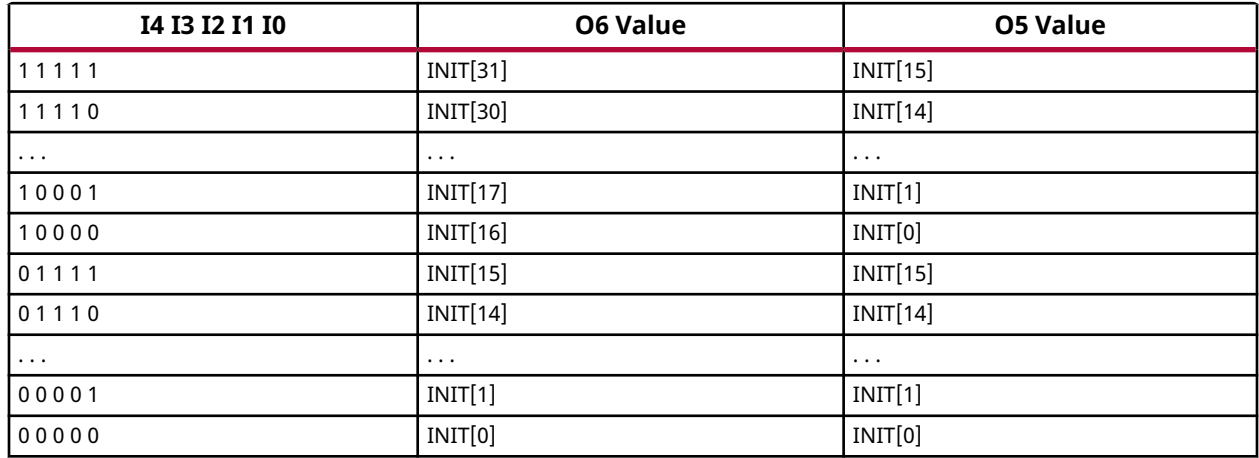

#### *Table 9:* **Logic Table**

For instance, the INIT value of FFFF8000 would represent the following logical equations:

•  $06 = 14$  or (I3 and I2 and I1 and I0)

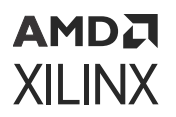

 $\bullet$  O<sub>5</sub> = I<sub>3</sub> and I<sub>2</sub> and I<sub>1</sub> and I<sub>0</sub>

To use these elements as two, 4-input LUTs with the same inputs but different functions, tie the I4 signal to a logical one. The INIT[31:16] values apply to the logical values of the O6 output and INIT [15:0] apply to the logical values of the O5 output.

#### **Available Attributes**

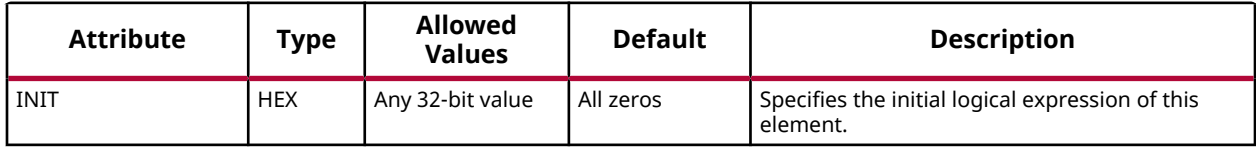

#### **VHDL Instantiation Template**

Unless they already exist, copy the following two statements and paste them before the entity declaration.

```
Library UNISIM;
use UNISIM.vcomponents.all;
```

```
-- CFGLUT5: Reconfigurable 5-input LUT (Mapped to SliceM LUT6)
           7 Series
-- Xilinx HDL Language Template, version 2022.2
CFGLUT5_inst : CFGLUT5
generic map (
 INT => X"00000000")
port map (
 CDO => CDO, -- Reconfiguration cascade output
 O5 => O5, -- 4-LUT output
 O6 => O6, -- 5-LUT output
 CDI => CDI, -- Reconfiguration data input
 CE => CE, -- Reconfiguration enable input
 CLK => CLK, -- Clock input
 I0 => I0, -- Logic data input
 I1 => I1, -- Logic data input
 I2 => I2, -- Logic data input
 I3 => I3, -- Logic data input
 I4 => I4 -- Logic data input
);
-- End of CFGLUT5_inst instantiation
```
## **Verilog Instantiation Template**

```
// CFGLUT5: Reconfigurable 5-input LUT (Mapped to a SliceM LUT6)
// 7 Series
// Xilinx HDL Language Template, version 2022.2
CFGLUT5 #(
    .INIT(32'h00000000) // Specify initial LUT contents
) CFGLUT5_inst (
   .CDO(CDO), // Reconfiguration cascade output
 .O5(O5), // 4-LUT output
 .O6(O6), // 5-LUT output
   .CDI(CDI), // Reconfiguration data input
 .CE(CE), // Reconfiguration enable input
 .CLK(CLK), // Clock input
 .I0(I0), // Logic data input
 .I1(I1), // Logic data input
 .I2(I2), // Logic data input
```
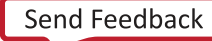

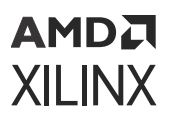

```
 .I3(I3), // Logic data input
 .I4(I4) // Logic data input
);
// End of CFGLUT5_inst instantiation
```
### **Related Information**

• See the *7 Series FPGAs Configurable Logic Block User Guide* ([UG474\)](https://www.xilinx.com/cgi-bin/docs/ndoc?t=user_guides;d=ug474_7Series_CLB.pdf).

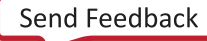

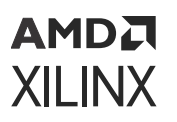

# **DCIRESET**

Primitive: Digitally Controlled Impedance Reset Component

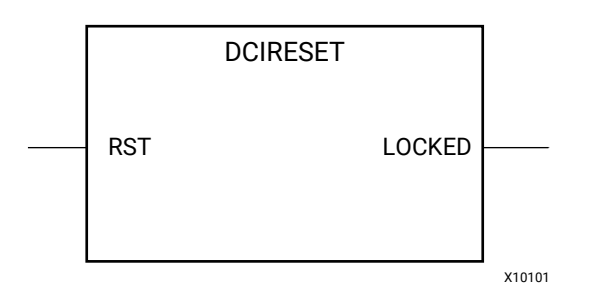

#### **Introduction**

This design element is used to reset the Digitally Controlled Impedance (DCI) state machine after configuration has been completed. By toggling the RST input to the DCIRESET primitive while the device is operating, the DCI state-machine is reset and both phases of impedance adjustment proceed in succession. All I/Os using DCI will be unavailable until the LOCKED output from the DCIRESET block is asserted.

#### **Port Descriptions**

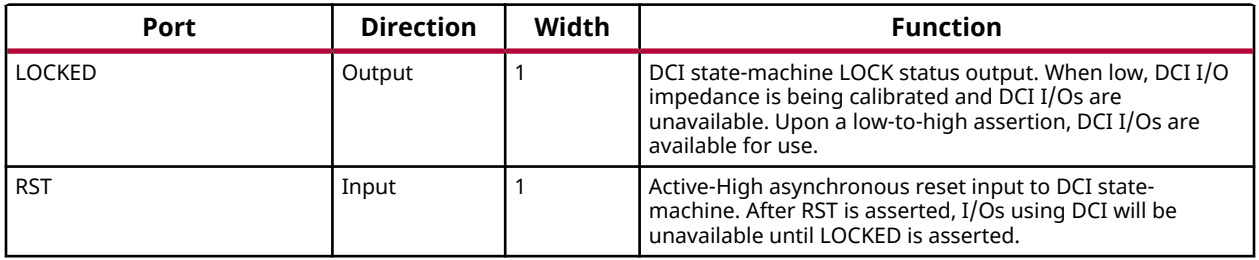

#### **Design Entry Method**

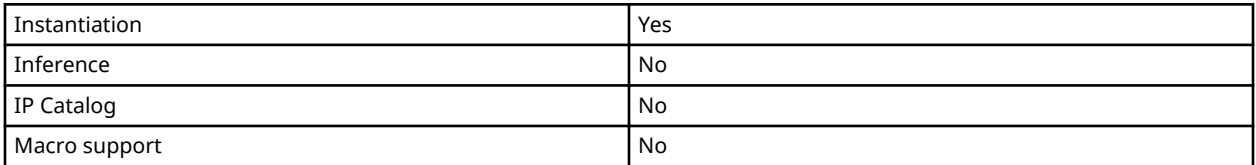

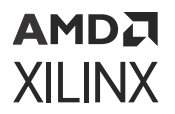

#### **VHDL Instantiation Template**

Unless they already exist, copy the following two statements and paste them before the entity declaration.

```
Library UNISIM;
use UNISIM.vcomponents.all;
-- DCIRESET: Digitally Controlled Impedance Reset Component
            7 Series
-- Xilinx HDL Language Template, version 2022.2
DCIRESET_inst : DCIRESET
port map (
 LOCKED => LOCKED, -- 1-bit output: LOCK status output
RST => RST -- 1-bit input: Active-high asynchronous reset input
);
-- End of DCIRESET_inst instantiation
```
#### **Verilog Instantiation Template**

```
// DCIRESET: Digitally Controlled Impedance Reset Component
// 7 Series
// Xilinx HDL Language Template, version 2022.2
DCIRESET DCIRESET_inst (
 .LOCKED(LOCKED), // 1-bit output: LOCK status output
 .RST(RST) // 1-bit input: Active-high asynchronous reset input
);
// End of DCIRESET_inst instantiation
```
#### **Related Information**

• See the *7 Series FPGA SelectIO Resources User Guide* [\(UG471\)](https://www.xilinx.com/cgi-bin/docs/ndoc?t=user+guide;d=ug471_7Series_SelectIO.pdf).

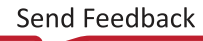

# АМDД **XILINX**

# **DNA\_PORT**

Primitive: Device DNA Access Port

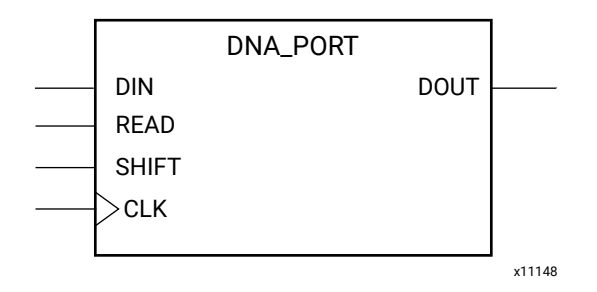

## **Introduction**

The DNA\_PORT allows access to a dedicated shift register that can be loaded with the Device DNA data bits (factory-programmed, read-only ID) for a given 7 Series device. In addition to shifting out the DNA data bits, this component allows for the inclusion of supplemental bits of your data, or allows for the DNA data to rollover (repeat DNA data after initial data has been shifted out). This component is primarily used with other circuitry to build added copy protection for the FPGA bitstream from possible theft. Connect all inputs and outputs to the design to ensure proper operation.

To access the Device DNA data, first load the shift register by setting the active-High READ signal for one clock cycle. After the shift register is loaded, the data can be synchronously shifted out by enabling the active-High SHIFT input and capturing the data out the DOUT output port. Additional data can be appended to the end of the 57-bit shift register by connecting the appropriate logic to the DIN port. If DNA data rollover is desired, connect the DOUT port directly to the DIN port to allow for the same data to be shifted out after completing the 57-bit shift operation. If no additional data is necessary, the DIN port can be tied to a logic zero. The attribute SIM\_DNA\_VALUE can be optionally set to allow for simulation of a possible DNA data sequence. By default, the Device DNA data bits are all zeros in the simulation model.

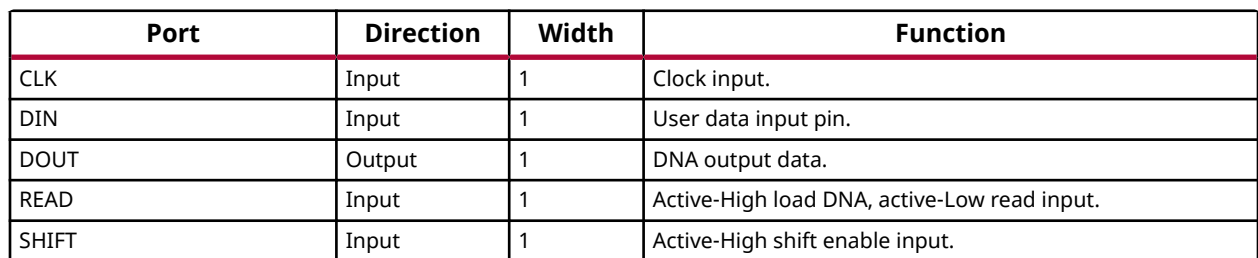

## **Port Descriptions**

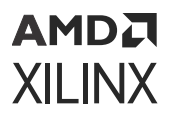

#### **Design Entry Method**

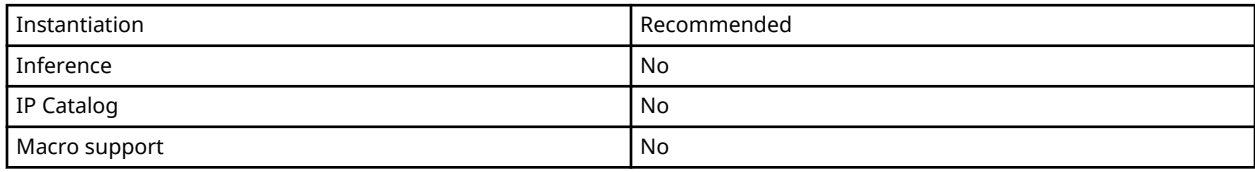

#### **Available Attributes**

Library UNISIM;

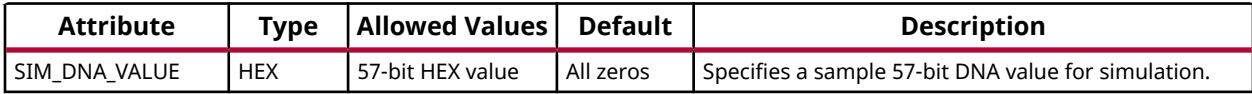

#### **VHDL Instantiation Template**

Unless they already exist, copy the following two statements and paste them before the entity declaration.

```
use UNISIM.vcomponents.all;
-- DNA_PORT: Device DNA Access Port
            7 Series
-- Xilinx HDL Language Template, version 2022.2
DNA_PORT_inst : DNA_PORT
generic map (
 SIM_DNA_VALUE => X"000000000000000" -- Specifies a sample 57-bit DNA value for simulation
\lambdaport map (
   DOUT => DOUT, -- 1-bit output: DNA output data.
CLK => CLK, -- 1-bit input: Clock input.
DIN => DIN, -- 1-bit input: User data input pin.
READ => READ, -- 1-bit input: Active high load DNA, active low read input.
 SHIFT => SHIFT -- 1-bit input: Active high shift enable input.
);
-- End of DNA_PORT_inst instantiation
```
#### **Verilog Instantiation Template**

```
// DNA_PORT: Device DNA Access Port
            // 7 Series
// Xilinx HDL Language Template, version 2022.2
DNA_PORT #(
    .SIM_DNA_VALUE(57'h000000000000000) // Specifies a sample 57-bit DNA value for simulation
)
DNA_PORT_inst (
 .DOUT(DOUT), // 1-bit output: DNA output data.
 .CLK(CLK), // 1-bit input: Clock input.
 .DIN(DIN), // 1-bit input: User data input pin.
 .READ(READ), // 1-bit input: Active high load DNA, active low read input.
 .SHIFT(SHIFT) // 1-bit input: Active high shift enable input.
);
// End of DNA_PORT_inst instantiation
```
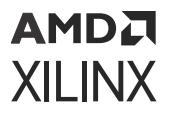

#### **Related Information**

• See the *7 Series FPGAs Configuration Guide* [\(UG470](https://www.xilinx.com/cgi-bin/docs/ndoc?t=user_guides;d=ug470_7Series_Config.pdf)).

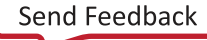

# **DSP48E1**

Primitive: 48-bit Multi-Functional Arithmetic Block

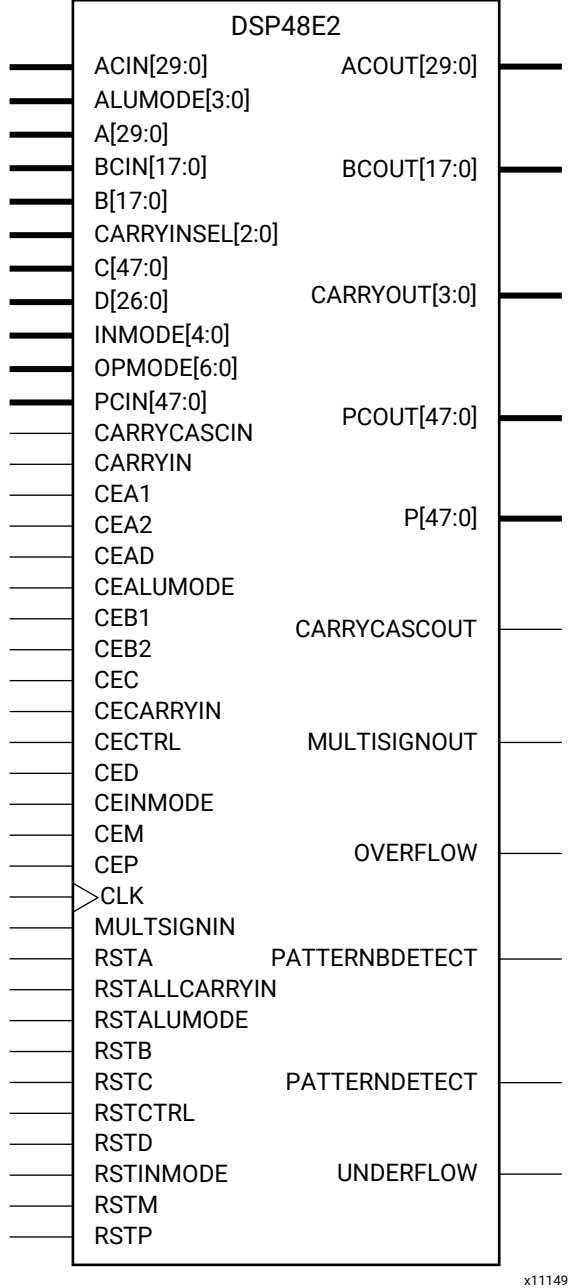

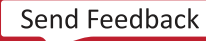

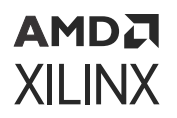

#### **Introduction**

This design element is a scalable dedicated block in 7 series devices that lets you create compact, high-speed, arithmetic-intensive operations such as those seen for many DSP algorithms. Functions that the block is capable of include multiplication, addition, subtraction, accumulation, shifting, logical operations, and pattern detection.

### **Port Descriptions**

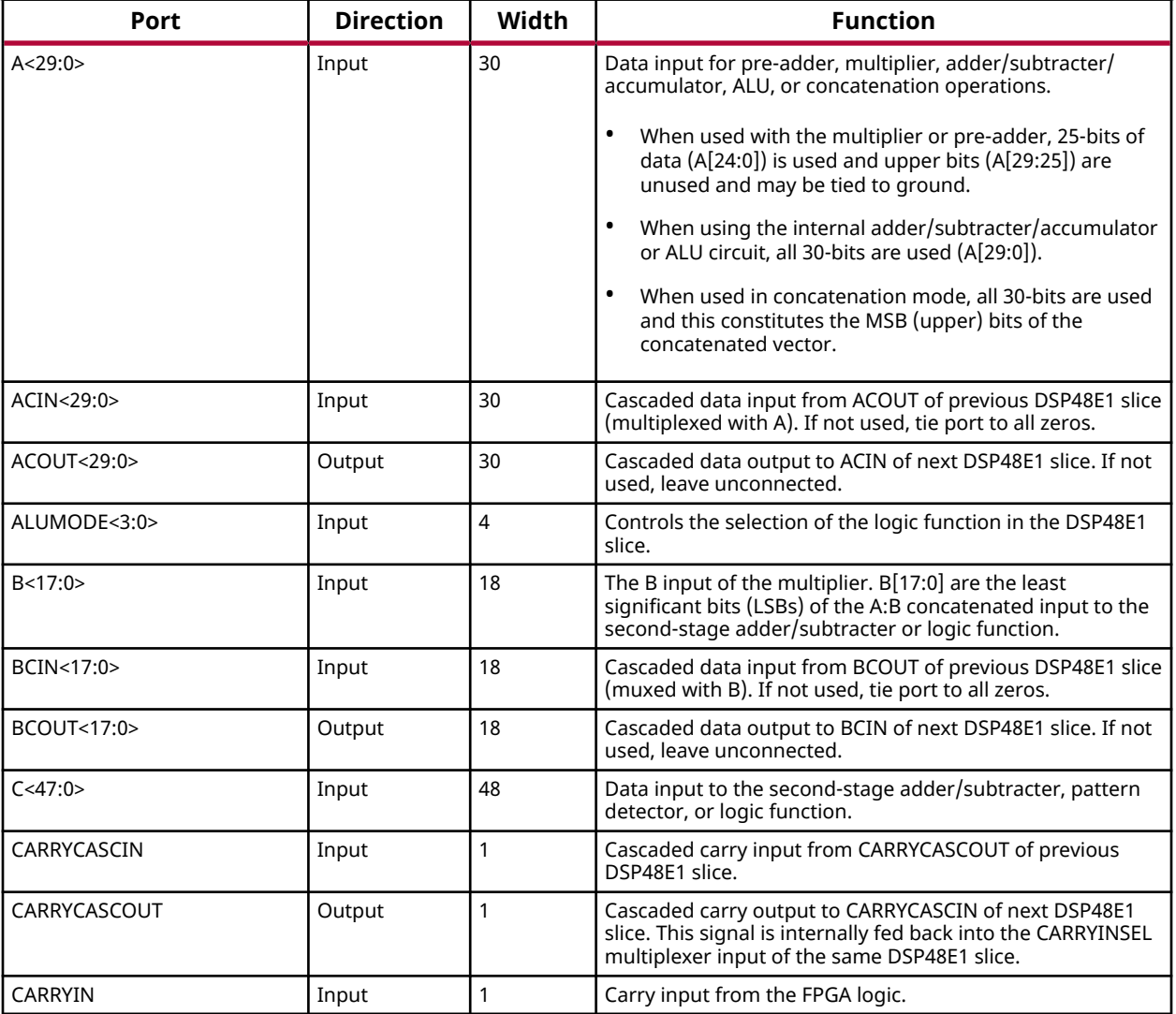

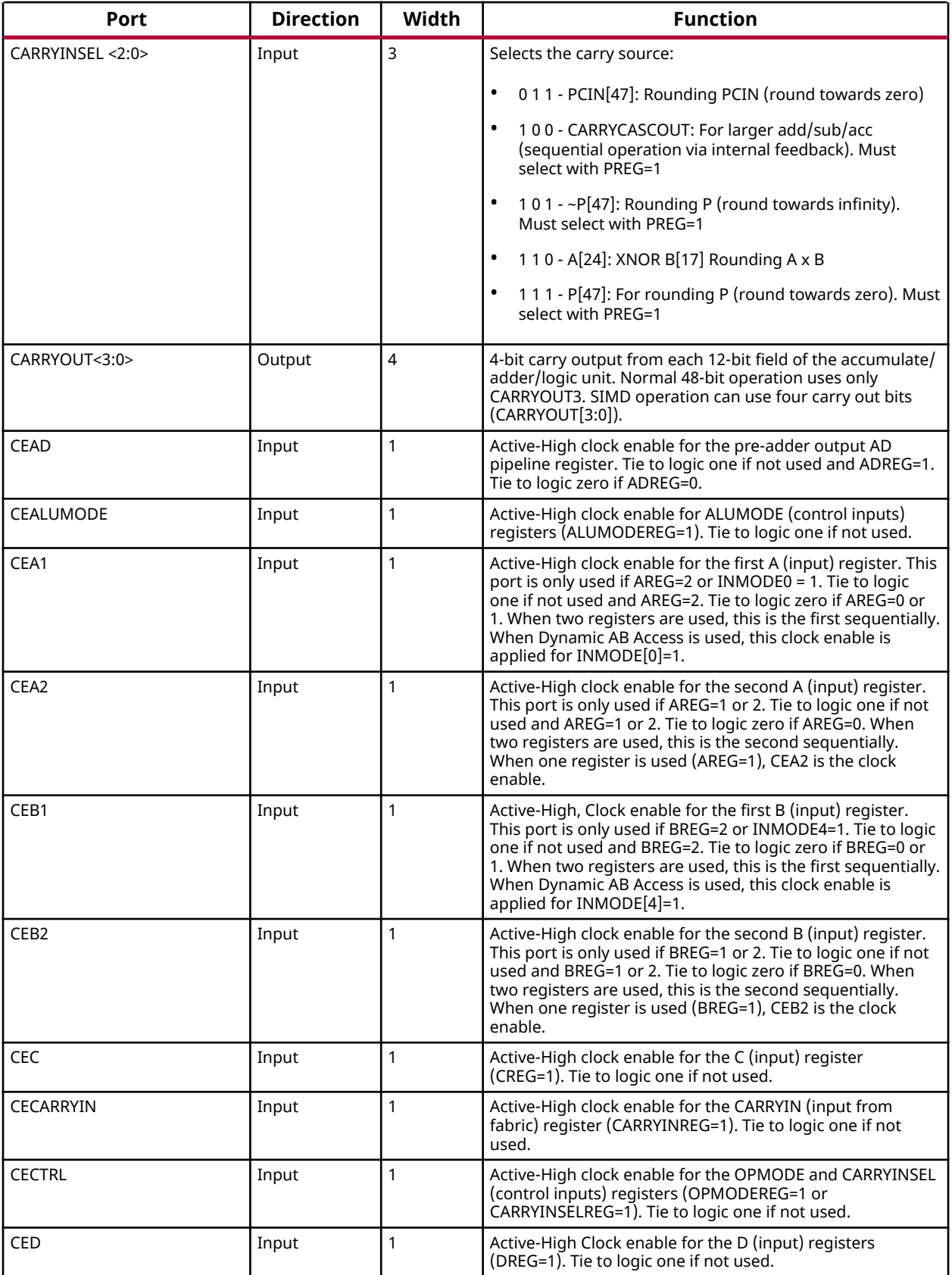

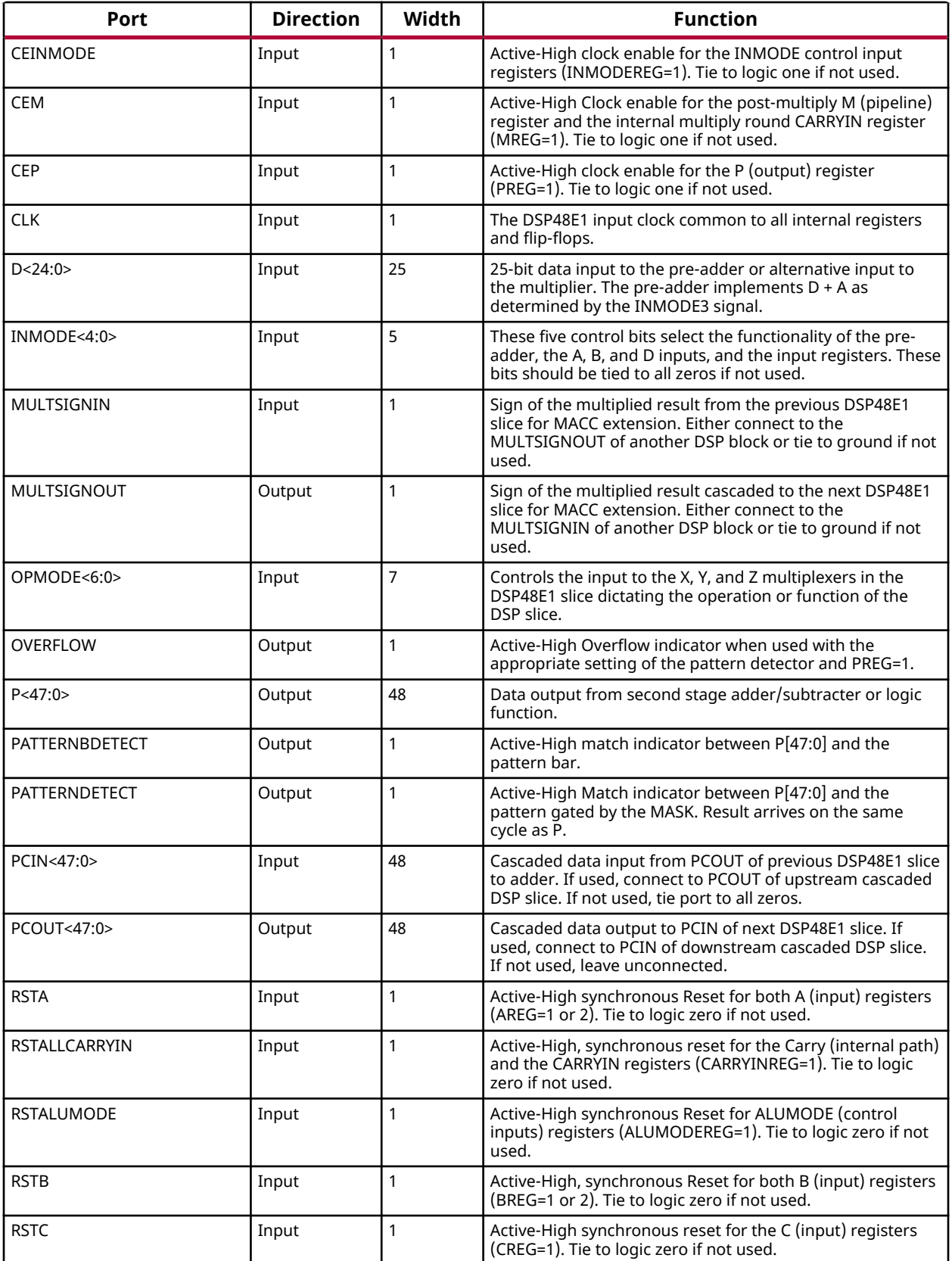

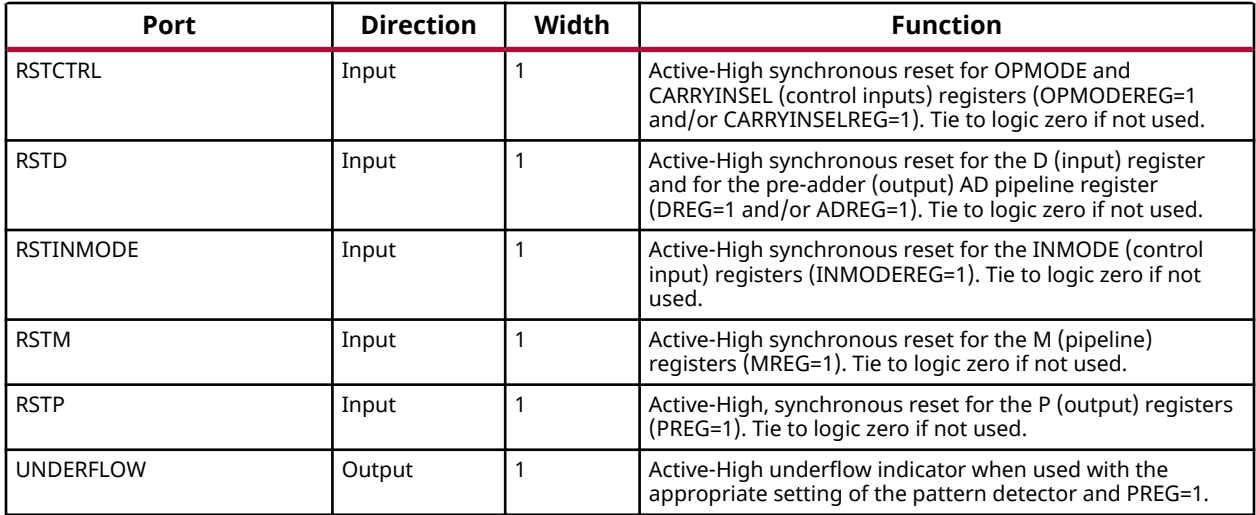

## **Design Entry Method**

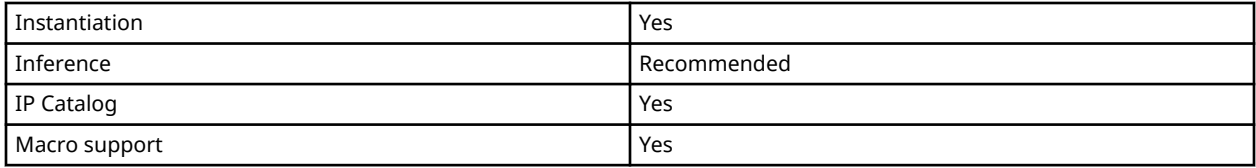

### **Available Attributes**

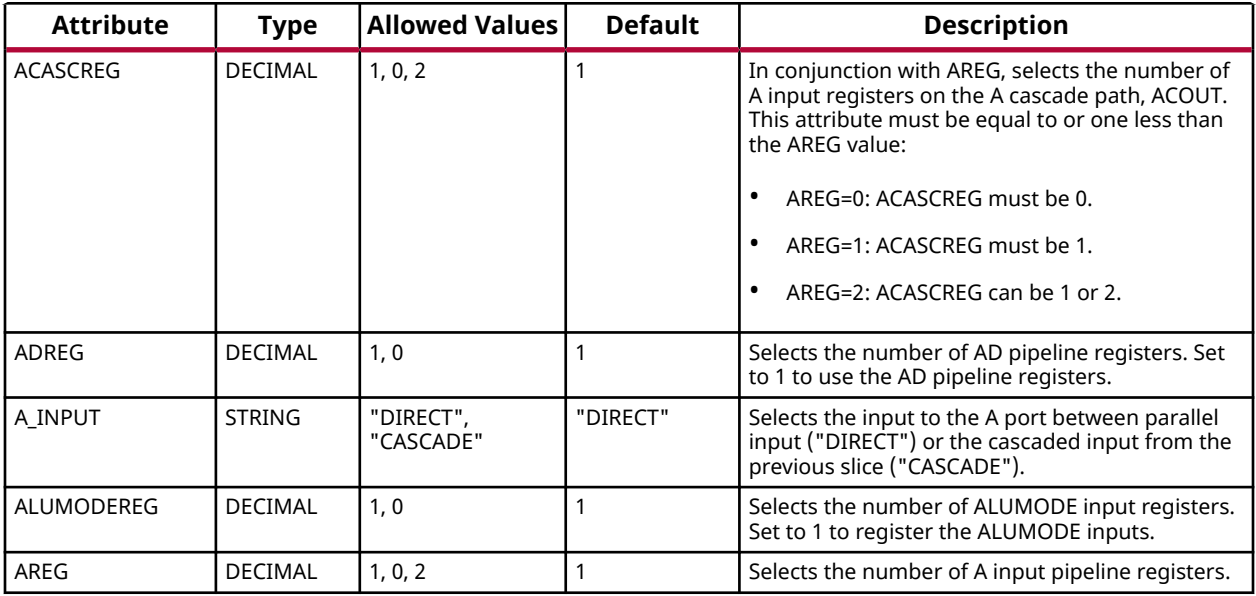

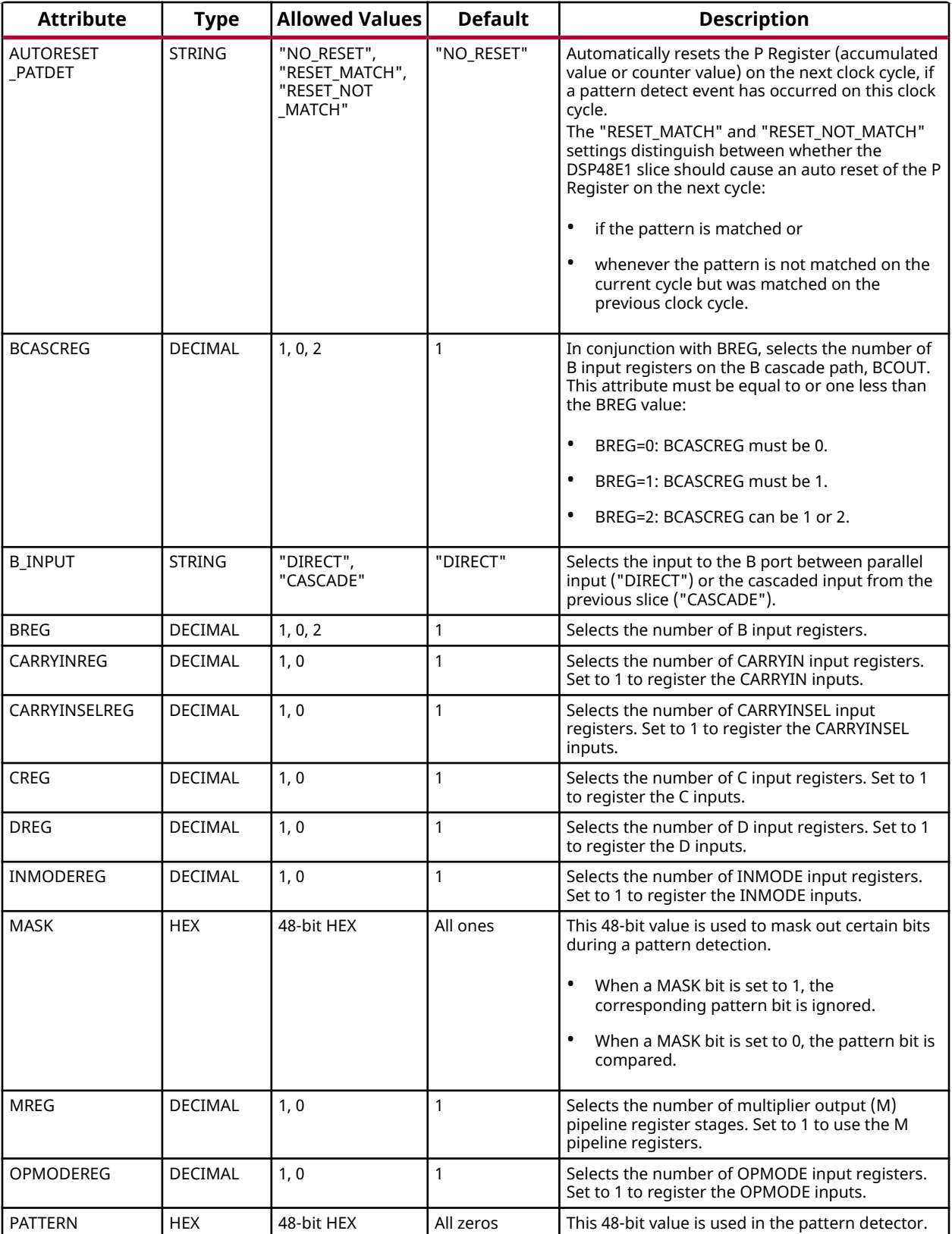

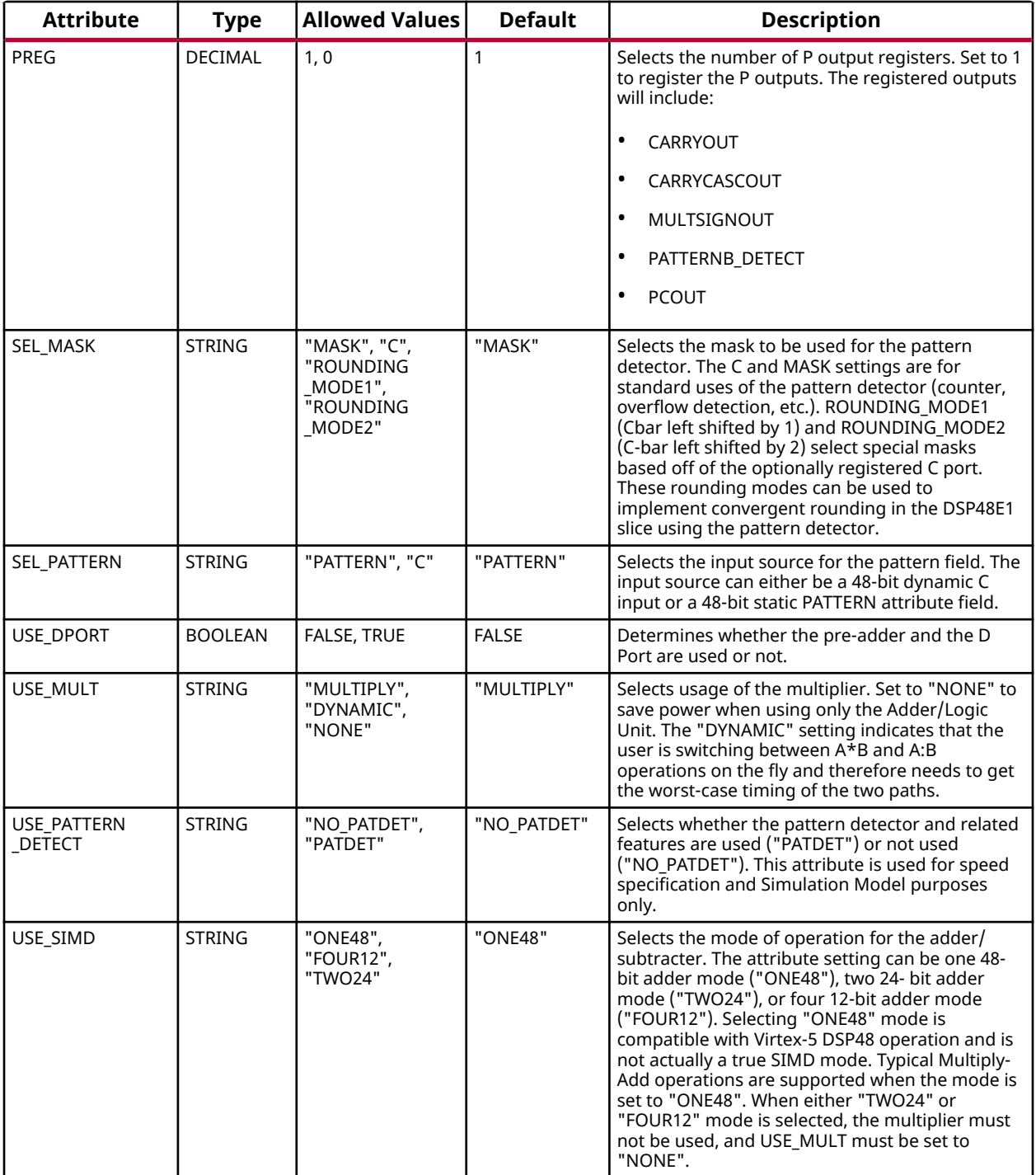

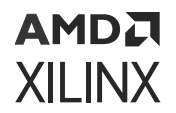

#### **VHDL Instantiation Template**

Unless they already exist, copy the following two statements and paste them before the entity declaration.

```
Library UNISIM;
use UNISIM.vcomponents.all;
-- DSP48E1: 48-bit Multi-Functional Arithmetic Block
            7 Series
-- Xilinx HDL Language Template, version 2022.2
DSP48E1_inst : DSP48E1
generic map (
    - Feature Control Attributes: Data Path Selection
 A_INPUT => "DIRECT", -- Selects A input source, "DIRECT" (A port) or "CASCADE" (ACIN port)
B_INPUT => "DIRECT", -- Selects B input source, "DIRECT" (B port) or "CASCADE" (BCIN port)
USE_DPORT => FALSE, \sim -- Select D port usage (TRUE or FALSE)
 USE_MULT => "MULTIPLY", -- Select multiplier usage ("MULTIPLY", "DYNAMIC", or "NONE")
   USE_NULT => "MULTIPLY",<br>
USE_NULT => "MULTIPLY", -- Select multiplier usage ("MULTIPLY", "DYNAM<br>
USE_SIMD => "ONE48", " -- SIMD selection ("ONE48", "TWO24", "FOUR12")
    -- Pattern Detector Attributes: Pattern Detection Configuration
 AUTORESET_PATDET => "NO_RESET", -- "NO_RESET", "RESET_MATCH", "RESET_NOT_MATCH"
MASK => X"3ffffffffffff", --- 48-bit mask value for pattern detect (1=ignore)
PATTERN => X"000000000000", -- 48-bit pattern match for pattern detect
SEL_MASK => "MASK",    -- "C", "MASK", "ROUNDING_MODE1", "ROUNDING_MODE2"
SEL_PATTERN => "PATTERN", \qquad \qquad -- \text{ Select pattern value } ("PATTERN" or "C") USE_PATTERN_DETECT => "NO_PATDET", -- Enable pattern detect ("PATDET" or "NO_PATDET")
  -- Register Control Attributes: Pipeline Register Configuration<br>ACASCREG => 1. -- Number of pipeline stages between A
  ACASCREG => 1, -- Number of pipeline stages between A/ACIN and ACOUT (0, 1 or 2)<br>-- Number of pipeline stages for pre-adder (0 or 1)
   ADREG => 1,<br>ALUMODEREG => 1, -- Number of pipeline stages for ALUMODE (0 or 1)<br>-- Number of pipeline stages for ALUMODE (0 or 1)
  ALUMODEREG => 1, \qquad \qquad -- \text{ Number of pipeline stages for ALUMODE } (0 \text{ or } 1)<br>AREG => 1 \qquad \qquad -- \text{ Number of pipeline stages for A } (0, 1 \text{ or } 2)AREG => 1, ... ... -- Number of pipeline stages for A (0, 1 or 2)<br>BCASCREG => 1. ... ... ... Number of pipeline stages between B/BCIN and BCOUT (0,
   BCASCREG => 1, \qquad \qquad -- \text{ Number of pipeline stages between B/BCIN and BCOUT (0, 1 or 2)}<br>RREG => 1
BREG => 1, - - Number of pipeline stages for B (0, 1 or 2)
CARRYINREG => 1, \qquad \qquad -- \quad Number of pipeline stages for CARRYIN (0 or 1)
CARRYINSELREG => 1, - - Number of pipeline stages for CARRYINSEL (0 or 1)
CREG => 1, \qquad \qquad -- \text{ Number of pipeline stages for C (0 or 1)}DREG => 1, \qquad \qquad -- \quad Number of pipeline stages for D (0 or 1)
INMODEREG => 1, \qquad \qquad \qquad -\qquad Number of pipeline stages for INMODE (0 or 1)
MREG => 1, \blacksquare -- Number of multiplier pipeline stages (0 or 1)
OPMODEREG => 1, - Number of pipeline stages for OPMODE (0 or 1)
PREG => 1 - -- Number of pipeline stages for P (0 or 1)
)
port map (
     -- Cascade: 30-bit (each) output: Cascade Ports
ACOUT => ACOUT, -30-bit output: A port cascade output
BCOUT => BCOUT, - 18-bit output: B port cascade output
 CARRYCASCOUT => CARRYCASCOUT, -- 1-bit output: Cascade carry output
MULTSIGNOUT => MULTSIGNOUT, -- 1-bit output: Multiplier sign cascade output
PCOUT => PCOUT, -48-bit output: Cascade output
     -- Control: 1-bit (each) output: Control Inputs/Status Bits
OVERFLOW => OVERFLOW, -- 1-bit output: Overflow in add/acc output
 PATTERNBDETECT => PATTERNBDETECT, -- 1-bit output: Pattern bar detect output
 PATTERNDETECT => PATTERNDETECT, -- 1-bit output: Pattern detect output
UNDERFLOW => UNDERFLOW, -- 1-bit output: Underflow in add/acc output
     -- Data: 4-bit (each) output: Data Ports
 CARRYOUT => CARRYOUT, -- 4-bit output: Carry output
P => P, -48-bit output: Primary data output
   -- Cascade: 30-bit (each) input: Cascade Ports<br>ACIN => ACIN, -- 30-bit input:
   ACIN => ACIN, <br>BCIN => BCIN, <br>-- 18-bit input: B cascade input<br>put: B cascade input: B cascade input<br>put: B cascade input: B cascade input: B cascade input: B cascade input: B cascade input
BCIN => BCIN, - 18-bit input: B cascade input
 CARRYCASCIN => CARRYCASCIN, -- 1-bit input: Cascade carry input
 MULTSIGNIN => MULTSIGNIN, -- 1-bit input: Multiplier sign input
PCIN => PCIN, -48-bit input: P cascade input
    -- Control: 4-bit (each) input: Control Inputs/Status Bits
ALUMODE => ALUMODE, -4-bit input: ALU control input
CARRYINSEL => CARRYINSEL, -- 3-bit input: Carry select input
CLK => CLK, -1-bit input: Clock input
INMODE => INMODE, -5-bit input: INMODE control input
OPMODE => OPMODE, - 7-bit input: Operation mode input
   OPMODE => OPMODE, -- 7-bit input: Operation mode input<br>-- Data: 30-bit (each) input: Data Ports<br>A => A, -- 30-bit input: A data input
   A => A,<br>
B => B,<br>
-- 30-bit input: A data input<br>
B data input: B data input
  B \Rightarrow B,<br>
C \Rightarrow C,<br>
D = 48-bit input: C data input:<br>
D = 48-bit input: C data input:
                                    -- 48-bit input: C data input
```

```
CARRYIN => CARRYIN, -25-bit input: Carry input signal<br>D => D, -25-bit input: D data input-- 25-bit input: D data input
 -- Reset/Clock Enable: 1-bit (each) input: Reset/Clock Enable Inputs
CEA1 => CEA1, - 1-bit input: Clock enable input for 1st stage AREG
CEA2 => CEA2, - - 1-bit input: Clock enable input for 2nd stage AREG
CEAD => CEAD, - 1-bit input: Clock enable input for ADREG
CEALUMODE => CEALUMODE, -- 1-bit input: Clock enable input for ALUMODE
CEB1 => CEB1, - - 1-bit input: Clock enable input for 1st stage BREG
CEB2 => CEB2, - -- 1-bit input: Clock enable input for 2nd stage BREG
CEC => CEC, - 1-bit input: Clock enable input for CREG
CECARRYIN => CECARRYIN, - 1-bit input: Clock enable input for CARRYINREG<br>CECTRL => CECTRL, - 1-bit input: Clock enable input for OPMODEREG and CARRYINSELREG
CED => CED, - 1-bit input: Clock enable input for DREG
CEINMODE => CEINMODE, -- 1-bit input: Clock enable input for INMODEREG
CEM => CEM, - 1-bit input: Clock enable input for MREG
CEP => CEP, - 1-bit input: Clock enable input for PREG
RSTA => RSTA, - -- 1-bit input: Reset input for AREG
 RSTALLCARRYIN => RSTALLCARRYIN, -- 1-bit input: Reset input for CARRYINREG
RSTALUMODE => RSTALUMODE, -- 1-bit input: Reset input for ALUMODEREG
   RSTALLUMODE => RSTALUMODE,<br>
RSTALUMODE => RSTALUMODE,<br>
RSTB => RSTALUMODE,<br>
RSTC => RSTC,<br>
-- 1-bit input: Reset input for CREG<br>
-- 1-bit input: Reset input for CREG
RSTC => RSTC, - 1-bit input: Reset input for CREG
RSTCTRL => RSTCTRL, - - 1-bit input: Reset input for OPMODEREG and CARRYINSELREG
   RSTOTRL => RSTOTRL,<br>RSTOTRL => RSTOTRL,<br>RSTD => RSTD,<br>RSTINMODE => RSTINMODE,<br>-- 1-bit input: Reset input for INMODEREG<br>RSTINMODE => RSTINMODE,<br>-- 1-bit input: Reset input for INMODEREG
   RSTINMODE => RSTINMODE, -- 1-bit input: Reset input for INMODEREG<br>RSTM => RSTM, -- 1-bit input: Reset input for MREG
   RSTM => RSTM,<br>RSTP => RSTP => RSTP => -- 1-bit input: Reset input for PREG
                                     -- 1-bit input: Reset input for PREG
);
-- End of DSP48E1_inst instantiation
```
#### **Verilog Instantiation Template**

```
// DSP48E1: 48-bit Multi-Functional Arithmetic Block
           // 7 Series
// Xilinx HDL Language Template, version 2022.2
DSP48E1 #(
   // Feature Control Attributes: Data Path Selection
 .A_INPUT("DIRECT"), // Selects A input source, "DIRECT" (A port) or "CASCADE" (ACIN port)
 .B_INPUT("DIRECT"), // Selects B input source, "DIRECT" (B port) or "CASCADE" (BCIN port)
 .USE_DPORT("FALSE"), // Select D port usage (TRUE or FALSE)
 .USE_MULT("MULTIPLY"), // Select multiplier usage ("MULTIPLY", "DYNAMIC", or "NONE")
    .USE_SIMD("ONE48"), // SIMD selection ("ONE48", "TWO24", "FOUR12")
 // Pattern Detector Attributes: Pattern Detection Configuration
 .AUTORESET_PATDET("NO_RESET"), // "NO_RESET", "RESET_MATCH", "RESET_NOT_MATCH"
.MASK(48'h3ffffffffffff), \frac{1}{2} // 48-bit mask value for pattern detect (1=ignore)
 .PATTERN(48'h000000000000), // 48-bit pattern match for pattern detect
 .SEL_MASK("MASK"), // "C", "MASK", "ROUNDING_MODE1", "ROUNDING_MODE2"
 .SEL_PATTERN("PATTERN"), // Select pattern value ("PATTERN" or "C")
 .USE_PATTERN_DETECT("NO_PATDET"), // Enable pattern detect ("PATDET" or "NO_PATDET")
 // Register Control Attributes: Pipeline Register Configuration
  ACASCREG(1), \frac{1}{\text{Number of pipeline stages between A/ACIN and ACOUT (0, 1 or 2)}}<br>ADREG(1). \frac{1}{\text{Number of pipeline stages for pre-adder (0 or 1)}} .ADREG(1), // Number of pipeline stages for pre-adder (0 or 1)
   .ALUMODEREG(1), \frac{1}{2} Number of pipeline stages for ALUMODE (0 or 1)<br>AREG(1).
                                     \frac{1}{4} Number of pipeline stages for A (0, 1 or 2)
 .BCASCREG(1), // Number of pipeline stages between B/BCIN and BCOUT (0, 1 or 2)
 .BREG(1), // Number of pipeline stages for B (0, 1 or 2)
    .CARRYINREG(1), // Number of pipeline stages for CARRYIN (0 or 1)
   .CARRYINSELREG(1), \frac{1}{\sqrt{N}} Number of pipeline stages for CARRYINSEL (0 or 1)<br>CREG(1).
 .CREG(1), // Number of pipeline stages for C (0 or 1)
 .DREG(1), // Number of pipeline stages for D (0 or 1)
 .INMODEREG(1), // Number of pipeline stages for INMODE (0 or 1)
.MREG(1), \frac{1}{10} // Number of multiplier pipeline stages (0 or 1)
   .OPMODEREG(1), \frac{1}{1} // Number of pipeline stages for OPMODE (0 or 1)<br>PREG(1) \frac{1}{1} // Number of pipeline stages for P (0 or 1)
                                     // Number of pipeline stages for P (0 or 1)
)
DSP48E1_inst (
    // Cascade: 30-bit (each) output: Cascade Ports
   .ACOUT(ACOUT),<br>BCOUT(BCOUT), // 30-bit output: A port cascade output.
   .BCOUT(BCOUT), \frac{1}{2} // 18-bit output: B port cascade output<br>CARRYCASCOUT(CARRYCASCOUT), \frac{1}{2} 1-bit output: Cascade carry output
 .CARRYCASCOUT(CARRYCASCOUT), // 1-bit output: Cascade carry output
 .MULTSIGNOUT(MULTSIGNOUT), // 1-bit output: Multiplier sign cascade output
    .PCOUT(PCOUT), // 48-bit output: Cascade output
    // Control: 1-bit (each) output: Control Inputs/Status Bits
 .OVERFLOW(OVERFLOW), // 1-bit output: Overflow in add/acc output
 .PATTERNBDETECT(PATTERNBDETECT), // 1-bit output: Pattern bar detect output
```
.PATTERNDETECT(PATTERNDETECT), // 1-bit output: Pattern detect output<br>UNDERFLOW(UNDERFLOW), // 1-bit output: Underflow in add/acc // 1-bit output: Underflow in add/acc output // Data: 4-bit (each) output: Data Ports .CARRYOUT(CARRYOUT), // 4-bit output: Carry output .P(P), // 48-bit output: Primary data output // Cascade: 30-bit (each) input: Cascade Ports .ACIN(ACIN), // 30-bit input: A cascade data input .BCIN(BCIN), // 18-bit input: B cascade input .CARRYCASCIN(CARRYCASCIN), // 1-bit input: Cascade carry input .MULTSIGNIN(MULTSIGNIN), // 1-bit input: Multiplier sign input .PCIN(PCIN), // 48-bit input: P cascade input . PCIN(PCIN),<br>
// 48-bit input: P cascade input<br>
// Control: 4-bit (each) input: Control Inputs/Status Bits<br>
.ALUMODE(ALUMODE).<br>
// 4-bit input: ALU control inpu .ALUMODE(ALUMODE), // 4-bit input: ALU control input .CARRYINSEL(CARRYINSEL), // 3-bit input: Carry select input .CLK(CLK),  $\frac{1}{2}$  and  $\frac{1}{2}$  and .INMODE(INMODE), // 5-bit input: INMODE control input .OPMODE(OPMODE), // 7-bit input: Operation mode input // Data: 30-bit (each) input: Data Ports  $(A(A),$ <br> $(B(B),$ <br> $(B(B),$ <br> $(A(B),$ <br> $(A(B),$ <br> $(A(B),$ <br> $(A(B),$ <br> $(A(B),$ <br> $(A(B),$ <br> $(A(B),$ <br> $(A(C),$ <br> $(A(C),$ <br> $(A(C),$ <br> $(A(C),$ <br> $(A(C),$ <br> $(A(C),$ <br> $(A(C),$ <br> $(A(C),$ <br> $(A(C),$ <br> $(A(C),$ .B(B),  $\frac{1}{18 - \text{bit input}}$ : B data input: B data input: C data input: C data input: C data input: .C(C),  $\frac{1}{2}$  and  $\frac{1}{2}$  and  $\frac{1$  .CARRYIN(CARRYIN), // 1-bit input: Carry input signal .D(D), // 25-bit input: D data input // Reset/Clock Enable: 1-bit (each) input: Reset/Clock Enable Inputs .CEA1(CEA1),  $\frac{1}{1 - \text{bit input}}$ : Clock enable input for 1st stage AREG<br>CEA2(CEA2),  $\frac{1}{1 - \text{bit input}}$ : Clock enable input for 2nd stage AREG  $(CEA2)$ ,  $(CEA2)$ ,  $(CEA2)$ ,  $(CEA1)$ ,  $(CEA1)$ ,  $(CEA1)$ ,  $(CEA1)$ ,  $(CEA1)$ ,  $(CEA1)$ ,  $(PEA1)$ ,  $(PEA1)$ ,  $(PEA1)$ ,  $(PEA1)$ ,  $(PEA1)$ ,  $(PEA1)$ ,  $(PEA1)$ ,  $(PEA1)$ ,  $(PEA1)$ ,  $(PEA1)$ ,  $(PEA1)$ ,  $(PEA1)$ ,  $(PEA1)$ ,  $(PEA1)$ ,  $(PEA1)$ ,  $(PEA1$ .CEAD(CEAD),  $\frac{1}{1 - \text{bit input}}$ : Clock enable input for ADREG<br>CEALUMODE(CEALUMODE),  $\frac{1}{1 - \text{bit input}}$ : Clock enable input for ALUMO). .CEALUMODE(CEALUMODE),  $// 1-bit input: Clock enable input for ALUMODE. CEB1(CEB1), // 1-bit input: Clock enable input for 1st sta$ .CEB1(CEB1),  $\frac{1}{1}$  1-bit input: Clock enable input for 1st stage BREG<br>CEB2(CEB2),  $\frac{1}{1}$  1-bit input: Clock enable input for 2nd stage BREG .CEB2(CEB2),  $\frac{1}{1-\text{bit}}$  input: Clock enable input for 2nd stage BREG<br>CEC(CEC). .CEC(CEC),<br>CECARRYIN(CECARRYIN),  $\frac{1}{1}$ -bit input: Clock enable input for CREG.<br>CECARRYIN(CECARRYIN),  $\frac{1}{1}$ -bit input: Clock enable input for CARR. .CECARRYIN(CECARRYIN),  $\frac{1}{1}$ -bit input: Clock enable input for CARRYINREG .CECTRL(CECTRL),  $\frac{1}{1}$ -bit input: Clock enable input for OPMODEREG and CARRYINS. .CECTRL(CECTRL),  $\frac{1}{1 - \text{bit input}}$ : Clock enable input for OPMODEREG and CARRYINSELREG<br>CED(CED). .CED(CED), // 1-bit input: Clock enable input for DREG .CEINMODE(CEINMODE), // 1-bit input: Clock enable input for INMODEREG .CEM(CEM), // 1-bit input: Clock enable input for MREG .CEP(CEP), // 1-bit input: Clock enable input for PREG .RSTA(RSTA), // 1-bit input: Reset input for AREG .RSTALLCARRYIN(RSTALLCARRYIN), // 1-bit input: Reset input for CARRYINREG .RSTALUMODE(RSTALUMODE), // 1-bit input: Reset input for ALUMODEREG .RSTB(RSTB), // 1-bit input: Reset input for BREG RSTC(RSTC),  $\frac{1}{\sqrt{1 - \text{bit}} \cdot \text{Input}}$ : Reset input for CREG .RSTCTRL(RSTCTRL), // 1-bit input: Reset input for OPMODEREG and CARRYINSELREG .RSTD(RSTD),  $\frac{1}{1}$  that input: Reset input for DREG and ADREG .RSTINMODE(RSTINMODE),  $\frac{1}{1}$  1-bit input: Reset input for INMODEREG RSTINMODE(RSTINMODE),  $\frac{1}{2}$  1-bit input: Reset input for INMODEREG<br>RSTM(RSTM). .RSTM(RSTM), // 1-bit input: Reset input for MREG .RSTP(RSTP) // 1-bit input: Reset input for PREG

#### // End of DSP48E1\_inst instantiation

#### **Related Information**

);

• See the *7 Series DSP43E1 Slice User Guide* ([UG479](https://www.xilinx.com/cgi-bin/docs/ndoc?t=user_guides;d=ug479_7Series_DSP48E1.pdf)).

# **EFUSE\_USR**

Primitive: 32-bit non-volatile design ID

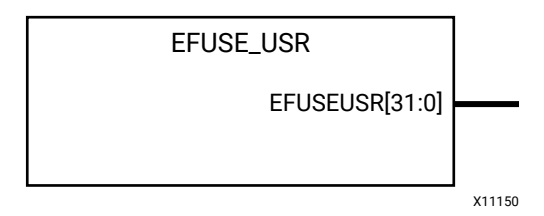

## **Introduction**

Provides internal access to the 32 non-volatile, user-programmable eFUSE bits.

#### **Port Descriptions**

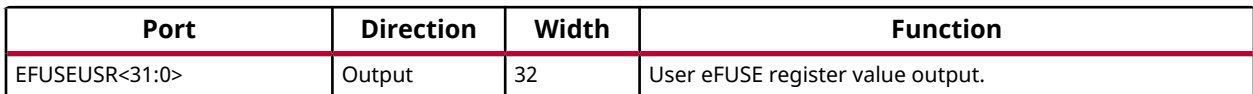

#### **Design Entry Method**

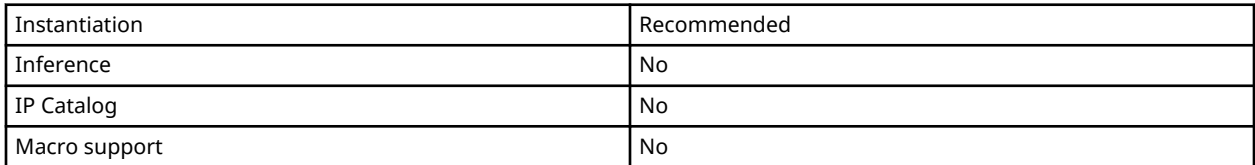

#### **Available Attributes**

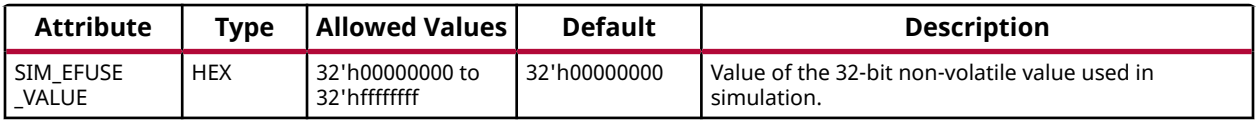

## **VHDL Instantiation Template**

Unless they already exist, copy the following two statements and paste them before the entity declaration.

```
Library UNISIM;
use UNISIM.vcomponents.all;
-- EFUSE_USR: 32-bit non-volatile design ID
              7 Series
-- Xilinx HDL Language Template, version 2022.2
EFUSE_USR_inst : EFUSE_USR
generic map (
```
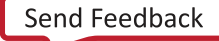

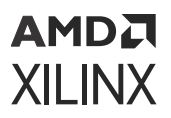

```
 SIM_EFUSE_VALUE => X"00000000" -- Value of the 32-bit non-volatile value used in simulation
)
port map (
   EFUSEUSR => EFUSEUSR -- 32-bit output: User eFUSE register value output
);
-- End of EFUSE_USR_inst instantiation
```
#### **Verilog Instantiation Template**

```
// EFUSE_USR: 32-bit non-volatile design ID
// 7 Series
// Xilinx HDL Language Template, version 2022.2
EFUSE_USR #(
    .SIM_EFUSE_VALUE(32'h00000000) // Value of the 32-bit non-volatile value used in simulation
)
EFUSE_USR_inst (
    .EFUSEUSR(EFUSEUSR) // 32-bit output: User eFUSE register value output
);
// End of EFUSE_USR_inst instantiation
```
#### **Related Information**

• See the *7 Series FPGAs Configuration Guide* [\(UG470](https://www.xilinx.com/cgi-bin/docs/ndoc?t=user_guides;d=ug470_7Series_Config.pdf)).

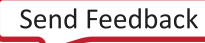

# **FDCE**

Primitive: D Flip-Flop with Clock Enable and Asynchronous Clear

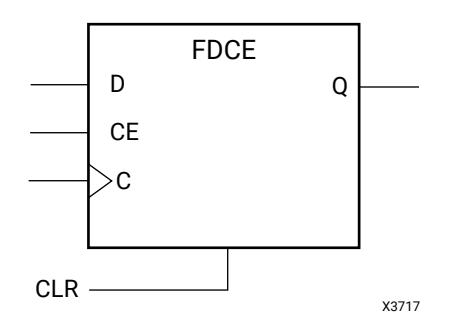

# **Introduction**

This design element is a single D-type flip-flop with clock enable and asynchronous clear.

- When clock enable (CE) is High and asynchronous clear (CLR) is Low, the data on the data input (D) of this design element is transferred to the corresponding data output (Q) during the Low-to-High clock (C) transition.
- When CLR is High, it overrides all other inputs and resets the data output (Q) Low.
- When CE is Low, clock transitions are ignored.

This flip-flop is asynchronously cleared, outputs Low, when power is applied. Power-on conditions are simulated when global set/reset (GSR) is active. GSR defaults to active-High but can be inverted by adding an inverter in front of the GSR input of the STARTUP\_E2 symbol.

## **Logic Table**

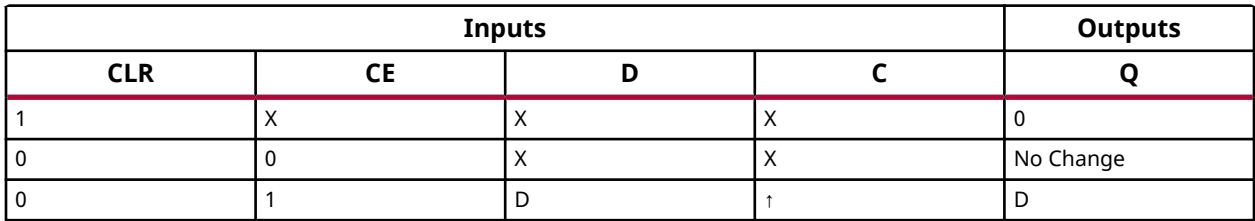

## **Design Entry Method**

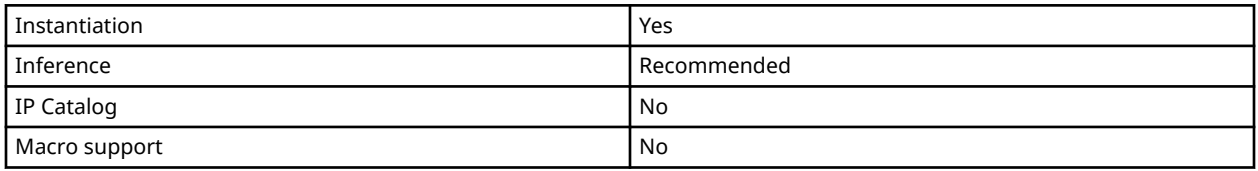

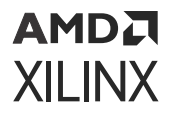

#### **Available Attributes**

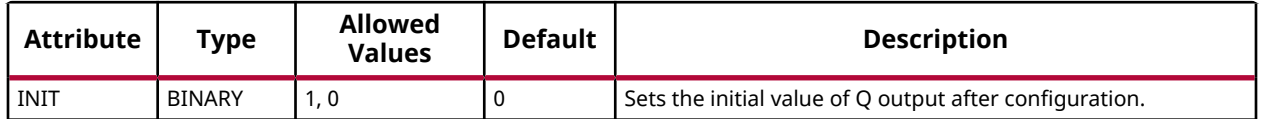

#### **VHDL Instantiation Template**

Unless they already exist, copy the following two statements and paste them before the entity declaration.

```
Library UNISIM;
use UNISIM.vcomponents.all;
-- FDCE: Single Data Rate D Flip-Flop with Asynchronous Clear and
-- Clock Enable (posedge clk).<br>7 Series
        7 Series
-- Xilinx HDL Language Template, version 2022.2
FDCE_inst : FDCE
generic map (
 INIT => '0') -- Initial value of register ('0' or '1')
port map (Q \Rightarrow Q)Q \Rightarrow Q, \qquad - Data output
C \Rightarrow C, -- Clock inputCE => CE, -- Clock enable input
 CLR => CLR, -- Asynchronous clear input
D => D -- Data input
);
-- End of FDCE_inst instantiation
```
#### **Verilog Instantiation Template**

```
// FDCE: Single Data Rate D Flip-Flop with Asynchronous Clear and
// Clock Enable (posedge clk).
        // 7 Series
// Xilinx HDL Language Template, version 2022.2
FDCE #(
    .INIT(1'b0) // Initial value of register (1'b0 or 1'b1)
) \text{FDCE}_\text{inst} (<br>.Q(Q),
   .Q(Q), / 1-bit Data output<br>. C(C), / 1-bit Clock input
               // 1-bit Clock input
 .CE(CE), // 1-bit Clock enable input
 .CLR(CLR), // 1-bit Asynchronous clear input
 .D(D) // 1-bit Data input
);
// End of FDCE_inst instantiation
```
#### **Related Information**

• See the *7 Series FPGAs Configurable Logic Block User Guide* ([UG474\)](https://www.xilinx.com/cgi-bin/docs/ndoc?t=user_guides;d=ug474_7Series_CLB.pdf).

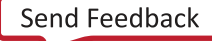

# **FDPE**

Primitive: D Flip-Flop with Clock Enable and Asynchronous Preset

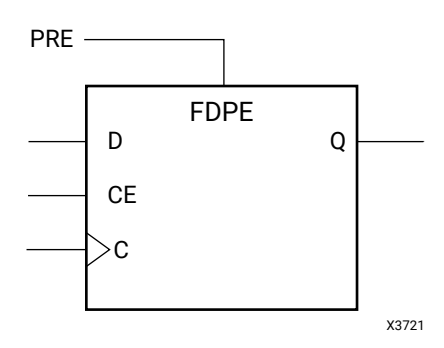

## **Introduction**

This design element is a single D-type flip-flop with data (D), clock enable (CE), and asynchronous preset (PRE) inputs and data output (Q). The asynchronous PRE, when High, overrides all other inputs and sets the (Q) output High. Data on the (D) input is loaded into the flip-flop when PRE is Low and CE is High on the Low-to-High clock (C) transition. When CE is Low, the clock transitions are ignored.

This flip-flop is asynchronously preset, outputs High, when power is applied.Power-on conditions are simulated when global set/reset (GSR) is active. GSR defaults to active-High but can be inverted by adding an inverter in front of the GSR input of the STARTUP\_E2 symbol.

## **Logic Table**

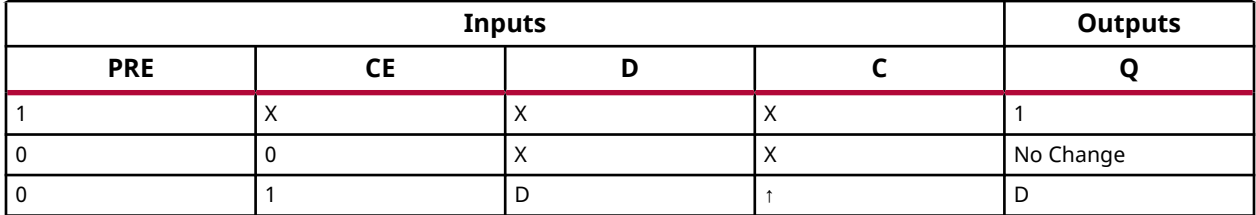

## **Design Entry Method**

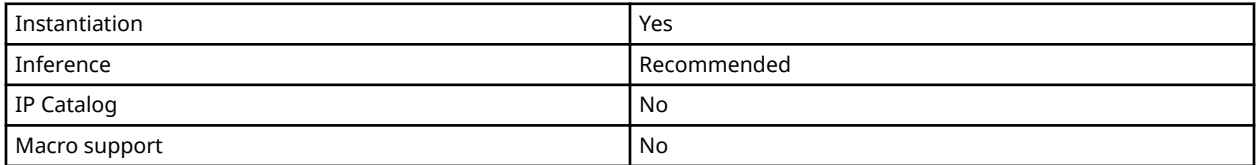

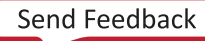

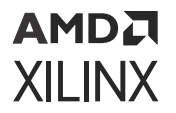

#### **Available Attributes**

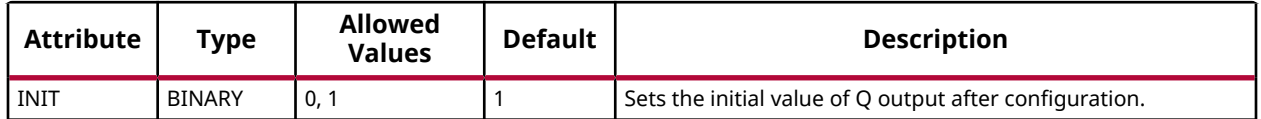

#### **VHDL Instantiation Template**

Unless they already exist, copy the following two statements and paste them before the entity declaration.

```
Library UNISIM;
use UNISIM.vcomponents.all;
-- FDPE: Single Data Rate D Flip-Flop with Asynchronous Preset and
-- Clock Enable (posedge clk).<br>7 Series
        7 Series
-- Xilinx HDL Language Template, version 2022.2
FDPE_inst : FDPE
generic map (
 INIT => '0') -- Initial value of register ('0' or '1')
port map (Q \Rightarrow Q)Q \Rightarrow Q, \qquad - Data output
C \Rightarrow C, -- Clock inputCE => CE, -- Clock enable input
 PRE => PRE, -- Asynchronous preset input
D => D -- Data input
);
-- End of FDPE_inst instantiation
```
#### **Verilog Instantiation Template**

```
// FDPE: Single Data Rate D Flip-Flop with Asynchronous Preset and
// Clock Enable (posedge clk).
        // 7 Series
// Xilinx HDL Language Template, version 2022.2
FDPE #(
    .INIT(1'b0) // Initial value of register (1'b0 or 1'b1)
) FDFE_{inst} (<br>.Q(Q),
   .Q(Q), / 1-bit Data output<br>. C(C), / 1-bit Clock input
               // 1-bit Clock input
 .CE(CE), // 1-bit Clock enable input
 .PRE(PRE), // 1-bit Asynchronous preset input
 .D(D) // 1-bit Data input
);
// End of FDPE_inst instantiation
```
#### **Related Information**

• See the *7 Series FPGAs Configurable Logic Block User Guide* ([UG474\)](https://www.xilinx.com/cgi-bin/docs/ndoc?t=user_guides;d=ug474_7Series_CLB.pdf).

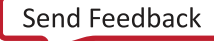

# **FDRE**

Primitive: D Flip-Flop with Clock Enable and Synchronous Reset

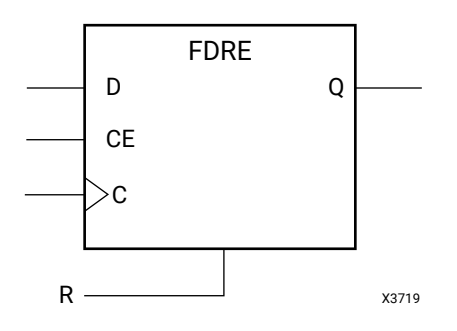

# **Introduction**

This design element is a single D-type flip-flop with data (D), clock enable (CE), and synchronous reset (R) inputs and data output (Q). The synchronous reset (R) input, when High, overrides all other inputs and resets the (Q) output Low on the Low-to-High clock (C) transition. The data on the (D) input is loaded into the flip-flop when R is Low and CE is High during the Low-to-High clock transition.

This flip-flop is asynchronously cleared, outputs Low, when power is applied. Power-on conditions are simulated when global set/reset (GSR) is active. GSR defaults to active-High but can be inverted by adding an inverter in front of the GSR input of the STARTUP\_E2 symbol.

## **Logic Table**

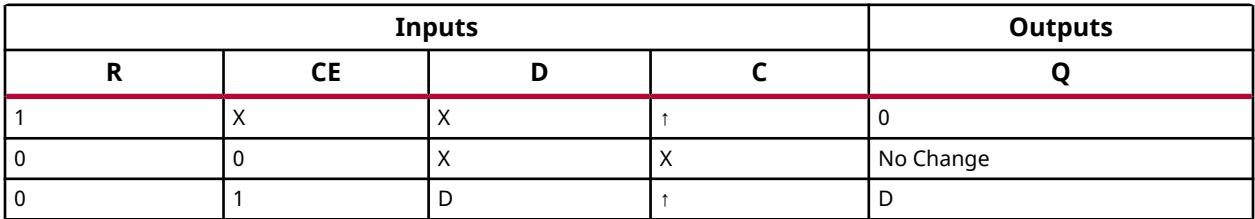

## **Design Entry Method**

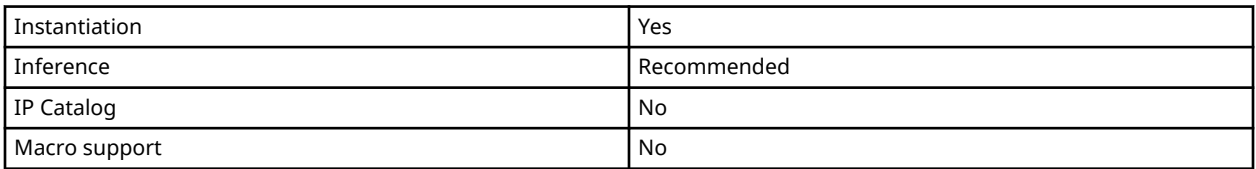
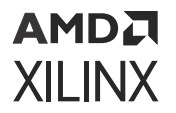

#### **Available Attributes**

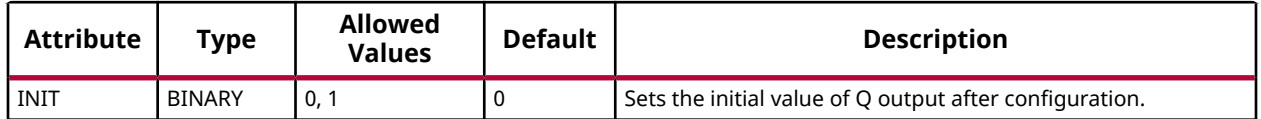

#### **VHDL Instantiation Template**

Unless they already exist, copy the following two statements and paste them before the entity declaration.

```
Library UNISIM;
use UNISIM.vcomponents.all;
-- FDRE: Single Data Rate D Flip-Flop with Synchronous Reset and
-- Clock Enable (posedge clk).<br>7 Series
        7 Series
-- Xilinx HDL Language Template, version 2022.2
FDRE_inst : FDRE
generic map (
 INIT => '0') -- Initial value of register ('0' or '1')
port map (Q \Rightarrow Q)-- Data output
C \Rightarrow C, -- Clock inputCE => CE, -- Clock enable input
 R => R, -- Synchronous reset input
D => D -- Data input
);
-- End of FDRE_inst instantiation
```
#### **Verilog Instantiation Template**

```
// FDRE: Single Data Rate D Flip-Flop with Synchronous Reset and
// Clock Enable (posedge clk).
         // 7 Series
// Xilinx HDL Language Template, version 2022.2
FDRE #(
     .INIT(1'b0) // Initial value of register (1'b0 or 1'b1)
) FDRE\_inst (<br>.Q(Q),
   .Q(Q), / 1-bit Data output<br>. C(C), / 1-bit Clock input
                 // 1-bit Clock input
   .CE(CE), // 1-bit Clock enable input<br>R(R), // 1-bit Synchronous reset
   R(R), // 1-bit Synchronous reset input<br>.D(D) // 1-bit Data input
                 1/ 1-bit Data input
);
// End of FDRE_inst instantiation
```
#### **Related Information**

• See the *7 Series FPGAs Configurable Logic Block User Guide* ([UG474\)](https://www.xilinx.com/cgi-bin/docs/ndoc?t=user_guides;d=ug474_7Series_CLB.pdf).

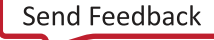

# **FDSE**

Primitive: D Flip-Flop with Clock Enable and Synchronous Set

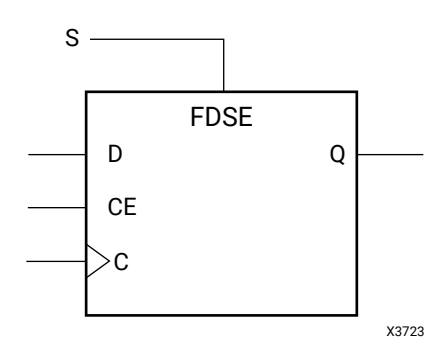

#### **Introduction**

FDSE is a single D-type flip-flop with data (D), clock enable (CE), and synchronous set (S) inputs and data output (Q). The synchronous set (S) input, when High, overrides the clock enable (CE) input and sets the Q output High during the Low-to-High clock (C) transition. The data on the D input is loaded into the flip-flop when S is Low and CE is High during the Low-to-High clock (C) transition.

This flip-flop is asynchronously preset, outputs High, when power is applied.Power-on conditions are simulated when global set/reset (GSR) is active. GSR defaults to active-High but can be inverted by adding an inverter in front of the GSR input of the STARTUP E2 symbol.

#### **Logic Table**

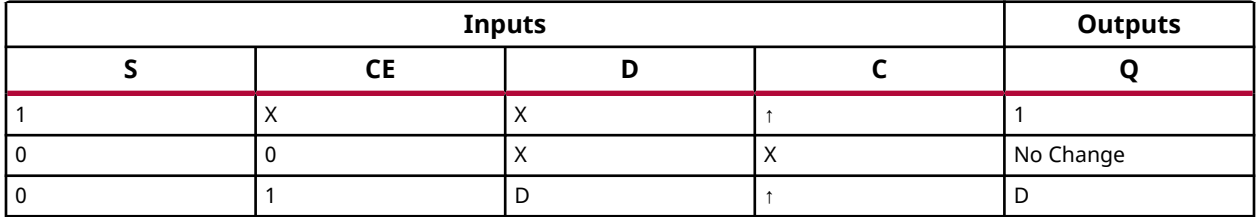

#### **Design Entry Method**

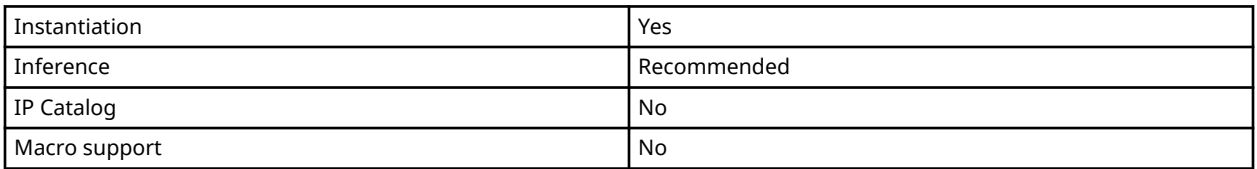

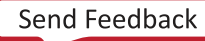

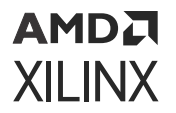

#### **Available Attributes**

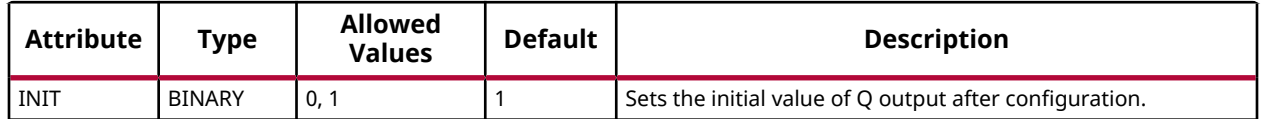

#### **VHDL Instantiation Template**

Unless they already exist, copy the following two statements and paste them before the entity declaration.

```
Library UNISIM;
use UNISIM.vcomponents.all;
-- FDSE: Single Data Rate D Flip-Flop with Synchronous Set and
-- Clock Enable (posedge clk).<br>7 Series
        7 Series
-- Xilinx HDL Language Template, version 2022.2
FDSE_inst : FDSE
generic map (
 INIT => '0') -- Initial value of register ('0' or '1')
port map (Q \Rightarrow Q)Q \Rightarrow Q, \qquad - Data output
C \Rightarrow C, -- Clock inputCE => CE, -- Clock enable input
S => S, -- Synchronous Set input
D => D -- Data input
);
-- End of FDSE_inst instantiation
```
#### **Verilog Instantiation Template**

```
// FDSE: Single Data Rate D Flip-Flop with Synchronous Set and
// Clock Enable (posedge clk).
         // 7 Series
// Xilinx HDL Language Template, version 2022.2
FDSE #(
     .INIT(1'b0) // Initial value of register (1'b0 or 1'b1)
) FDSE\_inst (<br>.Q(Q),
   .Q(Q), / 1-bit Data output<br>. C(C), / 1-bit Clock input
                 // 1-bit Clock input
   .CE(CE), // 1-bit Clock enable input S(S), // 1-bit Synchronous set in.S(S), // 1-bit Synchronous set input<br>.D(D) // 1-bit Data input
                 1/ 1-bit Data input
);
// End of FDSE_inst instantiation
```
#### **Related Information**

• See the *7 Series FPGAs Configurable Logic Block User Guide* ([UG474\)](https://www.xilinx.com/cgi-bin/docs/ndoc?t=user_guides;d=ug474_7Series_CLB.pdf).

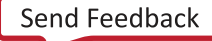

# **FIFO18E1**

Primitive: 18Kb FIFO (First-In-First-Out) Block RAM Memory

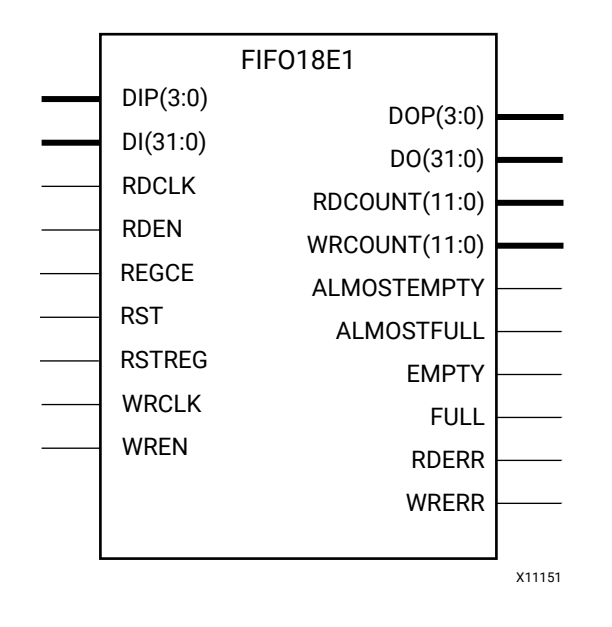

#### **Introduction**

7 series devices contain several block RAM memories, each of which can be separately configured as a FIFO, an automatic error-correction RAM, or as a general-purpose 36 Kb or 18 Kb RAM/ROM memory. These Block RAM memories offer fast and flexible storage of large amounts of on-chip data. The FIFO18E1 uses the FIFO control logic and the 18 Kb Block RAM. This primitive can be used in a 4-bit wide by 4K deep, 9-bit wide by 2K deep, 18-bit wide by 1K deep, or a 36-bit wide by 512 deep configuration. The primitive can be configured in either synchronous or dual-clock (asynchronous) mode, with all associated FIFO flags and status signals.

When using the dual-clock mode with independent clocks, depending on the offset between read and write clock edges, the Empty, Almost Empty, Full and Almost Full flags can deassert one cycle later. Due to the asynchronous nature of the clocks the simulation model only reflects the deassertion latency cycles listed in the User Guide.

*Note***:** For a 36-bit wide by 512 deep FIFO, the "FIFO18\_36" mode must be used. For deeper or wider configurations of the FIFO, the FIFO36E1 can be used. If error-correction circuitry is desired, the FIFO36E1 with "FIFO36\_72" mode must be used.

#### **Port Descriptions**

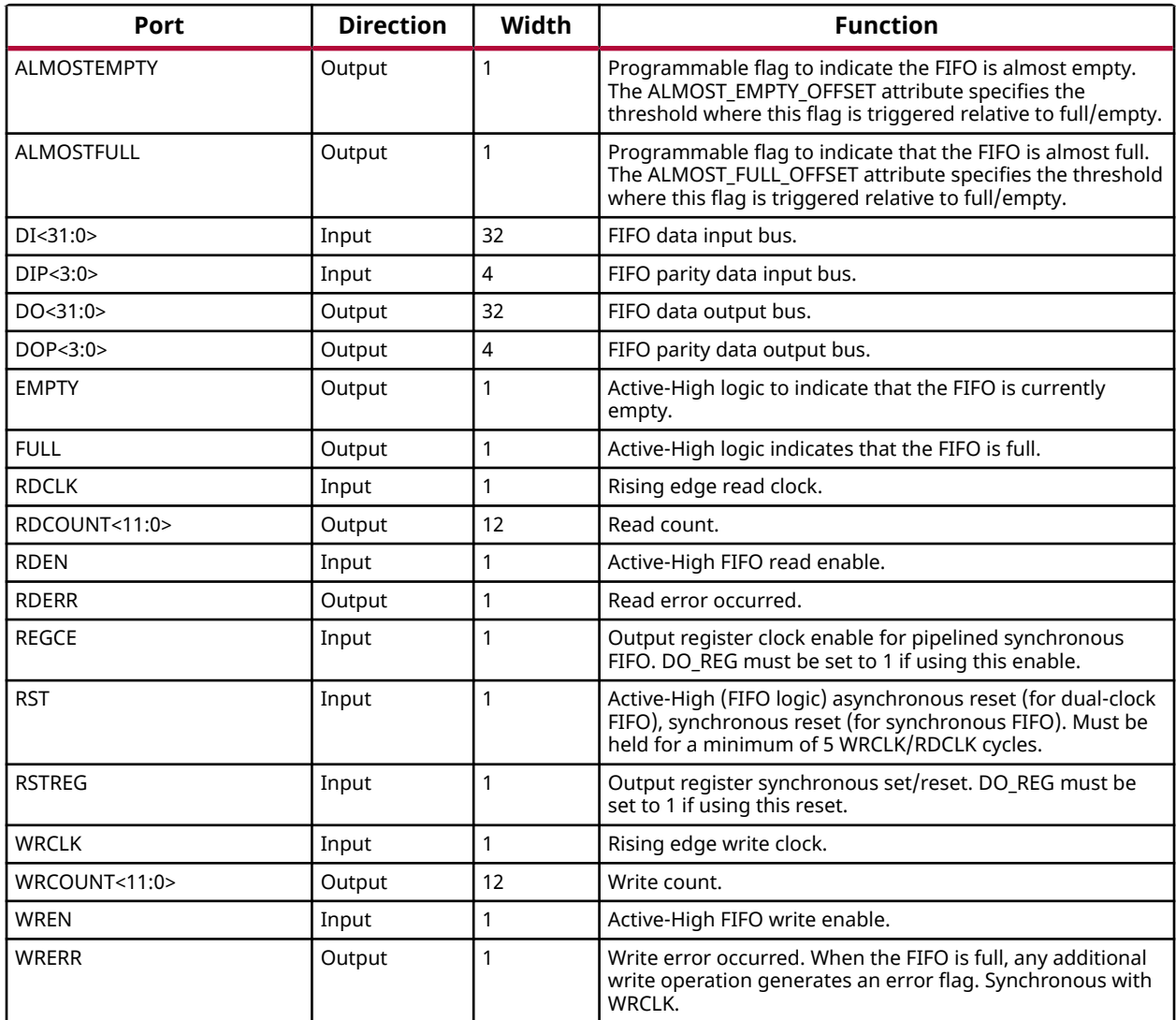

#### **Design Entry Method**

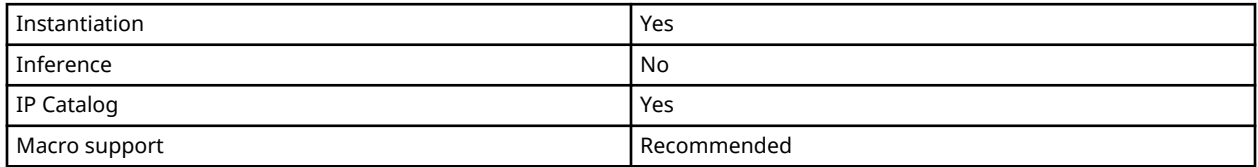

#### **Available Attributes**

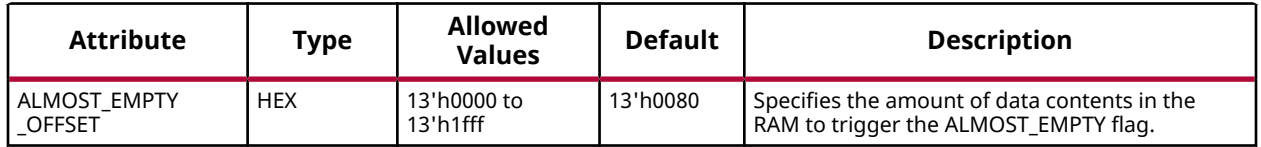

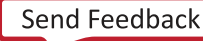

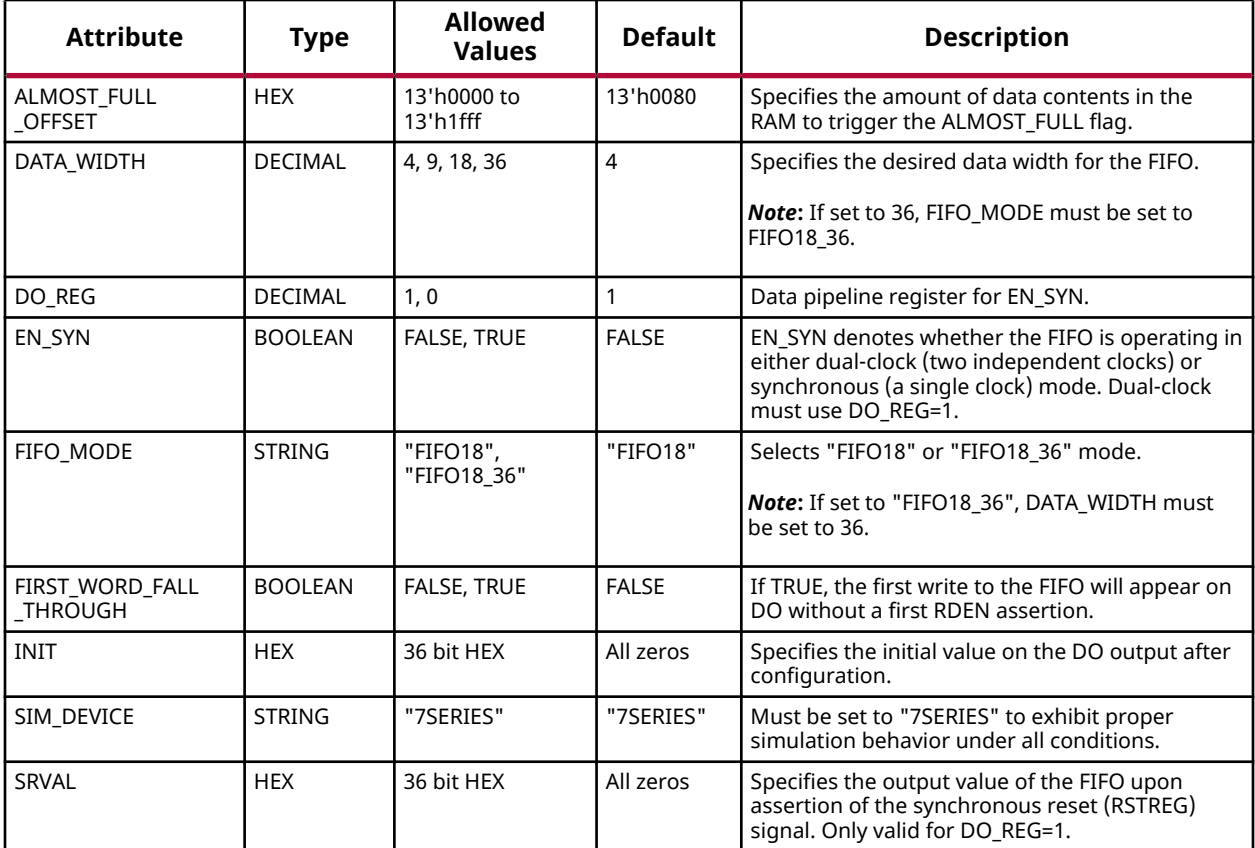

#### **VHDL Instantiation Template**

Unless they already exist, copy the following two statements and paste them before the entity declaration.

```
Library UNISIM;
use UNISIM.vcomponents.all;
-- FIFO18E1: 18Kb FIFO (First-In-First-Out) Block RAM Memory
             7 Series
-- Xilinx HDL Language Template, version 2022.2
FIFO18E1_inst : FIFO18E1
generic map (
 ALMOST_EMPTY_OFFSET => X"0080", -- Sets the almost empty threshold
 ALMOST_FULL_OFFSET => X"0080", -- Sets almost full threshold
  DATA_WIDTH => 4, -- Sets data width to 4-36<br>DO_REG => 1, -- Enable output register<br>EN_SYN => FALSE, -- Specifies FIFO as dual-
DO_REG => 1, - Enable output register (1-0) Must be 1 if EN_SYN = FALSE
EN_SYN => FALSE, - Specifies FIFO as dual-clock (FALSE) or Synchronous (TRUE)
   FIFO_MODE => "FIFO18", -- Sets mode to FIFO18 or FIFO18_36
   FIRST_WORD_FALL_THROUGH => FALSE, -- Sets the FIFO FWFT to FALSE, TRUE<br>INIT => X"0000000000".... Initial values on output port
 INIT => X"000000000", -- Initial values on output port
SIM_DEVICE => "7SERIES", -- Must be set to "7SERIES" for simulation behavior
   SRVAL => X"000000000" -- Set/Reset value for output port
\lambdaport map (
  -- Read Data: 32-bit (each) output: Read output data<br>DO => DO. -- 32-bit output: Data o
DO => DO, -32-bit output: Data output
DOP => DOP, -4-bit output: Parity data output
    -- Status: 1-bit (each) output: Flags and other FIFO status outputs
 ALMOSTEMPTY => ALMOSTEMPTY, -- 1-bit output: Almost empty flag
 ALMOSTFULL => ALMOSTFULL, -- 1-bit output: Almost full flag
```

```
EMPTY => EMPTY,<br>
FULL => FULL,<br>
-- 1-bit output: Full flag
FULL => FULL, -- 1-bit output: Full flag
RDCOUNT => RDCOUNT, -- 12-bit output: Read count
RDERR => RDERR, The manufacturer -- 1-bit output: Read error
   WRCOUNT => WRCOUNT, -- 12-bit output: Write count<br>WRERR => WRERR, -- 1-bit output: Write error
WRERR => WRERR, The manufacturer of 1-bit output: Write error
 -- Read Control Signals: 1-bit (each) input: Read clock, enable and reset input signals
RDCLK => RDCLK, -- 1-bit input: Read clock
RDEN => RDEN, - -- 1-bit input: Read enable
   RDEN => RDEN, -- 1-bit input: Read enable<br>REGCE => REGCE, -- 1-bit input: Clock enable<br>RST => RST, -- 1-bit input: Asynchronous
RST => RST, - -- 1-bit input: Asynchronous Reset
RSTREG => RSTREG, -- 1-bit input: Output register set/reset
   -- Write Control Signals: 1-bit (each) input: Write clock and enable input signals<br>WRCLK => WRCLK. -- 1-bit input: Write clock
   WRCLK => WRCLK, -1-bit input: Write clock<br>WREN => WREN. -- 1-bit input: Write enable
                                    -- 1-bit input: Write enable
   -- Write Data: 32-bit (each) input: Write input data<br>DI => DI, -- 32-bit input: Data in
   DI => DI,<br>DIP => DIP -- 32-bit input: Data input<br>-- 4-bit input: Parity inpu
                                    -- 4-bit input: Parity input
);
-- End of FIFO18E1_inst instantiation
```
#### **Verilog Instantiation Template**

```
// FIFO18E1: 18Kb FIFO (First-In-First-Out) Block RAM Memory
// 7 Series
// Xilinx HDL Language Template, version 2022.2
FTFO18F1 \# (.ALMOST_EMPTY_OFFSET(13'h0080), // Sets the almost empty threshold .ALMOST_FULL_OFFSET(13'h0080), // Sets almost full threshold
   .ALMOST_FULL_OFFSET(13'h0080), \frac{1}{15} Sets almost full threshold .DATA_WIDTH(4), \frac{1}{15} .DATA_WIDTH(4),
   .DATA_WIDTH(4),<br>
.DO_REG(1),<br>
// Enable output register<br>
// Enable output register
   .DO_REG(1),<br>EN_SYN("FALSE"), <br>// Specifies FIFO as dual-clock (FALSE) or Synchronous (TRU)
                                        // Specifies FIFO as dual-clock (FALSE) or Synchronous (TRUE)
 .FIFO_MODE("FIFO18"), // Sets mode to FIFO18 or FIFO18_36
 .FIRST_WORD_FALL_THROUGH("FALSE"), // Sets the FIFO FWFT to FALSE, TRUE
   .INIT(36'h000000000),<br>
SIM_DEVICE("7SERIES"), // Must be set to "7SERIES" for
   .SIM_DEVICE("7SERIES"), \frac{1}{10} Must be set to "7SERIES" for simulation behavior<br>SRVAL(36'h000000000) // Set/Reset value for output port
                                        // Set/Reset value for output port
)
FIFO18E1_inst (
    // Read Data: 32-bit (each) output: Read output data
   \overline{O}(DO),<br>\overline{O}(DOP), // 32-bit output: Data output.<br>\overline{O}(DOP), // 4-bit output: Parity data
                                // 4-bit output: Parity data output
    // Status: 1-bit (each) output: Flags and other FIFO status outputs
 .ALMOSTEMPTY(ALMOSTEMPTY), // 1-bit output: Almost empty flag
 .ALMOSTFULL(ALMOSTFULL), // 1-bit output: Almost full flag
 .EMPTY(EMPTY), // 1-bit output: Empty flag
 .FULL(FULL), // 1-bit output: Full flag
 .RDCOUNT(RDCOUNT), // 12-bit output: Read count
 .RDERR(RDERR), // 1-bit output: Read error
    .WRCOUNT(WRCOUNT), // 12-bit output: Write count
 .WRERR(WRERR), // 1-bit output: Write error
 // Read Control Signals: 1-bit (each) input: Read clock, enable and reset input signals
   RDCLK(RDCLK(ROUN), 1-011 (each) input: Read clock.<br>(/ 1-bit input: Read clock), // 1-bit input: Read enabl
 .RDEN(RDEN), // 1-bit input: Read enable
 .REGCE(REGCE), // 1-bit input: Clock enable
 .RST(RST), // 1-bit input: Asynchronous Reset
 .RSTREG(RSTREG), // 1-bit input: Output register set/reset
 // Write Control Signals: 1-bit (each) input: Write clock and enable input signals
    .WRCLK(WRCLK), // 1-bit input: Write clock
 .WREN(WREN), // 1-bit input: Write enable
 // Write Data: 32-bit (each) input: Write input data
    .DI(DI), // 32-bit input: Data input
                               // 4-bit input: Parity input
);
// End of FIFO18E1_inst instantiation
```
#### **Related Information**

• See the *7 Series FPGAs Memory Resources User Guide* [\(UG473\)](https://www.xilinx.com/cgi-bin/docs/ndoc?t=user_guides;d=ug473_7Series_Memory_Resources.pdf).

# **FIFO36E1**

Primitive: 36 Kb FIFO (First-In-First-Out) Block RAM Memory

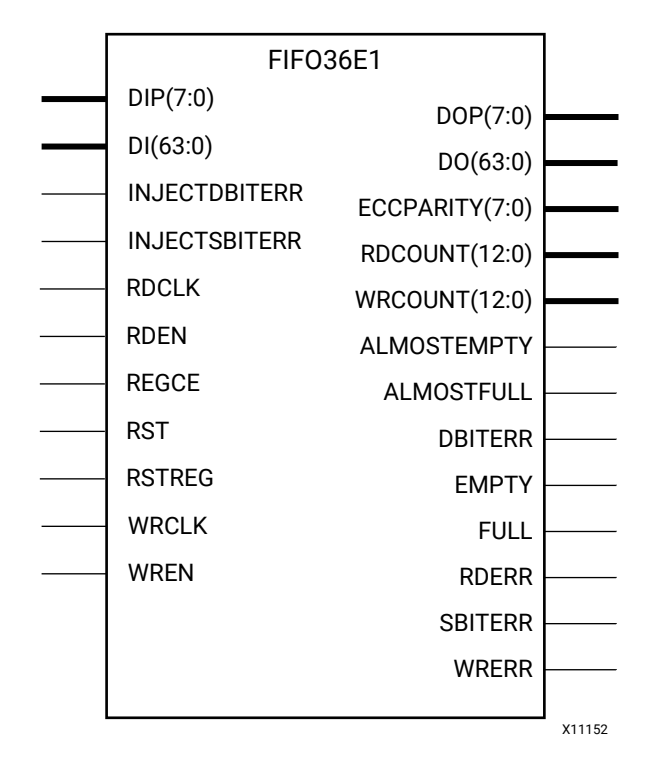

#### **Introduction**

7 series devices contain several block RAM memories that can be configured as FIFOs, automatic error-correction RAM, or general-purpose 36 Kb or 18 Kb RAM/ROM memories. These Block RAM memories offer fast and flexible storage of large amounts of on-chip data. The FIFO36E1 allows access to the Block RAM in the 36 Kb FIFO configurations. This component can be configured and used as a 4-bit wide by 8K deep, 9-bit by 4K deep, 18-bit by 2K deep, 36-bit wide by 1K deep, or 72-bit wide by 512 deep synchronous or dual-clock (asynchronous) FIFO RAM with all associated FIFO flags.

When using the dual-clock mode with independent clocks, depending on the offset between read and write clock edges, the Empty, Almost Empty, Full and Almost Full flags can deassert one cycle later. Due to the asynchronous nature of the clocks the simulation model only reflects the deassertion latency cycles listed in the User Guide.

*Note***:** For a 72-bit wide by 512 deep FIFO, the "FIFO36\_72" mode must be used. For smaller configurations of the FIFO, the FIFO18E1 can be used. If error-correction circuitry is desired, the "FIFO36 72" mode must be used.

#### **Port Descriptions**

**AMDA XILINX** 

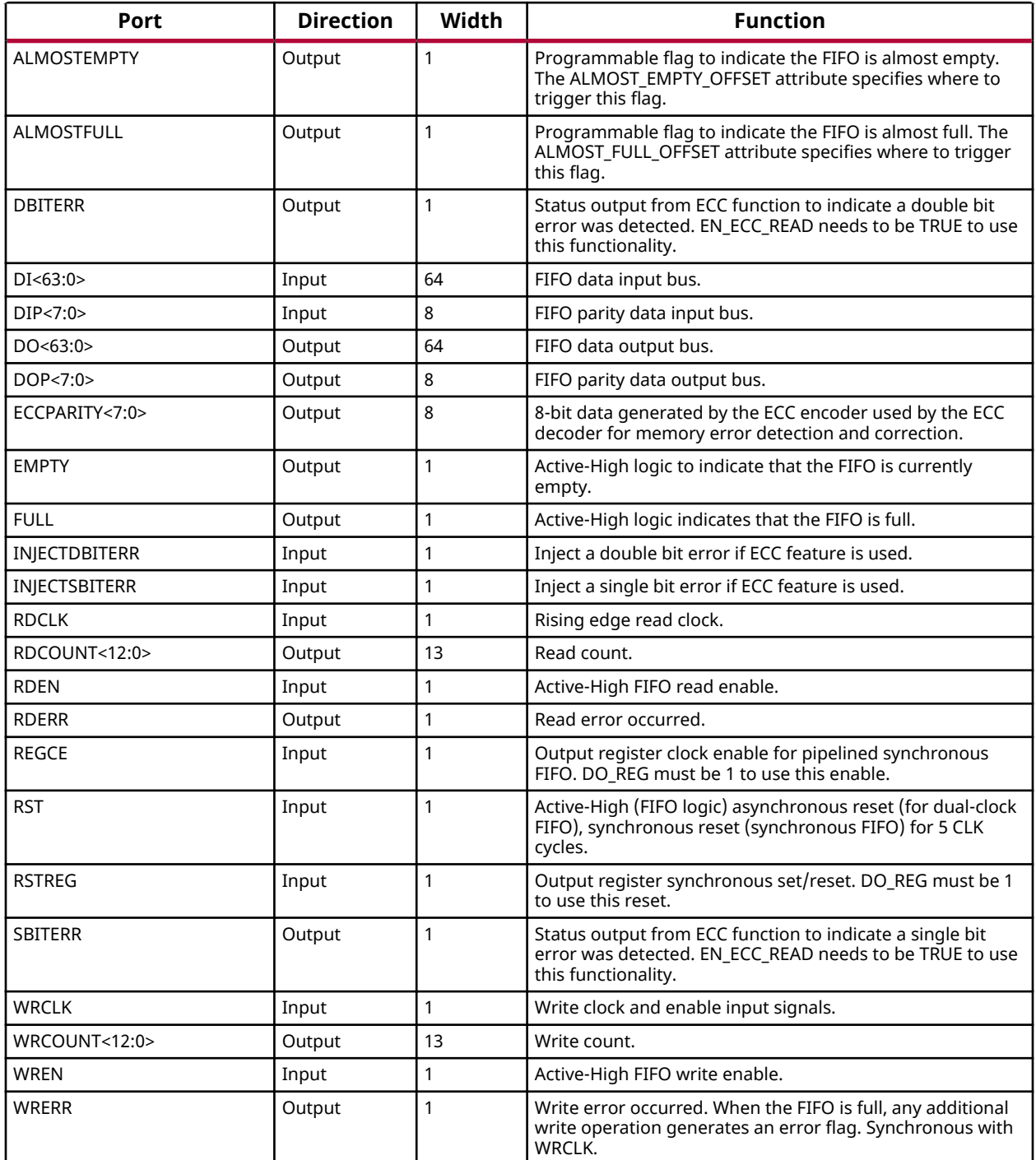

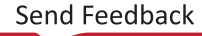

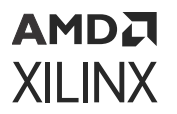

#### **Design Entry Method**

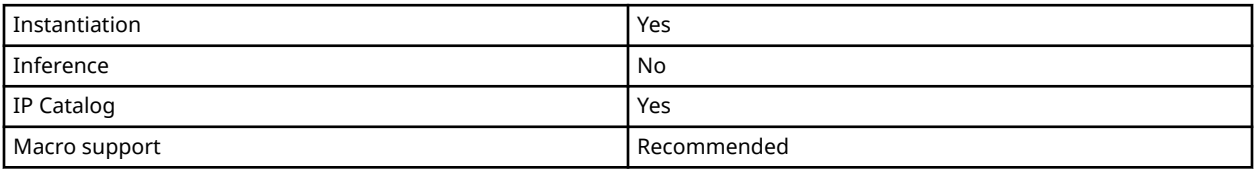

#### **Available Attributes**

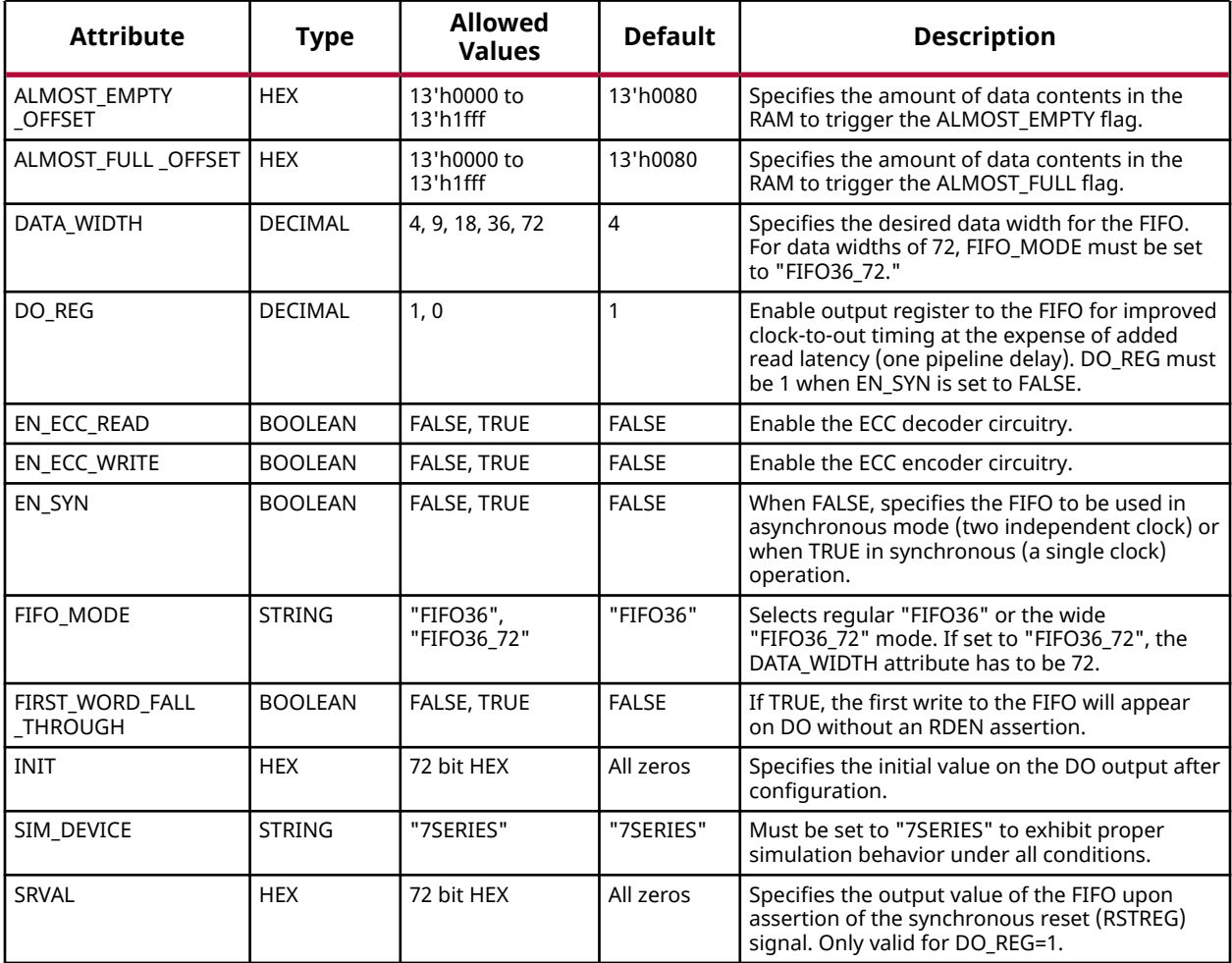

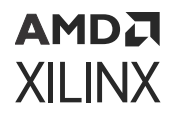

#### **VHDL Instantiation Template**

Unless they already exist, copy the following two statements and paste them before the entity declaration.

```
Library UNISIM;
use UNISIM.vcomponents.all;
-- FIFO36E1: 36Kb FIFO (First-In-First-Out) Block RAM Memory
            7 Series
-- Xilinx HDL Language Template, version 2022.2
FIFO36E1_inst : FIFO36E1
generic map (
   ALMOST_EMPTY_OFFSET => X"0080", -- Sets the almost empty threshold
 ALMOST_FULL_OFFSET => X"0080", -- Sets almost full threshold
DATA_WIDTH => 4, \qquad \qquad -- Sets data width to 4-72
  DO_REG => 1,<br>EN_ECC_READ => FALSE, <br>-- Enable ECC decoder, FALSE, TRUE<br>FOLBECC_READ => FALSE, <br>-- Enable ECC decoder, FALSE, TRUE
EN_ECC_READ => FALSE,    -- Enable ECC decoder, FALSE, TRUE<br>EN_ECC_WRITE => FALSE,    -- Enable ECC encoder, FALSE, TRUE
  EN_SYN => FALSE,<br>
EN_SYN => FALSE,<br>
FIFO_MODE => "FIFO36", -- Sets mode to "FIFO36" or "FIFO36_72"
                                    -- Sets mode to "FIFO36" or "FIFO36_72"
    FIRST_WORD_FALL_THROUGH => FALSE, -- Sets the FIFO FWFT to FALSE, TRUE
 INIT => X"000000000000000000", -- Initial values on output port
SIM_DEVICE => "7SERIES", -- Must be set to "7SERIES" for simulation behavior
 SRVAL => X"000000000000000000" -- Set/Reset value for output port
)
port map (
 -- ECC Signals: 1-bit (each) output: Error Correction Circuitry ports
DBITERR => DBITERR, -- 1-bit output: Double bit error status
ECCPARITY => ECCPARITY, -- 8-bit output: Generated error correction parity
SBITERR => SBITERR, -- 1-bit output: Single bit error status
  -- Read Data: 64-bit (each) output: Read output data<br>DO => DO. -- 64-bit output: Da
DO => DO, -64-bit output: Data output
DOP => DOP, -8-bit output: Parity data output
    -- Status: 1-bit (each) output: Flags and other FIFO status outputs
 ALMOSTEMPTY => ALMOSTEMPTY, -- 1-bit output: Almost empty flag
ALMOSTFULL => ALMOSTFULL, -- 1-bit output: Almost full flag
EMPTY => EMPTY, - -- 1-bit output: Empty flag
FULL => FULL, - 1-bit output: Full flag
  RDCOUNT => RDCOUNT, -- 13-bit output: Read count<br>RDERR => RDERR, -- 1-bit output: Read error
   RDERR => RDERR,<br>WRCOUNT => WRCOUNT, -- 13-bit output: Write cou
WRCOUNT => WRCOUNT, -- 13-bit output: Write countWRERR => WRERR, The matrix of the line of 1-bit output: Write error
    -- ECC Signals: 1-bit (each) input: Error Correction Circuitry ports
    INJECTDBITERR => INJECTDBITERR, -- 1-bit input: Inject a double bit error input
   INJECTSBITERR => INJECTSBITERR,
   -- Read Control Signals: 1-bit (each) input: Read clock, enable and reset input signals<br>RDCLK => RDCLK, -- 1-bit input: Read clock
RDCLK => RDCLK, -1-bit input: Read clock
RDEN => RDEN, - 1-bit input: Read enable
  REGCE => REGCE,<br>RST => RST,<br>-- 1-bit input: Reset<br>-- 1-bit input: Reset
RST => RST, - -- 1-bit input: Reset
RSTREG => RSTREG, - 1-bit input: Output register set/reset
   -- Write Control Signals: 1-bit (each) input: Write clock and enable input signals<br>WRCLK => WRCLK, -- 1-bit input: Rising edge write clock.
WRCLK => WRCLK, -- 1-bit input: Rising edge write clock.WREN => WREN, - 1-bit input: Write enable
  -- Write Data: 64-bit (each) input: Write input data<br>DT => DT. -- 64-bit input: Data
DI => DI, -64-bit input: Data input
DIP => DIP -- 8-bit input: Parity input
\cdot-- End of FIFO36E1_inst instantiation
```
#### **Verilog Instantiation Template**

```
// FIFO36E1: 36Kb FIFO (First-In-First-Out) Block RAM Memory
// 7 Series
// Xilinx HDL Language Template, version 2022.2
FIFO36E1 #(
 .ALMOST_EMPTY_OFFSET(13'h0080), // Sets the almost empty threshold
```
.ALMOST\_FULL\_OFFSET(13'h0080), // Sets almost full threshold<br>.DATA\_WIDTH(4), // Sets data width to 4-72  $\frac{1}{2}$ .DATA\_WIDTH(4),  $\frac{1}{2}$  // Sets data width to 4-72 .DO\_REG(1),<br>
.EN\_ECC\_READ("FALSE"),  $\frac{1}{2}$  Enable ECC decoder, FALSE, TRUE .<br>EN\_ECC\_READ("FALSE"),  $\frac{7}{7}$  Enable ECC decoder, FALSE, TRUE<br>EN\_ECC\_WRITE("FALSE"),  $\frac{7}{7}$  Enable ECC encoder, FALSE, TRUE .EN\_ECC\_WRITE("FALSE"),  $\frac{1}{\sqrt{2}}$  Enable ECC encoder, FALSE, TRUE<br>FN SYN("FALSE"). (Specifies FIFO as Asynchronous (FALSE) or .EN\_SYN("FALSE"), // Specifies FIFO as Asynchronous (FALSE) or Synchronous (TRUE) .FIFO\_MODE("FIFO36"), // Sets mode to "FIFO36" or "FIFO36\_72" .FIRST\_WORD\_FALL\_THROUGH("FALSE"), // Sets the FIFO FWFT to FALSE, TRUE .INIT(72'h000000000000000000), // Initial values on output port .SIM\_DEVICE("7SERIES"), // Must be set to "7SERIES" for simulation behavior .SRVAL(72'h000000000000000000) // Set/Reset value for output port ) FIFO36E1\_inst ( // ECC Signals: 1-bit (each) output: Error Correction Circuitry ports .DBITERR(DBITERR), // 1-bit output: Double bit error status .ECCPARITY(ECCPARITY), // 8-bit output: Generated error correction parity .SBITERR(SBITERR), // 1-bit output: Single bit error status // Read Data: 64-bit (each) output: Read output data  $\begin{array}{cc} \overline{7/64-\text{bit} \text{ output}}: \text{ Data output} \\ \overline{7/64-\text{bit} \text{ output}}: \text{ Data output} \\ \overline{7/8-\text{bit} \text{ output}}: \text{ Parity data} \end{array}$ // 8-bit output: Parity data output // Status: 1-bit (each) output: Flags and other FIFO status outputs .ALMOSTEMPTY(ALMOSTEMPTY),  $\frac{1}{1}$  -bit output: Almost empty flag<br>ALMOSTFULL(ALMOSTFULL),  $\frac{1}{1}$  -bit output: Almost full flag .ALMOSTFULL(ALMOSTFULL),  $\frac{1}{1 - \text{bit output}}$ : Almost full flag<br>EMPTY(EMPTY),  $\frac{1}{1 - \text{bit output}}$ : Empty flag .EMPTY(EMPTY), // 1-bit output: Empty flag .FULL(FULL), // 1-bit output: Full flag .RDCOUNT(RDCOUNT),  $\frac{7}{13}$ -bit output: Read count<br>RDERR(RDERR),  $\frac{7}{15}$  1-bit output: Read error RDERR(RDERR),  $\frac{1}{1 - \text{bit output}}$ : Read error<br>WRCOUNT(WRCOUNT),  $\frac{1}{1 - \text{bit output}}$ : Write cou. .WRCOUNT(WRCOUNT),  $\frac{1}{13}$ -bit output: Write count<br>WRERR(WRERR),  $\frac{1}{1}$ -bit output: Write error // 1-bit output: Write error // ECC Signals: 1-bit (each) input: Error Correction Circuitry ports .INJECTDBITERR(INJECTDBITERR), // 1-bit input: Inject a double bit error input .INJECTSBITERR(INJECTSBITERR), // Read Control Signals: 1-bit (each) input: Read clock, enable and reset input signals .RDCLK(RDCLK), // 1-bit input: Read clock .RDEN(RDEN), // 1-bit input: Read enable .REGCE(REGCE), // 1-bit input: Clock enable .RST(RST), // 1-bit input: Reset .RSTREG(RSTREG), // 1-bit input: Output register set/reset // Write Control Signals: 1-bit (each) input: Write clock and enable input signals .WRCLK(WRCLK), // 1-bit input: Rising edge write clock. .WREN(WREN), // 1-bit input: Write enable // Write Data: 64-bit (each) input: Write input data .DI(DI), // 64-bit input: Data input .DIP(DIP) // 8-bit input: Parity input ); // End of FIFO36E1\_inst instantiation

#### **Related Information**

• See the *7 Series FPGAs Memory Resources User Guide* [\(UG473\)](https://www.xilinx.com/cgi-bin/docs/ndoc?t=user_guides;d=ug473_7Series_Memory_Resources.pdf).

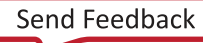

# **FRAME\_ECCE2**

**AMDA XILINX** 

Primitive: Configuration Frame Error Correction

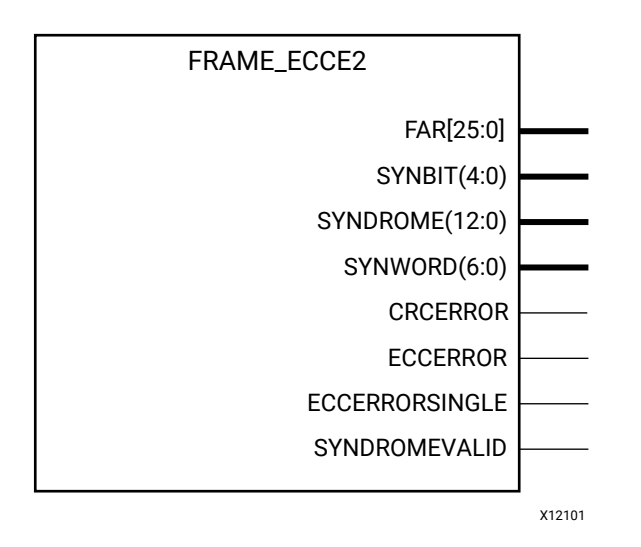

#### **Introduction**

This design element enables the dedicated, built-in Error Correction Code (ECC) for the configuration memory of the FPGA. This element contains outputs that allow monitoring of the status of the ECC circuitry and the status of the readback CRC circuitry.

#### **Port Descriptions**

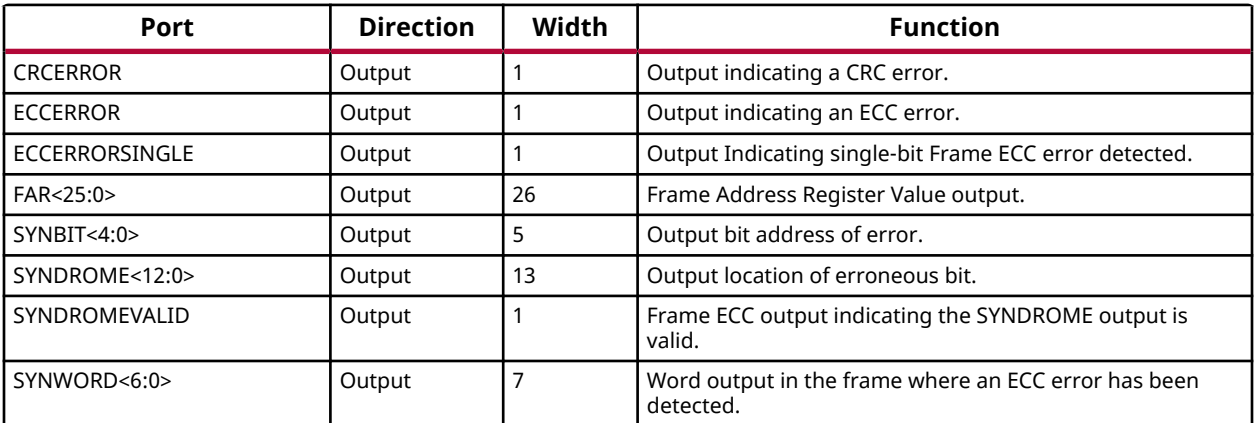

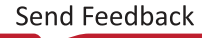

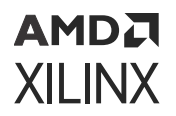

#### **Design Entry Method**

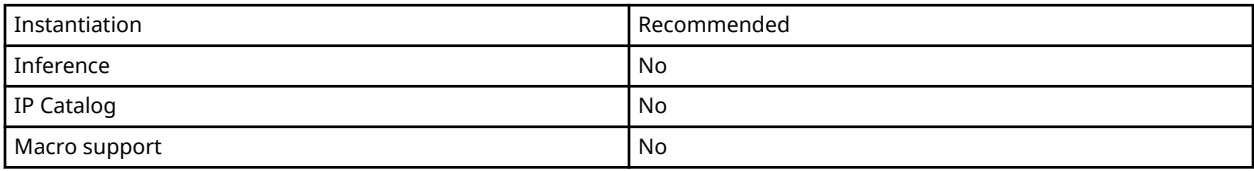

#### **Available Attributes**

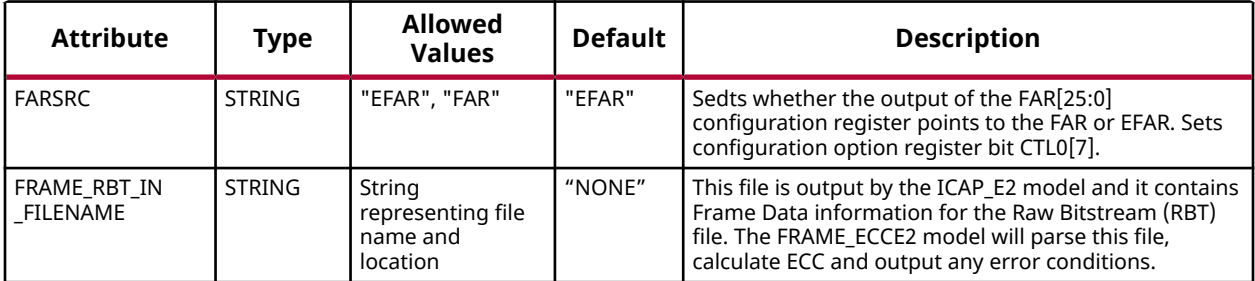

#### **VHDL Instantiation Template**

Unless they already exist, copy the following two statements and paste them before the entity declaration.

```
Library UNISIM;
use UNISIM.vcomponents.all;
-- FRAME_ECCE2: Configuration Frame Error Correction
                  7 Series
-- Xilinx HDL Language Template, version 2022.2
FRAME_ECCE2_inst : FRAME_ECCE2
generic map (<br>FARSRC => "EFAR",
                                    -- Determines if the output of FAR[25:0] configuration register points
 -- to the FAR or EFAR. Sets configuration option register bit CTL0[7].
 FRAME_RBT_IN_FILENAME => "NONE" -- This file is output by the ICAP_E2 model and it contains Frame Data
                                     -- information for the Raw Bitstream (RBT) file. The FRAME_ECCE2 model
                                     -- will parse this file, calculate ECC and output any error conditions.
)
port map (
   CRCERROR => CRCERROR,<br>
ECCERROR => ECCERROR,                       - 1-bit output: Output indicating an ECC error.
                                           -- 1-bit output: Output indicating an ECC error.
  ECCERRORSINGLE => ECCERRORSINGLE, -- 1-bit output: Output Indicating single-bit Frame ECC error detected.<br>FAR => FAR, -- 26-bit output: Frame Address Register Value output.
FAR => FAR, \sim 26-bit output: Frame Address Register Value output.
SYNBIT => SYNBIT, -5-bit output: Output bit address of error.
 SYNDROME => SYNDROME, -- 13-bit output: Output location of erroneous bit.
 SYNDROMEVALID => SYNDROMEVALID, -- 1-bit output: Frame ECC output indicating the SYNDROME output is
                                            -- valid.
  SYNWORD => SYNWORD -- 7-bit output: Word output in the frame where an ECC error has been
                                            -- detected.
);
```

```
-- End of FRAME_ECCE2_inst instantiation
```
#### **Verilog Instantiation Template**

```
// FRAME_ECCE2: Configuration Frame Error Correction
                  // 7 Series
// Xilinx HDL Language Template, version 2022.2
\texttt{FRAME\_ECCE2} #(<br>\texttt{.FARSRC}("EFAR"),
                                  // Determines if the output of FAR[25:0] configuration register points to
                                    // the FAR or EFAR. Sets configuration option register bit CTL0[7].
 .FRAME_RBT_IN_FILENAME("NONE") // This file is output by the ICAP_E2 model and it contains Frame Data
 // information for the Raw Bitstream (RBT) file. The FRAME_ECCE2 model
                                    // will parse this file, calculate ECC and output any error conditions.
)
FRAME_ECCE2_inst (
    .CRCERROR(CRCERROR), // 1-bit output: Output indicating a CRC error.
 .ECCERROR(ECCERROR), // 1-bit output: Output indicating an ECC error.
 .ECCERRORSINGLE(ECCERRORSINGLE), // 1-bit output: Output Indicating single-bit Frame ECC error detected.
   .FAR(FAR), / 26-bit output: Frame Address Register Value output.<br>SYNBIT(SYNBIT), / 5-bit output: Output bit address of error.
 .SYNBIT(SYNBIT), // 5-bit output: Output bit address of error.
 .SYNDROME(SYNDROME), // 13-bit output: Output location of erroneous bit.
   .SYNDROME(SYNDROME),<br>SYNDROMEVALID(SYNDROMEVALID), // 1-bit output: Frame ECC output indicating the SYNDROME output is
                                         // valid.
   .SYNWORD(SYNWORD) // 7-bit output: Word output in the frame where an ECC error has been
                                          // detected.
);
```
// End of FRAME\_ECCE2\_inst instantiation

#### **Related Information**

• See the *7 Series FPGAs Configuration Guide* [\(UG470](https://www.xilinx.com/cgi-bin/docs/ndoc?t=user_guides;d=ug470_7Series_Config.pdf)).

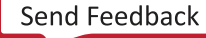

### АМDД **XILINX**

## **IBUF**

Primitive: Input Buffer

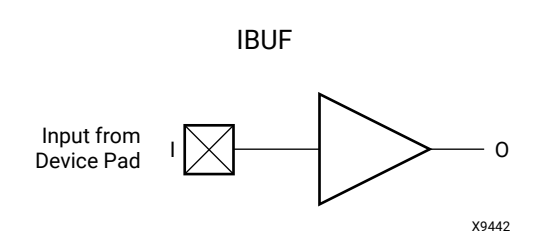

#### **Introduction**

This design element is automatically inserted (inferred) by the synthesis tool to any signal directly connected to a top-level input or in-out port of the design. You should generally let the synthesis tool infer this buffer. However, it can be instantiated into the design if required. In order to do so, connect the input port (I) directly to the associated top-level input or in-out port, and connect the output port (O) to the logic sourced by that port. Modify any necessary generic maps (VHDL) or named parameter value assignment (Verilog) to change the default behavior of the component.

#### **Port Descriptions**

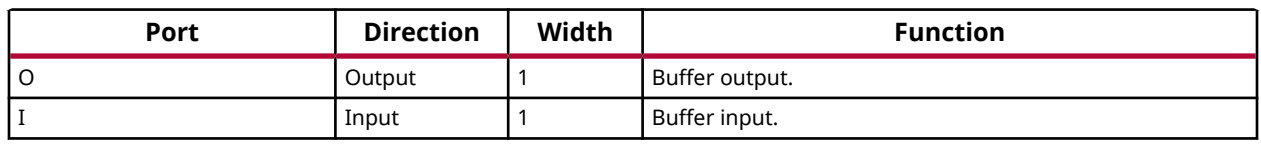

#### **Design Entry Method**

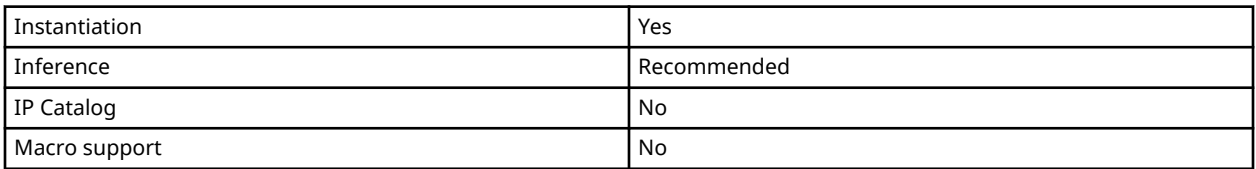

In general, IBUFs are inferred by the synthesis tool for specified top-level input ports to the design, so it is not necessary to specify them in the source code. However, if desired, they can be manually instantiated by copying the instantiation code from the appropriate Libraries Guide HDL template and pasting it into the top-level entity/module of your code. You should always put all I/O components on the top-level of the design to help facilitate hierarchical design methods. Connect the I port directly to the top-level input port of the design and the O port to the logic in which this input is to source. Specify the desired generic/defparam values to configure the proper behavior of the buffer.

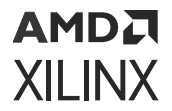

#### **Available Attributes**

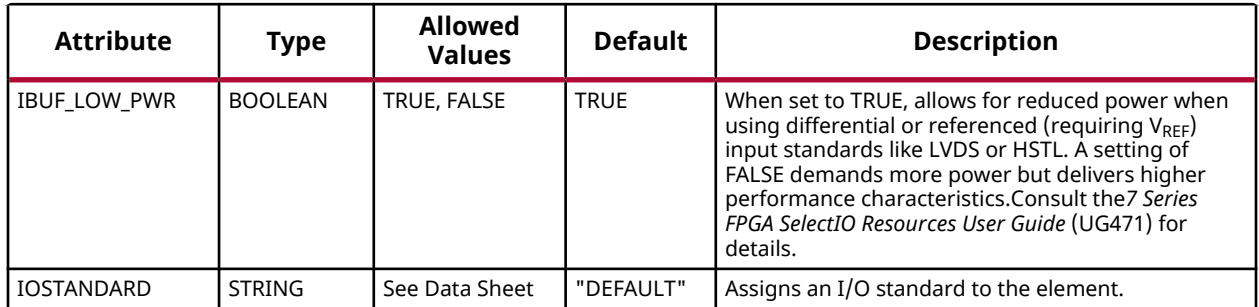

#### **VHDL Instantiation Template**

Unless they already exist, copy the following two statements and paste them before the entity declaration.

```
Library UNISIM;
use UNISIM.vcomponents.all;
-- IBUF: Single-ended Input Buffer
          7 Series
-- Xilinx HDL Language Template, version 2022.2
IBUF_inst : IBUF
generic map (
   IBUF_LOW_PWR => TRUE, -- Low power (TRUE) vs. performance (FALSE) setting for referenced I/O standards
    IOSTANDARD => "DEFAULT")
port map (<br>0 \Rightarrow 0,O = > 0, -- Buffer output<br>
I = > I -- Buffer input
               -- Buffer input (connect directly to top-level port)
);
-- End of IBUF_inst instantiation
```
#### **Verilog Instantiation Template**

```
// IBUF: Single-ended Input Buffer
// 7 Series
// Xilinx HDL Language Template, version 2022.2
IBUF #(
 .IBUF_LOW_PWR("TRUE"), // Low power (TRUE) vs. performance (FALSE) setting for referenced I/O standards
 .IOSTANDARD("DEFAULT") // Specify the input I/O standard
) IBUF_inst (
   .0(0), // Buffer output<br>.1(1) // Buffer input
                 // Buffer input (connect directly to top-level port)
\vert \cdot \vert// End of IBUF_inst instantiation
```
#### **Related Information**

• See the *7 Series FPGA SelectIO Resources User Guide* [\(UG471\)](https://www.xilinx.com/cgi-bin/docs/ndoc?t=user+guide;d=ug471_7Series_SelectIO.pdf).

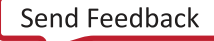

# **IBUF\_IBUFDISABLE**

**AMDA XILINX** 

Primitive: Single-ended Input Buffer with Input Disable

#### IBUF\_IBUFDISABLE

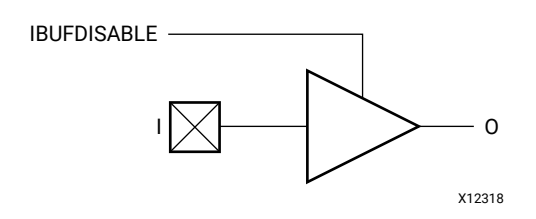

#### **Introduction**

This design element is an input buffer used to connect internal logic to an external pin. This element includes an input path disable as an additional power saving feature when the I/O is not used for a sustained amount of time.

#### **Port Descriptions**

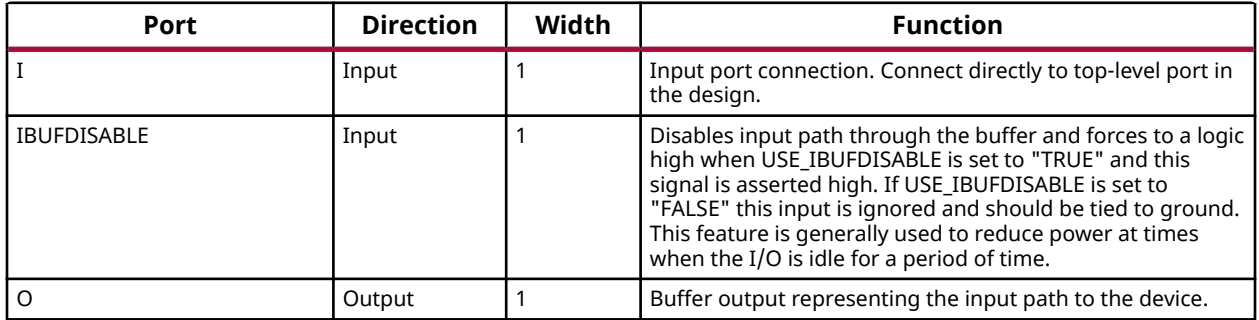

#### **Design Entry Method**

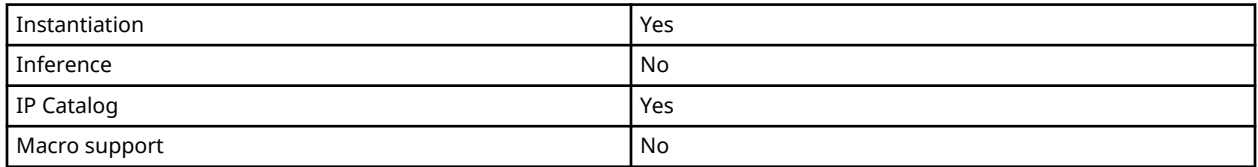

#### **Available Attributes**

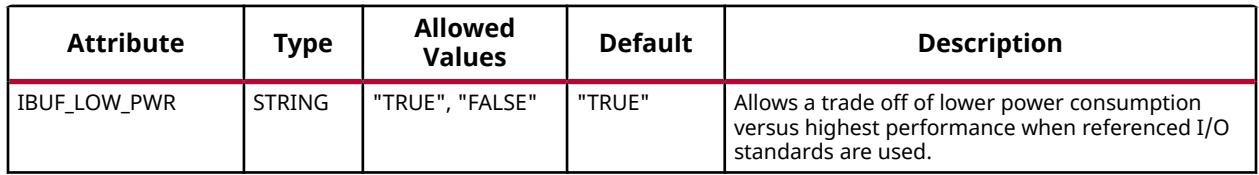

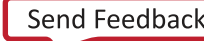

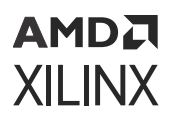

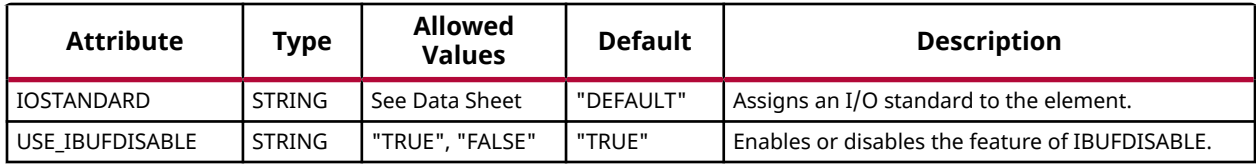

#### **VHDL Instantiation Template**

Unless they already exist, copy the following two statements and paste them before the entity declaration.

```
Library UNISIM;
use UNISIM.vcomponents.all;
-- IBUF_IBUFDISABLE: Single-ended Input Buffer with Disable<br>-- 7 Series
-- 7 Series
-- Xilinx HDL Language Template, version 2022.2
IBUF_IBUFDISABLE_inst : IBUF_IBUFDISABLE
generic map (
 IBUF_LOW_PWR => "TRUE", -- Low power (TRUE) vs. performance (FALSE) setting for referenced I/O standards
 IOSTANDARD => "DEFAULT", -- Specify the input I/O standard
 USE_IBUFDISABLE => "TRUE") -- Set to "TRUE" to enable IBUFDISABLE feature
port map (<br>0 = > 0,<br>I = > I,
                  -- Buffer output
               -- Buffer input (connect directly to top-level port)
    IBUFDISABLE => IBUFDISABLE -- Buffer disable input, low=disable
);
-- End of IBUF_IBUFDISABLE_inst instantiation
```
**Verilog Instantiation Template**

```
// IBUF_IBUFDISABLE: Single-ended Input Buffer with Disable
                          // 7 Series
// Xilinx HDL Language Template, version 2022.2
IBUF_IBUFDISABLE #(
 .IBUF_LOW_PWR("TRUE"), // Low power ("TRUE") vs. performance ("FALSE") for referenced I/O standards
 .IOSTANDARD("DEFAULT"), // Specify the input I/O standard
 .USE_IBUFDISABLE("TRUE") // Set to "TRUE" to enable IBUFDISABLE feature
) IBUF_IBUFDISABLE_inst (
    .0(0), \begin{array}{ccc} .0(0), & / \text{Buffer output} \\ .I(I). & / \text{Buffer input} \end{array}// Buffer input (connect directly to top-level port)
     .IBUFDISABLE(IBUFDISABLE) // Buffer disable input, high=disable
);
// End of IBUF_IBUFDISABLE_inst instantiation
```
#### **Related Information**

• See the *7 Series FPGA SelectIO Resources User Guide* [\(UG471\)](https://www.xilinx.com/cgi-bin/docs/ndoc?t=user+guide;d=ug471_7Series_SelectIO.pdf).

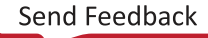

# **IBUF\_INTERMDISABLE**

Primitive: Single-ended Input Buffer with Input Termination Disable and Input Disable

IBUF\_INTERMDISABLE

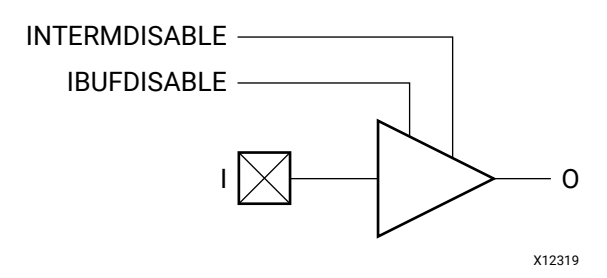

#### **Introduction**

This design element is an input buffer used to connect internal logic to an external pin. This element includes an input termination (INTERM) enable/disable as well as an input path disable as additional power saving features when the I/O is not being used for a sustained amount of time.

#### **Port Descriptions**

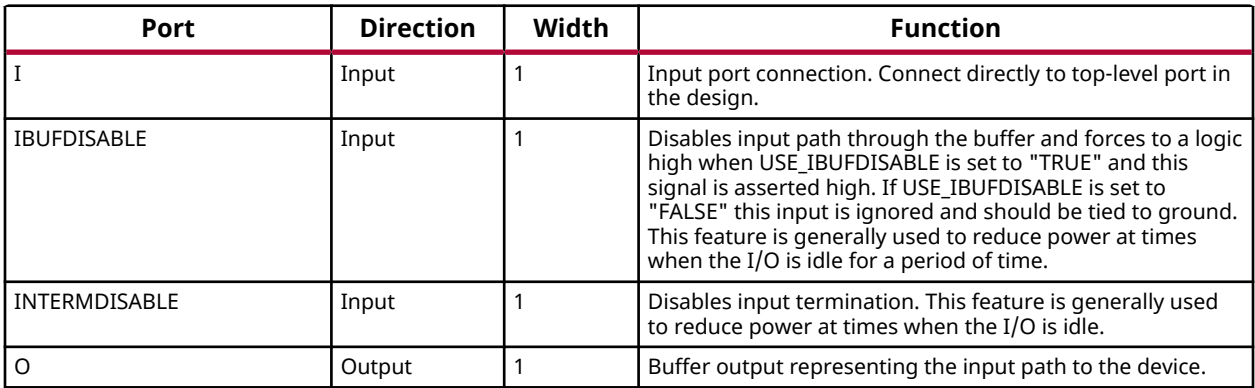

#### **Design Entry Method**

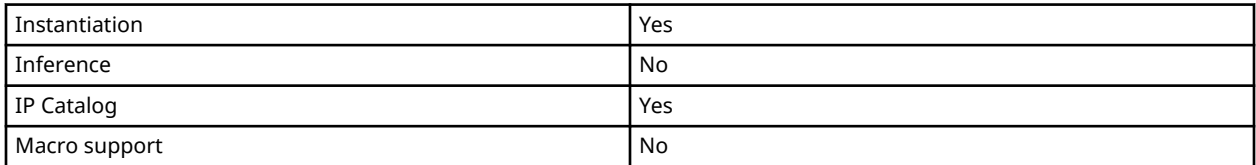

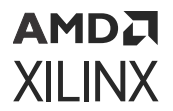

#### **Available Attributes**

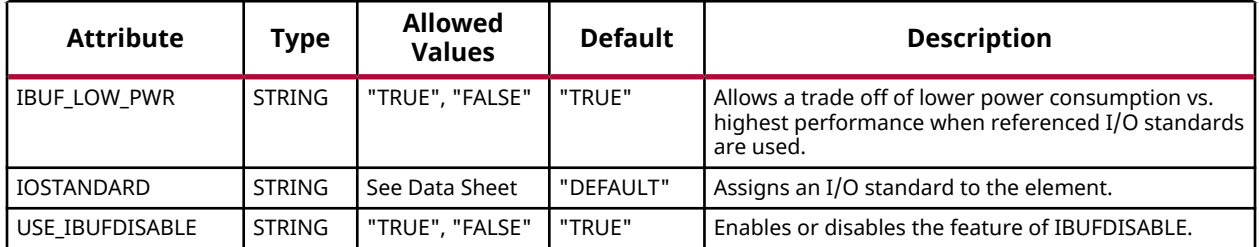

#### **VHDL Instantiation Template**

Unless they already exist, copy the following two statements and paste them before the entity declaration.

```
Library UNISIM;
use UNISIM.vcomponents.all;
-- IBUF_INTERMDISABLE: Single-ended Input Buffer with Termination Input Disable<br>-- May only be placed in High Range (HR) Banks
                         May only be placed in High Range (HR) Banks
                         7 Series
-- Xilinx HDL Language Template, version 2022.2
IBUF_INTERMDISABLE_inst : IBUF_INTERMDISABLE
generic map (
   IBUF_LOW_PWR => "TRUE", -- Low power (TRUE) vs. performance (FALSE) setting for referenced I/O standards
 IOSTANDARD => "DEFAULT", -- Specify the input I/O standard
 USE_IBUFDISABLE => "TRUE") -- Set to "TRUE" to enable IBUFDISABLE feature
port map (<br>0 = > 0,
O => O, -- Buffer output
 I => I, -- Buffer input (connect directly to top-level port)
    INTERMDISABLE => INTERMDISABLE, -- Input Termination Disable
    IBUFDISABLE => IBUFDISABLE -- Buffer disable input, low=disable
);
-- End of IBUF_INTERMDISABLE_inst instantiation
```
#### **Verilog Instantiation Template**

```
// IBUF_INTERMDISABLE: Single-ended Input Buffer with Termination Input Disable
// May only be placed in High Range (HR) Banks
                          // 7 Series
// Xilinx HDL Language Template, version 2022.2
IBUF_INTERMDISABLE #(<br>.IBUF_LOW_PWR("TRUE"),
 .IBUF_LOW_PWR("TRUE"), // Low power ("TRUE") vs. performance ("FALSE") for referenced I/O standards
 .IOSTANDARD("DEFAULT"), // Specify the input I/O standard
 .USE_IBUFDISABLE("TRUE") // Set to "TRUE" to enable IBUFDISABLE feature
) IBUF_INTERMDISABLE_inst (
 .O(O), // Buffer output
 .I(I), // Buffer input (connect directly to top-level port)
 .IBUFDISABLE(IBUFDISABLE), // Buffer disable input, high=disable
   .INT), THE ISLAMIC INTERMOURDED A 1999 CONTROL TO THE CONTROL TRUE ISLAMIC INTERMDISABLE (INTERMDISABLE) // Input Termination Disable
);
// End of IBUF_INTERMDISABLE_inst instantiation
```
#### **Related Information**

• See the *7 Series FPGA SelectIO Resources User Guide* [\(UG471\)](https://www.xilinx.com/cgi-bin/docs/ndoc?t=user+guide;d=ug471_7Series_SelectIO.pdf).

# **IBUFDS**

Primitive: Differential Signaling Input Buffer

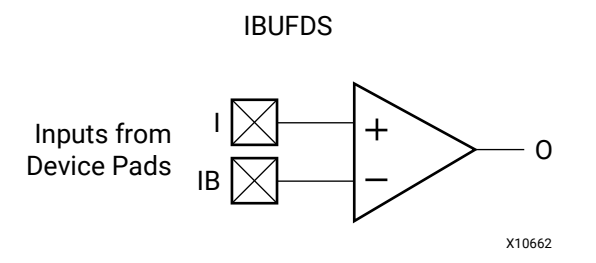

#### **Introduction**

This design element is an input buffer that supports low-voltage, differential signaling. In IBUFDS, a design level interface signal is represented as two distinct ports (I and IB), one deemed the "master" and the other the "slave." The master and the slave are opposite phases of the same logical signal (for example, MYNET\_P and MYNET\_N). Optionally, a programmable differential termination feature is available to help improve signal integrity and reduce external components.

#### **Logic Table**

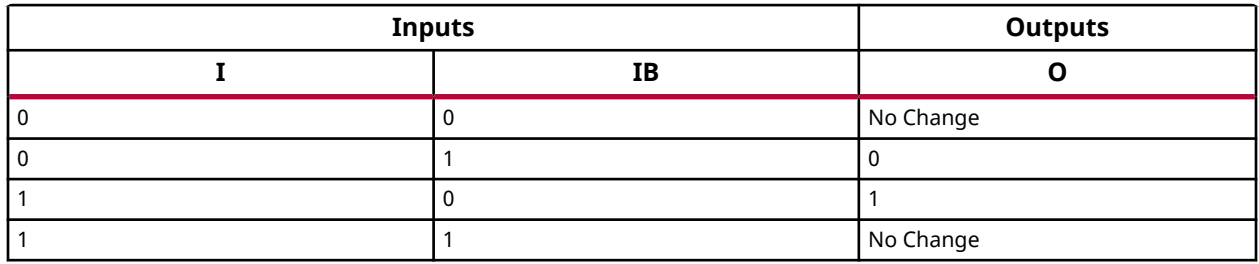

#### **Port Descriptions**

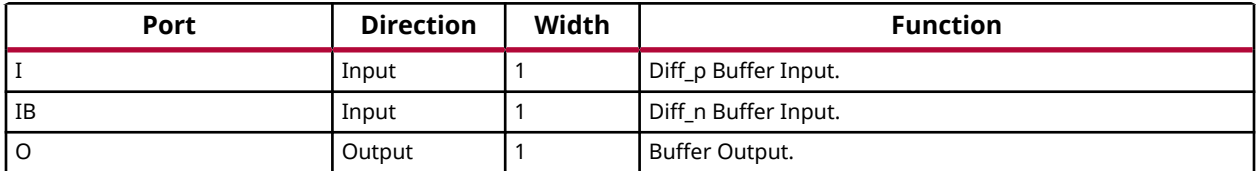

#### **Design Entry Method**

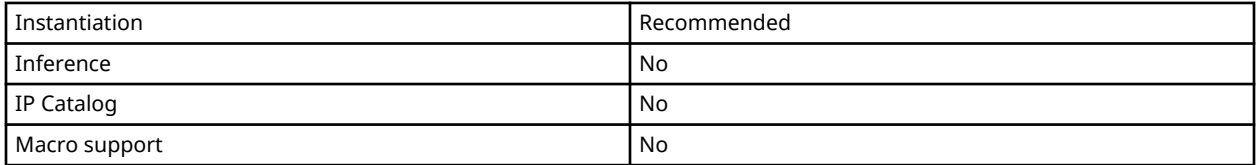

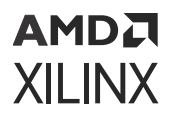

Put all I/O components on the top-level of the design to help facilitate hierarchical design methods. Connect the I port directly to the top-level "master" input port of the design, the IB port to the top-level "slave" input port, and the O port to the logic in which this input is to source. Specify the desired generic/defparam values to configure the proper behavior of the buffer.

#### **Available Attributes**

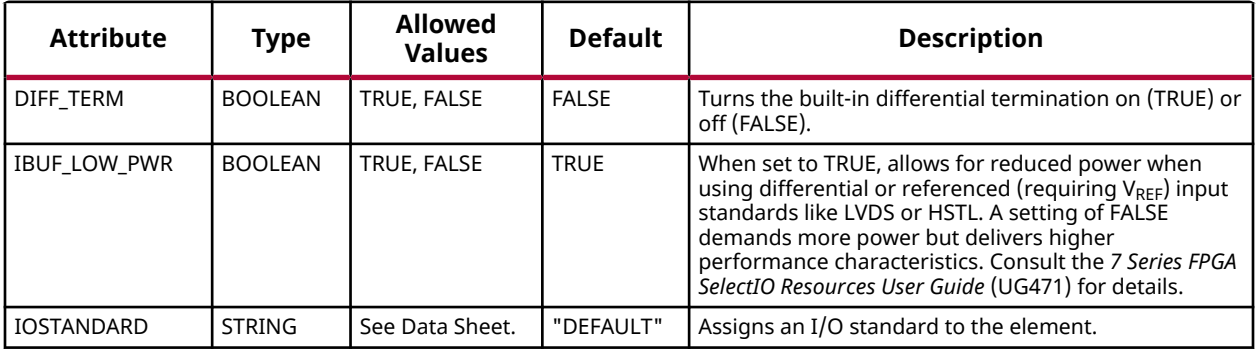

#### **VHDL Instantiation Template**

Unless they already exist, copy the following two statements and paste them before the entity declaration.

```
Library UNISIM;
use UNISIM.vcomponents.all;
-- IBUFDS: Differential Input Buffer
            7 Series
-- Xilinx HDL Language Template, version 2022.2
IBUFDS_inst : IBUFDS
generic map (
 DIFF_TERM => FALSE, -- Differential Termination
 IBUF_LOW_PWR => TRUE, -- Low power (TRUE) vs. performance (FALSE) setting for referenced I/O standards
    IOSTANDARD => "DEFAULT")
port map (
 O => O, -- Buffer output
 I => I, -- Diff_p buffer input (connect directly to top-level port)
    IB => IB -- Diff_n buffer input (connect directly to top-level port)
);
-- End of IBUFDS_inst instantiation
```
#### **Verilog Instantiation Template**

```
// IBUFDS: Differential Input Buffer
           // 7 Series
// Xilinx HDL Language Template, version 2022.2
IBUFDS #(<br>.DIFF_TERM("FALSE"),
 .DIFF_TERM("FALSE"), // Differential Termination
 .IBUF_LOW_PWR("TRUE"), // Low power="TRUE", Highest performance="FALSE"
 .IOSTANDARD("DEFAULT") // Specify the input I/O standard
) IBUFDS_inst (
 .O(O), // Buffer output
```
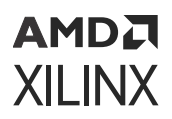

```
 .I(I), // Diff_p buffer input (connect directly to top-level port)
 .IB(IB) // Diff_n buffer input (connect directly to top-level port)
);
// End of IBUFDS_inst instantiation
```
#### **Related Information**

• See the *7 Series FPGA SelectIO Resources User Guide* [\(UG471\)](https://www.xilinx.com/cgi-bin/docs/ndoc?t=user+guide;d=ug471_7Series_SelectIO.pdf).

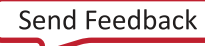

# **IBUFDS\_DIFF\_OUT**

Primitive: Differential Signaling Input Buffer With Differential Output

X10107

IBUFDS\_DIFF\_OUT

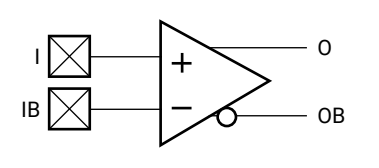

#### **Introduction**

This design element is an input buffer that supports differential signaling. In IBUFDS\_DIFF\_OUT, a design level interface signal is represented as two distinct ports (I and IB), one deemed the "master" and the other the "slave." The master and the slave are opposite phases of the same logical signal (for example, MYNET\_P and MYNET\_N). The IBUFDS\_DIFF\_OUT differs from the IBUFDS in that it allows internal access to both phases of the differential signal. Optionally, a programmable differential termination feature is available to help improve signal integrity and reduce external components.

#### **Logic Table**

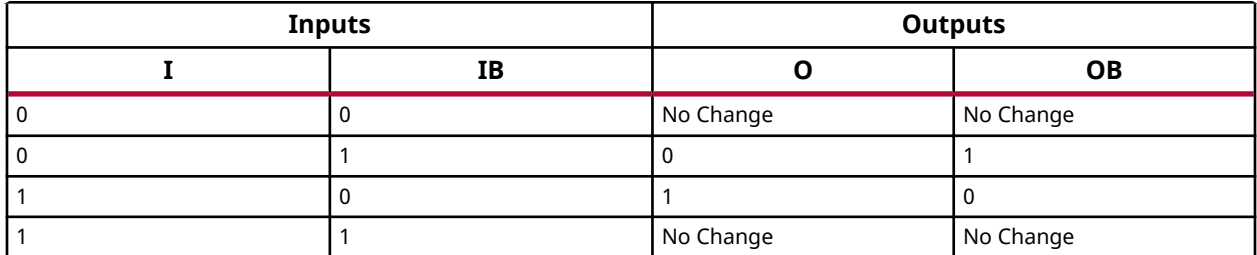

#### **Port Descriptions**

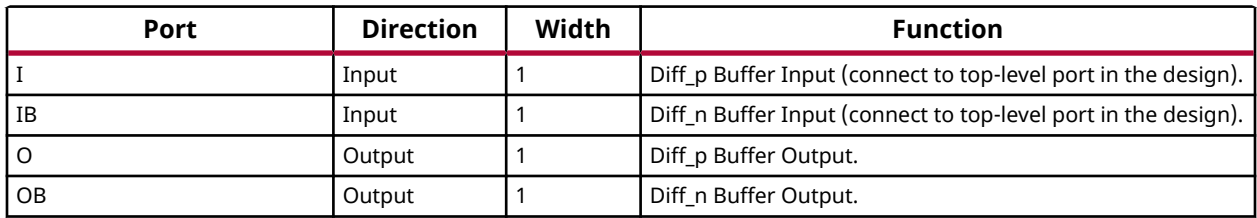

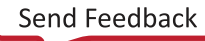

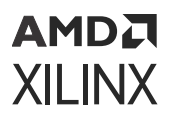

#### **Design Entry Method**

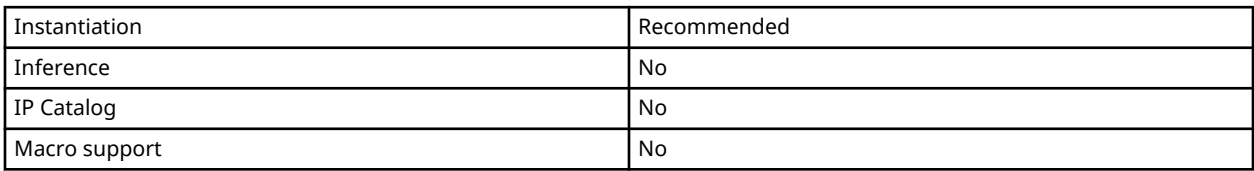

It is suggested to put all I/O components on the top-level of the design to help facilitate hierarchical design methods. Connect the I port directly to the top-level "master" input port of the design, the IB port to the top-level "slave" input port, and the O and OB ports to the logic in which this input is to source. Specify the desired generic/parameter values to configure the proper behavior of the buffer.

#### **Available Attributes**

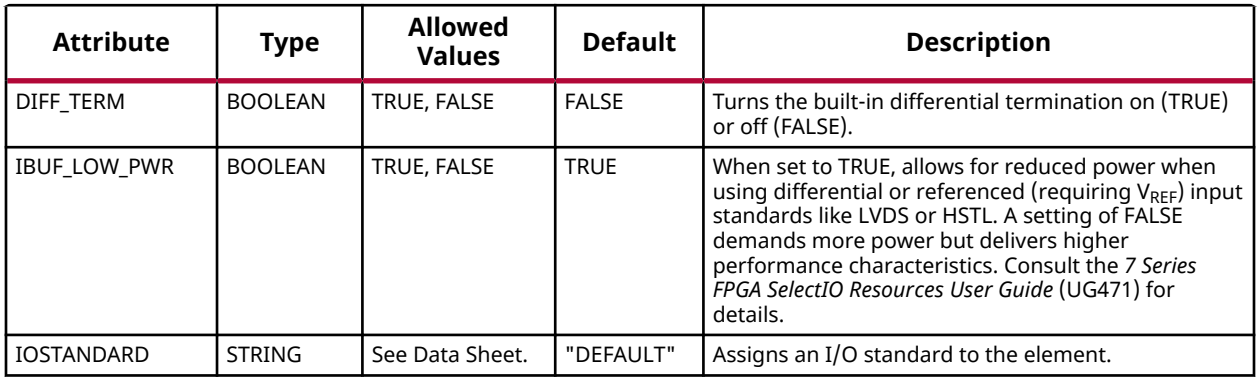

#### **VHDL Instantiation Template**

Unless they already exist, copy the following two statements and paste them before the entity declaration.

```
Library UNISIM;
use UNISIM.vcomponents.all;
-- IBUFDS_DIFF_OUT: Differential Input Buffer with Differential Output
                        7 Series
-- Xilinx HDL Language Template, version 2022.2
IBUFDS_DIFF_OUT_inst : IBUFDS_DIFF_OUT
generic map (
 DIFF_TERM => FALSE, -- Differential Termination
 IBUF_LOW_PWR => TRUE, -- Low power (TRUE) vs. performance (FALSE) setting for referenced I/O standards
 IOSTANDARD => "DEFAULT") -- Specify the input I/O standard
port map (-- Buffer diff_p output
 OB => OB, -- Buffer diff_n output
 I => I, -- Diff_p buffer input (connect directly to top-level port)
 IB => IB -- Diff_n buffer input (connect directly to top-level port)
);
-- End of IBUFDS_DIFF_OUT_inst instantiation
```
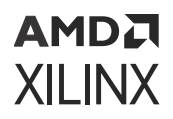

#### **Verilog Instantiation Template**

```
// IBUFDS_DIFF_OUT: Differential Input Buffer with Differential Output
// 7 Series
// Xilinx HDL Language Template, version 2022.2
IBUFDS_DIFF_OUT #(
 .DIFF_TERM("FALSE"), // Differential Termination, "TRUE"/"FALSE"
 .IBUF_LOW_PWR("TRUE"), // Low power="TRUE", Highest performance="FALSE"
 .IOSTANDARD("DEFAULT") // Specify the input I/O standard
) IBUFDS_DIFF_OUT_inst (
 .O(O), // Buffer diff_p output
 .OB(OB), // Buffer diff_n output
 .I(I), // Diff_p buffer input (connect directly to top-level port)
 .IB(IB) // Diff_n buffer input (connect directly to top-level port)
);
// End of IBUFDS_DIFF_OUT_inst instantiation
```
#### **Related Information**

• See the *7 Series FPGA SelectIO Resources User Guide* [\(UG471\)](https://www.xilinx.com/cgi-bin/docs/ndoc?t=user+guide;d=ug471_7Series_SelectIO.pdf).

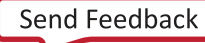

# **IBUFDS\_DIFF\_OUT\_IBUFDISABLE**

Primitive: Input Differential Buffer with Input Disable and Differential Output

#### IBUFDS\_DIFF\_OUT\_IBUFDISABLE

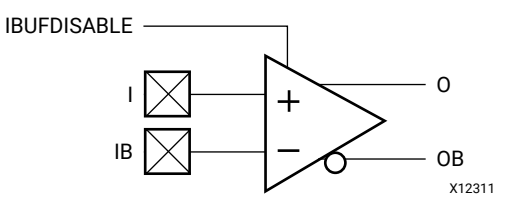

#### **Introduction**

This design element is a differential input buffer used to connect internal logic to an external bidirectional pin. This element includes an input path disable as an additional power saving feature when the input is idle for a sustained time. The IOBUFDS\_DIFF\_OUT\_IBUFDISABLE differs from the IOBUFDS\_IBUFDISABLE in that it allows internal access to both phases of the differential signal.

#### **Port Descriptions**

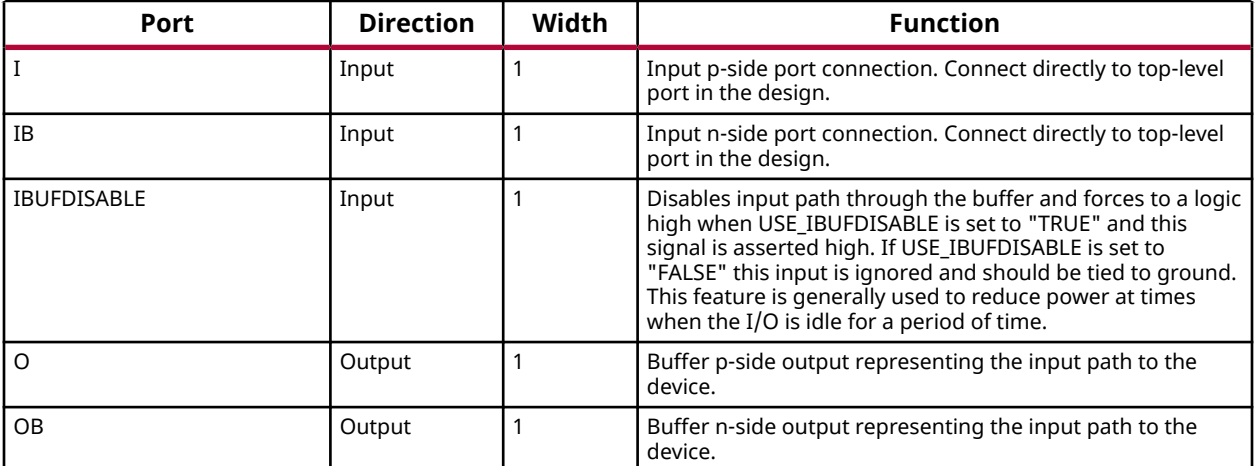

#### **Design Entry Method**

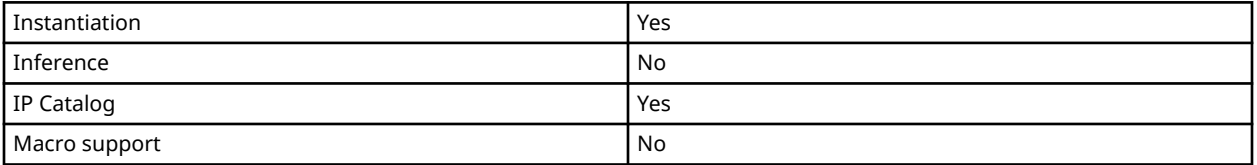

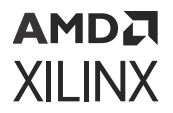

#### **Available Attributes**

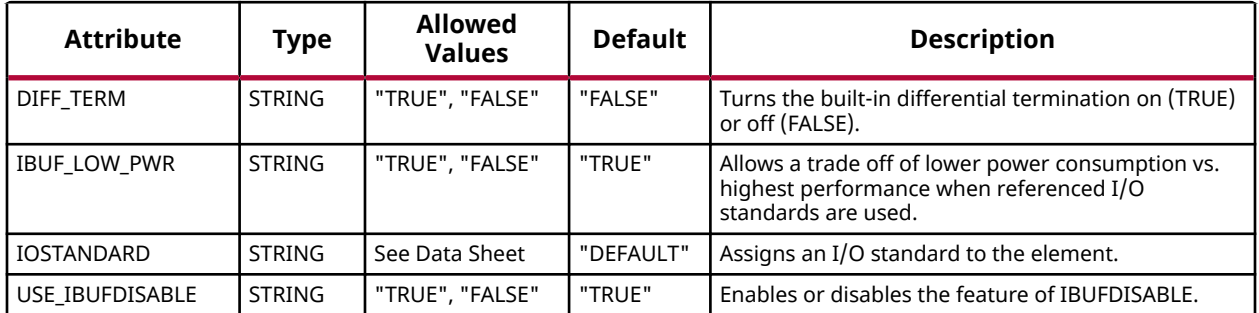

#### **VHDL Instantiation Template**

Unless they already exist, copy the following two statements and paste them before the entity declaration.

```
Library UNISIM;
use UNISIM.vcomponents.all;
-- IBUFDS_DIFF_OUT_IBUFDISABLE: Differential Input Buffer with Differential Output w/ Disable<br>-- 7 Series
-- 7 Series
-- Xilinx HDL Language Template, version 2022.2
IBUFDS_DIFF_OUT_IBUFDISABLE_inst : IBUFDS_DIFF_OUT_IBUFDISABLE
generic map (
    DIFF_TERM => "FALSE", -- Differential Termination
 IBUF_LOW_PWR => "TRUE", -- Low power "TRUE" vs. performance "FALSE" setting for referenced I/O standards
 IOSTANDARD => "DEFAULT", -- Specify the input I/O standard
 USE_IBUFDISABLE => "TRUE") -- Set to "TRUE" to enable IBUFDISABLE feature
port map (<br>0 \Rightarrow 0,O = > 0, -- Buffer diff_p output<br>OB = > OB, -- Buffer diff_n output
                 -- Buffer diff<sub>-n</sub> output
 I => I, -- Diff_p buffer input (connect directly to top-level port)
 IB => IB, -- Diff_n buffer input (connect directly to top-level port)
    IBUFDISABLE => IBUFDISABLE -- Buffer disable input, low=disable
);
-- End of IBUFDS_DIFF_OUT_IBUFDISABLE_inst instantiation
```
#### **Verilog Instantiation Template**

```
// IBUFDS_DIFF_OUT_IBUFDISABLE: Differential Input Buffer with Differential Output with Input Disable
// 7 Series
// Xilinx HDL Language Template, version 2022.2
IBUFDS_DIFF_OUT_IBUFDISABLE #(
 .DIFF_TERM("FALSE"), // Differential Termination, "TRUE"/"FALSE"
 .IBUF_LOW_PWR("TRUE"), // Low power="TRUE", Highest performance="FALSE"
 .IOSTANDARD("DEFAULT"), // Specify the input I/O standard
 .USE_IBUFDISABLE("TRUE") // Set to "TRUE" to enable IBUFDISABLE feature
) IBUFDS_DIFF_OUT_IBUFDISABLE_inst (
    .O(O), // Buffer diff_p output
 .OB(OB), // Buffer diff_n output
 .I(I), // Diff_p buffer input (connect directly to top-level port)
 .IB(IB), // Diff_n buffer input (connect directly to top-level port)
    .IBUFDISABLE(IBUFDISABLE) // Buffer disable input, high=disable
\cdot// End of IBUFDS_DIFF_OUT_IBUFDISABLE_inst instantiation
```
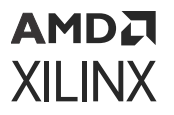

#### **Related Information**

• See the *7 Series FPGA SelectIO Resources User Guide* [\(UG471\)](https://www.xilinx.com/cgi-bin/docs/ndoc?t=user+guide;d=ug471_7Series_SelectIO.pdf).

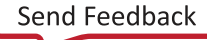

# **IBUFDS\_DIFF\_OUT\_INTERMDISABLE**

Primitive: Input Differential Buffer with Input Termination Disable, Input Disable, and Differential **Output** 

IBUFDS\_DIFF\_OUT\_INTERMDISABLE

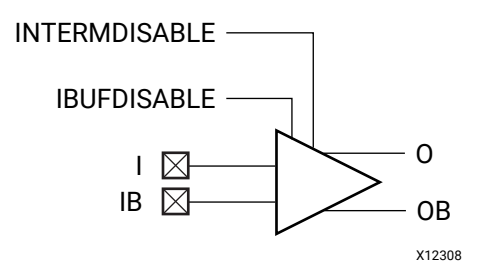

#### **Introduction**

This design element is a differential input buffer used to connect internal logic to an external bidirectional pin. This element includes an uncalibrated input termination (INTERM) disable as well as input path disable as additional power saving features when the I/O is idle for a sustained time. The IOBUFDS\_DIFF\_OUT\_INTERMDISABLE differs from the IOBUFDS\_INTERMDISABLE in that it allows internal access to both phases of the differential signal. This element can only be placed in High Range (HR) banks in the 7 series devices.

#### **Port Descriptions**

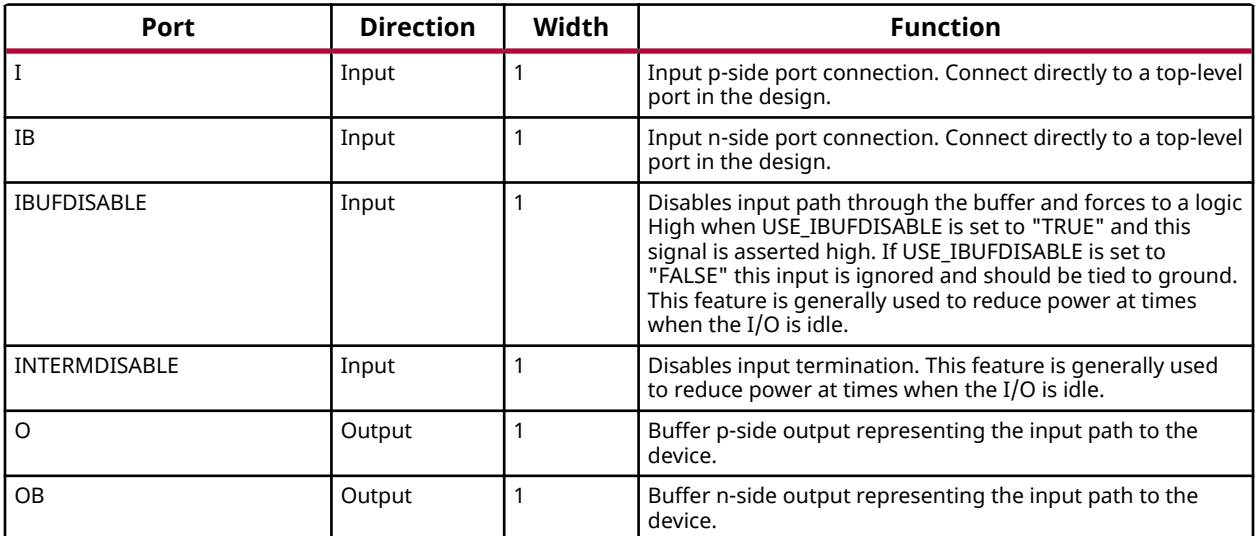

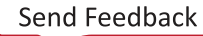

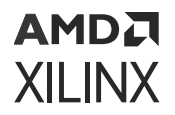

#### **Design Entry Method**

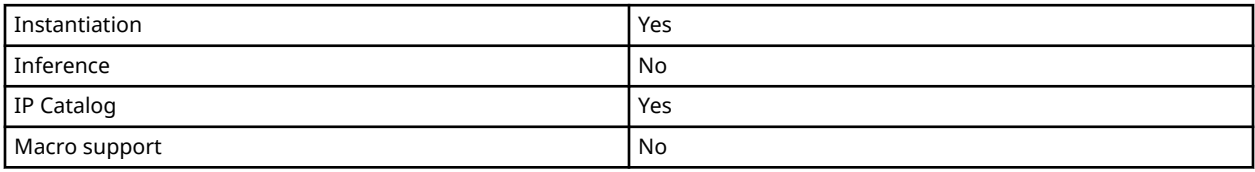

#### **Available Attributes**

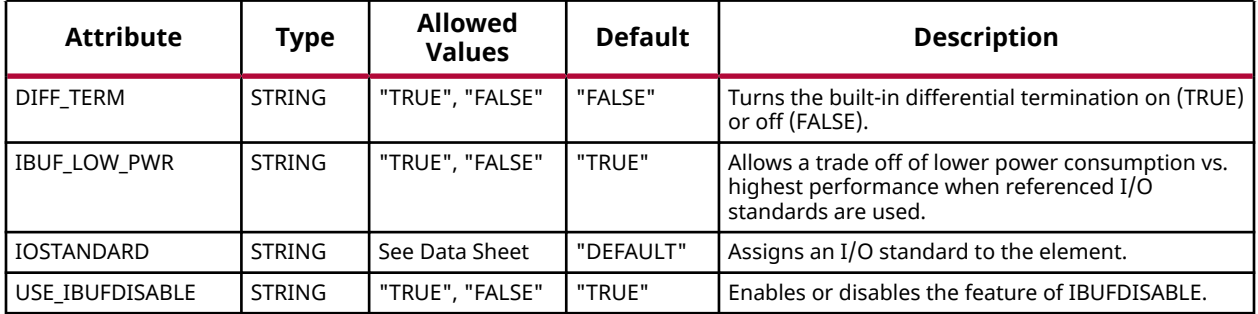

#### **VHDL Instantiation Template**

Unless they already exist, copy the following two statements and paste them before the entity declaration.

```
Library UNISIM;
use UNISIM.vcomponents.all;
-- IBUFDS_DIFF_OUT_INTERMDISABLE: Differential Input Buffer with Differential Output w/ Disable
-- 7 Series
-- Xilinx HDL Language Template, version 2022.2
IBUFDS_DIFF_OUT_INTERMDISABLE_inst : IBUFDS_DIFF_OUT_INTERMDISABLE
generic map (
DIFF_TERM => "FALSE", -- Differential Termination<br>IBUF_LOW_PWR => "TRUE", -- Low power "TRUE" vs. performance "FALSE" setting for referenced I/O standards<br>IOSTANDARD => "DEFAULT", -- Specify the input I/O standard
 USE_IBUFDISABLE => "TRUE") -- Set to "TRUE" to enable IBUFDISABLE feature
port map (<br>0 = > 0-- Buffer diff_p output
 OB => OB, -- Buffer diff_n output
 I => I, -- Diff_p buffer input (connect directly to top-level port)
   IB => IB, -- Diff_n buffer input (connect directly to top-level port)<br>IBUFDISABLE => IBUFDISABLE, -- Buffer disable input, low=disable
                                       - Buffer disable input, low=disable
    INTERMDISABLE => INTERMDISABLE -- Input termination disable
);
-- End of IBUFDS_DIFF_OUT_INTERMDISABLE_inst instantiation
```
**Verilog Instantiation Template**

```
// IBUFDS_DIFF_OUT_INTERMDISABLE: Differential Input Buffer with Differential Output with Input Termination Disable
// May only be placed in High Range (HR) Banks
                                // 7 Series
// Xilinx HDL Language Template, version 2022.2
IBUFDS_DIFF_OUT_INTERMDISABLE #(
 .DIFF_TERM("FALSE"), // Differential Termination, "TRUE"/"FALSE"
 .IBUF_LOW_PWR("TRUE"), // Low power="TRUE", Highest performance="FALSE"
```

```
 .IOSTANDARD("DEFAULT"), // Specify the input I/O standard
 .USE_IBUFDISABLE("TRUE") // Set to "TRUE" to enable IBUFDISABLE feature
) IBUFDS_DIFF_OUT_INTERMDISABLE_inst (
 .O(O), // Buffer diff_p output
 .OB(OB), // Buffer diff_n output
 .I(I), // Diff_p buffer input (connect directly to top-level port)
 .IB(IB), // Diff_n buffer input (connect directly to top-level port)
 .IBUFDISABLE(IBUFDISABLE), // Buffer disable input, high=disable
 .INTERMDISABLE(INTERMDISABLE) // Input Termination Disable
);
// End of IBUFDS_DIFF_OUT_INTERMDISABLE_inst instantiation
```
#### **Related Information**

• See the *7 Series FPGA SelectIO Resources User Guide* [\(UG471\)](https://www.xilinx.com/cgi-bin/docs/ndoc?t=user+guide;d=ug471_7Series_SelectIO.pdf).

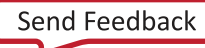

```
AMDA
XILINX
```
# **IBUFDS\_GTE2**

Primitive: Gigabit Transceiver Buffer

#### **Introduction**

IBUFDS\_GTE2 is the gigabit transceiver input pad buffer component in 7 series devices. The REFCLK signal should be routed to the dedicated reference clock input pins on the serial transceiver, and you should instantiate the IBUFDS\_GTE2 primitive in your design. See the *7 Series FPGAs GTX/GTH Transceivers User Guide* (UG476) for more information on PCB layout requirements, including reference clock requirements.

#### **Design Entry Method**

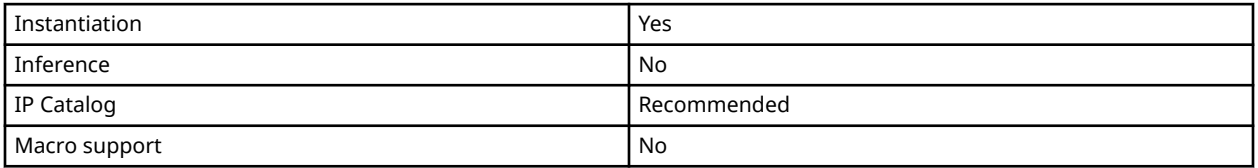

#### **VHDL Instantiation Template**

Unless they already exist, copy the following two statements and paste them before the entity declaration.

```
Library UNISIM;
use UNISIM.vcomponents.all;
-- IBUFDS_GTE2: Gigabit Transceiver Buffer
                 7 Series
-- Xilinx HDL Language Template, version 2022.2
IBUFDS_GTE2_inst : IBUFDS_GTE2
generic map (<br>CLKCM_CFG => TRUE,
                          -- Refer to Transceiver User Guide
 CLKRCV_TRST => TRUE, -- Refer to Transceiver User Guide
 CLKSWING_CFG => '11' -- Refer to Transceiver User Guide
)
port map (<br>0 \Rightarrow 0,-- 1-bit output: Refer to Transceiver User Guide
   ODIV2 => ODIV2, -- 1-bit output: Refer to Transceiver User Guide
 CEB => CEB, -- 1-bit input: Refer to Transceiver User Guide
 I => I, -- 1-bit input: Refer to Transceiver User Guide
  I => 1, 1992 - 1-bit input: Refer to Transceiver User Guide<br>
IB => IB 1-1-bit input: Refer to Transceiver User Guide
);
-- End of IBUFDS_GTE2_inst instantiation
```
#### **Verilog Instantiation Template**

```
// IBUFDS_GTE2: Gigabit Transceiver Buffer
// 7 Series
// Xilinx HDL Language Template, version 2022.2
IBUFDS_GTE2 #(
```
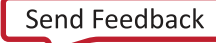

```
 .CLKCM_CFG("TRUE"), // Refer to Transceiver User Guide
 .CLKRCV_TRST("TRUE"), // Refer to Transceiver User Guide
 .CLKSWING_CFG(2'b11) // Refer to Transceiver User Guide
)
IBUFDS_GTE2_inst (
 .O(O), // 1-bit output: Refer to Transceiver User Guide
 .ODIV2(ODIV2), // 1-bit output: Refer to Transceiver User Guide
 .CEB(CEB), // 1-bit input: Refer to Transceiver User Guide
 .I(I), // 1-bit input: Refer to Transceiver User Guide
 .IB(IB) // 1-bit input: Refer to Transceiver User Guide
);
// End of IBUFDS_GTE2_inst instantiation
```
#### **Related Information**

- See the *7 Series FPGAs GTX/GTH Transceivers User Guide* [\(UG476\)](https://www.xilinx.com/cgi-bin/docs/ndoc?t=user_guides;d=ug476_7Series_Transceivers.pdf).
- See the *7 Series FPGA SelectIO Resources User Guide* [\(UG471\)](https://www.xilinx.com/cgi-bin/docs/ndoc?t=user+guide;d=ug471_7Series_SelectIO.pdf).

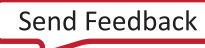

# **IBUFDS\_IBUFDISABLE**

Primitive: Input Differential Buffer with Input Path Disable

#### IBUFDS\_IBUFDISABLE

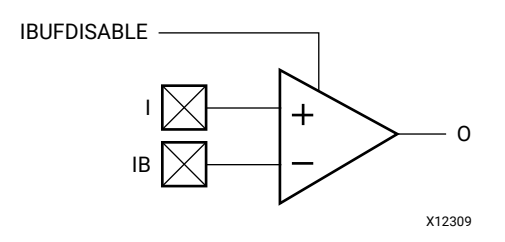

#### **Introduction**

This design element is an input differential buffer used to connect internal logic to an external bidirectional pin. This element includes an input path disable as an additional power saving feature when the I/O is either is an unused state for a sustained amount of time.

#### **Port Descriptions**

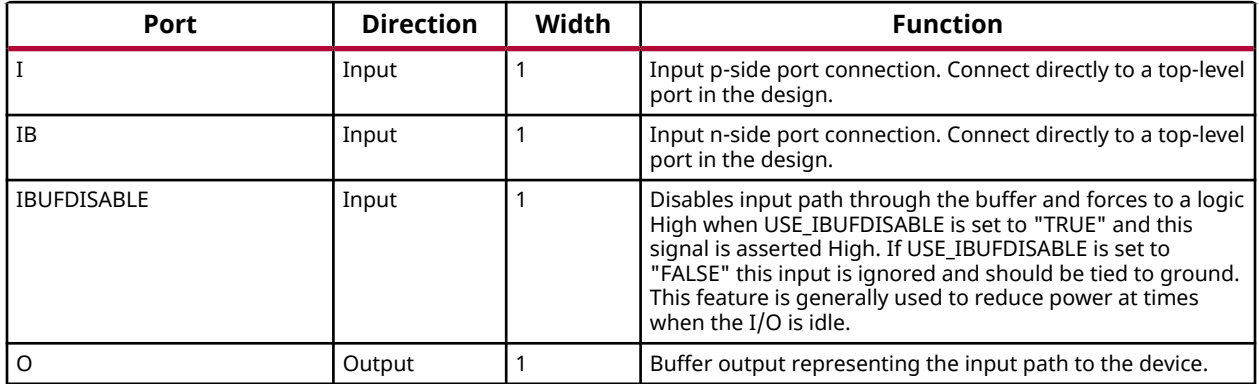

#### **Design Entry Method**

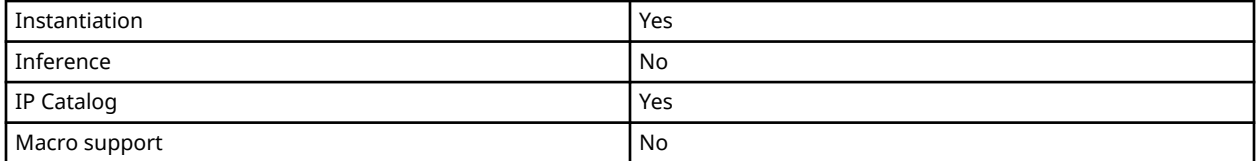

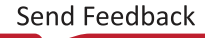
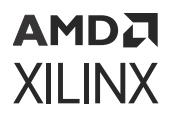

Put all I/O components on the top-level of the design to help facilitate hierarchical design methods. Connect the I port directly to the top-level "master" input port of the design, the IB port to the top-level "slave" input port, and the O port to the logic in which this input is to source. Specify the desired generic/defparam values to configure the proper behavior of the buffer.

### **Available Attributes**

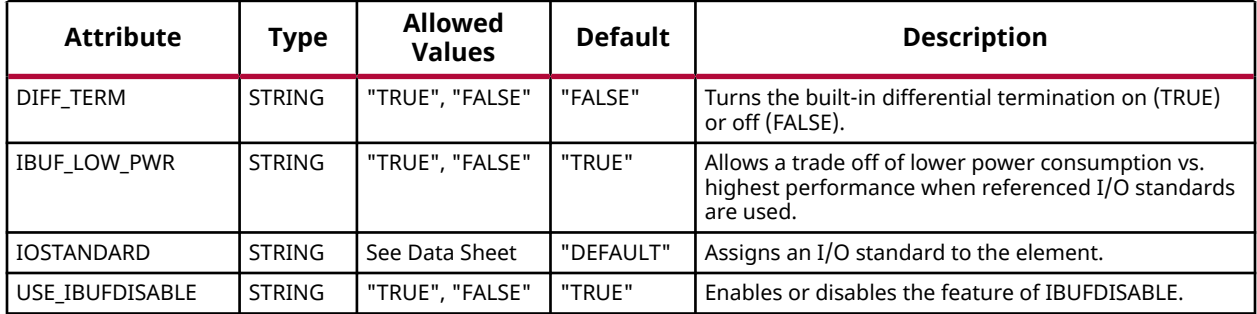

### **VHDL Instantiation Template**

Unless they already exist, copy the following two statements and paste them before the entity declaration.

```
Library UNISIM;
use UNISIM.vcomponents.all;
-- IBUFDS_IBUFDISABLE: Differential Input Buffer w/ Disable
                         7 Series
-- Xilinx HDL Language Template, version 2022.2
IBUFDS_IBUFDISABLE_inst : IBUFDS_IBUFDISABLE
generic map (
    DIFF_TERM => "FALSE", -- Differential Termination
 IBUF_LOW_PWR => "TRUE", -- Low power (TRUE) vs. performance (FALSE) setting for referenced I/O standards
 IOSTANDARD => "DEFAULT", -- Specify the input I/O standard
 USE_IBUFDISABLE => "TRUE") -- Set to "TRUE" to enable IBUFDISABLE feature
port map (
 O => O, -- Buffer output
 I => I, -- Diff_p buffer input (connect directly to top-level port)
 IB => IB, -- Diff_n buffer input (connect directly to top-level port)
 IBUFDISABLE => IBUFDISABLE -- Buffer disable input, low=disable
);
-- End of IBUFDS_IBUFDISABLE_inst instantiation
```
### **Verilog Instantiation Template**

```
// IBUFDS_IBUFDISABLE: Differential Input Buffer with Input Disable
                       // 7 Series
// Xilinx HDL Language Template, version 2022.2
IBUFDS_IBUFDISABLE #(<br>.DIFF_TERM("FALSE"),
    .DIFF_TERM("FALSE"), // Differential Termination
 .IBUF_LOW_PWR("TRUE"), // Low power="TRUE", Highest performance="FALSE"
 .IOSTANDARD("DEFAULT"), // Specify the input I/O standard
 .USE_IBUFDISABLE("TRUE") // Set to "TRUE" to enable IBUFDISABLE feature
) IBUFDS_IBUFDISABLE_inst (
 .O(O), // Buffer output
```
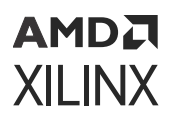

```
 .I(I), // Diff_p buffer input (connect directly to top-level port)
 .IB(IB), // Diff_n buffer input (connect directly to top-level port)
 .IBUFDISABLE(IBUFDISABLE) // Buffer disable input, high=disable
);
// End of IBUFDS_IBUFDISABLE_inst instantiation
```
#### **Related Information**

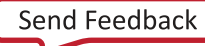

# **IBUFDS\_INTERMDISABLE**

Primitive: Input Differential Buffer with Input Termination Disable and Input Disable

IBUFDS\_INTERMDISABLE

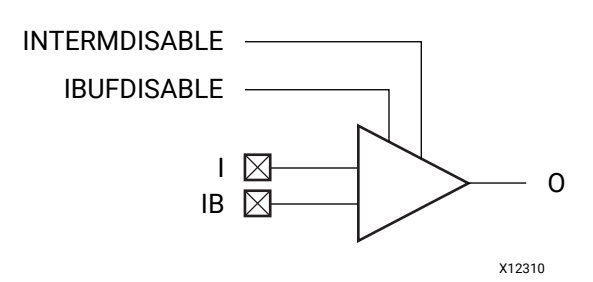

### **Introduction**

This design element is an input differential buffer used to connect internal logic to an external bidirectional pin. This element includes an uncalibrated input termination (INTERM) disable as well as input path disable as additional power saving features when the input is idle for a sustained amount of time. This element may only be placed in High Range (HR) banks in the 7 series devices.

### **Port Descriptions**

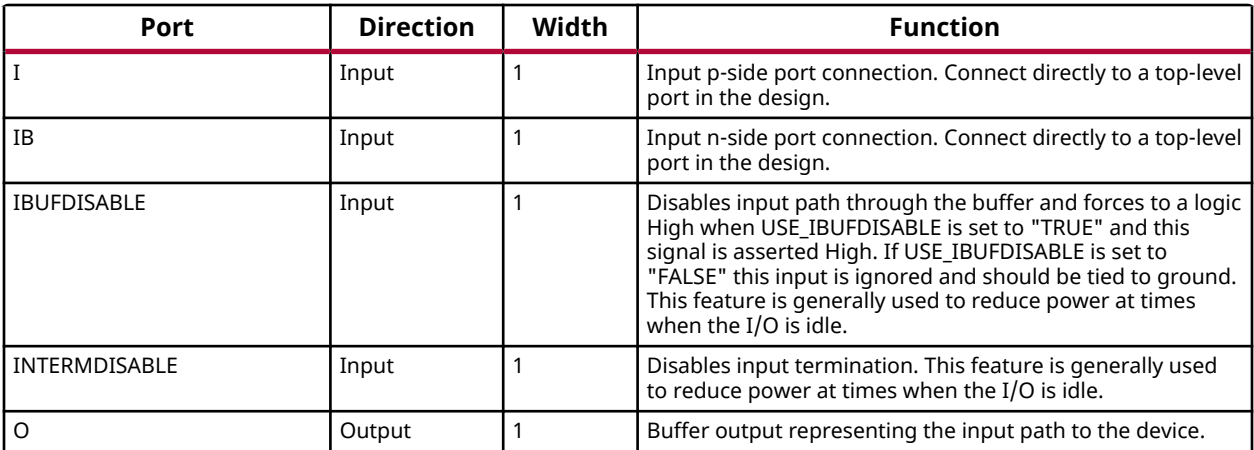

### **Design Entry Method**

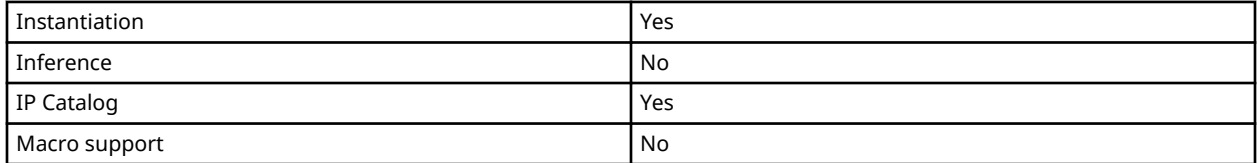

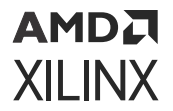

#### **Available Attributes**

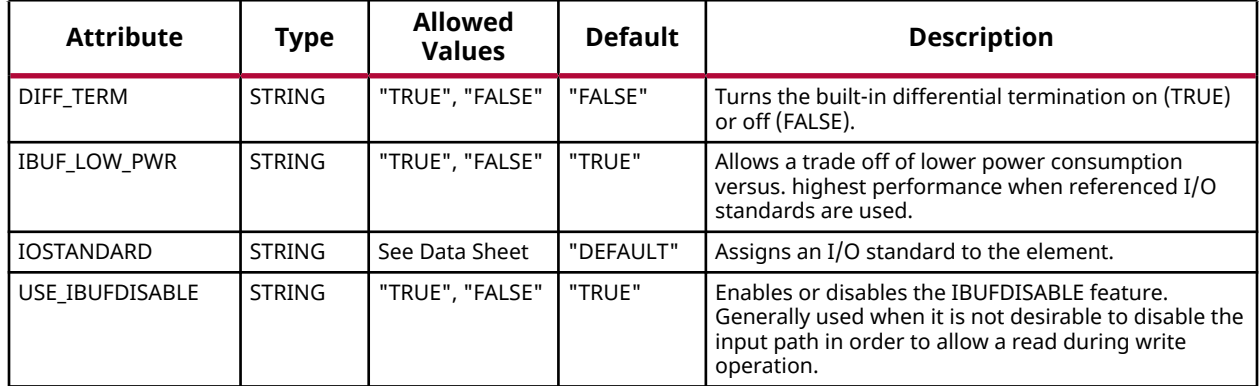

#### **VHDL Instantiation Template**

Unless they already exist, copy the following two statements and paste them before the entity declaration.

Library UNISIM; use UNISIM.vcomponents.all;

```
-- IBUFDS_INTERMDISABLE: Differential Input Buffer with Input Termination Disable
-- May only be placed in High Range (HR) Banks
-- 7 Series
-- Xilinx HDL Language Template, version 2022.2
IBUFDS_INTERMDISABLE_inst : IBUFDS_INTERMDISABLE
generic map (
   DIFF_TERM => "FALSE", -- Differential Termination
 IBUF_LOW_PWR => "TRUE", -- Low power (TRUE) vs. performance (FALSE) setting for referenced I/O standards
 IOSTANDARD => "DEFAULT", -- Specify the input I/O standard
 USE_IBUFDISABLE => "TRUE") -- Set to "TRUE" to enable IBUFDISABLE feature
port map (
 O => O, -- Buffer output
 I => I, -- Diff_p buffer input (connect directly to top-level port)
 IB => IB, -- Diff_n buffer input (connect directly to top-level port)
 IBUFDISABLE => IBUFDISABLE, -- Buffer disable input, low=disable
    INTERMDIBSALE => INTERMDISABLE -- Input termination disable
);
-- End of IBUFDS_IBUFDISABLE_inst instantiation
```
#### **Verilog Instantiation Template**

```
// IBUFDS_INTERMDISABLE: Differential Input Buffer with Input Termination Disable
// May only be placed in High Range (HR) Banks
                         // 7 Series
// Xilinx HDL Language Template, version 2022.2
IBUFDS_INTERMDISABLE #( .DIFF_TERM( "FALSE" ) ,
                             %// Differential Termination<br>// Low power="TRUE", Highest performance="FALSE"
 .IBUF_LOW_PWR("TRUE"), // Low power="TRUE", Highest performance="FALSE"
 .IOSTANDARD("DEFAULT"), // Specify the input I/O standard
 .USE_IBUFDISABLE("TRUE") // Set to "TRUE" to enable IBUFDISABLE feature
) IBUFDS_INTERMDISABLE_inst (
 .O(O), // Buffer output
 .I(I), // Diff_p buffer input (connect directly to top-level port)
 .IB(IB), // Diff_n buffer input (connect directly to top-level port)
```
UG953 (v2022.2) October 19, 2022 [www.xilinx.com](https://www.xilinx.com) 7 Series FPGA and Zyng-7000 SoC Libraries Guide 364 Senate 364

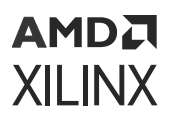

```
 .IBUFDISABLE(IBUFDISABLE), // Buffer disable input, high=disable
 .INTERMDISABLE(INTERMDISABLE) // Input Termination Disable
);
// End of IBUFDS_INTERMDISABLE_inst instantiation
```
## **Related Information**

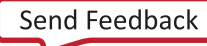

# **ICAPE2**

Primitive: Internal Configuration Access Port

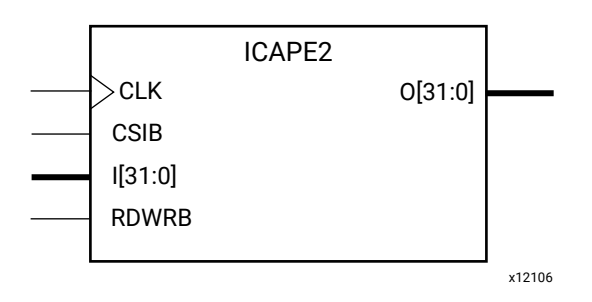

# **Introduction**

This design element gives you access to the configuration functions of the FPGA from the FPGA fabric. Using this component, commands and data can be written to and read from the configuration logic of the FPGA array. Because the improper use of this function can have a negative effect on the functionality and reliability of the FPGA, you should not use this element unless you are very familiar with its capabilities.

# **Port Descriptions**

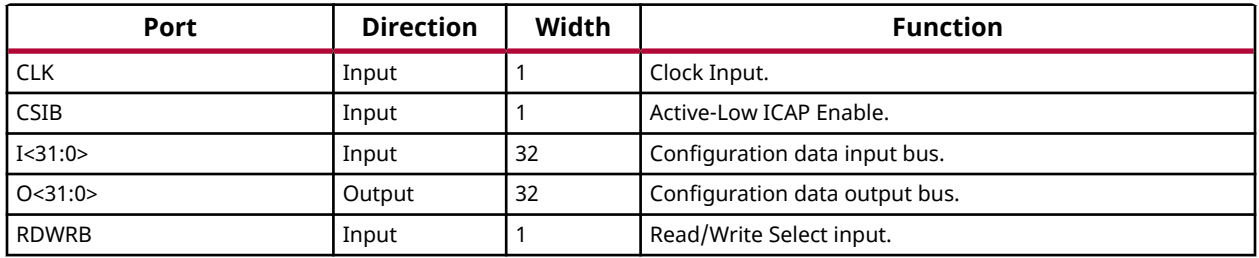

# **Design Entry Method**

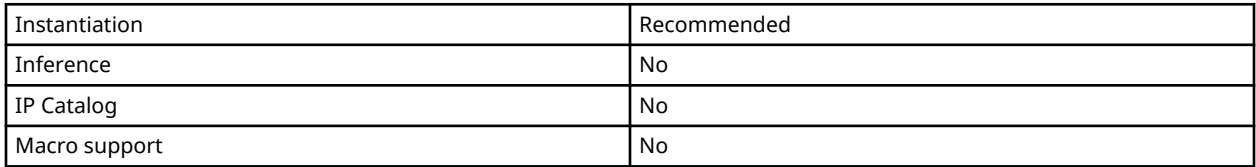

# **Available Attributes**

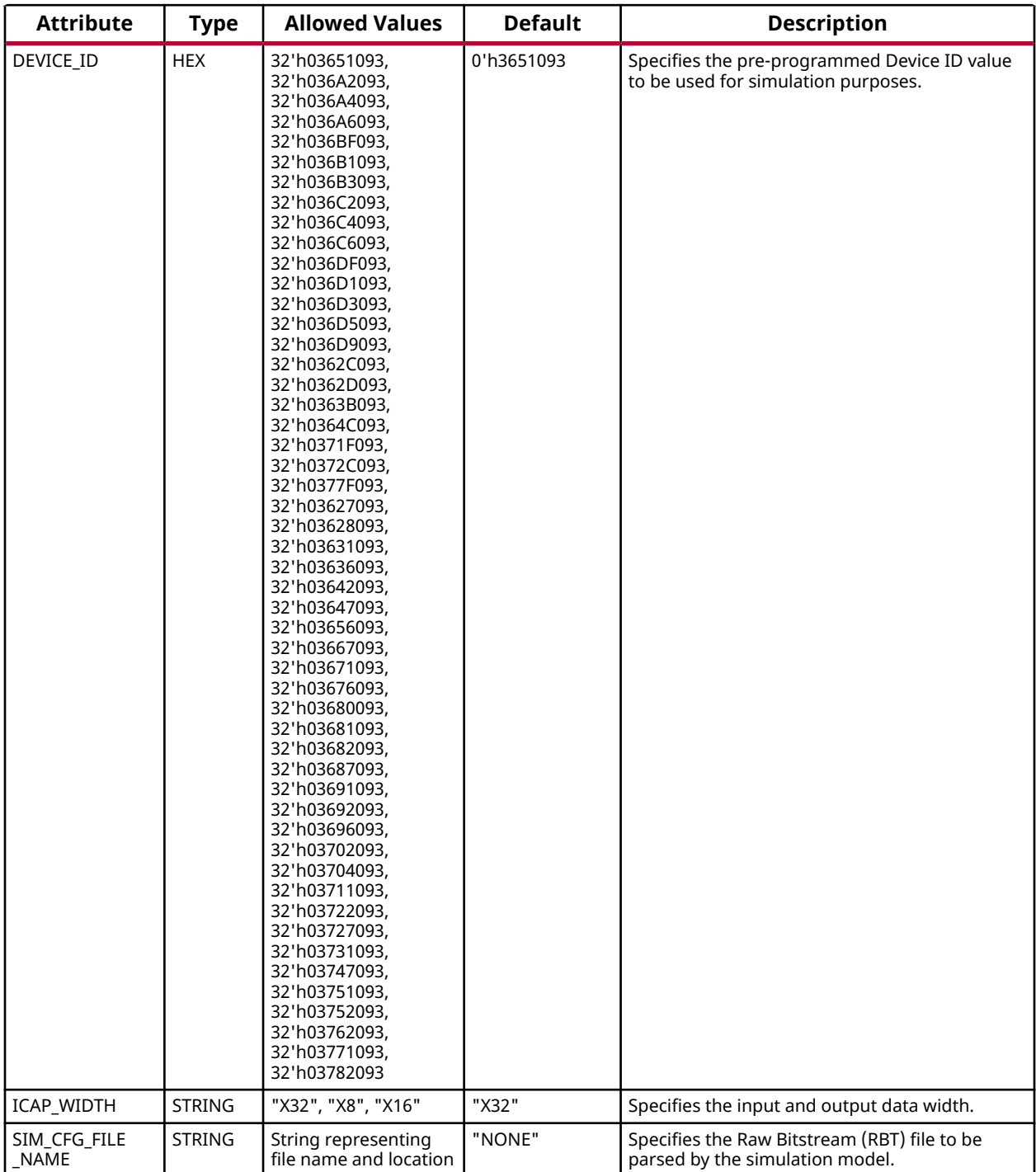

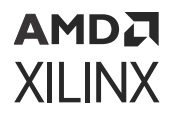

### **VHDL Instantiation Template**

Unless they already exist, copy the following two statements and paste them before the entity declaration.

```
Library UNISIM;
use UNISIM.vcomponents.all;
-- ICAPE2: Internal Configuration Access Port
          7 Series
-- Xilinx HDL Language Template, version 2022.2
ICAPE2_inst : ICAPE2
generic map (
   DEVICE_ID => X"3651093", -- Specifies the pre-programmed Device ID value to be used for simulation
 -- purposes.
ICAP_WIDTH => "X32", -- Specifies the input and output data width.
   SIM_CFG_FILE_NAME => "NONE" -- Specifies the Raw Bitstream (RBT) file to be parsed by the simulation
                               -- model.
)
port map (
 O => O, -- 32-bit output: Configuration data output bus
CLK => CLK, -- 1-bit input: Clock Input
 CSIB => CSIB, -- 1-bit input: Active-Low ICAP Enable
 I => I, -- 32-bit input: Configuration data input bus
 RDWRB => RDWRB -- 1-bit input: Read/Write Select input
\cdot-- End of ICAPE2_inst instantiation
```
#### **Verilog Instantiation Template**

```
// ICAPE2: Internal Configuration Access Port
// 7 Series
// Xilinx HDL Language Template, version 2022.2
ICAPE2 #(
  .DEVICE_ID(32'h3651093), // Specifies the pre-programmed Device ID value to be used for simulation
 // purposes.
 .ICAP_WIDTH("X32"), // Specifies the input and output data width.
   .SIM_CFG_FILE_NAME("NONE") // Specifies the Raw Bitstream (RBT) file to be parsed by the simulation
                             // model.
)
ICAPE2_inst (
 .O(O), // 32-bit output: Configuration data output bus
 .CLK(CLK), // 1-bit input: Clock Input
 .CSIB(CSIB), // 1-bit input: Active-Low ICAP Enable
 .I(I), // 32-bit input: Configuration data input bus
 .RDWRB(RDWRB) // 1-bit input: Read/Write Select input
\cdot// End of ICAPE2_inst instantiation
```
### **Related Information**

• See the *7 Series FPGAs Configuration Guide* [\(UG470](https://www.xilinx.com/cgi-bin/docs/ndoc?t=user_guides;d=ug470_7Series_Config.pdf)).

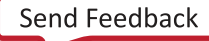

# **IDDR**

Primitive: Input Double Data-Rate Register

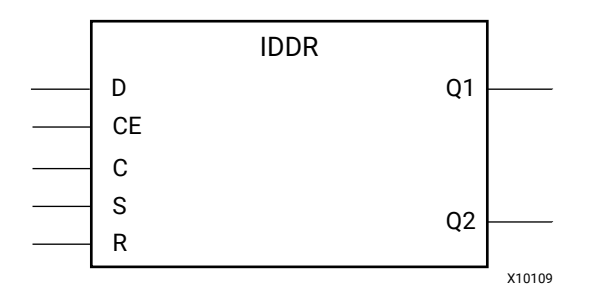

# **Introduction**

This design element is a dedicated input register designed to receive external double data rate (DDR) signals into Xilinx® FPGAs. The IDDR is available with modes that present the data to the FPGA fabric at the time and clock edge they are captured, or on the same clock edge. This feature allows you to avoid additional timing complexities and resource usage.

- **OPPOSITE\_EDGE mode** Data is recovered in the classic DDR methodology. Given a DDR data and clock at pin D and C respectively, Q1 changes after every positive edge of clock C, and Q2 changes after every negative edge of clock C.
- **SAME\_EDGE mode** Data is still recovered by opposite edges of clock C. However, an extra register has been placed behind the negative edge data register. This extra register is clocked with positive clock edge of clock signal C. As a result, DDR data is now presented into the FPGA fabric at the same clock edge. However, because of this feature, the data pair appears to be "separated." Q1 and Q2 no longer have pair 1 and 2. Instead, the first pair presented is Pair 1 and DONT\_CARE, followed by Pair 2 and 3 at the next clock cycle.
- **SAME\_EDGE\_PIPELINED mode** Recovers data in a similar fashion as the SAME\_EDGE mode. In order to avoid the "separated" effect of the SAME\_EDGE mode, an extra register has been placed in front of the positive edge data register. A data pair now appears at the Q1 and Q2 pin at the same time. However, using this mode costs you an additional cycle of latency for Q1 and Q2 signals to change.

IDDR also works with the SelectIO™ features, such as the IDELAYE2.

*Note***:** For high speed interfaces, you can use the IDDR\_2CLK to specify two independent clocks to capture the data. Use this component when the performance requirements of the IDDR are not adequate, because the IDDR\_2CLK requires more clocking resources and can imply placement restrictions that are not necessary when using the IDDR component.

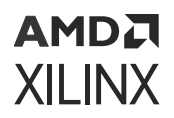

### **Port Descriptions**

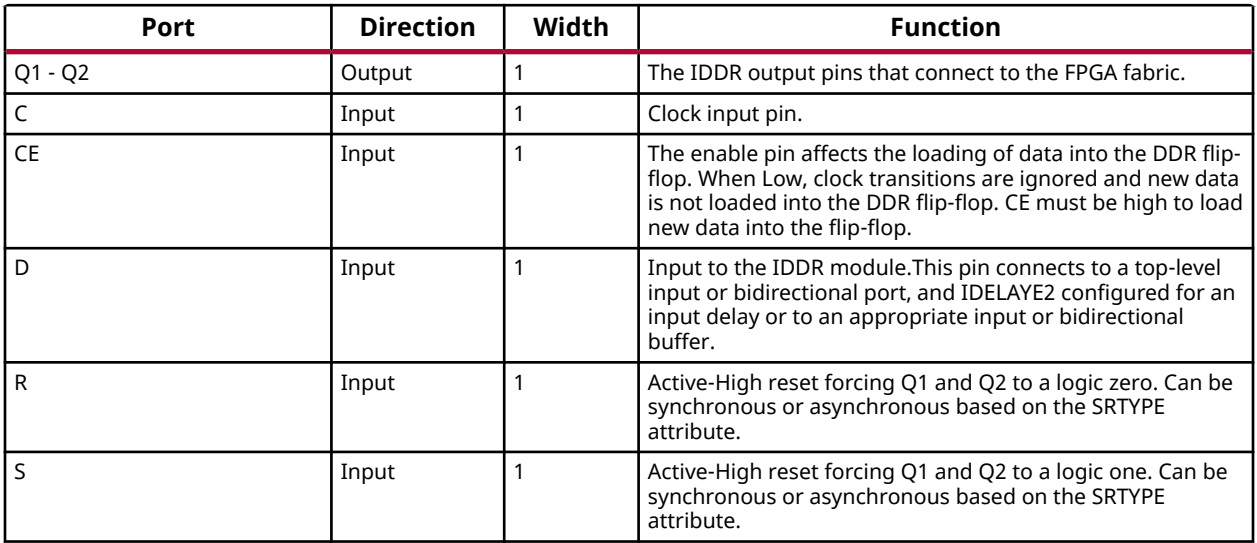

*Note***:** You cannot have an active set and an active reset in this component. One or both of the signals R and S must be tied to ground.

## **Design Entry Method**

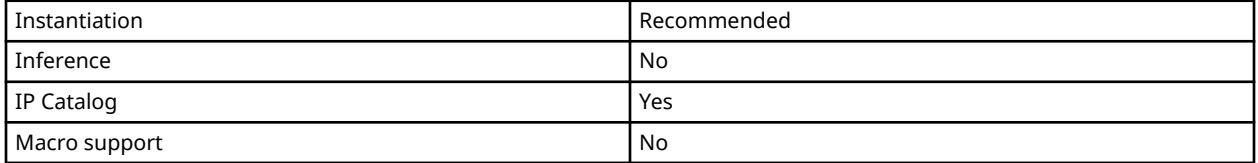

# **Available Attributes**

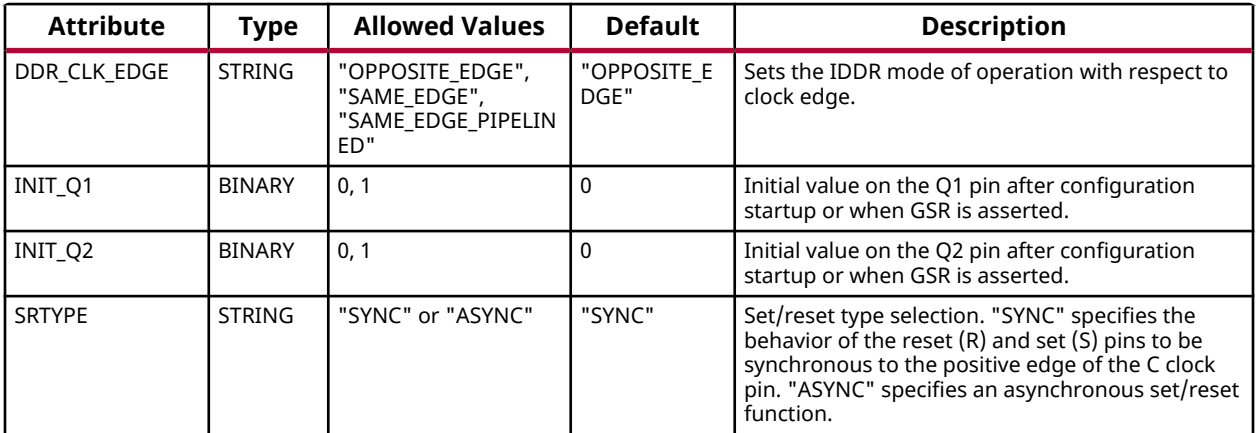

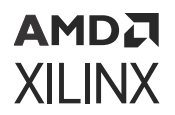

## **VHDL Instantiation Template**

Unless they already exist, copy the following two statements and paste them before the entity declaration.

```
Library UNISIM;
use UNISIM.vcomponents.all;
-- IDDR: Double Data Rate Input Register with Set, Reset
-- and Clock Enable.
-- 7 Series
-- Xilinx HDL Language Template, version 2022.2
IDDR_inst : IDDR
generic map (
   DDR_CLK_EDGE => "OPPOSITE_EDGE", -- "OPPOSITE_EDGE", "SAME_EDGE"
                                       -- or "SAME_EDGE_PIPELINED
 INIT_Q1 => '0', -- Initial value of Q1: '0' or '1'
 INIT_Q2 => '0', -- Initial value of Q2: '0' or '1'
 SRTYPE => "SYNC") -- Set/Reset type: "SYNC" or "ASYNC"
port map (
 Q1 => Q1, -- 1-bit output for positive edge of clock
 Q2 => Q2, -- 1-bit output for negative edge of clock
 C => C, -- 1-bit clock input
    CE => CE, -- 1-bit clock enable input
 D => D, -- 1-bit DDR data input
 R => R, -- 1-bit reset
S \Rightarrow S \qquad -- \quad 1-bit \quad set );
-- End of IDDR_inst instantiation
```
#### **Verilog Instantiation Template**

```
// IDDR: Input Double Data Rate Input Register with Set, Reset
// and Clock Enable.<br>// 7 Series
        // 7 Series
// Xilinx HDL Language Template, version 2022.2
IDDR #(
 .DDR_CLK_EDGE("OPPOSITE_EDGE"), // "OPPOSITE_EDGE", "SAME_EDGE"
 // or "SAME_EDGE_PIPELINED"
 .INIT_Q1(1'b0), // Initial value of Q1: 1'b0 or 1'b1
 .INIT_Q2(1'b0), // Initial value of Q2: 1'b0 or 1'b1
 .SRTYPE("SYNC") // Set/Reset type: "SYNC" or "ASYNC"
) IDDR_inst (
   .Q1(Q1), // 1-bit output for positive edge of clock
 .Q2(Q2), // 1-bit output for negative edge of clock
 .C(C), // 1-bit clock input
 .CE(CE), // 1-bit clock enable input
 .D(D), // 1-bit DDR data input
 .R(R), // 1-bit reset
 .S(S) // 1-bit set
);
// End of IDDR_inst instantiation
```
#### **Related Information**

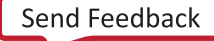

# АМDД **XILINX**

# **IDDR\_2CLK**

Primitive: Input Double Data-Rate Register with Dual Clock Inputs

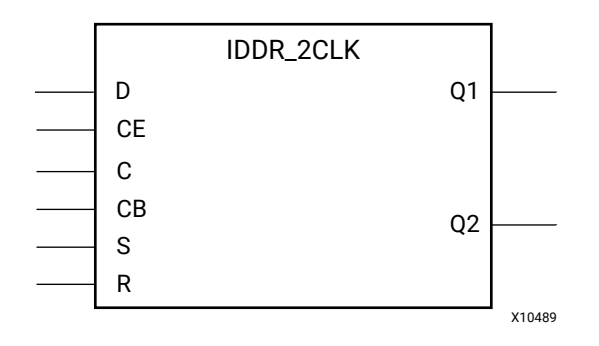

# **Introduction**

This design element is a dedicated input register designed to receive external double data rate (DDR) signals into Xilinx® FPGAs. You should only use the IDDR\_2CLK for very high speed interfaces, because it requires more clocking resources, more power, and can imply certain placement restrictions that are not necessary when using the IDDR component. The IDDR component is also easier to use, uses fewer resources, and has fewer restrictions, though it cannot operate at the same high I/O speeds. The IDDR\_2CLK is available with modes that present the data to the FPGA fabric at the time and clock edge they are captured, or on the same clock edge. This feature allows designers to avoid additional timing complexities and resource usage.

- **OPPOSITE\_EDGE mode:** Data is presented in the classic DDR methodology. Given a DDR data and clock at pin D and C respectively, Q1 changes after every positive edge of clock C, and Q2 changes after every positive edge of clock CB.
- **SAME\_EDGE mode:** Data is still presented by positive edges of each clock. However, an extra register has been placed in front of the CB clocked data register. This extra register is clocked with positive clock edge of clock signal C. As a result, DDR data is now presented into the FPGA fabric at the positive edge of clock C. However, because of this feature, the data pair appears to be "separated." Q1 and Q2 no longer have pair 1 and 2. Instead, the first pair presented is Pair 1 and DON'T CARE, followed by Pair 2 and 3 at the next clock cycle.
- **SAME\_EDGE\_PIPELINED mode:** Presents data in a similar fashion as the SAME\_EDGE mode. In order to avoid the "separated" effect of the SAME\_EDGE mode, an extra register has been placed in front of the C clocked data register. A data pair now appears at the Q1 and Q2 pin at the same time during the positive edge of C. However, using this mode requires an additional cycle of latency for Q1 and Q2 signals to change.

IDDR also works with SelectIO™ features, such as the IODELAYE2.

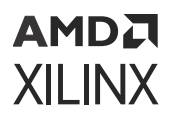

## **Port Descriptions**

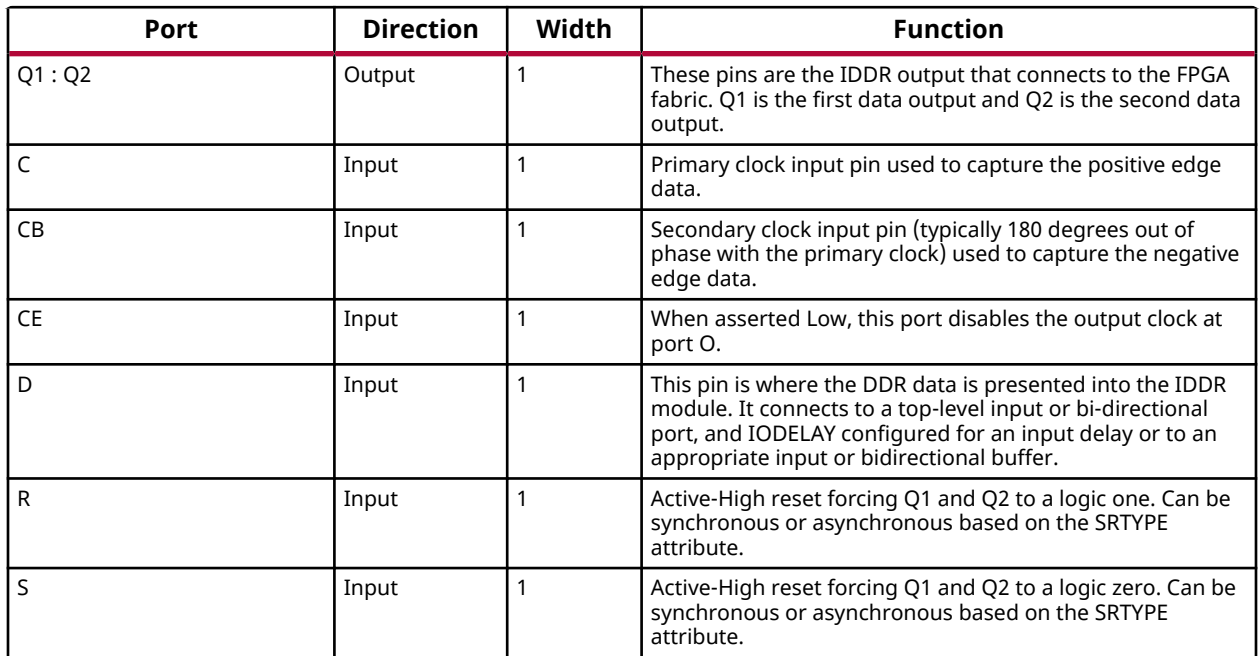

## **Design Entry Method**

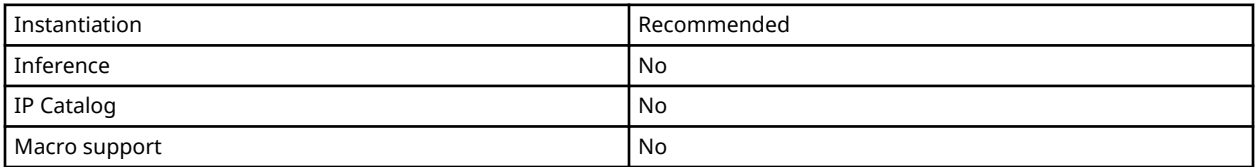

- Connect the C pin to the appropriate clock source, representing the positive clock edge and CB to the clock source representing the negative clock edge.
- Connect the D pin to the top-level input, or bidirectional port, an IODELAY, or an instantiated input or bidirectional buffer.
- The Q1 and Q2 pins should be connected to the appropriate data sources.
- CE should be tied high when not used, or connected to the appropriate clock enable logic.
- R and S pins should be tied low, if not used, or to the appropriate set or reset generation logic.
- Set all attributes to the component to represent the desired behavior.
- Always instantiate this component in pairs with the same clocking, and to LOC those to the appropriate P and N I/O pair in order not to sacrifice possible I/O resources.
- Always instantiate this component in the top-level hierarchy of your design, along with any other instantiated I/O components for the design. This helps facilitate hierarchical design flows/practices.

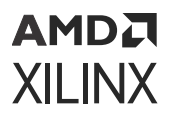

• To minimize CLK skew, both CLK and CLKB should come from global routing (MMCM) and not from the local inversion. MMCM de-skews these clocks whereas the local inversion adds skew.

### **Available Attributes**

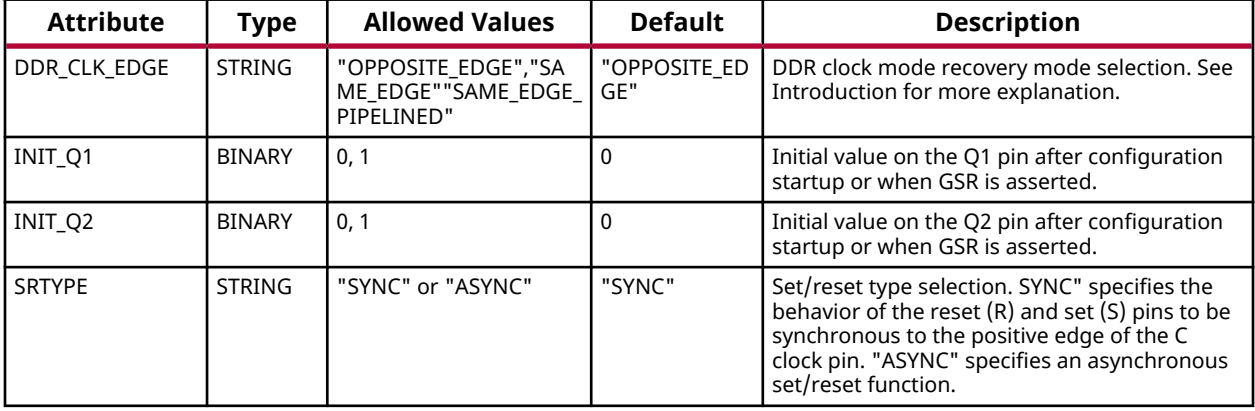

### **VHDL Instantiation Template**

Unless they already exist, copy the following two statements and paste them before the entity declaration.

```
Library UNISIM;
use UNISIM.vcomponents.all;
-- IDDR_2CLK: Dual-Clock, Input Double Data Rate Input Register with
-- Set, Reset and Clock Enable.<br>7 Series
              7 Series
-- Xilinx HDL Language Template, version 2022.2
IDDR_2CLK_inst : IDDR_2CLK
generic map (
   DDR_CLK_EDGE => "OPPOSITE_EDGE", -- "OPPOSITE_EDGE", "SAME_EDGE"
                                      -- or "SAME_EDGE_PIPELINED"
 INIT_Q1 => '0', -- Initial value of Q1: '0' or '1'
 INIT_Q2 => '0', -- Initial value of Q2: '0' or '1'
 SRTYPE => "SYNC") -- Set/Reset type: "SYNC" or "ASYNC"
port map (
 Q1 => Q1, -- 1-bit output for positive edge of clock
 Q2 => Q2, -- 1-bit output for negative edge of clock
 C => C, -- 1-bit primary clock input
 CB => CB, -- 1-bit secondary clock input
    CE => CE, -- 1-bit clock enable input
 D => D, -- 1-bit DDR data input
 R => R, -- 1-bit reset
S \Rightarrow S \qquad -- \quad 1-bit \quad set );
-- End of IDDR_2CLK_inst instantiation
```
### **Verilog Instantiation Template**

```
// IDDR_2CLK: Dual-Clock, Input Double Data Rate Input Register with
              Set, Reset and Clock Enable.
   1 1 Sec. 4.1.<br>1 Series
// Xilinx HDL Language Template, version 2022.2
```
IDDR\_2CLK #( .DDR\_CLK\_EDGE("OPPOSITE\_EDGE"), // "OPPOSITE\_EDGE", "SAME\_EDGE" // or "SAME\_EDGE\_PIPELINED" .INIT\_Q1(1'b0), // Initial value of Q1: 1'b0 or 1'b1 .INIT\_Q2(1'b0), // Initial value of Q2: 1'b0 or 1'b1 .SRTYPE("SYNC") // Set/Reset type: "SYNC" or "ASYNC" ) IDDR\_2CLK\_inst ( .Q1(Q1), // 1-bit output for positive edge of clock .Q2(Q2), // 1-bit output for negative edge of clock .C(C), // 1-bit primary clock input .CB(CB), // 1-bit secondary clock input .CE(CE), // 1-bit clock enable input .D(D), // 1-bit DDR data input .R(R), // 1-bit reset .S(S) // 1-bit set ); // End of IDDR\_2CLK\_inst instantiation

## **Related Information**

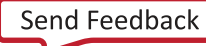

# АМDД **XILINX**

# **IDELAYCTRL**

Primitive: IDELAYE2/ODELAYE2 Tap Delay Value Control

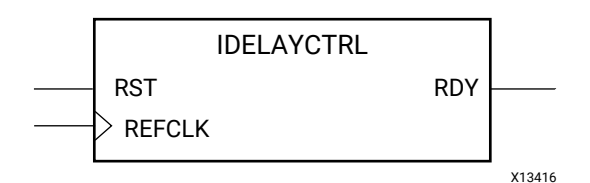

# **Introduction**

At least one of these design elements must be instantiated when using IDELAYE2 or ODELAYE2. The IDELAYCTRL module provides a reference clock input that allows internal circuitry to derive a voltage bias, independent of PVT (process, voltage, and temperature) variations, to define precise delay tap values for the associated IDELAYE2 and ODELAYE2 components. Use the IODELAY\_GROUP attribute when instantiating this component to distinguish which IDELAYCTRL is associated with which IDELAYE2 and ODELAYE2.

# **Port Descriptions**

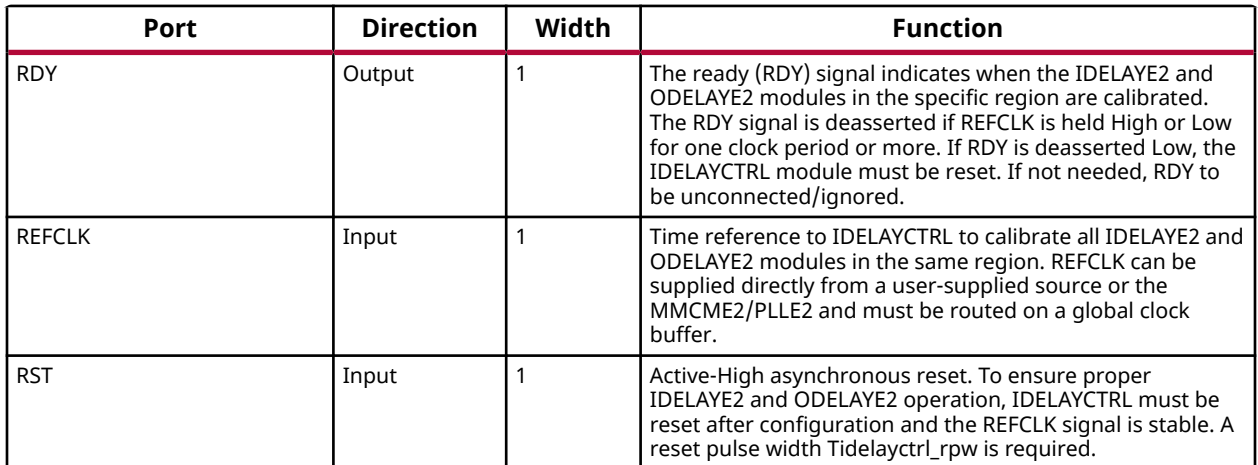

**RST (Module reset)** Resets the IDELAYCTRL circuitry. The RST signal is an active-High asynchronous reset. To reset the IDELAYCTRL, assert it High for at least 50 ns.

**REFCLK (Reference Clock)** Provides a voltage bias, independent of process, voltage, and temperature variations, to the tap-delay lines in the IOBs. The frequency of REFCLK must be 200 MHz to guarantee the tap-delay value specified in the applicable data sheet.

**RDY (Ready Output)** Indicates the validity of the reference clock input, REFCLK. When REFCLK disappears (i.e., REFCLK is held High or Low for one clock period or more), the RDY signal is deasserted.

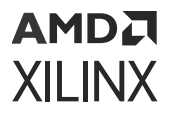

### **Design Entry Method**

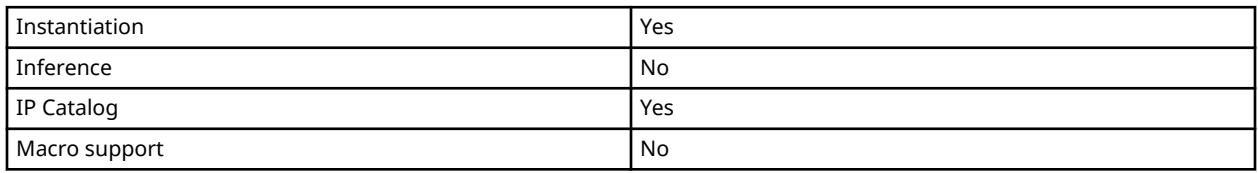

#### **VHDL Instantiation Template**

Unless they already exist, copy the following two statements and paste them before the entity declaration.

```
Library UNISIM;
use UNISIM.vcomponents.all;
-- IDELAYCTRL: IDELAYE2/ODELAYE2 Tap Delay Value Control
              7 Series
-- Xilinx HDL Language Template, version 2022.2
IDELAYCTRL_inst : IDELAYCTRL
port map (
RDY => RDY, -- 1-bit output: Ready output
 REFCLK => REFCLK, -- 1-bit input: Reference clock input
  RST => RST -- 1-bit input: Active high reset input
);
-- End of IDELAYCTRL_inst instantiation
```
### **Verilog Instantiation Template**

```
// IDELAYCTRL: IDELAYE2/ODELAYE2 Tap Delay Value Control
// 7 Series
// Xilinx HDL Language Template, version 2022.2
(* IODELAY_GROUP = <iodelay_group_name> *) // Specifies group name for associated IDELAYs/ODELAYs and IDELAYCTRL
IDELAYCTRL IDELAYCTRL_inst (
 .RDY(RDY), // 1-bit output: Ready output
 .REFCLK(REFCLK), // 1-bit input: Reference clock input
 .RST(RST) // 1-bit input: Active high reset input
\cdot// End of IDELAYCTRL_inst instantiation
```
### **Related Information**

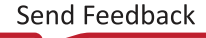

# **IDELAYE2**

Primitive: Input Fixed or Variable Delay Element

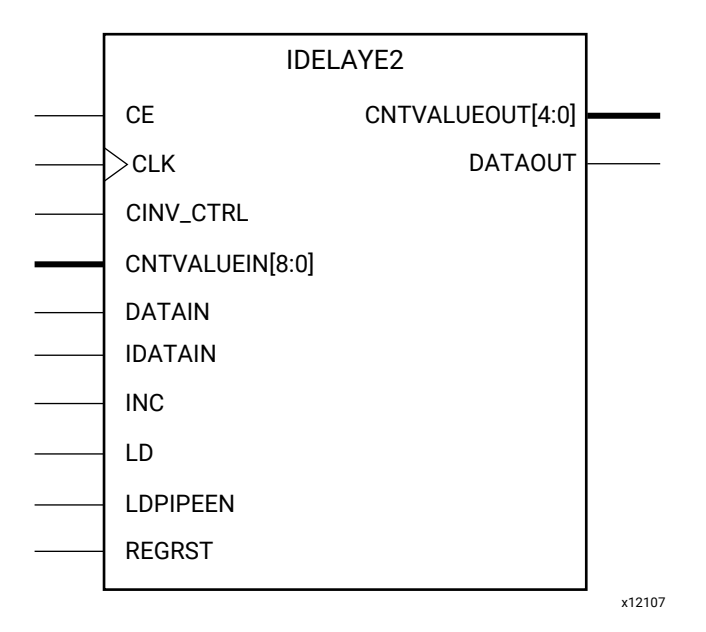

# **Introduction**

Every I/O block contains a programmable absolute delay element called IDELAYE2. The IDELAYE2 can be connected to an input register/ISERDESE2 or driven directly into FPGA logic. The IDELAYE2 is a 31-tap, wraparound, delay element with a calibrated tap resolution. Refer to the 7 series FPGA Data Sheet for delay values. The IDELAYE2 allows incoming signals to be delayed on an individual basis. The tap delay resolution is varied by selecting an IDELAYCTRL reference clock from the range specified in the 7 series FPGA Data Sheet.

# **Port Descriptions**

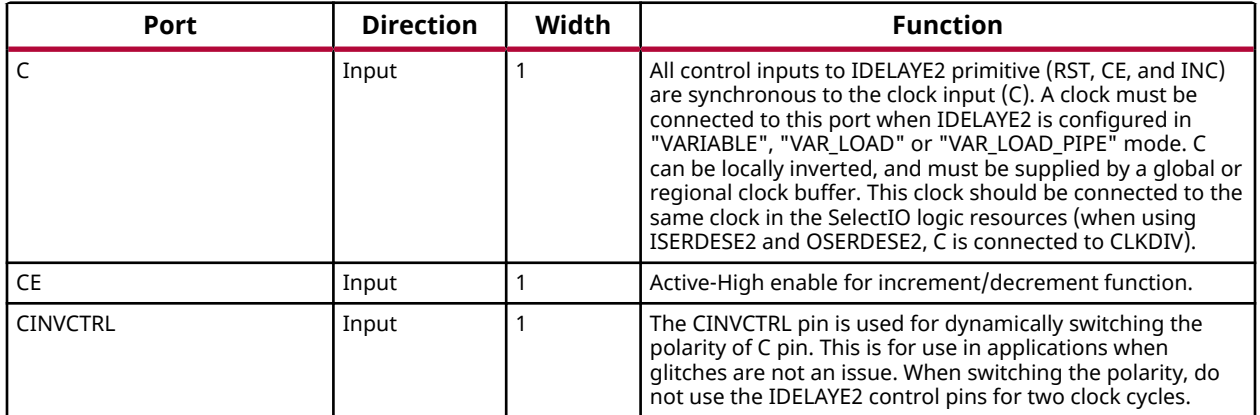

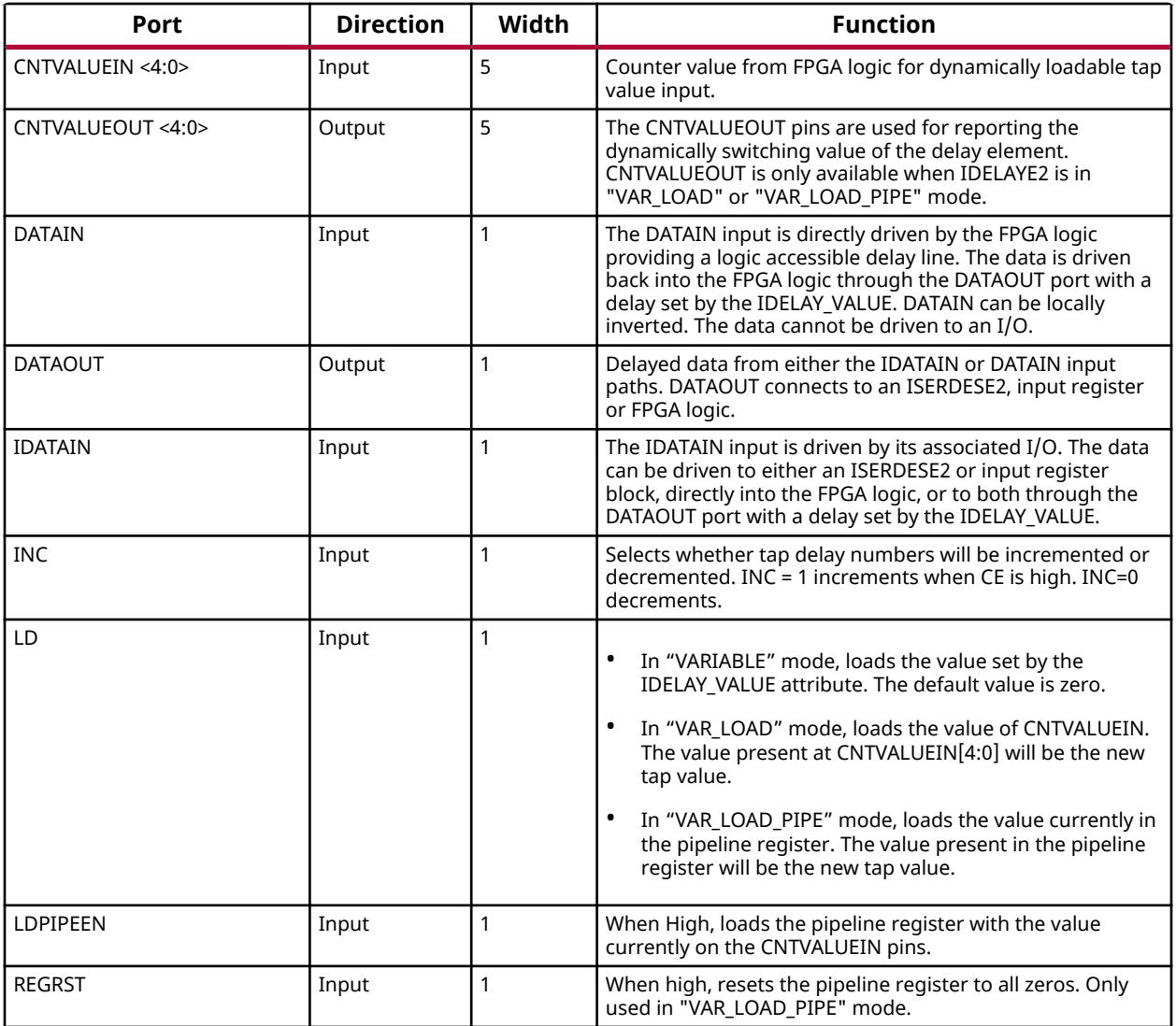

# **Design Entry Method**

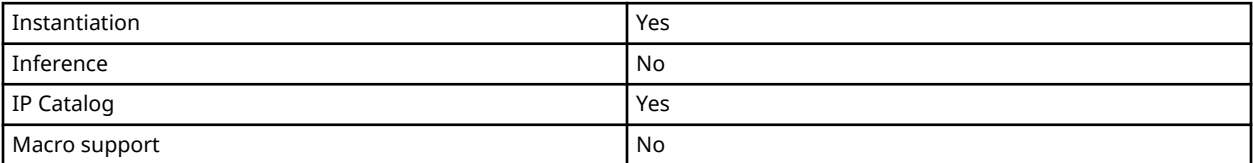

# **Available Attributes**

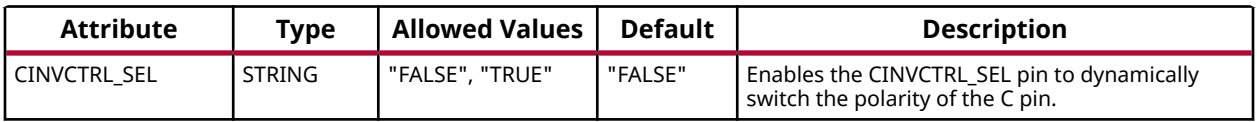

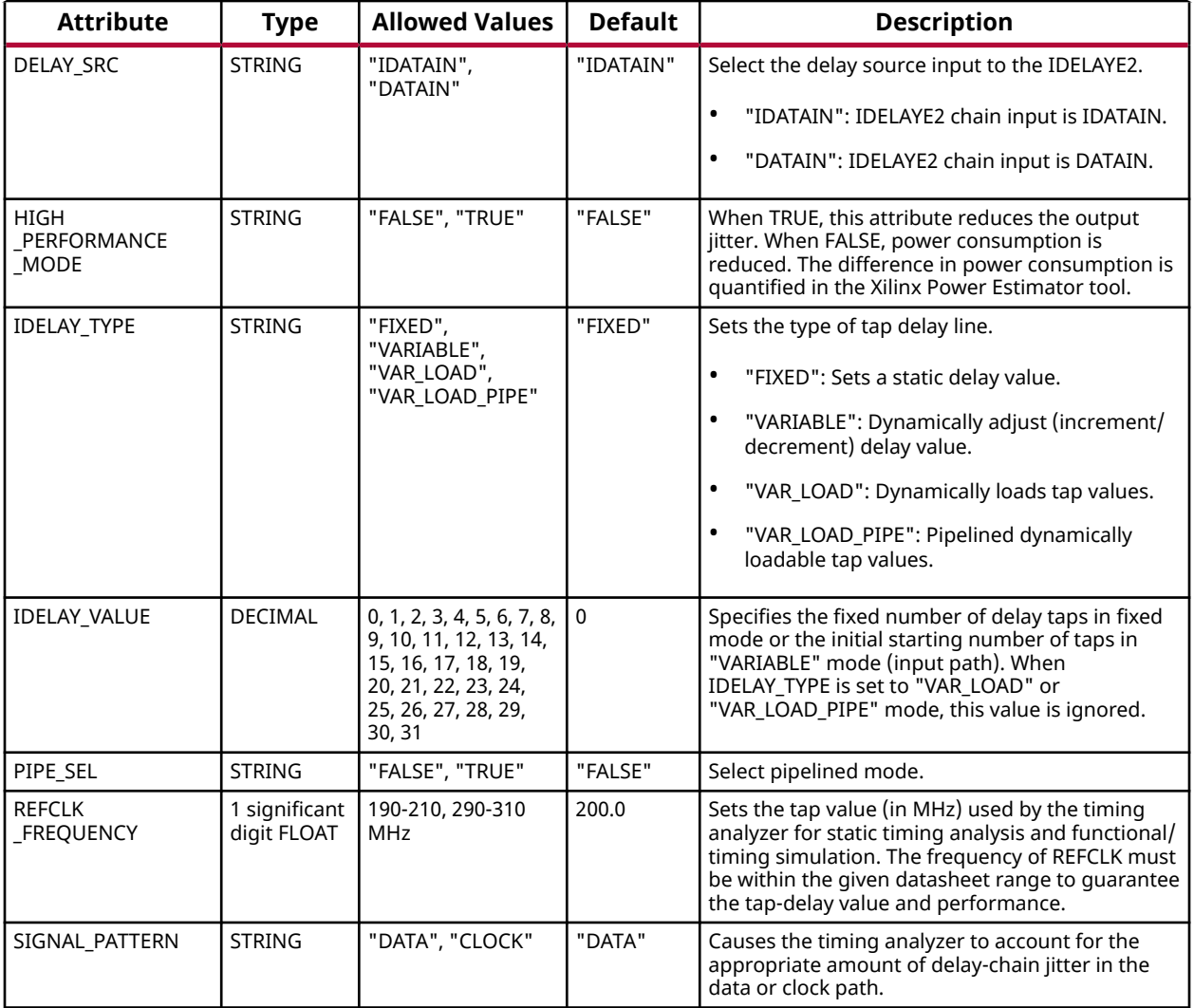

### **VHDL Instantiation Template**

Unless they already exist, copy the following two statements and paste them before the entity declaration.

```
Library UNISIM;
use UNISIM.vcomponents.all;
-- IDELAYE2: Input Fixed or Variable Delay Element
-- 7 Series
-- Xilinx HDL Language Template, version 2022.2
IDELAYE2_inst : IDELAYE2
generic map (
CINVCTRL_SEL => "FALSE", -- Enable dynamic clock inversion (FALSE, TRUE)
 DELAY_SRC => "IDATAIN", -- Delay input (IDATAIN, DATAIN)
 HIGH_PERFORMANCE_MODE => "FALSE", -- Reduced jitter ("TRUE"), Reduced power ("FALSE")
 IDELAY_TYPE => "FIXED", -- FIXED, VARIABLE, VAR_LOAD, VAR_LOAD_PIPE
 IDELAY_VALUE => 0, -- Input delay tap setting (0-31)
PIPE_SEL => "FALSE",    -- Select pipelined mode, FALSE, TRUE<br>REFCLK_FREQUENCY => 200.0,    -- IDELAYCTRL clock input frequency in MHz (190.0-210.0, 290.0-310.0).<br>SIGNAL_PATTERN => "DATA"    -- DATA, CLOCK input signal
```
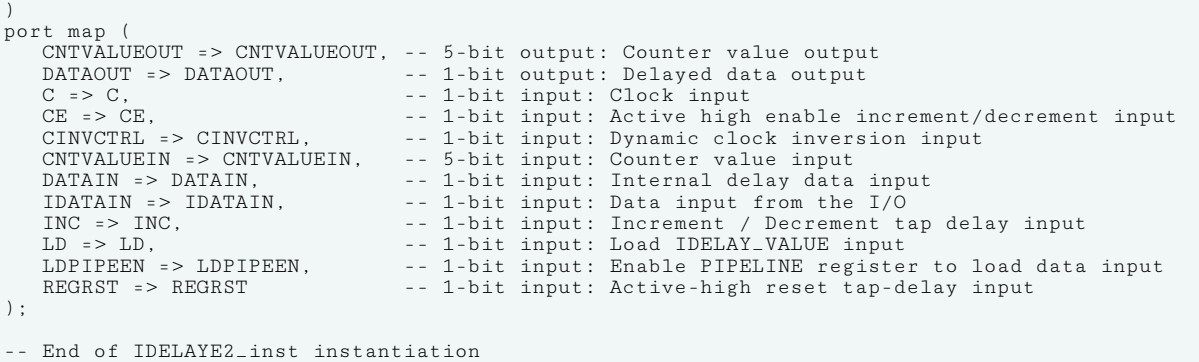

# **Verilog Instantiation Template**

```
// IDELAYE2: Input Fixed or Variable Delay Element
// 7 Series
// Xilinx HDL Language Template, version 2022.2
(* IODELAY_GROUP = <iodelay_group_name> *) // Specifies group name for associated IDELAYs/ODELAYs and IDELAYCTRL
IDELAYE2 #(<br>CINVCTRL_SEL("FALSE"),
                                  // Enable dynamic clock inversion (FALSE, TRUE)
 .DELAY_SRC("IDATAIN"), // Delay input (IDATAIN, DATAIN)
 .HIGH_PERFORMANCE_MODE("FALSE"), // Reduced jitter ("TRUE"), Reduced power ("FALSE")
 .IDELAY_TYPE("FIXED"), // FIXED, VARIABLE, VAR_LOAD, VAR_LOAD_PIPE
 .IDELAY_VALUE(0), // Input delay tap setting (0-31)
 .PIPE_SEL("FALSE"), // Select pipelined mode, FALSE, TRUE
REFCLK_FREQUENCY(200.0), // IDELAYCTRL clock input frequency in MHz (190.0-210.0, 290.0-310.0).<br>SIGNAL_PATTERN("DATA") // DATA, CLOCK input signal
)
IDELAYE2_inst (
 .CNTVALUEOUT(CNTVALUEOUT), // 5-bit output: Counter value output
 .DATAOUT(DATAOUT), // 1-bit output: Delayed data output
  .C(C),<br>
.CE(CE),<br>
// 1-bit input: Active high<br>
// 1-bit input: Active high
                            // 1-bit input: Active high enable increment/decrement input
 .CINVCTRL(CINVCTRL), // 1-bit input: Dynamic clock inversion input
 .CNTVALUEIN(CNTVALUEIN), // 5-bit input: Counter value input
 .DATAIN(DATAIN), // 1-bit input: Internal delay data input
 .IDATAIN(IDATAIN), // 1-bit input: Data input from the I/O
 .INC(INC), // 1-bit input: Increment / Decrement tap delay input
 .LD(LD), // 1-bit input: Load IDELAY_VALUE input
 .LDPIPEEN(LDPIPEEN), // 1-bit input: Enable PIPELINE register to load data input
 .REGRST(REGRST) // 1-bit input: Active-high reset tap-delay input
);
// End of IDELAYE2_inst instantiation
```
### **Related Information**

# **IN\_FIFO**

Primitive: Input First-In, First-Out (FIFO)

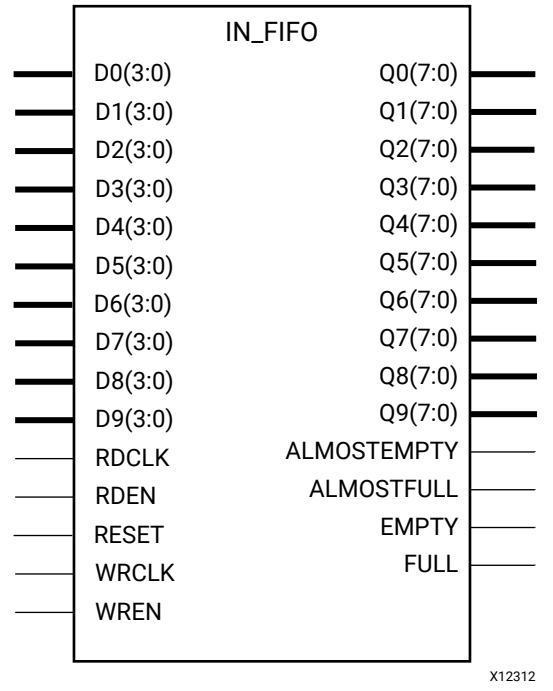

# **Introduction**

The Input FIFO is a new resource located next to the I/O. This dedicated hardware is designed to help transition the data from the input port, input register, IDDR, or ISERDESE2 to the fabric. It has two basic modes. The first is a 4x4 mode where the data coming into the FIFO goes out at the same rate. The second mode is a 4x8 mode where the data coming out is de-serialized by a factor of 2. In other words in 4x8 mode 4-bits go to the IN\_FIFO and 8-bits come out. Features of this component include:

- Array dimensions: 80 wide, 8 deep (4x8 mode); 40 wide, 8 deep (4x4 mode)
- Empty and Full flags
- Programmable Almost Empty and Almost Full flags

# **Port Descriptions**

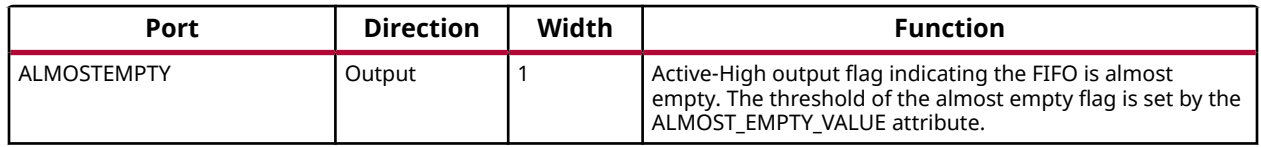

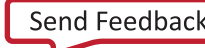

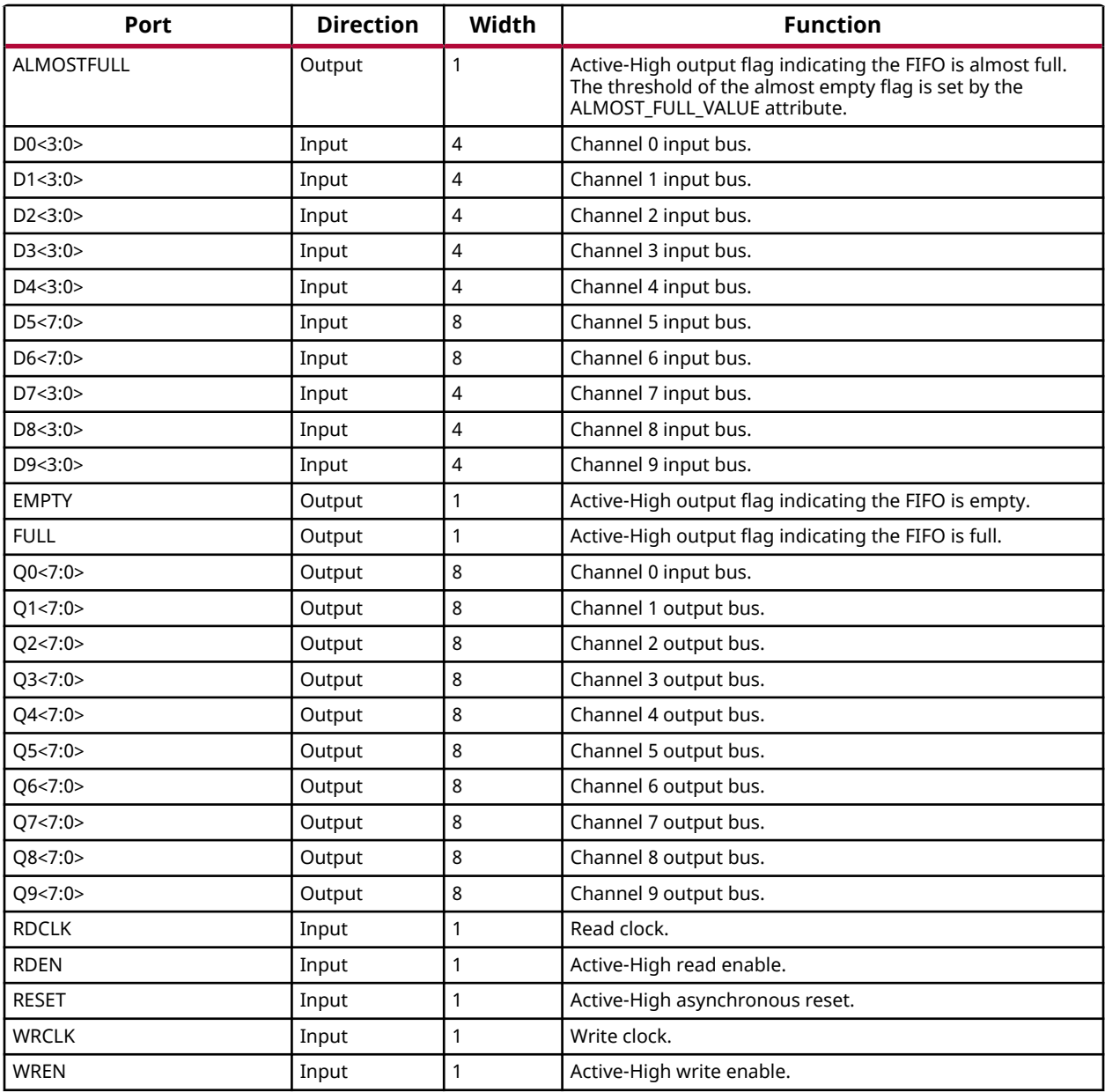

# **Design Entry Method**

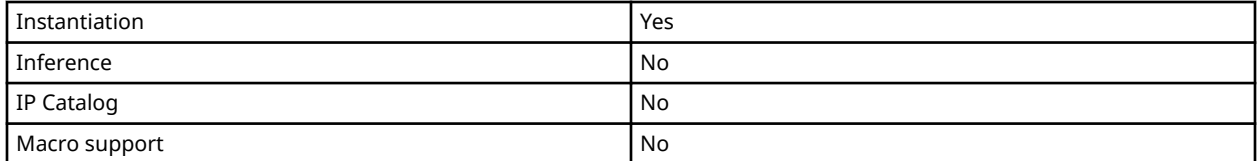

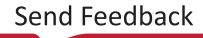

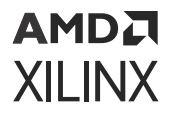

### **Available Attributes**

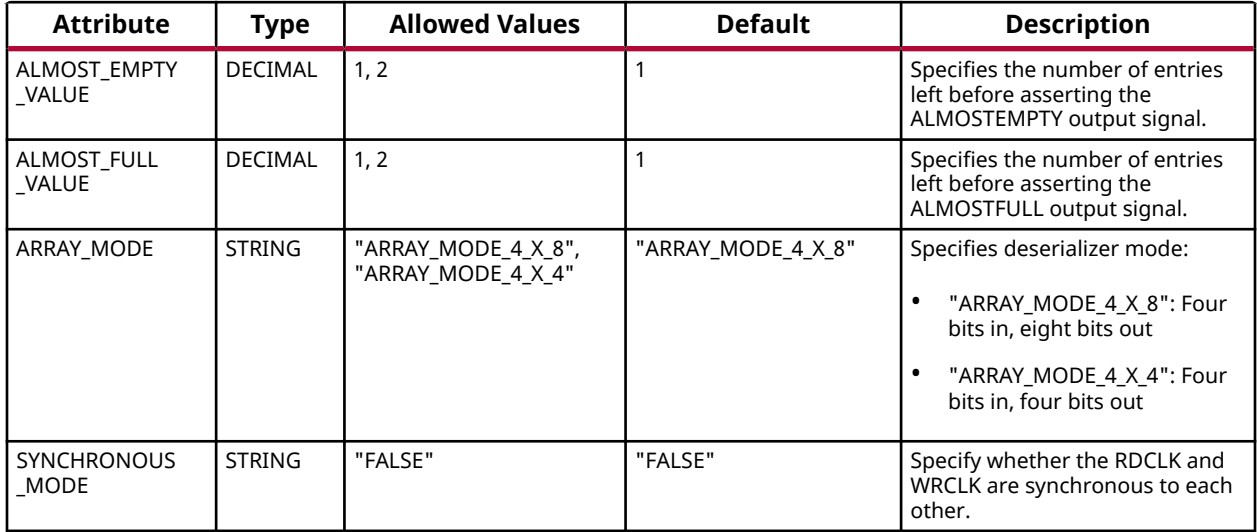

#### **VHDL Instantiation Template**

Unless they already exist, copy the following two statements and paste them before the entity declaration.

```
Library UNISIM;
use UNISIM.vcomponents.all;
-- IN_FIFO: Input First-In, First-Out (FIFO)
             7 Series
-- Xilinx HDL Language Template, version 2022.2
IN_FIFO_inst : IN_FIFO
generic map (
   ALMOST_EMPTY_VALUE => 1, \qquad -- Almost empty offset (1-2)<br>ALMOST_FULL_VALUE => 1, \qquad -- Almost full offset (1-2)
                                         -- Almost full offset (1-2)
   ARRAY_MODE => "ARRAY_MODE_4_X_8", -- ARRAY_MODE_4_X_8, ARRAY_MODE_4_X_4<br>SYNCHRONOUS_MODE => "FALSE" -- Clock synchronous (FALSE)
   SYNCHRONOUS\_MODE => "FALSE"
)
port map (
    -- FIFO Status Flags: 1-bit (each) output: Flags and other FIFO status outputs
 ALMOSTEMPTY => ALMOSTEMPTY, -- 1-bit output: Almost empty
 ALMOSTFULL => ALMOSTFULL, -- 1-bit output: Almost full
EMPTY => EMPTY, -- 1-bit output: Empty
FULL => FULL, - 1-bit output: Full
   -0.09-09: 8-bit (each) output: FIFO Outputs<br>Q0 => Q0, -8- 8-bit output:
   Q0 => Q0,<br>
01 => 01,<br>
01 => 01,<br>
91 => 01,<br>
92 = 8-bit output: Channel 1
    Q1 => Q1, -- 8-bit output: Channel 1
   Q2 => Q2,<br>Q3 => Q3,<br>Q3,<br>Q3,<br>Q3,<br>Q3,<br>Q3,<br>Q4,<br>Q5,<br>Q6,<br>Q7,<br>Q8-bit output: Channel 2
   Q3 => Q3,<br>
Q4 => Q4,<br>
CHANNEL 28-bit output: Channel 4
   \begin{array}{ccc} \tilde{Q4} & =& \tilde{Q4},\\ \tilde{Q5} & =& \tilde{Q5}. \end{array} -- 8-bit output: Channel 4
   Q5 => Q5,<br>Q6 => Q6, -- 8-bit output: Channel 5
   Q6 => Q6,<br>
Q7 => Q7,<br>
O8 => O8,<br>
O8 => O8,<br>
O8 => O8,<br>
O8 => O8,<br>
O8 => O8,
Q7 => Q7, \qquad \qquad -- 8-bit output: Channel 7
Q8 => Q8, - 8-bit output: Channel 8
   Q9 => Q9, -- 8-bit output: Channel 9
   -- DO-D9: 4-bit (each) input: FIFO inputs<br>DO => DO, -- 4-bit inpu
D0 => D0, -- 4-bit input: Channel 0
D1 => D1, -4-bit input: Channel 1
D2 => D2, -- 4-bit input: Channel 2
D3 => D3, -- 4-bit input: Channel 3
   D4 => D4,<br>
D5 => D5,<br>
-- 8-bit input: Channel 5
   D5 => D5,<br>
D6 => D6,<br>
D6 => D6,<br>
D6 => D6,<br>
D5 => D5,<br>
D6 => D6,
                                -- 8-bit input: Channel 6
```

```
D7 => D7,<br>
D8 => D8,<br>
-- 4-bit input: Channel 8
  1 a bit input: Channel 8<br>
D9 => D9, 14-bit input: Channel 8<br>
-- 4-bit input: Channel 9
D9 => D9, -4-bit input: Channel 9
 -- FIFO Control Signals: 1-bit (each) input: Clocks, Resets and Enables
RDCLK => RDCLK, -- 1-bit input: Read clock
RDEN => RDEN, - -- 1-bit input: Read enable
RESET => RESET, - 1-bit input: Reset
WRCLK => WRCLK, -- 1-bit input: Write clock
  WREN => WREN -- 1-bit input: Write enable
);
-- End of IN_FIFO_inst instantiation
```
# **Verilog Instantiation Template**

```
// IN_FIFO: Input First-In, First-Out (FIFO)
               // 7 Series
// Xilinx HDL Language Template, version 2022.2
IN_FIFO #(<br>.ALMOST_EMPTY_VALUE(1),
 .ALMOST_EMPTY_VALUE(1), // Almost empty offset (1-2)
 .ALMOST_FULL_VALUE(1), // Almost full offset (1-2)
 .ARRAY_MODE("ARRAY_MODE_4_X_8"), // ARRAY_MODE_4_X_8, ARRAY_MODE_4_X_4
 .SYNCHRONOUS_MODE("FALSE") // Clock synchronous (FALSE)
)
IN_FIFO_inst (
    // FIFO Status Flags: 1-bit (each) output: Flags and other FIFO status outputs
     .ALMOSTEMPTY(ALMOSTEMPTY), // 1-bit output: Almost empty
 .ALMOSTFULL(ALMOSTFULL), // 1-bit output: Almost full
 .EMPTY(EMPTY), // 1-bit output: Empty
 .FULL(FULL), // 1-bit output: Full
     // Q0-Q9: 8-bit (each) output: FIFO Outputs
    .Q0(Q0), .Q1(Q1), .Q1(Q1), .Q1(Q1), .Q1(Q1), .Q1(Q1), .Q1(Q1), .Q1(Q1), .Q1(Q1), .Q1(Q1), .Q1(Q1), .Q1(Q1), .Q1(Q1), .Q1(Q1), .Q1(Q1), .Q1(Q1), .Q1(Q1), .Q1(Q1), .Q1(Q1), .Q1(Q1), .Q1(Q1), .Q1(Q1), .Q1(Q1), <br>.Q2(Q2), // 8-bit output: Channel 1<br>// 8-bit output: Channel 2
    .Q2(Q2), \frac{7}{8}-bit output: Channel 2<br>.Q3(Q3), \frac{7}{8}-bit output: Channel 3
    .Q3(Q3), \frac{7}{8}-bit output: Channel 3<br>.Q4(Q4), \frac{7}{8}-bit output: Channel 4
    .Q4(Q4), <br>.Q5(Q5), // 8-bit output: Channel 4<br>// 8-bit output: Channel 5
    .Q5(Q5), <br>.Q6(Q6), <br>// 8-bit output: Channel 6
    .Q6(Q6), \frac{1}{8}-bit output: Channel 6<br>.Q7(Q7), \frac{1}{8}-bit output: Channel 7
    .Q7(Q7), <br>.Q8(Q8), // 8-bit output: Channel 7<br>// 8-bit output: Channel 8
    .Q8(Q8), .Q9(Q9), / 8-bit output: Channel 8<br>.Q9(Q9), / 8-bit output: Channel 9
                                       // 8-bit output: Channel 9
    // DO-D9: 4-bit (each) input: FIFO inputs<br>.<math>DO(D0)</math>, <math>// 4-bit input.D0(D0), \frac{1}{100}, \frac{1}{100}, \frac{1}{100}, \frac{1}{100}, \frac{1}{100}, \frac{1}{100}, \frac{1}{100}, \frac{1}{100}, \frac{1}{100}, \frac{1}{100}, \frac{1}{100}, \frac{1}{100}, \frac{1}{100}, \frac{1}{100}, \frac{1}{100}, \frac{1}{100}, \frac{1\begin{array}{cc}\n 0.1(1) & \cdot & \cdot \\
 0.2(1) & \cdot & \cdot \\
 0.2(1) & \cdot & \cdot \\
 0.2(1) & \cdot & \cdot\n \end{array}.D2(D2), \frac{1}{2} // 4-bit input: Channel 2<br>.D3(D3), \frac{1}{2} // 4-bit input: Channel 3
    .D3(D3), // 4-bit input: Channel 3<br>.D4(D4), // 4-bit input: Channel 4\begin{array}{cc}\n 0.14(D4), \\
 0.5(D5), \\
 0.74(D4) \end{array}.D5(D5), <br>
.D6(D6), <br>
// 8-bit input: Channel 6<br>
// 8-bit input: Channel 6
 .D6(D6), // 8-bit input: Channel 6
 .D7(D7), // 4-bit input: Channel 7
 .D8(D8), // 4-bit input: Channel 8
 .D9(D9), // 4-bit input: Channel 9
     // FIFO Control Signals: 1-bit (each) input: Clocks, Resets and Enables
 .RDCLK(RDCLK), // 1-bit input: Read clock
 .RDEN(RDEN), // 1-bit input: Read enable
 .RESET(RESET), // 1-bit input: Reset
 .WRCLK(WRCLK), // 1-bit input: Write clock
 .WREN(WREN) // 1-bit input: Write enable
\cdot// End of IN_FIFO_inst instantiation
```
# **Related Information**

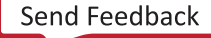

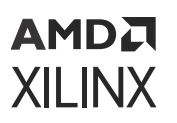

# **IOBUF**

Primitive: Bi-Directional Buffer

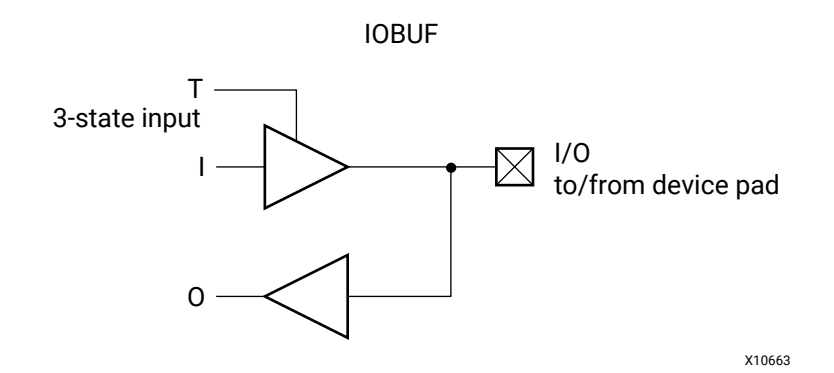

### **Introduction**

The design element is a bidirectional single-ended I/O Buffer used to connect internal logic to an external bidirectional pin.

### **Logic Table**

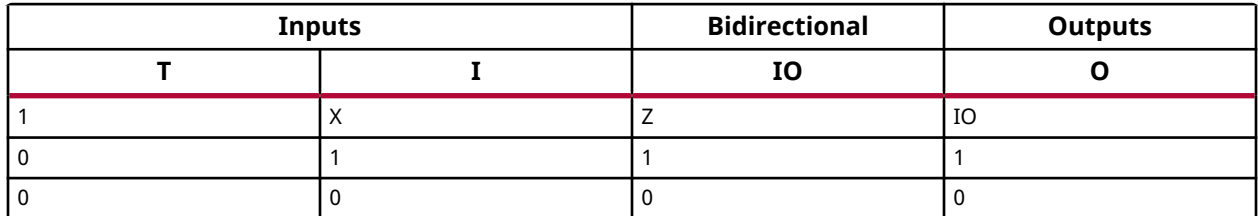

#### **Port Descriptions**

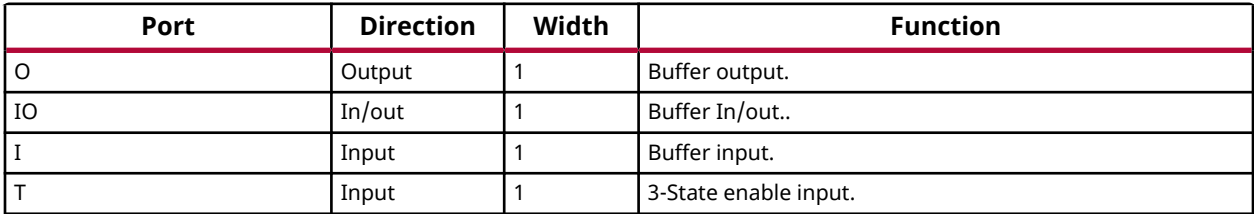

## **Design Entry Method**

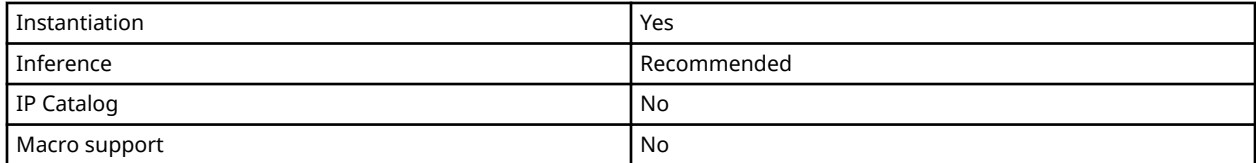

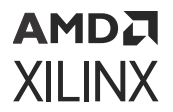

### **Available Attributes**

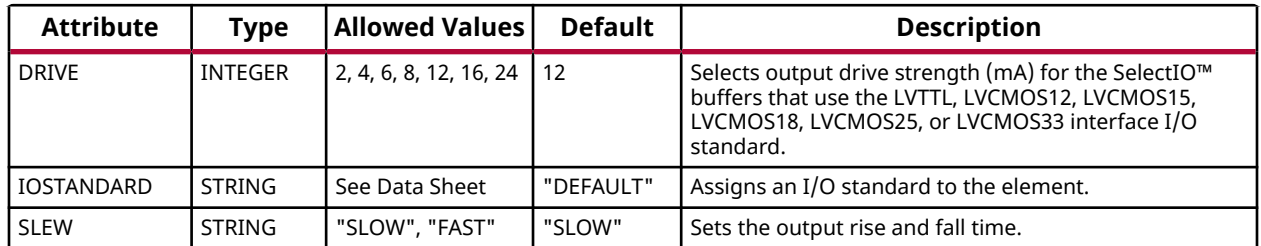

#### **VHDL Instantiation Template**

Unless they already exist, copy the following two statements and paste them before the entity declaration.

```
Library UNISIM;
use UNISIM.vcomponents.all;
```

```
-- IOBUF: Single-ended Bi-directional Buffer
           7 Series
-- Xilinx HDL Language Template, version 2022.2
IOBUF_inst : IOBUF
generic map (
  DRIVE = \frac{1}{2},
    IOSTANDARD => "DEFAULT",
  \begin{tabular}{ll} \multicolumn{1}{l}{{\bf SLEW}} & = & & {\bf SLOW "} \end{tabular}port map (
O => O, -- Buffer output
 IO => IO, -- Buffer inout port (connect directly to top-level port)
 I => I, -- Buffer input
 T => T -- 3-state enable input, high=input, low=output
);
-- End of IOBUF_inst instantiation
```
**Verilog Instantiation Template**

```
// IOBUF: Single-ended Bi-directional Buffer
// All devices
// Xilinx HDL Language Template, version 2022.2
TOBUF # .DRIVE(12), // Specify the output drive strength
 .IBUF_LOW_PWR("TRUE"), // Low Power - "TRUE", High Performance = "FALSE"
 .IOSTANDARD("DEFAULT"), // Specify the I/O standard
 .SLEW("SLOW") // Specify the output slew rate
) IOBUF_inst (
 .O(O), // Buffer output
 .IO(IO), // Buffer inout port (connect directly to top-level port)
 .I(I), // Buffer input
 .T(T) // 3-state enable input, high=input, low=output
);
// End of IOBUF_inst instantiation
```
### **Related Information**

# **IOBUF\_DCIEN**

Primitive: Bi-Directional Single-ended Buffer with DCI and Input Disable

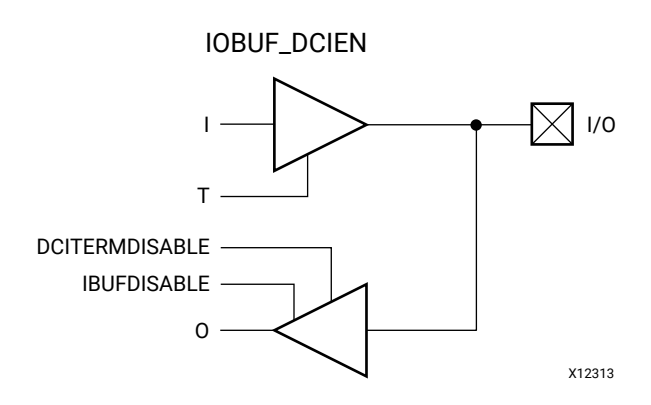

## **Introduction**

This design element is a bidirectional single ended I/O buffer used to connect internal logic to an external bidirectional pin. This element includes Digitally Controlled Impedance (DCI) termination enable/disable as well as input path disable as additional power saving features when the I/O is either in an unused state or being used as an output for a sustained amount of time. This element may only be placed in High Performance (HP) banks in the 7 series devices.

### **Port Descriptions**

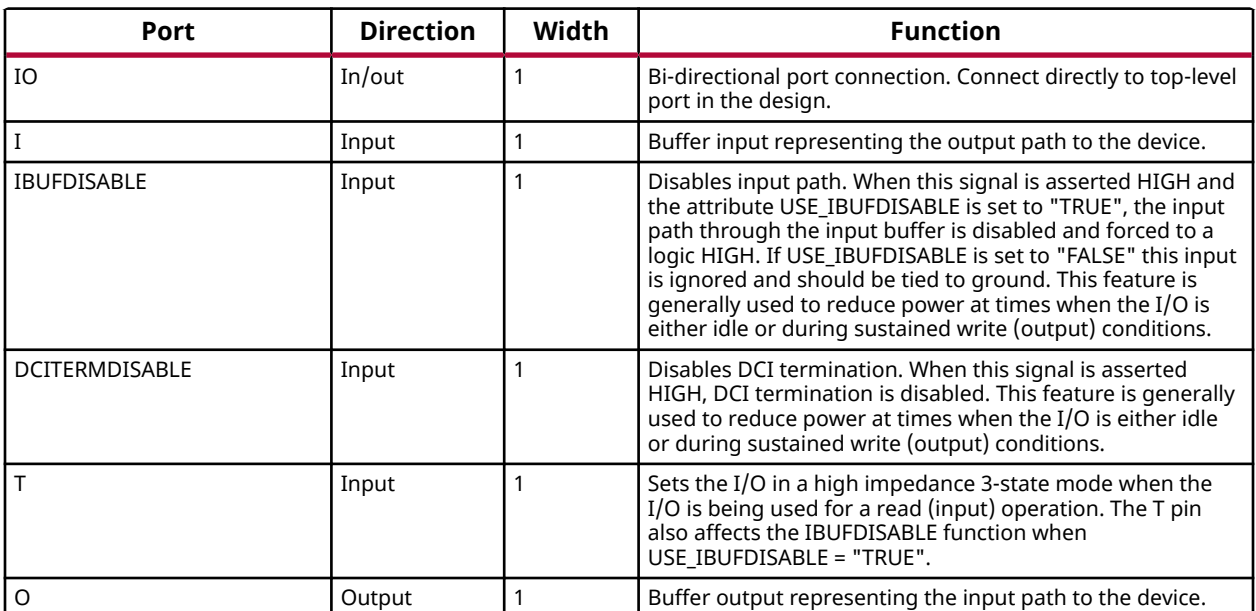

## **Design Entry Method**

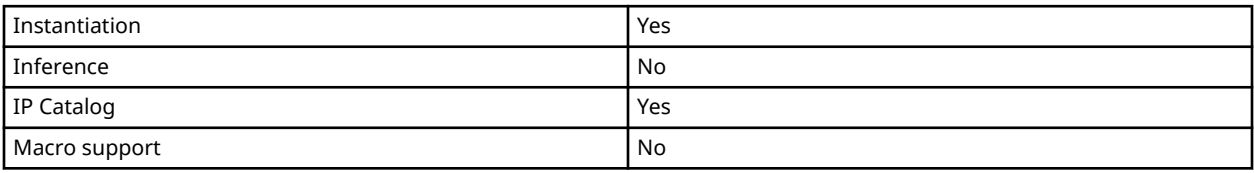

### **Available Attributes**

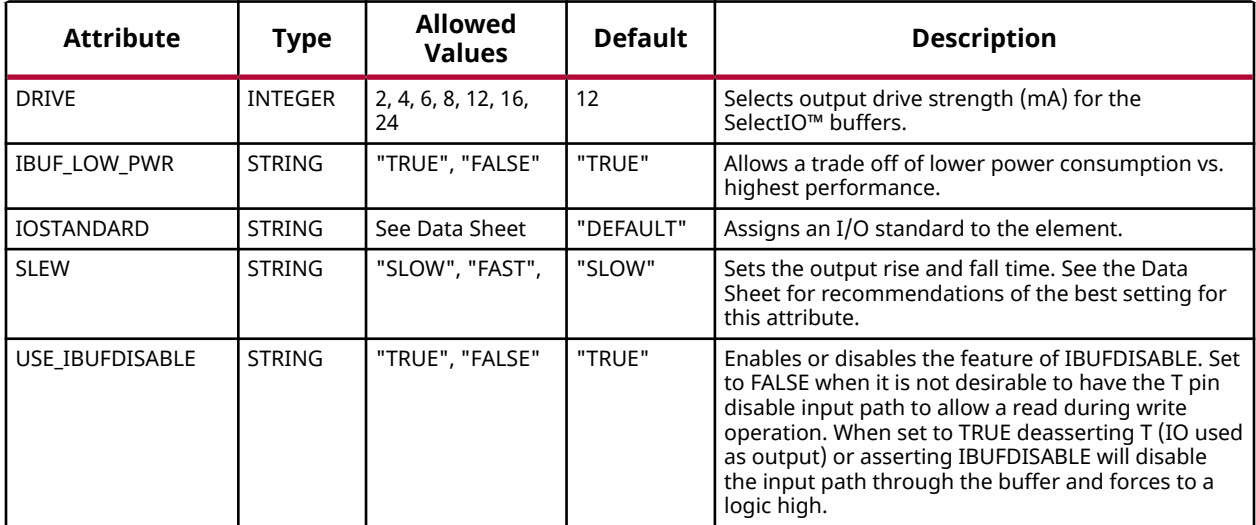

### **VHDL Instantiation Template**

Unless they already exist, copy the following two statements and paste them before the entity declaration.

```
Library UNISIM;
use UNISIM.vcomponents.all;
-- IOBUF_DCIEN: Single-ended Bi-directional Buffer with Digital Controlled Impedance (DCI)
-- and Input path enable/disable<br>-- May only be placed in High Pe
-- May only be placed in High Performance (HP) Banks
                 7 Series
-- Xilinx HDL Language Template, version 2022.2
IOBUF_DCIEN_inst : IOBUF_DCIEN
generic map
  DRIVE => 12,
    IOSTANDARD => "DEFAULT",
    IBUF_LOW_PWR => "TRUE",
    SLEW => "SLOW")
port map (
 O => O, -- Buffer output
 IO => IO, -- Buffer inout port (connect directly to top-level port)
    DCITERMDISABLE => DCITERMDISABLE, -- DCI Termination enable input
    I => I, -- Buffer input
   IBUFDISABLE => IBUFDISABLE, -- Input disable input, high=disable T => T -- 3-state enable input, high=input, low=output
               -- 3-state enable input, high=input, low=output
);
-- End of IOBUF_DCIEN_inst instantiation
```
# **Verilog Instantiation Template**

```
// IOBUF_DCIEN: Single-ended Bi-directional Buffer with Digital Controlled Impedance (DCI)
// and Input path enable/disable
// May only be placed in High Performance (HP) Banks
// 7 Series
// Xilinx HDL Language Template, version 2022.2
IOBUF_DCIEN #(
 .DRIVE(12), // Specify the output drive strength
 .IBUF_LOW_PWR("TRUE"), // Low Power - "TRUE", High Performance = "FALSE"
 .IOSTANDARD("DEFAULT"), // Specify the I/O standard
 .SLEW("SLOW"), // Specify the output slew rate
 .USE_IBUFDISABLE("TRUE") // Use IBUFDISABLE function, "TRUE" or "FALSE"
) IOBUF_DCIEN_inst (<br>.0(0), // Buf<br>.IO(IO), // Buf
 .O(O), // Buffer output
 .IO(IO), // Buffer inout port (connect directly to top-level port)
    .DCITERMDISABLE(DCITERMDISABLE), // DCI Termination enable input
 .I(I), // Buffer input
 .IBUFDISABLE(IBUFDISABLE), // Input disable input, high=disable
 .T(T) // 3-state enable input, high=input, low=output
);
// End of IOBUF_DCIEN_inst instantiation
```
# **Related Information**

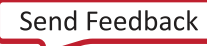

# **IOBUF\_INTERMDISABLE**

Primitive: Bi-Directional Single-ended Buffer with Input Termination Disable and Input Path Disable

IOBUF\_INTERMDISABLE

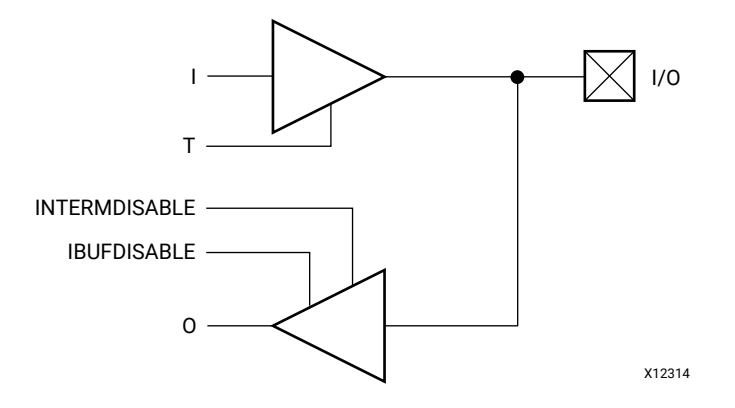

### **Introduction**

The design element is a bidirectional single-ended I/O Buffer used to connect internal logic to an external bidirectional pin. This element include uncalibrated input termination (INTERM) disable as well as input path disable as additional power saving features when the I/O is either is an unused state or being used as an output for several clock cycles. This element may only be placed in High Range (HR) banks in the 7 series devices.

### **Port Descriptions**

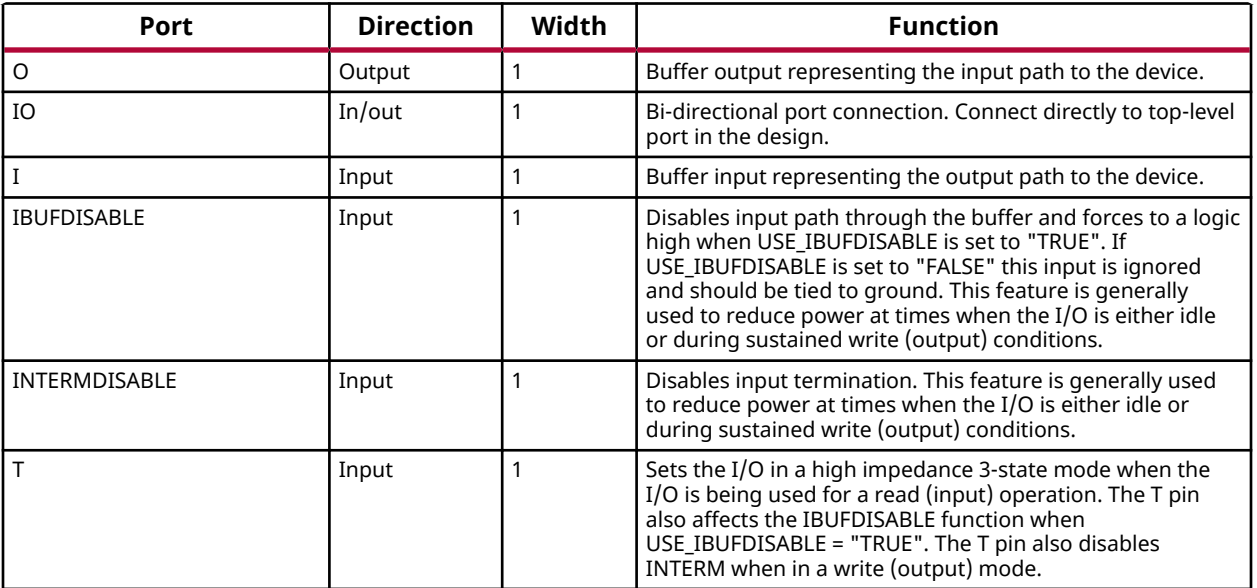

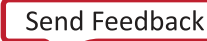

### **Design Entry Method**

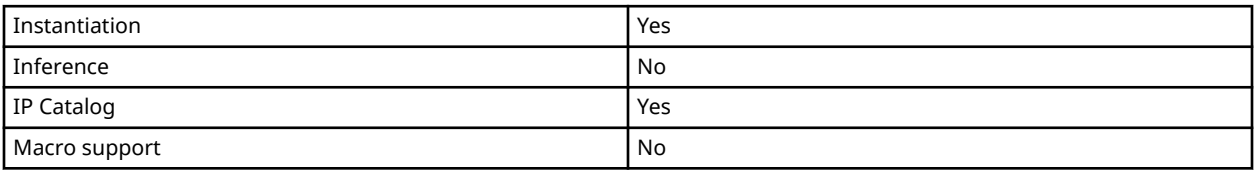

#### **Available Attributes**

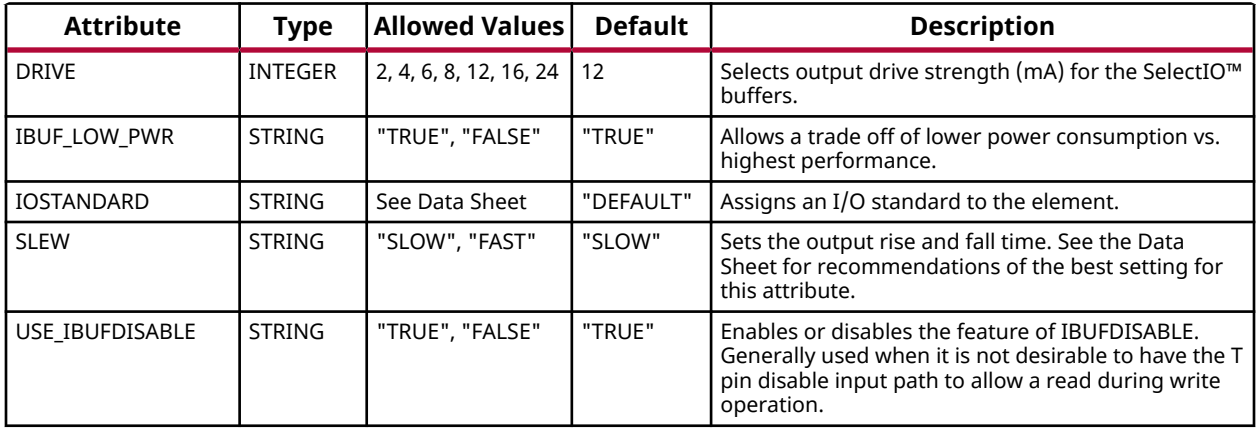

#### **VHDL Instantiation Template**

Unless they already exist, copy the following two statements and paste them before the entity declaration.

```
Library UNISIM;
use UNISIM.vcomponents.all;
-- IOBUF_INTERMDISABLE: Single-ended Bi-directional Buffer with Input Termination<br>--
-- and Input path enable/disable<br>-- May only be placed in High Rai
-- May only be placed in High Range (HR) Banks
                       7 Series
-- Xilinx HDL Language Template, version 2022.2
IOBUF_INTERMDISABLE_inst : IOBUF_INTERMDISABLE
generic map (
   DRIVE => 12,
 IOSTANDARD => "DEFAULT", -- Specify the I/O standard
 IBUF_LOW_PWR => "TRUE", -- Low Power - "TRUE", High Performance = "FALSE"
 USE_IBUFDISABLE => "TRUE", -- Use IBUFDISABLE function "TRUE" or "FALSE"
   SLEW => "SLOW")
port map (
O => O, -- Buffer output
 IO => IO, -- Buffer inout port (connect directly to top-level port)
   DCITERMDISABLE => DCITERMDISABLE, -- DCI Termination enable input
 I => I, -- Buffer input
 IBUFDISABLE => IBUFDISABLE, -- Input disable input, high=disable
 INTERMDISABLE => INTERMDISABLE, -- Input termination disable input
 T => T -- 3-state enable input, high=input, low=output
);
-- End of IOBUF_DCIEN_inst instantiation
```
# **Verilog Instantiation Template**

```
// IOBUF_INTERMDISABLE: Single-ended Bi-directional Buffer with Input Termination<br>// and Input path enable/disable<br>// May only be placed in High Range (HR) Banks
// and Input path enable/disable
// May only be placed in High Range (HR) Banks
// 7 Series
// Xilinx HDL Language Template, version 2022.2
IOBUF_INTERMDISABLE #(
 .DRIVE(12), // Specify the output drive strength
 .IBUF_LOW_PWR("TRUE"), // Low Power - "TRUE", High Performance = "FALSE"
 .IOSTANDARD("DEFAULT"), // Specify the I/O standard
 .SLEW("SLOW"), // Specify the output slew rate
 .USE_IBUFDISABLE("TRUE") // Use IBUFDISABLE function, "TRUE" or "FALSE"
) IOBUF_INTERMDISABLE_inst (
 .O(O), // Buffer output
 .IO(IO), // Buffer inout port (connect directly to top-level port)
 .I(I), // Buffer input
 .IBUFDISABLE(IBUFDISABLE), // Input disable input, high=disable
 .INTERMDISABLE(INTERMDISABLE), // Input termination disable input
    .T(T) // 3-state enable input, high=input, low=output
);
// End of IOBUF_INTERMDISABLE_inst instantiation
```
# **Related Information**

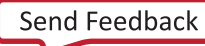

# **IOBUFDS**

Primitive: 3-State Differential Signaling I/O Buffer with active-Low Output Enable

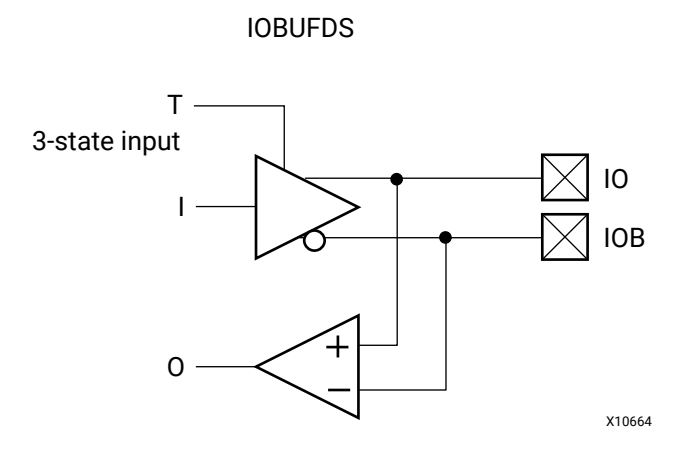

# **Introduction**

The design element is a bidirectional buffer that supports low-voltage, differential signaling. For the IOBUFDS, a design level interface signal is represented as two distinct ports (IO and IOB), one deemed the "master" and the other the "slave." The master and the slave are opposite phases of the same logical signal (for example, MYNET\_P and MYNET\_N). Optionally, a programmable differential termination feature is available to help improve signal integrity and reduce external components. Also available is a programmable delay is to assist in the capturing of incoming data to the device.

# **Logic Table**

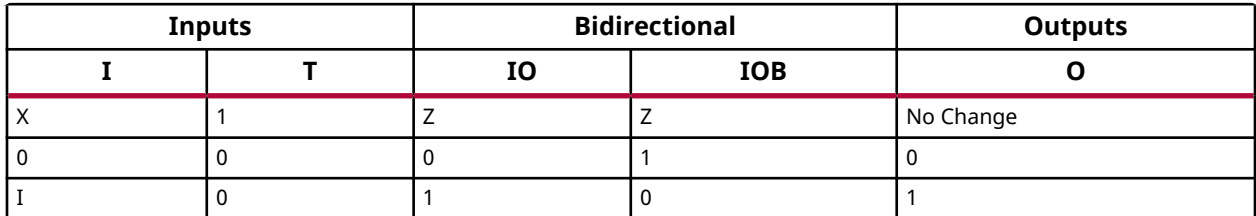

# **Port Descriptions**

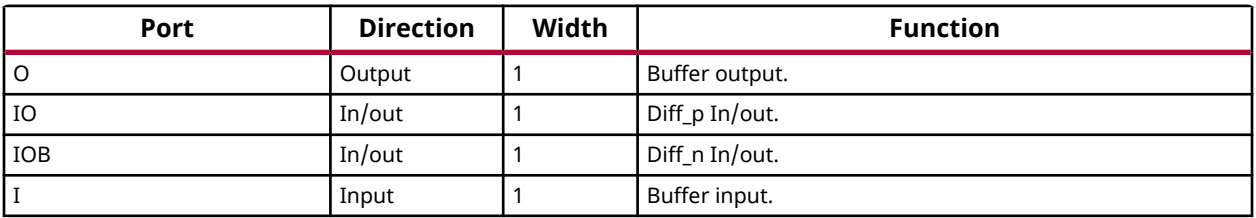

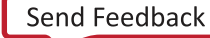

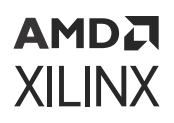

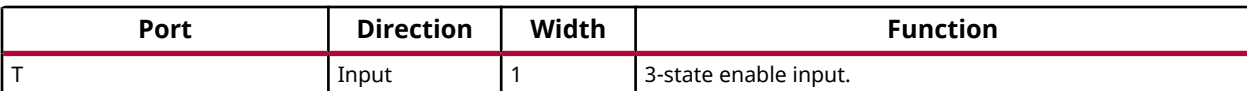

#### **Design Entry Method**

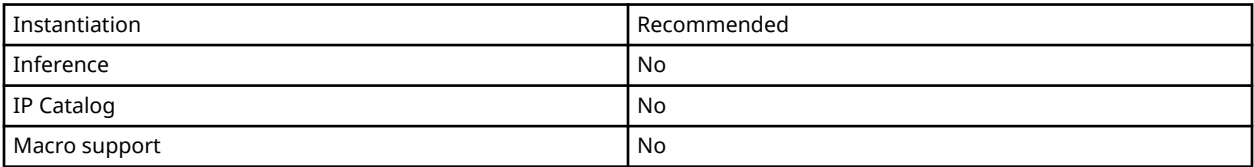

#### **Available Attributes**

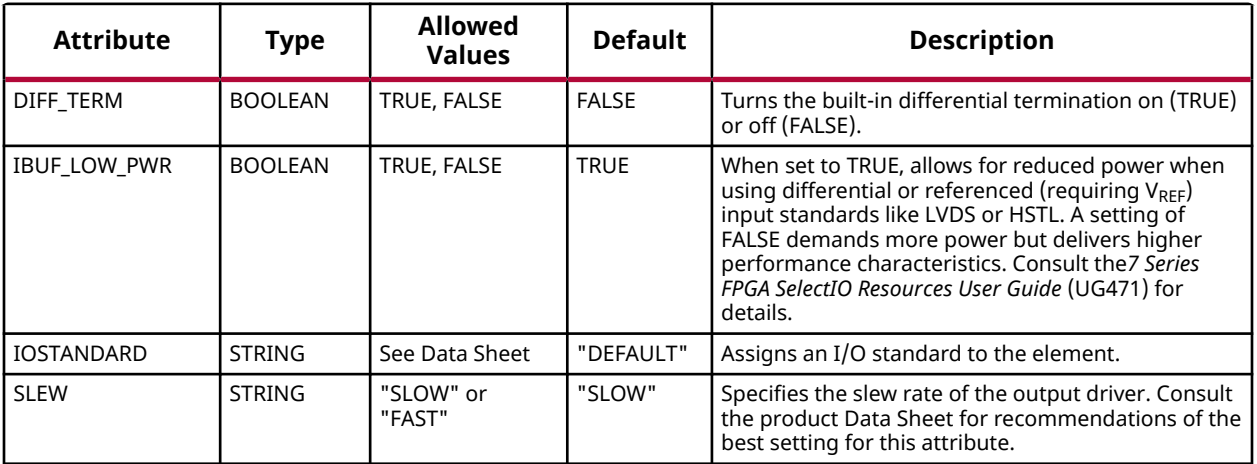

### **VHDL Instantiation Template**

Unless they already exist, copy the following two statements and paste them before the entity declaration.

```
Library UNISIM;
use UNISIM.vcomponents.all;
-- IOBUFDS: Differential Bi-directional Buffer
           7 Series
-- Xilinx HDL Language Template, version 2022.2
IOBUFDS_inst : IOBUFDS
generic map (
   DIFF_TERM => FALSE, -- Differential Termination (TRUE/FALSE)
 IBUF_LOW_PWR => TRUE, -- Low Power = TRUE, High Performance = FALSE
 IOSTANDARD => "BLVDS_25", -- Specify the I/O standard
 SLEW => "SLOW") -- Specify the output slew rate
port map (<br>0 = > 0,
O => O, -- Buffer output
 IO => IO, -- Diff_p inout (connect directly to top-level port)
 IOB => IOB, -- Diff_n inout (connect directly to top-level port)
 I => I, -- Buffer input
 T => T -- 3-state enable input, high=input, low=output
);
-- End of IOBUFDS_inst instantiation
```
# **Verilog Instantiation Template**

```
// IOBUFDS: Differential Bi-directional Buffer
// 7 Series
// Xilinx HDL Language Template, version 2022.2
IOBUFDS #(
 .DIFF_TERM("FALSE"), // Differential Termination ("TRUE"/"FALSE")
 .IBUF_LOW_PWR("TRUE"), // Low Power - "TRUE", High Performance = "FALSE"
 .IOSTANDARD("BLVDS_25"), // Specify the I/O standard
 .SLEW("SLOW") // Specify the output slew rate
) IOBUFDS_inst (
 .O(O), // Buffer output
 .IO(IO), // Diff_p inout (connect directly to top-level port)
 .IOB(IOB), // Diff_n inout (connect directly to top-level port)
 .I(I), // Buffer input
 .T(T) // 3-state enable input, high=input, low=output
);
// End of IOBUFDS_inst instantiation
```
### **Related Information**

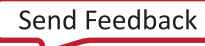
# **IOBUFDS\_DCIEN**

**AMDA XILINX** 

Primitive: Bi-Directional Differential Buffer with DCI Enable/Disable and Input Disable

IOBUFDS\_DCIEN

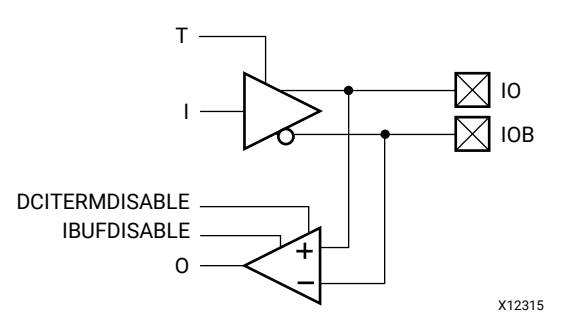

#### **Introduction**

This design element is a bidirectional differential I/O buffer used to connect internal logic to an external bidirectional pin. This element includes Digitally Controlled Impedance (DCI) termination enable/disable as well as input path disable as additional power saving features when the I/O is either in an unused state or being used as an output for a sustained amount of time. This element may only be placed in High Performance (HP) banks in the 7 series devices.

#### **Port Descriptions**

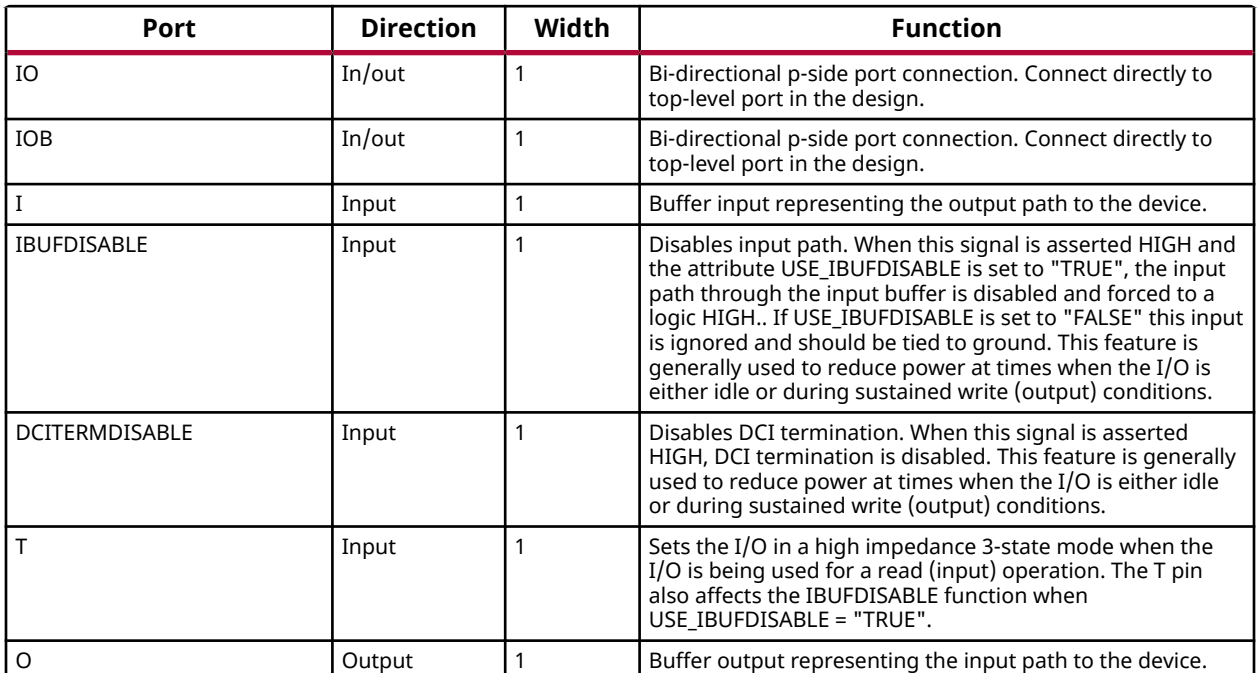

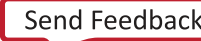

#### **Design Entry Method**

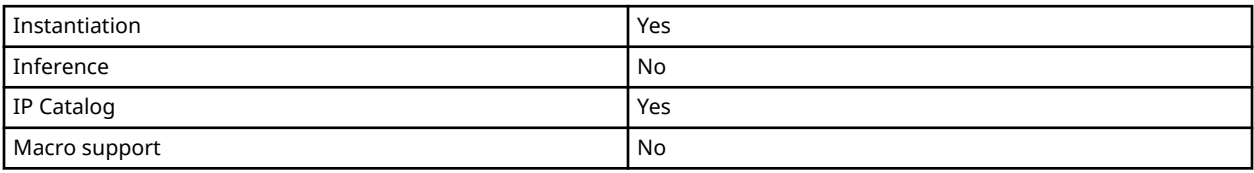

#### **Available Attributes**

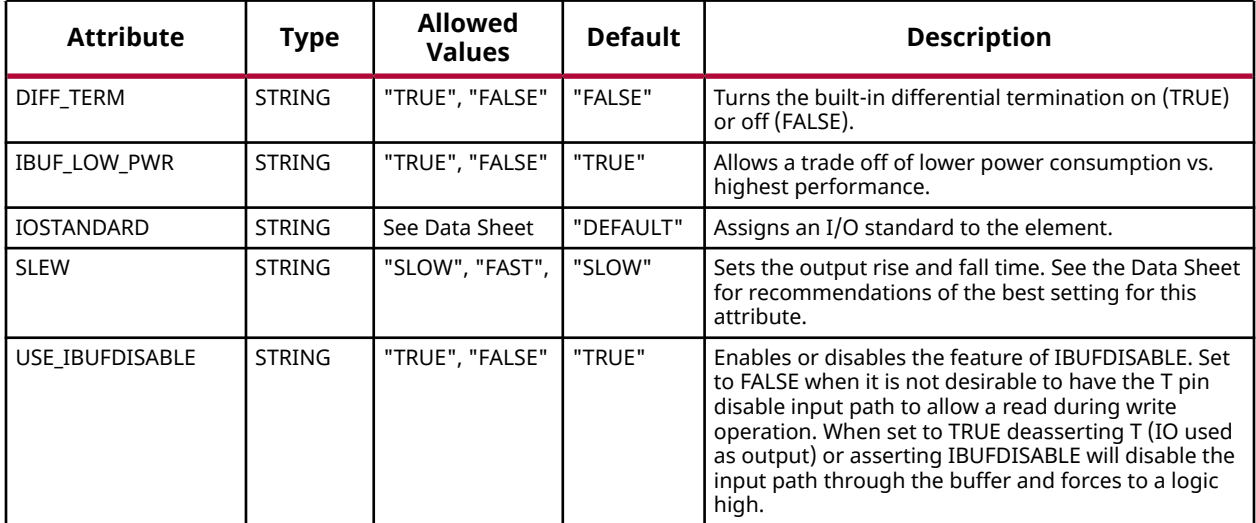

#### **VHDL Instantiation Template**

Unless they already exist, copy the following two statements and paste them before the entity declaration.

```
Library UNISIM;
use UNISIM.vcomponents.all;
-- IOBUFDS_DCIEN: Differential Bi-directional Buffer with Digital Controlled Impedance (DCI)
-- and Input path enable/disable<br>-- May only be placed in High Pe
-- May only be placed in High Performance (HP) Banks
-- 7 Series
-- Xilinx HDL Language Template, version 2022.2
IOBUFDS_DCIEN_inst : IOBUFDS_DCIEN
generic map (
 DIFF_TERM => "FALSE", -- Differential termination (TRUE/FALSE)
 IBUF_LOW_PWR => "TRUE", -- Low Power - TRUE, HIGH Performance = FALSE
 IOSTANDARD => "BLVDS_25", -- Specify the I/O standard
 SLEW => "SLOW", -- Specify the output slew rate
   USE_IBUFDISABLE => "TRUE") -- Use IBUFDISABLE function "TRUE" or "FALSE"
port map (<br>0 = > 0,
               -- Buffer output
 IO => IO, -- Diff_p inout (connect directly to top-level port)
 IOB => IOB, -- Diff_n inout (connect directly to top-level port)
    DCITERMDISABLE => DCITERMDISABLE, -- DCI Termination enable input
 I => I, -- Buffer input
```

```
 IBUFDISABLE => IBUFDISABLE, -- Input disable input, high=disable
   T => T -- 3-state enable input, high=input, low=output
);
-- End of IOBUFDS_DCIEN_inst instantiation
```
#### **Verilog Instantiation Template**

```
// IOBUFDS_DCIEN: Differential Bi-directional Buffer with Digital Controlled Impedance (DCI)
// and Input path enable/disable<br>// May only be placed in High Per
// May only be placed in High Performance (HP) Banks
                 // 7 Series
// Xilinx HDL Language Template, version 2022.2
IOBUFDS_DCIEN #(
 .DIFF_TERM("FALSE"), // Differential Termination ("TRUE"/"FALSE")
 .IBUF_LOW_PWR("TRUE"), // Low Power - "TRUE", High Performance = "FALSE"
 .IOSTANDARD("BLVDS_25"), // Specify the I/O standard
 .SLEW("SLOW"), // Specify the output slew rate
 .USE_IBUFDISABLE("TRUE") // Use IBUFDISABLE function, "TRUE" or "FALSE"
) IOBUFDS_DCIEN_inst (
            // Buffer output
 .IO(IO), // Diff_p inout (connect directly to top-level port)
 .IOB(IOB), // Diff_n inout (connect directly to top-level port)
 .DCITERMDISABLE(DCITERMDISABLE), // DCI Termination enable input
 .I(I), // Buffer input
 .IBUFDISABLE(IBUFDISABLE), // Input disable input, high=disable
    .T(T) // 3-state enable input, high=input, low=output
);
// End of IOBUFDS_DCIEN_inst instantiation
```
#### **Related Information**

• See the *7 Series FPGA SelectIO Resources User Guide* [\(UG471\)](https://www.xilinx.com/cgi-bin/docs/ndoc?t=user+guide;d=ug471_7Series_SelectIO.pdf).

# **IOBUFDS\_DIFF\_OUT**

Primitive: Differential Bi-directional Buffer with Differential Output

IOBUFDS\_DIFF\_OUT

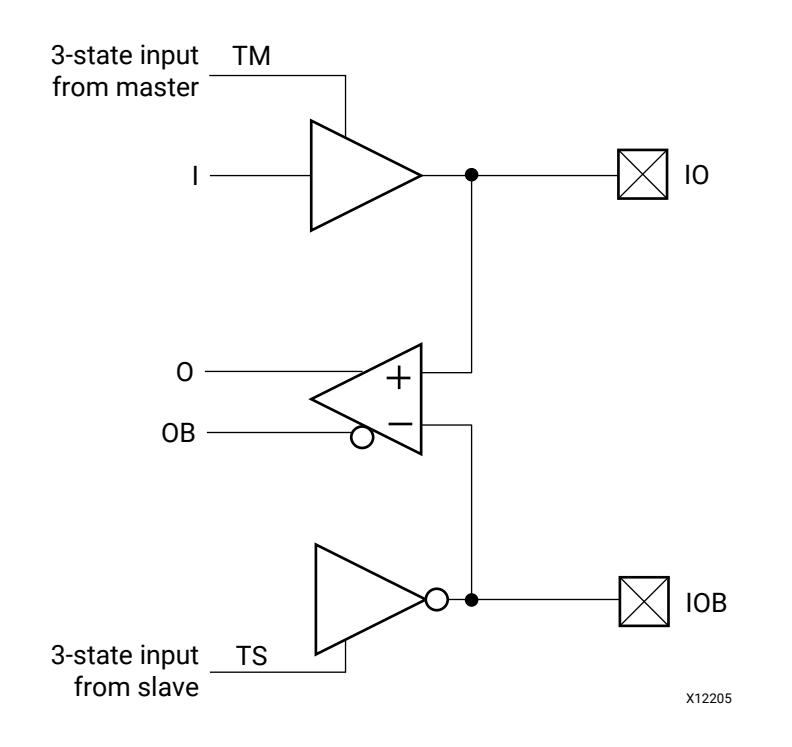

#### **Introduction**

This design element is a bidirectional buffer that supports low-voltage, differential signaling. For the IOBUFDS\_DIFF\_OUT, a design level interface signal is represented as two distinct ports (IO and IOB), one deemed the "master" and the other the "slave." The master and the slave are opposite phases of the same logical signal (for example, MYNET\_P and MYNET\_N). The IOBUFDS\_DIFF\_OUT differs from the IOBUFDS in that it allows internal access to both phases of the differential signal. Optionally, a programmable differential termination feature is available to help improve signal integrity and reduce external components.

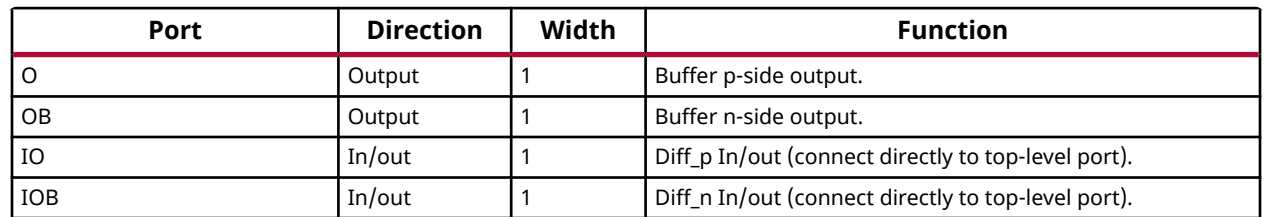

#### **Port Descriptions**

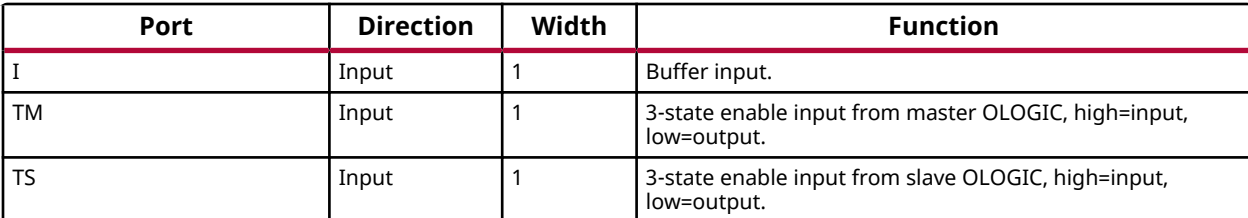

#### **Design Entry Method**

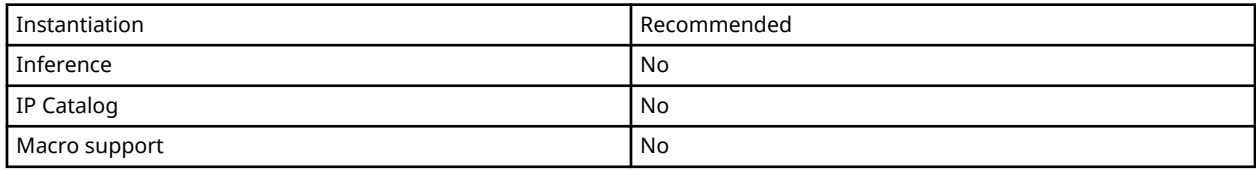

#### **Available Attributes**

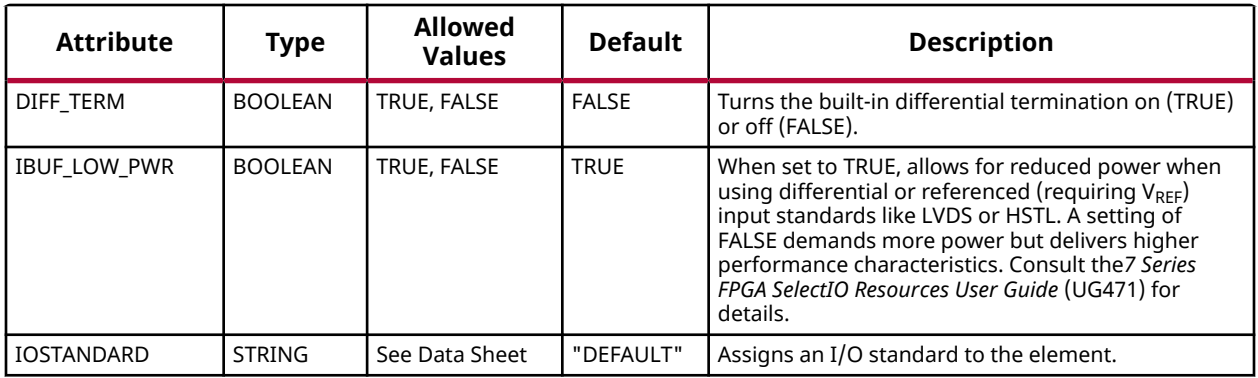

#### **VHDL Instantiation Template**

Unless they already exist, copy the following two statements and paste them before the entity declaration.

```
Library UNISIM;
use UNISIM.vcomponents.all;
-- IOBUFDS_DIFF_OUT: Differential Bi-directional Buffer with Diffirential Output
                     7 Series
-- Xilinx HDL Language Template, version 2022.2
IOBUFDS_DIFF_OUT_inst : IOBUFDS_DIFF_OUT
generic map (
 DIFF_TERM => FALSE, -- Differential Termination (TRUE/FALSE)
 IBUF_LOW_PWR => TRUE, -- Low Power - TRUE, High Performance = FALSE
 IOSTANDARD => "BLVDS_25") -- Specify the I/O standard
port map (<br>0 = > 0,
 O => O, -- Buffer p-side output
 OB => OB, -- Buffer n-side output
 IO => IO, -- Diff_p inout (connect directly to top-level port)
 IOB => IOB, -- Diff_n inout (connect directly to top-level port)
 I => I, -- Buffer input
```
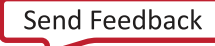

```
 TM => TM, -- 3-state enable input, high=input, low=output
            -- 3-state enable input, high=input, low=output
);
-- End of IOBUFDS_DIFF_OUT_inst instantiation
```
#### **Verilog Instantiation Template**

```
// IOBUFDS_DIFF_OUT: Differential Bi-directional Buffer with Differential Output
// 7 Series
// Xilinx HDL Language Template, version 2022.2
IOBUFDS_DIFF_OUT #(<br>
.DIFF_TERM("FALSE"),<br>
.IBUF_LOW_PWR("TRUE"),
 .DIFF_TERM("FALSE"), // Differential Termination ("TRUE"/"FALSE")
 .IBUF_LOW_PWR("TRUE"), // Low Power - "TRUE", High Performance = "FALSE"
 .IOSTANDARD("BLVDS_25") // Specify the I/O standard
) IOBUFDS_DIFF_OUT_inst (
 .O(O), // Buffer p-side output
 .OB(OB), // Buffer n-side output
 .IO(IO), // Diff_p inout (connect directly to top-level port)
 .IOB(IOB), // Diff_n inout (connect directly to top-level port)
 .I(I), // Buffer input
 .TM(TM), // 3-state enable input, high=input, low=output
 .TS(TS) // 3-state enable input, high=input, low=output
);
// End of IOBUFDS_DIFF_OUT_inst instantiation
```
#### **Related Information**

• See the *7 Series FPGA SelectIO Resources User Guide* [\(UG471\)](https://www.xilinx.com/cgi-bin/docs/ndoc?t=user+guide;d=ug471_7Series_SelectIO.pdf).

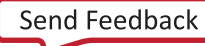

# **IOBUFDS\_DIFF\_OUT\_DCIEN**

Primitive: Bi-Directional Differential Buffer with DCI Disable, Input Disable, and Differential **Output** 

IOBUFDS\_DIFF\_OUT\_DCIEN

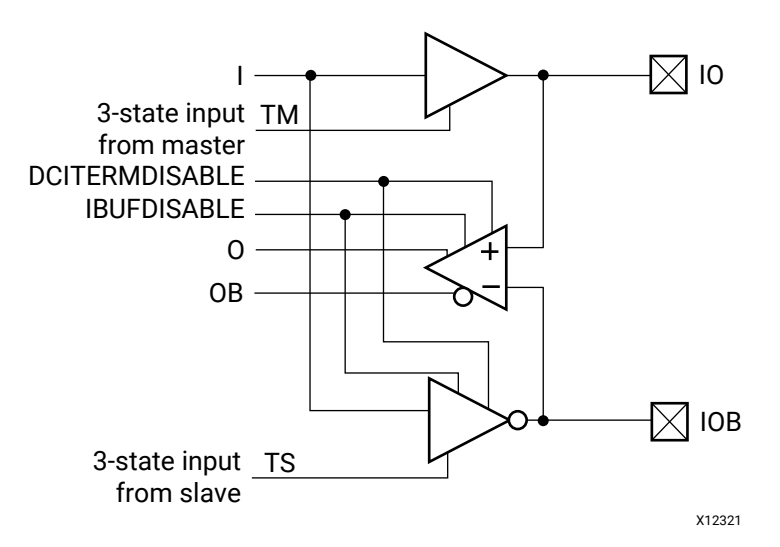

#### **Introduction**

This design element is a bidirectional differential I/O buffer used to connect internal logic to an external bidirectional pin. This element includes Digitally Controlled Impedance (DCI) termination enable/ disable as well as input path disable as additional power saving features when the I/O is in an unused state or being used as an output for a sustained period of time. The IOBUFDS\_DIFF\_OUT\_DCIEN differs from the IOBUFDS\_DCIEN in that it allows internal access to both phases of the differential signal. This element may only be placed in High Performance (HP) banks in the 7 series devices.

#### **Port Descriptions**

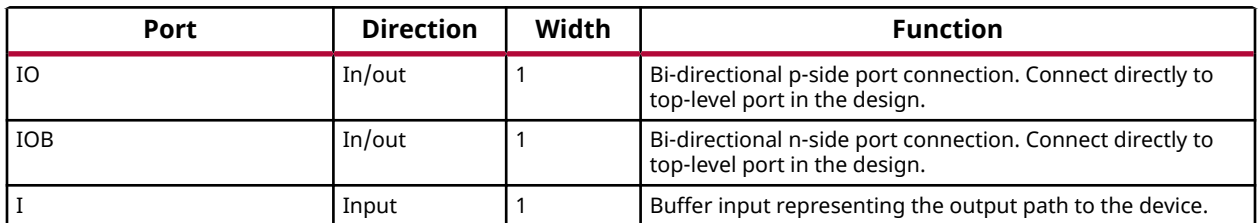

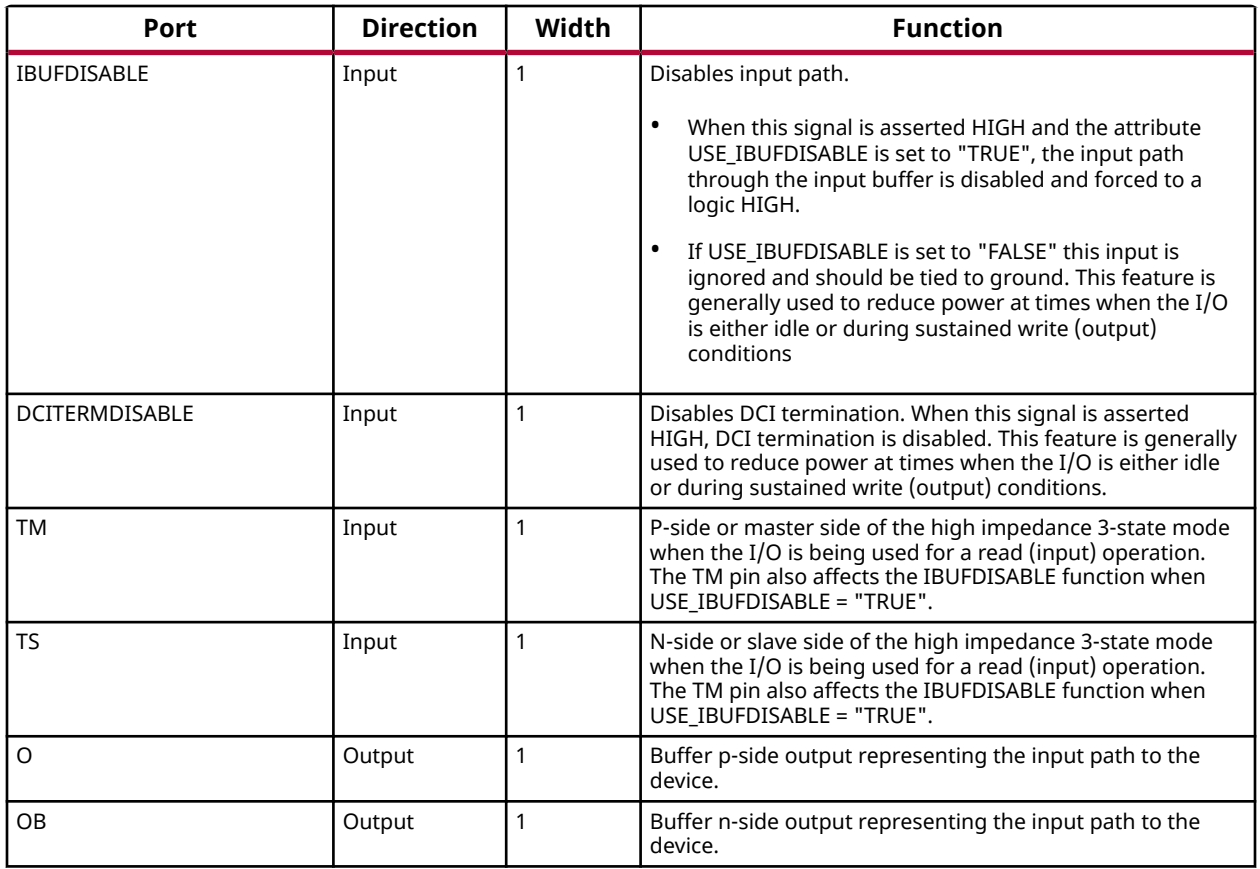

#### **Design Entry Method**

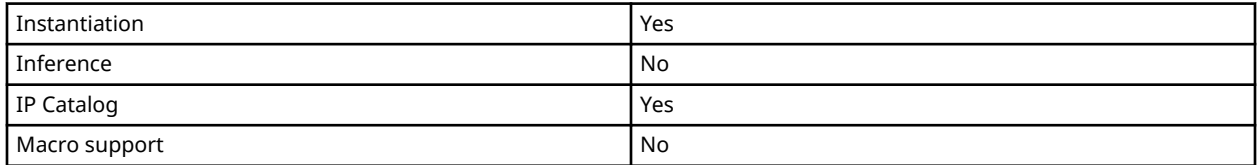

#### **Available Attributes**

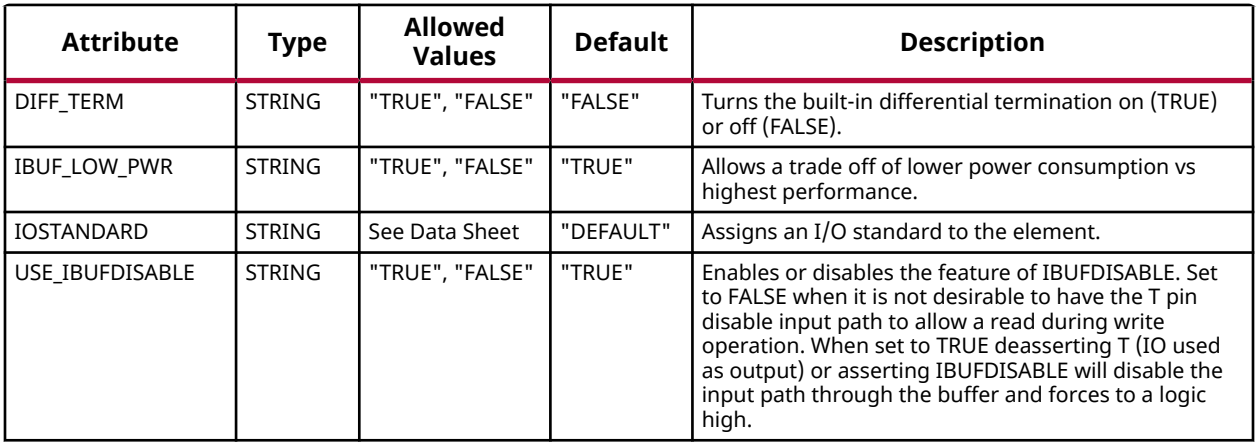

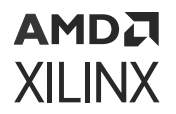

#### **VHDL Instantiation Template**

Unless they already exist, copy the following two statements and paste them before the entity declaration.

```
Library UNISIM;
use UNISIM.vcomponents.all;
-- IOBUFDS_DIFF_OUT_DCIEN: Differential Bi-directional Buffer with Differential Output,<br>-- Digital Controlled Impedance (DCI)and Input path enable/disa
-- Digital Controlled Impedance (DCI)and Input path enable/disable
                             May only be placed in High Performance (HP) Banks
                             7 Series
-- Xilinx HDL Language Template, version 2022.2
IOBUFDS_DIFF_OUT_DCIEN_inst : IOBUFDS_DIFF_OUT_DCIEN
generic map (
    DIFF_TERM => "FALSE", -- Differential Termination (TRUE/FALSE)
 IBUF_LOW_PWR => "TRUE", -- Low Power - TRUE, High Performance = FALSE
 IOSTANDARD => "BLVDS_25", -- Specify the I/O standard
 USE_IBUFDISABLE => "TRUE") -- Use IBUFDISABLE function, "TRUE" or "FALSE"
port map (<br>0 \Rightarrow 0,-- Buffer p-side output
 OB => OB, -- Buffer n-side output
 IO => IO, -- Diff_p inout (connect directly to top-level port)
 IOB => IOB, -- Diff_n inout (connect directly to top-level port)
 DCITERMDISABLE => DCITERMDISABLE, -- DCI Termination enable input
   I \Rightarrow I, -I buffer input
 IBUFTERMDISABLE => IBUFTERMDISABLE, -- input disable input, low=disable
 TM => TM, -- 3-state enable input, high=input, low=output
 TS => TS -- 3-state enable input, high=output, low=input
);
-- End of IOBUFDS_DIFF_OUT_DCIEN_inst instantiation
```
#### **Verilog Instantiation Template**

```
// IOBUFDS_DIFF_OUT_DCIEN: Differential Bi-directional Buffer with Differential Output,
// Digital Controlled Impedance (DCI)and Input path enable/disable
// May only be placed in High Performance (HP) Banks
// 7 Series
// Xilinx HDL Language Template, version 2022.2
IOBUFDS_DIFF_OUT_DCIEN #(
                         // Differential Termination ("TRUE"/"FALSE")
 .IBUF_LOW_PWR("TRUE"), // Low Power - "TRUE", High Performance = "FALSE"
 .IOSTANDARD("BLVDS_25"), // Specify the I/O standard
 .USE_IBUFDISABLE("TRUE") // Use IBUFDISABLE function, "TRUE" or "FALSE"
) IOBUFDS_DIFF_OUT_DCIEN_inst (<br>.0(0), // Buffer p-side
 .O(O), // Buffer p-side output
 .OB(OB), // Buffer n-side output
 .IO(IO), // Diff_p inout (connect directly to top-level port)
 .IOB(IOB), // Diff_n inout (connect directly to top-level port)
   .DCITERMDISABLE(DCITERMDISABLE), // DCI Termination enable input
 .I(I), // Buffer input
 .IBUFDISABLE(IBUFDISABLE), // Input disable input, high=disable
   .TM(TM), // 3-state enable input, high=input, low=output
            // 3-state enable input, high=input, low=output
);
// End of IOBUFDS_DIFF_OUT_DCIEN_inst instantiation
```
#### **Related Information**

• See the *7 Series FPGA SelectIO Resources User Guide* [\(UG471\)](https://www.xilinx.com/cgi-bin/docs/ndoc?t=user+guide;d=ug471_7Series_SelectIO.pdf).

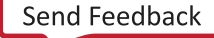

# **IOBUFDS\_DIFF\_OUT\_INTERMDISABLE**

Primitive: Bi-Directional Differential Buffer with Input Termination Disable, Input Disable, and Differential Output

IOBUFDS\_DIFF\_OUT\_INTERMDISABLE

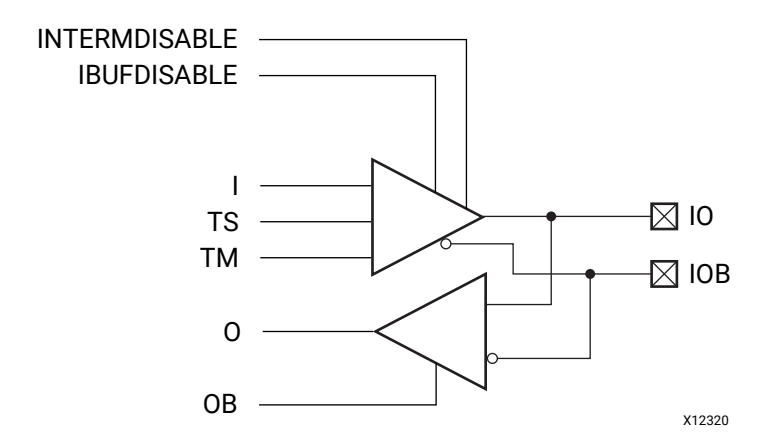

#### **Introduction**

This design element is a bidirectional differential I/O Buffer used to connect internal logic to an external bidirectional pin. This element includes an uncalibrated input termination (INTERM) disable as well as input path disable as additional power saving features when the I/O is either is an unused state or being used as an output for several clock cycles. The IOBUFDS\_DIFF\_OUT\_INTERMDISABLE differs from the IOBUFDS\_INTERMDISABLE in that it allows internal access to both phases of the differential signal. This element may only be placed in High Range (HR) banks in the 7 series devices.

#### **Port Descriptions**

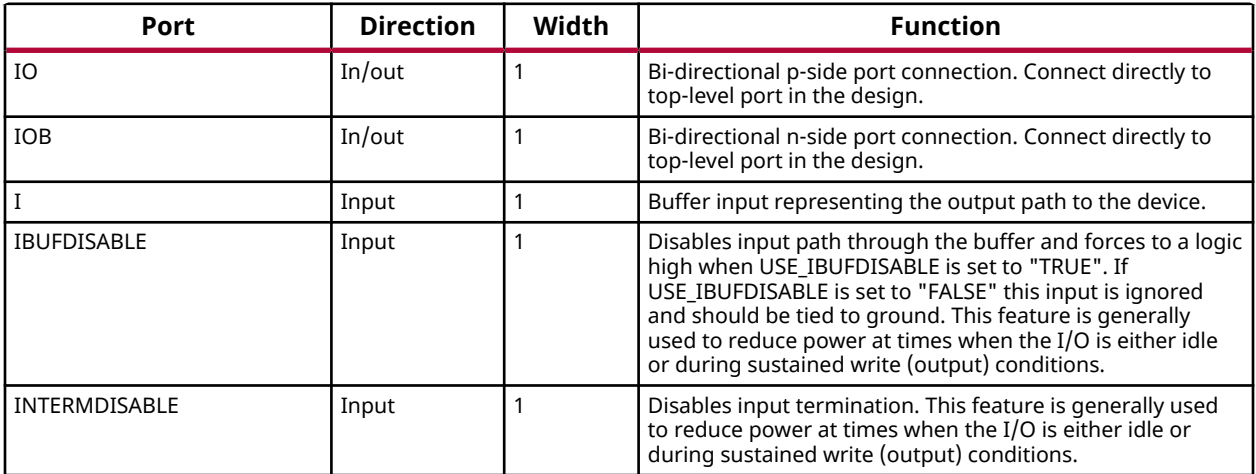

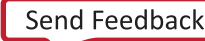

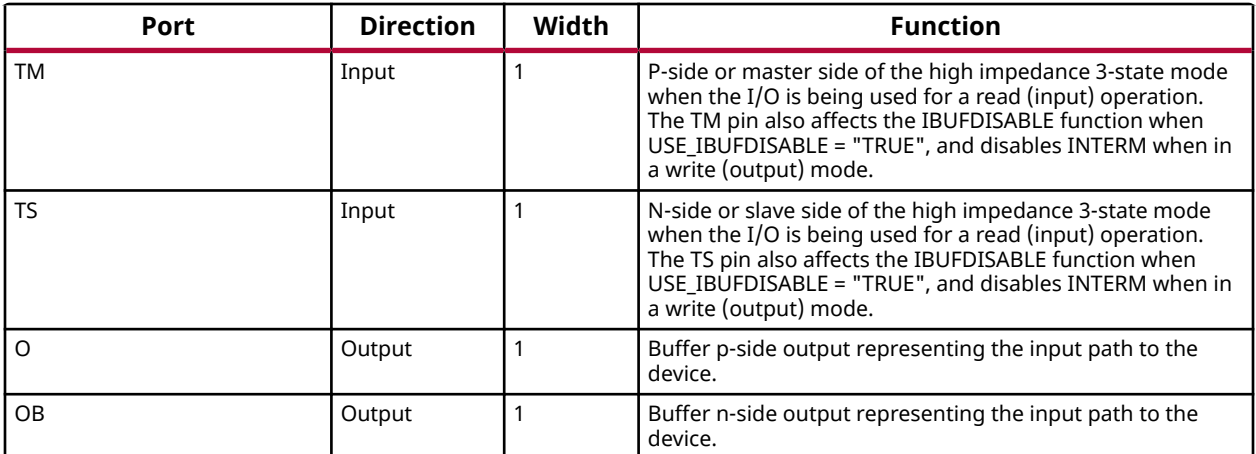

#### **Design Entry Method**

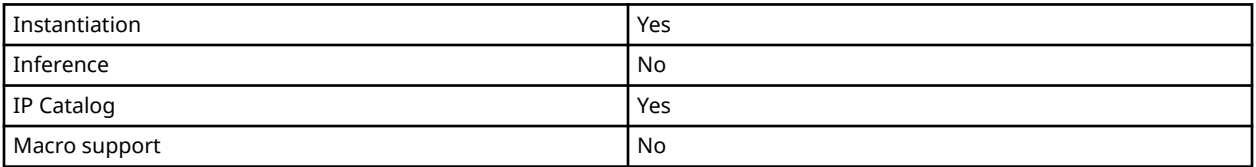

#### **Available Attributes**

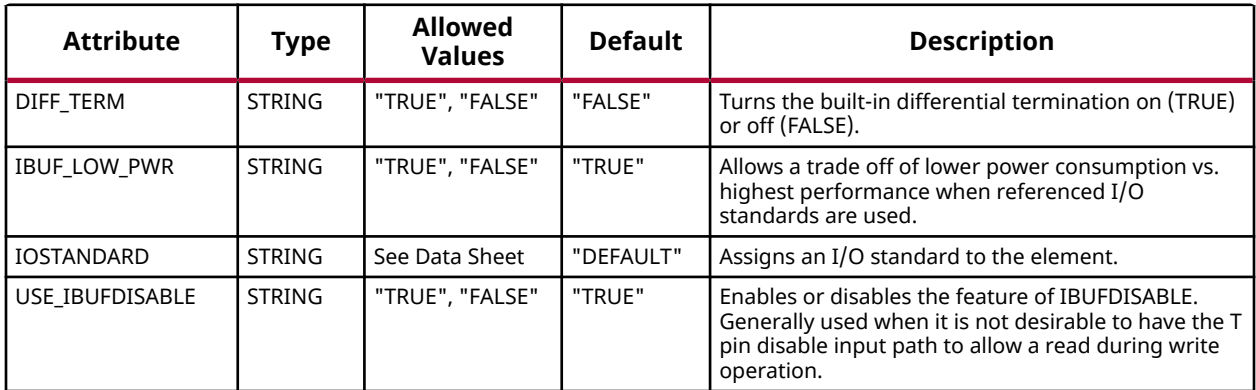

#### **VHDL Instantiation Template**

Unless they already exist, copy the following two statements and paste them before the entity declaration.

```
Library UNISIM;
use UNISIM.vcomponents.all;
-- IOBUFDS_DIFF_OUT_INTERMDISABLE: Differential Global Clock Buffer with Differential Output<br>--<br>-- May only be placed in High Bange (HR) Banks
-- Input Termination and Input Path Disable
-- May only be placed in High Range (HR) Banks
-- 7 Series
-- Xilinx HDL Language Template, version 2022.2
IOBUFDS_DIFF_OUT_INTERMDISABLE_inst : IOBUFDS_DIFF_OUT_INTERMDISABLE
```
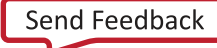

```
generic map (
 DIFF_TERM => "FALSE", -- Differential Termination (TRUE/FALSE)
 IBUF_LOW_PWR => "TRUE", -- Low Power - TRUE, High Performance = FALSE
 IOSTANDARD => "BLVDS_25", -- Specify the I/O standard
 USE_IBUFDISABLE => "TRUE") -- Use IBUFDISABLE function, "TRUE" or "FALSE"
port map (<br>0 \Rightarrow 0,-- Buffer p-side output
  OB => OB, -- Buffer n-side output
 IO => IO, -- Diff_p inout (connect directly to top-level port)
 IOB => IOB, -- Diff_n inout (connect directly to top-level port)
    I => I, -- Buffer input
 IBUFDISABLE => IBUFDISABLE, -- input disable input, high=disable
 INTERMDISABLE => INTERMDISABLE, -- Input termination disable input
   TM => TM, -- 3-state enable input, high=input, low=output
              -- 3-state enable input, high=output, low=input
);
-- End of IOBUFDS_DIFF_OUT_INTERMDISABLE_inst instantiation
```
#### **Verilog Instantiation Template**

```
// IOBUFDS_DIFF_OUT_INTERMDISABLE: Differential Global Clock Buffer with Differential Output
// Input Termination and Input Path Disable
// May only be placed in High Range (HR) Banks
// 7 Series
// Xilinx HDL Language Template, version 2022.2
IOBUFDS_DIFF_OUT_INTERMDISABLE #(
 .DIFF_TERM("FALSE"), // Differential Termination, "TRUE"/"FALSE"
 .IBUF_LOW_PWR("TRUE"), // Low power="TRUE", Highest performance="FALSE"
 .IOSTANDARD("DEFAULT"), // Specify the input I/O standard
 .USE_IBUFDISABLE("TRUE") // Set to "TRUE" to enable IBUFDISABLE feature
) IOBUFDS_DIFF_OUT_INTERMDISABLE_inst (
  .O(O), // Buffer p-side output<br>.OB(OB), // Buffer n-side output
 .OB(OB), // Buffer n-side output
 .IO(IO), // Diff_p inout (connect directly to top-level port)
   .IOB(IOB), // Diff_n inout (connect directly to top-level port) .I(I), // Buffer input
               Buffer input
 .INTERMDISABLE(INTERMDISABLE), // Input termination disable input
 .IBUFDISABLE(IBUFDISABLE), // Input disable input, high=disable
 .TM(TM), // 3-state enable input, high=input, low=output
 .TS(TS) // 3-state enable input, high=input, low=output
);
// End of IOBUFDS_DIFF_OUT_INTERMDISABLE_inst instantiation
```
#### **Related Information**

• See the *7 Series FPGA SelectIO Resources User Guide* [\(UG471\)](https://www.xilinx.com/cgi-bin/docs/ndoc?t=user+guide;d=ug471_7Series_SelectIO.pdf).

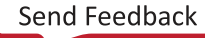

## **IOBUFDS\_INTERMDISABLE**

Primitive: Bi-Directional Differential Buffer with Input Termination Disable and Input Disable

#### IOBUFDS\_INTERMDISABLE

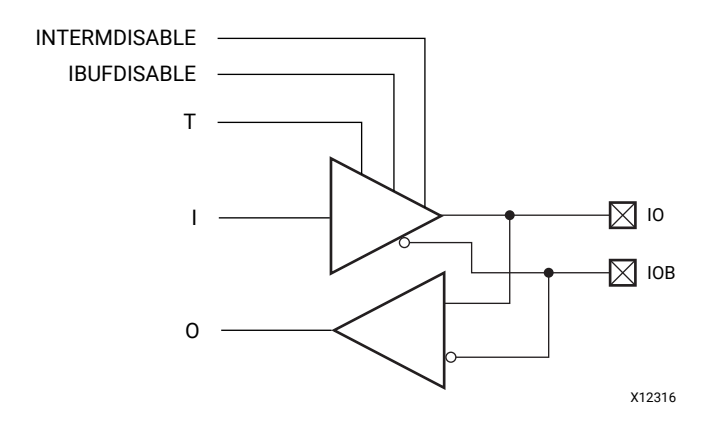

#### **Introduction**

This design element is a bidirectional differential I/O buffer used to connect internal logic to an external bidirectional pin. This element includes an uncalibrated input termination (INTERM) disable as well as an input path disable as additional power saving features when the I/O is either is an unused state or being used as an output for a sustained amount of time. This element may only be placed in High Range (HR) banks in 7 series devices.

#### **Port Descriptions**

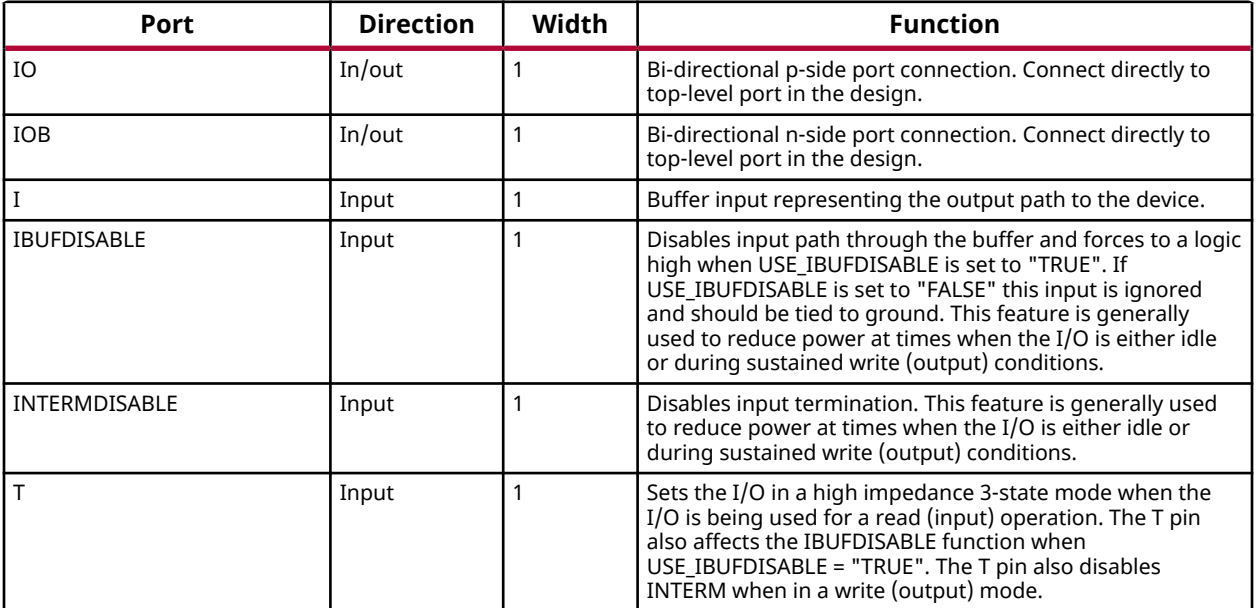

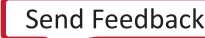

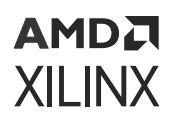

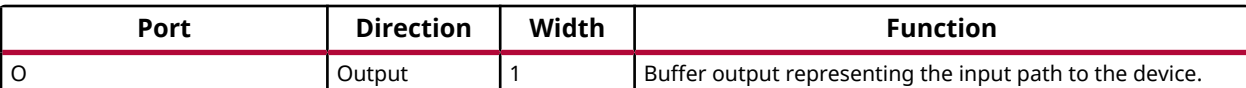

#### **Design Entry Method**

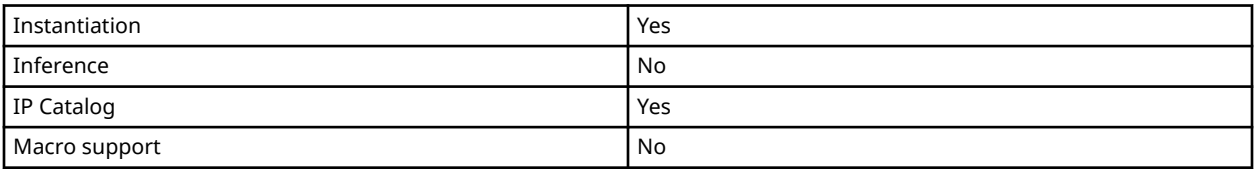

#### **Available Attributes**

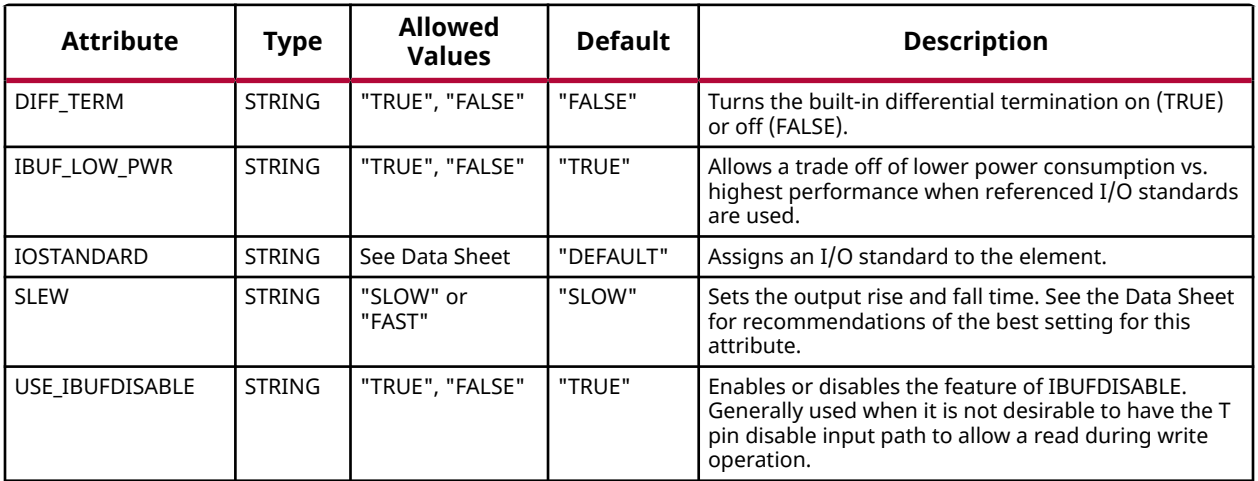

#### **VHDL Instantiation Template**

Unless they already exist, copy the following two statements and paste them before the entity declaration.

```
Library UNISIM;
use UNISIM.vcomponents.all;
-- IOBUFDS_INTERMDISABLE: Differential Bi-directional Buffer with Input Termination<br>--
-- and Input path enable/disable<br>-- May only be placed in High Ran
-- May only be placed in High Range (HR) Banks
-- 7 Series
-- Xilinx HDL Language Template, version 2022.2
IOBUFDS_INTERMDISABLE_inst : IOBUFDS_INTERMDISABLE
generic map (
 DIFF_TERM => "FALSE", -- Differential termination (TRUE/FALSE)
 IBUF_LOW_PWR => "TRUE", -- Low Power - TRUE, HIGH Performance = FALSE
 IOSTANDARD => "BLVDS_25", -- Specify the I/O standard
 SLEW => "SLOW", -- Specify the output slew rate
 USE_IBUFDISABLE => "TRUE") -- Use IBUFDISABLE function "TRUE" or "FALSE"
port map (<br>0 = > 0,
               -- Buffer output
    IO => IO, -- Diff_p inout (connect directly to top-level port)
   IO => IOB, -- Diff_n inout (connect directly to top-level port)
   DCITERMDISABLE => DCITERMDISABLE, -- DCI Termination enable input<br>
T = > T. -- Buffer input
              -- Buffer input
  IBUFDISABLE => IBUFDISABLE, -- Input disable input, high=disable
```
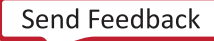

```
 INTERMDISABLE => INTERMDISABLE, -- Input termination disable input
  T => T -- 3-state enable input, high=input, low=output
);
-- End of IOBUFDS_INTERMDISABLE_inst instantiation
```
#### **Verilog Instantiation Template**

```
// IOBUFDS_INTERMDISABLE: Differential Bi-directional Buffer with Input Termination<br>// and Input path enable/disable<br>// May only be placed in High Range (HR) Banks
                            and Input path enable/disable
// May only be placed in High Range (HR) Banks
                            // 7 Series
// Xilinx HDL Language Template, version 2022.2
IOBUFDS_INTERMDISABLE #(
 .DIFF_TERM("FALSE"), // Differential Termination ("TRUE"/"FALSE")
 .IBUF_LOW_PWR("TRUE"), // Low Power - "TRUE", High Performance = "FALSE"
 .IOSTANDARD("BLVDS_25"), // Specify the I/O standard
 .SLEW("SLOW"), // Specify the output slew rate
 .USE_IBUFDISABLE("TRUE") // Use IBUFDISABLE function, "TRUE" or "FALSE"
) IOBUFDS_INTERMDISABLE_inst (<br>.0(0), // Buffer output
              // Buffer output
 .IO(IO), // Diff_p inout (connect directly to top-level port)
 .IOB(IOB), // Diff_n inout (connect directly to top-level port)
   .I(I), // Buffer input<br>.IBUFDISABLE(IBUFDISABLE),
 .IBUFDISABLE(IBUFDISABLE), // Input disable input, high=disable
 .INTERMDISABLE(INTERMDISABLE), // Input termination disable input
    .T(T) // 3-state enable input, high=input, low=output
);
// End of IOBUFDS_INTERMDISABLE_inst instantiation
```
#### **Related Information**

• See the *7 Series FPGA SelectIO Resources User Guide* [\(UG471\)](https://www.xilinx.com/cgi-bin/docs/ndoc?t=user+guide;d=ug471_7Series_SelectIO.pdf).

## **ISERDESE2**

АМDД **XILINX** 

Primitive: Input SERial/DESerializer with Bitslip

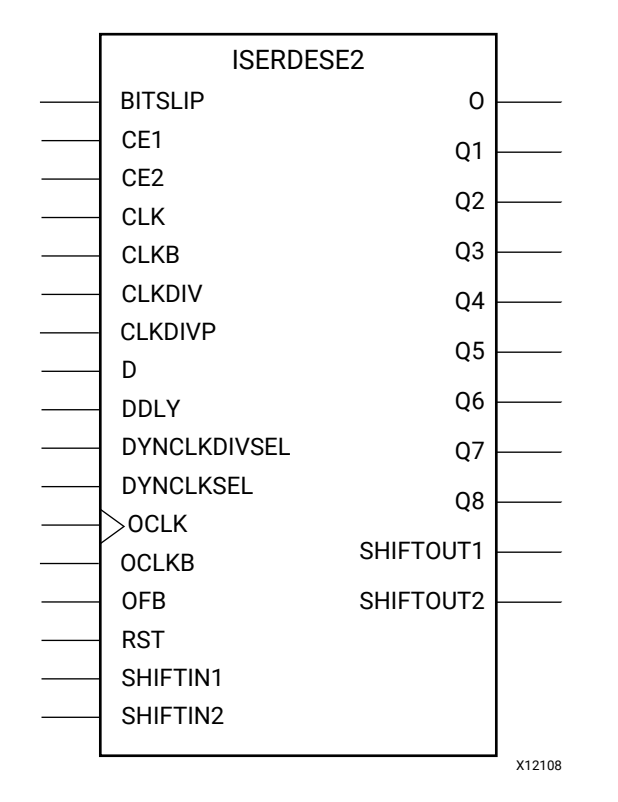

#### **Introduction**

The ISERDESE2 in 7 series FPGAs is a dedicated serial-to-parallel converter with specific clocking and logic features designed to facilitate the implementation of high-speed sourcesynchronous applications. The ISERDESE2 avoids the additional timing complexities encountered when designing deserializers in the FPGA fabric. ISERDESE2 features include:

- Dedicated Deserializer/Serial-to-Parallel Converter, which enables high-speed data transfer without requiring the FPGA fabric to match the input data frequency. This converter supports both single data rate (SDR) and double data rate (DDR) modes. In SDR mode, the serial-toparallel converter creates a 2-, 3-, 4-, 5-, 6-, 7-, or 8-bit wide parallel word. In DDR mode, the serial-to-parallel converter creates a 4-, 6-, 8-, 10-, or 14-bit-wide parallel word.
- Bitslip Submodule, which lets designers reorder the sequence of the parallel data stream going into the FPGA fabric. This can be used for training source-synchronous interfaces that include a training pattern.
- Dedicated Support for Strobe-based Memory Interfaces, including the OCLK input pin, to handle the strobe-to-FPGA clock domain crossover entirely within the ISERDESE2 block. This allows for higher performance and a simplified implementation.

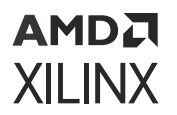

- Dedicated Support for Networking Interfaces
- Dedicated Support for Memory Interfaces

#### **Port Descriptions**

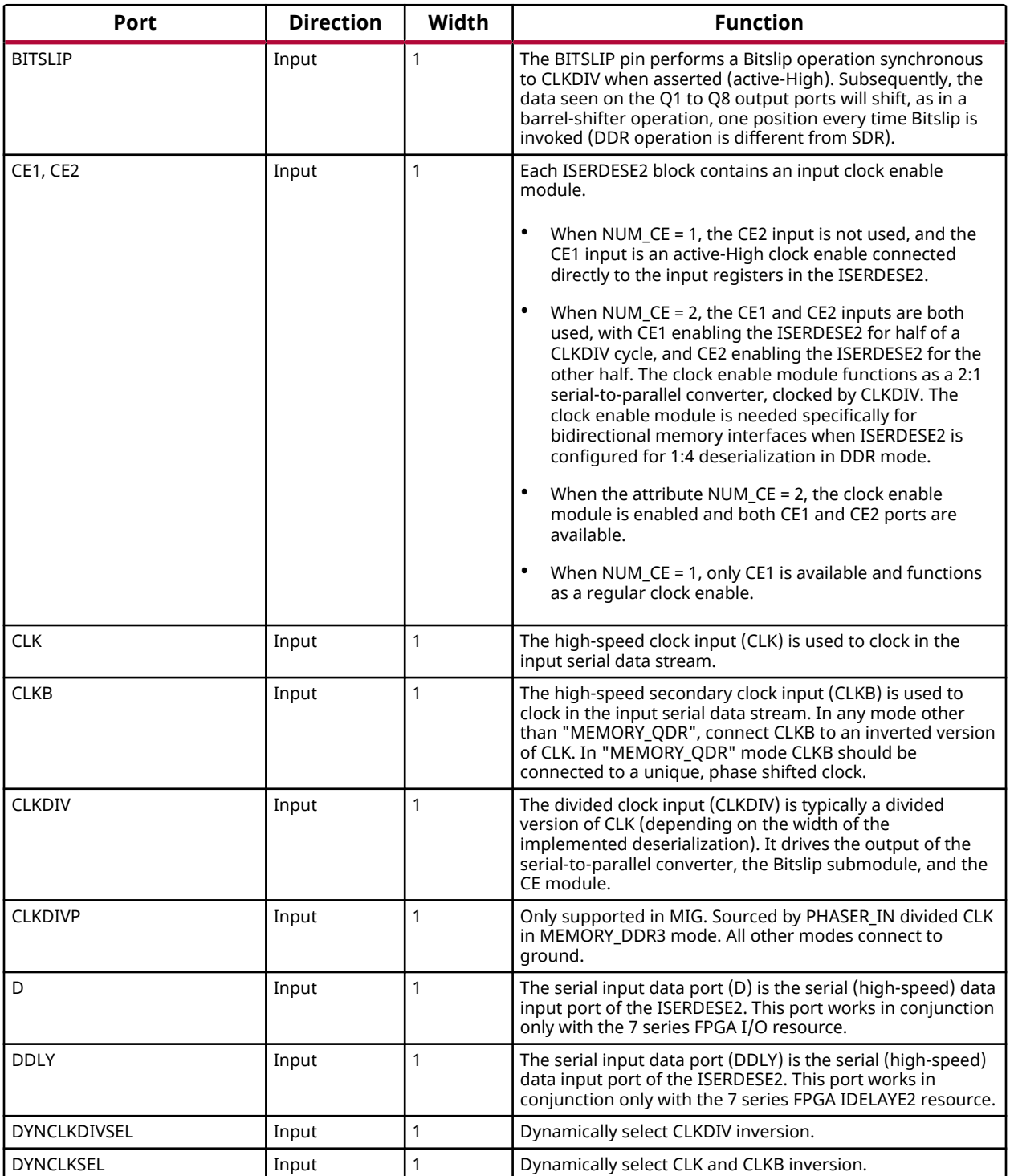

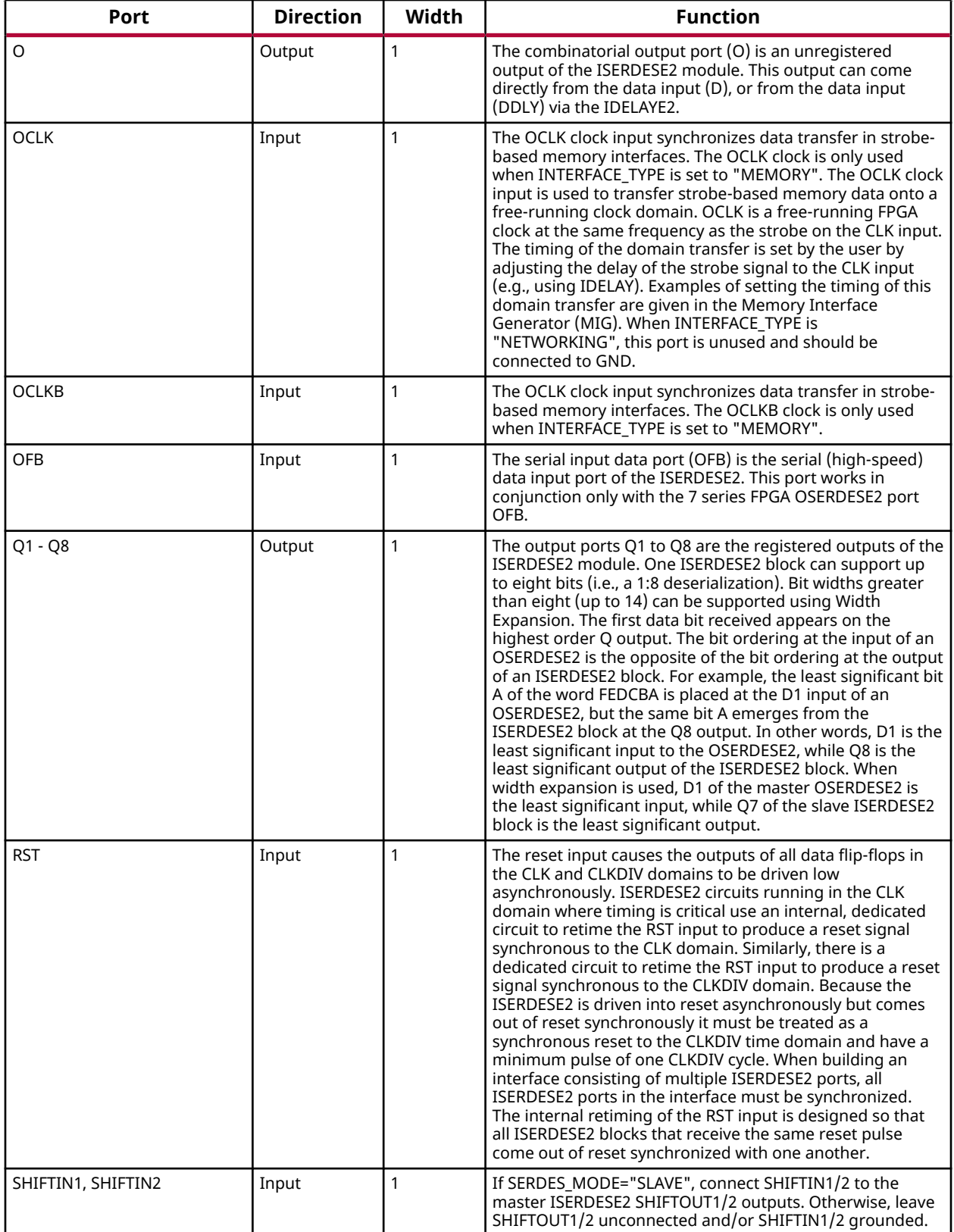

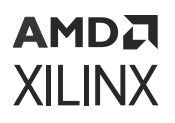

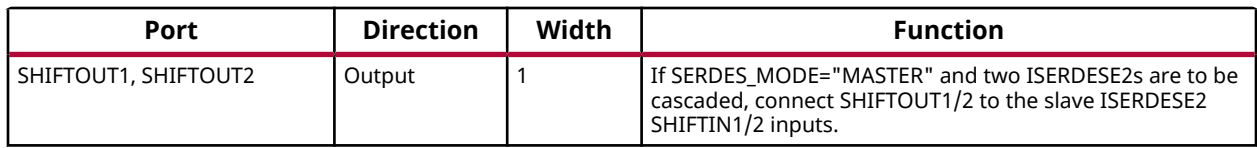

#### **Design Entry Method**

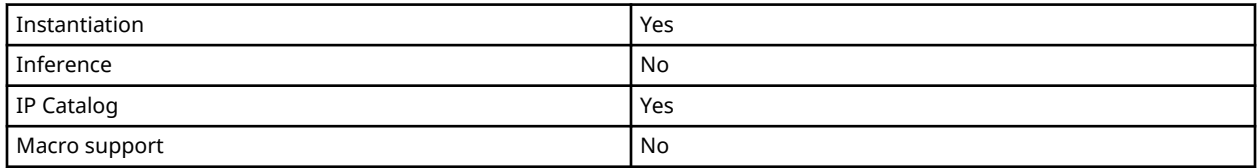

#### **Available Attributes**

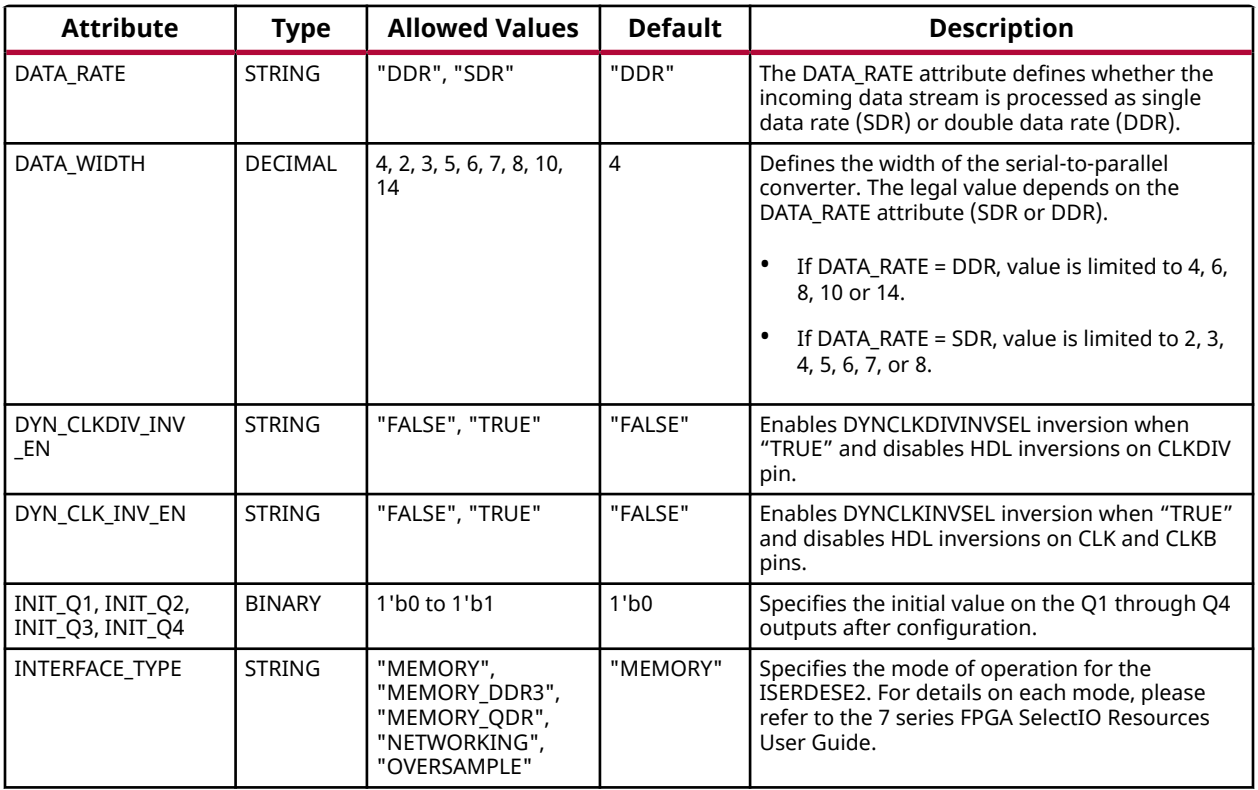

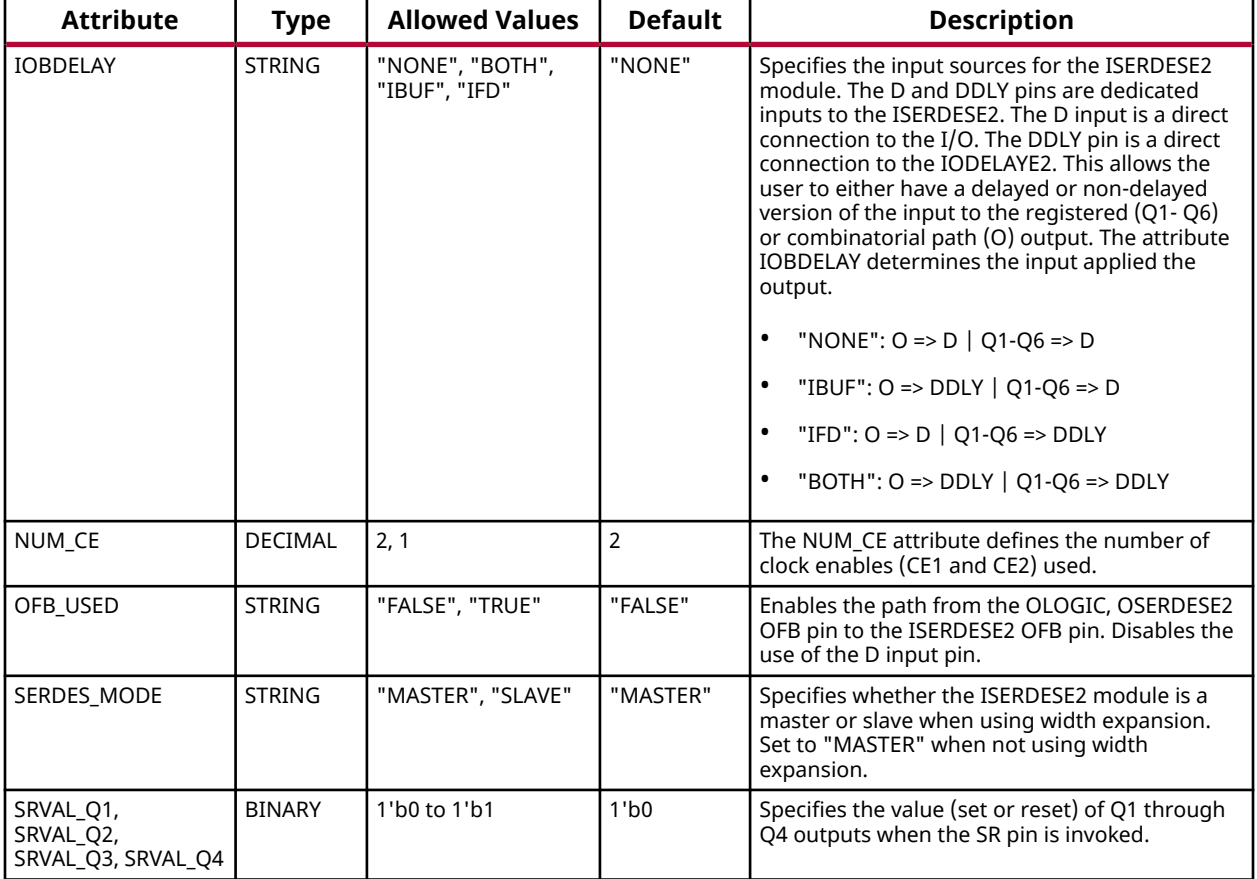

#### **VHDL Instantiation Template**

Unless they already exist, copy the following two statements and paste them before the entity declaration.

```
Library UNISIM;
use UNISIM.vcomponents.all;
-- ISERDESE2: Input SERial/DESerializer with Bitslip<br>-- 7 Series
-- 7 Series
-- Xilinx HDL Language Template, version 2022.2
ISERDESE2_inst : ISERDESE2
generic map (
   DATA_RATE => "DDR",<br>
DATA_RATE => "DDR", -- DDR, SDR<br>
DATA_WIDTH => 4, -- Parallel data width (2-8,10,14)
DATA_WIDTH = > 4, \qquad -} Parallel data width (2-8, 10, 14) DYN_CLKDIV_INV_EN => "FALSE", -- Enable DYNCLKDIVINVSEL inversion (FALSE, TRUE)
 DYN_CLK_INV_EN => "FALSE", -- Enable DYNCLKINVSEL inversion (FALSE, TRUE)
 -- INIT_Q1 - INIT_Q4: Initial value on the Q outputs (0/1)
INTLQ1 => '0',
   INT\_Q2 => '0',
INTLQ3 => '0',
INTT_Q4 => '0',
 INTERFACE_TYPE => "MEMORY", -- MEMORY, MEMORY_DDR3, MEMORY_QDR, NETWORKING, OVERSAMPLE
IOBDELAY => "NONE", -- NONE, BOTH, IBUF, IFD
NUM_CE => 2, --- Number of clock enables (1,2) OFB_USED => "FALSE", -- Select OFB path (FALSE, TRUE)
SERDES_MODE => "MASTER", -- MASTER, SLAVE
 -- SRVAL_Q1 - SRVAL_Q4: Q output values when SR is used (0/1)
SRVAL\_Q1 => '0',
  SRVAL<sub>-Q2</sub> => '0',
```
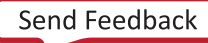

```
SRVAL_03 => '0',
   SRVAL_Q4 => '0'
)
port map (<br>0 \leq x \leq 0.
                                       -- 1-bit output: Combinatorial output
    -- Q1 - Q8: 1-bit (each) output: Registered data outputs
   01 = 01,
   Q2 = 5Q2Q3 = > Q3,
   04 = > 04.
   05 => 05.
   Q6 = > Q6,
   07 => Q7,
   Q8 = > Q8.
     -- SHIFTOUT1, SHIFTOUT2: 1-bit (each) output: Data width expansion output ports
    SHIFTOUT1 => SHIFTOUT1,
   SHIFTOUT2 => SHIFTOUT2,<br>BITSLIP => BITSLIP,
                                  -- 1-bit input: The BITSLIP pin performs a Bitslip operation synchronous to
                                   -- CLKDIV when asserted (active High). Subsequently, the data seen on the
                                   -- Q1 to Q8 output ports will shift, as in a barrel-shifter operation, one
                                   -- position every time Bitslip is invoked (DDR operation is different from
                                        - SDR).
     - CE1, CE2: 1-bit (each) input: Data register clock enable inputs
   CE1 => CE1,
   CE2 => CE2,<br>CLKDIVP => CLKDIVP,
                                      -- 1-bit input: TBD
    -- Clocks: 1-bit (each) input: ISERDESE2 clock input ports
   CLK => CLK, \begin{array}{ccc} --1-bit & \text{input: High-speed clock} \\ \text{CI-KB} & => \text{CI-KB}. \end{array}CLKB => CLKB,<br>CLKDIV => CLKDIV, -- 1-bit input: Divided clock<br>-- 1-bit input: Divided clock
   CLKDIV => CLKDIV, -- 1-bit input: Divided clock<br>OCLK => OCLK. -- 1-bit input: High speed output clock
                                  -- 1-bit input: High speed output clock used when INTERFACE_TYPE="MEMORY"
    -- Dynamic Clock Inversions: 1-bit (each) input: Dynamic clock inversion pins to switch clock polarity
 DYNCLKDIVSEL => DYNCLKDIVSEL, -- 1-bit input: Dynamic CLKDIV inversion
DYNCLKSEL => DYNCLKSEL, -- 1-bit input: Dynamic CLK/CLKB inversion
   -- Input Data: 1-bit (each) input: ISERDESE2 data input ports<br>D => D. -- 1-bit input: Data input
   D = > D,<br>D DDLY => DDLY,<br>D- 1-bit input: Data input<br>-1-bit input: Serial dat
   DDLY => DDLY,<br>
OFB => OFB.<br>
-- 1-bit input: Data feedback from OSERDE.
   OFB => OFB,<br>OCLKB => OCLKB, https://edu.input: Data feedback from OSERDESE2<br>-- 1-bit input: High speed negative edge out
OCLKB => OCLKB, - -1-bit input: High speed negative edge output clock
RST => RST, - 1-bit input: Active high asynchronous reset
 -- SHIFTIN1, SHIFTIN2: 1-bit (each) input: Data width expansion input ports
 SHIFTIN1 => SHIFTIN1,
    SHIFTIN2 => SHIFTIN2
);
```

```
-- End of ISERDESE2_inst instantiation
```
#### **Verilog Instantiation Template**

```
// ISERDESE2: Input SERial/DESerializer with Bitslip
// 7 Series
// Xilinx HDL Language Template, version 2022.2
ISERDESE2 #(
   .DATA_RATE("DDR"),<br>.DATA_WIDTH(4),
                                     \frac{1}{2} DDR, SDR<br>\frac{1}{2} Parallel data width (2-8,10,14)
 .DYN_CLKDIV_INV_EN("FALSE"), // Enable DYNCLKDIVINVSEL inversion (FALSE, TRUE)
 .DYN_CLK_INV_EN("FALSE"), // Enable DYNCLKINVSEL inversion (FALSE, TRUE)
 // INIT_Q1 - INIT_Q4: Initial value on the Q outputs (0/1)
    .INIT_Q1(1'b0),
 .INIT_Q2(1'b0),
 .INIT_Q3(1'b0),
   . INT_Q4(1'b0),
   .INTERFACE_TYPE("MEMORY"), // MEMORY, MEMORY_DDR3, MEMORY_QDR, NETWORKING, OVERSAMPLE<br>.IOBDELAY("NONE"), // NONE, BOTH, IBUF, IFD
    .IOBDELAY("NONE"), \frac{1}{10} NONE, BOTH, IBUF, IFD<br>NUM_CE(2). \frac{1}{10} Number of clock enable.
   .NUM_CE(2),<br>
.OFB_USED("FALSE"), // Select OFB path (FALSE, TRUE)
                                     % // Select OFB path (FALSE, TRUE)<br>// MASTER, SLAVE
    .SERDES_MODE("MASTER"),
    // SRVAL_Q1 - SRVAL_Q4: Q output values when SR is used (0/1)
    .SRVAL_Q1(1'b0),
    .SRVAL_Q2(1'b0),
    .SRVAL_Q3(1'b0),
    .SRVAL_Q4(1'b0)
)
ISERDESE2_inst (
```

```
 .O(O), // 1-bit output: Combinatorial output
    // Q1 - Q8: 1-bit (each) output: Registered data outputs
    .Q1(Q1),
   .02(02),
   .Q3(Q3),
   .Q4(Q4),
   .Q5(Q5),
    .Q6(Q6),
     .Q7(Q7),
   .Q8(Q8).
    // SHIFTOUT1, SHIFTOUT2: 1-bit (each) output: Data width expansion output ports
    .SHIFTOUT1(SHIFTOUT1),
     .SHIFTOUT2(SHIFTOUT2),
    .BITSLIP(BITSLIP), // 1-bit input: The BITSLIP pin performs a Bitslip operation synchronous to
                                   // CLKDIV when asserted (active High). Subsequently, the data seen on the Q1
                                   // to Q8 output ports will shift, as in a barrel-shifter operation, one
                                   // position every time Bitslip is invoked (DDR operation is different from
                                       // SDR).
    // CE1, CE2: 1-bit (each) input: Data register clock enable inputs
    .CE1(CE1),
     .CE2(CE2),
 .CLKDIVP(CLKDIVP), // 1-bit input: TBD
 // Clocks: 1-bit (each) input: ISERDESE2 clock input ports
   .CLK(CLK), \frac{1}{1-\text{bit input: High-speed clock}}<br>CLKB(CLKB), \frac{1}{1-\text{bit input: High-speed second}}.CLKB(CLKB), \frac{1}{2} 1-bit input: High-speed secondary clock<br>CLKDIV(CLKDIV), \frac{1}{2} 1-bit input: Divided clock
   .CLKDIV(CLKDIV),<br>
.OCLK(OCLK), (/ 1-bit input: High speed output clock)
                                  // 1-bit input: High speed output clock used when INTERFACE_TYPE="MEMORY"
    // Dynamic Clock Inversions: 1-bit (each) input: Dynamic clock inversion pins to switch clock polarity
 .DYNCLKDIVSEL(DYNCLKDIVSEL), // 1-bit input: Dynamic CLKDIV inversion
 .DYNCLKSEL(DYNCLKSEL), // 1-bit input: Dynamic CLK/CLKB inversion
   // Input Data: 1-bit (each) input: ISERDESE2 data input ports<br>.D(D), // 1-bit input: Data input
    (D(D),<br>(D(LY)), D(LY), D(LY), D(LY), D(LY), D(LY), D(LY), D(LY), D(LY), D(LY), D(LY), D(LY), D(LY), D(LY), D(LY), D(LY), D(LY), D(LY), D(LY), D(LY), D(LY), D(LY), D(LY), D(LY), D(LY), D(LY), D(LY),
   .DDLY(DDLY), \frac{1}{1}-bit input: Serial data from IDELAYE2<br>OFB(OFB), \frac{1}{1}-bit input: Data feedback from OSERDE
    .OFB(OFB), \frac{1}{1} 1-bit input: Data feedback from OSERDESE2<br>OCLKB(OCLKB), \frac{1}{1} 1-bit input: High speed negative edge out
 .OCLKB(OCLKB), // 1-bit input: High speed negative edge output clock
 .RST(RST), // 1-bit input: Active high asynchronous reset
    // SHIFTIN1, SHIFTIN2: 1-bit (each) input: Data width expansion input ports
    .<br>SHIFTIN1(SHIFTIN1),
     .SHIFTIN2(SHIFTIN2)
\cdot// End of ISERDESE2_inst instantiation
```
#### **Related Information**

• See the *7 Series FPGA SelectIO Resources User Guide* [\(UG471\)](https://www.xilinx.com/cgi-bin/docs/ndoc?t=user+guide;d=ug471_7Series_SelectIO.pdf).

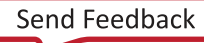

## **KEEPER**

**AMDA XILINX** 

Primitive: KEEPER Symbol

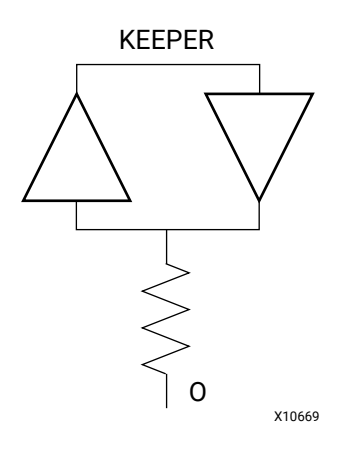

#### **Introduction**

The design element is a weak keeper element that retains the value of the net connected to its bidirectional O pin. For example, if a logic 1 is being driven onto the net, KEEPER drives a weak/ resistive 1 onto the net. If the net driver is then 3-stated, KEEPER continues to drive a weak/ resistive 1 onto the net.

#### **Port Descriptions**

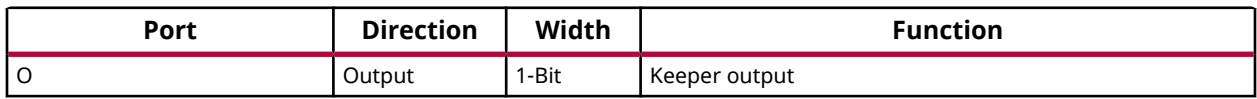

#### **Design Entry Method**

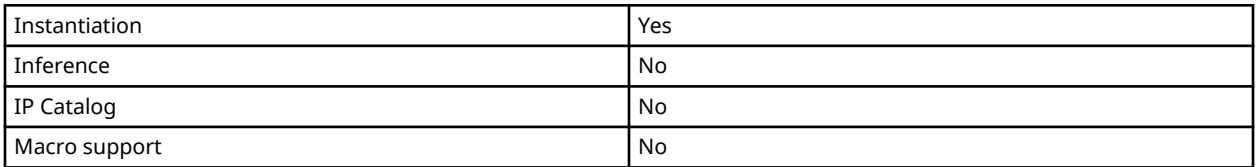

This element can be connected to a net in the following locations on a top-level schematic file:

- A net connected to an input IO Marker.
- A net connected to both an output IO Marker and 3-statable IO element, such as an OBUFT.

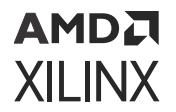

#### **VHDL Instantiation Template**

Unless they already exist, copy the following two statements and paste them before the entity declaration.

```
Library UNISIM;
use UNISIM.vcomponents.all;
-- KEEPER: I/O Buffer Weak Keeper
           7 Series
-- Xilinx HDL Language Template, version 2022.2
KEEPER_inst : KEEPER
port map (<br>0 = > 0
              -- Keeper output (connect directly to top-level port)
);
-- End of KEEPER_inst instantiation
```
#### **Verilog Instantiation Template**

```
// KEEPER: I/O Buffer Weak Keeper
// 7 Series
// Xilinx HDL Language Template, version 2022.2
KEEPER KEEPER_inst (
   .O(O) // Keeper output (connect directly to top-level port)
);
// End of KEEPER_inst instantiation
```
#### **Related Information**

• See the *7 Series FPGA SelectIO Resources User Guide* [\(UG471\)](https://www.xilinx.com/cgi-bin/docs/ndoc?t=user+guide;d=ug471_7Series_SelectIO.pdf).

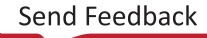

# **LDCE**

Primitive: Transparent Data Latch with Asynchronous Clear and Gate Enable

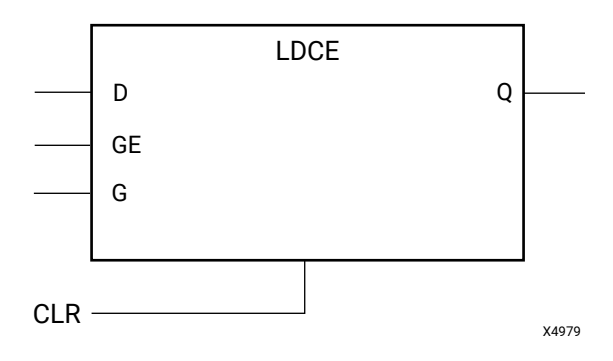

#### **Introduction**

This design element is a transparent data latch with asynchronous clear and gate enable. When the asynchronous clear input (CLR) is High, it overrides the other inputs and resets the data (Q) output Low. Q reflects the data (D) input while the gate (G) input and gate enable (GE) are High and CLR is Low. If (GE) is Low, data on (D) cannot be latched. The data on the (D) input during the High-to-Low gate transition is stored in the latch. The data on the (Q) output remains unchanged as long as (G) or (GE) remains low.

This latch is asynchronously cleared, outputs Low, when power is applied. Power-on conditions are simulated when global set/reset (GSR) is active.

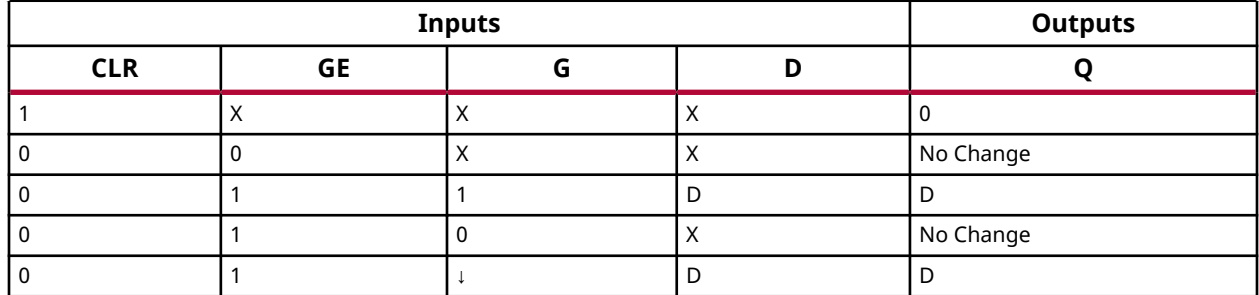

#### **Logic Table**

#### **Design Entry Method**

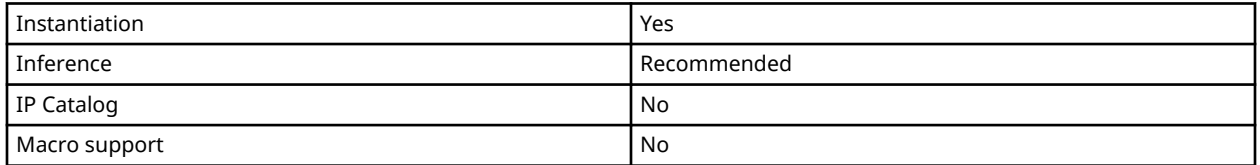

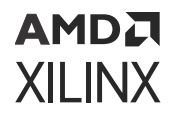

#### **Available Attributes**

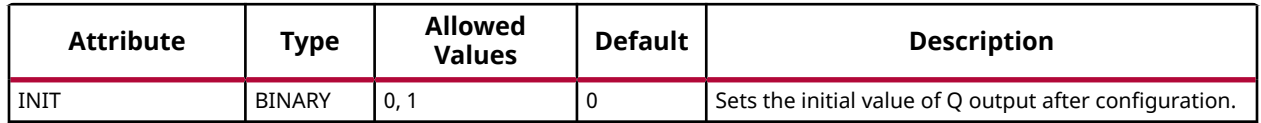

#### **VHDL Instantiation Template**

Unless they already exist, copy the following two statements and paste them before the entity declaration.

```
Library UNISIM;
use UNISIM.vcomponents.all;
-- LDCE: Transparent latch with Asynchronous Reset and
-- Gate Enable.
-- 7 Series
-- Xilinx HDL Language Template, version 2022.2
LDCE_inst : LDCE
generic map (
 INIT => '0') -- Initial value of latch ('0' or '1')
port map (Q \Rightarrow Q)Q \Rightarrow Q, \qquad - Data output
 CLR => CLR, -- Asynchronous clear/reset input
 D => D, -- Data input
G \Rightarrow G, -- Gate input
GE => GE -- Gate enable input
);
-- End of LDCE_inst instantiation
```
#### **Verilog Instantiation Template**

```
// LDCE: Transparent latch with Asynchronous Reset and Gate Enable.
// 7 Series
// Xilinx HDL Language Template, version 2022.2
LDCE #(
 .INIT(1'b0) // Initial value of latch (1'b0 or 1'b1)
) LDCE_inst (
    .Q(Q), // Data output
 .CLR(CLR), // Asynchronous clear/reset input
 .D(D), // Data input
 .G(G), // Gate input
 .GE(GE) // Gate enable input
);
// End of LDCE_inst instantiation
```
#### **Related Information**

• See the *7 Series FPGAs Configurable Logic Block User Guide* ([UG474\)](https://www.xilinx.com/cgi-bin/docs/ndoc?t=user_guides;d=ug474_7Series_CLB.pdf).

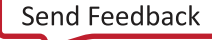

## **LDPE**

Primitive: Transparent Data Latch with Asynchronous Preset and Gate Enable

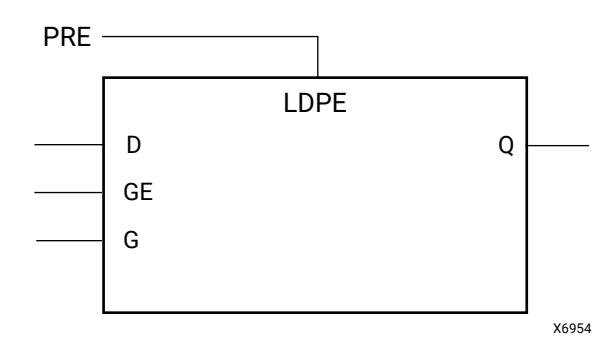

#### **Introduction**

This design element is a transparent data latch with asynchronous preset and gate enable. When the asynchronous preset (PRE) is High, it overrides the other input and presets the data (Q) output High. Q reflects the data (D) input while the gate (G) input and gate enable (GE) are High. The data on the (D) input during the High-to-Low gate transition is stored in the latch. The data on the (Q) output remains unchanged as long as (G) or (GE) remains Low.

This latch is asynchronously preset, output High, when power is applied. Power-on conditions are simulated when global set/reset (GSR) is active.

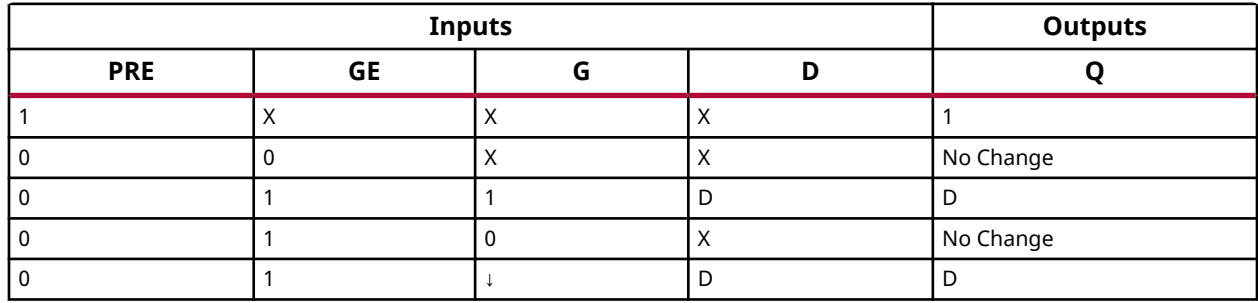

#### **Logic Table**

#### **Design Entry Method**

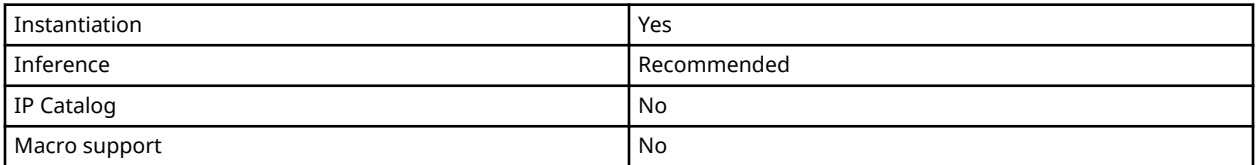

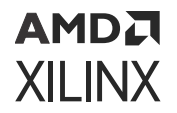

#### **Available Attributes**

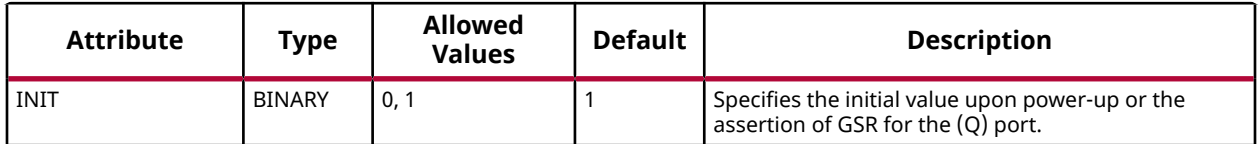

#### **VHDL Instantiation Template**

Unless they already exist, copy the following two statements and paste them before the entity declaration.

```
Library UNISIM;
use UNISIM.vcomponents.all;
```

```
-- LDPE: Transparent latch with Asynchronous Set and<br>-- Gate Enable.
-- Gate Enable.<br>-- 7 Series
          7 Series
-- Xilinx HDL Language Template, version 2022.2
LDPE_inst : LDPE
generic map (
 INIT => '0') -- Initial value of latch ('0' or '1')
port map (
Q \Rightarrow Q, \qquad - Data output
 CLR => CLR, -- Asynchronous preset/set input
D => D, -- Data input
G \Rightarrow G, -- Gate input
GE => GE -- Gate enable input
);
-- End of LDPE_inst instantiation
```
#### **Verilog Instantiation Template**

```
// LDPE: Transparent latch with Asynchronous Preset and Gate Enable.
// 7 Series
// Xilinx HDL Language Template, version 2022.2
LDPE #(
   .INIT(1'b1) // Initial value of latch (1'b0 or 1'b1)
) LDPE\_inst (<br>.Q(Q),
 .Q(Q), // Data output
 .PRE(PRE), // Asynchronous preset/set input
 .D(D), // Data input
 .G(G), // Gate input
   .GE(GE) // Gate enable input
);
// End of LDPE_inst instantiation
```
#### **Related Information**

• See the *7 Series FPGAs Configurable Logic Block User Guide* ([UG474\)](https://www.xilinx.com/cgi-bin/docs/ndoc?t=user_guides;d=ug474_7Series_CLB.pdf).

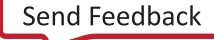

## **LUT1**

Primitive: 1-Bit Look-Up Table with General Output

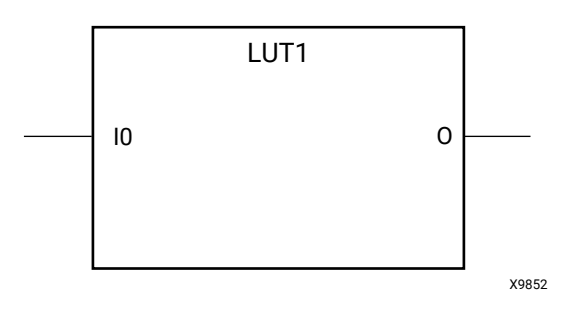

#### **Introduction**

This design element is a 1-bit look-up table (LUT) with general output (O).

An INIT attribute with an appropriate number of hexadecimal digits for the number of inputs must be attached to the LUT to specify its function. This element provides a look-up table version of a buffer or inverter. These elements are the basic building blocks. Multiple variants of LUTs accommodate additional types of outputs that can be used by different timing models for more accurate pre-layout timing estimation.

The INIT parameter for the FPGA LUT primitive gives the LUT its logical value. By default, this value is zero, thus driving the output to a zero regardless of the input values (acting as a ground). However, in most cases a new INIT value must be determined in order to specify the logic function for the LUT primitive. There are at least two methods by which the LUT value can be determined.

- **The Logic Table Method** Create a binary logic table of all possible inputs, specify the desired logic value of the output and then create the INIT string from those output values.
- **The Equation Method** Define parameters for each input to the LUT that correspond to their listed truth value and use those to build the logic equation you are after. This method is easier to understand once you have grasped the concept and is more self-documenting than the above method. However, this method does require the code to first specify the appropriate parameters.

#### **Logic Table**

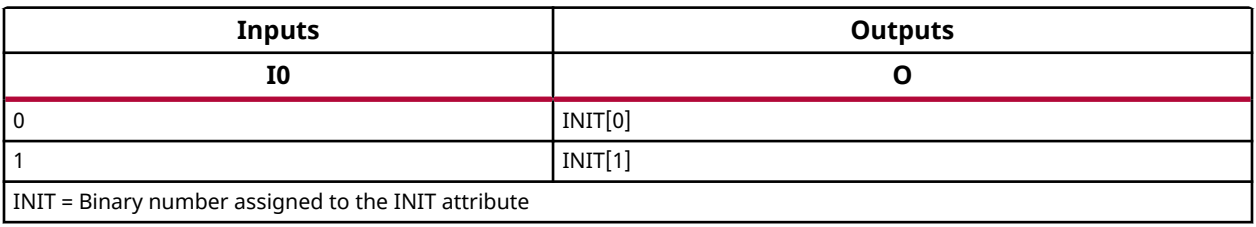

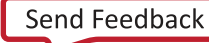

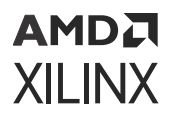

#### **Design Entry Method**

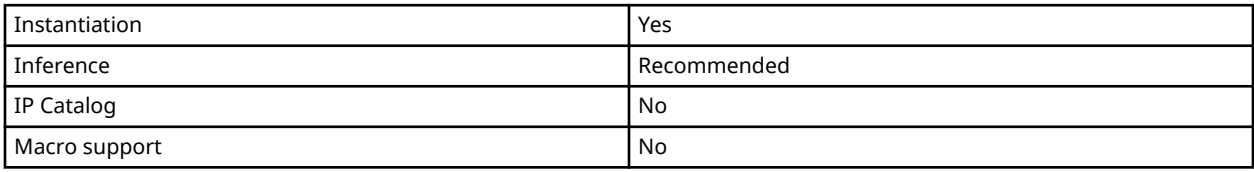

#### **Available Attributes**

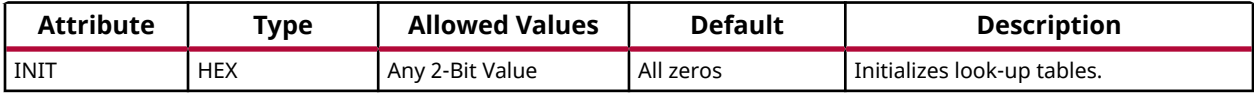

#### **VHDL Instantiation Template**

Unless they already exist, copy the following two statements and paste them before the entity declaration.

```
Library UNISIM;
use UNISIM.vcomponents.all;
-- LUT1: 1-input Look-Up Table with general output
       7 Series
-- Xilinx HDL Language Template, version 2022.2
LUT1_inst : LUT1
generic map (
 INIT => "00")
port map (
 O => O, -- LUT general output
 I0 => I0 -- LUT input
);
-- End of LUT1_inst instantiation
```
#### **Verilog Instantiation Template**

```
// LUT1: 1-input Look-Up Table with general output (Mapped to a LUT6)
         // 7 Series
// Xilinx HDL Language Template, version 2022.2
LUT1 # (
    .INIT(2'b00) // Specify LUT Contents
) LUT1_inst (
 .O(O), // LUT general output
 .I0(I0) // LUT input
);
// End of LUT1_inst instantiation
```
#### **Related Information**

• See the *7 Series FPGAs Configurable Logic Block User Guide* ([UG474\)](https://www.xilinx.com/cgi-bin/docs/ndoc?t=user_guides;d=ug474_7Series_CLB.pdf).

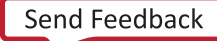

## АМDД **XILINX**

# **LUT2**

Primitive: 2-Bit Look-Up Table with General Output

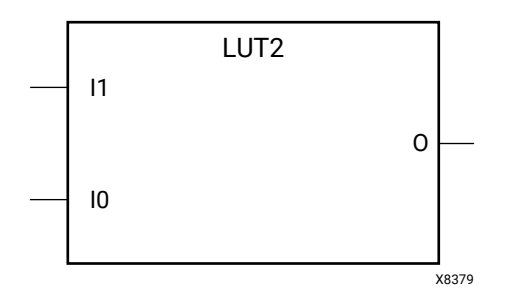

#### **Introduction**

This design element is a 2-bit look-up table (LUT) with general output (O).

An INIT attribute with an appropriate number of hexadecimal digits for the number of inputs must be attached to the LUT to specify its function. This element provides a look-up table version of a buffer or inverter. These elements are the basic building blocks. Multiple variants of LUTs accommodate additional types of outputs that can be used by different timing models for more accurate pre-layout timing estimation.

The INIT parameter for the FPGA LUT primitive gives the LUT its logical value. By default, this value is zero, thus driving the output to a zero regardless of the input values (acting as a ground). However, in most cases a new INIT value must be determined in order to specify the logic function for the LUT primitive. There are at least two methods by which the LUT value can be determined.

- **The Logic Table Method** Create a binary logic table of all possible inputs, specify the desired logic value of the output and then create the INIT string from those output values.
- **The Equation Method** Define parameters for each input to the LUT that correspond to their listed truth value and use those to build the logic equation you are after. This method is easier to understand once you have grasped the concept and is more self-documenting than the above method. However, this method does require the code to first specify the appropriate parameters.

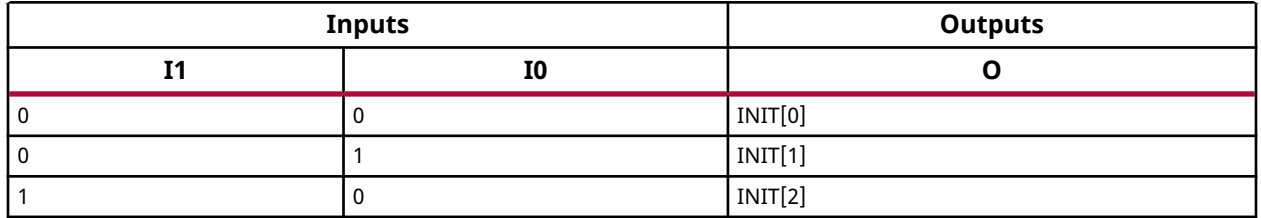

#### **Logic Table**

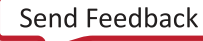

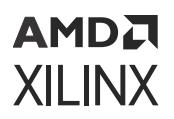

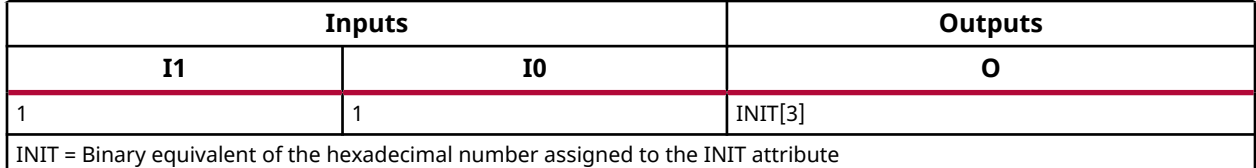

#### **Design Entry Method**

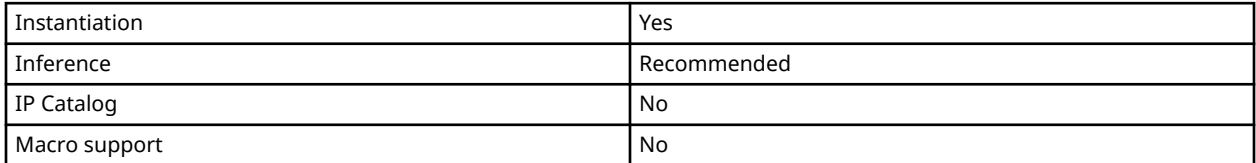

#### **Available Attributes**

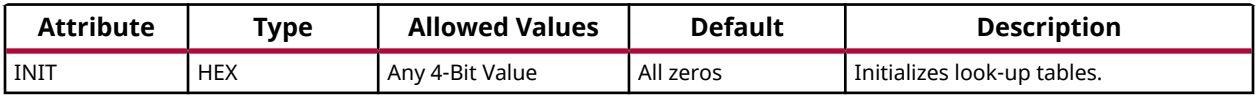

#### **VHDL Instantiation Template**

Unless they already exist, copy the following two statements and paste them before the entity declaration.

```
Library UNISIM;
use UNISIM.vcomponents.all;
-- LUT2: 2-input Look-Up Table with general output<br>-- 7 Series
       7 Series
-- Xilinx HDL Language Template, version 2022.2
LUT2_inst : LUT2
generic map (
 INIT => X"0")
port map (
 O => O, -- LUT general output
 I0 => I0, -- LUT input
 I1 => I1 -- LUT input
);
-- End of LUT2_inst instantiation
```
#### **Verilog Instantiation Template**

```
// LUT2: 2-input Look-Up Table with general output (Mapped to a LUT6)<br>// \frac{7}{100} Series
      // 7 Series
// Xilinx HDL Language Template, version 2022.2
LUT2 # (
 .INIT(4'h0) // Specify LUT Contents
) LUT2_inst (
 .O(O), // LUT general output
 .I0(I0), // LUT input
 .I1(I1) // LUT input
);
// End of LUT2_inst instantiation
```
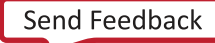

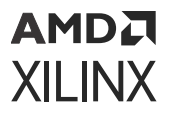

#### **Related Information**

• See the *7 Series FPGAs Configurable Logic Block User Guide* ([UG474\)](https://www.xilinx.com/cgi-bin/docs/ndoc?t=user_guides;d=ug474_7Series_CLB.pdf).

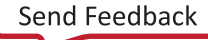

## АМDД **XILINX**

# **LUT3**

Primitive: 3-Bit Look-Up Table with General Output

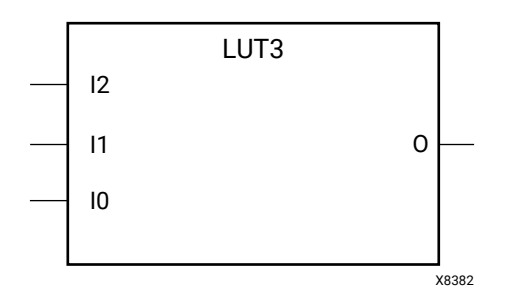

#### **Introduction**

This design element is a 3-bit look-up table (LUT) with general output (O). A mandatory INIT attribute, with an appropriate number of hexadecimal digits for the number of inputs, must be attached to the LUT to specify its function.

An INIT attribute with an appropriate number of hexadecimal digits for the number of inputs must be attached to the LUT to specify its function. This element provides a look-up table version of a buffer or inverter. These elements are the basic building blocks. Multiple variants of LUTs accommodate additional types of outputs that can be used by different timing models for more accurate pre-layout timing estimation.

The INIT parameter for the FPGA LUT primitive gives the LUT its logical value. By default, this value is zero, thus driving the output to a zero regardless of the input values (acting as a ground). However, in most cases a new INIT value must be determined in order to specify the logic function for the LUT primitive. There are at least two methods by which the LUT value can be determined.

- **The Logic Table Method** Create a binary logic table of all possible inputs, specify the desired logic value of the output and then create the INIT string from those output values.
- **The Equation Method** Define parameters for each input to the LUT that correspond to their listed truth value and use those to build the logic equation you are after. This method is easier to understand once you have grasped the concept and is more self-documenting than the above method. However, this method does require the code to first specify the appropriate parameters.

#### **Logic Table**

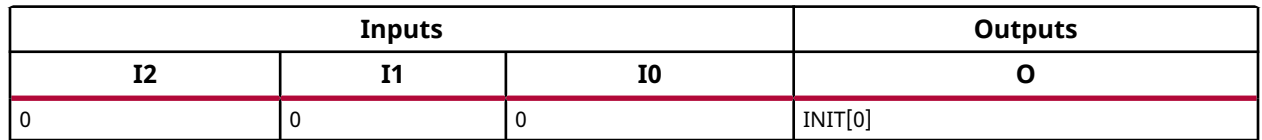

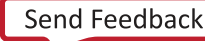

## **AMDJ XILINX**

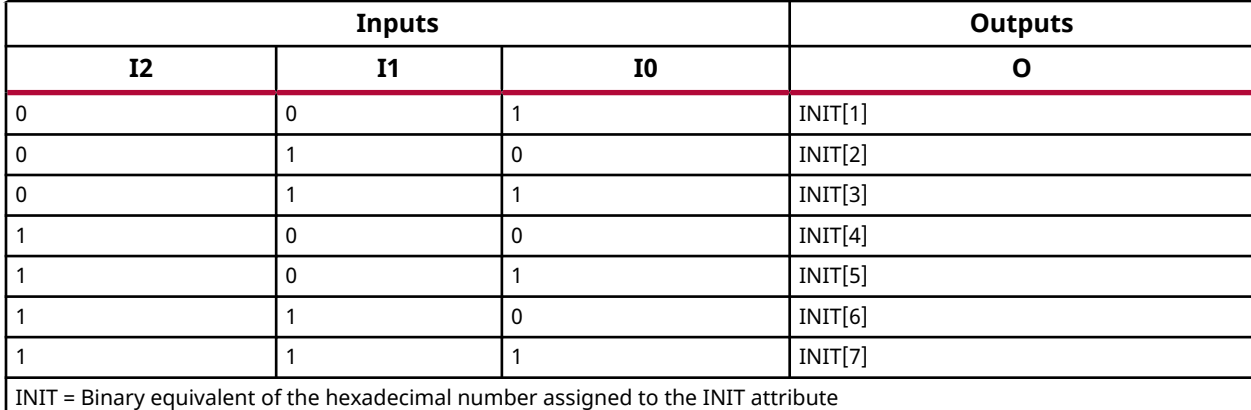

#### **Design Entry Method**

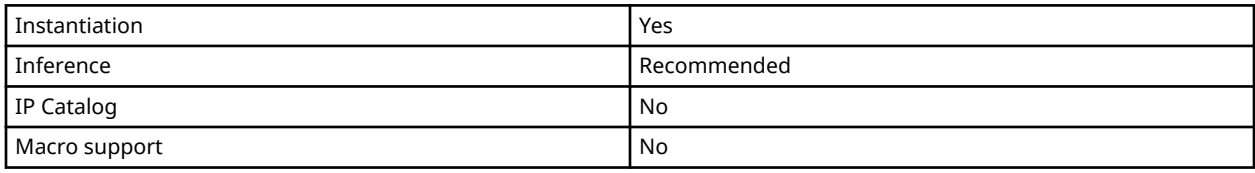

#### **Available Attributes**

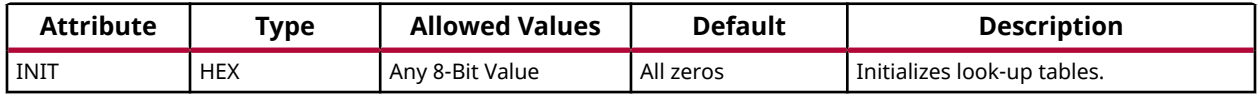

#### **VHDL Instantiation Template**

Unless they already exist, copy the following two statements and paste them before the entity declaration.

```
Library UNISIM;
use UNISIM.vcomponents.all;
-- LUT3: 3-input Look-Up Table with general output (Mapped to a LUT6)
-- 7 Series
-- Xilinx HDL Language Template, version 2022.2
LUT3_inst : LUT3
generic map (
  INIT \Rightarrow X"00")
port map (<br>0 \Rightarrow 0, O => O, -- LUT general output
 I0 => I0, -- LUT input
 I1 => I1, -- LUT input
 I2 => I2 -- LUT input
);
-- End of LUT3_inst instantiation
```
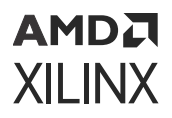

#### **Verilog Instantiation Template**

```
// LUT3: 3-input Look-Up Table with general output (Mapped to a LUT6)
// 7 Series
// Xilinx HDL Language Template, version 2022.2
LUT3 #(
 .INIT(8'h00) // Specify LUT Contents
) LUT3_inst (
 .O(O), // LUT general output
 .I0(I0), // LUT input
 .I1(I1), // LUT input
 .I2(I2) // LUT input
);
// End of LUT3_inst instantiation
```
#### **Related Information**

• See the *7 Series FPGAs Configurable Logic Block User Guide* ([UG474\)](https://www.xilinx.com/cgi-bin/docs/ndoc?t=user_guides;d=ug474_7Series_CLB.pdf).

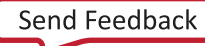
# АМDД **XILINX**

# **LUT4**

Primitive: 4-Bit Look-Up-Table with General Output

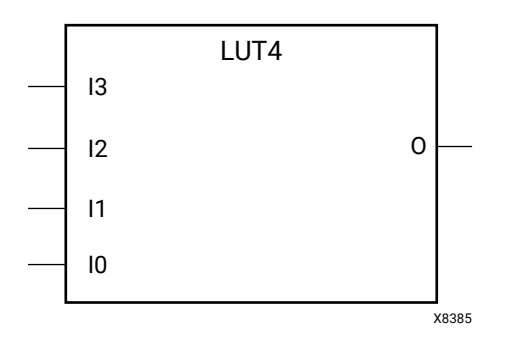

### **Introduction**

This design element is a 4-bit look-up table (LUT) with general output (O).

An INIT attribute with an appropriate number of hexadecimal digits for the number of inputs must be attached to the LUT to specify its function. This element provides a look-up table version of a buffer or inverter. These elements are the basic building blocks. Multiple variants of LUTs accommodate additional types of outputs that can be used by different timing models for more accurate pre-layout timing estimation.

The INIT parameter for the FPGA LUT primitive gives the LUT its logical value. By default, this value is zero, thus driving the output to a zero regardless of the input values (acting as a ground). However, in most cases a new INIT value must be determined in order to specify the logic function for the LUT primitive. There are at least two methods by which the LUT value can be determined.

- **The Logic Table Method** Create a binary logic table of all possible inputs, specify the desired logic value of the output and then create the INIT string from those output values.
- **The Equation Method** Define parameters for each input to the LUT that correspond to their listed truth value and use those to build the logic equation you are after. This method is easier to understand once you have grasped the concept and is more self-documenting than the above method. However, this method does require the code to first specify the appropriate parameters.

### **Logic Table**

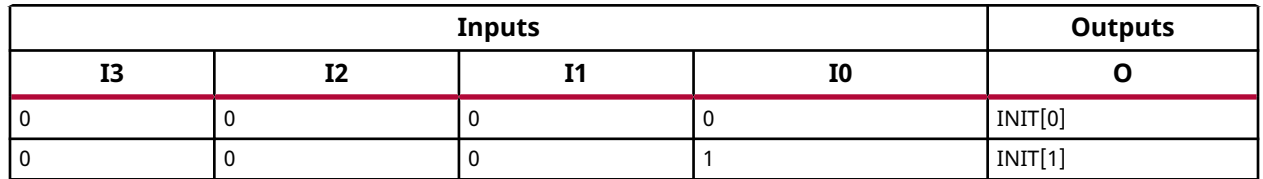

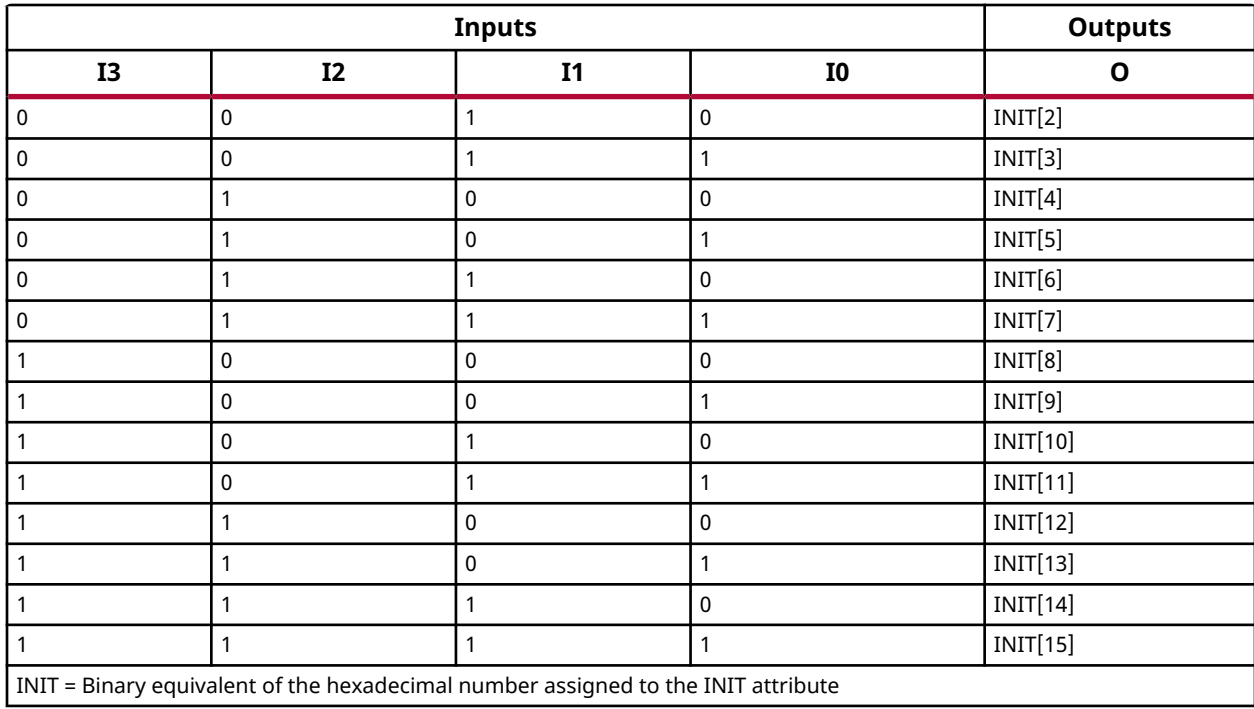

### **Design Entry Method**

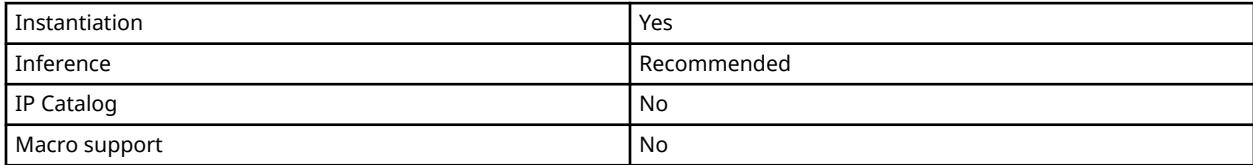

### **Available Attributes**

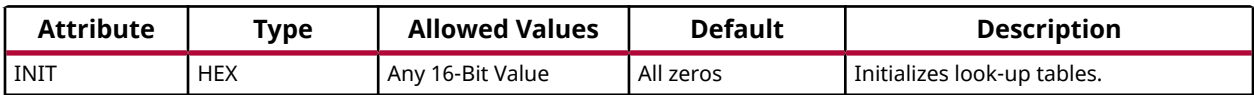

### **VHDL Instantiation Template**

Unless they already exist, copy the following two statements and paste them before the entity declaration.

```
Library UNISIM;
use UNISIM.vcomponents.all;
-- LUT4: 4-input Look-Up Table with general output
-- 7 Series
-- Xilinx HDL Language Template, version 2022.2
LUT4_inst : LUT4
generic map (
 INIT => X"0000")
port map (
 O => O, -- LUT general output
```
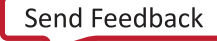

```
IO \Rightarrow IO, -- LUT input I1 => I1, -- LUT input
 I2 => I2, -- LUT input
 I3 => I3 -- LUT input
);
-- End of LUT4_inst instantiation
```
### **Verilog Instantiation Template**

```
// LUT4: 4-input Look-Up Table with general output (Mapped to a LUT6)<br>// 7 Series
         // 7 Series
// Xilinx HDL Language Template, version 2022.2
LUT4 # (
    .INIT(16'h0000) // Specify LUT Contents
) LUT4_inst (
 .O(O), // LUT general output
 .I0(I0), // LUT input
 .I1(I1), // LUT input
 .I2(I2), // LUT input
 .I3(I3) // LUT input
);
// End of LUT4_inst instantiation
```
### **Related Information**

• See the *7 Series FPGAs Configurable Logic Block User Guide* ([UG474\)](https://www.xilinx.com/cgi-bin/docs/ndoc?t=user_guides;d=ug474_7Series_CLB.pdf).

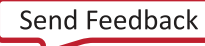

# АМDД **XILINX**

# **LUT5**

Primitive: 5-Input look-up Table with General Output

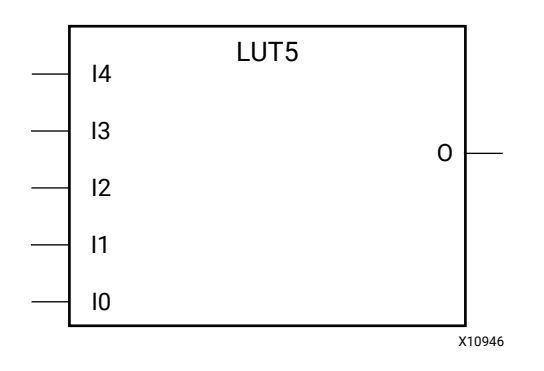

### **Introduction**

This design element is a 5-input, 1-output look-up table (LUT) that can either act as an asynchronous 32-bit ROM (with 5-bit addressing) or implement any 5-input logic function. LUTs are the basic logic building blocks and are used to implement most logic functions of the design. One LUT5 is packed into a LUT6 within a slice, or two LUT5s can be packed into a single LUT6 with some restrictions. The functionality of the LUT5, LUT5\_L and LUT5\_D is the same. However, the LUT5\_L and LUT5\_D allow the additional specification to connect the LUT5 output signal to an internal slice or CLB connection using the LO output. The LUT5\_L specifies that the only connections from the LUT5 will be within a slice or CLB, while the LUT5\_D allows the specification to connect the output of the LUT to both inter-slice/CLB logic and external logic as well. The LUT5 does not state any specific output connections and should be used in all cases except where internal slice or CLB signal connections must be implicitly specified.

An INIT attribute consisting of a 32-bit hexadecimal value must be specified to indicate the LUTs logical function. The INIT value is calculated by assigning a 1 to the corresponding INIT bit value when the associated inputs are applied. For instance, a Verilog INIT value of 32'h80000000 (X"80000000" for VHDL) makes the output zero unless all of the inputs are one (a 5-input AND gate). A Verilog INIT value of 32'hfffffffe (X"FFFFFFFE" for VHDL) makes the output one unless all zeros are on the inputs (a 5-input OR gate).

The INIT parameter for the FPGA LUT primitive gives the LUT its logical value. By default, this value is zero, thus driving the output to a zero regardless of the input values (acting as a ground). However, in most cases a new INIT value must be determined in order to specify the logic function for the LUT primitive. There are at least two methods by which the LUT value can be determined.

• **The Logic Table Method** Create a binary logic table of all possible inputs, specify the desired logic value of the output and then create the INIT string from those output values.

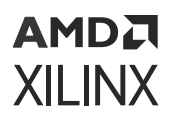

• **The Equation Method** Define parameters for each input to the LUT that correspond to their listed truth value and use those to build the logic equation you are after. This method is easier to understand once you have grasped the concept and is more self-documenting than the above method. However, this method does require the code to first specify the appropriate parameters.

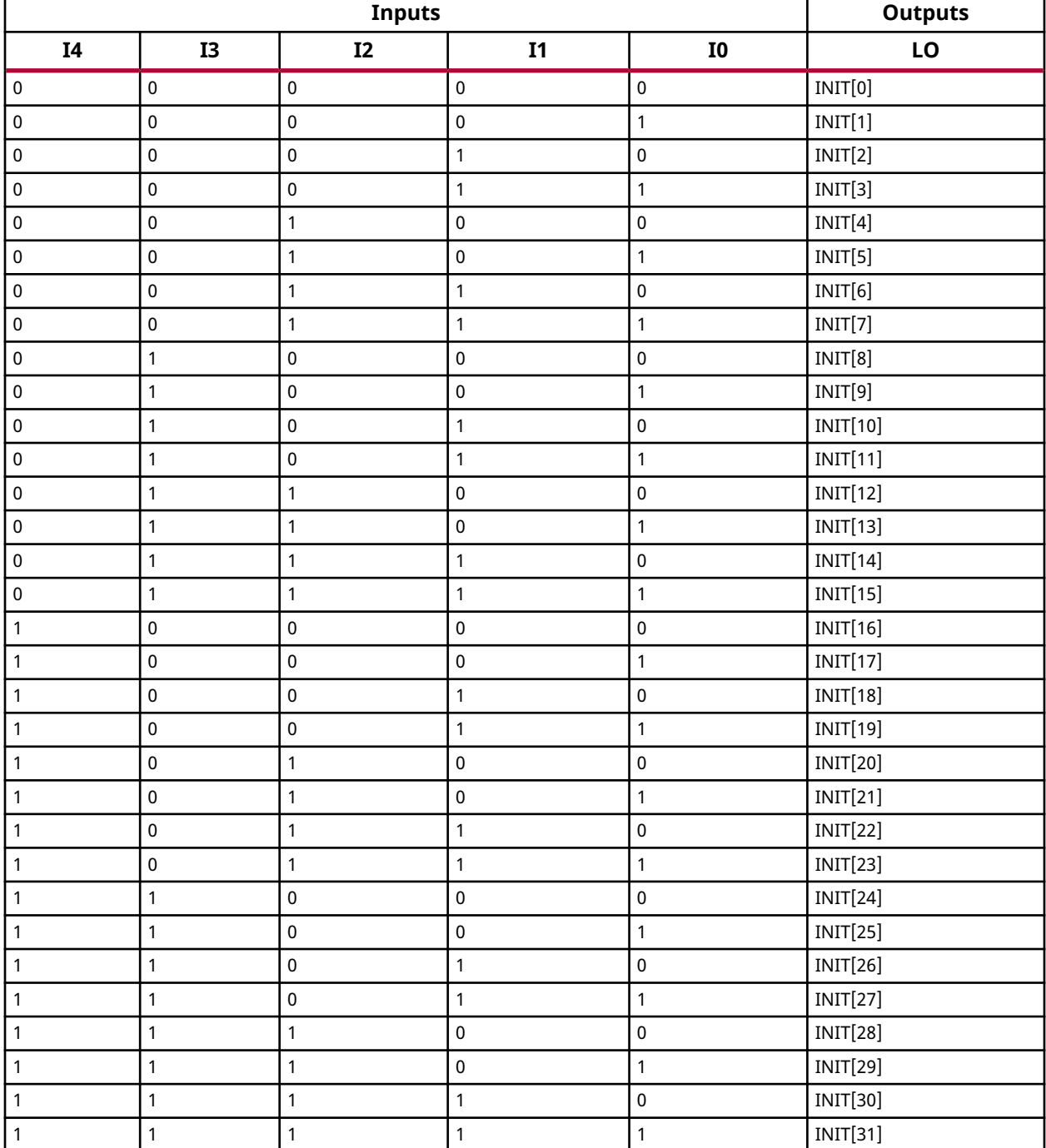

### **Logic Table**

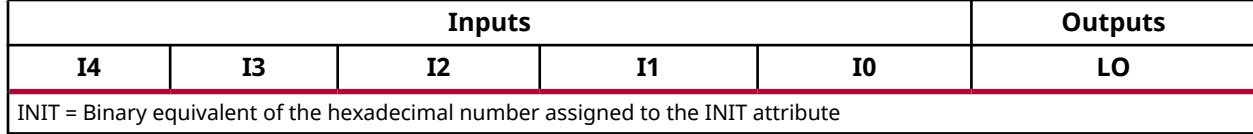

#### **Port Descriptions**

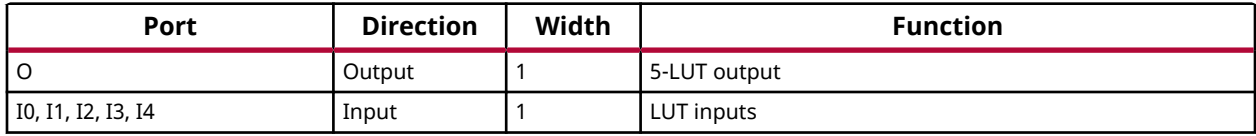

#### **Design Entry Method**

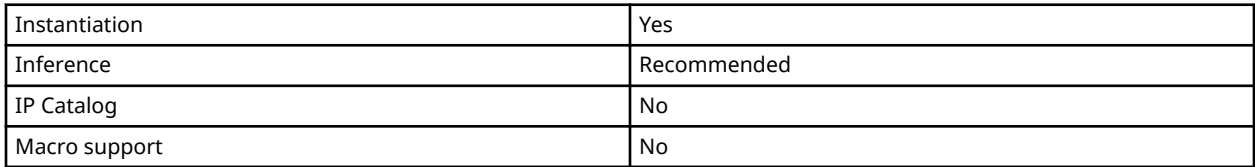

#### **Available Attributes**

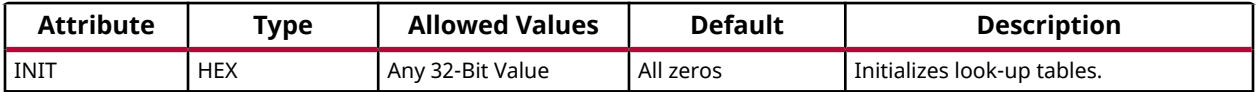

### **VHDL Instantiation Template**

Unless they already exist, copy the following two statements and paste them before the entity declaration.

```
Library UNISIM;
use UNISIM.vcomponents.all;
-- LUT5: 5-input Look-Up Table with general output (Mapped to SliceM LUT6)<br>-- 7 Series
       7 Series
-- Xilinx HDL Language Template, version 2022.2
LUT5_inst : LUT5
generic map (
 INIT => X"00000000") -- Specify LUT Contents
port map (
 O => O, -- LUT general output
 I0 => I0, -- LUT input
 I1 => I1, -- LUT input
 I2 => I2, -- LUT input
 I3 => I3, -- LUT input
 I4 => I4 -- LUT input
);
-- End of LUT5_inst instantiation
```
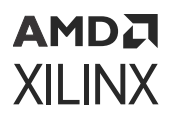

### **Verilog Instantiation Template**

```
// LUT5: 5-input Look-Up Table with general output (Mapped to a LUT6)<br>// 7 Series
// 7 Series
// Xilinx HDL Language Template, version 2022.2
LUT5 #(
 .INIT(32'h00000000) // Specify LUT Contents
) LUT5_inst (
 .O(O), // LUT general output
 .I0(I0), // LUT input
 .I1(I1), // LUT input
 .I2(I2), // LUT input
 .I3(I3), // LUT input
 .I4(I4) // LUT input
);
// End of LUT5_inst instantiation
```
### **Related Information**

• See the *7 Series FPGAs Configurable Logic Block User Guide* ([UG474\)](https://www.xilinx.com/cgi-bin/docs/ndoc?t=user_guides;d=ug474_7Series_CLB.pdf).

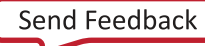

# **LUT6**

Primitive: 6-Input Look-Up Table with General Output

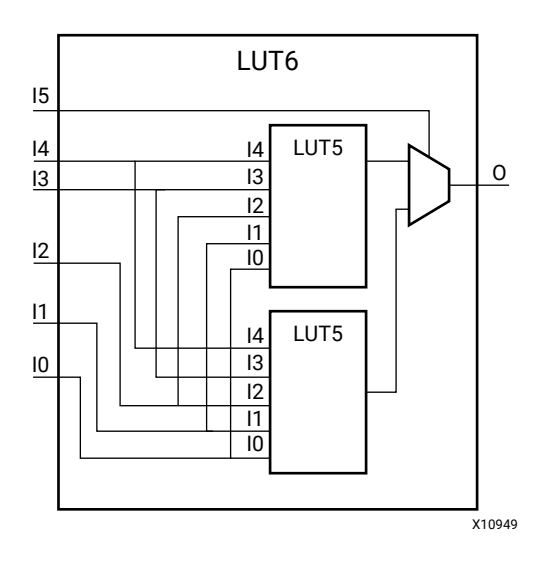

### **Introduction**

This design element is a 6-input, 1-output look-up table (LUT) that can either act as an asynchronous 64-bit ROM (with 6-bit addressing) or implement any 6-input logic function. LUTs are the basic logic building blocks and are used to implement most logic functions of the design. A LUT6 is mapped to one of the four look-up tables in the slice. The functionality of the LUT6, LUT6\_L and LUT6\_D is the same. However, the LUT6\_L and LUT6\_D allow the additional specification to connect the LUT6 output signal to an internal slice, or CLB connection, using the LO output. The LUT6\_L specifies that the only connections from the LUT6 will be within a slice, or CLB, while the LUT6\_D allows the specification to connect the output of the LUT to both inter-slice/CLB logic and external logic as well. The LUT6 does not state any specific output connections and should be used in all cases except where internal slice or CLB signal connections must be implicitly specified.

An INIT attribute consisting of a 64-bit Hexadecimal value must be specified to indicate the LUTs logical function. The INIT value is calculated by assigning a 1 to corresponding INIT bit value when the associated inputs are applied. For instance, a Verilog INIT value of 64'h8000000000000000 (X"8000000000000000" for VHDL) makes the output zero unless all of the inputs are one (a 6-input AND gate). A Verilog INIT value of 64'hfffffffffffffffe (X"FFFFFFFFFFFFFFFE" for VHDL) makes the output one unless all zeros are on the inputs (a 6 input OR gate).

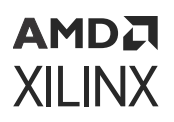

The INIT parameter for the FPGA LUT primitive gives the LUT its logical value. By default, this value is zero, thus driving the output to a zero regardless of the input values (acting as a ground). However, in most cases a new INIT value must be determined to specify the logic function for the LUT primitive. There are at least two methods by which the LUT value can be determined.

- **The Logic Table Method** Create a binary logic table of all possible inputs, specify the desired logic value of the output and then create the INIT string from those output values.
- **The Equation Method** Define parameters for each input to the LUT that correspond to their listed truth value and use those to build the logic equation you are after. This method is easier to understand once you have grasped the concept and is more self-documenting than the above method. However, this method does require the code to first specify the appropriate parameters.

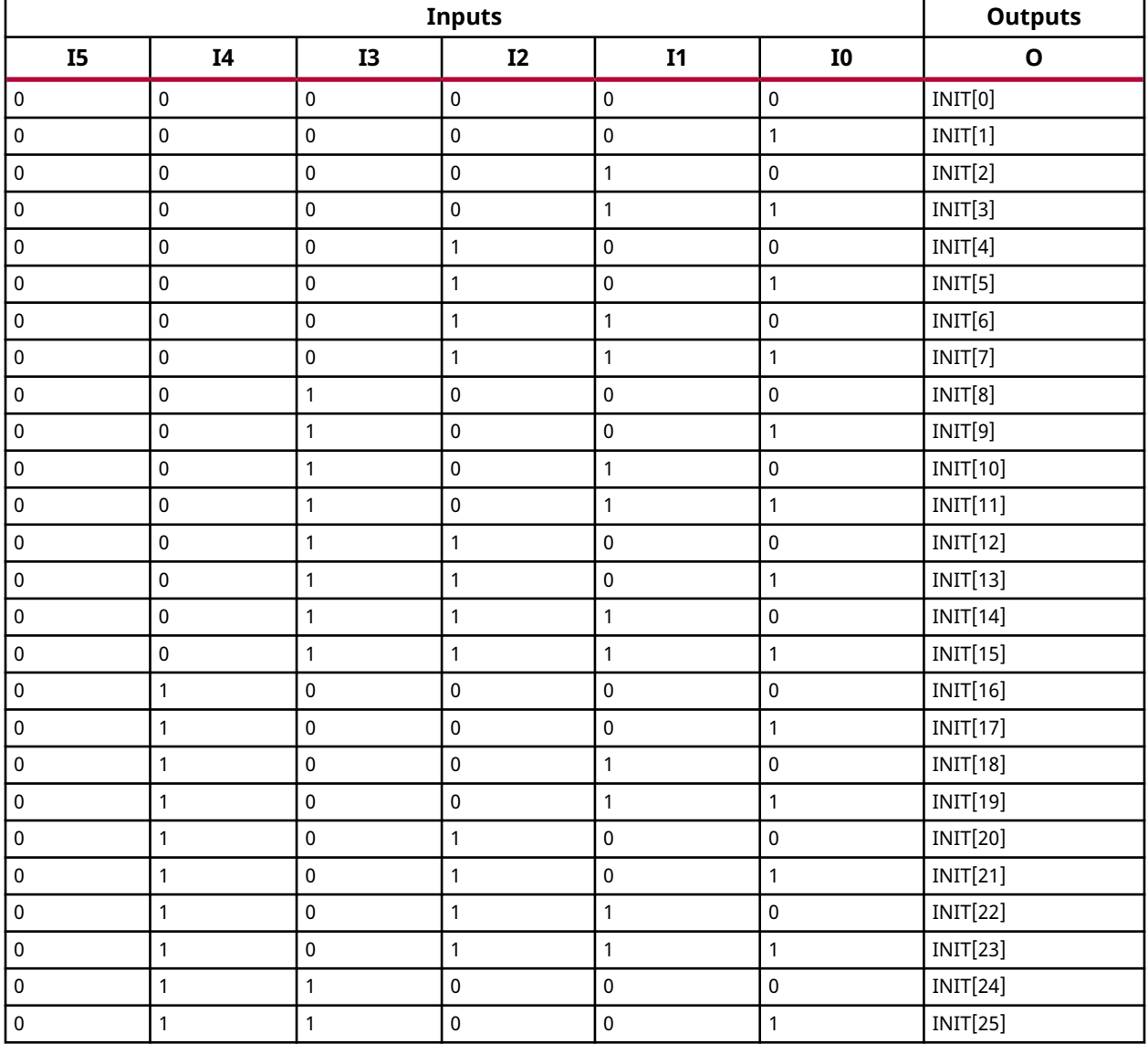

### **Logic Table**

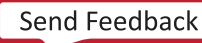

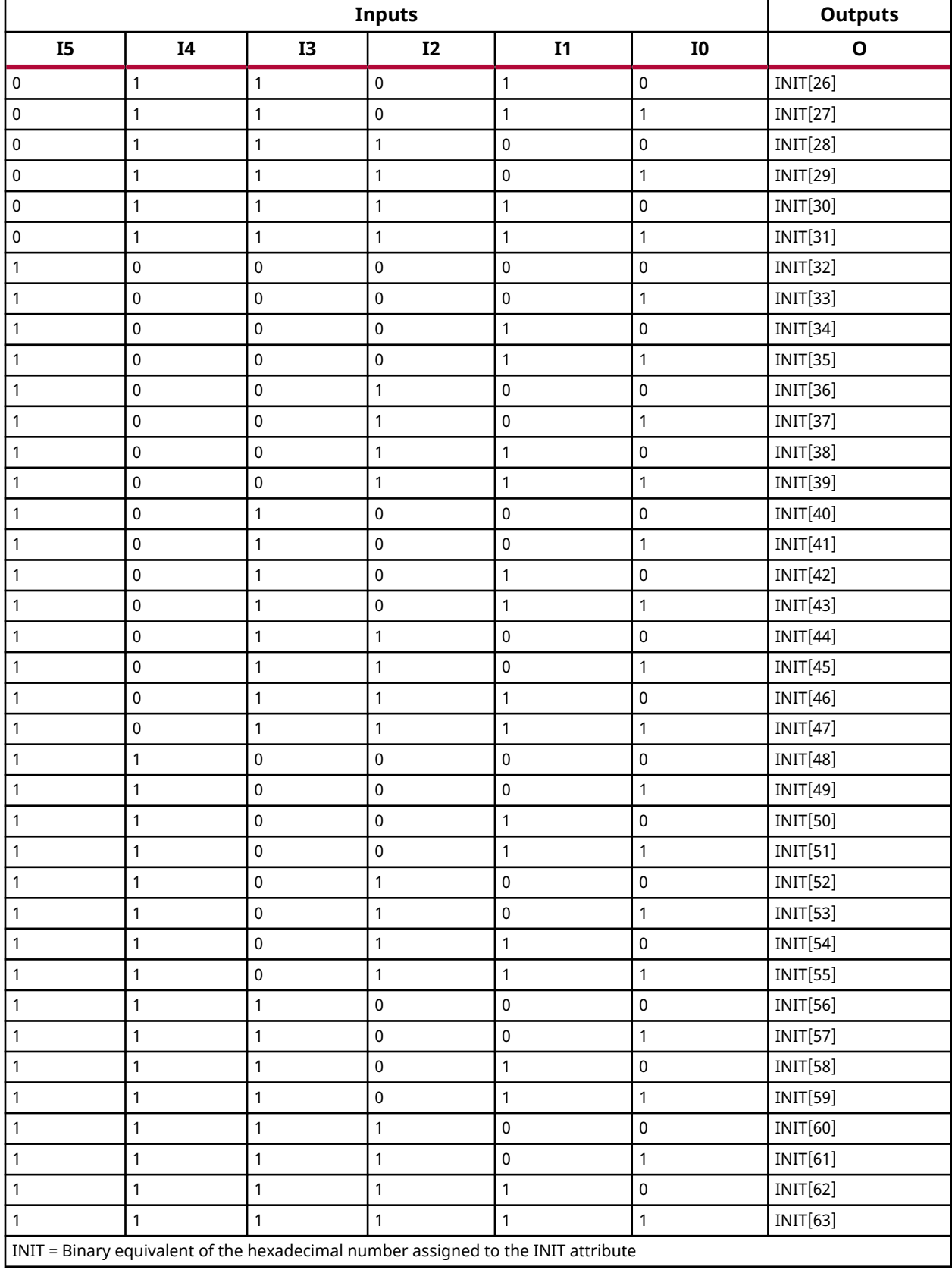

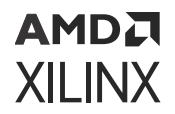

### **Port Descriptions**

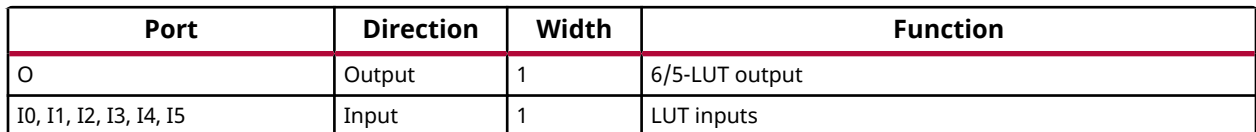

#### **Design Entry Method**

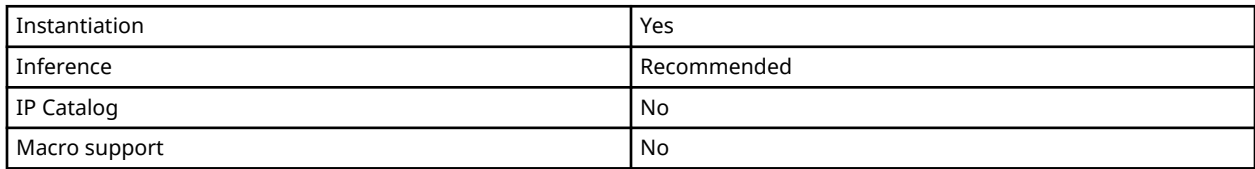

#### **Available Attributes**

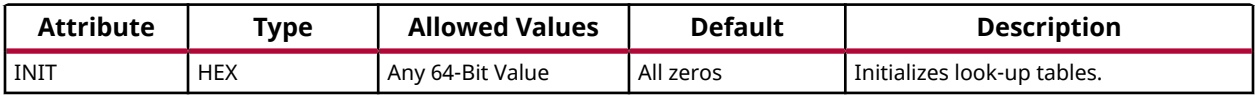

### **VHDL Instantiation Template**

Unless they already exist, copy the following two statements and paste them before the entity declaration.

```
Library UNISIM;
use UNISIM.vcomponents.all;
```

```
-- LUT6: 6-input Look-Up Table with general output
        7 Series
-- Xilinx HDL Language Template, version 2022.2
LUT6_inst : LUT6
generic map (
 INIT => X"0000000000000000") -- Specify LUT Contents
port map (
 O => O, -- LUT general output
 I0 => I0, -- LUT input
 I1 => I1, -- LUT input
 I2 => I2, -- LUT input
 I3 => I3, -- LUT input
 I4 => I4, -- LUT input
 I5 => I5 -- LUT input
);
-- End of LUT6_inst instantiation
```
### **Verilog Instantiation Template**

```
// LUT6: 6-input Look-Up Table with general output
// 7 Series
// Xilinx HDL Language Template, version 2022.2
LUT6 #(
    .INIT(64'h0000000000000000) // Specify LUT Contents
) LUT6_inst (
 .O(O), // LUT general output
 .I0(I0), // LUT input
```
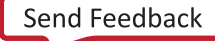

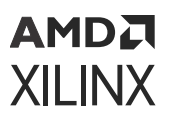

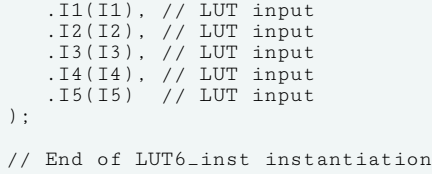

### **Related Information**

• See the *7 Series FPGAs Configurable Logic Block User Guide* ([UG474\)](https://www.xilinx.com/cgi-bin/docs/ndoc?t=user_guides;d=ug474_7Series_CLB.pdf).

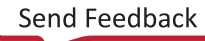

# **LUT6\_2**

Primitive: Six-input, 2-output, Look-Up Table

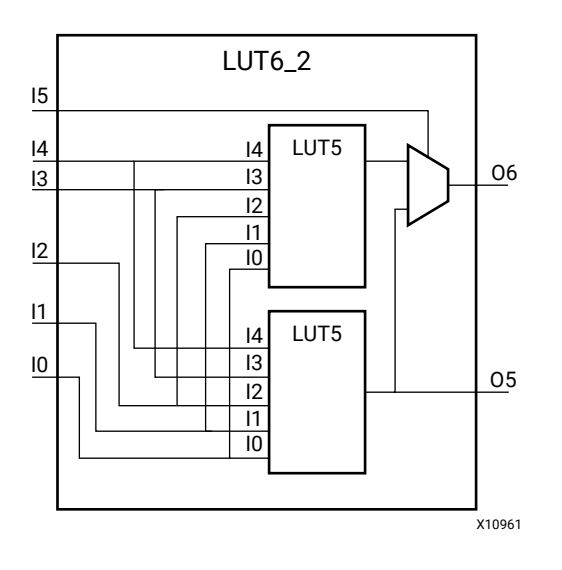

### **Introduction**

This design element is a 6-input, 2-output look-up table (LUT) that can either act as a dual asynchronous 32-bit ROM (with 5-bit addressing), implement any two 5-input logic functions with shared inputs, or implement a 6-input logic function and a 5-input logic function with shared inputs and shared logic values. LUTs are the basic logic building blocks and are used to implement most logic functions of the design. A LUT6\_2 will be mapped to one of the four lookup tables in the slice.

An INIT attribute consisting of a 64-bit hexadecimal value must be specified to indicate the LUTs logical function. The INIT value is calculated by assigning a 1 to corresponding INIT bit value when the associated inputs are applied. For instance, a Verilog INIT value of 64'hfffffffffffffffe (X"FFFFFFFFFFFFFFFE" for VHDL) makes the O6 output 1 unless all zeros are on the inputs and the O5 output a 1, or unless I[4:0] are all zeros (a 5-input and 6-input OR gate). The lower half (bits 31:0) of the INIT values apply to the logic function of the O5 output.

The INIT parameter for the FPGA LUT primitive gives the LUT its logical value. By default, this value is zero, thus driving the output to a zero regardless of the input values (acting as a ground). However, in most cases a new INIT value must be determined to specify the logic function for the LUT primitive. There are at least two methods by which the LUT value can be determined.

• **The Logic Table Method:** Create a binary logic table of all possible inputs, specify the desired logic value of the output and then create the INIT string from those output values.

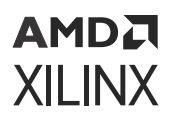

• **The Equation Method:** Define parameters for each input to the LUT that correspond to their listed truth value and use those to build the logic equation you are after. This method is easier to understand once you have grasped the concept and is more self-documenting than the above method. However, this method does require the code to first specify the appropriate parameters.

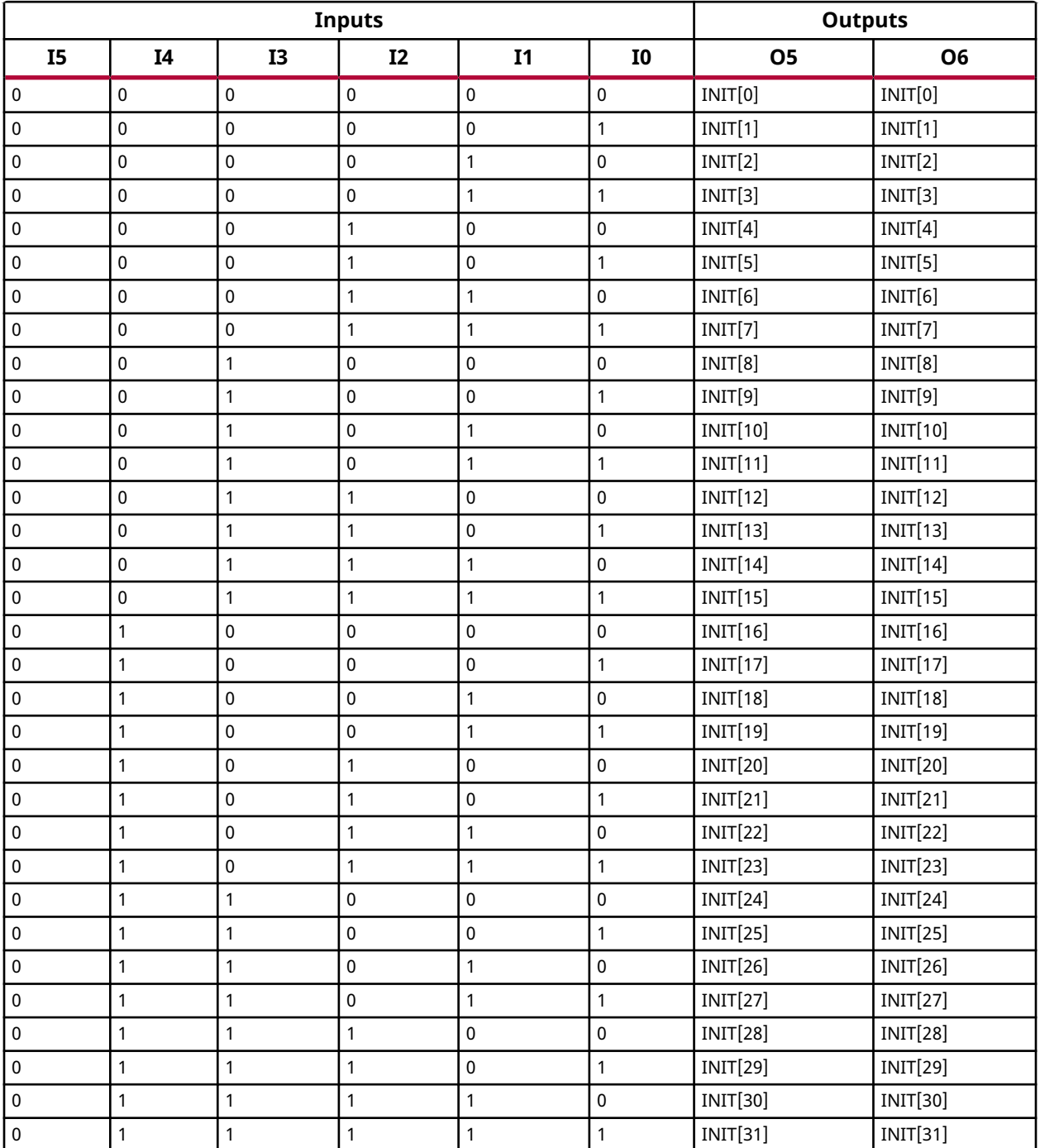

### **Logic Table**

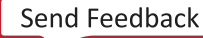

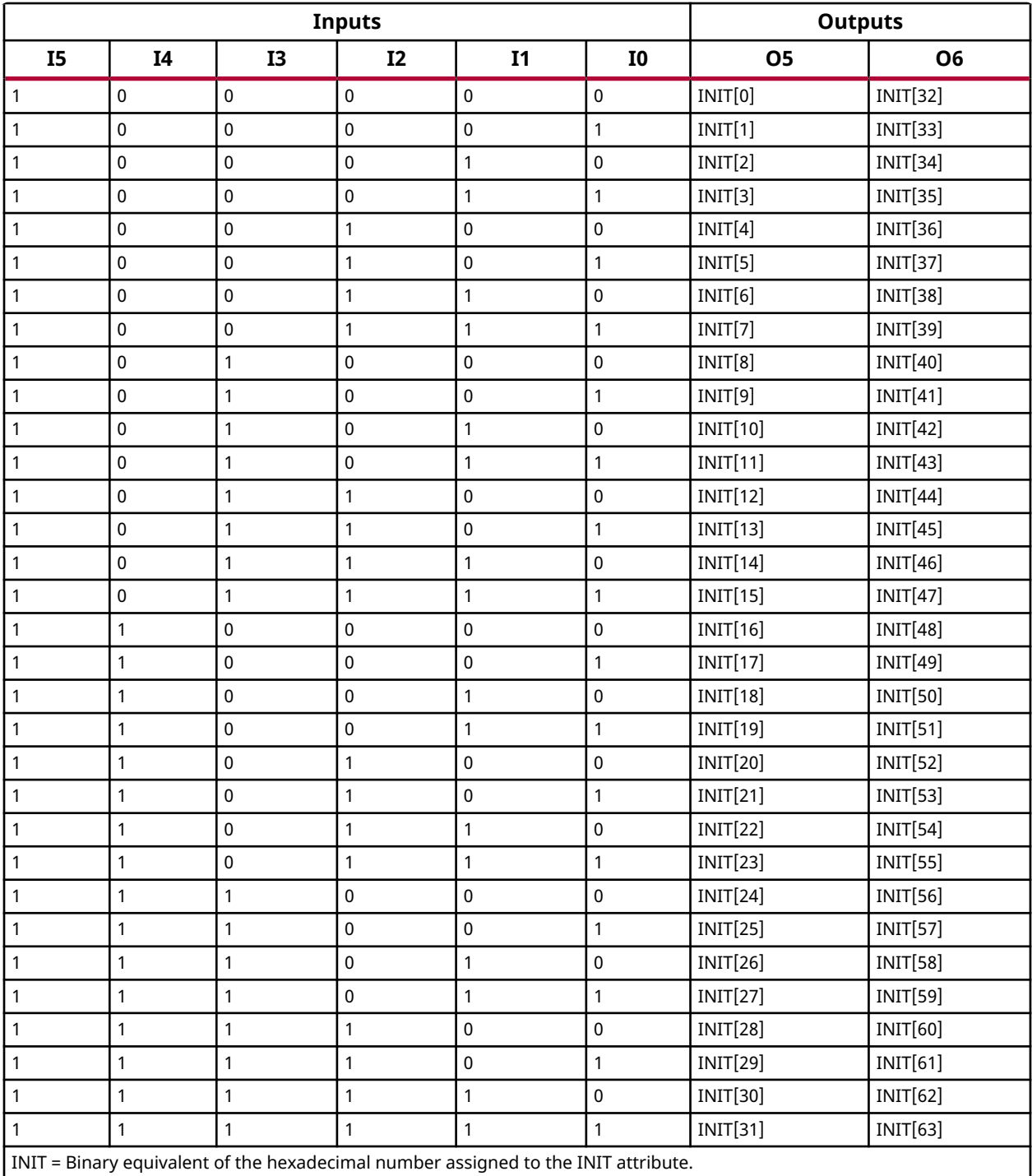

### **Port Descriptions**

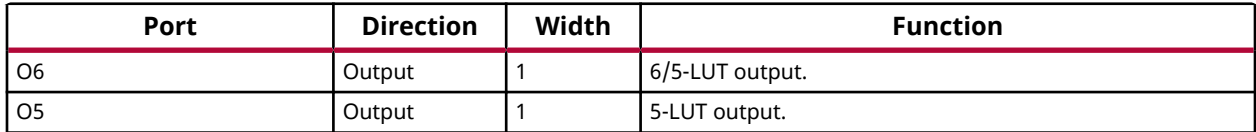

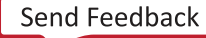

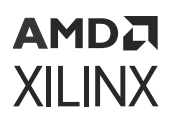

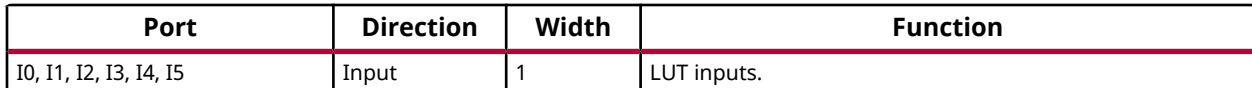

#### **Design Entry Method**

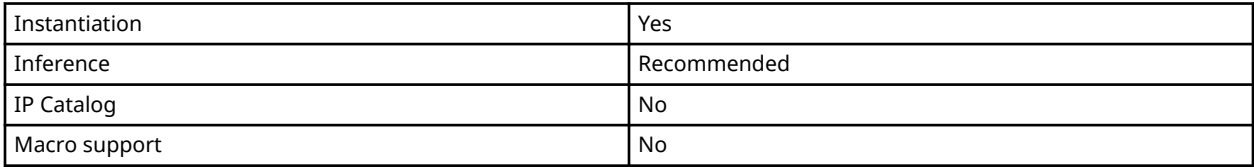

#### **Available Attributes**

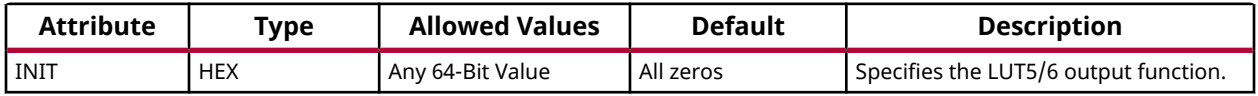

#### **VHDL Instantiation Template**

Unless they already exist, copy the following two statements and paste them before the entity declaration.

```
Library UNISIM;
use UNISIM.vcomponents.all;
```

```
-- LUT6_2: 6-input 2 output Look-Up Table<br>-- 7 Series
           -- 7 Series
-- Xilinx HDL Language Template, version 2022.2
LUT6_2_inst : LUT6_2
generic map (
 INIT => X"0000000000000000") -- Specify LUT Contents
port map (
  06 => 06, -- 6/5-LUT output (1-bit) O5 => O5, -- 5-LUT output (1-bit)
 I0 => I0, -- LUT input (1-bit)
 I1 => I1, -- LUT input (1-bit)
 I2 => I2, -- LUT input (1-bit)
 I3 => I3, -- LUT input (1-bit)
 I4 => I4, -- LUT input (1-bit)
 I5 => I5 -- LUT input (1-bit)
\lambda:
-- End of LUT6_2_inst instantiation
```
### **Verilog Instantiation Template**

```
// LUT6_2: 6-input, 2 output Look-Up Table
// 7 Series
// Xilinx HDL Language Template, version 2022.2
LUT6_2 #(
    .INIT(64'h0000000000000000) // Specify LUT Contents
) LUT6_2_inst (
 .O6(O6), // 1-bit LUT6 output
 .O5(O5), // 1-bit lower LUT5 output
   .I0(I0), // 1-bit LUT input
 .I1(I1), // 1-bit LUT input
 .I2(I2), // 1-bit LUT input
  .I3(I3), // 1-bit LUT input
```
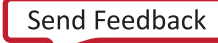

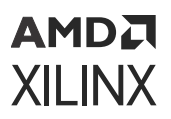

```
 .I4(I4), // 1-bit LUT input
 .I5(I5) // 1-bit LUT input (fast MUX select only available to O6 output)
);
// End of LUT6_2_inst instantiation
```
### **Related Information**

• See the *7 Series FPGAs Configurable Logic Block User Guide* ([UG474\)](https://www.xilinx.com/cgi-bin/docs/ndoc?t=user_guides;d=ug474_7Series_CLB.pdf).

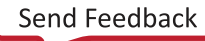

# **MMCME2\_ADV**

Primitive: Advanced Mixed Mode Clock Manager

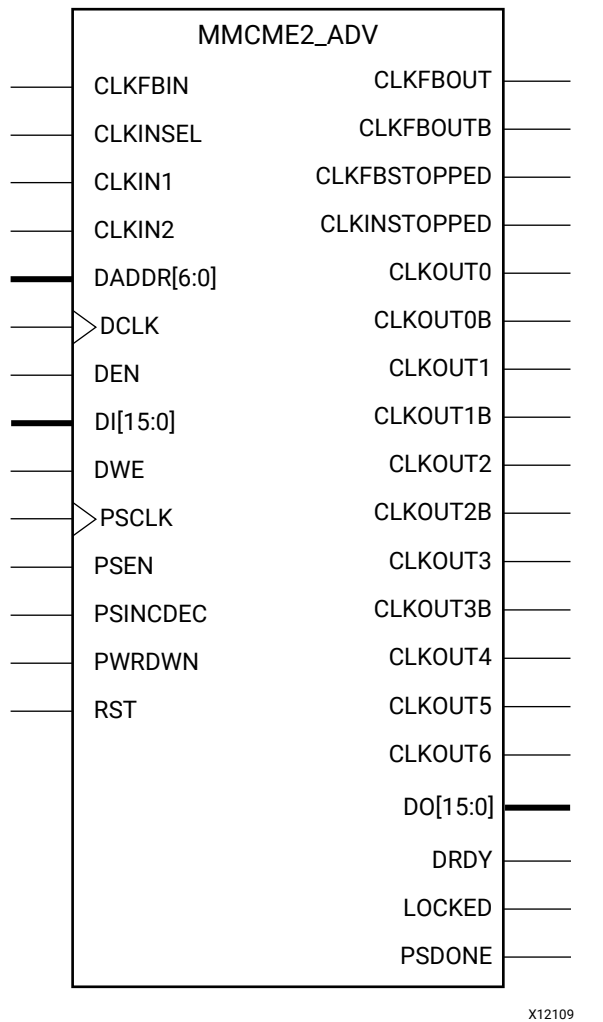

### **Introduction**

The MMCME2 is a mixed signal block designed to support frequency synthesis, clock network deskew, and jitter reduction. The clock outputs can each have an individual divide, phase shift and duty cycle based on the same VCO frequency. Additionally, the MMCME2 supports dynamic phase shifting and fractional divides.

### **Port Descriptions**

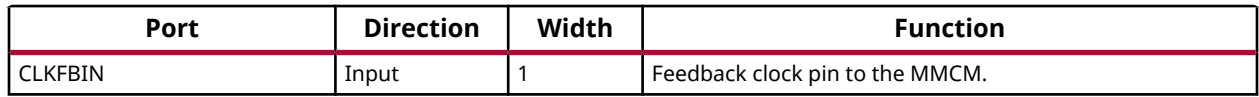

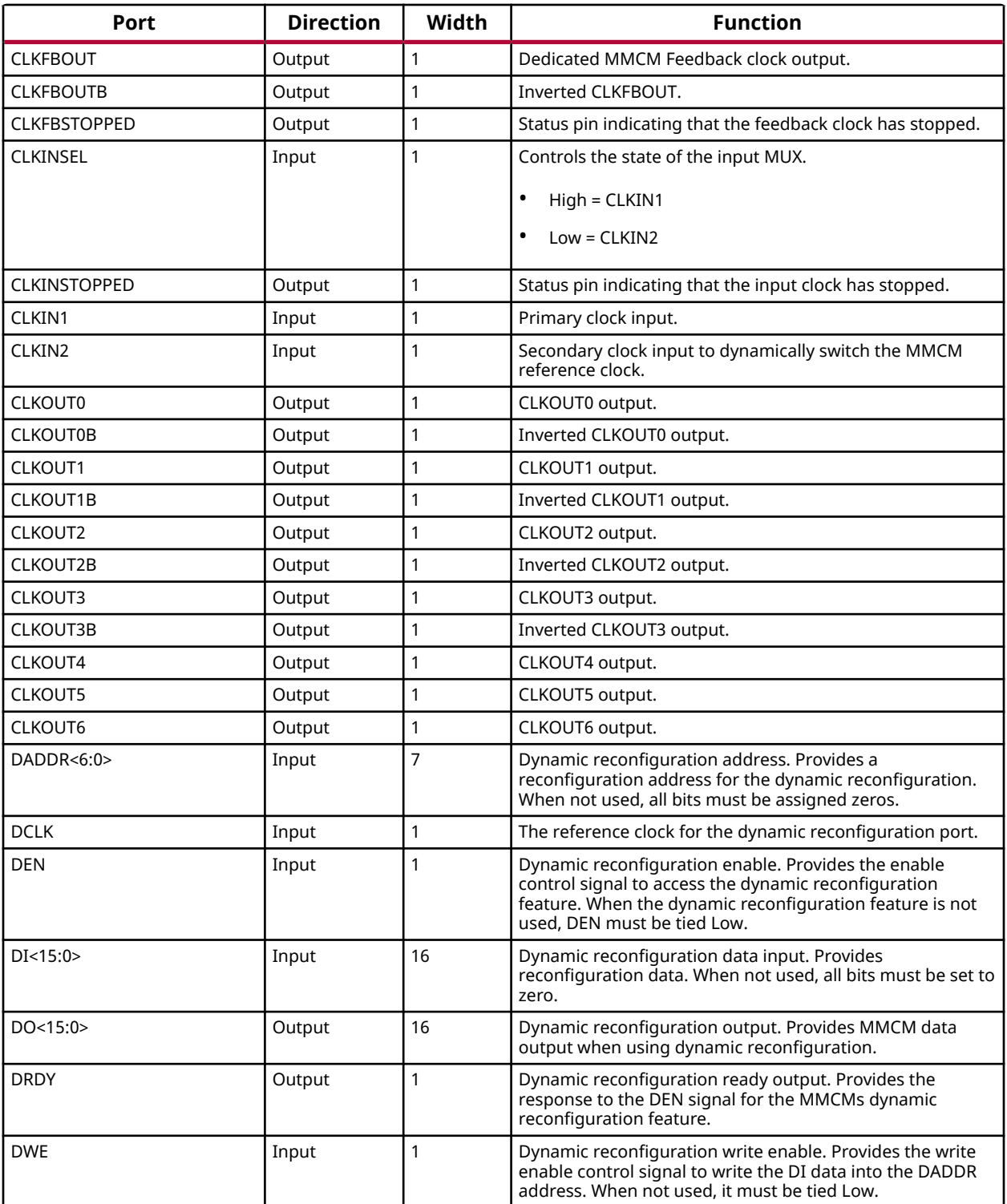

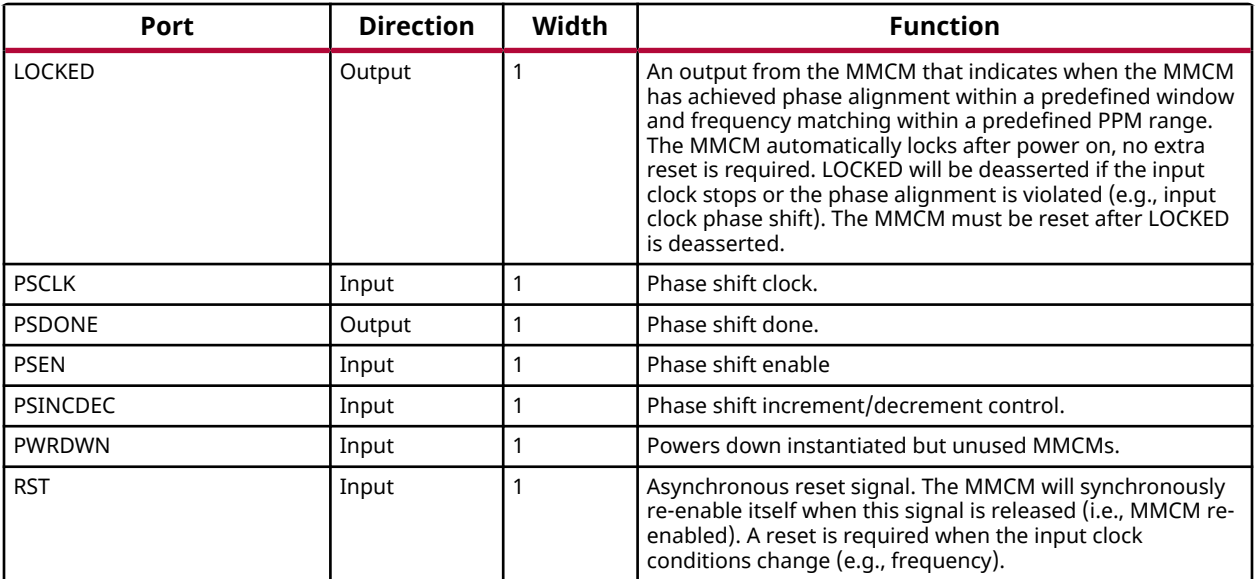

### **Design Entry Method**

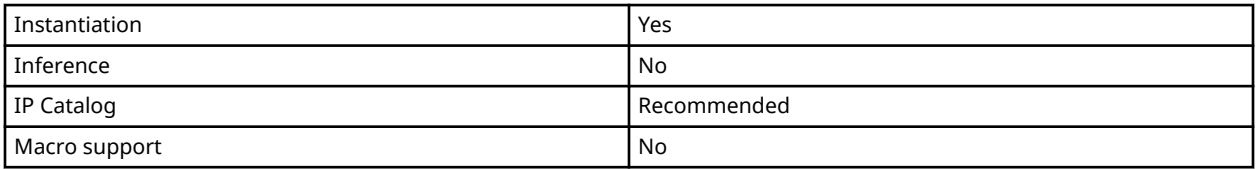

### **Available Attributes**

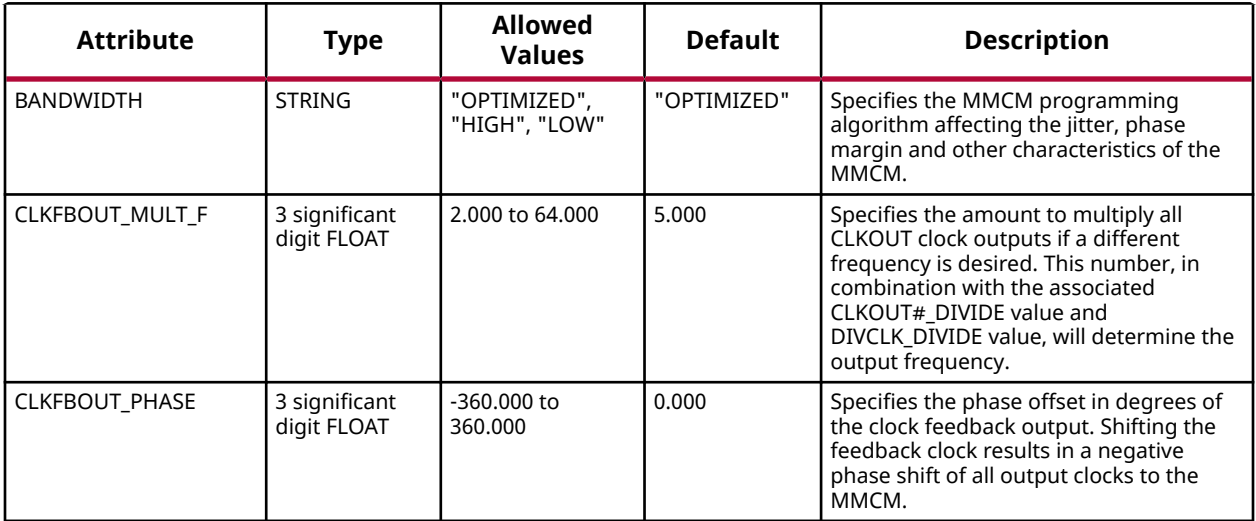

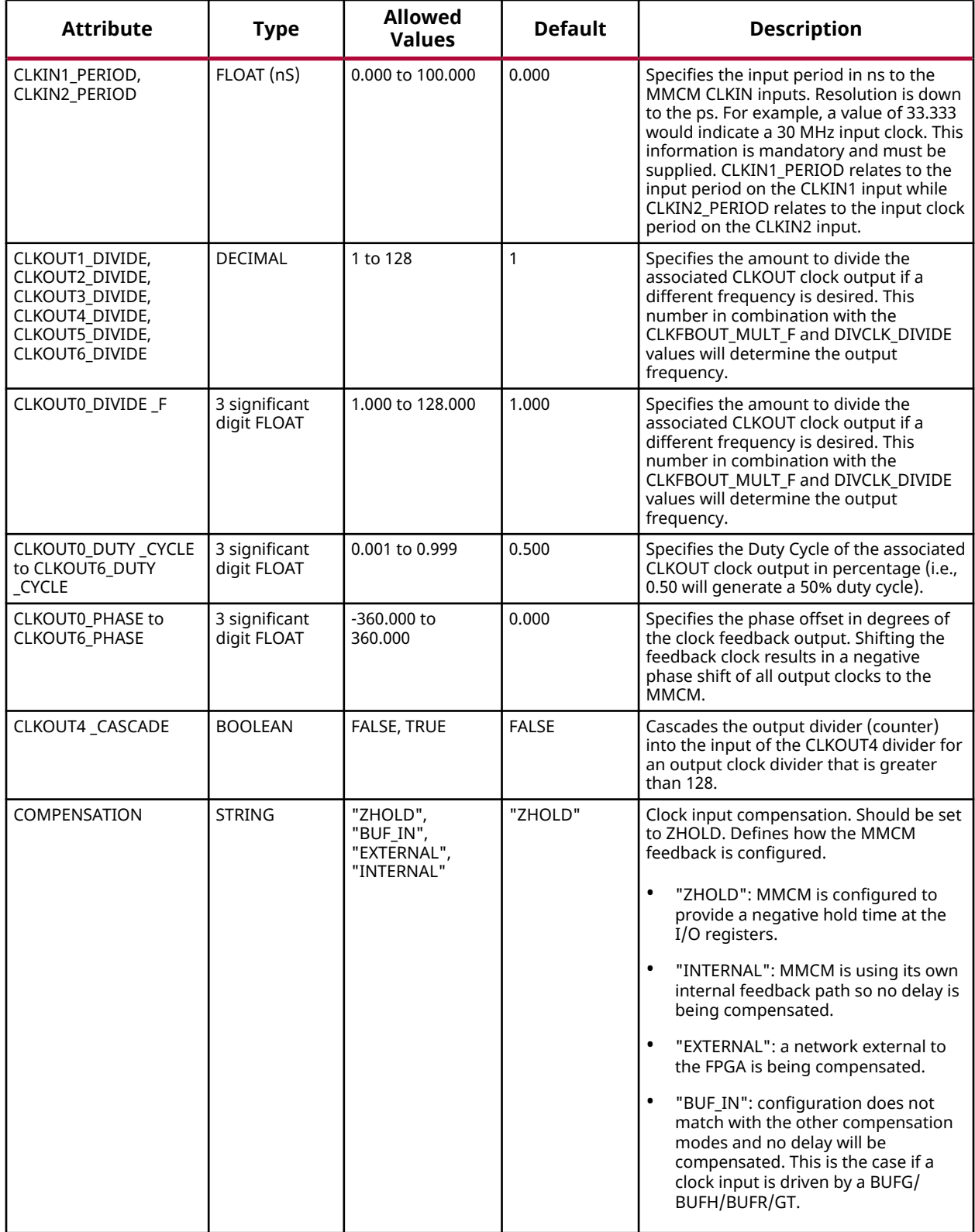

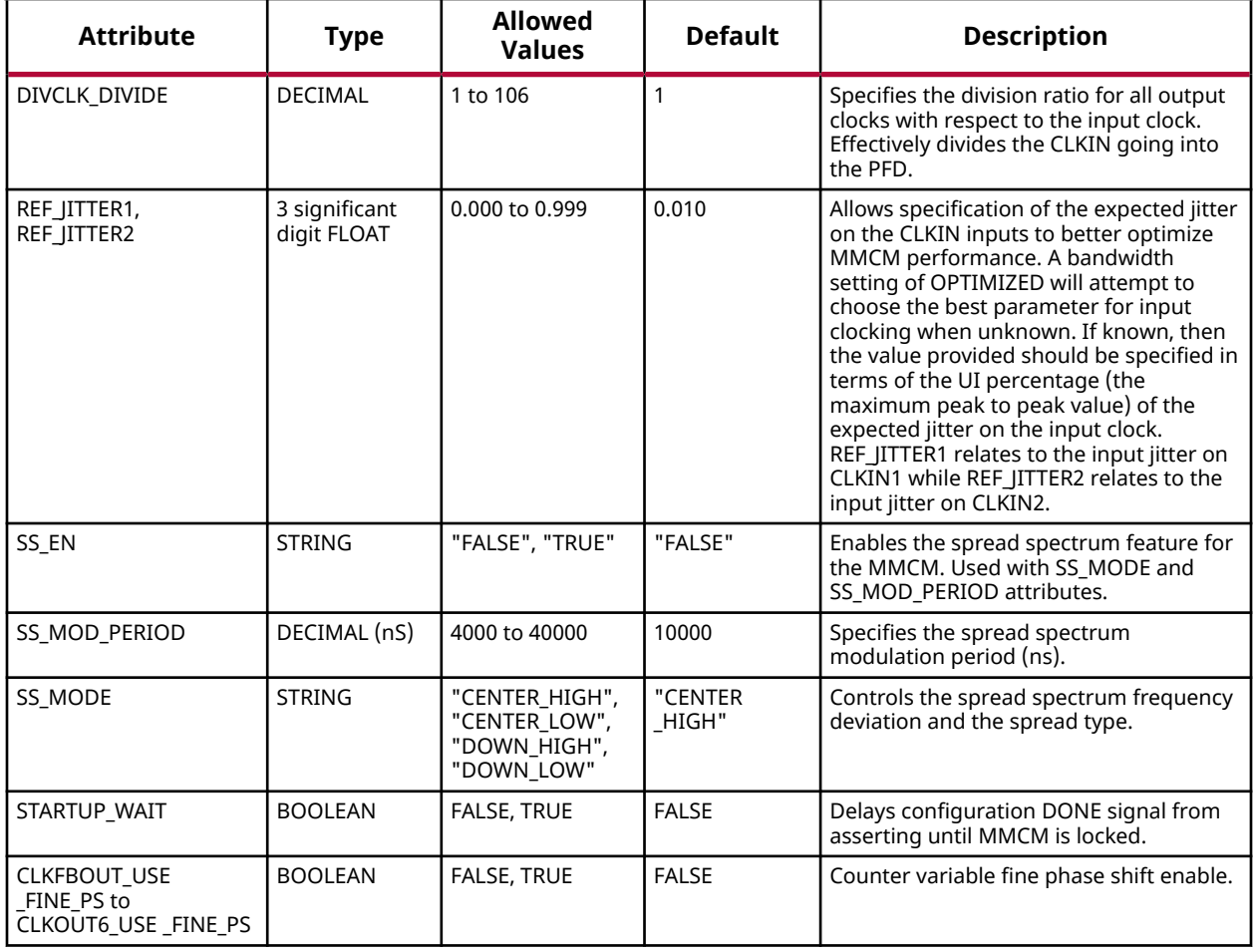

### **VHDL Instantiation Template**

Unless they already exist, copy the following two statements and paste them before the entity declaration.

```
Library UNISIM;
use UNISIM.vcomponents.all;
-- MMCME2_ADV: Advanced Mixed Mode Clock Manager
               7 Series
-- Xilinx HDL Language Template, version 2022.2
MMCME2_ADV_inst : MMCME2_ADV
generic map (<br>BANDWIDTH => "OPTIMIZED",
BANDWIDTH => "OPTIMIZED", -- Jitter programming (OPTIMIZED, HIGH, LOW)
CLKFBOUT_MULT_F => 5.0, - Multiply value for all CLKOUT (2.000-64.000).
 CLKFBOUT_PHASE => 0.0, -- Phase offset in degrees of CLKFB (-360.000-360.000).
 -- CLKIN_PERIOD: Input clock period in ns to ps resolution (i.e. 33.333 is 30 MHz).
 CLKIN1_PERIOD => 0.0,
   CLKIN2_PERIOD => 0.0,
    -- CLKOUT0_DIVIDE - CLKOUT6_DIVIDE: Divide amount for CLKOUT (1-128)
    CLKOUT1_DIVIDE => 1,
    CLKOUT2_DIVIDE => 1,
    CLKOUT3_DIVIDE => 1,
   CLKOUT4 DIVIDE => 1.
    CLKOUT5_DIVIDE => 1,
    CLKOUT6_DIVIDE => 1,
  CLKOUT0_DIVIDE_F => 1.0, - Divide amount for CLKOUT0 (1.000-128.000).
```
UG953 (v2022.2) October 19, 2022 [www.xilinx.com](https://www.xilinx.com) 7 Series FPGA and Zynq-7000 SoC Libraries Guide 454

)

```
CLKOUT0_DUTY_CYCLE - CLKOUT6_DUTY_CYCLE: Duty cycle for CLKOUT outputs (0.01-0.99).
    CLKOUT0_DUTY_CYCLE => 0.5,
    CLKOUT1_DUTY_CYCLE => 0.5,
    CLKOUT2_DUTY_CYCLE => 0.5,
    CLKOUT3_DUTY_CYCLE => 0.5,
   CIKOUT4 DUTY CYCLE => 0.5,
    CLKOUT5_DUTY_CYCLE => 0.5,
    CLKOUT6_DUTY_CYCLE => 0.5,
     CLKOUT0_PHASE - CLKOUT6_PHASE: Phase offset for CLKOUT outputs (-360.000-360.000).
   CIKOUTO PHASE => 0.0,
    CLKOUT1_PHASE => 0.0,
    CLKOUT2_PHASE => 0.0,
   CIKOUT3 PHASE => 0.0.
    CLKOUT4_PHASE => 0.0,
    CLKOUT5_PHASE => 0.0,
   CLKOUT6_PHASE => 0.0,<br>CLKOUT4_CASCADE => FALSE.
                                    -- Cascade CLKOUT4 counter with CLKOUT6 (FALSE, TRUE)
COMPENSATION => "ZHOLD", -- ZHOLD, BUF_IN, EXTERNAL, INTERNAL
DIVCLK_DIVIDE => 1, -- Master division value (1-106)
    -- REF_JITTER: Reference input jitter in UI (0.000-0.999).
   REF_JITTER1 => 0.0,
   REF_JITTER2 => 0.0,<br>STARTUP_WAIT => FALSE,
                                    -- Delays DONE until MMCM is locked (FALSE, TRUE)
 -- Spread Spectrum: Spread Spectrum Attributes
 SS_EN => "FALSE", -- Enables spread spectrum (FALSE, TRUE)
 SS_MODE => "CENTER_HIGH", -- CENTER_HIGH, CENTER_LOW, DOWN_HIGH, DOWN_LOW
   SS_MODE => "CENTER_HIGH", -- CENTER_HIGH, CENTER_LOW, DOWN_HIGH, DOWN_LOW<br>SS_MOD_PERIOD => 10000, -- Spread spectrum modulation period (ns) (VALUES)
    - USE_FINE_PS: Fine phase shift enable (TRUE/FALSE)
    CLKFBOUT_USE_FINE_PS => FALSE,
    CLKOUT0_USE_FINE_PS => FALSE,
    CLKOUT1_USE_FINE_PS => FALSE,
    CLKOUT2_USE_FINE_PS => FALSE,
    CLKOUT3_USE_FINE_PS => FALSE,
    CLKOUT4_USE_FINE_PS => FALSE,
    CLKOUT5_USE_FINE_PS => FALSE,
    CLKOUT6_USE_FINE_PS => FALSE
port map (
   -- Clock Outputs: 1-bit (each) output: User configurable clock outputs<br>CLKOUT0 => CLKOUT0, -- 1-bit output: CLKOUT0
CLKOUT0 => CLKOUT0, -- 1-bit output: CLKOUT0
 CLKOUT0B => CLKOUT0B, -- 1-bit output: Inverted CLKOUT0
CLKOUT1 => CLKOUT1, -- 1-bit output: CLKOUT1
CLKOUT1B => CLKOUT1B, -- 1-bit output: Inverted CLKOUT1
CLKOUT2 => CLKOUT2, -- 1-bit output: CLKOUT2
CLKOUT2B => CLKOUT2B, -- 1-bit output: Inverted CLKOUT2
CLKOUT3 => CLKOUT3, -- 1-bit output: CLKOUT3
 CLKOUT3B => CLKOUT3B, -- 1-bit output: Inverted CLKOUT3
CLKOUT4 => CLKOUT4, -- 1-bit output: CLKOUT4
CLKOUT5 => CLKOUT5, -- 1-bit output: CLKOUT5
   CLKOUT6 => CLKOUT6, -- 1-bit output: CLKOUT6
   -- DRP Ports: 16-bit (each) output: Dynamic reconfiguration ports<br>DO => DO, -- 16-bit output: DRP data
DO => DO, - - 16 - bit output: DRP dataDRDY => DRDY, - 1-bit output: DRP ready
   -- Dynamic Phase Shift Ports: 1-bit (each) output: Ports used for dynamic phase shifting of the outputs PSDONE => PSDONE, -- 1-bit output: Phase shift done
                                     - 1-bit output: Phase shift done
   -- Feedback Clocks: 1-bit (each) output: Clock feedback ports<br>CLKFBOUT => CLKFBOUT, -- 1-bit output: Feedback clock
CLKFBOUT => CLKFBOUT, -- 1-bit output: Feedback clock
 CLKFBOUTB => CLKFBOUTB, -- 1-bit output: Inverted CLKFBOUT
     -- Status Ports: 1-bit (each) output: MMCM status ports
 CLKFBSTOPPED => CLKFBSTOPPED, -- 1-bit output: Feedback clock stopped
 CLKINSTOPPED => CLKINSTOPPED, -- 1-bit output: Input clock stopped
   LOCALED => LOCALED, --- 1-bit output: LOCKClock Inputs: 1-bit (each) input: Clock inputs
CLKIN1 => CLKIN1, - -- 1-bit input: Primary clock
CLKIN2 => CLKIN2, -- 1-bit input: Secondary clock-- Control Ports: 1-bit (each) input: MMCM control ports<br>CLKINSEL => CLKINSEL, -- 1-bit input: Clock selee
   CLKINSEL => CLKINSEL, -- 1-bit input: Clock select, High=CLKIN1 Low=CLKIN2<br>PWRDWN => PWRDWN, -- 1-bit input: Power-down
   PWRDWN => PWRDWN, -4-bit input: Power-down<br>RST => RST, -4-bit input: Reset
                                    -- 1-bit input: Reset
   -- DRP Ports: 7-bit (each) input: Dynamic reconfiguration ports<br>DADDR => DADDR, -- 7-bit input: DRP address
   DADDR => DADDR,<br>DCLK => DCLK. -- 7-bit input: DRP address
   DCLK => DCLK, - 1-bit input: DRP clock<br>DEN => DEN, - 1-bit input: DRP enable
   DEN => DEN,<br>DI => DI => DI == 16-bit input: DRP enable
    DI => DI, -- 16-bit input: DRP data
                                   -- 1-bit input: DRP write enable
    -- Dynamic Phase Shift Ports: 1-bit (each) input: Ports used for dynamic phase shifting of the outputs
PSCLK => PSCLK, -- 1-bit input: Phase shift clock
PSEN => PSEN, - 1-bit input: Phase shift enable
  PSINCDEC => PSINCDEC, -- 1-bit input: Phase shift increment/decrement
```

```
Feedback Clocks: 1-bit (each) input: Clock feedback ports
  CLKFBIN => CLKFBIN -- 1-bit input: Feedback clock
);
-- End of MMCME2_ADV_inst instantiation
```
### **Verilog Instantiation Template**

```
// MMCME2_ADV: Advanced Mixed Mode Clock Manager
// 7 Series
// Xilinx HDL Language Template, version 2022.2
MMCME2_ADV #(<br>.BANDWIDTH("OPTIMIZED"),
 .BANDWIDTH("OPTIMIZED"), // Jitter programming (OPTIMIZED, HIGH, LOW)
 .CLKFBOUT_MULT_F(5.0), // Multiply value for all CLKOUT (2.000-64.000).
   .CLKFBOUT_PHASE(0.0), / Phase offset in degrees of CLKFB (-360.000-360.000).
    // CLKIN_PERIOD: Input clock period in ns to ps resolution (i.e. 33.333 is 30 MHz).
    .CLKIN1_PERIOD(0.0),
    .CLKIN2_PERIOD(0.0),
    // CLKOUT0_DIVIDE - CLKOUT6_DIVIDE: Divide amount for CLKOUT (1-128)
     .CLKOUT1_DIVIDE(1),
    .CLKOUT2_DIVIDE(1),
     .CLKOUT3_DIVIDE(1),
    .CLKOUT4_DIVIDE(1),
     .CLKOUT5_DIVIDE(1),
     .CLKOUT6_DIVIDE(1),
 .CLKOUT0_DIVIDE_F(1.0), // Divide amount for CLKOUT0 (1.000-128.000).
 // CLKOUT0_DUTY_CYCLE - CLKOUT6_DUTY_CYCLE: Duty cycle for CLKOUT outputs (0.01-0.99).
     .CLKOUT0_DUTY_CYCLE(0.5),
     .CLKOUT1_DUTY_CYCLE(0.5),
     .CLKOUT2_DUTY_CYCLE(0.5),
     .CLKOUT3_DUTY_CYCLE(0.5),
     .CLKOUT4_DUTY_CYCLE(0.5),
     .CLKOUT5_DUTY_CYCLE(0.5),
     .CLKOUT6_DUTY_CYCLE(0.5),
    // CLKOUT0_PHASE - CLKOUT6_PHASE: Phase offset for CLKOUT outputs (-360.000-360.000).
     .CLKOUT0_PHASE(0.0),
     .CLKOUT1_PHASE(0.0),
     .CLKOUT2_PHASE(0.0),
     .CLKOUT3_PHASE(0.0),
    .CLKOUT4_PHASE(0.0),
     .CLKOUT5_PHASE(0.0),
   .CLKOUT6_PHASE(0.0),<br>.CLKOUT4_CASCADE("FALSE"),
    .CLKOUT4_CASCADE("FALSE"), // Cascade CLKOUT4 counter with CLKOUT6 (FALSE, TRUE)
    .COMPENSATION("ZHOLD"), \frac{1}{7} // ZHOLD, BUF_IN, EXTERNAL, INTERNAL, INTERNAL, INTERNAL, INTERNAL, INTERNAL,
                                           // Master division value (1-106)
    // REF_JITTER: Reference input jitter in UI (0.000-0.999).
     .REF_JITTER1(0.0),
   .REF_JITTER2(0.0),<br>.STARTUP_WAIT("FALSE"),
                                          // Delays DONE until MMCM is locked (FALSE, TRUE)
    // Spread Spectrum: Spread Spectrum Attributes
    .<br>SS_EN("FALSE"), \frac{1}{\sqrt{2}} Enables spread spectrum (FALSE, TRUE)<br>SS_MODE("CENTER_HIGH"), // CENTER_HIGH, CENTER_LOW, DOWN_HIGH, D.
    .<br>SS_MODE("CENTER_HIGH"), // CENTER_HIGH, CENTER_LOW, DOWN_HIGH, DOWN_LOW.<br>SS_MOD_PERIOD(10000), // Spread spectrum modulation period (ns) (VALU.
                                          // Spread spectrum modulation period (ns) (VALUES)
    // USE_FINE_PS: Fine phase shift enable (TRUE/FALSE)
 .CLKFBOUT_USE_FINE_PS("FALSE"),
 .CLKOUT0_USE_FINE_PS("FALSE"),
     .CLKOUT1_USE_FINE_PS("FALSE"),
     .CLKOUT2_USE_FINE_PS("FALSE"),
     .CLKOUT3_USE_FINE_PS("FALSE"),
     .CLKOUT4_USE_FINE_PS("FALSE"),
 .CLKOUT5_USE_FINE_PS("FALSE"),
 .CLKOUT6_USE_FINE_PS("FALSE")
)
MMCME2_ADV_inst (
    // Clock Outputs: 1-bit (each) output: User configurable clock outputs
   .CLKOUT0(CLKOUT0),<br>CLKOUT0B(CLKOUT0B), // 1-bit output: CLKOUT0.<br>(/ 1-bit output: Inverted
    .CLKOUT0B(CLKOUT0B), \frac{1}{1}-bit output: Inverted CLKOUT0<br>CLKOUT1(CLKOUT1). // 1-bit output: CLKOUT1
   .CLKOUT1(CLKOUT1), \frac{1}{1 - \text{bit output}}: CLKOUT1<br>CLKOUT1B(CLKOUT1B), \frac{1}{1 - \text{bit output}}: Inverter
   .CLKOUT1B(CLKOUT1B), \frac{1}{1 - \text{bit output}}: Inverted CLKOUT1<br>CLKOUT2(CLKOUT2), \frac{1 - \text{bit output}}{1 - \text{bit output}}: CLKOUT2
 .CLKOUT2(CLKOUT2), // 1-bit output: CLKOUT2
 .CLKOUT2B(CLKOUT2B), // 1-bit output: Inverted CLKOUT2
   .CLKOUT3(CLKOUT3), // 1-bit output: CLKOUT3<br>CLKOUT3B(CLKOUT3B), // 1-bit output: Inverte.CLKOUT3B(CLKOUT3B), \frac{1}{1 - \text{bit output}}: Inverted CLKOUT3<br>CLKOUT4(CLKOUT4), \frac{1 - \text{bit output}}{1 - \text{bit output}}: CLKOUT4
  .CLKOUT4(CLKOUT4),<br>CLKOUT5(CLKOUT5), // 1-bit output: CLKOUT5.
                                  .CLKOUT5(CLKOUT5), // 1-bit output: CLKOUT5
```
UG953 (v2022.2) October 19, 2022 [www.xilinx.com](https://www.xilinx.com) 7 Series FPGA and Zyng-7000 SoC Libraries Guide 456

```
 .CLKOUT6(CLKOUT6), // 1-bit output: CLKOUT6
    // DRP Ports: 16-bit (each) output: Dynamic reconfiguration ports
 .DO(DO), // 16-bit output: DRP data
 .DRDY(DRDY), // 1-bit output: DRP ready
 // Dynamic Phase Shift Ports: 1-bit (each) output: Ports used for dynamic phase shifting of the outputs
 .PSDONE(PSDONE), // 1-bit output: Phase shift done
    // Feedback Clocks: 1-bit (each) output: Clock feedback ports
                                .CLKFBOUT(CLKFBOUT), // 1-bit output: Feedback clock
 .CLKFBOUTB(CLKFBOUTB), // 1-bit output: Inverted CLKFBOUT
 // Status Ports: 1-bit (each) output: MMCM status ports
 .CLKFBSTOPPED(CLKFBSTOPPED), // 1-bit output: Feedback clock stopped
 .CLKINSTOPPED(CLKINSTOPPED), // 1-bit output: Input clock stopped
 .LOCKED(LOCKED), // 1-bit output: LOCK
    // Clock Inputs: 1-bit (each) input: Clock inputs
 .CLKIN1(CLKIN1), // 1-bit input: Primary clock
 .CLKIN2(CLKIN2), // 1-bit input: Secondary clock
    // Control Ports: 1-bit (each) input: MMCM control ports
   .CLKINSEL(CLKINSEL), \frac{1}{1}-bit input: Clock select, High=CLKIN1 Low=CLKIN2<br>.PWRDWN(PWRDWN), \frac{1}{1}-bit input: Power-down
    .PWRDWN(PWRDWN), \frac{1}{1}-bit input: Power-down<br>RST(RST), \frac{1}{1}-bit input: Reset
                                       // 1-bit input: Reset
   // DRP Ports: 7-bit (each) input: Dynamic reconfiguration ports<br>.DADDR(DADDR), // 7-bit input: DRP address
   .DADDR(DADDR),<br>
.DCLK(DCLK), \frac{7}{7}-bit input: DRP address
   .DCLK(DCLK), \frac{1}{1-\text{bit input: DRP clock}}<br>
.DEN(DEN), \frac{1-\text{bit input: DRP enable}}{1-\text{bit input: DRP enable}}.DEN(DEN), \frac{1}{1 - \text{bit input}}: DRP enable<br>DI(DI), \frac{1}{16 - \text{bit input}}: DRP data
   .DI(DI),<br>
.DWE(DWE), \frac{1}{2} // 16-bit input: DRP data<br>
// 1-bit input: DRP write
                                       1/ 1-bit input: DRP write enable
    // Dynamic Phase Shift Ports: 1-bit (each) input: Ports used for dynamic phase shifting of the outputs
   .PSCLK(PSCLK), \frac{1}{1}-bit input: Phase shift clock<br>PSEN(PSEN), \frac{1}{1}-bit input: Phase shift enable.
    .PSEN(PSEN), \frac{1}{1} -bit input: Phase shift enable<br>PSINCDEC(PSINCDEC), \frac{1}{1} 1-bit input: Phase shift increm
                                          1-bit input: Phase shift increment/decrement
    // Feedback Clocks: 1-bit (each) input: Clock feedback ports
                                     // 1-bit input: Feedback clock
);
// End of MMCME2_ADV_inst instantiation
```
### **Related Information**

• See the *7 Series FPGAs Clocking Resource User Guide* ([UG472](https://www.xilinx.com/cgi-bin/docs/ndoc?t=user_guides;d=ug472_7Series_Clocking.pdf)).

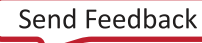

# **MMCME2\_BASE**

**AMDA XILINX** 

Primitive: Base Mixed Mode Clock Manager

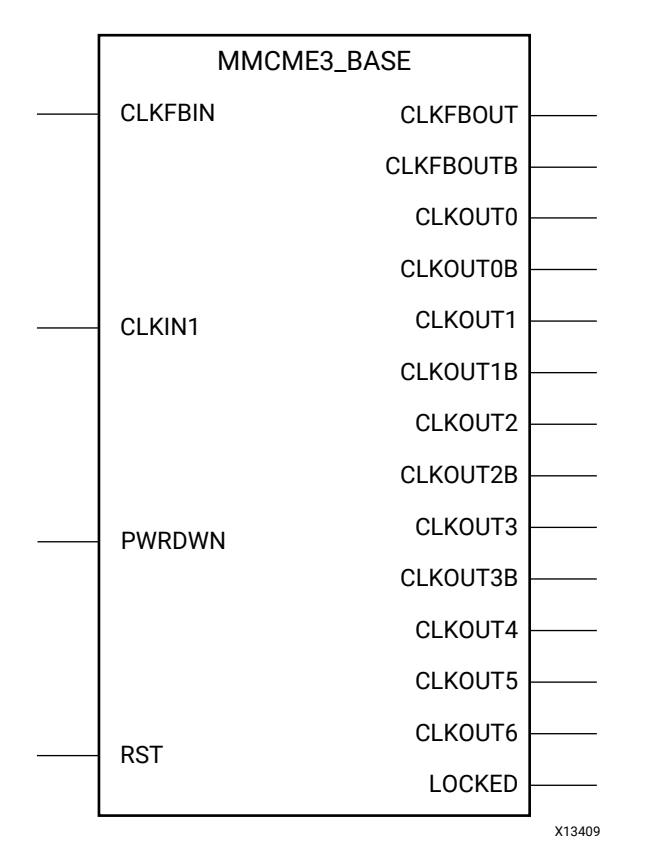

### **Introduction**

The MMCME2 is a mixed signal block designed to support frequency synthesis, clock network deskew, and jitter reduction. The clock outputs can each have an individual divide, phase shift and duty cycle based on the same VCO frequency. Additionally, the MMCME2 supports dynamic phase shifting and fractional divides.

### **Port Descriptions**

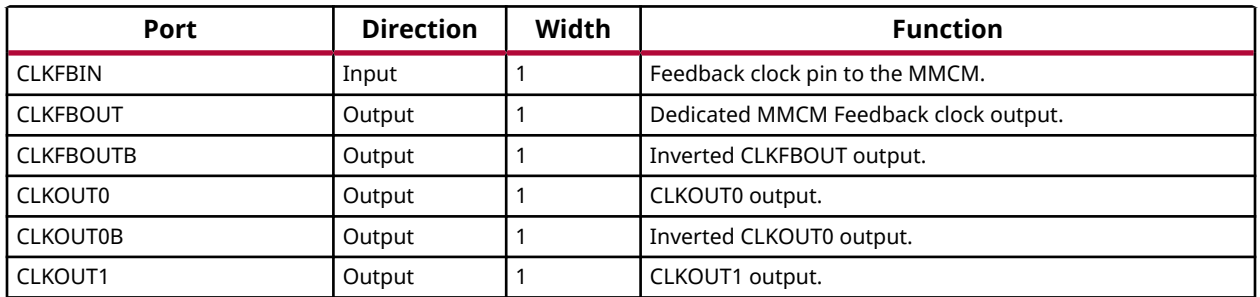

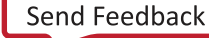

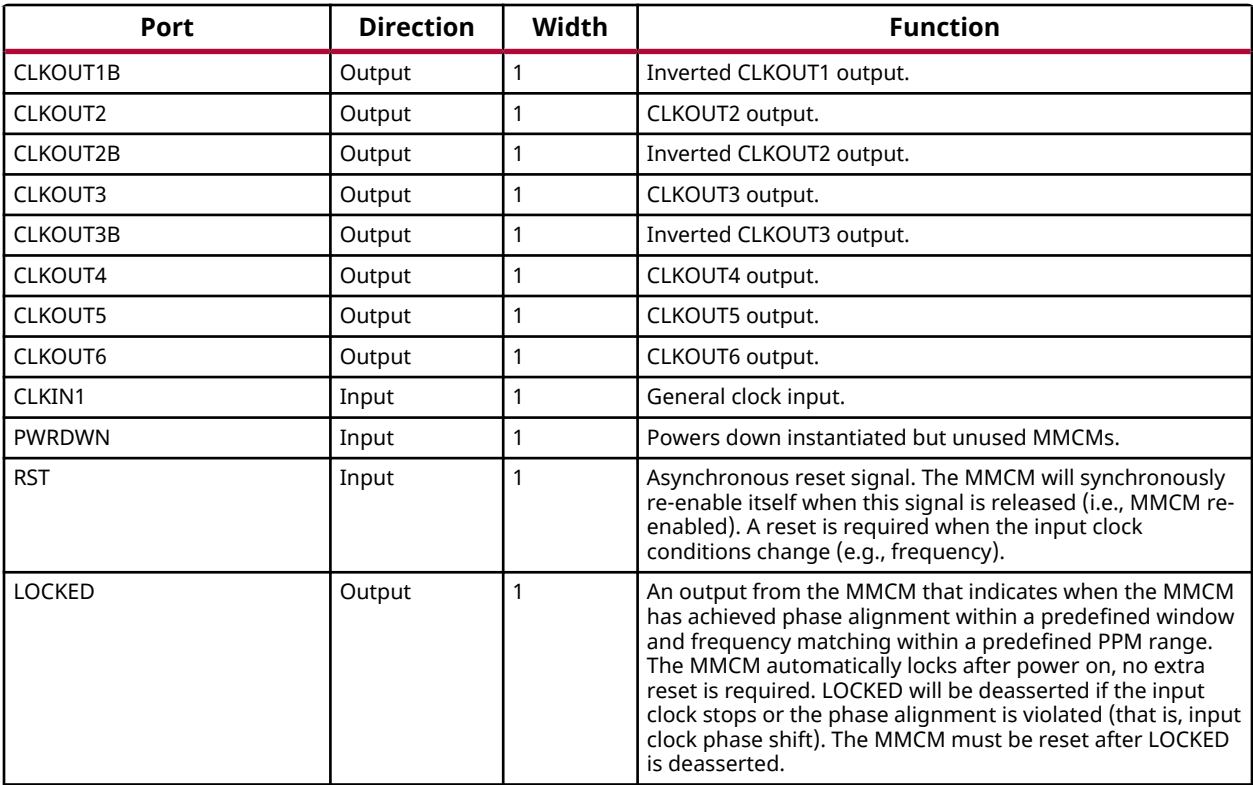

### **Design Entry Method**

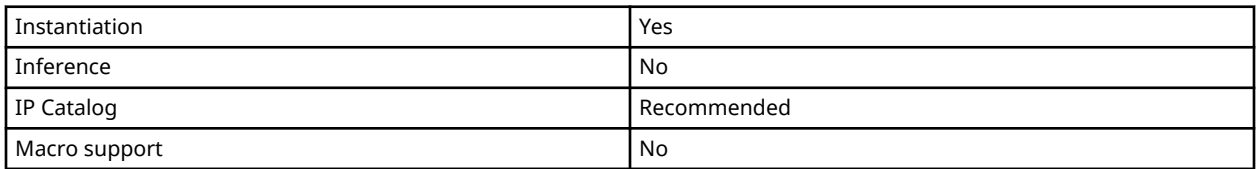

### **Available Attributes**

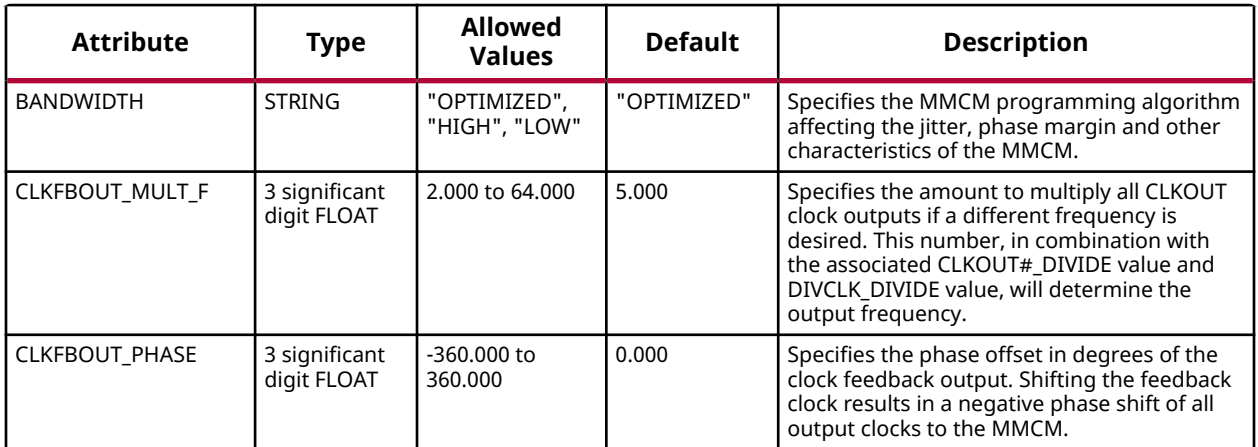

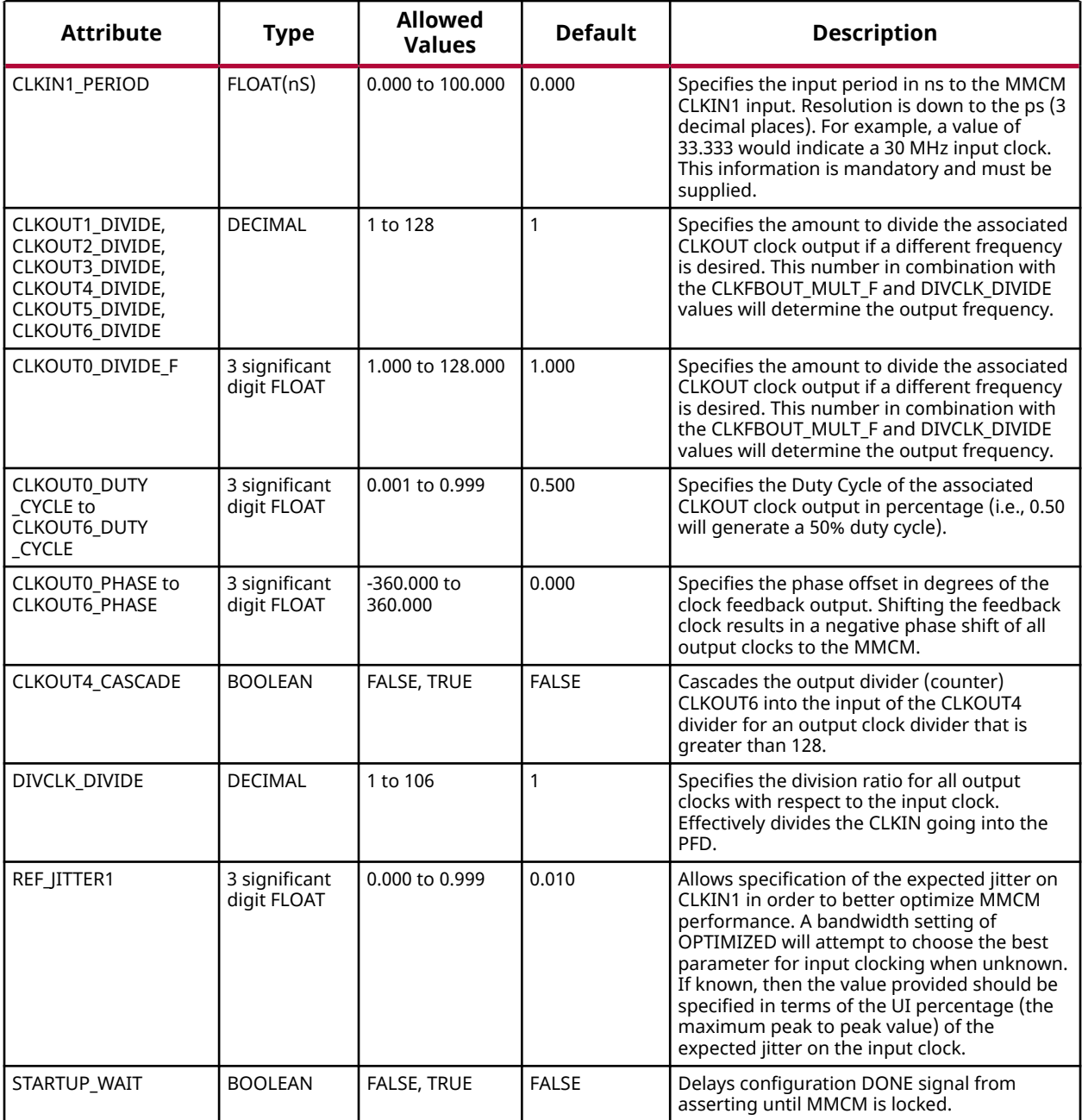

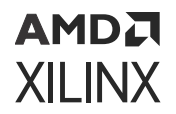

#### **VHDL Instantiation Template**

Unless they already exist, copy the following two statements and paste them before the entity declaration.

```
Library UNISIM;
use UNISIM.vcomponents.all;
-- MMCME2_BASE: Base Mixed Mode Clock Manager
                7 Series
-- Xilinx HDL Language Template, version 2022.2
MMCME2_BASE_inst : MMCME2_BASE
generic map (
  BANDWIDTH => "OPTIMIZED", -- Jitter programming (OPTIMIZED, HIGH, LOW)<br>CLKFBOUT_MULT_F => 5.0, -- Multiply value for all CLKOUT (2.000-64.0
 CLKFBOUT_MULT_F => 5.0, -- Multiply value for all CLKOUT (2.000-64.000).
 CLKFBOUT_PHASE => 0.0, -- Phase offset in degrees of CLKFB (-360.000-360.000).
 CLKIN1_PERIOD => 0.0, -- Input clock period in ns to ps resolution (i.e. 33.333 is 30 MHz).
     CLKOUT0_DIVIDE - CLKOUT6_DIVIDE: Divide amount for each CLKOUT (1-128)
    CLKOUT1_DIVIDE => 1,
    CLKOUT2_DIVIDE => 1,
    CLKOUT3_DIVIDE => 1,
    CLKOUT4_DIVIDE => 1,
   CLKOUT5_DIVIDE => 1,
 CLKOUT6_DIVIDE => 1,
CLKOUT0_DIVIDE_F => 1.0, -- Divide amount for CLKOUT0 (1.000-128.000).
 -- CLKOUT0_DUTY_CYCLE - CLKOUT6_DUTY_CYCLE: Duty cycle for each CLKOUT (0.01-0.99).
    CLKOUT0_DUTY_CYCLE => 0.5,
   CLKOUT1_DUTY_CYCLE => 0.5.
   CLKOUT2 DUTY CYCLE = > 0.5
    CLKOUT3_DUTY_CYCLE => 0.5,
   CLKOUT4_DUTY_CYCLE = > 0.5
    CLKOUT5_DUTY_CYCLE => 0.5,
    CLKOUT6_DUTY_CYCLE => 0.5,
     CLKOUT0 PHASE - CIKOUT6 PHASE: Phase offset for each CLKOUT (-360.000-360.000).
    CLKOUT0_PHASE => 0.0,
    CLKOUT1_PHASE => 0.0,
   CILKOIIT2 PHASE => 0.0.
    CLKOUT3_PHASE => 0.0,
    CLKOUT4_PHASE => 0.0,
    CLKOUT5_PHASE => 0.0,
    CLKOUT6_PHASE => 0.0,
    CLKOUT4_CASCADE => FALSE, -- Cascade CLKOUT4 counter with CLKOUT6 (FALSE, TRUE)
 DIVCLK_DIVIDE => 1, -- Master division value (1-106)
REF_JITTER1 => 0.0, -- Reference input jitter in UI (0.000-0.999).
STARTUP_WAIT => FALSE -- Delays DONE until MMCM is locked (FALSE, TRUE)
)
port map (
     Clock Outputs: 1-bit (each) output: User configurable clock outputs
CLKOUT0 => CLKOUT0, -- 1-bit output: CLKOUT0
 CLKOUT0B => CLKOUT0B, -- 1-bit output: Inverted CLKOUT0
CLKOUT1 => CLKOUT1, -- 1-bit output: CLKOUT1
 CLKOUT1B => CLKOUT1B, -- 1-bit output: Inverted CLKOUT1
CLKOUT2 => CLKOUT2, -- 1-bit output: CLKOUT2
 CLKOUT2B => CLKOUT2B, -- 1-bit output: Inverted CLKOUT2
CLKOUT3 => CLKOUT3, -- 1-bit output: CLKOUT3
 CLKOUT3B => CLKOUT3B, -- 1-bit output: Inverted CLKOUT3
CLKOUT4 => CLKOUT4, -- 1-bit output: CLKOUT4
CLKOUT5 => CLKOUT5, -- 1-bit output: CLKOUT5
CLKOUT6 => CLKOUT6, -- 1-bit output: CLKOUT6
 -- Feedback Clocks: 1-bit (each) output: Clock feedback ports
 CLKFBOUT => CLKFBOUT, -- 1-bit output: Feedback clock
 CLKFBOUTB => CLKFBOUTB, -- 1-bit output: Inverted CLKFBOUT
  -- Status Ports: 1-bit (each) output: MMCM status ports<br>LOCKED => LOCKED. -- 1-bit output: LOCK
                           -- 1-bit output: LOCK
    -- Clock Inputs: 1-bit (each) input: Clock input
CLKIN1 => CLKIN1, -- 1-bit input: Clock
 -- Control Ports: 1-bit (each) input: MMCM control ports
PWRDWN => PWRDWN, -- 1-bit input: Power-down
RST => RST, - -- 1-bit input: Reset
```

```
-- Feedback Clocks: 1-bit (each) input: Clock feedback ports<br>CLKFBIN => CLKFBIN -- 1-bit input: Feedback clock
                               -- 1-bit input: Feedback clock
);
-- End of MMCME2_BASE_inst instantiation
```
### **Verilog Instantiation Template**

```
// MMCME2_BASE: Base Mixed Mode Clock Manager
// 7 Series
// Xilinx HDL Language Template, version 2022.2
MMCME2_BASE #(
 .BANDWIDTH("OPTIMIZED"), // Jitter programming (OPTIMIZED, HIGH, LOW)
 .CLKFBOUT_MULT_F(5.0), // Multiply value for all CLKOUT (2.000-64.000).
 .CLKFBOUT_PHASE(0.0), // Phase offset in degrees of CLKFB (-360.000-360.000).
 .CLKIN1_PERIOD(0.0), // Input clock period in ns to ps resolution (i.e. 33.333 is 30 MHz).
 // CLKOUT0_DIVIDE - CLKOUT6_DIVIDE: Divide amount for each CLKOUT (1-128)
    .CLKOUT1_DIVIDE(1),
    .CLKOUT2_DIVIDE(1),
    .CLKOUT3_DIVIDE(1),
    .CLKOUT4_DIVIDE(1),
    .CLKOUT5_DIVIDE(1),
    .CLKOUT6_DIVIDE(1),
 .CLKOUT0_DIVIDE_F(1.0), // Divide amount for CLKOUT0 (1.000-128.000).
 // CLKOUT0_DUTY_CYCLE - CLKOUT6_DUTY_CYCLE: Duty cycle for each CLKOUT (0.01-0.99).
    .CLKOUT0_DUTY_CYCLE(0.5),
    .CLKOUT1_DUTY_CYCLE(0.5),
    .CLKOUT2_DUTY_CYCLE(0.5),
    .CLKOUT3_DUTY_CYCLE(0.5),
    .CLKOUT4_DUTY_CYCLE(0.5),
    .CLKOUT5_DUTY_CYCLE(0.5),
    .CLKOUT6_DUTY_CYCLE(0.5),
    // CLKOUT0_PHASE - CLKOUT6_PHASE: Phase offset for each CLKOUT (-360.000-360.000).
    .CLKOUT0_PHASE(0.0),
    .CLKOUT1_PHASE(0.0),
    .CLKOUT2_PHASE(0.0),
    .CLKOUT3_PHASE(0.0),
    .CLKOUT4_PHASE(0.0),
    .CLKOUT5_PHASE(0.0),
    .CLKOUT6_PHASE(0.0),
    .CLKOUT4_CASCADE("FALSE"), // Cascade CLKOUT4 counter with CLKOUT6 (FALSE, TRUE)
   .DIVCLK_DIVIDE(1), \frac{1}{100} Master division value (1-106)<br>REF_JITTER1(0.0), \frac{1}{100} Reference input jitter in UI
 .REF_JITTER1(0.0), // Reference input jitter in UI (0.000-0.999).
 .STARTUP_WAIT("FALSE") // Delays DONE until MMCM is locked (FALSE, TRUE)
)
MMCME2_BASE_inst (
    // Clock Outputs: 1-bit (each) output: User configurable clock outputs
 .CLKOUT0(CLKOUT0), // 1-bit output: CLKOUT0
 .CLKOUT0B(CLKOUT0B), // 1-bit output: Inverted CLKOUT0
 .CLKOUT1(CLKOUT1), // 1-bit output: CLKOUT1
 .CLKOUT1B(CLKOUT1B), // 1-bit output: Inverted CLKOUT1
 .CLKOUT2(CLKOUT2), // 1-bit output: CLKOUT2
   .CLKOUT2(CLKOUT2), // 1-bit output: CLKOUT2<br>CLKOUT2B(CLKOUT2B), // 1-bit output: Inverted CLKOUT2<br>CLKOUT3(CLKOUT3), // 1-bit output: CLKOUT3.
   .CLKOUT3(CLKOUT3), // 1-bit output: CLKOUT3<br>CLKOUT3(CLKOUT3B), // 1-bit output: CLKOUT3.
 .CLKOUT3B(CLKOUT3B), // 1-bit output: Inverted CLKOUT3
 .CLKOUT4(CLKOUT4), // 1-bit output: CLKOUT4
   .CLKOUT4(CLKOUT4), // 1-bit output: CLKOUT4<br>CLKOUT5(CLKOUT5), // 1-bit output: CLKOUT5<br>CLKOUT6(CLKOUT6), // 1-bit output: CLKOUT6
                            // 1-bit output: CLKOUT6
    // Feedback Clocks: 1-bit (each) output: Clock feedback ports
 .CLKFBOUT(CLKFBOUT), // 1-bit output: Feedback clock
 .CLKFBOUTB(CLKFBOUTB), // 1-bit output: Inverted CLKFBOUT
 // Status Ports: 1-bit (each) output: MMCM status ports
    .LOCKED(LOCKED), // 1-bit output: LOCK
     // Clock Inputs: 1-bit (each) input: Clock input
                           // 1-bit input: Clock
    // Control Ports: 1-bit (each) input: MMCM control ports
 .PWRDWN(PWRDWN), // 1-bit input: Power-down
 .RST(RST), // 1-bit input: Reset
   // Feedback Clocks: 1-bit (each) input: Clock feedback ports<br>
.CLKFBIN(CLKFBIN) // 1-bit input: Feedback clock
                          // 1-bit input: Feedback clock
);
// End of MMCME2_BASE_inst instantiation
```
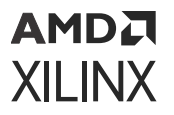

### **Related Information**

• See the *7 Series FPGAs Clocking Resource User Guide* ([UG472](https://www.xilinx.com/cgi-bin/docs/ndoc?t=user_guides;d=ug472_7Series_Clocking.pdf)).

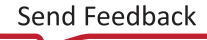

# **MUXF7**

Primitive: 2-to-1 Look-Up Table Multiplexer with General Output

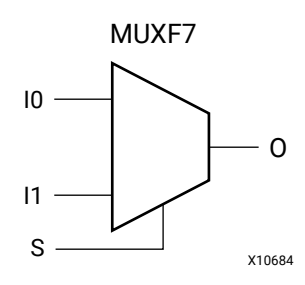

### **Introduction**

This design element is a two input multiplexer which, in combination with two LUT6 elements will let you create any 7-input function, an 8-to-1 multiplexer, or other logic functions up to 12 bits wide. Local outputs of the LUT6 element are connected to the I0 and I1 inputs of the MUXF7. The S input is driven from any internal net. When Low, S selects I0. When High, S selects I1.

The O output is a general interconnect.

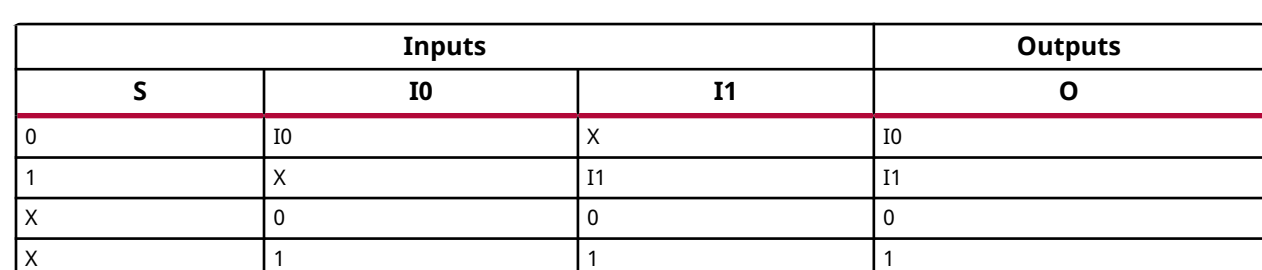

### **Logic Table**

### **Port Descriptions**

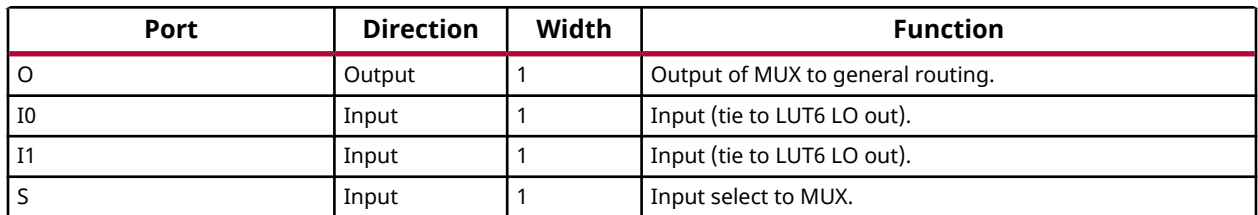

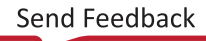

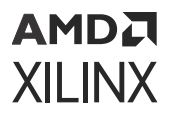

#### **Design Entry Method**

Library UNISIM;

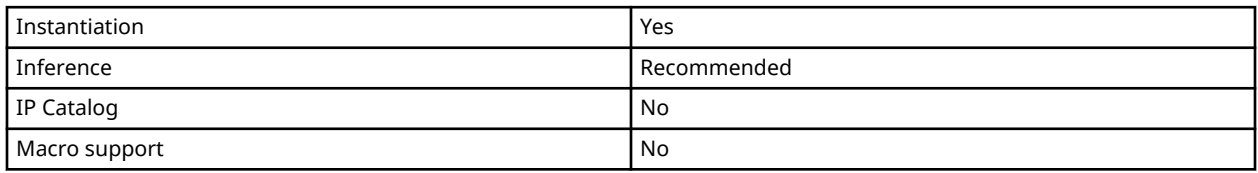

#### **VHDL Instantiation Template**

Unless they already exist, copy the following two statements and paste them before the entity declaration.

```
use UNISIM.vcomponents.all;
-- MUXF7: CLB MUX to tie two LUT6's together with general output
         7 Series
-- Xilinx HDL Language Template, version 2022.2
MUXF7_inst : MUXF7
port map (
 O => O, -- Output of MUX to general routing
 I0 => I0, -- Input (tie to LUT6 O6 pin)
 I1 => I1, -- Input (tie to LUT6 O6 pin)
S => S -- Input select to MUX
);
-- End of MUXF7_inst instantiation
```
#### **Verilog Instantiation Template**

```
// MUXF7: CLB MUX to tie two LUT6's together with general output
// 7 Series
// Xilinx HDL Language Template, version 2022.2
MUXF7 MUXF7_inst (
 .O(O), // Output of MUX to general routing
 .I0(I0), // Input (tie to LUT6 O6 pin)
 .I1(I1), // Input (tie to LUT6 O6 pin)
 .S(S) // Input select to MUX
);
// End of MUXF7_inst instantiation
```
### **Related Information**

• See the *7 Series FPGAs Configurable Logic Block User Guide* ([UG474\)](https://www.xilinx.com/cgi-bin/docs/ndoc?t=user_guides;d=ug474_7Series_CLB.pdf).

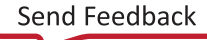

# **MUXF8**

Primitive: 2-to-1 Look-Up Table Multiplexer with General Output

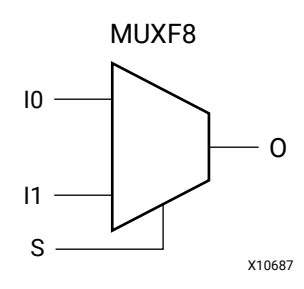

### **Introduction**

This design element is a two input multiplexer which, in combination with two MUXF7 multiplexers and their four associated LUT6 elements, will let you create any 8-input function, a 16-to-1 multiplexer, or other logic functions up to 24-bits wide. Local outputs of MUXF7 are connected to the I0 and I1 inputs of the MUXF8. The S input is driven from any internal net. When Low, S selects I0. When High, S selects I1.

The O output is a general interconnect.

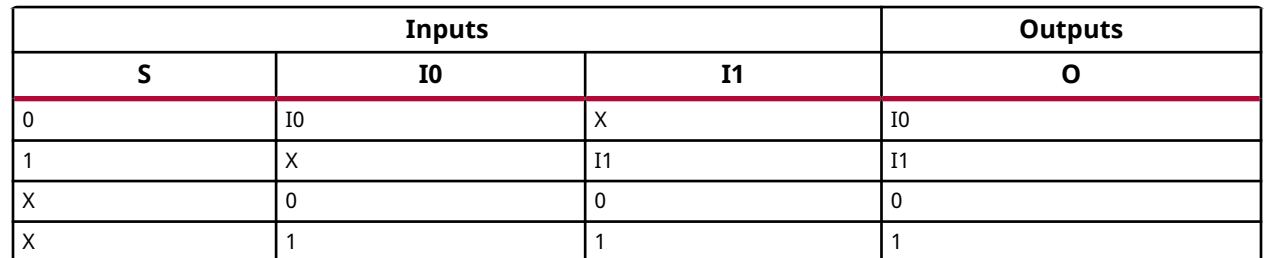

### **Logic Table**

### **Port Descriptions**

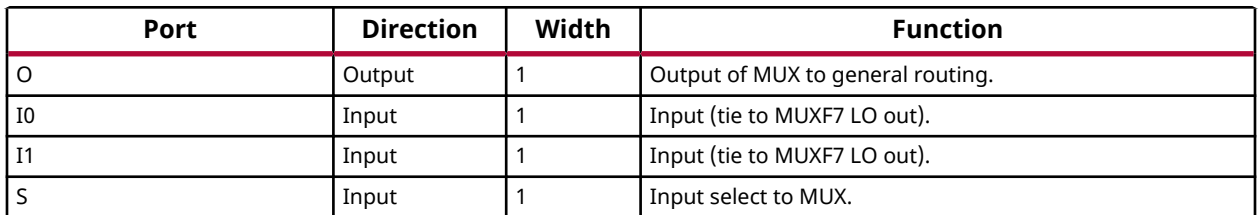

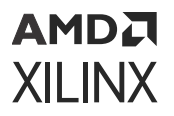

#### **Design Entry Method**

Library UNISIM;

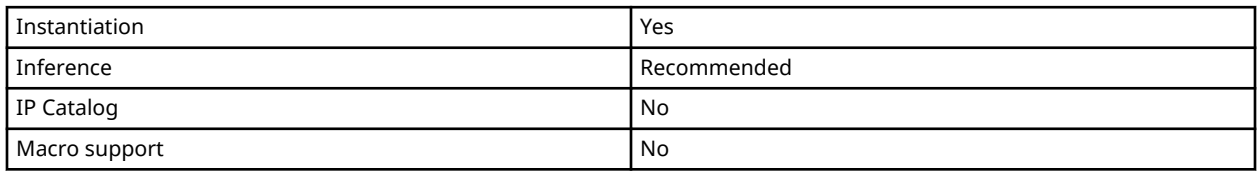

#### **VHDL Instantiation Template**

Unless they already exist, copy the following two statements and paste them before the entity declaration.

```
use UNISIM.vcomponents.all;
-- MUXF8: CLB MUX to tie two MUXF7's together with general output
         7 Series
-- Xilinx HDL Language Template, version 2022.2
MUXF8_inst : MUXF8
port map (
 O => O, -- Output of MUX to general routing
 I0 => I0, -- Input (tie to MUXF7 L/LO out)
 I1 => I1, -- Input (tie to MUXF7 L/LO out)
S => S -- Input select to MUX
);
-- End of MUXF8_inst instantiation
```
#### **Verilog Instantiation Template**

```
// MUXF8: CLB MUX to tie two MUXF7's together with general output
// 7 Series
// Xilinx HDL Language Template, version 2022.2
MUXF8 MUXF8_inst (
 .O(O), // Output of MUX to general routing
 .I0(I0), // Input (tie to MUXF7 L/LO out)
 .I1(I1), // Input (tie to MUXF7 L/LO out)
 .S(S) // Input select to MUX
);
// End of MUXF8_inst instantiation
```
### **Related Information**

• See the *7 Series FPGAs Configurable Logic Block User Guide* ([UG474\)](https://www.xilinx.com/cgi-bin/docs/ndoc?t=user_guides;d=ug474_7Series_CLB.pdf).

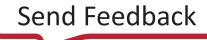

# **OBUF**

Primitive: Output Buffer

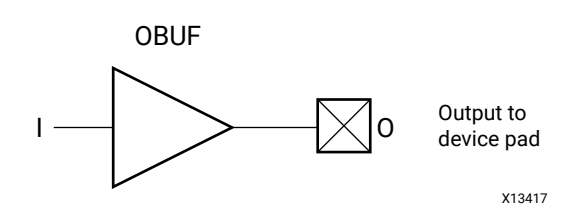

### **Introduction**

This design element is a simple output buffer used to drive output signals to the FPGA device pins that do not need to be 3-stated (constantly driven). Either an OBUF, OBUFT, OBUFDS, or OBUFTDS must be connected to every output port in the design.

This element isolates the internal circuit and provides drive current for signals leaving a chip. It exists in input/output blocks (IOB). Its output (O) is connected to an OPAD or an IOPAD. The interface standard used by this element is LVCMOS18. Also, this element has selectable drive and slew rates using the DRIVE and SLOW or FAST constraints.

### **Port Descriptions**

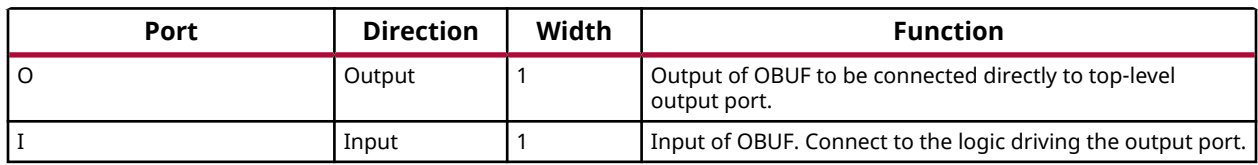

### **Design Entry Method**

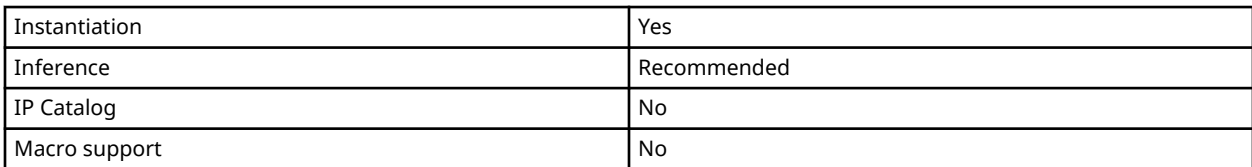

### **Available Attributes**

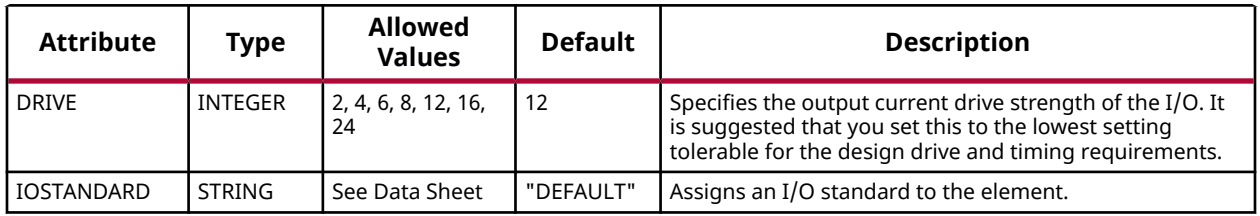

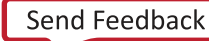
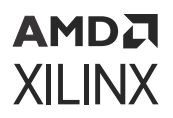

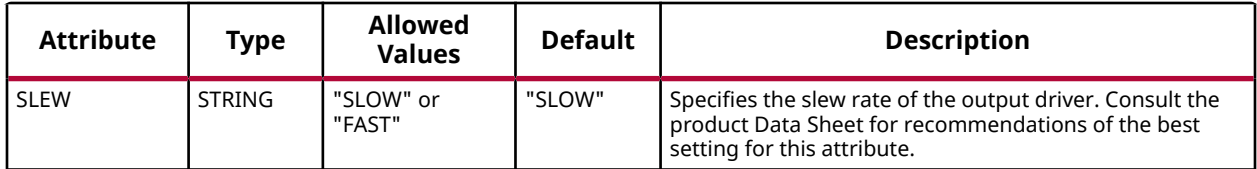

#### **VHDL Instantiation Template**

Library UNISIM;

Unless they already exist, copy the following two statements and paste them before the entity declaration.

```
use UNISIM.vcomponents.all;
-- OBUF: Single-ended Output Buffer
         7 Series
-- Xilinx HDL Language Template, version 2022.2
OBUF_inst : OBUF
generic map (
   DRIVE => 12,
   IOSTANDARD => "DEFAULT",
    SLEW => "SLOW")
port map (<br>0 = > 0,
   0 \Rightarrow 0, -- Buffer output (connect directly to top-level port)<br>
I \Rightarrow I -- Buffer input
               -- Buffer input
);
-- End of OBUF_inst instantiation
```
#### **Verilog Instantiation Template**

```
// OBUF: Single-ended Output Buffer
        // 7 Series
// Xilinx HDL Language Template, version 2022.2
OBUF # (<br>.DRIVE(12),
 .DRIVE(12), // Specify the output drive strength
 .IOSTANDARD("DEFAULT"), // Specify the output I/O standard
 .SLEW("SLOW") // Specify the output slew rate
) OBUF_inst (
 .O(O), // Buffer output (connect directly to top-level port)
 .I(I) // Buffer input
);
// End of OBUF_inst instantiation
```
#### **Related Information**

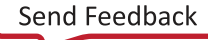

# **OBUFDS**

Primitive: Differential Signaling Output Buffer

OBUFDS

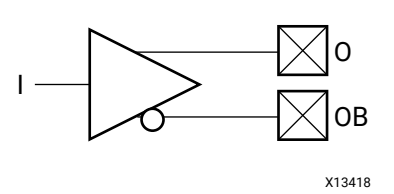

### **Introduction**

This design element is a single output buffer that supports low-voltage, differential signaling. OBUFDS isolates the internal circuit and provides drive current for signals leaving the chip. Its output is represented as two distinct ports (O and OB), one deemed the "master" and the other the "slave." The master and the slave are opposite phases of the same logical signal (for example, MYNET and MYNETB).

### **Logic Table**

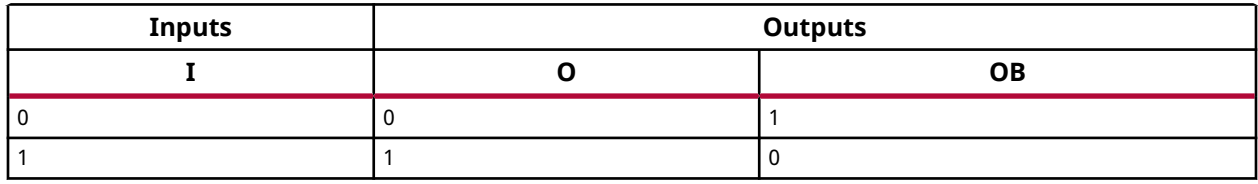

### **Port Descriptions**

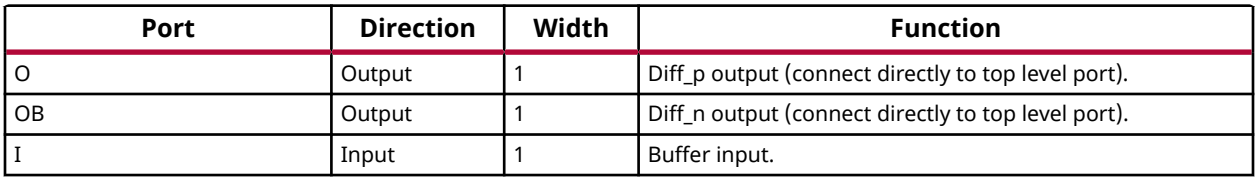

### **Design Entry Method**

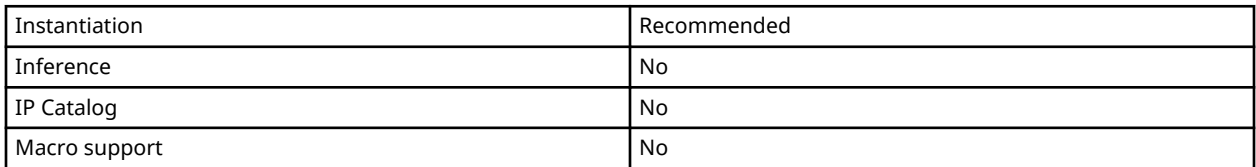

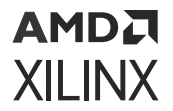

#### **Available Attributes**

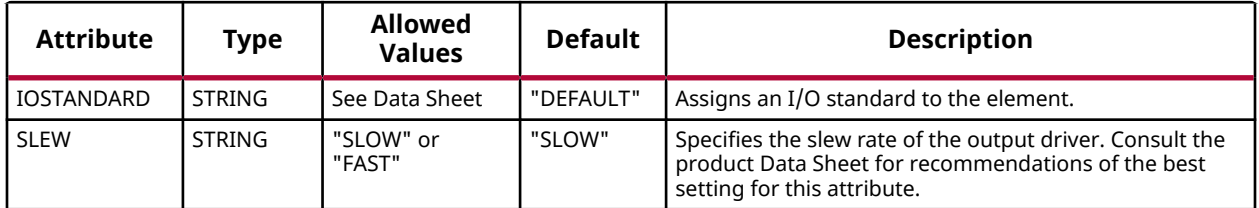

#### **VHDL Instantiation Template**

Unless they already exist, copy the following two statements and paste them before the entity declaration.

```
Library UNISIM;
use UNISIM.vcomponents.all;
-- OBUFDS: Differential Output Buffer
           7 Series
-- Xilinx HDL Language Template, version 2022.2
OBUFDS_inst : OBUFDS
generic map (
 IOSTANDARD => "DEFAULT", -- Specify the output I/O standard
 SLEW => "SLOW") -- Specify the output slew rate
port map (
 O => O, -- Diff_p output (connect directly to top-level port)
 OB => OB, -- Diff_n output (connect directly to top-level port)
I => I -- Buffer input
\cdot-- End of OBUFDS_inst instantiation
```
#### **Verilog Instantiation Template**

```
// OBUFDS: Differential Output Buffer
          // 7 Series
// Xilinx HDL Language Template, version 2022.2
OBUFDS #(
 .IOSTANDARD("DEFAULT"), // Specify the output I/O standard
 .SLEW("SLOW") // Specify the output slew rate
) OBUFDS_inst (
   .O(O), // Diff_p output (connect directly to top-level port)
 .OB(OB), // Diff_n output (connect directly to top-level port)
 .I(I) // Buffer input
\cdot// End of OBUFDS_inst instantiation
```
#### **Related Information**

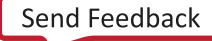

# **OBUFT**

Primitive: 3-State Output Buffer with Active Low Output Enable

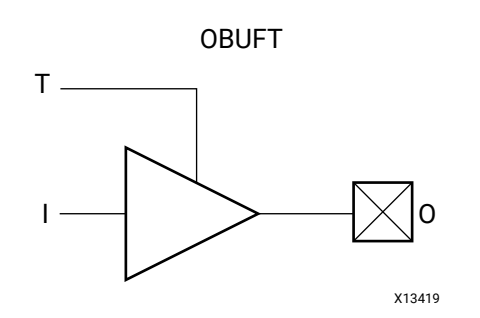

### **Introduction**

This design element is a single, 3-state output buffer with input I, output O, and active-Low output enables (T). This element uses the LVCMOS18 standard and has selectable drive and slew rates using the DRIVE and SLOW or FAST constraints.

When T is Low, data on the inputs of the buffers is transferred to the corresponding outputs. When T is High, the output is high impedance (off or Z state). OBUFTs are generally used when a single-ended output is needed with a 3-state capability, such as the case when building bidirectional I/O.

### **Logic Table**

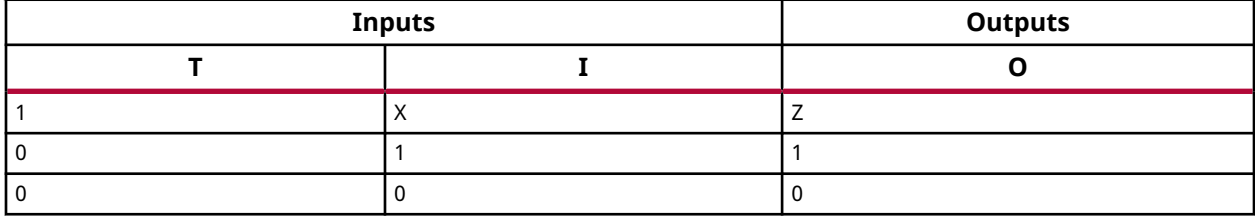

### **Port Descriptions**

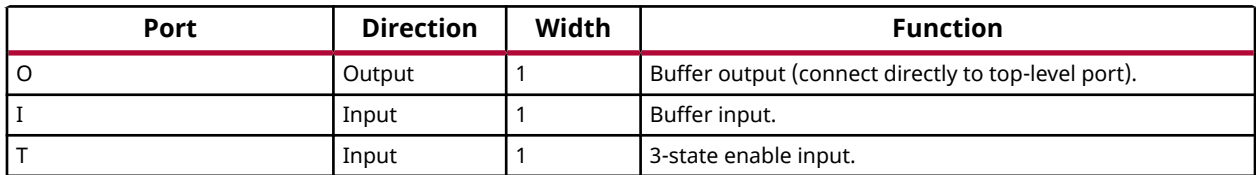

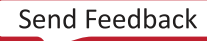

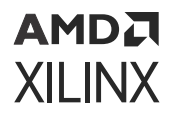

#### **Design Entry Method**

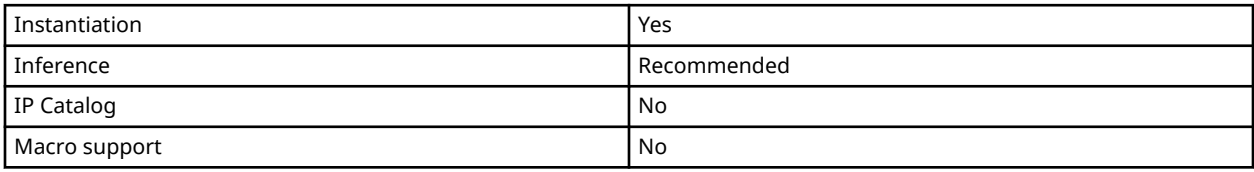

#### **Available Attributes**

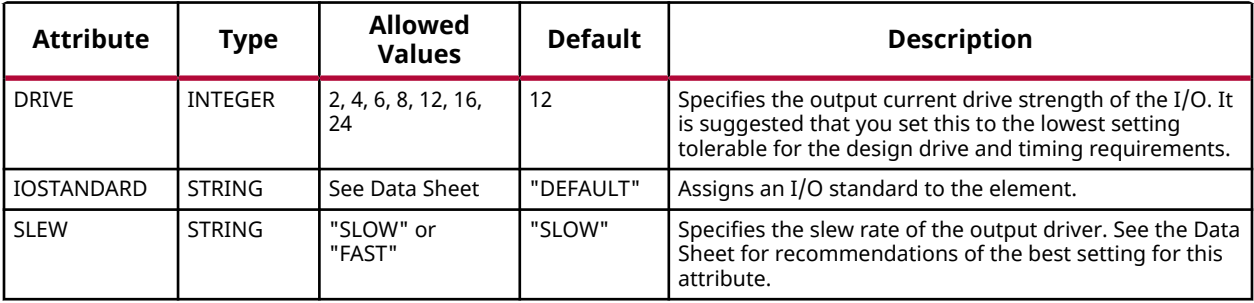

#### **VHDL Instantiation Template**

Unless they already exist, copy the following two statements and paste them before the entity declaration.

```
Library UNISIM;
use UNISIM.vcomponents.all;
-- OBUFT: Single-ended 3-state Output Buffer<br>-- 7 Series
          7 Series
-- Xilinx HDL Language Template, version 2022.2
OBUFT_inst : OBUFT
generic map (
 DRIVE => 12,
 IOSTANDARD => "DEFAULT",
  SLEW => "SLOW")
port map (
 O => O, -- Buffer output (connect directly to top-level port)
 I => I, -- Buffer input
T => T -- 3-state enable input
);
-- End of OBUFT_inst instantiation
```
### **Verilog Instantiation Template**

```
// OBUFT: Single-ended 3-state Output Buffer
// All devices
// Xilinx HDL Language Template, version 2022.2
OBUFT #(
    .DRIVE(12), // Specify the output drive strength
 .IOSTANDARD("DEFAULT"), // Specify the output I/O standard
 .SLEW("SLOW") // Specify the output slew rate
) OBUFT_inst (
 .O(O), // Buffer output (connect directly to top-level port)
```
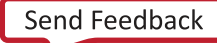

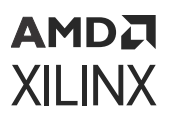

 .I(I), // Buffer input .T(T) // 3-state enable input ); // End of OBUFT\_inst instantiation

### **Related Information**

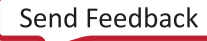

# **OBUFTDS**

Primitive: 3-State Output Buffer with Differential Signaling, Active-Low Output Enable

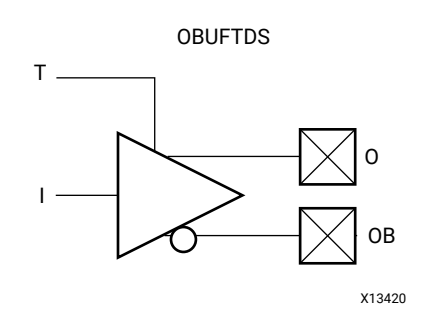

#### **Introduction**

This design element is an output buffer that supports low-voltage, differential signaling. For the OBUFTDS, a design level interface signal is represented as two distinct ports (O and OB), one deemed the "master" and the other the "slave." The master and the slave are opposite phases of the same logical signal (for example, MYNET\_P and MYNET\_N).

#### **Logic Table**

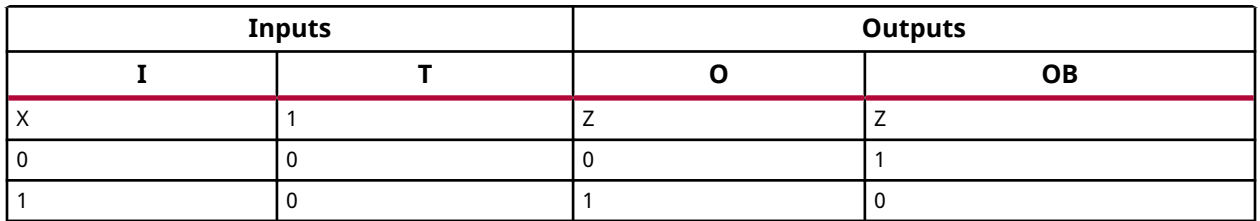

#### **Port Descriptions**

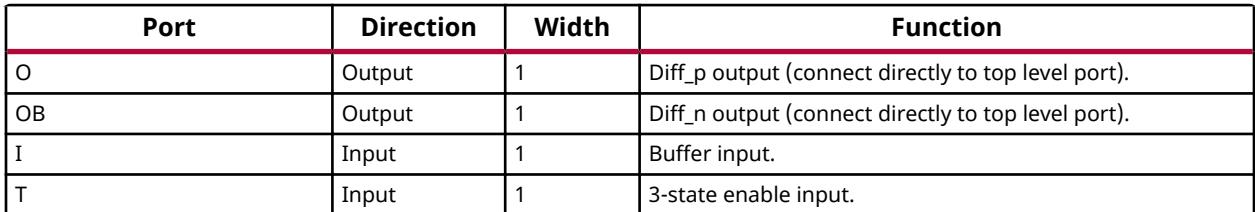

#### **Design Entry Method**

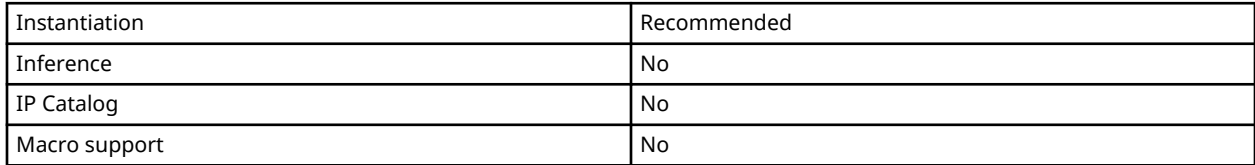

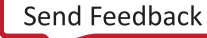

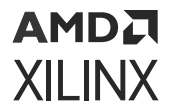

#### **Available Attributes**

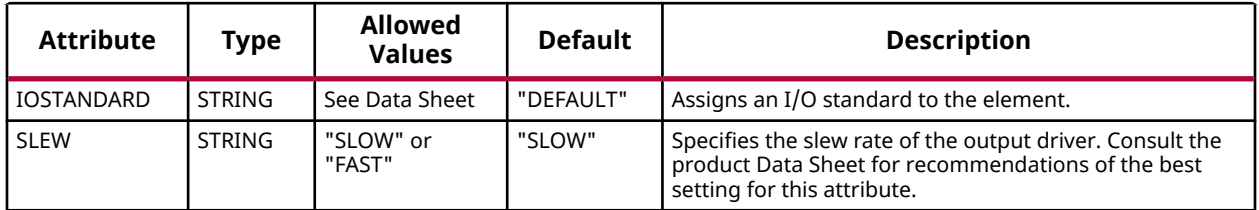

#### **VHDL Instantiation Template**

Unless they already exist, copy the following two statements and paste them before the entity declaration.

```
Library UNISIM;
use UNISIM.vcomponents.all;
-- OBUFTDS: Differential 3-state Output Buffer
            7 Series
-- Xilinx HDL Language Template, version 2022.2
OBUFTDS_inst : OBUFTDS
generic map (
   IOSTANDARD => "DEFAULT")
port map (<br>0 = > 0,-- Diff_p output (connect directly to top-level port)
 OB => OB, -- Diff_n output (connect directly to top-level port)
 I => I, -- Buffer input
T => T -- 3-state enable input
\cdot-- End of OBUFTDS_inst instantiation
```
#### **Verilog Instantiation Template**

```
// OBUFTDS: Differential 3-state Output Buffer
// 7 Series
// Xilinx HDL Language Template, version 2022.2
OBUFTDS #(
 .IOSTANDARD("DEFAULT"), // Specify the output I/O standard
 .SLEW("SLOW") // Specify the output slew rate
) OBUFTDS_inst (
   .O(O), // Diff_p output (connect directly to top-level port)
 .OB(OB), // Diff_n output (connect directly to top-level port)
 .I(I), // Buffer input
 .T(T) // 3-state enable input
);
// End of OBUFTDS_inst instantiation
```
#### **Related Information**

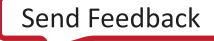

# АМDД **XILINX**

# **ODDR**

Primitive: Dedicated Dual Data Rate (DDR) Output Register

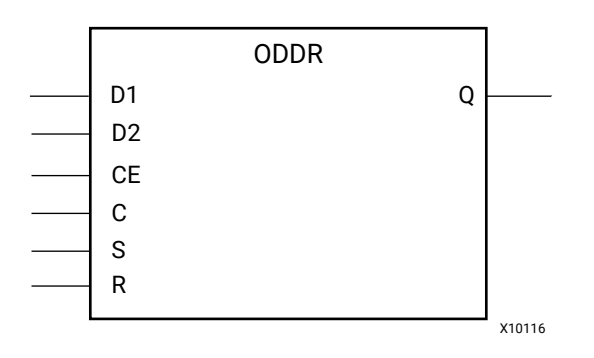

### **Introduction**

This design element is a dedicated output register for use in transmitting double data rate (DDR) signals from FPGA devices. The ODDR interface with the FPGA fabric is not limited to opposite clock edges. It can be configured to present date from the FPGA fabric at the same clock edge. This feature allows designers to avoid additional timing complexities and CLB usage. The ODDR also works with SelectIO™ features.

### *ODDR Modes*

This element has two modes of operation. These modes are set by the DDR\_CLK\_EDGE attribute.

- **OPPOSITE\_EDGE mode** The data transmit interface uses classic DDR methodology. Given a data and clock at pin D1-2 and C respectively, D1 is sampled at every positive edge of clock C and D2 is sampled at every negative edge of clock C. Q changes every clock edge.
- **SAME\_EDGE mode** Data is still transmitted at the output of the ODDR by opposite edges of clock C. However, the two inputs to the ODDR are clocked with a positive clock edge of clock signal C and an extra register is clocked with a negative clock edge of clock signal C. Using this feature, DDR data can now be presented into the ODDR at the same clock edge.

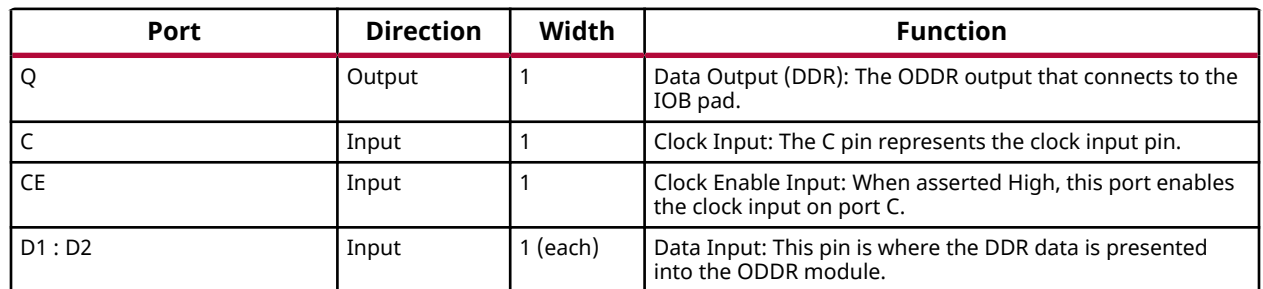

## **Port Descriptions**

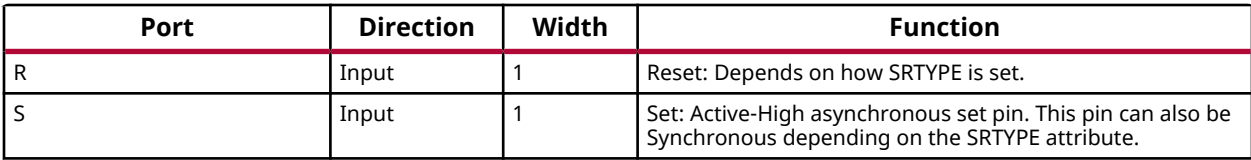

#### **Design Entry Method**

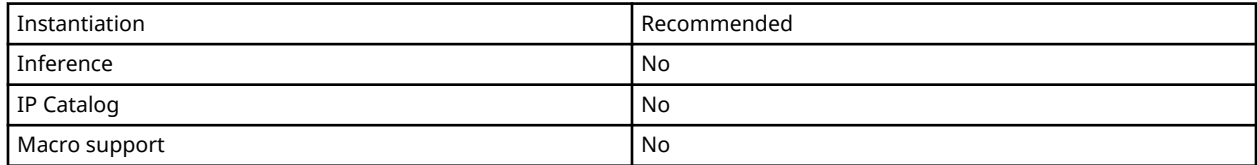

#### **Available Attributes**

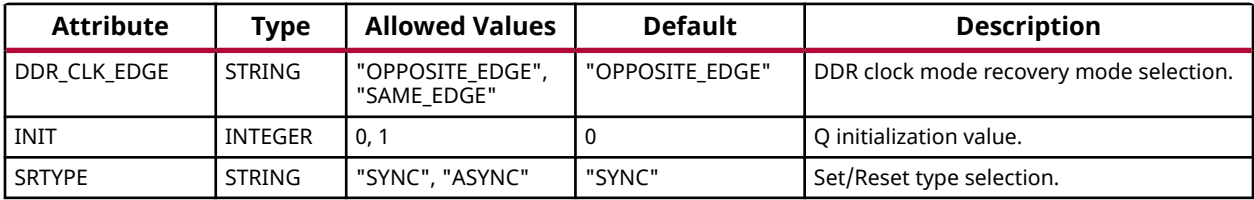

#### **VHDL Instantiation Template**

Unless they already exist, copy the following two statements and paste them before the entity declaration.

```
Library UNISIM;
use UNISIM.vcomponents.all;
-- ODDR: Output Double Data Rate Output Register with Set, Reset
-- and Clock Enable.
-- 7 Series
-- Xilinx HDL Language Template, version 2022.2
ODDR_inst : ODDR
generic map(
 DDR_CLK_EDGE => "OPPOSITE_EDGE", -- "OPPOSITE_EDGE" or "SAME_EDGE"
 INIT => '0', -- Initial value for Q port ('1' or '0')
 SRTYPE => "SYNC") -- Reset Type ("ASYNC" or "SYNC")
port map (
 Q => Q, -- 1-bit DDR output
 C => C, -- 1-bit clock input
 CE => CE, -- 1-bit clock enable input
 D1 => D1, -- 1-bit data input (positive edge)
 D2 => D2, -- 1-bit data input (negative edge)
 R => R, -- 1-bit reset input
S \Rightarrow S \qquad -- \quad 1-bit \quad set \quad input);
-- End of ODDR_inst instantiation
```
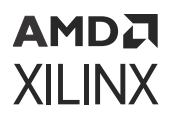

### **Verilog Instantiation Template**

```
// ODDR: Output Double Data Rate Output Register with Set, Reset
// and Clock Enable.
// 7 Series
// Xilinx HDL Language Template, version 2022.2
ODDR #(
   .DDR_CLK_EDGE("OPPOSITE_EDGE"), // "OPPOSITE_EDGE" or "SAME_EDGE"
 .INIT(1'b0), // Initial value of Q: 1'b0 or 1'b1
 .SRTYPE("SYNC") // Set/Reset type: "SYNC" or "ASYNC"
) ODDR_inst (
 .Q(Q), // 1-bit DDR output
 .C(C), // 1-bit clock input
 .CE(CE), // 1-bit clock enable input
 .D1(D1), // 1-bit data input (positive edge)
 .D2(D2), // 1-bit data input (negative edge)
 .R(R), // 1-bit reset
 .S(S) // 1-bit set
);
// End of ODDR_inst instantiation
```
#### **Related Information**

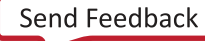

# **ODELAYE2**

**AMDA XILINX** 

Primitive: Output Fixed or Variable Delay Element

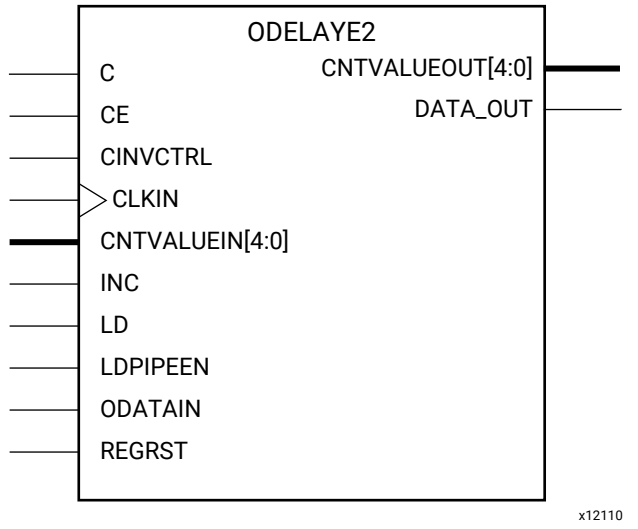

#### **Introduction**

This design element can be used to provide a fixed delay or an adjustable delay to the output path of the 7 series FPGA. This delay can be useful for the purpose of external data alignment, external phase offset and simultaneous switching noise (SSN) mitigation, as well as allowing for the tracking of external data alignment over process, temperature, and voltage (PVT). When used with the IDELAYCTRL component circuitry, can provide precise time increments of delay. When used in variable mode, the output path can be adjusted for increasing and decreasing amounts of delay. The ODELAYE2 is not available on the High Range (HR) banks in the 7 series devices.

#### **Port Descriptions**

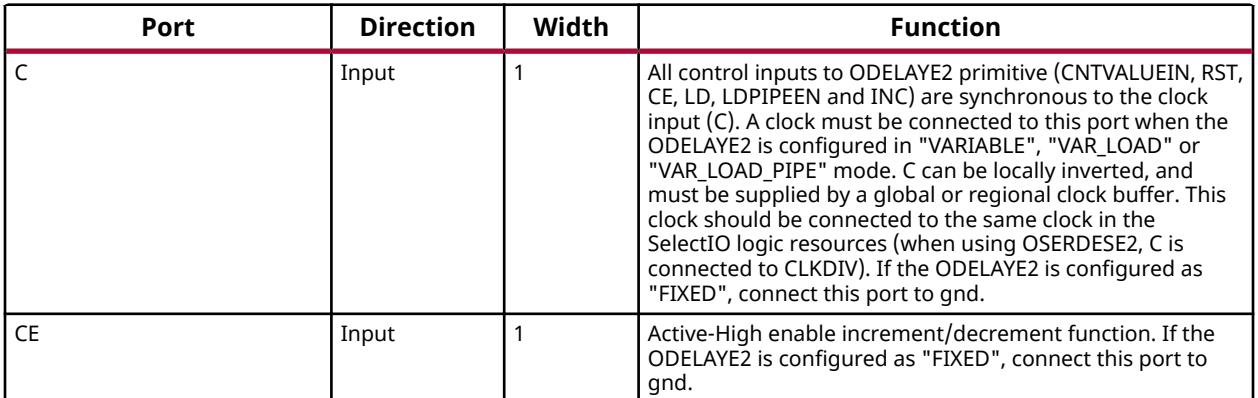

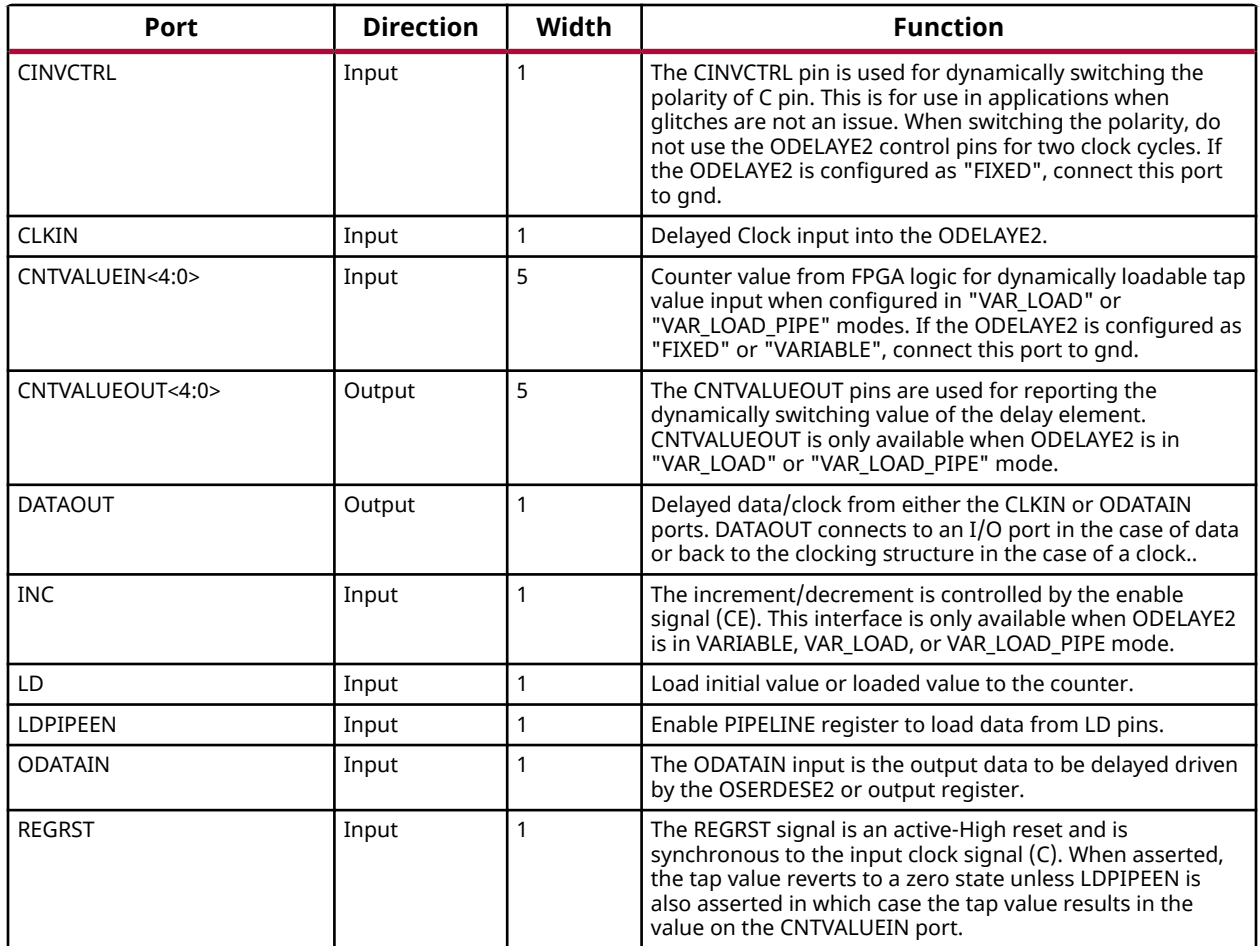

### **Design Entry Method**

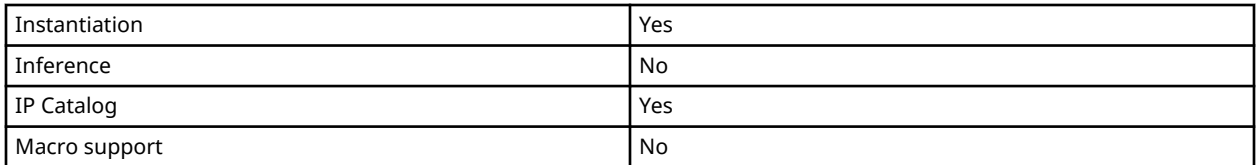

## **Available Attributes**

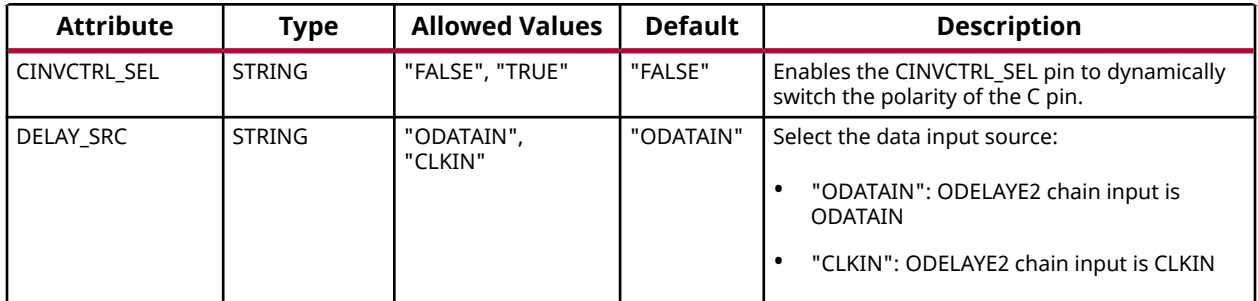

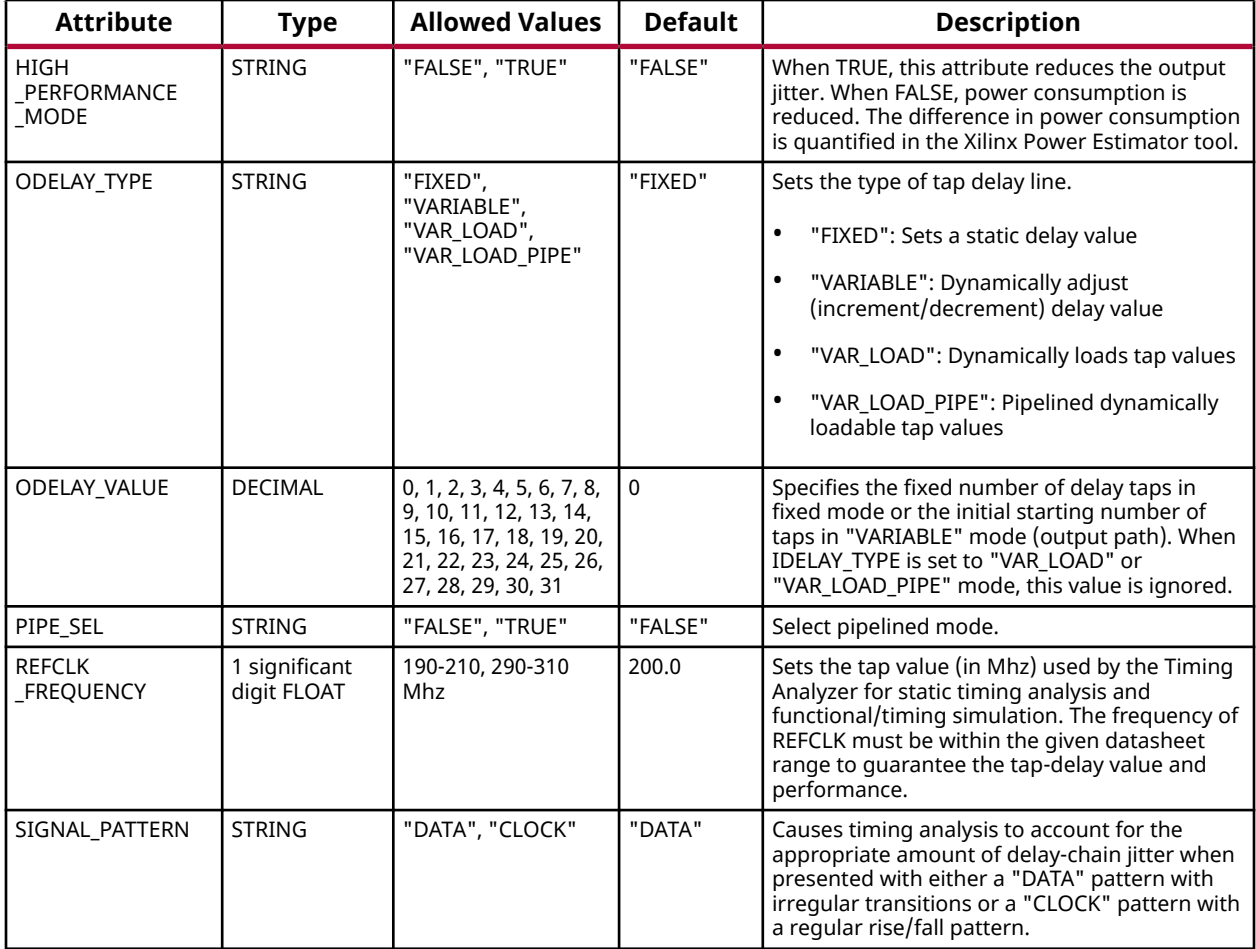

#### **VHDL Instantiation Template**

Unless they already exist, copy the following two statements and paste them before the entity declaration.

```
Library UNISIM;
use UNISIM.vcomponents.all;
-- ODELAYE2: Output Fixed or Variable Delay Element
              7 Series
-- Xilinx HDL Language Template, version 2022.2
ODELAYE2_inst : ODELAYE2
generic map
 CINVCTRL_SEL => "FALSE", -- Enable dynamic clock inversion (FALSE, TRUE)
 DELAY_SRC => "ODATAIN", -- Delay input (ODATAIN, CLKIN)
   HIGH_PERFORMANCE_MODE => "FALSE", -- Reduced jitter ("TRUE"), Reduced power ("FALSE")<br>ODELAY_TYPE => "FIXED", -- FIXED, VARIABLE, VAR_LOAD, VAR_LOAD_PIPE
 ODELAY_TYPE => "FIXED", -- FIXED, VARIABLE, VAR_LOAD, VAR_LOAD_PIPE
 ODELAY_VALUE => 0, -- Output delay tap setting (0-31)
PIPE_SEL => "FALSE",    -- Select pipelined mode, FALSE, TRUE<br>REFCLK_FREQUENCY => 200.0,    -- IDELAYCTRL clock input frequency in MHz (190.0-210.0, 290.0-310.0).<br>SIGNAL_PATTERN => "DATA"    -- DATA, CLOCK input signal
)
port map (
   CNTVALUEOUT => CNTVALUEOUT, -- 5-bit output: Counter value output
DATAOUT => DATAOUT, -- 1-bit output: Delayed data/clock output
C \Rightarrow C, \qquad \qquad -- \quad 1-bit \quad input: \quad Clock \quad input CE => CE, -- 1-bit input: Active high enable increment/decrement input
```

```
CINVCTRL => CINVCTRL, -- 1-bit input: Dynamic clock inversion input<br>CLKIN => CLKIN, -- 1-bit input: Clock delay input
                                -- 1-bit input: Clock delay input
 CNTVALUEIN => CNTVALUEIN, -- 5-bit input: Counter value input
INC => INC, - -- 1-bit input: Increment / Decrement tap delay input
  LD => LD, - 1-bit input: Loads ODELAY_VALUE tap delay in VARIABLE mode, in VAR_LOAD or
                                  -- VAR_LOAD_PIPE mode, loads the value of CNTVALUEIN
   LDPIPEEN => LDPIPEEN, -- 1-bit input: Enables the pipeline register to load data<br>ODATAIN => ODATAIN, -- 1-bit input: Output delay data input
ODATAIN => ODATAIN, -- 1-bit input: Output delay data input
REGRST => REGRST -- 1-bit input: Active-high reset tap-delay input
);
-- End of ODELAYE2_inst instantiation
```
### **Verilog Instantiation Template**

```
// ODELAYE2: Output Fixed or Variable Delay Element
// 7 Series
// Xilinx HDL Language Template, version 2022.2
(* IODELAY_GROUP = <iodelay_group_name> *) // Specifies group name for associated IDELAYs/ODELAYs and IDELAYCTRL
ODELAYE2 # (<br>.CINVCTRL_SEL("FALSE"),
 .CINVCTRL_SEL("FALSE"), // Enable dynamic clock inversion (FALSE, TRUE)
 .DELAY_SRC("ODATAIN"), // Delay input (ODATAIN, CLKIN)
 .HIGH_PERFORMANCE_MODE("FALSE"), // Reduced jitter ("TRUE"), Reduced power ("FALSE")
 .ODELAY_TYPE("FIXED"), // FIXED, VARIABLE, VAR_LOAD, VAR_LOAD_PIPE
 .ODELAY_VALUE(0), // Output delay tap setting (0-31)
PIPE_SEL("FALSE"), // Select pipelined mode, FALSE, TRUE<br>REFCLK_FREQUENCY(200.0), // IDELAYCTRL clock input frequency in MHz (190.0-210.0, 290.0-310.0).<br>SIGNAL_PATTERN("DATA") // DATA, CLOCK input signal.
)
ODELAYE2_inst (
     .CNTVALUEOUT(CNTVALUEOUT), // 5-bit output: Counter value output
    .DATAOUT(DATAOUT),<br>C(C).<br>(/ 1-bit input: Clock input for output.
    \begin{array}{ccc} C(C), & // & 1-bit input: Clock input \\ \text{CE(CE)}, & // & 1-bit input: Active high \end{array}.CE(CE), \frac{1}{1-\text{bit}} input: Active high enable increment/decrement input<br>CINVCTRL(CINVCTRL), \frac{1}{1-\text{bit}} input: Dynamic clock inversion input
    .CINVCTRL(CINVCTRL), \frac{1}{1}-bit input: Dynamic clock inversion input: CLKIN(CLKIN), \frac{1}{1}-bit input: Clock delay input
    .CLKIN(CLKIN), \frac{1}{1 - \text{bit}} input: Clock delay input<br>CNTVALUEIN(CNTVALUEIN), \frac{1}{5 - \text{bit}} input: Counter value input.
     .CNTVALUEIN(CNTVALUEIN), // 5-bit input: Counter value input
    .INC(INC), \frac{1}{1-\text{bit input: Increment / Decement tap delay input}}, LD(LD), \frac{1-\text{bit input: Loads ODELAY_VALUE}{} tap delay in VARIABLE mode, in
                                   // 1-bit input: Loads ODELAY_VALUE tap delay in VARIABLE mode, in VAR_LOAD or
                                         // VAR_LOAD_PIPE mode, loads the value of CNTVALUEIN
    .LDPIPEEN(LDPIPEEN), \frac{1}{1}-bit input: Enables the pipeline register to load data<br>.ODATAIN(ODATAIN), \frac{1}{1}-bit input: Output delay data input
    .ODATAIN(ODATAIN), \frac{1}{1}-bit input: Output delay data input<br>REGRST(REGRST) \frac{1}{1}-bit input: Active-high reset tap-d
                                        // 1-bit input: Active-high reset tap-delay input
);
// End of ODELAYE2_inst instantiation
```
#### **Related Information**

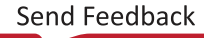

# **OSERDESE2**

**AMDA XILINX** 

Primitive: Output SERial/DESerializer with bitslip

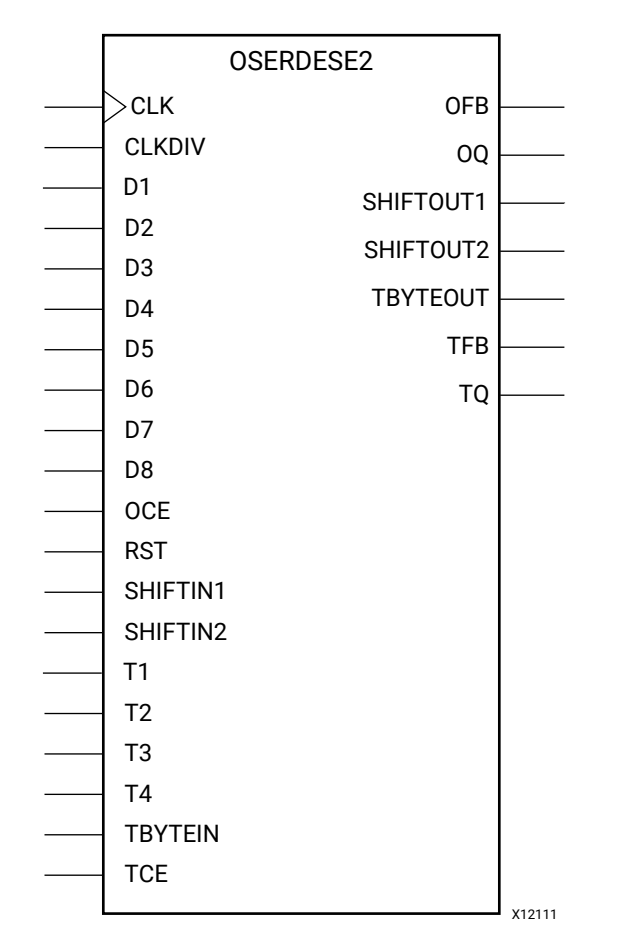

#### **Introduction**

The OSERDESE2 is a dedicated parallel-to-serial converter with specific clocking and logic resources designed to facilitate the implementation of high-speed source-synchronous interfaces. Every OSERDESE2 module includes a dedicated serializer for data and 3-state control. Both data and 3-state serializers can be configured in single data rate (SDR) and double data rate (DDR) mode. Data serialization can be up to 8:1 (10:1 or 14:1 if using OSERDESE2 Width Expansion). 3-state serialization can be up to 4:1.

#### **Port Descriptions**

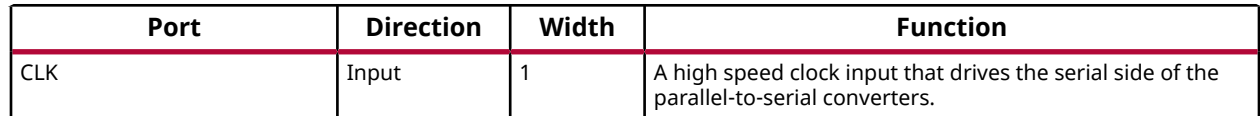

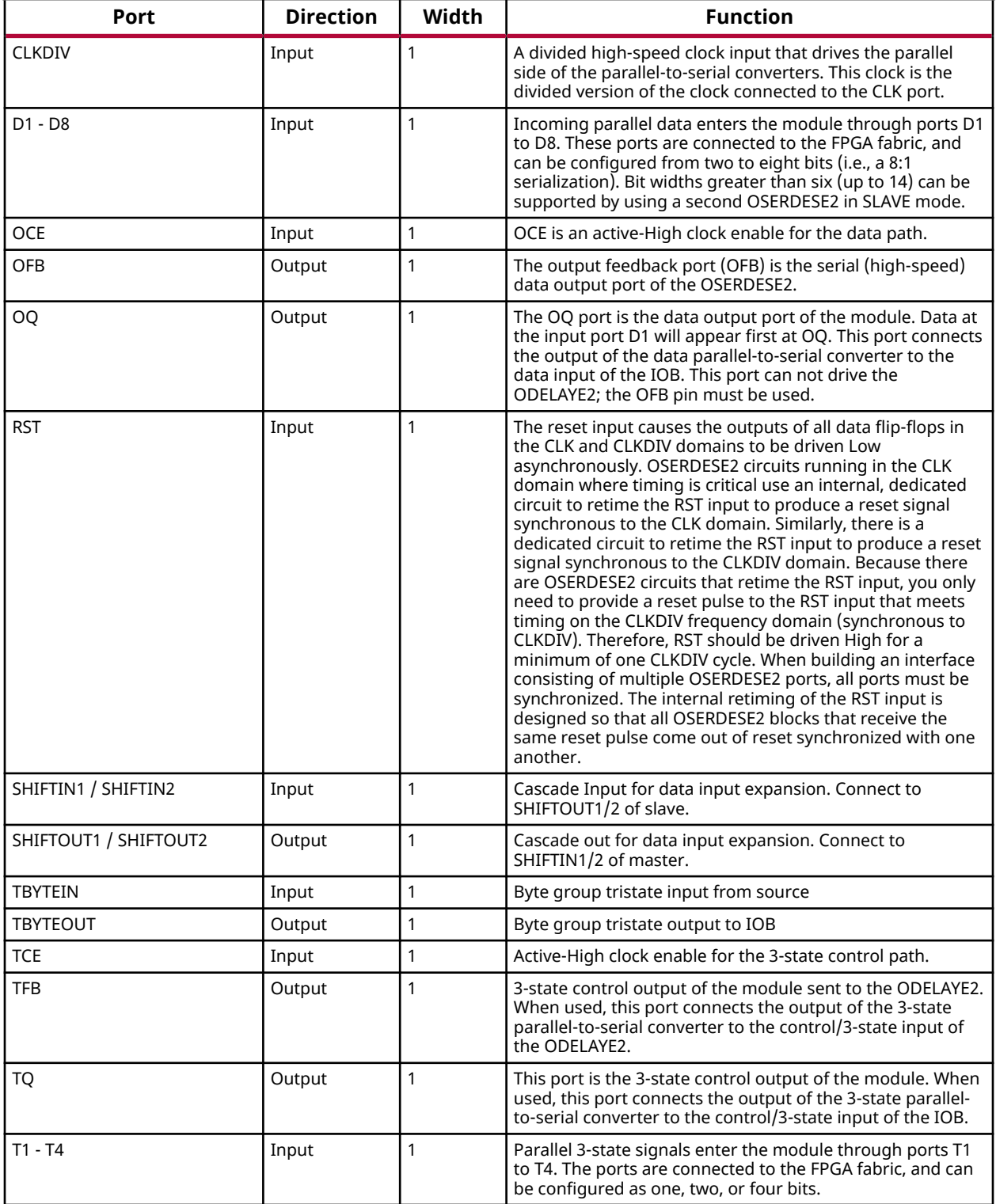

#### **Design Entry Method**

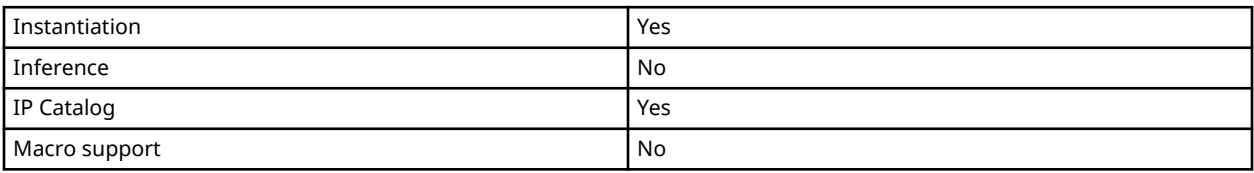

#### **Available Attributes**

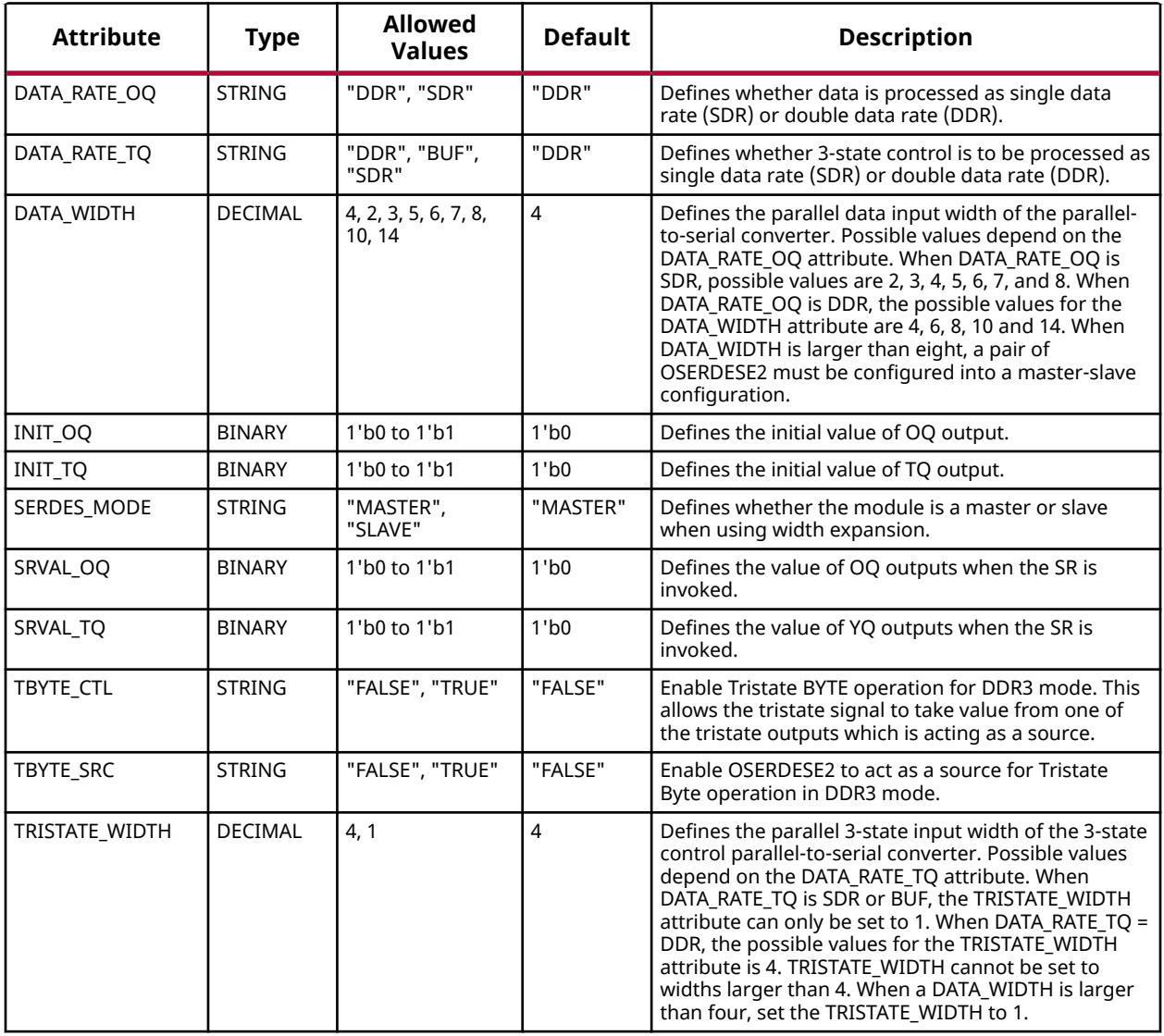

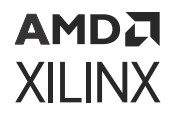

#### **VHDL Instantiation Template**

Unless they already exist, copy the following two statements and paste them before the entity declaration.

```
Library UNISIM;
use UNISIM.vcomponents.all;
-- OSERDESE2: Output SERial/DESerializer with bitslip
               7 Series
-- Xilinx HDL Language Template, version 2022.2
OSERDESE2_inst : OSERDESE2
generic map (
 DATA_RATE_OQ => "DDR", -- DDR, SDR
 DATA_RATE_TQ => "DDR", -- DDR, BUF, SDR
DATA_WIDTH => 4, --- Parallel data width (2-8, 10, 14)INIT_OQ => '0', -- Initial value of OQ output (1'b0,1'b1)
 INIT_TQ => '0', -- Initial value of TQ output (1'b0,1'b1)
 SERDES_MODE => "MASTER", -- MASTER, SLAVE
 SRVAL_OQ => '0', -- OQ output value when SR is used (1'b0,1'b1)
 SRVAL_TQ => '0', -- TQ output value when SR is used (1'b0,1'b1)
 TBYTE_CTL => "FALSE", -- Enable tristate byte operation (FALSE, TRUE)
 TBYTE_SRC => "FALSE", -- Tristate byte source (FALSE, TRUE)
   TRISTATE_WIDTH => 4 -- 3-state converter width (1,4)\lambdaport map (OFB => OFB,
   OFB => OFB, -- 1-bit output: Feedback path for data<br>OQ => OQ, -- 1-bit output: Data path output
                             -- 1-bit output: Data path output
    -- SHIFTOUT1 / SHIFTOUT2: 1-bit (each) output: Data output expansion (1-bit each)
 SHIFTOUT1 => SHIFTOUT1,
 SHIFTOUT2 => SHIFTOUT2,
 TBYTEOUT => TBYTEOUT, -- 1-bit output: Byte group tristate
TFB => TFB, -- 1-bit output: 3-state controlTQ => TQ, - 1-bit output: 3-state control
   CLK => CLK, -- 1-bit input: High speed clock<br>CLKDIV => CLKDIV, -- 1-bit input: Divided clock
CLKDIV => CLKDIV, -- 1-bit input: Divided clock
 -- D1 - D8: 1-bit (each) input: Parallel data inputs (1-bit each)
   D1 = D1,
   D2 = > D2,
   D3 = > D3.
   \text{D4} \quad \text{=} \text{D4} \; ,D5 = > D5,
   D6 = > D6,
   DT = > D7,
   \begin{aligned} \text{D8} & \Rightarrow \text{D8}, \\ \text{OCE} & \Rightarrow \text{OCE}, \end{aligned}OCE => OCE, -- 1-bit input: Output data clock enable
RST => RST, - -- 1-bit input: Reset
    -- SHIFTIN1 / SHIFTIN2: 1-bit (each) input: Data input expansion (1-bit each)
   SHIFTIN1 => SHIFTIN1,
    SHIFTIN2 => SHIFTIN2,
     -- T1 - T4: 1-bit (each) input: Parallel 3-state inputs
   T1 = > T1,
   T2 = > T2,
   T3 = > T3,
   T4 => T4,<br>TBYTEIN => TBYTEIN,
   TBYTEIN => TBYTEIN, -- 1-bit input: Byte group tristate<br>TCE => TCE
                             -- 1-bit input: 3-state clock enable
\lambda:
-- End of OSERDESE2_inst instantiation
```
**Verilog Instantiation Template**

```
// OSERDESE2: Output SERial/DESerializer with bitslip
              // 7 Series
// Xilinx HDL Language Template, version 2022.2
OSERDESE2 #(
 .DATA_RATE_OQ("DDR"), // DDR, SDR
 .DATA_RATE_TQ("DDR"), // DDR, BUF, SDR
```
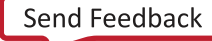

```
.DATA_WIDTH(4), <br>.INIT_OQ(1'b0), // Initial value of OQ output (1'b0,1'b1)
 .INIT_OQ(1'b0), // Initial value of OQ output (1'b0,1'b1)
 .INIT_TQ(1'b0), // Initial value of TQ output (1'b0,1'b1)
 .SERDES_MODE("MASTER"), // MASTER, SLAVE
   .SRVAL_OQ(1'b0), \frac{1}{100} OQ output value when SR is used (1'b0,1'b1)<br>SRVAL_TQ(1'b0), \frac{1}{100} OQ output value when SR is used (1'b0,1'b1)
 .SRVAL_TQ(1'b0), // TQ output value when SR is used (1'b0,1'b1)
 .TBYTE_CTL("FALSE"), // Enable tristate byte operation (FALSE, TRUE)
 .TBYTE_SRC("FALSE"), // Tristate byte source (FALSE, TRUE)
 .TRISTATE_WIDTH(4) // 3-state converter width (1,4)
)
OSERDESE2_inst (
   .OFB(OFB), // 1-bit output: Feedback path for data<br>.00(00), // 1-bit output: Data path output
                                // 1-bit output: Data path output
    // SHIFTOUT1 / SHIFTOUT2: 1-bit (each) output: Data output expansion (1-bit each)
    .SHIFTOUT1(SHIFTOUT1),
     .SHIFTOUT2(SHIFTOUT2),
   .TBYTEOUT(TBYTEOUT), // 1-bit output: Byte group tristate<br>.TFB(TFB), // 1-bit output: 3-state control
   .TFB(TFB), \frac{1}{1-\text{bit output}}: 3-state control<br>TQ(TQ), \frac{1}{1-\text{bit output}}: 3-state control
   .TQ(TQ),<br>CLK(CLK), \frac{1}{1-\text{bit} \text{ input}}: 3-state control.
    .CLK(CLK), // 1-bit input: High speed clock
                                // 1-bit input: Divided clock
    // D1 - D8: 1-bit (each) input: Parallel data inputs (1-bit each)
    .D1(D1),
    .D2(D2),
    .D3(D3),
    .D4(D4),
    .D5(D5),
    .D6(D6),
    .D7(D7),
   .D8(D8),<br>.OCE(OCE),
   .OCE(OCE), \frac{1}{1-\text{bit input}}: Output data clock enable<br>RST(RST), \frac{1}{1-\text{bit input}}: Reset
                               // 1-bit input: Reset
    // SHIFTIN1 / SHIFTIN2: 1-bit (each) input: Data input expansion (1-bit each)
    .SHIFTIN1(SHIFTIN1),
    .SHIFTIN2(SHIFTIN2),
 // T1 - T4: 1-bit (each) input: Parallel 3-state inputs
 .T1(T1),
    .T2(T2),
     .T3(T3),
    .T4(T4),<br>.TBYTEIN(TBYTEIN),
    .TBYTEIN(TBYTEIN), // 1-bit input: Byte group tristate<br>TCE(TCE) // 1-bit input: 3-state clock enable
                               // 1-bit input: 3-state clock enable
);
// End of OSERDESE2_inst instantiation
```
## **Related Information**

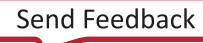

# **OUT\_FIFO**

Primitive: Output First-In, First-Out (FIFO) Buffer

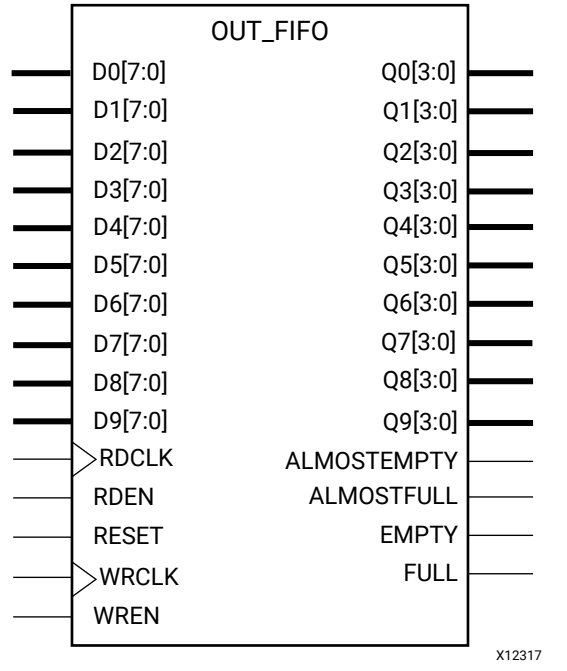

The Output FIFO is a new resource located next to the I/O. This dedicated hardware is designed to help transition the data from fabric to the I/O, ODDR or OSERDESE2. It has two basic modes the first is a 4x4 mode where the data coming into the FIFO goes out at the same rate. The second mode is a 8x4 mode where the data coming out is serialized by a factor of 2. In other words, in 8x4 mode 8-bits go to the OUT\_FIFO and 4-bits come out.

The Output FIFO is a new resource located next to the I/O. This dedicated hardware is designed to help transition the data from fabric to the I/O, ODDR or OSERDESE2. It has two basic modes the first is a 4x4 mode where the data coming into the FIFO goes out at the same rate. The second mode is a 8x4 mode where the data coming out is serialized by a factor of 2. In other words in 8x4 mode, 8-bits go to the OUT\_FIFO and 4-bits come out. Features of this component include:

- Array dimensions: 80 wide, 8 deep (8x4 mode); 40 wide, 8 deep (4x4 mode)
- Empty and Full flags
- Programmable Almost Empty and Almost Full flags

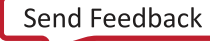

#### **Port Descriptions**

**AMDA XILINX** 

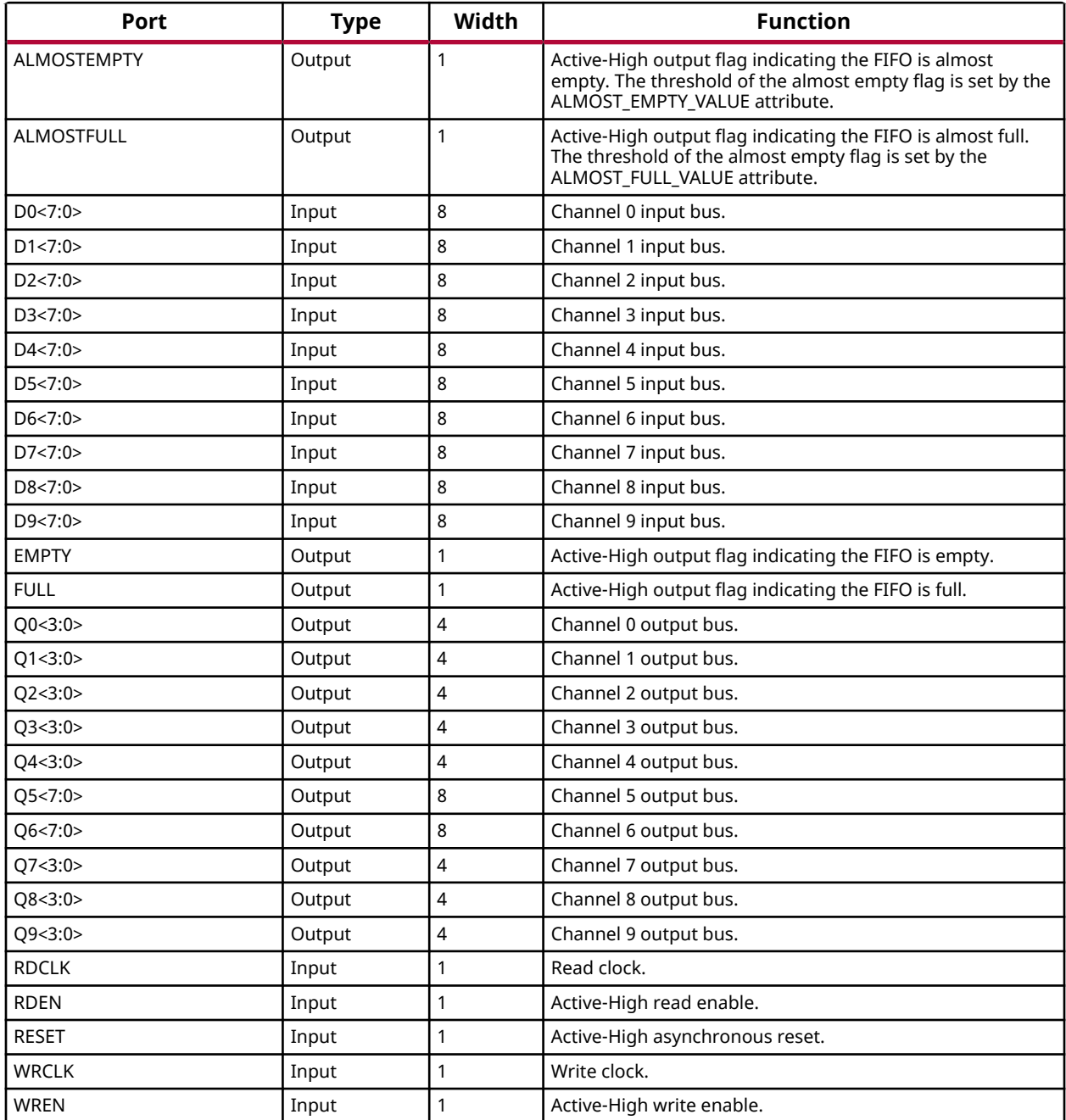

#### **Design Entry Method**

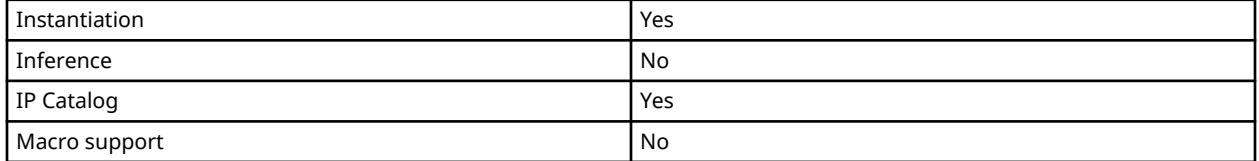

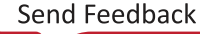

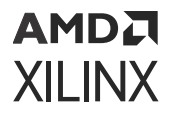

#### **Available Attributes**

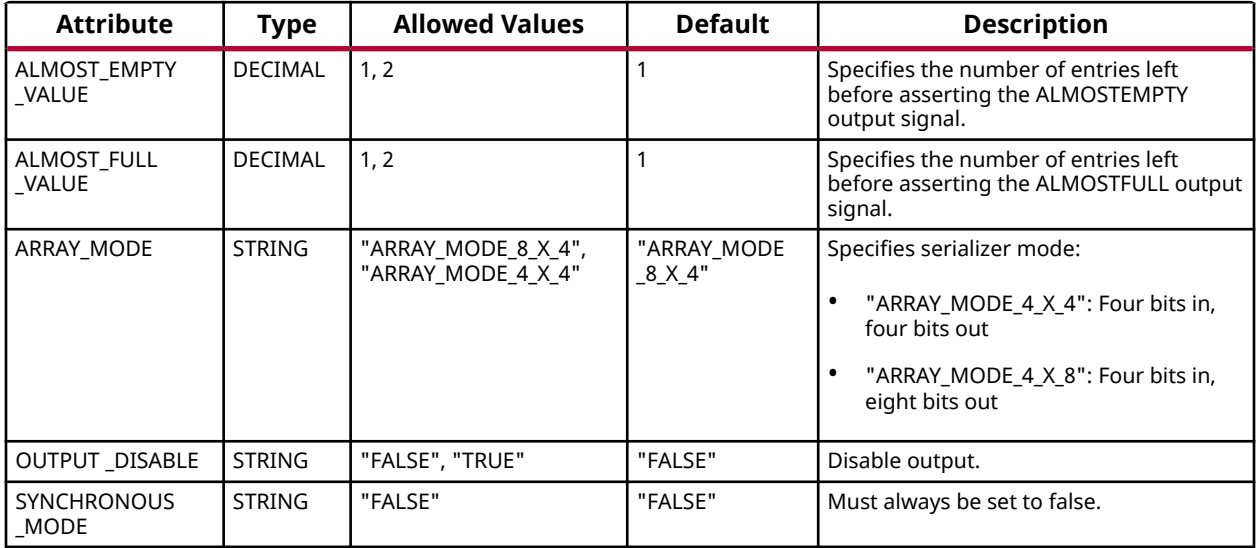

#### **VHDL Instantiation Template**

Unless they already exist, copy the following two statements and paste them before the entity declaration.

```
Library UNISIM;
use UNISIM.vcomponents.all;
-- OUT_FIFO: Output First-In, First-Out (FIFO) Buffer
                7 Series
-- Xilinx HDL Language Template, version 2022.2
OUT_FIFO_inst : OUT_FIFO
generic map (
  \text{ALMOST}_{\text{L}} \text{L} \text{MPTY\_VALUE} => 1, -- Almost empty offset (1-2)
 ALMOST_FULL_VALUE => 1, -- Almost full offset (1-2)
 ARRAY_MODE => "ARRAY_MODE_8_X_4", -- ARRAY_MODE_8_X_4, ARRAY_MODE_4_X_4
OUTPUT_DISABLE => "FALSE", -- Disable output (FALSE, TRUE)
 SYNCHRONOUS_MODE => "FALSE" -- Must always be set to false.
)
port map (
 -- FIFO Status Flags: 1-bit (each) output: Flags and other FIFO status outputs
 ALMOSTEMPTY => ALMOSTEMPTY, -- 1-bit output: Almost empty flag
 ALMOSTFULL => ALMOSTFULL, -- 1-bit output: Almost full flag
EMPTY => EMPTY, - -- 1-bit output: Empty flag
FULL => FULL, -- 1-bit output: Full flag
   -- Q0-Q9: 4-bit (each) output: FIFO Outputs<br>
Q0 => Q0, -- 4-bit output:<br>
Q1 => Q1, -- 4-bit output:
 Q0 => Q0, -- 4-bit output: Channel 0 output bus
 Q1 => Q1, -- 4-bit output: Channel 1 output bus
   Q2 = Q2,<br>Q3 = Q3,<br>Q3 = Q3,<br>Q4 = Q3,<br>Q5 = Q3,<br>Q6 = Q3,<br>Q7 = Q3,
Q3 => Q3, - -4-bit output: Channel 3 output bus
Q4 => Q4, Q4 = Q4, Q4 = Q4, Q4 = Q4, Q4 = Q4, Q4 = Q4, Q4 = Q4, Q4 = Q4, Q4 = Q4, Q4 = Q4, Q4 = Q4, Q4 = Q4, Q4 = Q4, Q4 = Q4, Q4 = Q4, Q4 = Q4, Q4 = Q4, Q4 = Q4, Q4 = Q4, Q4 = Q4, Q4 = Q4, Q4 = Q4, Q4 = Q4, Q4 = Q4, Q4 = QQ5 => Q5,<br>
Q6 => Q6,<br>
Q6 => Q6,<br>
- 8-bit output: Channel 6 output bus
Q6 => Q6, - - 8-bit output: Channel 6 output bus
Q7 => Q7, \qquad \qquad -- 4-bit output: Channel 7 output busQ8 = Q8,<br>Q9 = Q9,<br>Q9 = Q9,<br>Q9 = Q9,<br>Q9 = Q9,<br>Q1 = Q1,<br>Q1 = Q1,<br>Q1 = Q1,<br>Q2 = Q1,<br>Q3 = Q1,<br>Q4 = Q1,<br>Q5 = Q1,<br>Q6 = Q1,<br>Q7 = Q1,<br>Q8 = Q1,<br>Q9 = Q1,<br>Q1 = Q1,<br>Q1 = Q1,<br>Q2 = Q1,<br>Q3 = Q1,<br>Q4 = Q1,<br>Q5 = Q1,<br>Q7 = Q1,<br>Q8 = Q1,<br>Q9 = Q-- 4-bit output: Channel 9 output bus
    -- DO-D9: 8-bit (each) input: FIFO inputs<br>DO => DO, -- 8-bit input
   D0 => D0,<br>D1 => D1,<br>D1 => D1,<br>-8-bit input: Channel 1 input bus
    D1 => D1,<br>D2 => D2,<br>D3 => D2,<br>D4 = D5,<br>D5 = D6,<br>D8 = D1 = D1 = D2,
   D2 => D2,<br>
D3 => D3,<br>
D3 => D3,<br>
-- 8-bit input: Channel 3 input bus
   D3 => D3,<br>D4 => D4,<br>D4 => D4,<br>- 8-bit input: Channel 4 input bus
D4 => D4, - 8-bit input: Channel 4 input bus
D5 => D5, -8-bit input: Channel 5 input bus
```

```
D6 => D6,<br>D7 => D7,<br>D7 => D7,<br>- 8-bit input: Channel 7 input bus
  D7 => D7,<br>
D8 => D8,<br>
D8 => D8,<br>
D8 => D8,<br>
-- 8-bit input: Channel 8 input bus
D8 => D8, -8-bit input: Channel 8 input bus
D9 => D9, - 8-bit input: Channel 9 input bus
   -- FIFO Control Signals: 1-bit (each) input: Clocks, Resets and Enables
RDCLK => RDCLK, -- 1-bit input: Read clock
RDEN => RDEN, - -- 1-bit input: Read enable
RESET => RESET, - 1-bit input: Active high reset
WRCLK => WRCLK, -- 1-bit input: Write clock
WREN => WREN -- 1-bit input: Write enable
);
-- End of OUT_FIFO_inst instantiation
```
### **Verilog Instantiation Template**

```
// OUT_FIFO: Output First-In, First-Out (FIFO) Buffer
// 7 Series
// Xilinx HDL Language Template, version 2022.2
OUT_FIFO #(
   .ALMOST_EMPTY_VALUE(1), \frac{1}{2} // Almost empty offset (1-2)
 .ALMOST_FULL_VALUE(1), // Almost full offset (1-2)
 .ARRAY_MODE("ARRAY_MODE_8_X_4"), // ARRAY_MODE_8_X_4, ARRAY_MODE_4_X_4
 .OUTPUT_DISABLE("FALSE"), // Disable output (FALSE, TRUE)
 .SYNCHRONOUS_MODE("FALSE") // Must always be set to false.
)
OUT_FIFO_inst (
   // FIFO Status Flags: 1-bit (each) output: Flags and other FIFO status outputs
 .ALMOSTEMPTY(ALMOSTEMPTY), // 1-bit output: Almost empty flag
 .ALMOSTFULL(ALMOSTFULL), // 1-bit output: Almost full flag
 .EMPTY(EMPTY), // 1-bit output: Empty flag
 .FULL(FULL), // 1-bit output: Full flag
   // Q0-Q9: 4-bit (each) output: FIFO Outputs<br>.Q0(Q0), // 4-bit output:
 .Q0(Q0), // 4-bit output: Channel 0 output bus
 .Q1(Q1), // 4-bit output: Channel 1 output bus
   .Q2(Q2), / 4-bit output: Channel 2 output bus .Q3(Q3), / 4-bit output: Channel 3 output bus
   .Q3(Q3), .Q4(Q4), .Q4(Q4), .Q4(Q4), .Q4(Q4), .Q4(Q4), .Q4(Q4), .Q4(Q4), .Q4(Q4), .Q4(Q4), .Q4(Q4), .Q4(Q4), .Q4(Q4), .Q4(Q4), .Q4, .Q4, .Q4, .Q4, .Q4, .Q4, .Q4, .Q4, .Q4, .Q4, .Q4, .Q4.Q4(Q4), \frac{1}{4}-bit output: Channel 4 output bus<br>.Q5(Q5), \frac{1}{8}-bit output: Channel 5 output bus
    .Q5(Q5), // 8-bit output: Channel 5 output bus
   .Q6(Q6), / 8-bit output: Channel 6 output bus .Q7(Q7), / 4-bit output: Channel 7 output bus
   .Q7(Q7), \frac{1}{4}-bit output: Channel 7 output bus<br>.Q8(Q8), \frac{1}{4}-bit output: Channel 8 output bus
   .Q8(Q8), .Q9(Q9), .Q9(Q9), .Q9(Q9), .Q9(Q9), .Q1QQ// 4-bit output: Channel 9 output bus
   // DO-D9: 8-bit (each) input: FIFO inputs<br>.<math>DO(D0)</math>, <math>// 8-bit input:.D0(D0), \frac{1}{2} // 8-bit input: Channel 0 input bus .D1(D1), \frac{1}{2} // 8-bit input: Channel 1 input bus
   .D1(D1), \frac{1}{8}-bit input: Channel 1 input bus<br>D2(D2), \frac{1}{8}-bit input: Channel 2 input bus
   .D2(D2),<br>
.D3(D3),<br>
// 8-bit input: Channel 3 input bus<br>
// 8-bit input: Channel 3 input bus
   D3(D3), D4(D4), D4(D4), D5(D4)(D4), D5(D4), D5(D4), D5(D4), D6D4, D7D4, D8D4, D8D4, D9D4, D1D4, D1D4, D1D4, D1D4, D1D4, D1D4, D1D4, D1D4, D1D4, D1D4, D1D4, D1D4, D1D4, D1D4, D1 .D4(D4), // 8-bit input: Channel 4 input bus
 .D5(D5), // 8-bit input: Channel 5 input bus
   .D6(D6), \frac{1}{8}-bit input: Channel 6 input bus<br>D7(D7), \frac{1}{8}-bit input: Channel 7 input bus
    .D7(D7), // 8-bit input: Channel 7 input bus
 .D8(D8), // 8-bit input: Channel 8 input bus
 .D9(D9), // 8-bit input: Channel 9 input bus
 // FIFO Control Signals: 1-bit (each) input: Clocks, Resets and Enables
 .RDCLK(RDCLK), // 1-bit input: Read clock
 .RDEN(RDEN), // 1-bit input: Read enable
 .RESET(RESET), // 1-bit input: Active high reset
 .WRCLK(WRCLK), // 1-bit input: Write clock
 .WREN(WREN) // 1-bit input: Write enable
);
// End of OUT_FIFO_inst instantiation
```
#### **Related Information**

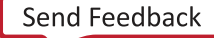

# **PLLE2\_ADV**

Primitive: Advanced Phase Locked Loop (PLL)

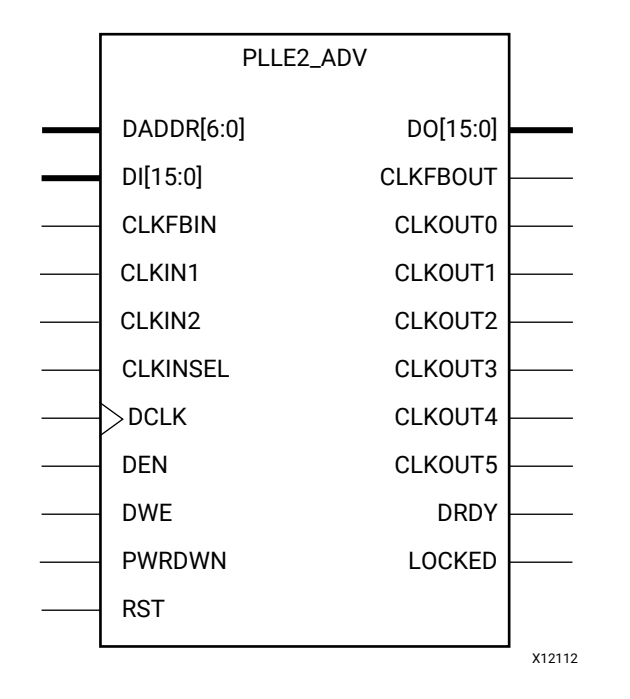

## **Introduction**

PLLE2 is a mixed signal block designed to support frequency synthesis, clock network deskew, and jitter reduction. The clock outputs can each have an individual divide (1 to 128), phase shift, and duty cycle based on the same VCO frequency. Output clocks are phase aligned to each other (unless phase shifted) and aligned to the input clock with a proper feedback configuration.

PLLE2 complements the MMCM element by supporting higher speed clocking while MMCM has more features to handle most general clocking needs. PLLE2\_BASE is intended for most uses of this PLL component while PLLE2\_ADV is intended for use when clock switch-over or dynamic reconfiguration is required.

## **Port Descriptions**

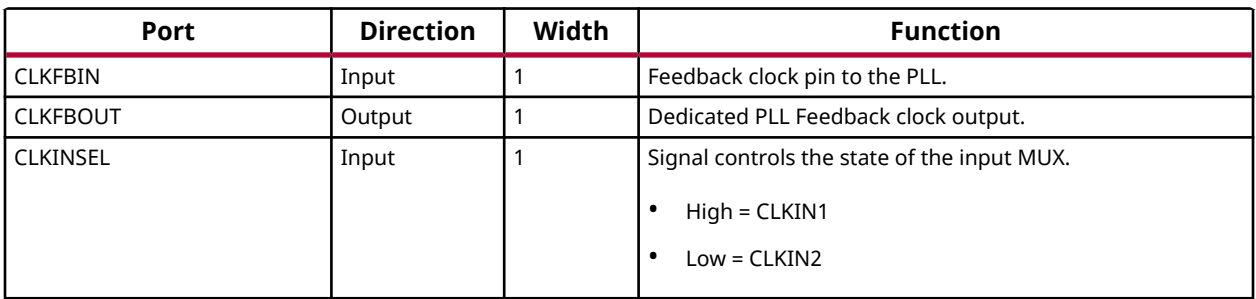

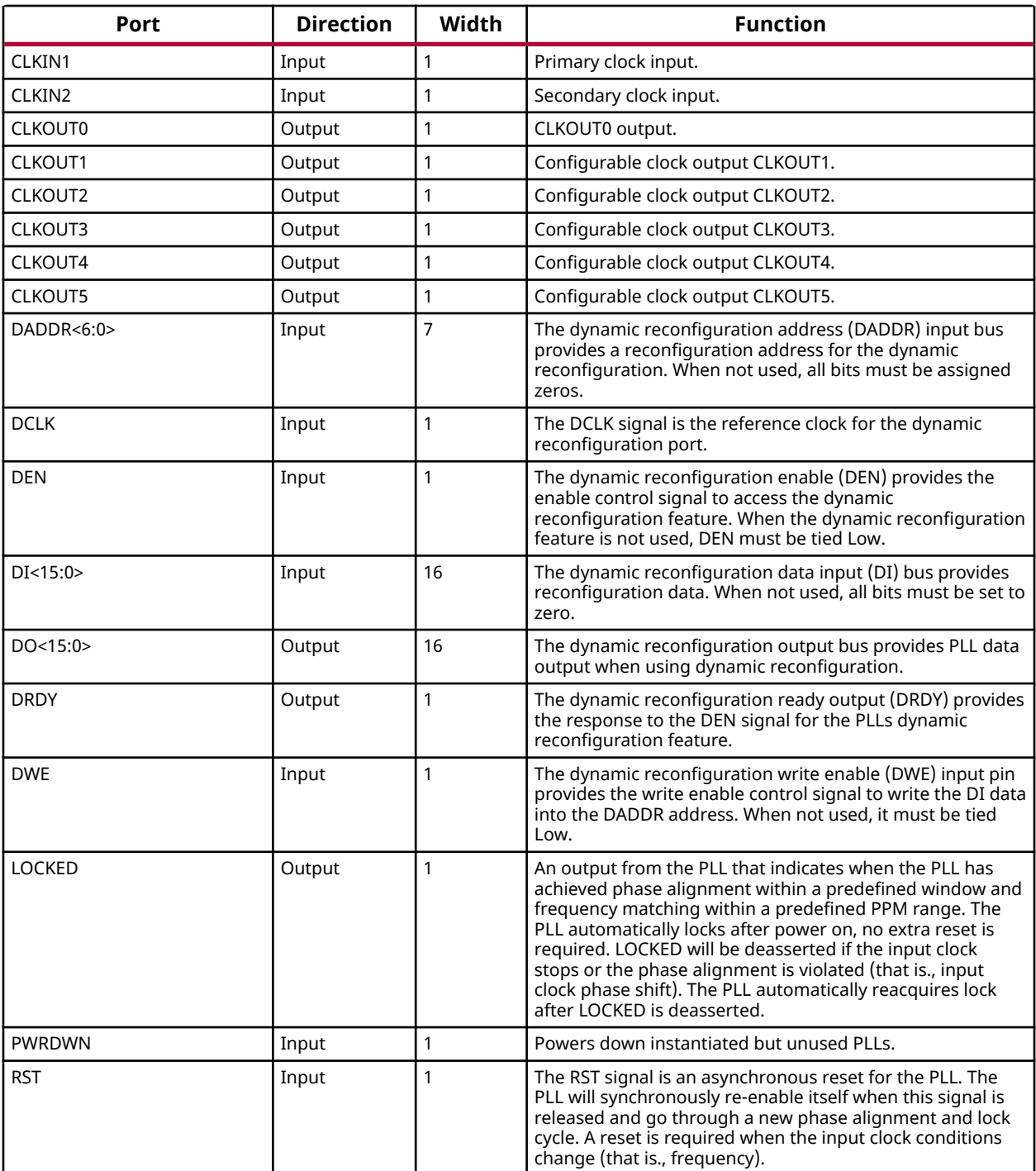

### **Design Entry Method**

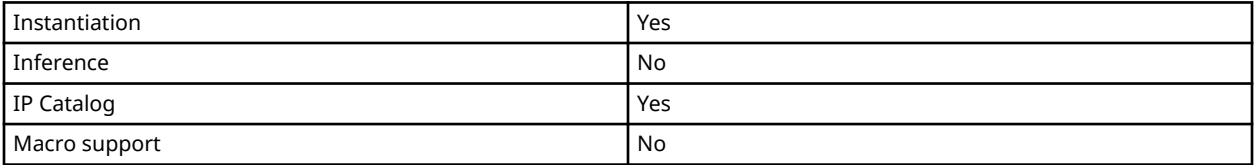

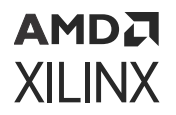

### **Available Attributes**

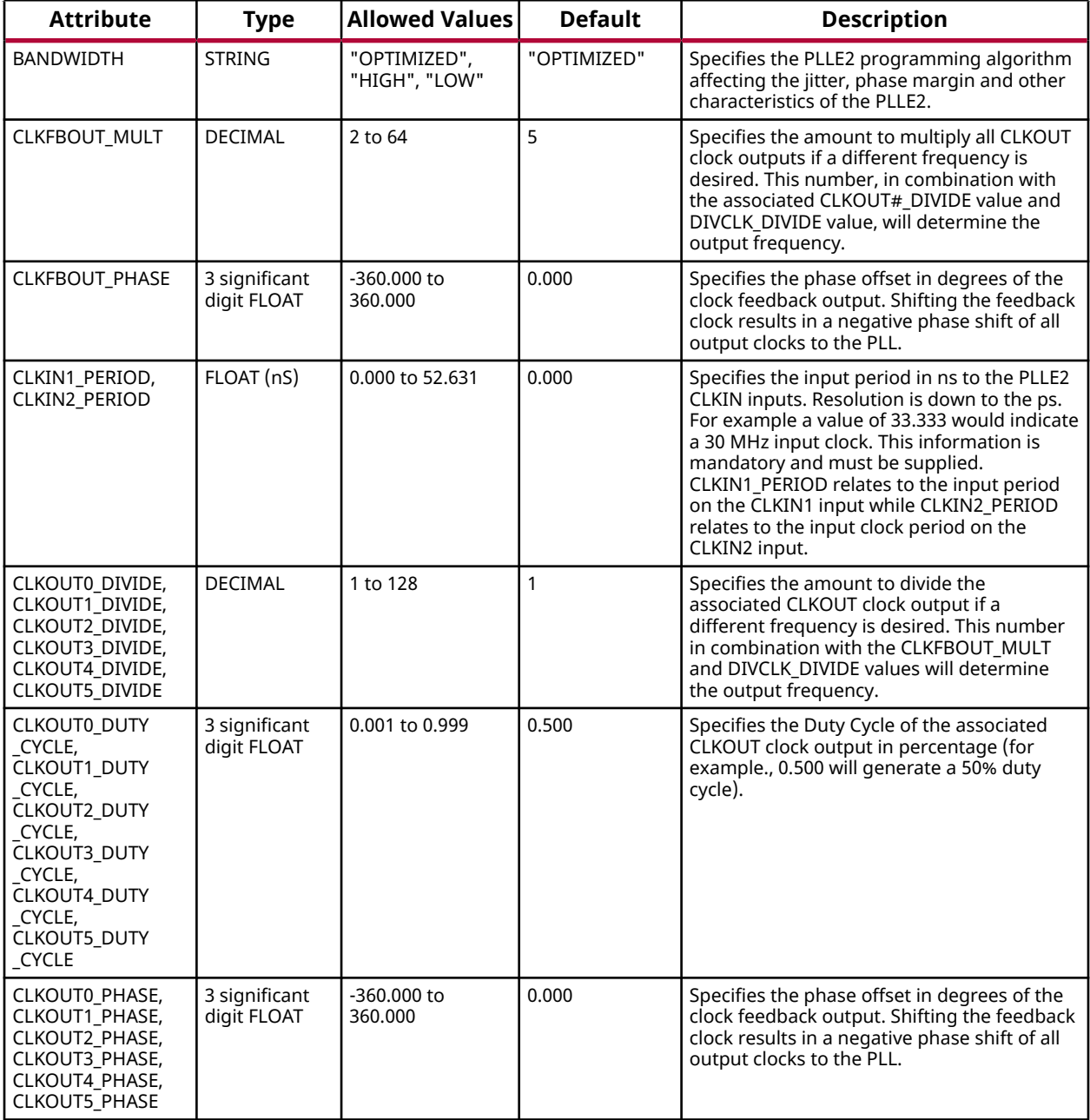

# **AMDJ XILINX**

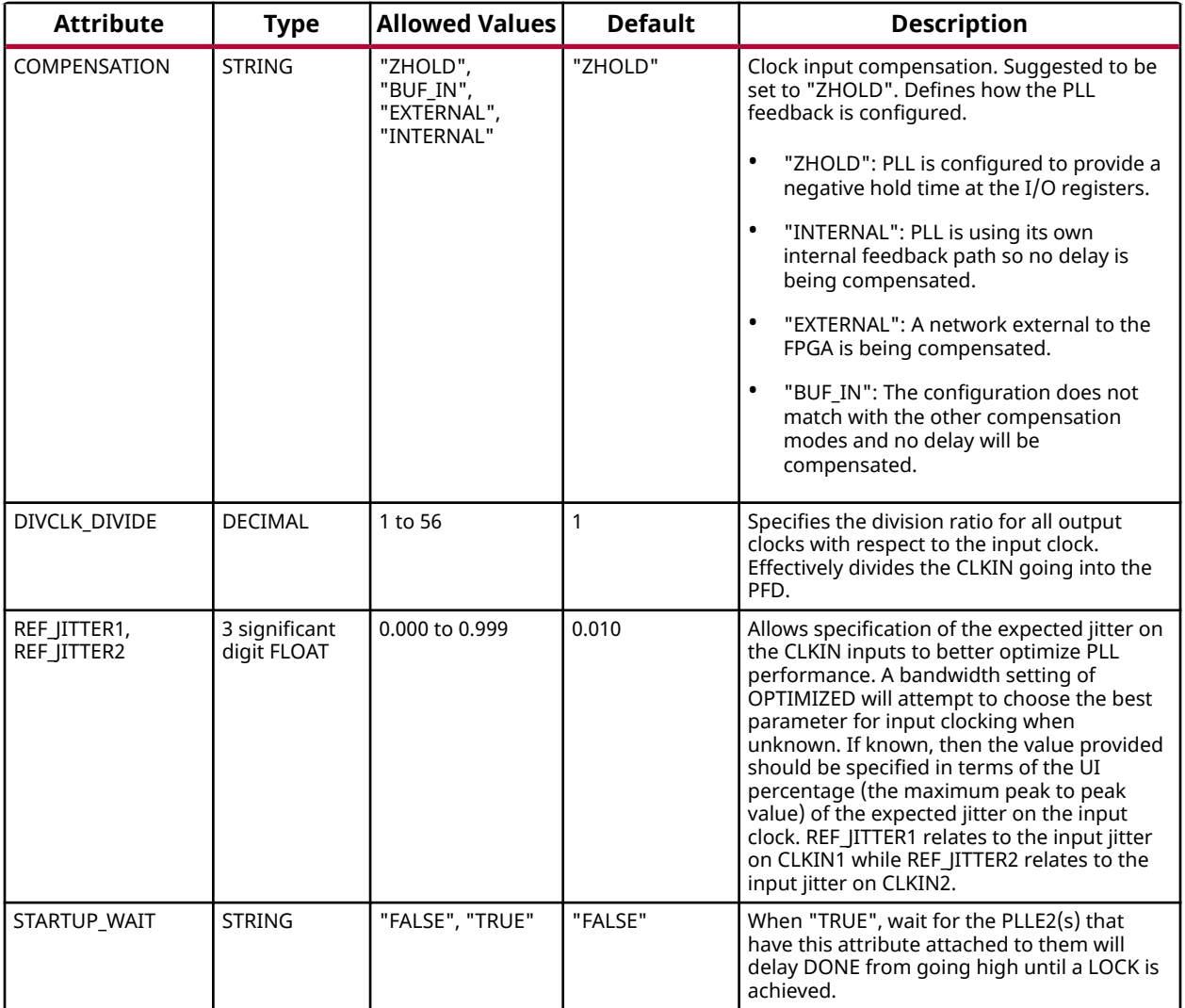

#### **VHDL Instantiation Template**

Unless they already exist, copy the following two statements and paste them before the entity declaration.

```
Library UNISIM;
use UNISIM.vcomponents.all;
-- PLLE2_ADV: Advanced Phase Locked Loop (PLL)
             7 Series
-- Xilinx HDL Language Template, version 2022.2
PLLE2_ADV_inst : PLLE2_ADV
generic map (
 BANDWIDTH => "OPTIMIZED", -- OPTIMIZED, HIGH, LOW
 CLKFBOUT_MULT => 5, -- Multiply value for all CLKOUT, (2-64)
 CLKFBOUT_PHASE => 0.0, -- Phase offset in degrees of CLKFB, (-360.000-360.000).
-- CLKIN_PERIOD: Input clock period in nS to ps resolution (i.e. 33.333 is 30 MHz).
  CLKINI_PERIOD \implies 0.0,CLKIN2_PERIOD => 0.0,
 -- CLKOUT0_DIVIDE - CLKOUT5_DIVIDE: Divide amount for CLKOUT (1-128)
 CLKOUT0_DIVIDE => 1,
```

```
CLKOUT1 DIVIDE = > 1.
   CLKOUT2_DIVIDE => 1,
    CLKOUT3_DIVIDE => 1,
    CLKOUT4_DIVIDE => 1,
   CLKOUT5_DIVIDE => 1,
     CLKOUT0_DUTY_CYCLE - CLKOUT5_DUTY_CYCLE: Duty cycle for CLKOUT outputs (0.001-0.999).
    CLKOUT0_DUTY_CYCLE => 0.5,
   CLKOUT1_DUTY_CYCLE => 0.5,
    CLKOUT2_DUTY_CYCLE => 0.5,
   CLKOUT3 DUTY CYCLE = > 0.5,
    CLKOUT4_DUTY_CYCLE => 0.5,
   CLKOUT5_DUTY_CYCLE => 0.5,
     -- CLKOUT0_PHASE - CLKOUT5_PHASE: Phase offset for CLKOUT outputs (-360.000-360.000).
   CLKOUT0_PHASE => 0.0,
    CLKOUT1_PHASE => 0.0,
   CLKOUT2 PHASE = > 0.0,
    CLKOUT3_PHASE => 0.0,
    CLKOUT4_PHASE => 0.0,
  CLKOUT5_PHASE => 0.0,<br>COMPENSATION => "ZHOLD",
 COMPENSATION => "ZHOLD", -- ZHOLD, BUF_IN, EXTERNAL, INTERNAL
DIVCLK_DIVIDE => 1, -- Master division value (1-56)
    -- REF_JITTER: Reference input jitter in UI (0.000-0.999).
    REF_JITTER1 => 0.0,
    REF_JITTER2 => 0.0,
    STARTUP_WAIT => "FALSE" -- Delay DONE until PLL Locks, ("TRUE"/"FALSE")
)
port map
     -- Clock Outputs: 1-bit (each) output: User configurable clock outputs
 CLKOUT0 => CLKOUT0, -- 1-bit output: CLKOUT0
 CLKOUT1 => CLKOUT1, -- 1-bit output: CLKOUT1
   CLKOUT1 => CLKOUT1, -- 1-bit output: CLKOUT2<br>CLKOUT2 => CLKOUT2, -- 1-bit output: CLKOUT2
 CLKOUT3 => CLKOUT3, -- 1-bit output: CLKOUT3
 CLKOUT4 => CLKOUT4, -- 1-bit output: CLKOUT4
 CLKOUT5 => CLKOUT5, -- 1-bit output: CLKOUT5
  -- DRP Ports: 16-bit (each) output: Dynamic reconfiguration ports<br>DO => DO. --16-bit output: DRP data
DO => DO, -- 16-bit output: DRP data
DRDY => DRDY, -- 1-bit output: DRP ready
    -- Feedback Clocks: 1-bit (each) output: Clock feedback ports
 CLKFBOUT => CLKFBOUT, -- 1-bit output: Feedback clock
 LOCKED => LOCKED, -- 1-bit output: LOCK
    -- Clock Inputs: 1-bit (each) input: Clock inputs
CLKIN1 => CLKIN1, -- 1-bit input: Primary clock
CLKIN2 => CLKIN2, -- 1-bit input: Secondary clock
    -- Control Ports: 1-bit (each) input: PLL control ports
 CLKINSEL => CLKINSEL, -- 1-bit input: Clock select, High=CLKIN1 Low=CLKIN2
PWRDWN => PWRDWN, -- 1-bit input: Power-down
RST => RST, - -- 1-bit input: Reset
 -- DRP Ports: 7-bit (each) input: Dynamic reconfiguration ports
DADDR => DADDR, -- 7-bit input: DRP address
DCLK => DCLK, -- 1-bit input: DRP clock
  DEN => DEN, -- 1-bit input: DRP enable<br>DT => DT. -- 16-bit input: DRP data
  DI => DI, - 16-bit input: DRP data<br>DWE => DWE. - 1-bit input: DRP write
                          -- 1-bit input: DRP write enable
   -- Feedback Clocks: 1-bit (each) input: Clock feedback ports<br>CLKFBIN => CLKFBIN -- 1-bit input: Feedback clock
                         -- 1-bit input: Feedback clock
);
-- End of PLLE2_ADV_inst instantiation
```
#### **Verilog Instantiation Template**

```
// PLLE2_ADV: Advanced Phase Locked Loop (PLL)
               // 7 Series
// Xilinx HDL Language Template, version 2022.2
PLLE2_ADV #(
   .BANDWIDTH("OPTIMIZED"), // OPTIMIZED, HIGH, LOW<br>CLKFBOUT_MULT(5), // Multiply value for a
 .CLKFBOUT_MULT(5), // Multiply value for all CLKOUT, (2-64)
 .CLKFBOUT_PHASE(0.0), // Phase offset in degrees of CLKFB, (-360.000-360.000).
    // CLKIN_PERIOD: Input clock period in nS to ps resolution (i.e. 33.333 is 30 MHz).
    .CLKIN1_PERIOD(0.0),
    .CLKIN2_PERIOD(0.0),
    // CLKOUT0_DIVIDE - CLKOUT5_DIVIDE: Divide amount for CLKOUT (1-128)
    .CLKOUT0_DIVIDE(1),
    .CLKOUT1_DIVIDE(1),
   .CLKOUT2_DIVIDE(1),
```
# **AMDJ XILINX**

```
 .CLKOUT3_DIVIDE(1),
    .CLKOUT4_DIVIDE(1),
    .CLKOUT5_DIVIDE(1),
    // CLKOUT0_DUTY_CYCLE - CLKOUT5_DUTY_CYCLE: Duty cycle for CLKOUT outputs (0.001-0.999).
    .CLKOUT0_DUTY_CYCLE(0.5),
    .CLKOUT1_DUTY_CYCLE(0.5),
    .CLKOUT2_DUTY_CYCLE(0.5),
    .CLKOUT3_DUTY_CYCLE(0.5),
 .CLKOUT4_DUTY_CYCLE(0.5),
 .CLKOUT5_DUTY_CYCLE(0.5),
    // CLKOUT0_PHASE - CLKOUT5_PHASE: Phase offset for CLKOUT outputs (-360.000-360.000).
    .CLKOUT0_PHASE(0.0),
    .CLKOUT1_PHASE(0.0),
    .CLKOUT2_PHASE(0.0),
    .CLKOUT3_PHASE(0.0),
    .CLKOUT4_PHASE(0.0),
   .CLKOUT5_PHASE(0.0),<br>.COMPENSATION("ZHOLD"),
    .COMPENSATION("ZHOLD"), // ZHOLD, BUF_IN, EXTERNAL, INTERNAL
                               // Master division value (1-56)
    // REF_JITTER: Reference input jitter in UI (0.000-0.999).
    .REF_JITTER1(0.0),
   .REF_JITTER2(0.0),<br>.STARTUP_WAIT("FALSE")
                            // Delay DONE until PLL Locks, ("TRUE"/"FALSE")
)
PLLE2_ADV_inst (
    // Clock Outputs: 1-bit (each) output: User configurable clock outputs
 .CLKOUT0(CLKOUT0), // 1-bit output: CLKOUT0
 .CLKOUT1(CLKOUT1), // 1-bit output: CLKOUT1
   .CLKOUT2(CLKOUT2), // 1-bit output: CLKOUT2<br>CLKOUT3(CLKOUT3), // 1-bit output: CLKOUT3
   .CLKOUT3(CLKOUT3), // 1-bit output: CLKOUT3<br>CLKOUT4(CLKOUT4), // 1-bit output: CLKOUT4
 .CLKOUT4(CLKOUT4), // 1-bit output: CLKOUT4
 .CLKOUT5(CLKOUT5), // 1-bit output: CLKOUT5
    // DRP Ports: 16-bit (each) output: Dynamic reconfiguration ports
   .DO(DO), \frac{1}{16}-bit output: DRP data<br>DRDY(DRDY), \frac{1}{16}-bit output: DRP ready
                         // 1-bit output: DRP ready
 // Feedback Clocks: 1-bit (each) output: Clock feedback ports
 .CLKFBOUT(CLKFBOUT), // 1-bit output: Feedback clock
 .LOCKED(LOCKED), // 1-bit output: LOCK
 // Clock Inputs: 1-bit (each) input: Clock inputs
 .CLKIN1(CLKIN1), // 1-bit input: Primary clock
 .CLKIN2(CLKIN2), // 1-bit input: Secondary clock
 // Control Ports: 1-bit (each) input: PLL control ports
 .CLKINSEL(CLKINSEL), // 1-bit input: Clock select, High=CLKIN1 Low=CLKIN2
    .PWRDWN(PWRDWN), // 1-bit input: Power-down
    .RST(RST), // 1-bit input: Reset
    // DRP Ports: 7-bit (each) input: Dynamic reconfiguration ports
   .DADDR(DADDR), // 7-bit input: DRP address<br>.DCLK(DCLK), // 1-bit input: DRP clock
 .DCLK(DCLK), // 1-bit input: DRP clock
 .DEN(DEN), // 1-bit input: DRP enable
    .DI(DI), // 16-bit input: DRP data
 .DWE(DWE), // 1-bit input: DRP write enable
 // Feedback Clocks: 1-bit (each) input: Clock feedback ports
    .CLKFBIN(CLKFBIN) // 1-bit input: Feedback clock
);
// End of PLLE2_ADV_inst instantiation
```
#### **Related Information**

• See the *7 Series FPGAs Clocking Resource User Guide* ([UG472](https://www.xilinx.com/cgi-bin/docs/ndoc?t=user_guides;d=ug472_7Series_Clocking.pdf)).

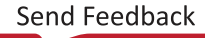

# **PLLE2\_BASE**

**AMDA XILINX** 

Primitive: Base Phase Locked Loop (PLL)

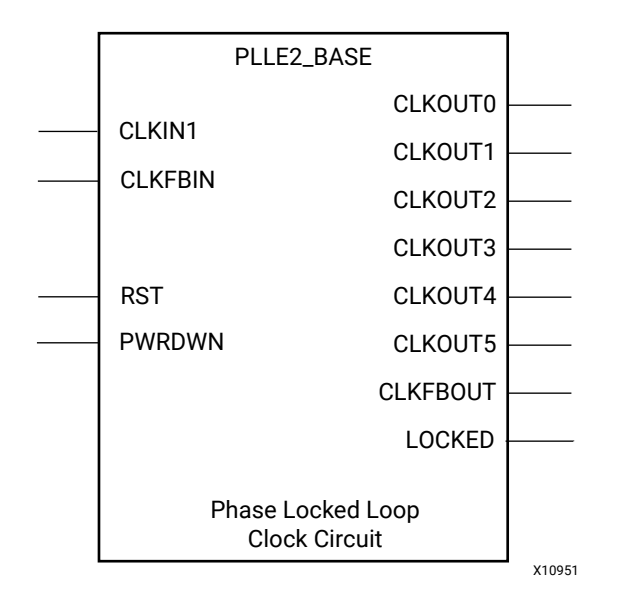

#### **Introduction**

PLLE2 is a mixed signal block designed to support frequency synthesis, clock network deskew, and jitter reduction. The clock outputs can each have an individual divide (1 to 128), phase shift, and duty cycle based on the same VCO frequency. Output clocks are phase aligned to each other (unless phase shifted) and aligned to the input clock with a proper feedback configuration.

PLLE2 complements the MMCM element by supporting higher speed clocking while MMCM has more features to handle most general clocking needs. PLLE2\_BASE is intended for most uses of this PLL component while PLLE2\_ADV is intended for use when clock switch-over or dynamic reconfiguration is required.

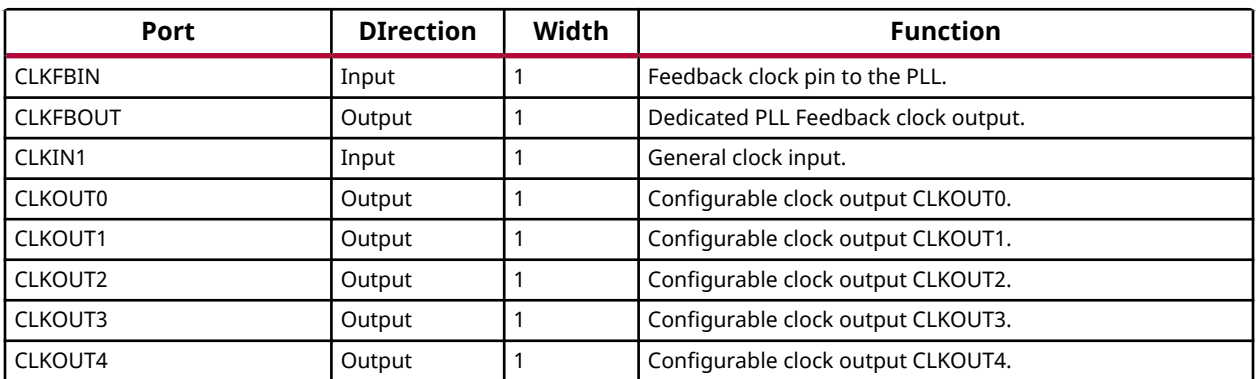

### **Port Descriptions**

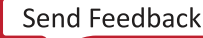

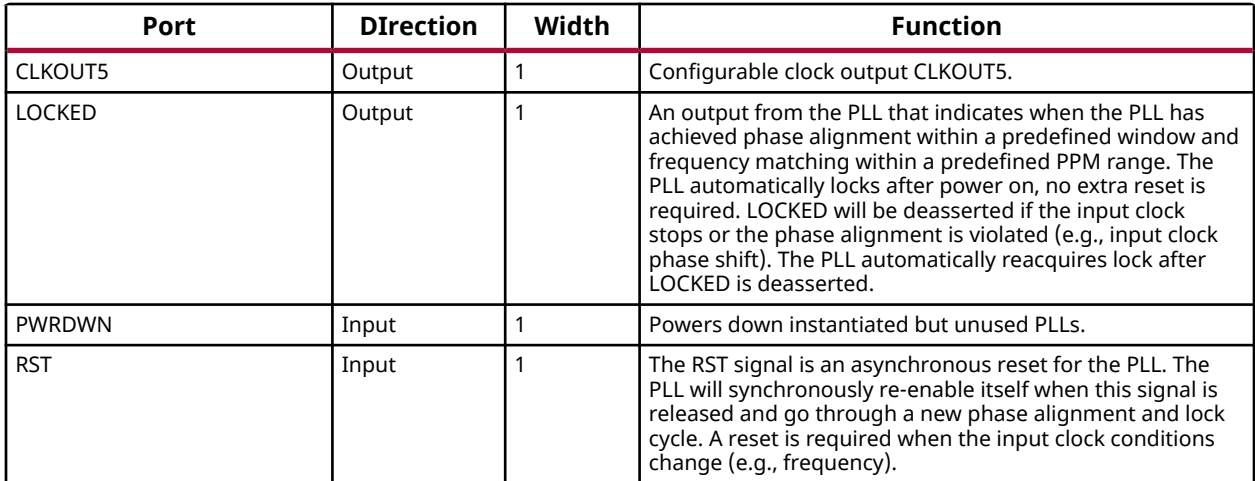

### **Design Entry Method**

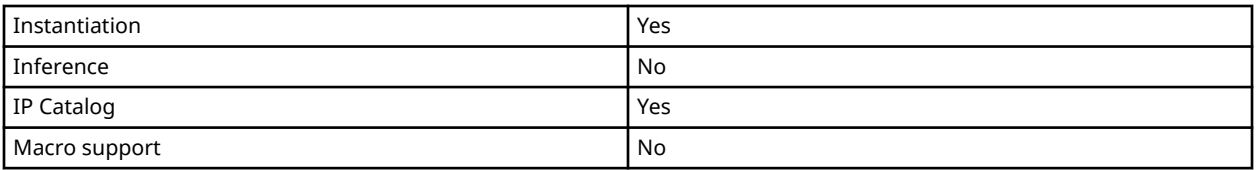

### **Available Attributes**

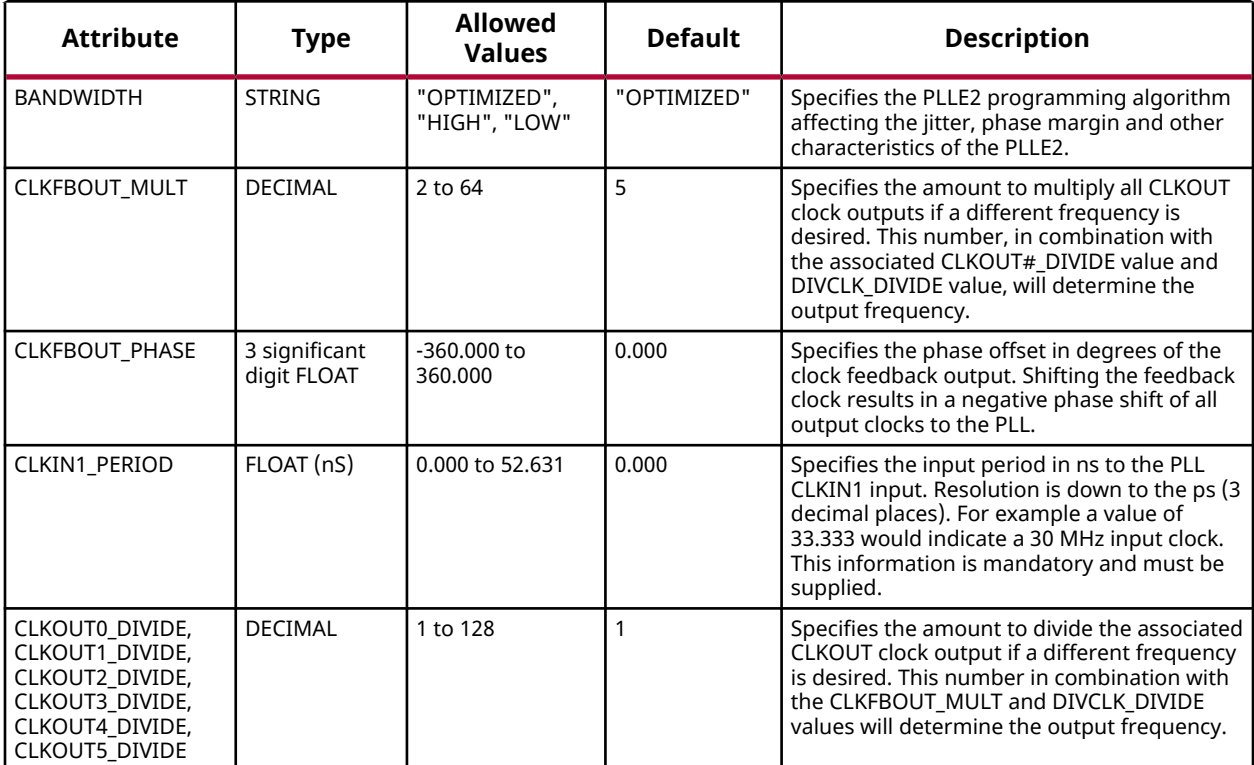

# **AMDJ XILINX**

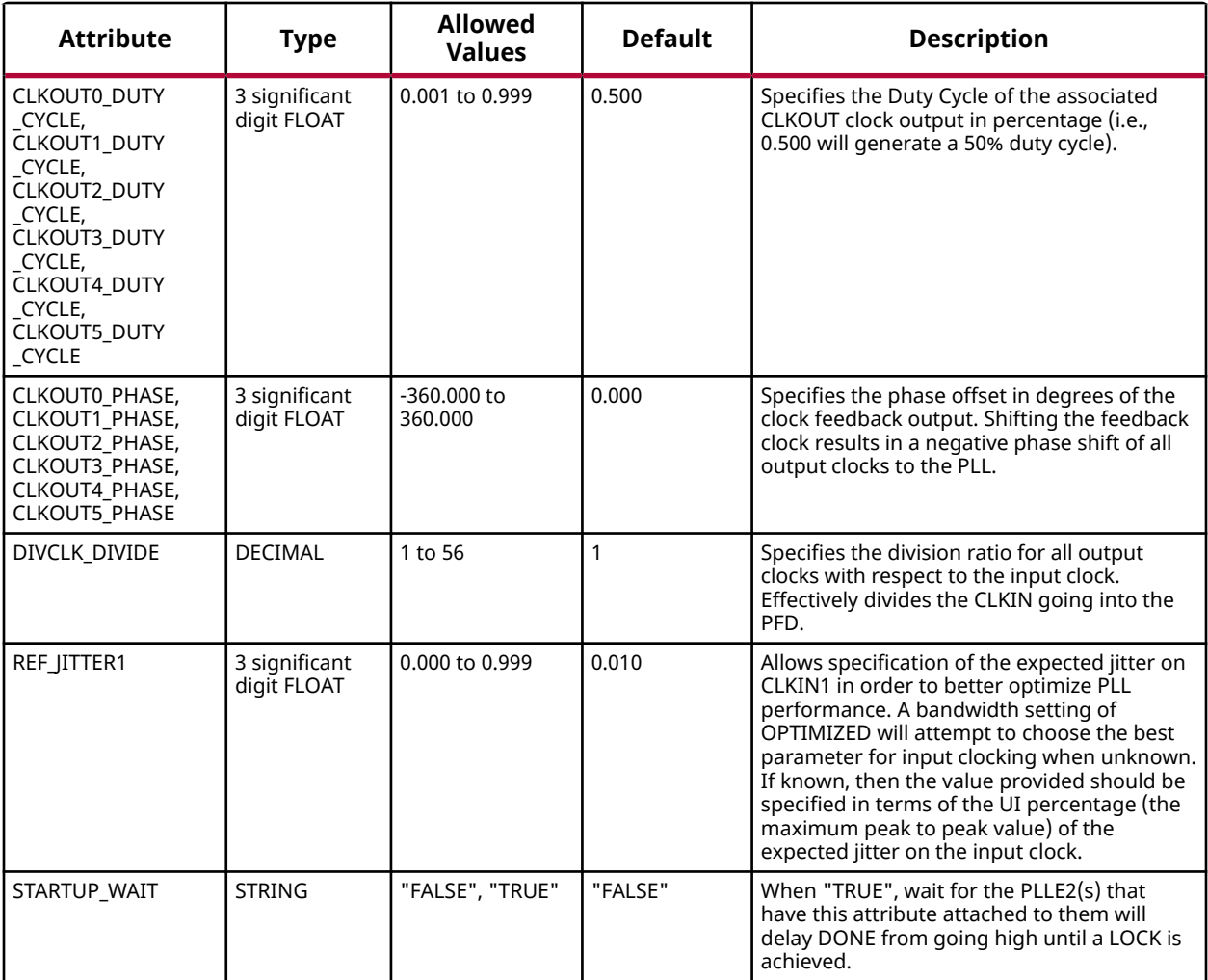

#### **VHDL Instantiation Template**

Unless they already exist, copy the following two statements and paste them before the entity declaration.

```
Library UNISIM;
use UNISIM.vcomponents.all;
-- PLLE2_BASE: Base Phase Locked Loop (PLL)<br>-- 7 Series
-- 7 Series
-- Xilinx HDL Language Template, version 2022.2
PLLE2_BASE_inst : PLLE2_BASE
generic map (
 BANDWIDTH => "OPTIMIZED", -- OPTIMIZED, HIGH, LOW
CLKFBOUT_MULT => 5, -- Multiply value for all CLKOUT, (2-64) CLKFBOUT_PHASE => 0.0, -- Phase offset in degrees of CLKFB, (-360.000-360.000).
 CLKIN1_PERIOD => 0.0, -- Input clock period in ns to ps resolution (i.e. 33.333 is 30 MHz).
 -- CLKOUT0_DIVIDE - CLKOUT5_DIVIDE: Divide amount for each CLKOUT (1-128)
   CLKOUT0_DIVIDE => 1,
    CLKOUT1_DIVIDE => 1,
    CLKOUT2_DIVIDE => 1,
    CLKOUT3_DIVIDE => 1,
    CLKOUT4_DIVIDE => 1,
   CLKOUT5_DIVIDE => 1,
```
UG953 (v2022.2) October 19, 2022 [www.xilinx.com](https://www.xilinx.com) 7 Series FPGA and Zynq-7000 SoC Libraries Guide 501 Senate Collection Control of the Senate Society of Society

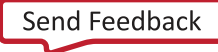

# **AMDJ XILINX**

```
CLKOUT0_DUTY_CYCLE - CLKOUT5_DUTY_CYCLE: Duty cycle for each CLKOUT (0.001-0.999).
    CLKOUT0_DUTY_CYCLE => 0.5,
    CLKOUT1_DUTY_CYCLE => 0.5,
    CLKOUT2_DUTY_CYCLE => 0.5,
    CLKOUT3_DUTY_CYCLE => 0.5,
   CIKOUT4 DUTY CYCLE => 0.5,
    CLKOUT5_DUTY_CYCLE => 0.5,
    -- CLKOUT0_PHASE - CLKOUT5_PHASE: Phase offset for each CLKOUT (-360.000-360.000).
 CLKOUT0_PHASE => 0.0,
 CLKOUT1_PHASE => 0.0,
    CLKOUT2_PHASE => 0.0,
    CLKOUT3_PHASE => 0.0,
   CIKOUT4 PHASE => 0.0.
   CLKOUT5_PHASE => 0.0,<br>DIVCLK_DIVIDE => 1,
   DIVCLK_DIVIDE => 1, -- Master division value, (1-56)<br>REF JITTER1 => 0.0. -- Reference input jitter in UI.
                                  -- Reference input jitter in UI, (0.000-0.999).
    STARTUP_WAIT => "FALSE" -- Delay DONE until PLL Locks, ("TRUE"/"FALSE")
)
port map (
     -- Clock Outputs: 1-bit (each) output: User configurable clock outputs
 CLKOUT0 => CLKOUT0, -- 1-bit output: CLKOUT0
 CLKOUT1 => CLKOUT1, -- 1-bit output: CLKOUT1
   CLKOUT2 => CLKOUT2, -- 1-bit output: CLKOUT2<br>CLKOUT3 => CLKOUT3, -- 1-bit output: CLKOUT3
 CLKOUT3 => CLKOUT3, -- 1-bit output: CLKOUT3
 CLKOUT4 => CLKOUT4, -- 1-bit output: CLKOUT4
 CLKOUT5 => CLKOUT5, -- 1-bit output: CLKOUT5
 -- Feedback Clocks: 1-bit (each) output: Clock feedback ports
 CLKFBOUT => CLKFBOUT, -- 1-bit output: Feedback clock
 LOCKED => LOCKED, -- 1-bit output: LOCK
CLKIN1 => CLKIN1, -- 1-bit input: Input clock
 -- Control Ports: 1-bit (each) input: PLL control ports
   PWRDWN => PWRDWN, -- 1-bit input: Power-down<br>RST => RST, -- 1-bit input: Reset
                             -- 1-bit input: Reset
   -- Feedback Clocks: 1-bit (each) input: Clock feedback ports<br>CLKFBIN => CLKFBIN -- 1-bit input: Feedback clock
                          - Clark School Clark Clock<br>-- 1-bit input: Feedback clock
);
-- End of PLLE2_BASE_inst instantiation
```
## **Verilog Instantiation Template**

```
// PLLE2_BASE: Base Phase Locked Loop (PLL)
// 7 Series
// Xilinx HDL Language Template, version 2022.2
PLLE2_BASE #(
 .BANDWIDTH("OPTIMIZED"), // OPTIMIZED, HIGH, LOW
 .CLKFBOUT_MULT(5), // Multiply value for all CLKOUT, (2-64)
    .CLKFBOUT_PHASE(0.0), // Phase offset in degrees of CLKFB, (-360.000-360.000).
 .CLKIN1_PERIOD(0.0), // Input clock period in ns to ps resolution (i.e. 33.333 is 30 MHz).
 // CLKOUT0_DIVIDE - CLKOUT5_DIVIDE: Divide amount for each CLKOUT (1-128)
    .CLKOUT0_DIVIDE(1),
    .CLKOUT1_DIVIDE(1),
    .CLKOUT2_DIVIDE(1),
    .CLKOUT3_DIVIDE(1),
 .CLKOUT4_DIVIDE(1),
 .CLKOUT5_DIVIDE(1),
    // CLKOUT0_DUTY_CYCLE - CLKOUT5_DUTY_CYCLE: Duty cycle for each CLKOUT (0.001-0.999).
    .CLKOUT0_DUTY_CYCLE(0.5),
    .CLKOUT1_DUTY_CYCLE(0.5),
    .CLKOUT2_DUTY_CYCLE(0.5),
    .CLKOUT3_DUTY_CYCLE(0.5),
    .CLKOUT4_DUTY_CYCLE(0.5),
    .CLKOUT5_DUTY_CYCLE(0.5),
    // CLKOUT0_PHASE - CLKOUT5_PHASE: Phase offset for each CLKOUT (-360.000-360.000).
     .CLKOUT0_PHASE(0.0),
    .CLKOUT1_PHASE(0.0),
    .CLKOUT2_PHASE(0.0),
    .CLKOUT3_PHASE(0.0),
    .CLKOUT4_PHASE(0.0),
   .CLKOUT5_PHASE(0.0),<br>.DIVCLK_DIVIDE(1),
   .DIVCLK_DIVIDE(1), \frac{1}{1 - 56}<br>REF_JITTER1(0.0), \frac{1}{1 - 56} // Reference input jitter in UI,
 .REF_JITTER1(0.0), // Reference input jitter in UI, (0.000-0.999).
 .STARTUP_WAIT("FALSE") // Delay DONE until PLL Locks, ("TRUE"/"FALSE")
)
PLLE2_BASE_inst (
```
 // Clock Outputs: 1-bit (each) output: User configurable clock outputs .CLKOUT0(CLKOUT0), // 1-bit output: CLKOUT0 .CLKOUT1(CLKOUT1), // 1-bit output: CLKOUT1 .CLKOUT2(CLKOUT2), // 1-bit output: CLKOUT2 .CLKOUT3(CLKOUT3), // 1-bit output: CLKOUT3 .CLKOUT4(CLKOUT4), // 1-bit output: CLKOUT4 .CLKOUT5(CLKOUT5), // 1-bit output: CLKOUT5 // Feedback Clocks: 1-bit (each) output: Clock feedback ports .CLKFBOUT(CLKFBOUT), // 1-bit output: Feedback clock .LOCKED(LOCKED), // 1-bit output: LOCK .CLKIN1(CLKIN1), // 1-bit input: Input clock // Control Ports: 1-bit (each) input: PLL control ports .PWRDWN(PWRDWN), // 1-bit input: Power-down .RST(RST), // 1-bit input: Reset // Feedback Clocks: 1-bit (each) input: Clock feedback ports // 1-bit input: Feedback clock ); // End of PLLE2\_BASE\_inst instantiation

#### **Related Information**

• See the *7 Series FPGAs Clocking Resource User Guide* ([UG472](https://www.xilinx.com/cgi-bin/docs/ndoc?t=user_guides;d=ug472_7Series_Clocking.pdf)).

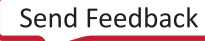

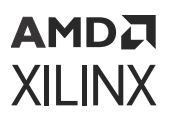

# **PULLDOWN**

Primitive: Resistor to GND for Input Pads, Open-Drain, and 3-State Outputs

#### PULLDOWN

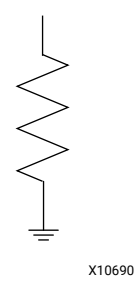

#### **Introduction**

This resistor element is connected to input, output, or bidirectional pads to guarantee a logic Low level for nodes that might float.

#### **Port Descriptions**

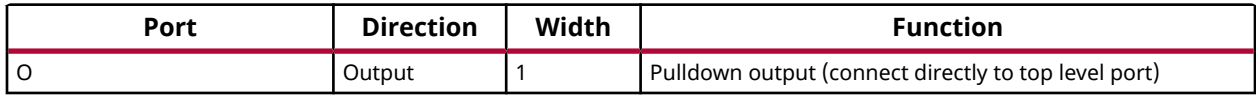

#### **Design Entry Method**

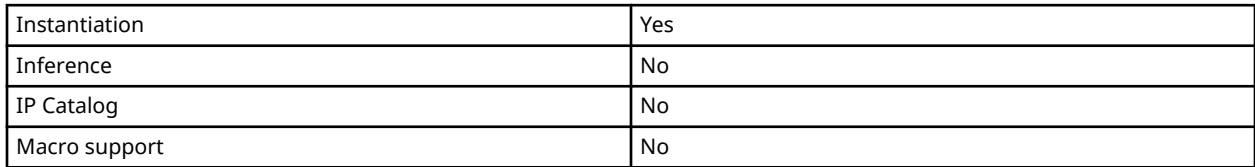

#### **VHDL Instantiation Template**

Unless they already exist, copy the following two statements and paste them before the entity declaration.

```
Library UNISIM;
use UNISIM.vcomponents.all;
-- PULLDOWN: I/O Buffer Weak Pull-down
             7 Series
-- Xilinx HDL Language Template, version 2022.2
PULLDOWN_inst : PULLDOWN
```
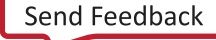
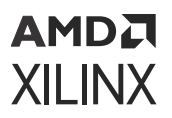

```
port map (<br>0 = > 0
              -- Pulldown output (connect directly to top-level port)
);
-- End of PULLDOWN_inst instantiation
```
## **Verilog Instantiation Template**

```
// PULLDOWN: I/O Buffer Weak Pull-down
// 7 Series
// Xilinx HDL Language Template, version 2022.2
PULLDOWN PULLDOWN_inst (
 .O(O) // Pulldown output (connect directly to top-level port)
);
// End of PULLDOWN_inst instantiation
```
### **Related Information**

• See the *7 Series FPGA SelectIO Resources User Guide* [\(UG471\)](https://www.xilinx.com/cgi-bin/docs/ndoc?t=user+guide;d=ug471_7Series_SelectIO.pdf).

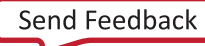

# **PULLUP**

Primitive: Resistor to VCC for Input PADs, Open-Drain, and 3-State Outputs

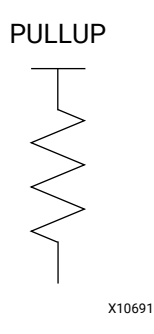

### **Introduction**

This design element allows for an input, 3-state output, or bi-directional port to be driven to a weak high value when not being driven by an internal or external source. This element establishes a High logic level for open-drain elements and macros when all the drivers are off.

### **Port Descriptions**

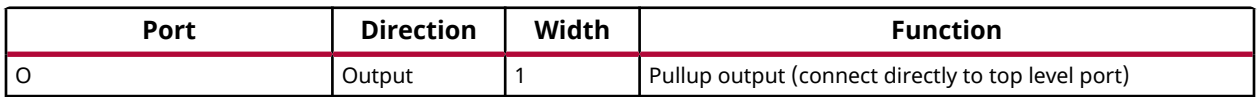

### **Design Entry Method**

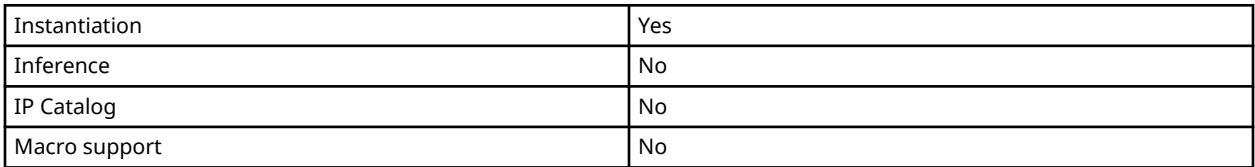

### **VHDL Instantiation Template**

Unless they already exist, copy the following two statements and paste them before the entity declaration.

```
Library UNISIM;
use UNISIM.vcomponents.all;
-- PULLUP: I/O Buffer Weak Pull-up
           7 Series
-- Xilinx HDL Language Template, version 2022.2
PULLUP_inst : PULLUP
```
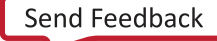

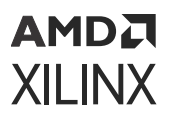

```
port map (<br>0 = > 0
             -- Pullup output (connect directly to top-level port)
);
-- End of PULLUP_inst instantiation
```
## **Verilog Instantiation Template**

```
// PULLUP: I/O Buffer Weak Pull-up
// 7 Series
// Xilinx HDL Language Template, version 2022.2
PULLUP PULLUP_inst (
 .O(O) // Pullup output (connect directly to top-level port)
);
// End of PULLUP_inst instantiation
```
### **Related Information**

• See the *7 Series FPGA SelectIO Resources User Guide* [\(UG471\)](https://www.xilinx.com/cgi-bin/docs/ndoc?t=user+guide;d=ug471_7Series_SelectIO.pdf).

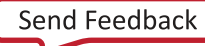

# АМDД **XILINX**

# **RAM128X1D**

Primitive: 128-Deep by 1-Wide Dual Port Random Access Memory (Select RAM)

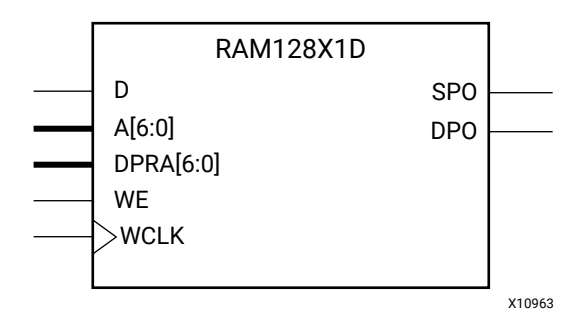

## **Introduction**

This design element is a 128-bit deep by 1-bit wide random access memory and has a read/write port that writes the value on the D input data pin when the write enable (WE) is high to the memory cell specified by the A address bus. This happens shortly after the rising edge of the WCLK and that same value is reflected in the data output SPO. When WE is low, an asynchronous read is initiated in which the contents of the memory cell specified by the A address bus is output asynchronously to the SPO output. The read port can perform asynchronous read access of the memory by changing the value of the address bus DPRA, and by outputting that value to the DPO data output.

### **Port Descriptions**

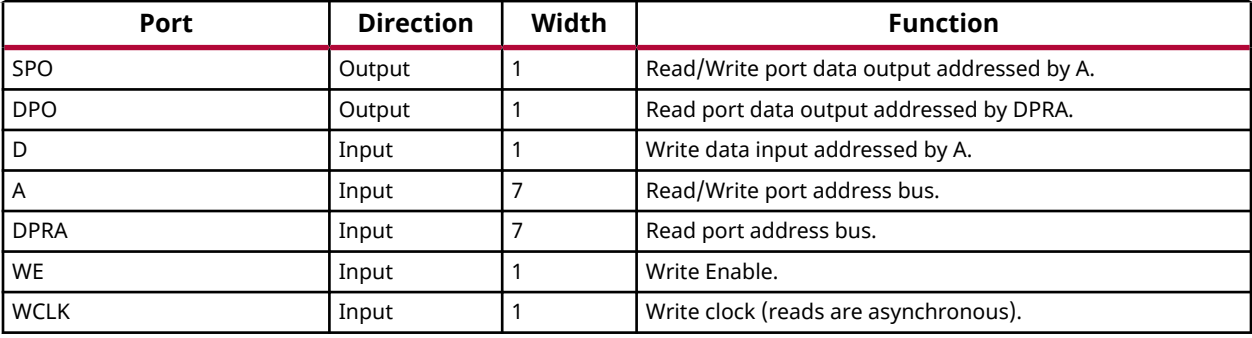

If instantiated, the following connections should be made to this component:

- Tie the WCLK input to the desired clock source, the D input to the data source to be stored and the DPO output to an FDCE D input or other appropriate data destination.
- Optionally, the SPO output can also be connected to the appropriate data destination or else left unconnected.
- Connect the WE clock enable pin to the proper write enable source in the design.

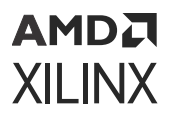

• Connect the 7-bit A bus to the source for the read/write addressing and the 7-bit DPRA bus to the appropriate read address connections.

You can use the INIT attribute to specify the initial contents of the RAM. If left unspecified, the initial contents default to all zeros.

#### **Design Entry Method**

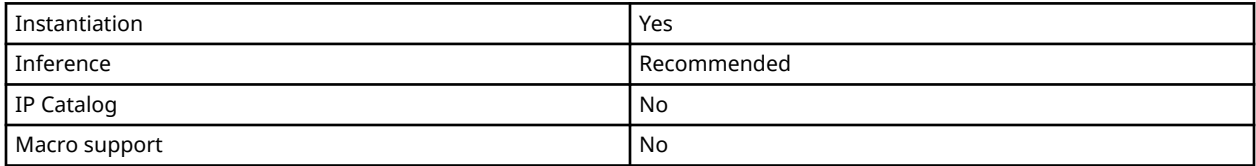

#### **Available Attributes**

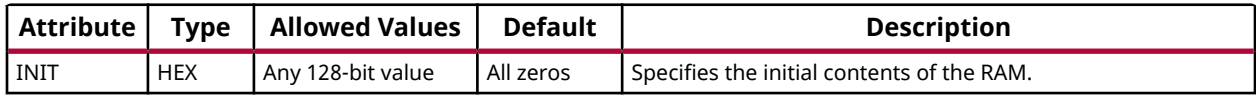

### **VHDL Instantiation Template**

Unless they already exist, copy the following two statements and paste them before the entity declaration.

```
Library UNISIM;
use UNISIM.vcomponents.all;
-- RAM128X1D: 128-deep by 1-wide positive edge write, asynchronous read<br>-- MAM128X1D: dual-port distributed LUT RAM (Mapped to two SliceM LUT6s
-- dual-port distributed LUT RAM (Mapped to two SliceM LUT6s)<br>-- 7 Series
               7 Series
-- Xilinx HDL Language Template, version 2022.2
RAM128X1D_inst : RAM128X1D
generic map (
    INIT => X"00000000000000000000000000000000")
port map (<br>DPO => DPO,
                   -- Read/Write port 1-bit ouput
SPO => SPO, -- Read port 1-bit output
A => A, - Read/Write port 7-bit address input
D => D, --- RAM data input
 DPRA => DPRA, -- Read port 7-bit address input
 WCLK => WCLK, -- Write clock input
WE => WE -- RAM data input
);
-- End of RAM128X1D_inst instantiation
```
### **Verilog Instantiation Template**

```
// RAM128X1D: 128-deep by 1-wide positive edge write, asynchronous read (Mapped to two SliceM LUT6s)
// dual-port distributed LUT RAM
              // 7 Series
// Xilinx HDL Language Template, version 2022.2
RAM128X1D #(
    .INIT(128'h00000000000000000000000000000000)
) RAM128X1D_inst (
 .DPO(DPO), // Read port 1-bit output
```
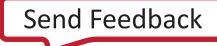

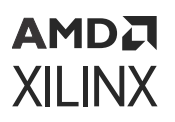

```
 .SPO(SPO), // Read/write port 1-bit output
 .A(A), // Read/write port 7-bit address input
 .D(D), // RAM data input
 .DPRA(DPRA), // Read port 7-bit address input
 .WCLK(WCLK), // Write clock input
 .WE(WE) // Write enable input
);
// End of RAM128X1D_inst instantiation
```
### **Related Information**

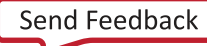

# **RAM128X1S**

Primitive: 128-Deep by 1-Wide Random Access Memory (Select RAM)

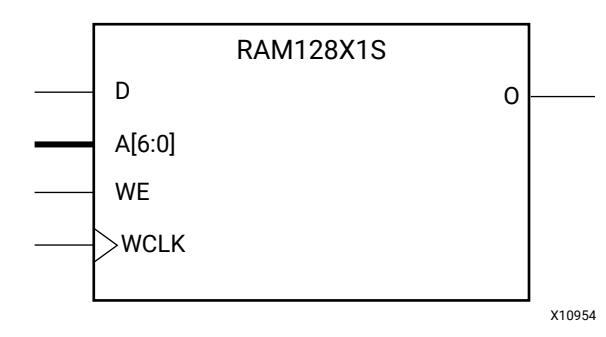

## **Introduction**

This design element is a 128-bit deep by 1-bit wide random access memory with synchronous write and asynchronous read capability. This RAM is implemented using the LUT resources of the device (also known as Select RAM), and does not consume any of the block RAM resources of the device. If a synchronous read capability is preferred, a register can be attached to the output and placed in the same slice as long as the same clock is used for both the RAM and the register. The RAM128X1S has an active-High write enable, WE, so that when that signal is High, and a rising edge occurs on the WCLK pin, a write is performed recording the value of the D input data pin into the memory array. The output O displays the contents of the memory cell addressed by A, regardless of the WE value. When a write is performed, the output is updated to the new value shortly after the write completes.

### **Port Descriptions**

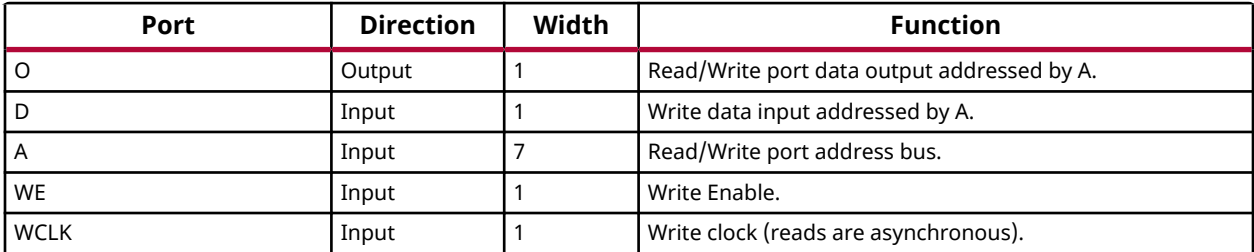

## **Design Entry Method**

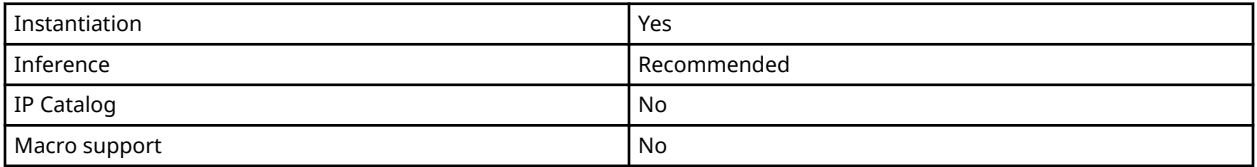

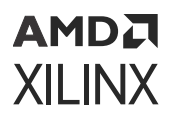

If instantiated, the following connections should be made to this component:

- Tie the WCLK input to the desired clock source, the D input to the data source to be stored, and the O output to an FDCE D input or other appropriate data destination.
- Connect the WE clock enable pin to the proper write enable source in the design.
- Connect the 7-bit A bus to the source for the read/write.

You can use the INIT attribute to specify the initial contents of the RAM. If left unspecified, the initial contents default to all zeros.

### **Available Attributes**

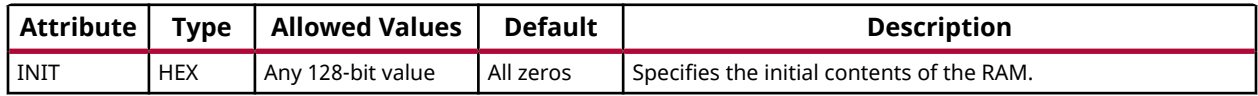

### **VHDL Instantiation Template**

Unless they already exist, copy the following two statements and paste them before the entity declaration.

```
Library UNISIM;
use UNISIM.vcomponents.all;
```

```
-- RAM128X1S: 128-deep x 1 positive edge write, asynchronous read<br>-- single-port distributed RAM (Manned to SliceM LUT6)
-- single-port distributed RAM (Mapped to SliceM LUT6)
-- 7 Series
-- Xilinx HDL Language Template, version 2022.2
RAM128X1S_inst : RAM128X1S
generic map (
 INIT => X"00000000000000000000000000000000")
port map (<br>0 = > 0,
0 \Rightarrow 0, -1-bit data output
 A0 => A0, -- Address[0] input bit
 A1 => A1, -- Address[1] input bit
 A2 => A2, -- Address[2] input bit
 A3 => A3, -- Address[3] input bit
 A4 => A4, -- Address[4] input bit
 A5 => A5, -- Address[5] input bit
 A6 => A6, -- Address[6] input bit
D => D, - 1-bit data input
 WCLK => WCLK, -- Write clock input
WE => WE -- RAM data input
);
-- End of RAM128X1S_inst instantiation
```
## **Verilog Instantiation Template**

```
// RAM128X1S: 128 x 1 positive edge write, asynchronous read single-port
// distributed RAM (Mapped to two SliceM LUT6s)
             // 7 Series
// Xilinx HDL Language Template, version 2022.2
RAM128X1S #(
    .INIT(128'h00000000000000000000000000000000) // Initial contents of RAM
) RAM128X1S_inst (
 .O(O), // 1-bit data output
```
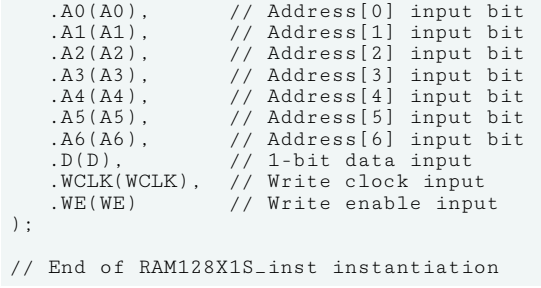

# **Related Information**

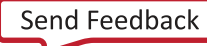

# **RAM256X1S**

Primitive: 256-Deep by 1-Wide Random Access Memory (Select RAM)

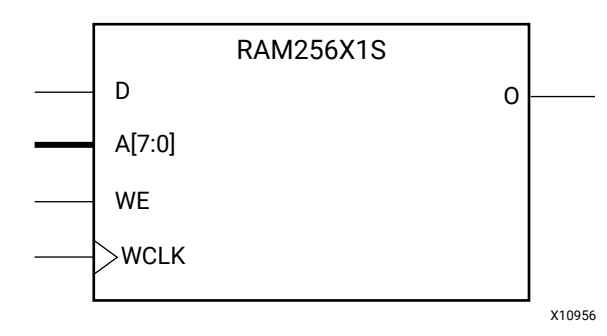

## **Introduction**

This design element is a 256-bit deep by 1-bit wide random access memory with synchronous write and asynchronous read capability. This RAM is implemented using the LUT resources of the device (also known as Select RAM), and does not consume any of the block RAM resources of the device. If a synchronous read capability is preferred, a register can be attached to the output and placed in the same slice as long as the same clock is used for both the RAM and the register. The RAM256X1S has an active-High write enable, WE, so that when that signal is High, and a rising edge occurs on the WCLK pin, a write is performed recording the value of the D input data pin into the memory array. The output O displays the contents of the memory cell addressed by A, regardless of the WE value. When a write is performed, the output is updated to the new value shortly after the write completes.

### **Port Descriptions**

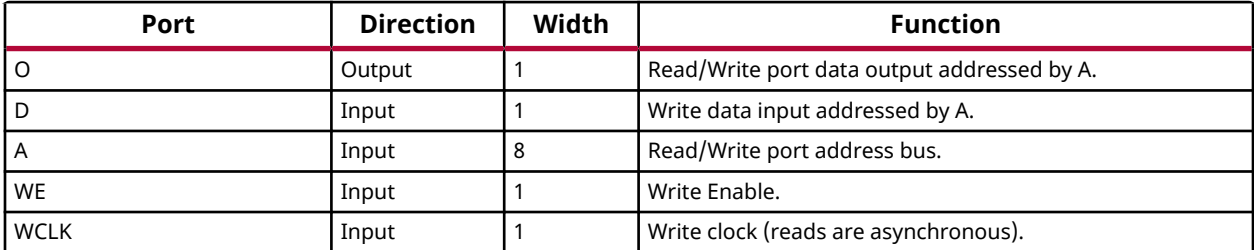

### **Design Entry Method**

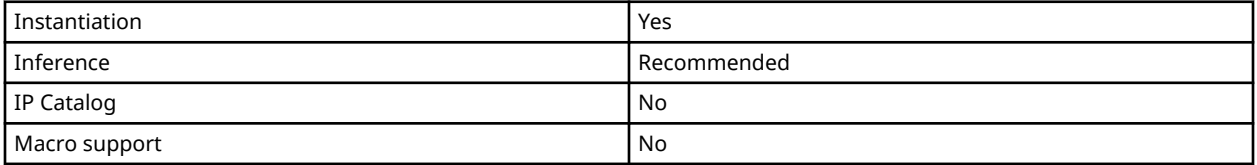

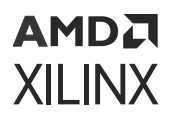

If instantiated, the following connections should be made to this component:

- Tie the WCLK input to the desired clock source, the D input to the data source to be stored, and the O output to an FDCE D input or other appropriate data destination.
- Connect the WE clock enable pin to the proper write enable source in the design.
- Connect the 8-bit A bus to the source for the read/write.

You can use the INIT attribute to specify the initial contents of the RAM. If left unspecified, the initial contents default to all zeros.

### **Available Attributes**

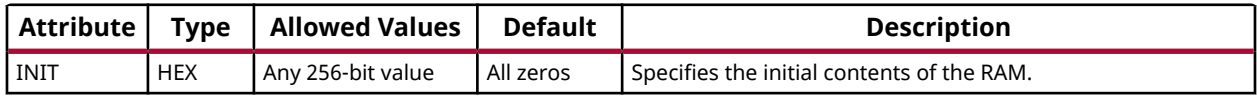

### **VHDL Instantiation Template**

Unless they already exist, copy the following two statements and paste them before the entity declaration.

```
Library UNISIM;
use UNISIM.vcomponents.all;
```

```
-- RAM256X1S: 256-deep by 1-wide positive edge write, asynchronous read
-- single-port distributed LUT RAM (Mapped to four SliceM LUT6s)
-- 7 Series
-- Xilinx HDL Language Template, version 2022.2
RAM256X1S_inst : RAM256X1S
generic map (
 INIT => X"0000000000000000000000000000000000000000000000000000000000000000")
port map (
 O => O, -- Read/Write port 1-bit ouput
 A => A, -- Read/Write port 8-bit address input
 D => D, -- RAM data input
 WCLK => WCLK, -- Write clock input
   WE => WE -- Write enable input
);
-- End of RAM256X1S_inst instantiation
```
## **Verilog Instantiation Template**

```
// RAM256X1S: 256-deep by 1-wide positive edge write, asynchronous read (Mapped to four SliceM LUT6s)
// single-port distributed LUT RAM
// 7 Series
// Xilinx HDL Language Template, version 2022.2
RAM256X1S #(
   .INIT(256'h0000000000000000000000000000000000000000000000000000000000000000)
 ) RAM256X1S_inst (
   .O(O), // Read/write port 1-bit output
 .A(A), // Read/write port 8-bit address input
 .WE(WE), // Write enable input
```
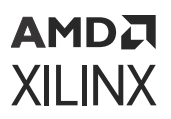

```
 .WCLK(WCLK), // Write clock input
 .D(D) // RAM data input
);
// End of RAM256X1S_inst instantiation
```
### **Related Information**

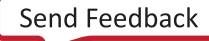

# **RAM32M**

АМDД **XILINX** 

Primitive: 32-Deep by 8-bit Wide Multi Port Random Access Memory (Select RAM)

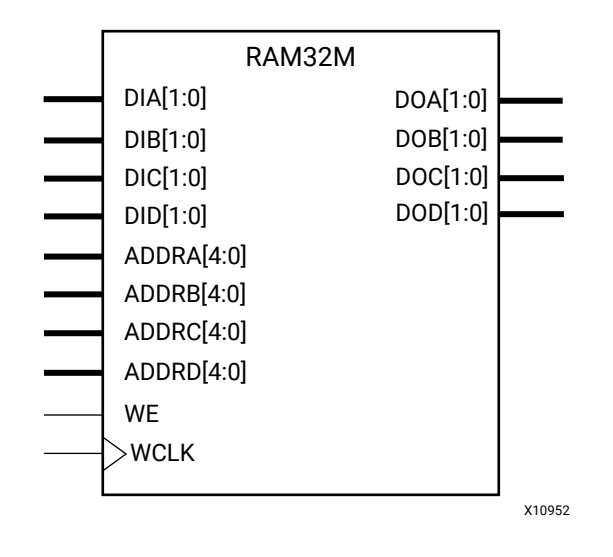

## **Introduction**

This design element is a 32-bit deep by 8-bit wide, multi-port, random access memory with synchronous write and asynchronous independent, 2-bit, wide-read capability. This RAM is implemented using the LUT resources of the device known as SelectRAM™+, and does not consume any of the Block RAM resources of the device. The RAM32M is implemented in a single slice and consists of one 8-bit write, 2-bit read port and three separate 2-bit read ports from the same memory, which allows for byte-wide write and independent 2-bit read access RAM.

- If the DIA, DIB, DIC, and DID inputs are all tied to the same data inputs, the RAM can become a 1 read/write port, 3 independent read port, 32x2 quad port memory.
- If DID is grounded, DOD is not used.
- If ADDRA, ADDRB, and ADDRC are tied to the same address, the RAM becomes a 32x6 simple dual port RAM.
- If ADDRD is tied to ADDRA, ADDRB, and ADDRC, then the RAM is a 32x8 single port RAM.

There are several other possible configurations for this RAM.

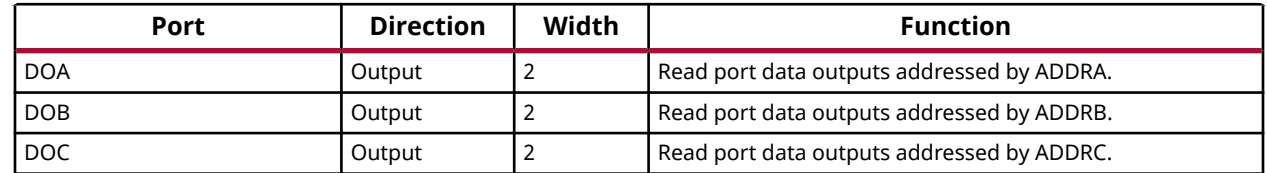

### **Port Descriptions**

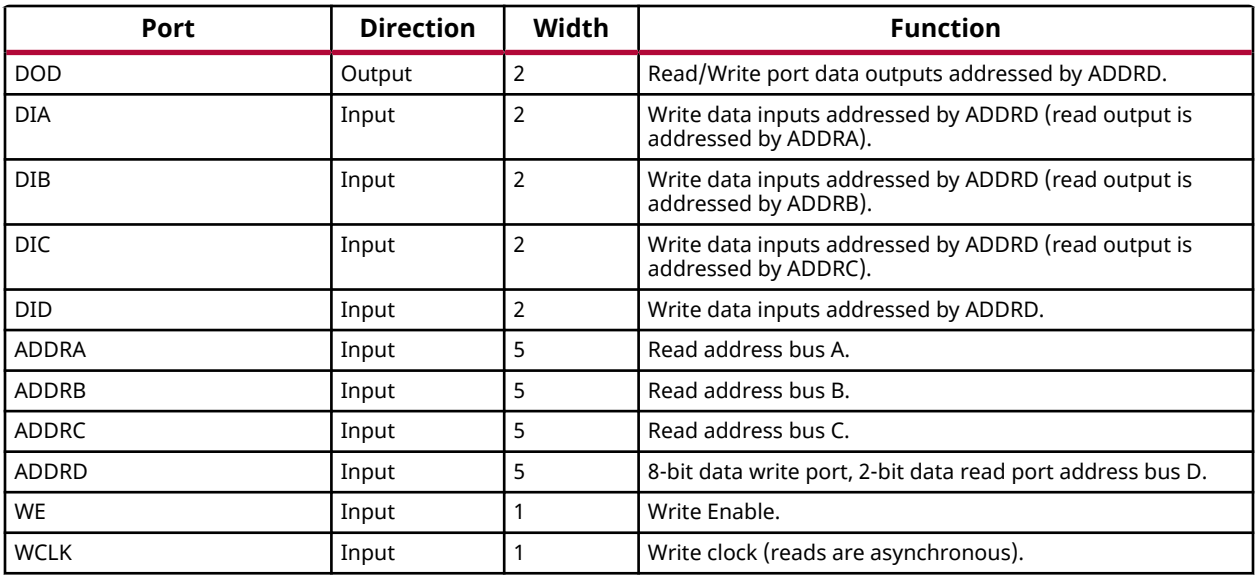

# **Design Entry Method**

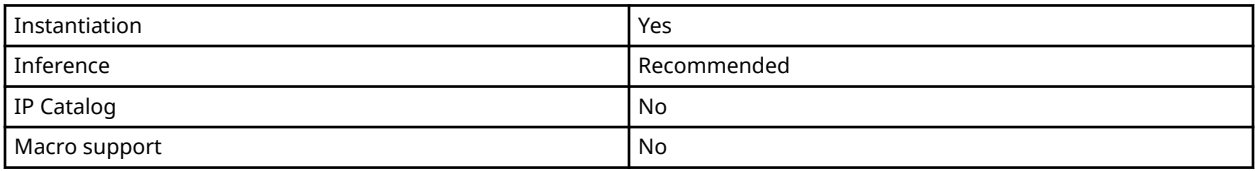

This element can be inferred by some synthesis tools by describing a RAM with a synchronous write and asynchronous read capability. Consult your synthesis tool documentation for details on RAM inference capabilities and coding examples. You should instantiate this component if you have a need to implicitly specify the RAM function, or if you need to manually place or relationally place the component. If a synchronous read capability is desired, the outputs can be connected to an FDRSE (FDCPE if asynchronous reset is needed) in order to improve the output timing of the function. However, this is not necessary for the proper operation of the RAM. If you want to have the data clocked on the negative edge of a clock, an inverter can be described on the clock input to this component. This inverter will be absorbed into the block giving the ability to write to the RAM on falling clock edges.

If instantiated, the following connections should be made to this component:

- Connect the WCLK input to the desired clock source
- Connect the DIA, DIB, DIC, and DID inputs to the data source to be stored
- Connect the DOA, DOB, DOC, and DOD outputs to an FDCE D input or other appropriate data destination, or leave unconnected if not used
- Connect the WE clock enable pin to the proper write enable source in the design
- Connect the ADDRD bus to the source for the read/write addressing

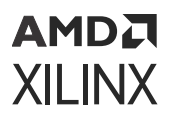

• Connect the ADDRA, ADDRB, and ADDRC buses to the appropriate read address connections

The optional INIT\_A, INIT\_B, INIT\_C and INIT\_D attributes let you specify the initial memory contents of each port using a 64-bit hexadecimal value. The INIT value correlates to the RAM addressing by the following equation:  $\text{ADDRy}[z] = \text{INIT_y}[2 \times z + 1:2 \times z]$ . For instance, if the RAM ADDRC port is addressed to 00001, then the INIT C[3:2] values would be the initial values shown on the DOC port before the first write occurs at that address. If left unspecified, the initial contents will be all zeros.

#### **Available Attributes**

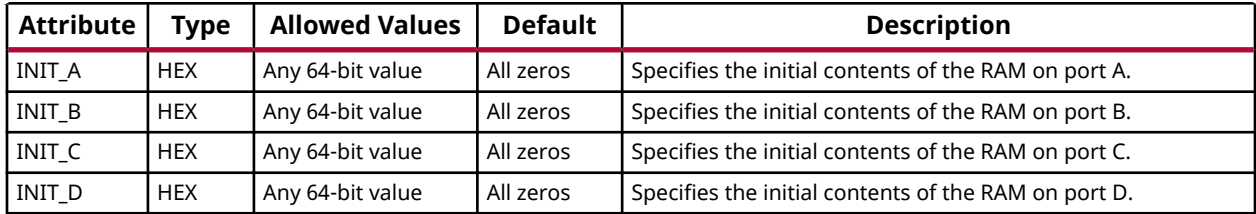

### **VHDL Instantiation Template**

Unless they already exist, copy the following two statements and paste them before the entity declaration.

```
Library UNISIM;
use UNISIM.vcomponents.all;
-- RAM32M: 32-deep by 8-wide Multi Port LUT RAM (Mapped to four SliceM LUT6s)
          7 Series
-- Xilinx HDL Language Template, version 2022.2
RAM32M_inst : RAM32M
generic map (
 INIT_A => X"0000000000000000", -- Initial contents of A port
 INIT_B => X"0000000000000000", -- Initial contents of B port
 INIT_C => X"0000000000000000", -- Initial contents of C port
    INIT_D => X"0000000000000000") -- Initial contents of D port
port map (
   DOA => DOA, -- Read port A 2-bit output
 DOB => DOB, -- Read port B 2-bit output
 DOC => DOC, -- Read port C 2-bit output
 DOD => DOD, -- Read/Write port D 2-bit output
 ADDRA => ADDRA, -- Read port A 5-bit address input
 ADDRB => ADDRB, -- Read port B 5-bit address input
 ADDRC => ADDRC, -- Read port C 5-bit address input
 ADDRD => ADDRD, -- Read/Write port D 5-bit address input
 DIA => DIA, -- RAM 2-bit data write input addressed by ADDRD,
 -- read addressed by ADDRA
 DIB => DIB, -- RAM 2-bit data write input addressed by ADDRD,
 -- read addressed by ADDRB
   DIC => DIC, -- RAM 2-bit data write input addressed by ADDRD,
 -- read addressed by ADDRC
 DID => DID, -- RAM 2-bit data write input addressed by ADDRD,
               -- read addressed by ADDRD
 WCLK => WCLK, -- Write clock input
WE => WE -- Write enable input
);
  End of RAM32M_inst instantiation
```
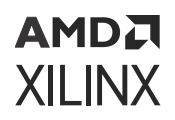

### **Verilog Instantiation Template**

```
// RAM32M: 32-deep by 8-wide Multi Port LUT RAM (Mapped to four SliceM LUT6s)
            // 7 Series
// Xilinx HDL Language Template, version 2022.2
RAM32M #(
 .INIT_A(64'h0000000000000000), // Initial contents of A Port
 .INIT_B(64'h0000000000000000), // Initial contents of B Port
 .INIT_C(64'h0000000000000000), // Initial contents of C Port
 .INIT_D(64'h0000000000000000) // Initial contents of D Port
) RAM32M_inst (
 .DOA(DOA), // Read port A 2-bit output
 .DOB(DOB), // Read port B 2-bit output
 .DOC(DOC), // Read port C 2-bit output
 .DOD(DOD), // Read/write port D 2-bit output
 .ADDRA(ADDRA), // Read port A 5-bit address input
    .ADDRB(ADDRB), // Read port B 5-bit address input
 .ADDRC(ADDRC), // Read port C 5-bit address input
 .ADDRD(ADDRD), // Read/write port D 5-bit address input
    .DIA(DIA), // RAM 2-bit data write input addressed by ADDRD,
 // read addressed by ADDRA
 .DIB(DIB), // RAM 2-bit data write input addressed by ADDRD,
   // read addressed by ADDRB<br>DIC(DIC), // RAM 2-bit data write input.
                   %// RAM 2-bit data write input addressed by ADDRD,<br>// read addressed by ADDRC
   // read addressed by ADDRC<br>DID(DID), // RAM 2-bit data write input.
                   // RAM 2-bit data write input addressed by ADDRD,
   \frac{1}{2} read addressed by ADDRD<br>WCLK(WCLK), \frac{1}{2} Write clock input
   .WCLK(WCLK), // Write clock input<br>.WE(WE) // Write enable inpu
                   // Write enable input
);
// End of RAM32M_inst instantiation
```
### **Related Information**

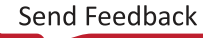

# АМDД **XILINX**

# **RAM32X1D**

Primitive: 32-Deep by 1-Wide Static Dual Port Synchronous RAM

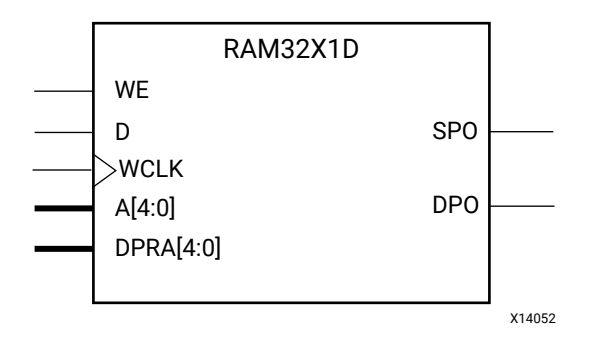

# **Introduction**

This design element is a 32-bit deep by 1-bit wide static dual port random access memory with synchronous write capability. The device has two separate address ports: the read address (DPRA4:DPRA0) and the write address (A4:A0). These two address ports are completely asynchronous. The read address controls the location of the data driven out of the output pin (DPO), and the write address controls the destination of a valid write transaction. When the write enable (WE) is Low, transitions on the write clock (WCLK) are ignored and data stored in the RAM is not affected. When WE is High, any positive transition on WCLK loads the data on the data input (D) into the memory cell selected by the 5-bit write address. For predictable performance, write address and data inputs must be stable before a Low-to-High WCLK transition. This RAM block assumes an active-High WCLK. WCLK can be active-High or active-Low. Any inverter placed on the WCLK input net is absorbed into the block. You can initialize RAM32X1D during configuration using the INIT attribute. Mode selection is shown in the following logic table.

The SPO output reflects the data in the memory cell addressed by A4:A0. The DPO output reflects the data in the memory cell addressed by DPRA4:DPRA0. The write process is not affected by the address on the read address port.

You can use the INIT attribute to specify the initial contents of the RAM. If left unspecified, the initial contents default to all zeros.

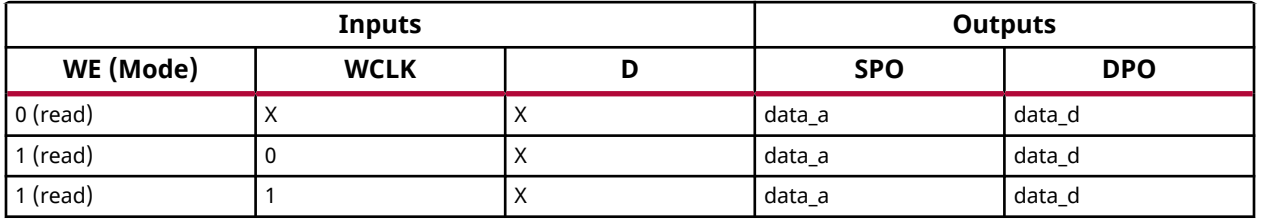

# **Logic Table**

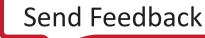

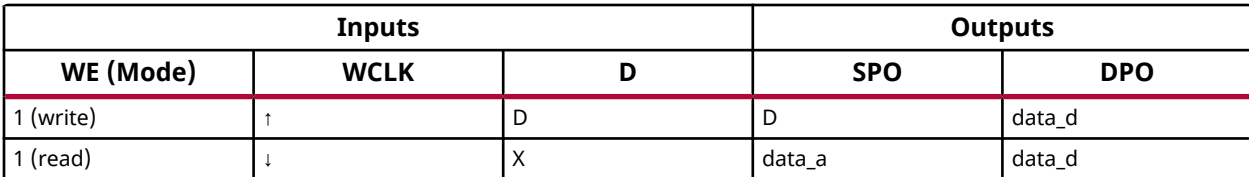

### **Design Entry Method**

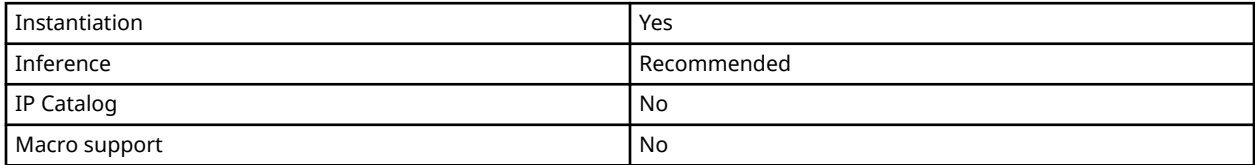

### **Available Attributes**

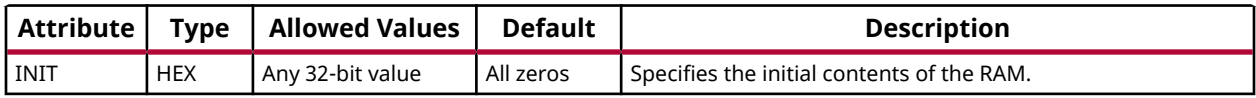

### **VHDL Instantiation Template**

Unless they already exist, copy the following two statements and paste them before the entity declaration.

```
Library UNISIM;
use UNISIM.vcomponents.all;
-- RAM32X1D: 32 x 1 positive edge write, asynchronous read<br>-- dual-port distributed RAM (Manned to Slice)
               dual-port distributed RAM (Mapped to SliceM LUT6)
-- 7 Series
-- Xilinx HDL Language Template, version 2022.2
RAM32X1D_inst : RAM32X1D
generic map (
 INIT => X"00000000") -- Initial contents of RAM
port map (<br>DPO \Rightarrow DPO,
DPO => DPO, -- Read-only 1-bit data output
SPO => SPO, -- R/W 1-bit data output
A0 => A0, - -- R/W address[0] input bit
A1 => A1, - R/W address[1] input bit
A2 \Rightarrow A2, - R/W address[2] input bit
A3 \Rightarrow A3, - R/W address[3] input bit
A4 => A4, A -- R/W address[4] input bit
D => D, - Write 1-bit data input
 DPRA0 => DPRA0, -- Read-only address[0] input bit
 DPRA1 => DPRA1, -- Read-only address[1] input bit
 DPRA2 => DPRA2, -- Read-only address[2] input bit
 DPRA3 => DPRA3, -- Read-only address[3] input bit
 DPRA4 => DPRA4, -- Read-only address[4] input bit
 WCLK => WCLK, -- Write clock input
 WE => WE -- Write enable input
);
-- End of RAM32X1D_inst instantiation
```
## **Verilog Instantiation Template**

```
// RAM32X1D: 32 x 1 positive edge write, asynchronous read dual-port
             distributed RAM (Mapped to a SliceM LUT6)<br>7 Series
//<br>// 7 Series
// Xilinx HDL Language Template, version 2022.2
RAM32X1D #(
     .INIT(32'h00000000) // Initial contents of RAM
) RAM32X1D_inst (
   .DPO(DPO), // Read-only 1-bit data output<br>.SPO(SPO), // Rw/ 1-bit data output
 .SPO(SPO), // Rw/ 1-bit data output
 .A0(A0), // Rw/ address[0] input bit
 .A1(A1), // Rw/ address[1] input bit
 .A2(A2), // Rw/ address[2] input bit
 .A3(A3), // Rw/ address[3] input bit
 .A4(A4), // Rw/ address[4] input bit
 .D(D), // Write 1-bit data input
 .DPRA0(DPRA0), // Read-only address[0] input bit
 .DPRA1(DPRA1), // Read-only address[1] input bit
 .DPRA2(DPRA2), // Read-only address[2] input bit
 .DPRA3(DPRA3), // Read-only address[3] input bit
 .DPRA4(DPRA4), // Read-only address[4] input bit
 .WCLK(WCLK), // Write clock input
 .WE(WE) // Write enable input
);
// End of RAM32X1D_inst instantiation
```
### **Related Information**

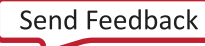

# **RAM32X1S**

Primitive: 32-Deep by 1-Wide Static Synchronous RAM

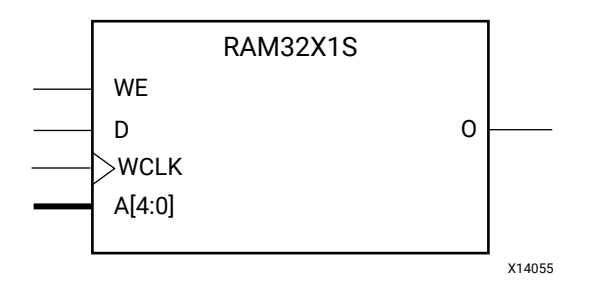

# **Introduction**

This design element is a 32-bit deep by 1-bit wide static random access memory with synchronous write capability. When the write enable is Low, transitions on the write clock (WCLK) are ignored and data stored in the RAM is not affected. When (WE) is High, any positive transition on (WCLK) loads the data on the data input (D) into the memory cell selected by the 5 bit address (A4-A0). For predictable performance, address and data inputs must be stable before a Low-to-High (WCLK) transition. This RAM block assumes an active-High (WCLK). However, (WCLK) can be active-High or active-Low. Any inverter placed on the (WCLK) input net is absorbed into the block.

The signal output on the data output pin (O) is the data that is stored in the RAM at the location defined by the values on the address pins.

You can use the INIT attribute to specify the initial contents of the RAM. If left unspecified, the initial contents default to all zeros.

## **Logic Table**

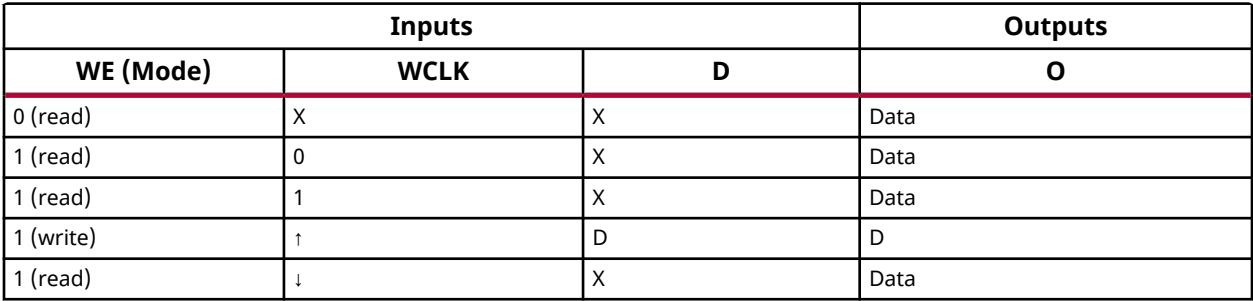

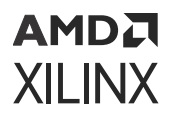

### **Design Entry Method**

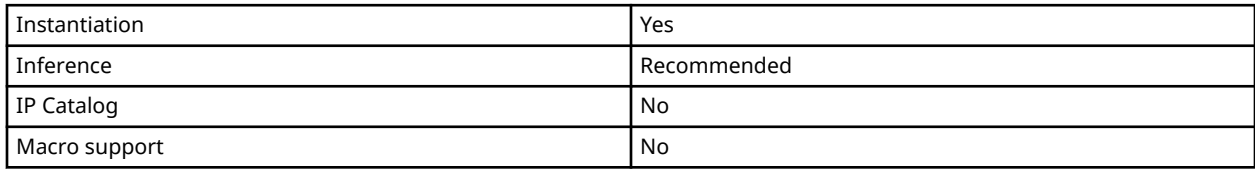

#### **Available Attributes**

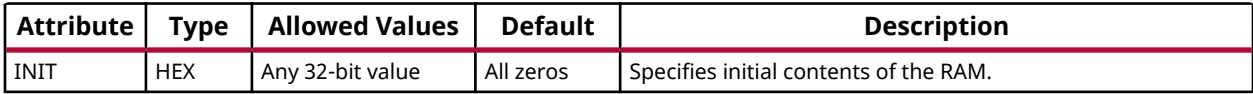

#### **VHDL Instantiation Template**

Unless they already exist, copy the following two statements and paste them before the entity declaration.

```
Library UNISIM;
use UNISIM.vcomponents.all;
-- RAM32X1S: 32 x 1 posedge write distributed (LUT) RAM (Mapped to SliceM LUT6)
            7 Series
-- Xilinx HDL Language Template, version 2022.2
RAM32X1S_inst : RAM32X1S
generic map (
 INIT => X"00000000")
port map (
O \Rightarrow O, \qquad -RAM \text{ output}A0 => A0, -- RAM address[0] input
A1 => A1, -- RAM address[1] input
A2 => A2, -- RAM address[2] input
A3 => A3, -- RAM address[3] input
A4 => A4, -- RAM address[4] input
D => D, --- RAM data input
 WCLK => WCLK, -- Write clock input
  WE => WE -- Write enable input
);
-- End of RAM32X1S_inst instantiation
```
### **Verilog Instantiation Template**

```
// RAM32X1S: 32 x 1 posedge write distributed (LUT) RAM (Mapped to a SliceM LUT6)
           // 7 Series
// Xilinx HDL Language Template, version 2022.2
RAM32X1S #(
    .INIT(32'h00000000) // Initial contents of RAM
) RAM32X1S_inst (
  .0(0), // RAM output .A0(A0), // RAM address[0] input
 .A1(A1), // RAM address[1] input
 .A2(A2), // RAM address[2] input
 .A3(A3), // RAM address[3] input
 .A4(A4), // RAM address[4] input
 .D(D), // RAM data input
```
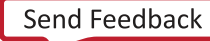

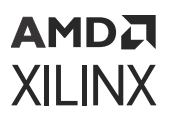

```
 .WCLK(WCLK), // Write clock input
 .WE(WE) // Write enable input
);
// End of RAM32X1S_inst instantiation
```
### **Related Information**

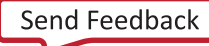

# **RAM32X1S\_1**

Primitive: 32-Deep by 1-Wide Static Synchronous RAM with Negative-Edge Clock

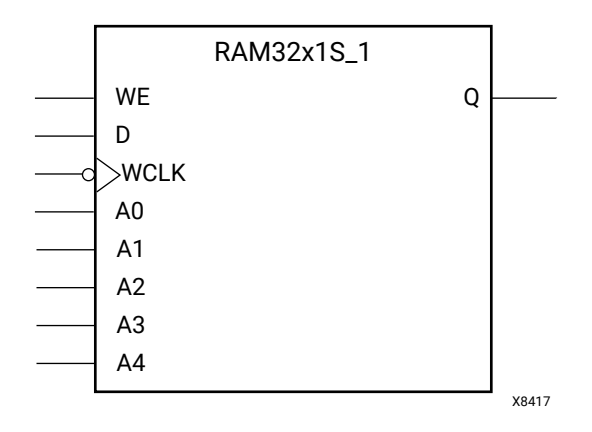

### **Introduction**

This design element is a 32-bit deep by 1-bit wide static random access memory with synchronous write capability. When the write enable is Low, transitions on the write clock (WCLK) are ignored and data stored in the RAM is not affected. When (WE) is High, any negative transition on (WCLK) loads the data on the data input (D) into the memory cell selected by the 5 bit address (A4:A0). For predictable performance, address and data inputs must be stable before a High-to-Low (WCLK) transition. This RAM block assumes an active-Low (WCLK). However, (WCLK) can be active-High or active-Low. Any inverter placed on the (WCLK) input net is absorbed into the block.

The signal output on the data output pin (O) is the data that is stored in the RAM at the location defined by the values on the address pins.

You can use the INIT attribute to specify the initial contents of the RAM. If left unspecified, the initial contents default to all zeros.

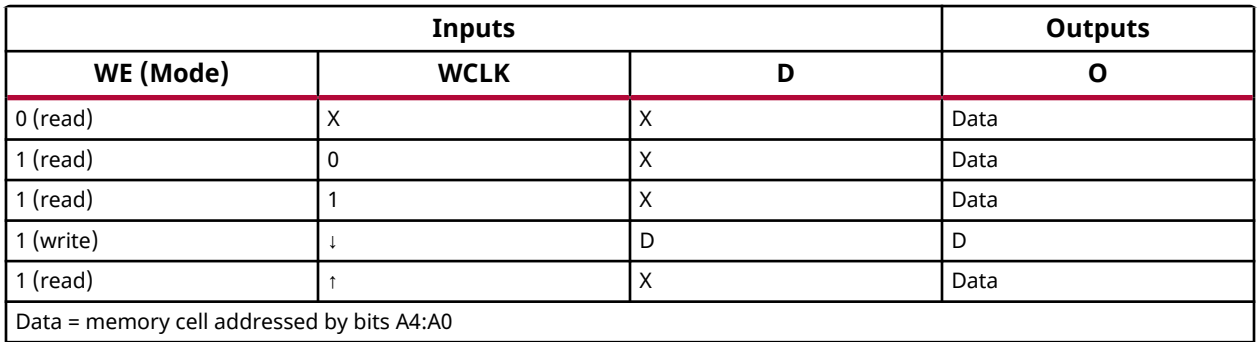

### **Logic Table**

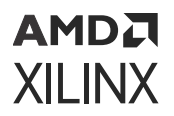

### **Design Entry Method**

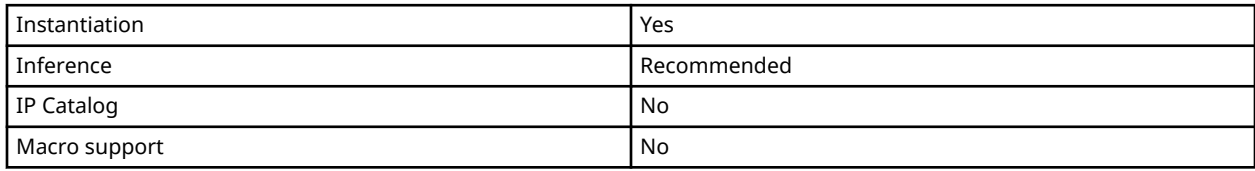

#### **Available Attributes**

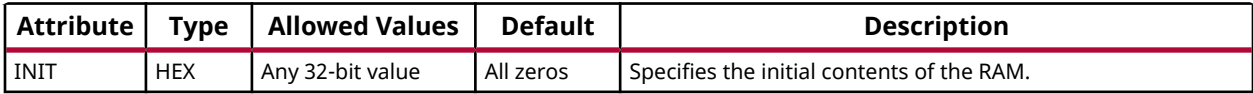

#### **VHDL Instantiation Template**

Unless they already exist, copy the following two statements and paste them before the entity declaration.

```
Library UNISIM;
use UNISIM.vcomponents.all;
-- RAM32X1S_1: 32 x 1 negedge write distributed (LUT) RAM (Mapped to SliceM LUT6)
              7 Series
-- Xilinx HDL Language Template, version 2022.2
RAM32X1S_1_inst : RAM32X1S_1
generic map (
 INIT => X"00000000")
port map (<br>0 = > 0,
O \Rightarrow O, \qquad -RAM \text{ output}A0 => A0, -- RAM address[0] input
A1 => A1, -- RAM address[1] input
A2 => A2, -- RAM address[2] input
A3 => A3, -- RAM address[3] input
A4 => A4, -- RAM address[4] input
D => D, --- RAM data input
 WCLK => WCLK, -- Write clock input
   WE => WE -- Write enable input
);
-- End of RAM32X1S_1_inst instantiation
```
#### **Verilog Instantiation Template**

```
// RAM32X1S_1: 32 x 1 negedge write distributed (LUT) RAM (Mapped to a SliceM LUT6)
              // 7 Series
// Xilinx HDL Language Template, version 2022.2
RAM32X1S_1 #(
    .INIT(32'h00000000) // Initial contents of RAM
)RAM32X1S_1_inst (<br>.0(0), // RAM output
 .O(O), // RAM output
 .A0(A0), // RAM address[0] input
 .A1(A1), // RAM address[1] input
 .A2(A2), // RAM address[2] input
 .A3(A3), // RAM address[3] input
 .A4(A4), // RAM address[4] input
 .D(D), // RAM data input
```
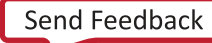

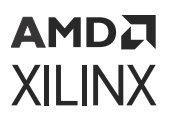

```
 .WCLK(WCLK), // Write clock input
 .WE(WE) // Write enable input
);
// End of RAM32X1S_1_inst instantiation
```
### **Related Information**

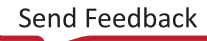

# **RAM32X2S**

**AMDA XILINX** 

Primitive: 32-Deep by 2-Wide Static Synchronous RAM

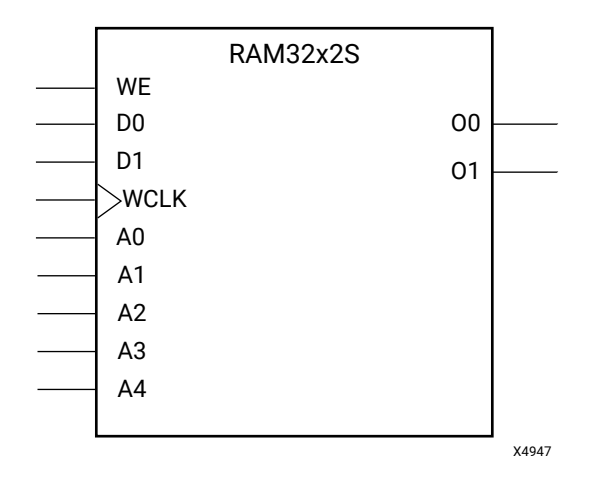

## **Introduction**

This design element is a 32-bit deep by 2-bit wide static random access memory with synchronous write capability. When the write enable (WE) is Low, transitions on the write clock (WCLK) are ignored and data stored in the RAM is not affected. When (WE) is High, any positive transition on (WCLK) loads the data on the data input (D1-D0) into the word selected by the 5 bit address (A4-A0). For predictable performance, address and data inputs must be stable before a Low-to-High (WCLK) transition. This RAM block assumes an active-High (WCLK). However, (WCLK) can be active-High or active-Low. Any inverter placed on the (WCLK) input net is absorbed into the block. The signal output on the data output pins (O1-O0) is the data that is stored in the RAM at the location defined by the values on the address pins.

You can use the INIT\_00 and INIT\_01 properties to specify the initial contents of RAM32X2S.

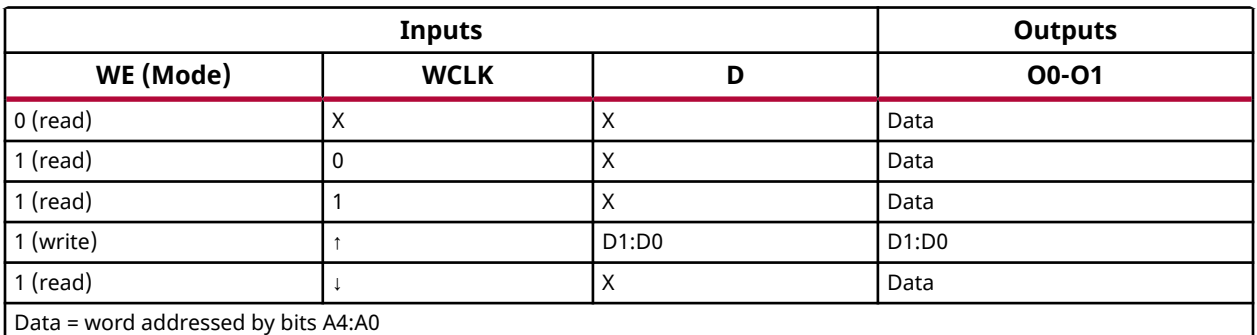

## **Logic Table**

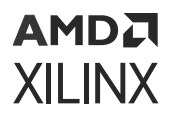

### **Design Entry Method**

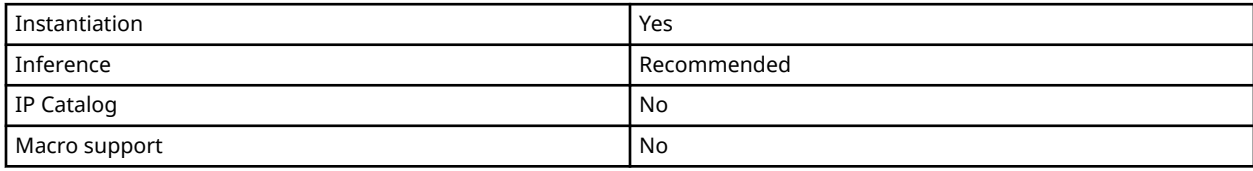

### **Available Attributes**

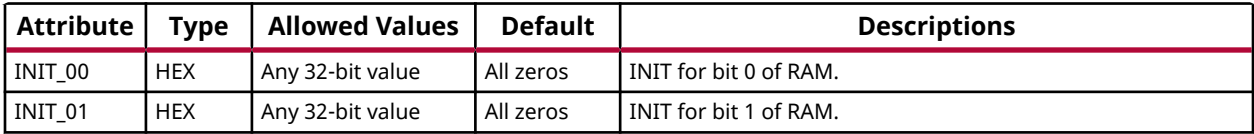

### **VHDL Instantiation Template**

Unless they already exist, copy the following two statements and paste them before the entity declaration.

```
Library UNISIM;
use UNISIM.vcomponents.all;
```

```
-- RAM32X2S: 32 x 2 posedge write distributed (LUT) RAM (Mapped to SliceM LUT6)
             7 Series
-- Xilinx HDL Language Template, version 2022.2
RAM32X2S_inst : RAM32X2S
generic map (
 INIT_00 => X"00000000", -- INIT for bit 0 of RAM
 INIT_01 => X"00000000") -- INIT for bit 1 of RAM
port map (<br>00 => 00,
00 => 00, -- RAM data[0] output
 O1 => O1, -- RAM data[1] output
A0 => A0, -- RAM address[0] input
A1 => A1, -- RAM address[1] input
A2 => A2, -- RAM address[2] input
A3 => A3, -- RAM address[3] input
A4 => A4, -- RAM address[4] input
 D0 => D0, -- RAM data[0] input
 D1 => D1, -- RAM data[1] input
  WCLK => WCLK, -- Write clock input<br>WE => WE -- Write enable inpu
                -- Write enable input
);
-- End of RAM32X2S_inst instantiation
```
## **Verilog Instantiation Template**

```
// RAM32X2S: 32 x 2 posedge write distributed (LUT) RAM (Mapped to a SliceM LUT6)
// 7 Series
// Xilinx HDL Language Template, version 2022.2
RAM32X2S #(
   .INIT_00(32'h00000000), // INIT for bit 0 of RAM
    .INIT_01(32'h00000000) // INIT for bit 1 of RAM
) RAM32X2S_inst (
 .O0(O0), // RAM data[0] output
 .O1(O1), // RAM data[1] output
 .A0(A0), // RAM address[0] input
 .A1(A1), // RAM address[1] input
 .A2(A2), // RAM address[2] input
```
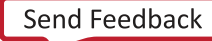

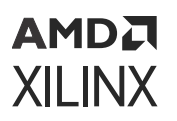

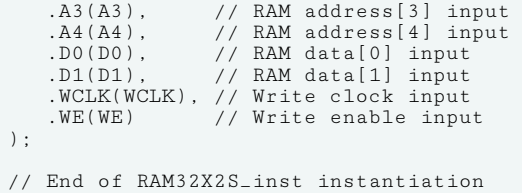

### **Related Information**

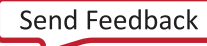

# АМDД **XILINX**

# **RAM64M**

Primitive: 64-Deep by 4-bit Wide Multi Port Random Access Memory (Select RAM)

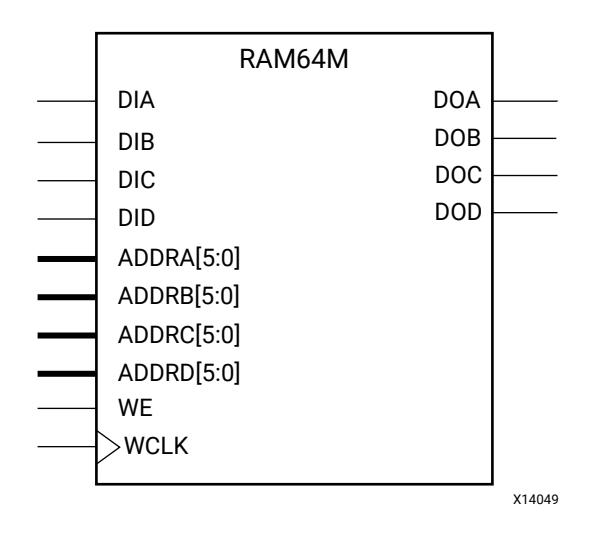

# **Introduction**

This design element is a 64-bit deep by 4-bit wide, multi-port, random access memory with synchronous write and asynchronous independent bit wide read capability. This RAM is implemented using the LUT resources of the device (also known as SelectRAM™+) and does not consume any of the block RAM resources of the device. The RAM64M component is implemented in a single slice, and consists of one 4-bit write, 1-bit read port, and three separate 1-bit read ports from the same memory allowing for 4-bit write and independent bit read access RAM.

- If the DIA, DIB, DIC, and DID inputs are all tied to the same data inputs, the RAM can become a 1 read/write port, 3 independent read port 64x1 quad port memory.
- If DID is grounded, DOD is not used.
- If ADDRA, ADDRB, and ADDRC are tied to the same address, the RAM becomes a 64x3 simple dual port RAM.
- If ADDRD is tied to ADDRA, ADDRB, and ADDRC, the RAM is a 64x4 single port RAM.

There are several other possible configurations for this RAM.

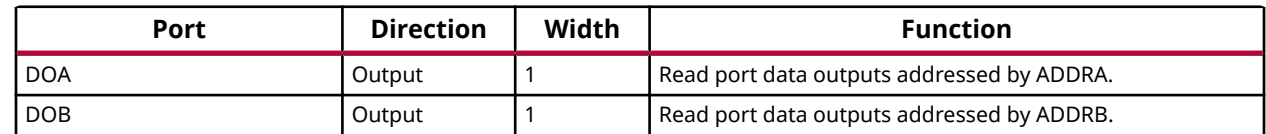

## **Port Descriptions**

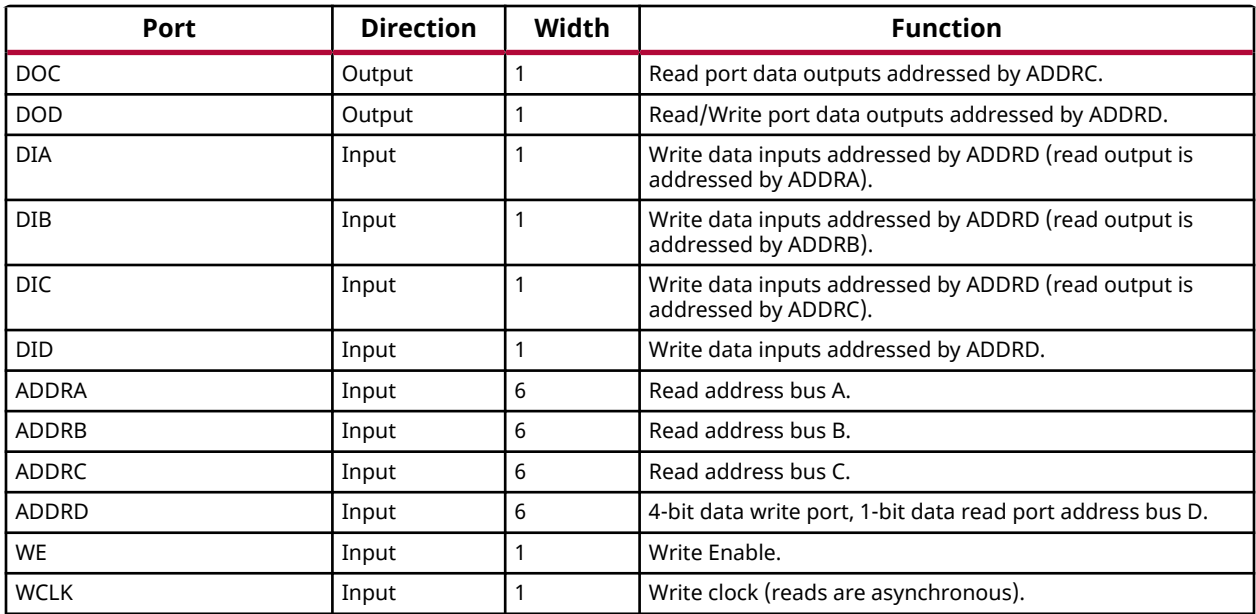

### **Design Entry Method**

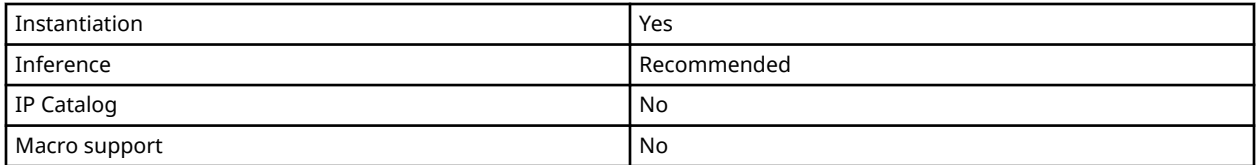

This element can be inferred by some synthesis tools by describing a RAM with a synchronous write and asynchronous read capability. Consult your synthesis tool documentation for details on RAM inference capabilities and coding examples. Xilinx suggests that you instantiate this component if you have a need to implicitly specify the RAM function, or if you need to manually place or relationally place the component. If a synchronous read capability is desired, the outputs can be connected to an FDRE (FDCE if asynchronous reset is needed) to improve the output timing of the function. However, this is not necessary for the proper operation of the RAM. If you want to have the data clocked on the negative edge of a clock, an inverter can be described on the clock input to this component. This inverter will be absorbed into the block giving the ability to write to the RAM on falling clock edges.

If instantiated, the following connections should be made to this component:

- Connect the WCLK input to the desired clock source, the DIA, DIB, DIC
- Connect the DIA, DIB, DIC, and DID inputs to the data source to be stored
- Connect the DOA, DOB, DOC, and DOD outputs to an FDCE D input or other appropriate data destination, or leave unconnected if not used
- Connect the WE clock enable pin to the proper write enable source in the design
- Connect the ADDRD bus to the source for the read/write addressing

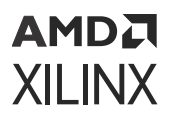

• Connect the ADDRA, ADDRB, and ADDRC buses to the appropriate read address connections

The optional INIT\_A, INIT\_B, INIT\_C and INIT\_D attributes let you specify the initial memory contents of each port using a 64-bit hexadecimal value. The INIT value correlates to the RAM addressing by the following equation:  $\text{ADDRy}[z] = \text{INIT_y}[z]$ . For instance, if the RAM ADDRC port is addressed to 00001, then the INIT C[1] values would be the initial values shown on the DOC port before the first write occurs at that address. If left unspecified, the initial contents will default to all zeros.

#### **Available Attributes**

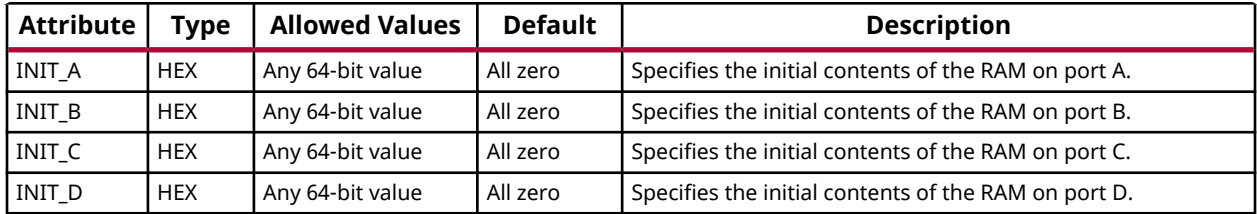

### **VHDL Instantiation Template**

Unless they already exist, copy the following two statements and paste them before the entity declaration.

```
Library UNISIM;
use UNISIM.vcomponents.all;
-- RAM64M: 64-deep by 4-wide Multi Port LUT RAM (Mapped to four SliceM LUT6s)
          7 Series
-- Xilinx HDL Language Template, version 2022.2
RAM64M_inst : RAM64M
generic map (
 INIT_A => X"0000000000000000", -- Initial contents of A port
 INIT_B => X"0000000000000000", -- Initial contents of B port
 INIT_C => X"0000000000000000", -- Initial contents of C port
    INIT_D => X"0000000000000000") -- Initial contents of D port
port map (
   DOA => DOA, -- Read port A 1-bit output
 DOB => DOB, -- Read port B 1-bit output
 DOC => DOC, -- Read port C 1-bit output
 DOD => DOD, -- Read/Write port D 1-bit output
 ADDRA => ADDRA, -- Read port A 6-bit address input
 ADDRB => ADDRB, -- Read port B 6-bit address input
 ADDRC => ADDRC, -- Read port C 6-bit address input
 ADDRD => ADDRD, -- Read/Write port D 6-bit address input
 DIA => DIA, -- RAM 1-bit data write input addressed by ADDRD,
 -- read addressed by ADDRA
 DIB => DIB, -- RAM 1-bit data write input addressed by ADDRD,
 -- read addressed by ADDRB
   DIC => DIC, -- RAM 1-bit data write input addressed by ADDRD,
 -- read addressed by ADDRC
 DID => DID, -- RAM 1-bit data write input addressed by ADDRD,
               -- read addressed by ADDRD
 WCLK => WCLK, -- Write clock input
WE => WE -- Write enable input
);
  End of RAM64M_inst instantiation
```
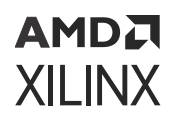

### **Verilog Instantiation Template**

```
// RAM64M: 64-deep by 4-wide Multi Port LUT RAM (Mapped to four SliceM LUT6s)
           // 7 Series
// Xilinx HDL Language Template, version 2022.2
RAM64M #(
 .INIT_A(64'h0000000000000000), // Initial contents of A Port
 .INIT_B(64'h0000000000000000), // Initial contents of B Port
 .INIT_C(64'h0000000000000000), // Initial contents of C Port
 .INIT_D(64'h0000000000000000) // Initial contents of D Port
) RAM64M_inst (
 .DOA(DOA), // Read port A 1-bit output
 .DOB(DOB), // Read port B 1-bit output
 .DOC(DOC), // Read port C 1-bit output
 .DOD(DOD), // Read/write port D 1-bit output
 .DIA(DIA), // RAM 1-bit data write input addressed by ADDRD,
   // read addressed by ADDRA<br>DIB(DIB), // RAM 1-bit data write input
                  // RAM 1-bit data write input addressed by ADDRD,<br>// read addressed by ADDRB
   // read addressed by ADDRB<br>DIC(DIC), // RAM 1-bit data write input
                  // RAM 1-bit data write input addressed by ADDRD,
 // read addressed by ADDRC
 .DID(DID), // RAM 1-bit data write input addressed by ADDRD,
                   // read addressed by ADDRD
 .ADDRA(ADDRA), // Read port A 6-bit address input
 .ADDRB(ADDRB), // Read port B 6-bit address input
    .ADDRC(ADDRC), // Read port C 6-bit address input
 .ADDRD(ADDRD), // Read/write port D 6-bit address input
 .WE(WE), // Write enable input
 .WCLK(WCLK) // Write clock input
);
// End of RAM64M_inst instantiation
```
### **Related Information**

# АМDД **XILINX**

# **RAM64X1D**

Primitive: 64-Deep by 1-Wide Dual Port Static Synchronous RAM

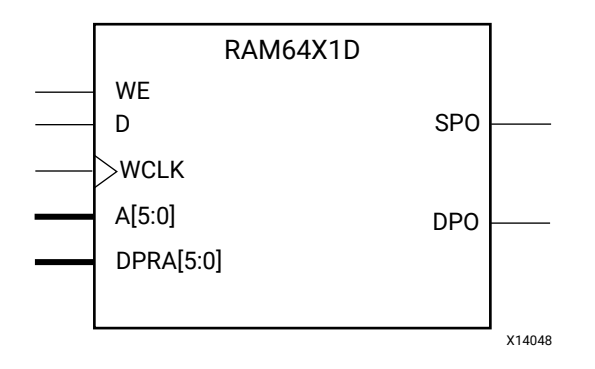

# **Introduction**

This design element is a 64-bit deep by 1-bit wide static dual port random access memory with synchronous write capability. The device has two separate address ports: the read address (DPRA5:DPRA0) and the write address (A5:A0). These two address ports are completely asynchronous. The read address controls the location of the data driven out of the output pin (DPO), and the write address controls the destination of a valid write transaction. When the write enable (WE) is Low, transitions on the write clock (WCLK) are ignored and data stored in the RAM is not affected.

When WE is High, any positive transition on WCLK loads the data on the data input (D) into the memory cell selected by the 6-bit (A0:A5) write address. For predictable performance, write address and data inputs must be stable before a Low-to-High WCLK transition. This RAM block assumes an active-High WCLK. WCLK can be active-High or active-Low. Any inverter placed on the WCLK input net is absorbed into the block.

The SPO output reflects the data in the memory cell addressed by A5:A0. The DPO output reflects the data in the memory cell addressed by DPRA5:DPRA0. The write process is not affected by the address on the read address port.

You can use the INIT attribute to specify the initial contents of the RAM. If left unspecified, the initial contents default to all zeros.

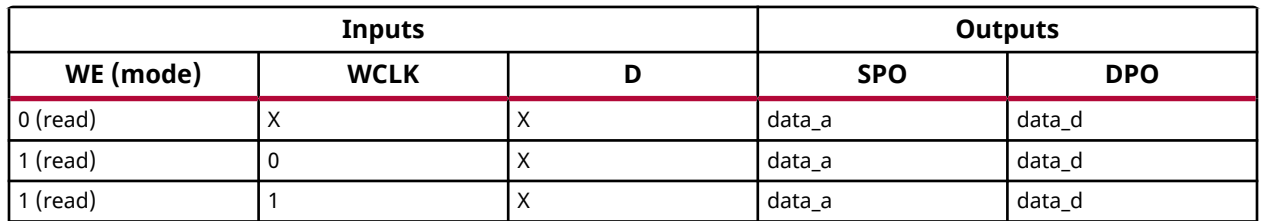

# **Logic Table**

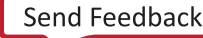

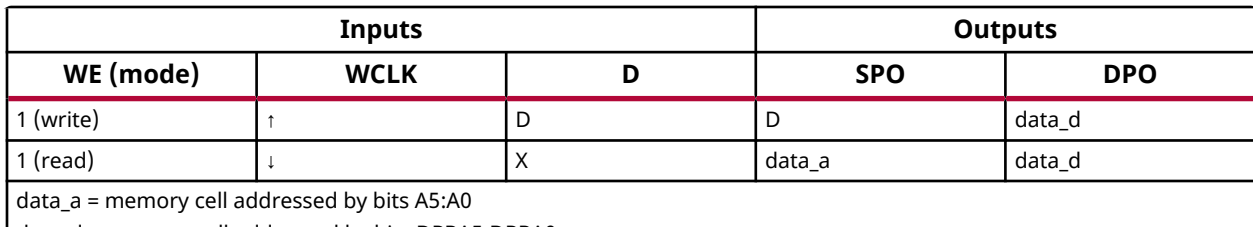

data\_d = memory cell addressed by bits DPRA5:DPRA0

### **Design Entry Method**

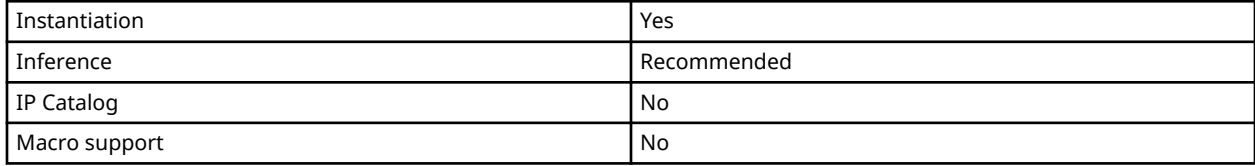

#### **Available Attributes**

Library UNISIM;

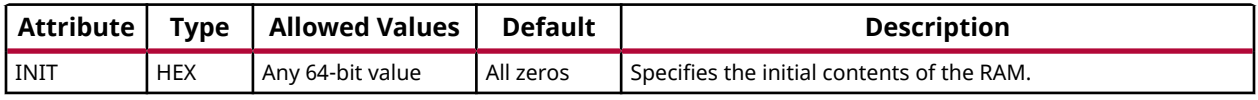

### **VHDL Instantiation Template**

Unless they already exist, copy the following two statements and paste them before the entity declaration.

```
use UNISIM.vcomponents.all;
-- RAM64X1D: 64 x 1 negative edge write, asynchronous read<br>-- dual-port distributed RAM (Mapped to SliceM L
-- dual-port distributed RAM (Mapped to SliceM LUT6)<br>-- 7 Series
            7 Series
-- Xilinx HDL Language Template, version 2022.2
RAM64X1D_1_inst : RAM64X1D_1
generic map (
   INIT => X"0000000000000000") -- Initial contents of RAM
port map (<br>DPO => DPO,
DPO => DPO, -- Read-only 1-bit data output
SPO => SPO, -- R/W 1-bit data output
A0 => A0, - -- R/W address[0] input bit
A1 => A1, - R/W address[1] input bit
A2 \Rightarrow A2, - R/W address[2] input bit
A3 \Rightarrow A3, - R/W address[3] input bit
A4 => A4, A -- R/W address[4] input bit
A5 \Rightarrow A5, - R/W address[5] input bit
D => D, - Write 1-bit data input
 DPRA0 => DPRA0, -- Read-only address[0] input bit
 DPRA1 => DPRA1, -- Read-only address[1] input bit
 DPRA2 => DPRA2, -- Read-only address[2] input bit
 DPRA3 => DPRA3, -- Read-only address[3] input bit
 DPRA4 => DPRA4, -- Read-only address[4] input bit
 DPRA5 => DPRA5, -- Read-only address[5] input bit
 WCLK => WCLK, -- Write clock input
WE => WE -- Write enable input
);
-- End of RAM64X1D_1_inst instantiation
```
# **Verilog Instantiation Template**

```
// RAM64X1D: 64 x 1 positive edge write, asynchronous read dual-port<br>// distributed RAM (Mapped to a SliceM LUT6)<br>// 7 Series
             distributed RAM (Mapped to a SliceM LUT6)
              // 7 Series
// Xilinx HDL Language Template, version 2022.2
RAM64X1D #(
     .INIT(64'h0000000000000000) // Initial contents of RAM
) RAM64X1D_inst (
   .DPO(DPO), // Read-only 1-bit data output<br>.SPO(SPO), // Rw/ 1-bit data output
 .SPO(SPO), // Rw/ 1-bit data output
 .A0(A0), // Rw/ address[0] input bit
 .A1(A1), // Rw/ address[1] input bit
 .A2(A2), // Rw/ address[2] input bit
 .A3(A3), // Rw/ address[3] input bit
 .A4(A4), // Rw/ address[4] input bit
 .A5(A5), // Rw/ address[5] input bit
 .D(D), // Write 1-bit data input
 .DPRA0(DPRA0), // Read-only address[0] input bit
 .DPRA1(DPRA1), // Read-only address[1] input bit
 .DPRA2(DPRA2), // Read-only address[2] input bit
 .DPRA3(DPRA3), // Read-only address[3] input bit
 .DPRA4(DPRA4), // Read-only address[4] input bit
 .DPRA5(DPRA5), // Read-only address[5] input bit
 .WCLK(WCLK), // Write clock input
 .WE(WE) // Write enable input
);
// End of RAM64X1D_inst instantiation
```
### **Related Information**

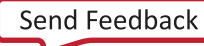

# АМDД **XILINX**

# **RAM64X1S**

Primitive: 64-Deep by 1-Wide Static Synchronous RAM

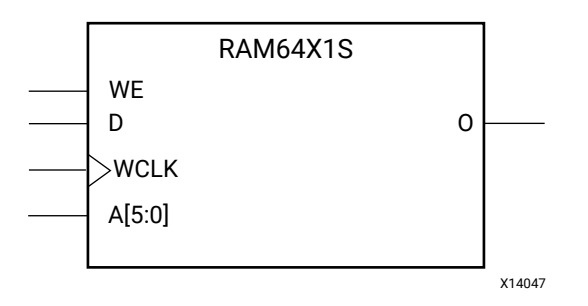

# **Introduction**

This design element is a 64-bit deep by 1-bit wide static random access memory (RAM) with synchronous write capability. When the write enable is set Low, transitions on the write clock (WCLK) are ignored and data stored in the RAM is not affected. When WE is set High, any positive transition on WCLK loads the data on the data input (D) into the memory cell selected by the 6-bit address (A5:A0). This RAM block assumes an active-High WCLK. However, WCLK can be active-High or active-Low. Any inverter placed on the WCLK input net is absorbed into the block.

The signal output on the data output pin (O) is the data that is stored in the memory cell defined by the values on the address pins.

You can use the INIT attribute to specify the initial contents of the RAM. If left unspecified, the initial contents default to all zeros.

# **Logic Table**

Mode selection is shown in the following logic table.

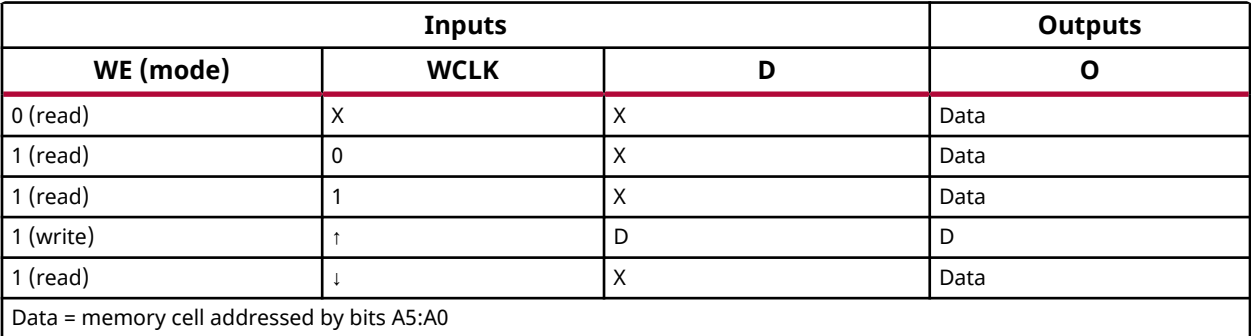
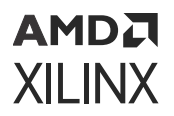

#### **Design Entry Method**

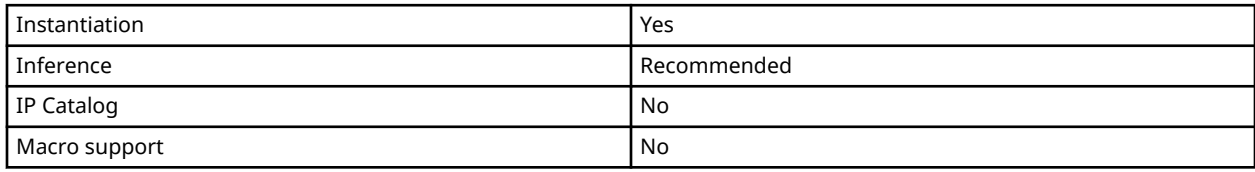

#### **Available Attributes**

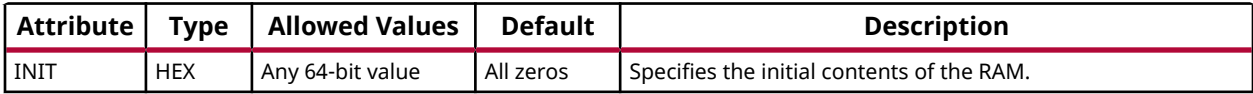

#### **VHDL Instantiation Template**

Unless they already exist, copy the following two statements and paste them before the entity declaration.

```
Library UNISIM;
use UNISIM.vcomponents.all;
```

```
-- RAM64X1S: 64 x 1 positive edge write, asynchronous read single-port distributed RAM (Mapped to SliceM LUT6)
-- 7 Series
-- Xilinx HDL Language Template, version 2022.2
RAM64X1S_inst : RAM64X1S
generic map (
 INIT => X"0000000000000000")
port map (<br>0 = > 0,
0 \Rightarrow 0, -1-bit data output
A0 => A0, -- Address[0] input bit
A1 => A1, -- Address[1] input bit
A2 => A2, -- Address[2] input bit
A3 => A3, -- Address[3] input bit
A4 => A4, -- Address[4] input bit
A5 => A5, -- Address[5] input bit
D => D, - 1-bit data input
 WCLK => WCLK, -- Write clock input
  WE => WE -- Write enable input
);
-- End of RAM64X1S_inst instantiation
```
#### **Verilog Instantiation Template**

```
// RAM64X1S: 64 x 1 positive edge write, asynchronous read single-port
// distributed RAM (Mapped to a SliceM LUT6)
              // 7 Series
// Xilinx HDL Language Template, version 2022.2
RAM64X1S #(
    .INIT(64'h0000000000000000) // Initial contents of RAM
) RAM64X1S_inst (<br>.0(0), // 1-bit data output
 .O(O), // 1-bit data output
 .A0(A0), // Address[0] input bit
 .A1(A1), // Address[1] input bit
   .A1(A1), // Address[1] input bit<br>.A2(A2), // Address[2] input bit<br>.A3(A3), // Address[3] input bit
   (A3)(A3), // Address[3] input bit<br>.A4(A4), // Address[4] input bit
 .A4(A4), // Address[4] input bit
 .A5(A5), // Address[5] input bit
  .D(D), // 1-bit data input
```
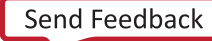

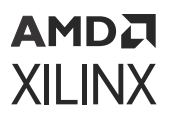

```
 .WCLK(WCLK), // Write clock input
 .WE(WE) // Write enable input
);
// End of RAM64X1S_inst instantiation
```
### **Related Information**

• See the *7 Series FPGAs Configurable Logic Block User Guide* ([UG474\)](https://www.xilinx.com/cgi-bin/docs/ndoc?t=user_guides;d=ug474_7Series_CLB.pdf).

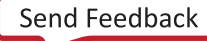

# **RAM64X1S\_1**

Primitive: 64-Deep by 1-Wide Static Synchronous RAM with Negative-Edge Clock

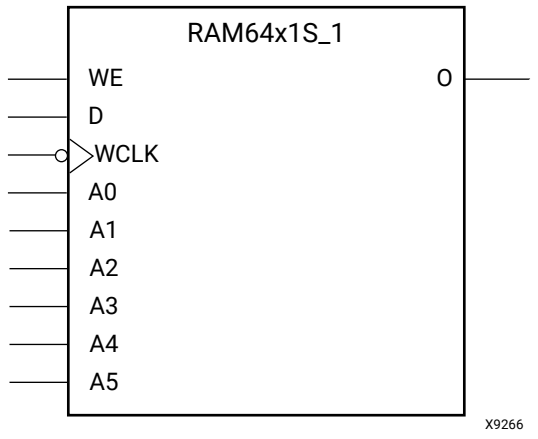

### **Introduction**

This design element is a 64-bit deep by 1-bit wide static random access memory with synchronous write capability. When the write enable is Low, transitions on the write clock (WCLK) are ignored and data stored in the RAM is not affected. When (WE) is High, any negative transition on (WCLK) loads the data on the data input (D) into the memory cell selected by the 6 bit address (A5:A0). For predictable performance, address and data inputs must be stable before a High-to-Low (WCLK) transition. This RAM block assumes an active-Low (WCLK). However, (WCLK) can be active-High or active-Low. Any inverter placed on the (WCLK) input net is absorbed into the block.

The signal output on the data output pin (O) is the data that is stored in the memory cell defined by the values on the address pins.

You can use the INIT attribute to specify the initial contents of the RAM. If left unspecified, the initial contents default to all zeros.

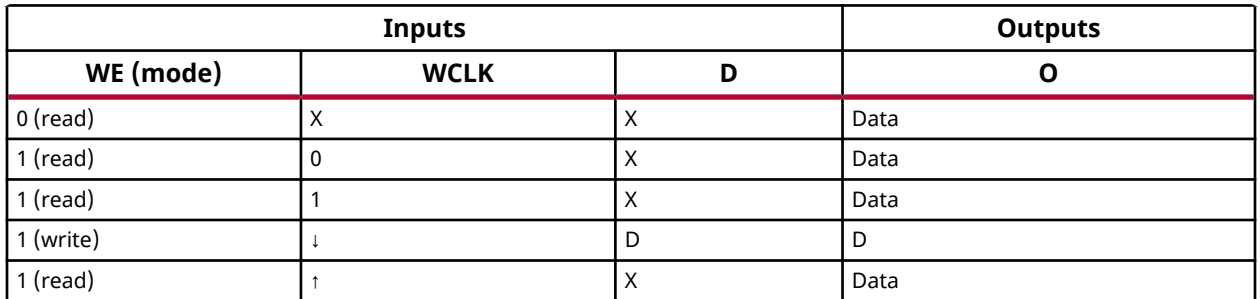

### **Logic Table**

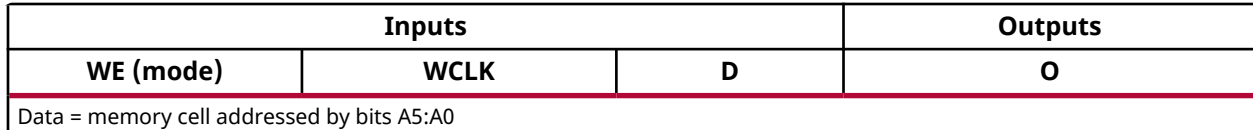

#### **Design Entry Method**

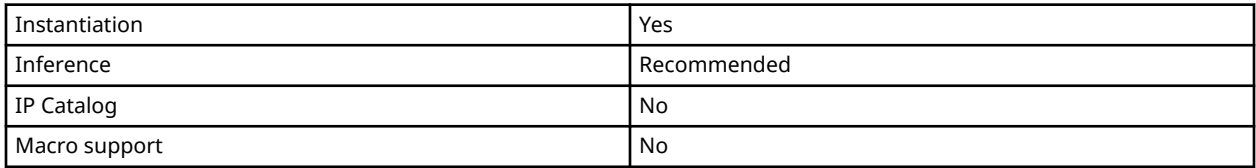

#### **Available Attributes**

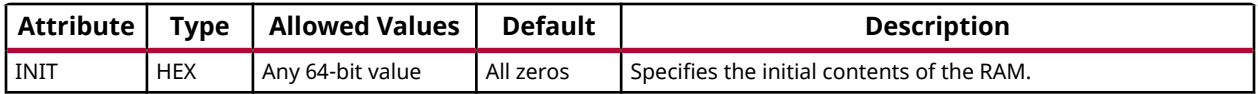

#### **VHDL Instantiation Template**

Unless they already exist, copy the following two statements and paste them before the entity declaration.

```
Library UNISIM;
use UNISIM.vcomponents.all;
-- RAM64X1S_1: 64 x 1 negative edge write, asynchronous read single-port distributed RAM (Mapped to SliceM LUT6)
-- 7 Series
-- Xilinx HDL Language Template, version 2022.2
RAM64X1S_1_inst : RAM64X1S_1
generic map (
 INIT => X"0000000000000000")
port map (<br>0 = > 0,
   O = > 0, -1-bit data output<br>A0 = > A0, - Address[0] input
A0 => A0, -- Address[0] input bit
A1 => A1, -- Address[1] input bit
A2 => A2, -- Address[2] input bit
A3 => A3, -- Address[3] input bit
A4 => A4, -- Address[4] input bit
A5 => A5, -- Address[5] input bit
D \Rightarrow D, - 1-bit data input
 WCLK => WCLK, -- Write clock input
WE => WE -- Write enable input
);
-- End of RAM64X1S_1_inst instantiation
```
#### **Verilog Instantiation Template**

```
// RAM64X1S_1: 64 x 1 negative edge write, asynchronous read single-port
// distributed RAM (Mapped to a SliceM LUT6)
              // 7 Series
// Xilinx HDL Language Template, version 2022.2
RAM64X1S_1 #(
    .INIT(64'h0000000000000000) // Initial contents of RAM
) RAM64X1S_1_inst (
.0(0), // 1-bit data output
```
 .A0(A0), // Address[0] input bit .A1(A1), // Address[1] input bit .A2(A2), // Address[2] input bit .A3(A3), // Address[3] input bit .A4(A4), // Address[4] input bit .A5(A5), // Address[5] input bit .D(D), // 1-bit data input .WCLK(WCLK), // Write clock input .WE(WE) // Write enable input ); // End of RAM64X1S\_1\_inst instantiation

### **Related Information**

• See the *7 Series FPGAs Configurable Logic Block User Guide* ([UG474\)](https://www.xilinx.com/cgi-bin/docs/ndoc?t=user_guides;d=ug474_7Series_CLB.pdf).

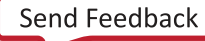

# **RAMB18E1**

AMDA **XILINX** 

Primitive: 18K-bit Configurable Synchronous Block RAM

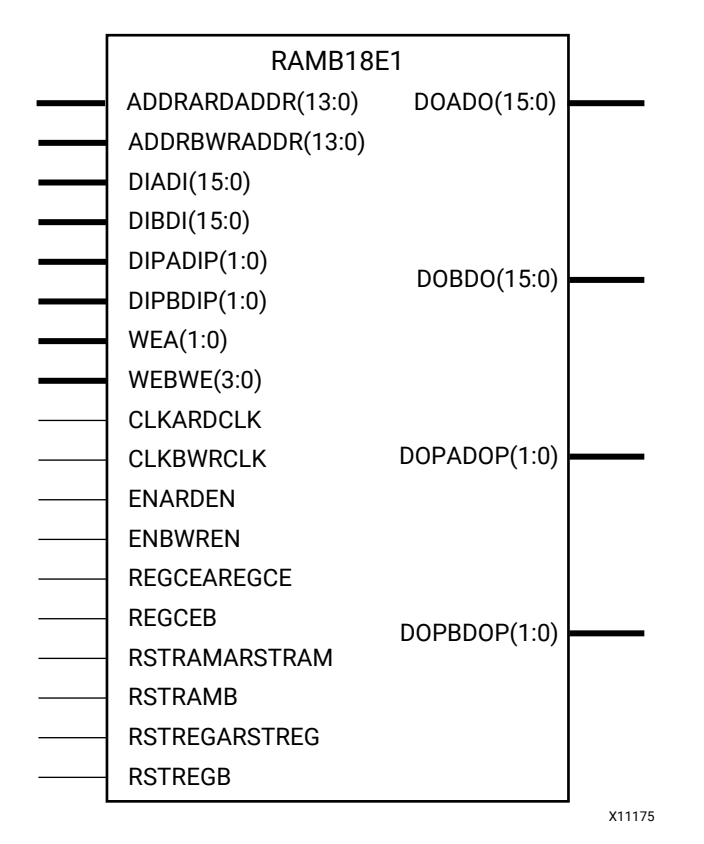

#### **Introduction**

7 series devices contain several block RAM memories that can be configured as FIFOs, automatic error correction RAM, or general-purpose 36Kb or 18Kb RAM/ROM memories. These block RAM memories offer fast and flexible storage of large amounts of on-chip data. The RAMB18E1 allows access to the block RAM in the 18Kb configuration.

This element can be configured and used as a 1-bit wide by 16K deep to an 18-bit wide by 1024 bit deep true dual port RAM. This element can also be configured as a 36-bit wide by 512 deep simple dual port RAM. Both read and write operations are fully synchronous to the supplied clock(s) to the component. However, the READ and WRITE ports can operate fully independent and asynchronous to each other, accessing the same memory array. When configured in the wider data width modes, byte-enable write operations are possible, and an optional output register can be used to reduce the clock-to-out times of the RAM.

### **Port Descriptions**

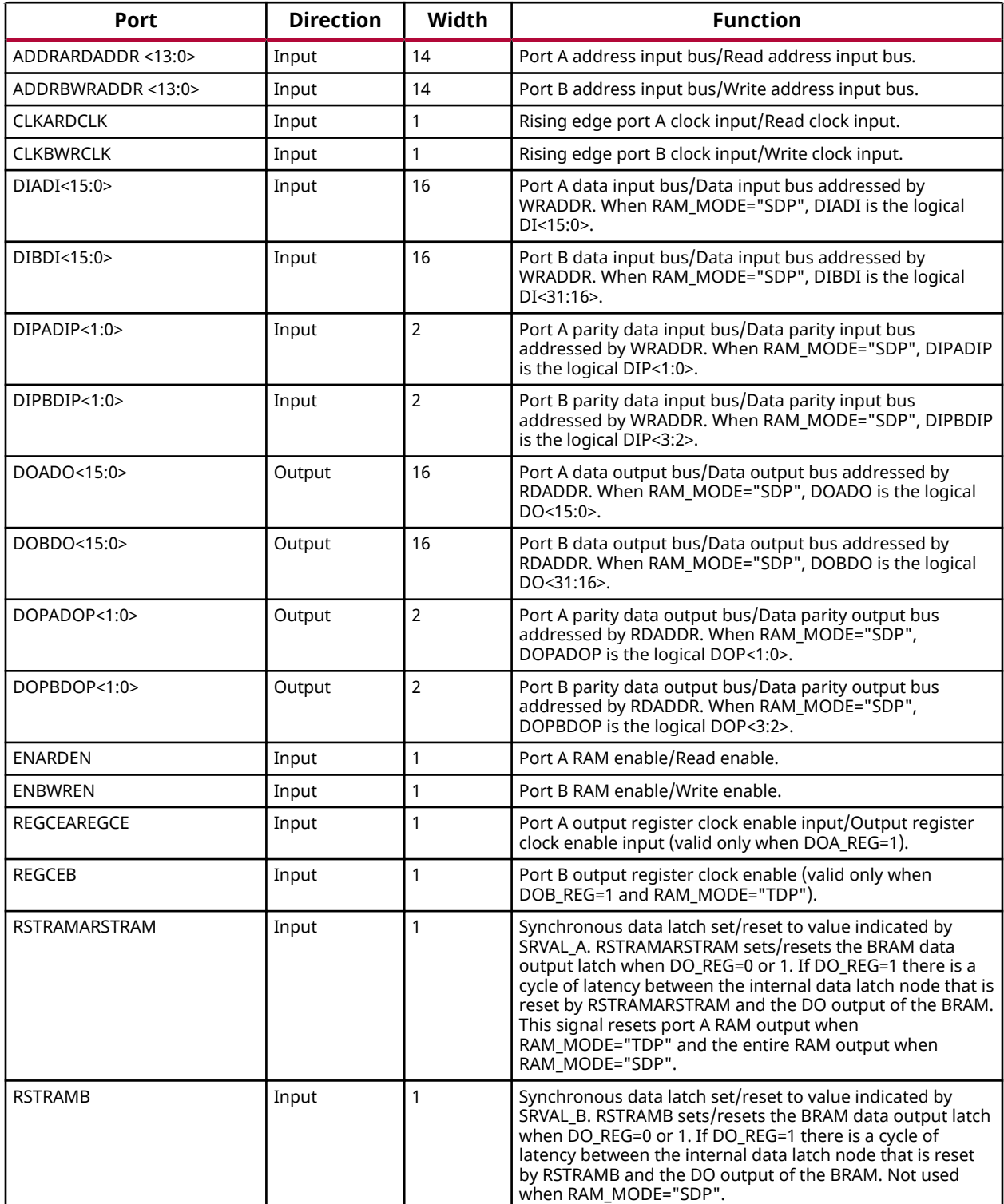

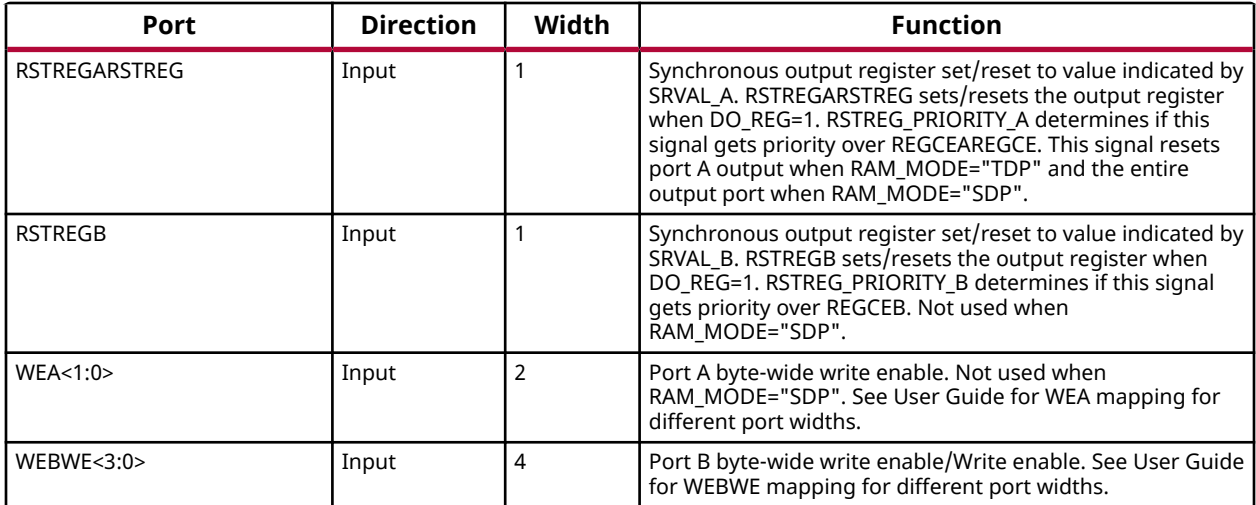

### **Design Entry Method**

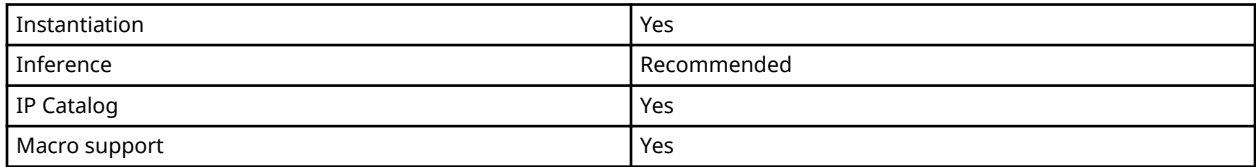

### **Available Attributes**

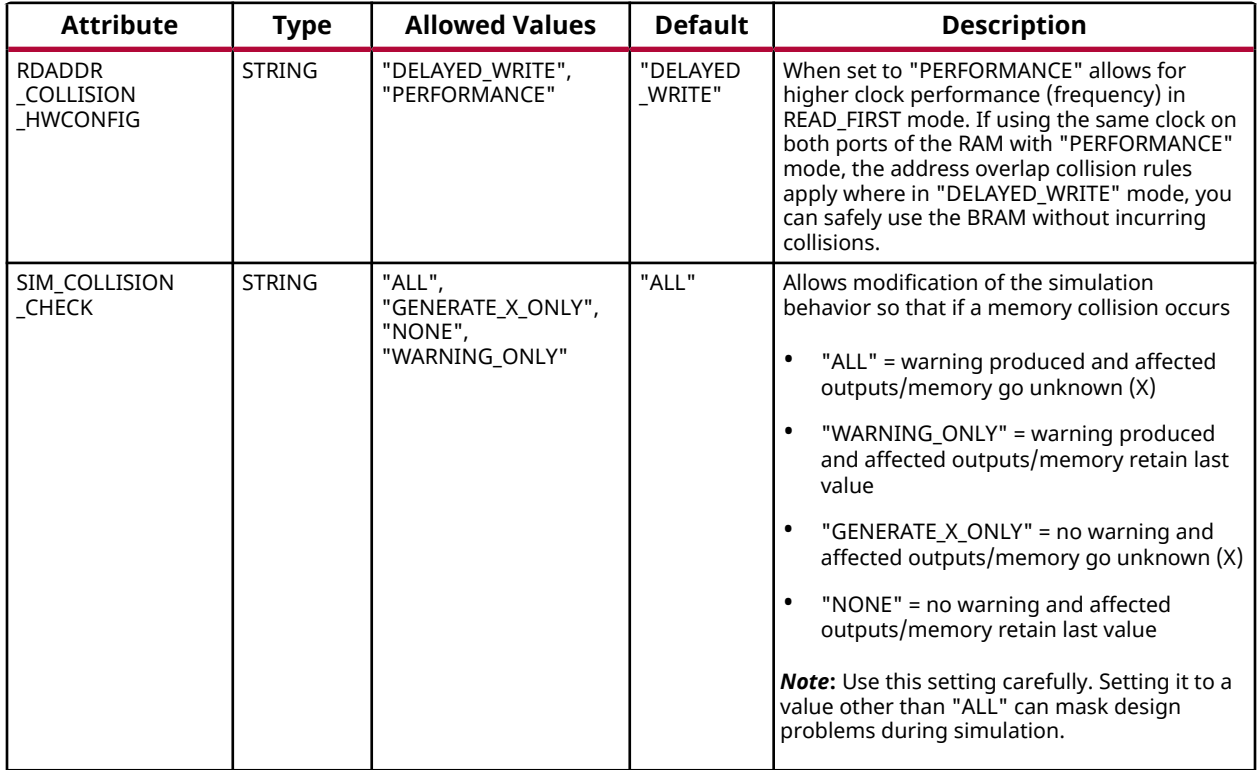

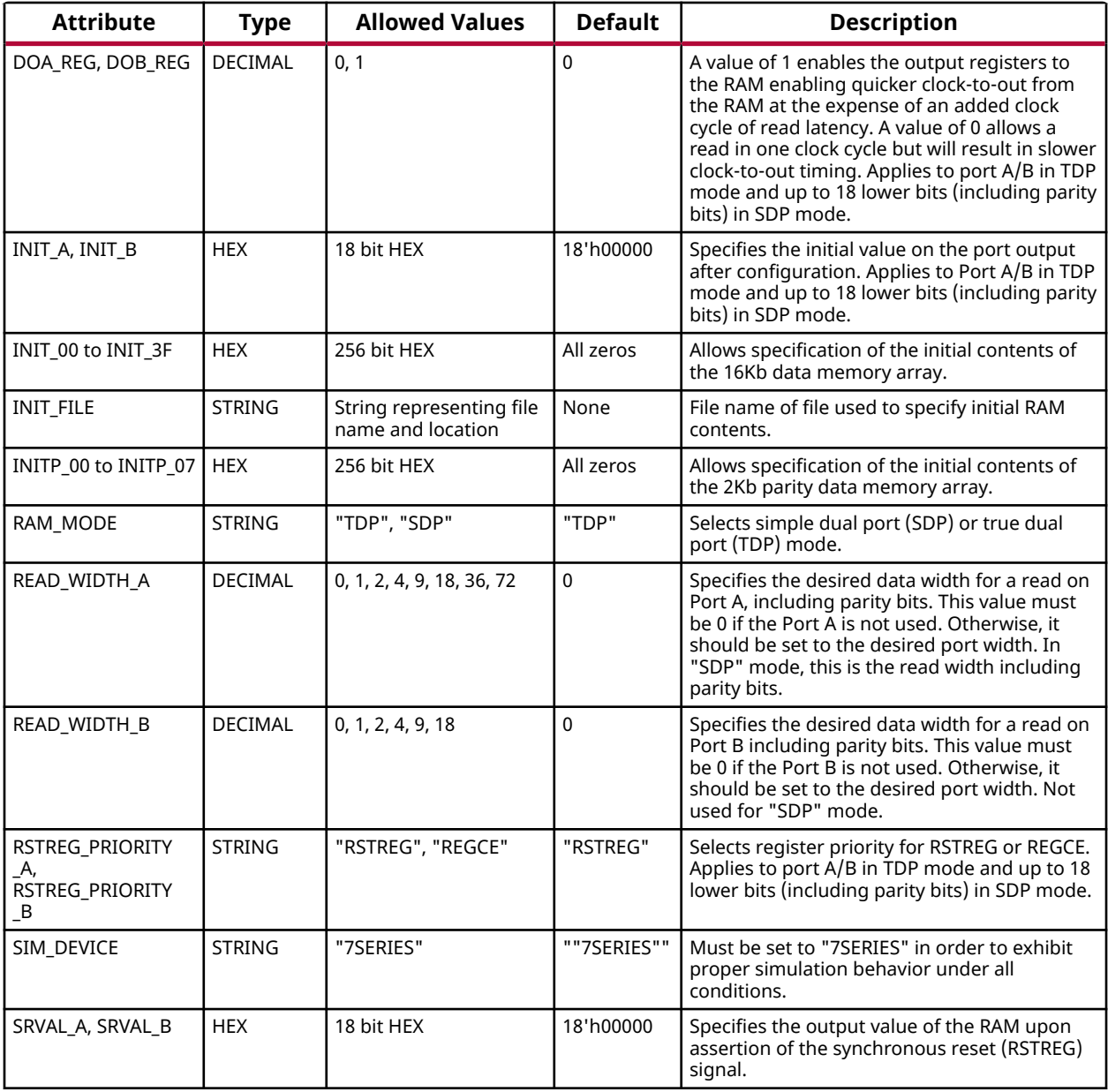

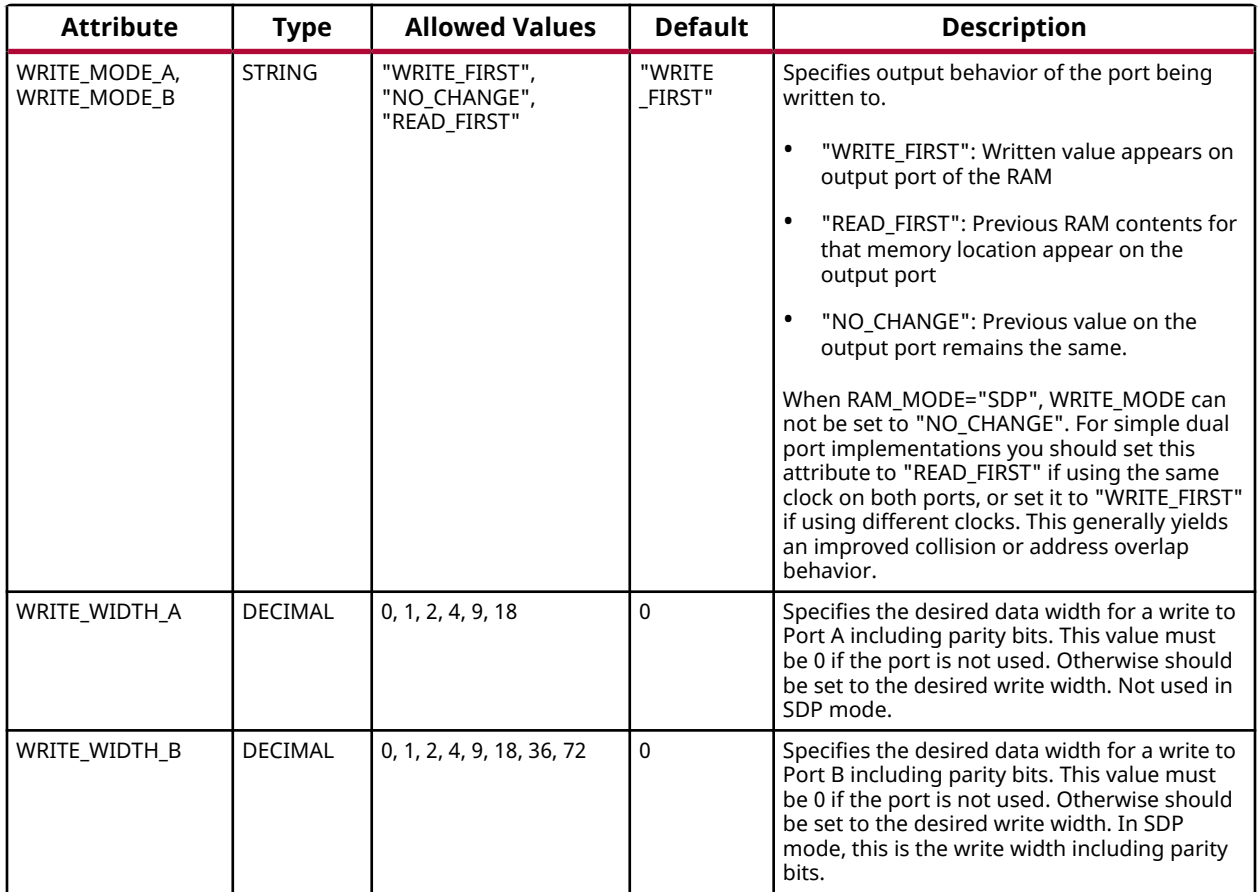

#### **VHDL Instantiation Template**

Unless they already exist, copy the following two statements and paste them before the entity declaration.

```
Library UNISIM;
use UNISIM.vcomponents.all;
-- RAMB18E1: 18K-bit Configurable Synchronous Block RAM
             7 Series
-- Xilinx HDL Language Template, version 2022.2
RAMB18E1_inst : RAMB18E1
generic map (
     -- Address Collision Mode: "PERFORMANCE" or "DELAYED_WRITE"
    RDADDR_COLLISION_HWCONFIG => "DELAYED_WRITE",
 -- Collision check: Values ("ALL", "WARNING_ONLY", "GENERATE_X_ONLY" or "NONE")
 SIM_COLLISION_CHECK => "ALL",
    -- DOA_REG, DOB_REG: Optional output register (0 or 1)
   \mathtt{DOA\_REG} \;\; \texttt{=} \; > \;\; \mathtt{0} \; ,DOB_REG \implies 0,
    -- INITP_00 to INITP_07: Initial contents of parity memory array
 INITP_00 => X"0000000000000000000000000000000000000000000000000000000000000000",
 INITP_01 => X"0000000000000000000000000000000000000000000000000000000000000000",
    INITP_02 => X"0000000000000000000000000000000000000000000000000000000000000000",
    INITP_03 => X"0000000000000000000000000000000000000000000000000000000000000000",
    INITP_04 => X"0000000000000000000000000000000000000000000000000000000000000000",
    INITP_05 => X"0000000000000000000000000000000000000000000000000000000000000000",
    INITP_06 => X"0000000000000000000000000000000000000000000000000000000000000000",
    INITP_07 => X"0000000000000000000000000000000000000000000000000000000000000000",
    -- INIT_00 to INIT_3F: Initial contents of data memory array
```
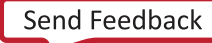

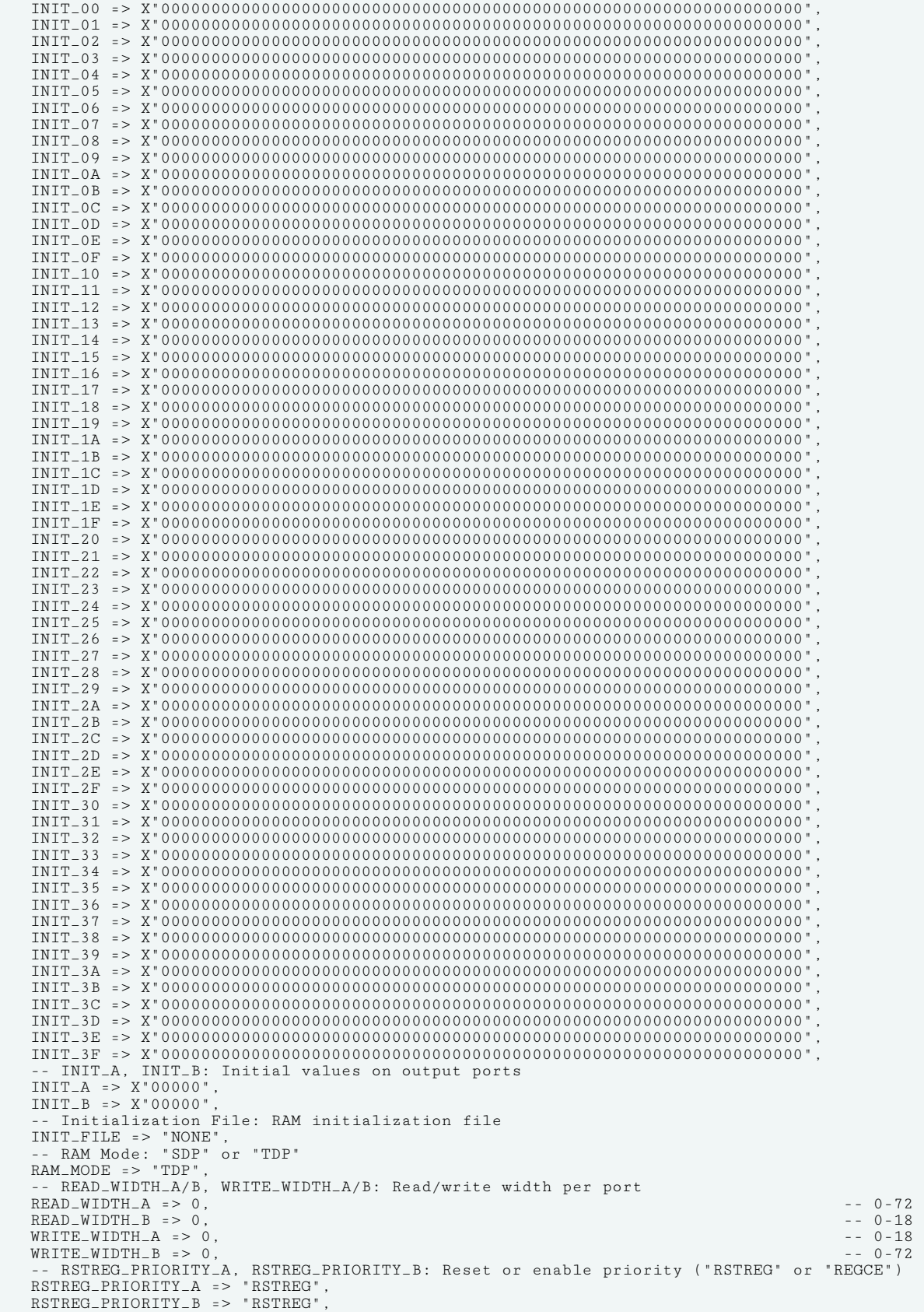

```
- SRVAL_A, SRVAL_B: Set/reset value for output
   SRVAL\_A => X"00000",
   SRVAL_{B} => X"00000" -- Simulation Device: Must be set to "7SERIES" for simulation behavior
    SIM_DEVICE => "7SERIES",
     -- WriteMode: Value on output upon a write ("WRITE_FIRST", "READ_FIRST", or "NO_CHANGE")
    WRITE_MODE_A => "WRITE_FIRST",
   WRITE_MODE_B => "WRITE_FIRST
)
port map (
    -- Port A Data: 16-bit (each) output: Port A data
DOADO => DOADO, -- 16-bit output: A port data/LSB data
DOPADOP => DOPADOP, -- 2-bit output: A port parity/LSB parity
    -- Port B Data: 16-bit (each) output: Port B data
DOBDO => DOBDO, - 16-bit output: B port data/MSB data
DOPBDOP => DOPBDOP, -- 2-bit output: B port parity/MSB parity
    -- Port A Address/Control Signals: 14-bit (each) input: Port A address and control signals (read port
   -- when RAM_MODE="SDP")<br>ADDRARDADDR => ADDRARDADDR,
                                      -- 14-bit input: A port address/Read address
CLKARDCLK => CLKARDCLK, -- 1-bit input: A port clock/Read clock
ENARDEN => ENARDEN, -- 1-bit input: A port enable/Read enable
REGCEAREGCE => REGCEAREGCE, --- 1-bit input: A port register enable/Register enable
    RSTRAMARSTRAM => RSTRAMARSTRAM, -- 1-bit input: A port set/reset
 RSTREGARSTREG => RSTREGARSTREG, -- 1-bit input: A port register set/reset
 WEA => WEA, -- 2-bit input: A port write enable
   -- Port A Data: 16-bit (each) input: Port A data<br>DIADI => DIADI, -- 16-bit input:
DIADI => DIADI, - 16-bit input: A port data/LSB data
DIPADIP => DIPADIP, -- 2-bit input: A port parity/LSB parity
    -- Port B Address/Control Signals: 14-bit (each) input: Port B address and control signals (write port
   -- when RAM_MODE="SDP")<br>ADDRBWRADDR => ADDRBWRADDR,
   ADDRBWRADDR => ADDRBWRADDR, -- 14-bit input: B port address/Write address<br>CLKBWRCLK => CLKBWRCLK, -- 1-bit input: B port clock/Write clock
   CLKBWRCLK => CLKBWRCLK, -- 1-bit input: B port clock/Write clock<br>ENBWREN => ENBWREN, -- 1-bit input: B port enable/Write enab
   ENBWREN => ENBWREN, - 1-bit input: B port enable/Write enable<br>REGCEB => REGCEB. - 1-bit input: B port register enable
   REGCEB => REGCEB,<br>RSTRAMB => RSTRAMB,<br>-- 1-bit input: B port set/reset
   RSTRAMB => RSTRAMB, -- 1-bit input: B port set/reset<br>RSTREGB => RSTREGB, -- 1-bit input: B port register :
RSTREGB => RSTREGB, - -- 1-bit input: B port register set/reset
WEBWE => WEBWE, -- 4-bit input: B port write enable/Write enable-- Port B Data: 16-bit (each) input: Port B data<br>DIBDI => DIBDI, -- 16-bit input:
DIBDI => DIBDI, - 16-bit input: B port data/MSB data
DIPBDIP => DIPBDIP -- 2-bit input: B port parity/MSB parity
\vert \cdot
```
-- End of RAMB18E1\_inst instantiation

#### **Verilog Instantiation Template**

```
// RAMB18E1: 18K-bit Configurable Synchronous Block RAM
// 7 Series
// Xilinx HDL Language Template, version 2022.2
RAMB18E1 #(
    // Address Collision Mode: "PERFORMANCE" or "DELAYED_WRITE"
   .RDADDR_COLLISION_HWCONFIG("DELAYED_WRITE")<br>// Collision check: Values ("ALL", "WARNING
                                         // Collision check: Values ("ALL", "WARNING_ONLY", "GENERATE_X_ONLY" or "NONE")
    .SIM_COLLISION_CHECK("ALL"),
    // DOA_REG, DOB_REG: Optional output register (0 or 1)
   .DOAREG(0).
   . DOB_REG(0).
 // INITP_00 to INITP_07: Initial contents of parity memory array
 .INITP_00(256'h0000000000000000000000000000000000000000000000000000000000000000),
    .INITP_01(256'h0000000000000000000000000000000000000000000000000000000000000000),
    .INITP_02(256'h0000000000000000000000000000000000000000000000000000000000000000),
    .INITP_03(256'h0000000000000000000000000000000000000000000000000000000000000000),
    .INITP_04(256'h0000000000000000000000000000000000000000000000000000000000000000),
    .INITP_05(256'h0000000000000000000000000000000000000000000000000000000000000000),
    .INITP_06(256'h0000000000000000000000000000000000000000000000000000000000000000),
    .INITP_07(256'h0000000000000000000000000000000000000000000000000000000000000000),
    // INIT_00 to INIT_3F: Initial contents of data memory array
    .INIT_00(256'h0000000000000000000000000000000000000000000000000000000000000000),
    .INIT_01(256'h0000000000000000000000000000000000000000000000000000000000000000),
    .INIT_02(256'h0000000000000000000000000000000000000000000000000000000000000000),
    .INIT_03(256'h0000000000000000000000000000000000000000000000000000000000000000),
    .INIT_04(256'h0000000000000000000000000000000000000000000000000000000000000000),
    .INIT_05(256'h0000000000000000000000000000000000000000000000000000000000000000),
    .INIT_06(256'h0000000000000000000000000000000000000000000000000000000000000000),
   .INIT_07(256'h0000000000000000000000000000000000000000000000000000000000000000),
```
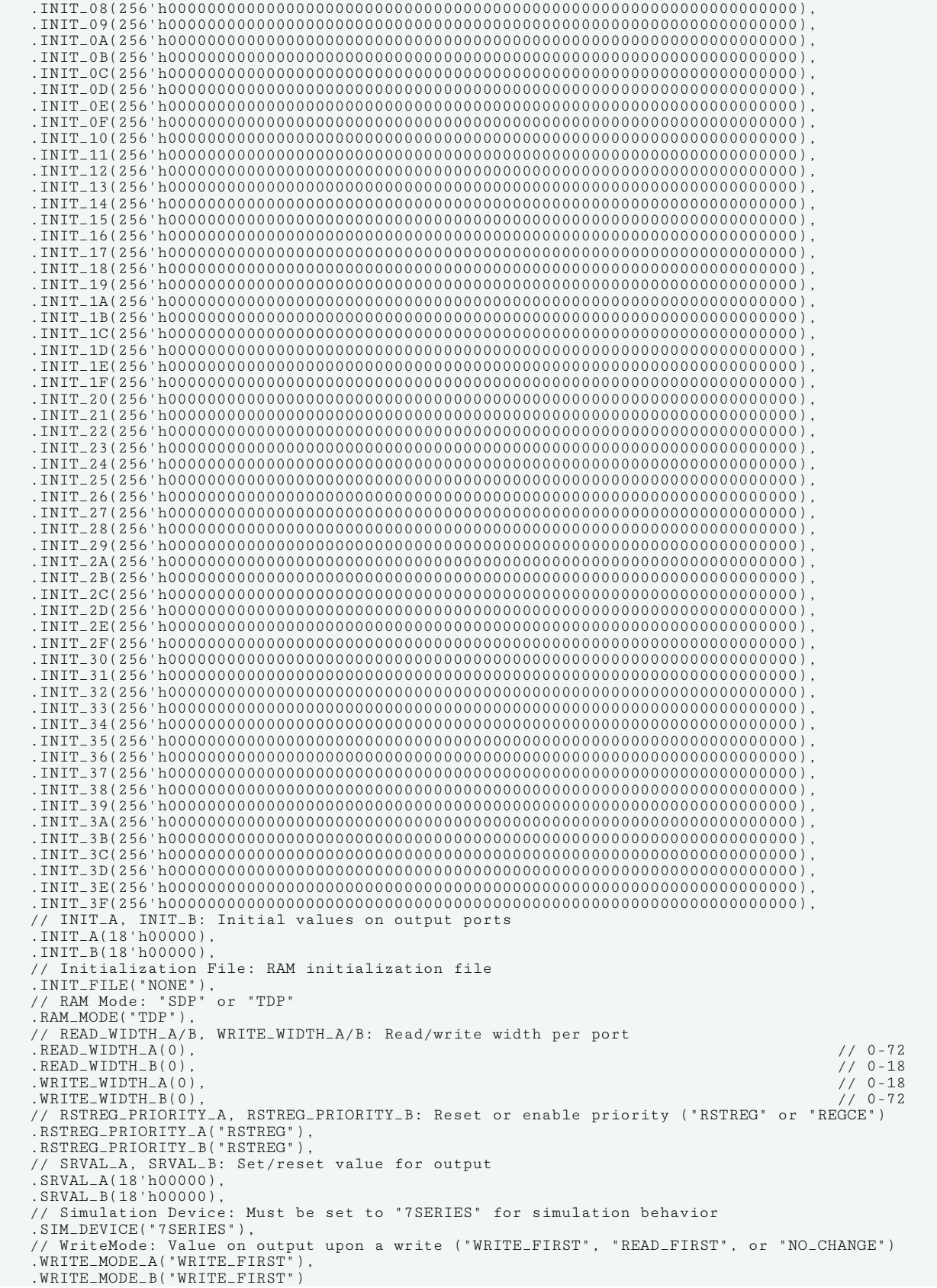

```
)
RAMB18E1_inst (
 // Port A Data: 16-bit (each) output: Port A data
 .DOADO(DOADO), // 16-bit output: A port data/LSB data
   .DOPADOP(DOPADOP), \frac{1}{2}-bit output: A port parity/LSB parity
 // Port B Data: 16-bit (each) output: Port B data
 .DOBDO(DOBDO), // 16-bit output: B port data/MSB data
 .DOPBDOP(DOPBDOP), // 2-bit output: B port parity/MSB parity
 // Port A Address/Control Signals: 14-bit (each) input: Port A address and control signals (read port
 // when RAM_MODE="SDP")
    .ADDRARDADDR(ADDRARDADDR), // 14-bit input: A port address/Read address
 .CLKARDCLK(CLKARDCLK), // 1-bit input: A port clock/Read clock
 .ENARDEN(ENARDEN), // 1-bit input: A port enable/Read enable
 .REGCEAREGCE(REGCEAREGCE), // 1-bit input: A port register enable/Register enable
 .RSTRAMARSTRAM(RSTRAMARSTRAM), // 1-bit input: A port set/reset
 .RSTREGARSTREG(RSTREGARSTREG), // 1-bit input: A port register set/reset
   .WEA(WEA), \frac{1}{2}-bit input: A port write enable
    // Port A Data: 16-bit (each) input: Port A data
    .DIADI(DIADI), // 16-bit input: A port data/LSB data
                                       // 2-bit input: A port parity/LSB parity
    // Port B Address/Control Signals: 14-bit (each) input: Port B address and control signals (write port
   // when RAM_MODE="SDP")<br>.ADDRBWRADDR(ADDRBWRADDR),
   .ADDRBWRADDR(ADDRBWRADDR), // 14-bit input: B port address/Write address<br>.CLKBWRCLK(CLKBWRCLK), // 1-bit input: B port clock/Write clock
 .CLKBWRCLK(CLKBWRCLK), // 1-bit input: B port clock/Write clock
 .ENBWREN(ENBWREN), // 1-bit input: B port enable/Write enable
   .REGCEB(REGCEB), \frac{1}{1} 1-bit input: B port register enable<br>RSTRAMB(RSTRAMB), \frac{1}{1} 1-bit input: B port set/reset
   .RSTRAMB(RSTRAMB), \frac{1}{1-\text{bit}} input: B port set/reset<br>RSTREGB(RSTREGB), \frac{1}{1-\text{bit}} input: B port register,
   .RSTREGB(RSTREGB), \frac{1}{1 - \text{bit input: B port register set/reset}}.WEBWE(WEBWE), \frac{1}{1 - \text{bit input: B port write enable/Write}}\frac{1}{4}-bit input: B port write enable/Write enable
    // Port B Data: 16-bit (each) input: Port B data
    .DIBDI(DIBDI), // 16-bit input: B port data/MSB data
                                      1/2-bit input: B port parity/MSB parity
);
// End of RAMB18E1_inst instantiation
```
#### **Related Information**

• See the *7 Series FPGAs Memory Resources User Guide* [\(UG473\)](https://www.xilinx.com/cgi-bin/docs/ndoc?t=user_guides;d=ug473_7Series_Memory_Resources.pdf).

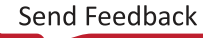

# **RAMB36E1**

Primitive: 36K-bit Configurable Synchronous Block RAM

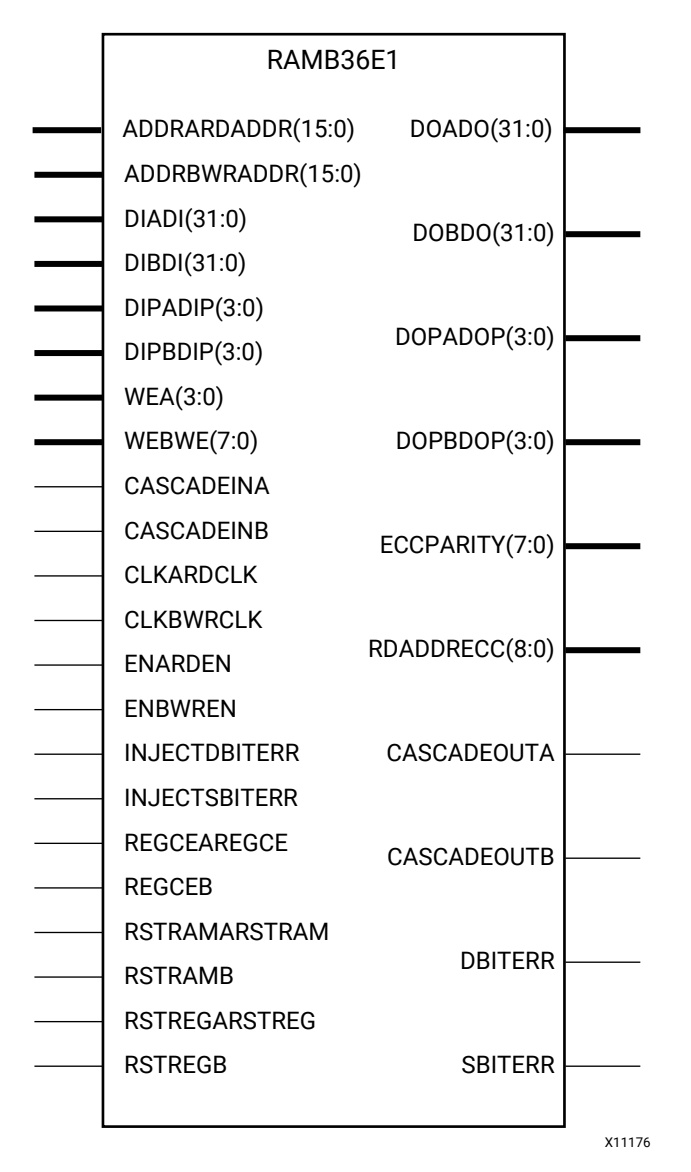

### **Introduction**

7 series devices contain several block RAM memories that can be configured as FIFOs, automatic error correction RAM, or general-purpose 36 Kb or 18 Kb RAM/ROM memories. These block RAM memories offer fast and flexible storage of large amounts of on-chip data. The RAMB36E1 allows access to the block RAM in the 36 Kb configuration. This element can be cascaded to create a larger ram. This element can be configured and used as a 1-bit wide by 32K deep to a 36-bit wide by 1K deep true dual port RAM. This element can also be configured as a 72-bit wide

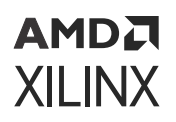

by 512 deep simple dual port RAM. Both read and write operations are fully synchronous to the supplied clock(s) to the component. However, the READ and WRITE ports can operate fully independent and asynchronous to each other, accessing the same memory array. When configured in the wider data width modes, byte-enable write operations are possible, and an optional output register can be used to reduce the clock-to-out times of the RAM. Error detection and correction circuitry can also be enabled to uncover and rectify possible memory corruptions.

#### **Port Descriptions**

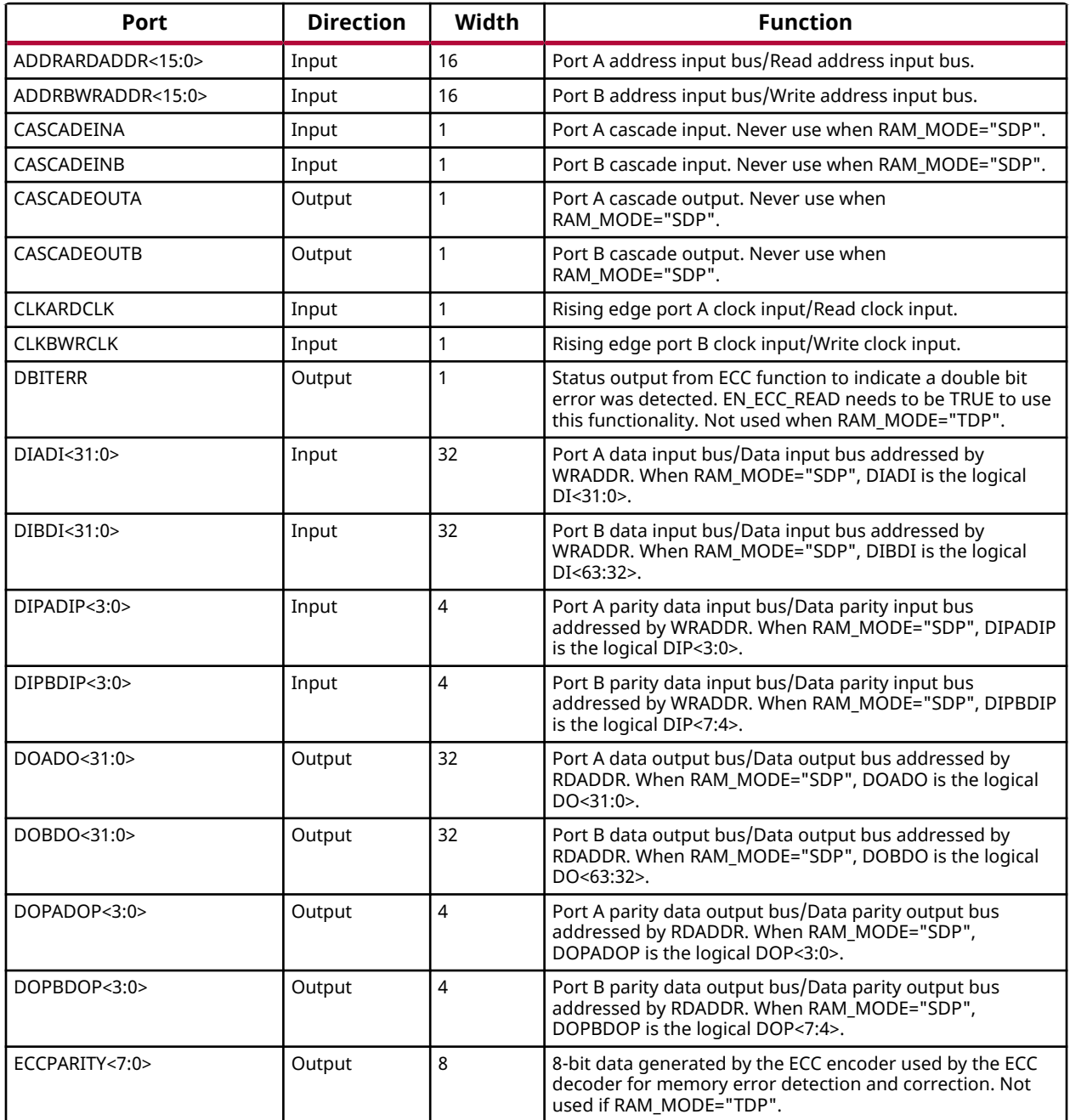

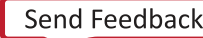

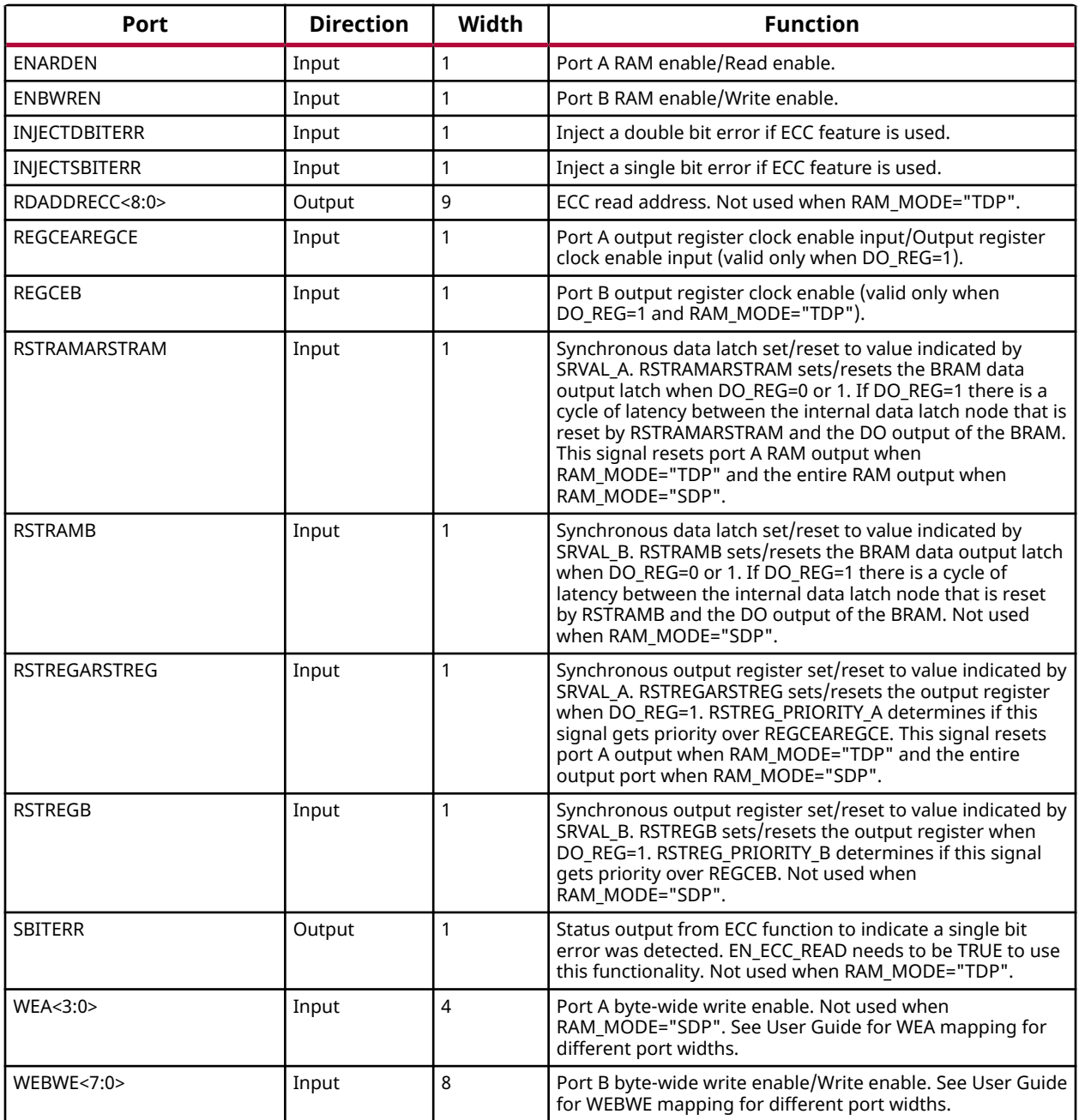

### **Design Entry Method**

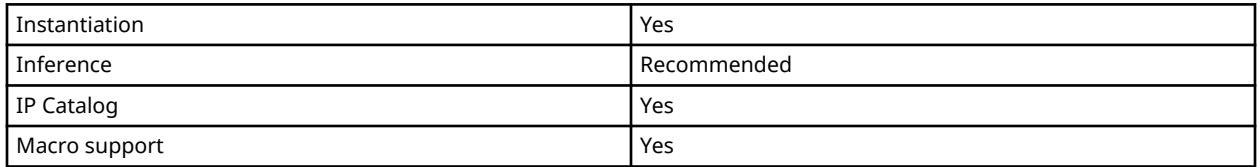

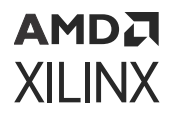

### **Available Attributes**

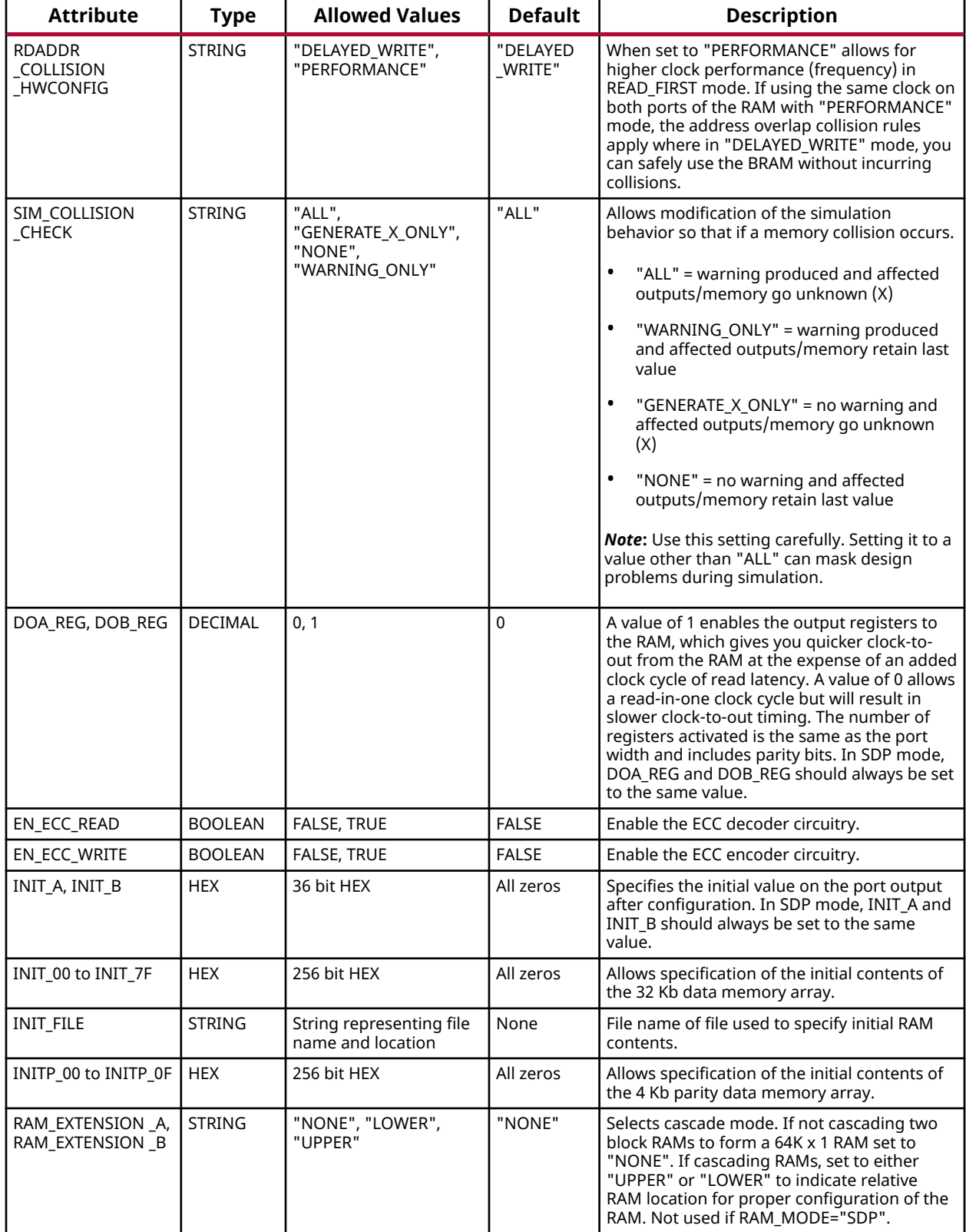

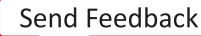

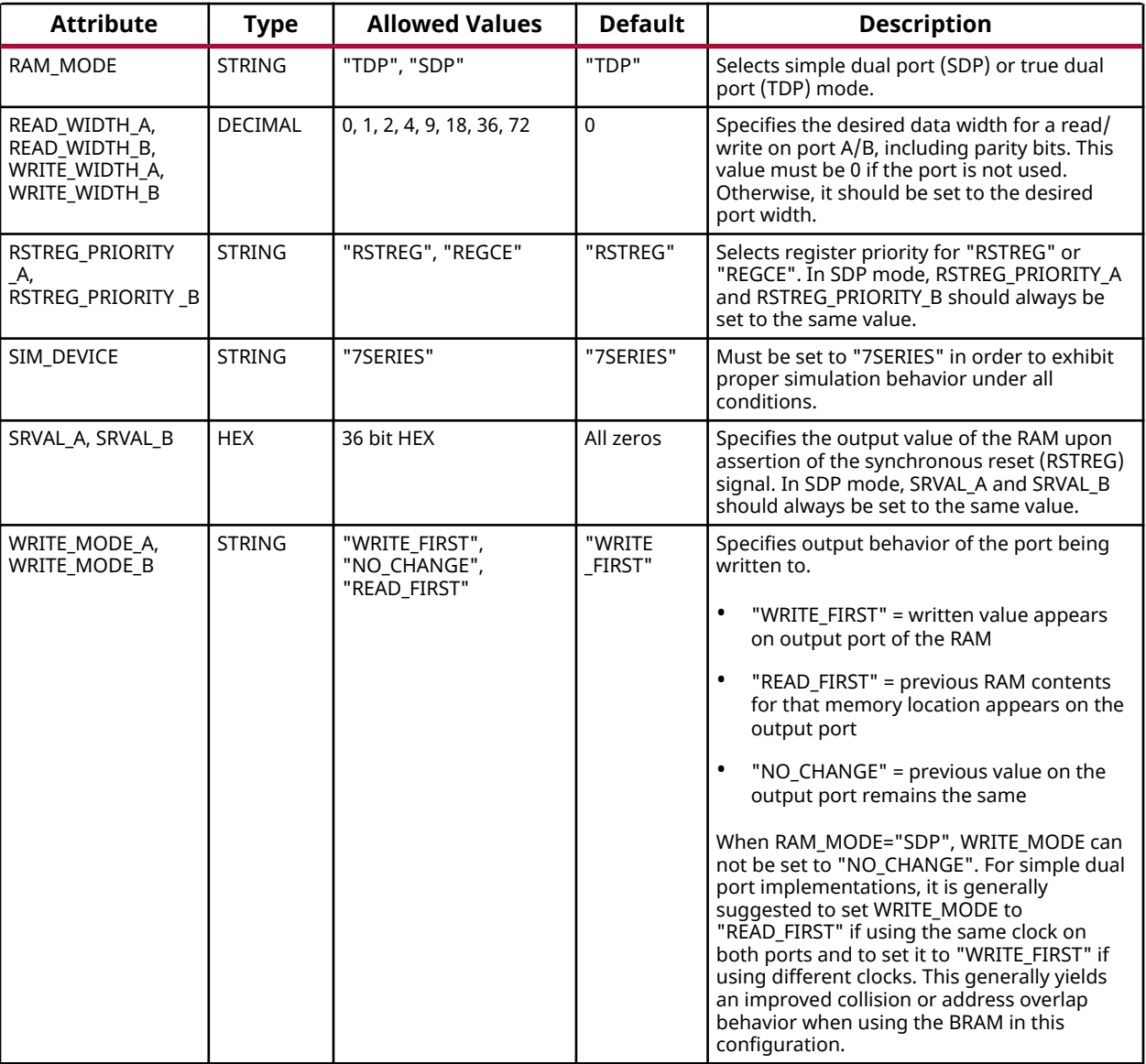

#### **VHDL Instantiation Template**

Unless they already exist, copy the following two statements and paste them before the entity declaration.

```
Library UNISIM;
use UNISIM.vcomponents.all;
-- RAMB36E1: 36K-bit Configurable Synchronous Block RAM
-- 7 Series
-- Xilinx HDL Language Template, version 2022.2
RAMB36E1_inst : RAMB36E1
generic map (
 -- Address Collision Mode: "PERFORMANCE" or "DELAYED_WRITE"
 RDADDR_COLLISION_HWCONFIG => "DELAYED_WRITE",
 -- Collision check: Values ("ALL", "WARNING_ONLY", "GENERATE_X_ONLY" or "NONE")
 SIM_COLLISION_CHECK => "ALL",
```
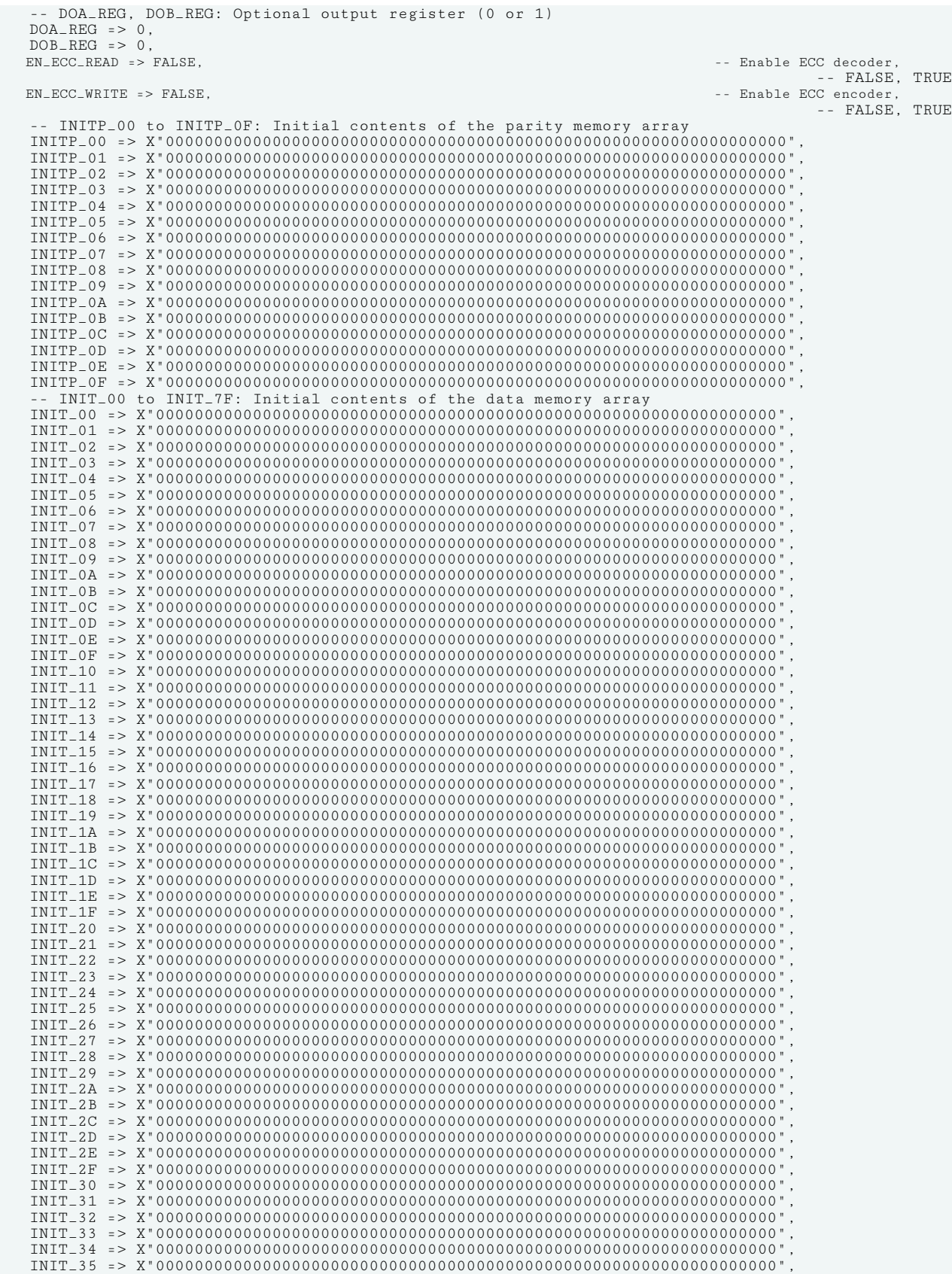

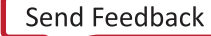

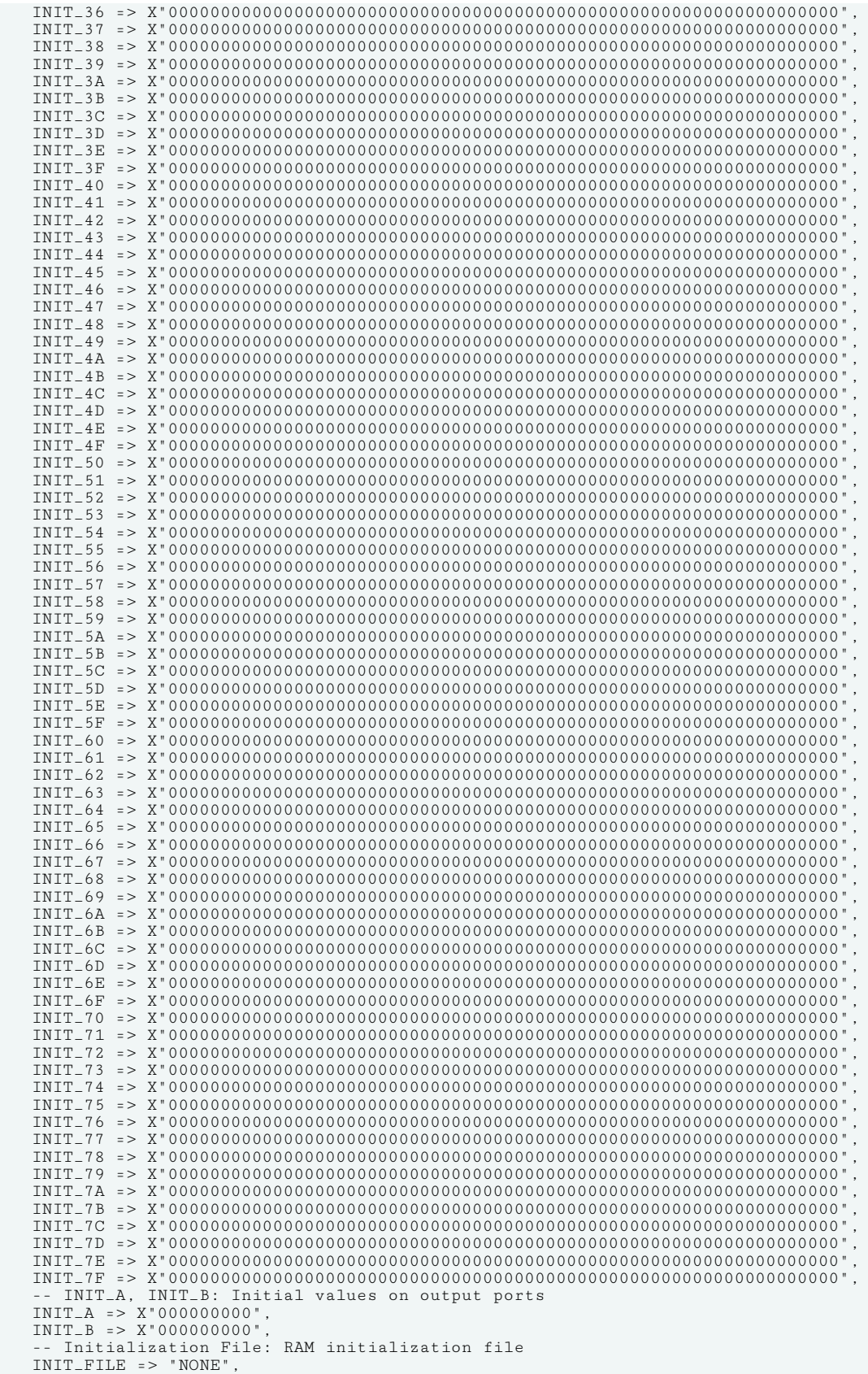

```
RAM Mode: "SDP" or "TDP"
   RAM_MODE => "TDP"
 -- RAM_EXTENSION_A, RAM_EXTENSION_B: Selects cascade mode ("UPPER", "LOWER", or "NONE")
 RAM_EXTENSION_A => "NONE",
   RAM_EXTENSION_B => "NONE"
     - READ_WIDTH_A/B, WRITE_WIDTH_A/B: Read/write width per port
   READ_WIDTH_A => 0, -0.72<br>READ_WIDTH_B => 0, -0.36READ_WIDTH_B => 0, -56<br>WRTTE WIDTH A => 0.
   WRITE_WIDTH\_A => 0, -0.36<br>WRITE_WIDTH\_B => 0.
WRITE_WIDTH_B => 0,
 -- RSTREG_PRIORITY_A, RSTREG_PRIORITY_B: Reset or enable priority ("RSTREG" or "REGCE")
 RSTREG_PRIORITY_A => "RSTREG",
 RSTREG_PRIORITY_B => "RSTREG",
    -- SRVAL_A, SRVAL_B: Set/reset value for output
 SRVAL_A => X"000000000",
 SRVAL_B => X"000000000",
    -- Simulation Device: Must be set to "7SERIES" for simulation behavior
    SIM_DEVICE => "7SERIES",
     -- WriteMode: Value on output upon a write ("WRITE_FIRST", "READ_FIRST", or "NO_CHANGE")
    WRITE_MODE_A => "WRITE_FIRST",
    WRITE_MODE_B => "WRITE_FIRST"
)
port map (
      Cascade Signals: 1-bit (each) output: BRAM cascade ports (to create 64kx1)
 CASCADEOUTA => CASCADEOUTA, -- 1-bit output: A port cascade
 CASCADEOUTB => CASCADEOUTB, -- 1-bit output: B port cascade
   -- ECC Signals: 1-bit (each) output: Error Correction Circuitry ports<br>DBITERR => DBITERR, -- 1-bit output: Double bit error sta
DBITERR => DBITERR, -- 1-bit output: Double bit error status
ECCPARITY => ECCPARITY, -- 8-bit output: Generated error correction parity
RDADDRECC => RDADDRECC, -- 9-bit output: ECC read address
SBITERR => SBITERR, -- 1-bit output: Single bit error status
   -- Port A Data: 32-bit (each) output: Port A data<br>DOADO => DOADO, -- 32-bit output:
DOADO => DOADO, -- 32-bit output: A port data/LSB data
DOPADOP => DOPADOP, -- 4-bit output: A port parity/LSB parity
   -- Port B Data: 32-bit (each) output: Port B data<br>DOBDO => DOBDO, -- 32-bit output:
                          -- 32-bit output: B port data/MSB data<br>-- 4-bit output: B port parity/MSB parity
DOPBDOP => DOPBDOP, -- 4-bit output: B port parity/MSB parity
 -- Cascade Signals: 1-bit (each) input: BRAM cascade ports (to create 64kx1)
CASCADEINA => CASCADEINA, -- 1-bit input: A port cascade
CASCADEINB => CASCADEINB, -- 1-bit input: B port cascade
    -- ECC Signals: 1-bit (each) input: Error Correction Circuitry ports
 INJECTDBITERR => INJECTDBITERR, -- 1-bit input: Inject a double bit error
 INJECTSBITERR => INJECTSBITERR, -- 1-bit input: Inject a single bit error
    -- Port A Address/Control Signals: 16-bit (each) input: Port A address and control signals (read port
   -- when RAM_MODE="SDP")<br>ADDRARDADDR => ADDRARDADDR,
   ADDRARDADDR => ADDRARDADDR, -- 16-bit input: A port address/Read address<br>CLKARDCLK => CLKARDCLK, -- 1-bit input: A port clock/Read clock
   CLKARDCLK => CLKARDCLK, -- 1-bit input: A port clock/Read clock<br>ENARDEN => ENARDEN, -- 1-bit input: A port enable/Read enab
   ENARDEN => ENARDEN, -- 1-bit input: A port enable/Read enable<br>REGCEAREGCE => REGCEAREGCE, -- 1-bit input: A port register enable/Re
                                     -- 1-bit input: A port register enable/Register enable
    RSTRAMARSTRAM => RSTRAMARSTRAM, -- 1-bit input: A port set/reset
 RSTREGARSTREG => RSTREGARSTREG, -- 1-bit input: A port register set/reset
WEA => WEA, - 4-bit input: A port write enable
   -- Port A Data: 32-bit (each) input: Port A data<br>DIADI => DIADI, -- 32-bit input:
DIADI => DIADI, -32-bit input: A port data/LSB data
DIPADIP => DIPADIP, -4-bit input: A port parity/LSB parity
    -- Port B Address/Control Signals: 16-bit (each) input: Port B address and control signals (write port
   -- when RAM_MODE="SDP")<br>ADDRBWRADDR => ADDRBWRADDR,
   ADDRBWRADDR => ADDRBWRADDR, -- 16-bit input: B port address/Write address<br>CLKBWRCLK => CLKBWRCLK, -- 1-bit input: B port clock/Write clock
   CLKBWRCLK => CLKBWRCLK, -- 1-bit input: B port clock/Write clock<br>ENBWREN => ENBWREN, -- 1-bit input: B port enable/Write enab
   ENBWREN => ENBWREN, -- 1-bit input: B port enable/Write enable<br>REGCEB => REGCEB, -- 1-bit input: B port register enable
   REGCEB => REGCEB,<br>RSTRAMB => RSTRAMB,<br>-- 1-bit input: B port set/reset
   RSTRAMB => RSTRAMB,<br>RSTREGB => RSTREGB,<br>-- 1-bit input: B port register
   RSTREGB => RSTREGB, -- 1-bit input: B port register set/reset<br>WEBWE => WEBWE, -- 8-bit input: B port write enable/Write
                                      -- 8-bit input: B port write enable/Write enable
   -- Port B Data: 32-bit (each) input: Port B data<br>DIBDI => DIBDI, -- 32-bit input:
DIBDI => DIBDI, -32-bit input: B port data/MSB data
DIPBDIP => DIPBDIP -- 4-bit input: B port parity/MSB parity
\cdot
```
-- End of RAMB36E1\_inst instantiation

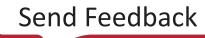

### **Verilog Instantiation Template**

```
// RAMB36E1: 36K-bit Configurable Synchronous Block RAM
             // 7 Series
// Xilinx HDL Language Template, version 2022.2
RAMB36E1 #(
    // Address Collision Mode: "PERFORMANCE" or "DELAYED_WRITE"
    .RDADDR_COLLISION_HWCONFIG("DELAYED_WRITE"),
 // Collision check: Values ("ALL", "WARNING_ONLY", "GENERATE_X_ONLY" or "NONE")
 .SIM_COLLISION_CHECK("ALL"),
    // DOA_REG, DOB_REG: Optional output register (0 or 1)
   .DOAREG(0),
    .DOB_REG(0),
    .EN_ECC_READ("FALSE"), // Enable ECC decoder,
 // FALSE, TRUE
 .EN_ECC_WRITE("FALSE"), // Enable ECC encoder,
                                                                                       // FALSE, TRUE
    // INITP_00 to INITP_0F: Initial contents of the parity memory array
    .INITP_00(256'h0000000000000000000000000000000000000000000000000000000000000000),
    .INITP_01(256'h0000000000000000000000000000000000000000000000000000000000000000),
    .INITP_02(256'h0000000000000000000000000000000000000000000000000000000000000000),
    .INITP_03(256'h0000000000000000000000000000000000000000000000000000000000000000),
    .INITP_04(256'h0000000000000000000000000000000000000000000000000000000000000000),
    .INITP_05(256'h0000000000000000000000000000000000000000000000000000000000000000),
    .INITP_06(256'h0000000000000000000000000000000000000000000000000000000000000000),
    .INITP_07(256'h0000000000000000000000000000000000000000000000000000000000000000),
    .INITP_08(256'h0000000000000000000000000000000000000000000000000000000000000000),
    .INITP_09(256'h0000000000000000000000000000000000000000000000000000000000000000),
    .INITP_0A(256'h0000000000000000000000000000000000000000000000000000000000000000),
    .INITP_0B(256'h0000000000000000000000000000000000000000000000000000000000000000),
    .INITP_0C(256'h0000000000000000000000000000000000000000000000000000000000000000),
    .INITP_0D(256'h0000000000000000000000000000000000000000000000000000000000000000),
    .INITP_0E(256'h0000000000000000000000000000000000000000000000000000000000000000),
    .INITP_0F(256'h0000000000000000000000000000000000000000000000000000000000000000),
    // INIT_00 to INIT_7F: Initial contents of the data memory array
    .INIT_00(256'h0000000000000000000000000000000000000000000000000000000000000000),
    .INIT_01(256'h0000000000000000000000000000000000000000000000000000000000000000),
    .INIT_02(256'h0000000000000000000000000000000000000000000000000000000000000000),
    .INIT_03(256'h0000000000000000000000000000000000000000000000000000000000000000),
    .INIT_04(256'h0000000000000000000000000000000000000000000000000000000000000000),
    .INIT_05(256'h0000000000000000000000000000000000000000000000000000000000000000),
    .INIT_06(256'h0000000000000000000000000000000000000000000000000000000000000000),
    .INIT_07(256'h0000000000000000000000000000000000000000000000000000000000000000),
    .INIT_08(256'h0000000000000000000000000000000000000000000000000000000000000000),
    .INIT_09(256'h0000000000000000000000000000000000000000000000000000000000000000),
    .INIT_0A(256'h0000000000000000000000000000000000000000000000000000000000000000),
    .INIT_0B(256'h0000000000000000000000000000000000000000000000000000000000000000),
    .INIT_0C(256'h0000000000000000000000000000000000000000000000000000000000000000),
    .INIT_0D(256'h0000000000000000000000000000000000000000000000000000000000000000),
    .INIT_0E(256'h0000000000000000000000000000000000000000000000000000000000000000),
    .INIT_0F(256'h0000000000000000000000000000000000000000000000000000000000000000),
    .INIT_10(256'h0000000000000000000000000000000000000000000000000000000000000000),
    .INIT_11(256'h0000000000000000000000000000000000000000000000000000000000000000),
    .INIT_12(256'h0000000000000000000000000000000000000000000000000000000000000000),
    .INIT_13(256'h0000000000000000000000000000000000000000000000000000000000000000),
    .INIT_14(256'h0000000000000000000000000000000000000000000000000000000000000000),
    .INIT_15(256'h0000000000000000000000000000000000000000000000000000000000000000),
    .INIT_16(256'h0000000000000000000000000000000000000000000000000000000000000000),
    .INIT_17(256'h0000000000000000000000000000000000000000000000000000000000000000),
    .INIT_18(256'h0000000000000000000000000000000000000000000000000000000000000000),
    .INIT_19(256'h0000000000000000000000000000000000000000000000000000000000000000),
    .INIT_1A(256'h0000000000000000000000000000000000000000000000000000000000000000),
    .INIT_1B(256'h0000000000000000000000000000000000000000000000000000000000000000),
    .INIT_1C(256'h0000000000000000000000000000000000000000000000000000000000000000),
    .INIT_1D(256'h0000000000000000000000000000000000000000000000000000000000000000),
    .INIT_1E(256'h0000000000000000000000000000000000000000000000000000000000000000),
    .INIT_1F(256'h0000000000000000000000000000000000000000000000000000000000000000),
    .INIT_20(256'h0000000000000000000000000000000000000000000000000000000000000000),
    .INIT_21(256'h0000000000000000000000000000000000000000000000000000000000000000),
    .INIT_22(256'h0000000000000000000000000000000000000000000000000000000000000000),
    .INIT_23(256'h0000000000000000000000000000000000000000000000000000000000000000),
    .INIT_24(256'h0000000000000000000000000000000000000000000000000000000000000000),
    .INIT_25(256'h0000000000000000000000000000000000000000000000000000000000000000),
    .INIT_26(256'h0000000000000000000000000000000000000000000000000000000000000000),
    .INIT_27(256'h0000000000000000000000000000000000000000000000000000000000000000),
   .INIT_28(256'h0000000000000000000000000000000000000000000000000000000000000000),
```
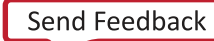

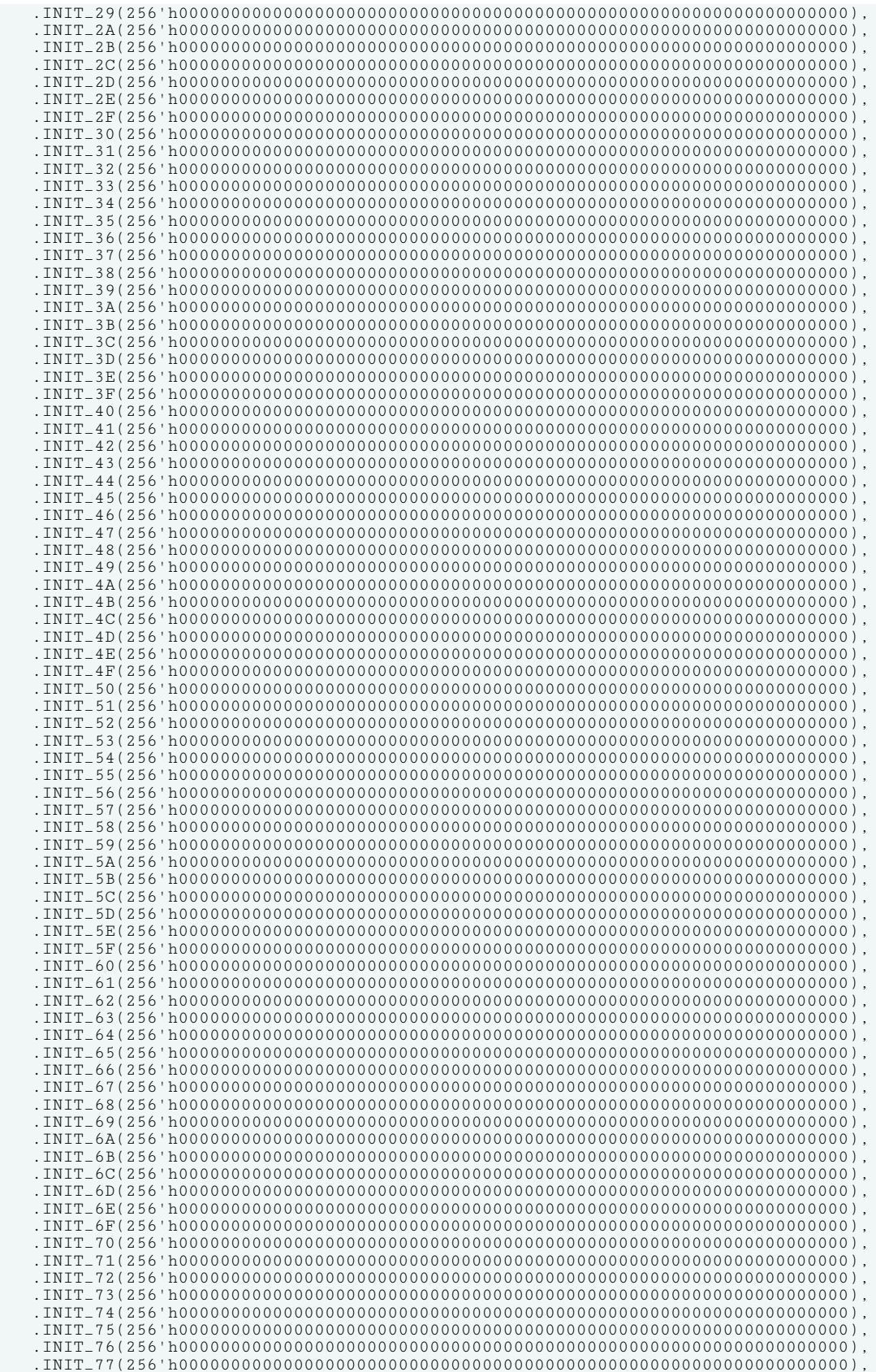

)

```
 .INIT_78(256'h0000000000000000000000000000000000000000000000000000000000000000),
    .INIT_79(256'h0000000000000000000000000000000000000000000000000000000000000000),
    .INIT_7A(256'h0000000000000000000000000000000000000000000000000000000000000000),
    .INIT_7B(256'h0000000000000000000000000000000000000000000000000000000000000000),
    .INIT_7C(256'h0000000000000000000000000000000000000000000000000000000000000000),
    .INIT_7D(256'h0000000000000000000000000000000000000000000000000000000000000000),
    .INIT_7E(256'h0000000000000000000000000000000000000000000000000000000000000000),
    .INIT_7F(256'h0000000000000000000000000000000000000000000000000000000000000000),
 // INIT_A, INIT_B: Initial values on output ports
 .INIT_A(36'h000000000),
    .INIT_B(36'h000000000),
    // Initialization File: RAM initialization file
    .INIT_FILE("NONE"),
    // RAM Mode: "SDP" or "TDP"
    .RAM_MODE("TDP"),
    // RAM_EXTENSION_A, RAM_EXTENSION_B: Selects cascade mode ("UPPER", "LOWER", or "NONE")
    .RAM_EXTENSION_A("NONE"),
    .RAM_EXTENSION_B("NONE"),
    // READ_WIDTH_A/B, WRITE_WIDTH_A/B: Read/write width per port
   .READ_WIDTH_A(0),<br>
.READ_WIDTH_B(0),<br>
.WRITE_WIDTH_A(0),<br>
// 0-36
   READ_WIDTH_B(0),
    .WRITE_WIDTH_A(0), // 0-36
   .WRITE_WIDTH_B(0),
    // RSTREG_PRIORITY_A, RSTREG_PRIORITY_B: Reset or enable priority ("RSTREG" or "REGCE")
    .RSTREG_PRIORITY_A("RSTREG"),
    .RSTREG_PRIORITY_B("RSTREG"),
 // SRVAL_A, SRVAL_B: Set/reset value for output
 .SRVAL_A(36'h000000000),
    .SRVAL_B(36'h000000000),
      Simulation Device: Must be set to "7SERIES" for simulation behavior
   .<br>SIM_DEVICE("7SERIES"),
    // WriteMode: Value on output upon a write ("WRITE_FIRST", "READ_FIRST", or "NO_CHANGE")
    .WRITE_MODE_A("WRITE_FIRST"),
    .WRITE_MODE_B("WRITE_FIRST")
RAMB36E1_inst (
    // Cascade Signals: 1-bit (each) output: BRAM cascade ports (to create 64kx1)
 .CASCADEOUTA(CASCADEOUTA), // 1-bit output: A port cascade
 .CASCADEOUTB(CASCADEOUTB), // 1-bit output: B port cascade
    // ECC Signals: 1-bit (each) output: Error Correction Circuitry ports
    .DBITERR(DBITERR), // 1-bit output: Double bit error status
   .ECCPARITY(ECCPARITY), \frac{1}{8}-bit output: Generated error correction parity<br>RDADDRECC(RDADDRECC), \frac{1}{8}-bit output: ECC read address
    .RDADDRECC(RDADDRECC), // 9-bit output: ECC read address
                                    // 1-bit output: Single bit error status
    // Port A Data: 32-bit (each) output: Port A data
 .DOADO(DOADO), // 32-bit output: A port data/LSB data
 .DOPADOP(DOPADOP), // 4-bit output: A port parity/LSB parity
    // Port B Data: 32-bit (each) output: Port B data
 .DOBDO(DOBDO), // 32-bit output: B port data/MSB data
 .DOPBDOP(DOPBDOP), // 4-bit output: B port parity/MSB parity
      Cascade Signals: 1-bit (each) input: BRAM cascade ports (to create 64kx1)
 .CASCADEINA(CASCADEINA), // 1-bit input: A port cascade
 .CASCADEINB(CASCADEINB), // 1-bit input: B port cascade
    // ECC Signals: 1-bit (each) input: Error Correction Circuitry ports
 .INJECTDBITERR(INJECTDBITERR), // 1-bit input: Inject a double bit error
 .INJECTSBITERR(INJECTSBITERR), // 1-bit input: Inject a single bit error
   // Port A Address/Control Signals: 16-bit (each) input: Port A address and control signals (read port
   // when RAM_MODE="SDP")<br>.ADDRARDADDR(ADDRARDADDR),
   .ADDRARDADDR(ADDRARDADDR), // 16-bit input: A port address/Read address<br>CLKARDCLK(CLKARDCLK), // 1-bit input: A port clock/Read clock.
   .CLKARDCLK(CLKARDCLK), \frac{1}{2} 1-bit input: A port clock/Read clock<br>ENARDEN(ENARDEN). \frac{1}{2} 1-bit input: A port enable/Read enab.
   .ENARDEN(ENARDEN), \frac{1}{1 - \text{bit input}}: A port enable/Read enable<br>REGCEAREGCE(REGCEAREGCE), \frac{1}{1 - \text{bit input}}: A port register enable/Re
                                    \sqrt{2}/ 1-bit input: A port register enable/Register enable
    .RSTRAMARSTRAM(RSTRAMARSTRAM), // 1-bit input: A port set/reset
   .RSTREGARSTREG(RSTREGARSTREG), // 1-bit input: A port register set/reset<br>WEA(WEA), // 4-bit input: A port write enable
                                    // 4-bit input: A port write enable
    // Port A Data: 32-bit (each) input: Port A data
 .DIADI(DIADI), // 32-bit input: A port data/LSB data
 .DIPADIP(DIPADIP), // 4-bit input: A port parity/LSB parity
   // Port B Address/Control Signals: 16-bit (each) input: Port B address and control signals (write port
  // when RAM_MODE="SDP")<br>.ADDRBWRADDR(ADDRBWRADDR),
   .ADDRBWRADDR(ADDRBWRADDR), // 16-bit input: B port address/Write address<br>.CLKBWRCLK(CLKBWRCLK), // 1-bit input: B port clock/Write clock
   .CLKBWRCLK(CLKBWRCLK), \frac{1}{1 - \text{bit input}}: B port clock/Write clock<br>ENBWREN(ENBWREN), \frac{1}{1 - \text{bit input}}: B port enable/Write enab.
 .ENBWREN(ENBWREN), // 1-bit input: B port enable/Write enable
 .REGCEB(REGCEB), // 1-bit input: B port register enable
 .RSTRAMB(RSTRAMB), // 1-bit input: B port set/reset
 .RSTREGB(RSTREGB), // 1-bit input: B port register set/reset
    .WEBWE(WEBWE), // 8-bit input: B port write enable/Write enable
  // Port B Data: 32-bit (each) input: Port B data
```
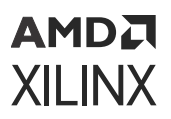

```
.DIBDI(DIBDI), \frac{1}{32}-bit input: B port data/MSB data<br>DIPBDIP(DIPBDIP) // 4-bit input: B port parity/MSB par.
                                             // 4-bit input: B port parity/MSB parity
);
// End of RAMB36E1_inst instantiation
```
### **Related Information**

• See the *7 Series FPGAs Memory Resources User Guide* [\(UG473\)](https://www.xilinx.com/cgi-bin/docs/ndoc?t=user_guides;d=ug473_7Series_Memory_Resources.pdf).

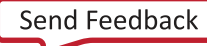

# **ROM128X1**

**AMDA XILINX** 

Primitive: 128-Deep by 1-Wide ROM

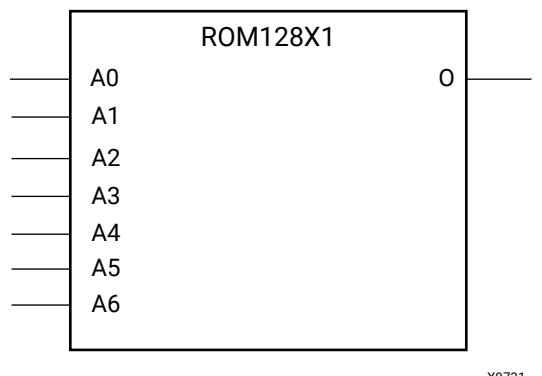

X9731

### **Introduction**

This design element is a 128-word by 1-bit read-only memory. The data output (O) reflects the word selected by the 7-bit address (A6:A0). The ROM is initialized to a known value during configuration with the INIT parameter. The value consists of 32 hexadecimal digits that are written into the ROM from the most-significant digit A=FH to the least-significant digit A=0H.

An error occurs if INIT is not specified.

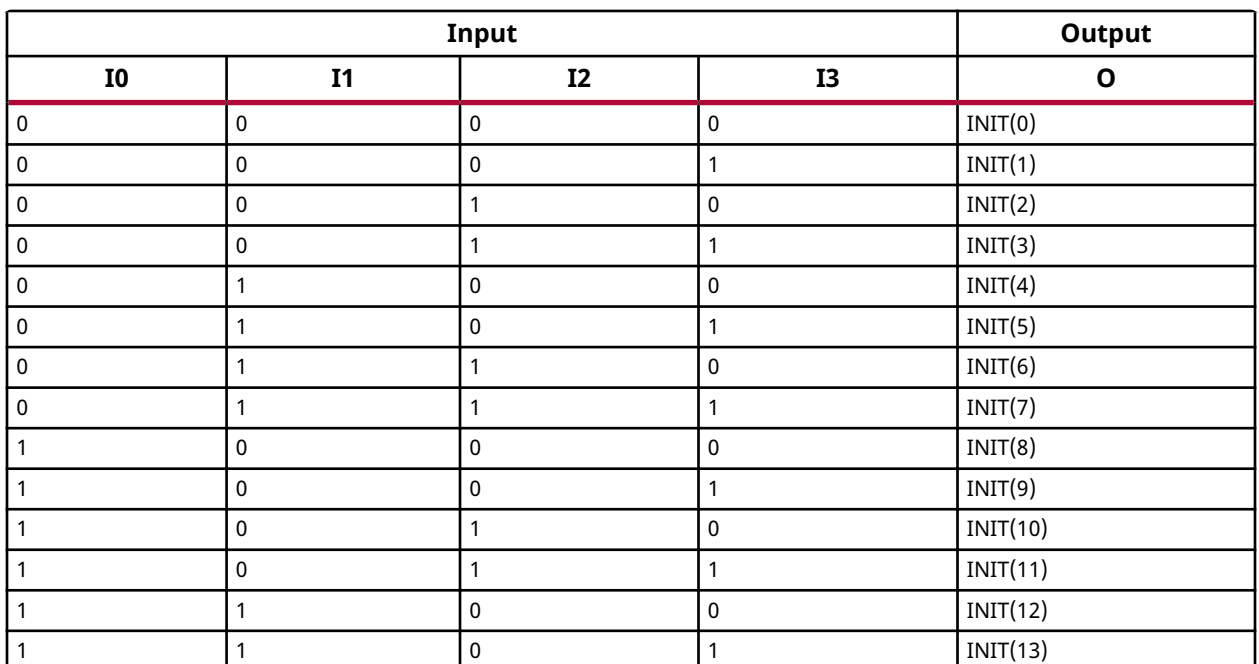

#### **Logic Table**

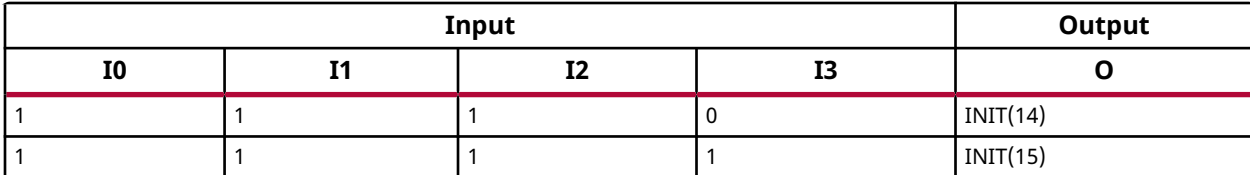

### **Design Entry Method**

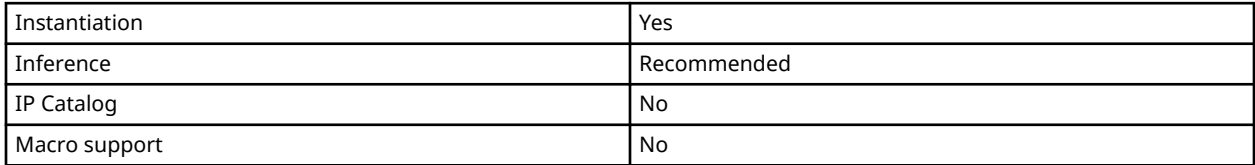

#### **Available Attributes**

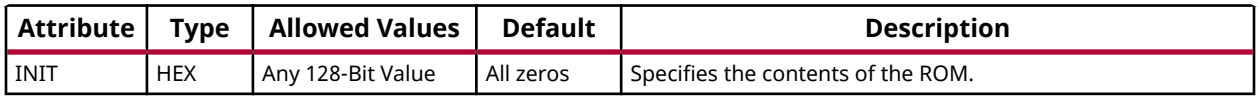

#### **VHDL Instantiation Template**

Unless they already exist, copy the following two statements and paste them before the entity declaration.

```
Library UNISIM;
use UNISIM.vcomponents.all;
-- ROM128X1: 128 x 1 Asynchronous Distributed (LUT) ROM
            7 Series
-- Xilinx HDL Language Template, version 2022.2
ROM128X1_inst : ROM128X1
generic map (
 INIT => X"00000000000000000000000000000000")
port map (
 O => O, -- ROM output
 A0 => A0, -- ROM address[0]
 A1 => A1, -- ROM address[1]
 A2 => A2, -- ROM address[2]
 A3 => A3, -- ROM address[3]
 A4 => A4, -- ROM address[4]
 A5 => A5, -- ROM address[5]
A6 => A6 -- ROM address[6]
);
-- End of ROM128X1_inst instantiation
```
### **Verilog Instantiation Template**

```
// ROM128X1: 128 x 1 Asynchronous Distributed (LUT) ROM (Mapped to two SliceM LUT6s)
// 7 Series
// Xilinx HDL Language Template, version 2022.2
ROM128X1 #(
 .INIT(128'h00000000000000000000000000000000) // Contents of ROM
 ) ROM128X1_inst (
 .O(O), // ROM output
 .A0(A0), // ROM address[0]
```
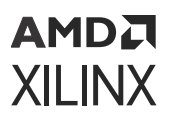

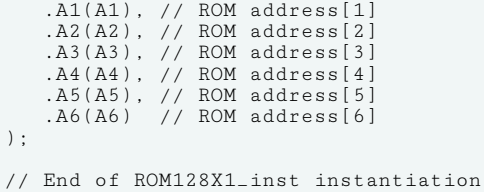

### **Related Information**

• See the *7 Series FPGAs Configurable Logic Block User Guide* ([UG474\)](https://www.xilinx.com/cgi-bin/docs/ndoc?t=user_guides;d=ug474_7Series_CLB.pdf).

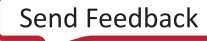

# **ROM256X1**

**AMDA XILINX** 

Primitive: 256-Deep by 1-Wide ROM

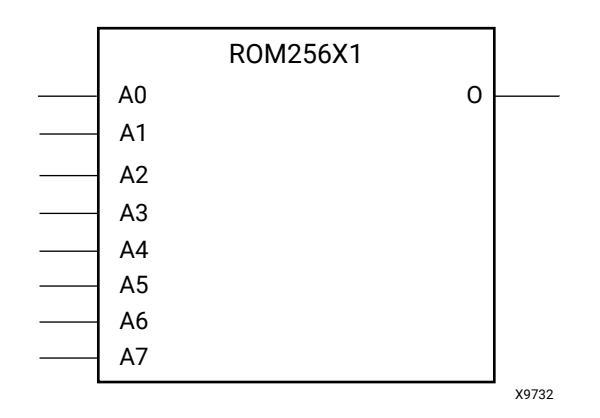

#### **Introduction**

This design element is a 256-word by 1-bit read-only memory. The data output (O) reflects the word selected by the 8-bit address (A7:A0). The ROM is initialized to a known value during configuration with the INIT parameter. The value consists of 64 hexadecimal digits that are written into the ROM from the most-significant digit A=FH to the least-significant digit A=0H.

An error occurs if the INIT is not specified.

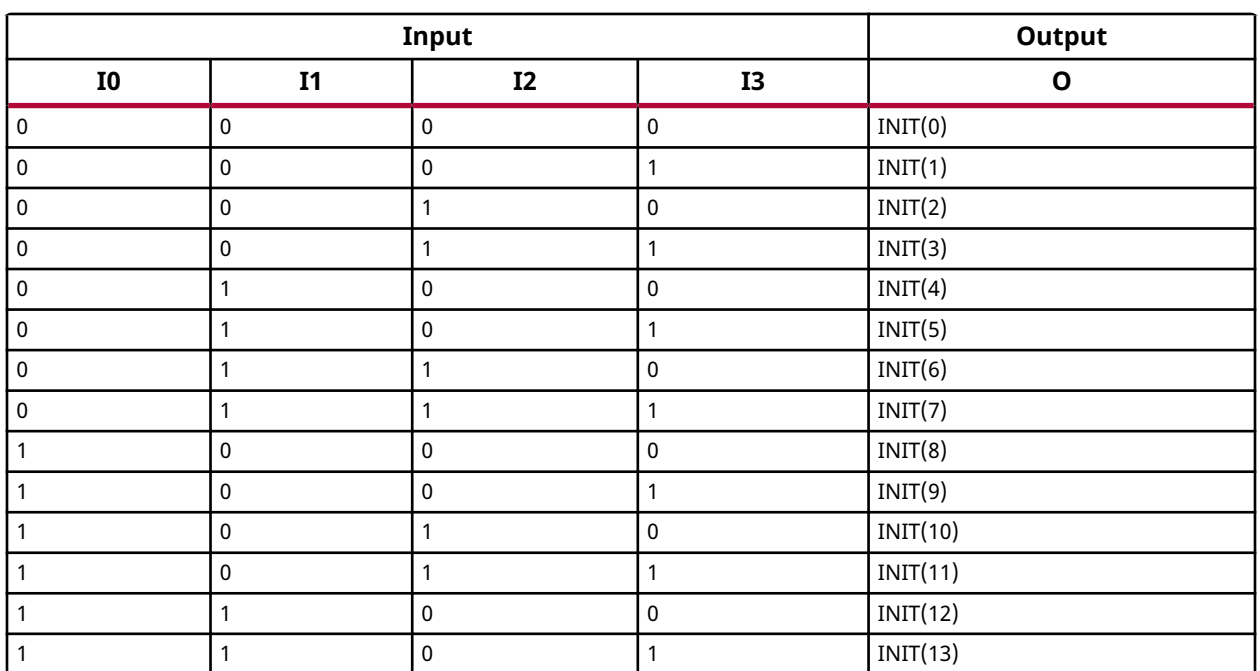

### **Logic Table**

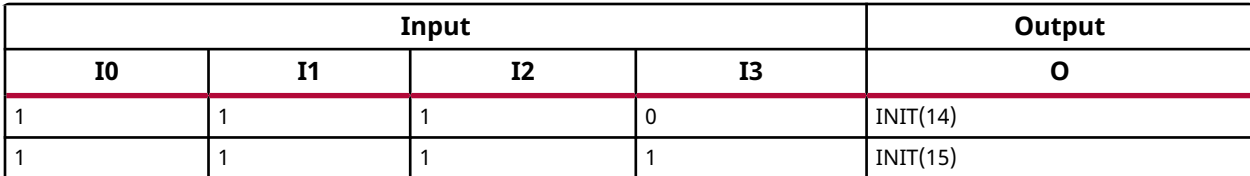

### **Design Entry Method**

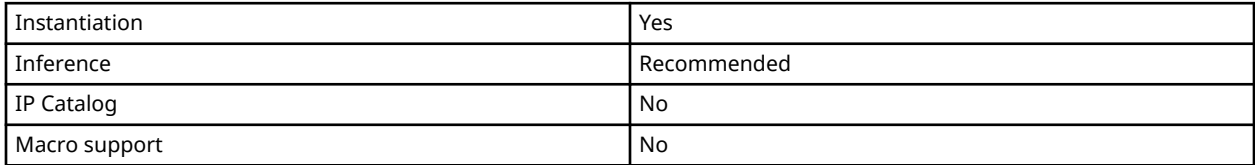

#### **Available Attributes**

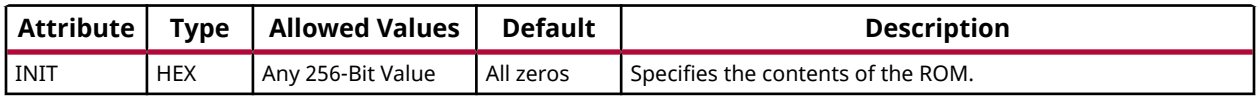

#### **VHDL Instantiation Template**

Unless they already exist, copy the following two statements and paste them before the entity declaration.

```
Library UNISIM;
use UNISIM.vcomponents.all;
-- ROM256X1: 256 x 1 Asynchronous Distributed (LUT) ROM
            7 Series
-- Xilinx HDL Language Template, version 2022.2
ROM256X1_inst : ROM256X1
generic map (
 INIT => X"0000000000000000000000000000000000000000000000000000000000000000")
port map (
 O => O, -- ROM output
 A0 => A0, -- ROM address[0]
 A1 => A1, -- ROM address[1]
 A2 => A2, -- ROM address[2]
 A3 => A3, -- ROM address[3]
 A4 => A4, -- ROM address[4]
 A5 => A5, -- ROM address[5]
 A6 => A6, -- ROM address[6]
 A7 => A7 -- ROM address[7]
);
-- End of ROM256X1_inst instantiation
```
#### **Verilog Instantiation Template**

```
// ROM256X1: 256 x 1 Asynchronous Distributed (LUT) ROM (Mapped to four SliceM LUT6s)
             // 7 Series
// Xilinx HDL Language Template, version 2022.2
ROM256X1 #(
    .INIT(256'h0000000000000000000000000000000000000000000000000000000000000000) // Contents of ROM
) ROM256X1_inst (
 .O(O), // ROM output
```
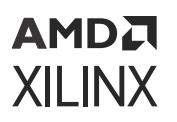

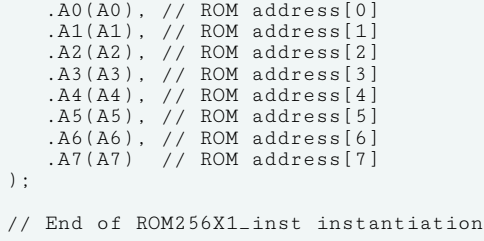

### **Related Information**

• See the *7 Series FPGAs Configurable Logic Block User Guide* ([UG474\)](https://www.xilinx.com/cgi-bin/docs/ndoc?t=user_guides;d=ug474_7Series_CLB.pdf).

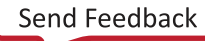

# **ROM32X1**

Primitive: 32-Deep by 1-Wide ROM

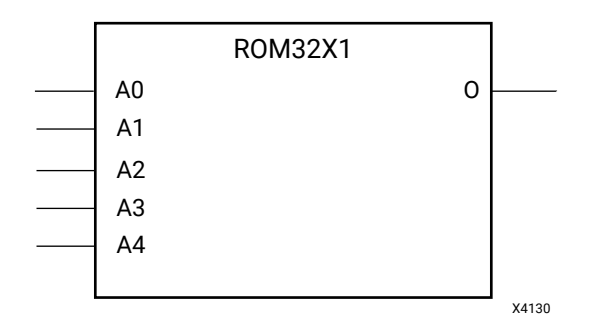

### **Introduction**

This design element is a 32-word by 1-bit read-only memory. The data output (O) reflects the word selected by the 5-bit address (A4:A0). The ROM is initialized to a known value during configuration with the INIT parameter. The value consists of eight hexadecimal digits that are written into the ROM from the most-significant digit A=1FH to the least-significant digit A=00H.

For example, INIT=10A78F39 produces the data stream: 0001 0000 1010 0111 1000 1111 0011 1001.

An error occurs if the INIT is not specified.

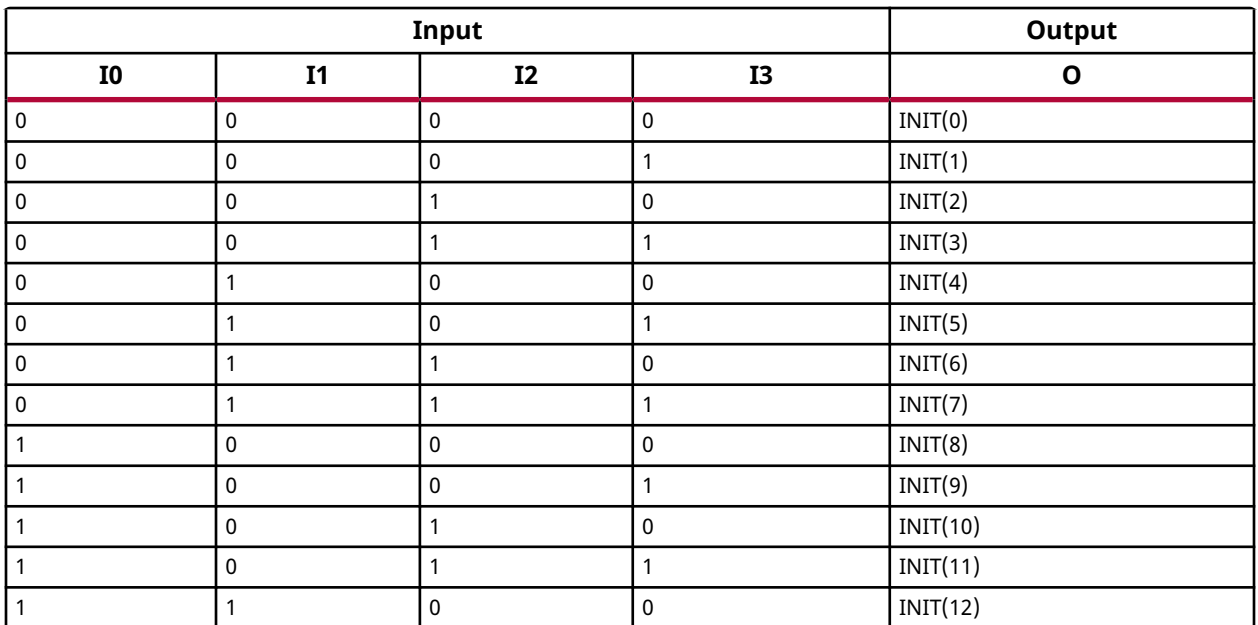

### **Logic Table**

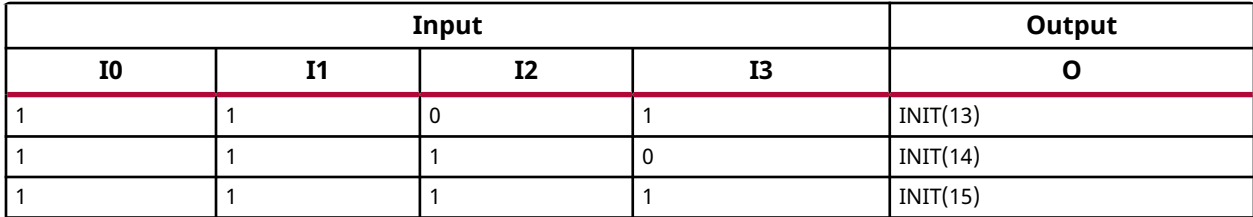

### **Design Entry Method**

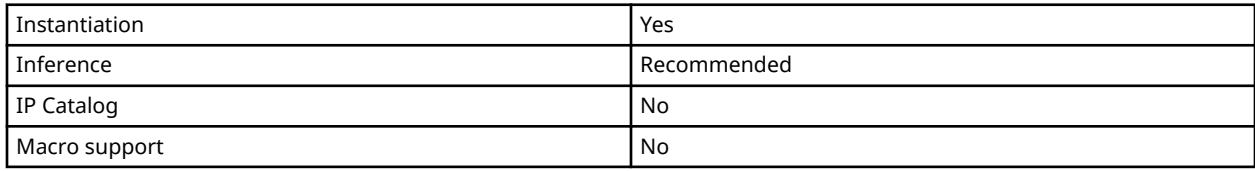

#### **Available Attributes**

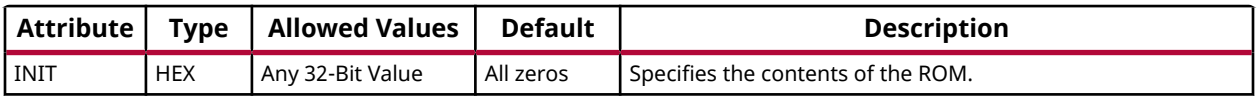

#### **VHDL Instantiation Template**

Unless they already exist, copy the following two statements and paste them before the entity declaration.

```
Library UNISIM;
use UNISIM.vcomponents.all;
-- ROM32X1: 32 x 1 Asynchronous Distributed (LUT) ROM
-- 7 Series
-- Xilinx HDL Language Template, version 2022.2
ROM32X1_inst : ROM32X1
generic map (
 INIT => X"00000000")
port map (
 O => O, -- ROM output
 A0 => A0, -- ROM address[0]
 A1 => A1, -- ROM address[1]
 A2 => A2, -- ROM address[2]
 A3 => A3, -- ROM address[3]
A4 => A4 -- ROM address [4]
);
-- End of ROM32X1_inst instantiation
```
### **Verilog Instantiation Template**

```
// ROM32X1: 32 x 1 Asynchronous Distributed (LUT) ROM (Mapped to a SliceM LUT6)
// 7 Series
// Xilinx HDL Language Template, version 2022.2
ROM32X1 #(
 .INIT(32'h00000000) // Contents of ROM
) ROM32X1_inst (
 .O(O), // ROM output
 .A0(A0), // ROM address[0]
 .A1(A1), // ROM address[1]
```
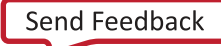

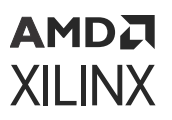

```
 .A2(A2), // ROM address[2]
 .A3(A3), // ROM address[3]
 .A4(A4) // ROM address[4]
);
// End of ROM32X1_inst instantiation
```
#### **Related Information**

• See the *7 Series FPGAs Configurable Logic Block User Guide* ([UG474\)](https://www.xilinx.com/cgi-bin/docs/ndoc?t=user_guides;d=ug474_7Series_CLB.pdf).

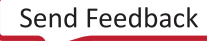

# **XILINX**

**AMDA** 

### **ROM64X1**

Primitive: 64-Deep by 1-Wide ROM

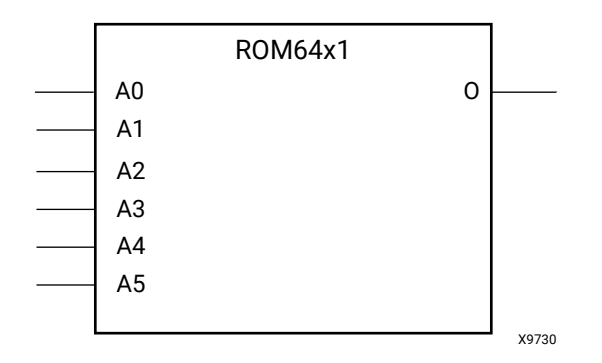

### **Introduction**

This design element is a 64-word by 1-bit read-only memory. The data output (O) reflects the word selected by the 6-bit address (A5:A0). The ROM is initialized to a known value during configuration with the INIT parameter. The value consists of 16 hexadecimal digits that are written into the ROM from the most-significant digit A=FH to the least-significant digit A=0H.

An error occurs if INIT is not specified.

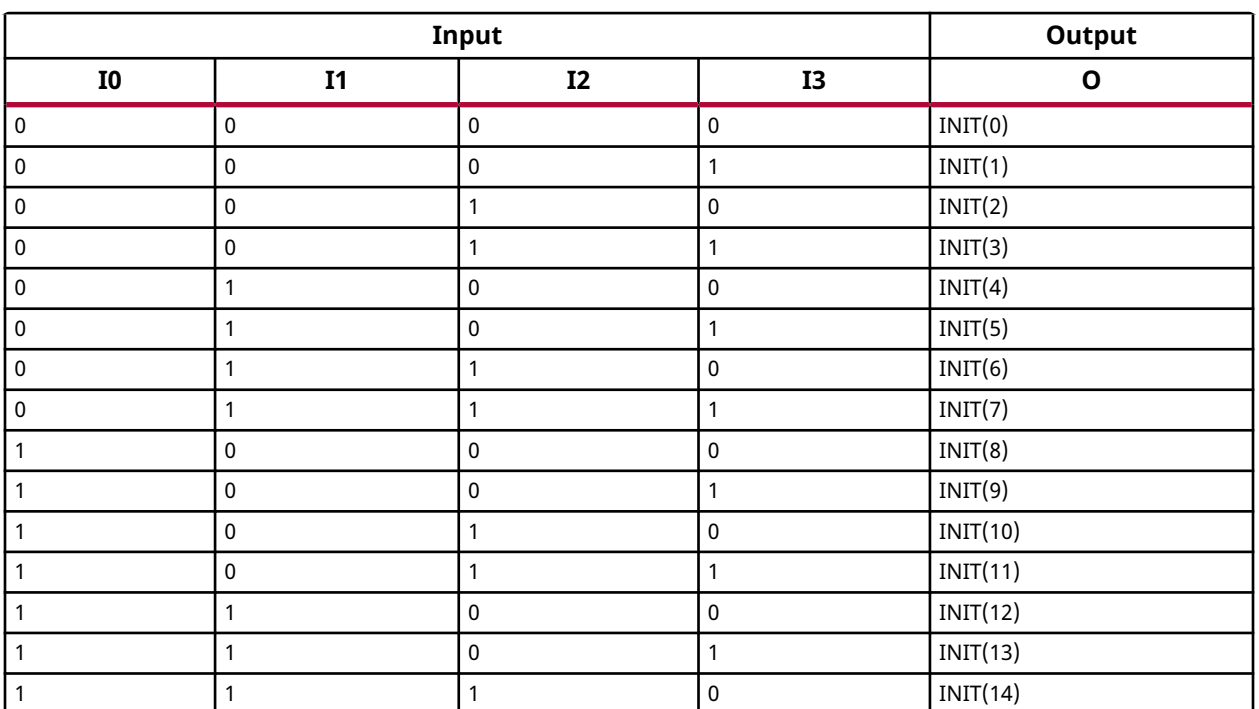

### **Logic Table**

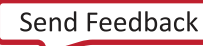
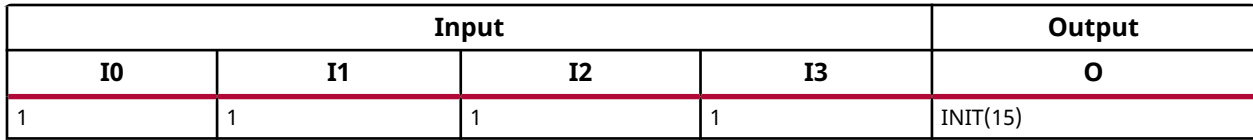

#### **Design Entry Method**

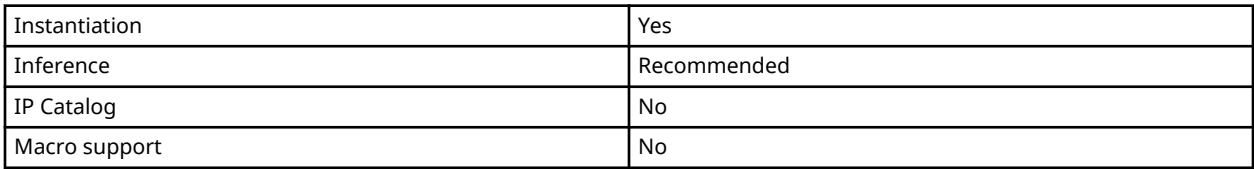

#### **Available Attributes**

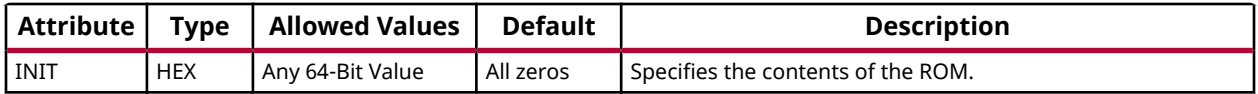

#### **VHDL Instantiation Template**

Unless they already exist, copy the following two statements and paste them before the entity declaration.

```
Library UNISIM;
use UNISIM.vcomponents.all;
-- ROM64X1: 64 x 1 Asynchronous Distributed (LUT) ROM
-- 7 Series
-- Xilinx HDL Language Template, version 2022.2
ROM64X1_inst : ROM64X1
generic map (
 INIT => X"0000000000000000")
port map (<br>0 = > 0,
 O => O, -- ROM output
 A0 => A0, -- ROM address[0]
 A1 => A1, -- ROM address[1]
 A2 => A2, -- ROM address[2]
 A3 => A3, -- ROM address[3]
 A4 => A4, -- ROM address[4]
 A5 => A5 -- ROM address[5]
);
-- End of ROM64X1_inst instantiation
```
#### **Verilog Instantiation Template**

```
// ROM64X1: 64 x 1 Asynchronous Distributed (LUT) ROM (Mapped to a SliceM LUT6)
           // 7 Series
// Xilinx HDL Language Template, version 2022.2
ROM64X1 #(
    .INIT(64'h0000000000000000) // Contents of ROM
) ROM64X1_inst (
 .O(O), // ROM output
 .A0(A0), // ROM address[0]
 .A1(A1), // ROM address[1]
 .A2(A2), // ROM address[2]
 .A3(A3), // ROM address[3]
```
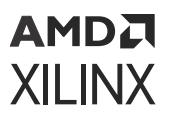

```
 .A4(A4), // ROM address[4]
 .A5(A5) // ROM address[5]
);
// End of ROM64X1_inst instantiation
```
#### **Related Information**

• See the *7 Series FPGAs Configurable Logic Block User Guide* ([UG474\)](https://www.xilinx.com/cgi-bin/docs/ndoc?t=user_guides;d=ug474_7Series_CLB.pdf).

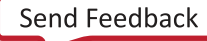

### АМDД **XILINX**

# **SRL16E**

Primitive: 16-Bit Shift Register Look-Up Table (LUT) with Clock Enable

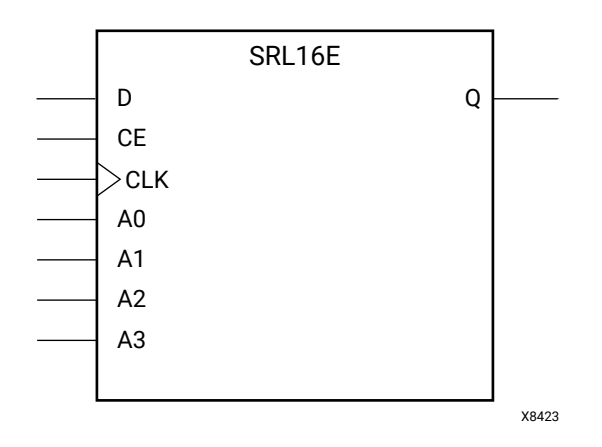

#### **Introduction**

This design element is a shift register look-up table (LUT). The inputs A3, A2, A1, and A0 select the depth of the shift register. The shift register can be of a fixed, static depth or it can be dynamically adjusted.

To create a fixed-depth shift register: Drive the A3 through A0 inputs with static values. The depth of the shift register can vary from 1 bit to 16 bits, as determined by the following formula:

#### *Depth = (8 x A3) + (4 x A2) + (2 x A1) + A0 + 1*

If A3, A2, A1, and A0 are all zeros (0000), the shift register is one bit deep. If they are all ones (1111), it is 16 bits deep.

To change the depth of the shift register dynamically: Change the values driving the A3 through A0 inputs. For example, if A2, A1, and A0 are all ones (111) and A3 toggles between a one (1) and a zero (0), the depth of the shift register changes from 16 bits to 8 bits. Internally, the depth of the shift register is always 16 bits and the input lines A3 through A0 select which of the 16 bits reach the output. The shift register LUT contents are initialized by assigning a four-digit hexadecimal number to an INIT attribute. The first, or the left-most, hexadecimal digit is the most significant bit. If an INIT value is not specified, it defaults to a value of four zeros (0000) so that the shift register LUT is cleared during configuration.

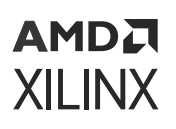

When CE is High, the data (D) is loaded into the first bit of the shift register during the clock (CLK) transition. During subsequent clock transitions, when CE is High, data shifts to the next highest bit position as new data is loaded. The data appears on the Q output when the shift register length determined by the address inputs is reached. When CE is Low, the register ignores clock transitions and retains current data within the shift register.

Two SLR16E components may be placed within the same LUT within a CLBM as long as they have the same clock, clock enable and depth selection address signals as well as the same IS\_CLK\_INVERTED attribute value. This allows up to 16 SRL16E components to be placed into a single CLB. Optionally, LUTNM or HLUTNMs may be placed on two SRL16E components to specify specific grouping within a LUT.

*Note***:** When using SRLs with initialized values, you should use safe clock start-up techniques to ensure the initialized data is not corrupted upon completion of configuration. Refer to UG949: UltraFast Design Methodology Guide for details on controlling and synchronizing clock startup.

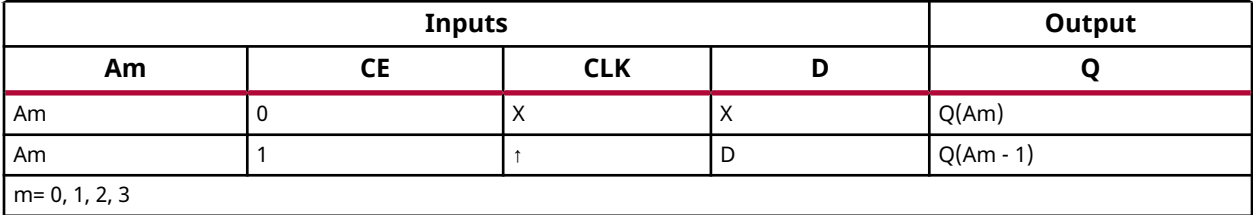

#### **Logic Table**

#### **Port Descriptions**

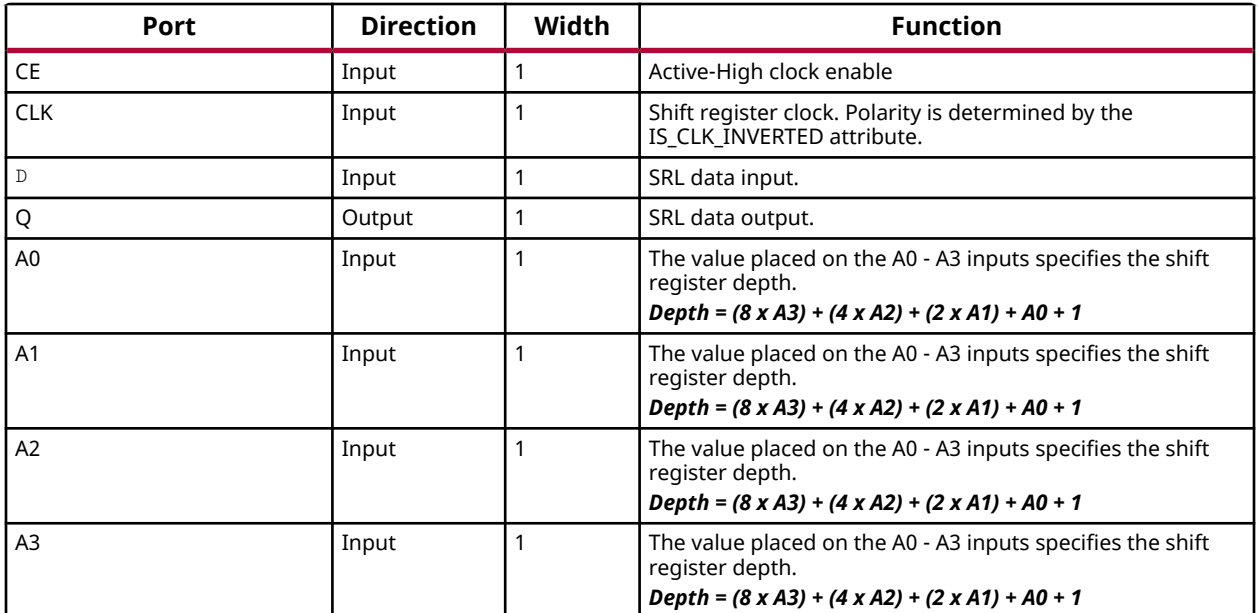

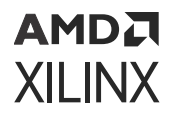

#### **Design Entry Method**

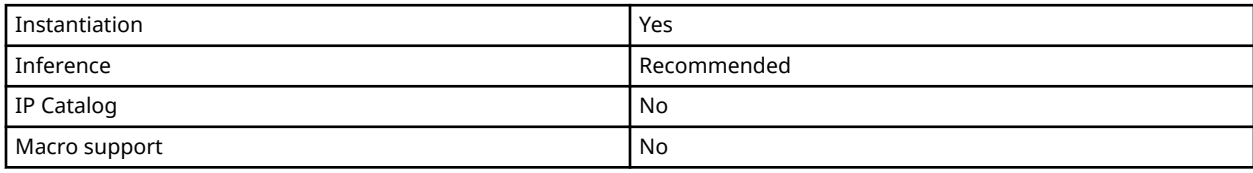

#### **Available Attributes**

Library UNISIM;

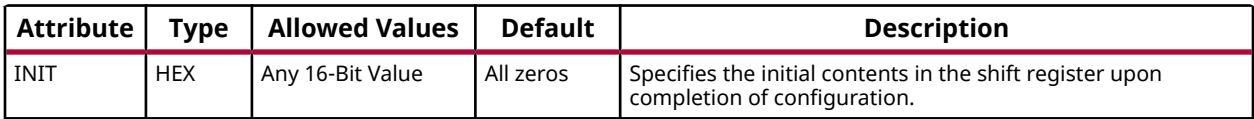

#### **VHDL Instantiation Template**

Unless they already exist, copy the following two statements and paste them before the entity declaration.

```
use UNISIM.vcomponents.all;
-- SRL16E: 16-bit shift register LUT with clock enable operating on posedge of clock (Mapped to SliceM LUT6)<br>-- 7 Series
         7 Series
-- Xilinx HDL Language Template, version 2022.2
SRL16E_inst : SRL16E
generic map (
  INT = > X"0000"port map (Q = > Q,Q => Q, -- SRL data output
A0 => A0,  -- Select[0] input
A1 => A1, -- Select[1] input
A2 => A2, -- Select[2] input
A3 => A3, -- Select[3] input
CE => CE, -- Clock enable input
 CLK => CLK, -- Clock input
D => D -- SRL data input
);
-- End of SRL16E_inst instantiation
```
#### **Verilog Instantiation Template**

```
// SRL16E: 16-bit shift register LUT with clock enable operating<br>// on posedge of clock (Mapped to a SliceM LUT6)<br>// 7 Series
            on posedge of clock (Mapped to a SliceM LUT6)
          // 7 Series
// Xilinx HDL Language Template, version 2022.2
SRL16E #(
     .INIT(16'h0000) // Initial Value of Shift Register
) SRL16E_inst (
 .Q(Q), // SRL data output
 .A0(A0), // Select[0] input
 .A1(A1), // Select[1] input
 .A2(A2), // Select[2] input
 .A3(A3), // Select[3] input
 .CE(CE), // Clock enable input
```
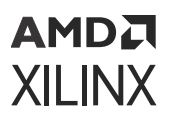

```
 .CLK(CLK), // Clock input
 .D(D) // SRL data input
);
// End of SRL16E_inst instantiation
```
#### **Related Information**

• See the *7 Series FPGAs Configurable Logic Block User Guide* ([UG474\)](https://www.xilinx.com/cgi-bin/docs/ndoc?t=user_guides;d=ug474_7Series_CLB.pdf).

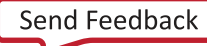

# **SRLC32E**

**AMDA XILINX** 

Primitive: 32 Clock Cycle, Variable Length Shift Register Look-Up Table (LUT) with Clock Enable

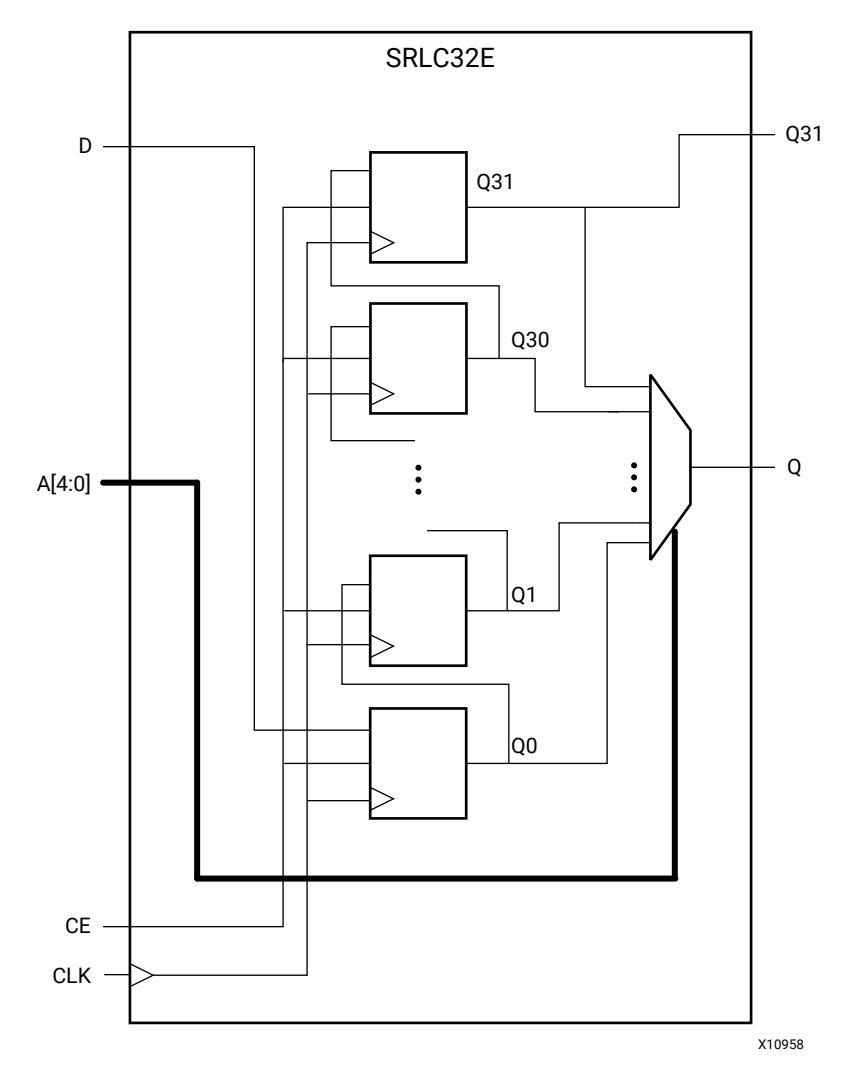

#### **Introduction**

This design element is a shift register look-up table (LUT). The inputs A4, A3, A2, A1, and A0 select the depth of the shift register.

The shift register can be of a fixed, static depth or it can be dynamically adjusted.

To create a fixed-depth shift register: Drive the A4 through A0 inputs with static values. The depth of the shift register can vary from 1 bit to 32 bits, as determined by the following formula:

Depth = 
$$
(16 \times A4) + (8 \times A3) + (4 \times A2) + (2 \times A1) + A0 + 1
$$

### АМDД **XILINX**

If A4, A3, A2, A1, and A0 are all zeros (00000), the shift register is one bit deep. If they are all ones (11111), it is 32 bits deep.

To change the depth of the shift register dynamically: Change the values driving the A4 through A0 inputs. For example, if A3, A2, A1, and A0 are all ones (1111) and A4 toggles between a one (1) and a zero (0), the depth of the shift register changes from 32 bits to 16 bits. Internally, the depth of the shift register is always 32 bits and the input lines A4 through A0 select which of the 32 bits reach the output. The shift register LUT contents are initialized by assigning a eight-digit hexadecimal number to an INIT attribute. The first, or the left-most, hexadecimal digit is the most significant bit. If an INIT value is not specified, it defaults to a value of eight zeros (00000000) so that the shift register LUT is cleared during configuration.

When CE is High, the data (D) is loaded into the first bit of the shift register during the clock (CLK) transition. During subsequent clock transitions, when CE is High, data shifts to the next highest bit position as new data is loaded. The data appears on the Q output when the shift register length determined by the address inputs is reached. When CE is Low, the register ignores clock transitions and retains current data within the shift register.

Two or more SLRC32E components may be cascaded to create deeper than 32-bit shift registers. To do so, connect the Q31 output of one SRLC32E component to the D input of another.

*Note***:** When using SRLs with initialized values, you should use safe clock start-up techniques to ensure the initialized data is not corrupted upon completion of configuration. Refer to UG949: UltraFast Design Methodology Guide for details on controlling and synchronizing clock startup.

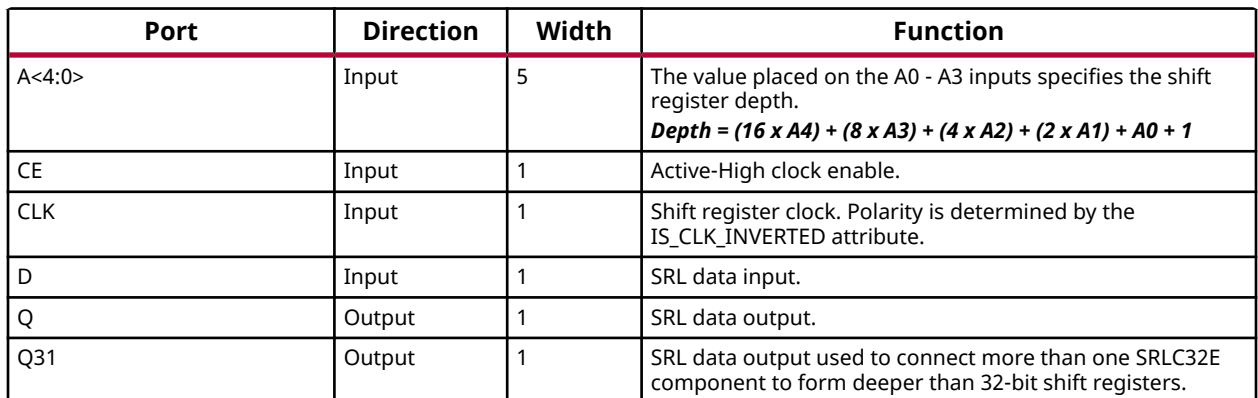

#### **Port Descriptions**

#### **Design Entry Method**

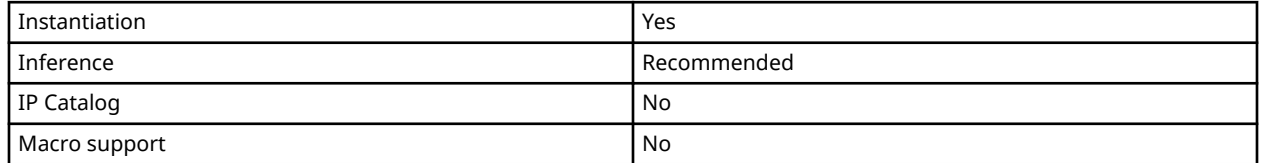

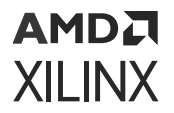

#### **Available Attributes**

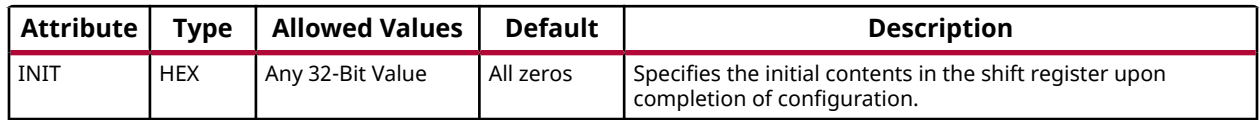

#### **VHDL Instantiation Template**

Unless they already exist, copy the following two statements and paste them before the entity declaration.

```
Library UNISIM;
use UNISIM.vcomponents.all;
-- SRLC32E: 32-bit variable length shift register LUT
-- with clock enable (Mapped to a SliceM LUT6)
-- 7 Series
-- Xilinx HDL Language Template, version 2022.2
SRLC32E_inst : SRLC32E
generic map (
  INT = > X"00000000"port map (
Q => Q, -- SRL data output
Q31 => Q31, -- SRL cascade output pin
A => A, -- 5-bit shift depth select input
CE => CE, -- Clock enable input
 CLK => CLK, -- Clock input
D => D -- SRL data input
);
-- End of SRLC32E_inst instantiation
```
#### **Verilog Instantiation Template**

```
// SRLC32E: 32-bit variable length cascadable shift register LUT (Mapped to a SliceM LUT6)
// with clock enable
// 7 Series
// Xilinx HDL Language Template, version 2022.2
SRLC32E #(
    .INIT(32'h00000000) // Initial Value of Shift Register
) SRLC32E_inst (
   .Q(Q), // SRL data output
 .Q31(Q31), // SRL cascade output pin
 .A(A), // 5-bit shift depth select input
 .CE(CE), // Clock enable input
 .CLK(CLK), // Clock input
 .D(D) // SRL data input
);
// End of SRLC32E_inst instantiation
```
#### **Related Information**

• See the *7 Series FPGAs Configurable Logic Block User Guide* ([UG474\)](https://www.xilinx.com/cgi-bin/docs/ndoc?t=user_guides;d=ug474_7Series_CLB.pdf).

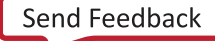

# **STARTUPE2**

**AMDA XILINX** 

Primitive: STARTUP Block

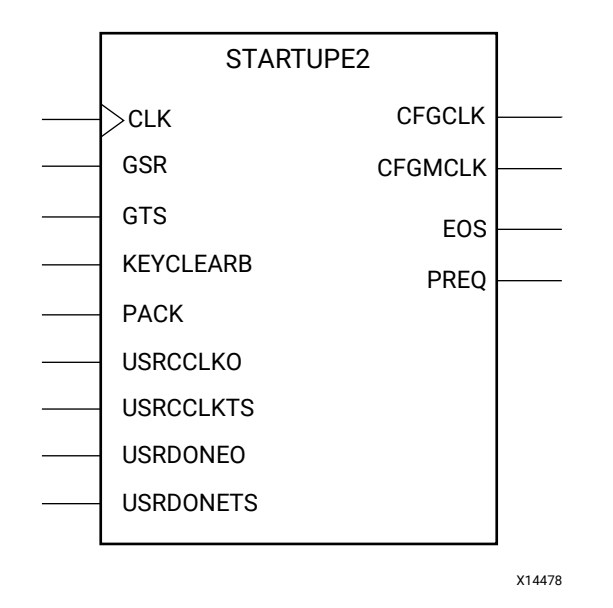

#### **Introduction**

This design element is used to interface device pins and logic to the global asynchronous set/ reset (GSR) signal, the global 3-state (GTS) dedicated routing or the internal configuration signals or a few of the dedicated configuration pins.

#### **Port Descriptions**

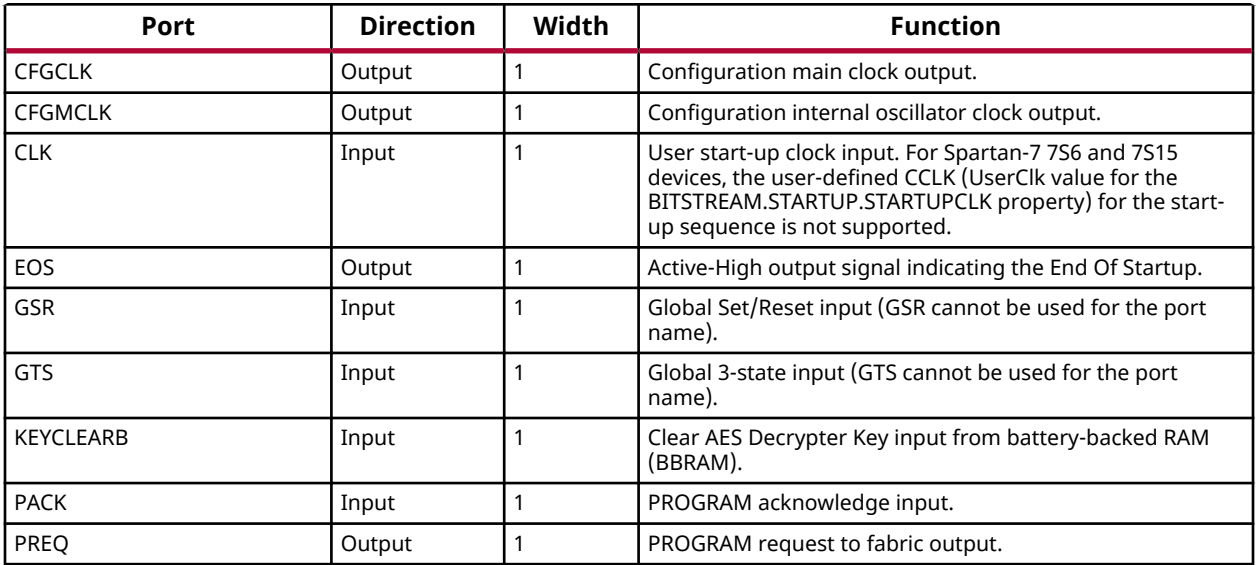

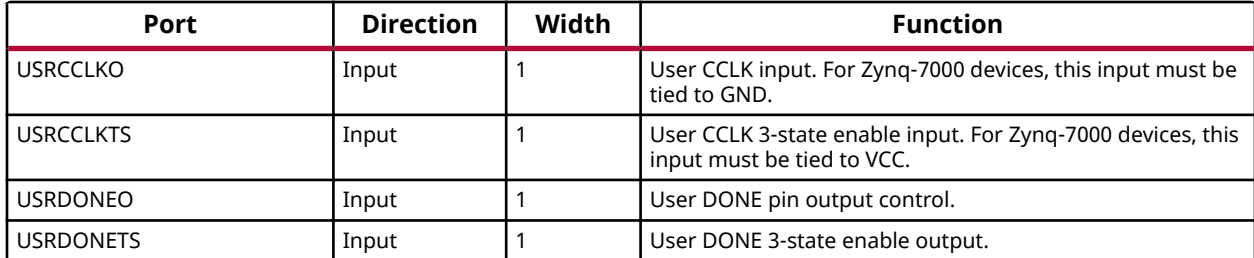

#### **Design Entry Method**

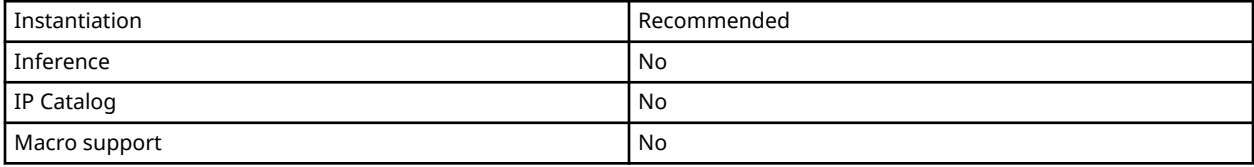

#### **Available Attributes**

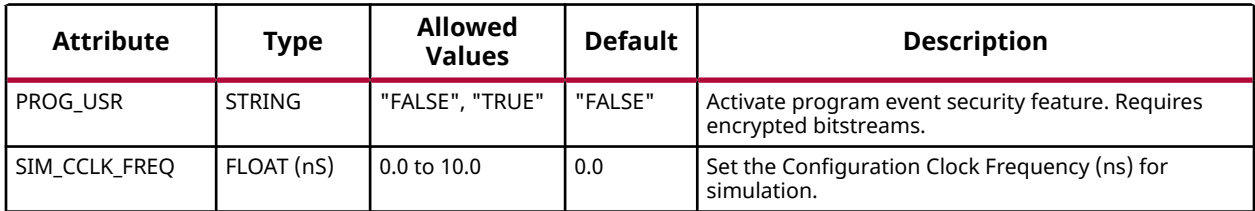

#### **VHDL Instantiation Template**

Unless they already exist, copy the following two statements and paste them before the entity declaration.

```
Library UNISIM;
use UNISIM.vcomponents.all;
-- STARTUPE2: STARTUP Block<br>7 Series
              7 Series
-- Xilinx HDL Language Template, version 2022.2
STARTUPE2_inst : STARTUPE2
generic map (
 PROG_USR => "FALSE", -- Activate program event security feature. Requires encrypted bitstreams.
 SIM_CCLK_FREQ => 0.0 -- Set the Configuration Clock Frequency(ns) for simulation.
)
port map (
CFGCLK => CFGCLK, -- 1-bit output: Configuration main clock output
CFGMCLK => CFGMCLK, -- 1-bit output: Configuration internal oscillator clock output
                          -- 1-bit output: Configuration internal oscillator clock output<br>-- 1-bit output: Active high output signal indicating the End Of Startup.<br>-- 1-bit output: PROGRAM request to fabric output
PREQ => PREQ, -- 1-bit output: PROGRAM request to fabric output
CLK => CLK, -- 1-bit input: User start-up clock input
GSR => GSR, -- 1-bit input: Global Set/Reset input (GSR cannot be used for the port name)
GTS => GTS, -- 1-bit input: Global 3-state input (GTS cannot be used for the port name)
   KEYCLEARB => KEYCLEARB, -- 1-bit input: Clear AES Decrypter Key input from Battery-Backed RAM (BBRAM)
PACK => PACK, -- 1-bit input: PROGRAM acknowledge input
 USRCCLKO => USRCCLKO, -- 1-bit input: User CCLK input
 -- For Zynq-7000 devices, this input must be tied to GND
 USRCCLKTS => USRCCLKTS, -- 1-bit input: User CCLK 3-state enable input
                            -- For Zynq-7000 devices, this input must be tied to VCC
```

```
 USRDONEO => USRDONEO, -- 1-bit input: User DONE pin output control
   USRDONETS => USRDONETS -- 1-bit input: User DONE 3-state enable output
);
-- End of STARTUPE2_inst instantiation
```
#### **Verilog Instantiation Template**

```
// STARTUPE2: STARTUP Block
// 7 Series
// Xilinx HDL Language Template, version 2022.2
STARTUPE2 #(
 .PROG_USR("FALSE"), // Activate program event security feature. Requires encrypted bitstreams.
 .SIM_CCLK_FREQ(0.0) // Set the Configuration Clock Frequency(ns) for simulation.
)
STARTUPE2_inst (
   .CFGCLK(CFGCLK), \frac{1}{1}-bit output: Configuration main clock output.<br>CFGMCLK(CFGMCLK), \frac{1}{1}-bit output: Configuration internal oscillate.
    .CFGMCLK(CFGMCLK), // 1-bit output: Configuration internal oscillator clock output
   .EOS(EOS), \frac{1}{1}-bit output: Active high output signal indicating the End Of Startup.<br>PREQ(PREQ), \frac{1}{1}-bit output: PROGRAM request to fabric output.
PREQ(PREQ), \frac{1}{1-\text{bit output}}: PROGRAM request to fabric output<br>CLK(CLK), \frac{1}{1-\text{bit input}}: User start-up clock input.
 .GSR(GSR), // 1-bit input: Global Set/Reset input (GSR cannot be used for the port name)
 .GTS(GTS), // 1-bit input: Global 3-state input (GTS cannot be used for the port name)
   .KEYCLEARB(KEYCLEARB), // 1-bit input: Clear AES Decrypter Key input from Battery-Backed RAM (BBRAM)
 .PACK(PACK), // 1-bit input: PROGRAM acknowledge input
 .USRCCLKO(USRCCLKO), // 1-bit input: User CCLK input
 // For Zynq-7000 devices, this input must be tied to GND
 .USRCCLKTS(USRCCLKTS), // 1-bit input: User CCLK 3-state enable input
 // For Zynq-7000 devices, this input must be tied to VCC
 .USRDONEO(USRDONEO), // 1-bit input: User DONE pin output control
 .USRDONETS(USRDONETS) // 1-bit input: User DONE 3-state enable output
);
// End of STARTUPE2_inst instantiation
```
#### **Related Information**

• See the *7 Series FPGAs Configuration Guide* [\(UG470](https://www.xilinx.com/cgi-bin/docs/ndoc?t=user_guides;d=ug470_7Series_Config.pdf)).

# **USR\_ACCESSE2**

**AMDA XILINX** 

Primitive: Configuration Data Access

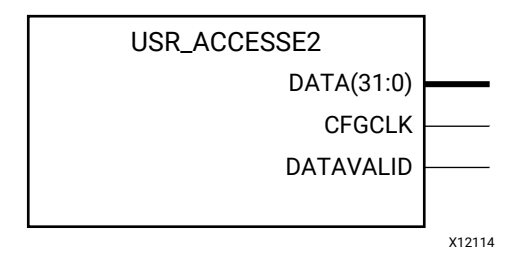

#### **Introduction**

The USR\_ACCESSE2 design element enables access to the 32-bit AXSS register within the configuration logic. This enables FPGA logic to access static data that can be set from the bitstream. The USR\_ACCESSE2 register AXSS can be used to provide a single 32-bit constant value to the FPGA logic. The register contents can be defined during bitstream generation, avoiding the need to re-compile the design as would be required if distributed RAM was used to hold the constant. A constant can be used to track the version of the design, or any other information you require.

#### **Port Descriptions**

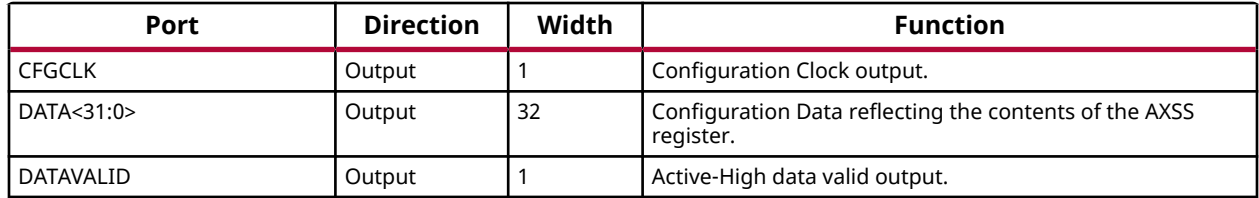

#### **Design Entry Method**

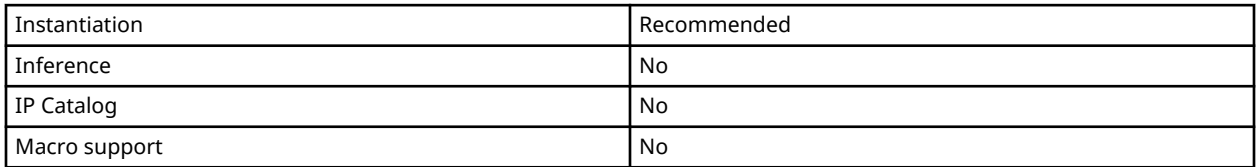

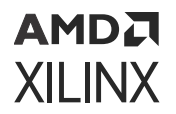

#### **VHDL Instantiation Template**

Unless they already exist, copy the following two statements and paste them before the entity declaration.

```
Library UNISIM;
use UNISIM.vcomponents.all;
-- USR_ACCESSE2: Configuration Data Access
                  7 Series
-- Xilinx HDL Language Template, version 2022.2
USR_ACCESSE2_inst : USR_ACCESSE2
port map (
  rt map (<br>CFGCLK => CFGCLK, --- 1-bit output: Configuration Clock output<br>DATA => DATA, --- 32-bit output: Configuration Data output
DATA => DATA, -- 32-bit output: Configuration Data output
 DATAVALID => DATAVALID -- 1-bit output: Active high data valid output
);
-- End of USR_ACCESSE2_inst instantiation
```
#### **Verilog Instantiation Template**

```
// USR_ACCESSE2: Configuration Data Access
                   // 7 Series
// Xilinx HDL Language Template, version 2022.2
USR_ACCESSE2 USR_ACCESSE2_inst (
   .CFGCLK(CFGCLK), // 1-bit output: Configuration Clock output<br>CFGCLK(CFGCLK), // 1-bit output: Configuration Data subsub
 .DATA(DATA), // 32-bit output: Configuration Data output
 .DATAVALID(DATAVALID) // 1-bit output: Active high data valid output
);
// End of USR_ACCESSE2_inst instantiation
```
#### **Related Information**

• See the *7 Series FPGAs Configuration Guide* [\(UG470](https://www.xilinx.com/cgi-bin/docs/ndoc?t=user_guides;d=ug470_7Series_Config.pdf)).

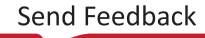

### АМDД **XILINX**

# **XADC**

Primitive: Dual 12-Bit 1MSPS Analog-to-Digital Converter

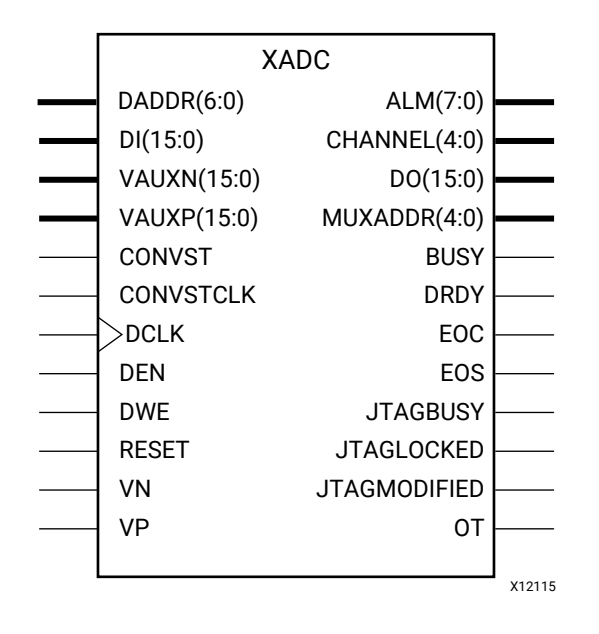

#### **Introduction**

XADC includes a dual 12-bit, 1 Mega sample per second (MSPS) ADC and on-chip sensors. These ADCs are fully tested and specified (see the respective 7 series FPGAs data sheet). The ADCs provide a general-purpose, high-precision analog interface for a range of applications. The dual ADCs support a range of operating modes, for example, externally triggered and simultaneous sampling on both ADCs and various analog input signal types, for example, unipolar, and differential. The ADCs can access up to 17 external analog input channels.

XADC also includes a number of on-chip sensors that support measurement of the on-chip power supply voltages and die temperature. The ADC conversion data is stored in dedicated registers called status registers. These registers are accessible via the FPGA interconnect using a 16-bit synchronous read and write port called the Dynamic Reconfiguration Port (DRP). ADC conversion data is also accessible via the JTAG TAP. In the latter case, users are not required to instantiate the XADC because it is a dedicated interface that uses the existing FPGA JTAG infrastructure. If the XADC is not instantiated in a design, the device operates in a predefined mode (called default mode) that monitors on-chip temperature and supply voltages.

XADC operation is user defined by writing to the control registers using either the DRP or JTAG interface. It is also possible to initialize these register contents when the XADC is instantiated in a design using the block attributes.

#### **Port Descriptions**

**AMDA XILINX** 

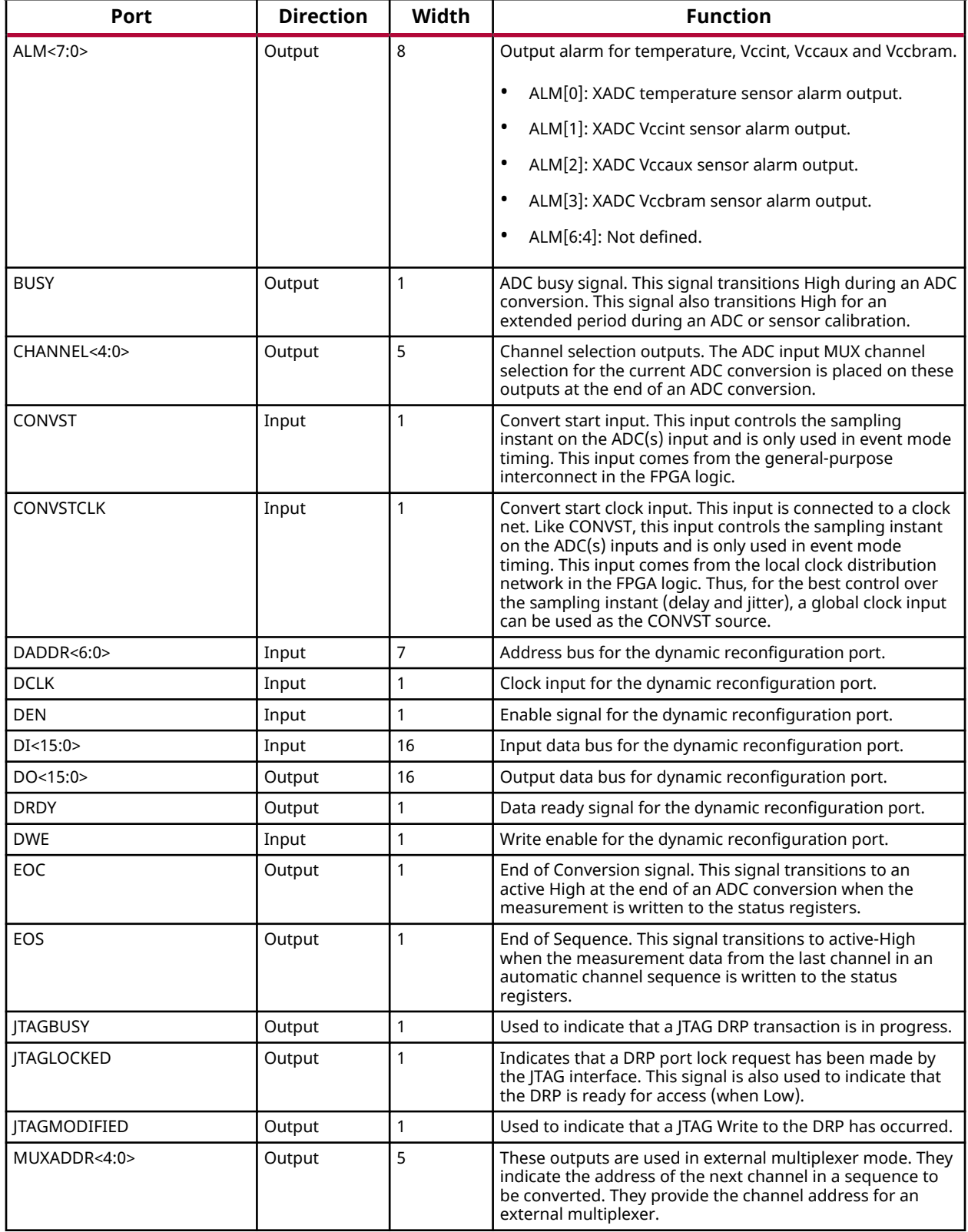

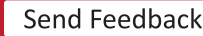

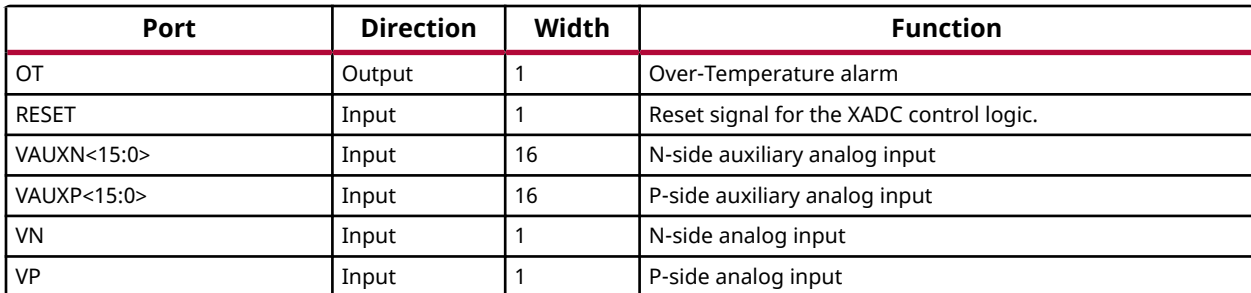

#### **Design Entry Method**

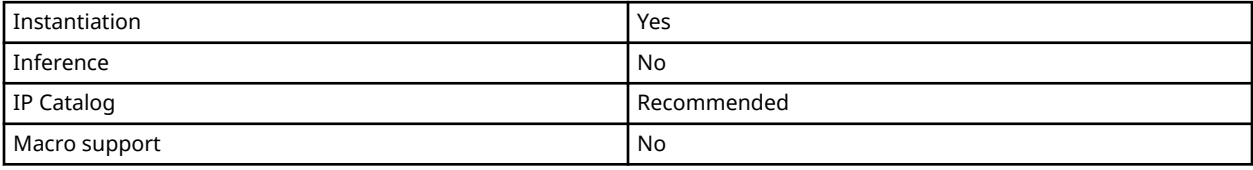

#### **Available Attributes**

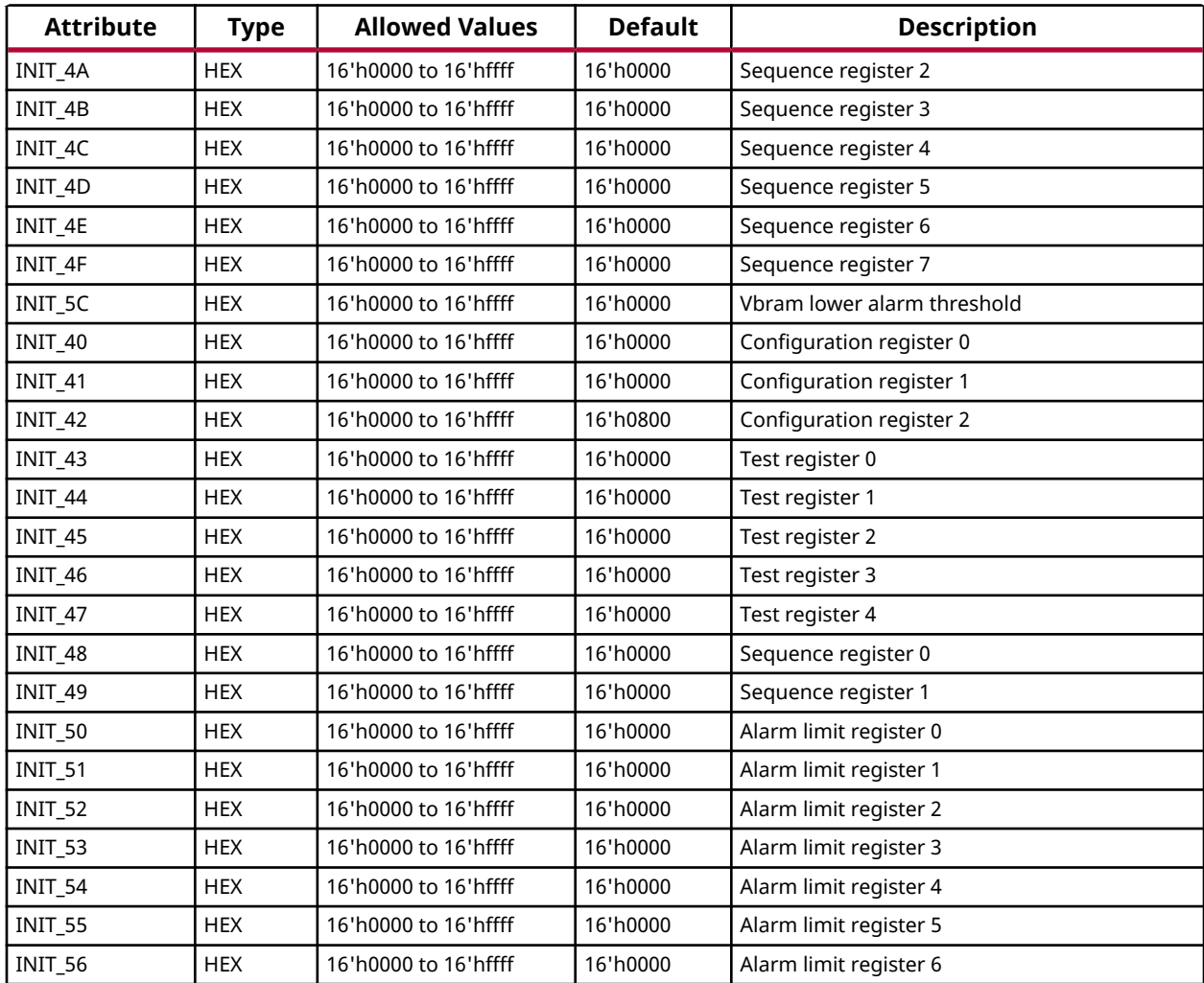

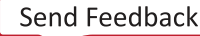

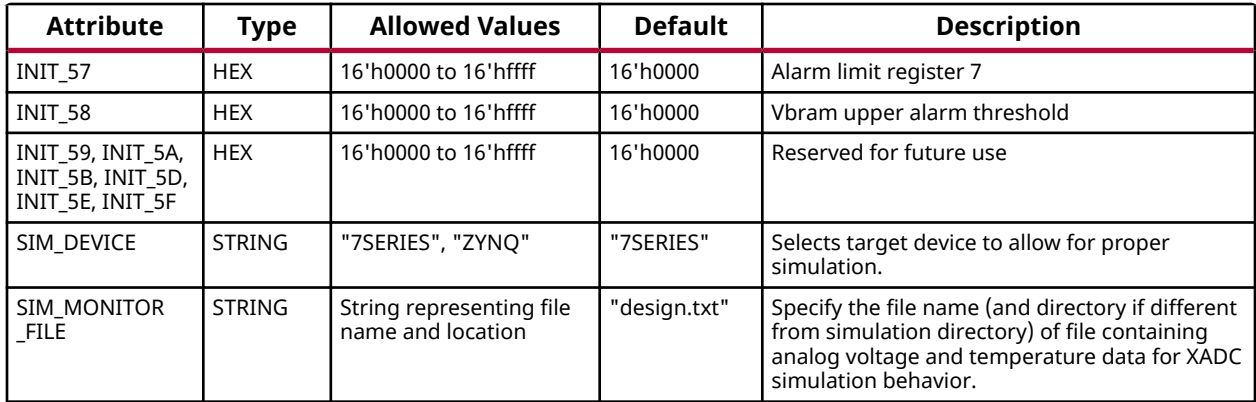

#### **VHDL Instantiation Template**

Unless they already exist, copy the following two statements and paste them before the entity declaration.

```
Library UNISIM;
use UNISIM.vcomponents.all;
```

```
-- XADC: Dual 12-Bit 1MSPS Analog-to-Digital Converter
         7 Series
-- Xilinx HDL Language Template, version 2022.2
XADC_inst : XADC
generic map (
    -- INIT_40 - INIT_42: XADC configuration registers
   \texttt{INIT\_40} \ \ \texttt{=} \ \ \texttt{X "0000" \ ,}INTI_41 => X"0000" INIT_42 => X"0800",
     -- INIT_48 - INIT_4F: Sequence Registers
    INIT_48 => X"0000",
    INIT_49 => X"0000",
    INIT_4A => X"0000",
   INTT_4B => X"0000" INIT_4C => X"0000",
    INIT_4D => X"0000",
   INT\_4F => X"0000",<br>INT\_4E => X"0000",
                                          -- Sequence register 6
      INIT_50 - INIT_58, INIT5C: Alarm Limit Registers
    INIT_50 => X"0000",
    INIT_51 => X"0000",
    INIT_52 => X"0000",
    INIT_53 => X"0000",
    INIT_54 => X"0000",
 INIT_55 => X"0000",
 INIT_56 => X"0000",
    INIT_57 => X"0000",
    INIT_58 => X"0000",
   INTT 5C = > X"0000"
    -- Simulation attributes: Set for proper simulation behavior
SIM_DEVICE => "7SERIES", -- Select target device (values)
 SIM_MONITOR_FILE => "design.txt" -- Analog simulation data file name
)
port map
   -- ALARMS: 8-bit (each) output: ALM, OT<br>ALM => ALM, -- 8-bit (
ALM => ALM, - 8-bit output: Output alarm for temp, Vccint, Vccaux and Vccbram
OT => OT, - -- 1-bit output: Over-Temperature alarm
   -- Dynamic Reconfiguration Port (DRP): 16-bit (each) output: Dynamic Reconfiguration Ports<br>DO => DO, -- 16-bit output: DRP output data bus
   DO => DO,<br>DRDY => DRDY, -- 16-bit output: DRP output data bus<br>-- 1-bit output: DRP data ready
                                       1-bit output: DRP data ready
    -- STATUS: 1-bit (each) output: XADC status ports
BUSY => BUSY, - - 1-bit output: ADC busy output
CHANNEL => CHANNEL, -- 5-bit output: Channel selection outputs
 EOC => EOC,<br>
EOS => EOS,<br>
EOS => EOS,<br>
-- 1-bit output: End of Sequence
                              -- 1-bit output: End of Sequence
```

```
JTAGBUSY => JTAGBUSY, -- 1-bit output: JTAG DRP transaction in progress output
 JTAGLOCKED => JTAGLOCKED, -- 1-bit output: JTAG requested DRP port lock
 JTAGMODIFIED => JTAGMODIFIED, -- 1-bit output: JTAG Write to the DRP has occurred
 MUXADDR => MUXADDR, -- 5-bit output: External MUX channel decode
   -- Auxiliary Analog-Input Pairs: 16-bit (each) input: VAUXP[15:0], VAUXN[15:0]<br>VAUXN => VAUXN, -- 16-bit input: N-side auxiliary analog input
VAUXN => VAUXN, - 16-bit input: N-side auxiliary analog input
VAUXP => VAUXP, - 16-bit input: P-side auxiliary analog input
   -- CONTROL and CLOCK: 1-bit (each) input: Reset, conversion start and clock inputs<br>CONVST => CONVST, -- 1-bit input: Convert start input<br>CONVSTCLK => CONVSTCLK, -- 1-bit input: Convert start input
CONVST => CONVST, -- 1-bit input: Convert start inputCONVSTCLK => CONVSTCLK, -- 1-bit input: Convert start input
   RESET => RESET, -1-bit input: Active-high reset
   -- Dedicated Analog Input Pair: 1-bit (each) input: VP/VN VN => VN.
VN => VN, \sim --1-bit input: N-side analog input
VP => VP, - -- 1-bit input: P-side analog input
 -- Dynamic Reconfiguration Port (DRP): 7-bit (each) input: Dynamic Reconfiguration Ports
DADDR => DADDR, -- 7-bit input: DRP address bus
DCLK => DCLK, -- 1-bit input: DRP clock
   DEN => DEN,<br>DT => DT.<br>- 1-bit input: DRP enable signal<br>- 16-bit input: DRP input data b
  DI => DI,<br>DWE => DWE -- 16-bit input: DRP input data bus<br>-- 1-bit input: DRP write enable
                                  -- 1-bit input: DRP write enable
);
-- End of XADC_inst instantiation
```
#### **Verilog Instantiation Template**

```
// XADC: Dual 12-Bit 1MSPS Analog-to-Digital Converter
// 7 Series
// Xilinx HDL Language Template, version 2022.2
XADC #(
   // INIT_40 - INIT_42: XADC configuration registers
    .INIT_40(16'h0000),
    .INIT_41(16'h0000),
    .INIT_42(16'h0800),
    // INIT_48 - INIT_4F: Sequence Registers
    .INIT_48(16'h0000),
    .INIT_49(16'h0000),
    .INIT_4A(16'h0000),
    .INIT_4B(16'h0000),
    .INIT_4C(16'h0000),
    .INIT_4D(16'h0000),
   .INIT_4F(16'h0000),<br>.INIT_4E(16'h0000),
                                          // Sequence register 6
    // INIT_50 - INIT_58, INIT5C: Alarm Limit Registers
    .INIT_50(16'h0000),
    .INIT_51(16'h0000),
    .INIT_52(16'h0000),
    .INIT_53(16'h0000),
    .INIT_54(16'h0000),
    .INIT_55(16'h0000),
    .INIT_56(16'h0000),
    .INIT_57(16'h0000),
    .INIT_58(16'h0000),
    .INIT_5C(16'h0000),
   // Simulation attributes: Set for proper simulation behavior<br>.SIM_DEVICE("7SERIES"), // Select target device (
 .SIM_DEVICE("7SERIES"), // Select target device (values)
 .SIM_MONITOR_FILE("design.txt") // Analog simulation data file name
)
XADC_inst (
    // ALARMS: 8-bit (each) output: ALM, OT
 .ALM(ALM), // 8-bit output: Output alarm for temp, Vccint, Vccaux and Vccbram
 .OT(OT), // 1-bit output: Over-Temperature alarm
    // Dynamic Reconfiguration Port (DRP): 16-bit (each) output: Dynamic Reconfiguration Ports
   .DO(DO),<br>
.DRDY(DRDY), \frac{16 - \text{bit output}: \text{DRP output data bias}}{1 - \text{bit output}: \text{DRP data ready}}// 1-bit output: DRP data ready
    // STATUS: 1-bit (each) output: XADC status ports
 .BUSY(BUSY), // 1-bit output: ADC busy output
 .CHANNEL(CHANNEL), // 5-bit output: Channel selection outputs
   .EOC(EOC),<br>
.EOS(EOS),<br>
// 1-bit output: End of Sequence<br>
(/ 1-bit output: End of Sequence
   .EOS(EOS), \frac{1}{1}-bit output: End of Sequence<br>.JTAGBUSY(JTAGBUSY), \frac{1}{1}-bit output: JTAG DRP transa
   .JTAGBUSY(JTAGBUSY), \frac{1}{1} 1-bit output: JTAG DRP transaction in progress output<br>JTAGLOCKED(JTAGLOCKED), \frac{1}{1} 1-bit output: JTAG requested DRP port lock
                                    // 1-bit output: JTAG requested DRP port lock
 .JTAGMODIFIED(JTAGMODIFIED), // 1-bit output: JTAG Write to the DRP has occurred
 .MUXADDR(MUXADDR), // 5-bit output: External MUX channel decode
  // Auxiliary Analog-Input Pairs: 16-bit (each) input: VAUXP[15:0], VAUXN[15:0]
```

```
.VAUXN(VAUXN), \frac{16 - b}{16 - b}, \frac{16 - b}{16 - b} input: N-side auxiliary analog input<br>VAUXP(VAUXP), \frac{16 - b}{16 - b} input: P-side auxiliary analog input.
 .VAUXP(VAUXP), // 16-bit input: P-side auxiliary analog input
 // CONTROL and CLOCK: 1-bit (each) input: Reset, conversion start and clock inputs
 .CONVST(CONVST), // 1-bit input: Convert start input
 .CONVSTCLK(CONVSTCLK), // 1-bit input: Convert start input
 .RESET(RESET), // 1-bit input: Active-high reset
 // Dedicated Analog Input Pair: 1-bit (each) input: VP/VN
 .VN(VN), // 1-bit input: N-side analog input
 .VP(VP), // 1-bit input: P-side analog input
 // Dynamic Reconfiguration Port (DRP): 7-bit (each) input: Dynamic Reconfiguration Ports
    .DADDR(DADDR), // 7-bit input: DRP address bus
   .DCLK(DCLK), \frac{1}{1}-bit input: DRP clock<br>DEN(DEN), \frac{1}{1}-bit input: DRP enable
 .DEN(DEN), // 1-bit input: DRP enable signal
 .DI(DI), // 16-bit input: DRP input data bus
   .DWE(DWE) // 1-bit input: DRP write enable
);
// End of XADC_inst instantiation
```
#### **Related Information**

• See the *7 Series FPGAs and Zynq-7000 SoC XADC Dual 12-Bit 1 MSPS Analog-to-Digital Converter User Guide* ([UG480\)](https://www.xilinx.com/cgi-bin/docs/ndoc?t=user_guides;d=ug480_7Series_XADC.pdf).

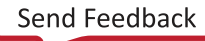

# *Appendix A*

# Additional Resources and Legal Notices

## **Xilinx Resources**

For support resources such as Answers, Documentation, Downloads, and Forums, see [Xilinx](https://www.xilinx.com/support) [Support.](https://www.xilinx.com/support)

## **Documentation Navigator and Design Hubs**

Xilinx $\mathcal{R}$  Documentation Navigator (DocNav) provides access to Xilinx documents, videos, and support resources, which you can filter and search to find information. To open DocNav:

- From the Vivado® IDE, select **Help → Documentation and Tutorials**.
- On Windows, select **Start → All Programs → Xilinx Design Tools → DocNav**.
- At the Linux command prompt, enter docnav.

Xilinx Design Hubs provide links to documentation organized by design tasks and other topics, which you can use to learn key concepts and address frequently asked questions. To access the Design Hubs:

- In DocNav, click the **Design Hubs View** tab.
- On the Xilinx website, see the [Design Hubs](https://www.xilinx.com/cgi-bin/docs/ndoc?t=design+hubs) page.

*Note***:** For more information on DocNav, see the [Documentation Navigator](https://www.xilinx.com/cgi-bin/docs/rdoc?t=docnav) page on the Xilinx website.

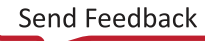

# **Please Read: Important Legal Notices**

The information disclosed to you hereunder (the "Materials") is provided solely for the selection and use of Xilinx products. To the maximum extent permitted by applicable law: (1) Materials are made available "AS IS" and with all faults, Xilinx hereby DISCLAIMS ALL WARRANTIES AND CONDITIONS, EXPRESS, IMPLIED, OR STATUTORY, INCLUDING BUT NOT LIMITED TO WARRANTIES OF MERCHANTABILITY, NON-INFRINGEMENT, OR FITNESS FOR ANY PARTICULAR PURPOSE; and (2) Xilinx shall not be liable (whether in contract or tort, including negligence, or under any other theory of liability) for any loss or damage of any kind or nature related to, arising under, or in connection with, the Materials (including your use of the Materials), including for any direct, indirect, special, incidental, or consequential loss or damage (including loss of data, profits, goodwill, or any type of loss or damage suffered as a result of any action brought by a third party) even if such damage or loss was reasonably foreseeable or Xilinx had been advised of the possibility of the same. Xilinx assumes no obligation to correct any errors contained in the Materials or to notify you of updates to the Materials or to product specifications. You may not reproduce, modify, distribute, or publicly display the Materials without prior written consent. Certain products are subject to the terms and conditions of Xilinx's limited warranty, please refer to Xilinx's Terms of Sale which can be viewed at [https://](https://www.xilinx.com/legal.htm#tos) [www.xilinx.com/legal.htm#tos](https://www.xilinx.com/legal.htm#tos); IP cores may be subject to warranty and support terms contained in a license issued to you by Xilinx. Xilinx products are not designed or intended to be fail-safe or for use in any application requiring fail-safe performance; you assume sole risk and liability for use of Xilinx products in such critical applications, please refer to Xilinx's Terms of Sale which can be viewed at [https://www.xilinx.com/legal.htm#tos.](https://www.xilinx.com/legal.htm#tos)

#### **AUTOMOTIVE APPLICATIONS DISCLAIMER**

AUTOMOTIVE PRODUCTS (IDENTIFIED AS "XA" IN THE PART NUMBER) ARE NOT WARRANTED FOR USE IN THE DEPLOYMENT OF AIRBAGS OR FOR USE IN APPLICATIONS THAT AFFECT CONTROL OF A VEHICLE ("SAFETY APPLICATION") UNLESS THERE IS A SAFETY CONCEPT OR REDUNDANCY FEATURE CONSISTENT WITH THE ISO 26262 AUTOMOTIVE SAFETY STANDARD ("SAFETY DESIGN"). CUSTOMER SHALL, PRIOR TO USING OR DISTRIBUTING ANY SYSTEMS THAT INCORPORATE PRODUCTS, THOROUGHLY TEST SUCH SYSTEMS FOR SAFETY PURPOSES. USE OF PRODUCTS IN A SAFETY APPLICATION WITHOUT A SAFETY DESIGN IS FULLY AT THE RISK OF CUSTOMER, SUBJECT ONLY TO APPLICABLE LAWS AND REGULATIONS GOVERNING LIMITATIONS ON PRODUCT LIABILITY.

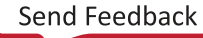

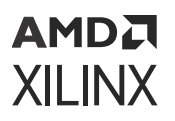

#### **Copyright**

© Copyright 2012-2022 Advanced Micro Devices, Inc. Xilinx, the Xilinx logo, Alveo, Artix, Kintex, Kria, Spartan, Versal, Vitis, Virtex, Vivado, Zynq, and other designated brands included herein are trademarks of Xilinx in the United States and other countries. AMBA, AMBA Designer, Arm, ARM1176JZ-S, CoreSight, Cortex, PrimeCell, Mali, and MPCore are trademarks of Arm Limited in the EU and other countries.PCI, PCIe, and PCI Express are trademarks of PCI-SIG and used under license. All other trademarks are the property of their respective owners.

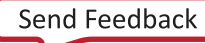